# Hypertext marks in  $\text{MTF}X$

Sebastian Rahtz Email: sebastian.rahtz at oucs.ox.ac.uk

Heiko Oberdiek (maintainer) Email: heiko.oberdiek at googlemail.com

2012/07/30 v6.82w

# <span id="page-0-0"></span>**1 Documentation overview for hyperref**

The documentation for package hyperref consists of several files:

**Manual** The **USER MANUAL** (also available as HTML).

**README** The **README** file (also available as text file). Here information is collected that is not yet in the manual: new features, package compatibility, limitations, known problems, …

**ChangeLog** This file records the version history (also available as text file).

**Options** This file provides a short option summary.

**Bookmark talk, slides** Slides for the talk "PDF information and navigation elements with hyperref, pdfTeX and thumbpdf" at EuroTEX 1999.

**Bookmark talk, paper** The paper version of the talk.

Source code documentation:

☞ **hyperref.dtx** This is the source code documentation for hyperref (this file).

**backref.dtx** "Back referencing from bibliographical citations"

**nameref.dtx** "Section name references in LAT<sub>E</sub>X"

# <span id="page-1-0"></span>**2 Contents**

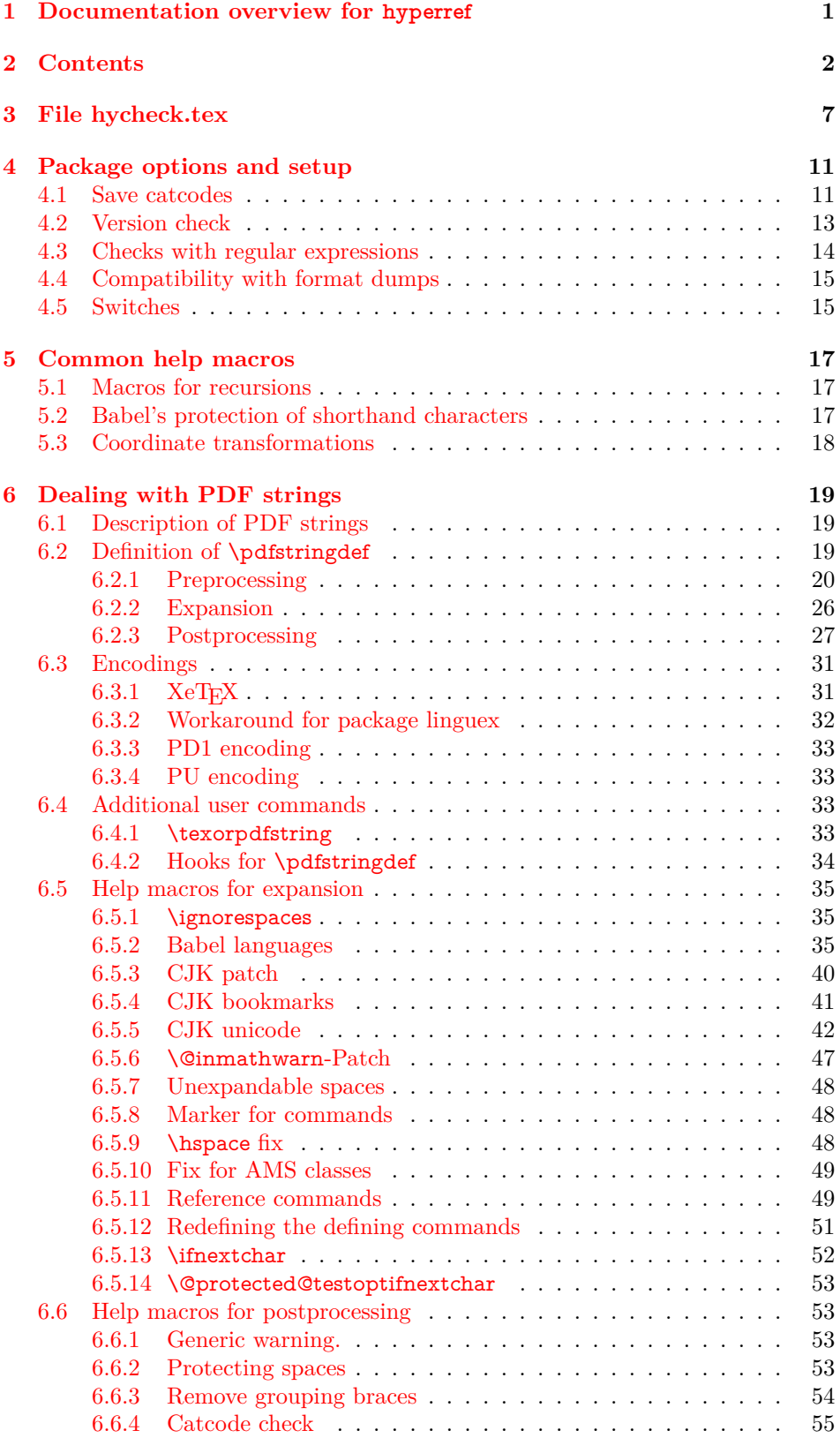

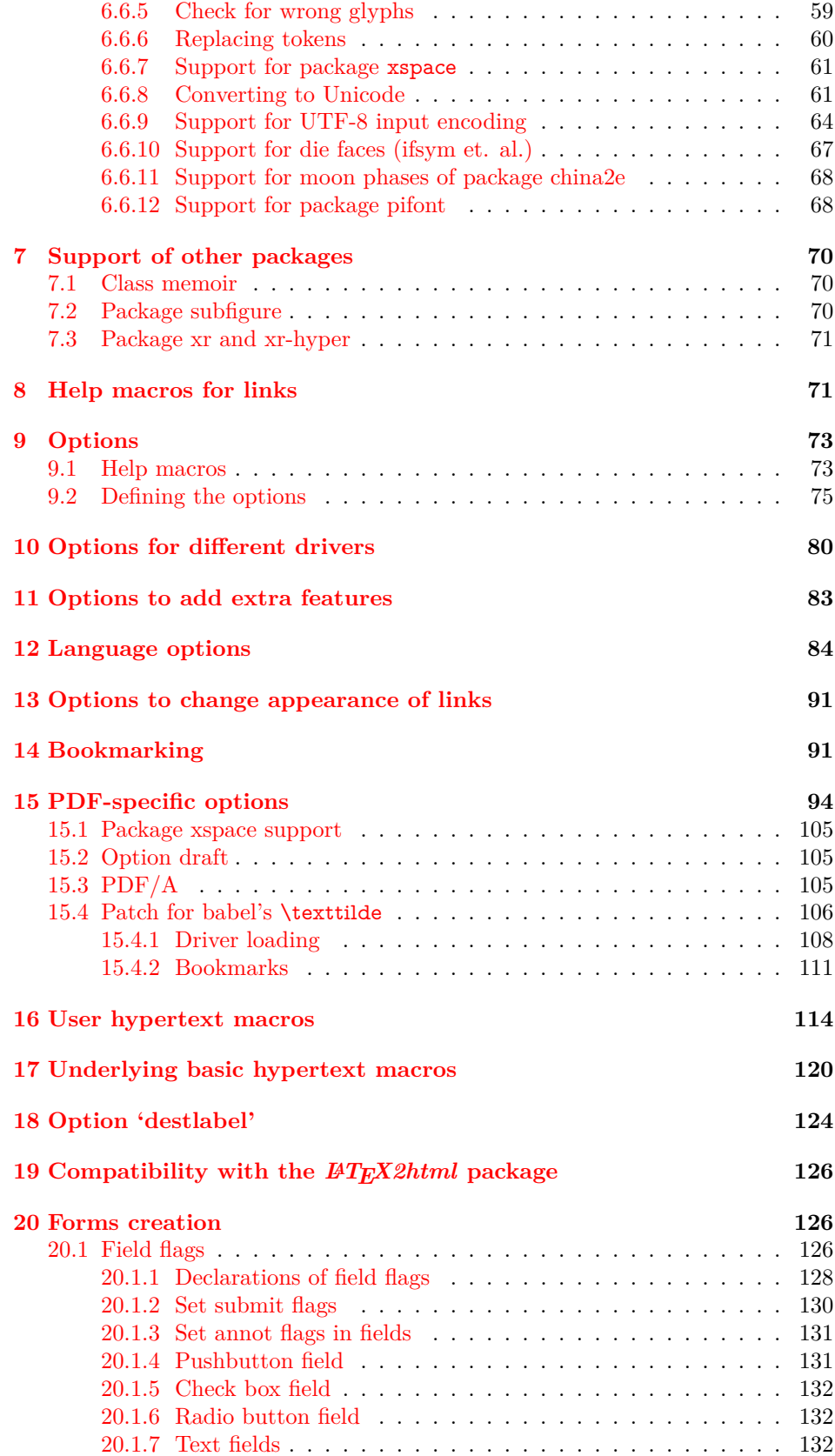

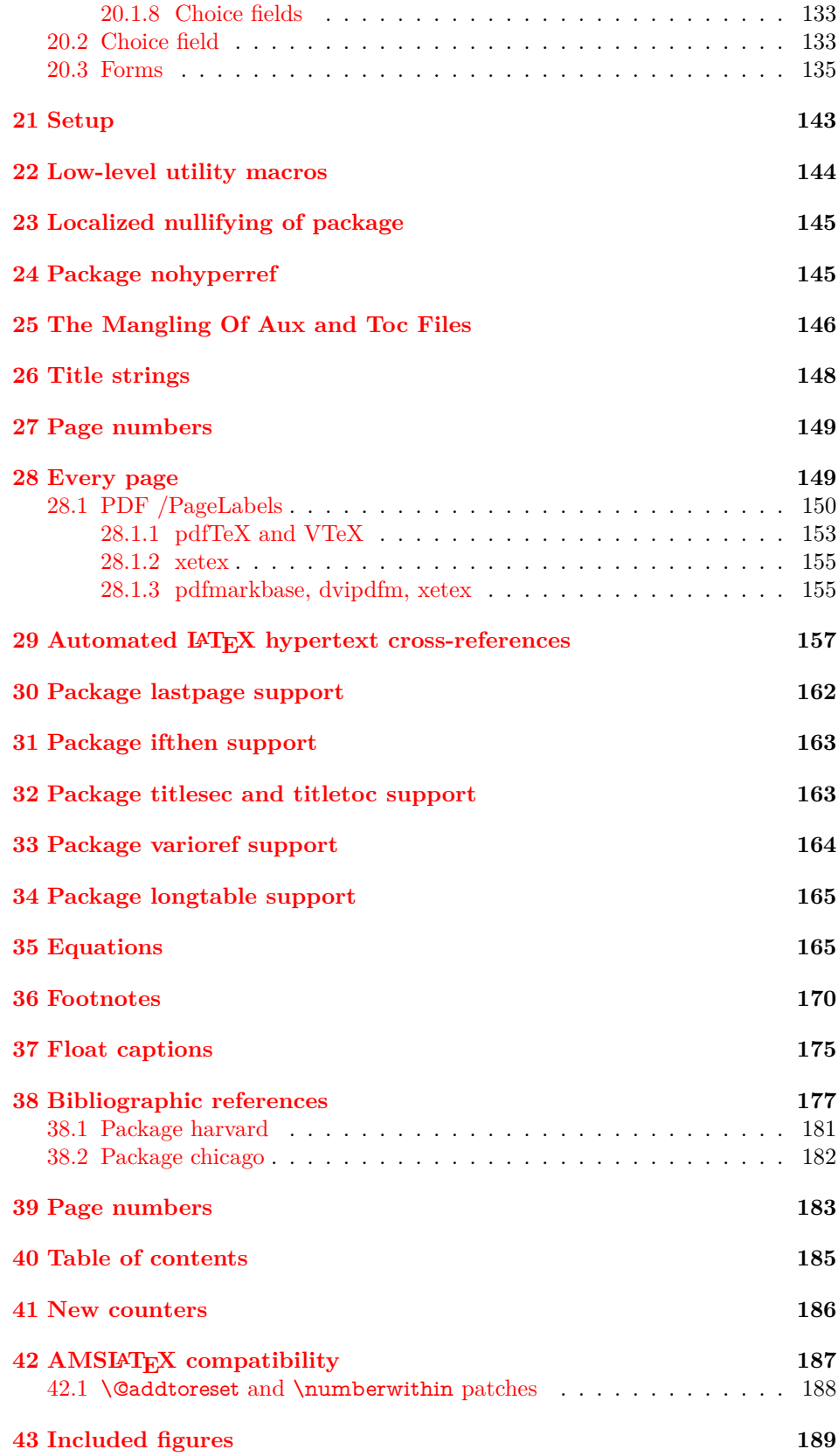

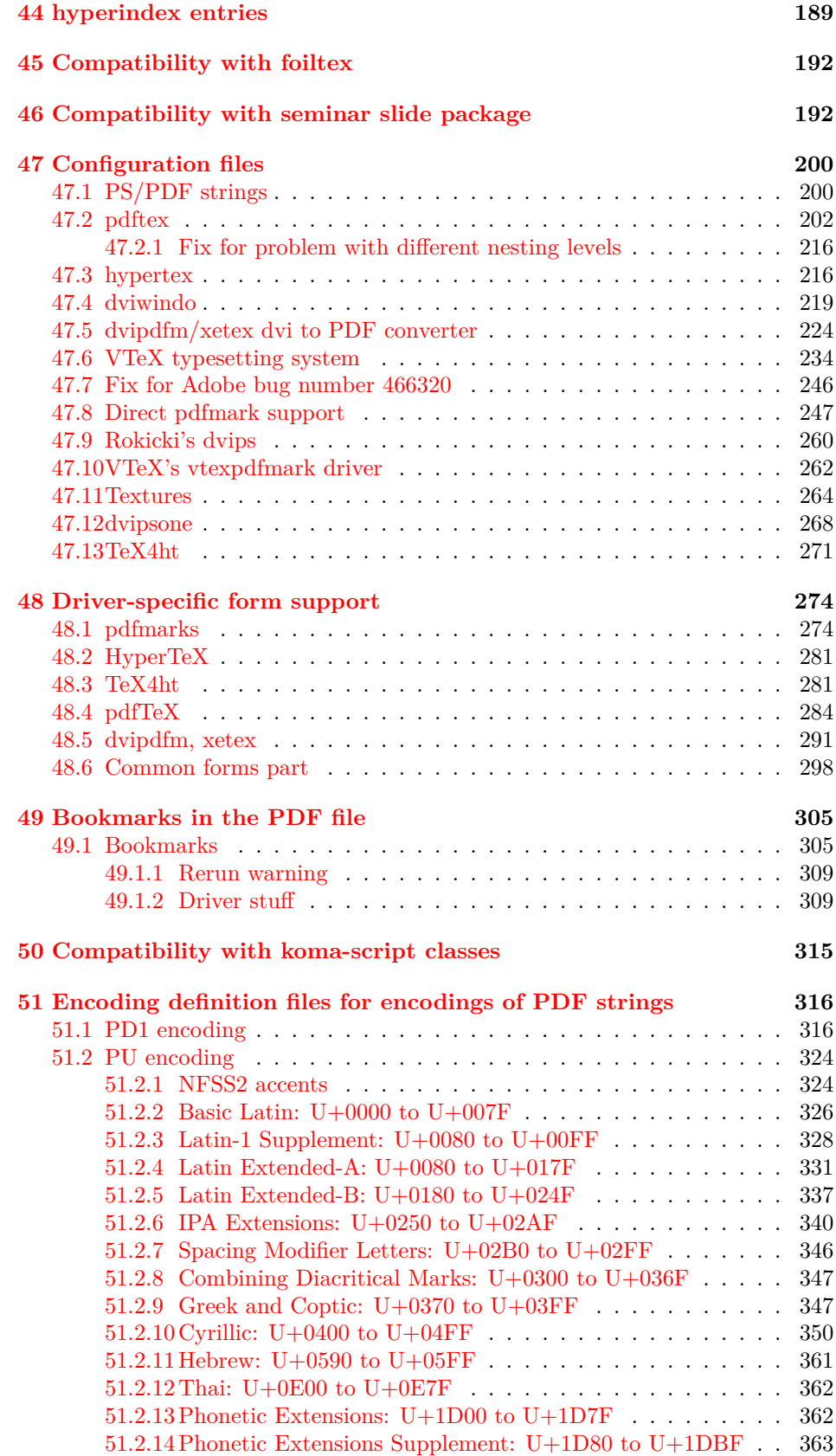

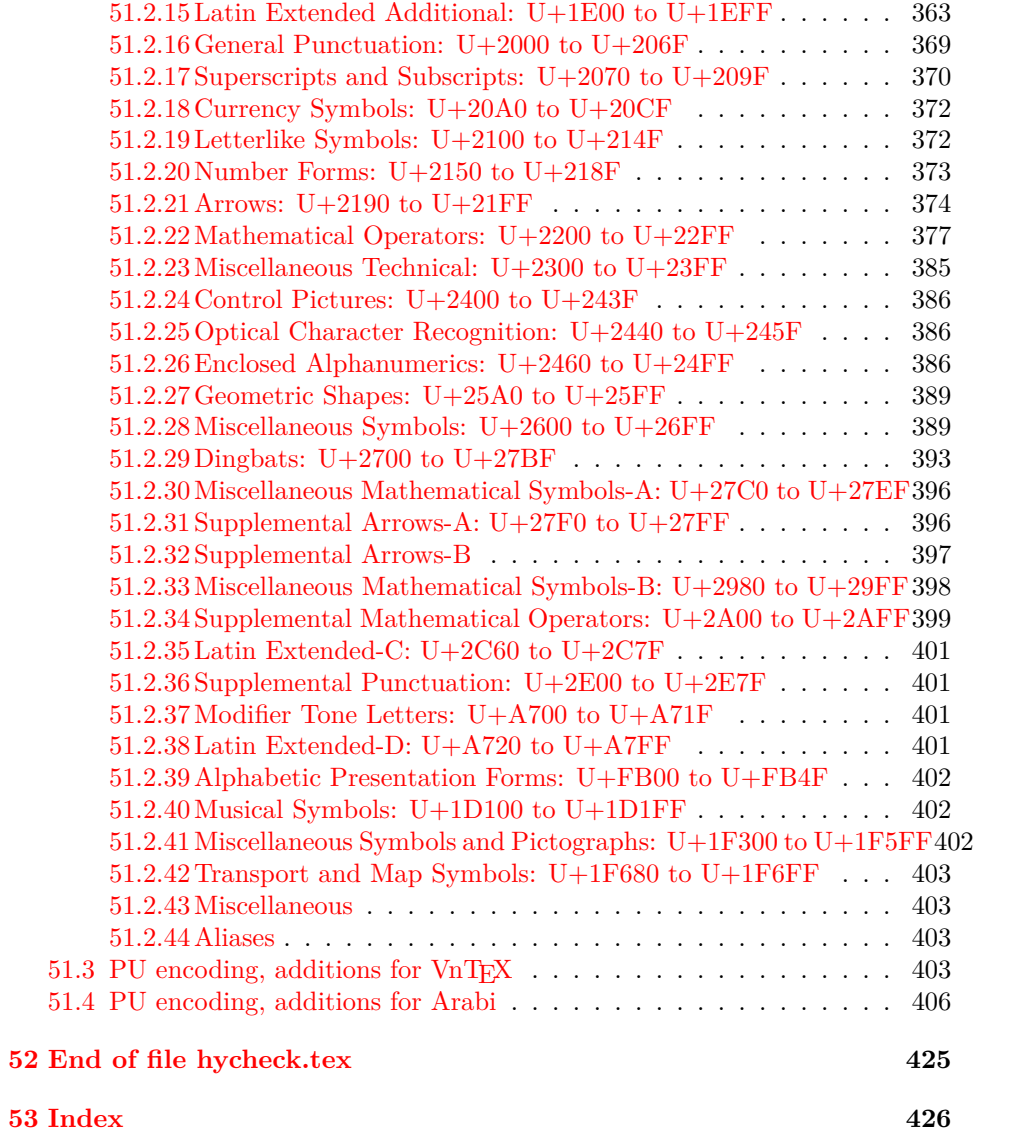

# <span id="page-6-0"></span>**3 File hycheck.tex**

Many commands of LAT<sub>EX</sub> or other packages cannot be overloaded, but have to be redefined by hyperref directly. If these commands change in newer versions, these changes are not noticed by hyperref. With this test file this situation can be checked. It defines the command \checkcommand that is more powerful than LATEX's \CheckCommand, because it takes \DeclareRobustCommand and optional parameters better into account.

- $1 \langle *check \rangle$  \documentclass{article} \makeatletter
- $\label{thm:rel}$  <br> Checklatex Optional argument: release date of  $\text{LTPX}.$ 
	- \newcommand\*{\checklatex}[1][]{%
	- \typeout{}%
	- \typeout{\* Format: 'LaTeX2e' #1}%
	- \typeout{\space\space Loaded: '\fmtname' \fmtversion}%
	- }%

\checkpackage The argument of \checkpackage is the package name without extension optionally followed by a release date.

- \newcommand\*{\checkpackage}[1]{%
- \def\HyC@package{#1}%
- \let\HyC@date\@empty
- \@ifnextchar[\HyC@getDate\HyC@checkPackage
- }

\HyC@getDate The release date is scanned.

- \def\HyC@getDate[#1]{%
- \def\HyC@date{#1}%
- \HyC@checkPackage
- }

#### \HyC@checkPackage

#### \def\HyC@checkPackage{%

- \typeout{}%
- \begingroup
- \edef\x{\endgroup
- \noexpand\RequirePackage{\HyC@package}%
- \ifx\HyC@date\@empty\relax\else[\HyC@date]\fi%
- }%
- $25 \sqrt{x}$
- \typeout{}%
- \typeout{%
- \* Package '\HyC@package'%
- \ifx\HyC@date\@empty
- $30 \overline{\smash{\wedge}}$   $\lambda$ else
- \space\HyC@date
- $32 \overline{\text{fi}}$
- }%
- \@ifundefined{ver@\HyC@package.sty}{%
- }{%
- \typeout{%
- \space\space Loaded: '\HyC@package' %
- \csname ver@\HyC@package.sty\endcsname
- }%
- }%
- }
- \checkcommand The macro \checkcommand parses the next tokens as a LATEX definition and compares this definition with the current meaning of that command.
	- \newcommand\*{\checkcommand}[1]{%
	- \begingroup
	- \ifx\long#1\relax
	- \expandafter\HyC@checklong
	- \else
	- \def\HyC@defcmd{#1}%
	- \expandafter\let\expandafter\HyC@next
	- \csname HyC@\expandafter\@gobble\string#1\endcsname
	- \expandafter\HyC@checkcommand
	- $51 \overline{\phantom{0}}$ }
- \HyC@checklong The definition command \def or \edef is read.
	- \def\HyC@checklong#1{%
	- \def\HyC@defcmd{\long#1}%
	- \expandafter\let\expandafter\HyC@next
	- \csname HyC@\expandafter\@gobble\string#1\endcsname
	- \HyC@checkcommand
	- }

\HyC@checkcommand The optional star of LATEX's definitions is parsed.

- \def\HyC@checkcommand{%
- \ifx\HyC@next\relax
- \PackageError{hycheck}{%
- Unknown command '\expandafter\strip@prefix\meaning\HyC@cmd'%
- }\@ehd
- \expandafter\endinput
- \fi
- \@ifstar{%
- \def\HyC@star{\*}%
- \HyC@check
- }{%
- \let\HyC@star\@empty
- \HyC@check
- }%
- }

\HyC@check The macro \HyC@check reads the definition command.

- \def\HyC@check#1{%
- \def\HyC@cmd{#1}%
- \let\HyC@org@cmd#1%
- \let#1\relax
- \let\HyC@param\@empty
- \HyC@Toks{}%
- \let\HyC@org@optcmd\HyC@noValue
- \let\HyC@org@robustcmd\HyC@noValue
- \let\HyC@org@robustoptcmd\HyC@noValue
- \HyC@next

}

- \HyC@noValue
- \def\HyC@noValue{NoValue}

\HyC@newcommand The code for \newcommand. \def\HyC@newcommand{% \let\HyC@@cmd\HyC@cmd \@ifnextchar[\HyC@nc@opt\HyC@nc@noopt } \HyC@Toks A register for storing the default value of an optional argument. \newtoks\HyC@Toks \HyC@nc@noopt This macro \HyC@nc@noopt is called, if the parser has reached the definition text. \long\def\HyC@nc@noopt#1{% \edef\x{% \expandafter\noexpand\HyC@defcmd \HyC@star \expandafter\noexpand\HyC@cmd \HyC@param\the\HyC@Toks }% \x{#1}% \HyC@doCheck } \HyC@nc@opt This macro scans the first optional argument of a LATEX definition (number of arguments). \def\HyC@nc@opt[#1]{% \def\HyC@param{[{#1}]}% \@ifnextchar[\HyC@nc@default\HyC@nc@noopt } \HyC@nc@default Macro \HyC@nc@default scans the default for an optional argument. \def\HyC@nc@default[#1]{% \HyC@Toks={[{#1}]}% \edef\HyC@optcmd{% \expandafter\noexpand \csname\expandafter\string\HyC@@cmd\endcsname }% \expandafter\let\expandafter\HyC@org@optcmd\HyC@optcmd \HyC@nc@noopt } \HyC@DeclareRobustCommand \DeclareRobustCommand{\cmd} makes the command \cmd robust, that then calls  $\c{m}{\rm d}$ , with an space at the end of the command name, defined by  $\newcommand{\mbox}{\rm {\rm St}}$ mand. Therefore the further parsing is done by \HyC@nc@opt or \Hy@nc@noopt of the \HyC@newcommand chain. \def\HyC@DeclareRobustCommand{% \edef\HyC@robustcmd{% \expandafter\noexpand \csname\expandafter\expandafter\expandafter\@gobble \expandafter\string\HyC@cmd\space\endcsname }% \expandafter\let\expandafter\HyC@org@robustcmd\HyC@robustcmd \expandafter\let\HyC@robustcmd\relax \let\HyC@@cmd\HyC@robustcmd \@ifnextchar[\HyC@nc@opt\HyC@nc@noopt }

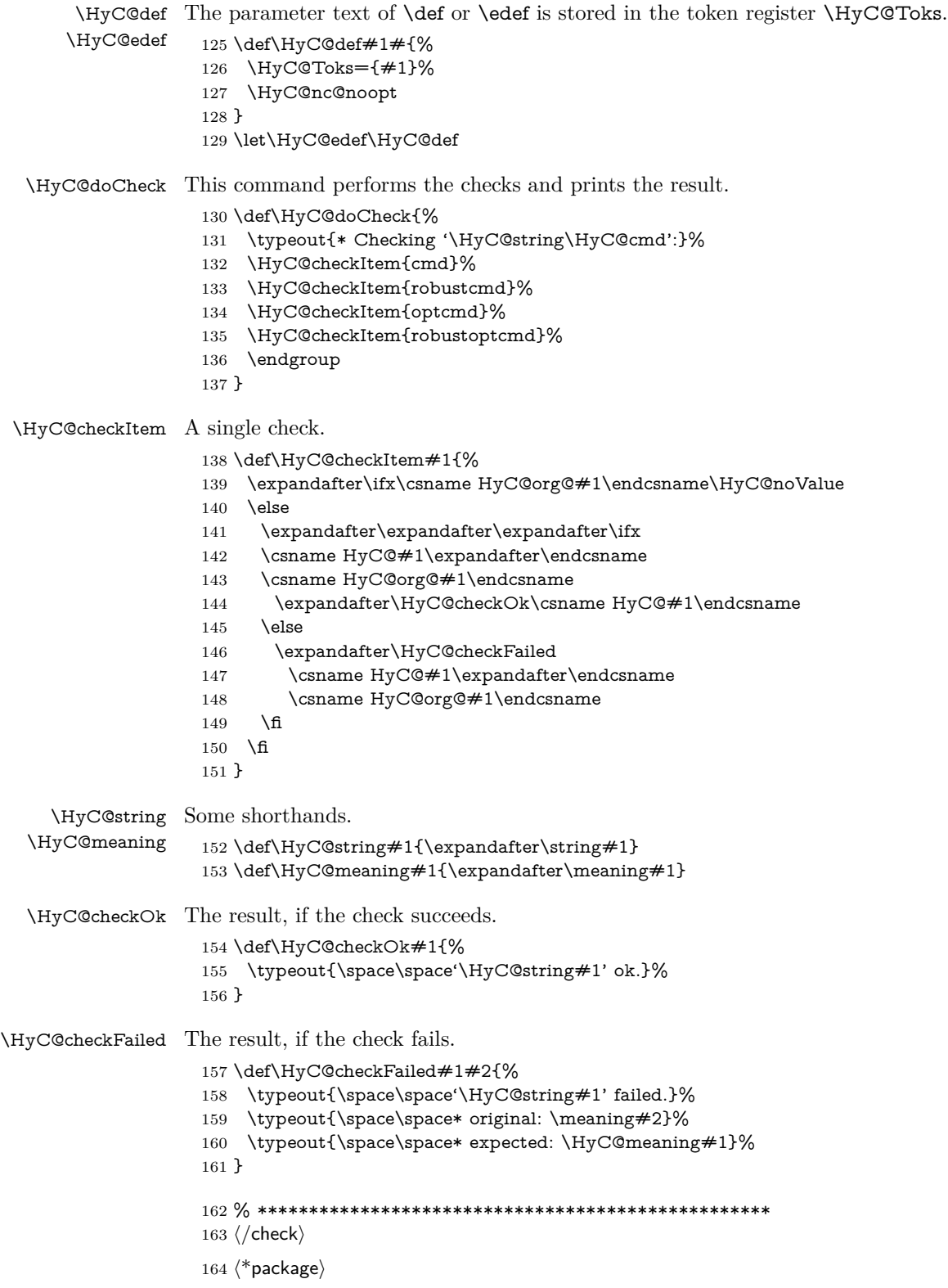

# <span id="page-10-0"></span>**4 Package options and setup**

### <span id="page-10-1"></span>**4.1 Save catcodes**

There are many packages that change the standard catcodes.

First we save the original meaning of ' and  $=$  in the token register  $\text{toks}\mathcal{Q}$ , because we need the two characters in the macros \Hy@SetCatcodes and \Hy@RestoreCatcodes.

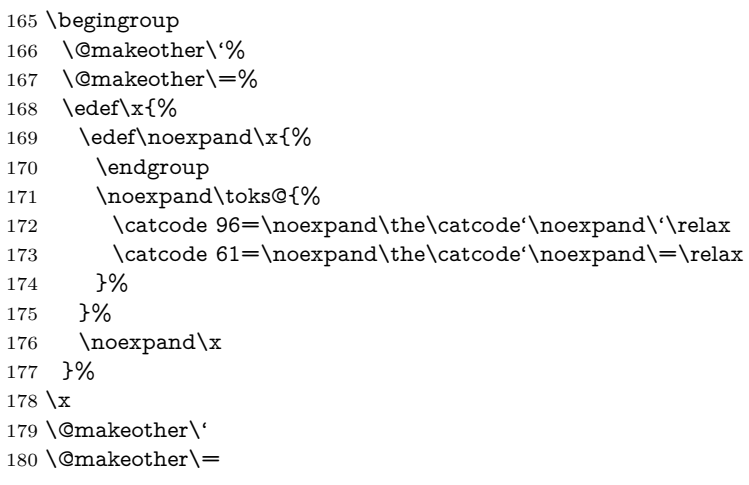

#### \Hy@SetCatcodes

#### \def\Hy@SetCatcodes{%

 \@makeother\'% \@makeother\=% \catcode'\\$=3 % \catcode'\&=4 % 186 \catcode'\^=7  $\%$  \catcode'\\_=8 % \@makeother\|% \@makeother\:% \@makeother\(% \@makeother\)% \@makeother\[% \@makeother\]% \@makeother\/% \@makeother\!% \@makeother\<% \@makeother\>% \@makeother\.% \@makeother\;% \@makeother\+% \@makeother\-% \@makeother\"% \@makeother\'% }

#### \Hy@RestoreCatcodes

### \begingroup

- \def\x#1{\catcode'\noexpand#1=\the\catcode'#1\relax}%
- \xdef\Hy@RestoreCatcodes{%
- \the\toks@
- 209  $\chi\$

```
210 \quad \{x\&\%211 \chi\2\%
212 \langle x \rangle %
213 \quad \{x\}|%
214 \chi:%
215 \chi\(%
216 \quad \{x\})\%217 \chi\left[\% \right]218 \quad \{x\}\%219 \chi\/\%220 \frac{\sqrt{x}}{96}221 \chi\langle\%222 \chi223 \chi\224 \chi;%
225 \x +\frac{9}{6}226 \chi-%
227 \chi228 \chi'\%229 }%
230 \endgroup
```
231 \Hy@SetCatcodes

It needs the December 95 release of LAT<sub>EX</sub>, because it uses \protected@write, and it defines commands in options; and the page setup internal code changed at that point. It'll probably break with the later releases!

Use package hobsub-hyperref for faster package loading.

```
232 \IfFileExists{hobsub-hyperref.sty}{%
233 \RequirePackage{hobsub-hyperref}[2011/01/30]%
234 }{}
235 \RequirePackage{ltxcmds}[2010/10/25]
236 \RequirePackage{ifpdf}[2006/02/20]
237 \RequirePackage{pdftexcmds}[2009/04/10]
238 \@ifpackagelater{pdftexcmds}{2010/11/04}{}{%
239 \ltx@IfUndefined{pdfdraftmode}{%
240 \let\pdf@ifdraftmode\ltx@secondoftwo
241 }{%
242 \ifpdf
243 \def\pdf@ifdraftmode{%
244 \ifnum\pdfdraftmode=\ltx@one
245 \expandafter\ltx@firstoftwo
246 \else
247 \expandafter\ltx@secondoftwo
248 \qquad \qquad \intfi
249 }%
250 \else
251 \let\pdf@ifdraftmode\ltx@secondoftwo
252 \fi
253 }%
254 }
255 \RequirePackage{infwarerr}[2010/04/08]
256 \RequirePackage{keyval}[1997/11/10]
257 \RequirePackage{kvsetkeys}[2007/09/29]
258 \RequirePackage{pdfescape}[2007/11/11]
259 \RequirePackage{ifvtex}
```

```
260 \RequirePackage{ifxetex}[2006/08/21]
```
- \RequirePackage{hycolor}
- \RequirePackage{letltxmacro}[2008/06/13]
- \RequirePackage{auxhook}[2009/12/14]
- \def\Hy@Error{\@PackageError{hyperref}}
- \def\Hy@Warning{\@PackageWarning{hyperref}}
- \def\Hy@WarningNoLine{\@PackageWarningNoLine{hyperref}}
- \def\Hy@Info{\@PackageInfo{hyperref}}
- \def\Hy@InfoNoLine{\@PackageInfoNoLine{hyperref}}
- \def\Hy@Message#1{%
- \GenericWarning{%
- (hyperref)\@spaces\@spaces\@spaces\@spaces
- }{%
- Package hyperref Message: #1\ltx@gobble
- }%
- }

## <span id="page-12-0"></span>**4.2 Version check**

\Hy@VersionChecked

\chardef\Hy@VersionChecked=0 %

\Hy@VersionCheck

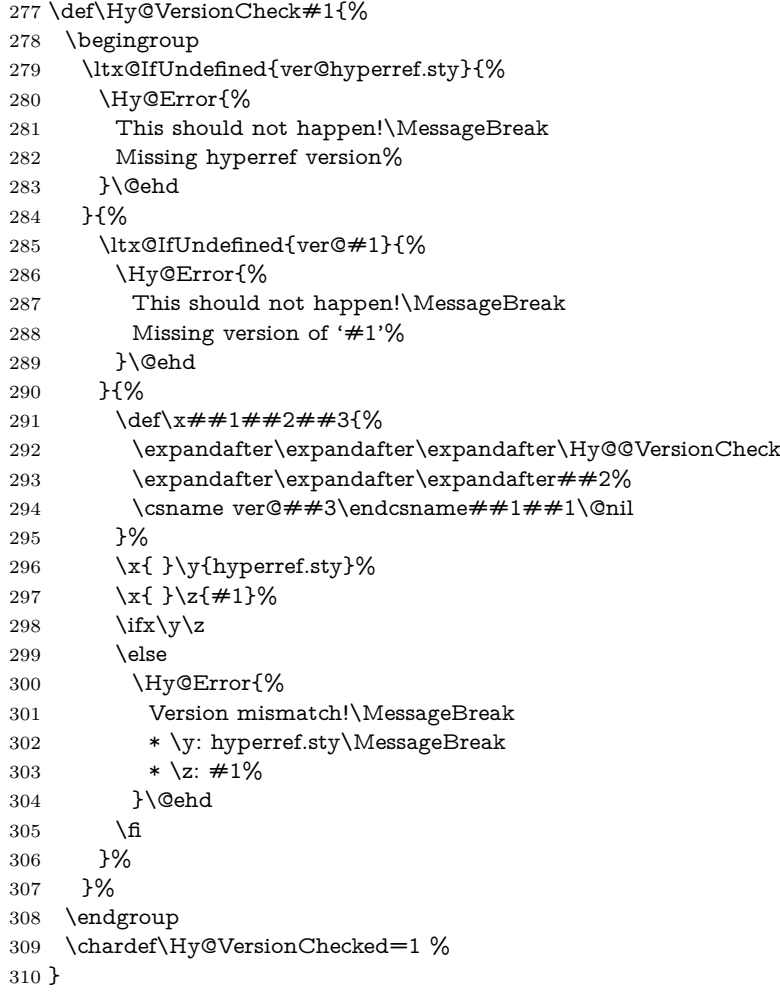

```
311 \def\Hy@@VersionCheck #1#2 #3 #4\@nil{%
312 \def#1{#2 #3}%
313 }
```
### <span id="page-13-0"></span>**4.3 Checks with regular expressions**

```
314 \ltx@IfUndefined{pdfmatch}{%
315 \let\Hy@Match\ltx@gobblefour
316 }{%
317 \def\Hy@Match#1#2{%
318 \begingroup
319 \qquad \qquad \texttt{\label{t:2} the new property of the following property: $319$ and $319$ are the same, and the first is the same. The first is the same as follows: \[ 319 \; 319 \; 319 \; 319 \; 319 \; 319 \; 319 \; 319 \; 319 \; 319 \; 319 \; 319 \; 319 \; 319 \; 319 \; 319 \; 319 \; 319 \; 319 \; 319 \; 319 \; 319 \; 319 \; 319 \; 319 \; 319 \; 319 \320 \edef\.{\ltx@backslashchar.}%
321 \edef\[{\ltx@backslashchar[}% ]]
322 \edef\${\ltx@backslashchar$}%
323 \edef\({\ltx@backslashchar(}%
324 \edef\){\ltx@backslashchar)}%
325 \edef\|{\ltx@backslashchar|}%
326 \edef\*{\ltx@backslashchar*}%
327 \edef\+{\ltx@backslashchar+}%
328 \edef\?{\ltx@backslashchar?}%
329 \edef\{{\ltx@backslashchar\ltx@leftbracechar}%
330 \edef\}{\ltx@rightbracechar}%
331 \edef\\{\ltx@backslashchar\ltx@backslashchar}%
332 \let\ \ltx@space
333 \ifcase\pdfmatch{#2}{#1} %
334 \endgroup
335 \expandafter\ltx@secondoftwo
336 \or
337 \endgroup
338 \expandafter\ltx@firstoftwo
339 \else
340 \Hy@Warning{%
341 Internal error: Wrong pattern!\MessageBreak
342 --> #2 <--\MessageBreak
343 Pattern check ignored%
344 }%
345 \endgroup
346 \expandafter\ltx@firstoftwo
347 \fi
348 }%
349 \ltx@ifpackagelater{ltxcmds}{2010/09/11}{}{%
350 \begingroup
351 \lccode'0='\{\relax
352 \lowercase{\endgroup
353 \def\ltx@leftbracechar{0}%
354 }%
355 \begingroup
356 \lccode'0='\}\relax
357 \lowercase{\endgroup
358 \def\ltx@rightbracechar{0}%
359 }%
```
}%

# <span id="page-14-0"></span>**4.4 Compatibility with format dumps**

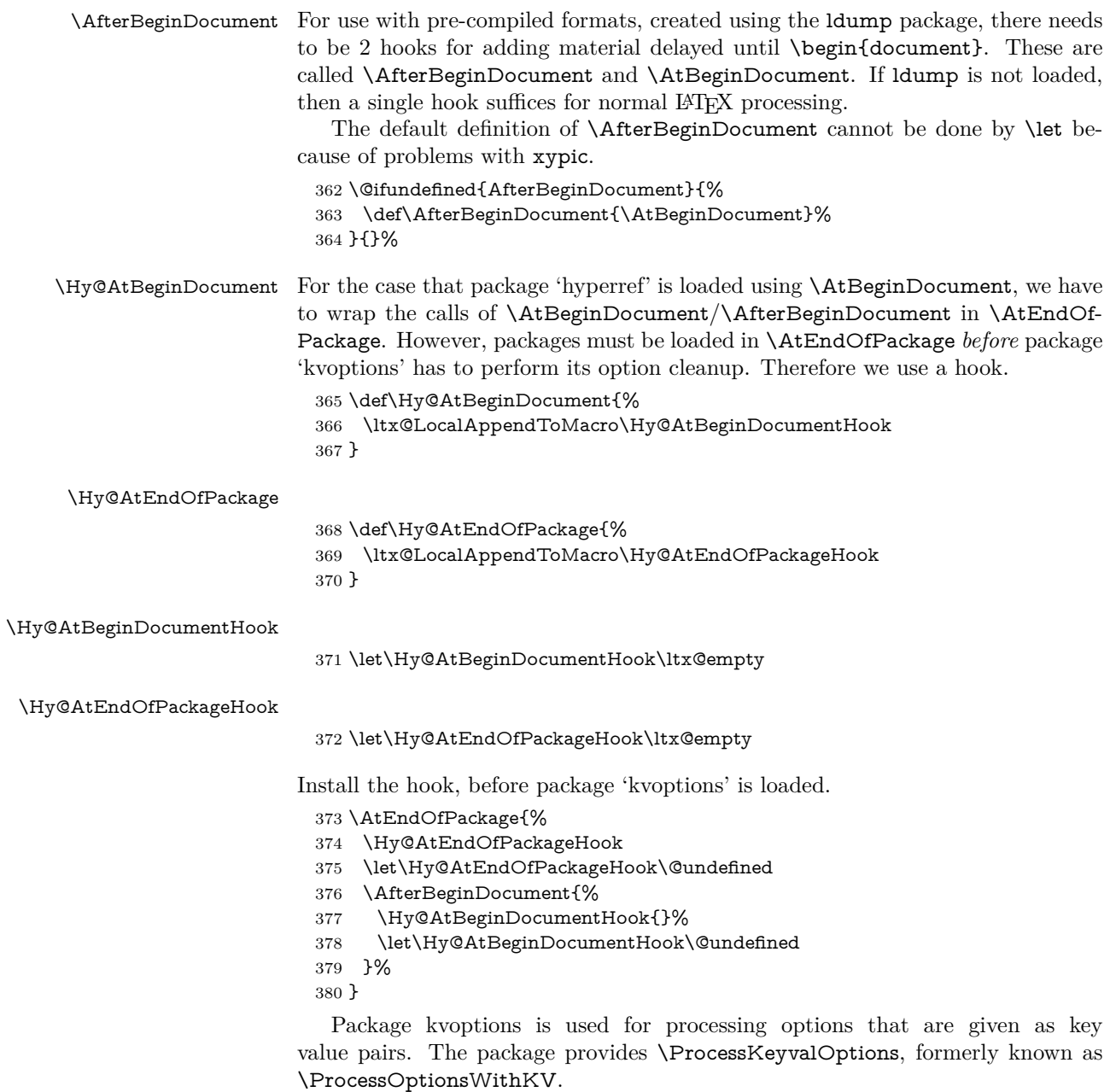

\RequirePackage{kvoptions}[2009/07/21]

## <span id="page-14-1"></span>**4.5 Switches**

- \newif\ifHy@stoppedearly
- \newif\ifHy@typexml
- \newif\ifHy@activeanchor
- \newif\ifHy@backref
- \newif\ifHy@bookmarks
- \newif\ifHy@bookmarksnumbered
- \newif\ifHy@bookmarksopen
- \newif\ifHy@breaklinks

 \newif\ifHy@CJKbookmarks \newif\ifHy@colorlinks \newif\ifHy@destlabel \newif\ifHy@draft \let\Hy@finaltrue\Hy@draftfalse \let\Hy@finalfalse\Hy@drafttrue \newif\ifHy@pdfescapeform \newif\ifHy@hyperfigures \newif\ifHy@pdffitwindow \newif\ifHy@frenchlinks \newif\ifHy@hyperfootnotes \newif\ifHy@hyperindex \newif\ifHy@hypertexnames \newif\ifHy@implicit \newif\ifHy@linktocpage \newif\ifHy@localanchorname \newif\ifHy@pdfmenubar \newif\ifHy@naturalnames \newif\ifHy@nesting \newif\ifHy@pdfnewwindowset \newif\ifHy@pdfnewwindow \newif\ifHy@ocgcolorlinks \newif\ifHy@pageanchor \newif\ifHy@pdfpagelabels \newif\ifHy@pdfpagehidden \newif\ifHy@pdfstring \newif\ifHy@plainpages \newif\ifHy@psize \newif\ifHy@raiselinks \newif\ifHy@seminarslides \newif\ifHy@setpagesize \newif\ifHy@texht \newif\ifHy@psdextra \newif\ifHy@pdftoolbar \newif\ifHy@unicode \newif\ifHy@pdfusetitle \newif\ifHy@verbose \let\Hy@debugtrue\Hy@verbosetrue \let\Hy@debugfalse\Hy@verbosefalse \newif\ifHy@pdfwindowui \newif\ifHy@pdfdisplaydoctitle \newif\ifHy@pdfa Defaults for the switches are now set. \Hy@backreffalse \Hy@bookmarksnumberedfalse \Hy@bookmarksopenfalse \Hy@bookmarkstrue \Hy@breaklinksfalse \Hy@pdfcenterwindowfalse \Hy@CJKbookmarksfalse \Hy@destlabelfalse \Hy@pdfescapeformfalse

\newif\ifHy@pdfcenterwindow

- \Hy@hyperfiguresfalse \Hy@pdffitwindowfalse
- \Hy@hyperfootnotestrue
- \Hy@hyperindextrue
- \Hy@hypertexnamestrue
- \Hy@implicittrue
- \Hy@linktocpagefalse
- \Hy@localanchornamefalse
- \Hy@pdfmenubartrue
- \Hy@naturalnamesfalse
- \Hy@nestingfalse
- \Hy@pdfnewwindowsetfalse
- \Hy@pdfnewwindowfalse \Hy@pageanchortrue
- \Hy@pdfpagelabelstrue
- \Hy@pdfpagehiddenfalse
- \Hy@pdfstringfalse
- \Hy@plainpagesfalse
- \Hy@raiselinksfalse
- \Hy@setpagesizetrue
- \Hy@texhtfalse
- \Hy@psdextrafalse
- \Hy@pdftoolbartrue
- \Hy@typexmlfalse
- \Hy@unicodefalse
- \Hy@pdfusetitlefalse
- \Hy@verbosefalse
- \Hy@pdfwindowuitrue
- \Hy@pdfdisplaydoctitlefalse
- \Hy@pdfafalse

# <span id="page-16-0"></span>**5 Common help macros**

#### \Hy@StepCount

\def\Hy@StepCount#1{\advance#1 by 1 }%

#### \Hy@GlobalStepCount

\def\Hy@GlobalStepCount#1{\global\advance#1 by 1 }%

- \newdimen\@linkdim
- \let\Hy@driver\ltx@empty
- \let\MaybeStopEarly\relax
- \newcount\Hy@linkcounter
- \newcount\Hy@pagecounter
- \Hy@linkcounter0
- \Hy@pagecounter0

### <span id="page-16-1"></span>**5.1 Macros for recursions**

- \let\Hy@ReturnEnd\@empty
- 482\long\def\Hy@ReturnAfterFiFiEnd#1\fi#2\Hy@ReturnEnd{\fi\fi#1}
- \long\def\Hy@ReturnAfterElseFiFiEnd#1\else#2\Hy@ReturnEnd{\fi\fi#1}

### <span id="page-16-2"></span>**5.2 Babel's protection of shorthand characters**

\Hy@safe@activestrue Babel's switch setting commands cannot used directly, because they can be unde-\Hy@safe@activesfalse fined if babel is not loaded.

\def\Hy@safe@activestrue{\csname @safe@activestrue\endcsname}

 $485 \def \y\@safe@activeshes{\csname @safe@activeshse{\endash}$ 

### <span id="page-17-0"></span>**5.3 Coordinate transformations**

At some places numbers in pdf units are expected (eg: FitBH, ...). The following macros perform the transformation from TeX units (pt) to PDF units (bp).

\hypercalcbp The user macro \hypercalcbp can be used, for example, inside option values:

pdfstartview={FitBH \hypercalcbp{\paperheight-\topmargin-1in}}

- It cannot be used inside \usepackage, because LaTeX expands the options before package hyperref is loaded and \hypercalcbp is defined.
- With e-TeX extensions an expandable implementation is very easy; \hypercalcbp can be used everywhere and is expanded at use.
- Without e-TeX's features \hypercalcbp cannot be implemented expandable (practically) and have to be supported by \hypercalcbpdef. Limitations:
	- **–** Works only in options that use \hypercalcbpdef (currently only pdfstartview).
	- **–** For calculations package calc has to be loaded.
	- **–** The expansion of the argument is done at definition time.

Example (T<sub>EX</sub>):

```
\usepackage{calc}
\usepackage[...]{hyperref}
\hypersetup{
 pdfstartview={FitBH \hypercalcbp{\paperheight-\topmargin-1in
  -\headheight-\headsep}
}
```
### \hypercalcbp

```
486 \begingroup\expandafter\expandafter\expandafter\endgroup
487 \expandafter\ifx\csname dimexpr\endcsname\relax
488 \def\hypercalcbpdef#1#2{%
489 \begingroup
490 \toks@{}%
491 \HyCal@scan#2\hypercalcbp\@nil
492 \expandafter\endgroup
493 \expandafter\def\expandafter#1\expandafter{\the\toks@}%
494 }%
495 \def\HyCal@scan#1\hypercalcbp#2\@nil{%
496 \toks@\expandafter{\the\toks@ #1}%
497 \ifx\\#2\\%
498 \else
499 \ltx@ReturnAfterFi{%
500 \HyCal@do#2\@nil
501 }%
502 \overline{\phantom{a}}503 }%
504 \def\HyCal@do#1#2\@nil{%
505 \@ifpackageloaded{calc}{}{%
506 \Hy@Warning{%
507 For calculations \string\hypercalcbp\space needs\MessageBreak
508 package calc or e-TeX%
509 }%
510 }%
```

```
511 \setlength{\dimen@}{#1}%
512 \setlength{\dimen@}{0.99626401\dimen@}%
513 \edef\x{%
514 \toks@{%
515 \the\toks@
516 \strip@pt\dimen@
517 }%
518 \lambdax
519 \HyCal@scan#2\@nil
520 }%
521 \else
522 \def\hypercalcbp#1{%
523 \strip@pt\dimexpr 0.99626401\dimexpr(#1)\relax\relax
524 }%
525 \def\hypercalcbpdef{\def}%
526 \fi
```
# <span id="page-18-0"></span>**6 Dealing with PDF strings**

The PDF string stuff done by Heiko Oberdiek.

Naming convention: All internal commands that are only needed by \pdfstringdef are prefixed with \HyPsd@.

### <span id="page-18-1"></span>**6.1 Description of PDF strings**

The PDF specification defines several places to hold text strings (bookmark names, document information, text annotations, etc.). The PDF strings have following properties:

- They are surrounded by parentheses. The hexadecimal form is not supported.
- Like PostScript language strings they use the same escaping mechanism: \\ the backslash itself \), \( unbalanced parentheses

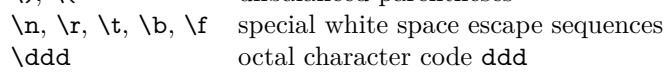

• Strings are stored either in PDFDocEncoding, which is a superset of ISO-Latin1 and is compatible with Unicode with character codes below 256, or in Unicode.

### <span id="page-18-2"></span>**6.2 Definition of \pdfstringdef**

The central macro for dealing with PDF strings is \pdfstringdef. It defines a command  $\#1$  to be the result of the conversion from the string in  $\#2$  to a legal PDFDocEncoded string. Currently the definition is global, but this can be changed in the future.

Important: In T<sub>EX</sub>'s view PDF strings are written to a file and are expanded only in its mouth. Stomach commands that cannot be expanded further aren't executed, they are written verbatim. But the PDF reader that reads such a string isn't a T<sub>E</sub>X interpreter!

The macro \pdfstringdef consists of three main parts:

1. Preprocessing. Here the expansion is prepared. The encoding is set and many commands are redefined, so that they work appropriate.

- 2. Expansion. The TEX string is expanded the first time to get a PDF string.
- 3. Postprocessing. The result of the expansion is checked and converted to the final form.
- \pdfstringdef \pdfstringdef works on the tokens in #2 and converts them to a PDF string as far as possible:
	- The result should obey the rules of the PDF specification for strings.
	- The string can safely processed by TEX, because the tokens have only catcodes 10 until 12.

The result is stored in the command token given in  $#1$ .

527 \def\pdfstringdef#1#2{%

Many redefinitions are needed, so all the work is done in a group.

528 \begingroup

### <span id="page-19-0"></span>**6.2.1 Preprocessing**

**Octal escape sequences.** To avoid problems with eight bit or non printable characters, the octal escape notation is supported. So most glyphs in the encoding definitions for PD1 and PU produce these octal escape sequences. All three octal digits have to be used:

- Wrong results are avoided, if digits follow that are not part of the octal sequence.
- Macros rely on the fact that the octal sequences always consist of three digits (vtex driver, Unicode support).

The escape sequences start with a backslash. By \string it will be printed. Therefore it is ensured that the TEX escape character indeed prints as a normal backslash. Eventually this line can be removed, because this is standard  $\mathbb{A}$ T<sub>E</sub>X behaviour.

529 \escapechar'\\%

From the view of T<sub>F</sub>X a octal sequence consists of the command tokens  $\lozenge$  until \3 and two digits. For saving tokens \0, \1, \2, and \3 are directly used without a preceding \string in the glyph definitions. This is done here locally by defining the \0 until \3 commands. So the user can use octal escape sequences directly, the disadvantage is that a previous definition of this short commands does not apply.

 \edef\0{\string\0}% 531 \edef\1{\string\1}% \edef\2{\string\2}% \edef\3{\string\3}%

**Setting font encoding.** The unicode encoding uses  $\8$  and  $\9$  as marker for the higher byte.  $\&$  is an abbreviation for the higher bytes 0 until 7 that can be expressed by one digit.  $\&$  will be converted to  $\&$  00. However  $\&$  only marks the next three digits as higher byte and will be removed later.

The encoding is set by \enc@update for optimizing reasons.

534 \ifHy@unicode

535 \edef\8{\string\8}% 536 \edef\9{\string\9}%

- 537 \fontencoding{PU}%
- 538 \HyPsd@UTFviii
- 539 \def\ifpdfstringunicode##1##2{##1}%
- $540 \text{ kg}$
- 541 \fontencoding{PD1}%
- 542 \def\ifpdfstringunicode##1##2{##2}%
- 543 \fi
- 544 \let\utf@viii@undeferr\HyPsd@utf@viii@undeferr
- 545 \enc@update

**Internal encoding commands.** \pdfstringdef interpretes text strings which are not allowed to contain mathematical stuff. The text glyph commands will produce a warning, if called in math mode. But this warning disturbs while expanding. Therefore we check for math mode here, before **\@inmathwarn** will be disabled (see below).

546 \@inmathwarn\pdfstringdef

If a glyph is used, that isn't in the PD1/PU encoding there will be an infinite error loop, because the NFSS encoding stuff have to be expanded unprotected (\edef), so that the assigments of \@changed@cmd don't take place. To patch this behaviour I only found \@inmathwarn as a usable hook. While an \edef a warning message by \@inmathwarn or \TextSymbolUnavailable cannot be give out, so \@inmathwarn should be disabled. And with the help of it the assignments in \@changed@cmd can easily be caught (see below).

```
547 \let\@inmathwarn\HyPsd@inmathwarn
```
Unknown composite characters are built with \add@accent, so it is redefined to provide a warning.

548 \let\add@accent\HyPsd@add@accent

**Commands that don't use NFSS directly.** There are several commands that prints characters in the printable ASCII area that don't obey the NFSS, so they have to be redefined here.

- 549 \let\{\textbraceleft
- 550 \let\}\textbraceright
- 551 \let\\\textbackslash
- 552 \let\#\textnumbersign
- 553 \let\\$\textdollar
- 554 \let\%\textpercent
- 555 \let\&\textampersand
- 556 % \let\~\textasciitilde
- 557 \let\\_\textunderscore
- 558 \let\P\textparagraph
- 559 \let\ldots\textellipsis
- 560 \let\dots\textellipsis

**Newline** \newline or \\ do not work in bookmarks, in text annotations they should expand to  $\mathcal{F}$ . In pdf strings  $\mathcal{F}$  stands for a backslash. Therefore the commands are disabled now. The user can redefine them for a result what he want:

**backslash:** \pdfstringdefDisableCommands{\let\\\textbackslash}

**new line:** \pdfstringdefDisableCommands{\let\\\textCR}

**disabled:** \pdfstringdefDisableCommands{\let\\\empty}

At any case, however, the optional argument or the star cannot be scanned in a 100% sure manner.

- \def\\{\pdfstringdefWarn\\}%
- \def\newline{\pdfstringdefWarn\newline}%

Logos. Because the box shifting used in the TEX logo does not work while writing to a file, the standard T<sub>EX</sub> logos are redefined.

- \def\TeX{TeX}% \def\LaTeX{La\TeX}% \def\LaTeXe{% \LaTeX2% \ifHy@unicode\textepsilon\else e\fi }% \def\eTeX{% \ifHy@unicode\textepsilon\else e\fi -\TeX% }% \def\SliTeX{Sli\TeX}%
- \def\MF{Metafont}%
- \def\MP{Metapost}%

**Standard font commands.** Because font changes do not work, the standard font switching commands are disabled.

- \let\fontencoding\@gobble
- \let\fontfamily\@gobble
- \let\fontseries\@gobble
- \let\fontshape\@gobble
- \let\fontsize\@gobbletwo
- \let\selectfont\@empty
- \let\usefont\@gobblefour
- \let\emph\@firstofone
- \let\textnormal\@firstofone
- \let\textrm\@firstofone
- \let\textsf\@firstofone
- \let\texttt\@firstofone
- \let\textbf\@firstofone
- \let\textmd\@firstofone
- \let\textit\@firstofone
- \let\textsc\@firstofone
- \let\textsl\@firstofone
- \let\textup\@firstofone
- \let\normalfont\@empty \let\rmfamily\@empty
- \let\sffamily\@empty
- \let\ttfamily\@empty
- \let\bfseries\@empty
- \let\mdseries\@empty
- \let\itshape\@empty
- \let\scshape\@empty
- \let\slshape\@empty
- \let\upshape\@empty
- \let\em\@empty
- \let\rm\@empty
- \let\Huge\@empty
- \let\LARGE\@empty
- \let\Large\@empty
- \let\footnotesize\@empty
- \let\huge\@empty
- \let\large\@empty
- \let\normalsize\@empty
- \let\scriptsize\@empty
- \let\small\@empty
- \let\tiny\@empty
- \let\mathversion\@gobble
- \let\phantom\@gobble
- \let\vphantom\@gobble
- \let\hphantom\@gobble

### **Package pifont.**

- \let\ding\HyPsd@ding
- \let\Cube\HyPsd@DieFace
- %\* \HyPsd@DieFace -> \epsdice (epsdice)
- %\* \HyPsd@DieFace -> \fcdice (hhcount)

### **Environments.**

- \def\begin#1{\csname#1\endcsname}%
- 625 \def\end#1{\csname end#1\endcsname}%

### **Package color.**

\def\textcolor##1##{\@secondoftwo}%

#### **Upper- and lowercase.**

- \def\MakeUppercase{\MakeUppercaseUnsupportedInPdfStrings}%
- \def\MakeLowercase{\MakeLowercaseUnsupportedInPdfStrings}%

**Support of math commands without prefix text.** This is controlled by option "psdextra" and only activated with Unicode PDF strings.

- \ifHy@psdextra
- \ifHy@unicode
- \csname psdmapshortnames\endcsname
- \csname psdaliasnames\endcsname
- \fi
- \fi

Package babel. Whereever "naturalnames" is used, disable \textlatin (from Babel 3.6k). Thanks to Felix Neubauer (Email: Felix.Neubauer@gmx.net).

- \let\foreignlanguage\@secondoftwo
- \let\textlatin\@firstofone
- \ltx@IfUndefined{language@group}{}{%
- \csname HyPsd@babel@\language@group\endcsname
- }%
- \HyPsd@GreekPatch
- \HyPsd@SpanishPatch
- \HyPsd@RussianPatch
- \HyPsd@BabelPatch
- \let\@safe@activestrue\relax
- \let\@safe@activesfalse\relax

Disable \cyr, used in russianb.ldf.

- \let\cyr\relax
- Redefine \es@roman, used in spanish.ldf.
- \let\es@roman\@Roman

### **Package german.**

- \let\glqq\textglqq
- \let\grqq\textgrqq
- \let\glq\textglq
- \let\grq\textgrq
- \let\flqq\textflqq
- \let\frqq\textfrqq \let\flq\textflq
- \let\frq\textfrq

**Package french.** The support is deferred, because it needs **\GenericError** to be disabled (see below).

#### **Package FrenchPro.** This package uses:

\if@mid@expandable{not fully expandable code}{fully expandable code}

\let\if@mid@expandable\@firstoftwo

#### **AMS classes.**

\HyPsd@AMSclassfix

**Redefinition of \hspace** \hspace don't work in bookmarks, the following fix tries to set a space if the argument is a positive length.

\let\hspace\HyPsd@hspace

**Commands of referencing and indexing systems.** Some LATEX commands that are legal in \section commands have to be disabled here.

- \let\label\@gobble
- \let\index\@gobble
- \let\glossary\@gobble
- \let\href\HyPsd@href
- \let\@mkboth\@gobbletwo

The \ref and \pageref is much more complicate because of their star form.

- \let\ref\HyPsd@ref
- \let\pageref\HyPsd@pageref
- \let\nameref\HyPsd@nameref
- \let\autoref\HyPsd@autoref

#### **Miscellaneous commands.**

- \let\leavevmode\@empty
- \let\mbox\@empty
- $\hbar$  \halign causes error messages because of the template character  $\#$ .
	- \def\halign{\pdfstringdefWarn\halign\@gobble}%
	- \let\ignorespaces\HyPsd@ignorespaces
	- \let\Hy@SectionAnchorHref\@gobble
	- \let\ensuremath\@firstofone

### **Patch for cjk bookmarks.**

674 \HyPsd@CJKhook

**User hook.** The switch \Hy@pdfstring is turned on. So user commands can detect that they are processed not to be typesetted within T<sub>EX</sub>'s stomach, but to be expanded by the mouth to give a PDF string. At this place before interpreting the string in  $\#2$  additional redefinitions can by added by the hook \pdfstringdef-PreHook.

The position in the middle of the redefinitions is a compromise: The user should be able to provide his own (perhaps better) redefinitions, but some commands should have their original meaning, because they can be used in the hook (\bgroup, or \@protected@testopt, and \@ifnextchar for \renewcommand).

- 675 \Hy@pdfstringtrue
- 676 \pdfstringdefPreHook

**Spaces.** For checking the token of the string, spaces must be masked, because they cannot by caught by undelimited arguments.

- 677 \HyPsd@LetUnexpandableSpace\space
- 678 \HyPsd@LetUnexpandableSpace\ %
- 679 \HyPsd@LetUnexpandableSpace~%
- 680 \HyPsd@LetUnexpandableSpace\nobreakspace

#### **Package xspace.**

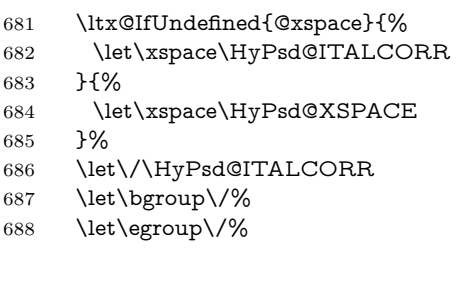

**Redefinitions of miscellaneous commands.** Hyphenation does not make sense.

689 \let\discretionary\@gobbletwo

\@ifstar is defined in LATEX as follows:

\def\@ifstar#1{\@ifnextchar \*{\@firstoftwo{#1}}}

\@ifnextchar doesn't work, because it uses stomach commands like \let and \futurelet. But it doesn't break. Whereas \@firstoftwo{#1}} gives an error message because \@firstoftwo misses its second argument.

A mimicry of \@ifnextchar only with expandible commands would be very extensive and the result would be only an approximation. So here a cheaper solution follows in order to get rid of the error message at least:

- 690 \def\@ifnextchar{\HyPsd@ifnextchar\@ifnextchar}%
- 691 \def\kernel@ifnextchar{\HyPsd@ifnextchar\kernel@ifnextchar}%
- 692 \def\new@ifnextchar{\HyPsd@ifnextchar\new@ifnextchar}%
- 693 \let\@protected@testopt\HyPsd@protected@testopt

Support for package 'xargs':

694 \let\@protected@testopt@xargs\HyPsd@protected@testopt

#### <span id="page-25-0"></span>**6.2.2 Expansion**

There are several possibilities to expand tokens within LAT<sub>EX</sub>:

- **\protected@edef:** The weakest form isn't usable, because it does not expand the font encoding commands. They are made roboust and protect themselves.
- **\csname:** First the string is expanded whithin a \csname and \endcsname. Then the command name is converted to characters with catcode 12 by \string and the first escape character removed by \@gobble. This method has the great *advantage* that stomach tokens that aren't allowed in PDF strings are detected by T<sub>EX</sub> and reported as errors in order to force the user to write correct things. So he get no wrong results by forgetting the proofreading of his text. But the *disadvantage* is that old wrong code cannot processed without errors. Mainly the error message is very cryptic and for the normal user hard to understand. T<sub>EX</sub> provides no way to catch the error caused by \csname or allows to support the user with a descriptive error message. Therefore the experienced user had to enable this behaviour by an option exactdef in previous versions less or equal 6.50.
- **\edef** This version uses this standard form for expansion. It is stronger than LATEX's \protected@edef. So the font encoding mechanism works and the glyph commands are converted to the correct tokens for PDF strings whith the definitions of the PD1 encoding. Because the protecting mechanism of LATEX doesn't work within an \edef, there are situations thinkable where code can break. For example, assignments and definitions aren't performed and so undefined command errors or argument parsing errors can occur. But this is only a compatibility problem with old texts. Now there are possibilities to write code that gives correct PDF strings (see \texorpdfstring). In the most cases unexpandable commands and tokens (math shift, grouping characters) remains. They don't cause an error like with \csname. However a PDF reader isn't TEX, so these tokens are viewed verbatim. So this version detects them now, and removes them with an descriptive warning for the user. As additional features xspace support is possible and grouping characters can be used without problems, because they are removed silently.

**Generic messages.** While expanding via \xdef the \Generic... messages don't work and causes problems (error messages, invalid .out file). So they are disabled while expanding and removed silently, because a user warning would be too expensive (memory and runtime, \pdfstringdef is slow enough).

- 695 \begingroup
- 696 \let\GenericError\@gobblefour
- 697 \let\GenericWarning\@gobbletwo
- 698 \let\GenericInfo\@gobbletwo

Package french. This fix only works, if **\GenericError** is disabled.

- 699 \ifx\nofrenchguillemets\@undefined
- 700 \else
- 701 \nofrenchguillemets
- $702 \overline{\text{fi}}$

**Definition commands and expansion.** Redefining the defining commands (see sec. [6.5.12\)](#page-50-0). The original meaning of  $\xdet$  is saved in  $\Hy\Phi$ emp.

703 \let\Hy@temp\xdef

- 704 \let\def\HyPsd@DefCommand
- 705 \let\gdef\HyPsd@DefCommand
- 706 \let\edef\HyPsd@DefCommand
- 707 \let\xdef\HyPsd@DefCommand
- 708 \let\futurelet\HyPsd@LetCommand
- 709 \let\let\HyPsd@LetCommand
- 710 \Hy@temp#1{#2}%
- 711 \endgroup

### <span id="page-26-0"></span>**6.2.3 Postprocessing**

If the string is empty time can be saved by omitting the postprocessing process.

- 712 \ifx#1\@empty
- $713$  \else

**Protecting spaces and removing grouping characters.** In order to check the tokens we must separate them. This will be done with T<sub>EX</sub>'s argument parsing. With this method we must the following item takes into account, that makes makes things a litte more complicate:

- TEX does not accept a space as an undelimited argument, it cancels space tokens while looking for an undelimited argument. Therefore we must protect the spaces now.
- An argument can be a single token or a group of many tokens. And within curly braces tokens aren't find by T<sub>E</sub>X's argument scanning process. Third curly braces as grouping characters cannot be expanded further, so they don't vanish by the string expansion above. So these characters with catcode 1 and 2 are removed in the following and replaced by an marker for the xspace support.
- T<sub>F</sub>X silently removes the outmost pair of braces of an argument. To prevent this on unwanted places, in the following the character | is appended to the string to make an outer brace to an inner one.

First the top level spaces are protected by replacing. Then the string is scanned to detect token groups. Each token group will now be space protected and again scanned for another token groups.

- 714 \HyPsd@ProtectSpaces#1%
- 715 \let\HyPsd@String\@empty
- 716 \expandafter\HyPsd@RemoveBraces\expandafter{#1|}%
- 717 \global\let#1\HyPsd@String

**Check tokens.** After removing the spaces and the grouping characters the string now should only consists of the following tokens/catcodes:

- 0 command names with start with an escape character.
- 3 math shift
- 4 alignment tabs
- 6 parameter, but this is unlikely.
- 7 superscript
- 8 subscript
- 11 letter
- 12 other
- 13 commands that are active characters.

After \HyPsd@CheckCatcodes the command \HyPsd@RemoveMask is reused to remove the group protection character |. This character is needed to ensure that the string at least consists of one token if \HyPsd@CheckCatcodes is called.

Because of internal local assignments and tabulars group braces are used.

- 718 \let\HyPsd@SPACEOPTI\relax
- 719 {%
- 720 \let\HyPsd@String\@empty 721 \expandafter\HyPsd@CheckCatcodes#1\HyPsd@End
- 722 \global\let#1\HyPsd@String
- $723$   $79%$
- 724 \expandafter\HyPsd@RemoveMask\expandafter
- 725 |\expandafter\@empty#1\HyPsd@End#1%

\HyPsd@CheckCatcodes should no have removed the tokens with catcode 3, 4, 7, and 8. Because a parameter token (6) would cause to many errors before, there should now be only tokens with catcodes 11 or 12. So I think there is no need for a safety step like:

\xdef#1{\expandafter\strip@prefix\meaning#1}%

**Looking for wrong glyphs.** The case that glyphs aren't defined in the PD1 encoding is caught above in such a way, that the glyph name and a marker is inserted into the string. Now we can safely scan the string for this marker and provide a descriptive warning.

- 726 \expandafter
- 727 \HyPsd@Subst\expandafter{\HyPsd@GLYPHERR}{\relax}#1%
- 728 \let\HyPsd@String\@empty
- 729 \expandafter\HyPsd@GlyphProcess#1\relax\@empty
- 730 \global\let#1\HyPsd@String

**Backslash.** The double backslash disturbs parsing octal sequenzes, for example in an string like  $abc\1051$  the sequence  $\051$  is detected although the second  $\)$ belongs to the first backslash.

731 \HyPsd@StringSubst{\\}{\textbackslash}#1%

**Spaces.** All spaces have already the form  $\setminus$  040. The last postprocessing step will be an optimizing of the spaces, so we already introduce already the necessary command \HyPsd@SPACEOPTI. But first it is defined to be \relax in order to prevent a too early expansion by an \edef. Secondly a \relax serves as a marker for a token that is detected by \xspace.

The code of frenchb.ldf can produce an additional space before \guillemotright, because \lastskip and \unskip do not work. Therefore it is removed here.

- 732 \ifHy@unicode
- 733 \expandafter\HyPsd@StringSubst\csname 80\040\endcsname
- 734 \HyPsd@SPACEOPTI#1%
- 735 \edef\Hy@temp@A{\HyPsd@SPACEOPTI\HyPsd@SPACEOPTI\80\273}%
- 736 \expandafter\HyPsd@Subst\expandafter{\Hy@temp@A}%
- 737 {\HyPsd@SPACEOPTI\80\273}#1%
- $738$   $\leq$   $\leq$
- 739 \HyPsd@StringSubst{\040}\HyPsd@SPACEOPTI#1%
- $740 \verb|\expandafter\HyPsd@Subst\expandafter\%|$
- 741 \expandafter\HyPsd@SPACEOPTI\expandafter\HyPsd@SPACEOPTI
- 742 \string\273}{\HyPsd@SPACEOPTI\273}#1%
- $743$  \fi

**Right parenthesis.** Also \xspace detects a right parenthesis. For the \xspace support and the following parenthesis check the different parenthesis notations ),  $\lambda$ , and  $\Delta$ 51 are converted to one type  $\lambda$  and before  $\HypSd@empty$ with the meaning of  $\text{relax}$  is introduced for  $\x$ gpace. By redefining to  $\text{Qempty}$ \HyPsd@empty can easily removed later.

- 744 \ifHy@unicode
- 745 \HyPsd@StringSubst{\)}{\80\051}#1%
- 746 \HyPsd@Subst){\80\051}#1%
- 747 \let\HyPsd@empty\relax
- 748 \expandafter\HyPsd@StringSubst\csname 80\051\endcsname
- 749  ${\HypsdQempty\80\051}$ #1%
- 750 \else
- 751 \HyPsd@StringSubst{\)}{\051}#1%
- 752 \HyPsd@Subst){\051}#1%
- 753 \let\HyPsd@empty\relax
- 754 \HyPsd@StringSubst{\051}{\HyPsd@empty\string\)}#1%
- $755$  \fi

**Support for package xspace.** \xspace looks for the next token and decides if it expands to a space or not. Following tokens prevent its transformation to a space: Beginning and end of group, handled above by replacing by an italic correction, several punctuation marks, a closing parentheses, and several spaces.

Without package xspace there are tokens with catcode 11 and 12, \HyPsd@empty and \HyPsd@SPACEOPTI. With package xspace marker for the italic correction  $\setminus$  and  $\x$ space come with. In the package xspace case the two markers are replaced by commands and an \edef performs the \xspace processing.

In the opposite of the original \xspace \HyPsd@xspace uses an argument instead of a \futurelet, so we have to provide such an argument, if \HyPsd@xspace comes last. Because \HyPsd@Subst with several equal tokens (--) needs a safe last token, in both cases the string gets an additional \HyPsd@empty.

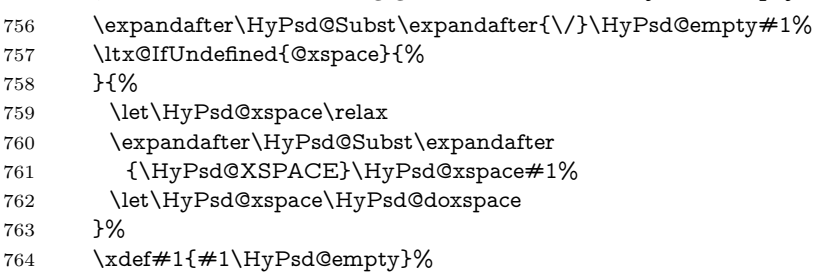

Ligatures. TEX forms ligatures in its stomach, but the PDF strings are treated only by TEX's mouth. The PDFDocEncoding contains some ligatures, but the current version 3 of the AcrobatReader lacks the fi and fl glyphs, and the Linux version lacks the emdash and endash glyphs. So the necessary code is provided here, but currently disabled, hoping that version 4 of the AcrobatReader is better. To break the ligatures the user can use an empty group, because it leads to an insertion of an \HyPsd@empty. If this ligature code will be enabled some day, then the italic correction should also break the ligatures. Currently this occurs only, if package xspace is loaded.

Since newer AcrobatReader versions now show the en- and emdash in a correct way (AR7/Linux, AR8/Linux), the substitution code for them is enabled starting with version 6.78l.

765 \HyPsd@Subst{---}\textemdash#1%

766 \HyPsd@Subst{--}\textendash#1%

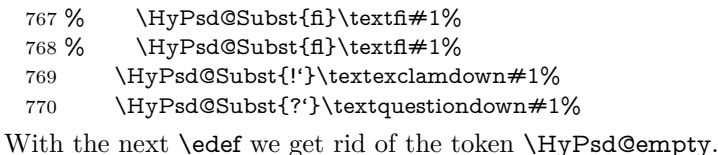

\let\HyPsd@empty\@empty

Left parentheses. Left parentheses are now converted to safe forms to avoid problems with unmatched ones (\( with PDFDocEncoding, the octal sequence with Unicode.

An optimization is possible. Matched parentheses can replaced by a () pair. But this code is removed to save TEX memory and time.

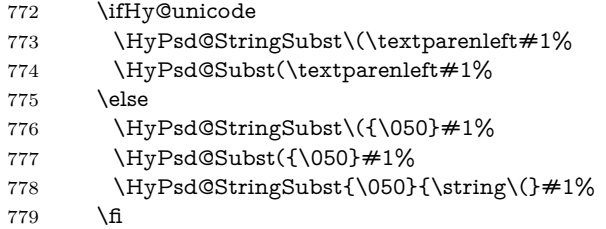

**Optimizing spaces.** Spaces are often used, but they have a very long form \040. They are converted back to real spaces, but not all, so that no space follows after another. In the bookmark case several spaces are written to the .out file, but if the entries are read back, several spaces are merged to a single one.

With Unicode the spaces are replaced by their octal sequences.

 \ifHy@unicode \edef\HyPsd@SPACEOPTI{\80\040}% \else \let\HyPsd@SPACEOPTI\HyPsd@spaceopti \fi \xdef#1{#1\@empty}% \fi

**Converting to Unicode.** At last the eight bit letters have to be converted to Unicode, the masks  $\8$  and  $\9$  are removed and the Unicode marker is added.

- \endgroup
- \begingroup
- \ifHy@unicode
- \HyPsd@ConvertToUnicode#1%

### **Try conversion back to PDFDocEncoding.**

- \ifx\HyPsd@pdfencoding\HyPsd@pdfencoding@auto
- \ltx@IfUndefined{StringEncodingConvertTest}{%
- }{%
- \EdefUnescapeString\HyPsd@temp#1%
- \ifxetex
- \let\HyPsd@UnescapedString\HyPsd@temp
- \StringEncodingConvertTest\HyPsd@temp\HyPsd@temp
- 798 {utf16be}{ascii-print}{%
- \EdefEscapeString\HyPsd@temp\HyPsd@temp
- \global\let#1\HyPsd@temp
- \HyPsd@EscapeTeX#1%
- 802 \Hv@unicodefalse

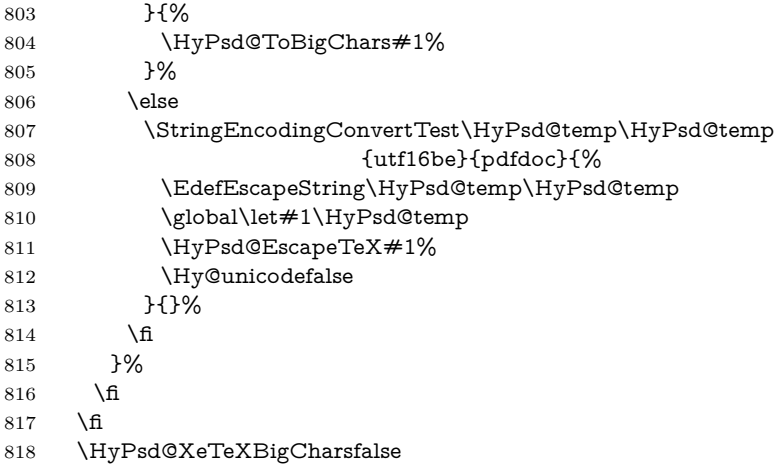

**User hook.** The hook \pdfstringdefPostHook can be used for the purpose to postprocess the string further.

 \pdfstringdefPostHook#1% \endgroup }

### \Hy@pdfstringdef

 \def\Hy@pdfstringdef#1#2{% \pdfstringdef\Hy@gtemp{#2}% \let#1\Hy@gtemp }

### <span id="page-30-0"></span>**6.3 Encodings**

### <span id="page-30-1"></span>**6.3.1 XeTEX**

- \edef\Hy@temp{\catcode0=\the\catcode0\relax}
- \catcode\z@=12 %
- \ifxetex
- \expandafter\@firstofone
- \else
- \let\HyPsd@XeTeXBigCharstrue\@empty
- \let\HyPsd@XeTeXBigCharsfalse\@empty
- \expandafter\@gobble

\fi

- {%
- \newif\ifHyPsd@XeTeXBigChars
- \def\HyPsd@XeTeXBigCharsfalse{%
- \global\let\ifHyPsd@XeTeXBigChars\iffalse
- }%
- \def\HyPsd@XeTeXBigCharstrue{%
- \global\let\ifHyPsd@XeTeXBigChars\iftrue
- }%
- \def\HyPsd@ToBigChars#1{%
- \ifHyPsd@XeTeXBigChars
- \EdefEscapeHex\HyPsd@UnescapedString{%
- \expandafter\@gobbletwo\HyPsd@UnescapedString
- }%
- \begingroup
- \toks@{}%

 \escapechar=92\relax \let\x\HyPsd@ToBigChar \expandafter\HyPsd@ToBigChar\HyPsd@UnescapedString \relax\relax\relax\relax\relax\relax\relax \edef\x{% \endgroup \gdef\noexpand#1{\the\toks@}% }%  $\chi$  \fi }% \def\HyPsd@ToBigChar#1#2#3#4{% \ifx\relax#1\relax \let\x\relax \else \count@="#1#2#3#4\relax \let\y\@empty \lccode\z@=\count@ \ifnum\count@=40 % ( \let\y\@backslashchar  $870 \text{ }$   $\sqrt{989}$  \ifnum\count@=41 %) 872 \let\y\@backslashchar \else \ifnum\count@=92 % backslash  $\let\y\Qbackslash B$ ackslashchar 876 \else \ifnum\count@=10 % newline 878 \edef\y##1{\string\n}% 879 \else \ifnum\count@=13 % carriage return 881 \edef\y##1{\string\r}%  $882 \overline{)}$  \fi \fi \fi 885  $\hbox{$\Lambda$}$ 886  $\hbox{f\hskip-.07cm f}$  \lowercase{% \toks@\expandafter{% \the\expandafter\toks@  $\begin{array}{c}\n 890 \\
 \times \end{array}$   $^{0}$   $\sim$   $0\%$  }% }% \fi \x }% } \Hy@temp

### <span id="page-31-0"></span>**6.3.2 Workaround for package linguex**

- \@ifpackageloaded{linguex}{%
- \let\HyLinguex@OrgB\b
- \let\HyLinguex@OrgC\c
- \let\HyLinguex@OrgD\d
- \def\HyLinguex@Restore{%
- \let\b\HyLinguex@OrgB

```
905 \let\c\HyLinguex@OrgC
906 \let\d\HyLinguex@OrgD
907 }%
908 \Hy@AtEndOfPackage{%
909 \pdfstringdefDisableCommands{%
910 \ltx@IfUndefined{oldb}{}{\let\b\oldb}%
911 \ltx@IfUndefined{oldc}{}{\let\c\oldc}%
912 \ltx@IfUndefined{oldd}{}{\let\d\oldd}%
913 }%
914 }%
915 }{%
916 \let\HyLinguex@Restore\relax
917 }%
```
#### <span id="page-32-0"></span>**6.3.3 PD1 encoding**

The PD1 encoding implements the PDFDocEncoding for use with  $\mathbb{P}\text{Tr}X 2 \in \mathcal{E}$ NFSS. Because the informational strings are not set by TEX's typesetting mechanism but for interpreting by the PDF reader, the glyphs of the PD1 encoding are implemented to be safely written to a file (PDF output file, .out file).

The PD1 encoding can be specified as an option of the 'fontenc' package or loaded here. It does not matter what font family is selected, as T<sub>E</sub>X does not process it anyway. So use CM.

 \@ifundefined{T@PD1}{% \input{pd1enc.def}% \HyLinguex@Restore }{} \DeclareFontFamily{PD1}{pdf}{} \DeclareFontShape{PD1}{pdf}{m}{n}{ <-> cmr10 }{} \DeclareFontSubstitution{PD1}{pdf}{m}{n}

#### <span id="page-32-1"></span>**6.3.4 PU encoding**

The PU encoding implements the Unicode encoding for use with L<sup>AT</sup>EX's NFSS. Because of large memory requirements the encoding file for Unicode support is only loaded, if option unicode is specified as package option.

\HyPsd@LoadUnicode Because the file puenc.def takes a lot of memory, the loading is defined in the macro \HyPsd@LoadUnicode called by the package option unicode.

- \def\HyPsd@LoadUnicode{%
- \@ifundefined{T@PU}{%
- \input{puenc.def}%
- \HyLinguex@Restore
- }{}%
- \DeclareFontFamily{PU}{pdf}{}%
- \DeclareFontShape{PU}{pdf}{m}{n}{ <-> cmr10 }{}%
- \DeclareFontSubstitution{PU}{pdf}{m}{n}%
- \input{psdextra.def}%
- \let\HyPsd@LoadUnicode\relax
- }

### <span id="page-32-2"></span>**6.4 Additional user commands**

### <span id="page-32-3"></span>**6.4.1 \texorpdfstring**

\texorpdfstring While expanding the string in \pdfstringdef the switch \ifHy@pdfstring is set. This is used by the full expandible macro \texorpdfstring. It expects two ar-

guments, the first contains the string that will be set and processed by TEX's stomach, the second contains the replacement for PDF strings.

936 \def\texorpdfstring{% 937 \ifHy@pdfstring 938 \expandafter\@secondoftwo 939 \else 940 \expandafter\@firstoftwo  $941$  \fi 942 }

### <span id="page-33-0"></span>**6.4.2 Hooks for \pdfstringdef**

\pdfstringdefPreHook Default definition of the hooks for \pdfstringdef. The construct \@ifundefined \pdfstringdefPostHook with \let is a little bit faster than \providecommand.

> \@ifundefined{pdfstringdefPreHook}{% \let\pdfstringdefPreHook\@empty 945 }{} \@ifundefined{pdfstringdefPostHook}{% \let\pdfstringdefPostHook\@gobble 948 }{}

\pdfstringdefDisableCommands In \pdfstringdefPreHook the user can add code that is executed before the string, that have to be converted by \pdfstringdef, is expanded. So replacements for problematic macros can be given. The code in \pdfstringdefPreHook should not be replaced perhaps by an \renewcommand, because a previous meaning gets lost.

> Macro \pdfstringdefDisableCommands avoids this, because it reuses the old meaning of the hook and appends the new code to \pdfstringdefPreHook, e.g.:

```
\pdfstringdefDisableCommands{%
 \let~\textasciitilde
 \def\url{\pdfstringdefWarn\url}%
 \let\textcolor\@gobble
}%
```
In the argument of \pdfstringdefDisableCommands the character @ can be used in command names. So it is easy to use useful LAT<sub>EX</sub> commands like **\@gobble** or \@firstofone.

949 \def\pdfstringdefDisableCommands{%

- 950 \begingroup
- 951 \makeatletter
- 952 \HyPsd@DisableCommands

953 }

#### \HyPsd@DisableCommands

- 954 \long\def\HyPsd@DisableCommands#1{% 955 \ltx@GlobalAppendToMacro\pdfstringdefPreHook{#1}% 956 \endgroup 957 }
- \pdfstringdefWarn The purpose of \pdfstringdefWarn is to produce a warning message, so the user can see, that something can go wrong with the conversion to PDF strings.

The prefix  $\>$ - is added to the token.  $\n\neq$  protects the probably undefined one during the first expansion step. Then \HyPsd@CheckCatcodes can detect the not allowed token, \HyPsd@CatcodeWarning prints a warning message, after \HyPsd@RemovePrefix has removed the prefix.

\pdfstringdefWarn is intended for document authors or package writers, examples for use can be seen in the definition of \HyPsd@ifnextchar or \HyPsd@protected@testopt.

```
958 \def\pdfstringdefWarn#1{%
959 \expandafter\noexpand\csname<>-\string#1\endcsname
960 }
```
### <span id="page-34-0"></span>**6.5 Help macros for expansion**

### <span id="page-34-1"></span>**6.5.1 \ignorespaces**

\HyPsd@ignorespaces With the help of a trick using \romannumeral the effect of \ignorespaces can be simulated a little, In a special case using an alphabetic constant **\romannumeral** eats an optional space. If the constant is zero, then the \romannumeral expression vanishes. The following macro uses this trick twice, thus \HyPsd@ignorespaces eats up to two following spaces.

```
961 \begingroup
```

```
962 \catcode0=12 %
963 \def\x{\endgroup
964 \def\HyPsd@ignorespaces{%
965 \romannumeral\expandafter'\expandafter^^@%
966 \romannumeral'^^@%
967 }%
968 }%
969 \x
```
#### <span id="page-34-2"></span>**6.5.2 Babel languages**

Since version 2008/03/16 v3.8j babel uses inside \AtBeginDocument:

```
\pdfstringdefDisableCommands{%
 \languageshorthands{system}%
}
```
As consequence the shorthands are shown in the bookmarks, not its result. Therefore \languageshorthands is disabled before the user hook. If there is a need to use the command, then **\HyOrg@languageshorthands** can be used inside **\pdf**stringdefDisableCommands.

```
970 \def\HyPsd@BabelPatch{%
```

```
971 \let\HyOrg@languageshorthands\languageshorthands
```
\let\languageshorthands\HyPsd@LanguageShorthands

```
973 }
```

```
974 \begingroup\expandafter\expandafter\expandafter\endgroup
```
\expandafter\ifx\csname pdf@strcmp\endcsname\relax

```
976 \let\HyPsd@langshort@system\@empty
```

```
977 \def\HyPsd@LanguageShorthands#1{%
```

```
978 \expandafter\ifx\csname HyPsd@langshort@#1\endcsname
```

```
979 \HyPsd@langshort@system
```

```
980 \expandafter\@gobble
```

```
981 \else
```

```
982 \expandafter\@firstofone
```

```
983 \fi
```

```
984 {%
```

```
985 \HyOrg@languageshorthands{#1}%
```

```
986 }%
```

```
987 }%
```

```
988 \else
```

```
989 \def\HyPsd@LanguageShorthands#1{%
990 \ifnum\pdf@strcmp{#1}{system}=\z@
991 \expandafter\@gobble
992 \else
993 \expandafter\@firstofone
994 \fi
995 {%
996 \HyOrg@languageshorthands{#1}%
997 }%
998 }%
999 \fi
1000 \def\Hy@temp{%
1001 \@ifpackageloaded{babel}{%
1002 \@ifpackagelater{babel}{2008/03/16}{%
1003 \let\Hy@temp\@empty
1004 }{%
1005 \def\HyPsd@BabelPatch{%
1006 \let\HyOrg@languageshorthands\languageshorthands
1007 }%
1008 }%
1009 }{}%
1010 }
1011 \Hy@temp
1012 \expandafter\Hy@AtBeginDocument\expandafter{\Hy@temp}
1013 \newif\ifHy@next
  Nothing to do for english.
1014 \ltx@IfUndefined{danish@sh@"@sel}{}{%
1015 \def\HyPsd@babel@danish{%
1016 \declare@shorthand{danish}{"|}{}%
1017 \declare@shorthand{danish}{"~}{-}%
1018 }%
1019 }
1020 \ltx@IfUndefined{dutch@sh@"@sel}{}{%
```

```
1021 \def\HyPsd@babel@dutch{%
```

```
1022 \declare@shorthand{dutch}{"|}{}%
```

```
1023 \declare@shorthand{dutch}{"~}{-}%
```

```
1024 }%
```
}

```
1026 \ltx@IfUndefined{finnish@sh@"@sel}{}{%
1027 \def\HyPsd@babel@finnish{%
```

```
1028 \declare@shorthand{finnish}{"|}{}%
```

```
1029 }%
```

```
1030 }
1031 \ltx@IfUndefined{french@sh@:@sel}{}{%
```

```
1032 \def\HyPsd@babel@frenchb{%
```

```
1033 \def\guill@spacing{ }%
```

```
1034 }%
```

```
1035 }
```
 \ltx@IfUndefined{german@sh@"@sel}{}{% \def\HyPsd@babel@german{%

```
1038 \declare@shorthand{german}{"f}{f}%
1039 \declare@shorthand{german}{"|}{}%
```

```
1040 \declare@shorthand{german}{"~}{-}%
```

```
1041 }%
```

```
1042 }
```

```
1043 \ltx@IfUndefined{macedonian@sh@"@sel}{}{%
```
```
1044 \def\HyPsd@babel@macedonian{%
1045 \declare@shorthand{macedonian}{"|}{}%
1046 \declare@shorthand{macedonian}{"~}{-}%
1047 }%
1048 }{}
1049 \ltx@IfUndefined{ngerman@sh@"@sel}{}{%
1050 \def\HyPsd@babel@ngerman{%
1051 \declare@shorthand{ngerman}{"|}{}%
1052 \declare@shorthand{ngerman}{"~}{-}%
1053 }%
1054 }
1055 \ltx@IfUndefined{portuges@sh@"@sel}{}{%
1056 \def\HyPsd@babel@portuges{%
1057 \declare@shorthand{portuges}{"|}{}%
1058 }%
1059 }
1060 \ltx@IfUndefined{russian@sh@"@sel}{}{%
1061 \def\HyPsd@babel@russian{%
1062 \declare@shorthand{russian}{"|}{}%
1063 \declare@shorthand{russian}{"~}{-}%
1064 }%
1065 }
1066 \ltx@IfUndefined{slovene@sh@"@sel}{}{%
1067 \def\HyPsd@babel@slovene{%
1068 \declare@shorthand{slovene}{"|}{}%
1069 }%
1070 }
Nested quoting environments are not supported (<<, >>).
1071 \ltx@IfUndefined{spanish@sh@>@sel}{}{%
1072 \def\HyPsd@babel@spanish{%
1073 \declare@shorthand{spanish}{<<}{\guillemotleft}%
1074 \declare@shorthand{spanish}{>>}{\guillemotright}%
1075 \declare@shorthand{spanish}{"=}{-}%
1076 \declare@shorthand{spanish}{"~}{-}%
1077 \declare@shorthand{spanish}{"!}{\textexclamdown}%
1078 \declare@shorthand{spanish}{"?}{\textquestiondown}%
1079 }%
1080 }
1081 \ltx@IfUndefined{swedish@sh@"@sel}{}{%
1082 \def\HyPsd@babel@swedish{%
1083 \declare@shorthand{swedish}{"|}{}%
1084 \declare@shorthand{swedish}{"~}{-}%
1085 }%
1086 }
1087 \ltx@IfUndefined{ukrainian@sh@"@sel}{}{%
1088 \def\HyPsd@babel@ukrainian{%
1089 \declare@shorthand{ukrainian}{"|}{}%
1090 \declare@shorthand{ukrainian}{"~}{-}%
1091 }%
1092 }
1093 \ltx@IfUndefined{usorbian@sh@"@sel}{}{%
1094 \def\HyPsd@babel@usorbian{%
1095 \declare@shorthand{usorbian}{"f}{f}%
1096 \declare@shorthand{usorbian}{"|}{}%
1097 }%
1098 }
1099 \ltx@IfUndefined{greek@sh@\string~@sel}{%
```

```
1100 \let\HyPsd@GreekPatch\@empty
1101 }{%
1102 \def\HyPsd@GreekPatch{%
1103 \let\greeknumeral\HyPsd@greeknumeral
1104 \let\Greeknumeral\HyPsd@Greeknumeral
1105 }%
1106 }
1107 \def\HyPsd@greeknumeral#1{%
1108 \HyPsd@GreekNum\@firstoftwo{#1}%
1109 }
1110 \def\HyPsd@Greeknumeral#1{%
1111 \HyPsd@GreekNum\@secondoftwo{#1}%
1112 }
1113 \def\HyPsd@GreekNum#1#2{%
1114 \ifHy@unicode
1115 \ifnum#2<\@ne
1116 \@arabic{#2}%
1117 \else
1118 \ifnum#2<1000000 %
1119 \HyPsd@@GreekNum#1{#2}%
1120 \else
1121 \@arabic{#2}%
1122 \fi
1123 \fi
1124 \else
1125 \@arabic{#2}%
1126 \fi
1127 }
1128 \def\HyPsd@@GreekNum#1#2{%
1129 \ifnum#2<\@m
1130 \ifnum#2<10 %
1131 \expandafter\HyPsd@GreekNumI
1132 \expandafter\@gobble\expandafter#1\number#2%
1133 \else
1134 \ifnum#2<100 %
1135 \expandafter\HyPsd@GreekNumII
1136 \expandafter\@gobble\expandafter#1\number#2%
1137 \else
1138 \expandafter\HyPsd@GreekNumIII
1139 \expandafter\@gobble\expandafter#1\number#2%
1140 \fi
1141 \fi
1142 \ifnum#2>\z@
1143 \text{tumeralsigngreek}1144 \fi
1145 \else
1146 \ifnum#2<\@M
1147 \expandafter\HyPsd@GreekNumIV\expandafter#1\number#2%
1148 \else
1149 \ifnum#2<100000 %
1150 \expandafter\HyPsd@GreekNumV\expandafter#1\number#2%
1151 \else
1152 \expandafter\HyPsd@GreekNumVI\expandafter#1\number#2%
1153 \fi
1154 \fi
1155 \fi
1156 }
```

```
1157 \def\HyPsd@GreekNumI#1#2#3{%
1158 #1{%
1159 \ifnum#3>\z@
1160 \textnumeralsignlowergreek
1161 \fi
1162 }%
1163 \expandafter#2%
1164 \ifcase#3 %
1165 {}{}%
1166 \or\textalpha\textAlpha
1167 \or\textbeta\textBeta
1168 \or\textgamma\textGamma
1169 \or\textdelta\textDelta
1170 \or\textepsilon\textEpsilon
1171 \or\textstigmagreek\textStigmagreek
1172 \or\textzeta\textZeta
1173 \or\texteta\textEta
1174 \or\texttheta\textTheta
1175 \else
1176 {}{}%
1177 \fi
1178 }
1179 \def\HyPsd@GreekNumII#1#2#3#4{%
1180 #1{%
1181 \ifnum#3>\z@
1182 \textnumeralsignlowergreek
1183 \fi
1184 }%
1185 \expandafter#2%
1186 \ifcase#3 %
1187 {}{}%
1188 \or\textiota\textIota
1189 \or\textkappa\textKappa
1190 \or\textlambda\textLambda
1191 \or\textmu\textMu
1192 \or\textnu\textNu
1193 \or\textxi\textXi
1194 \or\textomicron\textOmicron
1195 \or\textpi\textPi
1196 \or\textkoppagreek\textKoppagreek
1197 \else
1198 {}{}%
1199 \fi
1200 \HyPsd@GreekNumI#1#2#4%
1201 }
1202 \def\HyPsd@GreekNumIII#1#2#3#4#5{%
1203 #1{%
1204 \ifnum#3>\z@
1205 \textnumeral<br>signlowergreek 1206 \fi
12061207 }%
1208 \expandafter#2%
1209 \ifcase#3 %
1210 {}{}%
1211 \or\textrho\textRho
1212 \or\textsigma\textSigma
```
\or\texttau\textTau

```
1214 \or\textupsilon\textUpsilon
1215 \or\textphi\textPhi
1216 \or\textchi\textChi
1217 \or\textpsi\textPsi
1218 \or\textomega\textOmega
1219 \or\textsampigreek\textSampigreek
1220 \else
1221 {}{}%
1222 \fi
1223 \HyPsd@GreekNumII#1#2#4#5%
1224 }
1225 \def\HyPsd@GreekNumIV#1#2#3#4#5{%
1226 \HyPsd@GreekNumI\@firstofone#1#2%
1227 \HyPsd@@GreekNum#1{#3#4#5}%
1228 }
1229 \def\HyPsd@GreekNumV#1#2#3#4#5#6{%
1230 \HyPsd@GreekNumII\@firstofone#1#2#3%
1231 \HyPsd@@GreekNum#1{#4#5#6}%
1232 }
1233 \def\HyPsd@GreekNumVI#1#2#3#4#5#6#7{%
1234 \HyPsd@GreekNumIII\@firstofone#1#2#3#4%
1235 \HyPsd@@GreekNum#1{#5#6#7}%
1236 }
1237 \def\HyPsd@SpanishPatch{%
1238 \ltx@IfUndefined{es@save@dot}{%
1239 }{%
1240 \let\.\es@save@dot
1241 }%
1242 }
```
Shorthand "- of 'russianb.ldf' is not expandable, therefore it is disabled and replaced by -.

```
1243 \def\HyPsd@RussianPatch{%
1244 \ltx@IfUndefined{russian@sh@"@-@}{%
1245 }{%
1246 \@namedef{russian@sh@"@-@}{-}%
1247 }%
1248 }
```
### **6.5.3 CJK patch**

\RequirePackage{intcalc}[2007/09/27]

#### \HyPsd@CJKhook

\def\HyPsd@CJKhook{%

- \ltx@ifpackageloaded{CJK}{%
- \let\CJK@kern\relax
- \let\CJKkern\relax
- \let\CJK@CJK\relax
- \ifHy@CJKbookmarks
- \HyPsd@CJKhook@bookmarks
- \fi
- \HyPsd@CJKhook@unicode
- }{}%
- }

### **6.5.4 CJK bookmarks**

\HyPsd@CJKhook Some internal commands of package cjk are redefined to avoid error messages. For a rudimental support of CJK bookmarks the active characters are redefined so that they print themselves.

> After preprocessing of Big5 encoded data the following string for a double-byte character is emitted:

```
^^7f<arg1>^^7f<arg2>^^7f
```
 $\langle \text{arg1>}\rangle$  is the first byte in the range (always  $> 0x80$ );  $\langle \text{arg2>}\rangle$  is the second byte in decimal notation ( $\geq 0x40$ ).

```
1261 \begingroup
1262 \catcode"7F=\active
1263 \toks@{%
1264 \let\CJK@ignorespaces\empty
1265 \def\CJK@char#1{\@gobbletwo}%
1266 \let\CJK@charx\@gobblefour
1267 \let\CJK@punctchar\@gobblefour
1268 \def\CJK@punctcharx#1{\@gobblefour}%
1269 \catcode"7F=\active
1270 \def^^7f#1^^7f#2^^7f{%
1271 \string #1\HyPsd@DecimalToOctal{#2}%
1272 }%
1273 % ... ?
1274 \ifHy@unicode
1275 \def\Hy@cjkpu{\80}%
1276 \else
1277 \let\Hy@cjkpu\@empty
1278 \fi
1279 \HyPsd@CJKActiveChars
1280 }%
1281 \count@=127 %
1282 \@whilenum\count@<255 \do{%
1283 \advance\count@ by 1 %
1284 \lccode'\~=\count@
1285 \lowercase{%
1286 \toks@\expandafter{\the\toks@ ~}%
1287 }%
1288 }%
1289 \toks@\expandafter{\the\toks@ !}%
1290 \xdef\HyPsd@CJKhook@bookmarks{%
1291 \the\toks@
1292 }%
1293 \endgroup
```
\HyPsd@CJKActiveChars The macro \HyPsd@CJKActiveChars is only defined to limit the memory consumption of \HyPsd@CJKhook.

> \def\HyPsd@CJKActiveChars#1{% \ifx#1!% \let\HyPsd@CJKActiveChars\relax \else 1298 \edef#1{\noexpand\Hy@cjkpu\string#1}% \fi \HyPsd@CJKActiveChars }

\HyPsd@DecimalToOctal A character, given by the decimal number is converted to a PDF character.

```
1302 \def\HyPsd@DecimalToOctal#1{%
1303 \ifcase #1 %
1304 \000\or \001\or \002\or \003\or \004\or \005\or \006\or \007%
1305 \or \010\or \011\or \012\or \013\or \014\or \015\or \016\or \017%
1306 \or \020\or \021\or \022\or \023\or \024\or \025\or \026\or \027%
1307 \or \030\or \031\or \032\or \033\or \034\or \035\or \036\or \037%
1308 \or \040\or \041\or \042\or \043\or \044\or \045\or \046\or \047%
1309 \or \050\or \051\or \052\or \053\or \054\or \055\or \056\or \057%
1310 \or 0\or 1\or 2\or 3\or 4\or 5\or 6\or 7%
1311 \or 8\or 9\or \072\or \073\or \074\or \075\or \076\or \077%
1312 \or \&\or A\or B\or C\or D\or E\or F\or G%
1313 \or H\or I\or J\or K\or L\or M\or N\or \bigcirc1314 \or P\or Q\or R\or S\or T\or U\or V\or W%
1315 \or X\or Y\or Z\or \133\or \134\or \135\or \136\or \137%
1316 \or \140\or a\or b\or c\or d\or e\or f\or g%
1317 \or h\or i\or j\or k\or l\or m\or n\or \circ%
1318 \or p\or q\or r\or s\or t\or u\or v\or w%
1319 \or x\or y\or z\or \173\or \174\or \175\or \176\or \177%
1320 \or \200\or \201\or \202\or \203\or \204\or \205\or \206\or \207%
1321 \or \210\or \211\or \212\or \213\or \214\or \215\or \216\or \217%
1322 \or \220\or \221\or \222\or \223\or \224\or \225\or \226\or \227%
1323 \or \230\or \231\or \232\or \233\or \234\or \235\or \236\or \237%
1324 \or \240\or \241\or \242\or \243\or \244\or \245\or \246\or \247%
1325 \or \250\or \251\or \252\or \253\or \254\or \255\or \256\or \257%
1326 \or \260\or \261\or \262\or \263\or \264\or \265\or \266\or \267%
1327 \or \270\or \271\or \272\or \273\or \274\or \275\or \276\or \277%
1328 \or \300\or \301\or \302\or \303\or \304\or \305\or \306\or \307%
1329 \or \310\or \311\or \312\or \313\or \314\or \315\or \316\or \317%
1330 \or \320\or \321\or \322\or \323\or \324\or \325\or \326\or \327%
1331 \or \330\or \331\or \332\or \333\or \334\or \335\or \336\or \337%
1332 \or \340\or \341\or \342\or \343\or \344\or \345\or \346\or \347%
1333 \or \350\or \351\or \352\or \353\or \354\or \355\or \356\or \357%
1334 \or \360\or \361\or \362\or \363\or \364\or \365\or \366\or \367%
1335 \or \370\or \371\or \372\or \373\or \374\or \375\or \376\or \377%
1336 \fi
1337 }
```
#### **6.5.5 CJK unicode**

#### \HyPsd@CJKhook@unicode

1338 \def\HyPsd@CJKhook@unicode{%

- 1339 \let\Unicode\HyPsd@CJK@Unicode
- 1340 \let\CJKnumber\HyPsd@CJKnumber
- 1341 \let\CJKdigits\HyPsd@CJKdigits
- 1342 }

#### \HyPsd@CJK@Unicode

- 1343 \def\HyPsd@CJK@Unicode#1#2{%
- 1344 \ifnum#1<256 %
- 1345 \HyPsd@DecimalToOctalFirst{#1}%
- 1346 \HyPsd@DecimalToOctalSecond{#2}%
- 1347 \else
- 1348 \933%
- 1349 \expandafter\expandafter\expandafter\HyPsd@HighA
- 1350 \intcalcDiv{#1}{4}!%
- 1351 \933%
- 1352 \ifcase\intcalcMod{#1}{4} %

```
1353 4\or 5\or 6\or 7%
1354 \fi
1355 \HyPsd@DecimalToOctalSecond{#2}%
1356 \fi
1357 }
1358 \def\HyPsd@HighA#1!{%
1359 \expandafter\expandafter\expandafter\HyPsd@HighB
1360 \IntCalcDiv#1!64!!%
1361 \expandafter\expandafter\expandafter\HyPsd@HighD
1362 \IntCalcMod#1!64!!%
1363 }
1364 \def\HyPsd@HighB#1!{%
1365 \expandafter\expandafter\expandafter\HyPsd@HighC
1366 \IntCalcDec#1!!%
1367 }
1368 \def\HyPsd@HighC#1!{%
1369 \IntCalcDiv#1!4!%
1370 \@backslashchar
1371 \IntCalcMod#1!4!%
1372 }
1373 \def\HyPsd@HighD#1!{%
1374 \ifcase\IntCalcDiv#1!8! %
1375 0\or 1\or 2\or 3\or 4\or 5\or 6\or 7%
1376 \fi
1377 \ifcase\IntCalcMod#1!8! %
1378 0\or 1\or 2\or 3\or 4\or 5\or 6\or 7%
1379 \fi
1380 }
1381 \def\HyPsd@DecimalToOctalFirst#1{%
1382 \9%
1383 \ifcase#1 %
1384 000\or 001\or 002\or 003\or 004\or 005\or 006\or 007%
1385 \or 010\or 011\or 012\or 013\or 014\or 015\or 016\or 017%
1386 \or 020\or 021\or 022\or 023\or 024\or 025\or 026\or 027%
1387 \or 030\or 031\or 032\or 033\or 034\or 035\or 036\or 037%
1388 \or 040\or 041\or 042\or 043\or 044\or 045\or 046\or 047%
1389 \or 050\or 051\or 052\or 053\or 054\or 055\or 056\or 057%
1390 \or 060\or 061\or 062\or 063\or 064\or 065\or 066\or 067%
1391 \or 070\or 071\or 072\or 073\or 074\or 075\or 076\or 077%
1392 \or 100\or 101\or 102\or 103\or 104\or 105\or 106\or 107%
1393 \or 120\or 111\or 112\or 113\or 114\or 115\or 116\or 117%
1394 \or 120\or 121\or 122\or 123\or 124\or 125\or 126\or 127%
1395 \or 130\or 131\or 132\or 133\or 134\or 135\or 136\or 137%
1396 \or 140\or 141\or 142\or 143\or 144\or 145\or 146\or 147%
1397 \or 150\or 151\or 152\or 153\or 154\or 155\or 156\or 157%
1398 \or 160\or 161\or 162\or 163\or 164\or 165\or 166\or 167%
1399 \or 170\or 171\or 172\or 173\or 174\or 175\or 176\or 177%
1400 \or 200\or 201\or 202\or 203\or 204\or 205\or 206\or 207%
1401 \or 210\or 211\or 212\or 213\or 214\or 215\or 216\or 217%
1402 \or 220\or 221\or 222\or 223\or 224\or 225\or 226\or 227%
1403 \or 230\or 231\or 232\or 233\or 234\or 235\or 236\or 237%
1404 \or 240\or 241\or 242\or 243\or 244\or 245\or 246\or 247%
1405 \or 250\or 251\or 252\or 253\or 254\or 255\or 256\or 257%
1406 \or 260\or 261\or 262\or 263\or 264\or 265\or 266\or 267%
1407 \or 270\or 271\or 272\or 273\or 274\or 275\or 276\or 277%
1408 \or 300\or 301\or 302\or 303\or 304\or 305\or 306\or 307%
1409 \or 310\or 311\or 312\or 313\or 314\or 315\or 316\or 317%
```

```
1410 \or 320\or 321\or 322\or 323\or 324\or 325\or 326\or 327%
1411 \or 330\or 331\or 332\or 333\or 334\or 335\or 336\or 337%
1412 \or 340\or 341\or 342\or 343\or 344\or 345\or 346\or 347%
1413 \or 350\or 351\or 352\or 353\or 354\or 355\or 356\or 357%
1414 \or 360\or 361\or 362\or 363\or 364\or 365\or 366\or 367%
1415 \or 370\or 371\or 372\or 373\or 374\or 375\or 376\or 377%
1416 \fi
1417 }
1418 \def\HyPsd@DecimalToOctalSecond#1{%
1419 \ifcase #1 %
1420 \000\or \001\or \002\or \003\or \004\or \005\or \006\or \007%
1421 \or \010\or \011\or \012\or \013\or \014\or \015\or \016\or \017%
1422 \or \020\or \021\or \022\or \023\or \024\or \025\or \026\or \027%
1423 \or \030\or \031\or \032\or \033\or \034\or \035\or \036\or \037%
1424 \or \040\or \041\or \042\or \043\or \044\or \045\or \046\or \047%
1425 \or \050\or \051\or \052\or \053\or \054\or \055\or \056\or \057%
1426 \or \060\or \061\or \062\or \063\or \064\or \065\or \066\or \067%
1427 \or \070\or \071\or \072\or \073\or \074\or \075\or \076\or \077%
1428 \or \100\or \101\or \102\or \103\or \104\or \105\or \106\or \107%
1429 \or \110\or \111\or \112\or \113\or \114\or \115\or \116\or \117%
1430 \or \120\or \121\or \122\or \123\or \124\or \125\or \126\or \127%
1431 \or \130\or \131\or \132\or \133\or \134\or \135\or \136\or \137%
1432 \or \140\or \141\or \142\or \143\or \144\or \145\or \146\or \147%
1433 \or \150\or \151\or \152\or \153\or \154\or \155\or \156\or \157%
1434 \or \160\or \161\or \162\or \163\or \164\or \165\or \166\or \167%
1435 \or \170\or \171\or \172\or \173\or \174\or \175\or \176\or \177%
1436 \or \200\or \201\or \202\or \203\or \204\or \205\or \206\or \207%
1437 \or \210\or \211\or \212\or \213\or \214\or \215\or \216\or \217%
1438 \or \220\or \221\or \222\or \223\or \224\or \225\or \226\or \227%
1439 \or \230\or \231\or \232\or \233\or \234\or \235\or \236\or \237%
1440 \or \240\or \241\or \242\or \243\or \244\or \245\or \246\or \247%
1441 \or \250\or \251\or \252\or \253\or \254\or \255\or \256\or \257%
1442 \or \260\or \261\or \262\or \263\or \264\or \265\or \266\or \267%
1443 \or \270\or \271\or \272\or \273\or \274\or \275\or \276\or \277%
1444 \or \300\or \301\or \302\or \303\or \304\or \305\or \306\or \307%
1445 \or \310\or \311\or \312\or \313\or \314\or \315\or \316\or \317%
1446 \or \320\or \321\or \322\or \323\or \324\or \325\or \326\or \327%
1447 \or \330\or \331\or \332\or \333\or \334\or \335\or \336\or \337%
1448 \or \340\or \341\or \342\or \343\or \344\or \345\or \346\or \347%
1449 \or \350\or \351\or \352\or \353\or \354\or \355\or \356\or \357%
1450 \or \360\or \361\or \362\or \363\or \364\or \365\or \366\or \367%
1451 \or \370\or \371\or \372\or \373\or \374\or \375\or \376\or \377%
1452 \text{ }\Lambdafi
1453 }
1454 \def\HyPsd@CJKnumber#1{%
1455 \ifnum#1<\z@
1456 \CJK@minus
1457 \expandafter\HyPsd@@CJKnumber\expandafter{\number-\number#1}%
1458 \else
1459 \expandafter\HyPsd@@CJKnumber\expandafter{\number#1}%
1460 \fi
1461 }
1462 \def\HyPsd@@CJKnumber#1{%
1463 \ifcase#1 %
1464 \CJK@zero\or\CJK@one\or\CJK@two\or\CJK@three\or\CJK@four\or
```
- \CJK@five\or\CJK@six\or\CJK@seven\or\CJK@eight\or\CJK@nine\or
- \CJK@ten\or\CJK@ten\CJK@one\or\CJK@ten\CJK@two\or

```
1467 \CJK@ten\CJK@three\or\CJK@ten\CJK@four\or\CJK@ten\CJK@five\or
1468 \CJK@ten\CJK@six\or\CJK@ten\CJK@seven\or\CJK@ten\CJK@eight\or
1469 \CJK@ten\CJK@nine
1470 \else
1471 \ifnum#1<10000 %
1472 \HyPsd@CJKnumberFour#1!\@empty{20}%
1473 \@empty
1474 \else
1475 \ifnum#1<100000000 %
1476 \expandafter\expandafter\expandafter\HyPsd@CJKnumberFour
1477 \IntCalcDiv#1!10000!%
1478 !{}{20}%
1479 \CJK@tenthousand
1480 \expandafter\expandafter\expandafter\HyPsd@CJKnumberFour
1481 \IntCalcMod#1!10000!%
1482 !\CJK@zero{10}%
1483 \@empty
1484 \else
1485 \expandafter\HyPsd@CJKnumberLarge
1486 \number\IntCalcDiv#1!100000000!\expandafter!%
1487 \number\IntCalcMod#1!100000000!!%
1488 \fi
1489 \fi
1490 \fi
1491 }
1492 \def\HyPsd@CJKnumberLarge#1!#2!{%
1493 \HyPsd@CJKnumberFour#1!{}{20}%
1494 \CJK@hundredmillion
1495 \ifnum#2=\z@
1496 \else
1497 \expandafter\expandafter\expandafter\HyPsd@CJKnumberFour
1498 \IntCalcDiv#2!10000!%
1499 !\CJK@zero{10}%
1500 \CJK@tenthousand
1501 \expandafter\expandafter\expandafter\HyPsd@CJKnumberFour
1502 \IntCalcMod#2!10000!%
1503 !\CJK@zero{10}%
1504 \@empty
1505 \fi
1506 }
1507 \def\HyPsd@CJKnumberFour#1!#2#3{%
1508 \ifnum#1=\z@
1509 \expandafter\@gobble
1510 \else
1511 \ifnum#1<1000 %
1512 #2%
1513 \HyPsd@CJKnumberThree#1!{}{#3}%
1514 \else
1515 \HyPsd@@CJKnumber{\IntCalcDiv#1!1000!}%
1516 \CJK@thousand
1517 \expandafter\expandafter\expandafter\HyPsd@CJKnumberThree
1518 \IntCalcMod#1!1000!%
1519 !\CJK@zero{10}%
1520 \fi
1521 \fi
1522 }
```
\def\HyPsd@CJKnumberThree#1!#2#3{%

```
1524 \ifnum\#1=\zeta1525 \else
1526 \ifnum#1<100 %
1527 #2%
1528 \HyPsd@CJKnumberTwo#1!{}{#3}%
1529 \else
1530 \HyPsd@@CJKnumber{\IntCalcDiv#1!100!}%
1531 \CJK@hundred
1532 \expandafter\expandafter\expandafter\HyPsd@CJKnumberTwo
1533 \IntCalcMod#1!100!%
1534 !\CJK@zero{10}%
1535 \fi
1536 \fi
1537 }
1538 \def\HyPsd@CJKnumberTwo#1!#2#3{%
1539 \ifnum#1=\z@
1540 \else
1541 \ifnum#1<#3 %
1542 #2%
1543 \HyPsd@@CJKnumber{#1}%
1544 \else
1545 \HyPsd@@CJKnumber{\IntCalcDiv#1!10!}%
1546 \CJK@ten
1547 \ifnum\IntCalcMod#1!10!=\z@
1548 \else
1549 \HyPsd@@CJKnumber{\IntCalcMod#1!10!}%
1550 \fi
1551 \fi
1552 \text{ }\mathsf{th}1553 }
1554 \def\HyPsd@CJKdigits#1{%
1555 \ifx*#1\relax
1556 \expandafter\HyPsd@@CJKdigits\expandafter\CJK@zero
1557 \else
1558 \HyPsd@@CJKdigits\CJK@null{#1}%
1559 \fi
1560 }
1561 \def\HyPsd@@CJKdigits#1#2{%
1562 \ifx\\#2\\%
1563 \else
1564 \HyPsd@@@CJKdigits#1#2\@nil
1565 \fi
1566 }%
1567 \def\HyPsd@@@CJKdigits#1#2#3\@nil{%
1568 \HyPsd@CJKdigit#1{#2}%
1569 \ifx\\#3\\%
1570 \expandafter\@gobble
1571 \else
1572 \expandafter\@firstofone
1573 \fi
1574 {%
1575 \HyPsd@@@CJKdigits#1#3\@nil
1576 }%
1577 }
1578 \def\HyPsd@CJKdigit#1#2{%
1579 \ifcase#2 %
```

```
1580 #1\or
```

```
1581 \CJK@one\or\CJK@two\or\CJK@three\or\CJK@four\or
1582 \CJK@five\or\CJK@six\or\CJK@seven\or\CJK@eight\or\CJK@nine
1583 \fi
1584 }
```
#### **6.5.6 \@inmathwarn-Patch**

\HyPsd@inmathwarn The patch of \@inmathwarn is needed to get rid of the infinite error loop with glyphs of other encodings (see the explanation above). Potentially the patch is dangerous, if the code in ltoutenc.dtx changes. Checked with  $\angle L_F X 2 \epsilon$  versions [1998/06/01] and [1998/12/01]. I expect that versions below [1995/12/01] don't work.

> To understand the patch easier, the original code of \@current@cmd and  $\text{Ccharged}$  cond follows (LATEX  $2\varepsilon$  release [1998/12/01]). In the normal case  $\text{pdf}$ stringdef is executed in a context where \protect has the meaning of \@typesetprotect  $(=\relax).$

```
\def\@current@cmd#1{%
  \ifx\protect\@typeset@protect
    \@inmathwarn#1%
  \sum_{i=1}^{n}\noexpand#1\expandafter\@gobble
  \{fi\}\def\@changed@cmd#1#2{%
  \ifx\protect\@typeset@protect
    \@inmathwarn#1%
    \expandafter\ifx\csname\cf@encoding\string#1\endcsname\relax
      \expandafter\ifx\csname ?\string#1\endcsname\relax
        \expandafter\def\csname ?\string#1\endcsname{%
          \TextSymbolUnavailable#1%
        }%
      \binom{6}{ }\global\expandafter\let
          \csname\cf@encoding \string#1\expandafter\endcsname
          \csname ?\string#1\endcsname
    \ln\csname\cf@encoding\string#1%
      \expandafter\endcsname
  \else
    \noexpand#1%
  \langlefi}
\gdef\TextSymbolUnavailable#1{%
  \@latex@error{%
    <code>Command</code> \protect#1 unavailable in encoding <code>\cf@encoding%</code>
 }\@eha}
\def\@inmathwarn#1{%
  \ifmmode
    \@latex@warning{Command \protect#1 invalid in math mode}%
 \fi}
1585 \def\HyPsd@inmathwarn#1#2{%
1586 \ifx#2\expandafter
1587 \expandafter\ifx\csname\cf@encoding\string#1\endcsname\relax
1588 \HyPsd@GLYPHERR
1589 \expandafter\@gobble\string#1%
1590 >%
1591 \expandafter\expandafter\expandafter\HyPsd@EndWithElse
1592 \else
```
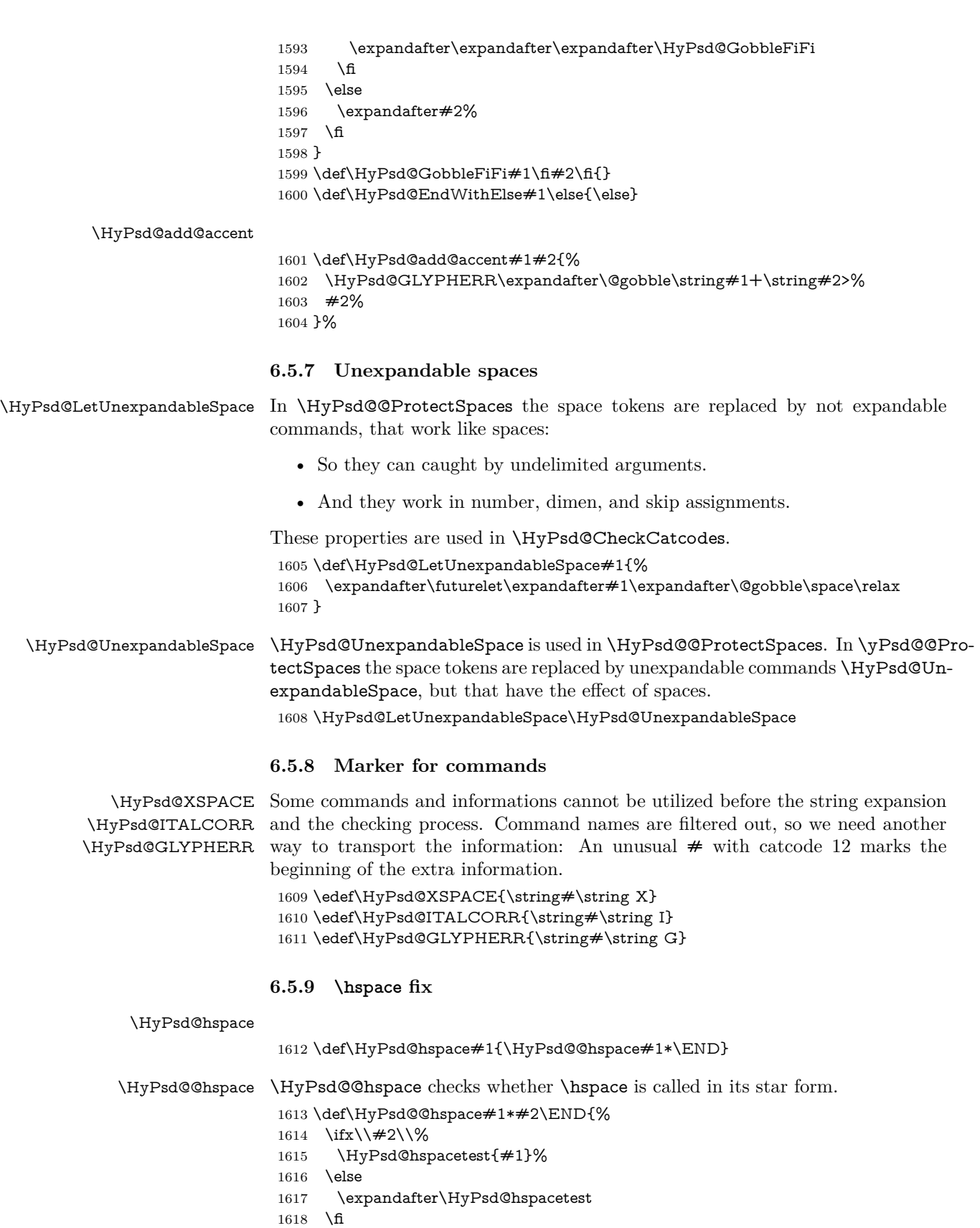

1619 }

\HyPsd@hspacetest \HyPsd@hyspacetest replaces the \hspace by a space, if the length is greater than zero.

\def\HyPsd@hspacetest#1{\ifdim#1>\z@\space\fi}

### **6.5.10 Fix for AMS classes**

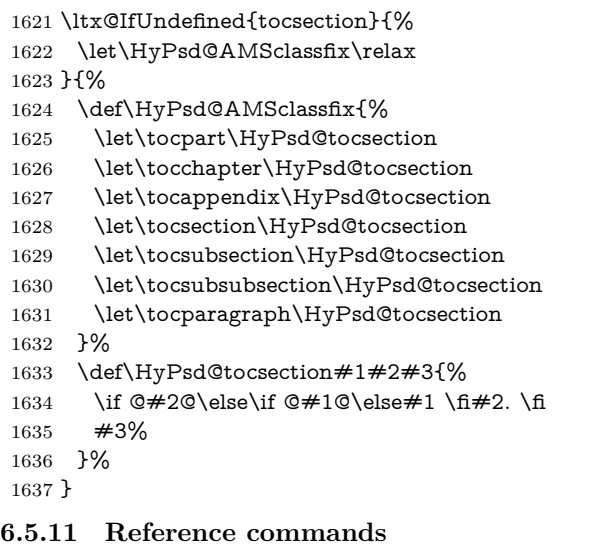

#### \HyPsd@href

```
1638 \def\HyPsd@href#1#{\@secondoftwo}
```
\HyPsd@ref Macro \HyPsd@ref calls the macro \HyPsd@@ref for star checking. The same methods like in \HyPsd@hspace is used. \def\HyPsd@ref#1{\HyPsd@@ref#1\*\END}%

\HyPsd@@ref Macro \HyPsd@@ref checks if a star is present.

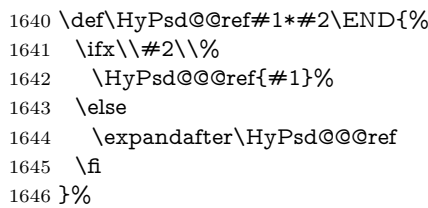

\HyPsd@@@ref \HyPsd@@@ref does the work and extracts the first argument.

\def\HyPsd@@@ref#1{%

- \expandafter\ifx\csname r@#1\endcsname\relax
- ??%
- \else
- \expandafter\expandafter\expandafter
- 1652 \@car\csname r@#1\endcsname\@nil
- 1653 \fi }
- \HyPsd@pageref Macro \HyPsd@pageref calls the macro \HyPsd@@pageref for star checking. The

```
same methods like in \HyPsd@hspace is used.
```

```
1655 \def\HyPsd@pageref#1{\HyPsd@@pageref#1*\END}
```
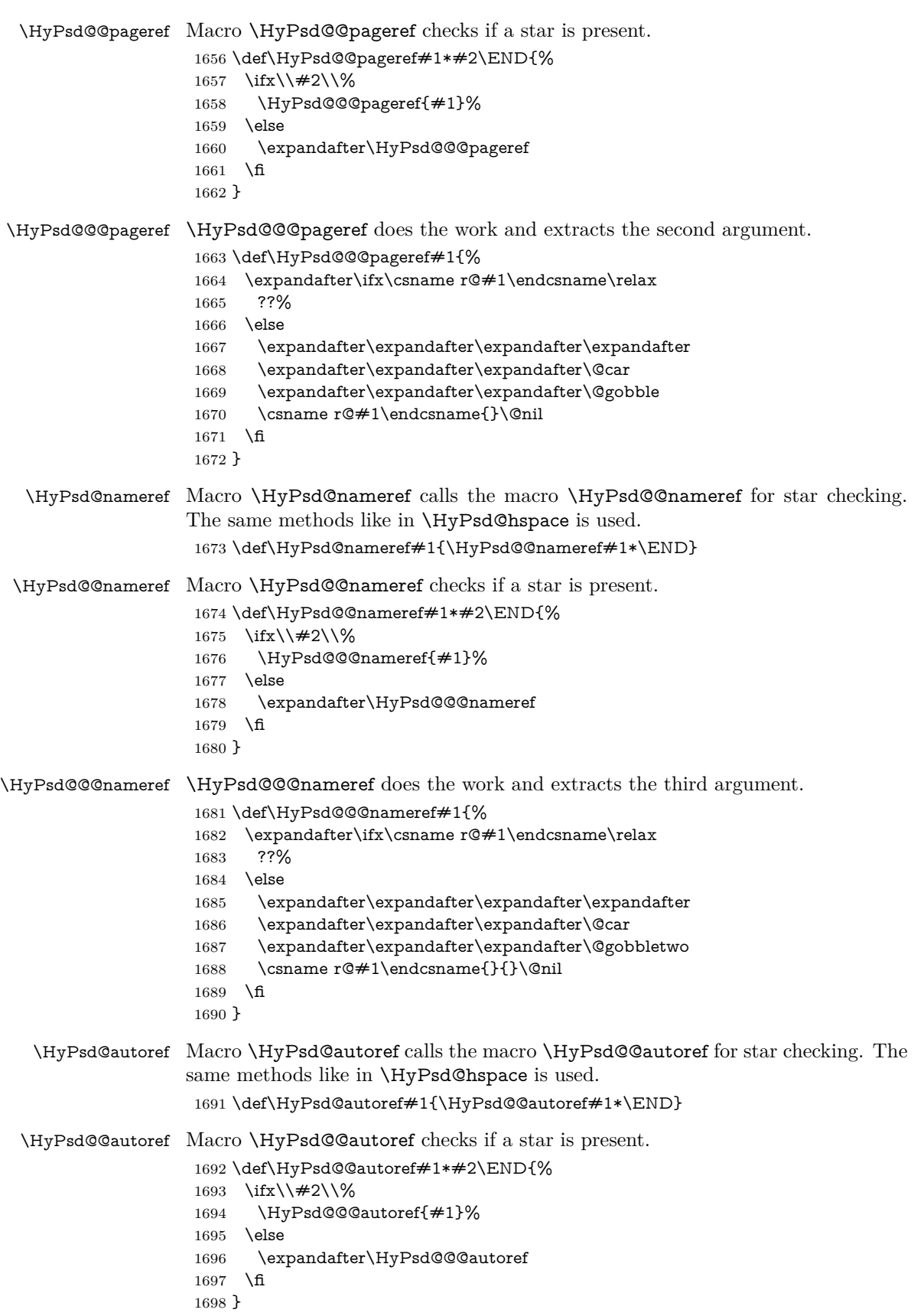

\HyPsd@@@autoref \HyPsd@@@autoref does the work and extracts the second argument. 1699 \def\HyPsd@@@autoref#1{% 1700 \expandafter\ifx\csname r@#1\endcsname\relax 1701 ??% 1702 \else 1703 \expandafter\expandafter\expandafter\HyPsd@autorefname 1704 \csname r@#1\endcsname{}{}{}{}\@nil 1705 \expandafter\expandafter\expandafter 1706 \@car\csname r@#1\endcsname\@nil  $1707$  \fi 1708 } \HyPsd@autorefname At least a basic definition for getting the \autoref name. 1709 \def\HyPsd@autorefname#1#2#3#4#5\@nil{% 1710 \ifx\\#4\\% 1711 \else 1712 \HyPsd@@autorefname#4.\@nil  $1713$  \fi 1714 }

> 1715 \def\HyPsd@@autorefname#1.#2\@nil{% 1716 \ltx@IfUndefined{#1autorefname}{% 1717 \ltx@IfUndefined{#1name}{% 1718 }{% 1719 \csname#1name\endcsname\space 1720 }% 1721 }{% 1722 \csname#1autorefname\endcsname\space 1723 }% 1724 }

\HyPsd@@autorefname

#### **6.5.12 Redefining the defining commands**

Definitions aren't allowed, because they aren't executed in an only expanding context. So the command to be defined isn't defined and can perhaps be undefined. This would causes TeX to stop with an error message. With a deep trick it is possible to define commands in such a context: \csname does the job, it defines the command to be \relax, if it has no meaning.

Active characters cannot be defined with this trick. It is possible to define all undefined active characters (perhaps that they have the meaning of \relax). To avoid side effects this should be done in \pdfstringdef shortly before the \xdef job. But checking and defining all possible active characters of the full range (0 until 255) would take a while. \pdfstringdef is slow enough, so this isn't done.

\HyPsd@DefCommand and \HyPsd@LetCommand expands to the commands \<def>-command and \<let>-command with the meaning of \def and \let. So it is detected by \HyPsd@CheckCatcodes and the command name \<def>-command or \<let>-command should indicate a forbidden definition command.

The command to be defined is converted to a string and back to a command name with the help of **\csname**. If the command is already defined, **\noexpand** prevents a further expansion, even though the command would expand to legal stuff. If the command don't have the meaning of \relax, \HyPsd@CheckCatcodes will produce a warning. (The command itself can be legal, but the warning is legitimate because of the position after a defining command.)

The difference between \HyPsd@DefCommand and \HyPsdLetCommand is that the first one also cancels this arguments, the parameter and definition text. The right side of the \let commands cannot be canceled with an undelimited parameter because of a possible space token after \futurelet.

To avoid unmachted \if... tokens, the cases \let\if...\iftrue and \let\if...\iffalse are checked and ignored.

### \HyPsd@DefCommand \HyPsd@LetCommand

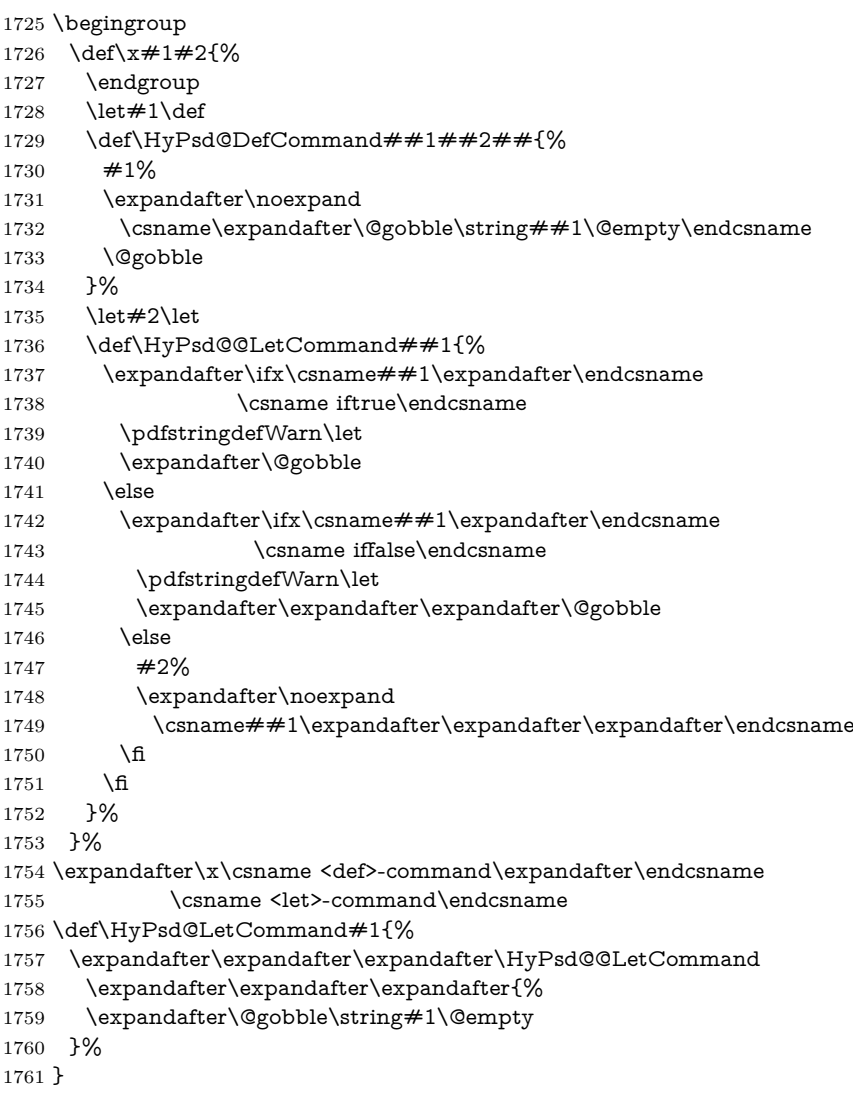

### **6.5.13 \ifnextchar**

\HyPsd@ifnextchar In \pdfstringdef \@ifnextchar is disabled via a \let command to save time. First a warning message is given, then the three arguments are canceled. \@ifnextchar cannot work in a correct manner, because it uses \futurelet, but this is a stomach feature, that doesn't work in an expanding context. There are several variants of \@ifnextchar:

- \@ifnextchar
- \kernel@ifnextchar

• **\new@ifnextchar** from package **amsgen.sty** (bug report latex/3662).

```
1762 \def\HyPsd@ifnextchar#1{%
1763 \pdfstringdefWarn#1%
1764 \expandafter\@gobbletwo\@gobble
1765 }
```
#### **6.5.14 \@protected@testoptifnextchar**

\HyPsd@protected@testopt Macros with optional arguments doesn't work properly, because they call \@ifnextchar to detect the optional argument (see the explanation of \HyPsd@ifnextchar). But a warning, that \@ifnextchar doesn't work, doesn't help the user very much. Therefore \@protected@testopt is also disabled, because its first argument is the problematic macro with the optional argument and it is called before \@ifnextchar.

> \def\HyPsd@protected@testopt#1{% \pdfstringdefWarn#1% \@gobbletwo 1769 }

### **6.6 Help macros for postprocessing**

#### **6.6.1 Generic warning.**

\HyPsd@Warning For several reasons \space is masked and does not have its normal meaning. But it is used in warning messages, so it is redefined locally:

- 1770 \def\HyPsd@Warning#1{%
- 1771 \begingroup
- 1772 \let\space\ltx@space
- 1773 \Hy@Warning{#1}%
- 1774 \endgroup
- 1775 }

#### **6.6.2 Protecting spaces**

1776 \RequirePackage{etexcmds}[2007/09/09] 1777 \ifetex@unexpanded 1778 \expandafter\@secondoftwo 1779 \else 1780 \expandafter\@firstoftwo 1781 \fi 1782 {%

### \HyPsd@ProtectSpaces \HyPsd@ProtectSpaces calls with the expanded string \HyPsd@@ProtectSpacesFi. The expanded string is protected by | at the beginning and end of the expanded string. Because of this there can be no group at the beginning or end of the string and grouping characters are not removed by the call of \HyPsd@@ProtectSpacesFi.

1783 \def\HyPsd@ProtectSpaces#1{% 1784 \iftrue 1785 \expandafter\HyPsd@@ProtectSpacesFi 1786 \expandafter|\expandafter\@empty#1| \HyPsd@End#1% 1787 \fi 1788 }%

#### \HyPsd@@ProtectSpacesFi The string can contain command tokens, so it is better to use an \def instead of an \edef.

```
1789 \def\HyPsd@@ProtectSpacesFi#1 #2\HyPsd@End#3\fi{%
1790 \fi
1791 \ifx\scrollmode#2\scrollmode
1792 \HyPsd@RemoveMask#1\HyPsd@End#3%
1793 \else
1794 \gdef#3{#1\HyPsd@UnexpandableSpace#2}%
1795 \expandafter\HyPsd@@ProtectSpacesFi#3\HyPsd@End#3%
1796 \fi
1797 }%
```
#### **Remove mask.**

```
\HyPsd@RemoveMask \HyPsd@RemoveMask removes the protecting |. It is used by \HyPsd@@Pro-
                     tectSpacesFi and by the code in \pdfstringdef that removes the grouping charar-
                     cters.
```

```
1798 \def\HyPsd@RemoveMask|#1|\HyPsd@End#2{%
1799 \toks@\expandafter{#1}%
1800 \xdef#2{\the\toks@}%
1801 }%
1802 }{%
1803 \let\HyPsd@fi\fi
1804 \def\HyPsd@ProtectSpaces#1{%
1805 \xdef#1{%
1806 \iftrue
1807 \expandafter\HyPsd@@ProtectSpacesFi
1808 \expandafter|\expandafter\@empty#1| %
1809 \HyPsd@fi
1810 }%
1811 \expandafter\HyPsd@RemoveMask#1\HyPsd@End#1%
1812 }%
1813 \def\HyPsd@@ProtectSpacesFi#1 #2\HyPsd@fi{%
1814 \fi
1815 \etex@unexpanded{#1}%
1816 \ifx\scrollmode#2\scrollmode
1817 \else
1818 \HyPsd@@ProtectSpacesFi\HyPsd@UnexpandableSpace#2%
1819 \HyPsd@fi
1820 }%
1821 \def\HyPsd@RemoveMask|#1|\HyPsd@End#2{%
1822 \xdef#2{\etex@unexpanded\expandafter{#1}}%
1823 }%
1824 }
```
### **6.6.3 Remove grouping braces**

```
\HyPsd@RemoveBraces #1 contains the expanded string, the result will be locally written in command
                       \HyPsd@String.
                        1825 \def\HyPsd@RemoveBraces#1{%
                        1826 \ifx\scrollmode#1\scrollmode
                        1827 \else
                        1828 \HyPsd@@RemoveBracesFi#1\HyPsd@End{#1}%
                        1829 \fi
                        1830 }
\HyPsd@@RemoveBraces \HyPsd@@RemoveBraces is called with the expanded string, the end marked by
```
\HyPsd@End, the expanded string again, but enclosed in braces and the string

command. The first expanded string is scanned by the parameter text  $#1#2$ . By a comparison with the original form in  $#3$  we can decide whether  $#1$  is a single token or a group. To avoid the case that  $#2$  is a group, the string is extended by a | before.

While removing the grouping braces an italic correction marker is inserted for supporting package xspace and letting ligatures broken.

Because the string is already expanded, the \if commands should disappeared. So we can move some parts out of the argument of \ltx@ReturnAfterFi.

```
1831 \def\HyPsd@@RemoveBracesFi#1#2\HyPsd@End#3\fi{%
                       1832 \fi
                       1833 \def\Hy@temp@A{#1#2}%
                       1834 \def\Hy@temp@B{#3}%
                       1835 \ifx\Hy@temp@A\Hy@temp@B
                       1836 \expandafter\def\expandafter\HyPsd@String\expandafter{%
                       1837 \HyPsd@String#1%
                       1838 }%
                       1839 \ifx\scrollmode#2\scrollmode
                       1840 \else
                       1841 \Hy@ReturnAfterFiFiEnd{%
                       1842 \HyPsd@RemoveBraces{#2}%
                       1843 }%
                       1844 \fi
                       1845 \else
                       1846 \def\Hy@temp@A{#1}%
                       1847 \HyPsd@AppendItalcorr\HyPsd@String
                       1848 \ifx\Hy@temp@A\@empty
                       1849 \Hy@ReturnAfterElseFiFiEnd{%
                       1850 \HyPsd@RemoveBraces{#2}%
                       1851 }%
                       1852 \else
                       1853 \HyPsd@ProtectSpaces\Hy@temp@A
                       1854 \HyPsd@AppendItalcorr\Hy@temp@A
                       1855 \Hy@ReturnAfterFiFiEnd{%
                       1856 \expandafter\HyPsd@RemoveBraces\expandafter
                       1857 {\Hy@temp@A#2}%
                       1858 }%
                       1859 \fi
                       1860 \text{ }\Lambdafi
                       1861 \Hy@ReturnEnd
                       1862 }
 \HyPsd@AppendItalcorr
The string can contain commands yet, so it is better to use \def instead of a
\HyPsd@@AppendItalcorr
                      shorter \edef. The two help macros limit the count of \expandafter.
```
 \def\HyPsd@AppendItalcorr#1{% \expandafter\HyPsd@@AppendItalcorr\expandafter{\/}#1% } \def\HyPsd@@AppendItalcorr#1#2{% \expandafter\def\expandafter#2\expandafter{#2#1}% }

#### **6.6.4 Catcode check**

#### **Check catcodes.**

\HyPsd@CheckCatcodes Because \ifcat expands its arguments, this is prevented by \noexpand. In case of command tokens and active characters \ifcat now sees a \relax. After protecting spaces and removing braces #1 should be a single token, no group of several tokens, nor an empty group. (So the \expandafter\relax between \ifcat and \noexpand is only for safety and it should be possible to remove it.)

\protect and \relax should be removed silently. But it is too dangerous and breaks some code giving them the meaning of \@empty. So commands with the meaning of \protect are removed here. (\protect should have the meaning of \@typeset@protect that is equal to \relax).

For the comparison with active characters,  $\sim$  cannot be used because it has the meaning of a blank space here. And active characters need to be checked, if they have been defined using \protected.

```
1869 \catcode'\Q=\active
1870 \let Q\ltx@empty
1871 \def\HyPsd@CheckCatcodes#1#2\HyPsd@End{%
1872 \global\let\HyPsd@Rest\relax
1873 \ifcat\relax\noexpand#1\relax
1874 \ifx#1\protect
1875 \else
1876 \ifx#1\penalty
1877 \setbox\z@=\hbox{%
1878 \afterassignment\HyPsd@AfterCountRemove
1879 \count@=#2\HyPsd@End
1880 }%
1881 \else
1882 \iint x \neq 1\ker n1883 \setbox\z@=\hbox{%
1884 \afterassignment\HyPsd@AfterDimenRemove
1885 \dimen@=#2\HyPsd@End
1886 }%
1887 \else
1888 \ifx#1\hskip
1889 \setbox\z@=\hbox{%
1890 \afterassignment\HyPsd@AfterSkipRemove
1891 \skip@=#2\HyPsd@End
1892 }%
1893 \else
1894 \HyPsd@CatcodeWarning{#1}%
1895 \fi
1896 \fi
1897 \fi
1898 \fi
1899 \else
1900 \ifcat\noexpand#1\noexpandQ% active character
1901 \expandafter\expandafter\expandafter\def
1902 \expandafter\expandafter\expandafter\HyPsd@String
1903 \expandafter\expandafter\expandafter{%
1904 \expandafter\HyPsd@String\string#1%
1905 }%
1906 \else
1907 \ifcat#1A% letter
1908 \expandafter\def\expandafter\HyPsd@String\expandafter{%
1909 \HyPsd@String#1%
1910 }%
1911 \else
1912 \ifcat#1 % SPACE
1913 \expandafter\def\expandafter\HyPsd@String\expandafter{%
1914 \HyPsd@String\HyPsd@SPACEOPTI
```
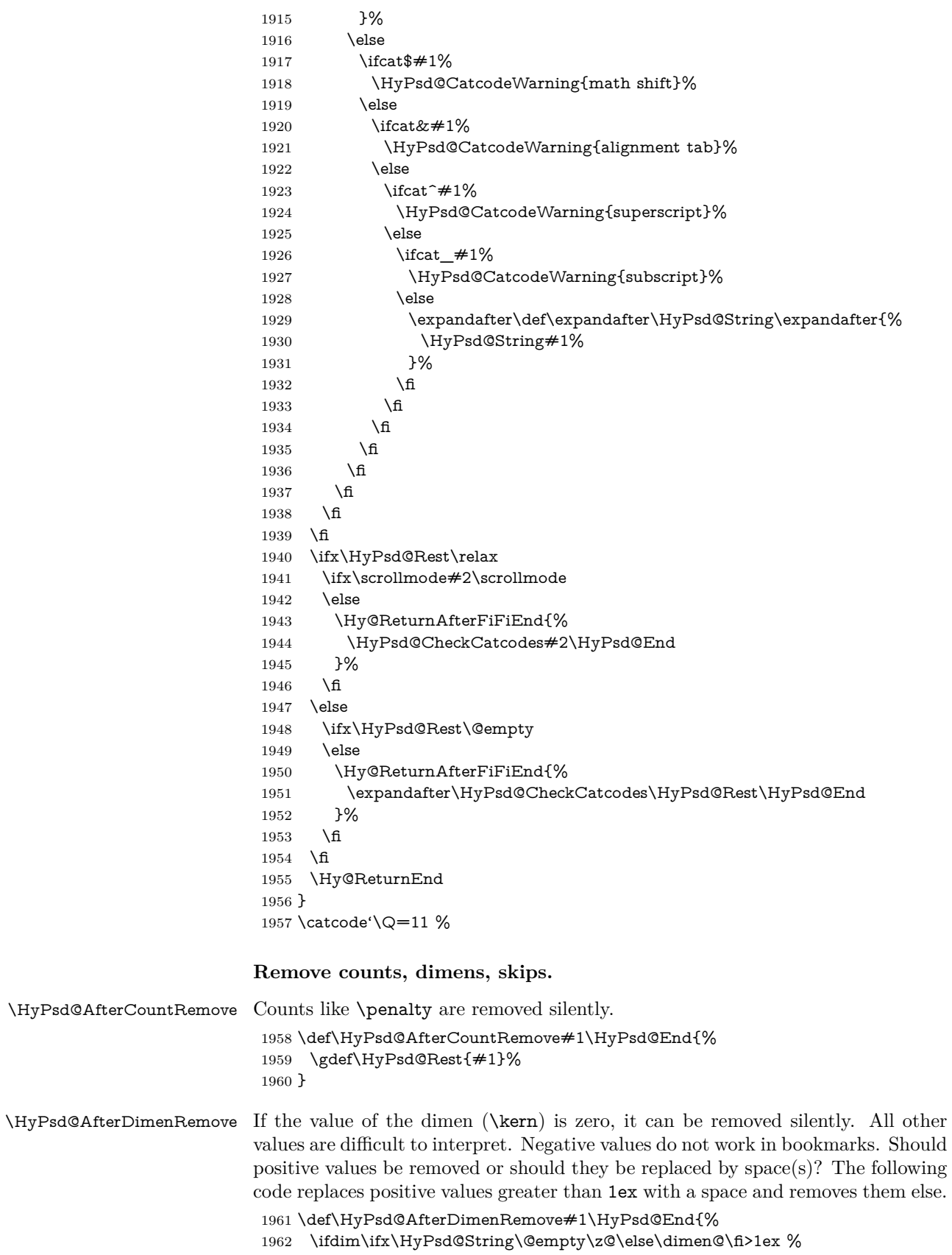

 \HyPsd@ReplaceSpaceWarning{\string\kern\space\the\dimen@}% \gdef\HyPsd@Rest{\HyPsd@UnexpandableSpace #1}% \else \ifdim\dimen@=\z@ \else \HyPsd@RemoveSpaceWarning{\string\kern\space\the\dimen@}% \fi \gdef\HyPsd@Rest{#1}% \fi } \HyPsd@AfterSkipRemove The glue part of skips do not work in PDF strings and are ignored. Skips (\hskip), that are not zero, have the same interpreting problems like dimens (see above). \def\HyPsd@AfterSkipRemove#1\HyPsd@End{% \ifdim\ifx\HyPsd@String\@empty\z@\else\skip@\fi>1ex % \HyPsd@ReplaceSpaceWarning{\string\hskip\space\the\skip@}% \gdef\HyPsd@Rest{\HyPsd@UnexpandableSpace #1}% \else \ifdim\skip@=\z@ \else \HyPsd@RemoveSpaceWarning{\string\kern\space\the\skip@}% \fi \gdef\HyPsd@Rest{#1}% \fi } **Catcode warnings.** \HyPsd@CatcodeWarning \HyPsd@CatcodeWarning produces a warning for the user. \def\HyPsd@CatcodeWarning#1{% \HyPsd@Warning{% Token not allowed in a PDF string (% \ifHy@unicode Unicode% \else PDFDocEncoding% \fi ):% \MessageBreak removing '\HyPsd@RemoveCmdPrefix#1'% }% } \begingroup \catcode'\|=0 % \catcode'\\=12 % |gdef|HyPsd@RemoveCmdPrefix#1{% |expandafter|HyPsd@@RemoveCmdPrefix |string#1|@empty\<>-|@empty|@empty }% |gdef|HyPsd@@RemoveCmdPrefix#1\<>-#2|@empty#3|@empty{#1#2}% |endgroup \HyPsd@RemoveSpaceWarning \def\HyPsd@RemoveSpaceWarning#1{% \HyPsd@Warning{%

- Token not allowed in a PDF string (%
- 
- \ifHy@unicode
- Unicode%

 \else PDFDocEncoding% \fi ):% \MessageBreak #1\MessageBreak removed% }% }

#### \HyPsd@ReplaceSpaceWarning

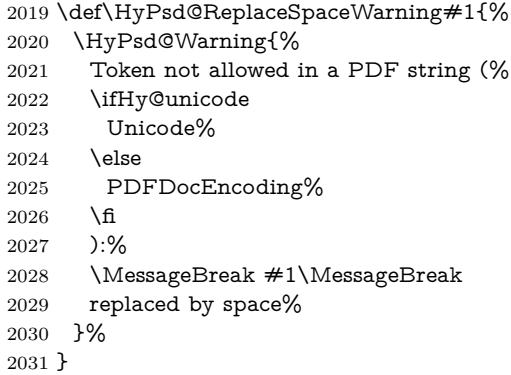

### **6.6.5 Check for wrong glyphs**

A wrong glyph is marked with \relax, the glyph name follows, delimited by >. \@empty ends the string.

```
2032 \def\HyPsd@GlyphProcess#1\relax#2\@empty{%
2033 \expandafter\def\expandafter\HyPsd@String\expandafter{%
2034 \HyPsd@String#1%
2035 }%
2036 \ifx\\#2\\%
2037 \else
2038 \ltx@ReturnAfterFi{%
2039 \HyPsd@GlyphProcessWarning#2\@empty
2040 }%
2041 \fi
2042 }
2043 \def\HyPsd@GlyphProcessWarning#1>#2\@empty{%
2044 \HyPsd@@GlyphProcessWarning#1++>%
2045 \HyPsd@GlyphProcess#2\@empty
2046 }
2047 \def\HyPsd@@GlyphProcessWarning#1+#2+#3>{%
2048 \ifx\\#2\\%
2049 \HyPsd@Warning{%
2050 Glyph not defined in %
2051 P\ifHy@unicode U\else D1\fi\space encoding,\MessageBreak
2052 removing '\@backslashchar#1'%
2053 }%
2054 \else
2055 \HyPsd@Warning{%
2056 Composite letter '\@backslashchar#1+#2'\MessageBreak
2057 not defined in P\ifHy@unicode U\else D1\fi\space encoding,%
2058 \MessageBreak
2059 removing '\@backslashchar#1'%
2060 }%
```
 \fi }

### **Spaces.**

```
\HyPsd@spaceopti In the string the spaces are represented by \HyPsd@spaceopti tokens. Within an
                   \edef it prints itself as a simple space and looks for its next argument. If another
                  space follows, so it replaces the next \HyPsd@spaceopti by an protected space
                   \040.
```

```
2063 \def\HyPsd@spaceopti#1{ % first space
2064 \ifx\HyPsd@spaceopti#1%
2065 \040%
2066 \else
2067 #1%
2068 \fi
2069 }%
```
### **6.6.6 Replacing tokens**

```
\HyPsd@Subst To save tokens \HyPsd@StringSubst is an wrapper for the command \HyPsd@Subst
                   that does all the work: In string stored in command \#3 it replaces the tokens \#1with #2.<br>#1 E
                          Exact the tokens that should be replaced.
                     #2 The replacement (don't need to be expanded).
                     #3 Command with the string.
                    2070 \def\HyPsd@Subst#1#2#3{%
                    2071 \def\HyPsd@@ReplaceFi##1#1##2\END\fi{%
                    2072 \fi
                    2073 \#\#1\%2074 \ifx\scrollmode##2\scrollmode
                    2075 \else
                    2076 #2%
                    2077 \HyPsd@@ReplaceFi##2\END
                    2078 \fi
                    2079 }%
                    2080 \xdef#3{%
                    2081 \iftrue
                    2082 \expandafter\HyPsd@@ReplaceFi#3#1\END
                    2083 \fi
                    2084 }%
                    2085 }
\HyPsd@StringSubst To save tokens in \pdfstringdef \HyPsd@StringSubst is a wrapper, that expands
                    argument #1 before calling \HyPsd@Subst.
                    2086 \def\HyPsd@StringSubst#1{%
                    2087 \expandafter\HyPsd@Subst\expandafter{\string#1}%
                    2088 }
\HyPsd@EscapeTeX
                    2089 \begingroup
                    2090 \lccode'\!='\%%
                    2091 \lccode'\|='\\%
                    2092 \lccode'\(='\{%
                    2093 \lccode'\)='\}%
                    2094 \lccode'0=\ltx@zero
                    2095 \lccode'1=\ltx@zero
```

```
2096 \lccode'3=\ltx@zero
2097 \lccode'4=\ltx@zero
2098 \lccode'5=\ltx@zero
2099 \lccode'7=\ltx@zero
2100 \lowercase{\endgroup
2101 \def\HyPsd@EscapeTeX#1{%
2102 \HyPsd@Subst!{|045}#1%
2103 \HyPsd@Subst({|173}#1%
2104 \HyPsd@Subst){|175}#1%
2105 }%
2106 }
```
### **6.6.7 Support for package xspace**

\HyPsd@doxspace \xspace does not work, because it uses a \futurelet that cannot be executed in TEX's mouth. So this implementation uses an argument to examine the next token. In a previous version I reused \@xspace, but this version is shorter and easier to understand.

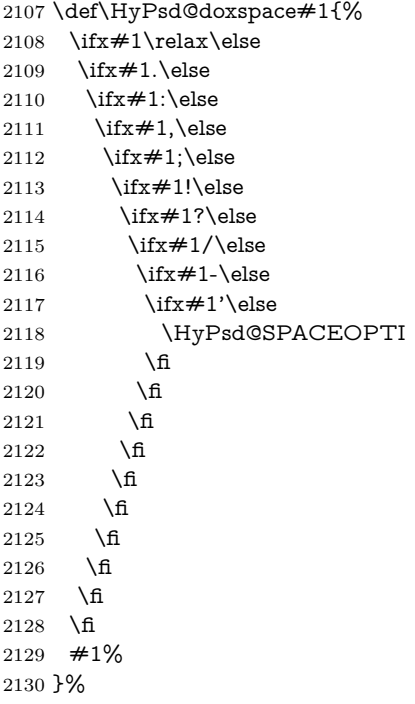

#### **6.6.8 Converting to Unicode**

Eight bit characters are converted to the sixteen bit ones,  $\8$  is replaced by  $\0$ , and \9 is removed. The result should be a valid Unicode PDF string without the Unicode marker at the beginning.

\begingroup

\catcode'\|=0 %

\catcode'\\=12 %

#### \HyPsd@ConvertToUnicode

- |gdef|HyPsd@ConvertToUnicode#1{%
- |xdef#1{%
- |expandafter|HyPsd@DoConvert#1|@empty|@empty|@empty

 }% 2138  $\left| \text{if } x \neq 1 \right|$  @empty |else |xdef#1{% \376\377% 2142  $#1\%$  }% |fi }%

#### \HyPsd@DoConvert

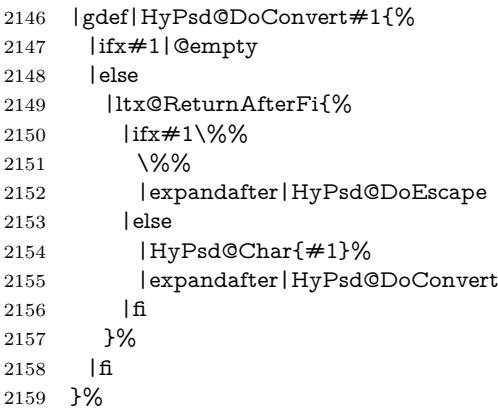

### \HyPsd@DoEscape

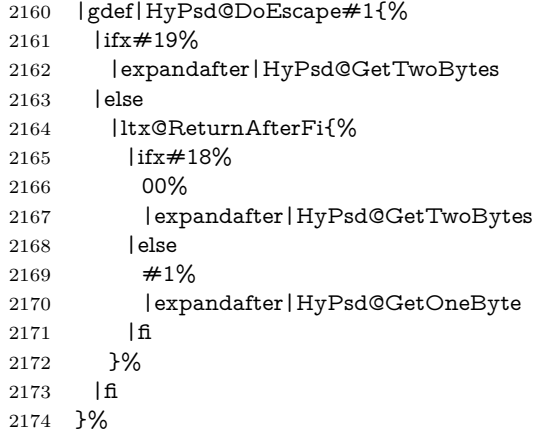

#### \HyPsd@GetTwoBytes

- |gdef|HyPsd@GetTwoBytes#1\#2#3#4{%
- 2176 #1\#2#3#4%
- |HyPsd@DoConvert
- }%

## \HyPsd@GetOneBye

- |gdef|HyPsd@GetOneByte#1#2{%
- $2180 + 1#2\%$
- |HyPsd@DoConvert
- }%
- |endgroup

\HyPsd@@GetNextTwoTokens TEX does only allow nine parameters, so we need another macro to get more arguments.

```
2184 \def\HyPsd@GetNextTwoTokens#1#2#3\END#4{%
2185 \xdef#4{#4#1#2}%
2186 \HyPsd@@ConvertToUnicode#3\END#4%
2187 }
```
\HyPsd@Char

```
2188 \begingroup
2189 \catcode0=9 %
2190 \catcode'\^=7 %
2191 \catcode'\^^^=12 %
2192 \def\x{^^^^0000}%
2193 \expandafter\endgroup
2194 \ifx\x\@empty
2195 \def\HyPsd@Char#1{%
2196 \ifnum'#1<128 %
2197 \@backslashchar 000#1%
2198 \else
2199 \ifnum'#1<65536 %
2200 \expandafter\HyPsd@CharTwoByte\number'#1!%
2201 \else
2202 \expandafter\expandafter\expandafter\HyPsd@CharSurrogate
2203 \intcalcSub{'#1}{65536}!%
2204 \fi
2205 \fi
2206 }%
2207 \def\HyPsd@CharTwoByte#1!{%
2208 \expandafter\expandafter\expandafter\HyPsd@CharOctByte
2209 \IntCalcDiv#1!256!!%
2210 \expandafter\expandafter\expandafter\HyPsd@CharOctByte
2211 \IntCalcMod#1!256!!%
2212 }%
2213 \def\HyPsd@CharOctByte#1!{%
2214 \@backslashchar
2215 \IntCalcDiv#1!64!%
2216 \intcalcDiv{\IntCalcMod#1!64!}{8}%
2217 \IntCalcMod#1!8!%
2218 }%
2219 \def\HyPsd@CharSurrogate#1!{%
2220 \@backslashchar 33%
2221 \IntCalcDiv#1!262144!%
2222 \expandafter\expandafter\expandafter\HyPsd@CharOctByte
2223 \intcalcDiv{\IntCalcMod#1!262144!}{1024}!%
2224 \@backslashchar 33%
2225 \expandafter\expandafter\expandafter\IntCalcAdd
2226 \intcalcDiv{\IntCalcMod#1!1024!}{256}!4!%
2227 \expandafter\expandafter\expandafter\HyPsd@CharOctByte
2228 \IntCalcMod#1!256!!%
2229 }%
2230 \else
2231 \def\HyPsd@Char#1{%
2232 \@backslashchar 000#1%
2233 }%
2234 \fi
```
### **6.6.9 Support for UTF-8 input encoding**

After \usepackage[utf8]{inputenc} there are macros that expect the UTF-8 octets as arguments. Therefore we can calculate the PDF octal sequences directly. Because the PDF format is limited to UCS-2, conversion macros are needed for UTF-8 sequences with two and three octets only.

This calculation must be done in an expandable context, so we use eT<sub>E</sub>Xhere for performance reasons. Unhappily the results of divisions are rounded. Thus a circumvention via \dimexpr is used, e.g.:

\numexpr 123/4\relax is replaced by \number\dimexpr.25\dimexpr 123sp\relax\relax

 \begingroup\expandafter\expandafter\expandafter\endgroup \expandafter\ifx\csname numexpr\endcsname\relax \let\HyPsd@UTFviii\relax \else \begingroup 2240 \lccode'\~='^^f4\relax \lowercase{\endgroup \def\HyPsd@UTFviii{% \let\UTFviii@two@octets\HyPsd@UTFviii@two \let\UTFviii@three@octets\HyPsd@UTFviii@three \let\UTFviii@four@octets\HyPsd@UTFviii@four \ifx~\HyPsd@UTFviii@ccxliv@undef \let~\HyPsd@UTFviii@ccxliv@def \fi \let\unichar\HyPsd@unichar }% }% \def\HyPsd@UTFviii@ccxliv@undef{\@inpenc@undefined@{utf8}}% \edef\HyPsd@UTFviii@ccxliv@def{% \noexpand\UTFviii@four@octets\string ^^f4% }%

The two octet form of UTF-8 110aaabb (A) and 10cccddd (B) must be converted into octal numbers 00a and bcd. The result is \8a\bcd (with a, b, c, d as octal numbers). The conversion equations.

$$
a \qquad \qquad := A/4 - 48 \tag{1}
$$

$$
b \qquad := A - 4 * (A/4) \tag{2}
$$

$$
c := B/8 - 8 * ((8 * (B/8))/8)
$$
 (3)

$$
d \qquad := B - 8 \ast (B/8) \tag{4}
$$

(5)

- \def\HyPsd@UTFviii@two#1#2{%
- \expandafter\HyPsd@UTFviii@@two
- \number\dimexpr.25\dimexpr'#1sp\expandafter\relax\expandafter|%
- \number'#1\expandafter|%
- \number\dimexpr.125\dimexpr'#2sp\expandafter\relax\expandafter|%
- \number'#2 \@nil

}%

- \def\HyPsd@UTFviii@@two#1|#2|#3|#4\@nil{%
- \expandafter\8%
- \number\numexpr #1-48\expandafter\relax
- \csname\number\numexpr #2-4\*#1\relax\expandafter\endcsname
- \number\numexpr #3-8\*%

 \number\dimexpr.125\dimexpr#3sp\relax\relax\expandafter\relax \number\numexpr #4-8\*#3\relax }%

Three octet form: 1110aabb (A), 10bcccdd (B), and 10eeefff (C). The result is \9abc\def (with a, …, f as octal numbers). The conversion equations:

$$
a \qquad \qquad := A/4 - 56 \tag{6}
$$

$$
b := 2 * (A - 4 * (A/4)) + ((B - 128 < 32) ? 0 : 1)
$$
\n
$$
(7)
$$

$$
c \qquad := B/4 - 32 - ((B - 128 < 32) ? 0 : 8) \tag{8}
$$

$$
d \qquad := B - 4 * (B/4) \tag{9}
$$

$$
e \qquad \qquad := C/8 - 16 \tag{10}
$$

$$
f \qquad \qquad := C - 8 * (C/8) \tag{11}
$$

(12)

#### \def\HyPsd@UTFviii@three#1#2#3{%

\expandafter\HyPsd@UTFviii@@three

```
2273 \number\dimexpr.25\dimexpr'#1sp\expandafter\relax\expandafter|%
```
\number'#1\expandafter|%

```
2275 \number\ifnum\numexpr'#2-128\relax <32 0\else 1\fi\expandafter|%
```

```
2276 \number\dimexpr.25\dimexpr'#2sp\expandafter\relax\expandafter|%
```
\number'#2\expandafter|%

```
2278 \number\dimexpr.125\dimexpr'#3sp\expandafter\relax\expandafter|%
2279 \number'#3 \@nil
```
}%

\def\HyPsd@UTFviii@@three#1|#2|#3|#4|#5|#6|#7\@nil{%

\expandafter\9%

```
2283 \number\numexpr #1-56\expandafter\relax
```

```
2284 \number\numexpr 2*(#2-4*#1)+#3\expandafter\relax
```
2285 \number\numexpr #4 - 32 -\ifcase#3 0\else 8\fi\expandafter\relax

```
2286 \csname\number\numexpr #5-4*#4\relax\expandafter\endcsname
```

```
2287 \number\numexpr #6-16\expandafter\relax
```

```
2288 \number\numexpr #7-8*#6\relax
```
}%

Surrogates: 4 octets in UTF-8, a surrogate pair in UTF-16. High surrogate range: U+D800–U+DBFF, low surrogate range: U+DC00-U+DFFF.

UTF-8: 11110uuu 10uuzzzz 10yyyyyy 10xxxxxx  $www = uuuuu - 1$ UTF-16: 110110ww wwzzzzyy 110111yy yyxxxxxx octal: 011 011 0ww 0ww zzz zyy 011 011 1yy 0yy xxx xxx

```
2290 \def\HyPsd@UTFviii@four#1#2{%
```

```
2291 \expandafter\HyPsd@@UTFviii@four\number
```
\expandafter|\number

```
2294 \numexpr'#2-16*\dimexpr.0625\dimexpr'#2sp|%
```
}%

```
2296 \def\HyPsd@@UTFviii@four#1|#2|#3{%
```
\933\number\dimexpr.25\dimexpr#1sp\relax\relax

```
2298 \csname\number\numexpr#1-4*\dimexpr.25\dimexpr#1sp\endcsname
```

```
2299 \ifodd#2 %
```

```
2300 \number\numexpr(#2-1)/2\relax
```

```
2301 \else
```

```
2302 \number\numexpr#2/2\relax
```

```
2303 \fi
```
\numexpr-1+('#1-240)\*4+\dimexpr.0625\dimexpr'#2sp-128sp%

```
2304 \number\numexpr\ifodd#2 4+\fi
2305 \dimexpr.0625\dimexpr'#3sp-128sp\relax\relax\relax
2306 \933%
2307 \expandafter\HyPsd@@@UTFviii@four\number
2308 \numexpr'#3-16*\dimexpr.0625\dimexpr'#3sp|%
2309 }%
2310 \def\HyPsd@@@UTFviii@four#1|#2{%
2311 \number\numexpr4+\dimexpr.25\dimexpr#1sp\relax\relax\relax
2312 \csname\number\numexpr#1-4*\dimexpr.25\dimexpr#1sp\endcsname
2313 \number\dimexpr.125\dimexpr'#2sp-128sp\relax\relax
2314 \number\numexpr'#2-8*\dimexpr.125\dimexpr'#2sp\relax\relax\relax
2315 }%
```
Input encoding utf8x of package ucs uses macro \unichar. Values greater than "FFFF are not supported.

```
2316 \def\HyPsd@unichar#1{%
```

```
2317 \ifHy@unicode
```

```
2318 \ifnum#1>"10FFFF %
```
\HyPsd@UnicodeReplacementCharacter % illegal

 $2320 \qquad \text{lelesc}$ 

\ifnum#1>"FFFF %

High-surrogate code point. ("D800 = 55296,  $\text{p@} = 1pt = 65536sp}$ )

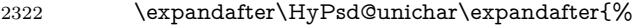

- \number\numexpr 55296+%
- \dimexpr.0009765625\dimexpr\number#1sp-\p@
- 2325 \relax\relax\relax

```
2326 }%
```
Low-surrogate code point. ("DC00 = , "DC00 -  $65536$  = -9216)

 \expandafter\HyPsd@unichar\expandafter{% \number\numexpr#1-9216% -1024\*\dimexpr.0009765625\dimexpr\number#1sp-\p@ 2330 \relax\relax\relax }% 2332 \else \ifnum#1>"7FF % 2334 \9% \expandafter\HyPsd@unichar@first@byte\expandafter{% 2336 \number \dimexpr.00390625\dimexpr\number#1sp\relax\relax 2338 }% 2339 \else \8% \number\dimexpr.00390625\dimexpr\number#1sp\relax\relax \fi \expandafter\HyPsd@unichar@second@byte\expandafter{% 2344 \number \numexpr#1-256\*\number \dimexpr.00390625\dimexpr\number#1sp\relax\relax\relax 2347 }% \fi \fi \else .% unsupported (Unicode -> PDF Doc Encoding) \fi }% \def\HyPsd@UnicodeReplacementCharacter{\9377\375}%

 \def\HyPsd@unichar@first@byte#1{% \number\dimexpr.015625\dimexpr#1sp\relax\relax \expandafter\HyPsd@unichar@octtwo\expandafter{% \number \numexpr#1-64\*\number\dimexpr.015625\dimexpr#1sp% 2360 \relax\relax\relax }% }% \def\HyPsd@unichar@second@byte#1{% \csname\number\dimexpr.015625\dimexpr#1sp\relax\relax\endcsname \expandafter\HyPsd@unichar@octtwo\expandafter{% \number \numexpr#1-64\*\number\dimexpr.015625\dimexpr#1sp% 2368 \relax\relax\relax }% }% \def\HyPsd@unichar@octtwo#1{% \number\dimexpr.125\dimexpr#1sp\relax\relax \number\numexpr#1-8\*\number\dimexpr.125\dimexpr#1sp% \relax\relax\relax }% \fi \HyPsd@utf@viii@undeferr \utf@viii@undeferr comes from file utf8x.def from package ucs. \def\HyPsd@utf@viii@undeferr#1#2#3#4#5#6{% \ifx\@gobble#1% \else [Please insert \textbackslash PrerenderUnicode%

- \textbraceleft#1\textbraceright\space
- into preamble]%
- \fi
- }%

### **6.6.10 Support for die faces (ifsym et. al.)**

\HyPsd@DieFace Die faces are provided by

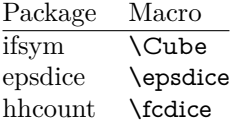

\Cube and \epsdice restrict the range to the numbers one to six. \fcdice generates for larger numbers several dice faces with the sum matching the number. The implementation for the PDF strings follows \fcdice.

```
2385 \def\HyPsd@DieFace#1{%
2386 \ifHy@unicode
2387 \ifnum#1<1 %
2388 \HyPsd@UnicodeReplacementCharacter
2389 \else
2390 \ifnum#1>6 %
2391 \9046\205%
2392 \expandafter\expandafter\expandafter
2393 \HyPsd@DieFaceLarge\intcalcSub{#1}{6}!%
2394 \else
2395 \9046\20\intcalcDec{#1}%
2396 \fi
```
- \fi
- \else
- .% Die faces are not part of PDFDocEncoding
- \fi
- }

### \HyPsd@DieFaceLarge

 \def\HyPsd@DieFaceLarge#1!{% \ifnum#1>6 % \expandafter\ltx@firstoftwo \else \expandafter\ltx@secondoftwo 2407 \fi {% \9046\205%  $2410 \qquad \verb|\example| \texttt{exp} \texttt{exp} \texttt{arg} \texttt{arg} \texttt{$  \HyPsd@DieFaceLarge\IntCalcSub#1!6!!% }{% \9046\20\IntCalcDec#1!% }% }

#### **6.6.11 Support for moon phases of package china2e**

```
2416 \def\HyPsd@MoonPha#1{%
2417 \ifcase\intcalcNum{#1} \%2418 \HyPsd@UnicodeReplacementCharacter
2419 \or % 1
2420 % U+1F31A NEW MOON WITH FACE; \MoonPha{1} (china2e)
2421 \9330\074\9337\032%
2422 \or % 2
2423 \HyPsd@UnicodeReplacementCharacter
2424 \or % 3
2425 % U+1F31D FULL MOON WITH FACE; \MoonPha{3} (china2e)
2426 \9330\074\9337\035%
2427 \or % 4
2428 % U+1F31C LAST QUARTER MOON WITH FACE; \MoonPha{4} (china2e)
2429 \9330\074\9337\034%
2430 \else
2431 \HyPsd@UnicodeReplacementCharacter
2432 \fi
2433 }
2434 %* \HyPsd@MoonPha -> \MoonPha
```
### **6.6.12 Support for package pifont**

#### \HyPsd@ding

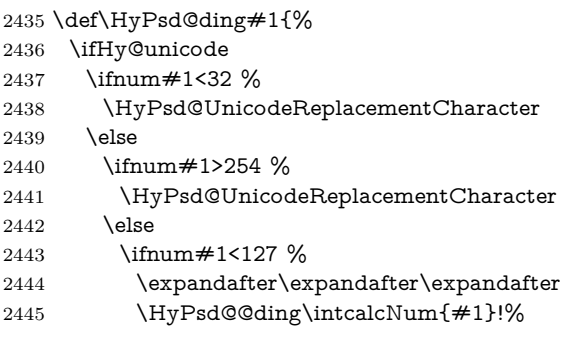

```
2446 \else
2447 \ifnum#1>160 %
2448 \expandafter\expandafter\expandafter
2449 \HyPsd@@ding\intcalcNum{#1}!%
2450 \else
2451 \HyPsd@UnicodeReplacementCharacter
2452 \fi
2453 \fi
2454 \fi
2455 \fi
2456 \else
2457 .% Dingbats are not part of PDFDocEncoding
2458 \fi
2459 }
```
#### \HyPsd@@ding

 \def\HyPsd@@ding#1!{% \ltx@ifundefined{HyPsd@ding@#1}{% \ifnum#1<127 % \9047% \HyPsd@DecimalToOctalSecond{\IntCalcSub#1!32!}% \else \ifnum#1<168 % \9047\14\IntCalcSub#1!160!% \else 2469 \ifnum#1>181 % \9047\HyPsd@DecimalToOctalSecond{\IntCalcSub#1!64!}% 2471 \else % 172..181 -> U+2460..U+2469 \9044\HyPsd@DecimalToOctalSecond{\IntCalcSub#1!76!}% \fi \fi \fi }{% \csname HyPsd@ding@#1\endcsname }% } \@namedef{HyPsd@ding@32}{\space} % U+260E BLACK TELEPHONE \@namedef{HyPsd@ding@37}{\9046\016}% U+260E % U+261B BLACK RIGHT POINTING INDEX \@namedef{HyPsd@ding@42}{\9046\033}% U+261B % U+261E WHITE RIGHT POINTING INDEX \@namedef{HyPsd@ding@43}{\9046\036}% U+261E % U+2605 BLACK STAR \@namedef{HyPsd@ding@72}{\9046\005}% U+2605 % U+25CF BLACK CIRCLE \@namedef{HyPsd@ding@108}{\9045\317}% U+25CF % U+25A0 BLACK SQUARE \@namedef{HyPsd@ding@110}{\9045\240}% U+25A0 % U+25B2 BLACK UP-POINTING TRIANGLE \@namedef{HyPsd@ding@115}{\9045\262}% U+25B2 % U+25BC BLACK DOWN-POINTING TRIANGLE \@namedef{HyPsd@ding@116}{\9045\274}% U+25BC % U+25C6 BLACK DIAMOND \@namedef{HyPsd@ding@117}{\9045\306}% U+25C6 % U+25D7 RIGHT HALF BLACK CIRCLE

```
2501 \@namedef{HyPsd@ding@119}{\9045\327}% U+25D7
```

```
2502 \@namedef{HyPsd@ding@168}{\textclubsuitblack}%
```

```
2503 \@namedef{HyPsd@ding@169}{\textdiamondsuitblack}%
```
\@namedef{HyPsd@ding@170}{\textheartsuitblack}%

```
2505 \@namedef{HyPsd@ding@171}{\textspadesuitblack}%
```

```
2506 \@namedef{HyPsd@ding@213}{\textrightarrow}%
```

```
2507 \@namedef{HyPsd@ding@214}{\textleftrightarrow}%
```

```
2508 \@namedef{HyPsd@ding@215}{\textupdownarrow}%
```
\@namedef{HyPsd@ding@240}{\HyPsd@UnicodeReplacementCharacter}

# **7 Support of other packages**

### **7.1 Class memoir**

```
2510 \@ifclassloaded{memoir}{%
```

```
2511 \Hy@AtEndOfPackage{\RequirePackage{memhfixc}}%
2512 }{}
```
### **7.2 Package subfigure**

Added fix for version 2.1. Here \sub@label is defined.

```
2513 \@ifpackageloaded{subfigure}{%
2514 \ltx@IfUndefined{sub@label}{%
2515 \Hy@hypertexnamesfalse
2516 }{%
2517 \renewcommand*{\sub@label}[1]{%
2518 \@bsphack
2519 \subfig@oldlabel{#1}%
2520 \if@filesw
2521 \begingroup
2522 \edef\@currentlabstr{%
2523 \expandafter\strip@prefix\meaning\@currentlabelname
2524 }%
2525 \protected@write\@auxout{}{%
2526 \string\newlabel{sub@#1}{%
2527 {\@nameuse{@@thesub\@captype}}%
2528 {\thepage}%
2529 {%
2530 \expandafter\strip@period\@currentlabstr
2531 \relax.\relax\@@@%
2532 }%
2533 {\@currentHref}%
2534 {}%
2535 }%
2536 }%
2537 \endgroup
2538 \fi
2539 \@esphack
2540 }%
2541 \@ifpackagelater{subfigure}{2002/03/26}{}{%
2542 \providecommand*{\toclevel@subfigure}{1}%
2543 \providecommand*{\toclevel@subtable}{1}%
2544 }%
2545 }%
2546 }{}
```
### **7.3 Package xr and xr-hyper**

The beta version of xr that supports \XR@addURL is called xr-hyper. Therefore we test for the macro itself and not for the package name:

```
2547 \ltx@IfUndefined{XR@addURL}{%
2548 }{%
```
If reading external aux files check whether they have a non zero fourth field in \newlabel and if so, add the URL as the fifth field.

```
2549 \def\XR@addURL#1{\XR@@dURL#1{}{}{}{}\\}%
2550 \def\XR@@dURL#1#2#3#4#5\\{%
2551 {#1}{#2}%
2552 \if!#4!%
2553 \else
2554 {#3}{#4}{\XR@URL}%
2555 \fi
2556 }%
2557 }
2558 \def\Hy@true{true}
2559 \def\Hy@false{false}
```
Providing dummy definitions.

```
2560 \let\literalps@out\@gobble
```
\newcommand\pdfbookmark[3][]{}

\def\Acrobatmenu#1#2{\leavevmode#2}

\def\Hy@writebookmark#1#2#3#4#5{}%

# **8 Help macros for links**

Anchors get created on the baseline of where they occur. If an XYZ PDF view is set, this means that the link places the top of the screen *on the baseline* of the target. If this is an equation, for instance, it means that you cannot see anything. Some links, of course, are created at the start of environments, and so it works. To allow for this, anchors are raised, where possible, by some small amount. This defaults to \baselineskip, but users can set it to something else in two ways (thanks to Heiko Oberdiek for suggesting this):

- 1. Redefine \HyperRaiseLinkDefault to be eg the height of a \strut
- 2. Redefine \HyperRaiseLinkHook to do something complicated; it must give a value to \HyperRaiseLinkLength, which is what actually gets used

```
2564 \let\HyperRaiseLinkHook\@empty
```
\def\HyperRaiseLinkDefault{\baselineskip}

\HyperRaiseLinkHook allows the user to reassign \HyperRaiseLinkLength.

```
2566 \newcount\Hy@SavedSpaceFactor
```

```
2567 \def\Hy@SaveSpaceFactor{%
```

```
2568 \global\Hy@SavedSpaceFactor=\ifhmode\spacefactor\else\z@\fi
```
}

\def\Hy@RestoreSpaceFactor{%

```
2571 \relax
```

```
2572 \ifhmode
```

```
2573 \ifnum\Hy@SavedSpaceFactor>\z@
```

```
2574 \spacefactor=\Hy@SavedSpaceFactor
```

```
2575 \fi
```
\fi

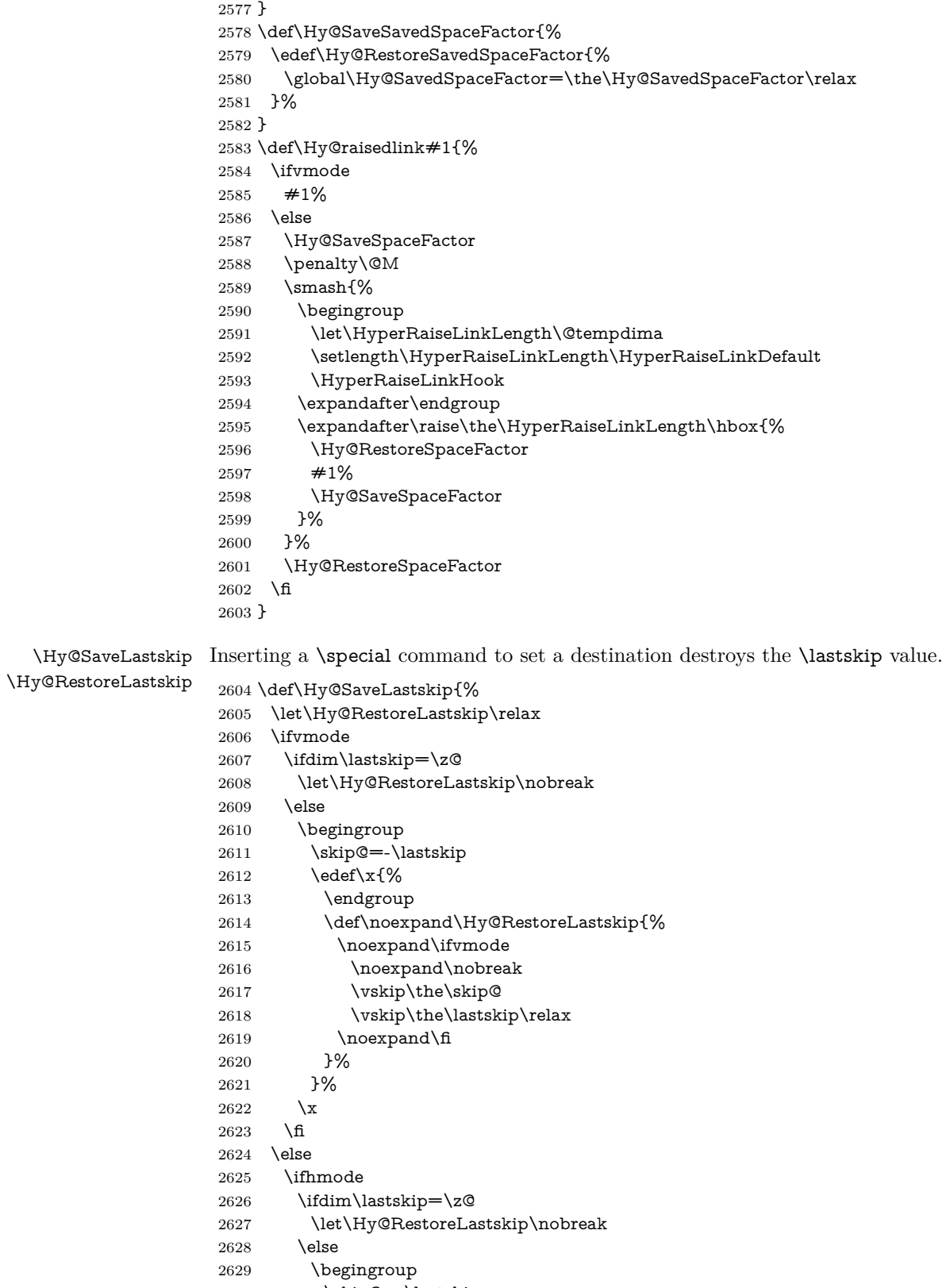

2630  $\skip@=\l{lastskip}2631$   $\edef\xf\%$  $\text{def}\x{\%}$
```
2632 \endgroup
2633 \def\noexpand\Hy@RestoreLastskip{%
2634 \noexpand\ifhmode
2635 \noexpand\nobreak
2636 \hskip\the\skip@
2637 \hskip\the\lastskip\relax
2638 \noexpand\fi
2639 }%
2640 }%
2641 \chi2642 \fi
2643 \fi
2644 \fi
2645 }%
```
# **9 Options**

```
2646 \SetupKeyvalOptions{%
2647 family=Hyp,%
2648 prefix=HyOpt%
2649 }
```
### **9.1 Help macros**

#### \IfHyperBooleanExists

 \def\IfHyperBooleanExists#1{% \ltx@ifundefined{Hy@#1false}\ltx@secondoftwo{% \ltx@ifundefined{KV@Hyp@#1@default}\ltx@secondoftwo\ltx@firstoftwo }% } \@namedef{KV@Hyp@stoppedearly@default}{}

#### \IfHyperBoolean

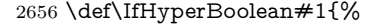

- \IfHyperBooleanExists{#1}{%
- \csname ifHy@#1\endcsname
- \expandafter\ltx@firstoftwo
- \else
- \expandafter\ltx@secondoftwo
- \fi
- }\ltx@secondoftwo
- }

#### \Hy@boolkey

- \def\Hy@boolkey#1#2{%
- \edef\Hy@tempa{#2}%
- \lowercase\expandafter{%
- \expandafter\def\expandafter\Hy@tempa\expandafter{\Hy@tempa}%
- }%
- \ifx\Hy@tempa\@empty
- \let\Hy@tempa\Hy@true
- \fi
- \ifx\Hy@tempa\Hy@true
- \else
- \ifx\Hy@tempa\Hy@false
- \else

 \let\Hy@tempa\relax \fi \fi \ifx\Hy@tempa\relax \Hy@WarnOptionValue{#2}{#1}{'true' or 'false'}% \else \Hy@Info{Option '#1' set '\Hy@tempa'}% \csname Hy@#1\Hy@tempa\endcsname 2685 \fi } \Hy@WarnOptionValue \def\Hy@WarnOptionValue#1#2#3{% \Hy@Warning{% Unexpected value '#1'\MessageBreak of option '#2' instead of\MessageBreak #3% }% } \Hy@DisableOption \def\Hy@DisableOption#1{% \ltx@ifundefined{KV@Hyp@#1@default}{% \define@key{Hyp}{#1}% }{% \define@key{Hyp}{#1}[]% }% {\Hy@WarnOptionDisabled{#1}}% } \Hy@WarnOptionDisabled \def\Hy@WarnOptionDisabled#1{% \Hy@Warning{% Option '#1' has already been used,\MessageBreak setting the option has no effect% }% } \Hy@CheckOptionValue Some options take a string value out of a limited set of values. Macro \Hy@Check-OptionValue checks whether the given value #1 for option #2 is a member of the value list #3. \def\Hy@CheckOptionValue#1#2#3{% \begingroup \edef\x{#1}% \@onelevel@sanitize\x 2712  $\let\y = y\%$  \def\do##1##2{% 2714  $\det\{ \# \# 1 \}$ % \@onelevel@sanitize\z \ifx\x\z 2717  $\let\yp=n\%$ 2718 \let\do\@gobbletwo \fi }%  $\#3\%$ 2722  $\iint x \ y\%$  $2723 \text{ def}\dof H\#1\#2{%$ 

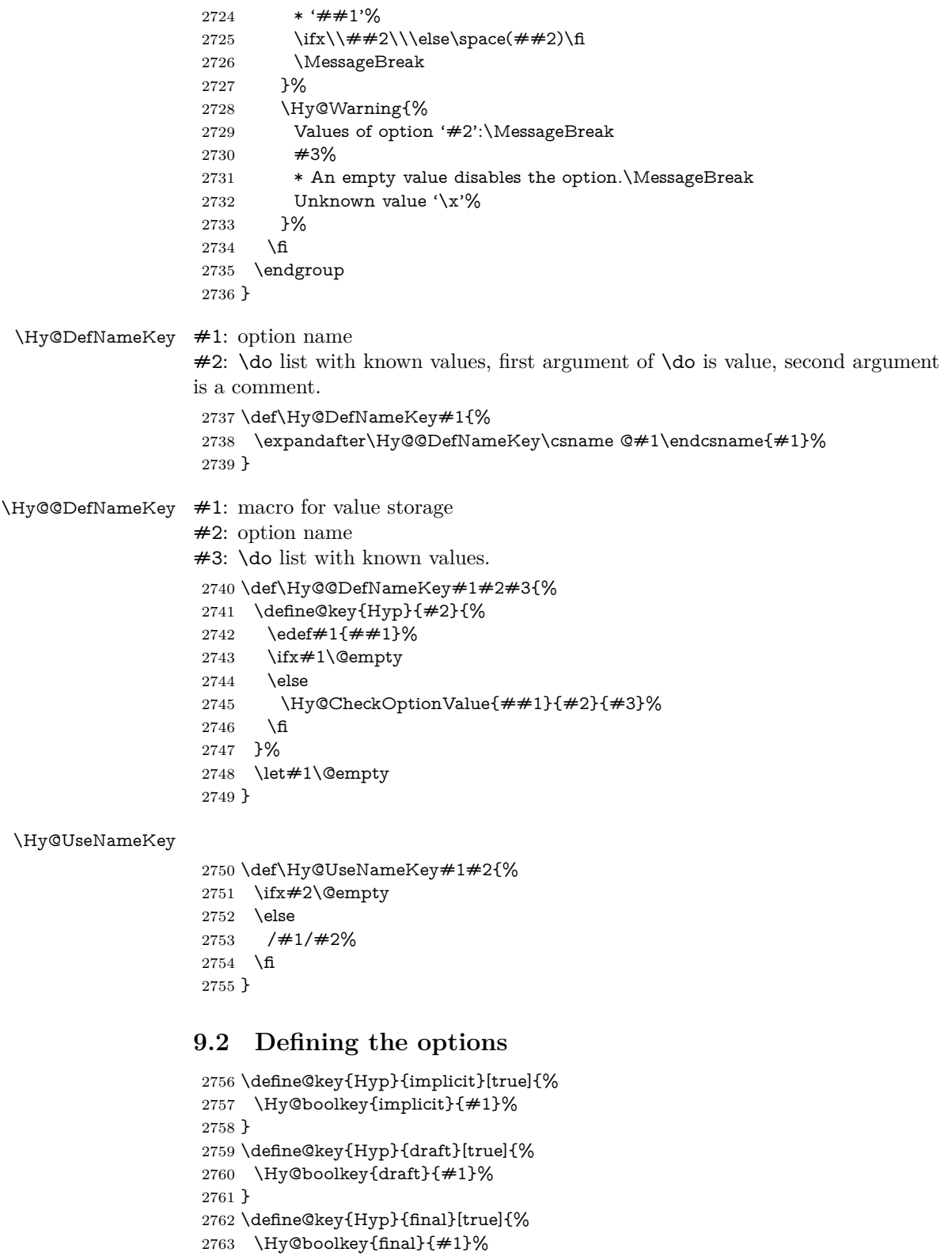

\let\KV@Hyp@nolinks\KV@Hyp@draft

}

```
2766 \def\Hy@ObsoletePaperOption#1{%
```

```
2767 \Hy@WarningNoLine{%
2768 Option '#1' is no longer used%
2769 }%
2770 \define@key{Hyp}{#1}[true]{}%
2771 }
2772 \def\Hy@temp#1{%
2773 \define@key{Hyp}{#1}[true]{%
2774 \Hy@ObsoletePaperOption{#1}%
2775 }%
2776 }
2777 \Hy@temp{a4paper}
2778 \Hy@temp{a5paper}
2779 \Hy@temp{b5paper}
2780 \Hy@temp{letterpaper}
2781 \Hy@temp{legalpaper}
2782 \Hy@temp{executivepaper}
2783 \define@key{Hyp}{setpagesize}[true]{%
2784 \Hy@boolkey{setpagesize}{#1}%
2785 }
2786 \define@key{Hyp}{debug}[true]{%
2787 \Hy@boolkey{debug}{#1}%
2788 }
2789 \define@key{Hyp}{linktocpage}[true]{%
2790 \Hy@boolkey{linktocpage}{#1}%
2791 \ifHy@linktocpage
2792 \let\Hy@linktoc\Hy@linktoc@page
2793 \else
2794 \let\Hy@linktoc\Hy@linktoc@section
2795 \fi
2796 }
2797 \chardef\Hy@linktoc@none=0 %
2798 \chardef\Hy@linktoc@section=1 %
2799 \chardef\Hy@linktoc@page=2 %
2800 \chardef\Hy@linktoc@all=3 %
2801 \ifHy@linktocpage
2802 \let\Hy@linktoc\Hy@linktoc@page
2803 \else
2804 \let\Hy@linktoc\Hy@linktoc@section
2805 \text{ }\Lambda2806 \define@key{Hyp}{linktoc}{%
2807 \@ifundefined{Hy@linktoc@#1}{%
2808 \Hy@Warning{%
2809 Unexpected value '#1' of\MessageBreak
2810 option 'linktoc' instead of 'none',\MessageBreak
2811 'section', 'page' or 'all'%
2812 }%
2813 }{%
2814 \quad \verb|\expandafter\let\expandafter\HyQlinktoc|2815 \csname Hy@linktoc@#1\endcsname
2816 }%
2817 }
2818 \define@key{Hyp}{extension}{\def\XR@ext{#1}}
2819 \let\XR@ext\relax
2820 \define@key{Hyp}{verbose}[true]{%
2821 \Hy@boolkey{verbose}{#1}%
2822 }
2823 \define@key{Hyp}{typexml}[true]{%
```

```
2824 \Hy@boolkey{typexml}{#1}%
2825 }
```
If we are going to PDF via HyperTeX \special commands, the dvips (-z option) processor does not know the *height* of a link, as it works solely on the position of the closing \special. If we use this option, the \special is raised up by the right amount, to fool the dvi processor.

```
2826 \define@key{Hyp}{raiselinks}[true]{%
2827 \Hy@boolkey{raiselinks}{#1}%
2828 }
Most PDF-creating drivers do not allow links to be broken
2829 \def\Hy@setbreaklinks#1{%
2830 \csname breaklinks#1\endcsname
2831 }
2832 \def\Hy@breaklinks@unsupported{%
2833 \ifx\Hy@setbreaklinks\@gobble
2834 \ifHy@breaklinks
2835 \Hy@WarningNoLine{%
2836 You have enabled option 'breaklinks'.\MessageBreak
2837 But driver '\Hy@driver.def' does not suppport this.\MessageBreak
2838 Expect trouble with the link areas of broken links%
2839 }%
2840 \fi
2841 \fi
2842 }
2843 \define@key{Hyp}{breaklinks}[true]{%
2844 \Hy@boolkey{breaklinks}{#1}%
2845 \let\Hy@setbreaklinks\@gobble
2846 }
2847 \define@key{Hyp}{localanchorname}[true]{%
2848 \Hy@boolkey{localanchorname}{#1}%
2849 }
Determines whether an automatic anchor is put on each page
2850 \define@key{Hyp}{pageanchor}[true]{%
2851 \Hy@boolkey{pageanchor}{#1}%
2852 }
```
Are the page links done as plain arabic numbers, or do they follow the formatting of the package? The latter loses if you put in typesetting like \textbf or the like. \define@key{Hyp}{plainpages}[true]{%

```
2854 \Hy@boolkey{plainpages}{#1}%
2855 }
```
Are the names for anchors made as per the HyperTeX system, or do they simply use what LAT<sub>EX</sub> provides?

```
2856 \define@key{Hyp}{naturalnames}[true]{%
2857 \Hy@boolkey{naturalnames}{#1}%
2858 }
```
Completely ignore the names as per the HyperTeX system, and use unique counters.

```
2859 \define@key{Hyp}{hypertexnames}[true]{%
2860 \Hy@boolkey{hypertexnames}{#1}%
2861 }
```
Currently, dvips doesn't allow anchors nested within targets, so this option tries to stop that happening. Other processors may be able to cope.

```
2862 \define@key{Hyp}{nesting}[true]{%
```

```
2863 \Hy@boolkey{nesting}{#1}%
2864 }
2865 \define@key{Hyp}{destlabel}[true]{%
2866 \Hy@boolkey{destlabel}{#1}%
2867 }
2868 \define@key{Hyp}{unicode}[true]{%
2869 \Hy@boolkey{unicode}{#1}%
2870 \ifHy@unicode
2871 \def\HyPsd@pdfencoding{unicode}%
2872 \HyPsd@LoadUnicode
2873 \else
2874 \def\HyPsd@pdfencoding{pdfdoc}%
2875 \fi
2876 }
2877 \Hy@AtBeginDocument{%
2878 \ifx\HyPsd@LoadUnicode\relax
2879 \else
2880 \def\HyPsd@LoadUnicode{%
2881 \Hy@Error{%
2882 Unicode support for bookmarks is not available.\MessageBreak
2883 Activate unicode support by using one of the options\MessageBreak
2884 'unicode', 'pdfencoding=unicode', 'pdfencoding=auto'\MessageBreak
2885 in the preamble%
2886 }\@ehc
2887 \global\let\HyPsd@LoadUnicode\relax
2888 \global\Hy@unicodefalse
2889 \global\let\Hy@unicodetrue\Hy@unicodefalse
2890 }%
2891 \fi
2892 }
2893 \define@key{Hyp}{pdfencoding}{%
2894 \edef\HyPsd@temp{#1}%
2895 \ifx\HyPsd@temp\HyPsd@pdfencoding@pdfdoc
2896 \let\HyPsd@pdfencoding\HyPsd@temp
2897 \Hy@unicodefalse
2898 \else
2899 \ifcase\ifx\HyPsd@temp\HyPsd@pdfencoding@unicode
2900 \z<sup>o</sup>
2901 \else
2902 \ifx\HyPsd@temp\HyPsd@pdfencoding@auto
2903 \z@
2904 \else
2905 \@ne
2906 \fi
2907 \fi
2908 \let\HyPsd@pdfencoding\HyPsd@temp
2909 \hypersetup{unicode}%
2910 \ifHy@unicode
2911 \def\HyPsd@pdfencoding{#1}%
2912 \ifx\HyPsd@pdfencoding\HyPsd@pdfencoding@auto
2913 \HyPsd@LoadStringEnc
2914 \fi
2915 \else
2916 \Hy@Warning{Cannot switch to unicode bookmarks}%
2917 \let\HyPsd@pdfencoding\HyPsd@pdfencoding@pdfdoc
2918 \fi
2919 \else
```

```
2920 \@onelevel@sanitize\HyPsd@temp
2921 \Hy@Warning{%
2922 Values of option 'pdfencoding':\MessageBreak
2923 'pdfdoc', 'unicode', 'auto'.\MessageBreak
2924 Ignoring unknown value '\HyPsd@temp'%
2925 }%
2926 \fi
2927 \fi
2928 }
2929 \def\HyPsd@pdfencoding@auto{auto}
2930 \def\HyPsd@pdfencoding@pdfdoc{pdfdoc}
2931 \def\HyPsd@pdfencoding@unicode{unicode}
2932 \let\HyPsd@pdfencoding\Hy@pdfencoding@pdfdoc
2933 \def\HyPsd@LoadStringEnc{%
2934 \RequirePackage{stringenc}[2009/12/15]%
2935 \let\HyPsd@LoadStringEnc\relax
2936 }
2937 \Hy@AtBeginDocument{%
2938 \@ifpackageloaded{stringenc}{%
2939 \let\HyPsd@LoadStringEnc\relax
2940 }{%
2941 \def\HyPsd@LoadStringEnc{%
2942 \Hy@WarningNoLine{%
2943 Missing package 'stringenc'. Use 'pdfencoding=auto'\MessageBreak
2944 in the preamble or load the package there%
2945 }%
2946 }%
2947 }%
2948 }
2949 \define@key{Hyp}{psdextra}[true]{%
2950 \Hy@boolkey{psdextra}{#1}%
2951 }
2952 \def\hypersetup{\kvsetkeys{Hyp}}
2953 \newif\ifHy@setpdfversion
2954 \define@key{Hyp}{pdfversion}{%
2955 \@ifundefined{Hy@pdfversion@#1}{%
2956 \PackageWarning{hyperref}{%
2957 Unsupported PDF version '#1'.\MessageBreak
2958 Valid values: 1.2 until 1.9%
2959 }%
2960 }{%
2961 \Hy@setpdfversiontrue
2962 \edef\Hy@pdfversion{\@nameuse{Hy@pdfversion@#1}}%
2963 }%
2964 }
2965 \@namedef{Hy@pdfversion@1.2}{2}%
2966 \@namedef{Hy@pdfversion@1.3}{3}%
2967 \@namedef{Hy@pdfversion@1.4}{4}%
2968 \@namedef{Hy@pdfversion@1.5}{5}%
2969 \@namedef{Hy@pdfversion@1.6}{6}%
2970 \@namedef{Hy@pdfversion@1.7}{7}%
2971 \@namedef{Hy@pdfversion@1.8}{8}%
2972 \@namedef{Hy@pdfversion@1.9}{9}%
2973 \def\Hy@pdfversion{2}
```
## **10 Options for different drivers**

```
2974 \newif\ifHy@DviMode
2975 \let\Hy@DviErrMsg\ltx@empty
2976 \ifpdf
2977 \def\Hy@DviErrMsg{pdfTeX or LuaTeX is running in PDF mode}%
2978 \else
2979 \ifxetex
2980 \def\Hy@DviErrMsg{XeTeX is running}%
2981 \else
2982 \ifvtex
2983 \ifvtexdvi
2984 \Hy@DviModetrue
2985 \else
2986 \def\Hy@DviErrMsg{VTeX is running, but not in DVI mode}%
2987 \fi
2988 \else
2989 \Hy@DviModetrue
2990 \fi
2991 \fi
2992 \fi
2993 \def\HyOpt@CheckDvi#1{%
2994 \ifHy@DviMode
2995 \expandafter\ltx@firstofone
2996 \else
2997 \Hy@Error{%
2998 Wrong DVI mode driver option '#1',\MessageBreak
2999 because \Hy@DviErrMsg
3000 }\@ehc
3001 \expandafter\ltx@gobble
3002 \quad \text{f}3003 }
3004 \DeclareVoidOption{tex4ht}{%
3005 \Hy@texhttrue
3006 \kvsetkeys{Hyp}{colorlinks=true}%
3007 \def\BeforeTeXIVht{\RequirePackage{color}}%
3008 \def\Hy@driver{htex4ht}%
3009 \def\MaybeStopEarly{%
3010 \Hy@Message{Stopped early}%
3011 \Hy@AtBeginDocument{%
3012 \PDF@FinishDoc
3013 \gdef\PDF@FinishDoc{}%
3014 }%
3015 \endinput
3016 }%
3017 }
3018 \DeclareVoidOption{pdftex}{%
3019 \ifpdf
3020 \def\Hy@driver{hpdftex}%
3021 \else
3022 \Hy@Error{%
3023 Wrong driver option 'pdftex',\MessageBreak
3024 because pdfTeX in PDF mode is not detected%
3025 }\@ehc
3026 \fi
3027 }
3028 \DeclareVoidOption{nativepdf}{%
```

```
3029 \HyOpt@CheckDvi{nativepdf}{%
3030 \def\Hy@driver{hdvips}%
3031 }%
3032 }
3033 \DeclareVoidOption{dvipdfm}{%
3034 \HyOpt@CheckDvi{dvipdfm}{%
3035 \def\Hy@driver{hdvipdfm}%
3036 }%
3037 }
3038 \DeclareVoidOption{dvipdfmx}{%
3039 \HyOpt@CheckDvi{dvipdfmx}{%
3040 \def\Hy@driver{hdvipdfm}%
3041 }%
3042 }
3043 \define@key{Hyp}{dvipdfmx-outline-open}[true]{%
3044 \expandafter\ifx\csname if#1\expandafter\endcsname
3045 \csname iftrue\endcsname
3046 \chardef\SpecialDvipdfmxOutlineOpen\@ne
3047 \else
3048 \chardef\SpecialDvipdfmxOutlineOpen\z@
3049 \fi
3050 }
3051 \DeclareVoidOption{xetex}{%
3052 \ifxetex
3053 \def\Hy@driver{hxetex}%
3054 \else
3055 \Hy@Error{%
3056 Wrong driver option 'xetex',\MessageBreak
3057 because XeTeX is not detected%
3058 }\@ehc
3059 \fi
3060 }
3061 \DeclareVoidOption{pdfmark}{%
3062 \HyOpt@CheckDvi{pdfmark}{%
3063 \def\Hy@driver{hdvips}%
3064 }%
3065 }
3066 \DeclareVoidOption{dvips}{%
3067 \HyOpt@CheckDvi{dvips}{%
3068 \def\Hy@driver{hdvips}%
3069 }%
3070 }
3071 \DeclareVoidOption{hypertex}{%
3072 \HyOpt@CheckDvi{hypertex}{%
3073 \def\Hy@driver{hypertex}%
3074 }%
3075 }
3076 \let\Hy@MaybeStopNow\relax
3077 \DeclareVoidOption{vtex}{%
3078 \ifvtex
3079 \ifnum 0\ifnum\OpMode<1 1\fi \ifnum\OpMode>3 1\fi =0 %
3080 \def\Hy@driver{hvtex}%
3081 \else
3082 \ifnum\OpMode=10\relax
3083 \def\Hy@driver{hvtexhtm}%
3084 \def\MaybeStopEarly{%
3085 \Hy@Message{Stopped early}%
```

```
3086 \Hy@AtBeginDocument{%
3087 \PDF@FinishDoc
3088 \gdef\PDF@FinishDoc{}%
3089 }%
3090 \endinput
3091 }%
3092 \else
3093 \Hy@Error{%
3094 Wrong driver option 'vtex',\MessageBreak
3095 because of wrong OpMode (\the\OpMode)%
3096 }\@ehc
3097 \fi
3098 \fi
3099 \else
3100 \Hy@Error{%
3101 Wrong driver option 'vtex',\MessageBreak
3102 because VTeX is not running%
3103 }\@ehc
3104 \fi
3105 }
3106 \DeclareVoidOption{vtexpdfmark}{%
3107 \ifvtex
3108 \ifnum 0\ifnum\OpMode<1 1\fi \ifnum\OpMode>3 1\fi =0 %
3109 \def\Hy@driver{hvtexmrk}%
3110 \else
3111 \Hy@Error{%
3112 Wrong driver option 'vtexpdfmark',\MessageBreak
3113 because of wrong OpMode (\the\OpMode)%
3114 }\@ehc
3115 \fi
3116 \else
3117 \Hy@Error{%
3118 Wrong driver option 'vtexpdfmark,\MessageBreak
3119 because VTeX is not running%
3120 }\@ehc
3121 \fi
3122 }
3123 \DeclareVoidOption{dviwindo}{%
3124 \HyOpt@CheckDvi{dviwindo}{%
3125 \def\Hy@driver{hdviwind}%
3126 \kvsetkeys{Hyp}{colorlinks}%
3127 \PassOptionsToPackage{dviwindo}{color}%
3128 }%
3129 }
3130 \DeclareVoidOption{dvipsone}{%
3131 \HyOpt@CheckDvi{dvipsone}{%
3132 \def\Hy@driver{hdvipson}%
3133 }%
3134 }
3135 \DeclareVoidOption{textures}{%
3136 \HyOpt@CheckDvi{textures}{%
3137 \def\Hy@driver{htexture}%
3138 }%
3139 }
3140 \DeclareVoidOption{latex2html}{%
3141 \HyOpt@CheckDvi{latex2html}{%
3142 \Hy@AtBeginDocument{\@@latextohtmlX}%
```

```
3143 }%
3144 }
No more special treatment for ps2pdf. Let it sink or swim.
3145 \DeclareVoidOption{ps2pdf}{%
3146 \HyOpt@CheckDvi{ps2pdf}{%
3147 \def\Hy@driver{hdvips}%
3148 }%
3149 }
3150 \let\HyOpt@DriverFallback\ltx@empty
3151 \define@key{Hyp}{driverfallback}{%
3152 \ifHy@DviMode
3153 \def\HyOpt@DriverFallback{#1}%
3154 \Hy@Match\HyOpt@DriverFallback{%
3155 ^(|dvipdfm|dvipdfmx|dvips|dvipsone|dviwindo|hypertex|ps2pdf|%
3156 latex2html|tex4ht)$%
3157 }{}{%
3158 \let\HyOpt@DriverFallback\ltx@empty
3159 }%
3160 \fi
3161 }
```
## **11 Options to add extra features**

Make included figures (assuming they use the standard graphics package) be hypertext links. Off by default. Needs more work.

```
3162 \define@key{Hyp}{hyperfigures}[true]{%
3163 \Hy@boolkey{hyperfigures}{#1}%
3164 }
  The automatic footnote linking can be disabled by option hyperfootnotes.
3165 \define@key{Hyp}{hyperfootnotes}[true]{%
3166 \Hy@boolkey{hyperfootnotes}{#1}%
3167 }
  Set up back-referencing to be hyper links, by page, slide or section number,
3168 \def\back@none{none}
3169 \def\back@section{section}
3170 \def\back@page{page}
3171 \def\back@slide{slide}
3172 \define@key{Hyp}{backref}[section]{%
3173 \lowercase{\def\Hy@tempa{#1}}%
3174 \ifx\Hy@tempa\@empty
3175 \let\Hy@tempa\back@section
3176 \fi
3177 \ifx\Hy@tempa\Hy@false
3178 \let\Hy@tempa\back@none
3179 \fi
3180 \ifx\Hy@tempa\back@slide
3181 \let\Hy@tempa\back@section
3182 \fi
3183 \ifx\Hy@tempa\back@page
3184 \PassOptionsToPackage{hyperpageref}{backref}%
3185 \Hy@backreftrue
3186 \else
3187 \ifx\Hy@tempa\back@section
3188 \PassOptionsToPackage{hyperref}{backref}%
```
\Hy@backreftrue

```
3190 \else
3191 \ifx\Hy@tempa\back@none
3192 \Hy@backreffalse
3193 \else
3194 \Hy@WarnOptionValue{#1}{backref}{%
3195 'section', 'slide', 'page', 'none',\MessageBreak
3196 or 'false'}%
3197 \fi
3198 \fi
3199 \fi
3200 }
3201 \define@key{Hyp}{pagebackref}[true]{%
3202 \edef\Hy@tempa{#1}%
3203 \lowercase\expandafter{%
3204 \expandafter\def\expandafter\Hy@tempa\expandafter{\Hy@tempa}%
3205 }%
3206 \ifx\Hy@tempa\@empty
3207 \let\Hy@tempa\Hy@true
3208 \fi
3209 \ifx\Hy@tempa\Hy@true
3210 \PassOptionsToPackage{hyperpageref}{backref}%
3211 \Hy@backreftrue
3212 \else
3213 \ifx\Hy@tempa\Hy@false
3214 \Hy@backreffalse
3215 \else
3216 \Hy@WarnOptionValue{#1}{pagebackref}{'true' or 'false'}%
3217 \fi
3218 \fi
3219 }
```
Make index entries be links back to the relevant pages. By default this is turned on, but may be stopped.

```
3220 \define@key{Hyp}{hyperindex}[true]{%
3221 \Hy@boolkey{hyperindex}{#1}%
3222 }
```
Configuration of encap char.

```
3223 \define@key{Hyp}{encap}[\|]{%
3224 \def\HyInd@EncapChar{#1}%
3225 }
```
## **12 Language options**

The \autoref feature depends on the language.

```
3226 \def\HyLang@afrikaans{%
3227 \def\equationautorefname{Vergelyking}%
3228 \def\footnoteautorefname{Voetnota}%
3229 \def\itemautorefname{Item}%
3230 \def\figureautorefname{Figuur}%
3231 \def\tableautorefname{Tabel}%
3232 \def\partautorefname{Deel}%
3233 \def\appendixautorefname{Bylae}%
3234 \def\chapterautorefname{Hoofstuk}%
3235 \def\sectionautorefname{Afdeling}%
```

```
3236 \def\subsectionautorefname{Subafdeling}%
```

```
3237 \def\subsubsectionautorefname{Subsubafdeling}%
```

```
3238 \def\paragraphautorefname{Paragraaf}%
3239 \def\subparagraphautorefname{Subparagraaf}%
3240 \def\FancyVerbLineautorefname{Lyn}%
3241 \def\theoremautorefname{Teorema}%
3242 \def\pageautorefname{Bladsy}%
3243 }
3244 \def\HyLang@english{%
3245 \def\equationautorefname{Equation}%
3246 \def\footnoteautorefname{footnote}%
3247 \def\itemautorefname{item}%
3248 \def\figureautorefname{Figure}%
3249 \def\tableautorefname{Table}%
3250 \def\partautorefname{Part}%
3251 \def\appendixautorefname{Appendix}%
3252 \def\chapterautorefname{chapter}%
3253 \def\sectionautorefname{section}%
3254 \def\subsectionautorefname{subsection}%
3255 \def\subsubsectionautorefname{subsubsection}%
3256 \def\paragraphautorefname{paragraph}%
3257 \def\subparagraphautorefname{subparagraph}%
3258 \def\FancyVerbLineautorefname{line}%
3259 \def\theoremautorefname{Theorem}%
3260 \def\pageautorefname{page}%
3261 }
3262 \def\HyLang@french{%
3263 \def\equationautorefname{\'Equation}%
3264 \def\footnoteautorefname{note}%
3265 \def\itemautorefname{item}%
3266 \def\figureautorefname{Figure}%
3267 \def\tableautorefname{Tableau}%
3268 \def\partautorefname{Partie}%
3269 \def\appendixautorefname{Appendice}%
3270 \def\chapterautorefname{chapitre}%
3271 \def\sectionautorefname{section}%
3272 \def\subsectionautorefname{sous-section}%
3273 \def\subsubsectionautorefname{sous-sous-section}%
3274 \def\paragraphautorefname{paragraphe}%
3275 \def\subparagraphautorefname{sous-paragraphe}%
3276 \def\FancyVerbLineautorefname{ligne}%
3277 \def\theoremautorefname{Th\'eor\'eme}%
3278 \def\pageautorefname{page}%
3279 }
3280 \def\HyLang@german{%
3281 \def\equationautorefname{Gleichung}%
3282 \def\footnoteautorefname{Fu\ss note}%
3283 \def\itemautorefname{Punkt}%
3284 \def\figureautorefname{Abbildung}%
3285 \def\tableautorefname{Tabelle}%
3286 \def\partautorefname{Teil}%
3287 \def\appendixautorefname{Anhang}%
3288 \def\chapterautorefname{Kapitel}%
3289 \def\sectionautorefname{Abschnitt}%
3290 \def\subsectionautorefname{Unterabschnitt}%
3291 \def\subsubsectionautorefname{Unterunterabschnitt}%
3292 \def\paragraphautorefname{Absatz}%
3293 \def\subparagraphautorefname{Unterabsatz}%
```
- \def\FancyVerbLineautorefname{Zeile}%
- 

```
3295 \def\theoremautorefname{Theorem}%
3296 \def\pageautorefname{Seite}%
3297 }
3298 \def\HyLang@italian{%
3299 \def\equationautorefname{Equazione}%
3300 \def\footnoteautorefname{nota}%
3301 \def\itemautorefname{punto}%
3302 \def\figureautorefname{Figura}%
3303 \def\tableautorefname{Tabella}%
3304 \def\partautorefname{Parte}%
3305 \def\appendixautorefname{Appendice}%
3306 \def\chapterautorefname{Capitolo}%
3307 \def\sectionautorefname{sezione}%
3308 \def\subsectionautorefname{sottosezione}%
3309 \def\subsubsectionautorefname{sottosottosezione}%
3310 \def\paragraphautorefname{paragrafo}%
3311 \def\subparagraphautorefname{sottoparagrafo}%
3312 \def\FancyVerbLineautorefname{linea}%
3313 \def\theoremautorefname{Teorema}%
3314 \def\pageautorefname{Pag.\@}%
3315 }
3316 \def\HyLang@magyar{%
3317 \def\equationautorefname{Egyenlet}%
3318 \def\footnoteautorefname{l\'abjegyzet}%
3319 \def\itemautorefname{Elem}%
3320 \def\figureautorefname{\'Abra}%
3321 \def\tableautorefname{T\'abl\'azat}%
3322 \def\partautorefname{R\'esz}%
3323 \def\appendixautorefname{F\"uggel\'ek}%
3324 \def\chapterautorefname{fejezet}%
3325 \def\sectionautorefname{szakasz}%
3326 \def\subsectionautorefname{alszakasz}%
3327 \def\subsubsectionautorefname{alalszakasz}%
3328 \def\paragraphautorefname{bekezd\'es}%
3329 \def\subparagraphautorefname{albekezd\'es}%
3330 \def\FancyVerbLineautorefname{sor}%
3331 \def\theoremautorefname{T\'etel}%
3332 \def\pageautorefname{oldal}%
3333 }
3334 \def\HyLang@portuges{%
3335 \def\equationautorefname{Equa\c c\~ao}%
3336 \def\footnoteautorefname{Nota de rodap\'e}%
3337 \def\itemautorefname{Item}%
3338 \def\figureautorefname{Figura}%
3339 \def\tableautorefname{Tabela}%
3340 \def\partautorefname{Parte}%
3341 \def\appendixautorefname{Ap\^endice}%
3342 \def\chapterautorefname{Cap\'itulo}%
3343 \def\sectionautorefname{Se\c c\~ao}%
3344 \def\subsectionautorefname{Subse\c c\~ao}%
3345 \def\subsubsectionautorefname{Subsubse\c c\~ao}%
3346 \def\paragraphautorefname{par\'agrafo}%
3347 \def\subparagraphautorefname{subpar\'agrafo}%
3348 \def\FancyVerbLineautorefname{linha}%
3349 \def\theoremautorefname{Teorema}%
3350 \def\pageautorefname{P\'agina}%
3351 }
```

```
86
```
Next commented section for Russian is provided by Olga Lapko.

Next follow the checked reference names with commented variants and explanations. All they are abbreviated and they won't create a grammatical problems in the *middle* of sentences.

The most weak points in these abbreviations are the \equationautorefname, \theoremautorefname and the \FancyVerbLineautorefname. But those three, and also the \footnoteautorefname are not *too* often referenced. Another rather weak point is the \appendixautorefname.

3352 \def\HyLang@russian{%

The abbreviated reference to the equation: it is not for "the good face of the book", but maybe it will be better to get the company for the \theoremautorefname?

3353 \def\equationautorefname{\cyr\cyrv\cyrery\cyrr.}%

The name of the equation reference has common form for both nominative and accusative but changes in other forms, like "of \autoref{auto}" etc. The full name must follow full name of the \theoremautorefname.

```
3354 % \def\equationautorefname{%
3355 % \cyr\cyrv\cyrery\cyrr\cyra\cyrzh\cyre\cyrn\cyri\cyre
3356 % }%
```
The variant of footnote has abbreviation form of the synonym of the word "footnote". This variant of abbreviated synonym has alternative status (maybe obsolete?).

```
3357 \def\footnoteautorefname{%
```

```
3358 \cyr\cyrp\cyro\cyrd\cyrs\cyrt\cyrr.\ \cyrp\cyrr\cyri\cyrm.%
3359 }%
```
Commented form of the full synonym for "footnote". It has common form for both nominative and accusative but changes in other forms, like "of \autoref{auto}"

```
3360 % \def\footnoteautorefname{%
```

```
3361 % \cyr\cyrp\cyro\cyrd\cyrs\cyrt\cyrr\cyro\cyrch\cyrn\cyro\cyre\ %
```

```
3362 % \cyrp\cyrr\cyri\cyrm\cyre\cyrch\cyra\cyrn\cyri\cyre
```
3363 % }%

Commented forms of the "footnote": have different forms, the same is for the nominative and accusative. (The others needed?)

3364 % \def\Nomfootnoteautorefname{\cyr\cyrs\cyrn\cyro\cyrs\cyrk\cyra}% 3365 % \def\Accfootnoteautorefname{\cyr\cyrs\cyrn\cyro\cyrs\cyrk\cyru}%

Name of the list item, can be confused with the paragraph reference name, but reader could understand meaning from context(?). Commented variant has common form for both nominative and accusative but changes in other forms, like "of \autoref{auto}" etc.

```
3366 \def\itemautorefname{\cyr\cyrp.}%
3367 % \def\itemautorefname{\cyr\cyrp\cyru\cyrn\cyrk\cyrt}%
```
Names of the figure and table have stable (standard) abbreviation forms. No problem in the middle of sentence.

```
3368 \def\figureautorefname{\cyr\cyrr\cyri\cyrs.}%
```
3369 \def\tableautorefname{\cyr\cyrt\cyra\cyrb\cyrl.}%

Names of the part, chapter, section(s) have stable (standard) abbreviation forms. No problem in the middle of sentence.

```
3370 \def\partautorefname{\cyr\cyrch.}%
```
3371 \def\chapterautorefname{\cyr\cyrg\cyrl.}%

3372 \def\sectionautorefname{\cyr\cyrr\cyra\cyrz\cyrd.}%

Name of the appendix can use this abbreviation, but it is not standard for books, i.e, not for "the good face of the book". Commented variant has common form for both nominative and accusative but changes in other forms, like "of \autoref{auto}" etc.

```
3373 \def\appendixautorefname{\cyr\cyrp\cyrr\cyri\cyrl.}%
```
3374 % \def\appendixautorefname{%

```
3375 % \cyr\cyrp\cyrr\cyri\cyrl\cyro\cyrzh\cyre\cyrn\cyri\cyre
3376 % }%
```
The sectioning command have stable (almost standard) and common abbreviation form for all levels (the meaning of these references visible from the section number). No problem.

3377 \def\subsectionautorefname{\cyr\cyrr\cyra\cyrz\cyrd.}%

3378 \def\subsubsectionautorefname{\cyr\cyrr\cyra\cyrz\cyrd.}%

The names of references to paragraphs also have stable (almost standard) and common abbreviation form for all levels (the meaning of these references is visible from the section number). No problem in the middle of sentence.

3379 \def\paragraphautorefname{\cyr\cyrp.}%

3380 \def\subparagraphautorefname{\cyr\cyrp.}%

Commented variant can be used in books but since it has common form for both nominative and accusative but it changes in other forms, like "of \autoref{auto}" etc.

3381 % \def\paragraphautorefname{\cyr\cyrp\cyru\cyrn\cyrk\cyrt}%

3382 % \def\subparagraphautorefname{\cyr\cyrp\cyru\cyrn\cyrk\cyrt}%

The name of verbatim line. Here could be a standard of the abbreviation (used very rare). But the author preprint publications (which have not any editor or corrector) can use this abbreviation for the page reference. So the meaning of the line reference can be read as reference to the page.

3383 \def\FancyVerbLineautorefname{\cyr\cyrs\cyrt\cyrr.}%

Commented names of the "verbatim line": have different forms, also the nominative and accusative.

3384 % \def\NomFancyVerbLineautorefname{\cyr\cyrs\cyrt\cyrr\cyro\cyrk\cyra}% 3385 % \def\AccFancyVerbLineautorefname{\cyr\cyrs\cyrt\cyrr\cyro\cyrk\cyru}%

The alternative, ve-e-e-ery professional abbreviation, was used in typography markup for typesetters.

3386 % \def\FancyVerbLineautorefname{\cyr\cyrs\cyrt\cyrr\cyrk.}%

The names of theorem: if we want have "the good face of the book", so the theorem reference must have the full name (like equation reference). But …

3387 \def\theoremautorefname{\cyr\cyrt\cyre\cyro\cyrr.}%

Commented forms of the "theorem": have different forms, also the nominative and accusative.

3388 % \def\Nomtheoremautorefname{\cyr\cyrt\cyre\cyro\cyrr\cyre\cyrm\cyra}% 3389 % \def\Acctheoremautorefname{\cyr\cyrt\cyre\cyro\cyrr\cyre\cyrm\cyru}%

Name of the page stable (standard) abbreviation form. No problem.

3390 \def\pageautorefname{\cyr\cyrs.}% 3391 }

3392 \def\HyLang@spanish{%

3393 \def\equationautorefname{Ecuaci\'on}%

3394 \def\footnoteautorefname{Nota a pie de p\'agina}%

3395 \def\itemautorefname{Elemento}%

3396 \def\figureautorefname{Figura}%

```
3397 \def\tableautorefname{Tabla}%
3398 \def\partautorefname{Parte}%
3399 \def\appendixautorefname{Ap\'endice}%
3400 \def\chapterautorefname{Cap\'itulo}%
3401 \def\sectionautorefname{Secci\'on}%
3402 \def\subsectionautorefname{Subsecci\'on}%
3403 \def\subsubsectionautorefname{Subsubsecci\'on}%
3404 \def\paragraphautorefname{P\'arrafo}%
3405 \def\subparagraphautorefname{Subp\'arrafo}%
3406 \def\FancyVerbLineautorefname{L\'inea}%
3407 \def\theoremautorefname{Teorema}%
3408 \def\pageautorefname{P\'agina}%
3409 }
3410 \def\HyLang@vietnamese{%
3411 \def\equationautorefname{Ph\uhorn{}\ohorn{}ng tr\'inh}%
3412 \def\footnoteautorefname{Ch\'u th\'ich}%
3413 \def\itemautorefname{m\d{u}c}%
3414 \def\figureautorefname{H\'inh}%
3415 \def\tableautorefname{B\h{a}ng}%
3416 \def\partautorefname{Ph\'\acircumflex{}n}%
3417 \def\appendixautorefname{Ph\d{u} l\d{u}c}%
3418 \def\chapterautorefname{ch\uhorn{}\ohorn{}ng}%
3419 \def\sectionautorefname{m\d{u}c}%
3420 \def\subsectionautorefname{m\d{u}c}%
3421 \def\subsubsectionautorefname{m\d{u}c}%
3422 \def\paragraphautorefname{\dj{}o\d{a}n}%
3423 \def\subparagraphautorefname{\dj{}o\d{a}n}%
3424 \def\FancyVerbLineautorefname{d\'ong}%
3425 \def\theoremautorefname{\DJ{}\d{i}nh l\'y}%
3426 \def\pageautorefname{Trang}%
3427 }
```
Instead of package babel's definition of \addto the implementation of package varioref is used. Additionally argument  $#1$  is checked for  $\relaxright \angle$ relax.

```
3428 \def\HyLang@addto#1#2{%
3429 #2%
3430 \@temptokena{#2}%
3431 \ifx\#1\text{relax}3432 \let#1\@empty
3433 \fi
3434 \ifx#1\@undefined
3435 \edef#1{\the\@temptokena}%
3436 \else
3437 \toks@\expandafter{#1}%
3438 \edef#1{\the\toks@\the\@temptokena}%
3439 \fi
3440 \@temptokena{}\toks@\@temptokena
3441 }
3442 \def\HyLang@DeclareLang#1#2#3{%
3443 \@ifpackagewith{babel}{#1}{%
3444 \expandafter\HyLang@addto
3445 \csname extras#1\expandafter\endcsname
3446 \csname HyLang@#2\endcsname
3447 \begingroup
3448 \edef\x{\endgroup
3449 \#3%3450 }%
```

```
3451 \quad \text{rx}3452 \@namedef{HyLang@#1@done}{}%
3453 }{}%
3454 \begingroup
3455 \edef\x##1##2{%
3456 \noexpand\ifx##2\relax
3457 \errmessage{No definitions for language #2' found!}%
3458 \noexpand\fi
3459 \endgroup
3460 \noexpand\define@key{Hyp}{#1}[]{%
3461 \noexpand\@ifundefined{HyLang@#1@done}{%
3462 \noexpand\HyLang@addto{\noexpand##1}{\noexpand##2}%
3463 #3%
3464 \noexpand\@namedef{HyLang@#1@done}{}%
3465 }{}%
3466 }%
3467 }%
3468 \expandafter\x\csname extras#1\expandafter\endcsname
3469 \csname HyLang@#2\endcsname
3470 }
3471 \HyLang@DeclareLang{english}{english}{}
3472 \HyLang@DeclareLang{UKenglish}{english}{}
3473 \HyLang@DeclareLang{british}{english}{}
3474 \HyLang@DeclareLang{USenglish}{english}{}
3475 \HyLang@DeclareLang{american}{english}{}
3476 \HyLang@DeclareLang{german}{german}{}
3477 \HyLang@DeclareLang{austrian}{german}{}
3478 \HyLang@DeclareLang{ngerman}{german}{}
3479 \HyLang@DeclareLang{naustrian}{german}{}
3480 \HyLang@DeclareLang{russian}{russian}{\noexpand\hypersetup{unicode}}
3481 \HyLang@DeclareLang{brazil}{portuges}{}
3482 \HyLang@DeclareLang{brazilian}{portuges}{}
3483 \HyLang@DeclareLang{portuguese}{portuges}{}
3484 \HyLang@DeclareLang{spanish}{spanish}{}
3485 \HyLang@DeclareLang{afrikaans}{afrikaans}{}
3486 \HyLang@DeclareLang{french}{french}{}
3487 \HyLang@DeclareLang{frenchb}{french}{}
3488 \HyLang@DeclareLang{francais}{french}{}
3489 \HyLang@DeclareLang{acadian}{french}{}
3490 \HyLang@DeclareLang{canadien}{french}{}
3491 \HyLang@DeclareLang{italian}{italian}{}
3492 \HyLang@DeclareLang{magyar}{magyar}{}
3493 \HyLang@DeclareLang{hungarian}{magyar}{}
More work is needed in case of options vietnamese and vietnam.
3494 \DeclareVoidOption{vietnamese}{%
3495 \HyLang@addto\extrasvietnamese\HyLang@vietnamese
3496 \Hy@AtEndOfPackage{%
3497 \@ifundefined{T@PU}{}{%
3498 \input{puvnenc.def}%
3499 }%
3500 }%
```

```
3501 }
```

```
3502 \DeclareVoidOption{vietnam}{%
```

```
3503 \HyLang@addto\extrasvietnam\HyLang@vietnamese
```

```
3504 \Hy@AtEndOfPackage{%
```

```
3505 \@ifundefined{T@PU}{}{%
```

```
3506 \input{puvnenc.def}%
```

```
3507 }%
3508 }%
3509 }
```
Similar for option arabic that just loads the additions to PU encoding for Arabi.

```
3510 \DeclareVoidOption{arabic}{%
3511 \Hy@AtEndOfPackage{%
3512 \@ifundefined{T@PU}{}{%
3513 \input{puarenc.def}%
3514 }%
3515 }%
3516 }
```
## **13 Options to change appearance of links**

Colouring links at the LAT<sub>E</sub>X level is useful for debugging, perhaps.

```
3517 \define@key{Hyp}{colorlinks}[true]{%
3518 \Hy@boolkey{colorlinks}{#1}%
3519 }
3520 \DeclareVoidOption{hidelinks}{%
3521 \Hy@colorlinksfalse
3522 \Hy@ocgcolorlinksfalse
3523 \Hy@frenchlinksfalse
3524 \def\Hy@colorlink##1{\begingroup}%
3525 \def\Hy@endcolorlink{\endgroup}%
3526 \def\@pdfborder{0 0 0}%
3527 \let\@pdfborderstyle\ltx@empty
3528 }
3529 \define@key{Hyp}{ocgcolorlinks}[true]{%
3530 \Hy@boolkey{ocgcolorlinks}{#1}%
3531 }
3532 \Hy@AtBeginDocument{%
3533 \begingroup
3534 \@ifundefined{OBJ@OCG@view}{%
3535 \ifHy@ocgcolorlinks
3536 \Hy@Warning{%
3537 Driver does not support 'ocgcolorlinks',\MessageBreak
3538 using 'colorlinks' instead%
3539 }%
3540 \fi
3541 }{}%
3542 \endgroup
3543 }
3544 \define@key{Hyp}{frenchlinks}[true]{%
3545 \Hy@boolkey{frenchlinks}{#1}%
3546 }
```
# **14 Bookmarking**

```
3547 \begingroup\expandafter\expandafter\expandafter\endgroup
3548 \expandafter\ifx\csname chapter\endcsname\relax
3549 \def\toclevel@part{0}%
3550 \else
3551 \def\toclevel@part{-1}%
3552 \text{ }\Lambdafi
3553 \def\toclevel@chapter{0}
```

```
3554 \def\toclevel@section{1}
3555 \def\toclevel@subsection{2}
3556 \def\toclevel@subsubsection{3}
3557 \def\toclevel@paragraph{4}
3558 \def\toclevel@subparagraph{5}
3559 \def\toclevel@figure{0}
3560 \def\toclevel@table{0}
3561 \@ifpackageloaded{listings}{%
3562 \providecommand*\theHlstlisting{\thelstlisting}%
3563 \providecommand*\toclevel@lstlisting{0}%
3564 }{}
3565 \@ifpackageloaded{listing}{%
3566 \providecommand*\theHlisting{\thelisting}%
3567 \providecommand*\toclevel@listing{0}%
3568 }{}
3569 \define@key{Hyp}{bookmarks}[true]{%
3570 \Hy@boolkey{bookmarks}{#1}%
3571 }
3572 \define@key{Hyp}{bookmarksopen}[true]{%
3573 \Hy@boolkey{bookmarksopen}{#1}%
3574 }
```
The depth of the outlines is controlled by option bookmarksdepth. The option acts globally and distinguishes three cases:

- bookmarksdepth: Without value hyperref uses counter tocdepth (compatible behaviour and default).
- bookmarksdepth=<number>: the depth is set to <number>.
- bookmarksdepth=<name>: The <name> must not start with a number or minus sign. It is a document division name (part, chapter, section, …). Internally the value of macro \toclevel@<name> is used.

```
3575 \let\Hy@bookmarksdepth\c@tocdepth
3576 \define@key{Hyp}{bookmarksdepth}[]{%
3577 \begingroup
3578 \edef\x{#1}%
3579 \ifx\x\empty
3580 \global\let\Hy@bookmarksdepth\c@tocdepth
3581 \else
3582 \@ifundefined{toclevel@\x}{%
3583 \@onelevel@sanitize\x
3584 \edef\y{\expandafter\@car\x\@nil}%
3585 \ifcase 0\expandafter\ifx\y-1\fi
3586 \expandafter\ifnum\expandafter'\y>47 %
3587 \expandafter\ifnum\expandafter'\y<58 1\fi\fi\relax
3588 \H{Hy@Warning{Unknown document division name (\x)}\%3589 \else
3590 \setbox\z@=\hbox{%
3591 \count Q = \{x3592 \xdef\Hy@bookmarksdepth{\the\count@}%
3593 }%
3594 \fi
3595 }{%
3596 \setbox\z@=\hbox{%
3597 \count@=\csname toclevel@\x\endcsname
3598 \xdef\Hy@bookmarksdepth{\the\count@}%
```

```
3599 }%
3600 }%
3601 \fi
3602 \endgroup
3603 }
   'bookmarksopenlevel' to specify the open level. From Heiko Oberdiek.
3604 \define@key{Hyp}{bookmarksopenlevel}{%
3605 \def\@bookmarksopenlevel{#1}%
3606 }
3607 \def\@bookmarksopenlevel{\maxdimen}
3608 % 'bookmarkstype' to specify which 'toc' file to mimic
3609 \define@key{Hyp}{bookmarkstype}{%
3610 \def\Hy@bookmarkstype{#1}%
3611 }
3612 \def\Hy@bookmarkstype{toc}
Richard Curnow <richard@curnow.demon.co.uk> suggested this functionality. It
adds section numbers etc to bookmarks.
3613 \define@key{Hyp}{bookmarksnumbered}[true]{%
3614 \Hy@boolkey{bookmarksnumbered}{#1}%
3615 }
   Option CJKbookmarks enables the patch for CJK bookmarks.
3616 \define@key{Hyp}{CJKbookmarks}[true]{%
3617 \Hy@boolkey{CJKbookmarks}{#1}%
3618 }
3619 \def\Hy@temp#1{%
3620 \expandafter\Hy@@temp\csname @#1color\endcsname{#1}%
3621 }
3622 \def\Hy@@temp#1#2#3{%
3623 \define@key{Hyp}{#2color}{%
3624 \HyColor@HyperrefColor{##1}#1%
3625 }%
3626 \def#1{#3}%
3627 }
3628 \Hy@temp{link}{red}
3629 \Hy@temp{anchor}{black}
3630 \Hy@temp{cite}{green}
3631 \Hy@temp{file}{cyan}
3632 \Hy@temp{url}{magenta}
3633 \Hy@temp{menu}{red}
3634 \Hy@temp{run}{\@filecolor}
3635 \define@key{Hyp}{pagecolor}{%
3636 \Hy@WarningPageColor
3637 }
3638 \def\Hy@WarningPageColor{%
3639 \Hy@WarningNoLine{Option 'pagecolor' is not available anymore}%
3640 \global\let\Hy@WarningPageColor\relax
3641 }
3642 \define@key{Hyp}{allcolors}{%
3643 \HyColor@HyperrefColor{#1}\@linkcolor
3644 \HyColor@HyperrefColor{#1}\@anchorcolor
3645 \HyColor@HyperrefColor{#1}\@citecolor
3646 \HyColor@HyperrefColor{#1}\@filecolor
3647 \HyColor@HyperrefColor{#1}\@urlcolor
3648 \HyColor@HyperrefColor{#1}\@menucolor
```

```
3649 \HyColor@HyperrefColor{#1}\@runcolor
```
}

```
3651 \def\hyperbaseurl#1{\def\@baseurl{#1}}
3652 \define@key{Hyp}{baseurl}{\hyperbaseurl{#1}}
3653 \let\@baseurl\@empty
3654 \def\hyperlinkfileprefix#1{\def\Hy@linkfileprefix{#1}}
3655 \define@key{Hyp}{linkfileprefix}{\hyperlinkfileprefix{#1}}
3656 \hyperlinkfileprefix{file:}
```
# **15 PDF-specific options**

#### \@pdfpagetransition The value of option pdfpagetransition is stored in \@pdfpagetransition. Its initial value is set to \relax in order to be able to differentiate between a not used option and an option with an empty value.

```
3657 \let\@pdfpagetransition\relax
3658 \define@key{Hyp}{pdfpagetransition}{%
3659 \def\@pdfpagetransition{#1}%
3660 }
```
\@pdfpageduration The value of option pdfpageduration is stored in \@pdfpageduration. Its initial value is set to \relax in order to be able to differentiate between a not used option and an option with an empty value.

```
3661 \let\@pdfpageduration\relax
3662 \define@key{Hyp}{pdfpageduration}{%
3663 \def\@pdfpageduration{#1}%
3664 \Hy@Match\@pdfpageduration{%
3665 ^(|[0-9]+\.?[0-9]*|[0-9]*\.?[0-9]+)$%
3666 }{}{%
3667 \Hy@Warning{%
3668 Invalid value '\@pdfpageduration'\MessageBreak
3669 of option 'pdfpageduration'\MessageBreak
3670 is replaced by an empty value%
3671 }%
3672 \let\@pdfpageduration\ltx@empty
3673 }%
3674 }
```
The entry for the /Hid key in the page object is only necessary, if it is used and set to true for at least one time. If it is always false, then the /Hid key is not written to the pdf page object in order not to enlarge the pdf file.

```
3675 \newif\ifHy@useHidKey
3676 \Hy@useHidKeyfalse
3677 \define@key{Hyp}{pdfpagehidden}[true]{%
3678 \Hy@boolkey{pdfpagehidden}{#1}%
3679 \ifHy@pdfpagehidden
3680 \global\Hy@useHidKeytrue
3681 \fi
3682 }
```
The value of the bordercolor options are not processed by the color package. Therefore the value consists of space separated rgb numbers in the range 0 until 1.

Package xcolor provides \XC@bordercolor since version 1.1. If the two spaces in the color specification are missing, then the value is processed as color specification from package xcolor by using \XC@bordercolor (since xcolor 2004/05/09

```
v1.11, versions 2005/03/24 v2.02 until 2006/11/28 v2.10 do not work because of
a bug that is fixed in 2007/01/21 v2.11).
3683 \def\Hy@ColorList{cite,file,link,menu,run,url}
3684 \@for\Hy@temp:=\Hy@ColorList\do{%
3685 \edef\Hy@temp{%
3686 \noexpand\define@key{Hyp}{\Hy@temp bordercolor}{%
3687 \noexpand\HyColor@HyperrefBorderColor
3688 {##1}%
3689 \expandafter\noexpand\csname @\Hy@temp bordercolor\endcsname
3690 {hyperref}%
3691 {\Hy@temp bordercolor}%
3692 }%
3693 }%
3694 \Hy@temp
3695 }
3696 \define@key{Hyp}{pagebordercolor}{%
3697 \Hy@WarningPageBorderColor
3698 }
3699 \def\Hy@WarningPageBorderColor{%
3700 \Hy@WarningNoLine{Option 'pagebordercolor' is not available anymore}%
3701 \global\let\Hy@WarningPageBorderColor\relax
3702 }
3703 \define@key{Hyp}{allbordercolors}{%
3704 \def\Hy@temp##1##2{%
3705 \HyColor@HyperrefBorderColor{#1}##1{hyperref}{##2bordercolor}%
3706 }%
3707 \Hy@temp\@citebordercolor{cite}%
3708 \Hy@temp\@filebordercolor{file}%
3709 \Hy@temp\@linkbordercolor{link}%
3710 \Hy@temp\@menubordercolor{menu}%
3711 \Hy@temp\@runbordercolor{run}%
3712 \Hy@temp\@urlbordercolor{url}%
3713 }
3714 \define@key{Hyp}{pdfhighlight}{\def\@pdfhighlight{#1}}
3715 \Hy@DefNameKey{pdfhighlight}{%
3716 \do{/I}{Invert}%
3717 \do{/N}{None}%
3718 \do{/O}{Outline}%
3719 \do{/P}{Push}%
3720 }
3721 \define@key{Hyp}{pdfborder}{%
3722 \let\Hy@temp\@pdfborder
3723 \def\@pdfborder{#1}%
3724 \Hy@Match\@pdfborder{%
3725 ^\HyPat@NonNegativeReal/ %
3726 \HyPat@NonNegativeReal/ %
3727 \HyPat@NonNegativeReal/%
3728 ( ?\[\HyPat@NonNegativeReal/( \HyPat@NonNegativeReal/)*])?$%
3729 }{}{%
3730 \Hy@Warning{%
3731 Invalid value '\@pdfborder'\MessageBreak
3732 for option 'pdfborder'.\MessageBreak
3733 Option setting is ignored%
3734 }%
3735 \let\@pdfborder\Hy@temp
3736 }%
3737 }
```

```
95
```

```
3738 \define@key{Hyp}{pdfborderstyle}{%
3739 \let\Hy@temp\@pdfborderstyle
3740 \def\@pdfborderstyle{#1}%
3741 \Hy@Match\@pdfborderstyle{%
3742 ^{\circ}\%3743 ( */Type */Border%
3744 | */W +\HyPat@NonNegativeReal/%
3745 | */S */[SDBIU]%
3746 | */D *\[ *(\HyPat@NonNegativeReal/( \HyPat@NonNegativeReal/)?)?]%
3747 )* *$%
3748 }{}{%
3749 \Hy@Warning{%
3750 Invalid value '\@pdfborderstyle'\MessageBreak
3751 for option 'pdfborderstyle'.\MessageBreak
3752 Option setting is ignored%
3753 }%
3754 \let\@pdfborderstyle\Hy@temp
3755 }%
3756 }
3757 \def\Hy@setpdfborder{%
3758 \ifx\@pdfborder\@empty
3759 \else
3760 /Border[\@pdfborder]%
3761 \fi
3762 \ifx\@pdfborderstyle\@empty
3763 \else
3764 /BS<<\@pdfborderstyle>>%
3765 \fi
3766 }
3767 \Hy@DefNameKey{pdfpagemode}{%
3768 \do{UseNone}{}%
3769 \do{UseOutlines}{}%
3770 \do{UseThumbs}{}%
3771 \do{FullScreen}{}%
3772 \do{UseOC}{PDF 1.5}%
3773 \do{UseAttachments}{PDF 1.6}%
3774 }
3775 \Hy@DefNameKey{pdfnonfullscreenpagemode}{%
3776 \do{UseNone}{}%
3777 \do{UseOutlines}{}%
3778 \do{UseThumbs}{}%
3779 \do{FullScreen}{}%
3780 \do{UseOC}{PDF 1.5}%
3781 \do{UseAttachments}{PDF 1.6}%
3782 }
3783 \Hy@DefNameKey{pdfdirection}{%
3784 \do{L2R}{Left to right}%
3785 \do{R2L}{Right to left}%
3786 }
3787 \Hy@DefNameKey{pdfviewarea}{%
3788 \do{MediaBox}{}%
3789 \do{CropBox}{}%
3790 \do{BleedBox}{}%
3791 \do{TrimBox}{}%
3792 \do{ArtBox}{}%
3793 }
```

```
3794 \Hy@DefNameKey{pdfviewclip}{%
```

```
3795 \do{MediaBox}{}%
3796 \do{CropBox}{}%
3797 \do{BleedBox}{}%
3798 \do{TrimBox}{}%
3799 \do{ArtBox}{}%
3800 }
3801 \Hy@DefNameKey{pdfprintarea}{%
3802 \do{MediaBox}{}%
3803 \do{CropBox}{}%
3804 \do{BleedBox}{}%
3805 \do{TrimBox}{}%
3806 \do{ArtBox}{}%
3807 }
3808 \Hy@DefNameKey{pdfprintclip}{%
3809 \do{MediaBox}{}%
3810 \do{CropBox}{}%
3811 \do{BleedBox}{}%
3812 \do{TrimBox}{}%
3813 \do{ArtBox}{}%
3814 }
3815 \Hy@DefNameKey{pdfprintscaling}{%
3816 \do{AppDefault}{}%
3817 \do{None}{}%
3818 }
3819 \Hy@DefNameKey{pdfduplex}{%
3820 \do{Simplex}{}%
3821 \do{DuplexFlipShortEdge}{}%
3822 \do{DuplexFlipLongEdge}{}%
3823 }
3824 \Hy@DefNameKey{pdfpicktraybypdfsize}{%
3825 \do{true}{}%
3826 \do{false}{}%
3827 }
3828 \define@key{Hyp}{pdfprintpagerange}{%
3829 \def\@pdfprintpagerange{#1}%
3830 }
3831 \Hy@DefNameKey{pdfnumcopies}{%
3832 \do{2}{two copies}%
3833 \do{3}{three copies}%
3834 \do{4}{four copies}%
3835 \do{5}{five copies}%
3836 }
3837 \define@key{Hyp}{pdfusetitle}[true]{%
3838 \Hy@boolkey{pdfusetitle}{#1}%
3839 }
3840 \def\HyXeTeX@CheckUnicode{%
3841 \ifxetex
3842 \ifHy@unicode
3843 \else
3844 \Hy@WarningNoLine{%
3845 XeTeX driver only supports unicode.\MessageBreak
3846 Enabling option 'unicode'%
3847 }%
3848 \kvsetkeys{Hyp}{unicode}%
3849 \fi
3850 \else
3851 \let\HyXeTeX@CheckUnicode\relax
```

```
3852 \fi
3853 }
3854 \def\HyPsd@PrerenderUnicode#1{%
3855 \begingroup
3856 \expandafter\ifx\csname PrerenderUnicode\endcsname\relax
3857 \else
3858 \sbox0{%
3859 \let\GenericInfo\@gobbletwo
3860 \let\GenericWarning\@gobbletwo
3861 \let\GenericError\@gobblefour
3862 \PrerenderUnicode{#1}%
3863 }%
3864 \fi
3865 \endgroup
3866 }
3867 \define@key{Hyp}{pdftitle}{%
3868 \HyXeTeX@CheckUnicode
3869 \HyPsd@XeTeXBigCharstrue
3870 \HyPsd@PrerenderUnicode{#1}%
3871 \pdfstringdef\@pdftitle{#1}%
3872 }
3873 \define@key{Hyp}{pdfauthor}{%
3874 \HyXeTeX@CheckUnicode
3875 \HyPsd@XeTeXBigCharstrue
3876 \HyPsd@PrerenderUnicode{#1}%
3877 \pdfstringdef\@pdfauthor{#1}%
3878 }
3879 \define@key{Hyp}{pdfproducer}{%
3880 \HyXeTeX@CheckUnicode
3881 \HyPsd@XeTeXBigCharstrue
3882 \HyPsd@PrerenderUnicode{#1}%
3883 \pdfstringdef\@pdfproducer{#1}%
3884 \ifxetex
3885 \Hy@Warning{%
3886 pdfproducer: %
3887 xdvipdfmx will use its own setting\MessageBreak
3888 instead of the value given%
3889 }%
3890 \else
3891 \def\Hy@temp{hdvipdfm}%
3892 \ifx\Hy@driver\Hy@temp
3893 \Hy@Warning{%
3894 pdfproducer: %
3895 dvipdfm(x) will use its own setting\MessageBreak
3896 instead of the value given%
3897 }%
3898 \fi
3899 \fi
3900 }
3901 \define@key{Hyp}{pdfcreator}{%
3902 \HyXeTeX@CheckUnicode
3903 \HyPsd@XeTeXBigCharstrue
3904 \HyPsd@PrerenderUnicode{#1}%
3905 \pdfstringdef\@pdfcreator{#1}%
3906 }
3907 \define@key{Hyp}{pdfcreationdate}{%
3908 \begingroup
```

```
3909 \Hy@unicodefalse
3910 \pdfstringdef\@pdfcreationdate{#1}%
3911 \endgroup
3912 }
3913 \define@key{Hyp}{pdfmoddate}{%
3914 \begingroup
3915 \Hy@unicodefalse
3916 \pdfstringdef\@pdfmoddate{#1}%
3917 \endgroup
3918 }
3919 \define@key{Hyp}{pdfsubject}{%
3920 \HyXeTeX@CheckUnicode
3921 \HyPsd@XeTeXBigCharstrue
3922 \HyPsd@PrerenderUnicode{#1}%
3923 \pdfstringdef\@pdfsubject{#1}%
3924 }
3925 \define@key{Hyp}{pdfkeywords}{%
3926 \HyXeTeX@CheckUnicode
3927 \HyPsd@XeTeXBigCharstrue
3928 \HyPsd@PrerenderUnicode{#1}%
3929 \pdfstringdef\@pdfkeywords{#1}%
3930 }
3931 \define@key{Hyp}{pdftrapped}{%
3932 \lowercase{\edef\Hy@temp{#1}}%
3933 \ifx\Hy@temp\HyInfo@trapped@true
3934 \def\@pdftrapped{True}%
3935 \else
3936 \ifx\Hy@temp\HyInfo@trapped@false
3937 \def\@pdftrapped{False}%
3938 \else
3939 \ifx\Hy@temp\HyInfo@trapped@unknown
3940 \def\@pdftrapped{Unknown}%
3941 \else
3942 \ifx\Hy@temp\@empty
3943 \else
3944 \Hy@Warning{%
3945 Unsupported value '#1'\MessageBreak
3946 for option 'pdftrapped'%
3947 }%
3948 \fi
3949 \def\@pdftrapped{}%
3950 \text{ \AA}3951 \fi
3952 \fi
3953 }
3954 \def\HyInfo@trapped@true{true}
3955 \def\HyInfo@trapped@false{false}
3956 \def\HyInfo@trapped@unknown{unknown}
3957 \def\HyInfo@TrappedUnsupported{%
3958 \ifx\@pdftrapped\@empty
3959 \else
3960 \Hy@WarningNoLine{'pdftrapped' is not supported by this driver}%
3961 \gdef\HyInfo@TrappedUnsupported{}%
3962 \text{ h}3963 }
3964 \define@key{Hyp}{pdfinfo}{%
3965 \kvsetkeys{pdfinfo}{#1}%
```

```
3966 }
3967 \def\Hy@temp#1{%
3968 \lowercase{\Hy@temp@A{#1}}{#1}%
3969 }
3970 \def\Hy@temp@A#1#2{%
3971 \define@key{pdfinfo}{#2}{%
3972 \hypersetup{pdf#1={##1}}%
3973 }%
3974 }
3975 \Hy@temp{Title}
3976 \Hy@temp{Author}
3977 \Hy@temp{Keywords}
3978 \Hy@temp{Subject}
3979 \Hy@temp{Creator}
3980 \Hy@temp{Producer}
3981 \Hy@temp{CreationDate}
3982 \Hy@temp{ModDate}
3983 \Hy@temp{Trapped}
3984 \newif\ifHyInfo@AddonUnsupported
3985 \kv@set@family@handler{pdfinfo}{%
3986 \HyInfo@AddonHandler{#1}{#2}%
3987 }
3988 \let\HyInfo@do\relax
3989 \def\HyInfo@AddonHandler#1#2{%
3990 \ifx\kv@value\relax
3991 \Hy@Warning{%
3992 Option 'pdfinfo': ignoring key '\kv@key' without value%
3993 }%
3994 \else
3995 \EdefEscapeName\HyInfo@KeyEscaped{\kv@key}%
3996 \EdefUnescapeName\HyInfo@Key{\HyInfo@KeyEscaped}%
3997 \expandafter\ifx\csname KV@pdfinfo@\HyInfo@Key\endcsname\relax
3998 \ifHyInfo@AddonUnsupported
3999 \Hy@Warning{%
4000 This driver does not support additional\MessageBreak
4001 information entries, therefore\MessageBreak
4002 '\kv@key' is ignored%
4003 }%
4004 \else
4005 \define@key{pdfinfo}{\HyInfo@Key}{%
4006 \HyXeTeX@CheckUnicode
4007 \HyPsd@XeTeXBigCharstrue
4008 \HyPsd@PrerenderUnicode{##1}%
4009 \pdfstringdef\HyInfo@Value{##1}%
4010 \expandafter\let\csname HyInfo@Value@\HyInfo@Key\endcsname
4011 \HyInfo@Value
4012 }%
4013 \edef\HyInfo@AddonList{%
4014 \HyInfo@AddonList
4015 \HyInfo@do{\HyInfo@Key}%
4016 }%
4017 \kv@parse@normalized{%
4018 \HyInfo@Key={#2}%
4019 }{%
4020 \kv@processor@default{pdfinfo}%
4021    }%
```

```
4022 \fi
```

```
4023 \else
4024 \kv@parse@normalized{%
4025 \HyInfo@Key={#2}%
4026 }{%
4027 \kv@processor@default{pdfinfo}%
4028 }%
4029 \fi
4030 \fi
4031 }
4032 \def\HyInfo@GenerateAddons{%
4033 \ifHyInfo@AddonUnsupported
4034 \def\HyInfo@Addons{}%
4035 \else
4036 \begingroup
4037 \toks@{}%
4038 \def\HyInfo@do##1{%
4039 \EdefEscapeName\HyInfo@Key{##1}%
4040 \edef\x{%
4041 \toks@{%
4042 \the\toks@
4043 /\HyInfo@Key(\csname HyInfo@Value@##1\endcsname)%
4044 }%
4045 }%
4046 \chi4047 }%
4048 \HyInfo@AddonList
4049 \edef\x{\endgroup
4050 \def\noexpand\HyInfo@Addons{\the\toks@}%
4051 }%
4052 \chi4053 \fi
4054 }
4055 \let\HyInfo@AddonList\ltx@empty
4056 \define@key{Hyp}{pdfview}{\calculate@pdfview#1 \\}
4057 \define@key{Hyp}{pdflinkmargin}{\setpdflinkmargin{#1}}
4058 \let\setpdflinkmargin\@gobble
4059 \def\calculate@pdfview#1 #2\\{%
4060 \def\@pdfview{#1}%
4061 \ifx\\#2\\%
4062 \def\@pdfviewparams{ -32768}%
4063 \else
4064 \def\@pdfviewparams{ #2}%
4065 \fi
4066 }
4067 \begingroup\expandafter\expandafter\expandafter\endgroup
4068 \expandafter\ifx\csname numexpr\endcsname\relax
4069 \def\Hy@number#1{%
4070 \expandafter\@firstofone\expandafter{\number#1}%
4071 }%
4072 \else
4073 \def\Hy@number#1{%
4074 \the\numexpr#1\relax
4075 }%
4076 \fi
4077 \define@key{Hyp}{pdfstartpage}{%
4078 \ifx\\#1\\%
```

```
4079 \let\@pdfstartpage\ltx@empty
```

```
4080 \else
4081 \edef\@pdfstartpage{\Hy@number{#1}}%
4082 \fi
4083 }%
4084 \define@key{Hyp}{pdfstartview}{%
4085 \ifx\\#1\\%
4086 \let\@pdfstartview\ltx@empty
4087 \else
4088 \hypercalcbpdef\@pdfstartview{/#1}%
4089 \fi
4090 }
4091 \def\HyPat@NonNegativeReal/{%
4092 \ *([0-9]+\.?[0-9]*|[0-9]*\.?[0-9]+) *%
4093 }
4094 \define@key{Hyp}{pdfremotestartview}{%
4095 \ifx\\#1\\%
4096 \def\@pdfremotestartview{/Fit}%
4097 \else
4098 \hypercalcbpdef\@pdfremotestartview{#1}%
4099 \edef\@pdfremotestartview{\@pdfremotestartview}%
4100 \Hy@Match\@pdfremotestartview{%
4101 ^(XYZ -?(null|\HyPat@NonNegativeReal/) %
4102 -?(null|\HyPat@NonNegativeReal/) %
4103 (null|\HyPat@NonNegativeReal/)|%
4104 Fit(|B|%
4105 (H|V|BH|BV) (null|\HyPat@NonNegativeReal/)|%
4106 R \HyPat@NonNegativeReal/ \HyPat@NonNegativeReal/ %
4107 \HyPat@NonNegativeReal/ \HyPat@NonNegativeReal/%
4108 ))$%
4109 }{}{%
4110 \Hy@Warning{%
4111 Invalid value '\@pdfremotestartview'\MessageBreak
4112 of 'pdfremotestartview'\MessageBreak
4113 is replaced by 'Fit'%
4114 }%
4115 \let\@pdfremotestartview\@empty
4116 }%
4117 \ifx\@pdfremotestartview\@empty
4118 \def\@pdfremotestartview{/Fit}%
4119 \else
4120 \edef\@pdfremotestartview{/\@pdfremotestartview}%
4121 \fi
4122 \fi
4123 }
4124 \define@key{Hyp}{pdfpagescrop}{\edef\@pdfpagescrop{#1}}
4125 \define@key{Hyp}{pdftoolbar}[true]{%
4126 \Hy@boolkey{pdftoolbar}{#1}%
4127 }
4128 \define@key{Hyp}{pdfmenubar}[true]{%
4129 \Hy@boolkey{pdfmenubar}{#1}%
4130 }
4131 \define@key{Hyp}{pdfwindowui}[true]{%
4132 \Hy@boolkey{pdfwindowui}{#1}%
4133 }
4134 \define@key{Hyp}{pdffitwindow}[true]{%
4135 \Hy@boolkey{pdffitwindow}{#1}%
4136 }
```

```
4137 \define@key{Hyp}{pdfcenterwindow}[true]{%
4138 \Hy@boolkey{pdfcenterwindow}{#1}%
4139 }
4140 \define@key{Hyp}{pdfdisplaydoctitle}[true]{%
4141 \Hy@boolkey{pdfdisplaydoctitle}{#1}%
4142 }
4143 \define@key{Hyp}{pdfa}[true]{%
4144 \Hy@boolkey{pdfa}{#1}%
4145 }
4146 \define@key{Hyp}{pdfnewwindow}[true]{%
4147 \def\Hy@temp{#1}%
4148 \ifx\Hy@temp\@empty
4149 \Hy@pdfnewwindowsetfalse
4150 \else
4151 \Hy@pdfnewwindowsettrue
4152 \Hy@boolkey{pdfnewwindow}{#1}%
4153 \fi
4154 }
4155 \def\Hy@SetNewWindow{%
4156 \ifHy@pdfnewwindowset
4157 /NewWindow %
4158 \ifHy@pdfnewwindow true\else false\fi
4159 \fi
4160 }
4161 \Hy@DefNameKey{pdfpagelayout}{%
4162 \do{SinglePage}{}%
4163 \do{OneColumn}{}%
4164 \do{TwoColumnLeft}{}%
4165 \do{TwoColumnRight}{}%
4166 \do{TwoPageLeft}{PDF 1.5}%
4167 \do{TwoPageRight}{PDF 1.5}%
4168 }
4169 \define@key{Hyp}{pdflang}{%
4170 \def\@pdflang{#1}%
4171 }
4172 \define@key{Hyp}{pdfpagelabels}[true]{%
4173 \Hy@boolkey{pdfpagelabels}{#1}%
4174 }
4175 \define@key{Hyp}{pdfescapeform}[true]{%
4176 \Hy@boolkey{pdfescapeform}{#1}%
4177 }
```
Default values:

```
4178 \def\@linkbordercolor{1 0 0}
4179 \def\@urlbordercolor{0 1 1}
4180 \def\@menubordercolor{1 0 0}
4181 \def\@filebordercolor{0 .5 .5}
4182 \def\@runbordercolor{0 .7 .7}
4183 \def\@citebordercolor{0 1 0}
4184 \def\@pdfhighlight{/I}
4185 \let\@pdftitle\ltx@empty
4186 \let\@pdfauthor\ltx@empty
4187 \let\@pdfproducer\relax
4188 \def\@pdfcreator{LaTeX with hyperref package}
4189 \let\@pdfcreationdate\ltx@empty
4190 \let\@pdfmoddate\ltx@empty
4191 \let\@pdfsubject\ltx@empty
4192 \let\@pdfkeywords\ltx@empty
```

```
4193 \let\@pdftrapped\ltx@empty
4194 \let\@pdfpagescrop\ltx@empty
4195 \def\@pdfstartview{/Fit}
4196 \def\@pdfremotestartview{/Fit}
4197 \def\@pdfstartpage{1}
4198 \let\@pdfprintpagerange\ltx@empty
4199 \let\@pdflang\ltx@empty
4200 \let\PDF@SetupDoc\@empty
4201 \let\PDF@FinishDoc\@empty
4202 \let\phantomsection\@empty
4203 \let\special@paper\@empty
4204 \def\HyperDestNameFilter#1{#1}
4205 \Hy@AtBeginDocument{%
4206 \begingroup
4207 \edef\x{\@ifundefined{stockheight}\paperheight\stockheight}%
4208 \dimen@=\x\relax
4209 \ifdim\dimen@>\z@
4210 \else
4211 \dimen@=11in\relax
4212 \Hy@WarningNoLine{%
4213 Height of page (\expandafter\string\x) %
4214 is invalid (\the\x),\MessageBreak
4215 using 11in%
4216 }%
4217 \fi
4218 \dimen@=0.99626401\dimen@
4219 \xdef\Hy@pageheight{\strip@pt\dimen@}%
4220 \endgroup
4221 }
4222 \def\HyInd@EncapChar{\|}
```
Allow the user to use \ExecuteOptions in the cfg file even though this package does not use the normal option mechanism. Use \hyper@normalise as a scratch macro, since it is going to be defined in a couple of lines anyway.

- \let\hyper@normalise\ExecuteOptions
- \let\ExecuteOptions\hypersetup
- \Hy@RestoreCatcodes
- \InputIfFileExists{hyperref.cfg}{}{}
- \Hy@SetCatcodes
- \let\ExecuteOptions\hyper@normalise
- \ifx\Hy@MaybeStopNow\relax
- \else
- \Hy@stoppedearlytrue
- \expandafter\Hy@MaybeStopNow
- $4233 \text{ }\mathsf{h}$
- \Hy@stoppedearlyfalse

To add flexibility, we will not use the ordinary processing of package options, but put them through the *keyval* package. This section was written by David Carlisle.

```
4235 \SetupKeyvalOptions{family=Hyp}
```
\DeclareLocalOptions{%

 a4paper,a5paper,b5paper,letterpaper,legalpaper,executivepaper% }

Add option tex4ht if package tex4ht is loaded.

```
4239 \@ifpackageloaded{tex4ht}{%
```

```
4240 \@ifpackagewith{hyperref}{tex4ht}{}{%
```
\PassOptionsToPackage{tex4ht}{hyperref}%

```
4242 }%
4243 }{}
4244 \let\ReadBookmarks\relax
4245 \ProcessKeyvalOptions{Hyp}
  After processing options.
```
### **15.1 Package xspace support**

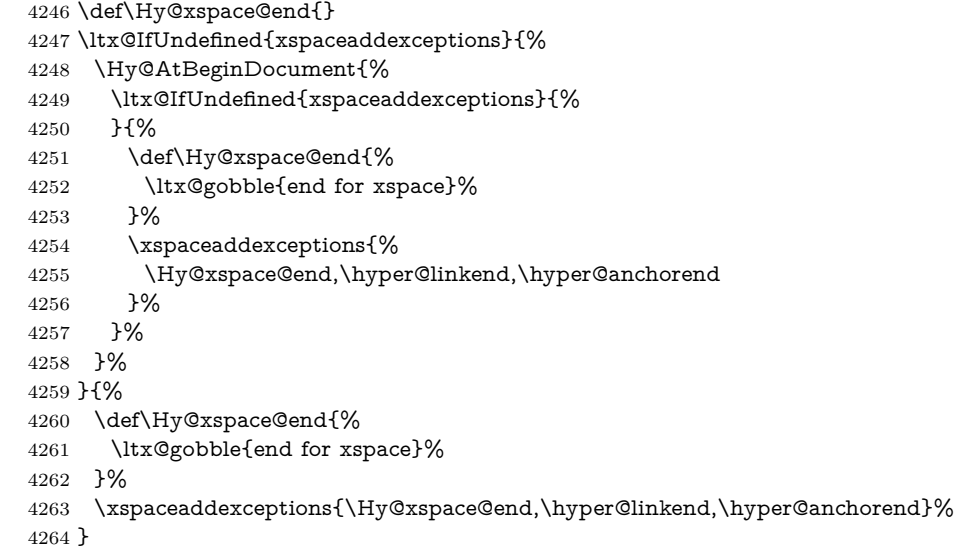

### **15.2 Option draft**

\Hy@AtBeginDocument{%

- \ifHy@draft
- \let\hyper@@anchor\@gobble
- \gdef\hyper@link#1#2#3{#3\Hy@xspace@end}%
- \def\hyper@anchorstart#1#2{#2\Hy@xspace@end}%
- \def\hyper@anchorend{\Hy@xspace@end}%
- \let\hyper@linkstart\@gobbletwo
- \def\hyper@linkend{\Hy@xspace@end}%
- \def\hyper@linkurl#1#2{#1\Hy@xspace@end}%
- \def\hyper@linkfile#1#2#3{#1\Hy@xspace@end}%
- \def\hyper@link@[#1]#2#3#4{#4\Hy@xspace@end}%
- \def\Acrobatmenu#1#2{\leavevmode#2\Hy@xspace@end}%
- \let\PDF@SetupDoc\@empty
- \let\PDF@FinishDoc\@empty
- \let\@fifthoffive\@secondoftwo
- \let\@secondoffive\@secondoftwo
- \let\ReadBookmarks\relax
- \let\WriteBookmarks\relax
- \Hy@WarningNoLine{Draft mode on}%
- \fi
- \Hy@DisableOption{draft}%
- \Hy@DisableOption{nolinks}%
- \Hy@DisableOption{final}%
- }

#### **15.3 PDF/A**

\Hy@DisableOption{pdfa}

```
4290 \ifHy@pdfa
4291 \kvsetkeys{Hyp}{pdfversion=1.4}%
4292 \Hy@DisableOption{pdfversion}%
4293 \def\Hy@Acrobatmenu#1#2{%
4294 \leavevmode
4295 \begingroup
4296 \edef\x{#1}%
4297 \@onelevel@sanitize\x
4298 \ifx\x\Hy@NextPage
4299 \left\{\left\{y=Y\right\}4300 \qquad \text{else}4301 \ifx\x\Hy@PrevPage
4302 \let\y = Y\%4303 \else
4304 \ifx\x\Hy@FirstPage
4305 \let\y = Y\%4306 \else
4307 \ifx\x\Hy@LastPage
4308 \let\y = Y\%4309 \else
4310 \let\y=N\%4311 \fi
4312 \qquad \qquad \text{If}4313 \fi
4314 \fi
4315 \expandafter\endgroup
4316 \ifx\y Y%
4317 \else
4318 \Hy@Error{%
4319 PDF/A: Named action '#1' is not permitted%
4320 }\@ehc
4321 {#2}%
4322 \expandafter\@gobble
4323 \fi
4324 }%
4325 \def\Hy@temp#1{%
4326 \expandafter\def\csname Hy@#1\endcsname{#1}%
4327 \expandafter\@onelevel@sanitize\csname Hy@#1\endcsname
4328 }%
4329 \Hy@temp{NextPage}%
4330 \Hy@temp{PrevPage}%
4331 \Hy@temp{FirstPage}%
4332 \Hy@temp{LastPage}%
4333 \else
4334 \def\Hy@Acrobatmenu#1#2{\leavevmode}%
4335 \fi
```
### **15.4 Patch for babel's \texttilde**

Babel does not define \texttilde in NFSS2 manner, so the NFSS2 definitions of PD1 or PU encoding is not compatible. To fix this, \texttilde is defined in babel manner.

```
4336 \Hy@nextfalse
4337 \ltx@IfUndefined{spanish@sh@"@sel}{}{\Hy@nexttrue}
4338 \ltx@IfUndefined{galician@sh@"@sel}{}{\Hy@nexttrue}
4339 \ltx@IfUndefined{estonian@sh@"@sel}{}{\Hy@nexttrue}
4340 \ifHy@next
4341 \let\texttilde\~%
```

```
4342 \fi
```
 \def\Hy@wrapper@babel#1#2{% \begingroup \Hy@safe@activestrue \set@display@protect 4347 \edef\x{#2}% \@onelevel@sanitize\x \toks@{#1}% \edef\x{\endgroup\the\toks@{\x}}% \x } \def\Hy@WrapperDef#1{% \begingroup \escapechar=\m@ne \xdef\Hy@gtemp{%  $4357 \qquad \texttt{\textcolor{blue}{\textcolor{blue}{$  }% \endgroup \edef#1{% \noexpand\Hy@wrapper@babel \expandafter\noexpand\Hy@gtemp }% \expandafter\def\Hy@gtemp } \ifHy@hyperfigures \Hy@Info{Hyper figures ON}% \else \Hy@Info{Hyper figures OFF}% \fi \ifHy@nesting \Hy@Info{Link nesting ON}% \else \Hy@Info{Link nesting OFF}% 4375 $\Lambda$  \ifHy@hyperindex \Hy@Info{Hyper index ON}% \else \Hy@Info{Hyper index OFF}% \fi \ifHy@plainpages \Hy@Info{Plain pages ON}% \else \Hy@Info{Plain pages OFF}% \fi \ifHy@backref \Hy@Info{Backreferencing ON}% \else \Hy@Info{Backreferencing OFF}% 4390 \fi \ifHy@typexml \Hy@AtEndOfPackage{% \RequirePackage{color}% \RequirePackage{nameref}[2012/07/28]% }% \fi \Hy@DisableOption{typexml} \ifHy@implicit

```
4399 \Hy@InfoNoLine{Implicit mode ON; LaTeX internals redefined}%
4400 \else
4401 \Hy@InfoNoLine{Implicit mode OFF; no redefinition of LaTeX internals}%
4402 \def\MaybeStopEarly{%
4403 \Hy@Message{Stopped early}%
4404 \Hy@AtBeginDocument{%
4405 \PDF@FinishDoc
4406 \gdef\PDF@FinishDoc{}%
4407 }%
4408 \endinput
4409 }%
4410 \Hy@AtBeginDocument{%
4411 \let\autoref\ref
4412 \let\autopageref\pageref
4413 \ifx\@pdfpagemode\@empty
4414 \gdef\@pdfpagemode{UseNone}%
4415 \fi
4416 \global\Hy@backreffalse
4417 }%
4418 \Hy@AtEndOfPackage{%
4419 \global\let\ReadBookmarks\relax
4420 \global\let\WriteBookmarks\relax
4421 }%
4422 \fi
4423 \Hy@DisableOption{implicit}
```
#### **15.4.1 Driver loading**

```
4424 \Hy@AtEndOfPackage{%
```
- \@ifpackageloaded{tex4ht}{%
- \def\Hy@driver{htex4ht}%
- \Hy@texhttrue
- }{}%

Some drivers can be detected. Check for these drivers, whether the given driver option is ok. Otherwise force the right driver or use the default driver.

 \ifx\Hy@driver\@empty \else \def\Hy@temp{hpdftex}% \ifpdf \ifx\Hy@driver\Hy@temp 4434 \else \Hy@WarningNoLine{% Wrong driver '\Hy@driver.def';\MessageBreak pdfTeX is running in PDF mode.\MessageBreak Forcing driver '\Hy@temp.def'% 4439 }% \let\Hy@driver\Hy@temp \fi \else \ifx\Hy@driver\Hy@temp \Hy@WarningNoLine{% Wrong driver '\Hy@driver.def';\MessageBreak pdfTeX is not running in PDF mode.\MessageBreak Using default driver% }% \let\Hy@driver\@empty \fi
```
4451 \fi
4452 \fi
4453 \ifHy@texht
4454 \else
4455 \ifx\Hy@driver\@empty
4456 \else
4457 \def\Hy@temp{hxetex}%
4458 \ifxetex
4459 \ifx\Hy@driver\Hy@temp
4460 \leq \leq \leq4461 \Hy@WarningNoLine{%
4462 Wrong driver '\Hy@driver.def';\MessageBreak
4463 XeTeX is running.\MessageBreak
4464 Forcing driver '\Hy@temp.def' for XeTeX%
4465 }%
4466 \let\Hy@driver\Hy@temp
4467 \fi
4468 \fi
4469 \fi
4470 \fi
4471 \ifx\Hy@driver\@empty
4472 \else
4473 \def\Hy@temp{hvtexhtm}%
4474 \ifvtexhtml
4475 \ifx\Hy@driver\Hy@temp
4476 \else
4477 \Hy@WarningNoLine{%
4478 Wrong driver '\Hy@driver.def';\MessageBreak
4479 VTeX is running in HTML mode.\MessageBreak
4480 Forcing driver '\Hy@temp.def'%
4481 }%
4482 \let\Hy@driver\Hy@temp
4483 \fi
4484 \else
4485 \ifx\Hy@driver\Hy@temp
4486 \Hy@WarningNoLine{%
4487 Wrong driver '\Hy@driver.def';\MessageBreak
4488 VTeX is not running in HTML mode.\MessageBreak
4489 Using default driver%
4490 }%
4491 \let\Hy@driver\@empty
4492 \fi
4493 \fi
4494 \fi
If the driver is not given, find the right driver or use the default driver.
4495 \def\HyOpt@DriverType{}%
4496 \ifx\Hy@driver\@empty
4497 \def\HyOpt@DriverType{ (autodetected)}%
4498 \providecommand*{\Hy@defaultdriver}{hypertex}%
4499 \ifpdf
4500 \def\Hy@driver{hpdftex}%
4501 \else
4502 \ifxetex
4503 \def\Hy@driver{hxetex}%
4504 \else
4505 \ifvtexhtml
4506 \def\Hy@driver{hvtexhtm}%
```
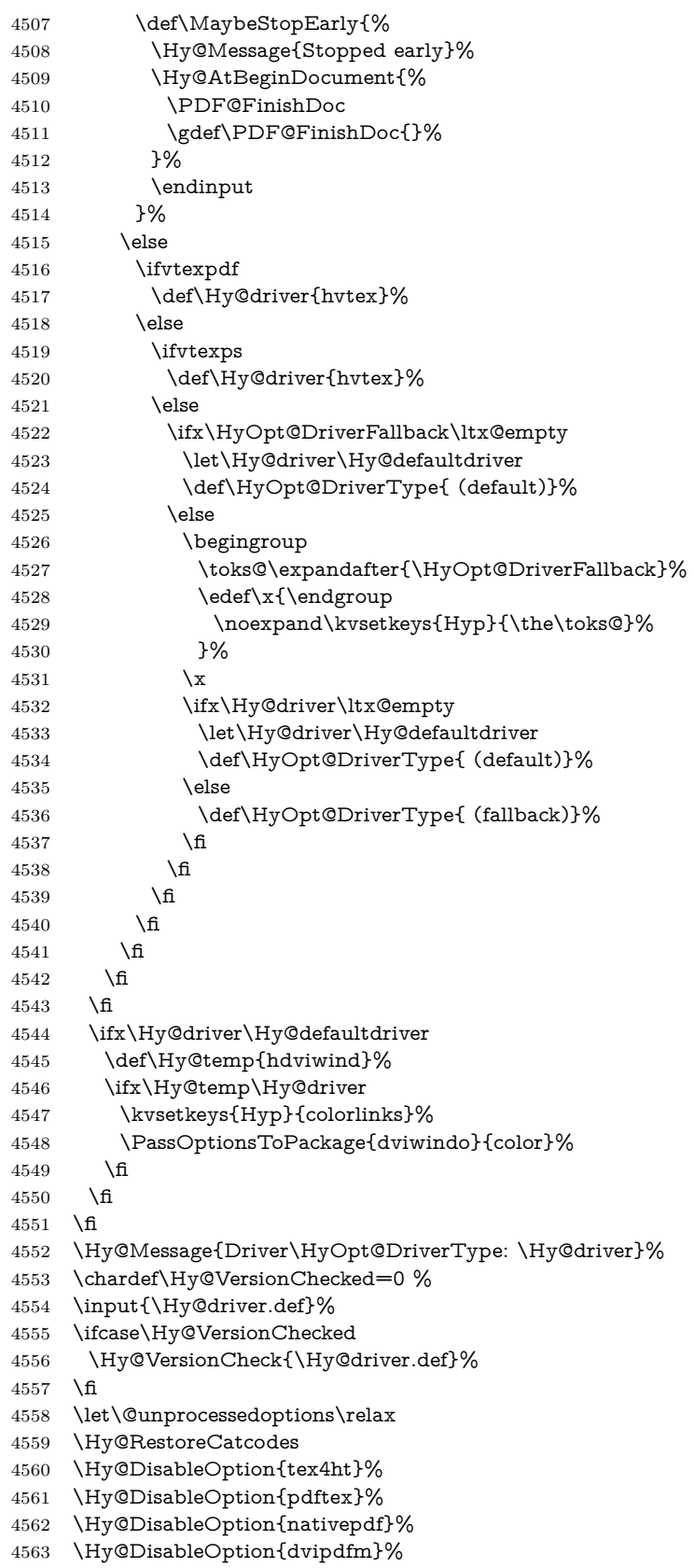

- \Hy@DisableOption{dvipdfmx}%
- \Hy@DisableOption{dvipdfmx-outline-open}%
- \Hy@DisableOption{pdfmark}%
- \Hy@DisableOption{dvips}%
- \Hy@DisableOption{hypertex}%
- \Hy@DisableOption{vtex}%
- \Hy@DisableOption{vtexpdfmark}%
- \Hy@DisableOption{dviwindo}%
- \Hy@DisableOption{dvipsone}%
- \Hy@DisableOption{textures}%
- \Hy@DisableOption{latex2html}%
- \Hy@DisableOption{ps2pdf}%
- \Hy@DisableOption{xetex}%
- \Hy@DisableOption{pdfversion}%

}

Support for open outlines is enabled for  $XeT_FX > = 0.9995$ . I don't know, if older versions also support this. AFAIK older dvipdfmx versions will break, thus the switch cannot be turned on by default.

\newif\ifHy@DvipdfmxOutlineOpen

\ifxetex

\ifdim\number\XeTeXversion\XeTeXrevision in<0.9995in %

\else

- \chardef\SpecialDvipdfmxOutlineOpen\@ne
- \Hy@DvipdfmxOutlineOpentrue

\fi

- \fi
- \begingroup\expandafter\expandafter\expandafter\endgroup
- \expandafter\ifx\csname SpecialDvipdfmxOutlineOpen\endcsname\relax \else
- \ifnum\SpecialDvipdfmxOutlineOpen>\z@
- \Hy@DvipdfmxOutlineOpentrue
- \fi
- \fi

#### **15.4.2 Bookmarks**

```
4594 \def\WriteBookmarks{0}
4595 \def\@bookmarkopenstatus#1{%
4596 \ifHy@bookmarksopen
```
The purpose of the \@firstofone-number-space-construct is that no \relax will be inserted by T<sub>E</sub>X before the **\else:**<br>4597 **\ifnum#1<\expandafter\@** 

- \ifnum#1<\expandafter\@firstofone\expandafter
- {\number\@bookmarksopenlevel} % explicit space

\else

- -%
- \fi
- \else
- -%
- \fi }
- \ifHy@bookmarks
- \Hy@Info{Bookmarks ON}%
- \ifx\@pdfpagemode\@empty
- \def\@pdfpagemode{UseOutlines}%
- 4610 \fi
- \else
- \let\@bookmarkopenstatus\ltx@gobble

```
4613 \Hy@Info{Bookmarks OFF}%
4614 \Hy@AtEndOfPackage{%
4615 \global\let\ReadBookmarks\relax
4616 \global\let\WriteBookmarks\relax
4617 }%
4618 \ifx\@pdfpagemode\@empty
4619 \def\@pdfpagemode{UseNone}%
4620 \text{ }\Lambda4621 \fi
4622 \Hy@DisableOption{bookmarks}
   Add wrapper for setting standard catcodes (babel's shorthands).
4623 \def\Hy@CatcodeWrapper#1{%
4624 \let\Hy@EndWrap\ltx@empty
4625 \def\TMP@EnsureCode##1##2{%
4626 \edef\Hy@EndWrap{%
4627 \Hy@EndWrap
4628 \catcode##1 \the\catcode##1\relax
4629 }%
4630 \catcode##1 ##2\relax
4631 }%
4632 \TMP@EnsureCode{10}{12}% ^^J
4633 \TMP@EnsureCode{33}{12}% !
4634 \TMP@EnsureCode{34}{12}% "
4635 \TMP@EnsureCode{36}{3}% $ (math)
4636 \TMP@EnsureCode{38}{4}% & (alignment)
4637 \TMP@EnsureCode{39}{12}% '
4638 \TMP@EnsureCode{40}{12}% (
4639 \TMP@EnsureCode{41}{12}% )
4640 \TMP@EnsureCode{42}{12}% *
4641 \TMP@EnsureCode{43}{12}% +
4642 \TMP@EnsureCode{44}{12}% ,
4643 \TMP@EnsureCode{45}{12}% -
4644 \TMP@EnsureCode{46}{12}% .
4645 \TMP@EnsureCode{47}{12}% /
4646 \TMP@EnsureCode{58}{12}% :
4647 \TMP@EnsureCode{59}{12}% ;
4648 \TMP@EnsureCode{60}{12}% <
4649 \TMP@EnsureCode{61}{12}% =
4650 \TMP@EnsureCode{62}{12}% >
4651 \TMP@EnsureCode{63}{12}% ?
4652 \TMP@EnsureCode{91}{12}% [
4653 \TMP@EnsureCode{93}{12}% ]
4654 \TMP@EnsureCode{94}{7}% ^ (superscript)
4655 \TMP@EnsureCode{95}{8}% _ (subscript)
4656 \TMP@EnsureCode{96}{12}% '
4657 \TMP@EnsureCode{124}{12}% |
4658 \TMP@EnsureCode{126}{13}% ~ (active)
4659 #1\relax
4660 \Hy@EndWrap
4661 }
   \HyColor@UseColor expects a macro as argument. It contains the color spec-
ification.
4662 \Hy@AtBeginDocument{%
4663 \ifHy@ocgcolorlinks
4664 \kvsetkeys{Hyp}{colorlinks}%
```

```
4665 \ifHy@pdfa
```

```
4666 \Hy@Warning{%
```

```
4667 PDF/A: Optional Content Groups are prohibited,\MessageBreak
4668 using 'colorlinks' instead of 'ocgcolorlinks'%
4669 }%
4670 \Hy@ocgcolorlinksfalse
4671 \fi
4672 \fi
4673 \ifHy@ocgcolorlinks
4674 \else
4675 \Hy@DisableOption{ocgcolorlinks}%
4676 \fi
4677 \ifHy@colorlinks
4678 \def\@pdfborder{0 0 0}%
4679 \let\@pdfborderstyle\@empty
4680 \ifHy@typexml
4681 \else
4682 \Hy@CatcodeWrapper{%
4683 \RequirePackage{color}%
4684 }%
4685 \fi
4686 \def\Hy@colorlink#1{%
4687 \begingroup
4688 \HyColor@UseColor#1%
4689 }%
4690 \def\Hy@endcolorlink{\endgroup}%
4691 \Hy@Info{Link coloring ON}%
4692 \else
4693 \ifHy@frenchlinks
4694 \def\Hy@colorlink#1{\begingroup\fontshape{sc}\selectfont}%
4695 \def\Hy@endcolorlink{\endgroup}%
4696 \Hy@Info{French linking ON}%
4697 \else
for grouping consistency:
4698 \def\Hy@colorlink#1{\begingroup}%
4699 \def\Hy@endcolorlink{\endgroup}%
4700 \Hy@Info{Link coloring OFF}%
4701 \fi
4702 \fi
4703 \Hy@DisableOption{colorlinks}%
4704 \Hy@DisableOption{frenchlinks}%
4705 \ifHy@texht
4706 \long\def\@firstoffive#1#2#3#4#5{#1}%
4707 \long\def\@secondoffive#1#2#3#4#5{#2}%
4708 \long\def\@thirdoffive#1#2#3#4#5{#3}%
4709 \long\def\@fourthoffive#1#2#3#4#5{#4}%
4710 \long\def\@fifthoffive#1#2#3#4#5{#5}%
4711 \providecommand*\@safe@activestrue{}%
4712 \providecommand*\@safe@activesfalse{}%
4713 \def\T@ref#1{%
4714 \Hy@safe@activestrue
4715 \expandafter\@setref\csname r@#1\endcsname\@firstoffive{#1}%
4716 \Hy@safe@activesfalse
4717 }%
4718 \def\T@pageref#1{%
4719 \Hy@safe@activestrue
4720 \expandafter\@setref\csname r@#1\endcsname\@secondoffive{#1}%
4721 \Hy@safe@activesfalse
4722 }%
```

```
4723 \else
4724 \ifHy@typexml
4725 \else
4726 \Hy@CatcodeWrapper{%
4727 \RequirePackage{nameref}[2012/07/28]%
4728 }%
4729 \fi
4730 \fi
4731 \DeclareRobustCommand\ref{%
4732 \@ifstar\@refstar\T@ref
4733 }%
4734 \DeclareRobustCommand\pageref{%
4735 \@ifstar\@pagerefstar\T@pageref
4736 }%
4737 % \@ifclassloaded{memoir}{%
4738 % \ltx@IfUndefined{@mem@titlerefnolink}\ltx@secondoftwo{%
4739 % \ltx@IfUndefined{@mem@titleref}\ltx@secondoftwo\ltx@firstoftwo
4740 % }%
4741 % }\ltx@secondoftwo
4742 % {%
4743 % \DeclareRobustCommand*{\nameref}{%
4744 % \@ifstar\@mem@titlerefnolink\@mem@titleref
4745 % }%
4746 % }{%
4747 \DeclareRobustCommand*{\nameref}{%
4748 \@ifstar\@namerefstar\T@nameref
4749 }%
4750 % }%
4751 }
4752 \Hy@AtBeginDocument{%
4753 \ifHy@texht
4754 \else
4755 \Hy@CatcodeWrapper\ReadBookmarks
4756 \fi
4757 }
4758 \ifHy@backref
4759 \RequirePackage{backref}%
4760 \else
4761 \let\Hy@backout\@gobble
4762 \fi
4763 \Hy@DisableOption{backref}
4764 \Hy@DisableOption{pagebackref}
4765 \Hy@activeanchorfalse
```
# **16 User hypertext macros**

We need to normalise all user commands taking a URL argument; Within the argument the following special definitions apply:  $\forall$  +,  $\forall$ %, ~ produce +, %, ~ respectively. for consistency \~ produces ~ as well. At the *top level only* ie not within the argument of another command, you can use  $\#$  and  $\%$  unescaped, to produce themselves. even if, say,  $\#$  is entered as  $\#$  it will be converted to  $\forall \#$ so it does not die if written to an aux file etc.  $\forall \#$  will write as  $\#$  locally while making \specials.

 \begingroup \endlinechar=-1 % \catcode'\^^A=14 %

```
4769 \catcode'\^^M\active
4770 \catcode'\%\active
4771 \catcode'\#\active
4772 \catcode'\_\active
4773 \catcode'\$\active
4774 \catcode'\&\active
4775 \gdef\hyper@normalise{^^A
4776 \begingroup
4777 \catcode'\^^M\active
4778 \left\{\right. \def^^M{ }^^A
4779 \catcode'\%\active
4780 \let%\@percentchar
4781 \let\%\@percentchar
4782 \catcode'\#\active
4783 \def#{\hyper@hash}^^A
4784 \def\#{\hyper@hash}^^A
4785 \@makeother\&^^A
4786 \edef&{\string&}^^A
4787 \edef\&{\string&}^^A
4788 \edef\textunderscore{\string_}^^A
4789 \let\ \textunderscore
4790 \catcode'\_\active
4791 \let_\textunderscore
4792 \let~\hyper@tilde
4793 \let\~\hyper@tilde
4794 \let\textasciitilde\hyper@tilde
4795 \let\\\@backslashchar
4796 \edef${\string$}^^A
4797 \Hy@safe@activestrue
4798 \hyper@n@rmalise
4799 }^^A
4800 \catcode'\#=6 \hat{A}4801 \gdef\Hy@ActiveCarriageReturn{^^M}^^A
4802 \gdef\hyper@n@rmalise#1#2{^^A
4803 \def\Hy@tempa{#2}^^A
4804 \ifx\Hy@tempa\Hy@ActiveCarriageReturn
4805 \ltx@ReturnAfterElseFi{^^A
4806 \hyper@@normalise{#1}^^A
4807 }<sup>\sim</sup>A
4808 \else
4809 \ltx@ReturnAfterFi{^^A
4810 \hyper@@normalise{#1}{#2}^^A
4811 \uparrow \uparrow \uparrow \uparrow \uparrow \uparrow4812 \fi
4813 }<sup>^</sup>A
4814 \gdef\hyper@@normalise#1#2{^^A
4815 \edef\Hy@tempa{^^A
4816 \endgroup
4817 \noexpand#1{\Hy@RemovePercentCr#2%^^M\@nil}^^A
4818 }<sup>^</sup>A
4819 \Hy@tempa
4820 }<sup>\sim A</sup>A
4821 \gdef\Hy@RemovePercentCr#1%^^M#2\@nil{^^A
4822 \#1^{\sim}A4823 \ifx\limits#2\limits
4824 \else
4825 \ltx@ReturnAfterFi{^^A
```

```
4826 \Hy@RemovePercentCr #2\@nil
4827 }^^A
4828 \fi
4829 }<sup>^</sup>A
4830 \endgroup
4831 \providecommand*\hyper@chars{%
4832 \let\#\hyper@hash
4833 \let\%\@percentchar
4834 \Hy@safe@activestrue
4835 }
4836 \def\hyperlink#1#2{%
4837 \hyper@@link{}{#1}{#2}%
4838 }
4839 \def\Hy@VerboseLinkStart#1#2{%
4840 \ifHy@verbose
4841 \begingroup
4842 \Hy@safe@activestrue
4843 \xdef\Hy@VerboseGlobalTemp{(#1) '#2'}%
4844 \Hy@Info{Reference \Hy@VerboseGlobalTemp}%
4845 \xdef\Hy@VerboseGlobalTemp{%
4846 \Hy@VerboseGlobalTemp, %
4847 line \the\inputlineno
4848 }%
4849 \endgroup
4850 \let\Hy@VerboseLinkInfo\Hy@VerboseGlobalTemp
4851 \@onelevel@sanitize\Hy@VerboseLinkInfo
4852 \fi
4853 }
4854 \def\Hy@VerboseLinkInfo{<VerboseLinkInfo>}
4855 \def\Hy@VerboseLinkStop{%
4856 \ifHy@verbose
4857 \begingroup
4858 \edef\x{\endgroup
4859 \write\m@ne{%
4860 Package 'hyperref' Info: %
4861 End of reference \Hy@VerboseLinkInfo.%
4862 }%
4863 }%
4864 \x
4865 \fi
4866 }
4867 \def\Hy@VerboseAnchor#1{%
4868 \ifHy@verbose
4869 \begingroup
4870 \Hy@safe@activestrue
4871 \Hy@Info{Anchor '\HyperDestNameFilter{#1}'}%
4872 \endgroup
4873 \fi
4874 }
4875 \def\Hy@AllowHyphens{%
4876 \relax
4877 \ifhmode
4878 \penalty\@M
4879 \hskip\z@skip
4880 \fi
4881 }
```

```
4882 \DeclareRobustCommand*{\href}[1][]{%
4883 \begingroup
4884 \setkeys{href}{#1}%
4885 \@ifnextchar\bgroup\Hy@href{\hyper@normalise\href@}%
4886 }
4887 \def\Hy@href#{%
4888 \hyper@normalise\href@
4889 }
4890 \begingroup
4891 \catcode'\$=6 %
4892 \catcode'\#=12 %
4893 \gdef\href@$1{\expandafter\href@split$1##\\}%
4894 \gdef\href@split$1#$2#$3\\$4{%
4895 \hyper@@link{$1}{$2}{$4}%
4896 \endgroup
4897 }%
4898 \endgroup
Option 'page'.
4899 \define@key{href}{page}{%
4900 \def\Hy@href@page{#1}%
4901 }
4902 \let\Hy@href@page\@empty
4903 \newcount\c@Hy@tempcnt
4904 \def\theHy@tempcnt{\the\c@Hy@tempcnt}
4905 \def\Hy@MakeRemoteAction{%
4906 \ifx\Hy@href@page\@empty
4907 \def\Hy@href@page{0}%
4908 \else
4909 \setcounter{Hy@tempcnt}{\Hy@href@page}%
4910 \ifnum\c@Hy@tempcnt<\@ne
4911 \Hy@Warning{%
4912 Invalid page number (\theHy@tempcnt)\MessageBreak
4913 for remote PDF file.\MessageBreak
4914 Using page 1%
4915 }%
4916 \def\Hy@href@page{0}%
4917 \else
4918 \global\advance\c@Hy@tempcnt\m@ne
```
\edef\Hy@href@page{\theHy@tempcnt}%

\fi

 \fi If a next action is set, then also a new window should be opened. Otherwise AR reclaims that it closes the current file with discarding the next actions.

 \ifx\Hy@href@nextactionraw\@empty \else \Hy@pdfnewwindowsettrue \Hy@pdfnewwindowtrue 4926 \fi } Option 'pdfremotestartview'.

```
4928 \define@key{href}{pdfremotestartview}{%
4929 \setkeys{Hyp}{pdfremotestartview={#1}}%
4930 }
```
Option 'pdfnewwindow'.

\let\KV@href@pdfnewwindow\KV@Hyp@pdfnewwindow

```
4932 \let\KV@href@pdfnewwindow@default\KV@Hyp@pdfnewwindow@default
```
Option 'ismap'.

```
4933 \newif\ifHy@href@ismap
4934 \define@key{href}{ismap}[true]{%
4935 \ltx@IfUndefined{Hy@href@ismap#1}{%
4936 \Hy@Error{%
4937 Invalid value (#1) for key 'ismap'.\MessageBreak
4938 Permitted values are 'true' or 'false'.\MessageBreak
4939 Ignoring 'ismap'%
4940 }\@ehc
4941 }{%
4942 \csname Hy@href@ismap#1\endcsname
4943 }%
4944 }
Option 'nextactionraw'.
4945 \let\Hy@href@nextactionraw\@empty
4946 \define@key{href}{nextactionraw}{%
4947 \edef\Hy@href@nextactionraw{#1}%
4948 \ifx\Hy@href@nextactionraw\@empty
4949 \else
4950 \Hy@Match\Hy@href@nextactionraw{%
4951 ^(\HyPat@ObjRef/|<<.*/S[ /].+>>|%
4952 \[( ?\HyPat@ObjRef/|<<.*/S[ /].+>>)+ ?])$%
4953 }{}{%
4954 \Hy@Warning{Invalid value for 'nextactionraw':\MessageBreak
4955 \Hy@href@nextactionraw\MessageBreak
4956 The action is discarded%
4957 }%
4958 }%
4959 \ifx\Hy@href@nextactionraw\@empty
4960 \else
4961 \edef\Hy@href@nextactionraw{/Next \Hy@href@nextactionraw}%
4962 \fi
4963 \fi
4964 }
4965 \def\HyPat@ObjRef/{.+}
Load package url.sty and save the meaning of the original \url in \nolinkurl.
4966 \RequirePackage{url}
4967 \let\HyOrg@url\url
4968 \def\Hurl{\begingroup \Url}
4969 \DeclareRobustCommand*{\nolinkurl}{\hyper@normalise\nolinkurl@}
4970 \def\nolinkurl@#1{\Hurl{#1}}
4971 \DeclareRobustCommand*{\url}{\hyper@normalise\url@}
4972 \def\url@#1{\hyper@linkurl{\Hurl{#1}}{#1}}
4973 \DeclareRobustCommand*{\hyperimage}{\hyper@normalise\hyper@image}
4974 \providecommand\hyper@image[2]{#2}
4975 \def\hypertarget#1#2{%
4976 \ifHy@nesting
4977 \hyper@@anchor{#1}{#2}%
4978 \else
4979 \hyper@@anchor{#1}{\relax}#2%
```
 \fi }

\hyperref is more complicated, as it includes the concept of a category of link, used to make the name. This is not really used in this package. \hyperdef sets

up an anchor in the same way. They each have three parameters of category, linkname, and marked text, and \hyperref also has a first parameter of URL. If there is an optional first parameter to  $\hbar$ yperdef, it is the name of a LAT<sub>EX</sub> label which can be used in a short form of  $\hbox{\hbox{hyperref} later}$ , to avoid remembering the name and category.

```
4982 \DeclareRobustCommand*{\hyperref}{%
4983 \@ifnextchar[{\Hy@babelnormalise\label@hyperref}\@hyperref
4984 }
4985 \def\Hy@babelnormalise#1[#2]{%
4986 \begingroup
4987 \Hy@safe@activestrue
4988 \edef\Hy@tempa{%
4989 \endgroup
4990 \noexpand#1[{#2}]%
4991 }%
4992 \Hy@tempa
4993 }
4994 \def\@hyperref{\hyper@normalise\@@hyperref}
4995 \def\@@hyperref#1#2#3{%
4996 \edef\ref@one{\ifx\\#2\\\else#2.\fi#3}%
4997 \expandafter\tryhyper@link\ref@one\\{#1}%
4998 }
4999 \def\tryhyper@link#1\\#2{%
5000 \hyper@@link{#2}{#1}%
5001 }
5002 \def\hyperdef{\@ifnextchar[{\label@hyperdef}{\@hyperdef}}
5003 \def\@hyperdef#1#2#3{%, category, name, text
5004 \ifx\\#1\\%
5005 \def\Hy@AnchorName{#2}%
5006 \else
5007 \def\Hy@AnchorName{#1.#2}%
5008 \fi
5009 \ifHy@nesting
5010 \expandafter\hyper@@anchor\expandafter{\Hy@AnchorName}{#3}%
5011 \else
5012 \expandafter\hyper@@anchor\expandafter{\Hy@AnchorName}{\relax}#3%
5013 \fi
5014 }
```
We also have a need to give a IAT<sub>E</sub>X *label* to a hyper reference, to ease the pain of referring to it later.

```
5015 \def\label@hyperref[#1]{%
5016 \expandafter\label@@hyperref\csname r@#1\endcsname{#1}%
5017 }%
5018 \def\label@@hyperref#1#2#3{%
5019 \ifx#1\relax
5020 \protect\G@refundefinedtrue
5021 \@latex@warning{%
5022 Hyper reference '#2' on page \thepage \space undefined%
5023 }%
```
\begingroup

```
5025 \#3\%5026 \endgroup
```
\else

```
5028 \hyper@@link{\expandafter\@fifthoffive#1}%
```

```
5029 {\expandafter\@fourthoffive#1\@empty\@empty}{#3}%
```

```
5030 \fi
```

```
5031 }
5032 \def\label@hyperdef[#1]#2#3#4{% label name, category, name,
5033 % anchor text
5034 \@bsphack
5035 \ifx\\#2\\%
5036 \def\Hy@AnchorName{#3}%
5037 \else
5038 \def\Hy@AnchorName{#2.#3}%
5039 \fi
5040 \if@filesw
5041 \protected@write\@auxout{}{%
5042 \string\newlabel{#1}{{}{}{}{\Hy@AnchorName}{}}%
5043 }%
5044 \fi
5045 \@esphack
5046 \ifHy@nesting
5047 \expandafter\hyper@@anchor\expandafter{\Hy@AnchorName}{#4}%
5048 \else
5049 \expandafter\hyper@@anchor\expandafter{\Hy@AnchorName}{\relax}#4%
5050 \fi
5051 }
```
# **17 Underlying basic hypertext macros**

Links have an optional type, a filename (possibly a URL), an internal name, and some marked text. (Caution: the internal name may contain babel shorthand characters.) If the second parameter is empty, its an internal link, otherwise we need to open another file or a URL. A link start has a type, and a URL.

```
5052 \def\hyper@@link{\let\Hy@reserved@a\relax
5053 \@ifnextchar[{\hyper@link@}{\hyper@link@[link]}%
5054 }
5055 \def\hyper@link@[#1]#2#3#4{%
5056 \begingroup
5057 \protected@edef\Hy@tempa{#2}%
5058 \Hy@safe@activestrue
5059 \edef\x{#3}%
5060 \ifx\Hy@tempa\@empty
5061 \toks0{\hyper@link{#1}}%
5062 \else
5063 \toks0{\expandafter\hyper@readexternallink#2\\{#1}}%
5064 \fi
5065 \toks2{%
5066 \Hy@safe@activesfalse
5067 #4%
5068 }%
5069 \edef\Hy@tempa{\the\toks2}%
5070 \edef\x{\endgroup
5071 \ifx\Hy@tempa\@empty
5072 \noexpand\Hy@Warning{Suppressing empty link}%
5073 \else
5074 \the\toks0 {\x}{\the\toks2}%%
5075 \fi
5076 }%
5077 \quad \text{X}5078 }
```
The problem here is that the first (URL) parameter may be a local file: reference (in which case some browsers treat it differently) or a genuine URL, in which case we'll have to activate a real Web browser. Note that a simple name is also a URL, as that is interpreted as a relative file name. We have to worry about  $\#$  signs in a local file as well.

```
5079 \def\hyper@readexternallink#1\\#2#3#4{%
5080 \begingroup
5081 \let\\\relax
5082 \expandafter\endgroup
5083 \expandafter\@@hyper@@readexternallink#1\\{#2}{#3}{#4}%
5084 }
5085 \def\@@hyper@@readexternallink#1\\#2#3#4{%
```
Parameters are:

- 1. The URL or file name
- 2. The type
- 3. The internal name
- 4. The link string

We need to get the 1st parameter properly expanded, so we delimit the arguments rather than passing it inside a group.

```
5086 \@hyper@readexternallink{#2}{#3}{#4}#1::\\{#1}%
5087 }
```
Now (potentially), we are passed: 1) The link type 2) The internal name, 3) the link string, 4) the URL type (http, mailto, file etc), 5) the URL details 6) anything after a real : in the URL 7) the whole URL again

```
5088 \def\@pdftempwordfile{file}%
5089 \def\@pdftempwordrun{run}%
5090 \def\@hyper@readexternallink#1#2#3#4:#5:#6\\#7{%
```
If there are no colons at all  $(\#6 \text{ is blank})$ , its a local file; if the URL type  $(\#4)$  is blank, its probably a Mac filename, so treat it like a file: URL. The only flaw is if its a relative Mac path, with several colon-separated elements — then we lose. Such names must be prefixed with an explicit dvi:

```
5091 \ifx\\#6\\%
5092 \@hyper@linkfile file:#7\\{#3}{#2}{#7}%
5093 \else
5094 \ifx\\#4\\%
5095 \@hyper@linkfile file:#7\\{#3}{#2}{#7}%
5096 \else
```
If the URL type is 'file', pass it for local opening

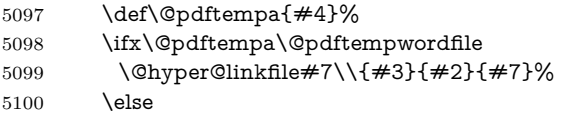

if it starts 'run:', its to launch an application.

```
5101 \ifx\@pdftempa\@pdftempwordrun
```
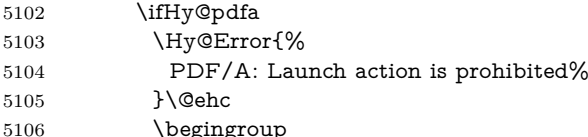

 \leavevmode  $\#2\%$ 

\endgroup

5110 \else

\@hyper@launch#7\\{#3}{#2}%

\fi

\else

otherwise its a URL

5114 \hyper@linkurl{#3}{#7\ifx\\#2\\\else\hyper@hash#2\fi}%

5115 \fi

5116 \fi

5117 \fi

\fi

}

By default, turn run: into file:

\def\@hyper@launch run:#1\\#2#3{% filename, anchor text, linkname

\hyper@linkurl{#2}{%

\Hy@linkfileprefix

```
5123 #1%
```
\ifx\\#3\\%

- \else
- \hyper@hash
- #3%
- 5128 \fi
- }%

```
5130 }
```
D P Story  $\langle$ story@uakron.edu> pointed out that relative paths starting ... fell over. Switched to using \filename@parse to solve this.

```
5131 \def\@hyper@linkfile file:#1\\#2#3#4{%
5132 %file url,link string, name, original uri
```

```
5133 \filename@parse{#1}%
```

```
5134 \ifx\filename@ext\relax
```

```
5135 \edef\filename@ext{\XR@ext}%
```

```
5136 \fi
```

```
5137 \def\use@file{\filename@area\filename@base.\filename@ext}%
```

```
5138 \Hy@IfStringEndsWith\filename@ext\XR@ext{%
```

```
5139 \hyper@linkfile{#2}{\use@file}{#3}%
```

```
5140 }{%
```

```
5141 \ifx\@baseurl\@empty
```

```
5142 \hyper@linkurl{#2}{%
```

```
5143 \#4\ifx\\\#3\\\\else\hyper@hash#3\fi
```

```
5144 }%
```

```
5145 \else
```

```
5146 \hyper@linkurl{#2}{\use@file\ifx\\#3\\\else\hyper@hash#3\fi}%
```

```
5147 \fi
```

```
5148 }%
```

```
5149 }
```
\def\Hy@IfStringEndsWith#1#2{%

```
5151 \begingroup
```

```
5152 \edef\x{#1}%
```

```
5153 \@onelevel@sanitize\x
```

```
5154 \edef\x{.\x$}%
```

```
5155 \edef\y{#2}%
```

```
5156 \@onelevel@sanitize\y
```

```
5157 \edef\y{.\y$}%
```

```
5158 \expandafter\def\expandafter\z\expandafter##\expandafter1\y##2\@nil{%
5159 \endgroup
5160 \ifx\relax\# \#2\relax5161 \expandafter\ltx@secondoftwo
5162 \else
5163 \expandafter\ltx@firstoftwo
5164 \fi
5165 }%
5166 \expandafter\expandafter\expandafter\z\expandafter\x\y\@nil
5167 }
5168 \def\Hy@StringLocalhost{localhost}
5169 \@onelevel@sanitize\Hy@StringLocalhost
5170 \def\Hy@CleanupFile#1{%
5171 \edef#1{#1}%
5172 \expandafter\Hy@@CleanupFile#1\hbox///\hbox\@nil{#1}%
5173 }
5174 \def\Hy@@CleanupFile#1//#2/#3\hbox#4\@nil#5{%
5175 \begingroup
5176 \toks@{\endgroup}%
5177 \def\x{#1}%
5178 \ifx\x\@empty
5179 \det\{#2\%5180 \ifx\x\@empty
5181 \toks@{\endgroup\def#5{/#3}}%
5182 \else
5183 \@onelevel@sanitize\x
5184 \ifx\x\Hy@StringLocalhost
5185 \toks@{\endgroup\def#5{/#3}}%
5186 \fi
5187 \fi
5188 \fi
5189 \the\toks@
5190 }
```
Anchors have a name, and marked text. We have to be careful with the marked text, as if we break off part of something to put a \special around it, all hell breaks loose. Therefore, we check the category code of the first token, and only proceed if its safe. Tanmoy sorted this out.

A curious case arises if the original parameter was in braces. That means that #2 comes here a multiple letters, and the noexpand just looks at the first one, putting the rest in the output. Yuck.

```
5191 \long\def\hyper@@anchor#1#2{\@hyper@@anchor#1\relax#2\relax}
5192 \long\def\@hyper@@anchor#1\relax#2#3\relax{%
5193 \ifx\\#1\\%
5194 #2\Hy@Warning{Ignoring empty anchor}%
5195 \else
5196 \def\anchor@spot{#2#3}%
5197 \let\put@me@back\@empty
5198 \ifx\relax#2\relax
5199 \else
5200 \ifHy@nesting
5201 \else
5202 \ifcat a\noexpand#2\relax
5203 \else
5204 \ifcat 0\noexpand#2 \relax
5205 \else
```

```
5206 % \typeout{Anchor start is not alphanumeric %
```
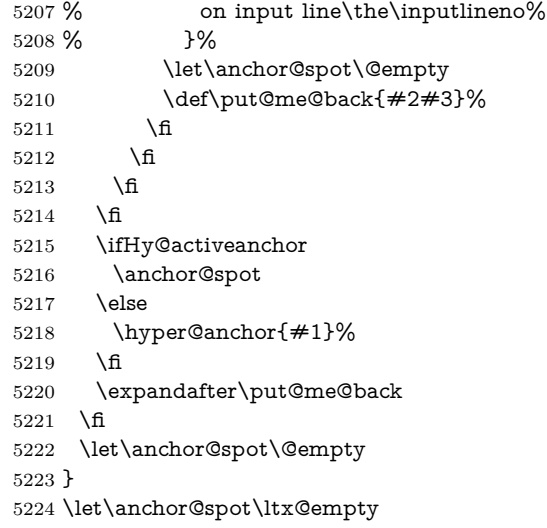

# **18 Option 'destlabel'**

\ifHy@destlabel

\hyper@newdestlabel

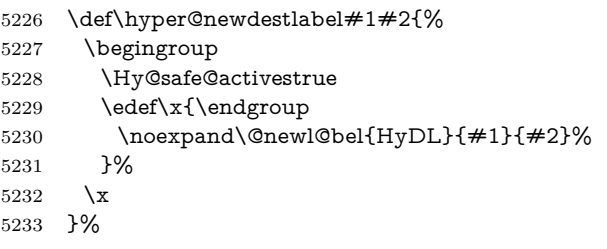

\hyper@destlabel@hook

\providecommand\*{\hyper@destlabel@hook}{}%

\Hy@DestRename

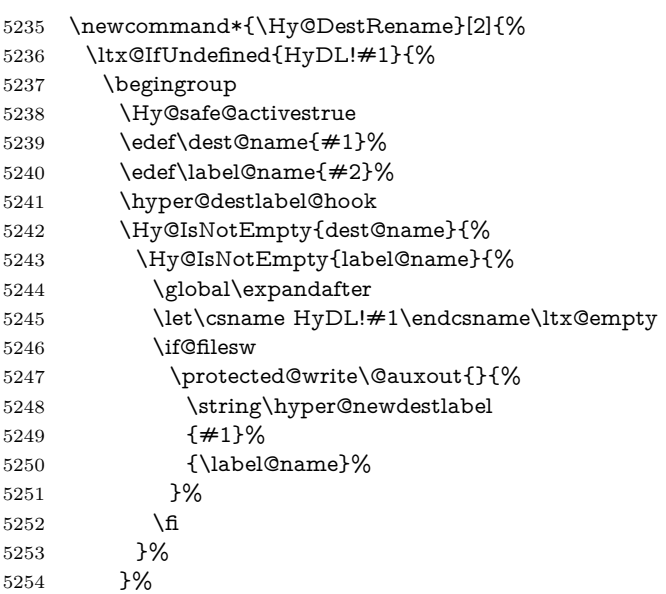

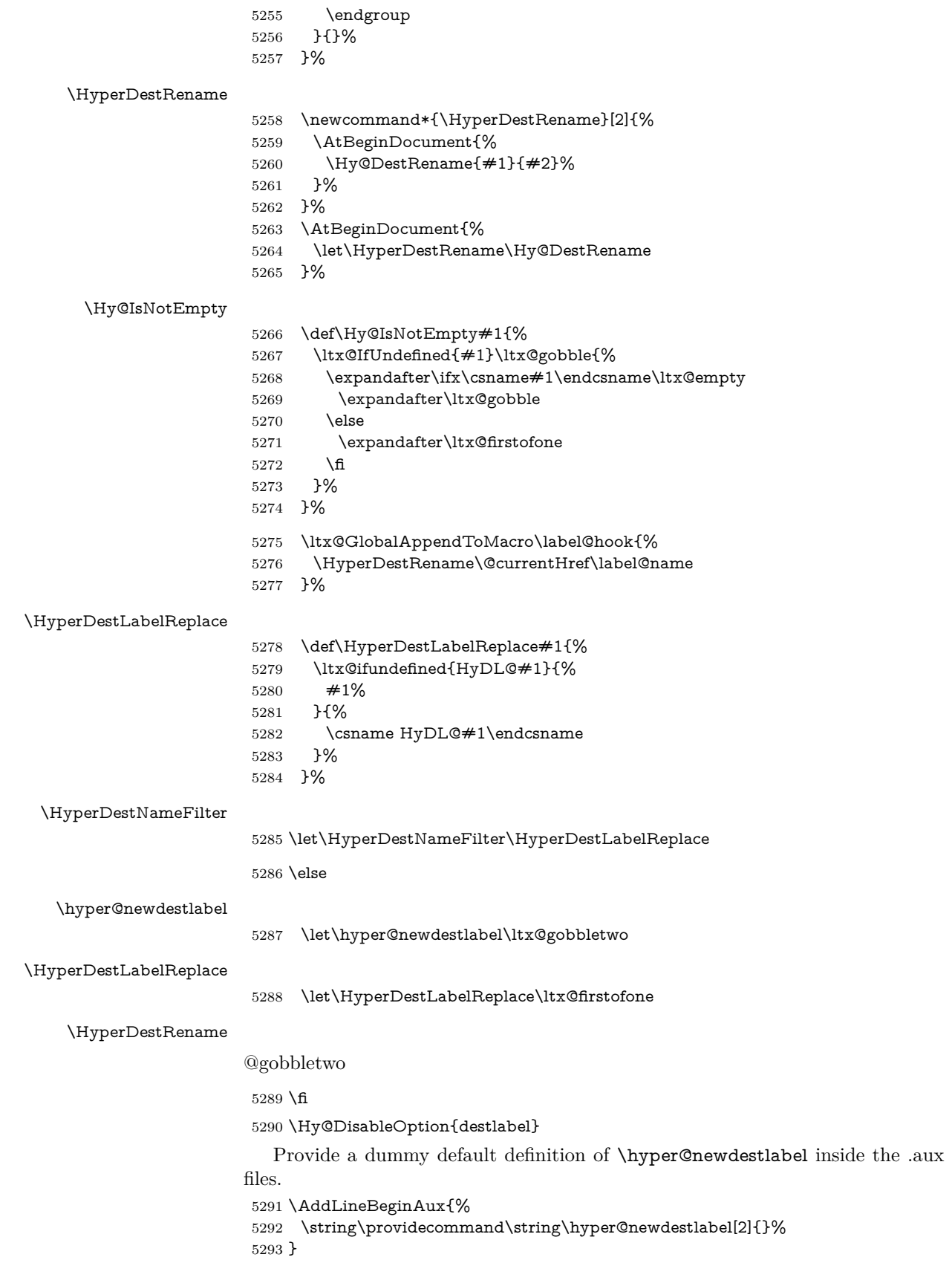

## **19 Compatibility with the** *LATEX2html* **package**

Map our macro names on to Nikos', so that documents prepared for that system will work without change.

Note, however, that the whole complicated structure for segmenting documents is not supported; it is assumed that the user will load html.sty first, and then hyperref.sty, so that the definitions in html.sty take effect, and are then overridden in a few circumstances by this package.

5294 \let\htmladdimg\hyperimage

```
5295\def\htmladdnormallink#1#2{\href{#2}{#1}}
5296 \def\htmladdnormallinkfoot#1#2{\href{#2}{#1}\footnote{#2}}
5297 \def\htmlref#1#2{% anchor text, label
5298 \label@hyperref[{#2}]{#1}%
5299 }
```
This is really too much. The LAT<sub>E</sub>X2html package defines its own \hyperref command, with a different syntax. Was this always here? Its weird, anyway. We interpret it in the 'printed' way, since we are about fidelity to the page.

```
5300 \def\@@latextohtmlX{%
5301 \let\hhyperref\hyperref
5302 \def\hyperref##1##2##3##4{% anchor text for HTML
5303 % text to print before label in print
5304 % label
5305 % post-label text in print
5306 ##2\ref{##4}##3%
5307 }%
5308 }
```
### **20 Forms creation**

Allow for creation of PDF or HTML forms. The effects here are limited somewhat by the need to support both output formats, so it may not be as clever as something which only wants to make PDF forms.

I (Sebastian) could not have started this without the encouragement of T V Raman.

### **20.1 Field flags**

The field flags are organized in a bit set.

5309 \RequirePackage{bitset}

Each flag has a option name, an \if switch, and a bit position. The default is always 'false', the flag is clear. This is also the default of the switch created by \newif.

The names of the flags in the PDF specification (1.7) are used as lowercase option names.

```
\HyField@NewFlag #1: type: F annot flags, Ff field flags
                  #2: PDF name
                  #3: PDF position
                   5310 \def\HyField@NewFlag#1#2{%
                   5311 \lowercase{\HyField@NewOption{#2}}%
                   5312 \lowercase{\HyField@NewBitsetFlag{#2}}{#2}{#1}%
                   5313 }
```
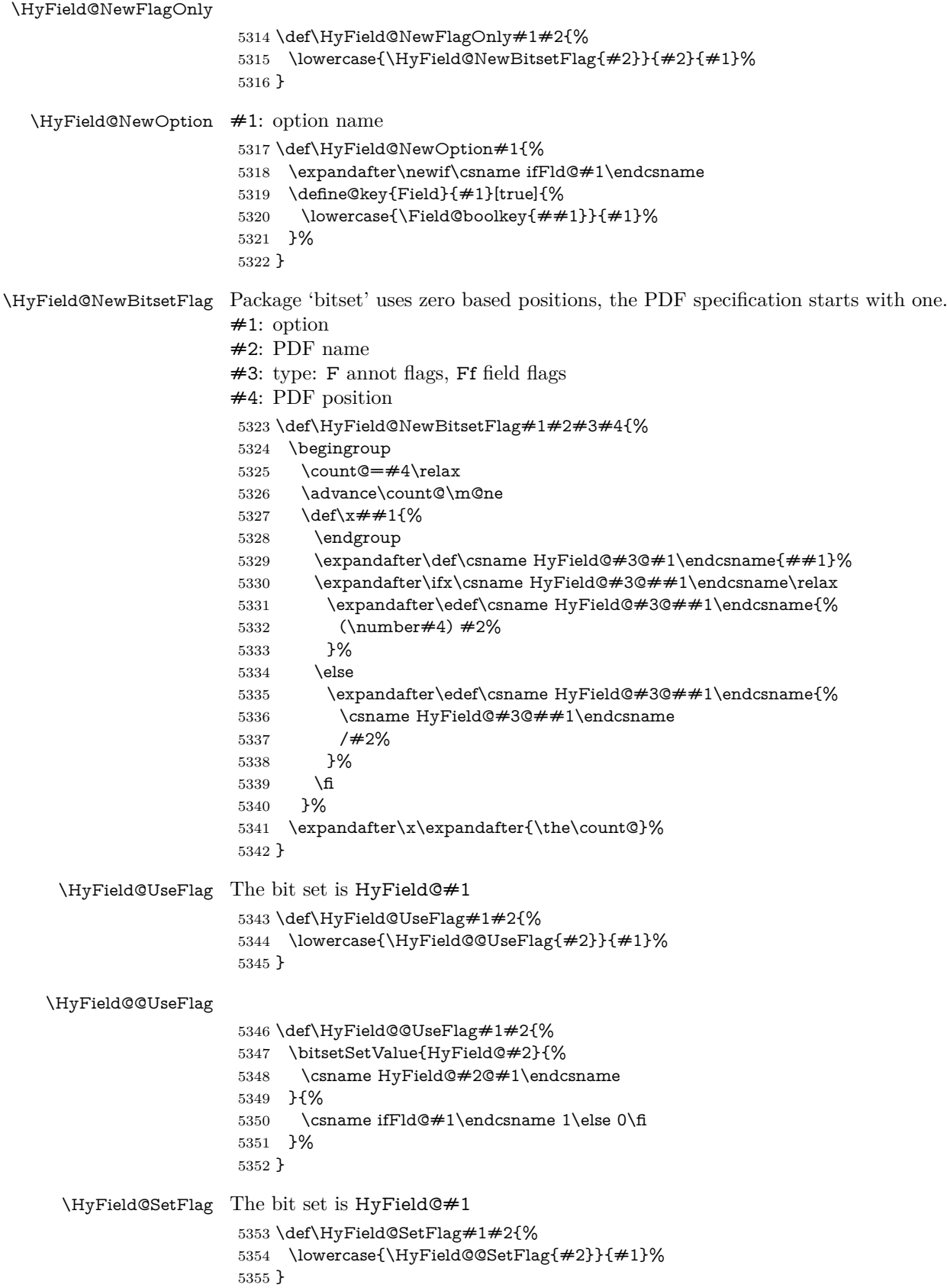

#### \HyField@@SetFlag

- \def\HyField@@SetFlag#1#2{%
- \bitsetSetValue{HyField@#2}{%
- \csname HyField@#2@#1\endcsname
- }{1}% }

#### \HyField@PrintFlags

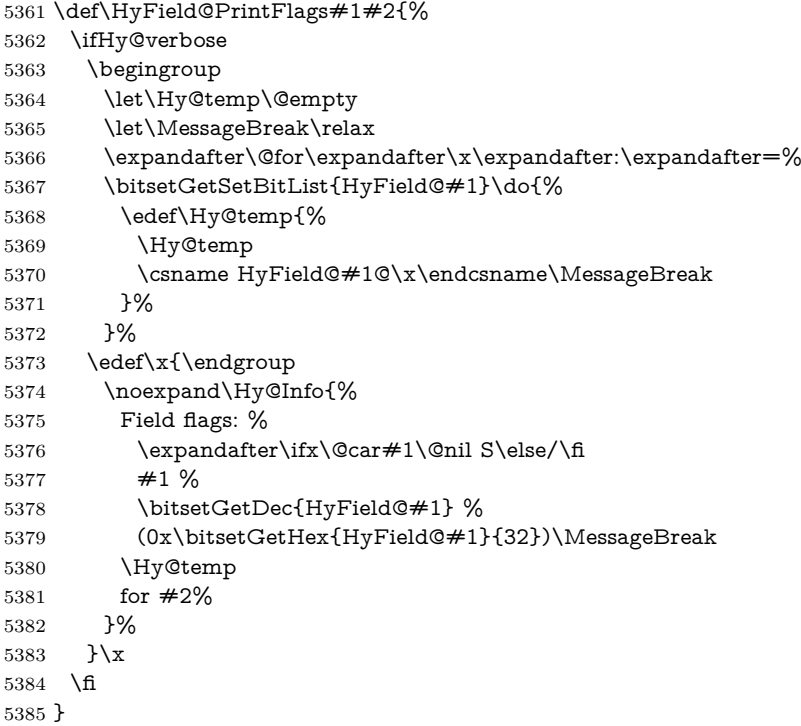

#### **20.1.1 Declarations of field flags**

"Table 8.70 Field flags common to all field types"

```
5386 \HyField@NewFlag{Ff}{ReadOnly}{1}
5387 \HyField@NewFlag{Ff}{Required}{2}
5388 \HyField@NewFlag{Ff}{NoExport}{3}
```
"Table 8.75 Field flags specific to button fields"

```
5389 \HyField@NewFlag{Ff}{NoToggleToOff}{15}
```

```
5390 \HyField@NewFlag{Ff}{Radio}{16}
```

```
5391 \HyField@NewFlag{Ff}{Pushbutton}{17}
```
\HyField@NewFlag{Ff}{RadiosInUnison}{26}

```
"Table 8.77 Field flags specific to text fields"
```

```
5393 \HyField@NewFlag{Ff}{Multiline}{13}
5394 \HyField@NewFlag{Ff}{Password}{14}
5395 \HyField@NewFlag{Ff}{FileSelect}{21}% PDF 1.4
5396 \HyField@NewFlag{Ff}{DoNotSpellCheck}{23}% PDF 1.4
5397 \HyField@NewFlag{Ff}{DoNotScroll}{24}% PDF 1.4
5398 \HyField@NewFlag{Ff}{Comb}{25}% PDF 1.4
```

```
5399 \HyField@NewFlag{Ff}{RichText}{26}% PDF 1.5
```
"Table 8.79 field flags specific to choice fields"

```
5400 \HyField@NewFlag{Ff}{Combo}{18}
```

```
5401 \HyField@NewFlag{Ff}{Edit}{19}
5402 \HyField@NewFlag{Ff}{Sort}{20}
5403 \HyField@NewFlag{Ff}{MultiSelect}{22}% PDF 1.4
5404 % \HyField@NewFlag{Ff}{DoNotSpellCheck}{23}% PDF 1.4
5405 \HyField@NewFlag{Ff}{CommitOnSelChange}{27}% PDF 1.5
Signature fields are not supported.
```
Until 6.76i hyperref uses field option 'combo' to set three flags 'Combo', 'Edit', and 'Sort'. Option 'popdown' sets flag 'Combo' only.

```
5406 \newif\ifFld@popdown
```
\define@key{Field}{popdown}[true]{%

```
5408 \lowercase{\Field@boolkey{#1}}{popdown}%
5409 }
```
Annotation flags. The form objects are widget annotations. There are two flags for readonly settings, the one in the annotation flags is ignored, instead the other in the field flags is used.

Flag Print is not much useful, because hyperref do not use the appearance entry of the annotations for most fields.

```
5410 \HyField@NewFlag{F}{Invisible}{1}
5411 \HyField@NewFlag{F}{Hidden}{2}% PDF 1.2
5412 \HyField@NewFlag{F}{Print}{3}% PDF 1.2
5413 \HyField@NewFlag{F}{NoZoom}{4}% PDF 1.2
5414 \HyField@NewFlag{F}{NoRotate}{5}% PDF 1.3
5415 \HyField@NewFlag{F}{NoView}{6}% PDF 1.3
5416 \HyField@NewFlag{F}{Locked}{8}% PDF 1.4
5417 \HyField@NewFlag{F}{ToggleNoView}{9}% PDF 1.5
5418 \HyField@NewFlag{F}{LockedContents}{10}% PDF 1.7
5419 \ifHy@pdfa
5420 \def\HyField@PDFAFlagWarning#1#2{%
5421 \Hy@Warning{%
5422 PDF/A: Annotation flag '#1' must\MessageBreak
5423 be set to 42'%
5424 }%
5425 }%
5426 \Fld@invisiblefalse
5427 \def\Fld@invisibletrue{%
5428 \HyField@PDFAFlagWarning{invisible}{false}%
5429 }%
5430 \Fld@hiddenfalse
5431 \def\Fld@hiddentrue{%
5432 \HyField@PDFAFlagWarning{hidden}{false}%
5433 }%
5434 \Fld@printtrue
5435 \def\Fld@printfalse{%
5436 \HyField@PDFAFlagWarning{print}{true}%
5437 }%
5438 \Fld@nozoomtrue
5439 \def\Fld@nozoomfalse{%
5440 \HyField@PDFAFlagWarning{nozoom}{true}%
5441 }%
5442 \Fld@norotatetrue
5443 \def\Fld@norotatefalse{%
5444 \HyField@PDFAFlagWarning{norotate}{true}%
5445 }%
5446 \Fld@noviewfalse
```

```
5447 \def\Fld@noviewtrue{%
```

```
5448 \HyField@PDFAFlagWarning{noview}{false}%
5449 }%
5450 \fi
```
Submit flags. Flag 1 Include/Exclude is not supported, use option noexport instead.

```
5451 \HyField@NewFlag{Submit}{IncludeNoValueFields}{2}
5452 \HyField@NewFlagOnly{Submit}{ExportFormat}{3}
5453 \HyField@NewFlag{Submit}{GetMethod}{4}
5454 \HyField@NewFlag{Submit}{SubmitCoordinates}{5}
5455 \HyField@NewFlagOnly{Submit}{XFDF}{6}
5456 \HyField@NewFlag{Submit}{IncludeAppendSaves}{7}
5457 \HyField@NewFlag{Submit}{IncludeAnnotations}{8}
5458 \HyField@NewFlagOnly{Submit}{SubmitPDF}{9}
5459 \HyField@NewFlag{Submit}{CanonicalFormat}{10}
5460 \HyField@NewFlag{Submit}{ExclNonUserAnnots}{11}
5461 \HyField@NewFlag{Submit}{ExclFKey}{12}
5462 \HyField@NewFlag{Submit}{EmbedForm}{14}
5463 \define@key{Field}{export}{%
5464 \lowercase{\def\Hy@temp{#1}}%
5465 \@ifundefined{Fld@export@\Hy@temp}{%
5466 \@onelevel@sanitize\Hy@temp
5467 \Hy@Error{%
5468 Unknown export format '\Hy@temp'.\MessageBreak
5469 Known formats are 'FDF', 'HTML', 'XFDF', and 'PDF'%
5470 }\@ehc
5471 }{%
5472 \let\Fld@export\Hy@temp
5473 }%
5474 }
5475 \def\Fld@export{fdf}
5476 \@namedef{Fld@export@fdf}{0}%
5477 \@namedef{Fld@export@html}{1}%
5478 \@namedef{Fld@export@xfdf}{2}%
5479 \@namedef{Fld@export@pdf}{3}%
```
#### **20.1.2 Set submit flags**

#### \HyField@FlagsSubmit

```
5480 \def\HyField@FlagsSubmit{%
5481 \bitsetReset{HyField@Submit}%
5482 \ifcase\@nameuse{Fld@export@\Fld@export} %
5483 % FDF
5484 \HyField@UseFlag{Submit}{IncludeNoValueFields}%
5485 \HyField@UseFlag{Submit}{SubmitCoordinates}%
5486 \HyField@UseFlag{Submit}{IncludeAppendSaves}%
5487 \HyField@UseFlag{Submit}{IncludeAnnotations}%
5488 \HyField@UseFlag{Submit}{CanonicalFormat}%
5489 \HyField@UseFlag{Submit}{ExclNonUserAnnots}%
5490 \HyField@UseFlag{Submit}{ExclFKey}%
5491 \HyField@UseFlag{Submit}{EmbedForm}%
5492 \or % HTML
5493 \HyField@SetFlag{Submit}{ExportFormat}%
5494 \HyField@UseFlag{Submit}{IncludeNoValueFields}%
5495 \HyField@UseFlag{Submit}{GetMethod}%
5496 \HyField@UseFlag{Submit}{SubmitCoordinates}%
5497 \HyField@UseFlag{Submit}{CanonicalFormat}%
```

```
5498 \or % XFDF
5499 \HyField@SetFlag{Submit}{XFDF}%
5500 \HyField@UseFlag{Submit}{IncludeNoValueFields}%
5501 \HyField@UseFlag{Submit}{SubmitCoordinates}%
5502 \HyField@UseFlag{Submit}{CanonicalFormat}%
5503 \or % PDF
5504 \HyField@SetFlag{Submit}{SubmitPDF}%
5505 \HyField@UseFlag{Submit}{GetMethod}%
5506 \fi
5507 \HyField@PrintFlags{Submit}{submit button field}%
5508 \bitsetIsEmpty{HyField@Submit}{%
5509 \let\Fld@submitflags\ltx@empty
5510 }{%
5511 \edef\Fld@submitflags{/Flags \bitsetGetDec{HyField@Submit}}%
5512 }%
5513 }
```
#### **20.1.3 Set annot flags in fields**

#### \HyField@FlagsAnnot

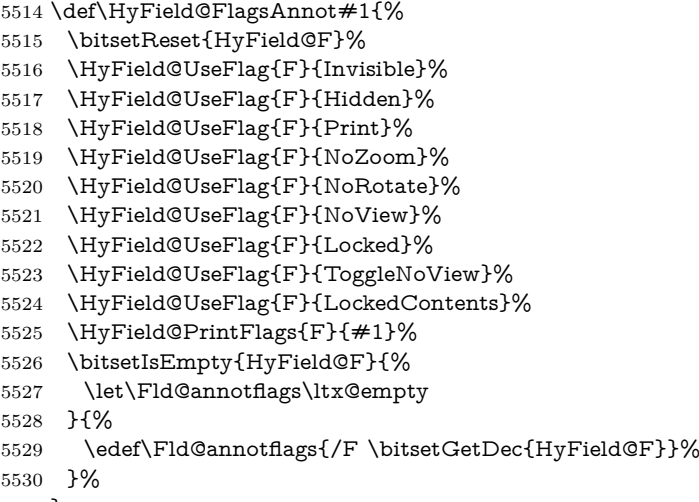

}

#### **20.1.4 Pushbutton field**

#### \HyField@FlagsPushButton

\def\HyField@FlagsPushButton{%

- \HyField@FlagsAnnot{push button field}%
- \bitsetReset{HyField@Ff}%
- \HyField@UseFlag{Ff}{ReadOnly}%
- \HyField@UseFlag{Ff}{Required}%
- \HyField@UseFlag{Ff}{NoExport}%
- \HyField@SetFlag{Ff}{Pushbutton}%
- \HyField@PrintFlags{Ff}{push button field}%
- \bitsetIsEmpty{HyField@Ff}{%
- \let\Fld@flags\ltx@empty
- }{%
- \edef\Fld@flags{/Ff \bitsetGetDec{HyField@Ff}}%
- }%
- }

#### **20.1.5 Check box field**

\HyField@FlagsCheckBox

- \def\HyField@FlagsCheckBox{%
- \HyField@FlagsAnnot{check box field}%
- \bitsetReset{HyField@Ff}%
- \HyField@UseFlag{Ff}{ReadOnly}%
- \HyField@UseFlag{Ff}{Required}%
- \HyField@UseFlag{Ff}{NoExport}%
- \HyField@PrintFlags{Ff}{check box field}%
- \bitsetIsEmpty{HyField@Ff}{%
- \let\Fld@flags\ltx@empty
- }{%
- \edef\Fld@flags{/Ff \bitsetGetDec{HyField@Ff}}%
- }%
- }

#### **20.1.6 Radio button field**

#### \HyField@FlagsRadioButton

 \def\HyField@FlagsRadioButton{% \HyField@FlagsAnnot{radio button field}% \bitsetReset{HyField@Ff}% \HyField@UseFlag{Ff}{ReadOnly}% \HyField@UseFlag{Ff}{Required}% \HyField@UseFlag{Ff}{NoExport}% \HyField@UseFlag{Ff}{NoToggleToOff}% \HyField@SetFlag{Ff}{Radio}% \HyField@UseFlag{Ff}{RadiosInUnison}% \HyField@PrintFlags{Ff}{radio button field}% \bitsetIsEmpty{HyField@Ff}{% \let\Fld@flags\ltx@empty }{% \edef\Fld@flags{/Ff \bitsetGetDec{HyField@Ff}}% }% }

#### **20.1.7 Text fields**

#### \HyField@FlagsText

- \def\HyField@FlagsText{%
- \HyField@FlagsAnnot{text field}%
- \bitsetReset{HyField@Ff}%
- \HyField@UseFlag{Ff}{ReadOnly}%
- \HyField@UseFlag{Ff}{Required}%
- \HyField@UseFlag{Ff}{NoExport}%
- \HyField@UseFlag{Ff}{Multiline}%
- \HyField@UseFlag{Ff}{Password}%
- \HyField@UseFlag{Ff}{FileSelect}%
- \HyField@UseFlag{Ff}{DoNotSpellCheck}%
- \HyField@UseFlag{Ff}{DoNotScroll}%
- \ifFld@comb
- \ifcase0\ifFld@multiline
- \else\ifFld@password
- \else\ifFld@fileselect
- 5590 \else  $1\fi\fi\fi\frac{\fi\delta\chi}{\fi\eta\eta\chi}$
- \Hy@Error{%
- Field option 'comb' cannot used together with\MessageBreak 'multiline', 'password', or 'fileselect'% }\@ehc \else \HyField@UseFlag{Ff}{Comb}% \fi 5598 \fi \HyField@UseFlag{Ff}{RichText}% \HyField@PrintFlags{Ff}{text field}% \bitsetIsEmpty{HyField@Ff}{% \let\Fld@flags\ltx@empty }{% \edef\Fld@flags{/Ff \bitsetGetDec{HyField@Ff}}% }%
- }

#### **20.1.8 Choice fields**

#### \HyField@FlagsChoice

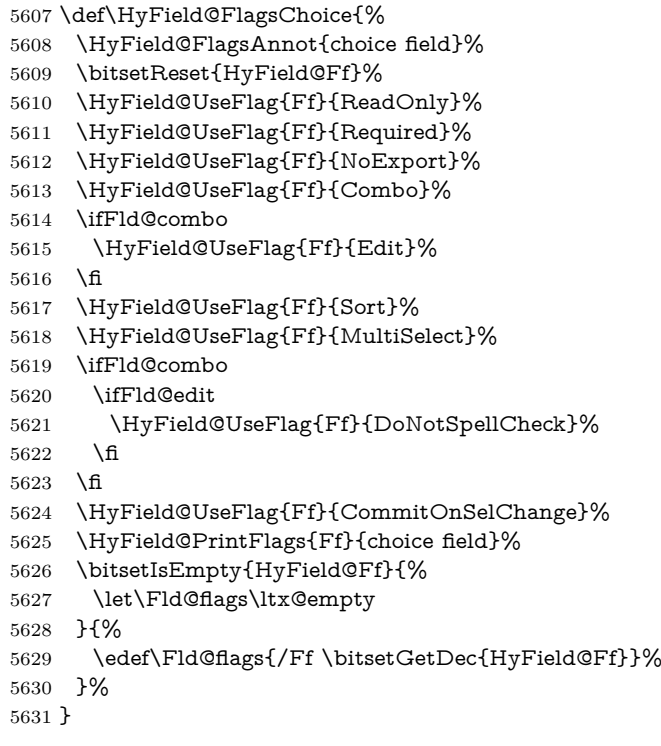

### **20.2 Choice field**

\HyField@PDFChoices #1: list of choices in key value syntax, key = exported name, value = displayed text.

Input: \Fld@default, \Fld@value, \ifFld@multiselect

Result: \Fld@choices with entries: /Opt, /DV, /V, /I.

- \def\HyField@PDFChoices#1{%
- \begingroup
- \global\let\Fld@choices\ltx@empty
- \let\HyTmp@optlist\ltx@empty
- \let\HyTmp@optitem\relax

 \count@=0 % \kv@parse{#1}{% \Hy@pdfstringdef\kv@key\kv@key \ifx\kv@value\relax \ifnum\Hy@pdfversion<3 % implementation note 122, PDF spec 1.7 \xdef\Fld@choices{\Fld@choices[(\kv@key)(\kv@key)]}% \else \xdef\Fld@choices{\Fld@choices(\kv@key)}% 5645  $\hbar$  \else \Hy@pdfstringdef\kv@value\kv@value \xdef\Fld@choices{\Fld@choices[(\kv@value)(\kv@key)]}% \fi \edef\HyTmp@optlist{% \HyTmp@optlist \HyTmp@optitem{\the\count@}{\kv@key}0% }% 5654 \advance\count@ by 1 % \@gobbletwo }% \xdef\Fld@choices{/Opt[\Fld@choices]}% \ifFld@multiselect \HyField@@PDFChoices{DV}\Fld@default \HyField@@PDFChoices{V}\Fld@value \else \ifx\Fld@default\relax \else \pdfstringdef\Hy@gtemp\Fld@default \xdef\Fld@choices{\Fld@choices/DV(\Hy@gtemp)}% \fi \ifx\Fld@value\relax \else \pdfstringdef\Hy@gtemp\Fld@value \xdef\Fld@choices{\Fld@choices/V(\Hy@gtemp)}% \fi 5672 \fi \endgroup } \def\HyField@@PDFChoices#1#2{% \ifx#2\relax \else \count@=0 % \def\HyTmp@optitem##1##2##3{% \def\HyTmp@key{##2}% \ifx\HyTmp@key\Hy@gtemp \expandafter\def\expandafter\HyTmp@optlist\expandafter{% \HyTmp@optlist \HyTmp@optitem{##1}{##2}1% }% \let\HyTmp@found=Y% \else \expandafter\def\expandafter\HyTmp@optlist\expandafter{%

- \HyTmp@optlist
- \HyTmp@optitem{##1}{##2}##3%
- 5691 }%

\HyField@@PDFChoices

\fi

 }% \expandafter\comma@parse\expandafter{#2}{% \pdfstringdef\Hy@gtemp\comma@entry \let\HyTmp@found=N % \expandafter\let\expandafter\HyTmp@optlist\expandafter\@empty \HyTmp@optlist \ifx\HyTmp@found Y% 5700 \advance\count@ by 1 % \else \@onelevel@sanitize\comma@entry \PackageWarning{hyperref}{% \string\ChoiceBox: Ignoring value '\comma@entry',% \MessageBreak it cannot be found in the choices% }% \fi \@gobble }% 5711 \def\HyTmp@optitem##1##2##3{% \ifnum##3=1 %  $($   $\#$   $\#$  2)% \fi }% \ifcase\count@ \or 5718 \xdef\Fld@choices{\Fld@choices/#1\HyTmp@optlist}% \else \xdef\Fld@choices{\Fld@choices/#1[\HyTmp@optlist]}% \ifx#1V% 5722 \def\HyTmp@optitem##1##2##3{% 5723 \ifnum##3=1 % 5724 \@firstofone{  $\# \# 1$  }% \fi }% \edef\HyTmp@optlist{\HyTmp@optlist}% 5728 \xdef\Fld@choices{% \Fld@choices /I[\expandafter\@firstofone\HyTmp@optlist]% }%  $5732 \t\t \hat{f}$  \fi \fi }

### **20.3 Forms**

```
\HyField@SetKeys
```
 \def\HyField@SetKeys{% \kvsetkeys{Field}% }

\newif\ifFld@checked

\newif\ifFld@disabled

- \Fld@checkedfalse
- \Fld@disabledfalse
- \newcount\Fld@menulength
- \newdimen\Field@Width

```
5745 \newdimen\Fld@charsize
5746 \Fld@charsize=10\p@
5747 \def\Fld@maxlen{0}
5748 \def\Fld@align{0}
5749 \def\Fld@color{0 0 0 rg}
5750 \def\Fld@bcolor{1 1 1}
5751 \def\Fld@bordercolor{1 0 0}
5752 \def\Fld@bordersep{1\p@}
5753 \def\Fld@borderwidth{1}
5754 \def\Fld@borderstyle{S}
5755 \def\Fld@cbsymbol{4}
5756 \def\Fld@radiosymbol{H}
5757 \def\Fld@rotation{0}
5758 \def\Form{\@ifnextchar[{\@Form}{\@Form[]}}
5759 \def\endForm{\@endForm}
5760 \newif\ifForm@html
5761 \Form@htmlfalse
5762 \def\Form@boolkey#1#2{%
5763 \csname Form@#2\ifx\relax#1\relax true\else#1\fi\endcsname
5764 }
5765 \define@key{Form}{action}{%
5766 \hyper@normalise\Hy@DefFormAction{#1}%
5767 }
5768 \def\Hy@DefFormAction{\def\Form@action}
5769 \def\enc@@html{html}
5770 \define@key{Form}{encoding}{%
5771 \def\Hy@tempa{#1}%
5772 \ifx\Hy@tempa\enc@@html
5773 \Form@htmltrue
5774 \def\Fld@export{html}%
5775 \else
5776 \Hy@Warning{%
5777 Form 'encoding' key with \MessageBreak
5778 unknown value '#1'%
5779 }%
5780 \Form@htmlfalse
5781 \fi
5782 }
5783 \define@key{Form}{method}{%
5784 \lowercase{\def\Hy@temp{#1}}%
5785 \@ifundefined{Form@method@\Hy@temp}{%
5786 \@onelevel@sanitize\Hy@temp
5787 \Hy@Error{%
5788 Unknown method '\Hy@temp'.\MessageBreak
5789 Known values are 'post' and 'get'%
5790 }\@ehc
5791 }{%
5792 \let\Form@method\Hy@temp
5793 \ifcase\@nameuse{Form@method@\Hy@temp} %
5794 \Fld@getmethodfalse
5795 \else
5796 \Fld@getmethodtrue
5797 \fi
5798 }%
5799 }
5800 \def\Form@method{}
5801 \@namedef{Form@method@post}{0}
```

```
5802 \@namedef{Form@method@get}{1}
5803 \newif\ifHyField@NeedAppearances
5804 \def\HyField@NeedAppearancesfalse{%
5805 \global\let\ifHyField@NeedAppearances\iffalse
5806 }
5807 \def\HyField@NeedAppearancestrue{%
5808 \global\let\ifHyField@NeedAppearances\iftrue
5809 }
5810 \HyField@NeedAppearancestrue
5811 \define@key{Form}{NeedAppearances}[true]{%
5812 \edef\Hy@tempa{#1}%
5813 \ifx\Hy@tempa\Hy@true
5814 \HyField@NeedAppearancestrue
5815 \else
5816 \ifx\Hy@tempa\Hy@false
5817 \HyField@NeedAppearancesfalse
5818 \else
5819 \Hy@Error{%
5820 Unexpected value '\Hy@tempa'\MessageBreak
5821 of option 'NeedAppearances' instead of\MessageBreak
5822 'true' or 'false'%
5823 }\@ehc
5824 \fi
5825 \fi
5826 }
5827 \def\Field@boolkey#1#2{%
5828 \csname Fld@#2\ifx\relax#1\relax true\else#1\fi\endcsname
5829 }
5830 \ifHy@texht
5831 \newtoks\Field@toks
5832 \Field@toks={ }%
5833 \def\Field@addtoks#1#2{%
5834 \edef\@processme{\Field@toks{\the\Field@toks\space #1="#2"}}%
5835 \@processme
5836 }%
5837 \else
5838 \def\Hy@WarnHTMLFieldOption#1{%
5839 \Hy@Warning{%
5840 HTML field option '#1'\MessageBreak
5841 is ignored%
5842 }%
5843 }%
5844 \fi
5845 \def\Fld@checkequals#1=#2=#3\\{%
5846 \def\@currDisplay{#1}%
5847 \ifx\\#2\\%
5848 \def\@currValue{#1}%
5849 \else
5850 \def\@currValue{#2}%
5851 \fi
5852 }
5853 \define@key{Field}{loc}{%
5854 \def\Fld@loc{#1}%
5855 }
5856 \define@key{Field}{checked}[true]{%
5857 \lowercase{\Field@boolkey{#1}}{checked}%
5858 }
```

```
137
```

```
5859 \define@key{Field}{disabled}[true]{%
5860 \lowercase{\Field@boolkey{#1}}{disabled}%
5861 }
5862 \ifHy@texht
5863 \define@key{Field}{accesskey}{%
5864 \Field@addtoks{accesskey}{#1}%
5865 }%
5866 \define@key{Field}{tabkey}{%
5867 \Field@addtoks{tabkey}{#1}%
5868 }%
5869 \else
5870 \define@key{Field}{accesskey}{%
5871 \Hy@WarnHTMLFieldOption{accesskey}%
5872 }%
5873 \define@key{Field}{tabkey}{%
5874 \Hy@WarnHTMLFieldOption{tabkey}%
5875 }%
5876 \fi
5877 \define@key{Field}{name}{%
5878 \def\Fld@name{#1}%
5879 }
5880 \let\Fld@altname\relax
5881 \define@key{Field}{altname}{%
5882 \def\Fld@altname{#1}%
5883 }
5884 \let\Fld@mappingname\relax
5885 \define@key{Field}{mappingname}{%
5886 \def\Fld@mappingname{#1}%
5887 }
5888 \define@key{Field}{width}{%
5889 \def\Fld@width{#1}%
5890 \Field@Width#1\setbox0=\hbox{m}%
5891 }
5892 \define@key{Field}{maxlen}{%
5893 \def\Fld@maxlen{#1}%
5894 }
5895 \define@key{Field}{menulength}{%
5896 \Fld@menulength=#1\relax
5897 }
5898 \define@key{Field}{height}{%
5899 \def\Fld@height{#1}%
5900 }
5901 \define@key{Field}{charsize}{%
5902 \setlength{\Fld@charsize}{#1}%
5903 }
5904 \define@key{Field}{borderwidth}{%
5905 \Hy@defaultbp\Fld@borderwidth{#1}%
5906 }
5907 \def\Hy@defaultbp#1#2{%
5908 \begingroup
5909 \afterassignment\Hy@defaultbpAux
5910 \dimen@=#2bp\relax{#1}{#2}%
5911 }
5912 \begingroup\expandafter\expandafter\expandafter\endgroup
5913 \expandafter\ifx\csname dimexpr\endcsname\relax
5914 \def\Hy@defaultbpAux#1\relax#2#3{%
5915 \ifx!#1!%
```

```
5916 \endgroup
5917 \def#2{#3}%
5918 \else
5919 \dimen@=.99626\dimen@
5920 \edef\x{\endgroup
5921 \def\noexpand#2{%
5922 \strip@pt\dimen@
5923 }%
5924 }\x
5925 \fi
5926 }%
5927 \else
5928 \def\Hy@defaultbpAux#1\relax#2#3{%
5929 \ifx!#1!%
5930 \endgroup
5931 \def#2{#3}%
5932 \else
5933 \edef\x{\endgroup
5934 \def\noexpand#2{%
5935 \strip@pt\dimexpr\dimen@*800/803\relax
5936 }%
5937 \lambdax
5938 \fi
5939 }%
5940 \fi
5941 \define@key{Field}{borderstyle}{%
5942 \let\Hy@temp\Fld@borderstyle
5943 \def\Fld@borderstyle{#1}%
5944 \Hy@Match\Fld@borderstyle{%
5945 ^[SDBIU]$%
5946 }{}{%
5947 \Hy@Warning{%
5948 Invalid value '\@pdfborderstyle'\MessageBreak
5949 for option 'pdfborderstyle'. Valid values:\MessageBreak
5950 \space\space S (Solid), D (Dashed), B (Beveled),\MessageBreak
5951 \space\space I (Inset), U (Underline)\MessageBreak
5952 Option setting is ignored%
5953 }%
5954 \let\Fld@borderstyle\Hy@temp
5955 }%
5956 }
5957 \define@key{Field}{bordersep}{%
5958 \def\Fld@bordersep{#1}%
5959 }
5960 \define@key{Field}{default}{%
5961 \def\Fld@default{#1}%
5962 }
5963 \define@key{Field}{align}{%
5964 \def\Fld@align{#1}%
5965 }
5966 \define@key{Field}{value}{%
5967 \def\Fld@value{#1}%
5968 }
5969 \define@key{Field}{checkboxsymbol}{%
5970 \Fld@DingDef\Fld@cbsymbol{#1}%
5971 }
5972 \define@key{Field}{radiosymbol}{%
```

```
5973 \Fld@DingDef\Fld@radiosymbol{#1}%
5974 }
5975 \def\Fld@DingDef#1#2{%
5976 \let\Fld@temp\ltx@empty
5977 \Fld@@DingDef#2\ding{}\@nil
5978 \let#1\Fld@temp
5979 }
5980 \def\Fld@@DingDef#1\ding#2#3\@nil{%
5981 \expandafter\def\expandafter\Fld@temp\expandafter{%
5982 \Fld@temp
5983 #1%
5984 }%
5985 \ifx\\#3\\%
5986 \expandafter\@gobble
5987 \else
5988 \begingroup
5989 \lccode'0=#2\relax
5990 \lowercase{\endgroup
5991 \expandafter\def\expandafter\Fld@temp\expandafter{%
5992 \Fld@temp
5993 0%
5994 }%
5995 }%
5996 \expandafter\@firstofone
5997 \fi
5998 {%
5999 \Fld@@DingDef#3\@nil
6000 }%
6001 }
6002 \define@key{Field}{rotation}{%
6003 \def\Fld@rotation{#1}%
6004 }
6005 \define@key{Field}{backgroundcolor}{%
6006 \HyColor@FieldBColor{#1}\Fld@bcolor{hyperref}{backgroundcolor}%
6007 }
6008 \define@key{Field}{bordercolor}{%
6009 \HyColor@FieldBColor{#1}\Fld@bordercolor{hyperref}{bordercolor}%
6010 }
6011 \define@key{Field}{color}{%
6012 \HyColor@FieldColor{#1}\Fld@color{hyperref}{color}%
6013 }
6014 \let\Fld@onclick@code\ltx@empty
6015 \let\Fld@format@code\ltx@empty
6016 \let\Fld@validate@code\ltx@empty
6017 \let\Fld@calculate@code\ltx@empty
6018 \let\Fld@keystroke@code\ltx@empty
6019 \let\Fld@onfocus@code\ltx@empty
6020 \let\Fld@onblur@code\ltx@empty
6021 \let\Fld@onmousedown@code\ltx@empty
6022 \let\Fld@onmouseup@code\ltx@empty
6023 \let\Fld@onenter@code\ltx@empty
6024 \let\Fld@onexit@code\ltx@empty
6025 \def\Hy@temp#1{%
6026 \expandafter\Hy@@temp\csname Fld@#1@code\endcsname{#1}%
6027 }
6028 \def\Hy@@temp#1#2{%
```

```
6029 \ifHy@pdfa
6030 \define@key{Field}{#2}{%
6031 \Hy@Error{%
6032 PDF/A: Additional action '#2' is prohibited%
6033 }\@ehc
6034 }%
6035 \else
6036 \define@key{Field}{#2}{%
6037 \def#1{##1}%
6038 }%
6039 \fi
6040 }
6041 \Hy@temp{keystroke}
6042 \Hy@temp{format}
6043 \Hy@temp{validate}
6044 \Hy@temp{calculate}
6045 \Hy@temp{onfocus}
6046 \Hy@temp{onblur}
6047 \Hy@temp{onenter}
6048 \Hy@temp{onexit}
6049 \ifHy@texht
6050 \def\Hy@temp#1{%
6051 \define@key{Field}{#1}{%
6052 \Field@addtoks{#1}{##1}%
6053 }%
6054 }%
6055 \else
6056 \def\Hy@temp#1{%
6057 \define@key{Field}{#1}{%
6058 \Hy@WarnHTMLFieldOption{#1}%
6059 }%
6060 }%
6061 \fi
6062 \Hy@temp{ondblclick}
6063 \Hy@temp{onmousedown}
6064 \Hy@temp{onmouseup}
6065 \Hy@temp{onmouseover}
6066 \Hy@temp{onmousemove}
6067 \Hy@temp{onmouseout}
6068 \Hy@temp{onkeydown}
6069 \Hy@temp{onkeyup}
6070 \Hy@temp{onselect}
6071 \Hy@temp{onchange}
6072 \Hy@temp{onkeypress}
6073 \ifHy@texht
6074 \define@key{Field}{onclick}{%
6075 \Field@addtoks{onclick}{#1}%
6076 }%
6077 \else
6078 \ifHy@pdfa
6079 \define@key{Field}{onclick}{%
6080 \Hy@Error{%
6081 PDF/A: Action 'onclick' is prohibited%
6082 }\@ehc
6083 }%
6084 \else
6085 \define@key{Field}{onclick}{%
```

```
6086 \def\Fld@onclick@code{#1}%
6087 }%
6088 \fi
6089 \fi
6090 \DeclareRobustCommand\TextField{%
6091 \@ifnextchar[{\@TextField}{\@TextField[]}%
6092 }
6093 \DeclareRobustCommand\ChoiceMenu{%
6094 \@ifnextchar[{\@ChoiceMenu}{\@ChoiceMenu[]}%
6095 }
6096 \DeclareRobustCommand\CheckBox{%
6097 \@ifnextchar[{\@CheckBox}{\@CheckBox[]}%
6098 }
6099 \DeclareRobustCommand\PushButton{%
6100 \@ifnextchar[{\@PushButton}{\@PushButton[]}%
6101 }
6102 \DeclareRobustCommand\Gauge{%
6103 \@ifnextchar[{\@Gauge}{\@Gauge[]}%
6104 }
6105 \DeclareRobustCommand\Submit{%
6106 \@ifnextchar[{\@Submit}{\@Submit[]}%
6107 }
6108 \DeclareRobustCommand\Reset{%
6109 \@ifnextchar[{\@Reset}{\@Reset[]}%
6110 }
6111 \def\LayoutTextField#1#2{% label, field
6112 #1 #2%
6113 }
6114 \def\LayoutChoiceField#1#2{% label, field
6115 #1 #2\%6116 }
6117 \def\LayoutCheckField#1#2{% label, field
6118 #1 #2%
6119 }
6120 \def\LayoutPushButtonField#1{% button
6121 #1%
6122 }
6123 \def\MakeRadioField#1#2{\vbox to #2{\hbox to #1{\hfill}\vfill}}
6124 \def\MakeCheckField#1#2{\vbox to #2{\hbox to #1{\hfill}\vfill}}
6125 \def\MakeTextField#1#2{\vbox to #2{\hbox to #1{\hfill}\vfill}}
6126 \def\MakeChoiceField#1#2{\vbox to #2{\hbox to #1{\hfill}\vfill}}
6127 \def\MakeButtonField#1{%
6128 \sbox0{%
6129 \hskip\Fld@borderwidth bp#1\hskip\Fld@borderwidth bp%
6130 }%
6131 \@tempdima\ht0 %
6132 \advance\@tempdima by \Fld@borderwidth bp \%6133 \advance\@tempdima by \Fld@borderwidth bp %
6134 \ht0\@tempdima
6135 \@tempdima\dp0 %
6136 \advance\@tempdima by \Fld@borderwidth bp %
6137 \advance\@tempdima by \Fld@borderwidth bp %
6138 \dp0\@tempdima
6139 \box0\relax
6140 }
6141 \def\DefaultHeightofSubmit{14pt}
6142 \def\DefaultWidthofSubmit{2cm}
```
- \def\DefaultHeightofReset{14pt}
- \def\DefaultWidthofReset{2cm}
- \def\DefaultHeightofCheckBox{\baselineskip}
- \def\DefaultWidthofCheckBox{\baselineskip}
- \def\DefaultHeightofChoiceMenu{\baselineskip}
- \def\DefaultWidthofChoiceMenu{\baselineskip}
- \def\DefaultHeightofText{\baselineskip}
- \def\DefaultHeightofTextMultiline{4\baselineskip}
- \def\DefaultWidthofText{3cm}
- \def\DefaultOptionsofSubmit{print,name=Submit,noexport}
- \def\DefaultOptionsofReset{print,name=Reset,noexport}
- \def\DefaultOptionsofPushButton{print}
- \def\DefaultOptionsofCheckBox{print}
- \def\DefaultOptionsofText{print}

Default options for the types of \ChoiceMenu.

- \def\DefaultOptionsofListBox{print}
- \def\DefaultOptionsofComboBox{print,edit,sort}
- \def\DefaultOptionsofPopdownBox{print}
- \def\DefaultOptionsofRadio{print,notoggletooff}

# **21 Setup**

```
6161 \ifHy@hyperfigures
6162 \Hy@Info{Hyper figures ON}%
6163 \else
6164 \Hy@Info{Hyper figures OFF}%
6165 \fi
6166 \ifHy@nesting
6167 \Hy@Info{Link nesting ON}%
6168 \else
6169 \Hy@Info{Link nesting OFF}%
6170 \text{ }\Lambda6171 \ifHy@hyperindex
6172 \Hy@Info{Hyper index ON}%
6173 \else
6174 \Hy@Info{Hyper index OFF}%
6175 \fi
6176 \ifHy@backref
6177 \Hy@Info{backreferencing ON}%
6178 \else
6179 \Hy@Info{backreferencing OFF}%
6180 \overline{\phantom{0}}fi
6181 \ifHy@colorlinks
6182 \Hy@Info{Link coloring ON}%
6183 \else
6184 \Hy@Info{Link coloring OFF}%
6185 \fi
6186 \ifHy@ocgcolorlinks
6187 \Hy@Info{Link coloring with OCG ON}%
6188 \else
6189 \Hy@Info{Link coloring with OCG OFF}%
6190 \overline{\text{fi}}6191 \ifHy@pdfa
6192 \Hy@Info{PDF/A mode ON}%
6193 \else
6194 \Hy@Info{PDF/A mode OFF}%
```
\fi

# **22 Low-level utility macros**

We need unrestricted access to the  $\#$ ,  $\sim$  and " characters, so make them nice macros.

 \edef\hyper@hash{\string#} \edef\hyper@tilde{\string~} \edef\hyper@quote{\string"}

Support \label before \begin{document}.

\def\@currentHref{Doc-Start}

\Hy@AtBeginDocument{%

\let\Hy@footnote@currentHref\@empty

We give the start of document a special label; this is used in backreferencing-bysection, to allow for cites before any sectioning commands. Set up PDF info.

```
6202 \Hy@pdfstringtrue
6203 \PDF@SetupDoc
6204 \let\PDF@SetupDoc\@empty
6205 \Hy@DisableOption{pdfpagescrop}%
6206 \Hy@DisableOption{pdfpagemode}%
6207 \Hy@DisableOption{pdfnonfullscreenpagemode}%
6208 \Hy@DisableOption{pdfdirection}%
6209 \Hy@DisableOption{pdfviewarea}%
6210 \Hy@DisableOption{pdfviewclip}%
6211 \Hy@DisableOption{pdfprintarea}%
6212 \Hy@DisableOption{pdfprintclip}%
6213 \Hy@DisableOption{pdfprintscaling}%
6214 \Hy@DisableOption{pdfduplex}%
6215 \Hy@DisableOption{pdfpicktraybypdfsize}%
6216 \Hy@DisableOption{pdfprintpagerange}%
6217 \Hy@DisableOption{pdfnumcopies}%
6218 \Hy@DisableOption{pdfstartview}%
6219 \Hy@DisableOption{pdfstartpage}%
6220 \Hy@DisableOption{pdftoolbar}%
6221 \Hy@DisableOption{pdfmenubar}%
6222 \Hy@DisableOption{pdfwindowui}%
6223 \Hy@DisableOption{pdffitwindow}%
6224 \Hy@DisableOption{pdfcenterwindow}%
6225 \Hy@DisableOption{pdfdisplaydoctitle}%
6226 \Hy@DisableOption{pdfpagelayout}%
6227 \Hy@DisableOption{pdflang}%
6228 \Hy@DisableOption{baseurl}%
6229 \ifHy@texht\else\hyper@anchorstart{Doc-Start}\hyper@anchorend\fi
6230 \Hy@pdfstringfalse
6231 }
  Ignore star from referencing macros:
6232 \LetLtxMacro\NoHy@OrgRef\ref
6233 \DeclareRobustCommand*{\ref}{%
6234 \@ifstar\NoHy@OrgRef\NoHy@OrgRef
6235 }
6236 \LetLtxMacro\NoHy@OrgPageRef\pageref
```
\DeclareRobustCommand\*{\pageref}{%

```
6238 \@ifstar\NoHy@OrgPageRef\NoHy@OrgPageRef
```
}
### **23 Localized nullifying of package**

Sometimes we just don't want the wretched package interfering with us. Define an environment we can put in manually, or include in a style file, which stops the hypertext functions doing anything. This is used, for instance, in the Elsevier classes, to stop hyperref playing havoc in the front matter.

 \def\NoHyper{% 6241 \def\hyper@link@[##1]##2##3##4{##4\Hy@xspace@end}% \def\hyper@@anchor##1##2{##2\Hy@xspace@end}% \global\let\hyper@livelink\hyper@link \gdef\hyper@link##1##2##3{##3\Hy@xspace@end}% \let\hyper@anchor\ltx@gobble \let\hyper@anchorstart\ltx@gobble \def\hyper@anchorend{\Hy@xspace@end}% \let\hyper@linkstart\ltx@gobbletwo \def\hyper@linkend{\Hy@xspace@end}% \def\hyper@linkurl##1##2{##1\Hy@xspace@end}% \def\hyper@linkfile##1##2##3{##1\Hy@xspace@end}% \let\Hy@backout\@gobble } \def\stop@hyper{% \def\hyper@link@[##1]##2##3##4{##4\Hy@xspace@end}% \let\Hy@backout\@gobble \let\hyper@@anchor\ltx@gobble \def\hyper@link##1##2##3{##3\Hy@xspace@end}% \let\hyper@anchor\ltx@gobble \let\hyper@anchorstart\ltx@gobble \def\hyper@anchorend{\Hy@xspace@end}% \let\hyper@linkstart\ltx@gobbletwo \def\hyper@linkend{\Hy@xspace@end}% \def\hyper@linkurl##1##2{##1\Hy@xspace@end}% \def\hyper@linkfile##1##2##3{##1\Hy@xspace@end}% } \def\endNoHyper{% \global\let\hyper@link\hyper@livelink }  $\langle$  /package)

## **24 Package nohyperref**

This package is introduced by Sebastian Rahtz.

Package nohyperref is a dummy package that defines some low level and some top-level commands. It is done for jadetex, which calls hyperref low-level commands, but it would also be useful with people using normal hyperref, who really do not want the package loaded at all.

Some low-level commands:

```
6271 \langle*nohyperref\rangle
```
- \RequirePackage{letltxmacro}[2008/06/13]
- \let\hyper@@anchor\@gobble
- \def\hyper@link#1#2#3{#3}%
- \let\hyper@anchorstart\@gobble
- \let\hyper@anchorend\@empty
- \let\hyper@linkstart\@gobbletwo
- \let\hyper@linkend\@empty
- \def\hyper@linkurl#1#2{#1}%

```
6280 \def\hyper@linkfile#1#2#3{#1}%
6281 \def\hyper@link@[#1]#2#3{}%
6282 \let\PDF@SetupDoc\@empty
6283 \let\PDF@FinishDoc\@empty
6284 \def\nohyperpage#1{#1}
Some top-level commands:
6285 \def\Acrobatmenu#1#2{\leavevmode#2}
6286 \let\pdfstringdefDisableCommands\@gobbletwo
6287 \let\texorpdfstring\@firstoftwo
6288 \let\pdfbookmark\@undefined
6289 \newcommand\pdfbookmark[3][]{}
6290 \let\phantomsection\@empty
6291 \let\hypersetup\@gobble
6292 \let\hyperbaseurl\@gobble
6293 \newcommand*{\href}[3][]{#3}
6294 \let\hyperdef\@gobbletwo
6295 \let\hyperlink\@gobble
6296 \let\hypertarget\@gobble
6297 \def\hyperref{%
6298 \@ifnextchar[\@gobbleopt{\expandafter\@gobbletwo\@gobble}%
6299 }
6300 \long\def\@gobbleopt[#1]{}
6301 \let\hyperpage\@empty
Ignore star from referencing macros:
6302 \LetLtxMacro\NoHy@OrgRef\ref
6303 \DeclareRobustCommand*{\ref}{%
6304 \@ifstar\NoHy@OrgRef\NoHy@OrgRef
6305 }
6306 \LetLtxMacro\NoHy@OrgPageRef\pageref
6307 \DeclareRobustCommand*{\pageref}{%
```

```
6308 \@ifstar\NoHy@OrgPageRef\NoHy@OrgPageRef
6309 }
```

```
6310 \langle/nohyperref)
```
# **25 The Mangling Of Aux and Toc Files**

Some extra tests so that the hyperref package may be removed or added to a document without having to remove .aux and .toc files (this section is by David Carlisle) All the code is delayed to \begin{document}

6311  $\langle$ \*package)

```
6312 \Hy@AtBeginDocument{%
```
First the code to deal with removing the hyperref package from a document. Write some stuff into the aux file so if the next run is done without hyperref,

then \contentsline and \newlabel are defined to cope with the extra arguments.

```
6313 \if@filesw
6314 \ifHy@typexml
6315 \immediate\closeout\@mainaux
6316 \immediate\openout\@mainaux\jobname.aux\relax
6317 \immediate\write\@auxout{<relaxxml>\relax}%
6318 \fi
6319 \immediate\write\@auxout{%
6320 \string\providecommand\string\HyperFirstAtBeginDocument{%
6321 \string\AtBeginDocument}^^J%
6322 \string\HyperFirstAtBeginDocument{%
```
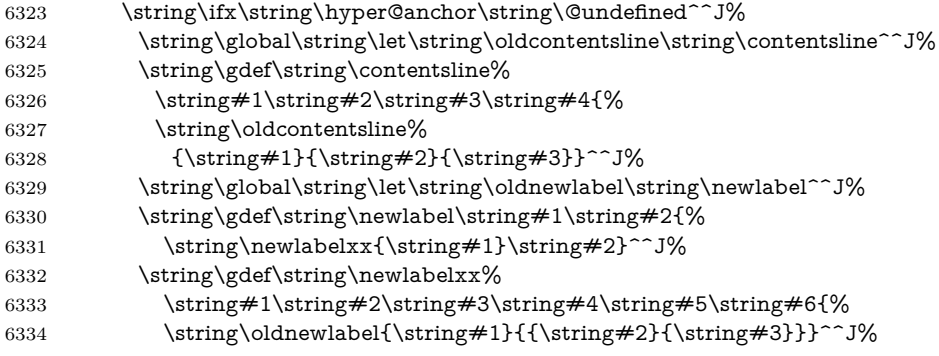

But the new aux file will be read again at the end, with the normal definitions expected, so better put things back as they were.

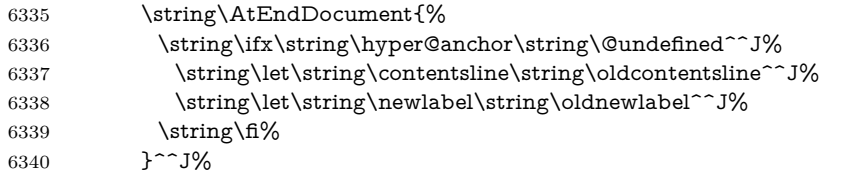

If the document is being run with hyperref put this definition into the aux file, so we can spot it on the next run.

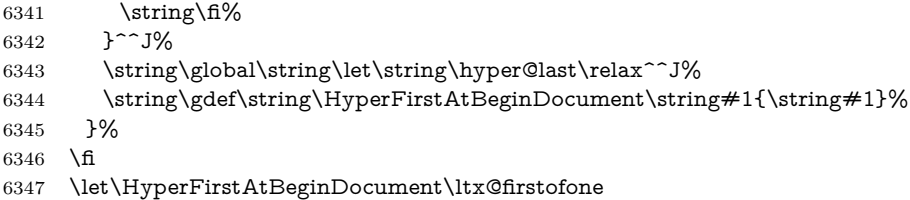

Now the code to deal with adding the hyperref package to a document with aux and toc written the standard way.

If hyperref was used last time, do nothing. If it was not used, or an old version of hyperref was used, don't use that TOC at all but generate a warning. Not ideal, but better than failing with pre-5.0 hyperref TOCs.

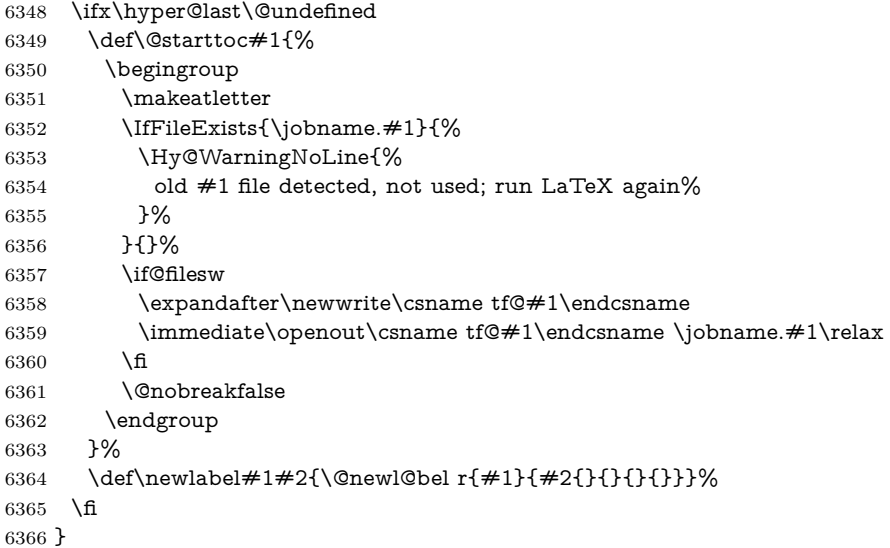

### **26 Title strings**

If options pdftitle and pdfauthor are not used, these informations for the pdf information dictionary can be extracted by the nd

```
6367 \ifHy@pdfusetitle
6368 \let\HyOrg@title\title
6369 \let\HyOrg@author\author
6370 \def\title{\@ifnextchar[{\Hy@scanopttitle}{\Hy@scantitle}}%
6371 \def\Hy@scanopttitle[#1]{%
6372 \gdef\Hy@title{#1}%
6373 \HyOrg@title[{#1}]%
6374 }%
6375 \def\Hy@scantitle#1{%
6376 \gdef\Hy@title{#1}%
6377 \HyOrg@title{#1}%
6378 }%
6379 \def\author{\@ifnextchar[{\Hy@scanoptauthor}{\Hy@scanauthor}}%
6380 \def\Hy@scanoptauthor[#1]{%
6381 \gdef\Hy@author{#1}%
6382 \HyOrg@author[{#1}]%
6383 }%
6384 \def\Hy@scanauthor#1{%
6385 \gdef\Hy@author{#1}%
6386 \HyOrg@author{#1}%
6387 }%
```
The case, that or re given before hyperref is loaded, is much more complicate, because LaTeX initializes the macros title and author with LaTeX error and warning messages.

```
6388 \begingroup
6389 \def\process@me#1\@nil#2{%
6390 \expandafter\let\expandafter\x\csname @#2\endcsname
6391 \edef\y{\expandafter\strip@prefix\meaning\x}%
6392 \def\c##1#1##2\@nil{%
6393 \iint x \times \# \# 1 \ \6394 \else
6395 \expandafter\gdef\csname Hy@#2\expandafter\endcsname
6396 \exp\{\x}%
6397 \fi
6398 }%
6399 \expandafter\c\y\relax#1\@nil
6400 }%
6401 \expandafter\process@me\string\@latex@\@nil{title}%
6402 \expandafter\process@me\string\@latex@\@nil{author}%
6403 \endgroup
6404 \fi
6405 \Hy@DisableOption{pdfusetitle}
```
Macro \Hy@UseMaketitleInfos is used in the driver files, before the information entries are used.

The newline macro  $\newcommand{\label{thm}m}$  \ is much more complicate. In the title a good replacement can be a space, but can be already a space after  $\setminus$  in the title string. So this space is removed by scanning for the next non-empty argument.

In the macro **\author** the newline can perhaps separate the different authors, so the newline expands here to a comma with space.

The possible arguments such as space or the optional argument after the newline macros are not detected.

```
6406 \def\Hy@UseMaketitleString#1{%
6407 \ltx@IfUndefined{Hy@#1}{}{%
6408 \begingroup
6409 \let\Hy@saved@hook\pdfstringdefPreHook
6410 \pdfstringdefDisableCommands{%
6411 \expandafter\let\expandafter\\\csname Hy@newline@#1\endcsname
6412 \let\newline\\%
6413 }%
6414 \expandafter\ifx\csname @pdf#1\endcsname\@empty
6415 \expandafter\pdfstringdef\csname @pdf#1\endcsname{%
6416 \csname Hy@#1\endcsname\@empty
6417 }%
6418 \fi
6419 \global\let\pdfstringdefPreHook\Hy@saved@hook
6420 \endgroup
6421 }%
6422 }
6423 \def\Hy@newline@title#1{ #1}
6424 \def\Hy@newline@author#1{, #1}
6425 \def\Hy@UseMaketitleInfos{%
6426 \Hy@UseMaketitleString{title}%
6427 \Hy@UseMaketitleString{author}%
6428 }
```
## **27 Page numbers**

This stuff is done by Heiko Oberdiek.

### **28 Every page**

```
6429 \RequirePackage{atbegshi}[2007/09/09]
6430 \let\Hy@EveryPageHook\ltx@empty
6431 \let\Hy@EveryPageBoxHook\ltx@empty
6432 \let\Hy@FirstPageHook\ltx@empty
6433 \AtBeginShipout{%
6434 \Hy@EveryPageHook
6435 \ifx\Hy@EveryPageBoxHook\ltx@empty
6436 \else
6437 \setbox\AtBeginShipoutBox=\vbox{%
6438 \offinterlineskip
6439 \Hy@EveryPageBoxHook
6440 \box\AtBeginShipoutBox
6441 }%
6442 \sqrt{f}6443 }
6444 \ltx@iffileloaded{hpdftex.def}{%
6445 \AtBeginShipout{%
6446 \Hy@FirstPageHook
6447 \global\let\Hy@FirstPageHook\ltx@empty
6448 }%
6449 }{%
6450 \AtBeginShipoutFirst{%
6451 \Hy@FirstPageHook
6452 }%
6453 }
6454 \g@addto@macro\Hy@FirstPageHook{%
```

```
6455 \PDF@FinishDoc
6456 \global\let\PDF@FinishDoc\ltx@empty
6457 }
```
### **28.1 PDF /PageLabels**

Internal macros of this module are marked with  $\Huge{\ensuremath{\mathsf{HypLC}}}.$ 

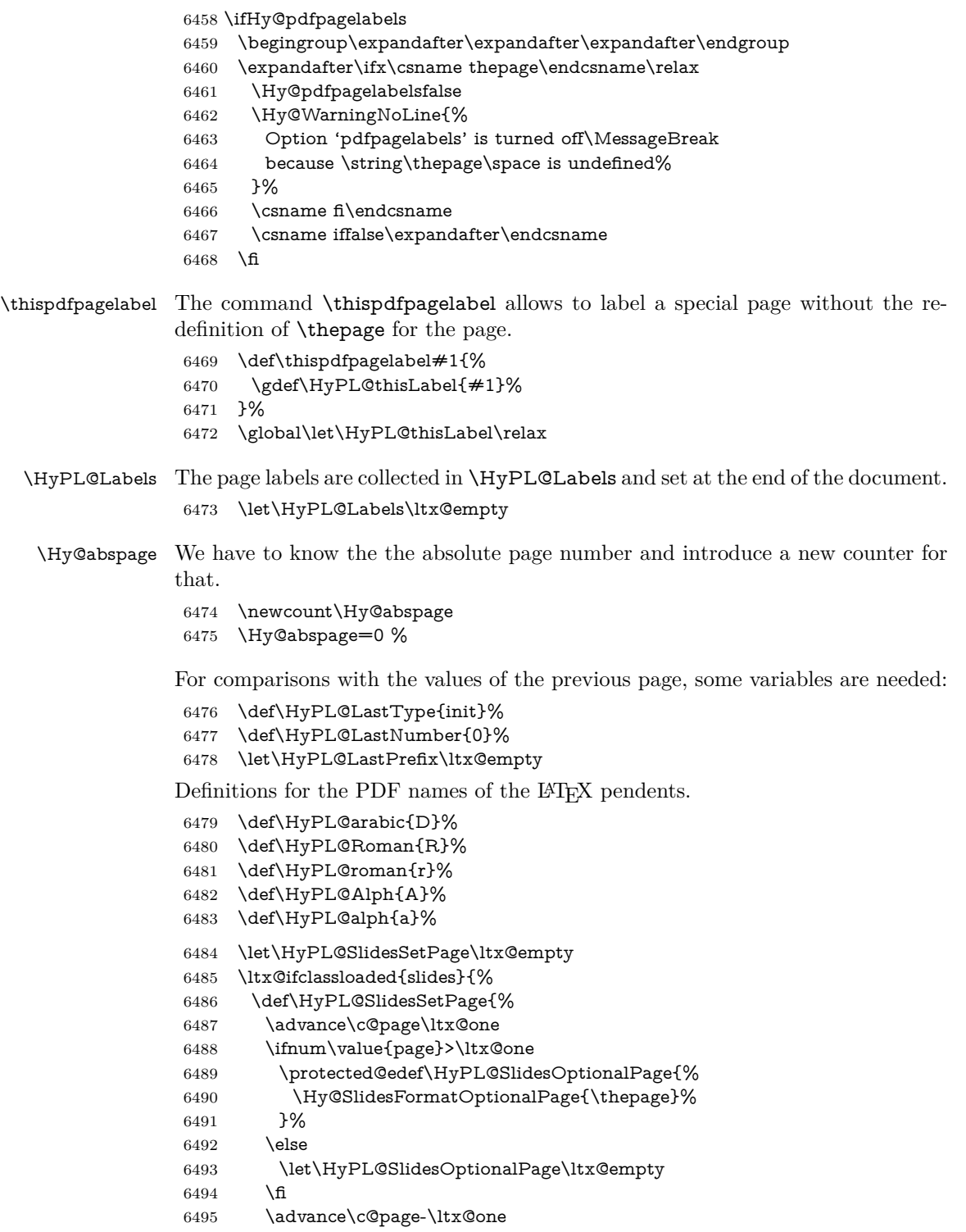

 \def\HyPL@page{% 6497 \csname the\Hy@SlidesPage\endcsname 6498 \HyPL@SlidesOptionalPage<br>6499 }% }% }{}%

\HyPL@EveryPage If a page is shipout and the page number is known, \HyPL@EveryPage has to be called. It stores the current page label.

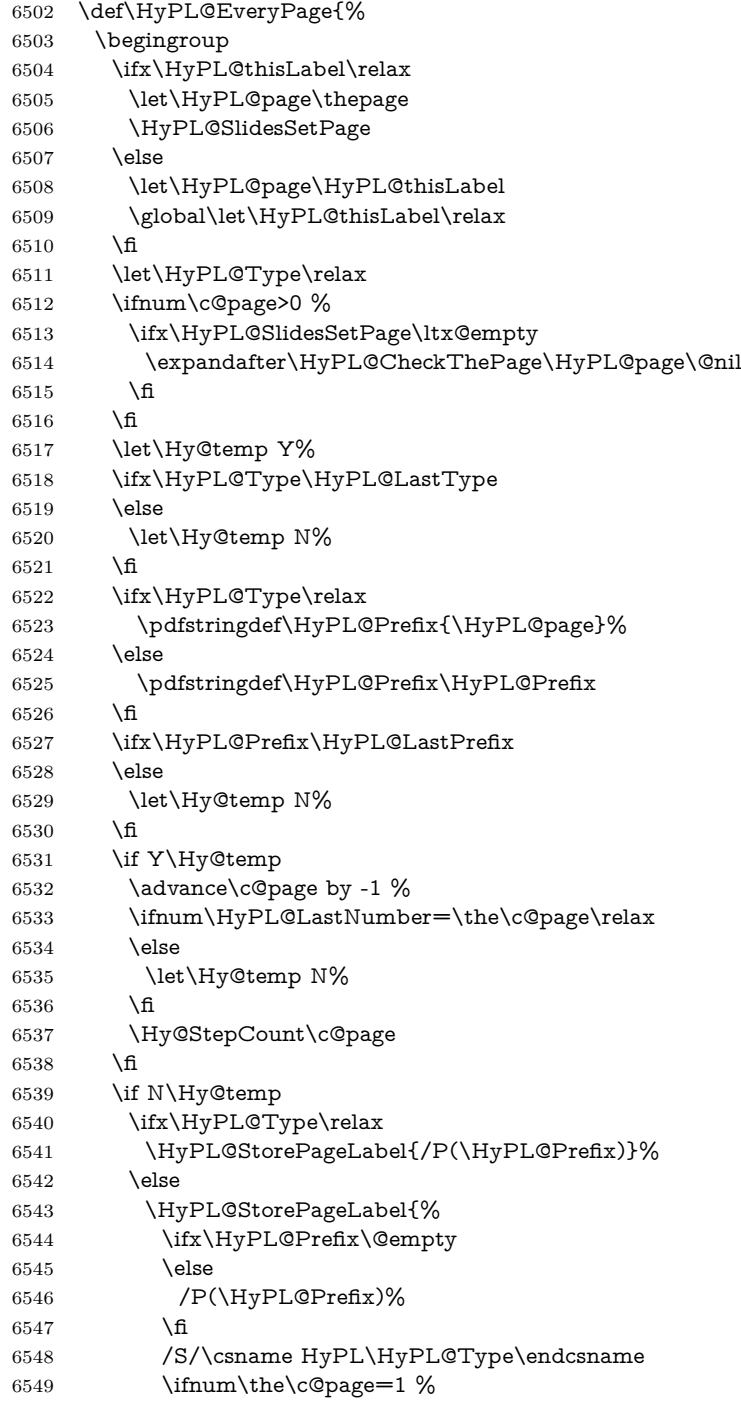

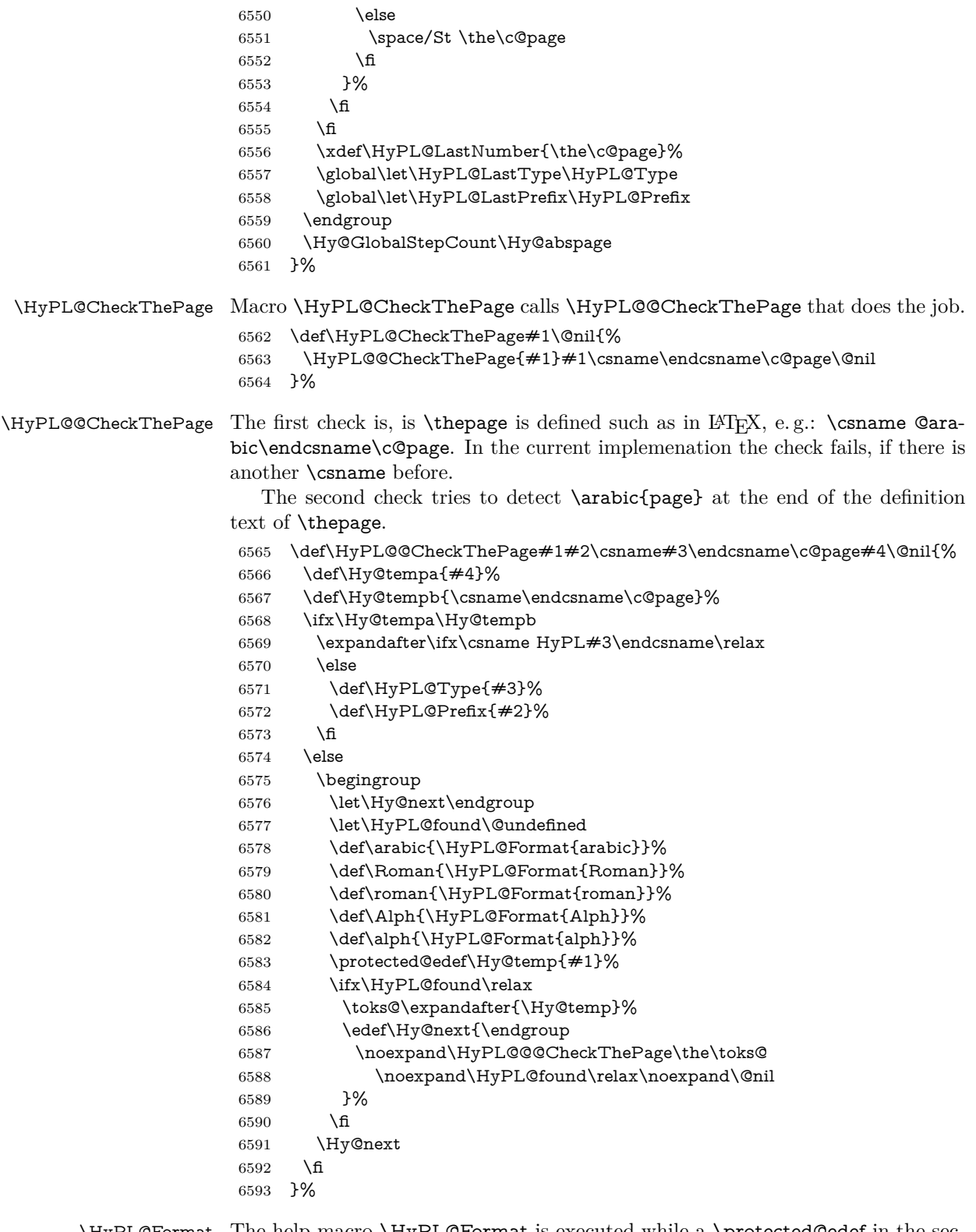

\HyPL@Format The help macro \HyPL@Format is executed while a \protected@edef in the second check method of \HyPL@@CheckPage. The first occurences of, for example,  $\arabic{page}$  is marked by  $\HyPL@found$  that is also defined by  $\cnsname.$ \def\HyPL@Format#1#2{%

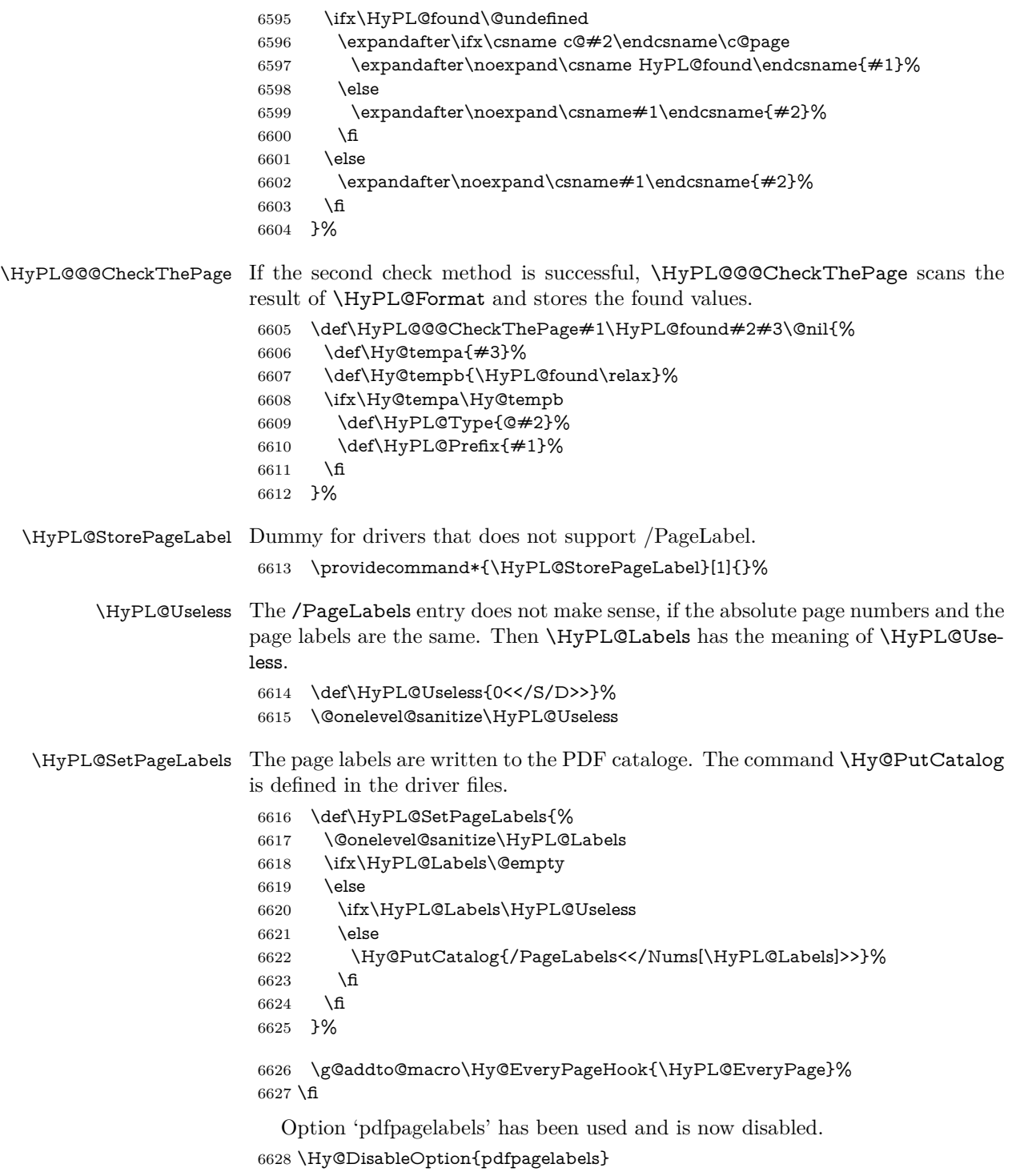

6629  $\langle$ /package $\rangle$ 

### **28.1.1 pdfTeX and VTeX**

Because of pdfTeX's  $\verb|\p^{delta}$  command the /PageLabels entry can set at end of document in the first run.

#### \Hy@PutCatalog

6630 (\*pdftex) \pdf@ifdraftmode{% \let\Hy@PutCatalog\ltx@gobble }{% \let\Hy@PutCatalog\pdfcatalog } 6636 (/pdftex)

The code for VTeX is more complicate, because it does not allow the direct access to the /Catalog object. The command scans its argument and looks for a /PageLabels entry.

VTeX 6.59g is the first version, that implements \special{!pdfpagelabels...}. For this version \VTeXversion reports 660.

```
6637 \langle*vtex\rangle6638 \providecommand*{\XR@ext}{pdf}
6639 \edef\Hy@VTeXversion{%
6640 \ifx\VTeXversion\@undefined
6641 \z@
6642 \else
6643 \ifx\VTeXversion\relax
6644 \anglez@
6645 \else
6646 \VTeXversion
6647 \fi
6648 \fi
6649 }
6650 \begingroup
6651 \ifnum\Hy@VTeXversion<660 %
6652 \gdef\Hy@PutCatalog#1{%
6653 \Hy@WarningNoLine{%
6654 VTeX 6.59g or above required for pdfpagelabels%
6655 }%
6656 }%
6657 \else
6658 \gdef\Hy@PutCatalog#1{%
6659 \Hy@vt@PutCatalog#1/PageLabels<<>>\@nil
6660 }%
6661 \gdef\Hy@vt@PutCatalog#1/PageLabels<<#2>>#3\@nil{%
6662 \ifx\\#2\\%
6663 \else
6664 \immediate\special{!pdfpagelabels #2}%
6665 \fi
6666 }%
6667 \fi
6668 \endgroup
6669 (/vtex)
6670 \langle * \text{pdftex} | vtex)
```
\HyPL@StorePageLabel This macro adds the entry #1 to \HyPL@Labels.

```
6671 \ifHy@pdfpagelabels
6672 \def\HyPL@StorePageLabel#1{%
6673 \toks@\expandafter{\HyPL@Labels}%
6674 \xdef\HyPL@Labels{%
6675 \the\toks@
6676 \the\Hy@abspage<<#1>>%
```
 }% }%

Package atveryend is used to get behind the final \clearpage and to avoid a \clearpage in \AtEndDocument. Then the PDF catalog entry for \PageLabels is set.

 \RequirePackage{atveryend}[2009/12/07]% \AtVeryEndDocument{% \HyPL@SetPageLabels }% \fi  $\langle$  / pdftex | vtex $\rangle$ 

#### **28.1.2 xetex**

```
6685 \langle*xetex\rangle6686 \HyPsd@LoadUnicode
6687 \Hy@unicodetrue
6688 \ifx\HyPsd@pdfencoding\HyPsd@pdfencoding@unicode
6689 \else
6690 \let\HyPsd@pdfencoding\HyPsd@pdfencoding@auto
6691 \fi
6692 \HyPsd@LoadStringEnc
6693 \define@key{Hyp}{unicode}[true]{%
6694 \Hy@boolkey{unicode}{#1}%
6695 \ifHy@unicode
6696 \else
6697 \Hy@Warning{%
6698 XeTeX driver only supports 'unicode=true'. Ignoring\MessageBreak
6699 option setting 'unicode=false'%
6700 }%
6701 \Hy@unicodetrue
6702 \fi
6703 }
6704 \define@key{Hyp}{pdfencoding}{%
6705 \edef\HyPsd@temp{#1}%
6706 \ifx\HyPsd@temp\HyPsd@pdfencoding@unicode
6707 \let\HyPsd@pdfencoding\HyPsd@temp
6708 \else
6709 \ifx\HyPsd@temp\HyPsd@pdfencoding@auto
6710 \let\HyPsd@pdfencoding\HyPsd@temp
6711 \else
6712 \Hy@Warning{%
6713 XeTeX driver only supports\MessageBreak
6714 'pdfencoding=unicode|auto'. Ignoring option\MessageBreak
6715 setting 'pdfencoding=\HyPsd@temp'%
6716 }%
6717 \fi
6718 \fi
6719 }
6720 \let\HyXeTeX@CheckUnicode\relax
6721 \langle xetex \rangle28.1.3 pdfmarkbase, dvipdfm, xetex
```

```
6722 \langle *pdfmarkbase \rangle
```

```
6723 \begingroup
```

```
6724 \@ifundefined{headerps@out}{}{%
```
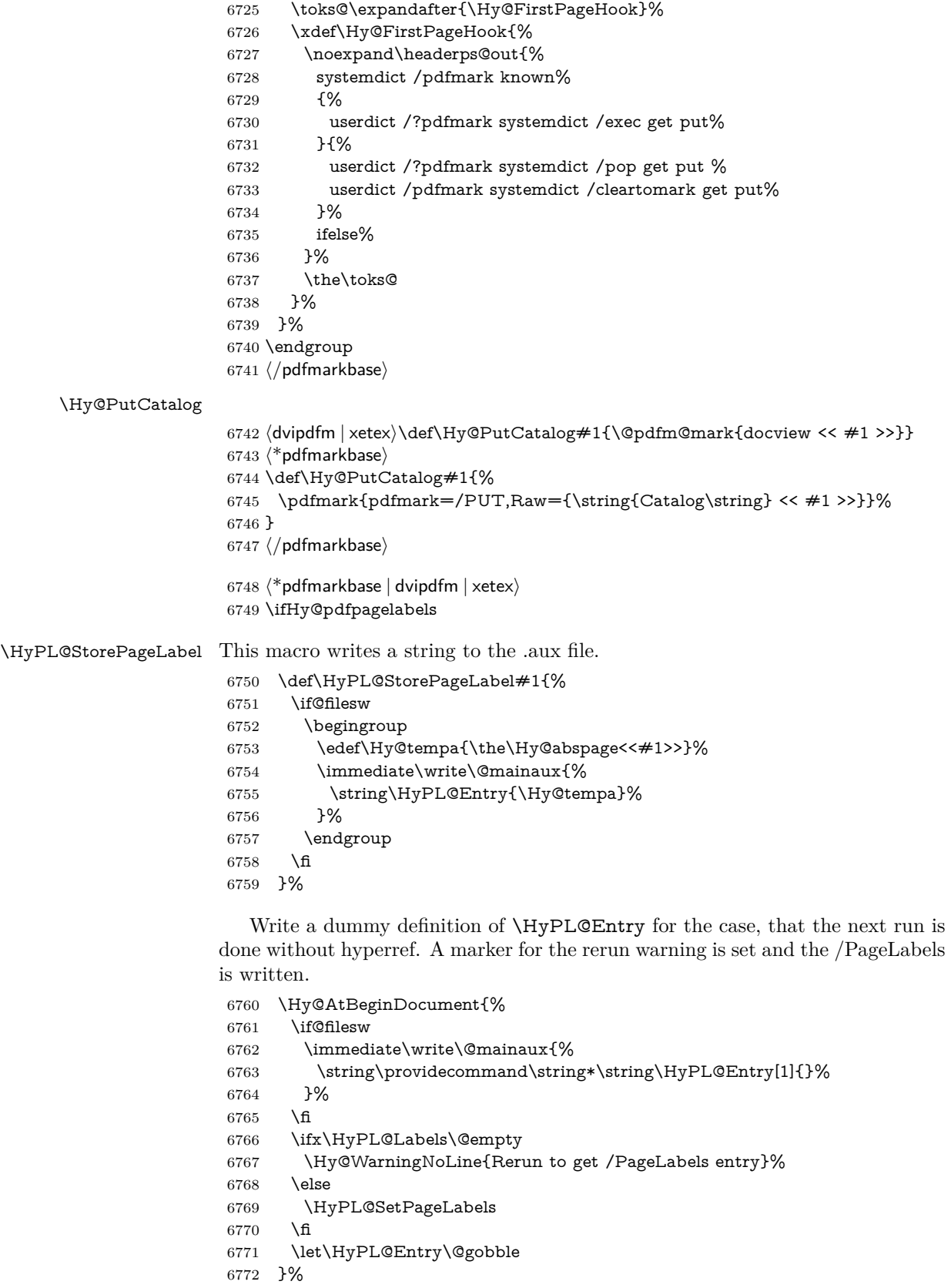

#### \HyPL@Entry

```
6773 \def\HyPL@Entry#1{%
6774 \expandafter\gdef\expandafter\HyPL@Labels\expandafter{%
6775 \HyPL@Labels
6776 #1%
6777 }%
6778 }%
6779 \fi
6780 \langle/pdfmarkbase | dvipdfm | xetex)
6781 \langle*package\rangle6782 \ifx\MaybeStopEarly\relax
6783 \else
6784 \Hy@stoppedearlytrue
6785 \expandafter\MaybeStopEarly
6786 \fi
6787 \Hy@stoppedearlyfalse
```
# **29 Automated LATEX hypertext cross-references**

Anything which can be referenced advances some counter; we overload this to put in a hypertext starting point (with no visible anchor), and make a note of that for later use in **\label**. This will fail badly if **\theH<name>** does not expand to a sensible reference. This means that classes or package which introduce new elements need to define an equivalent \theH<name> for every \the<name>. We do make a trap to make \theH<name> be the same as \arabic{<name>}, if \theH<name> is not defined, but this is not necessarily a good idea. Alternatively, the 'naturalnames' option uses whatever LATEX provides, which may be useable. But then its up to you to make sure these are legal PDF and HTML names. The 'hypertexnames=false' option just makes up arbitrary names.

All the shenanigans is to make sure section numbers etc are always arabic, separated by dots. Who knows how people will set up **\@currentlabel?** If they put spaces in, or brackets (quite legal) then the hypertext processors will get upset.

But this is flaky, and open to abuse. Styles like subeqn will mess it up, for starters. Appendices are an issue, too. We just hope to cover most situations. We can at least cope with the standard sectioning structure, allowing for \part and \chapter.

Start with a fallback for equations

```
6788 \def\Hy@CounterExists#1{%
6789 \begingroup\expandafter\expandafter\expandafter\endgroup
```
- 6790 \expandafter\ifx\csname c@#1\endcsname\relax
- 6791 \expandafter\@gobble
- 6792 \else

```
6793 \begingroup\expandafter\expandafter\expandafter\endgroup
```

```
6794 \expandafter\ifx\csname the#1\endcsname\relax
```
- 6795 \expandafter\expandafter\expandafter\@gobble
- 6796 \else

```
6797 \expandafter\expandafter\expandafter\@firstofone
```

```
6798 \fi
```

```
6799 \fi
```
6800 }

```
6801 \Hy@CounterExists{section}{%
```
6802 \providecommand\theHequation{\theHsection.\arabic{equation}}% 6803 }

```
6804 \Hy@CounterExists{part}{%
6805 \providecommand\theHpart{\arabic{part}}%
6806 }
6807 \ltx@IfUndefined{thechapter}{%
6808 \providecommand\theHsection {\arabic{section}}%
6809 \providecommand\theHfigure {\arabic{figure}}%
6810 \providecommand\theHtable {\arabic{table}}%
6811 }{%
6812 \providecommand\theHchapter {\arabic{chapter}}%
6813 \providecommand\theHfigure {\theHchapter.\arabic{figure}}%
6814 \providecommand\theHtable {\theHchapter.\arabic{table}}%
6815 \providecommand\theHsection {\theHchapter.\arabic{section}}%
6816 }
6817 \providecommand\theHsubsection {\theHsection.\arabic{subsection}}
6818 \providecommand\theHsubsubsection{\theHsubsection.\arabic{subsubsection}}
6819 \providecommand\theHparagraph {\theHsubsubsection.\arabic{paragraph}}
6820 \providecommand\theHsubparagraph {\theHparagraph.\arabic{subparagraph}}
6821 \providecommand\theHtheorem {\theHsection.\arabic{theorem}}
6822 \providecommand\theHthm {\theHsection.\arabic{thm}}
```
Thanks to Greta Meyer (gbd@pop.cwru.edu) for making me realize that enumeration starts at 0 for every list! But \item occurs inside \trivlist, so check if its a real \item before incrementing counters.

```
6823 \let\H@item\item
6824 \newcounter{Item}
6825 \def\theHItem{\arabic{Item}}
6826 \def\item{%
6827 \@hyper@itemfalse
6828 \if@nmbrlist\@hyper@itemtrue\fi
6829 \H@item
6830 }
6831 \providecommand\theHenumi {\theHItem}
6832 \providecommand\theHenumii {\theHItem}
6833 \providecommand\theHenumiii {\theHItem}
6834 \providecommand\theHenumiv {\theHItem}
6835 \providecommand\theHHfootnote {\arabic{Hfootnote}}
6836 \providecommand\theHmpfootnote{\arabic{mpfootnote}}
6837 \@ifundefined{theHHmpfootnote}{%
6838 \let\theHHmpfootnote\theHHfootnote
6839 }{}
```
Tanmoy asked for this default handling of undefined \theH<name> situations. It really isn't clear what would be ideal, whether to turn off hyperizing of unknown elements, to pick up the textual definition of the counter, or to default it to something like **\arabic{name}**. We take the latter course, slightly worriedly.

```
6840 \let\H@refstepcounter\refstepcounter
6841 \edef\name@of@eq{equation}%
6842 \edef\name@of@slide{slide}%
```
We do not want the handler for **\refstepcounter** to cut in during the processing of \item (we handle that separately), so we provide a bypass conditional.

```
6843 \newif\if@hyper@item
```
\newif\if@skiphyperref

- \@hyper@itemfalse
- \@skiphyperreffalse
- \def\refstepcounter#1{%
- \ifHy@pdfstring
- \else

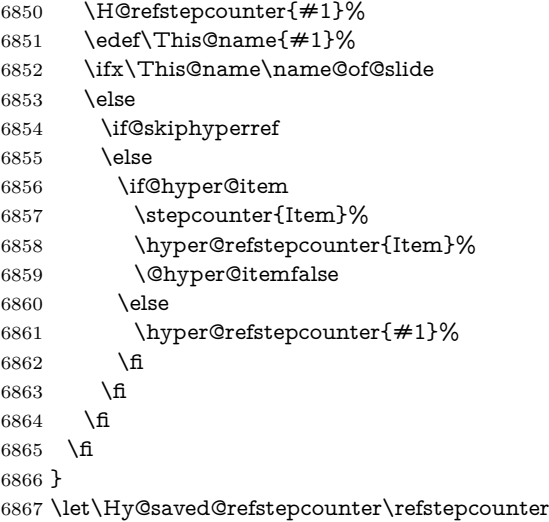

AMSLATEX processes all equations twice; we want to make sure that the hyper stuff is not executed twice, so we use the AMS \ifmeasuring@, initialized if AMS math is not used.

\@ifpackageloaded{amsmath}{}{\newif\ifmeasuring@\measuring@false}

#### \hyper@refstepcounter

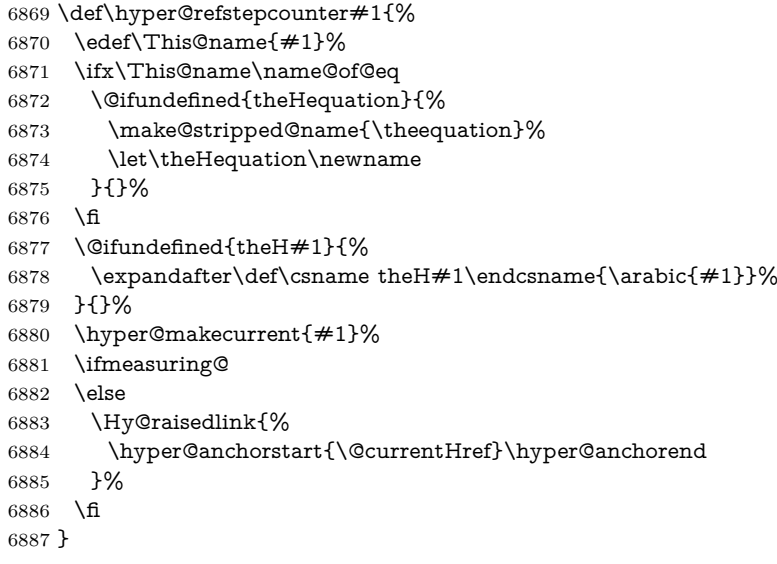

After \appendix "chapter" (or "section" for classes without chapter) should be replaced by "appendix" to get **\autoref** work. Macro **\Hy@chapapp** contains the current valid name like \@chapapp, which cannot be used, because this string depends on the current language.

The "french" package defines counter \thechapter by \newcounterchapter, if \@ifundefinedchapter.

```
6888 \begingroup\expandafter\expandafter\expandafter\endgroup
6889 \expandafter\ifx\csname chapter\endcsname\relax
6890 \def\Hy@chapterstring{section}%
6891 \else
6892 \def\Hy@chapterstring{chapter}%
6893 \fi
```

```
6894 \def\Hy@appendixstring{appendix}
6895 \def\Hy@chapapp{\Hy@chapterstring}
6896 \ltx@IfUndefined{appendix}{%
6897 }{%
6898 \let\HyOrg@appendix\appendix
6899 \def\Hy@AlphNoErr#1{%
6900 \ifnum\value{#1}>26 %
6901 Alph\number\value{#1}%
6902 \else
6903 \ifnum\value{#1}<1 %
6904 Alph\number\value{#1}%
6905 \else
6906 \Alph{#1}%
6907 \fi
6908 \fi
6909 }%
6910 \def\appendix{%
6911 \ltx@IfUndefined{chapter}{%
6912 \gdef\theHsection{\Hy@AlphNoErr{section}}%
6913 }{%
6914 \gdef\theHchapter{\Hy@AlphNoErr{chapter}}%
6915 }%
6916 \xdef\Hy@chapapp{\Hy@appendixstring}%
6917 \HyOrg@appendix
6918 }%
6919 }
```
#### \Hy@Test@alph

 \def\Hy@Test@alph#1{% \ifcase#1\or 6922 a\or b\or c\or d\or e\or f\or g\or h\or i\or j\or 6923 k\or l\or m\or n\or o\or p\or q\or r\or s\or t\or 6924 u\or v\or w\or x\or y\or z% \else \@ctrerr 6927 \fi }

#### \Hy@Test@Alph

 \def\Hy@Test@Alph#1{% \ifcase#1\or A\or B\or C\or D\or E\or F\or G\or H\or I\or J\or K\or L\or M\or N\or O\or P\or Q\or R\or S\or T\or U\or V\or W\or X\or Y\or Z% \else \@ctrerr 6936 \fi }

#### \hyper@makecurrent Because of Babel mucking around, nullify \textlatin when making names. And \@number because of babel's lrbabel.def.

```
6938 \def\hyper@makecurrent#1{%
```

```
6939 \begingroup
6940 \edef\Hy@param{#1}%
6941 \ifx\Hy@param\Hy@chapterstring
6942 \let\Hy@param\Hy@chapapp
6943 \fi
```
 \ifHy@hypertexnames \let\@number\@firstofone \def\@fnsymbol##1{fnsymbol\number##1}% \def\@arabic##1{\number##1}% \ifx\@alph\Hy@Test@alph \else \def\@alph{alph\number}% \fi \ifx\@Alph\Hy@Test@Alph \else \def\@Alph{Alph\number}% \fi \ifHy@naturalnames \let\textlatin\@firstofone \xdef\HyperGlobalCurrentHref{\csname the#1\endcsname}% \else \xdef\HyperGlobalCurrentHref{%  $\text{Csmame}$  the% 6963 \expandafter\ifx\csname theH#1\endcsname\relax\else H\fi  $\neq 1\%$  \endcsname 6966 }% \fi \xdef\HyperGlobalCurrentHref{% \Hy@param.\expandafter\strip@prefix\meaning\HyperGlobalCurrentHref }% \else \Hy@GlobalStepCount\Hy@linkcounter \xdef\HyperGlobalCurrentHref{\Hy@param.\the\Hy@linkcounter}% \fi \endgroup \let\HyperLocalCurrentHref\HyperGlobalCurrentHref \ifHy@localanchorname \let\@currentHref\HyperLocalCurrentHref \else \global\let\@currentHref\HyperGlobalCurrentHref \fi } \def\Hy@MakeCurrentHref#1{% \edef\HyperLocalCurrentHref{#1}% \@onelevel@sanitize\HyperLocalCurrentHref \global\let\HyperGlobalCurrentHref\HyperLocalCurrentHref

- \let\HyperLocalCurrentHref\HyperGlobalCurrentHref
- \ifHy@localanchorname
- \let\@currentHref\HyperLocalCurrentHref
- \else
- \global\let\@currentHref\HyperGlobalCurrentHref
- \fi
- }

#### \Hy@MakeCurrentHrefAuto

\Hy@MakeCurrentHref

\def\Hy@MakeCurrentHrefAuto#1{%

\Hy@GlobalStepCount\Hy@linkcounter

```
6996 \Hy@MakeCurrentHref{#1.\the\Hy@linkcounter}%
```
}

\@currentHlabel \@currrentHlabel is only defined for compatibility with package 'hypdvips'.

```
6998 \def\@currentHlabel{\@currentHref}
```

```
6999 \@ifpackageloaded{fancyvrb}{%
7000 \@ifpackagelater{fancyvrb}{1998/05/20}{}{%
7001 \def\FV@StepLineNo{%
7002 \FV@SetLineNo
7003 \def\FV@StepLineNo{\H@refstepcounter{FancyVerbLine}}%
7004 \FV@StepLineNo
7005 }%
7006 }%
7007 }{}
```
# **30 Package lastpage support**

Package lastpage directly writes the \newlabel command to the aux file. Because package hyperref requires additional arguments, the internal command \lastpage@putlabel is redefined. The patch is deferred by \AtBeginDocument, because it is possible that package lastpage is loaded after package hyperref. The same algorithm (options hypertexnames and plainpages) is used to get the page anchor name as in \Hy@EveryPageAnchor (see sec. ). The link will not work if option pageanchor is set to false.

#### \lastpage@putlabel

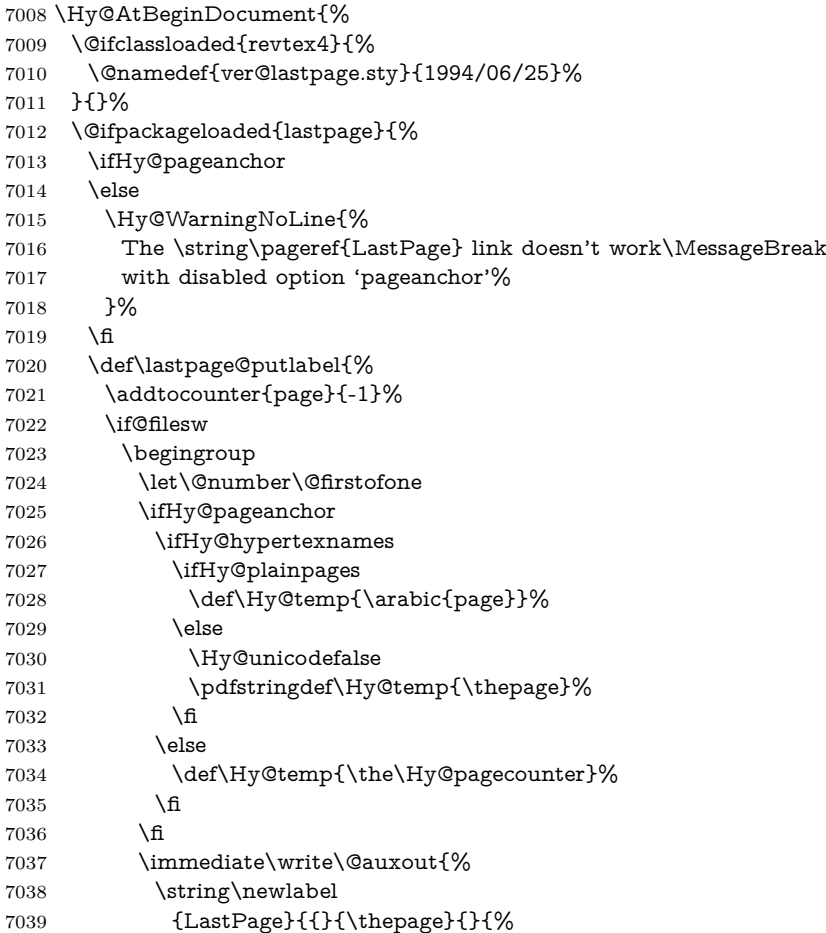

```
7040 \ifHy@pageanchor page.\Hy@temp\fi}{}}%
7041 }%
7042 \endgroup
7043 \fi
7044 \addtocounter{page}{1}%
7045 }%
7046 \@ifclassloaded{revtex4}{%
7047 \begingroup
7048 \toks@\expandafter{\lastpage@putlabel}%
7049 \edef\x{\endgroup
7050 \def\noexpand\lastpage@putlabel{%
7051 \noexpand\stepcounter{page}%
7052 \the\toks@
7053 \noexpand\addtocounter{page}\noexpand\m@ne
7054 }%
7055 }%
7056 \chi7057 }{}%
7058 }{}%
7059 }
7060 \langle /package)
7061 \langle*check\rangle7062 \checkpackage{lastpage}[1994/06/25]
7063 \checkcommand\def\lastpage@putlabel{%
7064 \addtocounter{page}{-1}%
7065 \immediate\write\@auxout{%
7066 \string\newlabel{LastPage}{{}{\thepage}}%
7067 }%
7068 \addtocounter{page}{1}%
7069 }
7070 (/check)
7071 \langle*package\rangle
```
# **31 Package ifthen support**

Since version 6.75a this is done in package nameref.

For compatibility \hypergetref and \hypergetpageref are still provided. But they do not generate warnings, if the reference is undefined.

```
7072 \def\hypergetref#1{\getrefbykeydefault{#1}{}{??}}
```

```
7073 \def\hypergetpageref#1{\getrefbykeydefault{#1}{page}{0}}
```
### **32 Package titlesec and titletoc support**

This code is contributed by Javier Bezos (Email: jbezos@arrakis.es). Package titlesec support:

```
7074 \@ifpackageloaded{titlesec}{%
7075 \def\ttl@Hy@steplink#1{%
7076 \Hy@MakeCurrentHrefAuto{#1*}%
7077 \edef\ttl@Hy@saveanchor{%
7078 \noexpand\Hy@raisedlink{%
7079 \noexpand\hyper@anchorstart{\@currentHref}%
7080 \noexpand\hyper@anchorend
7081 \def\noexpand\ttl@Hy@SavedCurrentHref{\@currentHref}%
7082 \noexpand\ttl@Hy@PatchSaveWrite
7083 }%
```

```
7084 }%
7085 }%
7086 \def\ttl@Hy@PatchSaveWrite{%
7087 \begingroup
7088 \toks@\expandafter{\ttl@savewrite}%
7089 \edef\x{\endgroup
7090 \def\noexpand\ttl@savewrite{%
7091 \let\noexpand\@currentHref
7092 \noexpand\ttl@Hy@SavedCurrentHref
7093 \the\toks@
7094 }%
7095 }%
7096 \x
7097 }%
7098 \def\ttl@Hy@refstepcounter#1{%
7099 \let\ttl@b\Hy@raisedlink
7100 \def\Hy@raisedlink##1{%
7101 \def\ttl@Hy@saveanchor{\Hy@raisedlink{##1}}%
7102 }%
7103 \refstepcounter{#1}%
7104 \let\Hy@raisedlink\ttl@b
7105 }%
7106 }{}
 Package titletoc support:
7107 \@ifpackageloaded{titletoc}{%
7108 \def\ttl@gobblecontents#1#2#3#4{\ignorespaces}%
```

```
7109 }{}
```
### **33 Package varioref support**

Package nameref uses five arguments for the ref system. Fix provided by Felix Neubauer (felix.neubauer@gmx.net).

```
7110 \def\Hy@varioref@undefined{{??}{??}{}{}{}}
7111 \@ifpackageloaded{varioref}{%
7112 \def\vref@pagenum#1#2{%
7113 \@ifundefined{r@#2}{%
7114 \expandafter\let\csname r@#2\endcsname\Hy@varioref@undefined
7115 }{}%
7116 \edef#1{\getpagerefnumber{#2}}%
7117 }%
7118 }{}
```
Package varioref redefines \refstepcounter, thus it needs fixing, if the package is loaded \*after\* hyperref.

\def\Hy@varioref@refstepcounter#1{%

\stepcounter{#1}%

\protected@edef\@currentlabel{%

\csname p@#1\expandafter\endcsname\csname the#1\endcsname

}%

}

\AtBeginDocument{%

\ifx\refstepcounter\Hy@varioref@refstepcounter

\let\H@refstepcounter\refstepcounter

\let\refstepcounter\Hy@saved@refstepcounter

\fi

}

### **34 Package longtable support**

Sometimes the anchor of the longtable goes to the previous page. Thus the following patch separates the anchor setting and counter incrementation by hyperref's \refstepcounter and the anchor setting is moved after \vskip\LTpre.

Patch of \LT@array: replace \refstepcounter by the original \H@refstepcounter without anchor generation

\@ifpackageloaded{longtable}{%

```
7132 \begingroup
7133 \def\y{\LT@array}%
7134 \@ifundefined{scr@LT@array}{%
7135 \@ifundefined{adl@LT@array}{}{\def\y{\adl@LT@array}}%
7136 }{\def\y{\scr@LT@array}}%
7137 \long\def\x\refstepcounter#1#2\@sharp#3#4\@nil{%
7138 \expandafter\endgroup
7139 \expandafter\def\y[##1]##2{%
7140 \H@refstepcounter{#1}%
7141 \hyper@makecurrent{table}%
7142 \let\Hy@LT@currentHref\@currentHref
7143 \#2\text{Csharp#}\# \# \# \#4\%7144 }%
7145 }%
7146 \expandafter\expandafter\expandafter\x\y[{#1}]{#2}\@nil
Patch of \LT@start: add anchor before first line after \vskip\LTpre
7147 \begingroup
7148 \def\x#1\ifvoid\LT@foot#2\fi#3\@nil{%
7149 \endgroup
7150 \def\LT@start{%
7151 #1\%7152 \ifvoid\LT@foot#2\fi
7153 \let\@currentHref\Hy@LT@currentHref
7154 \Hy@raisedlink{%
7155 \hyper@anchorstart{\@currentHref}\hyper@anchorend
7156 }%
7157 \#3%7158 }%
7159 }%
7160 \expandafter\x\LT@start\@nil
7161 }{}
```
### **35 Equations**

We want to make the whole equation a target anchor. Overload equation, temporarily reverting to original \refstepcounter. If, however, it is in AMS math, we do not do anything, as the tag mechanism is used there (see section [42\)](#page-186-0). The execption is that we move the equation incrementation inside the math environment to avoid specials outside and a wrong vertical spacing of equation environments.

```
7162 \let\new@refstepcounter\refstepcounter
7163 \let\H@equation\equation
7164 \let\H@endequation\endequation
7165 \@ifpackageloaded{amsmath}{%
7166 \long\def\Hy@temp{%
7167 \incr@eqnum
7168 \mathdisplay@push
```
- \st@rredfalse \global\@eqnswtrue
- \mathdisplay{equation}%
- }%
- \ifx\Hy@temp\equation
- \expandafter\ifx\csname if@fleqn\expandafter\endcsname
- \csname iftrue\endcsname
- \else
- \long\def\equation{%
- \mathdisplay@push
- \st@rredfalse \global\@eqnswtrue
- \mathdisplay{equation}%
- \incr@eqnum
- }%
- \fi
- \fi
- }{%
- \def\equation{%
- \let\refstepcounter\H@refstepcounter
- \H@equation
- \@ifundefined{theHequation}{%
- \make@stripped@name{\theequation}%
- \let\theHequation\newname
- }{}%
- \hyper@makecurrent{equation}%

\mathopen is needed in case the equation starts with an unary minus, for example.

- \mathopen{%
- \Hy@raisedlink{\hyper@anchorstart{\@currentHref}}%
- }%
- \let\refstepcounter\new@refstepcounter
- }%
- \def\endequation{%
- \ifx\Hy@raisedlink\ltx@empty
- \hyper@anchorend
- \else
- \mathclose{\Hy@raisedlink{\hyper@anchorend}}%
- \fi
- \H@endequation
- }%
- }

My goodness, why can't LAT<sub>EX</sub> be consistent? Why is  $\equiv$  equarray set up differently from other objects?

People (you know who you are, Thomas Beuth) sometimes make an eqnarray where *all* the lines end with  $\cdot$ **notag**, so there is no suitable anchor at all. In this case, pass by on the other side.

- \newif\if@eqnstar
- \@eqnstarfalse
- \let\H@eqnarray\eqnarray
- \let\H@endeqnarray\endeqnarray
- \def\eqnarray{%
- \let\Hy@reserved@a\relax
- \def\@currentHref{}%
- \H@eqnarray
- \if@eqnstar
- \else
- \ifx\\\@currentHref\\%
- \else

```
7219 \@ifundefined{theHequation}{%
```
- \make@stripped@name{\theequation}%
- 7221 \let\theHequation\newname
- }{}%
- \hyper@makecurrent{equation}%
- \mathopen{%
- \Hy@raisedlink{%
- \hyper@anchorstart{\@currentHref}\hyper@anchorend
- 7227 }%
- }%
- \fi
- \fi
- }
- \def\endeqnarray{%
- \H@endeqnarray

}

This is quite heavy-handed, but it works for now. If its an eqnarray\* we need to disable the hyperref actions. There may well be a cleaner way to trap this. Bill Moss found this.

```
7235 \@namedef{eqnarray*}{%
7236 \def\@eqncr{\nonumber\@seqncr}\@eqnstartrue\eqnarray
7237 }
7238 \@namedef{endeqnarray*}{%
7239 \nonumber\endeqnarray\@eqnstarfalse
7240 }
```
Then again, we have the *subeqnarray* package. Tanmoy provided some code for this:

```
7241 \ltx@IfUndefined{subeqnarray}{}{%
```
- \let\H@subeqnarray\subeqnarray
- \let\H@endsubeqnarray\endsubeqnarray
- \def\subeqnarray{%
- \let\Hy@reserved@a\relax
- \H@subeqnarray
- \@ifundefined{theHequation}{%
- \make@stripped@name{\theequation}%
- 7249 \let\theHequation\newname
- }{}%
- \hyper@makecurrent{equation}%
- \hyper@anchorstart{\@currentHref}{}\hyper@anchorend
- }%
- \def\endsubeqnarray{%
- \H@endsubeqnarray
- }%
- \providecommand\theHsubequation{\theHequation\alph{subequation}}% }

The aim of this macro is to produce a sanitized version of its argument, to make it a safe label.

\def\make@stripped@name#1{%

- \begingroup
- \escapechar\m@ne
- \global\let\newname\@empty
- \protected@edef\Hy@tempa{#1}%
- \edef\@tempb{%
- \noexpand\@tfor\noexpand\Hy@tempa:=%
- \expandafter\strip@prefix\meaning\Hy@tempa

```
7267 }%
7268 \@tempb\do{%
7269 \if{\Hy@tempa\else
7270 \if}\Hy@tempa\else
7271 \xdef\newname{\newname\Hy@tempa}%
7272 \fi
7273 \fi
7274 }%
7275 \endgroup
7276 }
  Support for amsmath's subequations:
7277 \begingroup\expandafter\expandafter\expandafter\endgroup
7278 \expandafter\ifx\csname subequations\endcsname\relax
7279 \else
7280 \let\HyOrg@subequations\subequations
7281 \def\subequations{%
7282 \stepcounter{equation}%
7283 \protected@edef\theHparentequation{%
7284 \@ifundefined{theHequation}\theequation\theHequation
```
}%

```
7286 \addtocounter{equation}{-1}%
```
- \HyOrg@subequations
- \def\theHequation{\theHparentequation\alph{equation}}%
- \ignorespaces
- }%
- $7291 \overline{\text{fi}}$

Support for package amsthm (Daniel Müllner):

```
7292 \@ifpackageloaded{amsthm}{%
```
Class amsbook uses a different definition of \@thm, where two lines are added (thanks to Dan Luecking for his analysis):

\let\thm@indent\indent % indent \thm@headfont{\scshape}% heading font small caps

```
7293 \def\Hy@temp#1#2#3{%
7294 \ifhmode\unskip\unskip\par\fi
7295 \normalfont
7296 \trivlist
7297 \let\thmheadnl\relax
7298 \let\thm@swap\@gobble
7299 \let\thm@indent\indent % indent
7300 \thm@headfont{\scshape}% heading font small caps
7301 \thm@notefont{\fontseries\mddefault\upshape}%
7302 \thm@headpunct{.}% add period after heading
7303 \thm@headsep 5\p@ plus\p@ minus\p@\relax
7304 \thm@space@setup
7305 #1% style overrides
7306 \@topsep \thm@preskip % used by thm head
7307 \@topsepadd \thm@postskip % used by \@endparenv
7308 \def\@tempa{#2}\ifx\@empty\@tempa
7309 \def\@tempa{\@oparg{\@begintheorem{#3}{}}[]}%
7310 \else
7311 \refstepcounter{#2}%
7312 \def\@tempa{%
7313 \@oparg{\@begintheorem{#3}{\csname the#2\endcsname}}[]%
7314 }%
```
\fi

```
7316 \@tempa
7317 }%
7318 \ifx\Hy@temp\@thm
7319 \def\@thm#1#2#3{%
7320 \ifhmode
7321 \unskip\unskip\par
7322 \fi
7323 \normalfont
7324 \trivlist
7325 \let\thmheadnl\relax
7326 \let\thm@swap\@gobble
7327 \let\thm@indent\indent % indent
7328 \thm@headfont{\scshape}% heading font small caps
7329 \thm@notefont{\fontseries\mddefault\upshape}%
7330 \thm@headpunct{.}% add period after heading
7331 \thm@headsep 5\p@ plus\p@ minus\p@\relax
7332 \thm@space@setup
7333 #1% style overrides
7334 \@topsep \thm@preskip % used by thm head
7335 \@topsepadd \thm@postskip % used by \@endparenv
7336 \def\dth@counter{#2}%
7337 \ifx\@empty\dth@counter
7338 \def\@tempa{%
7339 \@oparg{\@begintheorem{#3}{}}[]%
7340 }%
7341 \else
7342 \H@refstepcounter{#2}%
7343 \hyper@makecurrent{#2}%
7344 \let\Hy@dth@currentHref\@currentHref
7345 \def\@tempa{%
7346 \@oparg{\@begintheorem{#3}{\csname the#2\endcsname}}[]%
7347 }%
7348 \fi
7349 \@tempa
7350 }%
7351 \else
7352 \def\@thm#1#2#3{%
7353 \ifhmode
7354 \unskip\unskip\par
7355 \hbox{f\hskip-2.2mm f}7356 \normalfont
7357 \trivlist
7358 \let\thmheadnl\relax
7359 \let\thm@swap\@gobble
7360 \thm@notefont{\fontseries\mddefault\upshape}%
7361 \thm@headpunct{.}% add period after heading
7362 \thm@headsep 5\p@ plus\p@ minus\p@\relax
7363 \thm@space@setup
7364 #1% style overrides
7365 \@topsep \thm@preskip % used by thm head
7366 \@topsepadd \thm@postskip % used by \@endparenv
7367 \def\dth@counter{#2}%
7368 \ifx\@empty\dth@counter
7369 \def\@tempa{%
7370 \@oparg{\@begintheorem{#3}{}}[]%
7371 }%
7372 \else
```

```
7373 \H@refstepcounter{#2}%
7374 \hyper@makecurrent{#2}%
7375 \let\Hy@dth@currentHref\@currentHref
7376 \def\@tempa{%
7377 \@oparg{\@begintheorem{#3}{\csname the#2\endcsname}}[]%
7378 }%
7379 \fi
7380 \@tempa
7381 }%
7382 \fi
7383 \dth@everypar={%
7384 \@minipagefalse
7385 \global\@newlistfalse
7386 \@noparitemfalse
7387 \if@inlabel
7388 \global\@inlabelfalse
7389 \begingroup
7390 \setbox\z@\lastbox
7391 \ifvoid\z@
7392 \kern-\itemindent
7393 \sqrt{f}7394 \endgroup
7395 \ifx\@empty\dth@counter
7396 \else
7397 \Hy@raisedlink{%
7398 \hyper@anchorstart{%
7399 \ltx@ifundefined{Hy@dth@currentHref}%
7400 \@currentHref\Hy@dth@currentHref
7401 }\hyper@anchorend
7402 }%
7403 \t\t \hat{f}7404 \unhbox\@labels
7405 \fi
7406 \if@nobreak
7407 \@nobreakfalse \clubpenalty\@M
7408 \else
7409 \clubpenalty\@clubpenalty \everypar{}%
7410 \fi
7411 }%
7412 }{}
```
### **36 Footnotes**

The footnote mark is a hypertext link, and the text is a target. We separately number the footnotes sequentially through the text, separately from whatever labels the text assigns. Too hard to keep track of markers otherwise. If the raw forms \footnotemark and \footnotetext are used, force them to use un-hyper original.

```
7413 \ifHy@hyperfootnotes
7414 \newcounter{Hfootnote}%
7415 \let\H@@footnotetext\@footnotetext
7416 \let\H@@footnotemark\@footnotemark
7417 \def\@xfootnotenext[#1]{%
7418 \begingroup
7419 \csname c@\@mpfn\endcsname #1\relax
7420 \unrestored@protected@xdef\@thefnmark{\thempfn}%
```

```
7421 \endgroup
7422 \ifx\@footnotetext\@mpfootnotetext
7423 \expandafter\H@@mpfootnotetext
7424 \else
7425 \expandafter\H@@footnotetext
7426 \fi
7427 }%
7428 \def\@xfootnotemark[#1]{%
7429 \begingroup
7430 \c{ofootnote} \#1\relax7431 \unrestored@protected@xdef\@thefnmark{\thefootnote}%
7432 \endgroup
7433 \H@@footnotemark
7434 }%
7435 \let\H@@mpfootnotetext\@mpfootnotetext
7436 \long\def\@mpfootnotetext#1{%
7437 \H@@mpfootnotetext{%
7438 \ifHy@nesting
7439 \expandafter\ltx@firstoftwo
7440 \else
7441 \expandafter\ltx@secondoftwo
7442 \fi
7443 {%
7444 \expandafter\hyper@@anchor\expandafter{%
7445 \Hy@footnote@currentHref
7446 }{#1}%
7447 }{%
7448 \Hy@raisedlink{%
7449 \expandafter\hyper@@anchor\expandafter{%
7450 \Hy@footnote@currentHref
7451 }{\relax}%
7452 }<sup>#1%</sup>
7453 }%
7454 }%
7455 }%
7456 \long\def\@footnotetext#1{%
7457 \H@@footnotetext{%
7458 \ifHy@nesting
7459 \expandafter\ltx@firstoftwo
7460 \else
7461 \expandafter\ltx@secondoftwo
7462 \qquad \sqrt{f}7463 {%
7464 \expandafter\hyper@@anchor\expandafter{%
7465 \Hy@footnote@currentHref
7466 }{#1}%
7467 }{%
7468 \Hy@raisedlink{%
7469 \expandafter\hyper@@anchor\expandafter{%
7470 \Hy@footnote@currentHref
7471 }{\relax}%
7472 }%
7473 \let\@currentHref\Hy@footnote@currentHref
7474 \let\@currentlabelname\@empty
7475 #1%
7476 }%
7477 }%
```
#### }%

Redefine \@footnotemark, borrowing its code (at the cost of getting out of sync with latex.ltx), to take advantage of its white space and hyphenation fudges. If we just overload it, we can get variant documents (the word before the footnote is treated differently). Thanks to David Carlisle and Brian Ripley for confusing and helping me on this.

- \def\@footnotemark{%
- \leavevmode
- \ifhmode\edef\@x@sf{\the\spacefactor}\nobreak\fi
- \stepcounter{Hfootnote}%
- \global\let\Hy@saved@currentHref\@currentHref
- \hyper@makecurrent{Hfootnote}%
- \global\let\Hy@footnote@currentHref\@currentHref
- \global\let\@currentHref\Hy@saved@currentHref
- \hyper@linkstart{link}{\Hy@footnote@currentHref}%
- \@makefnmark
- \hyper@linkend
- 7490 \ifhmode\spacefactor\@x@sf\fi
- \relax
- }%

Tabularx causes footnote problems, disable the linking if that is loaded. Since v6.82i footnotes are only disabled inside the environment 'tabularx'.

- \@ifpackageloaded{tabularx}{%
- \let\HyOrg@TX@endtabularx\TX@endtabularx
- \def\Hy@tabularx@hook{%
- \let\@footnotetext\H@@footnotetext
- \let\@footnotemark\H@@footnotemark
- \let\@mpfootnotetext\H@@mpfootnotetext
- }%
- \begingroup
- \toks@\expandafter{\TX@endtabularx}%
- \xdef\Hy@gtemp{%
- \noexpand\Hy@tabularx@hook
- \the\toks@
- }%
- \endgroup
- \let\TX@endtabularx\Hy@gtemp
- }{}%

Support for footnotes in p columns of longtable. Here \footnote commands are splitted into \footnotemark and a call of \footnotetext with the optional argument, that is not supported by hyperref. The result is a link by \footnotemark without valid anchor

- \@ifpackageloaded{longtable}{%
- \CheckCommand\*{\LT@p@ftntext}[1]{%
- \edef\@tempa{%
- \the\LT@p@ftn
- \noexpand\footnotetext[\the\c@footnote]%
- }%
- \global\LT@p@ftn\expandafter{\@tempa{#1}}%

}%

- \long\def\LT@p@ftntext#1{%
- \edef\@tempa{%
- \the\LT@p@ftn
- \begingroup
- \noexpand\c@footnote=\the\c@footnote\relax

```
7522 \noexpand\protected@xdef\noexpand\@thefnmark{%
7523 \noexpand\thempfn
7524 }%
7525 \noexpand\Hy@LT@footnotetext{%
7526 \Hy@footnote@currentHref
7527 }%
7528 }%
7529 \global\LT@p@ftn\expandafter{%
7530 \@tempa{#1}%
7531 \endgroup
7532 }%
7533 }%
7534 \long\def\Hy@LT@footnotetext#1#2{%
7535 \H@@footnotetext{%
7536 \ifHy@nesting
7537 \hyper@@anchor{#1}{#2}%
7538 \else
7539 \Hy@raisedlink{%
7540 \hyper@@anchor{#1}{\relax}%
7541 }%
7542 \def\@currentHref{#1}%
7543 \let\@currentlabelname\@empty
7544 #2%
7545 \fi
7546 }%
7547 }%
7548 }{}%
  Footnotes for fancyvrb (Fix by Manuel Pégourié-Gonnard).
7549 \@ifpackageloaded{fancyvrb}{%
7550 \def\V@@footnotetext{%
7551 \insert\footins\bgroup
7552 \csname reset@font\endcsname
7553 \footnotesize
7554 \interlinepenalty\interfootnotelinepenalty
7555 \splittopskip\footnotesep
7556 \splitmaxdepth\dp\strutbox
7557 \floatingpenalty \@MM
7558 \hsize\columnwidth
7559 \@parboxrestore
7560 \edef\@currentlabel{\csname p@footnote\endcsname\@thefnmark}%
7561 \@makefntext{}%
7562 \rule{\z@}{\footnotesep}%
7563 \bgroup
7564 \aftergroup\V@@@footnotetext
7565 \Hy@raisedlink{%
7566 \expandafter\hyper@@anchor\expandafter{%
7567 \Hy@footnote@currentHref
7568 }{\relax}%
7569 }%
7570 \let\@currentHref\Hy@footnote@currentHref
7571 \let\@currentlabelname\@empty
7572 \ignorespaces
7573 }%
7574 }{}%
  KOMA-Script defines \footref that uses both \ref and \@footnotemark re-
sulting in two links, one of them wrong.
```
- \def\Hy@temp#1{%
- \begingroup
- \unrestored@protected@xdef\@thefnmark{\ref{#1}}%
- \endgroup
- \@footnotemark

}%

- \ifx\Hy@temp\footref
- \def\footref#1{%
- \begingroup
- \unrestored@protected@xdef\@thefnmark{\ref{#1}}%
- \endgroup
- \H@@footnotemark
- }%
- \fi

But the special footnotes in \maketitle are much too hard to deal with properly. Let them revert to plain behaviour. The koma classes add an optional argument.

 \let\HyOrg@maketitle\maketitle \def\maketitle{% \let\Hy@saved@footnotemark\@footnotemark \let\Hy@saved@footnotetext\@footnotetext \let\@footnotemark\H@@footnotemark \let\@footnotetext\H@@footnotetext \@ifnextchar[\Hy@maketitle@optarg{% ] \HyOrg@maketitle \Hy@maketitle@end }% \def\Hy@maketitle@optarg[#1]{% \HyOrg@maketitle[{#1}]% \Hy@maketitle@end }% \def\Hy@maketitle@end{% \ifx\@footnotemark\H@@footnotemark \let\@footnotemark\Hy@saved@footnotemark \fi \ifx\@footnotetext\H@@footnotetext \let\@footnotetext\Hy@saved@footnotetext \fi }%

\realfootnote Does anyone remember the function and purpose of \realfootnote?

- \def\realfootnote{%
- \@ifnextchar[\@xfootnote{%
- \stepcounter{\@mpfn}%
- \protected@xdef\@thefnmark{\thempfn}%
- \H@@footnotemark\H@@footnotetext
- }%
- }%
- \fi
- \Hy@DisableOption{hyperfootnotes}
- $\langle$ /package $\rangle$
- 7622  $\langle$ \*check $\rangle$
- \checklatex
- \checkcommand\def\@xfootnotenext[#1]{%
- \begingroup
- \csname c@\@mpfn\endcsname #1\relax
- \unrestored@protected@xdef\@thefnmark{\thempfn}%
- \endgroup
- \@footnotetext

```
7630 }
```
- \checkcommand\def\@xfootnotemark[#1]{%
- \begingroup
- \c@footnote #1\relax
- \unrestored@protected@xdef\@thefnmark{\thefootnote}%
- \endgroup
- \@footnotemark

}

- \checkcommand\def\@footnotemark{%
- \leavevmode
- \ifhmode\edef\@x@sf{\the\spacefactor}\nobreak\fi
- \@makefnmark
- \ifhmode\spacefactor\@x@sf\fi
- \relax
- }

```
7645 (/check)
```
7646  $\langle$ \*package $\rangle$ 

## **37 Float captions**

Make the float caption the hypertext anchor; curiously enough, we can't just copy the definition of \@caption. Its all to do with expansion. It screws up. Sigh.

```
7647 \def\caption{%
7648 \ifx\@captype\@undefined
7649 \@latex@error{\noexpand\caption outside float}\@ehd
7650 \expandafter\@gobble
7651 \else
7652 \H@refstepcounter\@captype
7653 \let\Hy@tempa\@caption
7654 \@ifundefined{float@caption}{%
7655 }{%
7656 \expandafter\ifx\csname @float@c@\@captype\endcsname
7657 \float@caption
7658 \let\Hy@tempa\Hy@float@caption
7659 \hbox{f\hskip-0.25em f}7660 }%
7661 \expandafter\@firstofone
7662 \fi
7663 {\@dblarg{\Hy@tempa\@captype}}%
7664 }
7665 \long\def\@caption#1[#2]#3{%
7666 \expandafter\ifx\csname if@capstart\expandafter\endcsname
7667 \csname iftrue\endcsname
7668 \global\let\@currentHref\hc@currentHref
7669 \else
7670 \hyper@makecurrent{\@captype}%
7671 \fi
7672 \@ifundefined{NR@gettitle}{%
7673 \def\@currentlabelname{#2}%
7674 }{%
7675 \NR@gettitle{#2}%
```
 }% \par\addcontentsline{\csname ext@#1\endcsname}{#1}{% \protect\numberline{\csname the#1\endcsname}{\ignorespaces #2}% }% \begingroup \@parboxrestore \if@minipage \@setminipage \fi \normalsize \expandafter\ifx\csname if@capstart\expandafter\endcsname \csname iftrue\endcsname 7688 \global\@capstartfalse \@makecaption{\csname fnum@#1\endcsname}{\ignorespaces#3}% \else \@makecaption{\csname fnum@#1\endcsname}{% \ignorespaces If we cannot have nesting, the anchor is empty. \ifHy@nesting \expandafter\hyper@@anchor\expandafter{\@currentHref}{#3}% \else \Hy@raisedlink{%

 \expandafter\hyper@@anchor\expandafter{% \@currentHref }{\relax}% }% 7701 #3%  $7702 \qquad \qquad \text{\AA}$  }% \fi \par \endgroup }

Compatibility with float.sty: anchor setting at the top of the float, if the float is controlled by float.sty. Several \caption commands inside one float are not supported.

\HyNew@float@makebox is introduced as feature request of Axel Sommerfeldt to make the life easier for his package 'caption'.

```
7708 \let\Hy@float@caption\@caption
```
- \newcommand{\HyNew@float@makebox}[1]{%
- \HyOrg@float@makebox{%
- 7711  $\#1\$ relax

```
7712 \ifx\Hy@float@currentHref\@undefined
```
\else

```
7714 \expandafter\hyper@@anchor\expandafter{%
```
\Hy@float@currentHref

```
7716 }{\relax}%
```

```
7717 \global\let\Hy@float@currentHref\@undefined
```

```
7718 \fi
```

```
7719 }%
```

```
7720 }%
```

```
7721 \@ifpackageloaded{float}{%
```

```
7722 \def\Hy@float@caption{%
```

```
7723 \ifx\Hy@float@currentHref\@undefined
```

```
7724 \hyper@makecurrent{\@captype}%
```

```
7725 \global\let\Hy@float@currentHref\@currentHref
```
- \else
- \let\@currentHref\Hy@float@currentHref
- \fi
- \float@caption
- }%
- \let\HyOrg@float@makebox\float@makebox
- \let\float@makebox\HyNew@float@makebox
- }{}
- 7734  $\langle$  / package)
- 7735  $\langle$ \*check $\rangle$
- \checklatex[1999/06/01 2000/06/01]
- \checkcommand\def\caption{%
- \ifx\@captype\@undefined
- \@latex@error{\noexpand\caption outside float}\@ehd
- \expandafter\@gobble
- \else
- \refstepcounter\@captype
- \expandafter\@firstofone
- \fi
- {\@dblarg{\@caption\@captype}}%
- }
- \checkcommand\long\def\@caption#1[#2]#3{%

\par

- \addcontentsline{\csname ext@#1\endcsname}{#1}{%
- \protect\numberline{\csname the#1\endcsname}{\ignorespaces #2}%
- }%
- \begingroup
- \@parboxrestore
- \if@minipage
- \@setminipage
- \fi
- \normalsize
- $7758 \qtextrm{\textdegree}+1\endtextdegree+1\endtextdegree+43\parbox{per$
- \endgroup
- }

```
7761 \langle/check\rangle
```
7762  $\langle$ \*package $\rangle$ 

### **38 Bibliographic references**

This is not very robust, since many styles redefine these things. The package used to redefine \@citex and the like; then we tried adding the hyperref call explicitly into the .aux file. Now we redefine \bibcite; this still breaks some citation packages so we have to work around them. But this remains extremely dangerous. Any or all of *achemso* and *drftcite* may break.

However, lets make an attempt to get *natbib* right, because thats a powerful, important package. Patrick Daly (daly@linmpi.mpg.de) has provided hooks for us, so all we need to do is activate them.

```
7763 \def\hyper@natlinkstart#1{%
7764 \Hy@backout{#1}%
7765 \hyper@linkstart{cite}{cite.#1}%
7766 \def\hyper@nat@current{#1}%
7767 }
7768 \def\hyper@natlinkend{%
7769 \hyper@linkend
```

```
7770 }
7771 \def\hyper@natlinkbreak#1#2{%
7772 \hyper@linkend#1\hyper@linkstart{cite}{cite.#2}%
7773 }
7774 \def\hyper@natanchorstart#1{%
7775 \Hy@raisedlink{\hyper@anchorstart{cite.#1}}%
7776 }
7777 \def\hyper@natanchorend{\hyper@anchorend}
```
Do not play games if we have natbib support. Macro extra@binfo added for chapterbib support. Chapterbib also wants \@extra@binfo in the hyper-link, but since the link tag is not expanded immediately, we use **\@extra@b@citeb**, so cites in a chapter will link to the bibliography in that chapter.

```
7778 \ltx@IfUndefined{NAT@parse}{%
7779 \providecommand*\@extra@binfo{}%
7780 \providecommand*\@extra@b@citeb{}%
7781 \text{ Aef}_\text{th}7782 \@newl@bel{b}{#1\@extra@binfo}{%
7783 \hyper@@link[cite]{}{cite.#1\@extra@b@citeb}{#2}%
7784 }%
7785 }%
7786 \gdef\@extra@binfo{}%
```
Package babel redefines \bibcite with macro \bbl@cite@choice. It needs to be overwritten to avoid the warning "Label(s) may have changed.".

```
7787 \let\Hy@bibcite\bibcite
7788 \begingroup
7789 \@ifundefined{bbl@cite@choice}{}{%
7790 \g@addto@macro\bbl@cite@choice{%
7791 \let\bibcite\Hy@bibcite
7792 }%
7793 }%
7794 \endgroup
```
\@BIBLABEL is working around a 'feature' of RevTEX.

```
7795 \providecommand*{\@BIBLABEL}{\@biblabel}%
```

```
7796 \def\@lbibitem[#1]#2{%
7797 \@skiphyperreftrue
7798 \H@item[%
7799 \ifx\Hy@raisedlink\@empty
7800 \hyper@anchorstart{cite.#2\@extra@b@citeb}%
7801 \@BIBLABEL{#1}%
7802 \hyper@anchorend
7803 \else
7804 \Hy@raisedlink{%
7805 \hyper@anchorstart{cite.#2\@extra@b@citeb}\hyper@anchorend
7806 }%
7807 \@BIBLABEL{#1}%
7808 \Lambdafi
7809 \hfill
7810 ]%
7811 \@skiphyperreffalse
7812 \if@filesw
7813 \begingroup
7814 \let\protect\noexpand
7815 \immediate\write\@auxout{%
7816 \string\bibcite{#2}{#1}%
7817 }%
```
- \endgroup
- \fi
- \ignorespaces
- }%

Since \bibitem is doing its own labelling, call the raw version of \item, to avoid extra spurious labels

```
7822 \def\@bibitem#1{%
7823 \@skiphyperreftrue\H@item\@skiphyperreffalse
7824 \Hy@raisedlink{%
7825 \hyper@anchorstart{cite.#1\@extra@b@citeb}\relax\hyper@anchorend
7826 }%
7827 \if@filesw
7828 \begingroup
7829 \let\protect\noexpand
7830 \immediate\write\@auxout{%
7831 \string\bibcite{#1}{\the\value{\@listctr}}%
7832 }%
7833 \endgroup
7834 \fi
7835 \ignorespaces
7836 }%
7837 }{}
7838 \langle/package\rangle7839 \langle*check\rangle7840 \checklatex
7841 \checkcommand\def\@lbibitem[#1]#2{%
7842 \item[\@biblabel{#1}\hfill]%
7843 \if@filesw
7844 {%
7845 \let\protect\noexpand
7846 \immediate\write\@auxout{%
7847 \string\bibcite{#2}{#1}%
7848 }%
7849 }%
7850 \fi
7851 \ignorespaces
7852 }
7853 \checkcommand\def\@bibitem#1{%
7854 \item
7855 \if@filesw
7856 \immediate\write\@auxout{%
7857 \string\bibcite{#1}{\the\value{\@listctr}}%
7858 }%
7859 \fi
7860 \ignorespaces
7861 }
7862\langle/check\rangle7863 \langle*package\rangle
```
Revtex (bless its little heart) takes over \bibcite and looks at the result to measure something. Make this a hypertext link and it goes ape. Therefore, make an anodyne result first, call its business, then go back to the real thing.

\@ifclassloaded{revtex}{%

```
7865 \Hy@Info{*** compatibility with revtex **** }%
```
- \def\revtex@checking#1#2{%
- \expandafter\let\expandafter\T@temp\csname b@#1\endcsname

\expandafter\def\csname b@#1\endcsname{#2}%

```
7869 \@SetMaxRnhefLabel{#1}%
```

```
7870 \expandafter\let\csname b@#1\endcsname\T@temp
```
}%

Tanmoy provided this replacement for CITEX. Lord knows what it does. For chapterbib added: extra@b@citeb

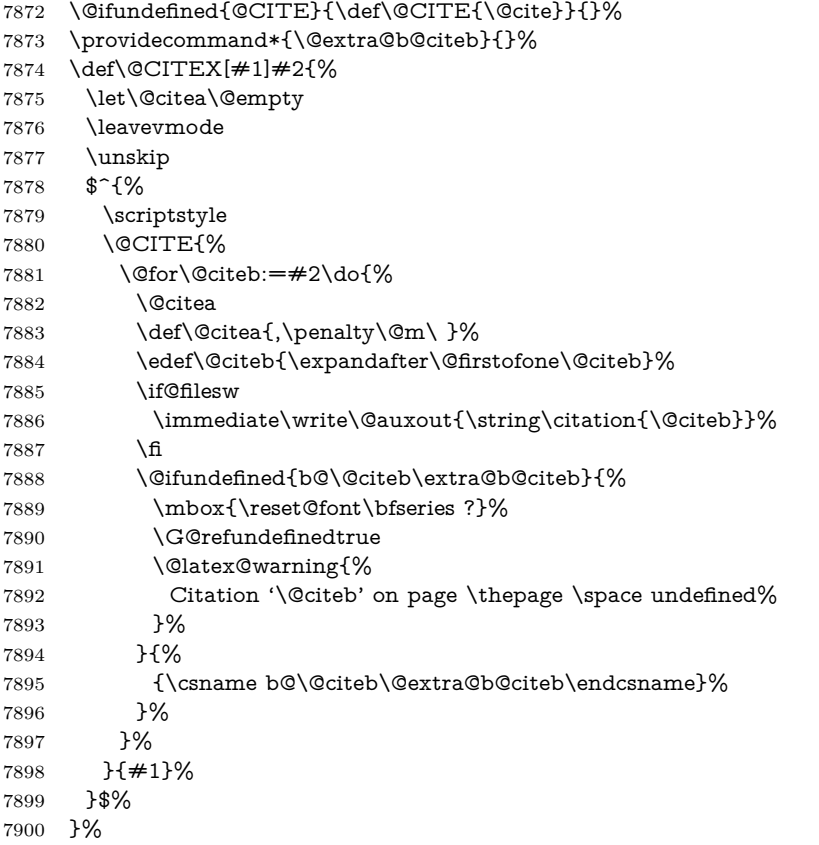

No, life is too short. I am not going to understand the Revtex \@collapse macro, I shall just restore the original behaviour of \@citex; sigh. This is SO vile.

```
7901 \def\@citex[#1]#2{%
7902 \let\@citea\@empty
7903 \@cite{%
7904 \@for\@citeb:=#2\do{%
7905 \@citea
7906 \def\@citea{,\penalty\@m\ }%
7907 \edef\@citeb{\expandafter\@firstofone\@citeb}%
7908 \if@filesw
7909 \immediate\write\@auxout{\string\citation{\@citeb}}%
7910 \qquad \qquad \int f7911 \@ifundefined{b@\@citeb\@extra@b@citeb}{%
7912 \mbox{\reset@font\bfseries ?}%
7913 \G@refundefinedtrue
7914 \@latex@warning{%
7915 Citation '\@citeb' on page \thepage \space undefined%
7916 }%
7917 }{%
7918 \hbox{\csname b@\@citeb\@extra@b@citeb\endcsname}%
7919 }%
```
```
7920 }%
7921 }{#1}%
7922 }%
7923 }{}
```
## **38.1 Package harvard**

Override Peter Williams' Harvard package; we have to a) make each of the citation types into a link; b) make each citation write a backref entry, and c) kick off a backreference section for each bibliography entry.

The redefinitions have to be deferred to \begin{document}, because if harvard.sty is loaded and html.sty is present and detects pdfT<sub>F</sub>X, then hyperref is already loaded at the begin of harvard.sty, and the \newcommand macros causes error messages.

```
7924 \@ifpackageloaded{harvard}{%
7925 \Hy@AtBeginDocument{%
7926 \Hy@Info{*** compatibility with harvard **** }%
7927 \Hy@raiselinksfalse
7928 \def\harvardcite#1#2#3#4{%
7929 \global\@namedef{HAR@fn@#1}{\hyper@@link[cite]{}{cite.#1}{#2}}%
7930 \global\@namedef{HAR@an@#1}{\hyper@@link[cite]{}{cite.#1}{#3}}%
7931 \global\@namedef{HAR@yr@#1}{\hyper@@link[cite]{}{cite.#1}{#4}}%
7932 \global\@namedef{HAR@df@#1}{\csname HAR@fn@#1\endcsname}%
7933 }%
7934 \def\HAR@citetoaux#1{%
7935 \if@filesw\immediate\write\@auxout{\string\citation{#1}}\fi%
7936 \ifHy@backref
7937 \ifx\@empty\@currentlabel
7938 \else
7939 \@bsphack
7940 \if@filesw
7941 \protected@write\@auxout{}{%
7942 \string\@writefile{brf}{%
7943 \string\backcite{#1}{%
7944 {\thepage}{\@currentlabel}{\@currentHref}%
7945 }%
7946 }%
7947 }%
7948 \fi
7949 \@esphack
7950 \fi
7951 \fi
7952 }%
7953 \def\harvarditem{%
7954 \@ifnextchar[{\@harvarditem}{\@harvarditem[\null]}%
7955 }%
7956 \def\@harvarditem[#1]#2#3#4#5\par{%
7957 \item[]%
7958 \hyper@anchorstart{cite.#4}\relax\hyper@anchorend
7959 \if@filesw
7960 \begingroup
7961 \def\protect##1{\string ##1\space}%
7962 \ifthenelse\{\eqref{#1}{\null}}\7963 {\def\next{{#4}{#2}{#2}{#3}}}%
7964 {\def\next{{#4}{#2}{#1}{#3}}}%
7965 \immediate\write\@auxout{\string\harvardcite\codeof\next}%
```
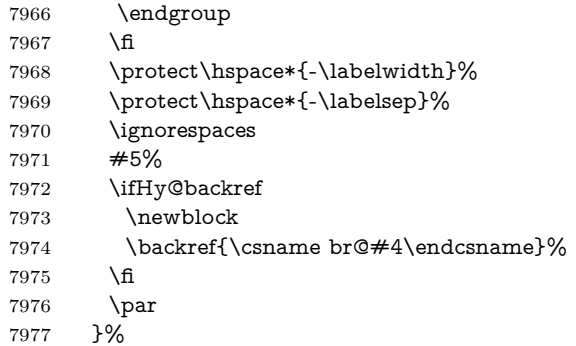

\HAR@checkcitations Package hyperref has added \hyper@@link, so the original test \HAR@checkcitations will fail every time and always will appear the "Changed labels" warning. So we have to redefine \Har@checkcitations:

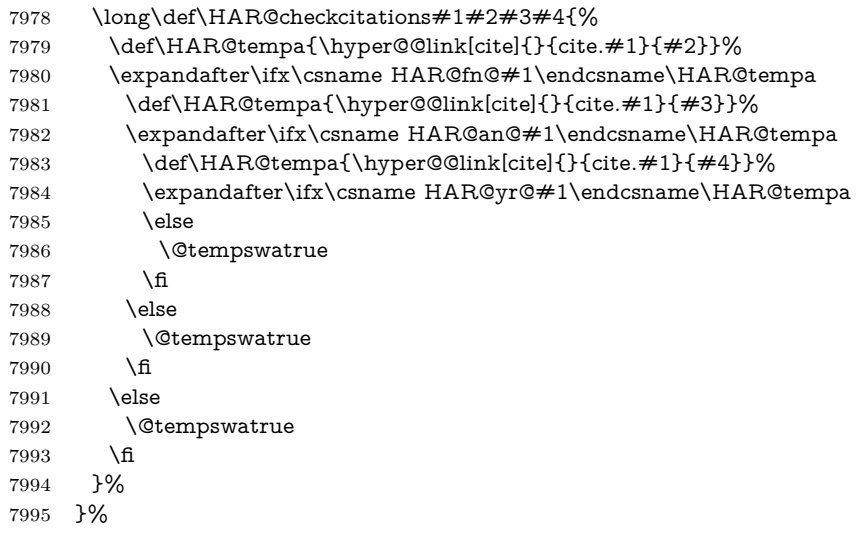

}{}

# **38.2 Package chicago**

The links by **\citeN** and **\shortciteN** should include the closing parentheses.

```
7997 \@ifpackageloaded{chicago}{%
```
#### \citeN

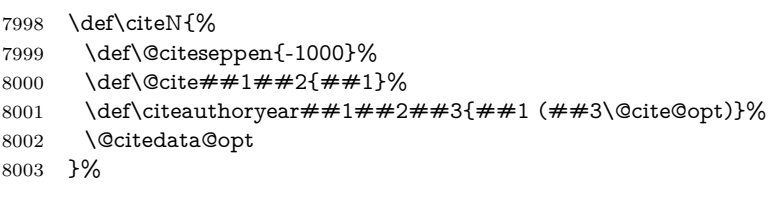

## \shortciteN

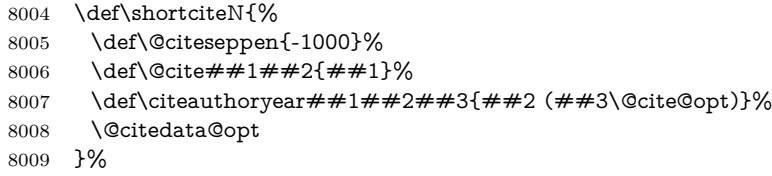

### \@citedata@opt

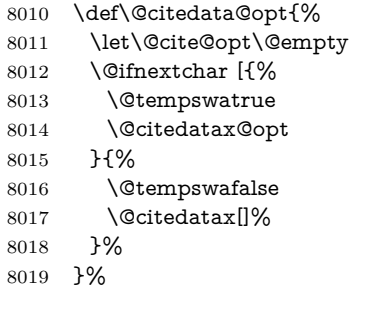

#### \@citedatax@opt

```
8020 \def\@citedatax@opt[#1]{%
8021 \def\@cite@opt{, #1}%
8022 \@citedatax[{#1}]%
8023 }%
8024 }{}
```
## **39 Page numbers**

The last page should not contain a /Dur key, because there is no page after the last page. Therefore at the last page there should be a command \hypersetup{pdfpageduration={}}. This can be set with \AtEndDocument, but it can be too late, if the last page is already finished, or too early, if lots of float pages will follow. Therefore currently nothing is done by hyperref.

This where we supply a destination for each page.

```
8025 \ltx@ifclassloaded{slides}{%
8026 \def\Hy@SlidesFormatOptionalPage#1{(#1)}%
8027 \def\Hy@PageAnchorSlidesPlain{%
8028 \advance\c@page\ltx@one
8029 \edef\Hy@TempPageAnchor{%
8030 \noexpand\hyper@@anchor{%
8031 page.\the\c@slide.\the\c@overlay.\the\c@note%
8032 \ifnum\c@page=\ltx@one
8033 \else
8034 .\the\c@page
8035 \fi
8036 }%
8037 }%
8038 \advance\c@page-\ltx@one
8039 }%
8040 \def\Hy@PageAnchorSlide{%
8041 \advance\c@page\ltx@one
8042 \ifnum\c@page>\ltx@one
8043 \ltx@IfUndefined{theHpage}{%
8044 \protected@edef\Hy@TheSlideOptionalPage{%
8045 \Hy@SlidesFormatOptionalPage{\thepage}%
8046 }%
8047 }{%
8048 \protected@edef\Hy@TheSlideOptionalPage{%
8049 \Hy@SlidesFormatOptionalPage{\theHpage}%
8050 }%
8051 }%
8052 \else
```

```
8053 \def\Hy@TheSlideOptionalPage{}%
8054 \fi
8055 \advance\c@page-\ltx@one
8056 \pdfstringdef\@the@H@page{%
8057 \csname
8058 the%
8059 \ltx@ifundefined{theH\Hy@SlidesPage}{}{H}%
8060 \Hy@SlidesPage
8061 \endcsname
8062 \Hy@TheSlideOptionalPage
8063 }%
8064 \ltx@gobblethree
8065 }%
8066 \def\Hy@SlidesPage{slide}%
8067 \g@addto@macro\slide{%
8068 \def\Hy@SlidesPage{slide}%
8069 }%
8070 \g@addto@macro\overlay{%
8071 \def\Hy@SlidesPage{overlay}%
8072 }%
8073 \g@addto@macro\note{%
8074 \def\Hy@SlidesPage{note}%
8075 }%
8076 }{%
8077 \def\Hy@PageAnchorSlidesPlain{}%
8078 \def\Hy@PageAnchorSlide{}%
8079 }
8080 \def\Hy@EveryPageAnchor{%
8081 \Hy@DistillerDestFix
8082 \ifHy@pageanchor
8083 \ifHy@hypertexnames
8084 \ifHy@plainpages
8085 \def\Hy@TempPageAnchor{\hyper@@anchor{page.\the\c@page}}%
8086 \Hy@PageAnchorSlidesPlain
8087 \else
8088 \begingroup
8089 \let\@number\@firstofone
8090 \Hy@unicodefalse
8091 \Hy@PageAnchorSlide
8092 \pdfstringdef\@the@H@page{\thepage}%
8093 \endgroup
8094 \EdefUnescapeString\@the@H@page{\@the@H@page}%
8095 \def\Hy@TempPageAnchor{\hyper@@anchor{page.\@the@H@page}}%
8096 \fi
8097 \else
8098 \Hy@GlobalStepCount\Hy@pagecounter
8099 \def\Hy@TempPageAnchor{%
8100 \hyper@@anchor{page.\the\Hy@pagecounter}%
8101 }%
8102 \fi
8103 \vbox to 0pt{%
8104 \kern\voffset
8105 \kern\topmargin
8106 \kern-1bp\relax
8107 \hbox to 0pt{%
8108 \kern\hoffset
```

```
8109 \kern\ifodd\value{page}%
```

```
8110 \oddsidemargin
8111 \qquad \qquad \qquad \qquad \qquad \qquad \qquad \qquad \qquad \qquad \qquad \qquad \qquad \qquad \qquad \qquad \qquad \qquad \qquad \qquad \qquad \qquad \qquad \qquad \qquad \qquad \qquad \qquad \qquad \qquad \qquad \qquad \qquad \qquad \qquad \qquad8112 \evensidemargin
8113 \fi
8114 \kern-1bp\relax
8115 \Hy@TempPageAnchor\relax
8116 \hss 8116 \\hss
8117
8118 \sqrt{8}8119 }%
8120 \fi
8121 }
8122 \g@addto@macro\Hy@EveryPageBoxHook{%
8123 \Hy@EveryPageAnchor
8124 }
```
# **40 Table of contents**

TV Raman noticed that people who add arbitrary material into the TOC generate a bad or null link. We avoid that by checking if the current destination is empty. But if 'the most recent destination' is not what you expect, you will be in trouble.

```
8125 \def\addcontentsline#1#2#3{% toc extension, type, tag
```

```
8126 \begingroup
8127 \let\label\@gobble
8128 \ifx\@currentHref\@empty
8129 \Hy@Warning{%
8130 No destination for bookmark of \string\addcontentsline,%
8131 \MessageBreak destination is added%
8132 }%
8133 \phantomsection
8134 \fi
8135 \expandafter\ifx\csname toclevel@#2\endcsname\relax
8136 \begingroup
8137 \def\Hy@tempa{#1}%
8138 \ifx\Hy@tempa\Hy@bookmarkstype
8139 \Hy@WarningNoLine{%
8140 bookmark level for unknown #2 defaults to 0%
8141 }%
8142 \else
8143 \Hy@Info{bookmark level for unknown #2 defaults to 0}%
8144 \fi
8145 \endgroup
8146 \expandafter\gdef\csname toclevel@#2\endcsname{0}%
8147 \fi
8148 \edef\Hy@toclevel{\csname toclevel@#2\endcsname}%
8149 \Hy@writebookmark{\csname the#2\endcsname}%
8150 {#3}%
8151 {\@currentHref}%
8152 {\Hy@toclevel}%
8153 {#1}%
8154 \ifHy@verbose
8155 \begingroup
8156 \def\Hy@tempa{#3}%
8157 \@onelevel@sanitize\Hy@tempa
8158 \let\temp@online\on@line
```

```
8159 \let\on@line\@empty
```

```
8160 \Hy@Info{%
8161 bookmark\temp@online:\MessageBreak
8162 thecounter {\csname the#2\endcsname}\MessageBreak
8163 text {\Hy@tempa}\MessageBreak
8164 reference {\@currentHref}\MessageBreak
8165 toclevel {\Hy@toclevel}\MessageBreak
8166 type {#1}%
8167 }%
8168 \endgroup
8169 \fi
8170 \addtocontents{#1}{%
8171 \protect\contentsline{#2}{#3}{\thepage}{\@currentHref}%
8172 }%
8173 \endgroup
8174 }
8175 \def\contentsline#1#2#3#4{%
8176 \ifx\\#4\\%
8177 \csname l@#1\endcsname{#2}{#3}%
8178 \else
8179 \ifcase\Hy@linktoc % none
8180 \csname l@#1\endcsname{#2}{#3}%
8181 \or % section
8182 \csname l@#1\endcsname{%
8183 \hyper@linkstart{link}{#4}{#2}\hyper@linkend
8184 }{#3}%
8185 \or % page
8186 \csname l@#1\endcsname{{#2}}{%
8187 \hyper@linkstart{link}{#4}{#3}\hyper@linkend
8188 }%
8189 \else % all
8190 \csname l@#1\endcsname{%
8191 \hyper@linkstart{link}{#4}{#2}\hyper@linkend
8192 }{%
8193 \hyper@linkstart{link}{#4}{#3}\hyper@linkend
8194 }%
8195 \fi
8196 \fi
8197 }
8198 \langle/package)
8199 \langle*check\rangle8200 \checklatex
8201 \checkcommand\def\addcontentsline#1#2#3{%
8202 \addtocontents{#1}{\protect\contentsline{#2}{#3}{\thepage}}%
8203 }
8204 \checkcommand\def\contentsline#1{\csname l@#1\endcsname}
8205 (/check)
8206 \langle*package\rangle
```
# **41 New counters**

The whole theorem business makes up new counters on the fly; we are going to intercept this. Sigh. Do it at the level where new counters are defined.

```
8207 \let\H@definecounter\@definecounter
8208 \def\@definecounter#1{%
8209 \H@definecounter{#1}%
8210 \expandafter\gdef\csname theH#1\endcsname{\arabic{#1}}%
```
}

But what if they have used the optional argument to e.g. \newtheorem to determine when the numbering is reset? OK, we'll trap that too.

```
8212 \let\H@newctr\@newctr
8213 \def\@newctr#1[#2]{%
8214 \H@newctr#1[{#2}]%
8215 \expandafter\gdef\csname theH#1\endcsname{%
8216 \csname the\@ifundefined{theH#2}{}{H}#2\endcsname.\arabic{#1}%
8217 }%
8218 }
```
# **42 AMSLATEX compatibility**

Oh, no, they don't use anything as simple as \refstepcounter in the AMS! We need to intercept some low-level operations of theirs. Damned if we are going to try and work out what they get up to. Just stick a label of 'AMS' on the front, and use the label *they* worked out. If that produces something invalid, I give up. They'll change all the code again anyway, I expect (SR).

Version 6.77p uses a patch by Ross Moore.

```
8219 \@ifpackageloaded{amsmath}{%
8220 \def\Hy@make@anchor{%
8221 \Hy@MakeCurrentHrefAuto{AMS}%
8222 \Hy@raisedlink{\hyper@anchorstart{\@currentHref}\hyper@anchorend}%
8223 }%
8224 \def\Hy@make@df@tag@@#1{%
8225 \gdef\df@tag{%
8226 \maketag@@@{\Hy@make@anchor#1}%
8227 \def\@currentlabel{#1}%
8228 }%
8229 }%
8230 \def\Hy@make@df@tag@@@#1{%
8231 \gdef\df@tag{%
8232 \tagform@{\Hy@make@anchor#1}%
8233 \toks@\@xp{\p@equation{#1}}%
8234 \edef\@currentlabel{\the\toks@}%
8235 }%
8236 }%
8237 \let\HyOrg@make@df@tag@@\make@df@tag@@
8238 \let\HyOrg@make@df@tag@@@\make@df@tag@@@
8239 \let\make@df@tag@@\Hy@make@df@tag@@
8240 \let\make@df@tag@@@\Hy@make@df@tag@@@
8241 }{}
Only play with \seteqlebal if we are using pdftex. Other drivers cause problems;
requested by Michael Downes (AMS).
8242 \@ifpackagewith{hyperref}{pdftex}{%
8243 \let\H@seteqlabel\@seteqlabel
```

```
8244 \def\@seteqlabel#1{%
8245 \H@seteqlabel{#1}%
```

```
8246 \xdef\@currentHref{AMS.\the\Hy@linkcounter}%
```

```
8247 \Hy@raisedlink{%
```

```
8248 \hyper@anchorstart{\@currentHref}\hyper@anchorend
```

```
8249 }%
```

```
8250 }%
```

```
8251 }{}
```
This code I simply cannot remember what I was trying to achieve. The final result seems to do nothing anyway.

```
\let\H@tagform@\tagform@
\def\tagform@#1{%
 \maketag@@@{\hyper@@anchor{\@currentHref}%
 {(\ignorespaces#1\unskip)}}%
\mathbf{a}
```
\def\eqref#1{\textup{\H@tagform@{\ref{#1}}}}

## **42.1 \@addtoreset and \numberwithin patches**

\@addtoreset puts a counter to the reset list of another counter. After a reset the counter starts again with perhaps already used values. Therefore the hyperref version of the counter print command \theHcounter is redefined in order to add the parent counter.

```
8252 \let\HyOrg@addtoreset\@addtoreset
8253 \def\@addtoreset#1#2{%
8254 \HyOrg@addtoreset{#1}{#2}%
8255 \expandafter\xdef\csname theH#1\endcsname{%
8256 \expandafter\noexpand
8257 \csname the\@ifundefined{theH#2}{}H#2\endcsname
8258 .\noexpand\the\noexpand\value{#1}%
8259 }%
8260 }
```
\numberwithin A appropiate definition of hyperref's companion counter (\theH...) is added for correct link names.

```
8261 \langle /package\rangle8262 (*check)
8263 \checkpackage{amsmath}[1999/12/14 - 2000/06/06]
8264 \checkcommand\newcommand{\numberwithin}[3][\arabic]{%
8265 \@ifundefined{c@#2}{\@nocounterr{#2}}{%
8266 \@ifundefined{c@#3}{\@nocnterr{#3}}{%
8267 \@addtoreset{#2}{#3}%
8268 \@xp\xdef\csname the#2\endcsname{%
8269 \@xp\@nx\csname the#3\endcsname .\@nx#1{#2}%
8270 }%
8271 }%
8272 }%
8273 }%
8274 (/check)
8275 \langle*package\rangle8276 \@ifpackageloaded{amsmath}{%
8277 \@ifpackagelater{amsmath}{1999/12/14}{%
8278 \renewcommand*{\numberwithin}[3][\arabic]{%
8279 \@ifundefined{c@#2}{\@nocounterr{#2}}{%
8280 \@ifundefined{c@#3}{\@nocnterr{#3}}{%
8281 \HyOrg@addtoreset{#2}{#3}%
8282 \@xp\xdef\csname the#2\endcsname{%
8283 \@xp\@nx\csname the#3\endcsname .\@nx#1{#2}%
8284 }%
8285 \@xp\xdef\csname theH#2\endcsname{%
8286 \@xp\@nx
8287 \csname the\@ifundefined{theH#3}{}H#3\endcsname
8288 .\@nx#1{#2}%
8289 }%
```

```
8290 }%
8291 }%
8292 }%
8293 }{%
8294 \Hy@WarningNoLine{%
8295 \string\numberwithin\space of package 'amsmath' %
8296 only fixed\MessageBreak
8297 for version 2000/06/06 v2.12 or newer%
8298 }%
8299 }%
8300 }{}
```
# **43 Included figures**

Simply intercept the low level graphics package macro.

```
8301 \ifHy@hyperfigures
8302 \let\Hy@Gin@setfile\Gin@setfile
8303 \def\Gin@setfile#1#2#3{%
8304 \hyperimage{#3}{\Hy@Gin@setfile{#1}{#2}{#3}}%
8305 }%
8306 \fi
8307 \Hy@DisableOption{hyperfigures}
```
# **44 hyperindex entries**

Internal command names are prefixed with \HyInd@.

Hyper-indexing works crudely, by forcing code onto the end of the index entry with the | feature; this puts a hyperlink around the printed page numbers. It will not proceed if the author has already used the | specifier for something like emboldening entries. That would make Makeindex fail (cannot have two | specifiers). The solution is for the author to use generic coding, and put in the requisite \hyperpage in his/her own macros along with the boldness.

This section is poor stuff; it's open to all sorts of abuse. Sensible large projects will design their own indexing macros any bypass this.

```
8308 \ifHy@hyperindex
8309 \def\HyInd@ParenLeft{(}%
8310 \def\HyInd@ParenRight{)}%
8311 \def\hyperindexformat#1#2{%
8312 \let\HyOrg@hyperpage\hyperpage
8313 \let\hyperpage\@firstofone
8314 #1{\HyOrg@hyperpage{#2}}%
8315 \let\hyperpage\HyOrg@hyperpage
8316 }%
8317 \Hy@nextfalse
8318 \@ifpackageloaded{multind}{\Hy@nexttrue}{}%
8319 \@ifpackageloaded{index}{\Hy@nexttrue}{}%
8320 \@ifpackageloaded{amsmidx}{\Hy@nexttrue}{}%
8321 \begingroup
8322 \lccode'\|=\expandafter'\HyInd@EncapChar\relax
8323 \lccode'\/='\\\relax
8324 \lowercase{\endgroup
8325 \ifHy@next
8326 \let\HyInd@org@wrindex\@wrindex
8327 \def\@wrindex#1#2{\HyInd@@wrindex{#1}#2||\\}%
```
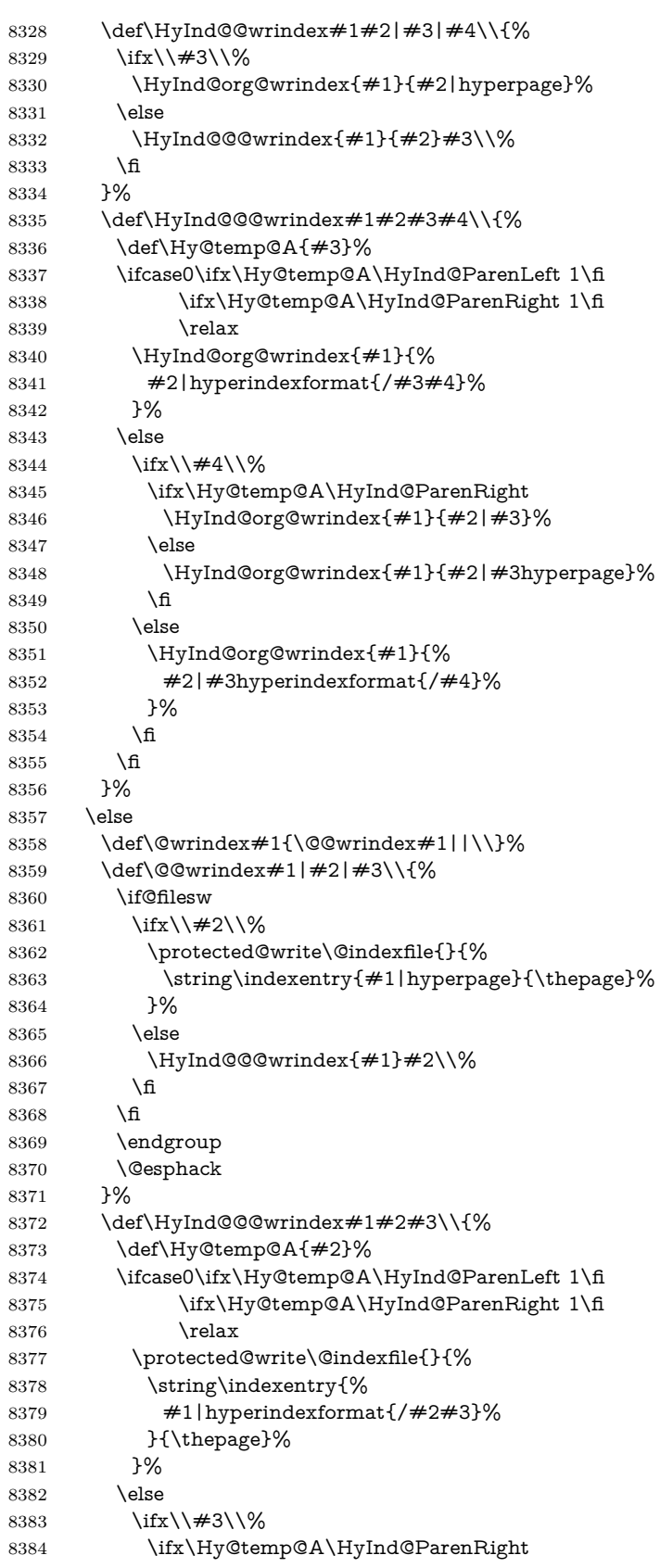

```
8385 \protected@write\@indexfile{}{%
             8386 \string\indexentry{#1|#2}{\thepage}%
             8387 }%
             8388 \else
             8389 \protected@write\@indexfile{}{%
             8390 \string\indexentry{#1|#2hyperpage}{\thepage}%
             8391 }%
             8392 \qquad \qquad \Lambda8393 \else
             8394 \protected@write\@indexfile{}{%
             8395 \string\indexentry{%
             8396 #1|#2hyperindexformat{/#3}%
             8397 }{\thepage}%
             8398 }%
             8399 \fi
             8400 \fi
             8401 }%
             8402 \times 68403 }%
             8404 \fi
             8405 \Hy@DisableOption{hyperindex}
             8406 \Hy@DisableOption{encap}
\nohyperpage The definition of \nohyperpage is just a precaution. It is used to mark code that
             does not belong to a page number, but \nohyperpage is never executed.
             8407 \def\nohyperpage#1{#1}
             This again is quite flaky, but allow for the common situation of a page range
             separated by en-rule. We split this into two different hyperlinked pages.
             8408 \def\hyperpage#1{%
             8409 \HyInd@hyperpage#1\nohyperpage{}\@nil
             8410 }
             8411 \def\HyInd@hyperpage#1\nohyperpage#2#3\@nil{%
             8412 \HyInd@@hyperpage{#1}%
             8413 #2%
             8414 \def\Hy@temp{#3}%
             8415 \ifx\Hy@temp\@empty
             8416 \else
             8417 \ltx@ReturnAfterFi{%
             8418 \HyInd@hyperpage#3\@nil
             8419 }%
             8420 \fi
             8421 }
             8422 \def\HyInd@@hyperpage#1{\@hyperpage#1----\\}
             8423 \def\@hyperpage#1--#2--#3\\{%
             8424 \ifx\\#2\\%
             8425 \@commahyperpage{#1}%
             8426 \else
             8427 \HyInd@pagelink{#1}--\HyInd@pagelink{#2}%
             8428 \fi
             8429 }
             8430 \def\@commahyperpage#1{\@@commahyperpage#1, ,\\}
             8431 \def\@@commahyperpage#1, #2,#3\\{%
             8432 \ifx\\#2\\%
             8433 \HyInd@pagelink{#1}%
             8434 \else
             8435 \HyInd@pagelink{#1}, \HyInd@pagelink{#2}%
```
 \fi }

The argument of \hyperpage can be empty. And the line breaking algorithm of Makeindex can introduce spaces. So we have to remove them.

```
8438 \def\HyInd@pagelink#1{%
```

```
8439 \begingroup
8440 \toks@={}%
8441 \HyInd@removespaces#1 \@nil
8442 \endgroup
8443 }
8444 \def\HyInd@removespaces#1 #2\@nil{%
8445 \toks@=\expandafter{\the\toks@#1}%
8446 \ifx\\#2\\%
8447 \edef\x{\the\toks@}%
8448 \ifx\x\@empty
8449 \else
8450 \hyperlink{page.\the\toks@}{\the\toks@}%
8451 \fi
8452 \else
8453 \ltx@ReturnAfterFi{%
8454 \HyInd@removespaces#2\@nil
8455 }%
8456 \fi
8457 }
```
# **45 Compatibility with foiltex**

```
8458 \@ifclassloaded{foils}{%
```

```
8459 \providecommand*\ext@table{lot}%
8460 \providecommand*\ext@figure{lof}%
```

```
8461 }{}
```
# **46 Compatibility with seminar slide package**

This requires seminar.bg2, version 1.6 or later. Contributions by Denis Girou (denis.girou@idris.fr).

```
8462 \@ifclassloaded{seminar}{%
8463 \Hy@seminarslidestrue
8464 \providecommand\theHslide{\arabic{slide}}%
8465 }{%
8466 \Hy@seminarslidesfalse
8467 }
8468 \@ifpackageloaded{slidesec}{%
8469 \providecommand\theHslidesection {\arabic{slidesection}}%
8470 \providecommand\theHslidesubsection{%
8471 \theHslidesection.\arabic{slidesubsection}%
8472 }%
8473 \def\slide@heading[#1]#2{%
8474 \H@refstepcounter{slidesection}%
8475 \@addtoreset{slidesubsection}{slidesection}%
8476 \addtocontents{los}{%
8477 \protect\l@slide{\the\c@slidesection}{\ignorespaces#1}%
8478 {\@SCTR}{slideheading.\theslidesection}%
8479 }%
8480 \def\Hy@tempa{#2}%
```

```
8481 \ifx\Hy@tempa\@empty
8482 \else
8483 {%
8484 \edef\@currentlabel{%
8485 \csname p@slidesection\endcsname\theslidesection
8486 }%
8487 \makeslideheading{#2}%
8488 }%
8489 \fi
8490 \gdef\theslideheading{#1}%
8491 \gdef\theslidesubheading{}%
8492 \ifHy@bookmarksnumbered
8493 \def\Hy@slidetitle{\theslidesection\space #1}%
8494 \else
8495 \def\Hy@slidetitle{#1}%
8496 \fi
8497 \ifHy@hypertexnames
8498 \ifHy@naturalnames
8499 \hyper@@anchor{slideheading.\theslidesection}{\relax}%
8500 \Hy@writebookmark
8501 {\theslidesection}%
8502 {\Hy@slidetitle}%
8503 {slideheading.\theslidesection}%
8504 {1}%
8505 {toc}%
8506 \else
8507 \hyper@@anchor{slideheading.\theHslidesection}{\relax}%
8508 \Hy@writebookmark
8509 {\theslidesection}%
8510 {\Hy@slidetitle}%
8511 {slideheading.\theHslidesection}%
8512 {1}%
8513 {toc}%
8514 \fi
8515 \else
8516 \Hy@GlobalStepCount\Hy@linkcounter
8517 \hyper@@anchor{slideheading.\the\Hy@linkcounter}{\relax}%
8518 \Hy@writebookmark
8519 {\theslidesection}%
8520 {\Hy@slidetitle}%
8521 {slideheading.\the\Hy@linkcounter}%
8522 {1}%
8523 {toc}%
8524 \fi
8525 }%
8526 \def\slide@subheading[#1]#2{%
8527 \H@refstepcounter{slidesubsection}%
8528 \addtocontents{los}{%
8529 \protect\l@subslide{\the\c@slidesubsection}{\ignorespaces#1}%
8530 {\@SCTR}{slideheading.\theslidesubsection}%
8531 }%
8532 \def\Hy@tempa{#2}%
8533 \ifx\Hy@tempa\@empty
8534 \else
8535 {%
8536 \edef\@currentlabel{%
8537 \csname p@slidesubsection\endcsname\theslidesubsection
```
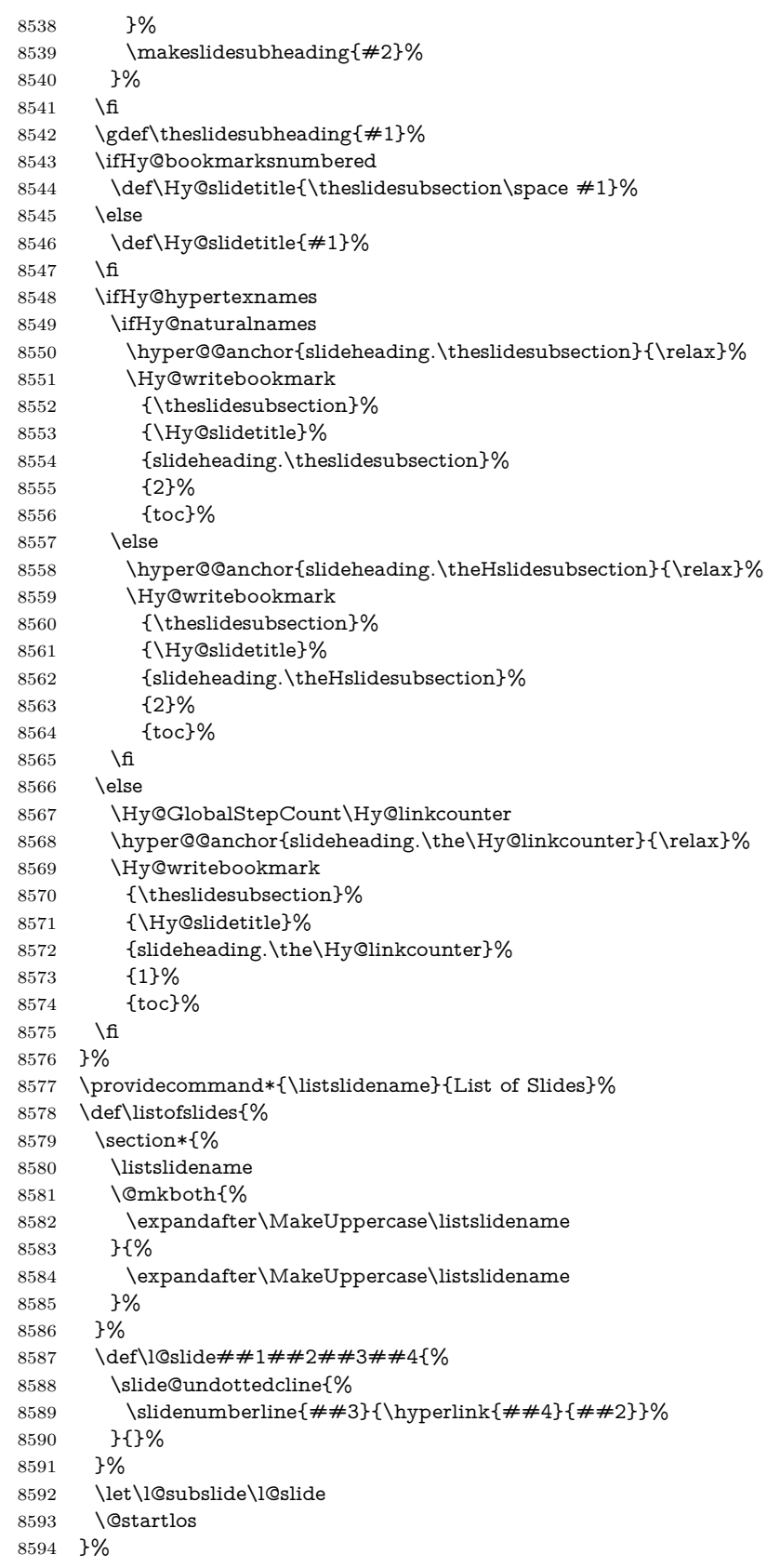

```
8595 \def\slide@contents{%
8596 \def\l@slide##1##2##3##4{%
8597 \slide@cline{\slidenumberline{##3}{\hyperlink{##4}{##2}}}{##3}%
8598 }%
8599 \let\l@subslide\@gobblefour
8600 \@startlos
8601 }%
8602 \def\Slide@contents{%
8603 \def\l@slide##1##2##3##4{%
8604 \ifcase\lslide@flag
8605 \message{##1 ** \the\c@slidesection}%
8606 \ifnum##1>\c@slidesection
8607 \def\lslide@flag{1}%
8608 {%
8609 \large
8610 \slide@cline{%
8611 \slidenumberline{$\Rightarrow\bullet$}%
8612 {\hyperlink{##4}{##2}}%
8613 }{##3}%
8614 }%
8615 \else
8616 {%
8617 \large
8618 \slide@cline{%
8619 \slidenumberline{$\surd\;\bullet$}%
8620 {\hyperlink{##4}{##2}}%
8621 }{##3}%
8622 }%
8623 \fi
8624 \or
8625 \def\lslide@flag{2}%
8626 {%
8627 \large
8628 \slide@cline{%
8629 \slidenumberline{$\bullet$}%
8630 {\hyperlink{##4}{##2}}%
8631 }{##3}%
8632 }%
8633 \or
8634 {%
8635 \large
8636 \slide@cline{%
8637 \slidenumberline{$\bullet$}%
8638 {\hyperlink{##4}{##2}}%
8639 }{##3}%
8640 }%
8641 \fi
8642 }%
8643 \def\l@subslide##1##2##3##4{%
8644 \ifnum\lslide@flag=1 %
8645 \@undottedtocline{2}{3.8em}{3.2em}{\hyperlink{##4}{##2}}{}%
8646 \fi
8647 }%
8648 \def\lslide@flag{0}%
8649 \@startlos
8650 }%
8651 }{}
```
This breaks TeX4ht, so leave it to last. Emend \@setref to put out a hypertext link as well as its normal text (which is used as an anchor). (\endinput have to be on the same line like  $\alpha$ , or you have to use  $\exp$  and after before.)

```
8652 \ifHy@texht
8653 \expandafter\endinput
8654 \fi
8655 \let\real@setref\@setref
8656 \def\@setref#1#2#3{% csname, extract group, refname
8657 \ifx#1\relax
8658 \protect\G@refundefinedtrue
8659 \nfss@text{\reset@font\bfseries ??}%
8660 \@latex@warning{%
8661 Reference '#3' on page \thepage \space undefined%
8662 }%
8663 \else
8664 \expandafter\Hy@setref@link#1\@empty\@empty\@nil{#2}%
8665 \fi
8666 }
```
\Hy@setref@link extracts the reference information entries, because \hyper@@link does not expand arguments for the automatic link type detection.

```
8667 \def\Hy@setref@link#1#2#3#4#5#6\@nil#7{%
8668 \begingroup
8669 \toks0={\hyper@@link{#5}{#4}}%
8670 \toks1=\expandafter{#7{#1}{#2}{#3}{#4}{#5}}%
8671 \edef\x{\endgroup
8672 \the\toks0 {\the\toks1 }%
8673 }%
8674 \x
8675 }
8676 \def\@pagesetref#1#2#3{% csname, extract macro, ref
8677 \ifx#1\relax
8678 \protect\G@refundefinedtrue
8679 \nfss@text{\reset@font\bfseries ??}%
8680 \@latex@warning{%
8681 Reference '#3' on page \thepage \space undefined%
8682 }%
8683 \else
8684 \protect\hyper@@link
8685 {\expandafter\@fifthoffive#1}%
8686 {page.\expandafter\@secondoffive#1}%
8687 {\expandafter\@secondoffive#1}%
8688 \fi
8689 }
8690 (/package)
8691 \langle*check\rangle8692 \checklatex
8693 \checkcommand\def\@setref#1#2#3{%
8694 \ifx#1\relax
8695 \protect\G@refundefinedtrue
8696 \nfss@text{\reset@font\bfseries ??}%
8697 \@latex@warning{%
8698 Reference '#3' on page \thepage\space undefined%
8699 }%
8700 \else
8701 \expandafter#2#1\null
8702 \fi
```
 } 8704 (/check) 8705  $\langle$ \*package $\rangle$ 

Now some extended referencing. \ref\* and \pageref\* are not linked, and \autoref prefixes with a tag based on the type.

```
8706 \def\HyRef@StarSetRef#1{%
8707 \begingroup
8708 \Hy@safe@activestrue
8709 \edef\x{#1}%
8710 \@onelevel@sanitize\x
8711 \edef\x{\endgroup
8712 \noexpand\HyRef@@StarSetRef
8713 \expandafter\noexpand\csname r@\x\endcsname{\x}%
8714 }%
8715 \chi8716 }
8717 \def\HyRef@@StarSetRef#1#2#3{%
8718 \ifx#1\@undefined
8719 \let#1\relax
8720 \fi
8721 \real@setref#1#3{#2}%
8722 }
8723 \def\@refstar#1{%
8724 \HyRef@StarSetRef{#1}\@firstoffive
8725 }
8726 \def\@pagerefstar#1{%
8727 \HyRef@StarSetRef{#1}\@secondoffive
8728 }
8729 \def\@namerefstar#1{%
8730 \HyRef@StarSetRef{#1}\@thirdoffive
8731 }
8732 \Hy@AtBeginDocument{%
8733 \@ifpackageloaded{varioref}{%
8734 \def\@Refstar#1{%
8735 \HyRef@StarSetRef{#1}\HyRef@MakeUppercaseFirstOfFive
8736 }%
8737 \def\HyRef@MakeUppercaseFirstOfFive#1#2#3#4#5{%
8738 \MakeUppercase#1%
8739 }%
8740 \DeclareRobustCommand*{\Ref}{%
8741 \@ifstar\@Refstar\HyRef@Ref
8742 }%
8743 \def\HyRef@Ref#1{%
8744 \hyperref[{#1}]{\Ref*{#1}}%
8745 }%
8746 \def\Vr@f#1{%
8747 \leavevmode\unskip\vref@space
8748 \hyperref[{#1}]{%
8749 \Ref*{#1}%
8750 \let\vref@space\nobreakspace
8751 \@vpageref[\unskip]{#1}%
8752 }%
8753 }%
8754 \def\vr@f#1{%
8755 \leavevmode\unskip\vref@space
8756 \begingroup
```

```
8757 \let\T@pageref\@pagerefstar
```

```
8758 \hyperref[{#1}]{%
8759 \ref*{#1}%
8760 \vpageref[\unskip]{#1}%
8761 }%
8762 \endgroup
8763 }%
8764 }{}%
8765 }
8766 \DeclareRobustCommand*{\autopageref}{%
8767 \@ifstar{%
8768 \HyRef@autopagerefname\pageref*%
8769 }\HyRef@autopageref
8770 }
8771 \def\HyRef@autopageref#1{%
8772 \hyperref[{#1}]{\HyRef@autopagerefname\pageref*{#1}}%
8773 }
8774 \def\HyRef@autopagerefname{%
8775 \ltx@IfUndefined{pageautorefname}{%
8776 \ltx@IfUndefined{pagename}{%
8777 \Hy@Warning{No autoref name for 'page'}%
8778 }{%
8779 \pagename\nobreakspace
8780 }%
8781 }{%
8782 \pageautorefname\nobreakspace
8783 }%
8784 }
\leavevmode is added to make package wrapfigure happy, if \autoref starts a
paragraph.
8785 \DeclareRobustCommand*{\autoref}{%
```

```
8786 \leavevmode
```

```
8787 \@ifstar{\HyRef@autoref\@gobbletwo}{\HyRef@autoref\hyper@@link}%
8788 }
```

```
8789 \def\HyRef@autoref#1#2{%
```

```
8790 \begingroup
```
- \Hy@safe@activestrue
- \expandafter\HyRef@autosetref\csname r@#2\endcsname{#2}{#1}%
- \endgroup

```
8794 }
```

```
8795 \def\HyRef@autosetref#1#2#3{% link command, csname, refname
```
\HyRef@ShowKeysRef{#2}%

```
8797 \ifcase 0\ifx#1\relax 1\fi\ifx#1\Hy@varioref@undefined 1\fi\relax
8798 \edef\HyRef@thisref{%
```

```
8799 \expandafter\@fourthoffive#1\@empty\@empty\@empty
```

```
8800 }%
```

```
8801 \expandafter\HyRef@testreftype\HyRef@thisref.\\%
```

```
8802 \Hy@safe@activesfalse
```

```
8803 #3{%
```

```
8804 \expandafter\@fifthoffive#1\@empty\@empty\@empty
```

```
8805 }{%
```

```
8806 \expandafter\@fourthoffive#1\@empty\@empty\@empty
```

```
8807 }{%
```
- \HyRef@currentHtag
- \expandafter\@firstoffive#1\@empty\@empty\@empty

```
8810 \null
```

```
8811 }%
```

```
8812 \else
```
 \protect\G@refundefinedtrue \nfss@text{\reset@font\bfseries ??}% \@latex@warning{% 8816 Reference '#2' on page \thepage\space undefined% }% \fi } \def\HyRef@testreftype#1.#2\\{% \ltx@IfUndefined{#1autorefname}{% \ltx@IfUndefined{#1name}{% \HyRef@StripStar#1\\\*\\\@nil{#1}% \ltx@IfUndefined{\HyRef@name autorefname}{% \ltx@IfUndefined{\HyRef@name name}{% \def\HyRef@currentHtag{}% 8827 \Hy@Warning{No autoref name for '#1'}% }{% \edef\HyRef@currentHtag{% \expandafter\noexpand\csname\HyRef@name name\endcsname \noexpand~% }% }% }{% \edef\HyRef@currentHtag{% \expandafter\noexpand \csname\HyRef@name autorefname\endcsname \noexpand~% 8839 }% }% }{% \edef\HyRef@currentHtag{% \expandafter\noexpand\csname#1name\endcsname \noexpand~% }% }% }{% \edef\HyRef@currentHtag{% \expandafter\noexpand\csname#1autorefname\endcsname \noexpand~% }% }% } \def\HyRef@StripStar#1\*\\#2\@nil#3{% \def\HyRef@name{#2}% \ifx\HyRef@name\HyRef@CaseStar \def\HyRef@name{#1}% \else \def\HyRef@name{#3}% \fi } \def\HyRef@CaseStar{\*\\} \def\HyRef@currentHtag{} Support for package showkeys.

#### \HyRef@ShowKeysRef

 \let\HyRef@ShowKeysRef\@gobble \def\HyRef@ShowKeysInit{% \begingroup\expandafter\expandafter\expandafter\endgroup

```
8867 \expandafter\ifx\csname SK@@label\endcsname\relax
8868 \else
8869 \ifx\SK@ref\@empty
8870 \else
8871 \def\HyRef@ShowKeysRef{%
8872 \SK@\SK@@ref
8873 }%
8874 \fi
8875 \fi
8876 }
8877 \@ifpackageloaded{showkeys}{%
8878 \HyRef@ShowKeysInit
8879 }{%
8880 \Hy@AtBeginDocument{%
8881 \@ifpackageloaded{showkeys}{%
8882 \HyRef@ShowKeysInit
8883 }{}%
8884 }%
8885 }
```
Defaults for the names that \autoref uses.

```
8886 \providecommand*\AMSautorefname{\equationautorefname}
8887 \providecommand*\Hfootnoteautorefname{\footnoteautorefname}
8888 \providecommand*\Itemautorefname{\itemautorefname}
8889 \providecommand*\itemautorefname{item}
8890 \providecommand*\equationautorefname{Equation}
8891 \providecommand*\footnoteautorefname{footnote}
8892 \providecommand*\itemautorefname{item}
8893 \providecommand*\figureautorefname{Figure}
8894 \providecommand*\tableautorefname{Table}
8895 \providecommand*\partautorefname{Part}
8896 \providecommand*\appendixautorefname{Appendix}
8897 \providecommand*\chapterautorefname{chapter}
8898 \providecommand*\sectionautorefname{section}
8899 \providecommand*\subsectionautorefname{subsection}
8900 \providecommand*\subsubsectionautorefname{subsubsection}
8901 \providecommand*\paragraphautorefname{paragraph}
8902 \providecommand*\subparagraphautorefname{subparagraph}
8903 \providecommand*\FancyVerbLineautorefname{line}
8904 \providecommand*\theoremautorefname{Theorem}
8905 \providecommand*\pageautorefname{page}
```
8906  $\langle$  /package)

## **47 Configuration files**

## **47.1 PS/PDF strings**

Some drivers write PS or PDF strings. These strings are delimited by parentheses, therefore a lonely unmatched parenthesis must be avoided to avoid PS or PDF syntax errors. Also the backslash character itself has to be protected.

\Hy@pstringdef Therefore such strings should be passed through \Hy@pstringdef. The first argument holds a macro for the result, the second argument is the string that needs protecting. Since version 1.30.0 pdfTFX offers \pdfescapestring.

8907 (\*pdftex | dvipdfm | xetex | vtex | pdfmarkbase | dviwindo)

\begingroup\expandafter\expandafter\expandafter\endgroup

```
8909 \expandafter\ifx\csname pdf@escapestring\endcsname\relax
8910 \begingroup
8911 \catcode'\|=0 %
8912 \@makeother\\%
8913 |@firstofone{|endgroup
8914 | def|Hy@pstringdef#1#2{%
8915 |begingroup
8916 |edef~{|string~}%
8917 |xdef|Hy@gtemp{#2}%
8918 |endgroup
8919 |let#1|Hy@gtemp
8920 |@onelevel@sanitize#1%
8921 |edef#1{|expandafter|Hy@ExchangeBackslash#1\|@nil}%
8922 |edef#1{|expandafter|Hy@ExchangeLeftParenthesis#1(|@nil}%
8923 |edef#1{|expandafter|Hy@ExchangeRightParenthesis#1)|@nil}%
8924 }%
8925 |def|Hy@ExchangeBackslash#1\#2|@nil{%
8926 \#1\%8927 |ifx|\#2|\%%
8928 |else
8929 \sqrt{\%}8930 |ltx@ReturnAfterFi{%
8931 |Hy@ExchangeBackslash#2|@nil
8932 }%
8933 |fi
8934 }%
8935 }%
8936 \def\Hy@ExchangeLeftParenthesis#1(#2\@nil{%
8937 \#1\%8938 \ifx\\#2\\%
8939 \else
8940 \@backslashchar(%
8941 \ltx@ReturnAfterFi{%
8942 \Hy@ExchangeLeftParenthesis#2\@nil
8943 }%
8944 \fi
8945 }%
8946 \def\Hy@ExchangeRightParenthesis#1)#2\@nil{%
8947 #1%
8948 \ifx\\#2\\%
8949 \else
8950 \@backslashchar)%
8951 \ltx@ReturnAfterFi{%
8952 \Hy@ExchangeRightParenthesis#2\@nil
8953 }%
8954 \fi
8955 }%
8956 \else
8957 \def\Hy@pstringdef#1#2{%
8958 \begingroup
8959 \edef~{\string~}%
8960 \xdef\Hy@gtemp{\pdf@escapestring{#2}}%
8961 \endgroup
8962 \let#1\Hy@gtemp
8963 }%
8964 \fi
8965 \langle/pdftex | dvipdfm | xetex | vtex | pdfmarkbase | dviwindo)
```
## **47.2 pdftex**

```
8966 (*pdftex)
8967 \providecommand*{\XR@ext}{pdf}
8968 \Hy@setbreaklinks{true}
8969 \def\HyPat@ObjRef{%
8970 [0-9]*[1-9][0-9]* 0 R%
8971 }
```
This driver is for Han The Thanh's T<sub>E</sub>X variant which produces PDF directly. This has new primitives to do PDF things, which usually translate almost directly to PDF code, so there is a lot of flexibility which we do not at present harness.

Set PDF version if requested by option pdfversion.

- pdfTFX 1.10a, 2003-01-16: \pdfoptionpdfminorversion
- pdfT<sub>E</sub>X 1.30, 2005-08-081: \pdfminorversion

 \let\Hy@pdfminorversion\relax \begingroup\expandafter\expandafter\expandafter\endgroup

```
8974 \expandafter\ifx\csname pdfminorversion\endcsname\relax
8975 \begingroup\expandafter\expandafter\expandafter\endgroup
8976 \expandafter\ifx\csname pdfoptionpdfminorversion\endcsname\relax
8977 \else
8978 \def\Hy@pdfminorversion{\pdfoptionpdfminorversion}%
8979 \fi
8980 \else
8981 \def\Hy@pdfminorversion{\pdfminorversion}%
8982 \fi
8983 \@ifundefined{Hy@pdfminorversion}{%
8984 \PackageInfo{hyperref}{%
8985 PDF version is not set, because pdfTeX is too old (<1.10a)%
8986 }%
8987 }{%
8988 \ifHy@ocgcolorlinks
8989 \ifnum\Hy@pdfminorversion<5 %
8990 \kvsetkeys{Hyp}{pdfversion=1.5}%
8991 \fi
8992 \fi
8993 \ifHy@setpdfversion
8994 \ifnum\Hy@pdfversion<5 %
8995 \ltx@IfUndefined{pdfobjcompresslevel}{%
8996 }{%
8997 \ifHy@verbose
8998 \Hy@InfoNoLine{%
8999 PDF object streams are disabled, because they are%
9000 \MessageBreak
9001 not supported in requested PDF version %
9002 1.\Hy@pdfversion<br>9003 }%
90039004 \fi
9005 \pdfobjcompresslevel=\ltx@zero
9006 }%
9007 \fi
9008 \ifnum\Hy@pdfminorversion=\Hy@pdfversion\relax
9009 \else
9010 \let\Hy@temp\ltx@empty
9011 \def\Hy@temp@A#1#2{%
9012 \ifnum#1>\ltx@zero
9013 \edef\Hy@temp{%
```
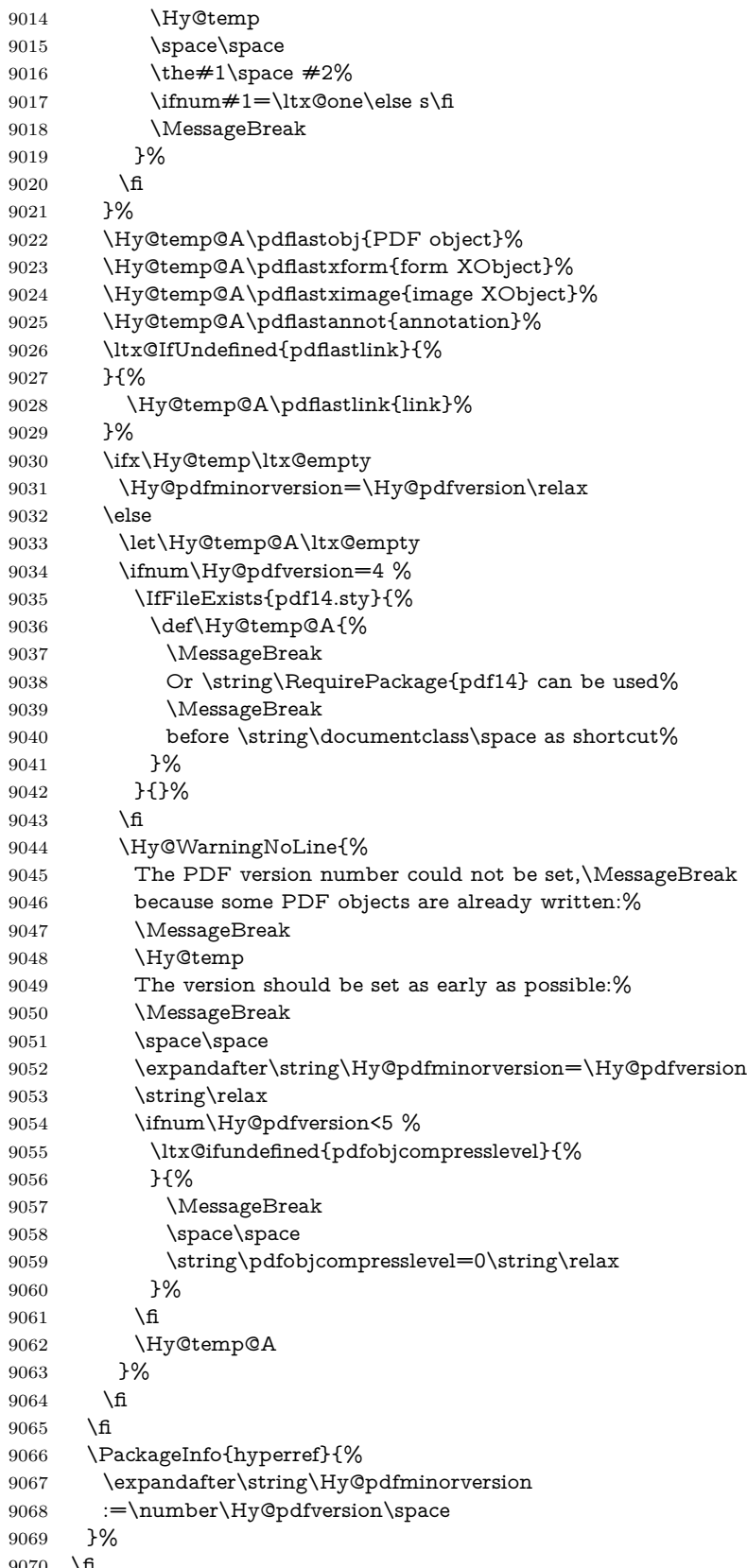

9070  $\Lambda$ 

```
9071 \edef\Hy@pdfversion{\number\Hy@pdfminorversion}%
9072 }
9073 \Hy@DisableOption{pdfversion}%
9074 \ifHy@ocgcolorlinks
9075 \pdf@ifdraftmode{}{%
9076 \immediate\pdfobj{%
9077 <<%
9078 /Type/OCG%
9079 /Name(View)%
9080 /Usage<<%
9081 /Print<<%
9082 /PrintState/OFF%
9083 >>%
9084 /View<<%
9085 /ViewState/ON%
9086 >>%
9087 >>%
9088 >>%
9089 }%
9090 \edef\OBJ@OCG@view{\the\pdflastobj\space 0 R}%
9091 \immediate\pdfobj{%
9092 <<%
9093 /Type/OCG%
9094 /Name(Print)%
9095 /Usage<<%
9096 /Print<<%
9097 /PrintState/ON%
9098 >>%
9099 /View<<%
9100 /ViewState/OFF%
9101 >>%
9102 >>%
9103 >>%
9104 }%
9105 \edef\OBJ@OCG@print{\the\pdflastobj\space 0 R}%
9106 \immediate\pdfobj{%
9107 [%
9108 \OBJ@OCG@view\space\OBJ@OCG@print
9109 ]%
9110 }%
9111 \edef\OBJ@OCGs{\the\pdflastobj\space 0 R}%
9112 \pdfcatalog{%
9113 /OCProperties<<%
9114 /OCGs \OBJ@OCGs
9115 / D<<%
9116 /OFF[\OBJ@OCG@print]%
9117 /AS[%
9118 <<%
9119 /Event/View%
9120 /OCGs \OBJ@OCGs
9121 /Category[/View]%
9122 >>%
9123 <<%
9124 /Event/Print%
9125 /OCGs \OBJ@OCGs
9126 /Category[/Print]%
9127 >>%
```
9128 <<% /Event/Export% /OCGs \OBJ@OCGs /Category[/Print]%  $>>\%$  ]% >>% >>% }% \begingroup 9138 \edef\x{\endgroup 9139 \pdfpageresources{% /Properties<<% /OCView \OBJ@OCG@view /OCPrint \OBJ@OCG@print >>% }% }%  $9146 \quad \chi$  }% \Hy@AtBeginDocument{% \def\Hy@colorlink#1{% \begingroup \ifHy@ocgcolorlinks 9152 \def\Hy@ocgcolor{#1}% 9153 \setbox0=\hbox\bgroup\color@begingroup 9154 \else \HyColor@UseColor#1% 9156 \fi }% \def\Hy@endcolorlink{% \ifHy@ocgcolorlinks \color@endgroup\egroup \mbox{% \pdfliteral page{/OC/OCPrint BDC}% \rlap{\copy0}% \pdfliteral page{EMC/OC/OCView BDC}% \begingroup \expandafter\HyColor@UseColor\Hy@ocgcolor \box0 % \endgroup 9169 \pdfliteral page{EMC}% }% \fi \endgroup }% }% \else \Hy@DisableOption{ocgcolorlinks}% \fi First, allow for some changes and additions to pdftex syntax: \def\setpdflinkmargin#1{\pdflinkmargin#1} \ifx\pdfstartlink\@undefined% less than version 14 \let\pdfstartlink\pdfannotlink \let\pdflinkmargin\@tempdima

```
9182 \let\pdfxform\pdfform
```

```
9183 \let\pdflastxform\pdflastform
```
 \let\pdfrefxform\pdfrefform \else \pdflinkmargin1pt % \fi First set up the default linking \providecommand\*\@pdfview{XYZ} First define the anchors: \Hy@WrapperDef\new@pdflink#1{% \ifhmode \@savsf\spacefactor \fi \Hy@SaveLastskip \Hy@VerboseAnchor{#1}% \Hy@pstringdef\Hy@pstringDest{\HyperDestNameFilter{#1}}% \Hy@DestName\Hy@pstringDest\@pdfview \Hy@RestoreLastskip \ifhmode \spacefactor\@savsf  $9200 \quad \text{f}$  } \let\pdf@endanchor\@empty

### \Hy@DestName Wrap the call of \pdfdest name in \Hy@DestName. Then it can easier be catched

```
by package hypdestopt.
```

```
9203 \def\Hy@DestName#1#2{%
9204 \pdfdest name{#1}#2\relax
9205 }
```
Now the links; the interesting part here is the set of attributes which define how the link looks. We probably want to add a border and color it, but there are other choices. This directly translates to PDF code, so consult the manual for how to change this. We will add an interface at some point.

```
9206 \providecommand*\@pdfborder{0 0 1}
9207 \providecommand*\@pdfborderstyle{}
9208 \def\Hy@undefinedname{UNDEFINED}
9209 \def\find@pdflink#1#2{%
9210 \leavevmode
9211 \protected@edef\Hy@testname{#2}%
9212 \ifx\Hy@testname\@empty
9213 \Hy@Warning{%
9214 Empty destination name,\MessageBreak
9215 using '\Hy@undefinedname'%
9216 }%
9217 \let\Hy@testname\Hy@undefinedname
9218 \else
9219 \Hy@pstringdef\Hy@testname{%
9220 \expandafter\HyperDestNameFilter\expandafter{\Hy@testname}%
9221 }%
9222 \text{ }\mathsf{\hat{h}}9223 \Hy@StartlinkName{%
9224 \ifHy@pdfa /F 4\fi
9225 \Hy@setpdfborder
9226 \ifx\@pdfhighlight\@empty
9227 \else
9228 /H\@pdfhighlight
9229 \fi
```

```
9230 \ifx\CurrentBorderColor\relax
9231 \else
9232 /C[\CurrentBorderColor]%
9233 \fi
9234 }\Hy@testname
9235 \expandafter\Hy@colorlink\csname @#1color\endcsname
9236 }
9237 \def\Hy@StartlinkName#1#2{%
9238 \pdfstartlink attr{#1}goto name{#2}\relax
9239 }
9240 \def\close@pdflink{%
9241 \Hy@endcolorlink
9242 \Hy@VerboseLinkStop
9243 \pdfendlink
9244 }
9245 \def\hyper@anchor#1{%
9246 \new@pdflink{#1}\anchor@spot\pdf@endanchor
9247 }
9248 \def\hyper@anchorstart#1{%
9249 \new@pdflink{#1}%
9250 \Hy@activeanchortrue
9251 }
9252 \def\hyper@anchorend{%
9253 \pdf@endanchor
9254 \Hy@activeanchorfalse
9255 }
9256 \def\hyper@linkstart#1#2{%
9257 \Hy@VerboseLinkStart{#1}{#2}%
9258 \ltx@IfUndefined{@#1bordercolor}{%
9259 \let\CurrentBorderColor\relax
9260 }{%
9261 \edef\CurrentBorderColor{\csname @#1bordercolor\endcsname}%
9262 }%
9263 \find@pdflink{#1}{#2}%
9264 }
9265 \def\hyper@linkend{\close@pdflink}
9266 \def\hyper@link#1#2#3{%
9267 \Hy@VerboseLinkStart{#1}{#2}%
9268 \ltx@IfUndefined{@#1bordercolor}{%
9269 \let\CurrentBorderColor\relax
9270 }{%
9271 \edef\CurrentBorderColor{\csname @#1bordercolor\endcsname}%
9272 }%
9273 \find@pdflink{#1}{#2}#3\Hy@xspace@end
9274 \close@pdflink
9275 }
9276 \let\CurrentBorderColor\@linkbordercolor
9277 \def\hyper@linkurl#1#2{%
9278 \begingroup
9279 \Hy@pstringdef\Hy@pstringURI{#2}%
9280 \hyper@chars
9281 \leavevmode
9282 \pdfstartlink
9283 attr{%
9284 \Hy@setpdfborder
9285 \ifx\@pdfhightlight\@empty
```

```
9286 \else
```

```
9287 /H\@pdfhighlight
9288 \fi
9289 \ifx\@urlbordercolor\relax
9290 \else
9291 /C[\@urlbordercolor]%
9292 \qquad \qquad \Lambda9293 }%
9294 user{%
9295 /Subtype/Link%
9296 \iff \ifHy@pdfa /F 4\fi
9297 /A<<\frac{9297}{45}9298 /Type/Action%
9299 /S/URI%
9300 /URI(\Hy@pstringURI)%
9301 \ifHy@href@ismap
9302 /IsMap true%
9303 \qquad \qquad \int \text{f}9304 \Hy@href@nextactionraw
9305 >>%
9306 }%
9307 \relax
9308 \Hy@colorlink\@urlcolor#1\Hy@xspace@end
9309 \close@pdflink
9310 \endgroup
9311 }
9312 \def\hyper@linkfile#1#2#3{% anchor text, filename, linkname
9313 \begingroup
9314 \def\Hy@pstringF{#2}%
9315 \Hy@CleanupFile\Hy@pstringF
9316 \Hy@pstringdef\Hy@pstringF\Hy@pstringF
9317 \Hy@pstringdef\Hy@pstringD{#3}%
9318 \Hy@MakeRemoteAction
9319 \leavevmode
9320 \pdfstartlink
9321 attr{%
9322 \Hy@setpdfborder
9323 \ifx\@pdfhighlight\@empty
9324 \else
9325 /H\@pdfhighlight
9326 \hbox{fi}9327 \ifx\@filebordercolor\relax
9328 \else
9329 /C[\@filebordercolor]%
9330 \fi
9331 }%
9332 user {%
9333 /Subtype/Link%
9334 \ifHy@pdfa /F 4\fi
9335 /A<<%
9336 /F(\Hy@pstringF)%
9337 /S/GoToR%
9338 \Hy@SetNewWindow
```
If #3 is empty, page 0; if its a number, Page number, otherwise a named destination.

\afterassignment\xxx\count@=0\foo!%

\def\xxx#1!{%

```
foo was an integer
\else
  it wasnt
\langlefi}
9339 \iint x \times 3\}\%9340 /D[\Hy@href@page\@pdfremotestartview]%
9341 \else
9342 /D(\Hy@pstringD)%
9343 \qquad \qquad \int f9344 \Hy@href@nextactionraw
9345 >>%
9346 }%
9347 \relax
9348 \Hy@colorlink\@filecolor#1\Hy@xspace@end
9349 \close@pdflink
9350 \endgroup
9351 }
9352 \def\@hyper@launch run:#1\\#2#3{% filename, anchor text linkname
9353 \begingroup
9354 \Hy@pstringdef\Hy@pstringF{#1}%
9355 \Hy@pstringdef\Hy@pstringP{#3}%
9356 \leavevmode
9357 \pdfstartlink
9358 attr{%
9359 \Hy@setpdfborder
9360 \ifx\@pdfhighlight\@empty
9361 \else
9362 /H\@pdfhighlight
9363 \hbox{fi}9364 \ifx\@runbordercolor\relax
9365 \else
9366 /C[\@runbordercolor]%
9367 \fi
9368 }%
9369 user {%
9370 /Subtype/Link%
9371 \ifHy@pdfa /F 4\fi
9372 / A<<%
9373 /F(\Hy@pstringF)%
9374 /S/Launch%
9375 \Hy@SetNewWindow
9376 \iint x \times 3\}\%9377 \else
9378 /Win<</P(\Hy@pstringP)/F(\Hy@pstringF)>>%
9379 \qquad \qquad \Lambda9380 \Hy@href@nextactionraw
9381 >>%
9382 }%
9383 \relax
9384 \Hy@colorlink\@runcolor#2\Hy@xspace@end
9385 \close@pdflink
9386 \endgroup
9387 }
```
 $\iint x \cdot x \neq 1 \cdot x$ 

\@pdfproducer

```
9388 \ifx\@pdfproducer\relax
9389 \begingroup\expandafter\expandafter\expandafter\endgroup
9390 \expandafter\ifx\csname luatexversion\endcsname\relax
9391 \def\@pdfproducer{pdfTeX}%
9392 \ifx\eTeXversion\@undefined
9393 \else
9394 \ifx\eTeXversion\relax
9395 \else
9396 \ifnum\eTeXversion>0 %
9397 \def\@pdfproducer{pdfeTeX}%
9398 \fi
9399 \fi
9400 \fi
9401 \ifx\pdftexversion\@undefined
9402 \else
9403 \ifnum\pdftexversion<100 %
9404 \edef\@pdfproducer{%
9405 \@pdfproducer
9406 \the\pdftexversion.\pdftexrevision
9407 }%
9408 \lambdaelse
9409 \ifnum\pdftexversion<130 %
9410 \edef\@pdfproducer{%
9411 \@pdfproducer-%
9412 \expandafter\@car\the\pdftexversion\@empty\@nil.%
9413 \expandafter\@cdr\the\pdftexversion\@empty\@nil
9414 \pdftexrevision
9415 }%
9416 \else
9417 \ifnum\pdftexversion<140 %
9418 \else
9419 \def\@pdfproducer{pdfTeX}%
9420 \fi
9421 \edef\@pdfproducer{%
9422 \@pdfproducer-%
9423 \expandafter\@car\the\pdftexversion\@empty\@nil.%
9424 \expandafter\@cdr\the\pdftexversion\@empty\@nil.%
9425 \pdftexrevision
9426 }%
9427 \fi
9428 \fi
9429 \fi
9430 \else
9431 \begingroup
9432 \count@=\luatexversion
9433 \divide\count@ by 100 %
9434 \edef\x{\the\count@}%
9435 \text{Count@}=\x\relax9436 \multiply\count@ by 100 %
9437 \advance\count@ by \luatexversion
9438 \edef\x{\endgroup
9439 \def\noexpand\@pdfproducer{%
9440 LuaTeX-\x.\the\count@.\luatexrevision
9441 }%
9442 }%
9443 \times
```

```
9444 \fi
```
\fi

#### \PDF@SetupDox

```
9446 \def\PDF@SetupDoc{%
9447 \ifx\@pdfpagescrop\@empty
9448 \else
9449 \edef\process@me{%
9450 \pdfpagesattr={%
9451 /CropBox[\@pdfpagescrop]%
9452 \expandafter\ifx\expandafter\\\the\pdfpagesattr\\%
9453 \else
9454 <sup>^</sup>J\the\pdfpagesattr
9455 \fi
9456 }%
9457 }%
9458 \process@me
9459 \fi
9460 \Hy@pstringdef\Hy@pstringB{\@baseurl}%
9461 \pdfcatalog{%
9462 /PageMode/\@pdfpagemode
9463 \ifx\@baseurl\@empty
9464 \else
9465 /URI<</Base(\Hy@pstringB)>>%
9466 \fi
9467 }%
9468 \ifx\@pdfstartpage\@empty
9469 \else
9470 \ifx\@pdfstartview\@empty
9471 \else
9472 openaction goto page\@pdfstartpage{\@pdfstartview}%
9473 \fi
9474 \fi
9475 \edef\Hy@temp{%
9476 \ifHy@pdftoolbar\else /HideToolbar true\fi
9477 \ifHy@pdfmenubar\else /HideMenubar true\fi
9478 \ifHy@pdfwindowui\else /HideWindowUI true\fi
9479 \ifHy@pdffitwindow /FitWindow true\fi
9480 \ifHy@pdfcenterwindow /CenterWindow true\fi
9481 \ifHy@pdfdisplaydoctitle /DisplayDocTitle true\fi
9482 \Hy@UseNameKey{NonFullScreenPageMode}\@pdfnonfullscreenpagemode
9483 \Hy@UseNameKey{Direction}\@pdfdirection
9484 \Hy@UseNameKey{ViewArea}\@pdfviewarea
9485 \Hy@UseNameKey{ViewClip}\@pdfviewclip
9486 \Hy@UseNameKey{PrintArea}\@pdfprintarea
9487 \Hy@UseNameKey{PrintClip}\@pdfprintclip
9488 \Hy@UseNameKey{PrintScaling}\@pdfprintscaling
9489 \Hy@UseNameKey{Duplex}\@pdfduplex
9490 \ifx\@pdfpicktraybypdfsize\@empty
9491 \else
9492 /PickTrayByPDFSize \@pdfpicktraybypdfsize
9493 \fi
9494 \ifx\@pdfprintpagerange\@empty
9495 \else
9496 /PrintPageRange[\@pdfprintpagerange]%
9497 \fi
9498 \ifx\@pdfnumcopies\@empty
9499 \else
9500 /NumCopies \@pdfnumcopies
```
- \fi
- }%
- \pdfcatalog{%
- \ifx\Hy@temp\@empty
- \else
- /ViewerPreferences<<\Hy@temp>>%
- \fi
- \Hy@UseNameKey{PageLayout}\@pdfpagelayout
- \ifx\@pdflang\@empty  $9510 \qquad \text{hsp}$
- 
- /Lang(\@pdflang)%
- \fi
- }%
- }

### \PDF@FinishDoc

- \def\PDF@FinishDoc{%
- \pdf@ifdraftmode{}{%
- \Hy@UseMaketitleInfos
- \HyInfo@GenerateAddons
- \pdfinfo{%
- /Author(\@pdfauthor)%
- /Title(\@pdftitle)%
- /Subject(\@pdfsubject)%
- /Creator(\@pdfcreator)%
- \ifx\@pdfcreationdate\@empty
- \else
- /CreationDate(\@pdfcreationdate)%
- \fi
- \ifx\@pdfmoddate\@empty
- 9529  $\text{else}$
- /ModDate(\@pdfmoddate)%
- \fi
- \ifx\@pdfproducer\relax
- \else
- /Producer(\@pdfproducer)%
- \fi
- /Keywords(\@pdfkeywords)%
- \ifx\@pdftrapped\@empty
- \else /Trapped/\@pdftrapped
- \fi
- \HyInfo@Addons
- }%
- }%
- \Hy@DisableOption{pdfauthor}%
- \Hy@DisableOption{pdftitle}%
- \Hy@DisableOption{pdfsubject}%
- \Hy@DisableOption{pdfcreator}%
- \Hy@DisableOption{pdfcreationdate}%
- \Hy@DisableOption{pdfmoddate}%
- \Hy@DisableOption{pdfproducer}%
- \Hy@DisableOption{pdfkeywords}%
- \Hy@DisableOption{pdftrapped}%
- \Hy@DisableOption{pdfinfo}%
- }

\hyper@pagetransition \@pdfpagetransition is initialized with \relax. So it indicates, if option pdfpage-

transition is used. First previous /Trans entries are removed. If a new /Trans key exists, it is appended to \pdfpageattr.

```
9555 \def\hyper@pagetransition{%
9556 \ifx\@pdfpagetransition\relax
9557 \else
9558 \expandafter\Hy@RemoveTransPageAttr
9559 \the\pdfpageattr^^J/Trans{}>>\END
9560 \ifx\@pdfpagetransition\@empty
9561 \else
9562 \edef\@processme{%
9563 \global\pdfpageattr{%
9564 \the\pdfpageattr
9565 ^^J/Trans << /S /\@pdfpagetransition\space >>%
9566 }%
9567 }%
9568 \@processme
9569 \fi
9570 \fi
9571 }
```
\Hy@RemoveTransPageAttr Macro \Hy@RemoveTransPageAttr removes a /Trans entry from \pdfpageattr. It is called with the end marker ^^J/Trans{}>>\END. The trick is the empty group that does not appear in legal \pdfpageattr code. It appears in argument #2 and shows, whether the parameter text catches a really /Trans object or the end marker.

```
9572 \gdef\Hy@RemoveTransPageAttr#1^^J/Trans#2#3>>#4\END{%
9573 \ifx\\#2\\%
9574 \global\pdfpageattr{#1}%
9575 \else
9576 \Hy@RemoveTransPageAttr#1#4\END
9577 \fi
9578 }
```
\hyper@pageduration \@pdfpageduration is initialized with \relax. So it indicates, if option pdfpageduration is used. First previous /Dur entries are removed. If a new /Dur key exists, it is appended to \pdfpageattr.

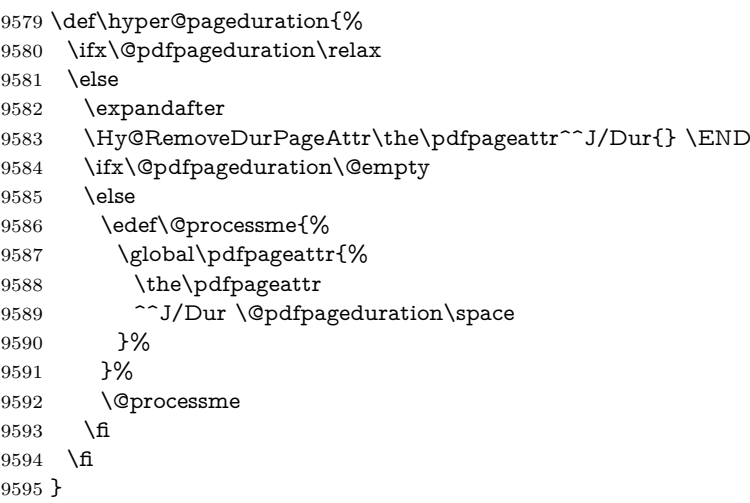

\Hy@RemoveDurPageAttr Macro \Hy@RemoveDurPageAttr removes a /Dur entry from \pdfpageattr. It is called with the end marker  $\sim J/Dur$  \END. The trick is the empty group

```
that does not appear in legal \pdfpageattr code. It appears in argument #2 and
                        shows, whether the parameter text catches a really /Dur object or the end marker.
                         9596 \gdef\Hy@RemoveDurPageAttr#1^^J/Dur#2#3 #4\END{%
                         9597 \ifx\\#2\\%
                         9598 \global\pdfpageattr{#1}%
                         9599 \else
                         9600 \Hy@RemoveDurPageAttr#1#4\END
                         9601 \fi
                         9602 }
     \hyper@pagehidden The boolean value of the key /Hid is stored in switch \ifHy@pdfpagehidden. First
                        previous /Hid entries are removed, then the new one is appended, if the value is
                        true (the PDF default is false).
                         9603 \def\hyper@pagehidden{%
                         9604 \ifHy@useHidKey
                         9605 \expandafter
                         9606 \Hy@RemoveHidPageAttr\the\pdfpageattr^^J/Hid{} \END
                         9607 \ifHy@pdfpagehidden
                         9608 \edef\@processme{%
                         9609 \global\pdfpageattr{%
                         9610 \the\pdfpageattr
                         9611 <sup>2</sup>J/Hid true % SPACE
                         9612 }%
                         9613 }%
                         9614 \@processme
                         9615 \fi
                         9616 \fi
                         9617 }
\Hy@RemoveHidPageAttr Macro \Hy@RemoveHidPageAttr removes a /Hid entry from \pdfpageattr. It
                        is called with the end marker \sim J/Hid \END. The trick is the empty group
                        that does not appear in legal \pdfpageattr code. It appears in argument #2 and
                        shows, whether the parameter text catches a really /Hid object or the end marker.
                         9618 \gdef\Hy@RemoveHidPageAttr#1^^J/Hid#2#3 #4\END{%
                         9619 \ifx\\#2\\%
                         9620 \global\pdfpageattr{#1}%
                         9621 \else
                         9622 \Hy@RemoveHidPageAttr#1#4\END
                         9623 \fi
                         9624 }
                         9625 \pdf@ifdraftmode{}{%
                         9626 \g@addto@macro\Hy@EveryPageHook{%
                         9627 \hyper@pagetransition
                         9628 \hyper@pageduration
                         9629 \hyper@pagehidden
                         9630 }%
                         9631 }
                           Also XeTEX support \pdfpagewidth and \pdfpageheight, but it does not
                        provide \pdfhorigin and \pdfvorigin.
                         9632 (/pdftex)
                         9633 (*pdftex | xetex)
                         9634 \Hy@AtBeginDocument{%
                         9635 \ifHy@setpagesize
```

```
9636 \expandafter\@firstofone
```

```
9637 \else
```

```
9638 \expandafter\@gobble
9639 \fi
9640 {%
9641 \@ifclassloaded{seminar}{%
9642 \langle *pdftex)
9643 \setlength{\pdfhorigin}{1truein}%
9644 \setlength{\pdfvorigin}{1truein}%
9645 \langle/pdftex)
9646 \ifportrait
9647 \ifdim\paperwidth=\z@
9648 \else
9649 \setlength{\pdfpagewidth}{\strip@pt\paperwidth truept}%
9650 \fi
9651 \ifdim\paperheight=\z@
9652 \else
9653 \setlength{\pdfpageheight}{\strip@pt\paperheight truept}%
9654 \fi
9655 \else
9656 \ifdim\paperheight=\z@
9657 \else
9658 \setlength{\pdfpagewidth}{\strip@pt\paperheight truept}%
9659 \fi
9660 \ifdim\paperwidth=\z@
9661 \else
9662 \setlength{\pdfpageheight}{\strip@pt\paperwidth truept}%
9663 \fi
9664 \fi
9665 }{%
9666 \ltx@IfUndefined{stockwidth}{%
9667 \ifdim\paperwidth>\z@
9668 \setlength{\pdfpagewidth}{\paperwidth}%
9669 \fi
9670 \ifdim\paperheight>\z@
9671 \setlength{\pdfpageheight}{\paperheight}%
9672 \fi
9673 }{%
9674 \ifdim\stockwidth>\z@
9675 \setlength{\pdfpagewidth}{\stockwidth}%
9676 \fi
9677 \ifdim\stockheight>\z@
9678 \setlength{\pdfpageheight}{\stockheight}%
9679 \fi
9680 }%
9681 }%
9682 }%
9683 \Hy@DisableOption{setpagesize}%
9684 }
9685 \langle/pdftex | xetex\rangle9686 (*pdftex)
9687 \def\Acrobatmenu#1#2{%
9688 \Hy@Acrobatmenu{#1}{#2}{%
9689 \leavevmode
9690 \EdefEscapeName\Hy@temp@menu{#1}%
9691 \pdfstartlink
9692 attr{%
9693 \Hy@setpdfborder
```

```
9694 \ifx\@pdfhighlight\@empty
```
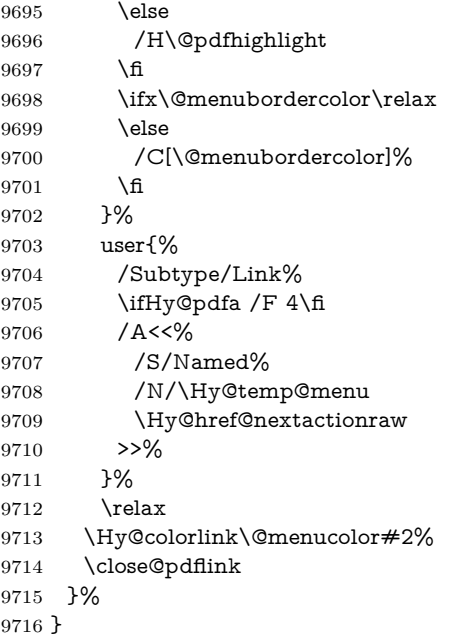

### **47.2.1 Fix for problem with different nesting levels**

\AtBeginShipoutFirst adds an additional box layer around the first output page. This disturbs pdfTEX's low level link commands \pdfstartlink and \pdfendlink, if a link is broken across the first and second output page.

The problem could be fixed by replacing \AtBeginShipoutFirst, because the box layer is not necessary for pdfTEX- no \specials need to be inserted. However it's easier to add an additional box level for the pages after the first one. Also \AtBeginShipoutFirst could be invoked independently from hyperref.

Since version 2011/10/05 v1.16 of package 'atbegshi' \AtBeginShipoutFirst does not add a additional box layer.

```
9717 \def\Hy@FixNotFirstPage{%
9718 \gdef\Hy@FixNotFirstPage{%
9719 \setbox\AtBeginShipoutBox=\hbox{%
9720 \copy\AtBeginShipoutBox
9721 }%
9722 }%
9723 }
9724 \ltx@ifpackagelater{atbegshi}{2011/10/05}{%
9725 }{%
9726 \AtBeginShipout{\Hy@FixNotFirstPage}%
9727 }
9728 (/pdftex)
```
### **47.3 hypertex**

The HyperT<sub>E</sub>X specification (this is borrowed from an article by Arthur Smith) says that conformant viewers/translators must recognize the following set of \special commands:

```
href: html:<a href = "href_string">
```

```
name: html:<a name = "name_string">
```
**end:** html:</a>

**image:** html:<img src = "href\_string">

### base\_name: html:<br/>base href = "href\_string">

The *href*, *name* and *end* commands are used to do the basic hypertext operations of establishing links between sections of documents. The *image* command is intended (as with current html viewers) to place an image of arbitrary graphical format on the page in the current location. The *base\_name* command is be used to communicate to the *dvi* viewer the full (URL) location of the current document so that files specified by relative URL's may be retrieved correctly.

The *href* and *name* commands must be paired with an *end* command later in the T<sub>EX</sub> file — the T<sub>EX</sub> commands between the two ends of a pair form an *anchor* in the document. In the case of an *href* command, the *anchor* is to be highlighted in the *dvi* viewer, and when clicked on will cause the scene to shift to the destination specified by *href\_string*. The *anchor* associated with a name command represents a possible location to which other hypertext links may refer, either as local references (of the form  $\text{href="#name_string" with the}$ *name\_string* identical to the one in the name command) or as part of a URL (of the form *URL#name\_string*). Here *href\_string* is a valid URL or local identifier, while name string could be any string at all: the only caveat is that '"' characters should be escaped with a backslash  $(\lambda)$ , and if it looks like a URL name it may cause problems.

```
9729 (*hypertex)
9730 \providecommand*{\XR@ext}{dvi}
9731 \let\PDF@FinishDoc\ltx@empty
9732 \def\PDF@SetupDoc{%
9733 \ifx\@baseurl\@empty
9734 \else
9735 \special{html:<br/>base href="\@baseurl">}%
9736 \fi
9737 }
9738 \Hy@WrapperDef\hyper@anchor#1{%
9739 \Hy@SaveLastskip
9740 \Hy@VerboseAnchor{#1}%
9741 \begingroup
9742 \let\protect=\string
9743 \hyper@chars
9744 \special{html:<a name=%
9745 \hyper@quote\HyperDestNameFilter{#1}\hyper@quote>}%
9746 \endgroup
9747 \Hy@activeanchortrue
9748 \Hy@colorlink\@anchorcolor\anchor@spot\Hy@endcolorlink
9749 \special{html:</a>}%
9750 \Hy@activeanchorfalse
9751 \Hy@RestoreLastskip
9752 }
9753 \Hy@WrapperDef\hyper@anchorstart#1{%
9754 \Hy@SaveLastskip
9755 \Hy@VerboseAnchor{#1}%
9756 \begingroup
9757 \hyper@chars
9758 \special{html:<a name=%
9759 \hyper@quote\HyperDestNameFilter{#1}\hyper@quote>}%
9760 \endgroup
```

```
9761 \Hy@activeanchortrue
9762 }
9763 \def\hyper@anchorend{%
9764 \special{html:</a>}%
9765 \Hy@activeanchorfalse
9766 \Hy@RestoreLastskip
9767 }
9768 \def\@urltype{url}
9769 \def\hyper@linkstart#1#2{%
9770 \Hy@VerboseLinkStart{#1}{#2}%
9771 \expandafter\Hy@colorlink\csname @#1color\endcsname
9772 \def\Hy@tempa{#1}%
9773 \ifx\Hy@tempa\@urltype
9774 \special{html:<a href=\hyper@quote#2\hyper@quote>}%
9775 \else
9776 \begingroup
9777 \hyper@chars
9778 \special{html:<a href=%
9779 \hyper@quote\#\HyperDestNameFilter{#2}\hyper@quote>}%
9780 \endgroup
9781 \text{ }\Lambdafi
9782 }
9783 \def\hyper@linkend{%
9784 \special{html:</a>}%
9785 \Hy@endcolorlink
9786 }
9787 \def\hyper@linkfile#1#2#3{%
9788 \hyper@linkurl{#1}{\Hy@linkfileprefix#2\ifx\\#3\\\else\##3\fi}%
9789 }
9790 \def\hyper@linkurl#1#2{%
```
If we want to raise up the final link \special, we need to get its height; ask me why LAT<sub>E</sub>X constructs make this totally foul up, and make us revert to basic T<sub>E</sub>X. I do not know.

```
9791 \leavevmode
9792 \ifHy@raiselinks
9793 \Hy@SaveSpaceFactor
9794 \Hy@SaveSavedSpaceFactor
9795 \sbox\@tempboxa{\Hy@RestoreSpaceFactor#1}%
9796 \Hy@RestoreSavedSpaceFactor
9797 \@linkdim\dp\@tempboxa
9798 \lower\@linkdim\hbox{%
9799 \hyper@chars
9800 \special{html:<a href=\hyper@quote#2\hyper@quote>}%
9801 }%
9802 \Hy@colorlink\@urlcolor
9803 \Hy@RestoreSpaceFactor
9804 \#1\%9805 \Hy@SaveSpaceFactor
9806 \@linkdim\ht\@tempboxa
```
Because of the interaction with the dvihps processor, we have to subtract a little from the height. This is not clean, or checked. Check with Mark Doyle about what gives here. It may not be needed with the new dvips (Jan 1997).

```
9807 \advance\@linkdim by -6.5\p@
```

```
9808 \raise\@linkdim\hbox{\special{html:</a>}}%
```

```
9809 \Hy@endcolorlink
```

```
9810 \Hy@RestoreSpaceFactor
```

```
9811 \else
9812 \begingroup
9813 \hyper@chars
9814 \special{html:<a href=\hyper@quote#2\hyper@quote>}%
9815 \Hy@colorlink\@urlcolor#1\Hy@xspace@end
9816 \special{html:</a>}%
9817 \Hy@endcolorlink
9818 \endgroup
9819 \fi
9820 }
Very poor implementation of \hyper@link without considering #1.
9821 \def\hyper@link#1#2#3{%
9822 \Hy@VerboseLinkStart{#1}{#2}%
9823 \hyper@linkurl{#3}{\#\HyperDestNameFilter{#2}}%
9824 }
9825 \def\hyper@image#1#2{%
9826 \begingroup
9827 \hyper@chars
9828 \special{html:<img src=\hyper@quote#1\hyper@quote>}%
9829 \endgroup
9830 }
9831 \langle/hypertex\rangle9832 (*dviwindo)
```
## **47.4 dviwindo**

[This was developed by David Carlisle]. Within a file dviwindo hyperlinking is used, for external URL's a call to \wwwbrowser is made. (You can define this command before or after loading the hyperref package if the default c:/netscape/netscape is not suitable) Dviwindo could in fact handle external links to dvi files on the same machine without calling a web browser, but that would mean parsing the URL to recognise such, and this is currently not done.

This was more or less blindly copied from the hypertex cfg. For dviwindo, LATEX must specify the size of the active area for links. For some hooks this information is available but for some, the start and end of the link are specified separately in which case a fixed size area of 10000000sp wide by \baselineskip high is used.

```
9833 \providecommand*{\XR@ext}{dvi}
9834 \providecommand*\wwwbrowser{c:\string\netscape\string\netscape}
9835 \Hy@WrapperDef\hyper@anchor#1{%
9836 \Hy@SaveLastskip
9837 \Hy@VerboseAnchor{#1}%
9838 \begingroup
9839 \let\protect=\string
9840 \special{mark: #1}%
9841 \endgroup
9842 \Hy@activeanchortrue
9843 \Hy@colorlink\@anchorcolor\anchor@spot\Hy@endcolorlink
9844 \Hy@activeanchorfalse
9845 \Hy@RestoreLastskip
9846 }
9847 \Hy@WrapperDef\hyper@anchorstart#1{%
9848 \Hy@SaveLastskip
9849 \Hy@VerboseAnchor{#1}%
9850 \special{mark: #1}%
```

```
9851 \Hy@activeanchortrue
9852 }
9853 \def\hyper@anchorend{%
9854 \Hy@activeanchorfalse
9855 \Hy@RestoreLastskip
9856 }
9857 \def\hyper@linkstart#1#2{%
9858 \Hy@VerboseLinkStart{#1}{#2}%
9859 \expandafter\Hy@colorlink\csname @#1color\endcsname
9860 \special{button: %
9861 10000000 %
9862 \number\baselineskip\space
9863 #2%
9864 }%
9865 }
9866 \def\hyper@linkend{%
9867 \Hy@endcolorlink
9868 }
9869 \def\hyper@link#1#2#3{%
9870 \Hy@VerboseLinkStart{#1}{#2}%
9871 \leavevmode
9872 \ifHy@raiselinks
9873 \Hy@SaveSpaceFactor
9874 \Hy@SaveSavedSpaceFactor
9875 \sbox\@tempboxa{\Hy@RestoreSpaceFactor#3}%
9876 \Hy@RestoreSavedSpaceFactor
9877 \@linkdim\dp\@tempboxa
9878 \lower\@linkdim\hbox{%
9879 \special{button: %
9880 \number\wd\@tempboxa\space
9881 \number\ht\@tempboxa\space
9882 #2%
9883 }%
9884 \expandafter\Hy@colorlink\csname @#1color\endcsname
9885 \Hy@RestoreSpaceFactor
9886 #3\Hy@xspace@end
9887 \Hy@SaveSpaceFactor
9888 \Hy@endcolorlink
9889 }%
9890 \@linkdim\ht\@tempboxa
9891 \advance\@linkdim by -6.5\p@
9892 \raise\@linkdim\hbox{}%
9893 \Hy@RestoreSpaceFactor
9894 \else
9895 \special{button: %
9896 \number\wd\@tempboxa\space
9897 \number\ht\@tempboxa\space
9898 #2%
9899 }%
9900 \expandafter\Hy@colorlink\csname @#1color\endcsname
9901 #3\Hy@xspace@end
9902 \Hy@endcolorlink
9903 \fi
9904 }
9905 \def\hyper@linkurl#1#2{%
9906 \begingroup
9907 \hyper@chars
```

```
9908 \leavevmode
9909 \ifHy@raiselinks
9910 \Hy@SaveSpaceFactor
9911 \Hy@SaveSavedSpaceFactor
9912 \sbox\@tempboxa{\Hy@RestoreSpaceFactor#1}%
9913 \Hy@RestoreSavedSpaceFactor
9914 \@linkdim\dp\@tempboxa
9915 \lower\@linkdim\hbox{%
9916 \special{button: %
9917 \number\wd\@tempboxa\space
9918 \number\ht\@tempboxa\space
9919 launch: \wwwbrowser\space
9920 #2%
9921 }%
9922 \Hy@colorlink\@urlcolor
9923 \Hy@RestoreSpaceFactor
9924 #1\Hy@xspace@end
9925 \Hy@SaveSpaceFactor
9926 \Hy@endcolorlink
9927 }%
9928 \@linkdim\ht\@tempboxa
9929 \advance\@linkdim by -6.5\p@
9930 \raise\@linkdim\hbox{}%
9931 \Hy@RestoreSpaceFactor
9932 \else
9933 \special{button: %
9934 \number\wd\@tempboxa\space
9935 \number\ht\@tempboxa\space
9936 launch: \wwwbrowser\space
9937 #2%
9938 }%
9939 \Hy@colorlink\@urlcolor
9940 #1\Hy@xspace@end
9941 \Hy@endcolorlink
9942 \fi
9943 \endgroup
9944 }
9945 \def\hyper@linkfile#1#2#3{%
9946 \begingroup
9947 \hyper@chars
9948 \leavevmode
9949 \ifHy@raiselinks
9950 \Hy@SaveSpaceFactor
9951 \Hy@SaveSavedSpaceFactor
9952 \sbox\@tempboxa{\Hy@RestoreSpaceFactor#1}%
9953 \Hy@RestoreSavedSpaceFactor
9954 \@linkdim\dp\@tempboxa
9955 \lower\@linkdim\hbox{%
9956 \special{button: %
9957 \number\wd\@tempboxa\space
9958 \number\ht\@tempboxa\space
9959 #3,\%9960 file: #2%
9961 }%
9962 \Hy@colorlink\@filecolor
9963 \Hy@RestoreSpaceFactor
```

```
9964 #1\Hy@xspace@end
```

```
9965 \Hy@SaveSpaceFactor
9966 \Hy@endcolorlink
9967 }%
9968 \@linkdim\ht\@tempboxa
9969 \advance\@linkdim by -6.5\p@
9970 \raise\@linkdim\hbox{}%
9971 \Hy@RestoreSpaceFactor
9972 \else
9973 \special{button: %
9974 \number\wd\@tempboxa\space
9975 \number\ht\@tempboxa\space
9976 #3,%
9977 file: #2%
9978 }%
9979 \Hy@colorlink\@filecolor
9980 #1\Hy@xspace@end
9981 \Hy@endcolorlink
9982 \fi
9983 \endgroup
9984 }
9985 \ifx\@pdfproducer\relax
9986 \def\@pdfproducer{dviwindo + Distiller}%
9987 \fi
9988 \HyInfo@AddonUnsupportedtrue
9989 \def\PDF@FinishDoc{%
9990 \Hy@UseMaketitleInfos
9991 \HyInfo@TrappedUnsupported
9992 \special{PDF: Keywords \@pdfkeywords}%
9993 \special{PDF: Title \@pdftitle}%
9994 \special{PDF: Creator \@pdfcreator}%
9995 \ifx\@pdfcreationdate\@empty
9996 \else
9997 \special{PDF: CreationDate \@pdfcreationdate}%
9998 \fi
9999 \ifx\@pdfmoddate\@empty
10000 \else
10001 \special{PDF: ModDate \@pdfmoddate}%
10002 \fi
10003 \special{PDF: Author \@pdfauthor}%
10004 \ifx\@pdfproducer\relax
10005 \else
10006 \special{PDF: Producer \@pdfproducer}%
10007 \text{ }\Lambdafi
10008 \special{PDF: Subject \@pdfsubject}%
10009 \Hy@DisableOption{pdfauthor}%
10010 \Hy@DisableOption{pdftitle}%
10011 \Hy@DisableOption{pdfsubject}%
10012 \Hy@DisableOption{pdfcreator}%
10013 \Hy@DisableOption{pdfcreationdate}%
10014 \Hy@DisableOption{pdfmoddate}%
10015 \Hy@DisableOption{pdfproducer}%
10016 \Hy@DisableOption{pdfkeywords}%
10017 \Hy@DisableOption{pdftrapped}%
10018 \Hy@DisableOption{pdfinfo}%
10019 }
10020 \def\PDF@SetupDoc{%
```

```
10021 \ifx\@baseurl\@empty
```

```
10022 \else
10023 \special{PDF: Base \@baseurl}%
10024 \fi
10025 \ifx\@pdfpagescrop\@empty\else
10026 \special{PDF: BBox \@pdfpagescrop}%
10027 \fi
10028 \def\Hy@temp{}%
10029 \ifx\@pdfstartpage\@empty
10030 \else
10031 \ifx\@pdfstartview\@empty
10032 \else
10033 \edef\Hy@temp{%
10034 ,Page=\@pdfstartpage
10035 ,View=\@pdfstartview
10036 }%
10037 \fi
10038 \fi
10039 \edef\Hy@temp{%
10040 \noexpand\pdfmark{%
10041 pdfmark=/DOCVIEW,%
10042 PageMode=/\@pdfpagemode
10043 \Hy@temp
10044 }%
10045 }%
10046 \Hy@temp
10047 \ifx\@pdfpagescrop\@empty
10048 \else
10049 \pdfmark{pdfmark=/PAGES,CropBox=\@pdfpagescrop}%
10050 \fi
10051 \edef\Hy@temp{%
10052 \ifHy@pdftoolbar\else /HideToolbar true\fi
10053 \ifHy@pdfmenubar\else /HideMenubar true\fi
10054 \ifHy@pdfwindowui\else /HideWindowUI true\fi
10055 \ifHy@pdffitwindow /FitWindow true\fi
10056 \ifHy@pdfcenterwindow /CenterWindow true\fi
10057 \ifHy@pdfdisplaydoctitle /DisplayDocTitle true\fi
10058 \Hy@UseNameKey{NonFullScreenPageMode}\@pdfnonfullscreenpagemode
10059 \Hy@UseNameKey{Direction}\@pdfdirection
10060 \Hy@UseNameKey{ViewArea}\@pdfviewarea
10061 \Hy@UseNameKey{ViewClip}\@pdfviewclip
10062 \Hy@UseNameKey{PrintArea}\@pdfprintarea
10063 \Hy@UseNameKey{PrintClip}\@pdfprintclip
10064 \Hy@UseNameKey{PrintScaling}\@pdfprintscaling
10065 \Hy@UseNameKey{Duplex}\@pdfduplex
10066 \ifx\@pdfpicktraybypdfsize\@empty
10067 \else
10068 /PickTrayByPDFSize \@pdfpicktraybypdfsize
10069 \fi
10070 \ifx\@pdfprintpagerange\@empty
10071 \else
10072 /PrintPageRange[\@pdfprintpagerange]%
10073 \fi
10074 \ifx\@pdfnumcopies\@empty
10075 \else
10076 /NumCopies \@pdfnumcopies
10077 \fi
10078 }%
```
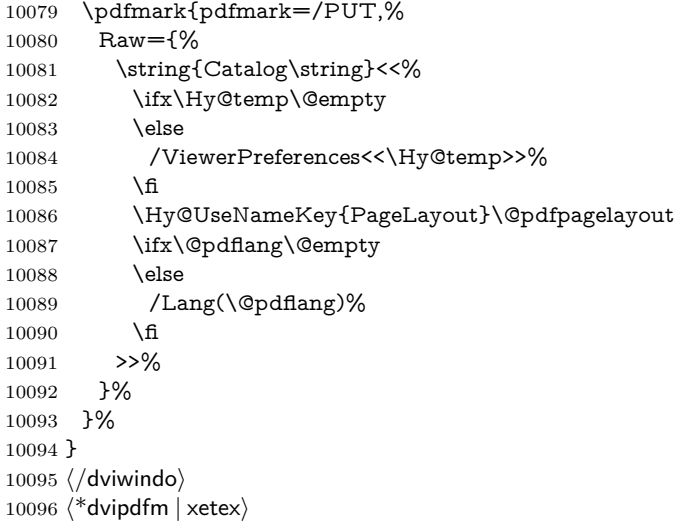

# **47.5 dvipdfm/xetex dvi to PDF converter**

Provided by Mark Wicks (mwicks@kettering.edu) \providecommand\*{\XR@ext}{pdf} \Hy@setbreaklinks{true} \def\HyPat@ObjRef{% @[^ ]+% } \newsavebox{\pdfm@box} \def\@pdfm@mark#1{\special{pdf:#1}} \Hy@WrapperDef\@pdfm@dest#1{% \Hy@SaveLastskip \Hy@VerboseAnchor{#1}% \begingroup \Hy@pstringdef\Hy@pstringDest{\HyperDestNameFilter{#1}}% \def\x{XYZ}% \ifx\x\@pdfview \def\x{XYZ @xpos @ypos null}% \else 10113  $\text{FitH}\%$  \ifx\x\@pdfview 10115 \def\x{FitH @ypos}% \else \def\x{FitBH}% 10118 \ifx\x\@pdfview 10119 \def\x{FitBH @ypos}% 10120 \else 10121 \def\x{FitV}% 10122 \ifx\x\@pdfview 10123 \def\x{FitV @xpos}% \else \def\x{FitBV}% 10126 \ifx\x\@pdfview 10127 \def\x{FitBV @xpos}% 10128 \else 10129  $\def\xf{{Fit}}\%$ 10130 \ifx\x\@pdfview 10131 \let\x\@pdfview

```
10132 \else
10133 \def\x{FitB}%
10134 \text{Tr}\x\qopdfview
10135 \let\x\@pdfview
10136 \else
10137 \def\{FitR\%10138 \ifx\x\@pdfview
10139 \Hy@Warning{'pdfview=FitR' is not supported}%
10140 \def\x{XYZ @xpos @ypos null}%
10141 \else
10142 \@onelevel@sanitize\@pdfview
10143 \Hy@Warning{%
10144 Unknown value '\@pdfview' for pdfview%
10145 }%
10146 \def\x{XYZ @xpos @ypos null}%
10147 \fi
10148 \fi
10149 \fi
10150 \fi
10151 \fi
10152 \t\t \hat{f}10153 \fi
10154 \fi
10155 \@pdfm@mark{dest (\Hy@pstringDest) [@thispage /\x]}%
10156 \endgroup
10157 \Hy@RestoreLastskip
10158 }
10159 \providecommand*\@pdfview{XYZ}
10160 \providecommand*\@pdfborder{0 0 1}
10161 \providecommand*\@pdfborderstyle{}
10162 \def\hyper@anchor#1{%
10163 \@pdfm@dest{#1}%
10164 }
10165 \def\hyper@anchorstart#1{%
10166 \Hy@activeanchortrue
10167 \@pdfm@dest{#1}%
10168 }
10169 \def\hyper@anchorend{%
10170 \Hy@activeanchorfalse
10171 }
10172 \newcounter{Hy@AnnotLevel}
10173 \ifHy@ocgcolorlinks
10174 \def\OBJ@OCG@view{@OCG@view}%
10175 \@pdfm@mark{%
10176 obj \OBJ@OCG@view <<%
10177 /Type/OCG%
10178 /Name(View)%
10179 /Usage<<%
10180 /Print<<%
10181 /PrintState/OFF%
10182 >>%
10183 /View<<%
10184 /ViewState/ON%
10185 >>%
10186 >>%
10187 >>%
10188 }%
```
 \@pdfm@mark{close \OBJ@OCG@view}% \def\OBJ@OCG@print{@OCG@print}% \@pdfm@mark{% obj \OBJ@OCG@print <<% /Type/OCG% /Name(Print)% /Usage<<% 10196 /Print<<% /PrintState/ON% >>% 10199 /View<<% /ViewState/OFF% >>% >>% >>% }% \@pdfm@mark{close \OBJ@OCG@print}% \def\OBJ@OCGs{@OCGs}% \@pdfm@mark{% obj \OBJ@OCGs [% \OBJ@OCG@view\space\OBJ@OCG@print ]% }% \@pdfm@mark{close \OBJ@OCGs}% \@pdfm@mark{% put @catalog <<% /OCProperties<<% /OCGs \OBJ@OCGs 10217 /D<<% /OFF[\OBJ@OCG@print]% /AS[%  $\leq \frac{9}{6}$  /Event/View% /OCGs \OBJ@OCGs /Category[/View]% >>% <<% /Event/Print% /OCGs \OBJ@OCGs /Category[/Print]% >>% 10230 <<% /Event/Export% /OCGs \OBJ@OCGs /Category[/Print]% >>% ]% >>% >>% >>% }% \AtBeginShipout{% \setbox\AtBeginShipoutBox=\hbox{% \copy\AtBeginShipoutBox \@pdfm@mark{% put @resources <<%

/Properties<<%

```
10246 /OCView \OBJ@OCG@view
10247 /OCPrint \OBJ@OCG@print
10248 >>%
10249 >>%
10250 }%
10251 }%
10252 }%
10253 \Hy@AtBeginDocument{%
10254 \def\Hy@colorlink#1{%
10255 \begingroup
10256 \ifHy@ocgcolorlinks
10257 \def\Hy@ocgcolor{#1}%
10258 \setbox0=\hbox\bgroup\color@begingroup
10259 \else
10260 \HyColor@UseColor#1%
10261 \fi
10262 }%
10263 \def\Hy@endcolorlink{%
10264 \ifHy@ocgcolorlinks
10265 \color@endgroup\egroup
10266 \mbox{%
10267 \@pdfm@mark{content /OC/OCPrint BDC}%
10268 \rlap{\copy0}%
10269 \@pdfm@mark{content EMC/OC/OCView BDC}%
10270 \begingroup
10271 \expandafter\HyColor@UseColor\Hy@ocgcolor
10272 \box0 %
10273 \endgroup
10274 \@pdfm@mark{content EMC}%
10275 }%
10276 \fi
10277 \endgroup
10278 }%
10279 }%
10280 \else
10281 \Hy@DisableOption{ocgcolorlinks}%
10282 \fi
10283 \def\Hy@BeginAnnot#1{%
10284 \stepcounter{Hy@AnnotLevel}%
10285 \ifnum\value{Hy@AnnotLevel}=\@ne
10286 #1%
10287 \fi
10288 }
10289 \def\Hy@EndAnnot{%
10290 \ifnum\value{Hy@AnnotLevel}=\@ne
10291 \Hy@endcolorlink
10292 \@pdfm@mark{eann}%
10293 \fi
10294 \addtocounter{Hy@AnnotLevel}\m@ne
10295 }
10296 \def\Hy@undefinedname{UNDEFINED}
10297 \def\hyper@linkstart#1#2{%
10298 \Hy@VerboseLinkStart{#1}{#2}%
10299 \leavevmode
10300 \Hy@BeginAnnot{%
10301 \protected@edef\Hy@testname{#2}%
```

```
10302 \ifx\Hy@testname\@empty
```

```
10303 \Hy@Warning{%
10304 Empty destination name,\MessageBreak
10305 using '\Hy@undefinedname'%
10306 }%
10307 \let\Hy@testname\Hy@undefinedname
10308 \else
10309 \Hy@pstringdef\Hy@testname{%
10310 \expandafter\HyperDestNameFilter\expandafter{%
10311 \Hy@testname
10312 }%
10313 }%
10314 \fi
10315 \@pdfm@mark{%
10316 bann<<%
10317 /Type/Annot%
10318 /Subtype/Link%
10319 \iff \ifHy@pdfa /F 4\fi
10320 \Hy@setpdfborder
10321 \expandafter\ifx\csname @#1bordercolor\endcsname\relax
10322 \else
10323 /C[\csname @#1bordercolor\endcsname]%
10324 \fi
10325 /A<<%
10326 /S/GoTo%
10327 /D(\Hy@testname)%
10328 \Hy@href@nextactionraw
10329 >>%
10330 >>%
10331 }%
10332 \expandafter\Hy@colorlink\csname @#1color\endcsname
10333 }%
10334 }
10335 \def\hyper@linkend{\Hy@EndAnnot}%
10336 \def\hyper@link#1#2#3{%
10337 \hyper@linkstart{#1}{#2}#3\Hy@xspace@end\hyper@linkend
10338 }
10339 \def\hyper@linkfile#1#2#3{%
10340 \leavevmode
10341 \Hy@BeginAnnot{%
10342 \def\Hy@pstringF{#2}%
10343 \Hy@CleanupFile\Hy@pstringF
10344 \Hy@pstringdef\Hy@pstringF\Hy@pstringF
10345 \Hy@pstringdef\Hy@pstringD{#3}%
10346 \Hy@MakeRemoteAction
10347 \@pdfm@mark{%
10348 bann<<%
10349 /Type/Annot%
10350 /Subtype/Link%
10351 \ifHy@pdfa /F 4\fi
10352 \Hy@setpdfborder
10353 \ifx\@filebordercolor\relax
10354 \else
10355 /C[\@filebordercolor]%
10356 \fi
10357 /A<<%
10358 /S/GoToR%
```

```
10359 /F(\Hy@pstringF)%
```

```
10360 /D%
10361 \ifx\\#3\\%
10362 [\Hy@href@page\@pdfremotestartview]%
10363 \else
10364 (\Hy@pstringD)%
10365 \fi
10366 \Hy@SetNewWindow
10367 \Hy@href@nextactionraw
10368 >>%
10369 >>%
10370 }%
10371 \Hy@colorlink\@filecolor
10372 }%
10373 #1\Hy@xspace@end
10374 \Hy@EndAnnot
10375 }
10376 \def\@hyper@launch run:#1\\#2#3{% filename, anchor text linkname
10377 \leavevmode
10378 \Hy@BeginAnnot{%
10379 \Hy@pstringdef\Hy@pstringF{#1}%
10380 \Hy@pstringdef\Hy@pstringP{#3}%
10381 \@pdfm@mark{%
10382 bann<<%
10383 /Type/Annot%
10384 /Subtype/Link%
10385 \iff \ifHy@pdfa /F 4\fi
10386 \Hy@setpdfborder
10387 \ifx\@runbordercolor\relax
10388 \else
10389 /C[\@runbordercolor]%
10390 \t\t \hat{f}10391 /A<<%
10392 /F(\Hy@pstringF)%
10393 /S/Launch%
10394 \Hy@SetNewWindow
10395 \iint x \times 3\sqrt{8}10396 \else
10397 /Win<</P(\Hy@pstringP)/F(\Hy@pstringF)>>%
10398 \fi
10399 \Hy@href@nextactionraw
10400 >>%
10401 >>%
10402 }%
10403 \Hy@colorlink\@runcolor
10404 }%
10405 #2\Hy@xspace@end
10406 \Hy@EndAnnot
10407 }
10408 \def\hyper@linkurl#1#2{%
10409 \leavevmode
10410 \Hy@BeginAnnot{%
10411 \Hy@pstringdef\Hy@pstringURI{#2}%
10412 \@pdfm@mark{%
10413 bann<<%
10414 /Type/Annot%
10415 /Subtype/Link%
```

```
10416 \iff \ifHy@pdfa /F 4\fi
```

```
10417 \Hy@setpdfborder
10418 \ifx\@urlbordercolor\relax
10419 \else
10420 /C[\@urlbordercolor]%
10421 \fi
10422 /A<<%
10423 /S/URI%
10424 /URI(\Hy@pstringURI)%
10425 \ifHy@href@ismap
10426 /IsMap true%
10427 \fi
10428 \Hy@href@nextactionraw
10429 >>%
10430 >>%
10431 }%
10432 \Hy@colorlink\@urlcolor
10433 }%
10434 #1\Hy@xspace@end
10435 \Hy@EndAnnot
10436 }
10437 \def\Acrobatmenu#1#2{%
10438 \Hy@Acrobatmenu{#1}{#2}{%
10439 \Hy@BeginAnnot{%
10440 \EdefEscapeName\Hy@temp@menu{#1}%
10441 \@pdfm@mark{%
10442 bann<<%
10443 /Type/Annot%
10444 /Subtype/Link%
10445 \iff \ifHy@pdfa /F 4\fi
10446 \Hy@setpdfborder
10447 \ifx\@menubordercolor\relax
10448 \else
10449 /C[\@menubordercolor]%
10450 \fi
10451 / A<<%
10452 /S/Named%
10453 /N/\Hy@temp@menu
10454 \Hy@href@nextactionraw
10455 >>%
10456 >>\%10457 }%
10458 \Hy@colorlink\@menucolor
10459 }%
10460 #2\Hy@xspace@end
10461 \Hy@EndAnnot
10462 }%
10463 }
10464 \ifx\@pdfproducer\relax
10465 \def\@pdfproducer{dvipdfm}%
Detect XeTEX. However, but xdvipdfmx will overwrite it in the final PDF file.
10466 \begingroup\expandafter\expandafter\expandafter\endgroup
10467 \expandafter\ifx\csname XeTeXversion\endcsname\relax
10468 \else
10469 \edef\@pdfproducer{XeTeX \the\XeTeXversion\XeTeXrevision}%
10470 \fi
```

```
10471 \text{ }\mathsf{h}
```

```
10472 \def\PDF@FinishDoc{%
```

```
10473 \Hy@UseMaketitleInfos
10474 \HyInfo@GenerateAddons
10475 \@pdfm@mark{%
10476 docinfo<<%
10477 /Title(\@pdftitle)%
10478 /Subject(\@pdfsubject)%
10479 /Creator(\@pdfcreator)%
10480 \ifx\@pdfcreationdate\@empty
10481 \else
10482 /CreationDate(\@pdfcreationdate)%
10483 \fi
10484 \ifx\@pdfmoddate\@empty
10485 \else
10486 /ModDate(\@pdfmoddate)%
10487 \fi
10488 /Author(\@pdfauthor)%
10489 \ifx\@pdfproducer\relax
10490 \else
10491 /Producer(\@pdfproducer)%<br>10492 \fi
10492
10493 /Keywords(\@pdfkeywords)%
10494 \ifx\@pdftrapped\@empty
10495 \else
10496 /Trapped/\@pdftrapped
10497 \fi
10498 \HyInfo@Addons
10499 >>%
10500 }%
10501 \Hy@DisableOption{pdfauthor}%
10502 \Hy@DisableOption{pdftitle}%
10503 \Hy@DisableOption{pdfsubject}%
10504 \Hy@DisableOption{pdfcreator}%
10505 \Hy@DisableOption{pdfcreationdate}%
10506 \Hy@DisableOption{pdfmoddate}%
10507 \Hy@DisableOption{pdfproducer}%
10508 \Hy@DisableOption{pdfkeywords}%
10509 \Hy@DisableOption{pdftrapped}%
10510 \Hy@DisableOption{pdfinfo}%
10511 }
10512 \def\PDF@SetupDoc{%
10513 \edef\Hy@temp{%
10514 \ifHy@pdftoolbar\else /HideToolbar true\fi
10515 \ifHy@pdfmenubar\else /HideMenubar true\fi
10516 \ifHy@pdfwindowui\else /HideWindowUI true\fi
10517 \ifHy@pdffitwindow /FitWindow true\fi
10518 \ifHy@pdfcenterwindow /CenterWindow true\fi
10519 \ifHy@pdfdisplaydoctitle /DisplayDocTitle true\fi
10520 \Hy@UseNameKey{NonFullScreenPageMode}\@pdfnonfullscreenpagemode
10521 \Hy@UseNameKey{Direction}\@pdfdirection
10522 \Hy@UseNameKey{ViewArea}\@pdfviewarea
10523 \Hy@UseNameKey{ViewClip}\@pdfviewclip
10524 \Hy@UseNameKey{PrintArea}\@pdfprintarea
10525 \Hy@UseNameKey{PrintClip}\@pdfprintclip
10526 \Hy@UseNameKey{PrintScaling}\@pdfprintscaling
10527 \Hy@UseNameKey{Duplex}\@pdfduplex
10528 \ifx\@pdfpicktraybypdfsize\@empty
```

```
10529 \else
```

```
10530 /PickTrayByPDFSize \@pdfpicktraybypdfsize
10531 \fi
10532 \ifx\@pdfprintpagerange\@empty
10533 \else
10534 /PrintPageRange[\@pdfprintpagerange]%
10535 \fi
10536 \ifx\@pdfnumcopies\@empty
10537 \else
10538 /NumCopies \@pdfnumcopies
10539 \fi
10540 }%
10541 \Hy@pstringdef\Hy@pstringB{\@baseurl}%
10542 \@pdfm@mark{%
10543 docview<<%
10544 \ifx\@pdfstartpage\@empty
10545 \else
10546 \ifx\@pdfstartview\@empty
10547 \else
10548 /OpenAction[@page\@pdfstartpage\@pdfstartview]%
10549 \qquad \qquad \Lambda10550 \fi
10551 \ifx\@baseurl\@empty
10552 \else
10553 /URI<</Base(\Hy@pstringB)>>%
10554 \fi
10555 /PageMode/\@pdfpagemode
10556 \ifx\Hy@temp\@empty
10557 \else
10558 /ViewerPreferences<<\Hy@temp>>%
10559 \fi
10560 \Hy@UseNameKey{PageLayout}\@pdfpagelayout
10561 \ifx\@pdflang\@empty
10562 \else
10563 /Lang(\@pdflang)%
10564 \fi
10565 >>%
10566 }%
10567 \ifx\@pdfpagescrop\@empty
10568 \else
10569 \@pdfm@mark{put @pages <</CropBox[\@pdfpagescrop]>>}%
10570 \fi
10571 }
10572 \; \langle /dvipdfm | \text{ xetex} \rangle10573 \langle*dvipdfm \rangle xetex\rangle
```
## \hyper@pagetransition

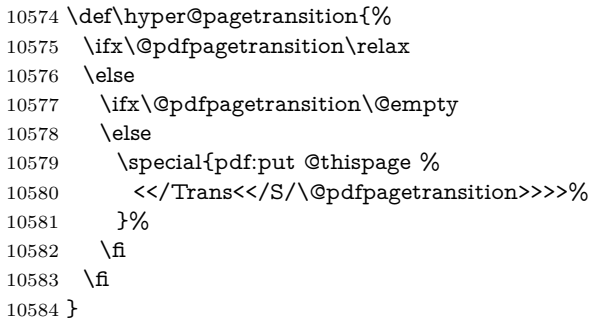

### \hyper@pageduration

 \def\hyper@pageduration{% \ifx\@pdfpageduration\relax \else \ifx\@pdfpageduration\@empty \else \special{pdf:put @thispage % <</Dur \@pdfpageduration>>% }% \fi \fi }

#### \hyper@pagehidden

 \def\hyper@pagehidden{% \ifHy@useHidKey \special{pdf:put @thispage % <</Hid \ifHy@pdfpagehidden true\else false\fi>>% }% \fi } \g@addto@macro\Hy@EveryPageBoxHook{% \hyper@pagetransition \hyper@pageduration \hyper@pagehidden }  $10608 \; \langle /$ dvipdfm  $| \text{ xetex} \rangle$ 

```
\XeTFX uses pdfTEX's method \pdfpagewidth and \pdfpageheight for setting
the paper size.
```

```
10609 \langle*dvipdfm\rangle10610 \AtBeginShipoutFirst{%
10611 \ifHy@setpagesize
10612 \begingroup
10613 \@ifundefined{stockwidth}{%
10614 \ifdim\paperwidth>\z@
10615 \ifdim\paperheight>\z@
10616 \special{papersize=\the\paperwidth,\the\paperheight}%
10617 \fi
10618 \hbar10619 }{%
10620 \ifdim\stockwidth>\z@
10621 \ifdim\stockheight>\z@
10622 \special{papersize=\the\stockwidth,\the\stockheight}%
10623 \fi
10624 \fi
10625 }%
10626 \endgroup
10627 \fi
10628 \Hy@DisableOption{setpagesize}%
10629 }
10630 \langle/dvipdfm\rangle
```
# **47.6 VTeX typesetting system**

```
Provided by MicroPress, May 1998. They require VTeX version 6.02 or newer;
see http://www.micropress-inc.com/ for details.
10631 \langle*vtexhtml\rangle10632 \providecommand*{\XR@ext}{htm}
10633 \RequirePackage{vtexhtml}
10634 \newif\if@Localurl
10635 \let\PDF@FinishDoc\ltx@empty
10636 \def\PDF@SetupDoc{%
10637 \ifx\@baseurl\@empty
10638 \else
10639 \special{!direct <base href="\@baseurl">}%
10640 \fi
10641 }
10642 \def\@urltype{url}
10643 \def\hyper@link#1#2#3{%
10644 \Hy@VerboseLinkStart{#1}{#2}%
10645 \leavevmode
10646 \special{!direct <a href=%
10647 \hyper@quote\hyper@hash\HyperDestNameFilter{#2}\hyper@quote>}%
10648 #3\Hy@xspace@end
10649 \special{!direct </a>}%
10650 }
10651 \def\hyper@linkurl#1#2{%
10652 \begingroup
10653 \hyper@chars
10654 \leavevmode
10655 \MathBSuppress=1\relax
10656 \special{!direct <a href=%
10657 \hyper@quote\HyperDestNameFilter{#2}\hyper@quote>}%
10658 #1\Hy@xspace@end
10659 \MathBSuppress=0\relax
10660 \special{!direct </a>}%
10661 \endgroup
10662 }
10663 \def\hyper@linkfile#1#2#3{%
10664 \hyper@linkurl{#1}{\Hy@linkfileprefix#2\ifx\\#3\\\else\##3\fi}%
10665 }
10666 \def\hyper@linkstart#1#2{%
10667 \Hy@VerboseLinkStart{#1}{#2}%
10668 \def\Hy@tempa{#1}\ifx\Hy@tempa\@urltype
10669 \@Localurltrue
10670 \special{!direct <a href=\hyper@quote#2\hyper@quote>}%
10671 \else
10672 \@Localurlfalse
10673 \begingroup
10674 \hyper@chars
10675 \special{!aref \HyperDestNameFilter{#2}}%
10676 \endgroup
10677 \fi
10678 }
10679 \def\hyper@linkend{%
10680 \if@Localurl
10681 \special{!endaref}%
10682 \else
10683 \special{!direct </a>}%
```

```
10684 \fi
10685 }
10686 \Hy@WrapperDef\hyper@anchorstart#1{%
10687 \Hy@SaveLastskip
10688 \Hy@VerboseAnchor{#1}%
10689 \begingroup
10690 \hyper@chars
10691 \special{!aname #1}%
10692 \special{!direct <a name=%
10693 \hyper@quote\HyperDestNameFilter{#1}\hyper@quote>}%
10694 \endgroup
10695 \Hy@activeanchortrue
10696 }
10697 \def\hyper@anchorend{%
10698 \special{!direct </a>}%
10699 \Hy@activeanchorfalse
10700 \Hy@RestoreLastskip
10701 }
10702 \Hy@WrapperDef\hyper@anchor#1{%
10703 \Hy@SaveLastskip
10704 \Hy@VerboseAnchor{#1}%
10705 \begingroup
10706 \let\protect=\string
10707 \hyper@chars
10708 \leavevmode
10709 \special{!aname #1}%
10710 \special{!direct <a name=%
10711 \hyper@quote\HyperDestNameFilter{#1}\hyper@quote>}%
10712 \endgroup
10713 \Hy@activeanchortrue
10714 \bgroup\anchor@spot\egroup
10715 \special{!direct </a>}%
10716 \Hy@activeanchorfalse
10717 \Hy@RestoreLastskip
10718 }
10719 \def\@Form[#1]{%
10720 \Hy@Message{Sorry, TeXpider does not yet support FORMs}%
10721 }
10722 \let\@endForm\ltx@empty
10723 \def\@Gauge[#1]#2#3#4{% parameters, label, minimum, maximum
10724 \Hy@Message{Sorry, TeXpider does not yet support FORM gauges}%
10725 }
10726 \def\@TextField[#1]#2{% parameters, label
10727 \Hy@Message{Sorry, TeXpider does not yet support FORM text fields}%
10728 }
10729 \def\@CheckBox[#1]#2{% parameters, label
10730 \Hy@Message{Sorry, TeXpider does not yet support FORM checkboxes}%
10731 }
10732 \def\@ChoiceMenu[#1]#2#3{% parameters, label, choices
10733 \Hy@Message{Sorry, TeXpider does not yet support FORM choice menus}%
10734 }
10735 \def\@PushButton[#1]#2{% parameters, label
10736 \Hy@Message{Sorry, TeXpider does not yet support FORM pushbuttons}%
10737 }
10738 \def\@Reset[#1]#2{%
10739 \Hy@Message{Sorry, TeXpider does not yet support FORMs}%
10740 }
```
 \def\@Submit[#1]#2{% \Hy@Message{Sorry, TeXpider does not yet support FORMs}% } 10744 (/vtexhtml)

10745  $\langle$ \*vtex $\rangle$ 

VTeX version 6.68 supports \mediawidth and \mediaheight. The \ifx construct is better than a \csname, because it avoids the definition and the hash table entry of a previous undefined macro.

```
10746 \ifx\mediaheight\@undefined
10747 \else
10748 \ifx\mediaheight\relax
10749 \else
10750 \ifHy@setpagesize
10751 \providecommand*{\VTeXInitMediaSize}{%
10752 \ltx@IfUndefined{stockwidth}{%
10753 \ifdim\paperheight>0pt %
10754 \setlength\mediaheight\paperheight
10755 \fi
10756 \ifdim\paperheight>0pt %
10757 \setlength\mediawidth\paperwidth
10758 \fi
10759 }{%
10760 \ifdim\stockheight>0pt %
10761 \setlength\mediaheight\stockheight
10762 \fi
10763 \ifdim\stockwidth>0pt %
10764 \setlength\mediawidth\stockwidth
10765 \fi
10766 }%
10767 }%
10768 \Hy@AtBeginDocument{\VTeXInitMediaSize}%
10769 \fi
10770 \Hy@DisableOption{setpagesize}%
10771 \fi
10772 \fi
Older versions of VTeX require xyz in lower case.
10773 \providecommand*\@pdfview{xyz}
10774 \providecommand*\@pdfborder{0 0 1}
10775 \providecommand*\@pdfborderstyle{}
10776 \let\CurrentBorderColor\@linkbordercolor
10777 \Hy@WrapperDef\hyper@anchor#1{%
10778 \Hy@SaveLastskip
10779 \Hy@VerboseAnchor{#1}%
10780 \begingroup
10781 \let\protect\,check=\string10782 \hyper@chars
10783 \special{!aname \HyperDestNameFilter{#1};\@pdfview}%
10784 \endgroup
```
\Hy@activeanchortrue

\Hy@colorlink\@anchorcolor\anchor@spot\Hy@endcolorlink

\Hy@activeanchorfalse

\Hy@RestoreLastskip

}

\Hy@WrapperDef\hyper@anchorstart#1{%

\Hy@SaveLastskip

\Hy@VerboseAnchor{#1}%

```
10793 \begingroup
10794 \hyper@chars
10795 \special{!aname \HyperDestNameFilter{#1};\@pdfview}%
10796 \endgroup
10797 \Hy@activeanchortrue
10798 }
10799 \def\hyper@anchorend{%
10800 \Hy@activeanchorfalse
10801 \Hy@RestoreLastskip
10802 }
10803 \def\@urltype{url}
10804 \def\Hy@undefinedname{UNDEFINED}
10805 \def\hyper@linkstart#1#2{%
10806 \Hy@VerboseLinkStart{#1}{#2}%
10807 \Hy@pstringdef\Hy@pstringURI{#2}%
10808 \expandafter\Hy@colorlink\csname @#1color\endcsname
10809 \ltx@IfUndefined{@#1bordercolor}{%
10810 \let\CurrentBorderColor\relax
10811 }{%
10812 \edef\CurrentBorderColor{%
10813 \csname @#1bordercolor\endcsname
10814 }%
10815 }%
10816 \def\Hy@tempa{#1}%
10817 \ifx\Hy@tempa\@urltype
10818 \special{!%
10819 aref <u=/Type/Action/S/URI/URI(\Hy@pstringURI)%
10820 \ifHy@href@ismap
10821 /IsMap true%
10822 \fi
10823 \Hy@href@nextactionraw
10824 >;%
10825 a=<%
10826 \ifHy@pdfa /F 4\fi
10827 \Hy@setpdfborder
10828 \ifx\CurrentBorderColor\relax
10829 \else
10830 /C [\CurrentBorderColor]%
10831 \fi
10832 >%
10833 }%
10834 \else
10835 \protected@edef\Hy@testname{#2}%
10836 \ifx\Hy@testname\@empty
10837 \Hy@Warning{%
10838 Empty destination name,\MessageBreak
10839 using '\Hy@undefinedname'%
10840 }%
10841 \let\Hy@testname\Hy@undefinedname
10842 \fi
10843 \special{!%
10844 aref \expandafter\HyperDestNameFilter
10845 \expandafter{\Hy@testname};%
10846 a=<%
10847 \iff \ifHy@pdfa /F 4\fi
10848 \Hy@setpdfborder
```
\ifx\CurrentBorderColor\relax

```
10850 \else
10851 /C [\CurrentBorderColor]%
10852 \fi
10853 >%
10854 }%
10855 \fi
10856 }
10857 \def\hyper@linkend{%
10858 \special{!endaref}%
10859 \Hy@endcolorlink
10860 }
10861 \def\hyper@linkfile#1#2#3{%
10862 \leavevmode
10863 \def\Hy@pstringF{#2}%
10864 \Hy@CleanupFile\Hy@pstringF
10865 \special{!%
10866 aref <%
10867 \ifnum\Hy@VTeXversion>753 \ifHy@pdfnewwindow n\fi\fi
10868 f=\Hy@pstringF>#3;%
10869 a=<%
10870 \iff \ifHy@pdfa /F 4\fi
10871 \Hy@setpdfborder
10872 \ifx\@filebordercolor\relax
10873 \else
10874 /C [\@filebordercolor]%
10875 \fi
10876 >%
10877 }%
10878 \Hy@colorlink\@filecolor
10879 #1\Hy@xspace@end
10880 \Hy@endcolorlink
10881 \special{!endaref}%
10882 }
10883 \def\hyper@linkurl#1#2{%
10884 \begingroup
10885 \Hy@pstringdef\Hy@pstringURI{#2}%
10886 \hyper@chars
10887 \leavevmode
10888 \special{!%
10889 aref <u=/Type/Action/S/URI/URI(\Hy@pstringURI)%
10890 \ifHy@href@ismap
10891 /IsMap true%
10892 \fi
10893 \Hy@href@nextactionraw
10894 >;%
10895 a=<%
10896 \iff \ifHy@pdfa /F 4\fi
10897 \Hy@setpdfborder
10898 \ifx\@urlbordercolor\relax
10899 \else
10900 /C [\@urlbordercolor]%
10901 \fi
10902 >%
10903 }%
10904 \Hy@colorlink\@urlcolor
10905 #1\Hy@xspace@end
10906 \Hy@endcolorlink
```

```
10907 \special{!endaref}%
10908 \endgroup
10909 }
10910 \def\hyper@link#1#2#3{%
10911 \Hy@VerboseLinkStart{#1}{#2}%
10912 \ltx@IfUndefined{@#1bordercolor}{%
10913 \let\CurrentBorderColor\relax
10914 }{%
10915 \edef\CurrentBorderColor{\csname @#1bordercolor\endcsname}%
10916 }%
10917 \leavevmode
10918 \protected@edef\Hy@testname{#2}%
10919 \ifx\Hy@testname\@empty
10920 \Hy@Warning{%
10921 Empty destination name,\MessageBreak
10922 using '\Hy@undefinedname'%
10923 }%
10924 \let\Hy@testname\Hy@undefinedname
10925 \fi
10926 \special{!%
10927 aref \expandafter\HyperDestNameFilter
10928 \expandafter{\Hy@testname};%
10929 a=<%
10930 \iff \ifHy@pdfa /F 4\fi
10931 \Hy@setpdfborder
10932 \ifx\CurrentBorderColor\relax
10933 \else
10934 /C [\CurrentBorderColor]%
10935 \fi 10936 >%
10936
10937 }%
10938 \expandafter
10939 \Hy@colorlink\csname @#1color\endcsname
10940 #3\Hy@xspace@end
10941 \Hy@endcolorlink
10942 \special{!endaref}%
10943 }
10944 \def\hyper@image#1#2{%
10945 \hyper@linkurl{#2}{#1}%
10946 }
10947 \def\@hyper@launch run:#1\\#2#3{%
10948 \Hy@pstringdef\Hy@pstringF{#1}%
10949 \Hy@pstringdef\Hy@pstringP{#3}%
10950 \leavevmode
10951 \special{!aref %
10952 <u=%
10953 /Type/Action%
10954 /S/Launch%
10955 /F(\Hy@pstringF)%
10956 \Hy@SetNewWindow
10957 \ifx\\#3\\%
10958 \else
10959 /Win<</F(\Hy@pstringF)/P(\Hy@pstringP)>>%
10960 \fi
10961 \Hy@href@nextactionraw
10962 \geq;%
10963 a=<%
```

```
10964 \iff \ifHy@pdfa /F 4\fi
10965 \Hy@setpdfborder
10966 \ifx\@runbordercolor\relax
10967 \else
10968 /C[\@runbordercolor]%
10969 \fi
10970 >%
10971 }%
10972 \Hy@colorlink\@runcolor
10973 #2\Hy@xspace@end
10974 \Hy@endcolorlink
10975 \special{!endaref}%
10976 }
10977 \def\Acrobatmenu#1#2{%
10978 \EdefEscapeName\Hy@temp@menu{#1}%
10979 \Hy@Acrobatmenu{#1}{#2}{%
10980 \special{!%
10981 aref <u=/S /Named /N /\Hy@temp@menu>;%
10982 a=<%
10983 \ifHy@pdfa /F 4\fi
10984 \Hy@setpdfborder
10985 \ifx\@menubordercolor\relax
10986 \else
10987 /C[\@menubordercolor]%
10988 \fi
10989 >%
10990 }%
10991 \Hy@colorlink\@menucolor
10992 #2\Hy@xspace@end
10993 \Hy@endcolorlink
10994 \special{!endaref}%
10995 }%
10996 }
   The following code (transition effects) is made by Alex Kostin.
   The code below makes sense for VT<sub>F</sub>X 7.02 or later.
   Please never use \@ifundefined{VTeXversion}{..}{..} globally.
10997 \ifnum\Hy@VTeXversion<702 %
10998 \else
10999 \def\hyper@pagetransition{%
11000 \ifx\@pdfpagetransition\relax
11001 \else
11002 \ifx\@pdfpagetransition\@empty
   Standard incantation.
   1. Does an old entry have to be deleted? 2. If 1=yes, how to delete?
11003 \else
11004 \hvtex@parse@trans\@pdfpagetransition
11005 \fi
11006 \fi
11007 }%
   I have to write an "honest" parser to convert raw PDF code into VT<sub>EX</sub>
\special. (AVK)
   Syntax of VT<sub>E</sub>X \special{!trans <transition_effect>}:
<transition_effect> ::= <transition_style>[,<transition_duration>]
<transition_style> ::= <Blinds_effect> | <Box_effect> |
               <Dissolve_effect> | <Glitter_effect> |
```

```
240
```

```
<Split_effect> | <Wipe_effect>
\langleBlinds effect> ::= B[\langleeffect dimension>]
<Box_effect> ::= X[<effect_motion>]
<Dissolve_effect> ::= D
<Glitter_effect> ::= G[<effect_direction>]
<Split_effect> ::= S[<effect_motion>][<effect_dimension>]
<Wipe_effect> ::= W[<effect_direction>]
<Replace_effect> ::= R
<effect_direction> ::= <number>
\leftarrow ffect dimension> ::= H | V
\leftarrow Teffect motion> ::= I | O
<transition_duration> ::= <number>
```
### Transition codes:

```
11008 \def\hvtex@trans@effect@Blinds{\def\hvtex@trans@code{B}}%
11009 \def\hvtex@trans@effect@Box{\def\hvtex@trans@code{X}}%
11010 \def\hvtex@trans@effect@Dissolve{\def\hvtex@trans@code{D}}%
11011 \def\hvtex@trans@effect@Glitter{\def\hvtex@trans@code{G}}%
11012 \def\hvtex@trans@effect@Split{\def\hvtex@trans@code{S}}%
11013 \def\hvtex@trans@effect@Wipe{\def\hvtex@trans@code{W}}%
11014 \def\hvtex@trans@effect@R{\def\hvtex@trans@code{R}}%
   Optional parameters:
11015 \def\hvtex@par@dimension{/Dm}%
11016 \def\hvtex@par@direction{/Di}%
11017 \def\hvtex@par@duration{/D}%
11018 \def\hvtex@par@motion{/M}%
   Tokenizer:
11019 \def\hvtex@gettoken{%
11020 \expandafter\hvtex@gettoken@\hvtex@buffer\@nil
11021 }%
   Notice that tokens in the input buffer must be space delimited.
11022 \def\hvtex@gettoken@#1 #2\@nil{%
11023 \edef\hvtex@token{#1}%
11024 \edef\hvtex@buffer{#2}%
11025 }%
11026 \def\hvtex@parse@trans#1{%
   Initializing code:
11027 \let\hvtex@trans@code\@empty
11028 \let\hvtex@param@dimension\@empty
11029 \let\hvtex@param@direction\@empty
11030 \let\hvtex@param@duration\@empty
11031 \let\hvtex@param@motion\@empty
11032 \edef\hvtex@buffer{#1\space}%
First token is the PDF transition name without escape.
11033 \hvtex@gettoken
11034 \ifx\hvtex@token\@empty
Leading space(s)?
11035 \ifx\hvtex@buffer\@empty
The buffer is empty, nothing to do.
11036 \else
11037 \hvtex@gettoken
11038 \fi
11039 \fi
11040 \csname hvtex@trans@effect@\hvtex@token\endcsname
```

```
Now is time to parse optional parameters.
11041 \hvtex@trans@params
11042 }%
   Reentrable macro to parse optional parameters.
11043 \def\hvtex@trans@params{%
11044 \ifx\hvtex@buffer\@empty
11045 \else
11046 \hvtex@gettoken
11047 \let\hvtex@trans@par\hvtex@token
11048 \ifx\hvtex@buffer\@empty
11049 \else
11050 \hvtex@gettoken
11051 \ifx\hvtex@trans@par\hvtex@par@duration
/D is the effect duration in seconds. VTEX special takes it in milliseconds.
11052 \let\hvtex@param@duration\hvtex@token
11053 \else \ifx\hvtex@trans@par\hvtex@par@motion
/M can be either /I or /O
11054 \expandafter\edef\expandafter\hvtex@param@motion
11055 \expandafter{\expandafter\@gobble\hvtex@token}%
11056 \else \ifx\hvtex@trans@par\hvtex@par@dimension
/Dm can be either /H or /V
11057 \expandafter\edef\expandafter\hvtex@param@dimension
11058 \expandafter{\expandafter\@gobble\hvtex@token}%
11059 \else \ifx\hvtex@trans@par\hvtex@par@direction
   Valid values for /Di are 0, 270, 315 (the Glitter effect) or 0, 90, 180, 270 (the
Wipe effect).
11060 \let\hvtex@param@direction\hvtex@token
11061 \fi\fi\fi\fi
11062 \fi
11063 \fi
11064 \ifx\hvtex@buffer\@empty
11065 \let\next\hvtex@produce@trans
11066 \else
11067 \let\next\hvtex@trans@params
11068 \fi
11069 \next
11070 }%
   Merge \epsilontransition effect and issue the special when possible. Too lazy to
validate optional parameters.
11071 \def\hvtex@produce@trans{%
11072 \let\vtex@trans@special\@empty
11073 \if S\hvtex@trans@code
11074 \edef\vtex@trans@special{\hvtex@trans@code
11075 \hvtex@param@dimension\hvtex@param@motion}%
11076 \else\if B\hvtex@trans@code
11077 \edef\vtex@trans@special{%
11078 \hvtex@trans@code\hvtex@param@dimension
11079 }%
11080 \else\if X\hvtex@trans@code
11081 \edef\vtex@trans@special{%
11082 \hvtex@trans@code\hvtex@param@motion
```

```
11083 }%
```

```
11084 \else\if W\hvtex@trans@code
```

```
11085 \edef\vtex@trans@special{%
11086 \hvtex@trans@code\hvtex@param@direction
11087 }%
11088 \else\if D\hvtex@trans@code
11089 \let\vtex@trans@special\hvtex@trans@code
11090 \else\if R\hvtex@trans@code
11091 \let\vtex@trans@special\hvtex@trans@code
11092 \else\if G\hvtex@trans@code
11093 \edef\vtex@trans@special{%
11094 \hvtex@trans@code\hvtex@param@direction
11095 }%
11096 \fi\fi\fi\fi\fi\fi\fi
11097 \ifx\vtex@trans@special\@empty
11098 \else
11099 \ifx\hvtex@param@duration\@empty
11100 \else
11101 \setlength{\dimen@}{\hvtex@param@duration\p@}%
I'm not guilty of possible overflow.
11102 \multiply\dimen@\@m
11103 \edef\vtex@trans@special{%
11104 \vtex@trans@special,\strip@pt\dimen@
11105 }%
11106 \fi
   And all the mess is just for this.
11107 \special{!trans \vtex@trans@special}%
11108 \fi
11109 }%
11110 \def\hyper@pageduration{%
11111 \ifx\@pdfpageduration\relax
11112 \else
11113 \ifx\@pdfpageduration\@empty
11114 \special{!duration-}%
11115 \else
11116 \special{!duration \@pdfpageduration}%
11117 \fi
11118 \fi
11119 }%
11120 \def\hyper@pagehidden{%
11121 \ifHy@useHidKey
11122 \special{!hidden\ifHy@pdfpagehidden +\else -\fi}%
11123 \fi
11124 }%
11125 \g@addto@macro\Hy@EveryPageBoxHook{%
11126 \hyper@pagetransition
11127 \hyper@pageduration
11128 \hyper@pagehidden
11129 }%
11130 \text{ }\Upsilon
```
Caution: In opposite to the other drivers, the argument of  $\spadesuit$  special $\{longen \#1\}$ is a reference name. The VTeX's postscript mode will work with a version higher than 7.0x.

The command \VTeXOS is defined since version 7.45. Magic values encode the operating system:

```
1: WinTel
2: Linux
3: OS/2
4: MacOS
5: MacOS/X
11131 \ifx\@pdfproducer\relax
11132 \def\@pdfproducer{VTeX}%
11133 \ifnum\Hy@VTeXversion>\z@
11134 \count@\VTeXversion
11135 \divide\count@ 100 %
11136 \edef\@pdfproducer{\@pdfproducer\space v\the\count@}%
11137 \multiply\count@ -100 %
11138 \advance\count@\VTeXversion
11139 \edef\@pdfproducer{%
11140 \@pdfproducer
11141 .\ifnum\count@<10 0\fi\the\count@
11142 \ifx\VTeXOS\@undefined\else
11143 \ifnum\VTeXOS>0 %
11144 \ifnum\VTeXOS<6 %
11145 \space(%)
11146 \ifcase\VTeXOS
11147 \or Windows\or Linux\or OS/2\or MacOS\or MacOS/X%
11148 \fi
11149 )%
11150 \qquad \qquad \int f11151 \fi
11152 \hbar11153 ,\space
11154 \ifnum\OpMode=\@ne PDF\else PS\fi
11155 \space backend%
11156 \ifx\gexmode\@undefined\else
11157 \ifnum\gexmode>\z@\space with GeX\fi
11158 \fi
11159 }%
11160 \fi
11161\operatorname{\backslash fi}Current !pdfinfo key syntax:
   Key Field Type
    a Author String
```
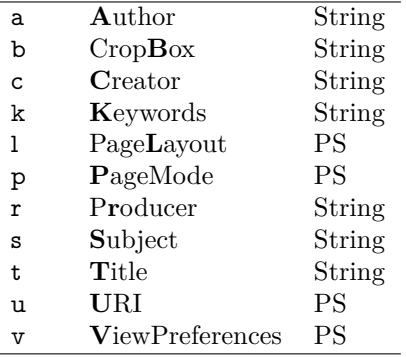

Note: PS objects that are dicts are in  $\langle \langle \cdot, \cdot \rangle \rangle$  (yuck; no choice).

11162 \def\PDF@SetupDoc{%

11163 \ifx\@pdfpagescrop\@empty

11164 \else

11165 \special{!pdfinfo b=<\@pdfpagescrop>}%

 $11166$  \fi

```
11167 \ifx\@pdfstartpage\@empty
11168 \else
11169 \ifx\@pdfstartview\@empty
11170 \else
11171 \special{!onopen Page\@pdfstartpage}%
11172 \fi
11173 \fi
11174 \special{!pdfinfo p=</\@pdfpagemode>}%
11175 \ifx\@baseurl\@empty
11176 \else
11177 \special{!pdfinfo u=<<</Base (\@baseurl)>>>}%
11178 \fi
11179 \special{!pdfinfo v=<<<%
11180 \ifHy@pdftoolbar\else /HideToolbar true\fi
11181 \ifHy@pdfmenubar\else /HideMenubar true\fi
11182 \ifHy@pdfwindowui\else /HideWindowUI true\fi
11183 \ifHy@pdffitwindow /FitWindow true\fi
11184 \ifHy@pdfcenterwindow /CenterWindow true\fi
11185 \ifHy@pdfdisplaydoctitle /DisplayDocTitle true\fi
11186 \Hy@UseNameKey{NonFullScreenPageMode}\@pdfnonfullscreenpagemode
11187 \Hy@UseNameKey{Direction}\@pdfdirection
11188 \Hy@UseNameKey{ViewArea}\@pdfviewarea
11189 \Hy@UseNameKey{ViewClip}\@pdfviewclip
11190 \Hy@UseNameKey{PrintArea}\@pdfprintarea
11191 \Hy@UseNameKey{PrintClip}\@pdfprintclip
11192 \Hy@UseNameKey{PrintScaling}\@pdfprintscaling
11193 \Hy@UseNameKey{Duplex}\@pdfduplex
11194 \ifx\@pdfpicktraybypdfsize\@empty
11195 \else
11196 /PickTrayByPDFSize \@pdfpicktraybypdfsize
11197 \fi
11198 \ifx\@pdfprintpagerange\@empty
11199 \else
11200 /PrintPageRange[\@pdfprintpagerange]%
11201 \fi
11202 \ifx\@pdfnumcopies\@empty
11203 \else
11204 /NumCopies \@pdfnumcopies
11205 \fi
11206 >>>}%
11207 \ifx\@pdfpagelayout\@empty
11208 \else
11209 \special{!pdfinfo l=</\@pdfpagelayout\space>}%
11210 \fi
11211 }%
11212 \HyInfo@AddonUnsupportedtrue
11213 \define@key{Hyp}{pdfcreationdate}{%
11214 \Hy@Warning{%
11215 VTeX does not support pdfcreationdate.\MessageBreak
11216 Therefore its setting is ignored%
11217 }%
11218 }
11219 \define@key{Hyp}{pdfmoddate}{%
11220 \Hy@Warning{%
11221 VTeX does not support pdfmoddate.\MessageBreak
11222 Therefore its setting is ignored%
```

```
11223 }%
```

```
11224 }
11225 \def\PDF@FinishDoc{%
11226 \Hy@UseMaketitleInfos
11227 \HyInfo@TrappedUnsupported
11228 \special{!pdfinfo a=<\@pdfauthor>}%
11229 \special{!pdfinfo t=<\@pdftitle>}%
11230 \special{!pdfinfo s=<\@pdfsubject>}%
11231 \special{!pdfinfo c=<\@pdfcreator>}%
11232 \ifx\@pdfproducer\relax
11233 \else
11234 \special{!pdfinfo r=<\@pdfproducer>}%
11235 \fi
11236 \special{!pdfinfo k=<\@pdfkeywords>}%
11237 \Hy@DisableOption{pdfauthor}%
11238 \Hy@DisableOption{pdftitle}%
11239 \Hy@DisableOption{pdfsubject}%
11240 \Hy@DisableOption{pdfcreator}%
11241 \Hy@DisableOption{pdfcreationdate}%
11242 \Hy@DisableOption{pdfmoddate}%
11243 \Hy@DisableOption{pdfproducer}%
11244 \Hy@DisableOption{pdfkeywords}%
11245 \Hy@DisableOption{pdftrapped}%
11246 \Hy@DisableOption{pdfinfo}%
11247 }
11248 \langle/vtex\rangle
```
## **47.7 Fix for Adobe bug number 466320**

If a destination occurs at the very begin of a page, the destination is moved to the previous page by Adobe Distiller 5. As workaround Adobe suggests:

```
/showpage {
 //showpage
 clippath stroke erasepage
} bind def
```
But unfortunately this fix generates an empty page at the end of the document. Therefore another fix is used by writing some clipped text.

```
11249 (dviwindo)\def\literalps@out#1{\special{ps:#1}}%
```

```
11250 (package)\providecommand*{\Hy@DistillerDestFix}{}
```
- 11251  $\langle * \text{pdfmark} \mid \text{divivindo} \rangle$
- \def\Hy@DistillerDestFix{%

```
11253 \begingroup
```

```
11254 \let\x\literalps@out
```
The fix has to be passed unchanged through GeX, if VTeX in PostScript mode with GeX is used.

```
11255 \ifnum \@ifundefined{OpMode}{0}{%
11256 \@ifundefined{gexmode}{0}{%
11257 \ifnum\gexmode>0 \OpMode\else 0\fi
11258 }}>1 %
11259 \det\{x\# \#1\%11260 \immediate\special{!=##1}%
11261 }%
11262 \fi
11263 \quad \text{rxf\%}11264 /product where{%
11265 pop %
```
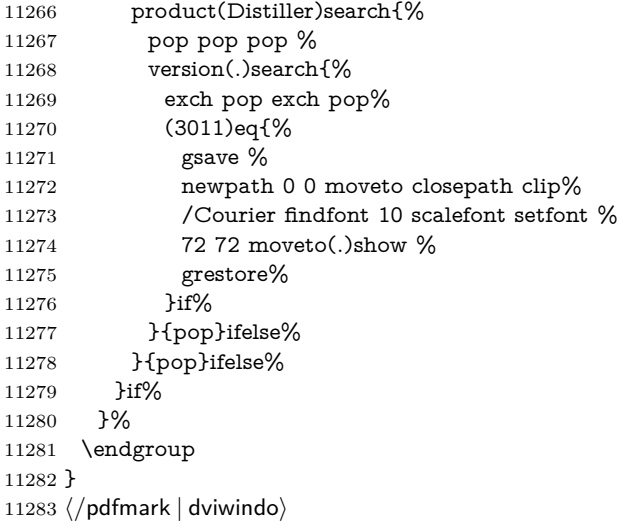

# **47.8 Direct pdfmark support**

Drivers that load pdfmark.def have to provide the correct macro definitions of

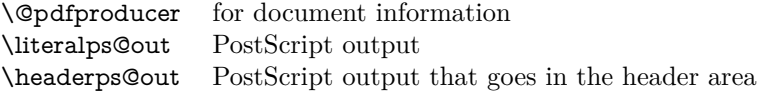

and the correct definitions of the following PostScript procedures:

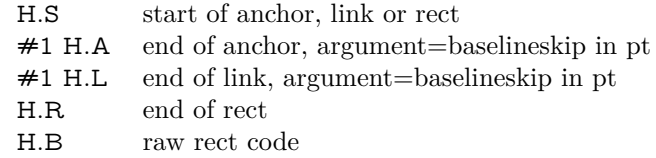

```
11284 \langle *pdfmark \rangle11285 \Hy@breaklinks@unsupported
11286 \def\HyPat@ObjRef{%
11287 \{[^{}]+\}%
11288 }
11289 \Hy@WrapperDef\hyper@anchor#1{%
11290 \Hy@SaveLastskip
11291 \Hy@VerboseAnchor{#1}%
11292 \begingroup
11293 \pdfmark[\anchor@spot]{%
11294 pdfmark=/DEST,%
11295 linktype=anchor,%
11296 View=/\@pdfview \@pdfviewparams,%
11297 DestAnchor={#1}%
11298 }%
11299 \endgroup
11300 \Hy@RestoreLastskip
11301 }
11302 \ltx@IfUndefined{hyper@anchorstart}{}{\endinput}
11303 \Hy@WrapperDef\hyper@anchorstart#1{%
11304 \Hy@SaveLastskip
11305 \Hy@VerboseAnchor{#1}%
```

```
11306 \literalps@out{H.S}%
```

```
11307 \Hy@AllowHyphens
11308 \xdef\hyper@currentanchor{#1}%
11309 \Hy@activeanchortrue
11310 }
11311 \def\hyper@anchorend{%
11312 \literalps@out{\strip@pt@and@otherjunk\baselineskip\space H.A}%
11313 \pdfmark{%
11314 pdfmark=/DEST,%
11315 linktype=anchor,%
11316 View=/\@pdfview \@pdfviewparams,%
11317 DestAnchor=\hyper@currentanchor,%
11318 }%
11319 \Hy@activeanchorfalse
11320 \Hy@RestoreLastskip
11321 }
11322 \def\hyper@linkstart#1#2{%
11323 \Hy@VerboseLinkStart{#1}{#2}%
11324 \ifHy@breaklinks
11325 \else
11326 \leavevmode
11327 \ifmmode
11328 \def\Hy@LinkMath{$}%
11329 \else
11330 \let\Hy@LinkMath\ltx@empty
11331 \fi
11332 \Hy@SaveSpaceFactor
11333 \hbox\bgroup
11334 \Hy@RestoreSpaceFactor
11335 \Hy@LinkMath
11336 \fi
11337 \expandafter\Hy@colorlink\csname @#1color\endcsname
11338 \literalps@out{H.S}%
11339 \Hy@AllowHyphens
11340 \xdef\hyper@currentanchor{#2}%
11341 \gdef\hyper@currentlinktype{#1}%
11342 }
11343 \def\hyper@linkend{%
11344 \literalps@out{\strip@pt@and@otherjunk\baselineskip\space H.L}%
11345 \ltx@IfUndefined{@\hyper@currentlinktype bordercolor}{%
11346 \let\Hy@tempcolor\relax
11347 }{%
11348 \edef\Hy@tempcolor{%
11349 \csname @\hyper@currentlinktype bordercolor\endcsname
11350 }%
11351 }%
11352 \pdfmark{%
11353 pdfmark=/ANN,%
11354 linktype=link,%
11355 Subtype=/Link,%
11356 PDFAFlags=4,%
11357 Dest=\hyper@currentanchor,%
11358 AcroHighlight=\@pdfhighlight,%
11359 Border=\@pdfborder,%
11360 BorderStyle=\@pdfborderstyle,%
11361 Color=\Hy@tempcolor,%
11362 Raw=H.B%
```

```
11363 }%
```
 \Hy@endcolorlink \ifHy@breaklinks \else \Hy@LinkMath \Hy@SaveSpaceFactor \egroup \Hy@RestoreSpaceFactor 11371  $\qquad$ fi }

We have to allow for **\baselineskip** having an optional stretch and shrink (you meet this in slide packages, for instance), so we need to strip off the junk. David Carlisle, of course, wrote this bit of code.

 \begingroup \catcode'P=12 % \catcode'T=12 % \lowercase{\endgroup \gdef\rem@ptetc#1.#2PT#3!{#1\ifnum#2>\z@.#2\fi}% } \def\strip@pt@and@otherjunk#1{\expandafter\rem@ptetc\the#1!}

#### \hyper@pagetransition

 \def\hyper@pagetransition{% \ifx\@pdfpagetransition\relax \else \ifx\@pdfpagetransition\@empty % 1. Does an old entry have to be deleted? % 2. If 1=yes, how to delete? \else \pdfmark{% pdfmark=/PUT,% Raw={% 11390 \string{ThisPage\string}% <</Trans << /S /\@pdfpagetransition\space >> >>% 11392 }% }% \fi \fi }

#### \hyper@pageduration

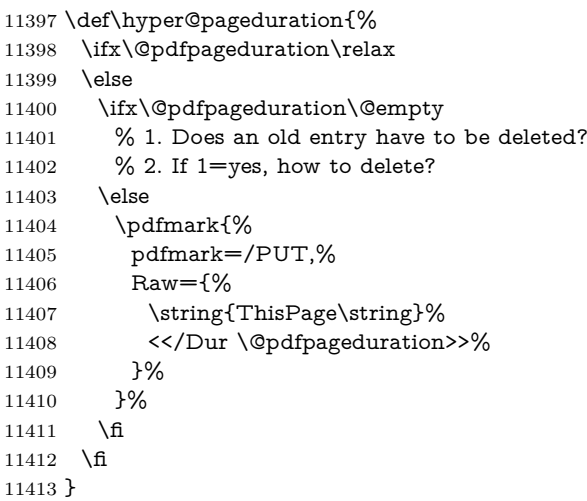

#### \hyper@pagehidden

```
11414 \def\hyper@pagehidden{%
11415 \ifHy@useHidKey
11416 \pdfmark{%
11417 pdfmark=/PUT,%
11418 Raw={%
11419 \string{ThisPage\string}%
11420 <</Hid \ifHy@pdfpagehidden true\else false\fi>>%
11421 \frac{10}{6}11422 }%
11423 \fi
11424 }
11425 \g@addto@macro\Hy@EveryPageBoxHook{%
11426 \hyper@pagetransition
11427 \hyper@pageduration
11428 \hyper@pagehidden
11429 }
11430 \def\hyper@image#1#2{%
11431 \hyper@linkurl{#2}{#1}%
11432 }
11433 \def\Hy@undefinedname{UNDEFINED}
11434 \def\hyper@link#1#2#3{%
11435 \Hy@VerboseLinkStart{#1}{#2}%
11436 \ltx@IfUndefined{@#1bordercolor}{%
11437 \let\Hy@tempcolor\relax
11438 }{%
11439 \edef\Hy@tempcolor{\csname @#1bordercolor\endcsname}%
11440 }%
11441 \begingroup
11442 \protected@edef\Hy@testname{#2}%
11443 \ifx\Hy@testname\@empty
11444 \Hy@Warning{%
11445 Empty destination name,\MessageBreak
11446 using '\Hy@undefinedname'%
11447 }%
11448 \let\Hy@testname\Hy@undefinedname
11449 \fi
11450 \pdfmark[{#3}]{%
11451 Color=\Hy@tempcolor,%
11452 linktype={#1},%
11453 AcroHighlight=\@pdfhighlight,%
11454 Border=\@pdfborder,%
11455 BorderStyle=\@pdfborderstyle,%
11456 pdfmark=/ANN,%
11457 Subtype=/Link,%
11458 PDFAFlags=4,%
11459 Dest=\Hy@testname
11460 }%
11461 \endgroup
11462 }
11463 \newtoks\pdf@docset
11464 \def\PDF@FinishDoc{%
11465 \Hy@UseMaketitleInfos
11466 \HyInfo@GenerateAddons
11467 \let\Hy@temp\@empty
11468 \ifx\@pdfcreationdate\@empty
```

```
11469 \else
11470 \def\Hy@temp{CreationDate=\@pdfcreationdate,}%
11471 \fi
11472 \ifx\@pdfmoddate\@empty
11473 \else
11474 \expandafter\def\expandafter\Hy@temp\expandafter{%
11475 \Hy@temp
11476 ModDate=\@pdfmoddate,%
11477 }%
11478 \fi
11479 \ifx\@pdfproducer\relax
11480 \else
11481 \expandafter\def\expandafter\Hy@temp\expandafter{%
11482 \Hy@temp
11483 Producer=\@pdfproducer,%
11484 }%
11485 \fi
11486 \expandafter
11487 \pdfmark\expandafter{%
11488 \Hy@temp
11489 pdfmark=/DOCINFO,%
11490 Title=\@pdftitle,%
11491 Subject=\@pdfsubject,%
11492 Creator=\@pdfcreator,%
11493 Author=\@pdfauthor,%
11494 Keywords=\@pdfkeywords,%
11495 Trapped=\@pdftrapped
11496 }%
11497 \ifx\HyInfo@Addons\@empty
11498 \else
11499 \pdfmark{%
11500 pdfmark=/DOCINFO,%
11501 Raw={\HyInfo@Addons}%
11502 }%
11503 \fi
11504 \Hy@DisableOption{pdfauthor}%
11505 \Hy@DisableOption{pdftitle}%
11506 \Hy@DisableOption{pdfsubject}%
11507 \Hy@DisableOption{pdfcreator}%
11508 \Hy@DisableOption{pdfcreationdate}%
11509 \Hy@DisableOption{pdfmoddate}%
11510 \Hy@DisableOption{pdfproducer}%
11511 \Hy@DisableOption{pdfkeywords}%
11512 \Hy@DisableOption{pdftrapped}%
11513 \Hy@DisableOption{pdfinfo}%
11514 }
11515 \def\PDF@SetupDoc{%
11516 \def\Hy@temp{}%
11517 \ifx\@pdfstartpage\@empty
11518 \else
11519 \ifx\@pdfstartview\@empty
11520 \else
11521 \edef\Hy@temp{%
11522 ,Page=\@pdfstartpage
11523 ,View=\@pdfstartview
11524 }%
11525 \fi
```

```
11526 \fi
11527 \edef\Hy@temp{%
11528 \noexpand\pdfmark{%
11529 pdfmark=/DOCVIEW,%
11530 PageMode=/\@pdfpagemode
11531 \Hy@temp
11532 }%
11533 }%
11534 \Hy@temp
11535 \ifx\@pdfpagescrop\@empty
11536 \else
11537 \pdfmark{pdfmark=/PAGES,CropBox=\@pdfpagescrop}%
11538 \fi
11539 \edef\Hy@temp{%
11540 \ifHy@pdftoolbar\else /HideToolbar true\fi
11541 \ifHy@pdfmenubar\else /HideMenubar true\fi
11542 \ifHy@pdfwindowui\else /HideWindowUI true\fi
11543 \ifHy@pdffitwindow /FitWindow true\fi
11544 \ifHy@pdfcenterwindow /CenterWindow true\fi
11545 \ifHy@pdfdisplaydoctitle /DisplayDocTitle true\fi
11546 \Hy@UseNameKey{NonFullScreenPageMode}\@pdfnonfullscreenpagemode
11547 \Hy@UseNameKey{Direction}\@pdfdirection
11548 \Hy@UseNameKey{ViewArea}\@pdfviewarea
11549 \Hy@UseNameKey{ViewClip}\@pdfviewclip
11550 \Hy@UseNameKey{PrintArea}\@pdfprintarea
11551 \Hy@UseNameKey{PrintClip}\@pdfprintclip
11552 \Hy@UseNameKey{PrintScaling}\@pdfprintscaling
11553 \Hy@UseNameKey{Duplex}\@pdfduplex
11554 \ifx\@pdfpicktraybypdfsize\@empty
11555 \else
11556 /PickTrayByPDFSize \@pdfpicktraybypdfsize
11557 \fi
11558 \ifx\@pdfprintpagerange\@empty
11559 \else
11560 /PrintPageRange[\@pdfprintpagerange]%
11561 \fi
11562 \ifx\@pdfnumcopies\@empty
11563 \else
11564 /NumCopies \@pdfnumcopies
11565 \fi
11566 }%
11567 \Hy@pstringdef\Hy@pstringB{\@baseurl}%
11568 \pdfmark{%
11569 pdfmark=/PUT,%
11570 Raw={%
11571 \string{Catalog\string}<<%
11572 \ifx\Hy@temp\@empty
11573 \else
11574 / ViewerPreferences<<\Hy@temp>>%
11575 \fi
11576 \Hy@UseNameKey{PageLayout}\@pdfpagelayout
11577 \ifx\@pdflang\@empty
11578 \else
11579 /Lang(\@pdflang)%
11580 \fi
11581 \ifx\@baseurl\@empty
11582 \else
```
/URI<</Base(\Hy@pstringB)>>% \fi >>% }% }% } 11589  $\langle$ /pdfmark $\rangle$ 11590 (\*pdfmarkbase)

We define a single macro, pdfmark, which uses the 'keyval' system to define the various allowable keys; these are *exactly* as listed in the pdfmark reference for Acrobat 3.0. The only addition is pdfmark which specifies the type of pdfmark to create (like ANN, LINK etc). The surrounding round and square brackets in the pdfmark commands are supplied, but you have to put in / characters as needed for the values.

```
11591 \newif\ifHy@pdfmarkerror
11592 \def\pdfmark{\@ifnextchar[{\pdfmark@}{\pdfmark@[]}}
11593 \def\pdfmark@[#1]#2{%
11594 \Hy@pdfmarkerrorfalse
11595 \edef\@processme{\noexpand\pdf@toks={\the\pdf@defaulttoks}}%
11596 \@processme
11597 \let\pdf@type\relax
11598 \kvsetkeys{PDF}{#2}%
11599 \ifHy@pdfmarkerror
11600 \else
11601 \ifx\pdf@type\relax
11602 \Hy@WarningNoLine{no pdfmark type specified in #2!!}%
11603 \ifx\\#1\\%
11604 \else
11605 \pdf@rect{#1}%
11606 \fi
11607 \else
11608 \ifx\\#1\\%
11609 \literalps@out{%
11610 [\the\pdf@toks\space\pdf@type\space pdfmark%
11611 }%
11612 \else
11613 \ltx@IfUndefined{@\pdf@linktype color}{%
11614 \Hy@colorlink\@linkcolor
11615 }{%
11616 \expandafter\Hy@colorlink
11617 \csname @\pdf@linktype color\endcsname
11618 }%
11619 \pdf@rect{#1}%
11620 \literalps@out{%
11621 [\the\pdf@toks\space\pdf@type\space pdfmark%
11622 }%
11623 \Hy@endcolorlink
11624 \fi
11625 \fi
11626 \fi
11627 }
```
The complicated bit is working out the right enclosing rectangle of some piece of TEX text, needed by the /Rect key. This solution originates with Toby Thain (tobyt@netspace.net.au).

For the case breaklinks is enabled, I have added two hooks, the first one for package setouterhbox, it provides a hopefully better method without setting the text twice.

\usepackage[hyperref]{setouterhbox}

With the second hook, also you can set the text twice, e.g.:

```
\long\def\Hy@setouterhbox#1#2{\long\def\my@temp{#2}}
\def\Hy@breaklinksunhbox#1{\my@temp}
```

```
11628 \newsavebox{\pdf@box}
11629 \providecommand*{\Hy@setouterhbox}{\sbox}
11630 \providecommand*{\Hy@breaklinksunhbox}{\unhbox}
11631 \def\Hy@DEST{/DEST}
11632 \def\pdf@rect#1{%
11633 \begingroup
11634 \char` \chardef\x=1 %
11635 \def\Hy@temp{#1}%
11636 \ifx\Hy@temp\ltx@empty
11637 \char`><b>chardef</b>\x=0 %11638 \else
11639 \def\y{\anchor@spot}%
11640 \ifx\Hy@temp\y
11641 \def\y{\relax} \def\y{\relax}%
11642 \ifx\anchor@spot\y
11643 \chardef\x=0 %
11644 \fi
11645 \fi
11646 \fi
11647 \expandafter\endgroup
11648 \ifcase\x
11649 \literalps@out{H.S}%
11650 \literalps@out{H.R}%
11651 \else
11652 \leavevmode
11653 \Hy@SaveSpaceFactor
11654 \ifmmode
11655 \def\Hy@LinkMath{$}%
11656 \else
11657 \let\Hy@LinkMath\ltx@empty
11658 \fi
11659 \ifHy@breaklinks
11660 \Hy@setouterhbox\pdf@box{%
11661 \Hy@RestoreSpaceFactor
11662 \Hy@LinkMath
11663 \Hy@AllowHyphens#1\Hy@xspace@end
11664 \Hy@LinkMath
11665 \Hy@SaveSpaceFactor<br>11666 }%
11666
11667 \else
11668 \sbox\pdf@box{%
11669 \Hy@RestoreSpaceFactor
11670 \Hy@LinkMath
11671 #1\Hy@xspace@end
11672 \Hy@LinkMath
11673 \Hy@SaveSpaceFactor
11674 }%
11675 \fi
11676 \dimen@\ht\pdf@box
11677 \ifdim\dp\pdf@box=\z@
```
 \literalps@out{H.S}% \else 11680 \lower\dp\pdf@box\hbox{\literalps@out{H.S}}% \fi

If the text has to be horizontal mode stuff then just unbox the saved box like this, which saves executing it twice, which can mess up counters etc (thanks DPC...).

 \ifHy@breaklinks \ifhmode \Hy@breaklinksunhbox\pdf@box 11685 \else \box\pdf@box 11687 \fi \else \expandafter\box\pdf@box \fi

but if it can have multiple paragraphs you'd need one of these, but in that case the measured box size would be wrong anyway.

#### \ifHy@breaklinks#1\else\box\pdf@box\fi \ifHy@breaklinks{#1}\else\box\pdf@box\fi

```
11691 \ifdim\dimen@=\z@
11692 \literalps@out{H.R}%
11693 \else
11694 \raise\dimen@\hbox{\literalps@out{H.R}}%
11695 \fi
11696 \Hy@RestoreSpaceFactor
11697 \fi
11698 \ifx\pdf@type\Hy@DEST
11699 \else
11700 \pdf@addtoksx{H.B}%
11701 \fi
11702 }
```
All the supplied material is stored in a token list; since I do not feel sure I quite understand these, things may not work as expected with expansion. We'll have to experiment.

```
11703 \newtoks\pdf@toks
11704 \newtoks\pdf@defaulttoks
11705 \pdf@defaulttoks={}%
11706 \def\pdf@addtoks#1#2{%
11707 \edef\@processme{\pdf@toks{\the\pdf@toks/#2 #1}}%
11708 \@processme
11709 }
11710 \def\pdf@addtoksx#1{%
11711 \edef\@processme{\pdf@toks{\the\pdf@toks\space #1}}%
11712 \@processme
11713 }
11714 \def\PDFdefaults#1{%
11715 \pdf@defaulttoks={#1}%
11716 }
This is the list of allowed keys. See the Acrobat manual for an explanation.
11717 % what is the type of pdfmark?
```
\define@key{PDF}{pdfmark}{\def\pdf@type{#1}}

```
11719 % what is the link type?
```

```
11720 \define@key{PDF}{linktype}{\def\pdf@linktype{#1}}
```

```
11721 \def\pdf@linktype{link}
11722 % parameter is a stream of PDF
11723 \define@key{PDF}{Raw}{\pdf@addtoksx{#1}}
11724 % parameter is a name
11725 \define@key{PDF}{Action}{\pdf@addtoks{#1}{Action}}
11726 % parameter is a array
11727 \define@key{PDF}{Border}{%
11728 \edef\Hy@temp{#1}%
11729 \ifx\Hy@temp\@empty
11730 \else
11731 \pdf@addtoks{[#1]\Hy@BorderArrayPatch}{Border}% hash-ok
11732 \fi
11733 }
11734 \let\Hy@BorderArrayPatch\@empty
11735 % parameter is a dictionary
11736 \define@key{PDF}{BorderStyle}{%
11737 \edef\Hy@temp{#1}%
11738 \ifx\Hy@temp\@empty
11739 \else
11740 \pdf@addtoks{<<#1>>}{BS}%
11741 \fi
11742 }
11743 % parameter is a array
11744 \define@key{PDF}{Color}{%
11745 \ifx\relax#1\relax
11746 \else
11747 \pdf@addtoks{[#1]}{Color}% hash-ok
11748 \fi
11749 }
11750 % parameter is a string
11751 \define@key{PDF}{Contents}{\pdf@addtoks{(#1)}{Contents}}
11752 % parameter is a integer
11753 \define@key{PDF}{Count}{\pdf@addtoks{#1}{Count}}
11754 % parameter is a array
11755 \define@key{PDF}{CropBox}{\pdf@addtoks{[#1]}{CropBox}}% hash-ok
11756 % parameter is a string
11757 \define@key{PDF}{DOSFile}{\pdf@addtoks{(#1)}{DOSFile}}
11758 % parameter is a string or file
11759 \define@key{PDF}{DataSource}{\pdf@addtoks{(#1)}{DataSource}}
11760 % parameter is a destination
11761 \define@key{PDF}{Dest}{%
11762 \Hy@pstringdef\Hy@pstringDest{\HyperDestNameFilter{#1}}%
11763 \ifx\Hy@pstringDest\@empty
11764 \Hy@pdfmarkerrortrue
11765 \Hy@Warning{Destination with empty name ignored}%
11766 \else
11767 \pdf@addtoks{(\Hy@pstringDest) cvn}{Dest}%
11768 \fi
11769 }
11770 \define@key{PDF}{DestAnchor}{%
11771 \Hy@pstringdef\Hy@pstringDest{\HyperDestNameFilter{#1}}%
11772 \ifx\Hy@pstringDest\@empty
11773 \Hy@pdfmarkerrortrue
11774 \Hy@Warning{Destination with empty name ignored}%
11775 \else
11776 \pdf@addtoks{(\Hy@pstringDest) cvn}{Dest}%
11777 \fi
```

```
11778 }
11779 % parameter is a string
11780 \define@key{PDF}{Dir}{\pdf@addtoks{(#1)}{Dir}}
11781 % parameter is a string
11782 \define@key{PDF}{File}{\pdf@addtoks{(#1)}{File}}
11783 % parameter is a int
11784 \define@key{PDF}{Flags}{\pdf@addtoks{#1}{Flags}}
11785 \define@key{PDF}{PDFAFlags}{%
11786 \ifHy@pdfa
11787 \pdf@addtoks{#1}{F}%
11788 \fi
11789 }
11790 % parameter is a name
11791 \define@key{PDF}{AcroHighlight}{%
11792 \begingroup
11793 \edef\x{#1}%
11794 \expandafter\endgroup\ifx\x\@empty
11795 \else
11796 \pdf@addtoks{#1}{H}%
11797 \fi
11798 }
11799 % parameter is a string
11800 \define@key{PDF}{ID}{\pdf@addtoks{[#1]}{ID}}% hash-ok
11801 % parameter is a string
11802 \define@key{PDF}{MacFile}{\pdf@addtoks{(#1)}{MacFile}}
11803 % parameter is a string
11804 \define@key{PDF}{ModDate}{\pdf@addtoks{(#1)}{ModDate}}
11805 % parameter is a string
11806 \define@key{PDF}{Op}{\pdf@addtoks{(#1)}{Op}}
11807 % parameter is a Boolean
11808 \define@key{PDF}{Open}{\pdf@addtoks{#1}{Open}}
11809 % parameter is a integer or name
11810 \define@key{PDF}{Page}{\pdf@addtoks{#1}{Page}}
11811 % parameter is a name
11812 \define@key{PDF}{PageMode}{\pdf@addtoks{#1}{PageMode}}
11813 % parameter is a string
11814 \define@key{PDF}{Params}{\pdf@addtoks{(#1)}{Params}}
11815 % parameter is a array
11816 \define@key{PDF}{Rect}{\pdf@addtoks{[#1]}{Rect}}% hash-ok
11817 % parameter is a integer
11818 \define@key{PDF}{SrcPg}{\pdf@addtoks{#1}{SrcPg}}
11819 % parameter is a name
11820 \define@key{PDF}{Subtype}{\pdf@addtoks{#1}{Subtype}}
11821 % parameter is a string
11822 \define@key{PDF}{Title}{\pdf@addtoks{(#1)}{Title}}
11823 % parameter is a string
11824 \define@key{PDF}{Unix}{\pdf@addtoks{(#1)}{Unix}}
11825 % parameter is a string
11826 \define@key{PDF}{UnixFile}{\pdf@addtoks{(#1)}{UnixFile}}
11827 % parameter is an array
11828 \define@key{PDF}{View}{\pdf@addtoks{[#1]}{View}}% hash-ok
11829 % parameter is a string
11830 \define@key{PDF}{WinFile}{\pdf@addtoks{(#1)}{WinFile}}
These are the keys used in the DOCINFO section.
11831 \define@key{PDF}{Author}{\pdf@addtoks{(#1)}{Author}}
11832 \define@key{PDF}{Creator}{\pdf@addtoks{(#1)}{Creator}}
```

```
11833 \define@key{PDF}{CreationDate}{\pdf@addtoks{(#1)}{CreationDate}}
```

```
11834 \define@key{PDF}{ModDate}{\pdf@addtoks{(#1)}{ModDate}}
11835 \define@key{PDF}{Producer}{\pdf@addtoks{(#1)}{Producer}}
11836 \define@key{PDF}{Subject}{\pdf@addtoks{(#1)}{Subject}}
11837 \define@key{PDF}{Keywords}{\pdf@addtoks{(#1)}{Keywords}}
11838 \define@key{PDF}{ModDate}{\pdf@addtoks{(#1)}{ModDate}}
11839 \define@key{PDF}{Base}{\pdf@addtoks{(#1)}{Base}}
11840 \define@key{PDF}{URI}{\pdf@addtoks{#1}{URI}}
11841 \define@key{PDF}{Trapped}{%
11842 \edef\Hy@temp{#1}%
11843 \ifx\Hy@temp\@empty
11844 \else
11845 \pdf@addtoks{/#1}{Trapped}%
11846 \fi
11847 }
11848
11849 \langle/pdfmarkbase\rangle11850 \langle * \text{pdfmark} \rangle11851 \def\Acrobatmenu#1#2{%
11852 \EdefEscapeName\Hy@temp@menu{#1}%
11853 \Hy@Acrobatmenu{#1}{#2}{%
11854 \pdfmark[{#2}]{%
11855 linktype=menu,%
11856 pdfmark=/ANN,%
11857 AcroHighlight=\@pdfhighlight,%
11858 Border=\@pdfborder,%
11859 BorderStyle=\@pdfborderstyle,%
11860 Color=\@menubordercolor,%
11861 Action={<</Subtype/Named/N/\Hy@temp@menu>>},%
11862 Subtype=/Link,%
11863 PDFAFlags=4%
11864 }%
11865 }%
11866 }
And now for some useful examples:
11867 \def\PDFNextPage{\@ifnextchar[{\PDFNextPage@}{\PDFNextPage@[]}}
11868 \def\PDFNextPage@[#1]#2{%
11869 \pdfmark[{#2}]{%
11870 \#1,\%11871 Border=\@pdfborder,%
11872 BorderStyle=\@pdfborderstyle,%
11873 Color=.2 .1 .5,%
11874 pdfmark=/ANN,%
11875 Subtype=/Link,%
11876 PDFAFlags=4,%
11877 Page=/Next%
11878 }%
11879 }
11880 \def\PDFPreviousPage{%
11881 \@ifnextchar[{\PDFPreviousPage@}{\PDFPreviousPage@[]}%
11882 }
11883 \def\PDFPreviousPage@[#1]#2{%
11884 \pdfmark[{#2}]{%
11885 \#1,\%11886 Border=\@pdfborder,%
11887 BorderStyle=\@pdfborderstyle,%
11888 Color=.4 .4 .1,%
```

```
11889 pdfmark=/ANN,%
```

```
11890 Subtype=/Link,%
11891 PDFAFlags=4,%
11892 Page=/Prev%
11893 }%
11894 }
11895 \def\PDFOpen#1{%
11896 \pdfmark{#1,pdfmark=/DOCVIEW}%
11897 }
This will only work if you use Distiller 2.1 or higher.
11898 \def\hyper@linkurl#1#2{%
11899 \begingroup
11900 \Hy@pstringdef\Hy@pstringURI{#2}%
11901 \hyper@chars
11902 \leavevmode
11903 \pdfmark[{#1}]{%
11904 pdfmark=/ANN,%
11905 linktype=url,%
11906 AcroHighlight=\@pdfhighlight,%
11907 Border=\@pdfborder,%
11908 BorderStyle=\@pdfborderstyle,%
11909 Color=\@urlbordercolor,%
11910 Action={<<%
11911 /Subtype/URI%
11912 /URI(\Hy@pstringURI)%
11913 \ifHy@href@ismap
11914 /IsMap true%
11915 \fi
11916 >>},%
11917 Subtype=/Link,%
11918 PDFAFlags=4%
11919 }%
11920 \endgroup
11921 }
11922 \def\hyper@linkfile#1#2#3{%
11923 \begingroup
11924 \def\Hy@pstringF{#2}%
11925 \Hy@CleanupFile\Hy@pstringF
11926 \Hy@pstringdef\Hy@pstringF\Hy@pstringF
11927 \Hy@pstringdef\Hy@pstringD{#3}%
11928 \Hy@MakeRemoteAction
11929 \leavevmode
11930 \pdfmark[{#1}]{%
11931 pdfmark=/ANN,%
11932 Subtype=/Link,%
11933 PDFAFlags=4,%
11934 AcroHighlight=\@pdfhighlight,%
11935 Border=\@pdfborder,%
11936 BorderStyle=\@pdfborderstyle,%
11937 linktype=file,%
11938 Color=\@filebordercolor,%
11939 Action={%
11940 \times \frac{8}{6}11941 /S/GoToR%
11942 \Hy@SetNewWindow
11943 /F(\Hy@pstringF)%
11944 /D%
```

```
11945 \iint x \times 3\}\%
```

```
11946 [\Hy@href@page\@pdfremotestartview]%
11947 \else
11948 (\Hy@pstringD)cvn%
11949 \fi
11950 \Hy@href@nextactionraw
11951 >>%
11952 }%
11953 }%
11954 \endgroup
11955 }
11956 \def\@hyper@launch run:#1\\#2#3{%
11957 \begingroup
11958 \Hy@pstringdef\Hy@pstringF{#1}%
11959 \Hy@pstringdef\Hy@pstringP{#3}%
11960 \leavevmode
11961 \pdfmark[{#2}]{%
11962 pdfmark=/ANN,%
11963 Subtype=/Link,%
11964 PDFAFlags=4,%
11965 AcroHighlight=\@pdfhighlight,%
11966 Border=\@pdfborder,%
11967 BorderStyle=\@pdfborderstyle,%
11968 linktype=run,%
11969 Color=\@runbordercolor,%
11970 Action={%
11971 <<%
11972 /S/Launch%
11973 \Hy@SetNewWindow
11974 /F(\Hy@pstringF)%
11975 \iint x \times 3\sqrt{8}11976 \else
11977 /Win<</P(\Hy@pstringP)/F(\Hy@pstringF)>>%
11978 \fi
11979 \Hy@href@nextactionraw
11980 >>%
11981 }%
11982 }%
11983 \endgroup
11984 }
11985 \langle/pdfmark\rangle
```
Unfortunately, some parts of the pdfmark PostScript code depend on vagaries of the dvi driver. We isolate here all the problems.

## **47.9 Rokicki's dvips**

dvips thinks in 10ths of a big point, its coordinate space is resolution dependent, and its  $y$  axis starts at the top of the page. Other drivers can and will be different!

The work is done in SDict, because we add in some header definitions in a moment.

```
11986 \langle *divips \rangle11987 \providecommand*{\XR@ext}{pdf}
11988 \let\Hy@raisedlink\ltx@empty
11989 \def\literalps@out#1{\special{ps:SDict begin #1 end}}%
11990 \def\headerps@out#1{\special{! #1}}%
11991 \input{pdfmark.def}%
11992 \ifx\@pdfproducer\relax
```

```
11993 \def\@pdfproducer{dvips + Distiller}%
11994 \fi
11995 \providecommand*\@pdfborder{0 0 1}
11996 \providecommand*\@pdfborderstyle{}
11997 \providecommand*\@pdfview{XYZ}
11998 \providecommand*\@pdfviewparams{ H.V}
11999 \def\Hy@BorderArrayPatch{BorderArrayPatch}
12000 \g@addto@macro\Hy@FirstPageHook{%
12001 \headerps@out{%
```
Unless I am going mad, this *appears* to be the relationship between the default coordinate system (PDF), and dvips;

/DvipsToPDF { .01383701 div Resolution div } def /PDFToDvips { .01383701 mul Resolution mul } def

the latter's coordinates are resolution dependent, but what that .01383701 is, who knows? well, almost everyone except me, I expect…And yes, Maarten Gelderman  $\epsilon$ mgelderman@econ.vu.nl> points out that its 1/72.27 (the number of points to an inch, big points to inch is 1/72). This also suggests that the code would be more understandable (and exact) if 0.013 div would be replaced by 72.27 mul, so here we go. If this isn't right, I'll revert it.

12002 /DvipsToPDF{72.27 mul Resolution div} def% 12003 /PDFToDvips{72.27 div Resolution mul} def% 12004 /BPToDvips{72 div Resolution mul}def%

The values inside the /Boder array are not taken literally, but interpreted by ghostscript using the resolution of the dvi driver. I don't know how other distiller programs behaves in this manner.

```
12005 /BorderArrayPatch{%
12006 [exch{%
12007 dup dup type/integertype eq exch type/realtype eq or%
12008 {BPToDvips}if%
12009 }forall]%
12010 }def%
```
The rectangle around the links starts off *exactly* the size of the box; we will to make it slightly bigger, 1 point on all sides.

12011 /HyperBorder {1 PDFToDvips} def%

12012 /H.V {pdf@hoff pdf@voff null} def%

12013 /H.B {/Rect[pdf@llx pdf@lly pdf@urx pdf@ury]} def%

H.S (start of anchor, link, or rect) stores the  $x$  and  $y$  coordinates of the current point, in PDF coordinates

```
12014 /H.S {%
12015 currentpoint %
12016 HyperBorder add /pdf@lly exch def %
12017 dup DvipsToPDF 72 add /pdf@hoff exch def %
12018 HyperBorder sub /pdf@llx exch def%
12019 } def%
```
The calculation of upper left y is done without raising the point in T<sub>E</sub>X, by simply adding on the current  $\b{$ aselineskip to the current y. This is usually too much, so we remove a notional 2 points.

We have to see what the current baselineskip is, and convert it to the dvips coordinate system.

Argument: baselineskip in pt. The  $x$  and  $y$  coordinates of the current point, minus the baselineskip

```
12020 /H.L {%
12021 2 sub dup%
12022 /HyperBasePt exch def %
12023 PDFToDvips /HyperBaseDvips exch def %
12024 currentpoint %
12025 HyperBaseDvips sub /pdf@ury exch def%
12026 /pdf@urx exch def%
12027 } def%
12028 /H.A {%
12029 H.L %
12030 % |/pdf@voff| = the distance from the top of the page to a point
12031 % |\baselineskip| above the current point in PDF coordinates
12032 currentpoint exch pop %
12033 vsize 72 sub exch DvipsToPDF %
12034 HyperBasePt sub % baseline skip
12035 sub /pdf@voff exch def%
12036 } def%
12037 /H.R {%
12038 currentpoint %
12039 HyperBorder sub /pdf@ury exch def %
12040 HyperBorder add /pdf@urx exch def %
12041 % \sqrt{\det(1 + \theta)} / \theta /pdf@voff| = the distance from the top of the page to the current point, in
12042 % PDF coordinates
12043 currentpoint exch pop vsize 72 sub %
12044 exch DvipsToPDF sub /pdf@voff exch def%
12045 } def%
12046 }%
12047 }
12048 \AtBeginShipoutFirst{%
12049 \ifHy@setpagesize
12050 \begingroup
12051 \@ifundefined{stockwidth}{%
12052 \ifdim\paperwidth>\z@
12053 \ifdim\paperheight>\z@
12054 \special{papersize=\the\paperwidth,\the\paperheight}%
12055 \fi
12056 \fi
12057 }{%
12058 \ifdim\stockwidth>\z@
12059 \ifdim\stockheight>\z@
12060 \special{papersize=\the\stockwidth,\the\stockheight}%
12061 \qquad \qquad \overline{f}12062 \fi<br>12063 }%
12063
12064 \endgroup
12065 \fi
12066 \Hy@DisableOption{setpagesize}%
12067 }
12068 \; \langle/dvips)
```
## **47.10 VTeX's vtexpdfmark driver**

This part is derived from the dvips (many names reflect this).

The origin seems to be the same as TeX's origin, 1 in from the left and 1 in downwards from the top. The direction of the  $y$  axis is downwards, the opposite

```
of the dvips case. Units seems to be pt or bp.
12069 \langle*vtexpdfmark\rangle12070 \providecommand*{\XR@ext}{pdf}
12071 \let\Hy@raisedlink\ltx@empty
12072 \def\literalps@out#1{\special{pS:#1}}%
12073 \def\headerps@out#1{\immediate\special{pS:#1}}%
12074 \input{pdfmark.def}%
12075 \ifx\@pdfproducer\relax
12076 \ifnum\OpMode=\@ne
12077 \def\@pdfproducer{VTeX}%
12078 \else
12079 \def\@pdfproducer{VTeX + Distiller}%
12080 \fi
12081 \text{ }\mathsf{h}12082 \providecommand*\@pdfborder{0 0 1}
12083 \providecommand*\@pdfborderstyle{}
12084 \providecommand*\@pdfview{XYZ}
12085 \providecommand*\@pdfviewparams{ H.V}
12086 \g@addto@macro\Hy@FirstPageHook{%
12087 \headerps@out{%
12088 /vsize {\Hy@pageheight} def%
The rectangle around the links starts off exactly the size of the box; we will to
make it slightly bigger, 1 point on all sides.
12089 /HyperBorder {1} def%
12090 /H.V {pdf@hoff pdf@voff null} def%
12091 /H.B {/Rect[pdf@llx pdf@lly pdf@urx pdf@ury]} def%
   H.S (start of anchor, link, or rect) stores the x and y coordinates of the current
point, in PDF coordinates: pdf@lly = Y_c - HyperBorder, pdf@hoff = X_c + 72,
pdf@llx = X_c - HyperBorder12092 /H.S {%
12093 currentpoint %
12094 HyperBorder sub%
12095 /pdf@lly exch def %
12096 dup 72 add /pdf@hoff exch def %
12097 HyperBorder sub%
12098 /pdf@llx exch def%
12099 } def%
The x and y coordinates of the current point, minus the \baselineskip: pdfQuery =Y_c + HyperBasePt + HyperBorder, pdf@urx = X_c + HyperBorder
12100 /H.L {%
12101 2 sub%
12102 /HyperBasePt exch def %
12103 currentpoint %
12104 HyperBasePt add HyperBorder add%
12105 /pdf@ury exch def %
12106 HyperBorder add%
12107 /pdf@urx exch def%
12108 } def%
12109 /H.A {%
12110 H.L %
12111 currentpoint exch pop %
12112 vsize 72 sub exch %
12113 HyperBasePt add add%
12114 /pdf@voff exch def%
12115 } def%
                                     263
```

```
pdf@ury = Y_c + HyperBorder, pdf@urx = X_c + HyperBorder
12116 /H.R {%
12117 currentpoint %
12118 HyperBorder add%
12119 /pdf@ury exch def %
12120 HyperBorder add%
12121 /pdf@urx exch def %
12122 currentpoint exch pop vsize 72 sub add%
12123 /pdf@voff exch def%
12124 } def%
12125 }%
12126 }
12127 (/vtexpdfmark)
```
#### **47.11 Textures**

12128  $\langle$ \*textures $\rangle$ 12129 \providecommand\*{\XR@ext}{pdf}

At the suggestion of Jacques Distler (distler@golem.ph.utexas.edu), try to derive a suitable driver for Textures. This was initially a copy of dvips, with some guesses about Textures behaviour. Ross Moore (ross@maths.mq.edu.au) has added modifications for better compatibility, and to support use of pdfmark.

Start by defining a macro that expands to the end-of-line character. This will be used to format the appearance of PostScript code, to enhance readability, and avoid excessively long lines which might otherwise become broken to bad places. \Hy@ps@CR The macro \Hy@ps@CR contains the end-of-line character.

> \begingroup \obeylines % \gdef\Hy@ps@CR{\noexpand 12133 }% \endgroup %

Textures has two types of \special command for inserting PostScript code directly into the dvi output. The 'postscript' way preserves TeX's idea of where on the page the \special occurred, but it wraps the contents with a save–restore pair, and adjusts the user-space coordinate system for local drawing commands. The 'rawpostscript' way simply inserts code, without regard for the location on the page.

Thus, to put arbitrary PostScript coding at a fixed location requires using *both* \special constructions. It works by pushing the device-space coordinates onto the operand stack, where they can be used to transform back to the correct user-space coordinates for the whole page, within a 'rawpostscript' \special.

```
12135 \def\literalps@out#1{%
12136 \special{postscript 0 0 transform}%
12137 \special{rawpostscript itransform moveto\Hy@ps@CR #1}%
12138 }%
12139 %
```
The 'prepostscript' is a 3rd kind of \special, used for inserting definitions into the dictionaries, before page-building begins. These are to be available for use on all pages.

```
12140 \def\headerps@out#1{%
12141 \special{%
12142 prepostscript TeXdict begin\Hy@ps@CR
```
  $\#1\H{q\text{Qps@CR}}$  end% }% }% %

To correctly support the pdfmark method, for embedding PDF definitions with .ps files in a non-intrusive way, an appropriate definition needs to be made *before* the file pdfmark.def is read. Other parameters are best set afterwards.

```
12148 \g@addto@macro\Hy@FirstPageHook{%
12149 \headerps@out{%
12150 /betterpdfmark {%
12151 systemdict begin %
12152 dup /BP eq%
12153 {cleartomark gsave nulldevice [}%
12154 {dup /EP eq%
12155 {cleartomark cleartomark grestore}%
12156 {cleartomark}%
12157 ifelse%
12158 }ifelse %
12159 end%
12160 }def\Hy@ps@CR
12161 ___pdfmark___ not{/pdfmark /betterpdfmark load def}if%
12162 }% end of \headerps@out
12163 }% end of \AtBeginShipoutFirst
12164 %
12165 \input{pdfmark.def}%
12166 %
12167 \ifx\@pdfproducer\relax
12168 \def\@pdfproducer{Textures + Distiller}%
12169 \fi
12170 \providecommand*\@pdfborder{0 0 1}
12171 \providecommand*\@pdfborderstyle{}
12172 \providecommand*\@pdfview{XYZ}
12173 \providecommand*\@pdfviewparams{ H.V}
12174 %
```
These are called at the start and end of unboxed links; their job is to leave available PS variables called pdf@llx pdf@lly pdf@urx pdf@ury, which are the coordinates of the bounding rectangle of the link, and pdf@hoff pdf@voff which are the PDF page offsets. The Rect pair are called at the LL and UR corners of a box known to T<sub>F</sub>X.

```
12175 \Hy@AtBeginDocument{%
12176 \headerps@out{%
```
Textures lives in normal points, I think. So conversion from one coordinate system to another involves doing nothing.

```
12177 /vsize {\Hy@pageheight} def%
12178 /DvipsToPDF {} def%
12179 /PDFToDvips {} def%
12180 /BPToDvips {} def%
12181 /HyperBorder { 1 PDFToDvips } def\Hy@ps@CR
12182 /H.V {pdf@hoff pdf@voff null} def\Hy@ps@CR
12183 /H.B {/Rect[pdf@llx pdf@lly pdf@urx pdf@ury]} def\Hy@ps@CR
12184 /H.S {%
12185 currentpoint %
12186 HyperBorder add /pdf@lly exch def %
```

```
12187 dup DvipsToPDF 72 add /pdf@hoff exch def %
12188 HyperBorder sub /pdf@llx exch def%
12189 } def\Hy@ps@CR
12190 /H.L {%
12191 2 sub %
12192 PDFToDvips /HyperBase exch def %
12193 currentpoint %
12194 HyperBase sub /pdf@ury exch def%
12195 /pdf@urx exch def%
12196 } def\Hy@ps@CR
12197 /H.A {%
12198 H.L %
12199 currentpoint exch pop %
12200 vsize 72 sub exch DvipsToPDF %
12201 HyperBase sub % baseline skip
12202 sub /pdf@voff exch def%
12203 } def\Hy@ps@CR
12204 /H.R {%
12205 currentpoint %
12206 HyperBorder sub /pdf@ury exch def %
12207 HyperBorder add /pdf@urx exch def %
12208 currentpoint exch pop vsize 72 sub %
12209 exch DvipsToPDF sub /pdf@voff exch def%
12209 excn Dvipsior L<br>12210 } def\Hy@ps@CR
12211 }%
12212 }
12213 \Hy@AtBeginDocument{%
12214 \ifHy@colorlinks
12215 \headerps@out{/PDFBorder{/Border [0 0 0]}def}%
12216 \fi
12217 }
```
Textures provides built-in support for HyperTeX specials so this part combines code from hypertex.def with what is established by loading pdfmark.def, or any other driver.

```
12218 \expandafter\let\expandafter\keepPDF@SetupDoc
12219 \csname PDF@SetupDoc\endcsname
12220 \def\PDF@SetupDoc{%
12221 \ifx\@baseurl\@empty
12222 \else
12223 \special{html:<br/>base href="\@baseurl">}%
12224 \fi
12225 \keepPDF@SetupDoc
12226 }
12227 \Hy@WrapperDef\hyper@anchor#1{%
12228 \Hy@SaveLastskip
12229 \Hy@VerboseAnchor{#1}%
12230 \begingroup
12231 \let\protect=\string
12232 \special{html:<a name=%
12233 \hyper@quote\HyperDestNameFilter{#1}\hyper@quote>}%
12234 \endgroup
12235 \Hy@activeanchortrue
12236 \Hy@colorlink\@anchorcolor\anchor@spot\Hy@endcolorlink
12237 \special{html:</a>}%
12238 \Hy@activeanchorfalse
```

```
12239 \Hy@RestoreLastskip
```

```
12240 }
12241 \Hy@WrapperDef\hyper@anchorstart#1{%
12242 \Hy@SaveLastskip
12243 \Hy@VerboseAnchor{#1}%
12244 \begingroup
12245 \hyper@chars
12246 \special{html:<a name=%
12247 \hyper@quote\HyperDestNameFilter{#1}\hyper@quote>}%
12248 \endgroup
12249 \Hy@activeanchortrue
12250 }
12251 \def\hyper@anchorend{%
12252 \special{html:</a>}%
12253 \Hy@activeanchorfalse
12254 \Hy@RestoreLastskip
12255 }
12256 \def\@urltype{url}
12257 \def\hyper@linkstart#1#2{%
12258 \Hy@VerboseLinkStart{#1}{#2}%
12259 \expandafter\Hy@colorlink\csname @#1color\endcsname
12260 \def\Hy@tempa{#1}%
12261 \ifx\Hy@tempa\@urltype
12262 \special{html:<a href=\hyper@quote#2\hyper@quote>}%
12263 \else
12264 \begingroup
12265 \hyper@chars
12266 \special{%
12267 html:\langle a \text{ href} = \%12268 \hyper@quote\#\HyperDestNameFilter{#2}\hyper@quote>%
12269 }%
12270 \endgroup
12271 \fi
12272 }
12273 \def\hyper@linkend{%
12274 \special{html:</a>}%
12275 \Hy@endcolorlink
12276 }
12277 \def\hyper@linkfile#1#2#3{%
12278 \hyper@linkurl{#1}{%
12279 \Hy@linkfileprefix#2\ifx\\#3\\\else\##3\fi
12280 }%
12281 }
12282 \def\hyper@linkurl#1#2{%
12283 \leavevmode
12284 \ifHy@raiselinks
12285 \Hy@SaveSpaceFactor
12286 \Hy@SaveSavedSpaceFactor
12287 \sbox\@tempboxa{\Hy@RestoreSpaceFactor#1}%
12288 \Hy@RestoreSavedSpaceFactor
12289 \@linkdim\dp\@tempboxa
12290 \lower\@linkdim\hbox{%
12291 \hyper@chars
12292 \special{html:<a href=\hyper@quote#2\hyper@quote>}%
12293 }%
12294 \Hy@colorlink\@urlcolor
12295 \Hy@RestoreSpaceFactor
12296 #1\Hy@xspace@end
```
 \Hy@SaveSpaceFactor \@linkdim\ht\@tempboxa \advance\@linkdim by -6.5\p@ 12300 \raise\@linkdim\hbox{\special{html:</a>}}% \Hy@endcolorlink \Hy@RestoreSpaceFactor \else \begingroup \hyper@chars \special{html:<a href=\hyper@quote#2\hyper@quote>}% \Hy@colorlink\@urlcolor#1\Hy@xspace@end 12308 \special{html:</a>}% \Hy@endcolorlink \endgroup  $12311 \ \text{fi}$  } Very poor implementation of \hyper@link without considering #1. \def\hyper@link#1#2#3{% \Hy@VerboseLinkStart{#1}{#2}% \hyper@linkurl{#3}{\#\HyperDestNameFilter{#2}}% } \def\hyper@image#1#2{% \begingroup

- \hyper@chars
- \special{html:<img src=\hyper@quote#1\hyper@quote>}%
- \endgroup
- }
- 12323  $\langle$ /textures)

#### **47.12 dvipsone**

```
12324 % \subsection{dvipsone driver}
12325 % Over-ride the default setup macro in pdfmark driver to use Y\&Y
12326 % |\special| commands.
12327 \langle*dvipsone\rangle12328 \providecommand*{\XR@ext}{pdf}
12329 \let\Hy@raisedlink\ltx@empty
12330 \providecommand*\@pdfborder{0 0 1}
12331 \providecommand*\@pdfborderstyle{}
12332 \def\literalps@out#1{\special{ps:#1}}%
12333 \def\headerps@out#1{\special{headertext=#1}}%
12334 \input{pdfmark.def}%
12335 \ifx\@pdfproducer\relax
12336 \def\@pdfproducer{dvipsone + Distiller}%
12337 \fi
12338 \HyInfo@AddonUnsupportedtrue
12339 \def\PDF@FinishDoc{%
12340 \Hy@UseMaketitleInfos
12341 \HyInfo@TrappedUnsupported
12342 \special{PDF: Keywords \@pdfkeywords}%
12343 \special{PDF: Title \@pdftitle}%
12344 \special{PDF: Creator \@pdfcreator}%
12345 \ifx\@pdfcreationdate\@empty
12346 \else
12347 \special{PDF: CreationDate \@pdfcreationdate}%
12348 \fi
12349 \ifx\@pdfmoddate\@empty
```

```
12350 \else
12351 \special{PDF: ModDate \@pdfmoddate}%
12352 \fi
12353 \special{PDF: Author \@pdfauthor}%
12354 \ifx\@pdfproducer\relax
12355 \else
12356 \special{PDF: Producer \@pdfproducer}%
12357 \fi
12358 \special{PDF: Subject \@pdfsubject}%
12359 \Hy@DisableOption{pdfauthor}%
12360 \Hy@DisableOption{pdftitle}%
12361 \Hy@DisableOption{pdfsubject}%
12362 \Hy@DisableOption{pdfcreator}%
12363 \Hy@DisableOption{pdfcreationdate}%
12364 \Hy@DisableOption{pdfmoddate}%
12365 \Hy@DisableOption{pdfproducer}%
12366 \Hy@DisableOption{pdfkeywords}%
12367 \Hy@DisableOption{pdftrapped}%
12368 \Hy@DisableOption{pdfinfo}%
12369 }
12370 \def\PDF@SetupDoc{%
12371 \def\Hy@temp{}%
12372 \ifx\@pdfstartpage\@empty
12373 \else
12374 \ifx\@pdfstartview\@empty
12375 \else
12376 \edef\Hy@temp{%
12377 ,Page=\@pdfstartpage
12378 ,View=\@pdfstartview
12379 }%
12380 \text{ }\Lambda12381 \fi
12382 \edef\Hy@temp{%
12383 \noexpand\pdfmark{%
12384 pdfmark=/DOCVIEW,%
12385 PageMode=/\@pdfpagemode
12386 \Hy@temp
12387 }%
12388 }%
12389 \Hy@temp
12390 \ifx\@pdfpagescrop\@empty
12391 \else
12392 \pdfmark{pdfmark=/PAGES,CropBox=\@pdfpagescrop}%
12393 \fi
12394 \edef\Hy@temp{%
12395 \ifHy@pdftoolbar\else /HideToolbar true\fi
12396 \ifHy@pdfmenubar\else /HideMenubar true\fi
12397 \ifHy@pdfwindowui\else /HideWindowUI true\fi
12398 \ifHy@pdffitwindow /FitWindow true\fi
12399 \ifHy@pdfcenterwindow /CenterWindow true\fi
12400 \ifHy@pdfdisplaydoctitle /DisplayDocTitle true\fi
12401 \Hy@UseNameKey{NonFullScreenPageMode}\@pdfnonfullscreenpagemode
12402 \Hy@UseNameKey{Direction}\@pdfdirection
12403 \Hy@UseNameKey{ViewArea}\@pdfviewarea
12404 \Hy@UseNameKey{ViewClip}\@pdfviewclip
12405 \Hy@UseNameKey{PrintArea}\@pdfprintarea
12406 \Hy@UseNameKey{PrintClip}\@pdfprintclip
```

```
12407 \Hy@UseNameKey{PrintScaling}\@pdfprintscaling
12408 \Hy@UseNameKey{Duplex}\@pdfduplex
12409 \ifx\@pdfpicktraybypdfsize\@empty
12410 \else
12411 /PickTrayByPDFSize \@pdfpicktraybypdfsize
12412 \fi
12413 \ifx\@pdfprintpagerange\@empty
12414 \else
12415 /PrintPageRange[\@pdfprintpagerange]%
12416 \fi
12417 \ifx\@pdfnumcopies\@empty
12418 \else
12419 /NumCopies \@pdfnumcopies
12420 \fi
12421 }%
12422 \Hy@pstringdef\Hy@pstringB{\@baseurl}%
12423 \pdfmark{%
12424 pdfmark=/PUT,%
12425 Raw={%
12426 \string{Catalog\string}<<%
12427 \ifx\Hy@temp\@empty
12428 \else
12429 /ViewerPreferences<<\Hy@temp>>%
12430 \fi
12431 \Hy@UseNameKey{PageLayout}\@pdfpagelayout
12432 \ifx\@pdflang\@empty
12433 \else
12434 /Lang(\@pdflang)%
12435 \fi
12436 \ifx\@baseurl\@empty
12437 \else
12438 /URI<</Base(\Hy@pstringB)>>%
12439 \fi
12440 >>%
12441 }%
12442 }%
12443 }
12444 \providecommand*\@pdfview{XYZ}
12445 \providecommand*\@pdfviewparams{ %
12446 gsave revscl currentpoint grestore %
12447 72 add exch pop null exch null%
12448 }
12449 \def\Hy@BorderArrayPatch{BorderArrayPatch}
```
These are called at the start and end of unboxed links; their job is to leave available PS variables called pdf@llx pdf@lly pdf@urx pdf@ury, which are the coordinates of the bounding rectangle of the link, and pdf@hoff pdf@voff which are the PDF page offsets. These latter are currently not used in the dvipsone setup. The Rect pair are called at the LL and UR corners of a box known to T<sub>E</sub>X.

 \g@addto@macro\Hy@FirstPageHook{% \headerps@out{%

dvipsone lives in scaled points; does this mean 65536 or 65781?

/DvipsToPDF { 65781 div } def%

/PDFToDvips { 65781 mul } def%

- /BPToDvips{65781 mul}def%
- /HyperBorder { 1 PDFToDvips } def%

```
12456 /H.B {/Rect[pdf@llx pdf@lly pdf@urx pdf@ury]} def%
```

```
The values inside the /Boder array are not taken literally, but interpreted by
ghostscript using the resolution of the dvi driver. I don't know how other distiller
programs behaves in this manner.
12457 /BorderArrayPatch{%
12458 [exch{%
12459 dup dup type/integertype eq exch type/realtype eq or%
12460 {BPToDvips}if%
12461 }forall]%
12462 }def%
12463 /H.S {%
12464 currentpoint %
12465 HyperBorder add /pdf@lly exch def %
12466 dup DvipsToPDF 72 add /pdf@hoff exch def %
12467 HyperBorder sub /pdf@llx exch def%
12468 } def%
12469 /H.L {%
12470 2 sub %
12471 PDFToDvips /HyperBase exch def %
12472 currentpoint %
12473 HyperBase sub /pdf@ury exch def%
12474 /pdf@urx exch def%
12475 } def%
12476 /H.A {%
12477 H.L %
12478 currentpoint exch pop %
12479 HyperBase sub % baseline skip
12480 DvipsToPDF /pdf@voff exch def%
12481 } def%
12482 /H.R {%
12483 currentpoint %
12484 HyperBorder sub /pdf@ury exch def %
12485 HyperBorder add /pdf@urx exch def %
12486 currentpoint exch pop DvipsToPDF /pdf@voff exch def%
12487 } def%
12488 }%
12489 }
12490 (/dvipsone)
```
## **47.13 TeX4ht**

```
12491 \langle*tex4ht\rangle12492 \providecommand*{\XR@ext}{html}
12493 \let\Hy@raisedlink\ltx@empty
12494 \@ifpackageloaded{tex4ht}{%
12495 \Hy@InfoNoLine{tex4ht is already loaded}%
12496 }{%
12497 \RequirePackage[htex4ht]{tex4ht}%
12498 }
12499 \hyperlinkfileprefix{}
12500 \let\PDF@FinishDoc\ltx@empty
12501 \def\PDF@SetupDoc{%
12502 \ifx\@baseurl\@empty
12503 \else
12504 \special{t4ht=<base href="\@baseurl">}%
12505 \fi
12506 }
12507 \Hy@WrapperDef\hyper@anchor#1{%
```

```
12508 \Hy@SaveLastskip
```

```
12510 \begingroup
12511 \let\protect=\string
12512 \special{t4ht=<a name=%
12513 \hyper@quote\HyperDestNameFilter{#1}\hyper@quote>}%
12514 \endgroup
12515 \Hy@activeanchortrue
12516 \Hy@colorlink\@anchorcolor\anchor@spot\Hy@endcolorlink
12517 \special{t4ht=</a>}%
12518 \Hy@activeanchorfalse
12519 \Hy@RestoreLastskip
12520 }
12521 \Hy@WrapperDef\hyper@anchorstart#1{%
12522 \Hy@SaveLastskip
12523 \Hy@VerboseAnchor{#1}%
12524 \begingroup
12525 \hyper@chars\special{t4ht=<a name=%
12526 \hyper@quote\HyperDestNameFilter{#1}\hyper@quote>}%
12527 \endgroup
12528 \Hy@activeanchortrue
12529 }
12530 \def\hyper@anchorend{%
12531 \special\{t4ht = \langle a \rangle\}\%12532 \Hy@activeanchorfalse
12533 \Hy@RestoreLastskip
12534 }
12535 \def\@urltype{url}
12536 \def\hyper@linkstart#1#2{%
12537 \Hy@VerboseLinkStart{#1}{#2}%
12538 \expandafter\Hy@colorlink\csname @#1color\endcsname
12539 \def\Hy@tempa{#1}%
12540 \ifx\Hy@tempa\@urltype
12541 \special{t4ht=<a href=\hyper@quote#2\hyper@quote>}%
12542 \else
12543 \begingroup
12544 \hyper@chars
12545 \special\{t4ht = <a\ href =\n12546 \hyper@quote\#\HyperDestNameFilter{#2}\hyper@quote>}%
12547 \endgroup
12548 \fi
12549 }
12550 \def\hyper@linkend{%
12551 \special\{t4ht = \langle a \rangle\}\%12552 \Hy@endcolorlink
12553 }
12554 \def\hyper@linkfile#1#2#3{%
12555 \hyper@linkurl{#1}{\Hy@linkfileprefix#2\ifx\\#3\\\else\##3\fi}%
12556 }
12557 \def\hyper@linkurl#1#2{%
12558 \leavevmode
12559 \ifHy@raiselinks
12560 \Hy@SaveSpaceFactor
12561 \Hy@SaveSavedSpaceFactor
12562 \sbox\@tempboxa{\Hy@RestoreSpaceFactor#1}%
12563 \Hy@RestoreSavedSpaceFactor
12564 \@linkdim\dp\@tempboxa
```
\lower\@linkdim\hbox{%

\Hy@VerboseAnchor{#1}%

```
12566 \begingroup
12567 \hyper@chars
12568 \special{%
12569 t4ht=<a href=\hyper@quote#2\hyper@quote>%
12570 }%
12571 \endgroup
12572 }%
12573 \Hy@colorlink\@urlcolor
12574 \Hy@RestoreSpaceFactor
12575 #1\Hy@xspace@end
12576 \Hy@SaveSpaceFactor
12577 \Hy@endcolorlink
12578 \@linkdim\ht\@tempboxa
12579 \advance\@linkdim by -6.5\p@
12580 \raise\@linkdim\hbox{\special{t4ht=</a>}}%
12581 \Hy@RestoreSpaceFactor
12582 \else
12583 \begingroup
12584 \hyper@chars
12585 \special{t4ht=<a href=\hyper@quote#2\hyper@quote>}%
12586 \Hy@colorlink\@urlcolor
12587 #1\Hy@xspace@end
12588 \Hy@endcolorlink
12589 \special{t4ht=</a>}%
12590 \endgroup
12591 \fi
12592 }
Poor implementation of \hyper@link without considering #1.
12593 \def\hyper@link#1#2#3{%
12594 \Hy@VerboseLinkStart{#1}{#2}%
12595 \hyper@linkurl{#3}{\#\HyperDestNameFilter{#2}}%
12596 }
12597 \def\hyper@image#1#2{%
12598 \begingroup
12599 \hyper@chars
12600 \special{t4ht=<img src=\hyper@quote#1\hyper@quote>}%
12601 \endgroup
12602 }
12603 \let\autoref\ref
12604 \ifx \rEfLiNK \UnDef
12605 \def\rEfLiNK #1#2{#2}%
12606 \fi
12607 \let\backref\ltx@gobble
Fix for tex4ht.
12608 \AtBeginDocument{%
12609 \expandafter
12610 \let\expandafter\Hy@OrgMakeLabel\csname Make:Label\endcsname
12611 \expandafter\def\csname Make:Label\endcsname#1#2{%
12612 \ifhmode
12613 \Hy@SaveSpaceFactor
12614 \else
12615 \global\Hy@SavedSpaceFactor=1000 %
12616 \fi
12617 \Hy@OrgMakeLabel{#1}{%
12618 \Hy@RestoreSpaceFactor
12619 #2\Hy@xspace@end%
12620 \Hy@SaveSpaceFactor
```

```
273
```
 }% \Hy@RestoreSpaceFactor }% }  $12625 \langle \text{/text4ht} \rangle$  $*$ tex4htcfg) \IfFileExists{\jobname.cfg}{\endinput}{} \Preamble{html} \begin{document}% \EndPreamble \def\TeX{TeX} \def\OMEGA{Omega} \def\LaTeX{La\TeX} \def\LaTeXe{\LaTeX2e}  $12635 \def\er{\texttt{e-}\texttt{Z}}$  \def\MF{Metafont} \def\MP{MetaPost}  $\langle$ /tex4htcfg $\rangle$ 

# **48 Driver-specific form support**

## **48.1 pdfmarks**

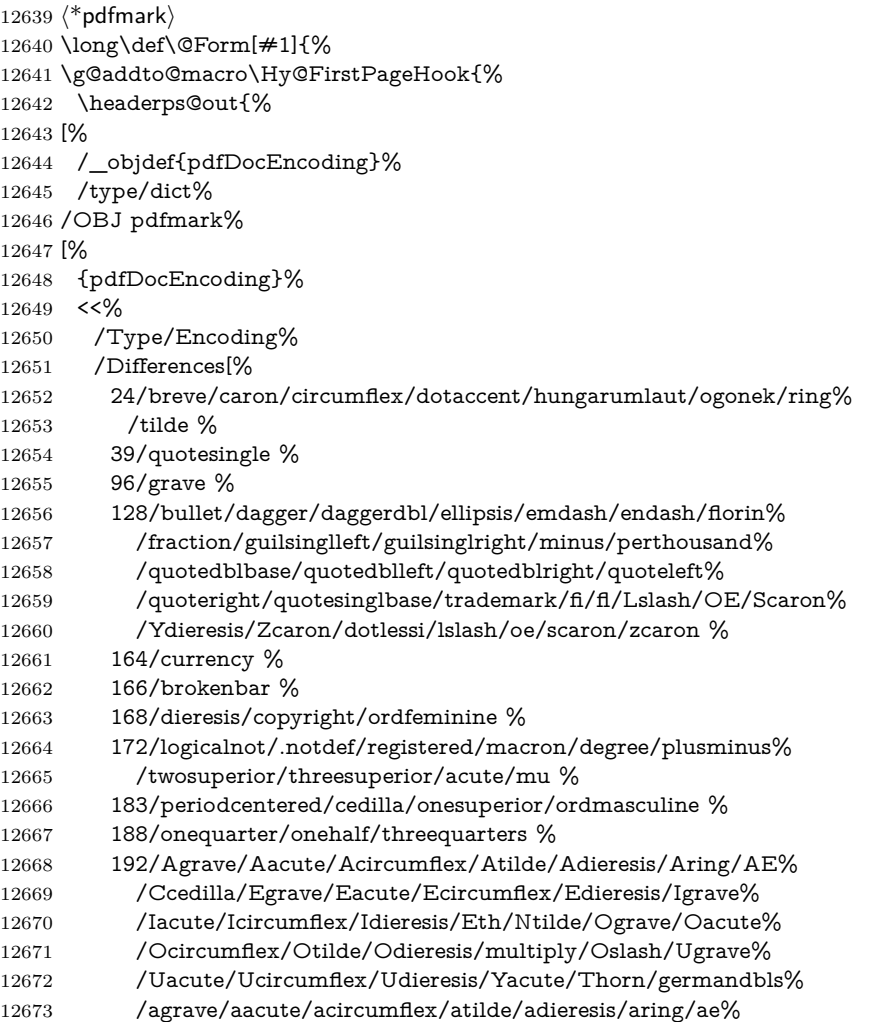

 /ccedilla/egrave/eacute/ecircumflex/edieresis/igrave% /iacute/icircumflex/idieresis/eth/ntilde/ograve/oacute% /ocircumflex/otilde/odieresis/divide/oslash/ugrave/uacute% /ucircumflex/udieresis/yacute/thorn/ydieresis% ]% >>% /PUT pdfmark% [% /\_objdef{ZaDb}% /type/dict% /OBJ pdfmark% [% {ZaDb}% <<% /Type/Font% /Subtype/Type1% /Name/ZaDb% /BaseFont/ZapfDingbats% >>% /PUT pdfmark% [% /\_objdef{Helv}% /type/dict% /OBJ pdfmark% [% {Helv}% <<% /Type/Font% /Subtype/Type1% /Name/Helv% /BaseFont/Helvetica% /Encoding{pdfDocEncoding}% >>% /PUT pdfmark% [% /\_objdef{aform}% /type/dict% /OBJ pdfmark% [% /\_objdef{afields}% /type/array% /OBJ pdfmark% {% [% /BBox[0 0 100 100]% /\_objdef{Check}% /BP pdfmark % 1 0 0 setrgbcolor% /ZapfDingbats 80 selectfont % 20 20 moveto% (4)show% [/EP pdfmark% [% /BBox[0 0 100 100]% 12728 / objdef{Cross}% /BP pdfmark %

1 0 0 setrgbcolor%

```
12731 /ZapfDingbats 80 selectfont %
12732 20 20 moveto%
12733 (8)show%
12734 [/EP pdfmark%
12735 [%
12736 /BBox[0 0 250 100]%
12737 /_objdef{Submit}%
12738 /BP pdfmark %
12739 0.6 setgray %
12740 0 0 250 100 rectfill %
12741 1 setgray %
12742 2 2 moveto %
12743 2 98 lineto %
12744 248 98 lineto %
12745 246 96 lineto %
12746 4 96 lineto %
12747 4 4 lineto %
12748 fill %
12749 0.34 setgray %
12750 248 98 moveto %
12751 248 2 lineto %
12752 2 2 lineto %
12753 4 4 lineto %
12754 246 4 lineto %
12755 246 96 lineto %
12756 fill%
12757 /Helvetica 76 selectfont %
12758 0 setgray %
12759 8 22.5 moveto%
12760 (Submit)show%
12761 [/EP pdfmark%
12762 [%
12763 /BBox[0 0 250 100]%
12764 / objdef{SubmitP}%
12765 /BP pdfmark %
12766 0.6 setgray %
12767 0 0 250 100 rectfill %
12768 0.34 setgray %
12769 2 2 moveto %
12770 2 98 lineto %
12771 248 98 lineto %
12772 246 96 lineto %
12773 4 96 lineto %
12774 4 4 lineto %
12775 fill %
12776 1 setgray %
12777 248 98 moveto %
12778 248 2 lineto %
12779 2 2 lineto %
12780 4 4 lineto %
12781 246 4 lineto %
12782 246 96 lineto %
12783 fill%
12784 /Helvetica 76 selectfont %
12785 0 setgray %
12786 10 20.5 moveto%
12787 (Submit)show%
```

```
12788 [/EP pdfmark%
12789 } ?pdfmark%
12790 [%
12791 {aform}%
12792 <<%
12793 /Fields{afields}%
12794 /DR<<%
12795 /Font<<%
12796 /ZaDb{ZaDb}%
12797 /Helv{Helv}%
12798 >>%
12799 >>%
12800 /DA(/Helv 10 Tf 0 g)%
12801 /CO{corder}%
12802 \ifHy@pdfa
12803 \else
12804 \ifHyField@NeedAppearances
12805 /NeedAppearances true%
12806 \fi
12807 \fi
12808 >>%
12809 /PUT pdfmark%
12810 [%
12811 {Catalog}%
12812 <<%
12813 /AcroForm{aform}%
12814 >>%
12815 /PUT pdfmark%
12816 [%
12817 /_objdef{corder}%
12818 /type/array%
12819 /OBJ pdfmark% dps
12820 }}%
12821 \kvsetkeys{Form}{#1}%
12822 }
12823 \let\@endForm\ltx@empty
12824 \def\@Gauge[#1]#2#3#4{% parameters, label, minimum, maximum
12825 \Hy@Message{Sorry, pdfmark drivers do not support FORM gauges}%
12826 }
12827 \def\@TextField[#1]#2{% parameters, label
12828 \def\Fld@name{#2}%
12829 \let\Fld@default\ltx@empty
12830 \let\Fld@value\@empty
12831 \def\Fld@width{\DefaultWidthofText}%
12832 \def\Fld@height{%
12833 \ifFld@multiline
12834 \DefaultHeightofTextMultiline
12835 \else
\label{thm:12836} \begin{array}{c} \Delta \text{12836} \\ \text{DefaultHeight} \\ \text{12837} \\ \text{fi} \end{array}12837
12838 }%
12839 \begingroup
12840 \expandafter\HyField@SetKeys\expandafter{%
12841 \DefaultOptionsofText,#1%
12842 }%
12843 \HyField@FlagsText
```
\ifFld@hidden\def\Fld@width{1sp}\fi

```
12845 \ifx\Fld@value\@empty\def\Fld@value{\Fld@default}\fi
12846 \LayoutTextField{#2}{%
12847 \leavevmode
12848 \Hy@escapeform\PDFForm@Text
12849 \pdfmark[\MakeTextField{\Fld@width}{\Fld@height}]{%
12850 pdfmark=/ANN,Raw={\PDFForm@Text}%
12851 }%
12852 }%
12853 \endgroup
12854 }
12855 \def\@ChoiceMenu[#1]#2#3{% parameters, label, choices
12856 \def\Fld@name{#2}%
12857 \let\Fld@default\relax
12858 \let\Fld@value\relax
12859 \def\Fld@width{\DefaultWidthofChoiceMenu}%
12860 \def\Fld@height{\DefaultHeightofChoiceMenu}%
12861 \begingroup
12862 \Fld@menulength=0 %
12863 \@tempdima\z@
12864 \@for\@curropt:=#3\do{%
12865 \expandafter\Fld@checkequals\@curropt==\\%
12866 \Hy@StepCount\Fld@menulength
12867 \settowidth{\@tempdimb}{\@currDisplay}%
12868 \ifdim\@tempdimb>\@tempdima\@tempdima\@tempdimb\fi
12869 }%
12870 \advance\@tempdima by 15\p@
12871 \begingroup
12872 \HyField@SetKeys{#1}%
12873 \edef\x{\endgroup
12874 \noexpand\expandafter
12875 \noexpand\HyField@SetKeys
12876 \noexpand\expandafter{%
12877 \expandafter\noexpand\csname DefaultOptionsof%
12878 \ifFld@radio
12879 Radio%
12880 \else
12881 \ifFld@combo
12882 \ifFld@popdown
12883 PopdownBox%
12884 \else
12885 ComboBox%
12886 \fi
12887 \else
12888 ListBox%
12889 \fi
12890 \fi
12891 \endcsname
12892 }%
12893 }\x
12894 \HyField@SetKeys{#1}%
12895 \ifFld@hidden\def\Fld@width{1sp}\fi
12896 \ifx\Fld@value\relax
12897 \let\Fld@value\Fld@default
12898 \fi
12899 \LayoutChoiceField{#2}{%
12900 \ifFld@radio
12901 \HyField@FlagsRadioButton
```

```
12902 \@@Radio{#3}%
12903 \else
12904 \begingroup
12905 \HyField@FlagsChoice
12906 \ifdim\Fld@width<\@tempdima
12907 \ifdim\@tempdima<1cm\@tempdima1cm\fi
12908 \edef\Fld@width{\the\@tempdima}%
12909 \fi
12910 \ifFld@combo
12911 \else
12912 \@tempdima=\the\Fld@menulength\Fld@charsize
12913 \advance\@tempdima by \Fld@borderwidth bp %
12914 \advance\@tempdima by \Fld@borderwidth bp %
12915 \edef\Fld@height{\the\@tempdima}%
12916 \fi
12917 \@@Listbox{#3}%
12918 \endgroup
12919 \fi
12920 }%
12921 \endgroup
12922 }
12923 \def\@@Radio#1{%
12924 \Fld@listcount=0 %
12925 \EdefEscapeName\Fld@default{\Fld@default}%
12926 \@for\@curropt:=#1\do{%
12927 \expandafter\Fld@checkequals\@curropt==\\%
12928 \EdefEscapeName\@currValue{\@currValue}%
12929 \Hy@StepCount\Fld@listcount
12930 \@currDisplay\space
12931 \Hy@escapeform\PDFForm@Radio
12932 \pdfmark[\MakeRadioField{\Fld@width}{\Fld@height}]{%
12933 pdfmark=/ANN,%
12934 Raw={%
12935 \PDFForm@Radio /AP <</N <</\@currValue\space {Check}>> >>%
12936 }%
12937 } % deliberate space between radio buttons
12938 }%
12939 }
12940 \newcount\Fld@listcount
12941 \def\@@Listbox#1{%
12942 \HyField@PDFChoices{#1}%
12943 \Hy@escapeform\PDFForm@List
12944 \pdfmark[\MakeChoiceField{\Fld@width}{\Fld@height}]{%
12945 pdfmark=/ANN,Raw={\PDFForm@List}%
12946 }%
12947 }
12948 \def\@PushButton[#1]#2{% parameters, label
12949 \def\Fld@name{#2}%
12950 \begingroup
12951 \expandafter\HyField@SetKeys\expandafter{%
12952 \DefaultOptionsofPushButton,#1%
12953 }%
12954 \ifHy@pdfa
12955 \Hy@Error{%
12956 PDF/A: Push button with JavaScript is prohibited%
12957 }\@ehc
12958 \LayoutPushButtonField{%
```

```
12959 \leavevmode
12960 \MakeButtonField{#2}%
12961 }%
12962 \else
12963 \HyField@FlagsPushButton
12964 \ifFld@hidden\def\Fld@width{1sp}\fi
12965 \LayoutPushButtonField{%
12966 \leavevmode
12967 \Hy@escapeform\PDFForm@Push
12968 \pdfmark[\MakeButtonField{#2}]{%
12969 pdfmark=/ANN,Raw={\PDFForm@Push}%
12970 }%
12971 }%
12972 \fi
12973 \endgroup
12974 }
12975 \def\@Submit[#1]#2{%
12976 \def\Fld@width{\DefaultWidthofSubmit}%
12977 \def\Fld@height{\DefaultHeightofSubmit}%
12978 \begingroup
12979 \expandafter\HyField@SetKeys\expandafter{%
12980 \DefaultOptionsofSubmit,#1%
12981 }%
12982 \HyField@FlagsPushButton
12983 \HyField@FlagsSubmit
12984 \ifFld@hidden\def\Fld@width{1sp}\fi
12985 \Hy@escapeform\PDFForm@Submit
12986 \pdfmark[\MakeButtonField{#2}]{%
12987 pdfmark=/ANN,%
12988 Raw={\PDFForm@Submit /AP << /N {Submit} /D {SubmitP} >>}%
12989 12%12990 \endgroup
12991 }
12992 \def\@Reset[#1]#2{%
12993 \def\Fld@width{\DefaultWidthofReset}%
12994 \def\Fld@height{\DefaultHeightofReset}%
12995 \begingroup
12996 \expandafter\HyField@SetKeys\expandafter{%
12997 \DefaultOptionsofReset,#1%
12998 }%
12999 \leavevmode
13000 \ifHy@pdfa
13001 \Hy@Error{%
13002 PDF/A: Reset action is prohibited%
13003 }\@ehc
13004 \MakeButtonField{#2}%
13005 \else
13006 \HyField@FlagsPushButton
13007 \ifFld@hidden\def\Fld@width{1sp}\fi
13008 \Hy@escapeform\PDFForm@Reset
13009 \pdfmark[\MakeButtonField{#2}]{%
13010 pdfmark=/ANN,Raw={\PDFForm@Reset}%
13011 }%
13012 \fi
13013 \endgroup
13014 }%
13015 \def\@CheckBox[#1]#2{% parameters, label
```
 \def\Fld@name{#2}% \def\Fld@default{0}% \begingroup \def\Fld@width{\DefaultWidthofCheckBox}% \def\Fld@height{\DefaultHeightofCheckBox}% \expandafter\HyField@SetKeys\expandafter{% \DefaultOptionsofCheckBox,#1% }% \HyField@FlagsCheckBox \ifFld@hidden\def\Fld@width{1sp}\fi \LayoutCheckField{#2}{% \leavevmode \Hy@escapeform\PDFForm@Check \pdfmark[\MakeCheckField{\Fld@width}{\Fld@height}]{% pdfmark=/ANN,Raw={\PDFForm@Check}% }% }% \endgroup }

## **48.2 HyperTeX**

13035  $\langle$ /pdfmark $\rangle$ 

```
13036 \langle*hypertex\rangle13037 \def\@Form[#1]{%
13038 \Hy@Message{Sorry, HyperTeX does not support FORMs}%
13039 }
13040 \let\@endForm\ltx@empty
13041 \def\@Gauge[#1]#2#3#4{% parameters, label, minimum, maximum
13042 \Hy@Message{Sorry, HyperTeX does not support FORM gauges}%
13043 }
13044 \def\@TextField[#1]#2{% parameters, label
13045 \Hy@Message{Sorry, HyperTeX does not support FORM text fields}%
13046 }
13047 \def\@CheckBox[#1]#2{% parameters, label
13048 \Hy@Message{Sorry, HyperTeX does not support FORM checkboxes}%
13049 }
13050 \def\@ChoiceMenu[#1]#2#3{% parameters, label, choices
13051 \Hy@Message{Sorry, HyperTeX does not support FORM choice menus}%
13052 }
13053 \def\@PushButton[#1]#2{% parameters, label
13054 \Hy@Message{Sorry, HyperTeX does not support FORM pushbuttons}%
13055 }
13056 \def\@Reset[#1]#2{%
13057 \Hy@Message{Sorry, HyperTeX does not support FORMs}%
13058 }
13059 \def\@Submit[#1]#2{%
13060 \Hy@Message{Sorry, HyperTeX does not support FORMs}%
13061 }
13062 \langle/hypertex\rangle48.3 TeX4ht
```

```
13063 \langle*tex4ht\rangle13064 \def\@Form[#1]{%
13065 \kvsetkeys{Form}{#1}%
13066 \HCode{<form action="\Form@action" method="\Form@method">}%
13067 }
13068 \def\@endForm{\HCode{</form>}}
```

```
13069 \def\@Gauge[#1]#2#3#4{% parameters, label, minimum, maximum
13070 \Hy@Message{Sorry, TeX4ht does not support gauges}%
13071 }
13072 \def\@TextField[#1]#2{% parameters, label
13073 \let\Hy@reserved@a\@empty
13074 \def\Fld@name{#2}%
13075 \let\Fld@default\ltx@empty
13076 \bgroup
13077 \Field@toks={ }%
13078 \kvsetkeys{Field}{#1}%
13079 \HCode{<label for="\Fld@name">#2</label>}%
13080 \ifFld@password
13081 \@@PasswordField
13082 \else
13083 \@@TextField
13084 \fi
13085 \egroup
13086 }
13087 \def\@@PasswordField{%
13088 \HCode{%
13089 <input type="password" %
13090 id="\Fld@name" %
13091 name="\Fld@name" %
13092 \ifFld@hidden type="hidden" \fi
13093 value="\Fld@default" %
13094 \the\Field@toks
13095 >%
13096 }%
13097 }
13098 \def\@@TextField{%
13099 \ifFld@multiline
13100 \HCode{<textarea %
13101 \ifFld@readonly readonly \fi
13102 id="\Fld@name" %
13103 name="\Fld@name" %
13104 \ifFld@hidden type="hidden" \fi
13105 \the\Field@toks>%
13106 }%
13107 \Fld@default
13108 \HCode{</textarea>}%
13109 \else
13110 \HCode{<input type="textbox" %
13111 \ifFld@readonly readonly \fi
13112 id="\Fld@name" %
13113 name="\Fld@name" %
13114 \ifFld@hidden type="hidden" \fi
13115 value="\Fld@default" %
13116 \the\Field@toks>%
13117 }%
13118 \fi
13119 }
13120 \def\@ChoiceMenu[#1]#2#3{% parameters, label, choices
13121 \def\Fld@name{#2}%
13122 \let\Fld@default\ltx@empty
13123 \let\Hy@reserved@a\relax
13124 \begingroup
13125 \expandafter\Fld@findlength#3\\%
```

```
282
```

```
13126 \Field@toks={ }%
13127 \kvsetkeys{Field}{#1}%
13128 #2%
13129 \ifFld@radio
13130 \expandafter\@@Radio#3\\%
13131 \else
13132 \expandafter\@@Menu#3\\%
13133 \fi
13134 \endgroup
13135 }
13136 \def\Fld@findlength#1\\{%
13137 \Fld@menulength=0 %
13138 \@for\@curropt:=#1\do{\Hy@StepCount\Fld@menulength}%
13139 }
13140 \def\@@Menu#1\\{%
13141 \HCode{<select size="\the\Fld@menulength" %
13142 name="\Fld@name" %
13143 \the\Field@toks>%
13144 }%
13145 \@for\@curropt:=#1\do{%
13146 \expandafter\Fld@checkequals\@curropt==\\%
13147 \HCode{<option %
13148 \ifx\@curropt\Fld@default selected \fi
13149 value="\@currValue">\@currDisplay</option>%
13150 }%
13151 }%
13152 \HCode{</select>}%
13153 }
13154 \def\@@Radio#1\\{%
13155 \@for\@curropt:=#1\do{%
13156 \expandafter\Fld@checkequals\@curropt==\\%
13157 \HCode{<input type="radio" %
13158 \ifx\@curropt\Fld@default checked \fi
13159 name="\Fld@name" %
13160 value="\@currValue" %
13161 \the\Field@toks>%
13162 }%
13163 \@currDisplay
13164 }%
13165 }
13166 \def\@PushButton[#1]#2{% parameters, label
13167 \def\Fld@name{#2}%
13168 \bgroup
13169 \Field@toks={ }%
13170 \kvsetkeys{Field}{#1}%
13171 \HCode{<input type="button" %
13172 name="\Fld@name" %
13173 value="#2" %
13174 \the\Field@toks>%
13175 }%
13176 \HCode{</button>}%
13177 \egroup
13178 }
13179 \def\@Submit[#1]#2{%
13180 \HCode{<br/>button type="submit">#2</button>}%
13181 }
13182 \def\@Reset[#1]#2{%
```

```
13183 \HCode{<br/>button type="reset">#2</button>}%
13184 }
13185 \def\@CheckBox[#1]#2{% parameters, label
13186 \let\Hy@reserved@a\@empty
13187 \def\Fld@name{#2}%
13188 \def\Fld@default{0}%
13189 \bgroup
13190 \Field@toks={ }%
13191 \kvsetkeys{Field}{#1}%
13192 \HCode{<input type="checkbox" %
13193 \ifFld@checked checked \fi
13194 \ifFld@disabled disabled \fi
13195 \ifFld@readonly readonly \fi
13196 name="\Fld@name" %
13197 \ifFld@hidden type="hidden" \fi
13198 value="\Fld@default" %
13199 \the\Field@toks>%
13200 #2%
13201 }%
13202 \egroup
13203 }
13204 \langle/tex4ht\rangle
```
#### **48.4 pdfTeX**

```
13205 \langle*pdftex)
13206 \def\@Gauge[#1]#2#3#4{% parameters, label, minimum, maximum
13207 \Hy@Message{Sorry, pdftex does not support FORM gauges}%
13208 }
13209 \def\MakeFieldObject#1#2{\sbox0{#1}%
13210 \immediate\pdfxform0 %
13211 \expandafter\edef\csname #2Object\endcsname{%
13212 \the\pdflastxform\space 0 R%
13213 }%
13214 % \hbox to 0pt{\hskip-\maxdimen{\pdfrefxform \the\pdflastxform}}%
13215 }%
13216 \let\HyField@afields\ltx@empty
13217 \begingroup\expandafter\expandafter\expandafter\endgroup
13218 \expandafter\ifx\csname pdflastlink\endcsname\relax
13219 \let\HyField@AddToFields\relax
13220 \PackageInfo{hyperref}{%
13221 You need pdfTeX 1.40.0 for setting the /Fields entry.%
13222 \MessageBreak
13223 Adobe Reader/Acrobat accepts an empty /Field array,%
13224 \MessageBreak
13225 but other PDF viewers might complain%
13226 }%
13227 \else
13228 \let\HyField@AuxAddToFields\ltx@gobble
13229 \def\HyField@AfterAuxOpen{\Hy@AtBeginDocument}%
13230 \Hy@AtBeginDocument{%
13231 \if@filesw
13232 \immediate\write\@mainaux{%
13233 \string\providecommand\string\HyField@AuxAddToFields[1]{}%
13234 }%
13235 \fi
13236 \let\HyField@AfterAuxOpen\@firstofone
13237 \def\HyField@AuxAddToFields#1{%
```

```
13238 \xdef\HyField@afields{%
13239 \ifx\HyField@afields\@empty
13240 \else
13241 \HyField@afields
13242 \sp{space}13243 \fi
13244 #1 0 R\%<br>13245 }%
13245
13246 }%
13247 }%
13248 \def\HyField@AddToFields{%
13249 \expandafter\HyField@@AddToFields\expandafter{%
13250 \the\pdflastlink
13251 }%
13252 }%
13253 \def\HyField@@AddToFields#1{%
13254 \HyField@AfterAuxOpen{%
13255 \if@filesw
13256 \write\@mainaux{%
13257 \string\HyField@AuxAddToFields{#1}%
13258 }%
13259 \fi
13260 }%
13261 }%
13262 \fi
13263 \def\@Form[#1]{%
13264 \@ifundefined{textcolor}{\let\textcolor\@gobble}{}%
13265 \kvsetkeys{Form}{#1}%
13266 \pdf@ifdraftmode{}{%
13267 \Hy@FormObjects
13268 \ifnum\pdftexversion>13 %
13269 \pdfrefobj\OBJ@pdfdocencoding
13270 \pdfrefobj\OBJ@ZaDb
13271 \pdfrefobj\OBJ@Helv
13272 \fi
13273 \AtVeryEndDocument{%
13274 \immediate\pdfobj{%
13275 <<%
13276 /Fields[\HyField@afields]%
13277 /DR<<%
13278 / Font<<%
13279 /ZaDb \OBJ@ZaDb\space 0 R%
13280 /Helv \OBJ@Helv\space 0 R%
13281 >>%
13282 >>%
13283 /DA(/Helv 10 Tf 0 g)%
13284 \ifHy@pdfa
13285 \else
13286 \ifHyField@NeedAppearances
13287 /NeedAppearances true%
13288 \fi<br>13289 \fi
13289
13290 >>%
13291 }%
13292 \edef\OBJ@acroform{\the\pdflastobj}%
13293 \pdfcatalog{/AcroForm \OBJ@acroform\space 0 R}%
13294 }%
```

```
13295 }%
13296 \MakeFieldObject{%
Same as \ding{123} of package pifont.
13297 \begingroup
13298 \fontfamily{pzd}%
13299 \fontencoding{U}%
13300 \fontseries{m}%
13301 \fontshape{n}%
13302 \selectfont
13303 \char123 %
13304 \endgroup
13305 }{Ding}%
13306 \MakeFieldObject{%
13307 \fbox{\textcolor{yellow}{\textsf{Submit}}}%
13308 }{Submit}%
13309 \MakeFieldObject{%
13310 \fbox{\textcolor{yellow}{\textsf{SubmitP}}}%
13311 }{SubmitP}%
13312 }
13313 \let\@endForm\ltx@empty
13314 \def\@TextField[#1]#2{% parameters, label
13315 \def\Fld@name{#2}%
13316 \let\Fld@default\ltx@empty
13317 \let\Fld@value\@empty
13318 \def\Fld@width{\DefaultWidthofText}%
13319 \def\Fld@height{%
13320 \ifFld@multiline
13321 \DefaultHeightofTextMultiline
13322 \else
13323 \DefaultHeightofText 13324 \fi
13324 \fi
13325 }%
13326 \begingroup
13327 \expandafter\HyField@SetKeys\expandafter{%
13328 \DefaultOptionsofText,#1%
13329 }%
13330 \PDFForm@Name
13331 \HyField@FlagsText
13332 \ifFld@hidden\def\Fld@width{1sp}\fi
13333 \ifx\Fld@value\@empty\def\Fld@value{\Fld@default}\fi
13334 \LayoutTextField{#2}{%
13335 \leavevmode
13336 \Hy@escapeform\PDFForm@Text
13337 \pdfstartlink user {\PDFForm@Text}\relax
13338 \MakeTextField{\Fld@width}{\Fld@height}\pdfendlink
13339 \HyField@AddToFields
13340 }%
13341 \endgroup
13342 }
13343 \def\@ChoiceMenu[#1]#2#3{% parameters, label, choices
13344 \def\Fld@name{#2}%
13345 \let\Fld@default\relax
13346 \let\Fld@value\relax
13347 \def\Fld@width{\DefaultWidthofChoiceMenu}%
13348 \def\Fld@height{\DefaultHeightofChoiceMenu}%
13349 \begingroup
```

```
13350 \Fld@menulength=0 %
```

```
13351 \@tempdima\z@
13352 \@for\@curropt:=#3\do{%
13353 \expandafter\Fld@checkequals\@curropt==\\%
13354 \Hy@StepCount\Fld@menulength
13355 \settowidth{\@tempdimb}{\@currDisplay}%
13356 \ifdim\@tempdimb>\@tempdima\@tempdima\@tempdimb\fi
13357 }%
13358 \advance\@tempdima by 15\p@
13359 \begingroup
13360 \HyField@SetKeys{#1}%
13361 \edef\x{\endgroup
13362 \noexpand\expandafter
13363 \noexpand\HyField@SetKeys
13364 \noexpand\expandafter{%
13365 \expandafter\noexpand\csname DefaultOptionsof%
13366 \ifFld@radio
13367 Radio%
13368 \else
13369 \ifFld@combo
13370 \ifFld@popdown
13371 PopdownBox%
13372 \else
13373 ComboBox%
13374 \fi
13375 \else
13376 ListBox%
13377 \fi
13378 \qquad \qquad \intfi
13379 \endcsname
13380 }%
13381 }\sqrt{x}13382 \HyField@SetKeys{#1}%
13383 \PDFForm@Name
13384 \ifFld@hidden\def\Fld@width{1sp}\fi
13385 \ifx\Fld@value\relax
13386 \let\Fld@value\Fld@default
13387 \fi
13388 \LayoutChoiceField{#2}{%
13389 \ifFld@radio
13390 \HyField@FlagsRadioButton
13391 \@@Radio{#3}%
13392 \else
13393 \begingroup
13394 \HyField@FlagsChoice
13395 \ifdim\Fld@width<\@tempdima
13396 \ifdim\@tempdima<1cm\@tempdima1cm\fi
13397 \edef\Fld@width{\the\@tempdima}%
13398 \fi
13399 \ifFld@combo
13400 \else
13401 \@tempdima=\the\Fld@menulength\Fld@charsize
13402 \advance\@tempdima by \Fld@borderwidth bp %
13403 \advance\@tempdima by \Fld@borderwidth bp %
13404 \edef\Fld@height{\the\@tempdima}%
13405 \fi
13406 \@@Listbox{#3}%
13407 \endgroup
```

```
13408 \fi
13409 }%
13410 \endgroup
13411 }
13412 \def\@@Radio#1{%
13413 \Fld@listcount=0 %
13414 \EdefEscapeName\Fld@default{\Fld@default}%
13415 \@for\@curropt:=#1\do{%
13416 \expandafter\Fld@checkequals\@curropt==\\%
13417 \EdefEscapeName\@currValue{\@currValue}%
13418 \Hy@StepCount\Fld@listcount
13419 \@currDisplay\space
13420 \leavevmode
13421 \Hy@escapeform\PDFForm@Radio
13422 \pdfstartlink user {%
13423 \PDFForm@Radio
13424 /AP<<%
13425 /N<<%
Laurent.Guillope@math.univ-nantes.fr (Laurent Guillope) persuades me that this
was wrong: /\Fld@name\the\Fld@listcount. But I leave it here to remind me
that it is untested.
```

```
13426 /\@currValue\space \DingObject
13427 >>%
13428 >>%
13429 }%
13430 \relax
13431 \MakeRadioField{\Fld@width}{\Fld@height}\pdfendlink
13432 \ifnum\Fld@listcount=1 %
13433 \HyField@AddToFields
13434 \fi
13435 \space % deliberate space between radio buttons
13436 }%
13437 }
13438 \newcount\Fld@listcount
13439 \def\@@Listbox#1{%
13440 \HyField@PDFChoices{#1}%
13441 \leavevmode
13442 \Hy@escapeform\PDFForm@List
13443 \pdfstartlink user {\PDFForm@List}\relax
13444 \MakeChoiceField{\Fld@width}{\Fld@height}%
13445 \pdfendlink
13446 \HyField@AddToFields
13447 }
13448 \def\@PushButton[#1]#2{% parameters, label
13449 \def\Fld@name{#2}%
13450 \begingroup
13451 \expandafter\HyField@SetKeys\expandafter{%
13452 \DefaultOptionsofPushButton,#1%
13453 }%
13454 \PDFForm@Name
13455 \ifHy@pdfa
13456 \Hy@Error{%
13457 PDF/A: Push button with JavaScript is prohibited%
13458 }\@ehc
13459 \LayoutPushButtonField{%
```

```
13460 \leavevmode
```

```
13461 \MakeButtonField{#2}%
```
```
13462 }%
13463 \else
13464 \HyField@FlagsPushButton
13465 \ifFld@hidden\def\Fld@width{1sp}\fi
13466 \LayoutPushButtonField{%
13467 \leavevmode
13468 \Hy@escapeform\PDFForm@Push
13469 \pdfstartlink user {\PDFForm@Push}\relax
13470 \MakeButtonField{#2}%
13471 \pdfendlink
13472 \HyField@AddToFields
13473 }%
13474 \fi
13475 \endgroup
13476 }
13477 \def\@Submit[#1]#2{%
13478 \def\Fld@width{\DefaultWidthofSubmit}%
13479 \def\Fld@height{\DefaultHeightofSubmit}%
13480 \begingroup
13481 \expandafter\HyField@SetKeys\expandafter{%
13482 \DefaultOptionsofSubmit,#1%
13483 }%
13484 \HyField@FlagsPushButton
13485 \HyField@FlagsSubmit
13486 \ifFld@hidden\def\Fld@width{1sp}\fi
13487 \leavevmode
13488 \Hy@escapeform\PDFForm@Submit
13489 \pdfstartlink user {%
13490 \PDFForm@Submit
13491 /AP<</N \SubmitObject/D \SubmitPObject>>%
13492 }%
13493 \relax
13494 \MakeButtonField{#2}%
13495 \pdfendlink
13496 \HyField@AddToFields
13497 \endgroup
13498 }
13499 \def\@Reset[#1]#2{%
13500 \def\Fld@width{\DefaultWidthofReset}%
13501 \def\Fld@height{\DefaultHeightofReset}%
13502 \begingroup
13503 \expandafter\HyField@SetKeys\expandafter{%
13504 \DefaultOptionsofReset,#1%
13505 }%
13506 \leavevmode
13507 \ifHy@pdfa
13508 \Hy@Error{%
13509 PDF/A: Reset action is prohibited%
13510 }\@ehc
13511 \MakeButtonField{#2}%
13512 \else
13513 \HyField@FlagsPushButton
13514 \ifFld@hidden\def\Fld@width{1sp}\fi
13515 \Hy@escapeform\PDFForm@Reset
13516 \pdfstartlink user {\PDFForm@Reset}\relax
13517 \MakeButtonField{#2}%
13518 \pdfendlink
```

```
13519 \HyField@AddToFields
13520 \fi
13521 \endgroup
13522 }
13523 \def\@CheckBox[#1]#2{% parameters, label
13524 \def\Fld@name{#2}%
13525 \def\Fld@default{0}%
13526 \begingroup
13527 \def\Fld@width{\DefaultWidthofCheckBox}%
13528 \def\Fld@height{\DefaultHeightofCheckBox}%
13529 \expandafter\HyField@SetKeys\expandafter{%
13530 \DefaultOptionsofCheckBox,#1%
13531 }%
13532 \PDFForm@Name
13533 \HyField@FlagsCheckBox
13534 \ifFld@hidden\def\Fld@width{1sp}\fi
13535 \LayoutCheckField{#2}{%
13536 \leavevmode
13537 \Hy@escapeform\PDFForm@Check
13538 \pdfstartlink user {\PDFForm@Check}\relax
13539 \MakeCheckField{\Fld@width}{\Fld@height}%
13540 \pdfendlink
13541 \HyField@AddToFields
13542 }%
13543 \endgroup
13544 }
13545 \def\Hy@FormObjects{%
13546 \pdfobj {%
13547 <<%
13548 /Type/Encoding%
13549 /Differences[%
13550 24/breve/caron/circumflex/dotaccent/hungarumlaut/ogonek%
13551 /ring/tilde %
13552 39/quotesingle %
13553 96/grave %
13554 128/bullet/dagger/daggerdbl/ellipsis/emdash/endash/florin%
13555 /fraction/guilsinglleft/guilsinglright/minus/perthousand%
13556 /quotedblbase/quotedblleft/quotedblright/quoteleft%
13557 /quoteright/quotesinglbase/trademark/fi/fl/Lslash/OE%
13558 /Scaron/Ydieresis/Zcaron/dotlessi/lslash/oe/scaron/zcaron %
13559 164/currency %
13560 166/brokenbar %
13561 168/dieresis/copyright/ordfeminine %
13562 172/logicalnot/.notdef/registered/macron/degree/plusminus%
13563 /twosuperior/threesuperior/acute/mu %
13564 183/periodcentered/cedilla/onesuperior/ordmasculine %
13565 188/onequarter/onehalf/threequarters %
13566 192/Agrave/Aacute/Acircumflex/Atilde/Adieresis/Aring/AE%
13567 /Ccedilla/Egrave/Eacute/Ecircumflex/Edieresis/Igrave%
13568 /Iacute/Icircumflex/Idieresis/Eth/Ntilde/Ograve/Oacute%
13569 /Ocircumflex/Otilde/Odieresis/multiply/Oslash/Ugrave%
13570 /Uacute/Ucircumflex/Udieresis/Yacute/Thorn/germandbls%
13571 /agrave/aacute/acircumflex/atilde/adieresis/aring/ae%
13572 /ccedilla/egrave/eacute/ecircumflex/edieresis/igrave%
13573 /iacute/icircumflex/idieresis/eth/ntilde/ograve/oacute%
13574 /ocircumflex/otilde/odieresis/divide/oslash/ugrave%
13575 /uacute/ucircumflex/udieresis/yacute/thorn/ydieresis%
```

```
13576 ]%
13577 >>%
13578 }%
13579 \xdef\OBJ@pdfdocencoding{\the\pdflastobj}%
13580 \pdfobj{%
13581 <<%
13582 /Type/Font%
13583 /Subtype/Type1%
13584 /Name/ZaDb%
13585 /BaseFont/ZapfDingbats%
13586 >>%
13587 }%
13588 \xdef\OBJ@ZaDb{\the\pdflastobj}%
13589 \pdfobj{%
13590 <<%
13591 /Type/Font%
13592 /Subtype/Type1%
13593 /Name/Helv%
13594 /BaseFont/Helvetica%
13595 /Encoding \OBJ@pdfdocencoding\space 0 R%
13596 >>%
13597 }%
13598 \xdef\OBJ@Helv{\the\pdflastobj}%
13599 \global\let\Hy@FormObjects\relax
13600 }
13601 \langle /pdftex)
```
## **48.5 dvipdfm, xetex**

D. P. Story adapted the pdfTEX forms part for dvipdfm, of which version 0.12.7b or higher is required because of a bug.

13602  $\langle *$ dvipdfm  $| xetex \rangle$ 

#### \@Gauge

 \def\@Gauge[#1]#2#3#4{% parameters, label, minimum, maximum \Hy@Message{Sorry, dvipdfm/XeTeX does not support FORM gauges}% }

## \@Form

```
13606 \def\@Form[#1]{%
13607 \@ifundefined{textcolor}{\let\textcolor\@gobble}{}%
13608 \kvsetkeys{Form}{#1}%
13609 \Hy@FormObjects
13610 \@pdfm@mark{obj @afields []}%
13611 \@pdfm@mark{obj @corder []}%
13612 \@pdfm@mark{%
13613 obj @aform <<%
13614 /Fields @afields%
13615 /DR<<%
13616 /Font<<%
13617 /ZaDb @OBJZaDb%
13618 /Helv @OBJHelv%
13619 >>%
13620 >>%
13621 /DA(/Helv 10 Tf 0 g)%
13622 /CO @corder%
13623 \ifHy@pdfa
```
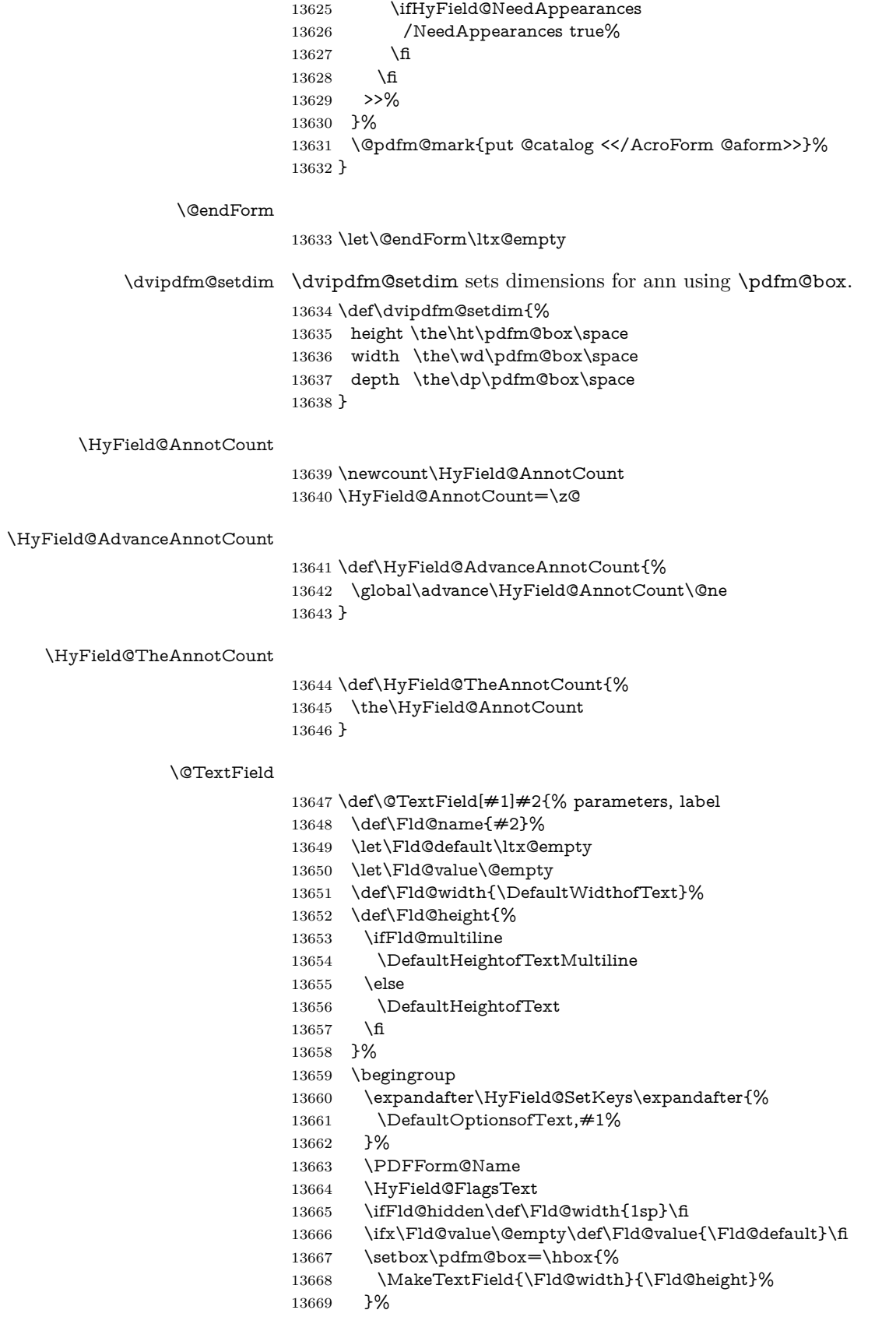

- \HyField@AdvanceAnnotCount
- \LayoutTextField{#2}{%
- \leavevmode
- \Hy@escapeform\PDFForm@Text
- \@pdfm@mark{%
- 13675 ann @text\HyField@TheAnnotCount\space
- 13676 \dvipdfm@setdim << \PDFForm@Text >>% 13677  $\%$
- 13677 }?<br>13678 }%
- <br> $13679$
- 13679 \unhbox\pdfm@box<br>13680 \@pdfm@mark{put \
- 13680 \@pdfm@mark{put @afields @text\HyField@TheAnnotCount}%<br>13681 % record in @afields array
- % record in @afields array
- \endgroup
- }

## \@ChoiceMenu

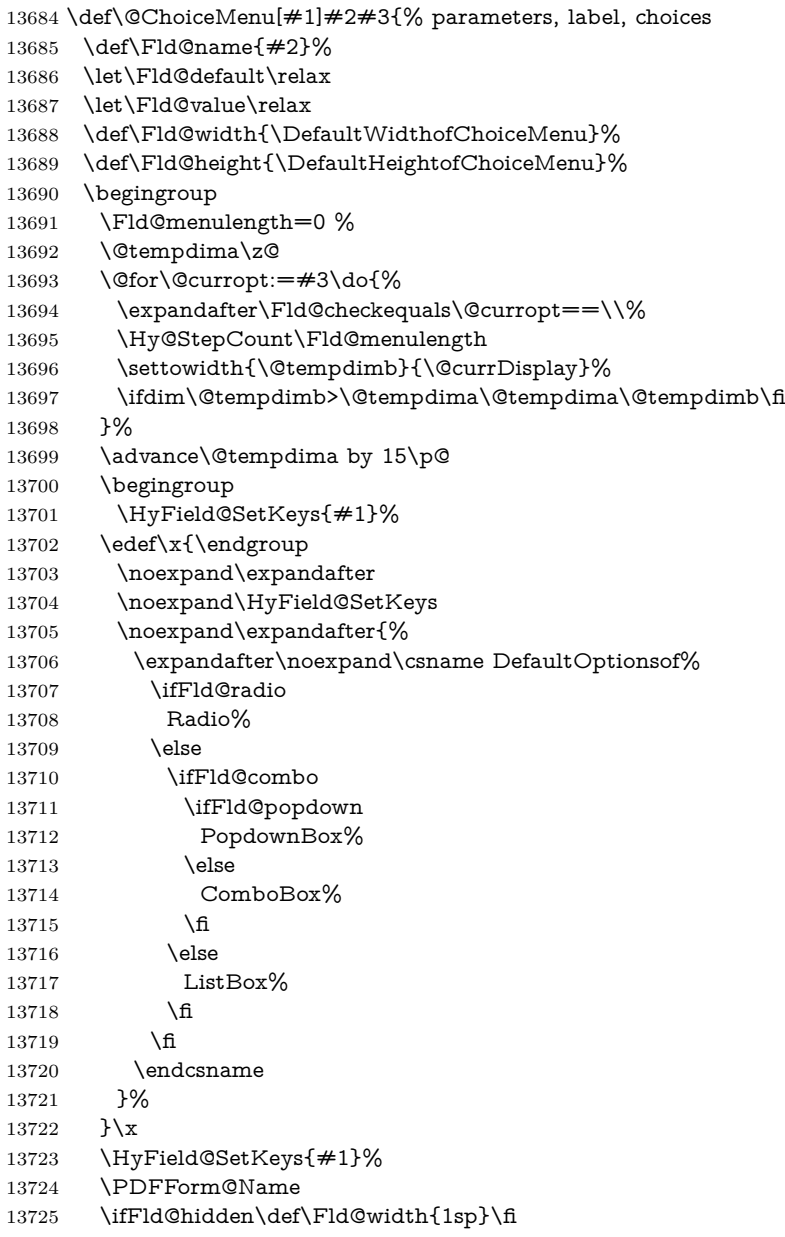

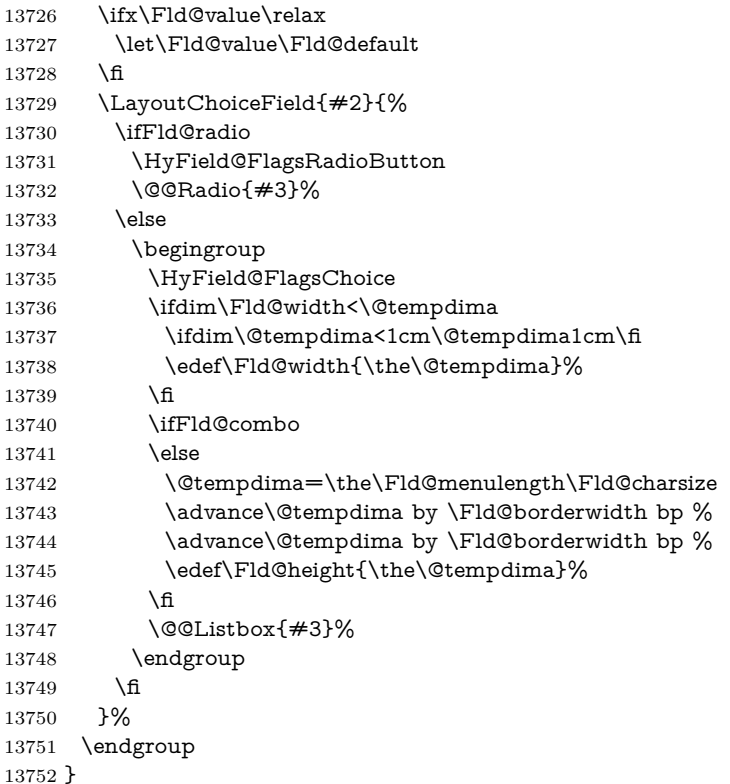

### \@@Radio

\def\@@Radio#1{%

 \Fld@listcount=0 % \EdefEscapeName\Fld@default{\Fld@default}% \setbox\pdfm@box=\hbox{% \MakeRadioField{\Fld@width}{\Fld@height}% }% \@for\@curropt:=#1\do{% \expandafter\Fld@checkequals\@curropt==\\% \EdefEscapeName\@currValue{\@currValue}% \Hy@StepCount\Fld@listcount \@currDisplay\space \leavevmode \Hy@escapeform\PDFForm@Radio \ifnum\Fld@listcount=1 % 13767 \HyField@AdvanceAnnotCount<br>13768 \fi \@pdfm@mark{% ann % \ifnum\Fld@listcount=1 % @radio\HyField@TheAnnotCount% 13773 \space 13774 \fi \dvipdfm@setdim 13776 <<% \PDFForm@Radio 13778 / AP<</N<</\@currValue /null>>>>% >>% }%

 \ifnum\Fld@listcount=1 % \@pdfm@mark{% 13784 put @afields @radio\HyField@TheAnnotCount 13785 }% }'<br>13786 \fi }% }

## \Fld@listcount

\newcount\Fld@listcount

## \@@Listbox

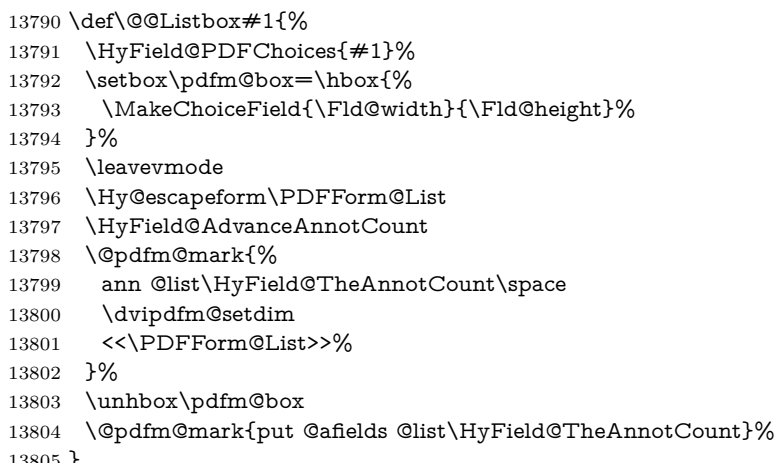

}

## \@PushButton

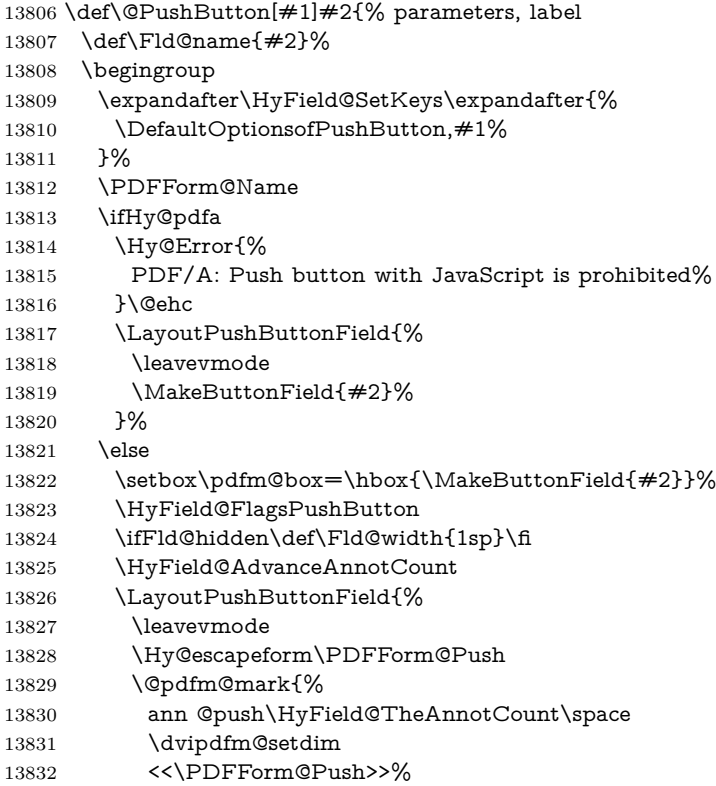

- 13833 }%
- }%
- \unhbox\pdfm@box
- 
- \@pdfm@mark{put @afields @push\HyField@TheAnnotCount}%
- \fi
- \endgroup
- }

### \@Submit

 \def\@Submit[#1]#2{% \def\Fld@width{\DefaultWidthofSubmit}% \def\Fld@height{\DefaultHeightofSubmit}% \begingroup \expandafter\HyField@SetKeys\expandafter{% \DefaultOptionsofSubmit,#1% }% \HyField@FlagsPushButton \HyField@FlagsSubmit \ifFld@hidden\def\Fld@width{1sp}\fi 13850 \setbox\pdfm@box=\hbox{\MakeButtonField{#2}}% \leavevmode \Hy@escapeform\PDFForm@Submit \HyField@AdvanceAnnotCount \@pdfm@mark{% ann @submit\HyField@TheAnnotCount\space \dvipdfm@setdim <<\PDFForm@Submit>>% }% \unhbox\pdfm@box%

- \@pdfm@mark{put @afields @submit\HyField@TheAnnotCount}%
- \endgroup }

## \@Reset

 \def\@Reset[#1]#2{% \def\Fld@width{\DefaultWidthofReset}% \def\Fld@height{\DefaultHeightofReset}% \begingroup \expandafter\HyField@SetKeys\expandafter{% \DefaultOptionsofReset,#1% }% \leavevmode \ifHy@pdfa \Hy@Error{% PDF/A: Reset action is prohibited% }\@ehc \MakeButtonField{#2}% \else \HyField@FlagsPushButton \ifFld@hidden\def\Fld@width{1sp}\fi 13879 \setbox\pdfm@box=\hbox{\MakeButtonField{#2}}% \Hy@escapeform\PDFForm@Reset \HyField@AdvanceAnnotCount \@pdfm@mark{% ann @reset\HyField@TheAnnotCount\space \dvipdfm@setdim

<<\PDFForm@Reset>>%

- }%
- \unhbox\pdfm@box
- \@pdfm@mark{put @afields @reset\HyField@TheAnnotCount}%
- \fi
- \endgroup

```
13891 }
```
#### \@CheckBox

```
13892 \def\@CheckBox[#1]#2{% parameters, label
13893 \def\Fld@name{#2}%
13894 \def\Fld@default{0}%
13895 \begingroup
13896 \def\Fld@width{\DefaultWidthofCheckBox}%
13897 \def\Fld@height{\DefaultHeightofCheckBox}%
13898 \expandafter\HyField@SetKeys\expandafter{%
13899 \DefaultOptionsofCheckBox,#1%
13900 }%
13901 \PDFForm@Name
13902 \HyField@FlagsCheckBox
13903 \ifFld@hidden\def\Fld@width{1sp}\fi
13904 \setbox\pdfm@box=\hbox{%
13905 \MakeCheckField{\Fld@width}{\Fld@height}%
13906 }%
13907 \HyField@AdvanceAnnotCount
13908 \LayoutCheckField{#2}{%
13909 \leavevmode
13910 \Hy@escapeform\PDFForm@Check
13911 \@pdfm@mark{%
13912 ann @check\HyField@TheAnnotCount\space
13913 \dvipdfm@setdim
13914 <<\PDFForm@Check>>%
13915 }%
13916 \unhbox\pdfm@box
13917 \@pdfm@mark{put @afields @check\HyField@TheAnnotCount}%
13918 }%
13919 \endgroup
13920 }
13921 \def\Hy@FormObjects{%
13922 \@pdfm@mark{obj @OBJpdfdocencoding%
13923 <<%
13924 /Type/Encoding%
13925 /Differences[%
13926 24/breve/caron/circumflex/dotaccent/hungarumlaut/ogonek/ring/tilde %
13927 39/quotesingle %
13928 96/grave %
13929 128/bullet/dagger/daggerdbl/ellipsis/emdash/endash/florin%
13930 /fraction/guilsinglleft/guilsinglright/minus/perthousand%
13931 /quotedblbase/quotedblleft/quotedblright/quoteleft/quoteright%
13932 /quotesinglbase/trademark/fi/fl/Lslash/OE/Scaron/Ydieresis%
13933 /Zcaron/dotlessi/lslash/oe/scaron/zcaron %
13934 164/currency %
13935 166/brokenbar %
13936 168/dieresis/copyright/ordfeminine %
13937 172/logicalnot/.notdef/registered/macron/degree/plusminus%
13938 /twosuperior/threesuperior/acute/mu %
13939 183/periodcentered/cedilla/onesuperior/ordmasculine %
13940 188/onequarter/onehalf/threequarters %
```
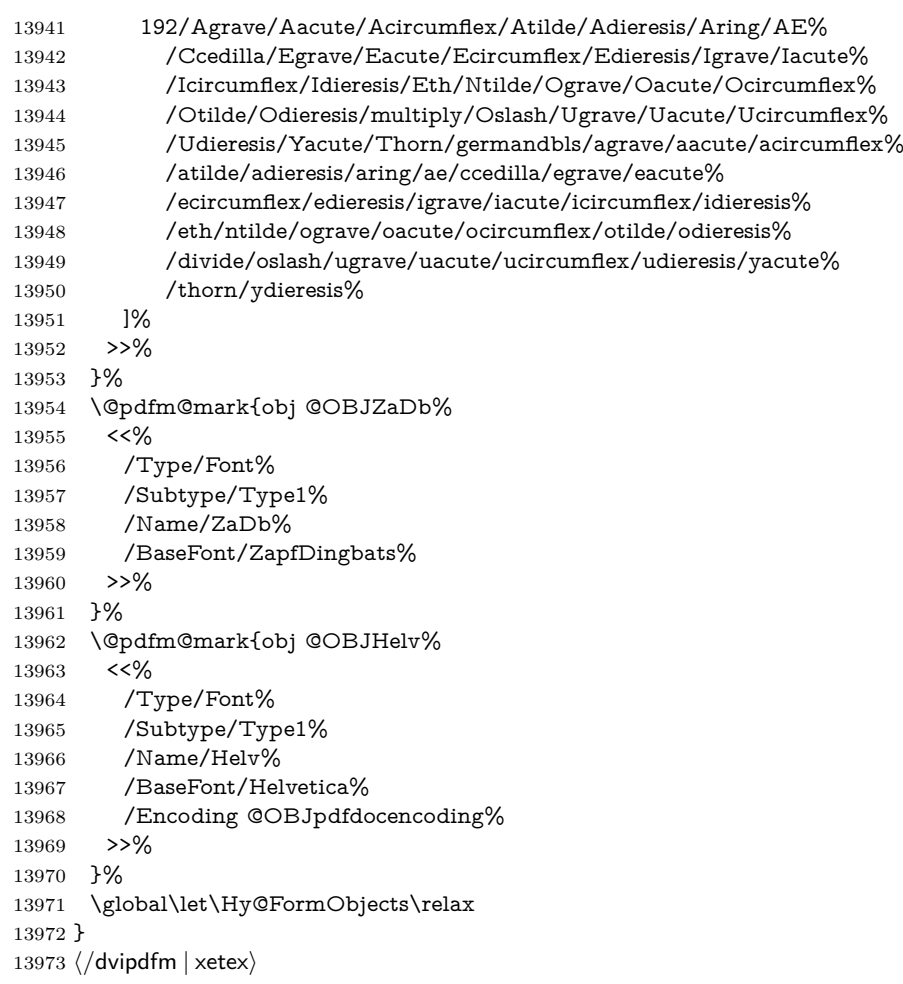

# **48.6 Common forms part**

13974 $\langle * \mathsf{pdfform} \rangle$ 

## \Hy@escapestring

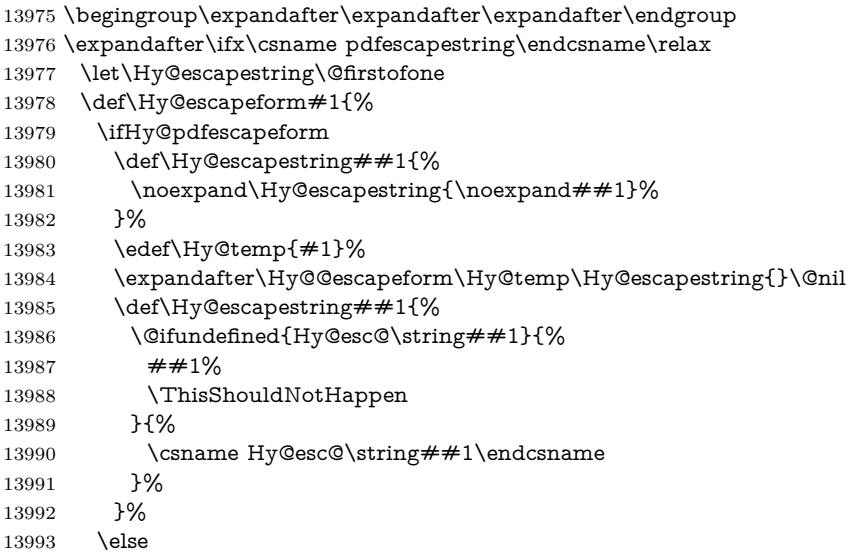

 \let\Hy@escapestring\@firstofone \fi }% \def\Hy@@escapeform#1\Hy@escapestring#2#3\@nil{% \ifx\\#3\\% \else 14000 \expandafter \Hy@pstringdef\csname Hy@esc@\string#2\endcsname{#2}% \ltx@ReturnAfterFi{% \Hy@@escapeform#3\@nil 14004 }% \fi }% \else \def\Hy@escapeform#1{% \ifHy@pdfescapeform \let\Hy@escapestring\pdfescapestring \else 14012 \let\Hy@escapestring\@firstofone \fi }% \Hy@escapeform{}% \fi

## \PDFForm@Name

\def\PDFForm@Name{%

- \PDFForm@@Name\Fld@name
- \ifx\Fld@altname\relax
- \else
- \PDFForm@@Name\Fld@altname
- \fi
- \ifx\Fld@mappingname\relax
- \else
- \PDFForm@@Name\Fld@mappingname
- \fi
- }

## \PDFForm@@Name

\def\PDFForm@@Name#1{%

\begingroup

- \ifnum\Hy@pdfversion<5 % implementation note 117, PDF spec 1.7
- \ifHy@unicode
- 14032 \Hy@unicodefalse
- \fi
- \fi
- \HyPsd@XeTeXBigCharstrue
- \pdfstringdef\Hy@gtemp#1%
- \endgroup
- \let#1\Hy@gtemp
- }

## \Fld@additionalactions

\def\Fld@@additionalactions{%

K input (keystroke) format

\ifx\Fld@keystroke@code\@empty

\else

/K<</S/JavaScript/JS(\Hy@escapestring{\Fld@keystroke@code})>>%

 \fi F display format \ifx\Fld@format@code\@empty \else /F<</S/JavaScript/JS(\Hy@escapestring{\Fld@format@code})>>% \fi V validation \ifx\Fld@validate@code\@empty \else /V<</S/JavaScript/JS(\Hy@escapestring{\Fld@validate@code})>>% \fi C calculation \ifx\Fld@calculate@code\@empty \else /C<</S/JavaScript/JS(\Hy@escapestring{\Fld@calculate@code})>>% \fi Fo receiving the input focus \ifx\Fld@onfocus@code\@empty \else /Fo<</S/JavaScript/JS(\Hy@escapestring{\Fld@onfocus@code})>>% \fi Bl loosing the input focus (blurred) \ifx\Fld@onblur@code\@empty \else /Bl<</S/JavaScript/JS(\Hy@escapestring{\Fld@onblur@code})>>% \fi D pressing the mouse button (down) \ifx\Fld@onmousedown@code\@empty \else /D<</S/JavaScript/JS(\Hy@escapestring{\Fld@onmousedown@code})>>% \fi U releasing the mouse button (up) \ifx\Fld@onmouseup@code\@empty \else /U<</S/JavaScript/JS(\Hy@escapestring{\Fld@onmouseup@code})>>% \fi E cursor enters the annotation's active area. \ifx\Fld@onenter@code\@empty \else /E<</S/JavaScript/JS(\Hy@escapestring{\Fld@onenter@code})>>% \fi X cursor exits the annotation's active area. \ifx\Fld@onexit@code\@empty \else /X<</S/JavaScript/JS(\Hy@escapestring{\Fld@onexit@code})>>% \fi } \def\Fld@additionalactions{% \if-\Fld@@additionalactions-% \else \ifHy@pdfa

- /AA<<\Fld@@additionalactions>>%
- \fi
- \fi
- }

## \Fld@annotnames

 \def\Fld@annotnames{% /T(\Fld@name)% \ifx\Fld@altname\relax \else /TU(\Fld@altname)% 14096 \fi \ifx\Fld@mappingname\relax \else /TM(\Fld@mappingname)% 14100 \fi }

### \PDFForm@Check

- \def\PDFForm@Check{% /Subtype/Widget% \Fld@annotflags \Fld@annotnames /FT/Btn% \Fld@flags /Q \Fld@align /BS<</W \Fld@borderwidth /S/\Fld@borderstyle>>% /MK<<% \ifnum\Fld@rotation=\z@ 14112 \else /R \Fld@rotation \fi \ifx\Fld@bordercolor\relax \else /BC[\Fld@bordercolor]% \fi \ifx\Fld@bcolor\relax 14120  $\text{else}$  /BG[\Fld@bcolor]% 14122  $\hbar$  /CA(\Hy@escapestring{\Fld@cbsymbol})% >>% /DA(/ZaDb \strip@pt\Fld@charsize\space Tf% \ifx\Fld@color\@empty\else\space\Fld@color\fi)% /H/P% \ifFld@checked /V/Yes\else /V/Off\fi \Fld@additionalactions
- }

#### \PDFForm@Push

- \ifHy@pdfa \else \def\PDFForm@Push{% /Subtype/Widget%
- \Fld@annotflags
- \Fld@annotnames
- /FT/Btn%

```
14138 \Fld@flags
14139 /H/P%
14140 /BS<</W \Fld@borderwidth/S/\Fld@borderstyle>>%
14141 \ifcase0\ifnum\Fld@rotation=\z@ \else 1\fi
14142 \ifx\Fld@bordercolor\relax\else 1\fi
14143 \space
14144 \else
14145 /MK<<%
14146 \ifnum\Fld@rotation=\z@
14147 \else
14148 /R \Fld@rotation <br>14149 \fi
14149
14150 \ifx\Fld@bordercolor\relax
14151 \else
14152 /BC[\Fld@bordercolor]%
14153 \fi
14154 >>%
14155 \fi
14156 /A<</S/JavaScript/JS(\Hy@escapestring{\Fld@onclick@code})>>%
14157 \Fld@additionalactions
14158 }%
14159 \fi
```
#### \PDFForm@List

 \def\PDFForm@List{% /Subtype/Widget% \Fld@annotflags \Fld@annotnames /FT/Ch% \Fld@flags /Q \Fld@align /BS<</W \Fld@borderwidth/S/\Fld@borderstyle>>% \ifcase0\ifnum\Fld@rotation=\z@ \else 1\fi 14169  $\iint x\Fld@bordercolor\rel{1}{\relax}else 1\fi$ 14170  $\ifx\fd\Qbcolor\relax \leq \lfloor x \rfloor$ 14171 \space \else /MK<<% \ifnum\Fld@rotation=\z@ 14175 \else /R \Fld@rotation 14177 \fi \ifx\Fld@bordercolor\relax \else /BC[\Fld@bordercolor]% 14181 \fi 14182 \ifx\Fld@bcolor\relax 14183 \else /BG[\Fld@bcolor]% 14185 \fi >>% \fi /DA(/Helv \strip@pt\Fld@charsize\space Tf% \ifx\Fld@color\@empty\else\space\Fld@color\fi)% \Fld@choices \Fld@additionalactions }

### \PDFForm@Radio

 \def\PDFForm@Radio{% /Subtype/Widget% \Fld@annotflags \Fld@annotnames /FT/Btn% \Fld@flags /H/P% /BS<</W \Fld@borderwidth/S/\Fld@borderstyle>>% 14201 / MK<<% \ifnum\Fld@rotation=\z@ \else /R \Fld@rotation \fi \ifx\Fld@bordercolor\relax \else /BC[\Fld@bordercolor]%  $\qquad \qquad$  \ifx\Fld@bcolor\relax \else /BG[\Fld@bcolor]% \fi /CA(\Fld@radiosymbol)% >>% /DA(/ZaDb \strip@pt\Fld@charsize\space Tf% \ifx\Fld@color\@empty\else\space\Fld@color\fi)% \ifx\@currValue\Fld@default /V/\Fld@default /DV/\Fld@default \else /V/Off% /DV/Off% \fi \Fld@additionalactions

}

#### \PDFForm@Text

- \def\PDFForm@Text{%
- /Subtype/Widget%
- \Fld@annotflags
- \Fld@annotnames
- /FT/Tx%
- \Fld@flags
- /Q \Fld@align
- /BS<</W \Fld@borderwidth\space /S /\Fld@borderstyle>>%
- \ifcase0\ifnum\Fld@rotation=\z@ \else 1\fi
- 14236  $\i{rx}\Fld@bordercolor\rel{relax}{else 1\fi}$
- 14237  $\i{f x\Fld@bcolor\rel{relax}{\text{else 1}}f}$
- \space
- \else
- /MK<<%
- \ifnum\Fld@rotation=\z@
- 14242 \else
- 14243 /R \Fld@rotation
- \fi
- \ifx\Fld@bordercolor\relax
- 14246 \else

 /BC[\Fld@bordercolor]% \fi \ifx\Fld@bcolor\relax \else /BG[\Fld@bcolor]% \fi >>% \fi /DA(/Helv \strip@pt\Fld@charsize\space Tf% \ifx\Fld@color\@empty\else\space\Fld@color\fi)% /DV(\Hy@escapestring{\Fld@default})% /V(\Hy@escapestring{\Fld@value})% \Fld@additionalactions \ifnum\Fld@maxlen>\z@/MaxLen \Fld@maxlen \fi }

### \PDFForm@Submit

 \def\PDFForm@Submit{% /Subtype/Widget% \Fld@annotflags \Fld@annotnames /FT/Btn% \Fld@flags /H/P% /BS<</W \Fld@borderwidth/S/\Fld@borderstyle>>% \ifcase0\ifnum\Fld@rotation=\z@ \else 1\fi 14271  $\iint x\Fld@bordercolor\rel{1}{\rlelax}else 1\n1$  \space \else 14274 /MK<<% \ifnum\Fld@rotation=\z@ \else 14277 /R \Fld@rotation \fi \ifx\Fld@bordercolor\relax 14280 \else /BC[\Fld@bordercolor]% \fi >>% \fi /A<<% /S/SubmitForm% 14287 / F<<% /FS/URL% /F(\Hy@escapestring{\Form@action})% >>% \Fld@submitflags  $14292 > > \frac{9}{6}$  \Fld@additionalactions }

#### \PDFForm@Reset

 \ifHy@pdfa \else \def\PDFForm@Reset{% /Subtype/Widget% \Fld@annotflags

```
14300 \Fld@annotnames
14301 /FT/Btn%
14302 \Fld@flags
14303 /H/P%
14304 /DA(/Helv \strip@pt\Fld@charsize\space Tf 0 0 1 rg)%
14305 \ifcase0\ifnum\Fld@rotation=\z@ \else 1\fi
14306 \i{rx}\Fld@bordercolor\rel{relax}{else 1\fi}14307 \space
14308 \else
14309 /MK<<%
14310 \ifnum\Fld@rotation=\z@
14311 \else
14312 /R \Fld@rotation
14313 \fi
14314 \ifx\Fld@bordercolor\relax
14315 \else
14316 /BC[\Fld@bordercolor]%
14317 \fi
14318 % /CA (Clear)
14319 % /AC (Done)
14320 - 22%14321 \fi
14322 /BS<</W \Fld@borderwidth/S/\Fld@borderstyle>>%
14323 /A<</S/ResetForm>>%
14324 \Fld@additionalactions
14325 }%
14326 \fi
14327 \; \langle \ranglepdfform)
14328 \langle*package)
```
## **49 Bookmarks in the PDF file**

This was originally developed by Yannis Haralambous (it was the separate repere.sty); it needed the repere or makebook.pl post-processor to work properly. Now redundant, as it is done entirely in LAT<sub>EX</sub> macros.

To write out the current section title, and its rationalized number, we have to intercept the \@sect command, which is rather dangerous. But how else to see the information we need? We do the *same* for \@ssect, giving anchors to unnumbered sections. This allows things like bibliographies to get bookmarks when used with a manual \addcontentsline

```
14329 \def\phantomsection{%
14330 \Hy@MakeCurrentHrefAuto{section*}%
14331 \Hy@raisedlink{\hyper@anchorstart{\@currentHref}\hyper@anchorend}%
14332 }
14333 \langle/package)
```
## **49.1 Bookmarks**

14334  $\langle$ \*outlines)

This section was written by Heiko Oberdiek; the code replaces an earlier version by David Carlisle.

The first part of bookmark code is in section [6.](#page-18-0) Further documentation is available as paper and slides of the talk, that Heiko Oberdiek has given at the EuroTeX'99 meating in Heidelberg. See paper.pdf and slides.pdf in the doc directory of hyperref.

When using the right-to-left typesetting based on  $\varepsilon$ -T<sub>E</sub>X, the order of the \BOOKMARK commands written to the \@outlinefile could appear wrong, because of mis-feature of  $\varepsilon$ -T<sub>E</sub>X's implementation (that it processes the shipped out lines left-to-right, instead of the order in which they appear in the document). The wrong order will appear when the file contains two bookmarks on the same line typeset right-to-left.

To work around this problem, the bookmark@seq@number counter is used to write the bookmark's sequential number into a comment in the \@outlinefile, which could be used to post-process it to achieve the proper ordering of \BOOKMARK commands in that file.

```
14335 \def\Hy@writebookmark#1#2#3#4#5{%
14336 % section number, text, label, level, file
14337 \ifx\WriteBookmarks\relax%
14338 \else
14339 \ifnum#4>\Hy@bookmarksdepth\relax
14340 \else
14341 \@@writetorep{#1}{#2}{#3}{#4}{#5}%
14342 \overline{6}14343 \fi
14344 }
14345 \def\Hy@currentbookmarklevel{0}
14346 \def\Hy@numberline#1{#1 }
14347 \def\@@writetorep#1#2#3#4#5{%
14348 \begingroup
14349 \edef\Hy@tempa{#5}%
14350 \ifx\Hy@tempa\Hy@bookmarkstype
14351 \edef\Hy@level{#4}%
14352 \ifx\Hy@levelcheck Y%
14353 \@tempcnta\Hy@level\relax
14354 \advance\@tempcnta by -1 %
14355 \ifnum\Hy@currentbookmarklevel<\@tempcnta
14356 \advance\@tempcnta by -\Hy@currentbookmarklevel\relax
14357 \advance\@tempcnta by 1 %
14358 \Hy@Warning{%
14359 Difference (\the\@tempcnta) between bookmark levels is %
14360 greater \MessageBreak than one, level fixed%
14361   }%
14362 \@tempcnta\Hy@currentbookmarklevel
14363 \advance\@tempcnta by 1 %
14364 \edef\Hy@level{\the\@tempcnta}%
14365 \fi
14366 \else
14367 \global\let\Hy@levelcheck Y%
14368 \fi
14369 \global\let\Hy@currentbookmarklevel\Hy@level
14370 \@tempcnta\Hy@level\relax
14371 \expandafter\xdef\csname Parent\Hy@level\endcsname{#3}%
14372 \advance\@tempcnta by -1 %
14373 \edef\Hy@tempa{#3}%
14374 \edef\Hy@tempb{\csname Parent\the\@tempcnta\endcsname}%
14375 \ifx\Hy@tempa\Hy@tempb
14376 \Hy@Warning{%
14377 The anchor of a bookmark and its parent's must not%
14378 \MessageBreak be the same. Added a new anchor%
```

```
14379 }%
14380 \phantomsection
14381 \fi
14382 \ifHy@bookmarksnumbered
14383 \let\numberline\Hy@numberline
14384 \let\booknumberline\Hy@numberline
14385 \let\partnumberline\Hy@numberline
14386 \let\chapternumberline\Hy@numberline
14387 \else
14388 \let\numberline\@gobble
14389 \let\booknumberline\@gobble
14390 \let\partnumberline\@gobble
14391 \let\chapternumberline\@gobble
14392 \fi
14393 \HyPsd@XeTeXBigCharstrue
14394 \pdfstringdef\Hy@tempa{#2}%
14395 \HyPsd@SanitizeForOutFile\Hy@tempa
14396 \if@filesw
14397 \stepcounter{bookmark@seq@number}%
14398 \@ifundefined{@outlinefile}{%
14399 }{%
14400 \protected@write\@outlinefile{}{%
14401 \protect\BOOKMARK
14402 [\Hy@level][\@bookmarkopenstatus{\Hy@level}]{#3}%
14403 {\Hy@tempa}{\Hy@tempb}%
14404 \@percentchar\space\thebookmark@seq@number
14405 }%
14406 }%
14407 \fi
14408 \fi
14409 \endgroup
14410 }
14411 \newcounter{bookmark@seq@number}
14412 \begingroup
14413 \lccode'(='{%
14414 \lccode')='}%
14415 \lccode'1=\z@
14416 \lccode'2=\z@
14417 \lccode'3=\z@
14418 \lccode'5=\z@
14419 \lccode'7=\z@
14420 \lccode \# = \z
14421 \lccode'\'=\z@
14422 \lccode'\{=\z@
14423 \lccode'\}=\z@
14424 \lowercase{%
14425 \endgroup
14426 \def\HyPsd@SanitizeForOutFile#1{%
14427 \@onelevel@sanitize\Hy@tempa
14428 \escapechar'\\%
14429 \edef\Hy@tempa{%
14430 \expandafter\HyPsd@SanitizeOut@BraceLeft\Hy@tempa(\@nil
14431 }%
14432 \edef\Hy@tempa{%
14433 \expandafter\HyPsd@SanitizeOut@BraceRight\Hy@tempa)\@nil
14434 }%
14435 }%
```

```
14436 \def\HyPsd@SanitizeOut@BraceLeft#1(#2\@nil{%
14437 \#1\%14438 \ifx\\#2\\%
14439 \expandafter\ltx@gobble
14440 \else
14441 \expandafter\ltx@firstofone
14442 \fi
14443 {%
14444 \string\173%
14445 \HyPsd@SanitizeOut@BraceLeft#2\@nil
14446 }%
14447 }%
14448 \def\HyPsd@SanitizeOut@BraceRight#1)#2\@nil{%
14449 \#1\%14450 \ifx\\#2\\%
14451 \expandafter\ltx@gobble
14452 \else
14453 \expandafter\ltx@firstofone
14454 \fi
14455 {%
14456 \string\175%
14457 \HyPsd@SanitizeOut@BraceRight#2\@nil
14458 }%
14459 }%
14460 }
In the call of \BOOKMARK the braces around #4 are omitted, because it is not
likely, that the level number contains ].
14461 \newcommand{\currentpdfbookmark}{%
14462 \pdfbookmark[\Hy@currentbookmarklevel]%
14463 }
14464 \newcommand{\subpdfbookmark}{%
14465 \@tempcnta\Hy@currentbookmarklevel
14466 \Hy@StepCount\@tempcnta
14467 \expandafter\pdfbookmark\expandafter[\the\@tempcnta]%
14468 }
14469 \newcommand{\belowpdfbookmark}[2]{%
14470 \@tempcnta\Hy@currentbookmarklevel
14471 \Hy@StepCount\@tempcnta
14472 \expandafter\pdfbookmark\expandafter[\the\@tempcnta]{#1}{#2}%
14473 \advance\@tempcnta by -1 %
14474 \xdef\Hy@currentbookmarklevel{\the\@tempcnta}%
14475 }
Tobias Oetiker rightly points out that we need a way to force a bookmark entry.
So we introduce \pdfbookmark, with two parameters, the title, and a symbolic
name. By default this is at level 1, but we can reset that with the optional first
argument.
14476 \renewcommand\pdfbookmark[3][0]{%
14477 \Hy@writebookmark{}{#2}{#3.#1}{#1}{toc}%
14478 \hyper@anchorstart{#3.#1}\hyper@anchorend
14479 }
14480 \def\BOOKMARK{%
14481 \@ifnextchar[{\@BOOKMARK}{\@@BOOKMARK[1][-]}%
14482 }
```

```
14483 \def\@BOOKMARK[#1]{%
```

```
14484 \@ifnextchar[{\@@BOOKMARK[{#1}]}{\@@BOOKMARK[{#1}][-]}%
14485 }
```
The macros for calculating structure of outlines are derived from those by Petr Olsak used in the texinfopdf macros.

## **49.1.1 Rerun warning**

\Hy@OutlineRerunCheck

```
14486 \RequirePackage{rerunfilecheck}[2009/12/10]
14487 \def\Hy@OutlineRerunCheck{%
14488 \RerunFileCheck{\jobname.out}{%
14489 \immediate\closeout\@outlinefile
14490 }{%
14491 Rerun to get outlines right\MessageBreak
14492 or use package 'bookmark'%
14493 }%
14494 }
```
## **49.1.2 Driver stuff**

The VTEX section was written originally by VTEX, but then amended by Denis Girou (denis.girou@idris.fr), then by by Taco Hoekwater (taco.hoekwater@wkap. nl. The problem is that VTEX, with its close integration of the PDF backend, does look at the contents of bookmarks, escaping  $\setminus$  and the like. 14495  $\langle$ \*vtex $\rangle$ 

\newcount\@serial@counter\@serial@counter=1\relax

\hv@pdf@char Plain octal codes doesn't work with versions below 6.50. So for early versions hex numbers have to be used. It would be possible to program this instead of the large \ifcase, but I'm too lazy to sort that out now.

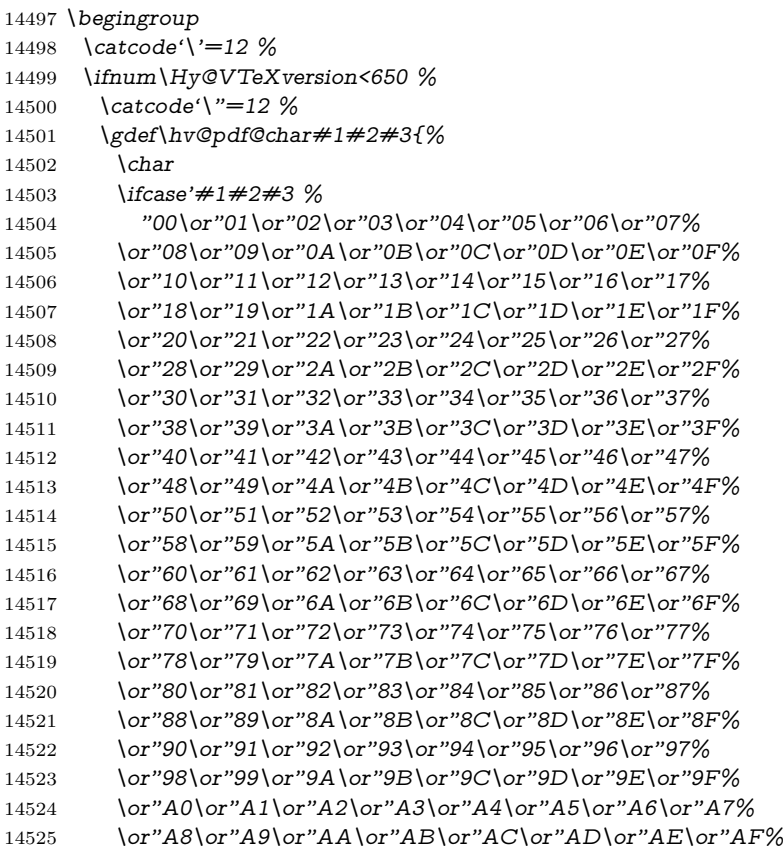

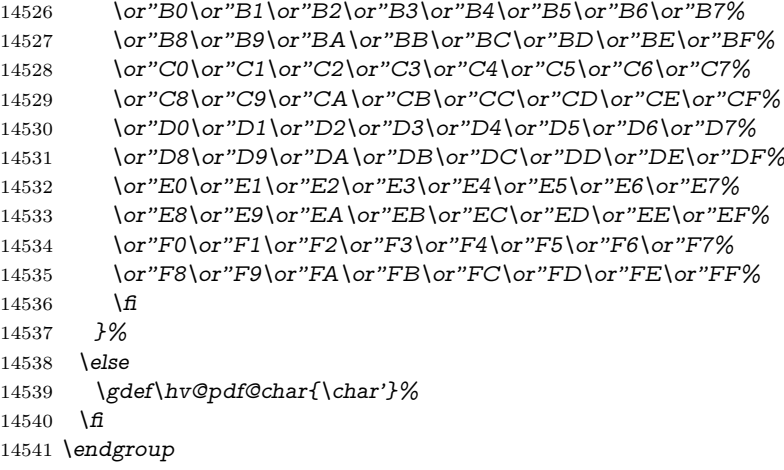

## \@@BOOKMARK

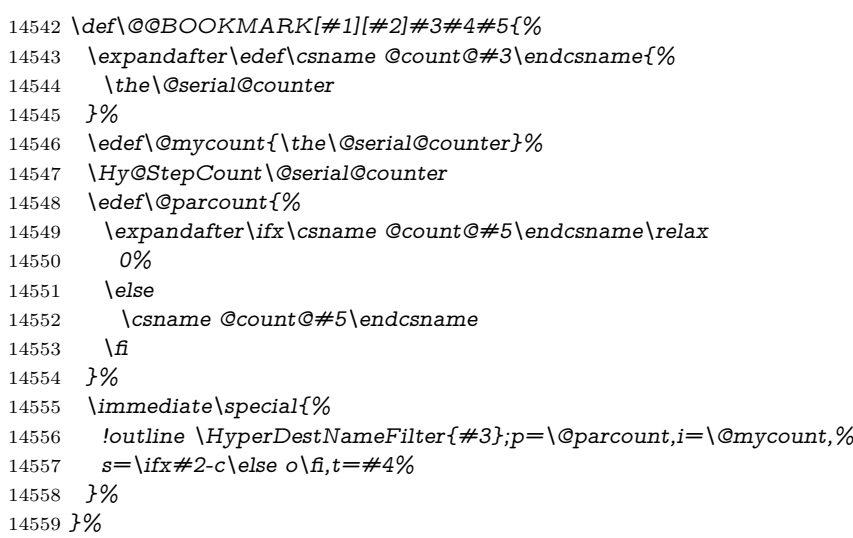

## \ReadBookmarks

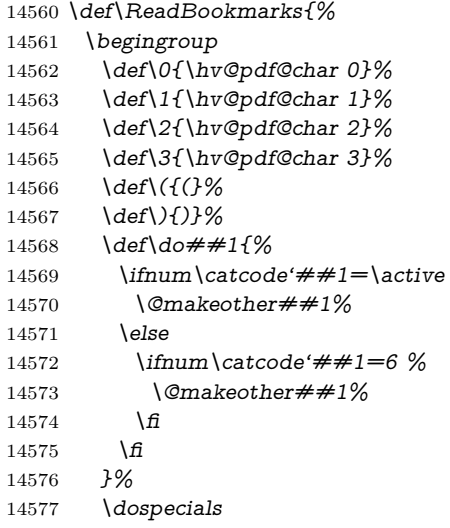

\Hy@safe@activestrue

```
14579 \InputIfFileExists{\jobname.out}{}{}%
14580 \endgroup
14581 \ifx\WriteBookmarks\relax
14582 \else
14583 \if@filesw
14584 \newwrite\@outlinefile
14585 \Hy@OutlineRerunCheck
14586 \immediate\openout\@outlinefile=\jobname.out\relax
14587 \ifHy@typexml
14588 \immediate\write\@outlinefile{<relaxxml>\relax}%
14589 \fi
14590 \frac{\text{ } }{5}14591 \fi
14592 }
14593 \langle/vtex\rangle14594 \langle*!vtex)
14595 \def\ReadBookmarks{%
14596 \pdf@ifdraftmode{}{%
14597 \begingroup
14598 \def\do##1{%
14599 \ifmmode\text{inum\code}\text{#1}=\active14600 \@makeother##1%
14601 \else
14602 \lim\catcode##1=6 %14603 \@makeother##1%
14604 \fi
14605 \fi
14606 }%
14607 \dospecials
14608 \Hy@safe@activestrue
14609 \escapechar='\\%
14610 \def\@@BOOKMARK[##1][##2]##3##4##5{%
14611 \calc@bm@number{##5}%
14612 }%
14613 \InputIfFileExists{\jobname.out}{}{}%
14614 \ifx\WriteBookmarks\relax
14615 \global\let\WriteBookmarks\relax
14616 \fi
14617 \def\@@BOOKMARK[##1][##2]##3##4##5{%
14618 \def\Hy@temp{##4}%
14619 \langle * \text{pdftex} \rangle14620 \Hy@pstringdef\Hy@pstringName{\HyperDestNameFilter{##3}}%
14621 \Hy@OutlineName{}\Hy@pstringName{%
14622 ##2\check@bm@number{##3}%
14623 }{%
14624 \expandafter\strip@prefix\meaning\Hy@temp
14625 }%
14626 \langle/pdftex)
14627 \langle *pdfmark \rangle14628 \pdfmark{%
14629 pdfmark=/OUT,%
14630 Count={##2\check@bm@number{##3}},%
14631 Dest=\{\# \# 3\},%
14632 Title=\expandafter\strip@prefix\meaning\Hy@temp
14633 }%
14634 \langle/pdfmark\rangle14635 \langle*dvipdfm | xetex)
```

```
14636 \Hy@pstringdef\Hy@pstringName{\HyperDestNameFilter{##3}}%
14637 \@pdfm@mark{%
14638 outline \ifHy@DvipdfmxOutlineOpen
14639 [%
14640 \lim_{\#21>\2014641 \else
14642 -%
14643 \qquad \qquad \Lambda14644 ] %
14645 \fi
14646 \#H1<<\%14647 /Title(\expandafter\strip@prefix\meaning\Hy@temp)%
14648 /A<<%
14649 /S/GoTo%
14650 /D(\Hy@pstringName)%
14651 >>%
14652 >>%
14653 }%
14654 \langle/dvipdfm | xetex\rangle14655 }%
14656 \begingroup
14657 \def\WriteBookmarks{0}%
14658 \InputIfFileExists{\jobname.out}{}{}%
14659 \endgroup
14660 %{\escapechar\m@ne\InputIfFileExists{\jobname.out}{}{}}%
14661 \endgroup
14662 }%
14663 \ifx\WriteBookmarks\relax
14664 \else
14665 \if@filesw
14666 \newwrite\@outlinefile
14667 \Hy@OutlineRerunCheck
14668 \immediate\openout\@outlinefile=\jobname.out\relax
14669 \ifHy@typexml
14670 \immediate\write\@outlinefile{<relaxxml>\relax}%
14671 \fi
14672 \sqrt{f}14673 \fi
14674 }
14675 \langle*pdftex\rangle14676 \def\Hy@OutlineName#1#2#3#4{%
14677 \pdfoutline goto name{#2}count#3{#4}%
14678 }
14679 (/pdftex)
14680 \def\check@bm@number#1{%
14681 \expandafter\ifx\csname B_#1\endcsname\relax
14682 0%
14683 \else
14684 \csname B_#1\endcsname
14685 \fi
14686 }
14687 \def\calc@bm@number#1{%
14688 \@tempcnta=\check@bm@number{#1}\relax
14689 \advance\@tempcnta by 1 %
14690 \expandafter\xdef\csname B #1\end{substack{\nthe\text{etempnta}}\%14691 }
14692 \langle/!vtex)
```

```
14693 \ifHy@implicit
14694 \else
14695 \expandafter\endinput
14696 \fi
14697 \langle/outlines\rangle14698 \langle *outlines | hypertex)
14699 \newlength\Hy@SectionHShift
14700 \def\Hy@SectionAnchorHref#1{%
14701 \ifx\protect\@typeset@protect
14702 \Hy@@SectionAnchor{#1}%
14703 \fi
14704 }
14705 \DeclareRobustCommand*{\Hy@@SectionAnchor}[1]{%
14706 \leavevmode
14707 \hbox to 0pt{%
14708 \kern-\Hy@SectionHShift
14709 \Hy@raisedlink{%
14710 \hyper@anchorstart{#1}\hyper@anchorend
14711 }%
14712 \hss
14713 }%
14714 }
14715 \let\H@old@ssect\@ssect
14716 \def\@ssect#1#2#3#4#5{%
14717 \Hy@MakeCurrentHrefAuto{section*}%
14718 \setlength{\Hy@SectionHShift}{#1}%
14719 \begingroup
14720 \toks@{\H@old@ssect{#1}{#2}{#3}{#4}}%
14721 \toks\tw@\expandafter{%
14722 \expandafter\Hy@SectionAnchorHref\expandafter{\@currentHref}%
14723 #5%
14724 }%
14725 \edef\x{\endgroup
14726 \the\toks@{\the\toks\tw@}%
14727 }\x
14728 }
14729 \let\H@old@schapter\@schapter
14730 \def\@schapter#1{%
14731 \begingroup
14732 \let\@mkboth\@gobbletwo
14733 \Hy@MakeCurrentHrefAuto{\Hy@chapapp*}%
14734 \Hy@raisedlink{%
14735 \hyper@anchorstart{\@currentHref}\hyper@anchorend
14736 }%
14737 \endgroup
14738 \H@old@schapter{#1}%
14739 }
If there is no chapter number (\frontmatter or \backmatter) then the counting
by \refstepcounter{chapter} is not executed, so there will be no destination for
\ddcontentsline. So \@chapter is overloaded to avoid this:
```
\ltx@IfUndefined{@chapter}{}{%

```
14741 \let\Hy@org@chapter\@chapter
```
- \def\@chapter{%
- \def\Hy@next{%
- \Hy@MakeCurrentHrefAuto{\Hy@chapapp\*}%
- \Hy@raisedlink{%

```
14746 \hyper@anchorstart{\@currentHref}\hyper@anchorend
14747 }%
14748 }%
14749 \ifnum\c@secnumdepth>\m@ne
14750 \ltx@IfUndefined{if@mainmatter}%
14751 \iftrue{\csname if@mainmatter\endcsname}%
14752 \let\Hy@next\relax
14753 \fi
14754 \fi
14755 \Hy@next
14756 \Hy@org@chapter
14757 }%
14758 }
14759 \let\H@old@part\@part
14760 \begingroup\expandafter\expandafter\expandafter\endgroup
14761 \expandafter\ifx\csname chapter\endcsname\relax
14762 \let\Hy@secnum@part\z@
14763 \else
14764 \let\Hy@secnum@part\m@ne
14765 \fi
14766 \def\@part{%
14767 \ifnum\Hy@secnum@part>\c@secnumdepth
14768 \phantomsection
14769 \fi
14770 \H@old@part
14771 }
14772 \let\H@old@spart\@spart
14773 \def\@spart#1{%
14774 \Hy@MakeCurrentHrefAuto{part*}%
14775 \Hy@raisedlink{%
14776 \hyper@anchorstart{\@currentHref}\hyper@anchorend
14777 }%
14778 \H@old@spart{#1}%
14779 }
14780 \let\H@old@sect\@sect
14781 \def\@sect#1#2#3#4#5#6[#7]#8{%
14782 \ifnum #2>\c@secnumdepth
14783 \expandafter\@firstoftwo
14784 \else
14785 \expandafter\@secondoftwo
14786 \fi
14787 {%
14788 \Hy@MakeCurrentHrefAuto{section*}%
14789 \setlength{\Hy@SectionHShift}{#3}%
14790 \begingroup
14791 \toks@{\H@old@sect{#1}{#2}{#3}{#4}{#5}{#6}[{#7}]}%
14792 \toks\tw@\expandafter{%
14793 \expandafter\Hy@SectionAnchorHref\expandafter{\@currentHref}%
14794 #8\%14795 }%
14796 \edef\x{\endgroup
14797 \the\toks@{\the\toks\tw@}%
14798 } \x
14799 }{%
14800 \H@old@sect{#1}{#2}{#3}{#4}{#5}{#6}[{#7}]{#8}%
14801 }%
```
}

```
14803 (/outlines | hypertex)
14804 \langle*outlines)
14805 \expandafter\def\csname Parent-4\endcsname{}
14806 \expandafter\def\csname Parent-3\endcsname{}
14807 \expandafter\def\csname Parent-2\endcsname{}
14808 \expandafter\def\csname Parent-1\endcsname{}
14809 \expandafter\def\csname Parent0\endcsname{}
14810 \expandafter\def\csname Parent1\endcsname{}
14811 \expandafter\def\csname Parent2\endcsname{}
14812 \expandafter\def\csname Parent3\endcsname{}
14813 \expandafter\def\csname Parent4\endcsname{}
```

```
14814 \langle/outlines\rangle
```
## **50 Compatibility with koma-script classes**

14815  $\langle$ \*outlines | hypertex)

Hard-wire in an unpleasant over-ride of komascript 'scrbook' class for Tobias Isenberg (Tobias.Isenberg@gmx.de). With version 6.71b the hack is also applied to 'scrreprt' class and is removed for koma-script versions since 2001/01/01, because Markus Kohm supports hyperref in komascript. \def\Hy@tempa{%

```
14817 \def\@addchap[##1]##2{%
14818 \typeout{##2}%
14819 \if@twoside
14820 \@mkboth{##1}{}%
14821 \else
14822 \@mkboth{}{##1}%
14823 \fi
14824 \addtocontents{lof}{\protect\addvspace{10\p@}}%
14825 \addtocontents{lot}{\protect\addvspace{10\p@}}%
14826 \Hy@MakeCurrentHrefAuto{\Hy@chapapp*}%
14827 \Hy@raisedlink{%
14828 \hyper@anchorstart{\@currentHref}\hyper@anchorend
14829 }%
14830 \if@twocolumn
14831 \@topnewpage[\@makeschapterhead{##2}]%
14832 \else
14833 \@makeschapterhead{##2}%
14834 \@afterheading
14835 \fi
14836 \addcontentsline{toc}{chapter}{##1}%
14837 }%
14838 }
14839 \@ifclassloaded{scrbook}{%
14840 \@ifclasslater{scrbook}{2001/01/01}{%
14841 \let\Hy@tempa\@empty
14842 }{}%
14843 }{%
14844 \@ifclassloaded{scrreprt}{%
14845 \@ifclasslater{scrreprt}{2001/01/01}{%
14846 \let\Hy@tempa\@empty
14847 }{}%
14848 }{%
14849 \let\Hy@tempa\@empty
```
}%

 }% \Hy@tempa 14853 (/outlines | hypertex)

# **51 Encoding definition files for encodings of PDF strings**

This was contributed by Heiko Oberdiek.

## **51.1 PD1 encoding**

 $\langle$ \*pd1enc $\rangle$  \DeclareFontEncoding{PD1}{}{} Accents \DeclareTextAccent{\'}{PD1}{\textasciigrave} \DeclareTextAccent{\'}{PD1}{\textacute} \DeclareTextAccent{\^}{PD1}{\textasciicircum} \DeclareTextAccent{\~}{PD1}{\texttilde} \DeclareTextAccent{\"}{PD1}{\textasciidieresis} \DeclareTextAccent{\r}{PD1}{\textring} \DeclareTextAccent{\v}{PD1}{\textasciicaron} \DeclareTextAccent{\.}{PD1}{\textdotaccent} \DeclareTextAccent{\c}{PD1}{\textcedilla} \DeclareTextAccent{\=}{PD1}{\textasciimacron} \DeclareTextAccent{\b}{PD1}{\textmacronbelow} \DeclareTextAccent{\d}{PD1}{\textdotbelow} \DeclareTextCompositeCommand{\'}{PD1}{\@empty}{\textasciigrave} \DeclareTextCompositeCommand{\'}{PD1}{\@empty}{\textacute} \DeclareTextCompositeCommand{\^}{PD1}{\@empty}{\textasciicircum} 14871 \DeclareTextCompositeCommand{\~}{PD1}{\@empty}{\texttilde} \DeclareTextCompositeCommand{\"}{PD1}{\@empty}{\textasciidieresis} 14873 \DeclareTextCompositeCommand{\r}{PD1}{\@empty}{\textring} \DeclareTextCompositeCommand{\v}{PD1}{\@empty}{\textasciicaron} \DeclareTextCompositeCommand{\.}{PD1}{\@empty}{\textdotaccent} \DeclareTextCompositeCommand{\c}{PD1}{\@empty}{\textcedilla} \DeclareTextCompositeCommand{\=}{PD1}{\@empty}{\textasciimacron} \DeclareTextCompositeCommand{\b}{PD1}{\@empty}{\textmacronbelow} \DeclareTextCompositeCommand{\d}{PD1}{\@empty}{\textdotbelow} 14880 \DeclareTextCompositeCommand{\'}{PD1}{\ }{\textasciigrave} 14881 \DeclareTextCompositeCommand{\'}{PD1}{\ }{\textacute} \DeclareTextCompositeCommand{\^}{PD1}{\ }{\textasciicircum} \DeclareTextCompositeCommand{\~}{PD1}{\ }{\texttilde} \DeclareTextCompositeCommand{\"}{PD1}{\ }{\textasciidieresis} 14885 \DeclareTextCompositeCommand{\r}{PD1}{\ }{\textring} 14886 \DeclareTextCompositeCommand{\v}{PD1}{\ }{\textasciicaron} \DeclareTextCompositeCommand{\.}{PD1}{\ }{\textdotaccent} \DeclareTextCompositeCommand{\c}{PD1}{\ }{\textcedilla} \DeclareTextCompositeCommand{\=}{PD1}{\ }{\textasciimacron} \DeclareTextCompositeCommand{\b}{PD1}{\ }{\textmacronbelow} \DeclareTextCompositeCommand{\d}{PD1}{\ }{\textdotbelow} \DeclareTextCommand{\k}{PD1}[1]{\TextSymbolUnavailable{\k{#1}}#1} \DeclareTextCommand{\t}{PD1}[1]{\TextSymbolUnavailable{\t{#1}}#1} \DeclareTextCommand{\newtie}{PD1}[1]{% \TextSymbolUnavailable{\newtie{#1}}#1% }

Special white space escape characters not for use in bookmarks but for other PDF strings.

 % U+0009 (CHARACTER TABULATION) \DeclareTextCommand{\textHT}{PD1}{\011}% U+0009 % U+000A (LINE FEED) \DeclareTextCommand{\textLF}{PD1}{\012}% U+000A % U+000D (CARRIAGE RETURN) \DeclareTextCommand{\textCR}{PD1}{\015}% U+000D Accent glyph names % U+02D8 BREVE; breve \DeclareTextCommand{\textasciibreve}{PD1}{\030}% U+02D8 % U+02C7 CARON; caron \DeclareTextCommand{\textasciicaron}{PD1}{\031}% U+02C7 % U+02C6 MODIFIER LETTER CIRCUMFLEX ACCENT; circumflex \DeclareTextCommand{\textcircumflex}{PD1}{\032}% U+02C6 % U+02D9 DOT ABOVE; dotaccent \DeclareTextCommand{\textdotaccent}{PD1}{\033}% U+02D9 % U+02DD DOUBLE ACUTE ACCENT; hungarumlaut \DeclareTextCommand{\texthungarumlaut}{PD1}{\034}% U+02DD % U+02DB OGONEK; ogonek \DeclareTextCommand{\textogonek}{PD1}{\035}% U+02DB % U+02DA RING ABOVE; ring \DeclareTextCommand{\textring}{PD1}{\036}% U+02DA % U+02DC SMALL TILDE; ilde, \*tilde \DeclareTextCommand{\texttilde}{PD1}{\037}% U+02DC \040: U+0020 SPACE; \*space, spacehackarabic \041: U+0021 EXCLAMATION MARK; exclam % U+0022 QUOTATION MARK; quotedbl \DeclareTextCommand{\textquotedbl}{PD1}{\string"}% \042 U+0022 % U+0023 NUMBER SIGN; numbersign \DeclareTextCommand{\textnumbersign}{PD1}{\043}% U+0023 % U+0024 DOLLAR SIGN; dollar \DeclareTextCommand{\textdollar}{PD1}{\044}% U+0024 % U+0025 PERCENT SIGN; percent \DeclareTextCommand{\textpercent}{PD1}{\045}% U+0025 % U+0026 AMPERSAND; ampersand \DeclareTextCommand{\textampersand}{PD1}{\046}% U+0026 \047: U+0027 APOSTROPHE; quotesingle

 % U+0028 LEFT PARENTHESIS; parenleft \DeclareTextCommand{\textparenleft}{PD1}{\string\(}% \050 U+0028 % U+0029 RIGHT PARENTHESIS; parenright \DeclareTextCommand{\textparenright}{PD1}{\string\)}% \051 U+0029 \052: U+002A ASTERISK; asterisk \053: U+002B PLUS SIGN; plus \054: U+002C COMMA; comma \055: U+002D HYPHEN-MINUS; hyphen \056: U+002E FULL STOP; period % U+002E FULL STOP; period \DeclareTextCommand{\textdotbelow}{PD1}{.}% \056 U+002E \057: U+002F SOLIDUS; slash \060: U+0030 DIGIT ZERO; zero … \071: U+0039 DIGIT NINE; nine

\072: U+003A COLON; colon \073: U+003B SEMICOLON; semicolon % U+003C LESS-THAN SIGN; less \DeclareTextCommand{\textless}{PD1}{<}% \074 U+003C \075: U+003D EQUALS SIGN; equal % U+003E GREATER-THAN SIGN; greater \DeclareTextCommand{\textgreater}{PD1}{>}% \076 U+003E \077: U+003F QUESTION MARK; question \100: U+0040 COMMERCIAL AT; at \101: U+0041 LATIN CAPITAL LETTER A; A … \132: U+005A LATIN CAPITAL LETTER Z; Z \133: U+005B LEFT SQUARE BRACKET; bracketleft % U+005C REVERSE SOLIDUS; backslash \DeclareTextCommand{\textbackslash}{PD1}{\134}% U+005C % "U+2216 SET MINUS" simulated by "U+005C REVERSE SOLIDUS" \DeclareTextCommand{\textsetminus}{PD1}{\textbackslash} \135: U+005D RIGHT SQUARE BRACKET; bracketright % U+005E CIRCUMFLEX ACCENT; asciicircum \DeclareTextCommand{\textasciicircum}{PD1}{\136}% U+005E % U+005F LOW LINE; underscore \DeclareTextCommand{\textunderscore}{PD1}{\137}% U+005F \DeclareTextCommand{\textmacronbelow}{PD1}{\137}% U+005F % U+0060 GRAVE ACCENT; grave \DeclareTextCommand{\textasciigrave}{PD1}{\140}% U+0060 \141: U+0061 LATIN SMALL LETTER A; a … \150: U+0068 LATIN SMALL LETTER H; h % U+0069 LATIN SMALL LETTER I; i \DeclareTextCompositeCommand{\.}{PD1}{i}{i}% \151 U+0069 \152: U+006A LATIN SMALL LETTER J; j … \172: U+007A LATIN SMALL LETTER Z; z % U+007B LEFT CURLY BRACKET; braceleft \DeclareTextCommand{\textbraceleft}{PD1}{\173}% U+007B % U+007C VERTICAL LINE; \*bar, verticalbar \DeclareTextCommand{\textbar}{PD1}{|}% U+007C % U+007D RIGHT CURLY BRACKET; braceright \DeclareTextCommand{\textbraceright}{PD1}{\175}% U+007D % U+007E TILDE; asciitilde \DeclareTextCommand{\textasciitilde}{PD1}{\176}% U+007E Slot  $\177$  (0x7F) is undefined in PDFDocEncoding. % U+2022 BULLET; bullet \DeclareTextCommand{\textbullet}{PD1}{\200}% U+2022 % U+2020 DAGGER; dagger \DeclareTextCommand{\textdagger}{PD1}{\201}% U+2020 % U+2021 DOUBLE DAGGER; daggerdbl; \ddagger (LaTeX) \DeclareTextCommand{\textdaggerdbl}{PD1}{\202}% U+2021 \DeclareTextCommand{\textddagger}{PD1}{\textddagger} % U+2026 HORIZONTAL ELLIPSIS; ellipsis \DeclareTextCommand{\textellipsis}{PD1}{\203}% U+2026 % U+2014 EM DASH; emdash \DeclareTextCommand{\textemdash}{PD1}{\204}% U+2014 % U+2013 EN DASH; endash

 \DeclareTextCommand{\textendash}{PD1}{\205}% U+2013 % U+0192 LATIN SMALL LETTER F WITH HOOK; florin \DeclareTextCommand{\textflorin}{PD1}{\206}% U+0192 % U+2044 FRACTION SLASH; fraction \DeclareTextCommand{\textfractionsolidus}{PD1}{\207}% U+2044 % U+2039 SINGLE LEFT-POINTING ANGLE QUOTATION MARK; guilsinglleft \DeclareTextCommand{\guilsinglleft}{PD1}{\210}% U+2039 % U+203A SINGLE RIGHT-POINTING ANGLE QUOTATION MARK; guilsinglright \DeclareTextCommand{\guilsinglright}{PD1}{\211}% U+203A % U+2212 MINUS SIGN; minus \DeclareTextCommand{\textminus}{PD1}{\212}% U+2212 % U+2030 PER MILLE SIGN; perthousand \DeclareTextCommand{\textperthousand}{PD1}{\213}% U+2030 % U+201E DOUBLE LOW-9 QUOTATION MARK; quotedblbase \DeclareTextCommand{\quotedblbase}{PD1}{\214}% U+201E % U+201C LEFT DOUBLE QUOTATION MARK; quotedblleft \DeclareTextCommand{\textquotedblleft}{PD1}{\215}% U+201C % U+201D RIGHT DOUBLE QUOTATION MARK; quotedblright \DeclareTextCommand{\textquotedblright}{PD1}{\216}% U+201D % U+2018 LEFT SINGLE QUOTATION MARK; quoteleft \DeclareTextCommand{\textquoteleft}{PD1}{\217}% U+2018 % U+2019 RIGHT SINGLE QUOTATION MARK; quoteright \DeclareTextCommand{\textquoteright}{PD1}{\220}% U+2019 % U+201A SINGLE LOW-9 QUOTATION MARK; quotesinglbase \DeclareTextCommand{\quotesinglbase}{PD1}{\221}% U+201A % U+2122 TRADE MARK SIGN; trademark \DeclareTextCommand{\texttrademark}{PD1}{\222}% U+2122 % U+FB01 LATIN SMALL LIGATURE FI; fi \DeclareTextCommand{\textfi}{PD1}{\223}% U+FB01 % U+FB02 LATIN SMALL LIGATURE FL; fl \DeclareTextCommand{\textfl}{PD1}{\224}% U+FB02 % U+0141 LATIN CAPITAL LETTER L WITH STROKE; Lslash \DeclareTextCommand{\L}{PD1}{\225}% U+0141 % U+0152 LATIN CAPITAL LIGATURE OE; OE \DeclareTextCommand{\OE}{PD1}{\226}% U+0152 % U+0160 LATIN CAPITAL LETTER S WITH CARON; Scaron \DeclareTextCompositeCommand{\v}{PD1}{S}{\227}% U+0160 % U+0178 LATIN CAPITAL LETTER Y WITH DIAERESIS; Ydieresis \DeclareTextCompositeCommand{\"}{PD1}{Y}{\230}% U+0178 \DeclareTextCommand{\IJ}{PD1}{\230} % U+017D LATIN CAPITAL LETTER Z WITH CARON; Zcaron \DeclareTextCompositeCommand{\v}{PD1}{Z}{\231}% U+017D % U+0131 LATIN SMALL LETTER DOTLESS I; dotlessi \DeclareTextCommand{\i}{PD1}{\232}% U+0131 % U+0142 LATIN SMALL LETTER L WITH STROKE; lslash \DeclareTextCommand{\l}{PD1}{\233}% U+0142 % U+0153 LATIN SMALL LIGATURE OE; oe \DeclareTextCommand{\oe}{PD1}{\234}% U+0153 % U+0161 LATIN SMALL LETTER S WITH CARON; scaron \DeclareTextCompositeCommand{\v}{PD1}{s}{\235}% U+0161 % U+017E LATIN SMALL LETTER Z WITH CARON; zcaron \DeclareTextCompositeCommand{\v}{PD1}{z}{\236}% U+017E Slot  $\237 \text{ (0x9F)}$  is not defined in PDFDocEncoding. The euro \240 is inserted in version 1.3 of the pdf specification. % U+20AC EURO SIGN; \*Euro, euro

 \DeclareTextCommand{\texteuro}{PD1}{\240}% U+20AC % U+00A1 INVERTED EXCLAMATION MARK; exclamdown \DeclareTextCommand{\textexclamdown}{PD1}{\241}% U+00A1 % U+00A2 CENT SIGN; cent \DeclareTextCommand{\textcent}{PD1}{\242}% U+00A2 % U+00A3 POUND SIGN; sterling \DeclareTextCommand{\textsterling}{PD1}{\243}% U+00A3 % U+00A4 CURRENCY SIGN; currency \DeclareTextCommand{\textcurrency}{PD1}{\244}% U+00A4 % U+00A5 YEN SIGN; yen \DeclareTextCommand{\textyen}{PD1}{\245}% U+00A5 % U+00A6 BROKEN BAR; brokenbar \DeclareTextCommand{\textbrokenbar}{PD1}{\246}% U+00A6 % U+00A7 SECTION SIGN; section \DeclareTextCommand{\textsection}{PD1}{\247}% U+00A7 % U+00A8 DIAERESIS; dieresis \DeclareTextCommand{\textasciidieresis}{PD1}{\250}% U+00A8 % U+00A9 COPYRIGHT SIGN; copyright \DeclareTextCommand{\textcopyright}{PD1}{\251}% U+00A9 % U+00AA FEMININE ORDINAL INDICATOR; ordfeminine \DeclareTextCommand{\textordfeminine}{PD1}{\252}% U+00AA % U+00AB LEFT-POINTING DOUBLE ANGLE QUOTATION MARK; guillemotleft \DeclareTextCommand{\guillemotleft}{PD1}{\253}% U+00AB % U+00AC NOT SIGN; logicalnot \DeclareTextCommand{\textlogicalnot}{PD1}{\254}% U+00AC \DeclareTextCommand{\textlnot}{PD1}{\254}% logical not No glyph \255 in PDFDocEncoding. % U+00AE REGISTERED SIGN; registered \DeclareTextCommand{\textregistered}{PD1}{\256}% U+00AE % U+00AF MACRON; \*macron, overscore \DeclareTextCommand{\textasciimacron}{PD1}{\257}% U+00AF % U+00B0 DEGREE SIGN; degree \DeclareTextCommand{\textdegree}{PD1}{\260}% U+00B0 % U+00B1 PLUS-MINUS SIGN; plusminus \DeclareTextCommand{\textplusminus}{PD1}{\261}% U+00B1 % U+00B2 SUPERSCRIPT TWO; twosuperior \DeclareTextCommand{\texttwosuperior}{PD1}{\262}%\* U+00B2 % U+00B3 SUPERSCRIPT THREE; threesuperior \DeclareTextCommand{\textthreesuperior}{PD1}{\263}%\* U+00B3 % U+00B4 ACUTE ACCENT; acute \DeclareTextCommand{\textacute}{PD1}{\264}% U+00B4 % U+00B5 MICRO SIGN; mu, mu1 \DeclareTextCommand{\textmu}{PD1}{\265}% U+00B5 % U+00B6 PILCROW SIGN; paragraph \DeclareTextCommand{\textparagraph}{PD1}{\266}% U+00B6 % U+00B7 MIDDLE DOT; middot, \*periodcentered \DeclareTextCommand{\textperiodcentered}{PD1}{\267}% U+00B7 % U+00B8 CEDILLA; cedilla \DeclareTextCommand{\textcedilla}{PD1}{\270}% U+00B8 % U+00B9 SUPERSCRIPT ONE; onesuperior \DeclareTextCommand{\textonesuperior}{PD1}{\271}%\* U+00B9 % U+00BA MASCULINE ORDINAL INDICATOR; ordmasculine \DeclareTextCommand{\textordmasculine}{PD1}{\272}% U+00BA % U+00BB RIGHT-POINTING DOUBLE ANGLE QUOTATION MARK; guillemotright

\DeclareTextCommand{\guillemotright}{PD1}{\273}% U+00BB

 % U+00BC VULGAR FRACTION ONE QUARTER; onequarter \DeclareTextCommand{\textonequarter}{PD1}{\274}% U+00BC % U+00BD VULGAR FRACTION ONE HALF; onehalf \DeclareTextCommand{\textonehalf}{PD1}{\275}% U+00BD % U+00BE VULGAR FRACTION THREE QUARTERS; threequarters \DeclareTextCommand{\textthreequarters}{PD1}{\276}% U+00BE % U+00BF INVERTED QUESTION MARK; questiondown \DeclareTextCommand{\textquestiondown}{PD1}{\277}% U+00BF % U+00C0 LATIN CAPITAL LETTER A WITH GRAVE; Agrave \DeclareTextCompositeCommand{\'}{PD1}{A}{\300}% U+00C0 % U+00C1 LATIN CAPITAL LETTER A WITH ACUTE; Aacute \DeclareTextCompositeCommand{\'}{PD1}{A}{\301}% U+00C1 % U+00C2 LATIN CAPITAL LETTER A WITH CIRCUMFLEX; Acircumflex \DeclareTextCompositeCommand{\^}{PD1}{A}{\302}% U+00C2 % U+00C3 LATIN CAPITAL LETTER A WITH TILDE; Atilde \DeclareTextCompositeCommand{\~}{PD1}{A}{\303}% U+00C3 % U+00C4 LATIN CAPITAL LETTER A WITH DIAERESIS; Adieresis \DeclareTextCompositeCommand{\"}{PD1}{A}{\304}% U+00C4 % U+00C5 LATIN CAPITAL LETTER A WITH RING ABOVE; Aring \DeclareTextCompositeCommand{\r}{PD1}{A}{\305}% U+00C5 % U+00C6 LATIN CAPITAL LETTER AE; AE \DeclareTextCommand{\AE}{PD1}{\306}% U+00C6 % U+00C7 LATIN CAPITAL LETTER C WITH CEDILLA; Ccedilla \DeclareTextCompositeCommand{\c}{PD1}{C}{\307}% U+00C7 % U+00C8 LATIN CAPITAL LETTER E WITH GRAVE; Egrave \DeclareTextCompositeCommand{\'}{PD1}{E}{\310}% U+00C8 % U+00C9 LATIN CAPITAL LETTER E WITH ACUTE; Eacute \DeclareTextCompositeCommand{\'}{PD1}{E}{\311}% U+00C9 % U+00CA LATIN CAPITAL LETTER E WITH CIRCUMFLEX; Ecircumflex \DeclareTextCompositeCommand{\^}{PD1}{E}{\312}% U+00CA % U+00CB LATIN CAPITAL LETTER E WITH DIAERESIS; Edieresis \DeclareTextCompositeCommand{\"}{PD1}{E}{\313}% U+00CB % U+00CC LATIN CAPITAL LETTER I WITH GRAVE; Igrave \DeclareTextCompositeCommand{\'}{PD1}{I}{\314}% U+00CC % U+00CD LATIN CAPITAL LETTER I WITH ACUTE; Iacute \DeclareTextCompositeCommand{\'}{PD1}{I}{\315}% U+00CD % U+00CE LATIN CAPITAL LETTER I WITH CIRCUMFLEX; Icircumflex \DeclareTextCompositeCommand{\^}{PD1}{I}{\316}% U+00CE % U+00CF LATIN CAPITAL LETTER I WITH DIAERESIS; Idieresis \DeclareTextCompositeCommand{\"}{PD1}{I}{\317}% U+00CF % U+00D0 LATIN CAPITAL LETTER ETH; Eth \DeclareTextCommand{\DH}{PD1}{\320}% U+00D0 \DeclareTextCommand{\DJ}{PD1}{\320}% U+00D0 % U+00D1 LATIN CAPITAL LETTER N WITH TILDE; Ntilde \DeclareTextCompositeCommand{\~}{PD1}{N}{\321}% U+00D1 % U+00D2 LATIN CAPITAL LETTER O WITH GRAVE; Ograve \DeclareTextCompositeCommand{\'}{PD1}{O}{\322}% U+00D2 % U+00D3 LATIN CAPITAL LETTER O WITH ACUTE; Oacute \DeclareTextCompositeCommand{\'}{PD1}{O}{\323}% U+00D3 % U+00D4 LATIN CAPITAL LETTER O WITH CIRCUMFLEX; Ocircumflex \DeclareTextCompositeCommand{\^}{PD1}{O}{\324}% U+00D4 % U+00D5 LATIN CAPITAL LETTER O WITH TILDE; Otilde \DeclareTextCompositeCommand{\~}{PD1}{O}{\325}% U+00D5 % U+00D6 LATIN CAPITAL LETTER O WITH DIAERESIS; Odieresis \DeclareTextCompositeCommand{\"}{PD1}{O}{\326}% U+00D6 % U+00D7 MULTIPLICATION SIGN; multiply \DeclareTextCommand{\textmultiply}{PD1}{\327}% U+00D7

 % U+00D8 LATIN CAPITAL LETTER O WITH STROKE; Oslash \DeclareTextCommand{\O}{PD1}{\330}% U+00D8 % U+00D9 LATIN CAPITAL LETTER U WITH GRAVE; Ugrave \DeclareTextCompositeCommand{\'}{PD1}{U}{\331}% U+00D9 % U+00DA LATIN CAPITAL LETTER U WITH ACUTE; Uacute \DeclareTextCompositeCommand{\'}{PD1}{U}{\332}% U+00DA % U+00DB LATIN CAPITAL LETTER U WITH CIRCUMFLEX; Ucircumflex \DeclareTextCompositeCommand{\^}{PD1}{U}{\333}% U+00DB % U+00DC LATIN CAPITAL LETTER U WITH DIAERESIS; Udieresis \DeclareTextCompositeCommand{\"}{PD1}{U}{\334}% U+00DC % U+00DD LATIN CAPITAL LETTER Y WITH ACUTE; Yacute \DeclareTextCompositeCommand{\'}{PD1}{Y}{\335}% U+00DD % U+00DE LATIN CAPITAL LETTER THORN; Thorn; \TH, \Thorn (wasysym) \DeclareTextCommand{\TH}{PD1}{\336}% U+00DE \DeclareTextCommand{\textThorn}{PD1}{\336}%\* U+00DE % U+00DF LATIN SMALL LETTER SHARP S; germandbls \DeclareTextCommand{\ss}{PD1}{\337}% U+00DF % U+00E0 LATIN SMALL LETTER A WITH GRAVE; agrave \DeclareTextCompositeCommand{\'}{PD1}{a}{\340}% U+00E0 % U+00E1 LATIN SMALL LETTER A WITH ACUTE; aacute \DeclareTextCompositeCommand{\'}{PD1}{a}{\341}% U+00E1 % U+00E2 LATIN SMALL LETTER A WITH CIRCUMFLEX; acircumflex \DeclareTextCompositeCommand{\^}{PD1}{a}{\342}% U+00E2 % U+00E3 LATIN SMALL LETTER A WITH TILDE; atilde \DeclareTextCompositeCommand{\~}{PD1}{a}{\343}% U+00E3 % U+00E4 LATIN SMALL LETTER A WITH DIAERESIS; adieresis \DeclareTextCompositeCommand{\"}{PD1}{a}{\344}% U+00E4 % U+00E5 LATIN SMALL LETTER A WITH RING ABOVE; aring \DeclareTextCompositeCommand{\r}{PD1}{a}{\345}% U+00E5 % U+00E6 LATIN SMALL LETTER AE; ae \DeclareTextCommand{\ae}{PD1}{\346}% U+00E6 % U+00E7 LATIN SMALL LETTER C WITH CEDILLA; ccedilla \DeclareTextCompositeCommand{\c}{PD1}{c}{\347}% U+00E7 % U+00E8 LATIN SMALL LETTER E WITH GRAVE; egrave \DeclareTextCompositeCommand{\'}{PD1}{e}{\350}% U+00E8 % U+00E9 LATIN SMALL LETTER E WITH ACUTE; eacute \DeclareTextCompositeCommand{\'}{PD1}{e}{\351}% U+00E9 % U+00EA LATIN SMALL LETTER E WITH CIRCUMFLEX; ecircumflex \DeclareTextCompositeCommand{\^}{PD1}{e}{\352}% U+00EA % U+00EB LATIN SMALL LETTER E WITH DIAERESIS; edieresis \DeclareTextCompositeCommand{\"}{PD1}{e}{\353}% U+00EB % U+00EC LATIN SMALL LETTER I WITH GRAVE; igrave \DeclareTextCompositeCommand{\'}{PD1}{i}{\354}% U+00EC \DeclareTextCompositeCommand{\'}{PD1}{\i}{\354}% U+00EC % U+00ED LATIN SMALL LETTER I WITH ACUTE; iacute \DeclareTextCompositeCommand{\'}{PD1}{i}{\355}% U+00ED \DeclareTextCompositeCommand{\'}{PD1}{\i}{\355}% U+00ED % U+00EE LATIN SMALL LETTER I WITH CIRCUMFLEX; icircumflex \DeclareTextCompositeCommand{\^}{PD1}{i}{\356}% U+00EE \DeclareTextCompositeCommand{\^}{PD1}{\i}{\356}% U+00EE % U+00EF LATIN SMALL LETTER I WITH DIAERESIS; idieresis \DeclareTextCompositeCommand{\"}{PD1}{i}{\357}% U+00EF \DeclareTextCompositeCommand{\"}{PD1}{\i}{\357}% U+00EF % U+00F0 LATIN SMALL LETTER ETH; eth \DeclareTextCommand{\dh}{PD1}{\360}% U+00F0 % U+00F1 LATIN SMALL LETTER N WITH TILDE; ntilde \DeclareTextCompositeCommand{\~}{PD1}{n}{\361}% U+00F1

```
15193 % U+00F2 LATIN SMALL LETTER O WITH GRAVE; ograve
15194 \DeclareTextCompositeCommand{\'}{PD1}{o}{\362}% U+00F2
15195 % U+00F3 LATIN SMALL LETTER O WITH ACUTE; oacute
15196 \DeclareTextCompositeCommand{\'}{PD1}{o}{\363}% U+00F3
15197 % U+00F4 LATIN SMALL LETTER O WITH CIRCUMFLEX; ocircumflex
15198 \DeclareTextCompositeCommand{\^}{PD1}{o}{\364}% U+00F4
15199 % U+00F5 LATIN SMALL LETTER O WITH TILDE; otilde
15200 \DeclareTextCompositeCommand{\~}{PD1}{o}{\365}% U+00F5
15201 % U+00F6 LATIN SMALL LETTER O WITH DIAERESIS; odieresis
15202 \DeclareTextCompositeCommand{\"}{PD1}{o}{\366}% U+00F6
15203 % U+00F7 DIVISION SIGN; divide
15204 \DeclareTextCommand{\textdivide}{PD1}{\367}% U+00F7
15205 % U+00F8 LATIN SMALL LETTER O WITH STROKE; oslash
15206 \DeclareTextCommand{\o}{PD1}{\370}% U+00F8
15207 % U+00F9 LATIN SMALL LETTER U WITH GRAVE; ugrave
15208 \DeclareTextCompositeCommand{\'}{PD1}{u}{\371}% U+00F9
15209 % U+00FA LATIN SMALL LETTER U WITH ACUTE; uacute
15210 \DeclareTextCompositeCommand{\'}{PD1}{u}{\372}% U+00FA
15211 % U+00FB LATIN SMALL LETTER U WITH CIRCUMFLEX; ucircumflex
15212 \DeclareTextCompositeCommand{\^}{PD1}{u}{\373}% U+00FB
15213 % U+00FC LATIN SMALL LETTER U WITH DIAERESIS; udieresis
15214 \DeclareTextCompositeCommand{\"}{PD1}{u}{\374}% U+00FC
15215 % U+00FD LATIN SMALL LETTER Y WITH ACUTE; yacute
15216 \DeclareTextCompositeCommand{\'}{PD1}{y}{\375}% U+00FD
15217 % U+00FE LATIN SMALL LETTER THORN; thorn; \th, \thorn (wasysym)
15218 \DeclareTextCommand{\th}{PD1}{\376}% U+00FE
15219 \DeclareTextCommand{\textthorn}{PD1}{\376}%* U+00FE
15220 % U+00FF LATIN SMALL LETTER Y WITH DIAERESIS; ydieresis
15221 \DeclareTextCompositeCommand{\"}{PD1}{y}{\377}% U+00FF
15222 \DeclareTextCommand{\ij}{PD1}{\377}% U+00FF
Glyphs that consist of several characters.
15223 \DeclareTextCommand{\SS}{PD1}{SS}
15224 \DeclareTextCommand{\textcelsius}{PD1}{\textdegree C}
Aliases (german.sty)
15225 \DeclareTextCommand{\textglqq}{PD1}{\quotedblbase}
15226 \DeclareTextCommand{\textgrqq}{PD1}{\textquotedblleft}
15227 \DeclareTextCommand{\textglq}{PD1}{\quotesinglbase}
15228 \DeclareTextCommand{\textgrq}{PD1}{\textquoteleft}
15229 \DeclareTextCommand{\textflqq}{PD1}{\guillemotleft}
15230 \DeclareTextCommand{\textfrqq}{PD1}{\guillemotright}
15231 \DeclareTextCommand{\textflq}{PD1}{\guilsinglleft}
15232 \DeclareTextCommand{\textfrq}{PD1}{\guilsinglright}
Aliases (math names)
15233 \DeclareTextCommand{\textneg}{PD1}{\textlogicalnot}
15234 \DeclareTextCommand{\texttimes}{PD1}{\textmultiply}
15235 \DeclareTextCommand{\textdiv}{PD1}{\textdivide}
15236 \DeclareTextCommand{\textpm}{PD1}{\textplusminus}
15237 \DeclareTextCommand{\textcdot}{PD1}{\textperiodcentered}
15238 \DeclareTextCommand{\textbeta}{PD1}{\ss}
Polish aliases. PDF encoding does not have the characters, but it is useful to Poles
to have the plain letters regardless. Requested by Wojciech Myszka (W.Myszka@
immt.pwr.wroc.pl).
15239 \DeclareTextCompositeCommand{\k}{PD1}{a}{a}% aogonek
15240 \DeclareTextCompositeCommand{\'}{PD1}{c}{c}% cacute
15241 \DeclareTextCompositeCommand{\k}{PD1}{e}{e}% eogonek
```
\DeclareTextCompositeCommand{\'}{PD1}{n}{n}% nacute

 \DeclareTextCompositeCommand{\'}{PD1}{s}{s}% sacute \DeclareTextCompositeCommand{\'}{PD1}{z}{z}% zacute \DeclareTextCompositeCommand{\.}{PD1}{z}{z}% zdot \DeclareTextCompositeCommand{\k}{PD1}{A}{A}% Aogonek \DeclareTextCompositeCommand{\'}{PD1}{C}{C}% Cacute \DeclareTextCompositeCommand{\k}{PD1}{E}{E}% Eogonek \DeclareTextCompositeCommand{\'}{PD1}{N}{N}% Nacute \DeclareTextCompositeCommand{\'}{PD1}{S}{S}% Sacute \DeclareTextCompositeCommand{\'}{PD1}{Z}{Z}% Zacute \DeclareTextCompositeCommand{\.}{PD1}{Z}{Z}% Zdot  $\langle$ /pd1enc $\rangle$ 

## **51.2 PU encoding**

15254  $\langle$ \*puenc $\rangle$ \DeclareFontEncoding{PU}{}{}

## **51.2.1 NFSS2 accents**

 % U+0300 COMBINING GRAVE ACCENT; gravecmb, \*gravecomb \DeclareTextCommand{\'}{PU}[1]{#1\83\000}% U+0300 % U+0301 COMBINING ACUTE ACCENT; acutecmb, \*acutecomb \DeclareTextCommand{\'}{PU}[1]{#1\83\001}% U+0301 % U+0302 COMBINING CIRCUMFLEX ACCENT; circumflexcmb \DeclareTextCommand{\^}{PU}[1]{#1\83\002}% U+0302 % U+0303 COMBINING TILDE; tildecmb, \*tildecomb \DeclareTextCommand{\~}{PU}[1]{#1\83\003}% U+0303 % U+0304 COMBINING MACRON; macroncmb \DeclareTextCommand{\=}{PU}[1]{#1\83\004}% U+0304 % U+0306 COMBINING BREVE; brevecmb \DeclareTextCommand{\u}{PU}[1]{#1\83\006}% U+0306 \DeclareTextCommand{\U}{PU}[1]{#1\83\006}% U+0306 % U+0307 COMBINING DOT ABOVE; dotaccentcmb \DeclareTextCommand{\.}{PU}[1]{#1\83\007}% U+0307 % U+0308 COMBINING DIAERESIS; dieresiscmb \DeclareTextCommand{\"}{PU}[1]{#1\83\010}% U+0308 % U+030A COMBINING RING ABOVE; ringcmb \DeclareTextCommand{\r}{PU}[1]{#1\83\012}% U+030A % U+030B COMBINING DOUBLE ACUTE ACCENT; hungarumlautcmb \DeclareTextCommand{\H}{PU}[1]{#1\83\013}% U+030B % U+030C COMBINING CARON; caroncmb \DeclareTextCommand{\v}{PU}[1]{#1\83\014}% U+030C % U+030F COMBINING DOUBLE GRAVE ACCENT; dblgravecmb \DeclareTextCommand{\G}{PU}[1]{#1\83\017}% U+030F \DeclareTextCommand{\C}{PU}[1]{#1\83\017}% U+030F % U+0311 COMBINING INVERTED BREVE; breveinvertedcmb \DeclareTextCommand{\textinvbreve}{PU}[1]{#1\83\021}% U+0311 % U+0323 COMBINING DOT BELOW; dotbelowcmb, \*dotbelowcomb \DeclareTextCommand{\d}{PU}[1]{#1\83\043}% U+0323 % U+0324 COMBINING DIAERESIS BELOW; dieresisbelowcmb; \textsubumlaut (tipa) \DeclareTextCommand{\textsubumlaut}{PU}[1]{#1\83\044}% U+0324 % U+0325 COMBINING RING BELOW; ringbelowcmb; \textsubring (tipa) \DeclareTextCommand{\textsubring}{PU}[1]{#1\83\045}% U+0325 % U+0327 COMBINING CEDILLA; cedillacmb \DeclareTextCommand{\c}{PU}[1]{#1\83\047}% U+0327 % U+0328 COMBINING OGONEK; ogonekcmb \DeclareTextCommand{\k}{PU}[1]{#1\83\050}% U+0328 % U+032D COMBINING CIRCUMFLEX ACCENT BELOW;
% \textsubcircum (tipa)

\DeclareTextCommand{\textsubcircum}{PU}[1]{#1\83\055}% U+032D

% U+032E COMBINING BREVE BELOW; brevebelowcmb

\DeclareTextCommand{\textsubbreve}{PU}[1]{#1\83\056}% U+032E

% U+0330 COMBINING TILDE BELOW; tildebelowcmb; \textsubtilde (tipa)

\DeclareTextCommand{\textsubtilde}{PU}[1]{#1\83\060}% U+0330

- % U+0331 COMBINING MACRON BELOW; macronbelowcmb
- \DeclareTextCommand{\b}{PU}[1]{#1\83\061}% U+0331

% U+0361 COMBINING DOUBLE INVERTED BREVE; breveinverteddou-

blecmb

\DeclareTextCommand{\t}{PU}[1]{#1\83\141}% U+0361

% U+20DD COMBINING ENCLOSING CIRCLE

\DeclareTextCommand{\textcircled}{PU}[1]{#1\9040\335}% U+20DD

Double accents.

 \DeclareTextCommand{\textacutemacron}{PU}[1]{#1\83\001\83\004} \DeclareTextCommand{\textgravemacron}{PU}[1]{#1\83\000\83\004}

\@empty is an artefact of the NFSS2 machinery, it gets inserted for empty arguments and spaces. \DeclareTextCompositeCommand{\'}{PU}{\@empty}{\textasciigrave} \DeclareTextCompositeCommand{\'}{PU}{\@empty}{\textacute}  $15311 \ \Delta \ \label{eq:15311}$  \DeclareTextCompositeCommand{\~}{PU}{\@empty}{\texttilde} \DeclareTextCompositeCommand{\"}{PU}{\@empty}{\textasciidieresis} \DeclareTextCompositeCommand{\r}{PU}{\@empty}{\textring} \DeclareTextCompositeCommand{\v}{PU}{\@empty}{\textasciicaron} \DeclareTextCompositeCommand{\.}{PU}{\@empty}{\textdotaccent} \DeclareTextCompositeCommand{\c}{PU}{\@empty}{\textcedilla} \DeclareTextCompositeCommand{\u}{PU}{\@empty}{\textasciibreve} \DeclareTextCompositeCommand{\G}{PU}{\@empty}{\textdoublegrave} \DeclareTextCompositeCommand{\=}{PU}{\@empty}{\textasciimacron} \DeclareTextCompositeCommand{\H}{PU}{\@empty}{\texthungarumlaut} \DeclareTextCompositeCommand{\k}{PU}{\@empty}{\textogonek} \DeclareTextCompositeCommand{\textinvbreve}{PU}{\@empty}{{ \83\021}} \DeclareTextCompositeCommand{\textsubumlaut}{PU}{\@empty}{{ \83\044}} \DeclareTextCompositeCommand{\textsubring}{PU}{\@empty}{\textringlow} \DeclareTextCompositeCommand{\textsubcircum}{PU}{\@empty}{\textcircumlow} \DeclareTextCompositeCommand{\textsubbreve}{PU}{\@empty}{{ \83\056}} \DeclareTextCompositeCommand{\textsubtilde}{PU}{\@empty}{\texttildelow} \DeclareTextCompositeCommand{\b}{PU}{\@empty}{\textmacronbelow} \DeclareTextCompositeCommand{\d}{PU}{\@empty}{\textdotbelow} \DeclareTextCompositeCommand{\t}{PU}{\@empty}{\texttie} \DeclareTextCompositeCommand{\newtie}{PU}{\@empty}{\textnewtie} \DeclareTextCompositeCommand{\textcircled}{PU}{\@empty}{\textbigcircle} \DeclareTextCompositeCommand{\textacutemacron}{PU}{\@empty}{{ \83\001\83\004}} \DeclareTextCompositeCommand{\textgravemacron}{PU}{\@empty}{{ \83\000\83\004}} \DeclareTextCompositeCommand{\'}{PU}{\ }{\textasciigrave} \DeclareTextCompositeCommand{\'}{PU}{\ }{\textacute} \DeclareTextCompositeCommand{\^}{PU}{\ }{\textasciicircum} \DeclareTextCompositeCommand{\~}{PU}{\ }{\texttilde} \DeclareTextCompositeCommand{\"}{PU}{\ }{\textasciidieresis} \DeclareTextCompositeCommand{\r}{PU}{\ }{\textring} 15342 \DeclareTextCompositeCommand{\v}{PU}{\ }{\textasciicaron} \DeclareTextCompositeCommand{\.}{PU}{\ }{\textdotaccent} \DeclareTextCompositeCommand{\c}{PU}{\ }{\textcedilla} \DeclareTextCompositeCommand{\u}{PU}{\ }{\textasciibreve}

```
15346 \DeclareTextCompositeCommand{\G}{PU}{\ }{\textdoublegrave}
15347 \DeclareTextCompositeCommand{\=}{PU}{\ }{\textasciimacron}
15348 \DeclareTextCompositeCommand{\H}{PU}{\ }{\texthungarumlaut}
15349 \DeclareTextCompositeCommand{\k}{PU}{\ }{\textogonek}
15350 \DeclareTextCompositeCommand{\textinvbreve}{PU}{\ }{{ \83\021}}
15351 \DeclareTextCompositeCommand{\textsubumlaut}{PU}{\ }{{ \83\044}}
15352 \DeclareTextCompositeCommand{\textsubring}{PU}{\ }{\textringlow}
15353 \DeclareTextCompositeCommand{\textsubcircum}{PU}{\ }{\textcircumlow}
15354 \DeclareTextCompositeCommand{\textsubbreve}{PU}{\ }{{ \83\056}}
15355 \DeclareTextCompositeCommand{\textsubtilde}{PU}{\ }{\texttildelow}
15356 \DeclareTextCompositeCommand{\b}{PU}{\ }{\textmacronbelow}
15357 \DeclareTextCompositeCommand{\d}{PU}{\ }{\textdotbelow}
15358 \DeclareTextCompositeCommand{\t}{PU}{\ }{\texttie}
15359 \DeclareTextCompositeCommand{\newtie}{PU}{\ }{\textnewtie}
15360 \DeclareTextCompositeCommand{\textcircled}{PU}{\ }{\textbigcircle}
15361 \DeclareTextCompositeCommand{\textacutemacron}{PU}{\ }{{ \83\001\83\004}}
15362 \DeclareTextCompositeCommand{\textgravemacron}{PU}{\ }{{ \83\000\83\004}}
Accents for capitals (see encoding TS1)
15363 \DeclareTextCommand{\capitalcedilla}{PU}[1]{\c{#1}}
15364 \DeclareTextCommand{\capitalogonek}{PU}[1]{\k{#1}}
15365 \DeclareTextCommand{\capitalgrave}{PU}[1]{\'{#1}}
15366 \DeclareTextCommand{\capitalacute}{PU}[1]{\'{#1}}
15367 \DeclareTextCommand{\capitalcircumflex}{PU}[1]{\^{#1}}
15368 \DeclareTextCommand{\capitaltilde}{PU}[1]{\~{#1}}
15369 \DeclareTextCommand{\capitaldieresis}{PU}[1]{\"{#1}}
15370 \DeclareTextCommand{\capitalhungarumlaut}{PU}[1]{\H{#1}}
15371 \DeclareTextCommand{\capitalring}{PU}[1]{\r{#1}}
15372 \DeclareTextCommand{\capitalcaron}{PU}[1]{\v{#1}}
15373 \DeclareTextCommand{\capitalbreve}{PU}[1]{\u{#1}}
15374 \DeclareTextCommand{\capitalmacron}{PU}[1]{\={#1}}
15375 \DeclareTextCommand{\capitaldotaccent}{PU}[1]{\.{#1}}
15376 \DeclareTextCommand{\capitaltie}{PU}[1]{\t{#1}}
15377 \DeclareTextCommand{\capitalnewtie}{PU}[1]{\newtie{#1}}
51.2.2 Basic Latin: U+0000 to U+007F
Special white space escape characters.
15378 % U+0009 (CHARACTER TABULATION)
```

```
15379 \DeclareTextCommand{\textHT}{PU}{\80\011}% U+0009
15380 % U+000A (LINE FEED)
15381 \DeclareTextCommand{\textLF}{PU}{\80\012}% U+000A
15382 % U+000D (CARRIAGE RETURN)
15383 \DeclareTextCommand{\textCR}{PU}{\80\015}% U+000D
\80\040: U+0020 SPACE; space, spacehackarabic
\80\041: U+0021 EXCLAMATION MARK; exclam
15384 % U+0022 QUOTATION MARK; quotedbl
15385 \DeclareTextCommand{\textquotedbl}{PU}{\string"}% \80\042 U+0022
15386 % U+0023 NUMBER SIGN; numbersign
15387 \DeclareTextCommand{\textnumbersign}{PU}{\80\043}% U+0023
15388 % U+0024 DOLLAR SIGN; dollar
15389 \DeclareTextCommand{\textdollar}{PU}{\80\044}% U+0024
15390 %* \textdollar -> \mathdollar
15391 % U+0025 PERCENT SIGN; percent
15392 \DeclareTextCommand{\textpercent}{PU}{\80\045}% U+0025
15393 % U+0026 AMPERSAND; ampersand
15394 \DeclareTextCommand{\textampersand}{PU}{\80\046}% U+0026
15395 %* \textampersand -> \binampersand (stmaryrd)
```
15396 %\* \textampersand -> \with (cmll) 15397 % U+0027 APOSTROPHE; quotesingle 15398 \DeclareTextCommand{\textquotesingle}{PU}{\80\047}% U+0027 15399 % U+0028 LEFT PARENTHESIS; parenleft 15400 \DeclareTextCommand{\textparenleft}{PU}{\80\050}% U+0028 15401 % U+0029 RIGHT PARENTHESIS; parenright 15402 \DeclareTextCommand{\textparenright}{PU}{\80\051}% U+0029 15403 % U+002A ASTERISK; asterisk 15404 \DeclareTextCommand{\textasteriskcentered}{PU}{\80\052}% U+002A (?) \80\053: U+002B PLUS SIGN; plus \80\054: U+002C COMMA; comma \80\055: U+002D HYPHEN-MINUS; hyphen \80\056: U+002E FULL STOP; period \80\057: U+002F SOLIDUS; slash \80\060: U+0030 DIGIT ZERO; zero … \80\071: U+0039 DIGIT NINE; nine \80\072: U+003A COLON; colon \80\073: U+003B SEMICOLON; semicolon 15405 % U+003C LESS-THAN SIGN; less 15406 \DeclareTextCommand{\textless}{PU}{<}% \80\074 U+003C \80\075: U+003D EQUALS SIGN; equal 15407 % U+003E GREATER-THAN SIGN; greater 15408 \DeclareTextCommand{\textgreater}{PU}{>}% \80\076 U+003E \80\077: U+003F QUESTION MARK; question \80\100: U+0040 COMMERCIAL AT; at \80\101: U+0041 LATIN CAPITAL LETTER A; A … \80\132: U+005A LATIN CAPITAL LETTER Z; Z \80\133: U+005B LEFT SQUARE BRACKET; bracketleft 15409 % U+005C REVERSE SOLIDUS; backslash 15410 \DeclareTextCommand{\textbackslash}{PU}{\80\134}% U+005C \80\135: U+005D RIGHT SQUARE BRACKET; bracketright 15411 % U+005E CIRCUMFLEX ACCENT; asciicircum 15412 \DeclareTextCommand{\textasciicircum}{PU}{\80\136}% U+005E 15413 % U+005F LOW LINE; underscore 15414 \DeclareTextCommand{\textunderscore}{PU}{\80\137}% U+005F 15415 %\* \textunderscore -> \mathunderscore (LaTeX) 15416 % U+0060 GRAVE ACCENT; grave 15417 \DeclareTextCommand{\textasciigrave}{PU}{\80\140}% U+0060 \80\141: U+0061 LATIN SMALL LETTER A; a … \80\150: U+0068 LATIN SMALL LETTER H; h 15418 % U+0069 LATIN SMALL LETTER I; i 15419 \DeclareTextCompositeCommand{\.}{PU}{\i}{i} % \80\151 U+0069 15420 \DeclareTextCompositeCommand{\.}{PU}{i}{i}% \80\151 U+0069 \80\152: U+006A LATIN SMALL LETTER J; j … \80\172: U+007A LATIN SMALL LETTER Z; z 15421 % U+007B LEFT CURLY BRACKET; braceleft 15422 \DeclareTextCommand{\textbraceleft}{PU}{\80\173}% U+007B

15423 % U+007C VERTICAL LINE; \*bar, verticalbar

 \DeclareTextCommand{\textbar}{PU}{|}% \80\174 U+007C %\* \textbar -> \textvertline (tipa) % U+007D RIGHT CURLY BRACKET; braceright \DeclareTextCommand{\textbraceright}{PU}{\80\175}% U+007D % U+007E TILDE; asciitilde \DeclareTextCommand{\textasciitilde}{PU}{\80\176}% U+007E

### **51.2.3 Latin-1 Supplement: U+0080 to U+00FF**

\80\240: U+00A0 NO-BREAK SPACE; nbspace, nonbreakingspace % U+00A1 INVERTED EXCLAMATION MARK; exclamdown \DeclareTextCommand{\textexclamdown}{PU}{\80\241}% U+00A1 % U+00A2 CENT SIGN; cent \DeclareTextCommand{\textcent}{PU}{\80\242}% U+00A2 % U+00A3 POUND SIGN; sterling \DeclareTextCommand{\textsterling}{PU}{\80\243}% U+00A3 %\* \textsterling -> \mathsterling (LaTeX) %\* \textsterling -> \pounds (LaTeX) % U+00A4 CURRENCY SIGN; currency \DeclareTextCommand{\textcurrency}{PU}{\80\244}% U+00A4 % U+00A5 YEN SIGN; yen \DeclareTextCommand{\textyen}{PU}{\80\245}% U+00A5 % U+00A6 BROKEN BAR; brokenbar \DeclareTextCommand{\textbrokenbar}{PU}{\80\246}% U+00A6 %\* \textbrokenbar -> \brokenvert (wasysym) % U+00A7 SECTION SIGN; section \DeclareTextCommand{\textsection}{PU}{\80\247}% U+00A7 %\* \textsection -> \mathsection (LaTeX)  $\%*$  \textsection -> \S (LaTeX) % U+00A8 DIAERESIS; dieresis \DeclareTextCommand{\textasciidieresis}{PU}{\80\250}% U+00A8 % U+00A9 COPYRIGHT SIGN; copyright \DeclareTextCommand{\textcopyright}{PU}{\80\251}%\* U+00A9 % U+00AA FEMININE ORDINAL INDICATOR; ordfeminine \DeclareTextCommand{\textordfeminine}{PU}{\80\252}% U+00AA % U+00AB LEFT-POINTING DOUBLE ANGLE QUOTATION MARK; guillemotleft \DeclareTextCommand{\guillemotleft}{PU}{\80\253}% U+00AB % U+00AC NOT SIGN; logicalnot \DeclareTextCommand{\textlogicalnot}{PU}{\80\254}% U+00AC \DeclareTextCommand{\textlnot}{PU}{\80\254}% U+00AC \80\255: U+00AD SOFT HYPHEN; sfthyphen, softhyphen % U+00AE REGISTERED SIGN; registered \DeclareTextCommand{\textregistered}{PU}{\80\256}% U+00AE % U+00AF MACRON; \*macron, overscore \DeclareTextCommand{\textasciimacron}{PU}{\80\257}% U+00AF % U+00B0 DEGREE SIGN; degree \DeclareTextCommand{\textdegree}{PU}{\80\260}% U+00B0 % U+00B1 PLUS-MINUS SIGN; plusminus \DeclareTextCommand{\textplusminus}{PU}{\80\261}% U+00B1 % U+00B2 SUPERSCRIPT TWO; twosuperior \DeclareTextCommand{\texttwosuperior}{PU}{\80\262}%\* U+00B2 % U+00B3 SUPERSCRIPT THREE; threesuperior \DeclareTextCommand{\textthreesuperior}{PU}{\80\263}%\* U+00B3 % U+00B4 ACUTE ACCENT; acute \DeclareTextCommand{\textacute}{PU}{\80\264}% U+00B4 \DeclareTextCommand{\textasciiacute}{PU}{\80\264}% U+00B4

 % U+00B5 MICRO SIGN; mu, mu1 \DeclareTextCommand{\textmu}{PU}{\80\265}% U+00B5 % U+00B6 PILCROW SIGN; paragraph \DeclareTextCommand{\textparagraph}{PU}{\80\266}% U+00B6 %\* \textparagraph -> \mathparagraph (LaTeX) % U+00B7 MIDDLE DOT; middot, \*periodcentered \DeclareTextCommand{\textperiodcentered}{PU}{\80\267}% U+00B7 % U+00B8 CEDILLA; cedilla \DeclareTextCommand{\textcedilla}{PU}{\80\270}% U+00B8 % U+00B9 SUPERSCRIPT ONE; onesuperior \DeclareTextCommand{\textonesuperior}{PU}{\80\271}%\* U+00B9 % U+00BA MASCULINE ORDINAL INDICATOR; ordmasculine \DeclareTextCommand{\textordmasculine}{PU}{\80\272}% U+00BA % U+00BB RIGHT-POINTING DOUBLE ANGLE QUOTATION MARK; guillemotright \DeclareTextCommand{\guillemotright}{PU}{\80\273}% U+00BB % U+00BC VULGAR FRACTION ONE QUARTER; onequarter \DeclareTextCommand{\textonequarter}{PU}{\80\274}% U+00BC % U+00BD VULGAR FRACTION ONE HALF; onehalf \DeclareTextCommand{\textonehalf}{PU}{\80\275}% U+00BD % U+00BE VULGAR FRACTION THREE QUARTERS; threequarters \DeclareTextCommand{\textthreequarters}{PU}{\80\276}% U+00BE % U+00BF INVERTED QUESTION MARK; questiondown \DeclareTextCommand{\textquestiondown}{PU}{\80\277}% U+00BF % U+00C0 LATIN CAPITAL LETTER A WITH GRAVE; Agrave \DeclareTextCompositeCommand{\'}{PU}{A}{\80\300}% U+00C0 % U+00C1 LATIN CAPITAL LETTER A WITH ACUTE; Aacute \DeclareTextCompositeCommand{\'}{PU}{A}{\80\301}% U+00C1 % U+00C2 LATIN CAPITAL LETTER A WITH CIRCUMFLEX; Acircumflex \DeclareTextCompositeCommand{\^}{PU}{A}{\80\302}% U+00C2 % U+00C3 LATIN CAPITAL LETTER A WITH TILDE; Atilde \DeclareTextCompositeCommand{\~}{PU}{A}{\80\303}% U+00C3 % U+00C4 LATIN CAPITAL LETTER A WITH DIAERESIS; Adieresis \DeclareTextCompositeCommand{\"}{PU}{A}{\80\304}% U+00C4 % U+00C5 LATIN CAPITAL LETTER A WITH RING ABOVE; Aring \DeclareTextCompositeCommand{\r}{PU}{A}{\80\305}% U+00C5 % U+00C6 LATIN CAPITAL LETTER AE; AE \DeclareTextCommand{\AE}{PU}{\80\306}% U+00C6 % U+00C7 LATIN CAPITAL LETTER C WITH CEDILLA; Ccedilla \DeclareTextCompositeCommand{\c}{PU}{C}{\80\307}% U+00C7 % U+00C8 LATIN CAPITAL LETTER E WITH GRAVE; Egrave \DeclareTextCompositeCommand{\'}{PU}{E}{\80\310}% U+00C8 % U+00C9 LATIN CAPITAL LETTER E WITH ACUTE; Eacute \DeclareTextCompositeCommand{\'}{PU}{E}{\80\311}% U+00C9 % U+00CA LATIN CAPITAL LETTER E WITH CIRCUMFLEX; Ecircumflex \DeclareTextCompositeCommand{\^}{PU}{E}{\80\312}% U+00CA % U+00CB LATIN CAPITAL LETTER E WITH DIAERESIS; Edieresis \DeclareTextCompositeCommand{\"}{PU}{E}{\80\313}% U+00CB % U+00CC LATIN CAPITAL LETTER I WITH GRAVE; Igrave \DeclareTextCompositeCommand{\'}{PU}{I}{\80\314}% U+00CC % U+00CD LATIN CAPITAL LETTER I WITH ACUTE; Iacute \DeclareTextCompositeCommand{\'}{PU}{I}{\80\315}% U+00CD % U+00CE LATIN CAPITAL LETTER I WITH CIRCUMFLEX; Icircumflex \DeclareTextCompositeCommand{\^}{PU}{I}{\80\316}% U+00CE % U+00CF LATIN CAPITAL LETTER I WITH DIAERESIS; Idieresis \DeclareTextCompositeCommand{\"}{PU}{I}{\80\317}% U+00CF % U+00D0 LATIN CAPITAL LETTER ETH; Eth

```
15531 \DeclareTextCommand{\DH}{PU}{\80\320}% U+00D0
15532 % U+00D1 LATIN CAPITAL LETTER N WITH TILDE; Ntilde
15533 \DeclareTextCompositeCommand{\~}{PU}{N}{\80\321}% U+00D1
15534 % U+00D2 LATIN CAPITAL LETTER O WITH GRAVE; Ograve
15535 \DeclareTextCompositeCommand{\'}{PU}{O}{\80\322}% U+00D2
15536 % U+00D3 LATIN CAPITAL LETTER O WITH ACUTE; Oacute
15537 \DeclareTextCompositeCommand{\'}{PU}{O}{\80\323}% U+00D3
15538 % U+00D4 LATIN CAPITAL LETTER O WITH CIRCUMFLEX; Ocircumflex
15539 \DeclareTextCompositeCommand{\^}{PU}{O}{\80\324}% U+00D4
15540 % U+00D5 LATIN CAPITAL LETTER O WITH TILDE; Otilde
15541 \DeclareTextCompositeCommand{\~}{PU}{O}{\80\325}% U+00D5
15542 % U+00D6 LATIN CAPITAL LETTER O WITH DIAERESIS; Odieresis
15543 \DeclareTextCompositeCommand{\"}{PU}{O}{\80\326}% U+00D6
15544 % U+00D7 MULTIPLICATION SIGN; multiply
15545 \DeclareTextCommand{\textmultiply}{PU}{\80\327}% U+00D7
15546 %* \textmultiply -> \vartimes (stmaryrd)
15547 % U+00D8 LATIN CAPITAL LETTER O WITH STROKE; Oslash
15548 \DeclareTextCommand{\O}{PU}{\80\330}% U+00D8
15549 % U+00D9 LATIN CAPITAL LETTER U WITH GRAVE; Ugrave
15550 \DeclareTextCompositeCommand{\'}{PU}{U}{\80\331}% U+00D9
15551 % U+00DA LATIN CAPITAL LETTER U WITH ACUTE; Uacute
15552 \DeclareTextCompositeCommand{\'}{PU}{U}{\80\332}% U+00DA
15553 % U+00DB LATIN CAPITAL LETTER U WITH CIRCUMFLEX; Ucircumflex
15554 \DeclareTextCompositeCommand{\^}{PU}{U}{\80\333}% U+00DB
15555 % U+00DC LATIN CAPITAL LETTER U WITH DIAERESIS; Udieresis
15556 \DeclareTextCompositeCommand{\"}{PU}{U}{\80\334}% U+00DC
15557 % U+00DD LATIN CAPITAL LETTER Y WITH ACUTE; Yacute
15558 \DeclareTextCompositeCommand{\'}{PU}{Y}{\80\335}% U+00DD
15559 % U+00DE LATIN CAPITAL LETTER THORN; Thorn; \TH, \Thorn (wasysym)
15560 \DeclareTextCommand{\TH}{PU}{\80\336}% U+00DE
15561 \DeclareTextCommand{\textThorn}{PU}{\80\336}%* U+00DE
15562 % U+00DF LATIN SMALL LETTER SHARP S; germandbls
15563 \DeclareTextCommand{\ss}{PU}{\80\337}% U+00DF
15564 % U+00E0 LATIN SMALL LETTER A WITH GRAVE; agrave
15565 \DeclareTextCompositeCommand{\'}{PU}{a}{\80\340}% U+00E0
15566 % U+00E1 LATIN SMALL LETTER A WITH ACUTE; aacute
15567 \DeclareTextCompositeCommand{\'}{PU}{a}{\80\341}% U+00E1
15568 % U+00E2 LATIN SMALL LETTER A WITH CIRCUMFLEX; acircumflex
15569 \DeclareTextCompositeCommand{\^}{PU}{a}{\80\342}% U+00E2
15570 % U+00E3 LATIN SMALL LETTER A WITH TILDE; atilde
15571 \DeclareTextCompositeCommand{\~}{PU}{a}{\80\343}% U+00E3
15572 % U+00E4 LATIN SMALL LETTER A WITH DIAERESIS; adieresis
15573 \DeclareTextCompositeCommand{\"}{PU}{a}{\80\344}% U+00E4
15574 % U+00E5 LATIN SMALL LETTER A WITH RING ABOVE; aring
15575 \DeclareTextCompositeCommand{\r}{PU}{a}{\80\345}% U+00E5
15576 % U+00E6 LATIN SMALL LETTER AE; ae
15577 \DeclareTextCommand{\ae}{PU}{\80\346}% U+00E6
15578 % U+00E7 LATIN SMALL LETTER C WITH CEDILLA; ccedilla
15579 \DeclareTextCompositeCommand{\c}{PU}{c}{\80\347}% U+00E7
15580 % U+00E8 LATIN SMALL LETTER E WITH GRAVE; egrave
15581 \DeclareTextCompositeCommand{\'}{PU}{e}{\80\350}% U+00E8
15582 % U+00E9 LATIN SMALL LETTER E WITH ACUTE; eacute
15583 \DeclareTextCompositeCommand{\'}{PU}{e}{\80\351}% U+00E9
15584 % U+00EA LATIN SMALL LETTER E WITH CIRCUMFLEX; ecircumflex
15585 \DeclareTextCompositeCommand{\^}{PU}{e}{\80\352}% U+00EA
15586 % U+00EB LATIN SMALL LETTER E WITH DIAERESIS; edieresis
15587 \DeclareTextCompositeCommand{\"}{PU}{e}{\80\353}% U+00EB
```

```
15588 % U+00EC LATIN SMALL LETTER I WITH GRAVE; igrave
15589 \DeclareTextCompositeCommand{\'}{PU}{i}{\80\354}% U+00EC
15590 \DeclareTextCompositeCommand{\'}{PU}{\i}{\80\354}% U+00EC
15591 % U+00ED LATIN SMALL LETTER I WITH ACUTE; iacute
15592 \DeclareTextCompositeCommand{\'}{PU}{i}{\80\355}% U+00ED
15593 \DeclareTextCompositeCommand{\'}{PU}{\i}{\80\355}% U+00ED
15594 % U+00EE LATIN SMALL LETTER I WITH CIRCUMFLEX; icircumflex
15595 \DeclareTextCompositeCommand{\^}{PU}{i}{\80\356}% U+00EE
15596 \DeclareTextCompositeCommand{\^}{PU}{\i}{\80\356}% U+00EE
15597 % U+00EF LATIN SMALL LETTER I WITH DIAERESIS; idieresis
15598 \DeclareTextCompositeCommand{\"}{PU}{i}{\80\357}% U+00EF
15599 \DeclareTextCompositeCommand{\"}{PU}{\i}{\80\357}% U+00EF
15600 % U+00F0 LATIN SMALL LETTER ETH; eth
15601 \DeclareTextCommand{\dh}{PU}{\80\360}% U+00F0
15602 \%* \dh \rightarrow \eth (wsuipa, phonetic)
15603 % U+00F1 LATIN SMALL LETTER N WITH TILDE; ntilde
15604 \DeclareTextCompositeCommand{\~}{PU}{n}{\80\361}% U+00F1
15605 % U+00F2 LATIN SMALL LETTER O WITH GRAVE; ograve
15606 \DeclareTextCompositeCommand{\'}{PU}{o}{\80\362}% U+00F2
15607 % U+00F3 LATIN SMALL LETTER O WITH ACUTE; oacute
15608 \DeclareTextCompositeCommand{\'}{PU}{o}{\80\363}% U+00F3
15609 % U+00F4 LATIN SMALL LETTER O WITH CIRCUMFLEX; ocircumflex
15610 \DeclareTextCompositeCommand{\^}{PU}{o}{\80\364}% U+00F4
15611 % U+00F5 LATIN SMALL LETTER O WITH TILDE; otilde
15612 \DeclareTextCompositeCommand{\~}{PU}{o}{\80\365}% U+00F5
15613 % U+00F6 LATIN SMALL LETTER O WITH DIAERESIS; odieresis
15614 \DeclareTextCompositeCommand{\"}{PU}{o}{\80\366}% U+00F6
15615 % U+00F7 DIVISION SIGN; divide
15616 \DeclareTextCommand{\textdivide}{PU}{\80\367}% U+00F7
15617 % U+00F8 LATIN SMALL LETTER O WITH STROKE; oslash
15618 \DeclareTextCommand{\o}{PU}{\80\370}% U+00F8
15619 % U+00F9 LATIN SMALL LETTER U WITH GRAVE; ugrave
15620 \DeclareTextCompositeCommand{\'}{PU}{u}{\80\371}% U+00F9
15621 % U+00FA LATIN SMALL LETTER U WITH ACUTE; uacute
15622 \DeclareTextCompositeCommand{\'}{PU}{u}{\80\372}% U+00FA
15623 % U+00FB LATIN SMALL LETTER U WITH CIRCUMFLEX; ucircumflex
15624 \DeclareTextCompositeCommand{\^}{PU}{u}{\80\373}% U+00FB
15625 % U+00FC LATIN SMALL LETTER U WITH DIAERESIS; udieresis
15626 \DeclareTextCompositeCommand{\"}{PU}{u}{\80\374}% U+00FC
15627 % U+00FD LATIN SMALL LETTER Y WITH ACUTE; yacute
15628 \DeclareTextCompositeCommand{\'}{PU}{y}{\80\375}% U+00FD
15629 % U+00FE LATIN SMALL LETTER THORN; thorn;
15630 % \th, \thorn (wasysym), \textthorn (tipa)
15631 \DeclareTextCommand{\th}{PU}{\80\376}% U+00FE
15632 \DeclareTextCommand{\textthorn}{PU}{\80\376}%* U+00FE
15633 % U+00FF LATIN SMALL LETTER Y WITH DIAERESIS; ydieresis
15634 \DeclareTextCompositeCommand{\"}{PU}{y}{\80\377}% U+00FF
```
### **51.2.4 Latin Extended-A: U+0080 to U+017F**

 % U+0100 LATIN CAPITAL LETTER A WITH MACRON; Amacron \DeclareTextCompositeCommand{\=}{PU}{A}{\81\000}% U+0100 % U+0101 LATIN SMALL LETTER A WITH MACRON; amacron \DeclareTextCompositeCommand{\=}{PU}{a}{\81\001}% U+0101 % U+0102 LATIN CAPITAL LETTER A WITH BREVE; Abreve \DeclareTextCompositeCommand{\u}{PU}{A}{\81\002}% U+0102 % U+0103 LATIN SMALL LETTER A WITH BREVE; abreve

```
15642 \DeclareTextCompositeCommand{\u}{PU}{a}{\81\003}% U+0103
15643 % U+0104 LATIN CAPITAL LETTER A WITH OGONEK; Aogonek
15644 \DeclareTextCompositeCommand{\k}{PU}{A}{\81\004}% U+0104
15645 % U+0105 LATIN SMALL LETTER A WITH OGONEK; aogonek
15646 \DeclareTextCompositeCommand{\k}{PU}{a}{\81\005}% U+0105
15647 % U+0106 LATIN CAPITAL LETTER C WITH ACUTE; Cacute
15648 \DeclareTextCompositeCommand{\'}{PU}{C}{\81\006}% U+0106
15649 % U+0107 LATIN SMALL LETTER C WITH ACUTE; cacute
15650 \DeclareTextCompositeCommand{\'}{PU}{c}{\81\007}% U+0107
15651 % U+0108 LATIN CAPITAL LETTER C WITH CIRCUMFLEX; Ccircumflex
15652 \DeclareTextCompositeCommand{\^}{PU}{C}{\81\010}% U+0108
15653 % U+0109 LATIN SMALL LETTER C WITH CIRCUMFLEX; ccircumflex
15654 \DeclareTextCompositeCommand{\^}{PU}{c}{\81\011}% U+0109
15655 % U+010A LATIN CAPITAL LETTER C WITH DOT ABOVE; Cdot, Cdotac-
    cent
15656 \DeclareTextCompositeCommand{\.}{PU}{C}{\81\012}% U+010A
15657 % U+010B LATIN SMALL LETTER C WITH DOT ABOVE; cdot, cdotaccent
15658 \DeclareTextCompositeCommand{\.}{PU}{c}{\81\013}% U+010B
15659 % U+010C LATIN CAPITAL LETTER C WITH CARON; Ccaron
15660 \DeclareTextCompositeCommand{\v}{PU}{C}{\81\014}% U+010C
15661 % U+010D LATIN SMALL LETTER C WITH CARON; ccaron
15662 \DeclareTextCompositeCommand{\v}{PU}{c}{\81\015}% U+010D
15663 % U+010E LATIN CAPITAL LETTER D WITH CARON; Dcaron
15664 \DeclareTextCompositeCommand{\v}{PU}{D}{\81\016}% U+010E
15665 % U+010F LATIN SMALL LETTER D WITH CARON; dcaron
15666 \DeclareTextCompositeCommand{\v}{PU}{d}{\81\017}% U+010F
15667 % U+0110 LATIN CAPITAL LETTER D WITH STROKE; Dcroat, Dslash
15668 \DeclareTextCommand{\DJ}{PU}{\81\020}% U+0110
15669 % U+0111 LATIN SMALL LETTER D WITH STROKE; dcroat, dmacron;
15670 % \textcrd (tipa)
15671 \DeclareTextCommand{\dj}{PU}{\81\021}% U+0111
15672 \DeclareTextCommand{\textcrd}{PU}{\81\021}% U+0111
15673 \!\%* \text{c} > \csc d (wsuipa)
15674 % An alternate glyph with the stroke through the bowl:
15675 %* \textcrd -> \textbard (tipa)
15676 %* \textcrd -> \bard (wsuipa)
15677 % U+0112 LATIN CAPITAL LETTER E WITH MACRON; Emacron
15678 \DeclareTextCompositeCommand{\=}{PU}{E}{\81\022}% U+0112
15679 % U+0113 LATIN SMALL LETTER E WITH MACRON; emacron
15680 \DeclareTextCompositeCommand{\=}{PU}{e}{\81\023}% U+0113
15681 % U+0114 LATIN CAPITAL LETTER E WITH BREVE; Ebreve
15682 \DeclareTextCompositeCommand{\u}{PU}{E}{\81\024}% U+0114
15683 % U+0115 LATIN SMALL LETTER E WITH BREVE; ebreve
15684 \DeclareTextCompositeCommand{\u}{PU}{e}{\81\025}% U+0115
15685 % U+0116 LATIN CAPITAL LETTER E WITH DOT ABOVE; Edot, Edotaccent
15686 \DeclareTextCompositeCommand{\.}{PU}{E}{\81\026}% U+0116
15687 % U+0117 LATIN SMALL LETTER E WITH DOT ABOVE; edot, edotaccent
15688 \DeclareTextCompositeCommand{\.}{PU}{e}{\81\027}% U+0117
15689 % U+0118 LATIN CAPITAL LETTER E WITH OGONEK; Eogonek
15690 \DeclareTextCompositeCommand{\k}{PU}{E}{\81\030}% U+0118
15691 % U+0119 LATIN SMALL LETTER E WITH OGONEK; eogonek
15692 \DeclareTextCompositeCommand{\k}{PU}{e}{\81\031}% U+0119
15693 % U+011A LATIN CAPITAL LETTER E WITH CARON; Ecaron
15694 \DeclareTextCompositeCommand{\v}{PU}{E}{\81\032}% U+011A
15695 % U+011B LATIN SMALL LETTER E WITH CARON; ecaron
15696 \DeclareTextCompositeCommand{\v}{PU}{e}{\81\033}% U+011B
15697 % U+011C LATIN CAPITAL LETTER G WITH CIRCUMFLEX; Gcircumflex
```
 \DeclareTextCompositeCommand{\^}{PU}{G}{\81\034}% U+011C % U+011D LATIN SMALL LETTER G WITH CIRCUMFLEX; gcircumflex \DeclareTextCompositeCommand{\^}{PU}{g}{\81\035}% U+011D % U+011E LATIN CAPITAL LETTER G WITH BREVE; Gbreve \DeclareTextCompositeCommand{\u}{PU}{G}{\81\036}% U+011E % U+011F LATIN SMALL LETTER G WITH BREVE; gbreve \DeclareTextCompositeCommand{\u}{PU}{g}{\81\037}% U+011F % U+0120 LATIN CAPITAL LETTER G WITH DOT ABOVE; Gdot, Gdotaccent \DeclareTextCompositeCommand{\.}{PU}{G}{\81\040}% U+0120 % U+0121 LATIN SMALL LETTER G WITH DOT ABOVE; gdot, gdotaccent \DeclareTextCompositeCommand{\.}{PU}{g}{\81\041}% U+0121 % U+0122 LATIN CAPITAL LETTER G WITH CEDILLA; Gcedilla, Gcommaaccent \DeclareTextCompositeCommand{\c}{PU}{G}{\81\042}% U+0122 % U+0123 LATIN SMALL LETTER G WITH CEDILLA; gcedilla, gcommaaccent \DeclareTextCompositeCommand{\c}{PU}{g}{\81\043}% U+0123 % U+0124 LATIN CAPITAL LETTER H WITH CIRCUMFLEX; Hcircumflex \DeclareTextCompositeCommand{\^}{PU}{H}{\81\044}% U+0124 % U+0125 LATIN SMALL LETTER H WITH CIRCUMFLEX; hcircumflex \DeclareTextCompositeCommand{\^}{PU}{h}{\81\045}% U+0125 % U+0126 LATIN CAPITAL LETTER H WITH STROKE; Hbar \DeclareTextCommand{\textHslash}{PU}{\81\046}% U+0126 % U+0127 LATIN SMALL LETTER H WITH STROKE; hbar; \hbar (AmS) \DeclareTextCommand{\texthbar}{PU}{\81\047}%\* U+127 %\* \texthbar -> \textcrh (tipa) %\* \texthbar -> \crossh (wsuipa) %\* \texthbar -> \planck (phonetic) % U+0128 LATIN CAPITAL LETTER I WITH TILDE; Itilde \DeclareTextCompositeCommand{\~}{PU}{I}{\81\050}% U+0128 % U+0129 LATIN SMALL LETTER I WITH TILDE; itilde \DeclareTextCompositeCommand{\~}{PU}{i}{\81\051}% U+0129 \DeclareTextCompositeCommand{\~}{PU}{\i}{\81\051}% U+0129 % U+012A LATIN CAPITAL LETTER I WITH MACRON; Imacron \DeclareTextCompositeCommand{\=}{PU}{I}{\81\052}% U+012A % U+012B LATIN SMALL LETTER I WITH MACRON; imacron \DeclareTextCompositeCommand{\=}{PU}{i}{\81\053}% U+012B \DeclareTextCompositeCommand{\=}{PU}{\i}{\81\053}% U+012B % U+012C LATIN CAPITAL LETTER I WITH BREVE; Ibreve \DeclareTextCompositeCommand{\u}{PU}{I}{\81\054}% U+012C % U+012D LATIN SMALL LETTER I WITH BREVE; ibreve \DeclareTextCompositeCommand{\u}{PU}{i}{\81\055}% U+012D \DeclareTextCompositeCommand{\u}{PU}{\i}{\81\055}% U+012D % U+012E LATIN CAPITAL LETTER I WITH OGONEK; Iogonek \DeclareTextCompositeCommand{\k}{PU}{I}{\81\056}% U+012E % U+012F LATIN SMALL LETTER I WITH OGONEK; iogonek \DeclareTextCompositeCommand{\k}{PU}{i}{\81\057}% U+012F \DeclareTextCompositeCommand{\k}{PU}{\i}{\81\057}% U+012F % U+0130 LATIN CAPITAL LETTER I WITH DOT ABOVE; Idot, Idotaccent \DeclareTextCompositeCommand{\.}{PU}{I}{\81\060}% U+0130 % U+0131 LATIN SMALL LETTER DOTLESS I; dotlessi \DeclareTextCommand{\i}{PU}{\81\061}% U+0131 % U+0132 LATIN CAPITAL LIGATURE IJ; IJ \DeclareTextCommand{\IJ}{PU}{\81\062}% U+0132 % U+0133 LATIN SMALL LIGATURE IJ; ij \DeclareTextCommand{\ij}{PU}{\81\063}% U+0133 % U+0134 LATIN CAPITAL LETTER J WITH CIRCUMFLEX; Jcircumflex

\DeclareTextCompositeCommand{\^}{PU}{J}{\81\064}% U+0134

% U+0135 LATIN SMALL LETTER J WITH CIRCUMFLEX; jcircumflex

\DeclareTextCompositeCommand{\^}{PU}{j}{\81\065}% U+0135

\DeclareTextCompositeCommand{\^}{PU}{\j}{\81\065}% U+0135

 % U+0136 LATIN CAPITAL LETTER K WITH CEDILLA; Kcedilla, Kcommaaccent

\DeclareTextCompositeCommand{\c}{PU}{K}{\81\066}% U+0136

 % U+0137 LATIN SMALL LETTER K WITH CEDILLA; kcedilla, kcommaaccent \DeclareTextCompositeCommand{\c}{PU}{k}{\81\067}% U+0137

The canonical name of U+0138, small letter kra, would be  $\text{ker}$  kextkgreenlandic, following the glyph naming convention. However latex/base/inputenc.dtx has choosen \textkra.

% U+0138 LATIN SMALL LETTER KRA; kgreenlandic

\DeclareTextCommand{\textkra}{PU}{\81\070}% U+0138

% U+0139 LATIN CAPITAL LETTER L WITH ACUTE; Lacute

\DeclareTextCompositeCommand{\'}{PU}{L}{\81\071}% U+0139

% U+013A LATIN SMALL LETTER L WITH ACUTE; lacute

\DeclareTextCompositeCommand{\'}{PU}{l}{\81\072}% U+013A

 % U+013B LATIN CAPITAL LETTER L WITH CEDILLA; Lcedilla, Lcommaaccent

\DeclareTextCompositeCommand{\c}{PU}{L}{\81\073}% U+013B

% U+013C LATIN SMALL LETTER L WITH CEDILLA; lcedilla, lcommaaccent

\DeclareTextCompositeCommand{\c}{PU}{l}{\81\074}% U+013C

% U+013D LATIN CAPITAL LETTER L WITH CARON; Lcaron

\DeclareTextCompositeCommand{\v}{PU}{L}{\81\075}% U+013D

% U+013E LATIN SMALL LETTER L WITH CARON; lcaron

\DeclareTextCompositeCommand{\v}{PU}{l}{\81\076}% U+013E

There seems to be no variants of letters 'L' and 'l' with a dot above (reasonable). Therefore the \. accent is reused instead of making a separate accent macro \textmiddledot.

 % U+013F LATIN CAPITAL LETTER L WITH MIDDLE DOT; Ldot, Ldotaccent

\DeclareTextCompositeCommand{\.}{PU}{L}{\81\077}% U+013F

% U+0140 LATIN SMALL LETTER L WITH MIDDLE DOT; ldot, ldotaccent

\DeclareTextCompositeCommand{\.}{PU}{l}{\81\100}% U+0140

% U+0141 LATIN CAPITAL LETTER L WITH STROKE; Lslash

\DeclareTextCommand{\L}{PU}{\81\101}% U+0141

% U+0142 LATIN SMALL LETTER L WITH STROKE; lslash

\DeclareTextCommand{\l}{PU}{\81\102}% U+0142

% U+0143 LATIN CAPITAL LETTER N WITH ACUTE; Nacute

\DeclareTextCompositeCommand{\'}{PU}{N}{\81\103}% U+0143

% U+0144 LATIN SMALL LETTER N WITH ACUTE; nacute

\DeclareTextCompositeCommand{\'}{PU}{n}{\81\104}% U+0144

 % U+0145 LATIN CAPITAL LETTER N WITH CEDILLA; Ncedilla, Ncommaaccent

\DeclareTextCompositeCommand{\c}{PU}{N}{\81\105}% U+0145

% U+0146 LATIN SMALL LETTER N WITH CEDILLA; ncedilla, ncommaaccent

\DeclareTextCompositeCommand{\c}{PU}{n}{\81\106}% U+0146

% U+0147 LATIN CAPITAL LETTER N WITH CARON; Ncaron

\DeclareTextCompositeCommand{\v}{PU}{N}{\81\107}% U+0147

% U+0148 LATIN SMALL LETTER N WITH CARON; ncaron

\DeclareTextCompositeCommand{\v}{PU}{n}{\81\110}% U+0148

 % U+0149 LATIN SMALL LETTER N PRECEDED BY APOSTROPHE; napostrophe, quoterightn

 \DeclareTextCommand{\textnapostrophe}{PU}{\81\111}% U+0149 % U+014A LATIN CAPITAL LETTER ENG; Eng

```
15798 \DeclareTextCommand{\NG}{PU}{\81\112}% U+014A
15799 % U+014B LATIN SMALL LETTER ENG; eng
15800 \DeclareTextCommand{\ng}{PU}{\81\113}% U+014B
15801 %* \ng -> \eng (wsuipa)
15802 \frac{\gamma}{\gamma} \ng -> \engma (phonetic)
15803 % U+014C LATIN CAPITAL LETTER O WITH MACRON; Omacron
15804 \DeclareTextCompositeCommand{\=}{PU}{O}{\81\114}% U+014C
15805 % U+014D LATIN SMALL LETTER O WITH MACRON; omacron
15806 \DeclareTextCompositeCommand{\=}{PU}{o}{\81\115}% U+014D
15807 % U+014E LATIN CAPITAL LETTER O WITH BREVE; Obreve
15808 \DeclareTextCompositeCommand{\u}{PU}{O}{\81\116}% U+014E
15809 % U+014F LATIN SMALL LETTER O WITH BREVE; obreve
15810 \DeclareTextCompositeCommand{\u}{PU}{o}{\81\117}% U+014F
15811 % U+0150 LATIN CAPITAL LETTER O WITH DOUBLE ACUTE; Odbla-
    cute, Ohungarumlaut
15812 \DeclareTextCompositeCommand{\H}{PU}{O}{\81\120}% U+0150
15813 % U+0151 LATIN SMALL LETTER O WITH DOUBLE ACUTE; odbla-
    cute, ohungarumlaut
15814 \DeclareTextCompositeCommand{\H}{PU}{o}{\81\121}% U+0151
15815 % U+0152 LATIN CAPITAL LIGATURE OE; OE
15816 \DeclareTextCommand{\OE}{PU}{\81\122}% U+0152
15817 % U+0153 LATIN SMALL LIGATURE OE; oe
15818 \DeclareTextCommand{\oe}{PU}{\81\123}% U+0153
15819 % U+0154 LATIN CAPITAL LETTER R WITH ACUTE; Racute
15820 \DeclareTextCompositeCommand{\'}{PU}{R}{\81\124}% U+0154
15821 % U+0155 LATIN SMALL LETTER R WITH ACUTE; racute
15822 \DeclareTextCompositeCommand{\'}{PU}{r}{\81\125}% U+0155
15823 % U+0156 LATIN CAPITAL LETTER R WITH CEDILLA; Rcedilla, Rcommaac-
    cent
15824 \DeclareTextCompositeCommand{\c}{PU}{R}{\81\126}% U+0156
15825 % U+0157 LATIN SMALL LETTER R WITH CEDILLA; rcedilla, rcommaaccent
15826 \DeclareTextCompositeCommand{\c}{PU}{r}{\81\127}% U+0157
15827 % U+0158 LATIN CAPITAL LETTER R WITH CARON; Rcaron
15828 \DeclareTextCompositeCommand{\v}{PU}{R}{\81\130}% U+0158
15829 % U+0159 LATIN SMALL LETTER R WITH CARON; rcaron
15830 \DeclareTextCompositeCommand{\v}{PU}{r}{\81\131}% U+0159
15831 % U+015A LATIN CAPITAL LETTER S WITH ACUTE; Sacute
15832 \DeclareTextCompositeCommand{\'}{PU}{S}{\81\132}% U+015A
15833 % U+015B LATIN SMALL LETTER S WITH ACUTE; sacute
15834 \DeclareTextCompositeCommand{\'}{PU}{s}{\81\133}% U+015B
15835 % U+015C LATIN CAPITAL LETTER S WITH CIRCUMFLEX; Scircumflex
15836 \DeclareTextCompositeCommand{\^}{PU}{S}{\81\134}% U+015C
15837 % U+015D LATIN SMALL LETTER S WITH CIRCUMFLEX; scircumflex
15838 \DeclareTextCompositeCommand{\^}{PU}{s}{\81\135}% U+015D
15839 % U+015E LATIN CAPITAL LETTER S WITH CEDILLA; Scedilla
15840 \DeclareTextCompositeCommand{\c}{PU}{S}{\81\136}% U+015E
15841 % U+015F LATIN SMALL LETTER S WITH CEDILLA; scedilla
15842 \DeclareTextCompositeCommand{\c}{PU}{s}{\81\137}% U+015F
15843 % U+0160 LATIN CAPITAL LETTER S WITH CARON; Scaron
15844 \DeclareTextCompositeCommand{\v}{PU}{S}{\81\140}% U+0160
15845 % U+0161 LATIN SMALL LETTER S WITH CARON; scaron
15846 \DeclareTextCompositeCommand{\v}{PU}{s}{\81\141}% U+0161
15847 % U+0162 LATIN CAPITAL LETTER T WITH CEDILLA; Tcedilla, Tcommaac-
    cent
15848 \DeclareTextCompositeCommand{\c}{PU}{T}{\81\142}% U+0162
15849 % U+0163 LATIN SMALL LETTER T WITH CEDILLA; tcedilla, tcommaaccent
15850 \DeclareTextCompositeCommand{\c}{PU}{t}{\81\143}% U+0163
```
 % U+0164 LATIN CAPITAL LETTER T WITH CARON; Tcaron \DeclareTextCompositeCommand{\v}{PU}{T}{\81\144}% U+0164 % U+0165 LATIN SMALL LETTER T WITH CARON; tcaron \DeclareTextCompositeCommand{\v}{PU}{t}{\81\145}% U+0165 % U+0166 LATIN CAPITAL LETTER T WITH STROKE; Tbar \DeclareTextCommand{\textTslash}{PU}{\81\146}% U+0166 % U+0167 LATIN SMALL LETTER T WITH STROKE; tbar \DeclareTextCommand{\texttslash}{PU}{\81\147}% U+0167 % U+0168 LATIN CAPITAL LETTER U WITH TILDE; Utilde \DeclareTextCompositeCommand{\~}{PU}{U}{\81\150}% U+0168 % U+0169 LATIN SMALL LETTER U WITH TILDE; utilde \DeclareTextCompositeCommand{\~}{PU}{u}{\81\151}% U+0169 % U+016A LATIN CAPITAL LETTER U WITH MACRON; Umacron \DeclareTextCompositeCommand{\=}{PU}{U}{\81\152}% U+016A % U+016B LATIN SMALL LETTER U WITH MACRON; umacron \DeclareTextCompositeCommand{\=}{PU}{u}{\81\153}% U+016B % U+016C LATIN CAPITAL LETTER U WITH BREVE; Ubreve \DeclareTextCompositeCommand{\u}{PU}{U}{\81\154}% U+016C % U+016D LATIN SMALL LETTER U WITH BREVE; ubreve \DeclareTextCompositeCommand{\u}{PU}{u}{\81\155}% U+016D % U+016E LATIN CAPITAL LETTER U WITH RING ABOVE; Uring \DeclareTextCompositeCommand{\r}{PU}{U}{\81\156}% U+016E % U+016F LATIN SMALL LETTER U WITH RING ABOVE; uring \DeclareTextCompositeCommand{\r}{PU}{u}{\81\157}% U+016F % U+0170 LATIN CAPITAL LETTER U WITH DOUBLE ACUTE; Udblacute, Uhungarumlaut

 \DeclareTextCompositeCommand{\H}{PU}{U}{\81\160}% U+0170 % U+0171 LATIN SMALL LETTER U WITH DOUBLE ACUTE; udblacute, uhungarumlaut

 \DeclareTextCompositeCommand{\H}{PU}{u}{\81\161}% U+0171 % U+0172 LATIN CAPITAL LETTER U WITH OGONEK; Uogonek \DeclareTextCompositeCommand{\k}{PU}{U}{\81\162}% U+0172 % U+0173 LATIN SMALL LETTER U WITH OGONEK; uogonek \DeclareTextCompositeCommand{\k}{PU}{u}{\81\163}% U+0173 % U+0174 LATIN CAPITAL LETTER W WITH CIRCUMFLEX; Wcircumflex \DeclareTextCompositeCommand{\^}{PU}{W}{\81\164}% U+0174 % U+0175 LATIN SMALL LETTER W WITH CIRCUMFLEX; wcircumflex \DeclareTextCompositeCommand{\^}{PU}{w}{\81\165}% U+0175 % U+0176 LATIN CAPITAL LETTER Y WITH CIRCUMFLEX; Ycircumflex \DeclareTextCompositeCommand{\^}{PU}{Y}{\81\166}% U+0176 % U+0177 LATIN SMALL LETTER Y WITH CIRCUMFLEX; ycircumflex \DeclareTextCompositeCommand{\^}{PU}{y}{\81\167}% U+0177 % U+0178 LATIN CAPITAL LETTER Y WITH DIAERESIS; Ydieresis \DeclareTextCompositeCommand{\"}{PU}{Y}{\81\170}% U+0178 % U+0179 LATIN CAPITAL LETTER Z WITH ACUTE; Zacute \DeclareTextCompositeCommand{\'}{PU}{Z}{\81\171}% U+0179 % U+017A LATIN SMALL LETTER Z WITH ACUTE; zacute \DeclareTextCompositeCommand{\'}{PU}{z}{\81\172}% U+017A % U+017B LATIN CAPITAL LETTER Z WITH DOT ABOVE; Zdot, Zdotaccent \DeclareTextCompositeCommand{\.}{PU}{Z}{\81\173}% U+017B % U+017C LATIN SMALL LETTER Z WITH DOT ABOVE; zdot, zdotaccent \DeclareTextCompositeCommand{\.}{PU}{z}{\81\174}% U+017C % U+017D LATIN CAPITAL LETTER Z WITH CARON; Zcaron \DeclareTextCompositeCommand{\v}{PU}{Z}{\81\175}% U+017D % U+017E LATIN SMALL LETTER Z WITH CARON; zcaron \DeclareTextCompositeCommand{\v}{PU}{z}{\81\176}% U+017E % U+017F LATIN SMALL LETTER LONG S; longs, slong

\DeclareTextCommand{\textlongs}{PU}{\81\177}% U+017F

### **51.2.5 Latin Extended-B: U+0180 to U+024F**

 % U+0180 LATIN SMALL LETTER B WITH STROKE; bstroke; \textcrb (tipa) \DeclareTextCommand{\textcrb}{PU}{\81\200}% U+0180

- %\* \textcrb -> \crossb (wsuipa)
- % An alternate glyph with the stroke through the bowl:
- %\* \textcrb -> \textbarb (tipa)
- 15912 %\* \textcrb -> \barb (wsuipa)
- % U+0181 LATIN CAPITAL LETTER B WITH HOOK; Bhook; \hausaB (phonetic)
- \DeclareTextCommand{\texthausaB}{PU}{\81\201}%\* U+0181
- % U+0188 LATIN SMALL LETTER C WITH HOOK; chook; \texthtc (tipa)
- \DeclareTextCommand{\texthtc}{PU}{\81\210}% U+0188
- % U+018A LATIN CAPITAL LETTER D WITH HOOK; Dhook; \hausaD (phonetic)
- \DeclareTextCommand{\texthausaD}{PU}{\81\212}%\* U+018A
- % U+018E LATIN CAPITAL LETTER REVERSED E; Ereversed
- \DeclareTextCommand{\textEreversed}{PU}{\81\216}% U+018E
- \DeclareTextCommand{\textrevE}{PU}{\81\216}% U+018E
- % U+0192 LATIN SMALL LETTER F WITH HOOK; florin
- \DeclareTextCommand{\textflorin}{PU}{\81\222}% U+0192
- % U+0195 LATIN SMALL LETTER HV; hv; \texthvlig (tipa)
- \DeclareTextCommand{\texthvlig}{PU}{\81\225}% U+0195
- 15926 %\* \texthvlig -> \hv (wsuipa)
- % U+0198 LATIN CAPITAL LETTER K WITH HOOK; Khook; \hausaK (phonetic)
- \DeclareTextCommand{\texthausaK}{PU}{\81\230}%\* U+0198
- % U+0199 LATIN SMALL LETTER K WITH HOOK; khook; \texthtk (tipa)
- \DeclareTextCommand{\texthtk}{PU}{\81\231}% U+0199
- %\* \texthtk -> \hausak (phonetic)
- % U+019A LATIN SMALL LETTER L WITH BAR; lbar;
- % \textbarl (tipa), \barl (wsuipa)
- \DeclareTextCommand{\textbarl}{PU}{\81\232}%\* U+019A
- % U+019B LATIN SMALL LETTER LAMBDA WITH STROKE/
- % LATIN SMALL LETTER BARRED LAMBDA; lambdastroke;
- % \textcrlambda (tipa)
- \DeclareTextCommand{\textcrlambda}{PU}{\81\233}% U+019B
- %\* \textcrlambda -> \crossnilambda (wsuipa)
- %\* \textcrlambda -> \barlambda (phonetic)
- %\* \textcrlambda -> \lambdabar (txfonts/pxfonts)
- %\* \textcrlambda -> \lambdaslash (txfonts/pxfonts)
- % U+019E LATIN SMALL LETTER N WITH LONG RIGHT LEG; nlegright-
- long; % \textnrleg (tipx)
- \DeclareTextCommand{\textPUnrleg}{PU}{\81\236}% U+019E
- %\* \textPUnrleg -> \textnrleg (tipx)
- % U+01A5 LATIN SMALL LETTER P WITH HOOK; phook; \texthtp (tipa)
- \DeclareTextCommand{\texthtp}{PU}{\81\245}% U+01A5
- % U+01AB LATIN SMALL LETTER T WITH PALATAL HOOK; tpalatalhook; % \textlhookt (tipa)
- \DeclareTextCommand{\textlhookt}{PU}{\81\253}% U+01AB
- % U+01AD LATIN SMALL LETTER T WITH HOOK; thook; \texthtt (tipa)
- \DeclareTextCommand{\texthtt}{PU}{\81\255}% U+01AD
- % U+01B9 LATIN SMALL LETTER EZH REVERSED/
- % LATIN SMALL LETTER REVERSED YOGH; \textrevyogh (tipa)
- \DeclareTextCommand{\textrevyogh}{PU}{\81\271}% U+01B9

 % U+01BB LATIN LETTER TWO WITH STROKE; twostroke; \textcrtwo (tipa) \DeclareTextCommand{\textcrtwo}{PU}{\81\273}% U+01BB % U+01BE LATIN LETTER INVERTED GLOTTAL STOP WITH STROKE; % glottalinvertedstroke; \textcrinvglotstop (tipa) \DeclareTextCommand{\textcrinvglotstop}{PU}{\81\276}% U+01BE % U+01BF LATIN LETTER WYNN; wynn; \textwynn (tipa) \DeclareTextCommand{\textwynn}{PU}{\81\277}% U+01BF % U+01C0 LATIN LETTER DENTAL CLICK/LATIN LETTER PIPE; clickdental; % \textpipe (tipa) \DeclareTextCommand{\textpipe}{PU}{\81\300}% U+01C0 %\* \textpipe -> \textpipevar (tipx) % U+01C1 LATIN LETTER LATERAL CLICK/LATIN LETTER % DOUBLE PIPE; clicklateral; \textdoublepipe (tipa) \DeclareTextCommand{\textdoublepipe}{PU}{\81\301}% U+01C1 %\* \textdoublepipe -> \textdoublepipevar (tipx) % U+01C2 LATIN LETTER ALVEOLAR CLICK/LATIN LETTER PIPE DOU-BLE BAR; % clickalveolar; \textdoublebarpipe (tipa) \DeclareTextCommand{\textdoublebarpipe}{PU}{\81\302}% U+01C2 %\* \textdoublebarpipe -> \textdoublebarpipevar (tipx) % U+01CD LATIN CAPITAL LETTER A WITH CARON; Acaron \DeclareTextCompositeCommand{\v}{PU}{A}{\81\315}% U+01CD % U+01CE LATIN SMALL LETTER A WITH CARON; acaron \DeclareTextCompositeCommand{\v}{PU}{a}{\81\316}% U+01CE % U+01CF LATIN CAPITAL LETTER I WITH CARON; Icaron \DeclareTextCompositeCommand{\v}{PU}{I}{\81\317}% U+01CF % U+01D0 LATIN SMALL LETTER I WITH CARON; icaron \DeclareTextCompositeCommand{\v}{PU}{\i}{\81\320}% U+01D0 \DeclareTextCompositeCommand{\v}{PU}{i}{\81\320}% U+01D0 % U+01D1 LATIN CAPITAL LETTER O WITH CARON; Ocaron \DeclareTextCompositeCommand{\v}{PU}{O}{\81\321}% U+01D1 % U+01D2 LATIN SMALL LETTER O WITH CARON; ocaron \DeclareTextCompositeCommand{\v}{PU}{o}{\81\322}% U+01D2 % U+01D3 LATIN CAPITAL LETTER U WITH CARON; Ucaron \DeclareTextCompositeCommand{\v}{PU}{U}{\81\323}% U+01D3 % U+01D4 LATIN SMALL LETTER U WITH CARON; ucaron \DeclareTextCompositeCommand{\v}{PU}{u}{\81\324}% U+01D4 % U+01DD LATIN SMALL LETTER TURNED E; eturned; \inve (wasysym) \DeclareTextCommand{\textinve}{PU}{\81\335}%\* U+01DD % U+01E4 LATIN CAPITAL LETTER G WITH STROKE; Gstroke \DeclareTextCommand{\textGslash}{PU}{\81\344}% U+01E4 % U+01E5 LATIN SMALL LETTER G WITH STROKE; gstroke \DeclareTextCommand{\textgslash}{PU}{\81\345}% U+01E5 %\* \textgslash -> \textcrg (tipa) % U+01E6 LATIN CAPITAL LETTER G WITH CARON; Gcaron \DeclareTextCompositeCommand{\v}{PU}{G}{\81\346}% U+01E6 % U+01E7 LATIN SMALL LETTER G WITH CARON; gcaron \DeclareTextCompositeCommand{\v}{PU}{g}{\81\347}% U+01E7 % U+01E8 LATIN CAPITAL LETTER K WITH CARON; Kcaron \DeclareTextCompositeCommand{\v}{PU}{K}{\81\350}% U+01E8 % U+01E9 LATIN SMALL LETTER K WITH CARON; kcaron \DeclareTextCompositeCommand{\v}{PU}{k}{\81\351}% U+01E9 % U+01EA LATIN CAPITAL LETTER O WITH OGONEK; Oogonek \DeclareTextCompositeCommand{\k}{PU}{O}{\81\352}% U+01EA % U+01EB LATIN SMALL LETTER O WITH OGONEK; oogonek \DeclareTextCompositeCommand{\k}{PU}{o}{\81\353}% U+01EB

 % U+01F0 LATIN SMALL LETTER J WITH CARON; jcaron \DeclareTextCompositeCommand{\v}{PU}{\j}{\81\360}% U+01F0 \DeclareTextCompositeCommand{\v}{PU}{j}{\81\360}% U+01F0 % U+01F4 LATIN CAPITAL LETTER G WITH ACUTE; Gacute \DeclareTextCompositeCommand{\'}{PU}{G}{\81\364}% U+01F4 % U+01F5 LATIN SMALL LETTER G WITH ACUTE; gacute \DeclareTextCompositeCommand{\'}{PU}{g}{\81\365}% U+01F5 % U+01F8 LATIN CAPITAL LETTER N WITH GRAVE \DeclareTextCompositeCommand{\'}{PU}{N}{\81\370}% U+01F8 % U+01F9 LATIN SMALL LETTER N WITH GRAVE \DeclareTextCompositeCommand{\'}{PU}{n}{\81\371}% U+01F9 % U+01FC LATIN CAPITAL LETTER AE WITH ACUTE; AEacute \DeclareTextCompositeCommand{\'}{PU}{\AE}{\81\374}% U+01FC % U+01FD LATIN SMALL LETTER AE WITH ACUTE; aeacute \DeclareTextCompositeCommand{\'}{PU}{\ae}{\81\375}% U+01FD % U+01FE LATIN CAPITAL LETTER O WITH STROKE AND ACUTE; % \*Oslashacute, Ostrokeacut \DeclareTextCompositeCommand{\'}{PU}{\O}{\81\376}% U+01FE % U+01FF LATIN SMALL LETTER O WITH STROKE AND ACUTE; % \*oslashacute, ostrokeacute \DeclareTextCompositeCommand{\'}{PU}{\o}{\81\377}% U+01FF % U+0200 LATIN CAPITAL LETTER A WITH DOUBLE GRAVE; Adblgrave \DeclareTextCompositeCommand{\G}{PU}{A}{\82\000}% U+0200 % U+0201 LATIN SMALL LETTER A WITH DOUBLE GRAVE; adblgrave \DeclareTextCompositeCommand{\G}{PU}{a}{\82\001}% U+0201 % U+0204 LATIN CAPITAL LETTER E WITH DOUBLE GRAVE; Edblgrave \DeclareTextCompositeCommand{\G}{PU}{E}{\82\004}% U+0204 % U+0205 LATIN SMALL LETTER E WITH DOUBLE GRAVE; edblgrave \DeclareTextCompositeCommand{\G}{PU}{e}{\82\005}% U+0205 % U+0206 LATIN CAPITAL LETTER E WITH INVERTED BREVE; Einvertedbreve \DeclareTextCompositeCommand{\textinvbreve}{PU}{E}{\82\006}% U+0206 % U+0207 LATIN SMALL LETTER E WITH INVERTED BREVE; einvertedbreve \DeclareTextCompositeCommand{\textinvbreve}{PU}{e}{\82\007}% U+0207 % U+0208 LATIN CAPITAL LETTER I WITH DOUBLE GRAVE; Idblgrave \DeclareTextCompositeCommand{\G}{PU}{I}{\82\010}% U+0208 % U+0209 LATIN SMALL LETTER I WITH DOUBLE GRAVE; idblgrave

\DeclareTextCompositeCommand{\G}{PU}{\i}{\82\011}% U+0209

\DeclareTextCompositeCommand{\G}{PU}{i}{\82\011}% U+0209

 % U+020A LATIN CAPITAL LETTER I WITH INVERTED BREVE; Iinvertedbreve

\DeclareTextCompositeCommand{\textinvbreve}{PU}{I}{\82\012}% U+020A

 % U+020B LATIN SMALL LETTER I WITH INVERTED BREVE; iinvertedbreve

\DeclareTextCompositeCommand{\textinvbreve}{PU}{i}{\82\013}% U+020B

\DeclareTextCompositeCommand{\textinvbreve}{PU}{\i}{\82\013}% U+020B

% U+020C LATIN CAPITAL LETTER O WITH DOUBLE GRAVE; Odblgrave

\DeclareTextCompositeCommand{\G}{PU}{O}{\82\014}% U+020C

% U+020D LATIN SMALL LETTER O WITH DOUBLE GRAVE; odblgrave

\DeclareTextCompositeCommand{\G}{PU}{o}{\82\015}% U+020D

 % U+020E LATIN CAPITAL LETTER O WITH INVERTED BREVE; Oinvertedbreve

\DeclareTextCompositeCommand{\textinvbreve}{PU}{O}{\82\016}% U+020E

 % U+020F LATIN SMALL LETTER O WITH INVERTED BREVE; oinvertedbreve

\DeclareTextCompositeCommand{\textinvbreve}{PU}{o}{\82\017}% U+020F

```
16068 \DeclareTextCompositeCommand{\G}{PU}{U}{\82\024}% U+0214
16069 % U+0215 LATIN SMALL LETTER U WITH DOUBLE GRAVE; udblgrave
16070 \DeclareTextCompositeCommand{\G}{PU}{u}{\82\025}% U+0215
16071 % U+0216 LATIN CAPITAL LETTER U WITH INVERTED BREVE; Uinvert-
    edbreve
16072 \DeclareTextCompositeCommand{\textinvbreve}{PU}{U}{\82\026}% U+0216
16073 % U+0217 LATIN SMALL LETTER U WITH INVERTED BREVE; uinverted-
    breve
16074 \DeclareTextCompositeCommand{\textinvbreve}{PU}{u}{\82\027}% U+0217
16075 % U+021E LATIN CAPITAL LETTER H WITH CARON
16076 \DeclareTextCompositeCommand{\v}{PU}{H}{\82\036}% U+021E
16077 % U+021F LATIN SMALL LETTER H WITH CARON
16078 \DeclareTextCompositeCommand{\v}{PU}{h}{\82\037}% U+021F
16079 % U+0221 LATIN SMALL LETTER D WITH CURL; \textctd (tipa)
16080 \DeclareTextCommand{\textctd}{PU}{\82\041}% U+0221
16081 % U+0225 LATIN SMALL LETTER Z WITH HOOK; \textcommatailz (tipa)
16082 \DeclareTextCommand{\textcommatailz}{PU}{\82\045}% U+0225
16083 % U+0226 LATIN CAPITAL LETTER A WITH DOT ABOVE
16084 \DeclareTextCompositeCommand{\.}{PU}{A}{\82\046}% U+0226
16085 % U+0227 LATIN SMALL LETTER A WITH DOT ABOVE
16086 \DeclareTextCompositeCommand{\.}{PU}{a}{\82\047}% U+0227
16087 % U+0228 LATIN CAPITAL LETTER E WITH CEDILLA
16088 \DeclareTextCompositeCommand{\c}{PU}{E}{\82\050}% U+0228
16089 % U+0229 LATIN SMALL LETTER E WITH CEDILLA
16090 \DeclareTextCompositeCommand{\c}{PU}{e}{\82\051}% U+0229
16091 % U+022E LATIN CAPITAL LETTER O WITH DOT ABOVE
16092 \DeclareTextCompositeCommand{\.}{PU}{O}{\82\056}% U+022E
16093 % U+022F LATIN SMALL LETTER O WITH DOT ABOVE
16094 \DeclareTextCompositeCommand{\.}{PU}{o}{\82\057}% U+022F
16095 % U+0232 LATIN CAPITAL LETTER Y WITH MACRON
16096 \DeclareTextCompositeCommand{\=}{PU}{Y}{\82\062}% U+0232
16097 % U+0233 LATIN SMALL LETTER Y WITH MACRON
16098 \DeclareTextCompositeCommand{\=}{PU}{y}{\82\063}% U+0233
16099 % U+0235 LATIN SMALL LETTER N WITH CURL; \textctn (tipa)
16100 \DeclareTextCommand{\textctn}{PU}{\82\065}% U+0235
16101 % U+0236 LATIN SMALL LETTER T WITH CURL; \textctt (tipa)
16102 \DeclareTextCommand{\textctt}{PU}{\82\066}% U+0236
16103 % U+0237 LATIN SMALL LETTER DOTLESS J
16104 \DeclareTextCommand{\j}{PU}{\82\067}% U+0237
16105 % U+0238 LATIN SMALL LETTER DB DIGRAPH; \textdblig (tipx)
16106 \DeclareTextCommand{\textPUdblig}{PU}{\82\070}% U+0238
16107 %* \textPUdblig -> \textdblig (tipx)
16108 % U+0239 LATIN SMALL LETTER QP DIGRAPH; \textqplig (tipx)
16109 \DeclareTextCommand{\textPUqplig}{PU}{\82\071}% U+0239
16110 %* \textPUqplig -> \textqplig (tipx)
16111 % U+023C LATIN SMALL LETTER C WITH STROKE; \slashc (wsuipa)
16112 \DeclareTextCommand{\textslashc}{PU}{\82\074}%* U+023C
16113 %* \textslashc -> \textcentoldstyle (textcomp)
16114 % With bar instead of stroke:
16115 %* \textslashc -> \textbarc (tipa)
```
% U+0210 LATIN CAPITAL LETTER R WITH DOUBLE GRAVE; Rdblgrave

% U+0214 LATIN CAPITAL LETTER U WITH DOUBLE GRAVE; Udblgrave

 \DeclareTextCompositeCommand{\G}{PU}{R}{\82\020}% U+0210 % U+0211 LATIN SMALL LETTER R WITH DOUBLE GRAVE; rdblgrave \DeclareTextCompositeCommand{\G}{PU}{r}{\82\021}% U+0211

```
51.2.6 IPA Extensions: U+0250 to U+02AF
```

```
16116 % U+0250 LATIN SMALL LETTER TURNED A; aturned; \textturna (tipa)
16117 \DeclareTextCommand{\textturna}{PU}{\82\120}% U+250
16118 %* \textturna -> \inva (wasysym)
16119 % U+0251 LATIN SMALL LETTER ALPHA/LATIN SMALL LETTER
16120 % SCRIPT A; ascript; \textscripta (tipa), \scripta (wsuipa)
16121 \DeclareTextCommand{\textscripta}{PU}{\82\121}%* U+251
16122 %* \textscripta -> \vara (phonetic)
16123 % U+0252 LATIN SMALL LETTER TURNED ALPHA; ascriptturned;
16124 % \textturnscripta (tipa)
16125 \DeclareTextCommand{\textturnscripta}{PU}{\82\122}% U+252
16126 %* \textturnscripta -> \invscripta (wsuipa)
16127 %* \textturnscripta -> \rotvara (phonetic)
16128 % U+0253 LATIN CAPITAL LETTER B WITH HOOK; bhook; \texthtb (tipa)
16129 \DeclareTextCommand{\texthtb}{PU}{\82\123}% U+253
16130 %* \texthtb -> \hookb (wsuipa)
16131 %* \texthtb -> \hausab (phonetic)
16132 % U+0254 LATIN SMALL LETTER OPEN O; oopen;
16133 % \textopeno (tipa), \openo (wasysym)
16134 \DeclareTextCommand{\textopeno}{PU}{\82\124}%* U+0254
16135 %* \textopeno -> \varopeno (phonetic)
16136 % U+0255 LATIN SMALL LETTER C WITH CURL; ccurl; \textctc (tipa)
16137 \DeclareTextCommand{\textctc}{PU}{\82\125}% U+0255
16138 %* \textctc -> \curlyc (wsuipa)
16139 % U+0256 LATIN SMALL LETTER D WITH TAIL; dtail; \textrtaild (tipa)
16140 \DeclareTextCommand{\textrtaild}{PU}{\82\126}%* U+0256
16141 \%* \text{tail} \rightarrow \tilde{\text{twuipa}}16142 % U+0257 LATIN SMALL LETTER D WITH HOOK; dhook; \texthtd (tipa)
16143 \DeclareTextCommand{\texthtd}{PU}{\82\127}% U+0257
16144 %* \texthtd -> \hookd (wsuipa)
16145 %* \texthtd -> \hausad (phonetic)
16146 % U+0258 LATIN SMALL LETTER REVERSED E; ereversed;
16147 % \textreve (tipa), \reve (wsuipa)
16148 \DeclareTextCommand{\textreve}{PU}{\82\130}%* U+0258
16149 % U+0259 LATIN SMALL LETTER SCHWA; schwa;
16150 % \textschwa (tipa), \schwa (wsuipa, phonetic)
16151 \DeclareTextCommand{\textschwa}{PU}{\82\131}%* U+0259
16152 % U+025A LATIN SMALL LETTER SCHWA WITH HOOK; schwahook;
16153 % \textrhookschwa (tipa)
16154 \DeclareTextCommand{\textrhookschwa}{PU}{\82\132}% U+025A
16155 %* \textrhookschwa -> \er (wsuipa)
16156 % U+025B LATIN SMALL LETTER OPEN E/LATIN SMALL LETTER EP-
    SILON; eopen;
16157 % \niepsilon (wsuipa)
16158 \DeclareTextCommand{\textniepsilon}{PU}{\82\133}%* U+025B
16159 %* \textniepsilon -> \epsi (phonetic)
16160 % U+025C LATIN SMALL LETTER REVERSED OPEN E; eopenreversed;
16161 % \textrevepsilon (tipa), \revepsilon (wsuipa)
16162 \DeclareTextCommand{\textrevepsilon}{PU}{\82\134}%* U+025C
16163 % U+025D LATIN SMALL LETTER REVERSED OPEN E WITH HOOK; eopen-
    reversedhook;
16164 % \textrhookrevepsilon (tipa)
16165 \DeclareTextCommand{\textrhookrevepsilon}{PU}{\82\135}%* U+025D
16166 %* \textrhookrevepsilon -> \hookrevepsilon (wsuipa)
16167 % U+025E LATIN SMALL LETTER CLOSED REVERSED OPEN E; eopenre-
    versedclosed;
```
- % \textcloserevepsilon (tipa)
- \DeclareTextCommand{\textcloserevepsilon}{PU}{\82\136}% U+025E

```
16170 %* \textcloserevepsilon -> \closedrevepsilon (wsuipa)
16171 % U+025F LATIN SMALL LETTER DOTLESS J WITH STROKE; jdot-
    lessstroke;
16172 % \textbardotlessj (tipa)
16173 \DeclareTextCommand{\textbardotlessj}{PU}{\82\137}% U+025F
16174 %* \textbardotlessj -> \barj (phonetic)
16175 % U+0260 LATIN SMALL LETTER G WITH HOOK; ghook; \texthtg (tipa)
16176 \DeclareTextCommand{\texthtg}{PU}{\82\140}% U+0260
16177 %* \texthtg -> \hookg (wsuipa)
16178 % U+0261 LATIN SMALL LETTER SCRIPT G; gscript;
16179 % \textscriptg (tipa), \scriptg (wsuipa)
16180 \DeclareTextCommand{\textscriptg}{PU}{\82\141}%* U+0261
16181 %* \textscriptg -> \varg (phonetic)
16182 % U+0262 LATIN LETTER SMALL CAPITAL G; \textscg (tipa), \scg (wsuipa)
16183 \DeclareTextCommand{\textscg}{PU}{\82\142}%* U+0262
16184 % U+0263 LATIN SMALL LETTER GAMMA; gammalatinsmall;
16185 % \ipagamma (wsuipa), \vod (phonetic)
16186 \DeclareTextCommand{\textipagamma}{PU}{\82\143}%* U+0263
16187 %* \textipagamma -> \vod (pnonetic)
16188 % U+0264 LATIN SMALL LETTER RAMS HORN; ramshorn;
16189 % \babygamma (wsuipa)
16190 \DeclareTextCommand{\textbabygamma}{PU}{\82\144}%* U+0264
16191 % U+0265 LATIN SMALL LETTER TURNED H; hturned; \textturnh (tipa)
16192 \DeclareTextCommand{\textturnh}{PU}{\82\145}% U+0265
16193 %* \textturnh -> \invh (wsuipa)
16194 %* \textturnh -> \udesc (phonetic)
16195 % U+0266 LATIN SMALL LETTER H WITH HOOK; hhook; \texthth (tipa)
16196 \DeclareTextCommand{\texthth}{PU}{\82\146}% U+0266
16197 %* \texthth -> \hookh (wsuipa)
16198 %* \texthth -> \voicedh (phonetic)
16199 % U+0267 LATIN SMALL LETTER HENG WITH HOOK; henghook; \tex-
    ththeng (tipa)
16200 \DeclareTextCommand{\texththeng}{PU}{\82\147}% U+0267
16201 %* \texththeng -> \hookheng (wsuipa)
16202 % U+0268 LATIN SMALL LETTER I WITH STROKE;
16203 % \textbari (tipa), \bari (wsuipa)
16204 \DeclareTextCommand{\textbari}{PU}{\82\150}%* U+0268
16205 %* \textbari -> \ibar (phonetic)
16206 % U+0269 LATIN SMALL LETTER IOTA; iotalatin; \niiota (wsuipa)
16207 \DeclareTextCommand{\textniiota}{PU}{\82\151}%* U+0269
16208 %* \textniiota -> \vari (phonetic)
16209 % U+026A LATIN LETTER SMALL CAPITAL I; \textsci (tipa), \sci (wsuipa)
16210 \DeclareTextCommand{\textsci}{PU}{\82\152}%* U+026A
16211 % U+026B LATIN SMALL LETTER L WITH MIDDLE TILDE; lmiddletilde;
16212 % \textltilde (tipa)
16213 \DeclareTextCommand{\textltilde}{PU}{\82\153}% U+026B
16214 %* \textltilde -> \tildel (wsuipa)
16215 % U+026C LATIN SMALL LETTER L WITH BELT; lbelt; \textbeltl (tipa)
16216 \DeclareTextCommand{\textbeltl}{PU}{\82\154}% U+026C
16217 %* \textbeltl -> \latfric (wsuipa)
16218 % U+026D LATIN SMALL LETTER L WITH RETROFLEX HOOK;
16219 % lhookretroflex; \textrtaill (tipa)
16220 \DeclareTextCommand{\textrtaill}{PU}{\82\155}% U+026D
16221 %* \textrtaill -> \taill (wsuipa)
16222 % U+026E LATIN SMALL LETTER LEZH; lezh; \textlyoghlig (tipa)
16223 \DeclareTextCommand{\textlyoghlig}{PU}{\82\156}% U+026E
```

```
16224 %* \textlyoghlig -> \lz (wsuipa)
```
 % U+026F LATIN SMALL LETTER TURNED M; mturned; \textturnm (tipa) \DeclareTextCommand{\textturnm}{PU}{\82\157}% U+026F %\* \textturnm -> \invm (wsuipa) %\* \textturnm -> \rotm (phonetic) % U+0270 LATIN SMALL LETTER TURNED M WITH LONG LEG; mlonglegturned; % \textturnmrleg (tipa) \DeclareTextCommand{\textturnmrleg}{PU}{\82\160}% U+0270 %\* \textturnmrleg -> \legm (wsuipa) % U+0271 LATIN SMALL LETTER M WITH HOOK; mhook; \textltailm (tipa) \DeclareTextCommand{\textltailm}{PU}{\82\161}% U+0271 %\* \textltailm -> \labdentalnas (wsuipa) %\* \textltailm -> \emgma (phonetic) % U+0272 LATIN SMALL LETTER N WITH LEFT HOOK; nhookleft; \textltailn (tipa) \DeclareTextCommand{\textltailn}{PU}{\82\162}% U+0272 16239 %\* \textltailn -> \nj (wsuipa) %\* \textltailn -> \enya (phonetic) % U+0273 LATIN SMALL LETTER N WITH RETROFLEX HOOK; % nhookretroflex; \textrtailn (tipa) \DeclareTextCommand{\textrtailn}{PU}{\82\163}% U+0273 %\* \textrtailn -> \tailn (wsuipa) % U+0274 LATIN LETTER SMALL CAPITAL N; \textscn (tipa), \scn (wsuipa) \DeclareTextCommand{\textscn}{PU}{\82\164}%\* U+0274 % U+0275 LATIN CAPITAL LETTER O WITH MIDDLE TILDE/ % LATIN CAPITAL LETTER BARRED O; obarred; % \textbaro (tipa), \baro (wsuipa) \DeclareTextCommand{\textbaro}{PU}{\82\165}%\* U+0275 % U+0276 LATIN LETTER SMALL CAPITAL OE; \textscoelig (tipa) \DeclareTextCommand{\textscoelig}{PU}{\82\166}% U+0276 % U+0277 LATIN SMALL LETTER CLOSED OMEGA; omegalatinclosed; % \textcloseomega (tipa) \DeclareTextCommand{\textcloseomega}{PU}{\82\167}% U+0277 %\* \textcloseomega -> \closedniomega (wsuipa) %\* \textcloseomega -> \varomega (phonetic) % U+0278 LATIN SMALL LETTER PHI; philatin; \niphi (wsuipa) \DeclareTextCommand{\textniphi}{PU}{\82\170}%\* U+0278 % U+0279 LATIN SMALL LETTER TURNED R; rturned; \textturnr (tipa) \DeclareTextCommand{\textturnr}{PU}{\82\171}% U+0279 %\* \textturnr -> \invr (wsuipa) %\* \textturnr -> \rotr (phonetic) % U+027A LATIN SMALL LETTER TURNED R WITH LONG LEG; % rlonglegturned; \textturnlonglegr (tipa) \DeclareTextCommand{\textturnlonglegr}{PU}{\82\172}% U+027A %\* \textturnlonglegr -> \invlegr (wsuipa) % U+027B LATIN SMALL LETTER TURNED R WITH HOOK; rhookturned; % \textturnrrtail (tipa) \DeclareTextCommand{\textturnrrtail}{PU}{\82\173}% U+027B %\* \textturnrrtail -> \tailinvr (wsuipa) % U+027C LATIN SMALL LETTER R WITH LONG LEG; rlongleg; \textlonglegr (tipa) \DeclareTextCommand{\textlonglegr}{PU}{\82\174}%\* U+027C %\* \textlonglegr -> \legr (wsuipa) % U+027D LATIN SMALL LETTER R WITH TAIL; rhook; \textrtailr (tipa) \DeclareTextCommand{\textrtailr}{PU}{\82\175}% U+027D %\* \textrtailr -> \tailr (wsuipa)

% U+027E LATIN SMALL LETTER R WITH FISHHOOK; rfishhook;

- % \textfishhookr (tipa)
- \DeclareTextCommand{\textfishhookr}{PU}{\82\176}% U+027E
- %\* \textfishhookr -> \flapr (wsuipa)
- %\* \textfishhookr -> \flap (phonetic)
- % U+027F LATIN SMALL LETTER REVERSED R WITH FISHHOOK; rfishhookreversed;
- % \textlhtlongi (tipa)
- \DeclareTextCommand{\textlhtlongi}{PU}{\82\177}% U+027F
- % U+0280 LATIN LETTER SMALL CAPITAL R; \textscr (tipa), \scr (wsuipa) \DeclareTextCommand{\textscr}{PU}{\82\200}%\* U+0280
- % U+0281 LATIN LETTER SMALL CAPITAL INVERTED R; Rsmallinverted; % \textinvscr (tipa), \invscr (wsuipa)
- \DeclareTextCommand{\textinvscr}{PU}{\82\201}%\* U+0281
- % U+0282 LATIN SMALL LETTER S WITH HOOK; shook; \textrtails (tipa)
- \DeclareTextCommand{\textrtails}{PU}{\82\202}% U+0282
- %\* \textrtails -> \tails (wsuipa)
- % U+0283 LATIN SMALL LETTER ESH; esh; \textesh (tipa), \esh (wsuipa)
- \DeclareTextCommand{\textesh}{PU}{\82\203}%\* U+0283
- % U+0284 LATIN SMALL LETTER DOTLESS J WITH STROKE AND HOOK;
- % dotlessjstrokehook; \texthtbardotlessj (tipa)
- \DeclareTextCommand{\texthtbardotlessj}{PU}{\82\204}% U+0284
- % U+0285 LATIN SMALL LETTER SQUAT REVERSED ESH; eshsquatreversed;
- % \textvibyi (tipa)
- \DeclareTextCommand{\textvibyi}{PU}{\82\205}% U+0285
- % U+0286 LATIN SMALL LETTER ESH WITH CURL; eshcurl; \textctesh (tipa)
- \DeclareTextCommand{\textctesh}{PU}{\82\206}% U+0286
- %\* \textctesh -> \curlyesh (wsuipa)
- % U+0287 LATIN SMALL LETTER TURNED T; tturned; \textturnt (tipa)
- \DeclareTextCommand{\textturnt}{PU}{\82\207}% U+0287
- %\* \textturnt -> \clickt (wsuipa)
- % U+0288 LATIN SMALL LETTER T WITH RETROFLEX HOOK; tretroflexhook;
- % \textrtailt (tipa)
- \DeclareTextCommand{\textrtailt}{PU}{\82\210}% U+0288
- %\* \textrtailt -> \tailt (wsuipa)
- % U+0289 LATIN SMALL LETTER U BAR; ubar;
- % \textbaru (tipa), \baru (wsuipa)
- \DeclareTextCommand{\textbaru}{PU}{\82\211}%\* U+0289
- %\* \textbaru -> \ubar (phonetic)
- % U+028A LATIN SMALL LETTER UPSILON; \niupsilon (wsuipa)
- \DeclareTextCommand{\textniupsilon}{PU}{\82\212}%\* U+028A
- %\* \textniupsilon -> \rotOmega (phonetic)
- % U+028B LATIN SMALL LETTER V WITH HOOK/LATIN SMALL LET-TER SCRIPT V;
- % vhook; \textscriptv (tipa), \scriptv (wsuipa)
- \DeclareTextCommand{\textscriptv}{PU}{\82\213}%\* U+028B
- % U+028C LATIN SMALL LETTER TURNED V; vturned; \textturnv (tipa)
- \DeclareTextCommand{\textturnv}{PU}{\82\214}%\* U+028C
- %\* \textturnv -> \invv (wsuipa)
- %\* \textturnv -> \pwedge (phonetic)
- % U+028D LATIN SMALL LETTER TURNED W; wturned; \textturnw (tipa)
- \DeclareTextCommand{\textturnw}{PU}{\82\215}%\* U+028D
- %\* \textturnw -> \invw (wsuipa)
- %\* \textturnw -> \rotw (phonetic)
- % U+028E LATIN SMALL LETTER TURNED Y; yturned; \textturny (tipa)
- \DeclareTextCommand{\textturny}{PU}{\82\216}%\* U+028E

```
16332 %* \textturny -> \invy (wsuipa)
16333 %* \textturny -> \roty (phonetic)
16334 % U+028F LATIN LETTER SMALL CAPITAL Y; \textscy (tipa), \scy (wsuipa)
16335 \DeclareTextCommand{\textscy}{PU}{\82\217}%* U+028F
16336 % U+0290 LATIN SMALL LETTER Z WITH RETROFLEX HOOK; zretroflex-
    hook;
16337 % \textrtailz (tipa)
16338 \DeclareTextCommand{\textrtailz}{PU}{\82\220}% U+0290
16339 %* \textrtailz -> \tailz (wsuipa)
16340 % U+0291 LATIN SMALL LETTER Z WITH CURL; zcurl; \textctz (tipa)
16341 \DeclareTextCommand{\textctz}{PU}{\82\221}% U+0291
16342 %* \textctz -> \curlyz (wsuipa)
16343 % U+0292 LATIN SMALL LETTER EZH/LATIN SMALL LETTER YOGH; ezh;
16344 % \textyogh (tipa), \yogh (wsuipa)
16345 \DeclareTextCommand{\textyogh}{PU}{\82\222}%* U+0292
16346 % U+0293 LATIN SMALL LETTER EZH WITH CURL/LATIN SMALL LET-
    TER YOGH CURL;
16347 % ezhcurl; \textctyogh (tipa)
16348 \DeclareTextCommand{\textctyogh}{PU}{\82\223}% U+0293
16349 %* \textctyogh -> \curlyyogh (wsuipa)
16350 % U+0294 LATIN LETTER GLOTTAL STOP; glottalstop;
16351 % \textglotstop (tipa), \glotstop (wsuipa)
16352 \DeclareTextCommand{\textglotstop}{PU}{\82\224}%* U+0294
16353 %* \textglotstop -> \ejective (wsuipa)
16354 %* \textglotstop -> \glottal (phonetic)
16355 % U+0295 LATIN LETTER PHARYNGEAL VOICED FRICATIVE/
16356 % LATIN LETTER REVERSED GLOTTAL STOP; glottalstopreversed;
16357 % \textrevglotstop (tipa), \revglotstop (wsuipa)
16358 \DeclareTextCommand{\textrevglotstop}{PU}{\82\225}%* U+0295
16359 %* \textrevglotstop -> \reveject (wsuipa)
16360 % U+0296 LATIN LETTER INVERTED GLOTTAL STOP; glottalstopinverted;
16361 % \textinvglotstop (tipa), \invglotstop (wsuipa)
16362 \DeclareTextCommand{\textinvglotstop}{PU}{\82\226}%* U+0296
16363 % U+0297 LATIN LETTER STRETCHED C; cstretched; \textstretchc (tipa)
16364 \DeclareTextCommand{\textstretchc}{PU}{\82\227}% U+0297
16365 %* \textstretchc -> \clickc (wsuipa)
16366 %* \textstretchc -> \textstretchcvar (tipx)
16367 % U+0298 LATIN LETTER BILABIAL CLICK; bilabialclick;
16368 % \textbullseye (tipa)
16369 \DeclareTextCommand{\textbullseye}{PU}{\82\230}% U+0298
16370 %* \textbullseye -> \clickb (wsuipa)
16371 %* \textbullseye -> \textObullseye (tipx)
16372 % U+0299 LATIN LETTER SMALL CAPITAL B; \textscb (tipa)
16373 \DeclareTextCommand{\textscb}{PU}{\82\231}% U+0299
16374 % U+029A LATIN SMALL LETTER CLOSED OPEN E; eopenclosed;
16375 % \textcloseepsilon (tipa)
16376 \DeclareTextCommand{\textcloseepsilon}{PU}{\82\232}% U+029A
16377 % U+029B LATIN LETTER SMALL CAPITAL G WITH HOOK; Gsmallhook;
16378 % \texthtscg (tipa)
16379 \DeclareTextCommand{\texthtscg}{PU}{\82\233}% U+029B
16380 % U+029C LATIN LETTER SMALL CAPITAL H; \textsch (tipa)
16381 \DeclareTextCommand{\textsch}{PU}{\82\234}% U+029C
16382 % U+029D LATIN SMALL LETTER J WITH CROSSED-TAIL; jcrossed-
    tail; \textcdj (tipa)
16383 \DeclareTextCommand{\textctj}{PU}{\82\235}% U+029D
16384 %* \textctj -> \textctjvar (tipx)
16385 % U+029E LATIN SMALL LETTER TURNED K; kturned; \textturnk (tipa)
```
\DeclareTextCommand{\textturnk}{PU}{\82\236}% U+029E

%\* \textturnk -> \textturnsck (tipx)

% U+029F LATIN LETTER SMALL CAPITAL L; \textscl (tipa)

\DeclareTextCommand{\textscl}{PU}{\82\237}% U+029F

% U+02A0 LATIN SMALL LETTER Q WITH HOOK; qhook; \texthtq (tipa)

\DeclareTextCommand{\texthtq}{PU}{\82\240}% U+02A0

 % U+02A1 LATIN LETTER GLOTTAL STOP WITH STROKE; glottalstopstroke;

% \textbarglotstop (tipa)

\DeclareTextCommand{\textbarglotstop}{PU}{\82\241}% U+02A1

% U+02A2 LATIN LETTER REVERSED GLOTTAL STOP WITH STROKE/

 % LATIN LETTER REVERSED GLOTTAL STOP BAR; glottalstopstrokereversed;

% \textbarrevglotstop (tipa)

\DeclareTextCommand{\textbarrevglotstop}{PU}{\82\242}% U+02A2

% U+02A3 LATIN SMALL LETTER DZ DIGRAPH; dzaltone; \textdzlig (tipa)

\DeclareTextCommand{\textdzlig}{PU}{\82\243}% U+02A3

16401 %\* \textdzlig -> \dz (wsupipa)

 % U+02A4 LATIN SMALL LETTER DEZH DIGRAPH; dezh; \textdyoghlig (tipa)

\DeclareTextCommand{\textdyoghlig}{PU}{\82\244}% U+02A4

 % U+02A5 LATIN SMALL LETTER DZ DIGRAPH WITH CURL; dzcurl; % \textdctzlig (tipa)

\DeclareTextCommand{\textdctzlig}{PU}{\82\245}% U+02A5

% U+02A6 LATIN SMALL LETTER TS DIGRAPH; ts; \texttslig (tipa)

\DeclareTextCommand{\texttslig}{PU}{\82\246}% U+02A6

% U+02A7 LATIN SMALL LETTER TESH DIGRAPH; tesh; \textteshlig (tipa)

\DeclareTextCommand{\textteshlig}{PU}{\82\247}% U+02A7

%\* \textteshlig -> \tesh (wsuipa)

% U+02A8 LATIN SMALL LETTER TC DIGRAPH WITH CURL; tccurl;

```
16413 % \texttctclig (tipa)
```
\DeclareTextCommand{\texttctclig}{PU}{\82\250}% U+02A8

 % U+02AE LATIN SMALL LETTER TURNED H WITH FISHHOOK; % \textlhtlongy (tipa)

\DeclareTextCommand{\textlhtlongy}{PU}{\82\256}% U+02AE

 % U+02AF LATIN SMALL LETTER TURNED H WITH FISHHOOK AND TAIL; % \textvibyy (tipa)

\DeclareTextCommand{\textvibyy}{PU}{\82\257}% U+02AF

## **51.2.7 Spacing Modifier Letters: U+02B0 to U+02FF**

 % U+02BD MODIFIER LETTER REVERSED COMMA; % commareversedmod, afii64937; \textrevapostrophe (tipa) \DeclareTextCommand{\textrevapostrophe}{PU}{\82\275}% U+02BD % U+02C0 MODIFIER LETTER GLOTTAL STOP; glottalstopmod; % \textraiseglotstop (tipa) \DeclareTextCommand{\textraiseglotstop}{PU}{\82\300}% U+02C0 % U+02C2 MODIFIER LETTER LEFT ARROWHEAD; arrowheadleftmod; % \textlptr (tipa) \DeclareTextCommand{\textlptr}{PU}{\82\302}% U+02C2 % U+02C3 MODIFIER LETTER RIGHT ARROWHEAD; arrowheadrightmod; % \textrptr (tipa) \DeclareTextCommand{\textrptr}{PU}{\82\303}% U+02C3 % U+02C7 CARON; caron \DeclareTextCommand{\textasciicaron}{PU}{\82\307}% U+02C7 % U+02C8 MODIFIER LETTER VERTICAL LINE; verticallinemod; % \textprimstress (tipa)

\DeclareTextCommand{\textprimstress}{PU}{\82\308}% U+02C8

 % U+02CC MODIFIER LETTER LOW VERTICAL LINE; verticallinelowmod; % \textsecstress (tipa) \DeclareTextCommand{\textsecstress}{PU}{\82\314}% U+02CC % U+02D0 MODIFIER LETTER TRIANGULAR COLON; colontriangularmod; % \textlengthmark (tipa) \DeclareTextCommand{\textlengthmark}{PU}{\82\320}% U+02D0 % U+02D1 MODIFIER LETTER HALF TRIANGULAR COLON; colontriangularhalfmod; % \texthalflength (tipa) \DeclareTextCommand{\texthalflength}{PU}{\82\321}% U+02D1 % U+02D8 BREVE; breve \DeclareTextCommand{\textasciibreve}{PU}{\82\330}% U+02D8 % U+02D9 DOT ABOVE; dotaccent \DeclareTextCommand{\textdotaccent}{PU}{\82\331}% U+02D9 % U+02DA RING ABOVE; ring \DeclareTextCommand{\textring}{PU}{\82\332}% U+02DA % U+02DB OGONEK; ogonek \DeclareTextCommand{\textogonek}{PU}{\82\333}% U+02DB % U+02DC SMALL TILDE; ilde, \*tilde \DeclareTextCommand{\texttilde}{PU}{\82\334}% U+02DC % U+02DD DOUBLE ACUTE ACCENT; hungarumlaut \DeclareTextCommand{\texthungarumlaut}{PU}{\82\335}% U+02DD \DeclareTextCommand{\textacutedbl}{PU}{\texthungarumlaut}% U+02DD % U+02F3 MODIFIER LETTER LOW RING \DeclareTextCommand{\textringlow}{PU}{\82\363}% U+02F3 % U+02F5 MODIFIER LETTER MIDDLE DOUBLE GRAVE ACCENT \DeclareTextCommand{\textgravedbl}{PU}{\82\365}% U+02F5 % U+02F7 MODIFIER LETTER LOW TILDE \DeclareTextCommand{\texttildelow}{PU}{\82\367}% U+02F7 % U+02F9 MODIFIER LETTER BEGIN HIGH TONE; \textopencorner (tipa) \DeclareTextCommand{\textopencorner}{PU}{\82\371}% U+02F9 % U+02FA MODIFIER LETTER END HIGH TONE; \textcorner (tipa) \DeclareTextCommand{\textcorner}{PU}{\82\372}% U+02FA

#### **51.2.8 Combining Diacritical Marks: U+0300 to U+036F**

 % U+030F COMBINING DOUBLE GRAVE ACCENT; dblgravecmb \DeclareTextCommand{\textdoublegrave}{PU}{ \83\017}% U+030F % U+0311 COMBINING INVERTED BREVE; breveinvertedcmb \DeclareTextCommand{\textnewtie}{PU}{ \83\021}% U+0311 % U+0323 COMBINING DOT BELOW; dotbelowcmb, \*dotbelowcomb \DeclareTextCommand{\textdotbelow}{PU}{ \83\043}% U+0323 % U+0331 COMBINING MACRON BELOW; macronbelowcmb \DeclareTextCommand{\textmacronbelow}{PU}{ \83\061}% U+0331 % U+0361 COMBINING DOUBLE INVERTED BREVE; breveinverteddoublecmb

\DeclareTextCommand{\texttie}{PU}{ \83\141}% U+0361

# **51.2.9 Greek and Coptic: U+0370 to U+03FF**

 % U+0374 GREEK NUMERAL SIGN; numeralsigngreek \DeclareTextCommand{\textnumeralsigngreek}{PU}{\83\164}% U+0374 % U+0375 GREEK LOWER NUMERAL SIGN; numeralsignlowergreek \DeclareTextCommand{\textnumeralsignlowergreek}{PU}{\83\165}% U+0375 % U+0386 GREEK CAPITAL LETTER ALPHA WITH TONOS; Alphatonos \DeclareTextCompositeCommand{\'}{PU}{\textAlpha}{\83\206}% U+0386 % U+0388 GREEK CAPITAL LETTER EPSILON WITH TONOS; Epsilontonos \DeclareTextCompositeCommand{\'}{PU}{\textEpsilon}{\83\210}% U+0388 % U+0389 GREEK CAPITAL LETTER ETA WITH TONOS; Etatonos

 \DeclareTextCompositeCommand{\'}{PU}{\textEta}{\83\211}% U+0389 % U+038A GREEK CAPITAL LETTER IOTA WITH TONOS; Iotatonos \DeclareTextCompositeCommand{\'}{PU}{\textIota}{\83\212}% U+038A % U+038C GREEK CAPITAL LETTER OMICRON WITH TONOS; Omicrontonos \DeclareTextCompositeCommand{\'}{PU}{\textOmicron}{\83\214}% U+038C % U+038E GREEK CAPITAL LETTER UPSILON WITH TONOS; Upsilontonos \DeclareTextCompositeCommand{\'}{PU}{\textUpsilon}{\83\216}% U+038E % U+038F GREEK CAPITAL LETTER OMEGA WITH TONOS; Omegatonos \DeclareTextCompositeCommand{\'}{PU}{\textOmega}{\83\217}% U+038F % U+0390 GREEK SMALL LETTER IOTA WITH DIALYTIKA AND TONOS; % iotadieresistonos \DeclareTextCompositeCommand{\'}{PU}{\textIotadieresis}{\83\220}% U+0390 % U+0391 GREEK CAPITAL LETTER ALPHA; Alpha \DeclareTextCommand{\textAlpha}{PU}{\83\221}% U+0391 % U+0392 GREEK CAPITAL LETTER BETA; Beta \DeclareTextCommand{\textBeta}{PU}{\83\222}% U+0392 % U+0393 GREEK CAPITAL LETTER GAMMA; Gamma; \Gamma (LaTeX) \DeclareTextCommand{\textGamma}{PU}{\83\223}%\* U+0393 % U+0394 GREEK CAPITAL LETTER DELTA; Deltagreek, \*Delta; \Delta (La-TeX) \DeclareTextCommand{\textDelta}{PU}{\83\224}%\* U+0394 % U+0395 GREEK CAPITAL LETTER EPSILON; Epsilon \DeclareTextCommand{\textEpsilon}{PU}{\83\225}% U+0395 % U+0396 GREEK CAPITAL LETTER ZETA; Zeta \DeclareTextCommand{\textZeta}{PU}{\83\226}% U+0396 % U+0397 GREEK CAPITAL LETTER ETA; Eta \DeclareTextCommand{\textEta}{PU}{\83\227}% U+0397 % U+0398 GREEK CAPITAL LETTER THETA; Theta; \Theta (LaTeX) \DeclareTextCommand{\textTheta}{PU}{\83\230}%\* U+0398 % U+0399 GREEK CAPITAL LETTER IOTA; Iota \DeclareTextCommand{\textIota}{PU}{\83\231}% U+0399 % U+039A GREEK CAPITAL LETTER KAPPA; Kappa \DeclareTextCommand{\textKappa}{PU}{\83\232}% U+039A % U+039B GREEK CAPITAL LETTER LAMDA; Lambda; \Lambda (LaTeX) \DeclareTextCommand{\textLambda}{PU}{\83\233}%\* U+039B % U+039C GREEK CAPITAL LETTER MU; Mu \DeclareTextCommand{\textMu}{PU}{\83\234}% U+039C % U+039D GREEK CAPITAL LETTER NU; Nu \DeclareTextCommand{\textNu}{PU}{\83\235}% U+039D % U+039E GREEK CAPITAL LETTER XI; Xi; \Xi (LaTeX) \DeclareTextCommand{\textXi}{PU}{\83\236}%\* U+039E % U+039F GREEK CAPITAL LETTER OMICRON; Omicron \DeclareTextCommand{\textOmicron}{PU}{\83\237}% U+039F % U+03A0 GREEK CAPITAL LETTER PI; Pi \DeclareTextCommand{\textPi}{PU}{\83\240}%\* U+03A0 % U+03A1 GREEK CAPITAL LETTER RHO; Rho \DeclareTextCommand{\textRho}{PU}{\83\241}% U+03A1 % U+03A3 GREEK CAPITAL LETTER SIGMA; Sigma; \Sigma (LaTeX) \DeclareTextCommand{\textSigma}{PU}{\83\243}%\* U+03A3 % U+03A4 GREEK CAPITAL LETTER TAU; Tau \DeclareTextCommand{\textTau}{PU}{\83\244}% U+03A4 % U+03A5 GREEK CAPITAL LETTER UPSILON; Upsilon; \Upsilon (LaTeX) \DeclareTextCommand{\textUpsilon}{PU}{\83\245}%\* U+03A5 % U+03A6 GREEK CAPITAL LETTER PHI; Phi; \Phi (LaTeX) \DeclareTextCommand{\textPhi}{PU}{\83\246}%\* U+03A6 % U+03A7 GREEK CAPITAL LETTER CHI; Chi

```
16544 \DeclareTextCommand{\textChi}{PU}{\83\247}% U+03A7
16545 % U+03A8 GREEK CAPITAL LETTER PSI; Psi; \Psi (LaTeX)
16546 \DeclareTextCommand{\textPsi}{PU}{\83\250}%* U+03A8
16547 % U+03A9 GREEK CAPITAL LETTER OMEGA; Omegagreek, *Omega;
16548 % \Omega (LaTeX)
16549 \DeclareTextCommand{\textOmega}{PU}{\83\251}%* U+03A9
16550 % U+03AA GREEK CAPITAL LETTER IOTA WITH DIALYTIKA; Iotadieresis
16551 \DeclareTextCommand{\textIotadieresis}{PU}{\83\252}% U+03AA
16552 \DeclareTextCompositeCommand{\"}{PU}{\textIota}{\83\252}% U+03AA
16553 % U+03AB GREEK CAPITAL LETTER UPSILON WITH DIALYTIKA; Up-
    silondieresis
16554 \DeclareTextCompositeCommand{\"}{PU}{\textUpsilon}{\83\253}% U+03AB
16555 % U+03AC GREEK SMALL LETTER ALPHA WITH TONOS; alphatonos
16556 \DeclareTextCompositeCommand{\'}{PU}{\textalpha}{\83\254}%* U+03AC
16557 % U+03AD GREEK SMALL LETTER EPSILON WITH TONOS; epsilontonos
16558 \DeclareTextCompositeCommand{\'}{PU}{\textepsilon}{\83\255}% U+03AD
16559 % U+03AE GREEK SMALL LETTER ETA WITH TONOS; etatonos
16560 \DeclareTextCompositeCommand{\'}{PU}{\texteta}{\83\256}% U+03AE
16561 % U+03AF GREEK SMALL LETTER IOTA WITH TONOS; iotatonos
16562 \DeclareTextCompositeCommand{\'}{PU}{\textiota}{\83\257}% U+03AF
16563 % U+03B0 GREEK SMALL LETTER UPSILON WITH DIALYTIKA
16564 % AND TONOS; upsilondieresisto
16565 \DeclareTextCompositeCommand{\"}{PU}{\textupsilonacute}{\83\260}% U+03B0
16566 % U+03B1 GREEK SMALL LETTER ALPHA; alpha; \alpha (LaTeX)
16567 \DeclareTextCommand{\textalpha}{PU}{\83\261}%* U+03B1
16568 % U+03B2 GREEK SMALL LETTER BETA; beta; \beta (LaTeX)
16569 \DeclareTextCommand{\textbeta}{PU}{\83\262}%* U+03B2
16570 % U+03B3 GREEK SMALL LETTER GAMMA; gamma; \gamma (LaTeX)
16571 \DeclareTextCommand{\textgamma}{PU}{\83\263}%* U+03B3
16572 % U+03B4 GREEK SMALL LETTER DELTA; delta; \delta (LaTeX)
16573 \DeclareTextCommand{\textdelta}{PU}{\83\264}%* U+03B4
16574 % U+03B5 GREEK SMALL LETTER EPSILON; epsilon; \epsilon (LaTeX)
16575 \DeclareTextCommand{\textepsilon}{PU}{\83\265}%* U+03B5
16576 % U+03B6 GREEK SMALL LETTER ZETA; zeta; \zeta (LaTeX)
16577 \DeclareTextCommand{\textzeta}{PU}{\83\266}%* U+03B6
16578 % U+03B7 GREEK SMALL LETTER ETA; eta; \eta (LaTeX)
16579 \DeclareTextCommand{\texteta}{PU}{\83\267}%* U+03B7
16580 % U+03B8 GREEK SMALL LETTER THETA; theta; \theta (LaTeX)
16581 \DeclareTextCommand{\texttheta}{PU}{\83\270}%* U+03B8
16582 % U+03B9 GREEK SMALL LETTER IOTA; iota; \iota (LaTeX)
16583 \DeclareTextCommand{\textiota}{PU}{\83\271}%* U+03B9
16584 % U+03BA GREEK SMALL LETTER KAPPA; kappa; \kappa (LaTeX)
16585 \DeclareTextCommand{\textkappa}{PU}{\83\272}%* U+03BA
16586 % U+03BB GREEK SMALL LETTER LAMDA; lambda; \lambda (LaTeX)
16587 \DeclareTextCommand{\textlambda}{PU}{\83\273}%* U+03BB
16588 % U+03BC GREEK SMALL LETTER MU; mugreek, *mu; \mu (LaTeX)
16589 \DeclareTextCommand{\textmugreek}{PU}{\83\274}%* U+03BC
16590 % U+03BD GREEK SMALL LETTER NU; nu; \nu (LaTeX)
16591 \DeclareTextCommand{\textnu}{PU}{\83\275}%* U+03BD
16592 % U+03BE GREEK SMALL LETTER XI; xi; \xi (LaTeX)
16593 \DeclareTextCommand{\textxi}{PU}{\83\276}%* U+03BE
16594 % U+03BF GREEK SMALL LETTER OMICRON; omicron
16595 \DeclareTextCommand{\textomicron}{PU}{\83\277}% U+03BF
16596 % U+03C0 GREEK SMALL LETTER PI; pi; \pi (LaTeX)
16597 \DeclareTextCommand{\textpi}{PU}{\83\300}%* U+03C0
16598 % U+03C1 GREEK SMALL LETTER RHO; rho; \rho (LaTeX)
16599 \DeclareTextCommand{\textrho}{PU}{\83\301}%* U+03C1
```

```
16600 % U+03C2 GREEK SMALL LETTER FINAL SIGMA; *sigma1, sigmafinal
16601 \DeclareTextCommand{\textvarsigma}{PU}{\83\302}%* U+03C2
16602 % U+03C3 GREEK SMALL LETTER SIGMA; sigma; \sigma (LaTeX)
16603 \DeclareTextCommand{\textsigma}{PU}{\83\303}%* U+03C3
16604 % U+03C4 GREEK SMALL LETTER TAU; tau; \tau (LaTeX)
16605 \DeclareTextCommand{\texttau}{PU}{\83\304}%* U+03C4
16606 % U+03C5 GREEK SMALL LETTER UPSILON; upsilon; \upsilon (LaTeX)
16607 \DeclareTextCommand{\textupsilon}{PU}{\83\305}%* U+03C5
16608 % U+03C6 GREEK SMALL LETTER PHI; phi; \phi (LaTeX)
16609 \DeclareTextCommand{\textphi}{PU}{\83\306}%* U+03C6
16610 % U+03C7 GREEK SMALL LETTER CHI; chi; \chi (LaTeX)
16611 \DeclareTextCommand{\textchi}{PU}{\83\307}%* U+03C7
16612 % U+03C8 GREEK SMALL LETTER PSI; psi; \psi (LaTeX)
16613 \DeclareTextCommand{\textpsi}{PU}{\83\310}%* U+03C8
16614 % U+03C9 GREEK SMALL LETTER OMEGA; omega; \omega (LaTeX)
16615 \DeclareTextCommand{\textomega}{PU}{\83\311}%* U+03C9
16616 % U+03CA GREEK SMALL LETTER IOTA WITH DIALYTIKA; iotadieresis
16617 \DeclareTextCompositeCommand{\"}{PU}{\textiota}{\83\312}% U+03CA
16618 % U+03CB GREEK SMALL LETTER UPSILON WITH DIALYTIKA; up-
    silondieresis
16619 \DeclareTextCompositeCommand{\"}{PU}{\textupsilon}{\83\313}% U+03CB
16620 % U+03CC GREEK SMALL LETTER OMICRON WITH TONOS; omicrontonos
16621 \DeclareTextCompositeCommand{\'}{PU}{\textomicron}{\83\314}% U+03CC
16622 % U+03CD GREEK SMALL LETTER UPSILON WITH TONOS; upsilontonos
16623 \DeclareTextCommand{\textupsilonacute}{PU}{\83\315}% U+03CD
16624 \DeclareTextCompositeCommand{\'}{PU}{\textupsilon}{\83\315}% U+03CD
16625 % U+03CE GREEK SMALL LETTER OMEGA WITH TONOS; omegatonos
16626 \DeclareTextCompositeCommand{\'}{PU}{\textomega}{\83\316}% U+03CE
16627 % U+03DA GREEK LETTER STIGMA; Stigmagreek
16628 \DeclareTextCommand{\textStigmagreek}{PU}{\83\332}% U+03DA
16629 % U+03DB GREEK SMALL LETTER STIGMA
16630 \DeclareTextCommand{\textstigmagreek}{PU}{\83\333}% U+03DB
16631 % U+03DC GREEK LETTER DIGAMMA; Digammagreek
16632 \DeclareTextCommand{\textDigammagreek}{PU}{\83\334}% U+03DC
16633 % U+03DD GREEK SMALL LETTER DIGAMMA
16634 \DeclareTextCommand{\textdigammagreek}{PU}{\83\335}% U+03DD
16635 %* \textdigammagreek -> \digamma (AmS)
16636 % U+03DE GREEK LETTER KOPPA; Koppagreek
16637 \DeclareTextCommand{\textKoppagreek}{PU}{\83\336}% U+03DE
16638 % U+03DF GREEK SMALL LETTER KOPPA
16639 \DeclareTextCommand{\textkoppagreek}{PU}{\83\337}% U+03DF
16640 % U+03E0 GREEK LETTER SAMPI; Sampigreek
16641 \DeclareTextCommand{\textSampigreek}{PU}{\83\340}% U+03E0
16642 % U+03E1 GREEK SMALL LETTER SAMPI
16643 \DeclareTextCommand{\textsampigreek}{PU}{\83\341}% U+03E1
16644 % U+03F6 GREEK REVERSED LUNATE EPSILON SYMBOL;
16645 % \backepsilon (AmS)
16646 \DeclareTextCommand{\textbackepsilon}{PU}{\83\366}% U+03F6
51.2.10 Cyrillic: U+0400 to U+04FF
```
Thanks to Vladimir Volovich (vvv@vvv.vsu.ru) for the help with the Cyrillic glyph

names.

 % U+0400 CYRILLIC CAPITAL LETTER IE WITH GRAVE \DeclareTextCompositeCommand{\'}{PU}{\CYRE}{\84\000}% U+0400 % U+0401 CYRILLIC CAPITAL LETTER IO; Iocyrillic, \*afii10023 \DeclareTextCommand{\CYRYO}{PU}{\84\001}% U+0401 \DeclareTextCompositeCommand{\"}{PU}{\CYRE}{\84\001}% ???

```
16652 % U+0402 CYRILLIC CAPITAL LETTER DJE; Djecyrillic, *afii10051
16653 \DeclareTextCommand{\CYRDJE}{PU}{\84\002}% U+0402
16654 % U+0403 CYRILLIC CAPITAL LETTER GJE; Gjecyrillic, *afii10052
16655 \DeclareTextCompositeCommand{\'}{PU}{\CYRG}{\84\003}% U+0403
16656 % U+0404 CYRILLIC CAPITAL LETTER UKRAINIAN IE; Ecyrillic, *afii10053
16657 \DeclareTextCommand{\CYRIE}{PU}{\84\004}% U+0404
16658 % U+0405 CYRILLIC CAPITAL LETTER DZE; Dzecyrillic, *afii10054
16659 \DeclareTextCommand{\CYRDZE}{PU}{\84\005}% U+0405
16660 % U+0406 CYRILLIC CAPITAL LETTER BYELORUSSIAN-UKRAINIAN I;
16661 % Icyrillic, *afii10055
16662 \DeclareTextCommand{\CYRII}{PU}{\84\006}% U+0406
16663 % U+0407 CYRILLIC CAPITAL LETTER YI; Yicyrillic, *afii10056
16664 \DeclareTextCommand{\CYRYI}{PU}{\84\007}% U+0407
16665 \DeclareTextCompositeCommand{\"}{PU}{\CYRII}{\84\007}% U+0407
16666 % U+0408 CYRILLIC CAPITAL LETTER JE; Jecyrillic, *afii10057
16667 \DeclareTextCommand{\CYRJE}{PU}{\84\010}% U+0408
16668 % U+0409 CYRILLIC CAPITAL LETTER LJE; Ljecyrillic, *afii10058
16669 \DeclareTextCommand{\CYRLJE}{PU}{\84\011}% U+0409
16670 % U+040A CYRILLIC CAPITAL LETTER NJE; Njecyrillic, *afii10059
16671 \DeclareTextCommand{\CYRNJE}{PU}{\84\012}% U+040A
16672 % U+040B CYRILLIC CAPITAL LETTER TSHE; Tshecyrillic, *afii10060
16673 \DeclareTextCommand{\CYRTSHE}{PU}{\84\013}% U+040B
16674 % U+040C CYRILLIC CAPITAL LETTER KJE; Kjecyrillic, *afii10061
16675 \DeclareTextCompositeCommand{\'}{PU}{\CYRK}{\84\014}% U+040C
16676 % U+040D CYRILLIC CAPITAL LETTER I WITH GRAVE
16677 \DeclareTextCompositeCommand{\'}{PU}{\CYRI}{\84\015}% U+040D
16678 % U+040E CYRILLIC CAPITAL LETTER SHORT U; Ushortcyrillic, *afii10062
16679 \DeclareTextCommand{\CYRUSHRT}{PU}{\84\016}% U+040E
16680 \DeclareTextCompositeCommand{\U}{PU}{\CYRU}{\84\016}% U+040E
16681 % U+040F CYRILLIC CAPITAL LETTER DZHE; Dzhecyrillic, *afii10145
16682 \DeclareTextCommand{\CYRDZHE}{PU}{\84\017}% U+040F
16683 % U+0410 CYRILLIC CAPITAL LETTER A; Acyrillic, *afii10017
16684 \DeclareTextCommand{\CYRA}{PU}{\84\020}% U+0410
16685 % U+0411 CYRILLIC CAPITAL LETTER BE; Becyrillic, *afii10018
16686 \DeclareTextCommand{\CYRB}{PU}{\84\021}% U+0411
16687 % U+0412 CYRILLIC CAPITAL LETTER VE; Vecyrillic, *afii10019
16688 \DeclareTextCommand{\CYRV}{PU}{\84\022}% U+0412
16689 % U+0413 CYRILLIC CAPITAL LETTER GHE; Gecyrillic, *afii10020
16690 \DeclareTextCommand{\CYRG}{PU}{\84\023}% U+0413
16691 % U+0414 CYRILLIC CAPITAL LETTER DE; Decyrillic, *afii10021
16692 \DeclareTextCommand{\CYRD}{PU}{\84\024}% U+0414
16693 % U+0415 CYRILLIC CAPITAL LETTER IE; Iecyrillic, *afii10022
16694 \DeclareTextCommand{\CYRE}{PU}{\84\025}% U+0415
16695 % U+0416 CYRILLIC CAPITAL LETTER ZHE; Zhecyrillic, *afii10024
16696 \DeclareTextCommand{\CYRZH}{PU}{\84\026}% U+0416
16697 % U+0417 CYRILLIC CAPITAL LETTER ZE; Zecyrillic, *afii10025
16698 \DeclareTextCommand{\CYRZ}{PU}{\84\027}% U+0417
16699 % U+0418 CYRILLIC CAPITAL LETTER I; Iicyrillic, *afii10026
16700 \DeclareTextCommand{\CYRI}{PU}{\84\030}% U+0418
16701 % U+0419 CYRILLIC CAPITAL LETTER SHORT I; Iishortcyrillic, *afii10027
16702 \DeclareTextCommand{\CYRISHRT}{PU}{\84\031}% U+0419
16703 \DeclareTextCompositeCommand{\U}{PU}{\CYRI}{\84\031}% U+0419
16704 % U+041A CYRILLIC CAPITAL LETTER KA; Kacyrillic, *afii10028
16705 \DeclareTextCommand{\CYRK}{PU}{\84\032}% U+041A
16706 % U+041B CYRILLIC CAPITAL LETTER EL; Elcyrillic, *afii10029
16707 \DeclareTextCommand{\CYRL}{PU}{\84\033}% U+041B
16708 % U+041C CYRILLIC CAPITAL LETTER EM; Emcyrillic, *afii10030
```

```
16709 \DeclareTextCommand{\CYRM}{PU}{\84\034}% U+041C
16710 % U+041D CYRILLIC CAPITAL LETTER EN; Encyrillic, *afii10031
16711 \DeclareTextCommand{\CYRN}{PU}{\84\035}% U+041D
16712 % U+041E CYRILLIC CAPITAL LETTER O; Ocyrillic, *afii10032
16713 \DeclareTextCommand{\CYRO}{PU}{\84\036}% U+041E
16714 % U+041F CYRILLIC CAPITAL LETTER PE; Pecyrillic, *afii10033
16715 \DeclareTextCommand{\CYRP}{PU}{\84\037}% U+041F
16716 % U+0420 CYRILLIC CAPITAL LETTER ER; Ercyrillic, *afii10034
16717 \DeclareTextCommand{\CYRR}{PU}{\84\040}% U+0420
16718 % U+0421 CYRILLIC CAPITAL LETTER ES; Escyrillic, *afii10035
16719 \DeclareTextCommand{\CYRS}{PU}{\84\041}% U+0421
16720 % U+0422 CYRILLIC CAPITAL LETTER TE; Tecyrillic, *afii10036
16721 \DeclareTextCommand{\CYRT}{PU}{\84\042}% U+0422
16722 % U+0423 CYRILLIC CAPITAL LETTER U; Ucyrillic, *afii10037
16723 \DeclareTextCommand{\CYRU}{PU}{\84\043}% U+0423
16724 % U+0424 CYRILLIC CAPITAL LETTER EF; Efcyrillic, *afii10038
16725 \DeclareTextCommand{\CYRF}{PU}{\84\044}% U+0424
16726 % U+0425 CYRILLIC CAPITAL LETTER HA; Khacyrillic, *afii10039
16727 \DeclareTextCommand{\CYRH}{PU}{\84\045}% U+0425
16728 % U+0426 CYRILLIC CAPITAL LETTER TSE; Tsecyrillic, *afii10040
16729 \DeclareTextCommand{\CYRC}{PU}{\84\046}% U+0426
16730 % U+0427 CYRILLIC CAPITAL LETTER CHE; Checyrillic, *afii10041
16731 \DeclareTextCommand{\CYRCH}{PU}{\84\047}% U+0427
16732 % U+0428 CYRILLIC CAPITAL LETTER SHA; Shacyrillic, *afii10042
16733 \DeclareTextCommand{\CYRSH}{PU}{\84\050}% U+0428
16734 % U+0429 CYRILLIC CAPITAL LETTER SHCHA; Shchacyrillic, *afii10043
16735 \DeclareTextCommand{\CYRSHCH}{PU}{\84\051}% U+0429
16736 % U+042A CYRILLIC CAPITAL LETTER HARD SIGN;
16737 % Hardsigncyrillic, *afii10044
16738 \DeclareTextCommand{\CYRHRDSN}{PU}{\84\052}% U+042A
16739 % U+042B CYRILLIC CAPITAL LETTER YERU; Yericyrillic, *afii10045
16740 \DeclareTextCommand{\CYRERY}{PU}{\84\053}% U+042B
16741 % U+042C CYRILLIC CAPITAL LETTER SOFT SIGN;
16742 % Softsigncyrillic, *afii10046
16743 \DeclareTextCommand{\CYRSFTSN}{PU}{\84\054}% U+042C
16744 % U+042D CYRILLIC CAPITAL LETTER E; Ereversedcyrillic, *afii10047
16745 \DeclareTextCommand{\CYREREV}{PU}{\84\055}% U+042D
16746 % U+042E CYRILLIC CAPITAL LETTER YU; IUcyrillic, *afii10048
16747 \DeclareTextCommand{\CYRYU}{PU}{\84\056}% U+042E
16748 % U+042F CYRILLIC CAPITAL LETTER YA; IAcyrillic, *afii10049
16749 \DeclareTextCommand{\CYRYA}{PU}{\84\057}% U+042F
16750 % U+0430 CYRILLIC SMALL LETTER A; acyrillic, *afii10065
16751 \DeclareTextCommand{\cyra}{PU}{\84\060}% U+0430
16752 % U+0431 CYRILLIC SMALL LETTER BE; *afii10066, becyrillic
16753 \DeclareTextCommand{\cyrb}{PU}{\84\061}% U+0431
16754 % U+0432 CYRILLIC SMALL LETTER VE; *afii10067, vecyrillic
16755 \DeclareTextCommand{\cyrv}{PU}{\84\062}% U+0432
16756 % U+0433 CYRILLIC SMALL LETTER GHE; *afii10068, gecyrillic
16757 \DeclareTextCommand{\cyrg}{PU}{\84\063}% U+0433
16758 % U+0434 CYRILLIC SMALL LETTER DE; *afii10069, decyrillic
16759 \DeclareTextCommand{\cyrd}{PU}{\84\064}% U+0434
16760 % U+0435 CYRILLIC SMALL LETTER IE; *afii10070, iecyrillic
16761 \DeclareTextCommand{\cyre}{PU}{\84\065}% U+0435
16762 % U+0436 CYRILLIC SMALL LETTER ZHE; *afii10072, zhecyrillic
16763 \DeclareTextCommand{\cyrzh}{PU}{\84\066}% U+0436
16764 % U+0437 CYRILLIC SMALL LETTER ZE; *afii10073, zecyrillic
16765 \DeclareTextCommand{\cyrz}{PU}{\84\067}% U+0437
```

```
16766 % U+0438 CYRILLIC SMALL LETTER I; *afii10074, iicyrillic
16767 \DeclareTextCommand{\cyri}{PU}{\84\070}% U+0438
16768 % U+0439 CYRILLIC SMALL LETTER SHORT I; *afii10075, iishortcyrillic
16769 \DeclareTextCommand{\cyrishrt}{PU}{\84\071}% U+0439
16770 \DeclareTextCompositeCommand{\U}{PU}{\cyri}{\84\071}% U+0439
16771 % U+043A CYRILLIC SMALL LETTER KA; *afii10076, kacyrillic
16772 \DeclareTextCommand{\cyrk}{PU}{\84\072}% U+043A
16773 % U+043B CYRILLIC SMALL LETTER EL; *afii10077, elcyrillic
16774 \DeclareTextCommand{\cyrl}{PU}{\84\073}% U+043B
16775 % U+043C CYRILLIC SMALL LETTER EM; *afii10078, emcyrillic
16776 \DeclareTextCommand{\cyrm}{PU}{\84\074}% U+043C
16777 % U+043D CYRILLIC SMALL LETTER EN; *afii10079, encyrillic
16778 \DeclareTextCommand{\cyrn}{PU}{\84\075}% U+043D
16779 % U+043E CYRILLIC SMALL LETTER O; *afii10080, ocyrillic
16780 \DeclareTextCommand{\cyro}{PU}{\84\076}% U+043E
16781 % U+043F CYRILLIC SMALL LETTER PE; *afii10081, pecyrillic
16782 \DeclareTextCommand{\cyrp}{PU}{\84\077}% U+043F
16783 % U+0440 CYRILLIC SMALL LETTER ER; *afii10082, ercyrillic
16784 \DeclareTextCommand{\cyrr}{PU}{\84\100}% U+0440
16785 % U+0441 CYRILLIC SMALL LETTER ES; *afii10083, escyrillic
16786 \DeclareTextCommand{\cyrs}{PU}{\84\101}% U+0441
16787 % U+0442 CYRILLIC SMALL LETTER TE; *afii10084, tecyrillic
16788 \DeclareTextCommand{\cyrt}{PU}{\84\102}% U+0442
16789 % U+0443 CYRILLIC SMALL LETTER U; *afii10085, ucyrillic
16790 \DeclareTextCommand{\cyru}{PU}{\84\103}% U+0443
16791 % U+0444 CYRILLIC SMALL LETTER EF; *afii10086, efcyrillic
16792 \DeclareTextCommand{\cyrf}{PU}{\84\104}% U+0444
16793 % U+0445 CYRILLIC SMALL LETTER HA; *afii10087, khacyrillic
16794 \DeclareTextCommand{\cyrh}{PU}{\84\105}% U+0445
16795 % U+0446 CYRILLIC SMALL LETTER TSE; *afii10088, tsecyrillic
16796 \DeclareTextCommand{\cyrc}{PU}{\84\106}% U+0446
16797 % U+0447 CYRILLIC SMALL LETTER CHE; *afii10089, checyrillic
16798 \DeclareTextCommand{\cyrch}{PU}{\84\107}% U+0447
16799 % U+0448 CYRILLIC SMALL LETTER SHA; *afii10090, shacyrillic
16800 \DeclareTextCommand{\cyrsh}{PU}{\84\110}% U+0448
16801 % U+0449 CYRILLIC SMALL LETTER SHCHA; *afii10091, shchacyrillic
16802 \DeclareTextCommand{\cyrshch}{PU}{\84\111}% U+0449
16803 % U+044A CYRILLIC SMALL LETTER HARD SIGN; *afii10092, hardsigncyril-
    lic
16804 \DeclareTextCommand{\cyrhrdsn}{PU}{\84\112}% U+044A
16805 %* \cyrhrdsn -> \hardsign (tipa)
16806 % U+044B CYRILLIC SMALL LETTER YERU; *afii10093, yericyrillic
16807 \DeclareTextCommand{\cyrery}{PU}{\84\113}% U+044B
16808 % U+044C CYRILLIC SMALL LETTER SOFT SIGN; *afii10094, softsigncyrillic
16809 \DeclareTextCommand{\cyrsftsn}{PU}{\84\114}% U+044C
16810 %* \cyrsftsn -> \softsign (tipa)
16811 % U+044D CYRILLIC SMALL LETTER E; *afii10095, ereversedcyrillic
16812 \DeclareTextCommand{\cyrerev}{PU}{\84\115}% U+044D
16813 % U+044E CYRILLIC SMALL LETTER YU; *afii10096, iucyrillic
16814 \DeclareTextCommand{\cyryu}{PU}{\84\116}% U+044E
16815 % U+044F CYRILLIC SMALL LETTER YA; *afii10097, iacyrillic
16816 \DeclareTextCommand{\cyrya}{PU}{\84\117}% U+044F
16817 % U+0450 CYRILLIC SMALL LETTER IE WITH GRAVE
16818 \DeclareTextCompositeCommand{\'}{PU}{\cyre}{\84\120}% U+0450
16819 % U+0451 CYRILLIC SMALL LETTER IO; *afii10071, iocyrillic
16820 \DeclareTextCommand{\cyryo}{PU}{\84\121}% U+0451
16821 \DeclareTextCompositeCommand{\"}{PU}{\cyre}{\84\121}% U+0451
```

```
16822 % U+0452 CYRILLIC SMALL LETTER DJE; *afii10099, djecyrillic
16823 \DeclareTextCommand{\cyrdje}{PU}{\84\122}% U+0452
16824 % U+0453 CYRILLIC SMALL LETTER GJE; *afii10100, gjecyrillic
16825 \DeclareTextCompositeCommand{\'}{PU}{\cyrg}{\84\123}% U+0453
16826 % U+0454 CYRILLIC SMALL LETTER UKRAINIAN IE; *afii10101, ecyrillic
16827 \DeclareTextCommand{\cyrie}{PU}{\84\124}% U+0454
16828 % U+0455 CYRILLIC SMALL LETTER DZE; *afii10102, dzecyrillic
16829 \DeclareTextCommand{\cyrdze}{PU}{\84\125}% U+0455
16830 % U+0456 CYRILLIC SMALL LETTER BYELORUSSIAN-UKRAINIAN I;
16831 % *afii10103, icyrillic
16832 \DeclareTextCommand{\cyrii}{PU}{\84\126}% U+0456
16833 % U+0457 CYRILLIC SMALL LETTER YI; *afii10104, yicyrillic
16834 \DeclareTextCommand{\cyryi}{PU}{\84\127}% U+0457
16835 \DeclareTextCompositeCommand{\"}{PU}{\cyrii}{\84\127}% U+0457
16836 % U+0458 CYRILLIC SMALL LETTER JE; *afii10105, jecyrillic
16837 \DeclareTextCommand{\cyrje}{PU}{\84\130}% U+0458
16838 % U+0459 CYRILLIC SMALL LETTER LJE; *afii10106, ljecyrillic
16839 \DeclareTextCommand{\cyrlje}{PU}{\84\131}% U+0459
16840 % U+045A CYRILLIC SMALL LETTER NJE; *afii10107, njecyrillic
16841 \DeclareTextCommand{\cyrnje}{PU}{\84\132}% U+045A
16842 % U+045B CYRILLIC SMALL LETTER TSHE; *afii10108, tshecyrillic
16843 \DeclareTextCommand{\cyrtshe}{PU}{\84\133}% U+045B
16844 % U+045C CYRILLIC SMALL LETTER KJE; *afii10109, kjecyrillic
16845 \DeclareTextCompositeCommand{\'}{PU}{\cyrk}{\84\134}% U+045C
16846 % U+045D CYRILLIC SMALL LETTER I WITH GRAVE
16847 \DeclareTextCompositeCommand{\'}{PU}{\cyri}{\84\135}% U+045D
16848 % U+045E CYRILLIC SMALL LETTER SHORT U; *afii10110, ushortcyrillic
16849 \DeclareTextCommand{\cyrushrt}{PU}{\84\136}% U+045E
16850 \DeclareTextCompositeCommand{\U}{PU}{\curu}{\84\136}% U+045E
16851 % U+045F CYRILLIC SMALL LETTER DZHE; *afii10193, dzhecyrillic
16852 \DeclareTextCommand{\cyrdzhe}{PU}{\84\137}% U+045F
16853 % U+0460 CYRILLIC CAPITAL LETTER OMEGA; Omegacyrillic
16854 \DeclareTextCommand{\CYROMEGA}{PU}{\84\140}% U+0460
16855 % U+0461 CYRILLIC SMALL LETTER OMEGA; omegacyrillic
16856 \DeclareTextCommand{\cyromega}{PU}{\84\141}% U+0461
16857 % U+0462 CYRILLIC CAPITAL LETTER YAT; Yatcyrillic, *afii10146
16858 \DeclareTextCommand{\CYRYAT}{PU}{\84\142}% U+0462
16859 % U+0463 CYRILLIC SMALL LETTER YAT; *afii10194, yatcyrillic
16860 \DeclareTextCommand{\cyryat}{PU}{\84\143}% U+0463
16861 % U+0464 CYRILLIC CAPITAL LETTER IOTIFIED E; Eiotifiedcyrillic
16862 \DeclareTextCommand{\CYRIOTE}{PU}{\84\144}% U+0464
16863 % U+0465 CYRILLIC SMALL LETTER IOTIFIED E; eiotifiedcyrillic
16864 \DeclareTextCommand{\cyriote}{PU}{\84\145}% U+0465
16865 % U+0466 CYRILLIC CAPITAL LETTER LITTLE YUS; Yuslittlecyrillic
16866 \DeclareTextCommand{\CYRLYUS}{PU}{\84\146}% U+0466
16867 % U+0467 CYRILLIC SMALL LETTER LITTLE YUS; yuslittlecyrillic
16868 \DeclareTextCommand{\cyrlyus}{PU}{\84\147}% U+0467
16869 % U+0468 CYRILLIC CAPITAL LETTER IOTIFIED LITTLE YUS; Yuslittlei-
    otifiedcyrillic
16870 \DeclareTextCommand{\CYRIOTLYUS}{PU}{\84\150}% U+0468
16871 % U+0469 CYRILLIC SMALL LETTER IOTIFIED LITTLE YUS; yuslittleioti-
    fiedcyrillic
16872 \DeclareTextCommand{\cyriotlyus}{PU}{\84\151}% U+0469
16873 % U+046A CYRILLIC CAPITAL LETTER BIG YUS; Yusbigcyrillic
16874 \DeclareTextCommand{\CYRBYUS}{PU}{\84\152}% U+046A
16875 % U+046B CYRILLIC SMALL LETTER BIG YUS; yusbigcyrillic
```
\DeclareTextCommand{\cyrbyus}{PU}{\84\153}% U+046B

```
16877 % U+046C CYRILLIC CAPITAL LETTER IOTIFIED BIG YUS; Yusbigiotified-
    cyrillic
16878 \DeclareTextCommand{\CYRIOTBYUS}{PU}{\84\154}% U+046C
16879 % U+046D CYRILLIC SMALL LETTER IOTIFIED BIG YUS; yusbigiotified-
    cyrillic
16880 \DeclareTextCommand{\cyriotbyus}{PU}{\84\155}% U+046D
16881 % U+046E CYRILLIC CAPITAL LETTER KSI; Ksicyrillic
16882 \DeclareTextCommand{\CYRKSI}{PU}{\84\156}% U+046E
16883 % U+046F CYRILLIC SMALL LETTER KSI; ksicyrillic
16884 \DeclareTextCommand{\cyrksi}{PU}{\84\157}% U+046F
16885 % U+0470 CYRILLIC CAPITAL LETTER PSI; Psicyrillic
16886 \DeclareTextCommand{\CYRPSI}{PU}{\84\160}% U+0470
16887 % U+0471 CYRILLIC SMALL LETTER PSI; psicyrillic
16888 \DeclareTextCommand{\cyrpsi}{PU}{\84\161}% U+0471
16889 % U+0472 CYRILLIC CAPITAL LETTER FITA; Fitacyrillic, *afii10147
16890 \DeclareTextCommand{\CYRFITA}{PU}{\84\162}% U+0472
16891 % U+0473 CYRILLIC SMALL LETTER FITA; *afii10195, fitacyrillic
16892 \DeclareTextCommand{\cyrfita}{PU}{\84\163}% U+0473
16893 % U+0474 CYRILLIC CAPITAL LETTER IZHITSA; Izhitsacyrillic, *afii10148
16894 \DeclareTextCommand{\CYRIZH}{PU}{\84\164}% U+0474
16895 % U+0475 CYRILLIC SMALL LETTER IZHITSA; *afii10196, izhitsacyrillic
16896 \DeclareTextCommand{\cyrizh}{PU}{\84\165}% U+0475
16897 % U+0476 CYRILLIC CAPITAL LETTER IZHITSA WITH DOUBLE
16898 % GRAVE ACCENT; Izhitsadblgravecyrillic
16899 \DeclareTextCompositeCommand{\C}{PU}{\CYRIZH}{\84\166}% U+0476
16900 % U+0477 CYRILLIC SMALL LETTER IZHITSA WITH DOUBLE
16901 % GRAVE ACCENT; izhitsadblgravecyrillic
16902 \DeclareTextCompositeCommand{\C}{PU}{\cyrizh}{\84\167}% U+0477
16903 % U+0478 CYRILLIC CAPITAL LETTER UK; Ukcyrillic
16904 \DeclareTextCommand{\CYRUK}{PU}{\84\170}% U+0478
16905 % U+0479 CYRILLIC SMALL LETTER UK; ukcyrillic
16906 \DeclareTextCommand{\cyruk}{PU}{\84\171}% U+0479
16907 % U+047A CYRILLIC CAPITAL LETTER ROUND OMEGA; Omegaroundcyril-
    lic
16908 \DeclareTextCommand{\CYROMEGARND}{PU}{\84\172}% U+047A
16909 % U+047B CYRILLIC SMALL LETTER ROUND OMEGA; omegaroundcyrillic
16910 \DeclareTextCommand{\cyromegarnd}{PU}{\84\173}% U+047B
16911 % U+047C CYRILLIC CAPITAL LETTER OMEGA WITH TITLO; Omegatit-
    locyrillic
16912 \DeclareTextCommand{\CYROMEGATITLO}{PU}{\84\174}% U+047C
16913 % U+047D CYRILLIC SMALL LETTER OMEGA WITH TITLO; omegatitlo-
    cyrillic
16914 \DeclareTextCommand{\cyromegatitlo}{PU}{\84\175}% U+047D
16915 % U+047E CYRILLIC CAPITAL LETTER OT; Otcyrillic
16916 \DeclareTextCommand{\CYROT}{PU}{\84\176}% U+047E
16917 % U+047F CYRILLIC SMALL LETTER OT; otcyrillic
16918 \DeclareTextCommand{\cyrot}{PU}{\84\177}% U+047F
16919 % U+0480 CYRILLIC CAPITAL LETTER KOPPA; Koppacyrillic
16920 \DeclareTextCommand{\CYRKOPPA}{PU}{\84\200}% U+0480
16921 % U+0481 CYRILLIC SMALL LETTER KOPPA; koppacyrillic
16922 \DeclareTextCommand{\cyrkoppa}{PU}{\84\201}% U+0481
16923 % U+0482 CYRILLIC THOUSANDS SIGN; thousandcyrillic
16924 \DeclareTextCommand{\cyrthousands}{PU}{\84\202}% U+0482
\84\203: U+0483 COMBINING CYRILLIC TITLO; titlocyrilliccmb
\84\204: U+0484 COMBINING CYRILLIC PALATALIZATION; palatalization-
cyrilliccmb
\84\205: U+0485 COMBINING CYRILLIC DASIA PNEUMATA; dasiapneu-
```
matacyrilliccmb

\84\206: U+0486 COMBINING CYRILLIC PSILI PNEUMATA; psilipneumatacyrilliccmb

\84\207: U+0487 COMBINING CYRILLIC POKRYTIE

\84\210: U+0488 COMBINING CYRILLIC HUNDRED THOUSANDS SIGN

\84\211: U+0489 COMBINING CYRILLIC MILLIONS SIGN

% U+048A CYRILLIC CAPITAL LETTER SHORT I WITH TAIL

 \DeclareTextCommand{\CYRISHRTDSC}{PU}{\84\212}% U+048A % U+048B CYRILLIC SMALL LETTER SHORT I WITH TAIL

\DeclareTextCommand{\cyrishrtdsc}{PU}{\84\213}% U+048B

% U+048C CYRILLIC CAPITAL LETTER SEMISOFT SIGN

\DeclareTextCommand{\CYRSEMISFTSN}{PU}{\84\214}% U+048C

% U+048D CYRILLIC SMALL LETTER SEMISOFT SIGN

\DeclareTextCommand{\cyrsemisftsn}{PU}{\84\215}% U+048D

% U+048E CYRILLIC CAPITAL LETTER ER WITH TICK

\DeclareTextCommand{\CYRRTICK}{PU}{\84\216}% U+048E

- % U+048F CYRILLIC SMALL LETTER ER WITH TICK
- \DeclareTextCommand{\cyrrtick}{PU}{\84\217}% U+048F

 % U+0490 CYRILLIC CAPITAL LETTER GHE WITH UPTURN; Gheupturncyrillic, \*afii10050

\DeclareTextCommand{\CYRGUP}{PU}{\84\220}% U+0490

- % U+0491 CYRILLIC SMALL LETTER GHE WITH UPTURN; \*afii10098, gheupturncyrillic
- \DeclareTextCommand{\cyrgup}{PU}{\84\221}% U+0491
- % U+0492 CYRILLIC CAPITAL LETTER GHE WITH STROKE; Ghestrokecyrillic
- \DeclareTextCommand{\CYRGHCRS}{PU}{\84\222}% U+0492
- % U+0493 CYRILLIC SMALL LETTER GHE WITH STROKE; ghestrokecyrillic
- \DeclareTextCommand{\cyrghcrs}{PU}{\84\223}% U+0493
- % U+0494 CYRILLIC CAPITAL LETTER GHE WITH MIDDLE HOOK;
- % Ghemiddlehookcyrillic
- \DeclareTextCommand{\CYRGHK}{PU}{\84\224}% U+0494
- % U+0495 CYRILLIC SMALL LETTER GHE WITH MIDDLE HOOK;
- % ghemiddlehookcyrillic
- \DeclareTextCommand{\cyrghk}{PU}{\84\225}% U+0495
- % U+0496 CYRILLIC CAPITAL LETTER ZHE WITH DESCENDER;
- % Zhedescendercyrillic
- \DeclareTextCommand{\CYRZHDSC}{PU}{\84\226}% U+0496
- % U+0497 CYRILLIC SMALL LETTER ZHE WITH DESCENDER; % zhedescendercyrillic
- \DeclareTextCommand{\cyrzhdsc}{PU}{\84\227}% U+0497
- % U+0498 CYRILLIC CAPITAL LETTER ZE WITH DESCENDER; Zedescendercyrillic
- \DeclareTextCommand{\CYRZDSC}{PU}{\84\230}% U+0498
- \DeclareTextCompositeCommand{\c}{PU}{\CYRZ}{\84\230}% U+0498
- % U+0499 CYRILLIC SMALL LETTER ZE WITH DESCENDER; zedescendercyrillic
- \DeclareTextCommand{\cyrzdsc}{PU}{\84\231}% U+0499
- \DeclareTextCompositeCommand{\c}{PU}{\cyrz}{\84\231}% U+0499
- % U+049A CYRILLIC CAPITAL LETTER KA WITH DESCENDER; Kadescendercyrillic
- \DeclareTextCommand{\CYRKDSC}{PU}{\84\232}% U+049A
- % U+049B CYRILLIC SMALL LETTER KA WITH DESCENDER; kadescendercyrillic
- \DeclareTextCommand{\cyrkdsc}{PU}{\84\233}% U+049B
- % U+049C CYRILLIC CAPITAL LETTER KA WITH VERTICAL STROKE;
- % Kaverticalstrokecyrillic
- \DeclareTextCommand{\CYRKVCRS}{PU}{\84\234}% U+049C
- % U+049D CYRILLIC SMALL LETTER KA WITH VERTICAL STROKE;
- % kaverticalstrokecyrillic
- \DeclareTextCommand{\cyrkvcrs}{PU}{\84\235}% U+049D
- % U+049E CYRILLIC CAPITAL LETTER KA WITH STROKE; Kastrokecyrillic
- \DeclareTextCommand{\CYRKHCRS}{PU}{\84\236}% U+049E
- % U+049F CYRILLIC SMALL LETTER KA WITH STROKE; kastrokecyrillic
- \DeclareTextCommand{\cyrkhcrs}{PU}{\84\237}% U+049F
- % U+04A0 CYRILLIC CAPITAL LETTER BASHKIR KA; Kabashkircyrillic
- \DeclareTextCommand{\CYRKBEAK}{PU}{\84\240}% U+04A0
- % U+04A1 CYRILLIC SMALL LETTER BASHKIR KA; kabashkircyrillic
- \DeclareTextCommand{\cyrkbeak}{PU}{\84\241}% U+04A1
- % U+04A2 CYRILLIC CAPITAL LETTER EN WITH DESCENDER; Endescendercyrillic
- \DeclareTextCommand{\CYRNDSC}{PU}{\84\242}% U+04A2
- % U+04A3 CYRILLIC SMALL LETTER EN WITH DESCENDER; endescendercyrillic
- \DeclareTextCommand{\cyrndsc}{PU}{\84\243}% U+04A3
- % U+04A4 CYRILLIC CAPITAL LIGATURE EN GHE; Enghecyrillic
- \DeclareTextCommand{\CYRNG}{PU}{\84\244}% U+04A4
- % U+04A5 CYRILLIC SMALL LIGATURE EN GHE; enghecyrillic
- \DeclareTextCommand{\cyrng}{PU}{\84\245}% U+04A5
- % U+04A6 CYRILLIC CAPITAL LETTER PE WITH MIDDLE HOOK; Pemiddlehookcyrillic
- \DeclareTextCommand{\CYRPHK}{PU}{\84\246}% U+04A6
- % U+04A7 CYRILLIC SMALL LETTER PE WITH MIDDLE HOOK; pemiddlehookcyrillic
- \DeclareTextCommand{\cyrphk}{PU}{\84\247}% U+04A7
- % U+04A8 CYRILLIC CAPITAL LETTER ABKHASIAN HA; Haabkhasiancyrillic
- \DeclareTextCommand{\CYRABHHA}{PU}{\84\250}% U+04A8
- % U+04A9 CYRILLIC SMALL LETTER ABKHASIAN HA; haabkhasiancyrillic
- \DeclareTextCommand{\cyrabhha}{PU}{\84\251}% U+04A9
- % U+04AA CYRILLIC CAPITAL LETTER ES WITH DESCENDER; Esdescendercyrillic
- \DeclareTextCommand{\CYRSDSC}{PU}{\84\252}% U+04AA
- \DeclareTextCompositeCommand{\CYRSDSC}{PU}{\CYRS}{\84\252}% U+04AA
- % U+04AB CYRILLIC SMALL LETTER ES WITH DESCENDER; esdescendercyrillic
- \DeclareTextCommand{\cyrsdsc}{PU}{\84\253}% U+04AB
- \DeclareTextCompositeCommand{\k}{PU}{\cyrs}{\84\253}% U+04AB
- % U+04AC CYRILLIC CAPITAL LETTER TE WITH DESCENDER; Tedescendercyrillic
- \DeclareTextCommand{\CYRTDSC}{PU}{\84\254}% U+04AC
- % U+04AD CYRILLIC SMALL LETTER TE WITH DESCENDER; tedescendercyrillic
- \DeclareTextCommand{\cyrtdsc}{PU}{\84\255}% U+04AD
- % U+04AE CYRILLIC CAPITAL LETTER STRAIGHT U; Ustraightcyrillic
- \DeclareTextCommand{\CYRY}{PU}{\84\256}% U+04AE
- 17009 % U+04AF CYRILLIC SMALL LETTER STRAIGHT U; ustraightcyrillic
- \DeclareTextCommand{\cyry}{PU}{\84\257}% U+04AF
- % U+04B0 CYRILLIC CAPITAL LETTER STRAIGHT U WITH STROKE; Ustraightstrokecyrillic
- \DeclareTextCommand{\CYRYHCRS}{PU}{\84\260}% U+04B0
- % U+04B1 CYRILLIC SMALL LETTER STRAIGHT U WITH STROKE; ustraightstrokecyrillic
- \DeclareTextCommand{\cyryhcrs}{PU}{\84\261}% U+04B1

 % U+04B2 CYRILLIC CAPITAL LETTER HA WITH DESCENDER; Hadescendercyrillic \DeclareTextCommand{\CYRHDSC}{PU}{\84\262}% U+04B2 % U+04B3 CYRILLIC SMALL LETTER HA WITH DESCENDER; hadescendercyrillic \DeclareTextCommand{\cyrhdsc}{PU}{\84\263}% U+04B3 % U+04B4 CYRILLIC CAPITAL LIGATURE TE TSE; Tetsecyrillic \DeclareTextCommand{\CYRTETSE}{PU}{\84\264}% U+04B4 % U+04B5 CYRILLIC SMALL LIGATURE TE TSE; tetsecyrillic \DeclareTextCommand{\cyrtetse}{PU}{\84\265}% U+04B5 % U+04B6 CYRILLIC CAPITAL LETTER CHE WITH DESCENDER; % Chedescendercyrillic \DeclareTextCommand{\CYRCHRDSC}{PU}{\84\266}% U+04B6 % U+04B7 CYRILLIC SMALL LETTER CHE WITH DESCENDER; chedescendercyrillic \DeclareTextCommand{\cyrchrdsc}{PU}{\84\267}% U+04B7 % U+04B8 CYRILLIC CAPITAL LETTER CHE WITH VERTICAL STROKE; % Cheverticalstrokecyrillic \DeclareTextCommand{\CYRCHVCRS}{PU}{\84\270}% U+04B8 % U+04B9 CYRILLIC SMALL LETTER CHE WITH VERTICAL STROKE; % cheverticalstrokecyrillic \DeclareTextCommand{\cyrchvcrs}{PU}{\84\271}% U+04B9 % U+04BA CYRILLIC CAPITAL LETTER SHHA; Shhacyrillic \DeclareTextCommand{\CYRSHHA}{PU}{\84\272}% U+04BA % U+04BB CYRILLIC SMALL LETTER SHHA; shhacyrillic \DeclareTextCommand{\cyrshha}{PU}{\84\273}% U+04BB % U+04BC CYRILLIC CAPITAL LETTER ABKHASIAN CHE; Cheabkhasiancyrillic \DeclareTextCommand{\CYRABHCH}{PU}{\84\274}% U+04BC % U+04BD CYRILLIC SMALL LETTER ABKHASIAN CHE; cheabkhasiancyrillic \DeclareTextCommand{\cyrabhch}{PU}{\84\275}% U+04BD % U+04BE CYRILLIC CAPITAL LETTER ABKHASIAN CHE WITH DESCEN-DER; Chedescenderabkhasiancyrillic \DeclareTextCommand{\CYRABHCHDSC}{PU}{\84\276}% U+04BE \DeclareTextCompositeCommand{\k}{PU}{\CYRABHCH}{\84\276}% U+04BE % U+04BF CYRILLIC SMALL LETTER ABKHASIAN CHE WITH DESCEN-DER; chedescenderabkhasiancyrillic \DeclareTextCommand{\cyrabhchdsc}{PU}{\84\277}% U+04BF \DeclareTextCompositeCommand{\k}{PU}{\cyrabhch}{\84\277}% U+04BF % U+04C0 CYRILLIC LETTER PALOCHKA; palochkacyrillic \DeclareTextCommand{\CYRpalochka}{PU}{\84\300}% U+04C0 % U+04C1 CYRILLIC CAPITAL LETTER ZHE WITH BREVE; Zhebrevecyrillic \DeclareTextCompositeCommand{\U}{PU}{\CYRZH}{\84\301}% U+04C1 % U+04C2 CYRILLIC SMALL LETTER ZHE WITH BREVE; zhebrevecyrillic \DeclareTextCompositeCommand{\U}{PU}{\cyrzh}{\84\302}% U+04C2 % U+04C3 CYRILLIC CAPITAL LETTER KA WITH HOOK; Kahookcyrillic \DeclareTextCommand{\CYRKHK}{PU}{\84\303}% U+04C3 % U+04C4 CYRILLIC SMALL LETTER KA WITH HOOK; kahookcyrillic \DeclareTextCommand{\cyrkhk}{PU}{\84\304}% U+04C4 % U+04C5 CYRILLIC CAPITAL LETTER EL WITH TAIL \DeclareTextCommand{\CYRLDSC}{PU}{\84\305}% U+04C5 % U+04C6 CYRILLIC SMALL LETTER EL WITH TAIL \DeclareTextCommand{\cyrldsc}{PU}{\84\306}% U+04C6 % U+04C7 CYRILLIC CAPITAL LETTER EN WITH HOOK; Enhookcyrillic \DeclareTextCommand{\CYRNHK}{PU}{\84\307}% U+04C7 % U+04C8 CYRILLIC SMALL LETTER EN WITH HOOK; enhookcyrillic

siancyrillic \DeclareTextCommand{\CYRCHLDSC}{PU}{\84\313}% U+04CB % U+04CC CYRILLIC SMALL LETTER KHAKASSIAN CHE; chekhakassiancyrillic \DeclareTextCommand{\cyrchldsc}{PU}{\84\314}% U+04CC % U+04CD CYRILLIC CAPITAL LETTER EM WITH TAIL \DeclareTextCommand{\CYRMDSC}{PU}{\84\315}% U+04CD % U+04CE CYRILLIC SMALL LETTER EM WITH TAIL \DeclareTextCommand{\cyrmdsc}{PU}{\84\316}% U+04CE \84\317: U+04CF CYRILLIC SMALL LETTER PALOCHKA % U+04D0 CYRILLIC CAPITAL LETTER A WITH BREVE; Abrevecyrillic \DeclareTextCompositeCommand{\U}{PU}{\CYRA}{\84\320}% U+04D0 % U+04D1 CYRILLIC SMALL LETTER A WITH BREVE; abrevecyrillic \DeclareTextCompositeCommand{\U}{PU}{\cyra}{\84\321}% U+04D1 % U+04D2 CYRILLIC CAPITAL LETTER A WITH DIAERESIS; Adieresiscyrillic \DeclareTextCompositeCommand{\"}{PU}{\CYRA}{\84\322}% U+04D2 % U+04D3 CYRILLIC SMALL LETTER A WITH DIAERESIS; adieresiscyrillic \DeclareTextCompositeCommand{\"}{PU}{\cyra}{\84\323}% U+04D3 % U+04D4 CYRILLIC CAPITAL LIGATURE A IE; Aiecyrillic \DeclareTextCommand{\CYRAE}{PU}{\84\324}% U+04D4 % U+04D5 CYRILLIC SMALL LIGATURE A IE; aiecyrillic \DeclareTextCommand{\cyrae}{PU}{\84\325}% U+04D5 % U+04D6 CYRILLIC CAPITAL LETTER IE WITH BREVE; Iebrevecyrillic \DeclareTextCompositeCommand{\U}{PU}{\CYRE}{\84\326}% U+04D6 % U+04D7 CYRILLIC SMALL LETTER IE WITH BREVE; iebrevecyrillic \DeclareTextCompositeCommand{\U}{PU}{\cyre}{\84\327}% U+04D7 % U+04D8 CYRILLIC CAPITAL LETTER SCHWA; Schwacyrillic \DeclareTextCommand{\CYRSCHWA}{PU}{\84\330}% U+04D8 % U+04D9 CYRILLIC SMALL LETTER SCHWA; \*afii10846, schwacyrillic \DeclareTextCommand{\cyrschwa}{PU}{\84\331}% U+04D9 % U+04DA CYRILLIC CAPITAL LETTER SCHWA WITH DIAERESIS; % Schwadieresiscyrillic \DeclareTextCompositeCommand{\"}{PU}{\CYRSCHWA}{\84\332}% U+04DA % U+04DB CYRILLIC SMALL LETTER SCHWA WITH DIAERESIS; % schwadieresiscyrillic \DeclareTextCompositeCommand{\"}{PU}{\cyrschwa}{\84\333}% U+04DB % U+04DC CYRILLIC CAPITAL LETTER ZHE WITH DIAERESIS; Zhedieresiscyrillic \DeclareTextCompositeCommand{\"}{PU}{\CYRZH}{\84\334}% U+04DC % U+04DD CYRILLIC SMALL LETTER ZHE WITH DIAERESIS; zhedieresiscyrillic \DeclareTextCompositeCommand{\"}{PU}{\cyrzh}{\84\335}% U+04DD % U+04DE CYRILLIC CAPITAL LETTER ZE WITH DIAERESIS; Zedieresiscyrillic \DeclareTextCompositeCommand{\"}{PU}{\CYRZ}{\84\336}% U+04DE % U+04DF CYRILLIC SMALL LETTER ZE WITH DIAERESIS; zedieresiscyrillic \DeclareTextCompositeCommand{\"}{PU}{\cyrz}{\84\337}% U+04DF % U+04E0 CYRILLIC CAPITAL LETTER ABKHASIAN DZE; Dzeabkhasiancyrillic \DeclareTextCommand{\CYRABHDZE}{PU}{\84\340}% U+04E0 % U+04E1 CYRILLIC SMALL LETTER ABKHASIAN DZE; dzeabkhasiancyrillic \DeclareTextCommand{\cyrabhdze}{PU}{\84\341}% U+04E1

\DeclareTextCommand{\cyrnhk}{PU}{\84\310}% U+04C8

% U+04CB CYRILLIC CAPITAL LETTER KHAKASSIAN CHE; Chekhakas-

 % U+04E2 CYRILLIC CAPITAL LETTER I WITH MACRON; Imacroncyrillic \DeclareTextCompositeCommand{\=}{PU}{\CYRI}{\84\342}% U+04E2 % U+04E3 CYRILLIC SMALL LETTER I WITH MACRON; imacroncyrillic \DeclareTextCompositeCommand{\=}{PU}{\cyri}{\84\343}% U+04E3 % U+04E4 CYRILLIC CAPITAL LETTER I WITH DIAERESIS; Idieresiscyrillic \DeclareTextCompositeCommand{\"}{PU}{\CYRI}{\84\344}% U+04E4 % U+04E5 CYRILLIC SMALL LETTER I WITH DIAERESIS; idieresiscyrillic \DeclareTextCompositeCommand{\"}{PU}{\cyri}{\84\345}% U+04E5 % U+04E6 CYRILLIC CAPITAL LETTER O WITH DIAERESIS; Odieresiscyrillic \DeclareTextCompositeCommand{\"}{PU}{\CYRO}{\84\346}% U+04E6 % U+04E7 CYRILLIC SMALL LETTER O WITH DIAERESIS; odieresiscyrillic \DeclareTextCompositeCommand{\"}{PU}{\cyro}{\84\347}% U+04E7 % U+04E8 CYRILLIC CAPITAL LETTER BARRED O; Obarredcyrillic \DeclareTextCommand{\CYROTLD}{PU}{\84\350}% U+04E8 % U+04E9 CYRILLIC SMALL LETTER BARRED O; obarredcyrillic \DeclareTextCommand{\cyrotld}{PU}{\84\351}% U+04E9 % U+04EA CYRILLIC CAPITAL LETTER BARRED O WITH DIAERESIS; % Obarreddieresiscyrillic \DeclareTextCompositeCommand{\"}{PU}{\CYROTLD}{\84\352}% U+04EA % U+04EB CYRILLIC SMALL LETTER BARRED O WITH DIAERESIS; % obarreddieresiscyrillic \DeclareTextCompositeCommand{\"}{PU}{\cyrotld}{\84\353}% U+04EB % U+04EC CYRILLIC CAPITAL LETTER E WITH DIAERESIS \DeclareTextCompositeCommand{\"}{PU}{\CYREREV}{\84\354}% U+04EC % U+04ED CYRILLIC SMALL LETTER E WITH DIAERESIS \DeclareTextCompositeCommand{\"}{PU}{\cyreref}{\84\355}% U+04ED % U+04EE CYRILLIC CAPITAL LETTER U WITH MACRON; Umacroncyrillic \DeclareTextCompositeCommand{\=}{PU}{\CYRU}{\84\356}% U+04EE % U+04EF CYRILLIC SMALL LETTER U WITH MACRON; umacroncyrillic \DeclareTextCompositeCommand{\=}{PU}{\cyru}{\84\357}% U+04EF % U+04F0 CYRILLIC CAPITAL LETTER U WITH DIAERESIS; Udieresiscyrillic \DeclareTextCompositeCommand{\"}{PU}{\CYRU}{\84\360}% U+04F0 % U+04F1 CYRILLIC SMALL LETTER U WITH DIAERESIS; udieresiscyrillic \DeclareTextCompositeCommand{\"}{PU}{\cyru}{\84\361}% U+04F1 % U+04F2 CYRILLIC CAPITAL LETTER U WITH DOUBLE ACUTE; Uhungarumlautcyrillic \DeclareTextCompositeCommand{\H}{PU}{\CYRU}{\84\362}% U+04F2 % U+04F3 CYRILLIC SMALL LETTER U WITH DOUBLE ACUTE; uhungarumlautcyrillic \DeclareTextCompositeCommand{\H}{PU}{\cyru}{\84\363}% U+04F3 % U+04F4 CYRILLIC CAPITAL LETTER CHE WITH DIAERESIS; Chedieresiscyrillic \DeclareTextCompositeCommand{\"}{PU}{\CYRCH}{\84\364}% U+04F4 % U+04F5 CYRILLIC SMALL LETTER CHE WITH DIAERESIS; chedieresiscyrillic \DeclareTextCompositeCommand{\"}{PU}{\cyrch}{\84\365}% U+04F5 % U+04F6 CYRILLIC CAPITAL LETTER GHE WITH DESCENDER \DeclareTextCommand{\CYRGDSC}{PU}{\84\366}% U+04F6 % U+04F7 CYRILLIC SMALL LETTER GHE WITH DESCENDER \DeclareTextCommand{\cyrgdsc}{PU}{\84\367}% U+04F7 % U+04F8 CYRILLIC CAPITAL LETTER YERU WITH DIAERESIS; Yerudieresiscyrillic \DeclareTextCompositeCommand{\"}{PU}{\CYRERY}{\84\370}% U+04F8

 % U+04F9 CYRILLIC SMALL LETTER YERU WITH DIAERESIS; yerudieresiscyrillic
\DeclareTextCompositeCommand{\"}{PU}{\cyrery}{\84\371}% U+04F9

\84\372: U+04FA CYRILLIC CAPITAL LETTER GHE WITH STROKE AND HOOK

\84\373: U+04FB CYRILLIC SMALL LETTER GHE WITH STROKE AND HOOK

 % U+04FC CYRILLIC CAPITAL LETTER HA WITH HOOK \DeclareTextCommand{\CYRHHK}{PU}{\84\374}% U+04FC % U+04FD CYRILLIC SMALL LETTER HA WITH HOOK \DeclareTextCommand{\cyrhhk}{PU}{\84\375}% U+04FD

\84\376: U+04FE CYRILLIC CAPITAL LETTER HA WITH STROKE \84\377: U+04FF CYRILLIC SMALL LETTER HA WITH STROKE

#### **51.2.11 Hebrew: U+0590 to U+05FF**

Macro names are taken from he8enc.def.

 % U+05C3 HEBREW PUNCTUATION SOF PASUQ \DeclareTextCommand{\sofpasuq}{PU}{\85\303}% U+05C3 % U+05D0 HEBREW LETTER ALEF \DeclareTextCommand{\hebalef}{PU}{\85\320}% U+05D0 % U+05D1 HEBREW LETTER BET \DeclareTextCommand{\hebbet}{PU}{\85\321}% U+05D1 % U+05D2 HEBREW LETTER GIMEL \DeclareTextCommand{\hebgimel}{PU}{\85\322}% U+05D2 % U+05D3 HEBREW LETTER DALET \DeclareTextCommand{\hebdalet}{PU}{\85\323}% U+05D3 % U+05D4 HEBREW LETTER HE \DeclareTextCommand{\hebhe}{PU}{\85\324}% U+05D4 % U+05D5 HEBREW LETTER VAV \DeclareTextCommand{\hebvav}{PU}{\85\325}% U+05D5 % U+05D6 HEBREW LETTER ZAYIN \DeclareTextCommand{\hebzayin}{PU}{\85\326}% U+05D6 % U+05D7 HEBREW LETTER HET \DeclareTextCommand{\hebhet}{PU}{\85\327}% U+05D7 % U+05D8 HEBREW LETTER TET \DeclareTextCommand{\hebtet}{PU}{\85\330}% U+05D8 % U+05D9 HEBREW LETTER YOD \DeclareTextCommand{\hebyod}{PU}{\85\331}% U+05D9 % U+05DA HEBREW LETTER FINAL KAF \DeclareTextCommand{\hebfinalkaf}{PU}{\85\332}% U+05DA % U+05DB HEBREW LETTER KAF \DeclareTextCommand{\hebkaf}{PU}{\85\333}% U+05DB % U+05DC HEBREW LETTER LAMED \DeclareTextCommand{\heblamed}{PU}{\85\334}% U+05DC % U+05DD HEBREW LETTER FINAL MEM \DeclareTextCommand{\hebfinalmem}{PU}{\85\335}% U+05DD % U+05DE HEBREW LETTER MEM \DeclareTextCommand{\hebmem}{PU}{\85\336}% U+05DE % U+05DF HEBREW LETTER FINAL NUN \DeclareTextCommand{\hebfinalnun}{PU}{\85\337}% U+05DF % U+05E0 HEBREW LETTER NUN \DeclareTextCommand{\hebnun}{PU}{\85\340}% U+05E0 % U+05E1 HEBREW LETTER SAMEKH \DeclareTextCommand{\hebsamekh}{PU}{\85\341}% U+05E1 % U+05E2 HEBREW LETTER AYIN \DeclareTextCommand{\hebayin}{PU}{\85\342}% U+05E2

% U+05E3 HEBREW LETTER FINAL PE

 \DeclareTextCommand{\hebfinalpe}{PU}{\85\343}% U+05E3 % U+05E4 HEBREW LETTER PE \DeclareTextCommand{\hebpe}{PU}{\85\344}% U+05E4 % U+05E5 HEBREW LETTER FINAL TSADI \DeclareTextCommand{\hebfinaltsadi}{PU}{\85\345}% U+05E5 % U+05E6 HEBREW LETTER TSADI \DeclareTextCommand{\hebtsadi}{PU}{\85\346}% U+05E6 % U+05E7 HEBREW LETTER QOF \DeclareTextCommand{\hebqof}{PU}{\85\347}% U+05E7 % U+05E8 HEBREW LETTER RESH \DeclareTextCommand{\hebresh}{PU}{\85\350}% U+05E8 % U+05E9 HEBREW LETTER SHIN \DeclareTextCommand{\hebshin}{PU}{\85\351}% U+05E9  $17220 \%$  \hebshin -> \hebsin (he8) % U+05EA HEBREW LETTER TAV \DeclareTextCommand{\hebtav}{PU}{\85\352}% U+05EA % U+05F0 HEBREW LIGATURE YIDDISH DOUBLE VAV \DeclareTextCommand{\doublevav}{PU}{\85\360}% U+05F0 % U+05F1 HEBREW LIGATURE YIDDISH VAV YOD \DeclareTextCommand{\vavyod}{PU}{\85\361}% U+05F1 % U+05F2 HEBREW LIGATURE YIDDISH DOUBLE YOD \DeclareTextCommand{\doubleyod}{PU}{\85\362}% U+05F2

# **51.2.12 Thai: U+0E00 to U+0E7F**

 % U+0E3F THAI CURRENCY SYMBOL BAHT; bahtthai \DeclareTextCommand{\textbaht}{PU}{\9016\077}% U+0E3F

#### **51.2.13 Phonetic Extensions: U+1D00 to U+1D7F**

 % U+1D00 LATIN LETTER SMALL CAPITAL A; \textsca (tipa) \DeclareTextCommand{\textsca}{PU}{\9035\000}% U+1D00 % U+1D05 LATIN LETTER SMALL CAPITAL D; \scd (wsuipa) \DeclareTextCommand{\textscd}{PU}{\9035\005}%\* U+1D05 % U+1D07 LATIN LETTER SMALL CAPITAL E; \textsce (tipa) \DeclareTextCommand{\textsce}{PU}{\9035\007}% U+1D07 % U+1D0A LATIN LETTER SMALL CAPITAL J; \textscj (tipa) \DeclareTextCommand{\textscj}{PU}{\9035\012}% U+1D0A % U+1D0B LATIN LETTER SMALL CAPITAL K; \textsck (tipx) \DeclareTextCommand{\textPUsck}{PU}{\9035\013}% U+1D0B %\* \textPUsck -> \textsck (tipx) % U+1D0D LATIN LETTER SMALL CAPITAL M; \textscm (tipx) \DeclareTextCommand{\textPUscm}{PU}{\9035\015}% U+1D0D %\* \textPUscm -> \textscm (tipx) % U+1D18 LATIN LETTER SMALL CAPITAL P; \textscp (tipx) \DeclareTextCommand{\textPUscp}{PU}{\9035\030}% U+1D18 %\* \textPUscp -> \textscp (tipx) % U+1D19 LATIN LETTER SMALL CAPITAL REVERSED R; \textrevscr (tipx) \DeclareTextCommand{\textPUrevscr}{PU}{\9035\031}% U+1D19 %\* \textPUrevscr -> \textrevscr (tipx) % U+1D1C LATIN LETTER SMALL CAPITAL U; \textscu (tipa), \scu (wsuipa) \DeclareTextCommand{\textscu}{PU}{\9035\034}%\* U+1D1C % U+1D62 LATIN SUBSCRIPT SMALL LETTER I \DeclareTextCommand{\textiinferior}{PU}{\9035\142}%\* U+1D62 % U+1D63 LATIN SUBSCRIPT SMALL LETTER R \DeclareTextCommand{\textrinferior}{PU}{\9035\143}%\* U+1D63 % U+1D64 LATIN SUBSCRIPT SMALL LETTER U \DeclareTextCommand{\textuinferior}{PU}{\9035\144}%\* U+1D64

 % U+1D65 LATIN SUBSCRIPT SMALL LETTER V \DeclareTextCommand{\textvinferior}{PU}{\9035\145}%\* U+1D65 % U+1D66 GREEK SUBSCRIPT SMALL LETTER BETA \DeclareTextCommand{\textbetainferior}{PU}{\9035\146}%\* U+1D66 % U+1D67 GREEK SUBSCRIPT SMALL LETTER GAMMA \DeclareTextCommand{\textgammainferior}{PU}{\9035\147}%\* U+1D67 % U+1D68 GREEK SUBSCRIPT SMALL LETTER RHO \DeclareTextCommand{\textrhoinferior}{PU}{\9035\150}%\* U+1D68 % U+1D69 GREEK SUBSCRIPT SMALL LETTER PHI \DeclareTextCommand{\textphiinferior}{PU}{\9035\151}%\* U+1D69 % U+1D6A GREEK SUBSCRIPT SMALL LETTER CHI \DeclareTextCommand{\textchiinferior}{PU}{\9035\152}%\* U+1D6A % U+1D7B LATIN SMALL CAPITAL LETTER I WITH STROKE; % \barsci (wsuipa) \DeclareTextCommand{\textbarsci}{PU}{\9035\173}%\* U+1D7B % U+1D7D LATIN SMALL LETTER P WITH STROKE; \barp (wsuipa) \DeclareTextCommand{\textbarp}{PU}{\9035\175}%\* U+1D7D % U+1D7E LATIN SMALL CAPITAL LETTER U WITH STROKE; % \barscu (wsuipa) \DeclareTextCommand{\textbarscu}{PU}{\9035\176}%\* U+1D7E

# **51.2.14 Phonetic Extensions Supplement: U+1D80 to U+1DBF**

- % U+1D8F LATIN SMALL LETTER A WITH RETROFLEX HOOK; \textrhooka (tipx)
- \DeclareTextCommand{\textPUrhooka}{PU}{\9035\217}% U+1D8F

%\* \textPUrhooka -> \textrhooka (tipx)

- % U+1D91 LATIN SMALL LETTER D WITH HOOK AND TAIL; \texthtrtaild (tipa)
- \DeclareTextCommand{\texthtrtaild}{PU}{\9035\221}%\* U+1D91
- % U+1D92 LATIN SMALL LETTER E WITH RETROFLEX HOOK; \textrhooke (tipx)
- \DeclareTextCommand{\textPUrhooke}{PU}{\9035\222}% U+1D92
- %\* \textPUrhooke -> \textrhooke (tipx)

% U+1D93 LATIN SMALL LETTER OPEN E WITH RETROFLEX HOOK;

% \textrhookepsilon (tipx)

 \DeclareTextCommand{\textPUrhookepsilon}{PU}{\9035\223}% U+1D93 %\* \textPUrhookepsilon -> \textrhookepsilon (tipx)

 % U+1D97 LATIN SMALL LETTER OPEN O WITH RETROFLEX HOOK; % \textrhookopeno (tipx)

 \DeclareTextCommand{\textPUrhookopeno}{PU}{\9035\227}% U+1D97 %\* \textPUrhookopeno -> \textrhookopeno (tipx)

## **51.2.15 Latin Extended Additional: U+1E00 to U+1EFF**

 % U+1E00 LATIN CAPITAL LETTER A WITH RING BELOW; Aringbelow \DeclareTextCompositeCommand{\textsubring}{PU}{A}{\9036\000}% U+1E00 % U+1E01 LATIN SMALL LETTER A WITH RING BELOW; aringbelow \DeclareTextCompositeCommand{\textsubring}{PU}{a}{\9036\001}% U+1E01 % U+1E02 LATIN CAPITAL LETTER B WITH DOT ABOVE; Bdotaccent \DeclareTextCompositeCommand{\.}{PU}{B}{\9036\002}% U+1E02 % U+1E03 LATIN SMALL LETTER B WITH DOT ABOVE; bdotaccent \DeclareTextCompositeCommand{\.}{PU}{b}{\9036\003}% U+1E03 % U+1E04 LATIN CAPITAL LETTER B WITH DOT BELOW; Bdotbelow \DeclareTextCompositeCommand{\d}{PU}{B}{\9036\004}% U+1E04 % U+1E05 LATIN SMALL LETTER B WITH DOT BELOW; bdotbelow \DeclareTextCompositeCommand{\d}{PU}{b}{\9036\005}% U+1E05 % U+1E06 LATIN CAPITAL LETTER B WITH LINE BELOW; Blinebelow \DeclareTextCompositeCommand{\b}{PU}{B}{\9036\006}% U+1E06

 % U+1E07 LATIN SMALL LETTER B WITH LINE BELOW; blinebelow \DeclareTextCompositeCommand{\b}{PU}{b}{\9036\007}% U+1E07 % U+1E0A LATIN CAPITAL LETTER D WITH DOT ABOVE; Ddotaccent \DeclareTextCompositeCommand{\.}{PU}{D}{\9036\012}% U+1E0A % U+1E0B LATIN SMALL LETTER D WITH DOT ABOVE; ddotaccent \DeclareTextCompositeCommand{\.}{PU}{d}{\9036\013}% U+1E0B % U+1E0C LATIN CAPITAL LETTER D WITH DOT BELOW; Ddotbelow \DeclareTextCompositeCommand{\d}{PU}{D}{\9036\014}% U+1E0C % U+1E0D LATIN SMALL LETTER D WITH DOT BELOW; ddotbelow \DeclareTextCompositeCommand{\d}{PU}{d}{\9036\015}% U+1E0D % U+1E0E LATIN CAPITAL LETTER D WITH LINE BELOW; Dlinebelow \DeclareTextCompositeCommand{\b}{PU}{D}{\9036\016}% U+1E0E % U+1E0F LATIN SMALL LETTER D WITH LINE BELOW; dlinebelow \DeclareTextCompositeCommand{\b}{PU}{d}{\9036\017}% U+1E0F % U+1E10 LATIN CAPITAL LETTER D WITH CEDILLA; Dcedilla \DeclareTextCompositeCommand{\c}{PU}{D}{\9036\020}% U+1E10 % U+1E11 LATIN SMALL LETTER D WITH CEDILLA; dcedilla \DeclareTextCompositeCommand{\c}{PU}{d}{\9036\021}% U+1E11

 % U+1E12 LATIN CAPITAL LETTER D WITH CIRCUMFLEX BELOW; Dcircumflexbelow

 \DeclareTextCompositeCommand{\textsubcircum}{PU}{D}{\9036\022}% U+1E12 % U+1E13 LATIN SMALL LETTER D WITH CIRCUMFLEX BELOW; dcir-

cumflexbelow

\DeclareTextCompositeCommand{\textsubcircum}{PU}{d}{\9036\023}% U+1E13

 % U+1E14 LATIN CAPITAL LETTER E WITH MACRON AND GRAVE; % Emacrongrave

 \DeclareTextCompositeCommand{\textgravemacron}{PU}{E}{\9036\024}% U+1E14 % U+1E15 LATIN SMALL LETTER E WITH MACRON AND GRAVE; % emacrongrave

 \DeclareTextCompositeCommand{\textgravemacron}{PU}{e}{\9036\025}% U+1E15 % U+1E16 LATIN CAPITAL LETTER E WITH MACRON AND ACUTE;

% Emacronacute

 \DeclareTextCompositeCommand{\textacutemacron}{PU}{E}{\9036\026}% U+1E16 % U+1E17 LATIN SMALL LETTER E WITH MACRON AND ACUTE;

% emacronacute

\DeclareTextCompositeCommand{\textacutemacron}{PU}{e}{\9036\027}% U+1E17

 % U+1E18 LATIN CAPITAL LETTER E WITH CIRCUMFLEX BELOW; Ecircumflexbelow

 \DeclareTextCompositeCommand{\textsubcircum}{PU}{E}{\9036\030}% U+1E18 % U+1E19 LATIN SMALL LETTER E WITH CIRCUMFLEX BELOW; ecir-

cumflexbelow

 \DeclareTextCompositeCommand{\textsubcircum}{PU}{e}{\9036\031}% U+1E19 % U+1E1A LATIN CAPITAL LETTER E WITH TILDE BELOW; Etildebelow \DeclareTextCompositeCommand{\textsubtilde}{PU}{E}{\9036\032}% U+1E1A % U+1E1B LATIN SMALL LETTER E WITH TILDE BELOW; etildebelow \DeclareTextCompositeCommand{\textsubtilde}{PU}{e}{\9036\033}% U+1E1B % U+1E1E LATIN CAPITAL LETTER F WITH DOT ABOVE; Fdotaccent \DeclareTextCompositeCommand{\.}{PU}{F}{\9036\036}% U+1E1E % U+1E1F LATIN SMALL LETTER F WITH DOT ABOVE; fdotaccent \DeclareTextCompositeCommand{\.}{PU}{f}{\9036\037}% U+1E1F % U+1E20 LATIN CAPITAL LETTER G WITH MACRON; Gmacron \DeclareTextCompositeCommand{\=}{PU}{G}{\9036\040}% U+1E20 % U+1E21 LATIN SMALL LETTER G WITH MACRON; gmacron \DeclareTextCompositeCommand{\=}{PU}{g}{\9036\041}% U+1E21 % U+1E22 LATIN CAPITAL LETTER H WITH DOT ABOVE; Hdotaccent \DeclareTextCompositeCommand{\.}{PU}{H}{\9036\042}% U+1E22 % U+1E23 LATIN SMALL LETTER H WITH DOT ABOVE; hdotaccent

 \DeclareTextCompositeCommand{\.}{PU}{h}{\9036\043}% U+1E23 % U+1E24 LATIN CAPITAL LETTER H WITH DOT BELOW; Hdotbelow \DeclareTextCompositeCommand{\d}{PU}{H}{\9036\044}% U+1E24 % U+1E25 LATIN SMALL LETTER H WITH DOT BELOW; hdotbelow \DeclareTextCompositeCommand{\d}{PU}{h}{\9036\045}% U+1E25 % U+1E26 LATIN CAPITAL LETTER H WITH DIAERESIS; Hdieresis \DeclareTextCompositeCommand{\"}{PU}{H}{\9036\046}% U+1E26 % U+1E27 LATIN SMALL LETTER H WITH DIAERESIS; hdieresis \DeclareTextCompositeCommand{\"}{PU}{h}{\9036\047}% U+1E27 % U+1E28 LATIN CAPITAL LETTER H WITH CEDILLA; Hcedilla \DeclareTextCompositeCommand{\c}{PU}{H}{\9036\050}% U+1E28 % U+1E29 LATIN SMALL LETTER H WITH CEDILLA; hcedilla \DeclareTextCompositeCommand{\c}{PU}{h}{\9036\051}% U+1E29 % U+1E2A LATIN CAPITAL LETTER H WITH BREVE BELOW; Hbrevebelow \DeclareTextCompositeCommand{\textsubbreve}{PU}{H}{\9036\052}% U+1E2A % U+1E2B LATIN SMALL LETTER H WITH BREVE BELOW; hbrevebelow \DeclareTextCompositeCommand{\textsubbreve}{PU}{h}{\9036\053}% U+1E2B % U+1E2C LATIN CAPITAL LETTER I WITH TILDE BELOW; Itildebelow \DeclareTextCompositeCommand{\textsubtilde}{PU}{I}{\9036\054}% U+1E2C % U+1E2D LATIN SMALL LETTER I WITH TILDE BELOW; itildebelow \DeclareTextCompositeCommand{\textsubtilde}{PU}{i}{\9036\055}% U+1E2D % U+1E30 LATIN CAPITAL LETTER K WITH ACUTE; Kacute \DeclareTextCompositeCommand{\'}{PU}{K}{\9036\060}% U+1E30 % U+1E31 LATIN SMALL LETTER K WITH ACUTE; kacute \DeclareTextCompositeCommand{\'}{PU}{k}{\9036\061}% U+1E31 % U+1E32 LATIN CAPITAL LETTER K WITH DOT BELOW; Kdotbelow \DeclareTextCompositeCommand{\d}{PU}{K}{\9036\062}% U+1E32 % U+1E33 LATIN SMALL LETTER K WITH DOT BELOW; kdotbelow \DeclareTextCompositeCommand{\d}{PU}{k}{\9036\063}% U+1E33 % U+1E34 LATIN CAPITAL LETTER K WITH LINE BELOW; Klinebelow \DeclareTextCompositeCommand{\b}{PU}{K}{\9036\064}% U+1E34 % U+1E35 LATIN SMALL LETTER K WITH LINE BELOW; klinebelow \DeclareTextCompositeCommand{\b}{PU}{k}{\9036\065}% U+1E35 % U+1E36 LATIN CAPITAL LETTER L WITH DOT BELOW; Ldotbelow \DeclareTextCompositeCommand{\d}{PU}{L}{\9036\066}% U+1E36 % U+1E37 LATIN SMALL LETTER L WITH DOT BELOW; ldotbelow \DeclareTextCompositeCommand{\d}{PU}{l}{\9036\067}% U+1E37 % U+1E3A LATIN CAPITAL LETTER L WITH LINE BELOW; Llinebelow \DeclareTextCompositeCommand{\b}{PU}{L}{\9036\072}% U+1E3A % U+1E3B LATIN SMALL LETTER L WITH LINE BELOW; llinebelow \DeclareTextCompositeCommand{\b}{PU}{l}{\9036\073}% U+1E3B % U+1E3C LATIN CAPITAL LETTER L WITH CIRCUMFLEX BELOW; Lcircumflexbelow \DeclareTextCompositeCommand{\textsubcircum}{PU}{L}{\9036\074}% U+1E3C

 % U+1E3D LATIN SMALL LETTER L WITH CIRCUMFLEX BELOW; lcircumflexbelow

 \DeclareTextCompositeCommand{\textsubcircum}{PU}{l}{\9036\075}% U+1E3D % U+1E3E LATIN CAPITAL LETTER M WITH ACUTE; Macute \DeclareTextCompositeCommand{\'}{PU}{M}{\9036\076}% U+1E3E % U+1E3F LATIN SMALL LETTER M WITH ACUTE; macute \DeclareTextCompositeCommand{\'}{PU}{m}{\9036\077}% U+1E3F % U+1E40 LATIN CAPITAL LETTER M WITH DOT ABOVE; Mdotaccent \DeclareTextCompositeCommand{\.}{PU}{M}{\9036\100}% U+1E40 % U+1E41 LATIN SMALL LETTER M WITH DOT ABOVE; mdotaccent \DeclareTextCompositeCommand{\.}{PU}{m}{\9036\101}% U+1E41 % U+1E42 LATIN CAPITAL LETTER M WITH DOT BELOW; Mdotbelow \DeclareTextCompositeCommand{\d}{PU}{M}{\9036\102}% U+1E42

 % U+1E4A LATIN CAPITAL LETTER N WITH CIRCUMFLEX BELOW; Ncircumflexbelow \DeclareTextCompositeCommand{\textsubcircum}{PU}{N}{\9036\112}% U+1E4A % U+1E4B LATIN SMALL LETTER N WITH CIRCUMFLEX BELOW; ncircumflexbelow \DeclareTextCompositeCommand{\textsubcircum}{PU}{n}{\9036\113}% U+1E4B % U+1E50 LATIN CAPITAL LETTER O WITH MACRON AND GRAVE; % Omacrongrave \DeclareTextCompositeCommand{\textgravemacron}{PU}{O}{\9036\120}% U+1E50 % U+1E51 LATIN SMALL LETTER O WITH MACRON AND GRAVE; % omacrongrave \DeclareTextCompositeCommand{\textgravemacron}{PU}{o}{\9036\121}% U+1E51 % U+1E52 LATIN CAPITAL LETTER O WITH MACRON AND ACUTE; % Omacronacute \DeclareTextCompositeCommand{\textacutemacron}{PU}{O}{\9036\122}% U+1E52 % U+1E53 LATIN SMALL LETTER O WITH MACRON AND ACUTE; % omacronacute \DeclareTextCompositeCommand{\textacutemacron}{PU}{o}{\9036\123}% U+1E53 % U+1E54 LATIN CAPITAL LETTER P WITH ACUTE; Pacute \DeclareTextCompositeCommand{\'}{PU}{P}{\9036\124}% U+1E54 % U+1E55 LATIN SMALL LETTER P WITH ACUTE; pacute \DeclareTextCompositeCommand{\'}{PU}{p}{\9036\125}% U+1E55 % U+1E56 LATIN CAPITAL LETTER P WITH DOT ABOVE; Pdotaccent \DeclareTextCompositeCommand{\.}{PU}{P}{\9036\126}% U+1E56 % U+1E57 LATIN SMALL LETTER P WITH DOT ABOVE; pdotaccent \DeclareTextCompositeCommand{\.}{PU}{p}{\9036\127}% U+1E57 % U+1E58 LATIN CAPITAL LETTER R WITH DOT ABOVE; Rdotaccent \DeclareTextCompositeCommand{\.}{PU}{R}{\9036\130}% U+1E58 % U+1E59 LATIN SMALL LETTER R WITH DOT ABOVE; rdotaccent \DeclareTextCompositeCommand{\.}{PU}{r}{\9036\131}% U+1E59 % U+1E5A LATIN CAPITAL LETTER R WITH DOT BELOW; Rdotbelow \DeclareTextCompositeCommand{\d}{PU}{R}{\9036\132}% U+1E5A % U+1E5B LATIN SMALL LETTER R WITH DOT BELOW; rdotbelow \DeclareTextCompositeCommand{\d}{PU}{r}{\9036\133}% U+1E5B % U+1E5E LATIN CAPITAL LETTER R WITH LINE BELOW; Rlinebelow \DeclareTextCompositeCommand{\b}{PU}{R}{\9036\136}% U+1E5E % U+1E5F LATIN SMALL LETTER R WITH LINE BELOW; rlinebelow \DeclareTextCompositeCommand{\b}{PU}{r}{\9036\137}% U+1E5F % U+1E60 LATIN CAPITAL LETTER S WITH DOT ABOVE; Sdotaccent \DeclareTextCompositeCommand{\.}{PU}{S}{\9036\140}% U+1E60 % U+1E61 LATIN SMALL LETTER S WITH DOT ABOVE; sdotaccent \DeclareTextCompositeCommand{\.}{PU}{s}{\9036\141}% U+1E61 % U+1E62 LATIN CAPITAL LETTER S WITH DOT BELOW; Sdotbelow

 \DeclareTextCompositeCommand{\d}{PU}{m}{\9036\103}% U+1E43 % U+1E44 LATIN CAPITAL LETTER N WITH DOT ABOVE; Ndotaccent \DeclareTextCompositeCommand{\.}{PU}{N}{\9036\104}% U+1E44 % U+1E45 LATIN SMALL LETTER N WITH DOT ABOVE; ndotaccent \DeclareTextCompositeCommand{\.}{PU}{n}{\9036\105}% U+1E45 % U+1E46 LATIN CAPITAL LETTER N WITH DOT BELOW; Ndotbelow \DeclareTextCompositeCommand{\d}{PU}{N}{\9036\106}% U+1E46 % U+1E47 LATIN SMALL LETTER N WITH DOT BELOW; ndotbelow \DeclareTextCompositeCommand{\d}{PU}{n}{\9036\107}% U+1E47 % U+1E48 LATIN CAPITAL LETTER N WITH LINE BELOW; Nlinebelow \DeclareTextCompositeCommand{\b}{PU}{N}{\9036\110}% U+1E48 % U+1E49 LATIN SMALL LETTER N WITH LINE BELOW; nlinebelow \DeclareTextCompositeCommand{\b}{PU}{n}{\9036\111}% U+1E49

% U+1E43 LATIN SMALL LETTER M WITH DOT BELOW; mdotbelow

 \DeclareTextCompositeCommand{\d}{PU}{S}{\9036\142}% U+1E62 % U+1E63 LATIN SMALL LETTER S WITH DOT BELOW; sdotbelow \DeclareTextCompositeCommand{\d}{PU}{s}{\9036\143}% U+1E63 % U+1E6A LATIN CAPITAL LETTER T WITH DOT ABOVE; Tdotaccent \DeclareTextCompositeCommand{\.}{PU}{T}{\9036\152}% U+1E6A % U+1E6B LATIN SMALL LETTER T WITH DOT ABOVE; tdotaccent \DeclareTextCompositeCommand{\.}{PU}{t}{\9036\153}% U+1E6B % U+1E6C LATIN CAPITAL LETTER T WITH DOT BELOW; Tdotbelow \DeclareTextCompositeCommand{\d}{PU}{T}{\9036\154}% U+1E6C % U+1E6D LATIN SMALL LETTER T WITH DOT BELOW; tdotbelow \DeclareTextCompositeCommand{\d}{PU}{t}{\9036\155}% U+1E6D

% U+1E6E LATIN CAPITAL LETTER T WITH LINE BELOW; Tlinebelow

 \DeclareTextCompositeCommand{\b}{PU}{T}{\9036\156}% U+1E6E % U+1E6F LATIN SMALL LETTER T WITH LINE BELOW; tlinebelow

\DeclareTextCompositeCommand{\b}{PU}{t}{\9036\157}% U+1E6F

 % U+1E70 LATIN CAPITAL LETTER T WITH CIRCUMFLEX BELOW; Tcircumflexbelow

\DeclareTextCompositeCommand{\textsubcircum}{PU}{T}{\9036\160}% U+1E70

- % U+1E71 LATIN SMALL LETTER T WITH CIRCUMFLEX BELOW; tcircumflexbelow
- \DeclareTextCompositeCommand{\textsubcircum}{PU}{t}{\9036\161}% U+1E71

 % U+1E72 LATIN CAPITAL LETTER U WITH DIAERESIS BELOW; Udieresisbelow

 \DeclareTextCompositeCommand{\textsubumlaut}{PU}{U}{\9036\162}% U+1E72 % U+1E73 LATIN SMALL LETTER U WITH DIAERESIS BELOW; udieresisbelow

 \DeclareTextCompositeCommand{\textsubumlaut}{PU}{u}{\9036\163}% U+1E73 % U+1E74 LATIN CAPITAL LETTER U WITH TILDE BELOW; Utildebelow

\DeclareTextCompositeCommand{\textsubtilde}{PU}{U}{\9036\164}% U+1E74

% U+1E75 LATIN SMALL LETTER U WITH TILDE BELOW; utildebelow

\DeclareTextCompositeCommand{\textsubtilde}{PU}{u}{\9036\165}% U+1E75

 % U+1E76 LATIN CAPITAL LETTER U WITH CIRCUMFLEX BELOW; Ucircumflexbelow

\DeclareTextCompositeCommand{\textsubcircum}{PU}{U}{\9036\166}% U+1E76

 % U+1E77 LATIN SMALL LETTER U WITH CIRCUMFLEX BELOW; ucircumflexbelow

 \DeclareTextCompositeCommand{\textsubcircum}{PU}{u}{\9036\167}% U+1E77 % U+1E7C LATIN CAPITAL LETTER V WITH TILDE; Vtilde

\DeclareTextCompositeCommand{\~}{PU}{V}{\9036\174}% U+1E7C

% U+1E7D LATIN SMALL LETTER V WITH TILDE; vtilde

\DeclareTextCompositeCommand{\~}{PU}{v}{\9036\175}% U+1E7D

% U+1E7E LATIN CAPITAL LETTER V WITH DOT BELOW; Vdotbelow

 \DeclareTextCompositeCommand{\d}{PU}{V}{\9036\176}% U+1E7E % U+1E7F LATIN SMALL LETTER V WITH DOT BELOW; vdotbelow

\DeclareTextCompositeCommand{\d}{PU}{v}{\9036\177}% U+1E7F

% U+1E80 LATIN CAPITAL LETTER W WITH GRAVE; Wgrave

\DeclareTextCompositeCommand{\'}{PU}{W}{\9036\200}% U+1E80

% U+1E81 LATIN SMALL LETTER W WITH GRAVE; wgrave

\DeclareTextCompositeCommand{\'}{PU}{w}{\9036\201}% U+1E81

% U+1E82 LATIN CAPITAL LETTER W WITH ACUTE; Wacute

\DeclareTextCompositeCommand{\'}{PU}{W}{\9036\202}% U+1E82

 % U+1E83 LATIN SMALL LETTER W WITH ACUTE; wacute \DeclareTextCompositeCommand{\'}{PU}{w}{\9036\203}% U+1E83

% U+1E84 LATIN CAPITAL LETTER W WITH DIAERESIS; Wdieresis

\DeclareTextCompositeCommand{\"}{PU}{W}{\9036\204}% U+1E84

 % U+1E85 LATIN SMALL LETTER W WITH DIAERESIS; wdieresis \DeclareTextCompositeCommand{\"}{PU}{w}{\9036\205}% U+1E85  % U+1E86 LATIN CAPITAL LETTER W WITH DOT ABOVE; Wdotaccent \DeclareTextCompositeCommand{\.}{PU}{W}{\9036\206}% U+1E86 % U+1E87 LATIN SMALL LETTER W WITH DOT ABOVE; wdotaccent \DeclareTextCompositeCommand{\.}{PU}{w}{\9036\207}% U+1E87 % U+1E88 LATIN CAPITAL LETTER W WITH DOT BELOW; wdotbelow \DeclareTextCompositeCommand{\d}{PU}{W}{\9036\210}% U+1E88 % U+1E89 LATIN SMALL LETTER W WITH DOT BELOW; wdotbelow \DeclareTextCompositeCommand{\d}{PU}{w}{\9036\211}% U+1E89 % U+1E8A LATIN CAPITAL LETTER X WITH DOT ABOVE; Xdotaccent \DeclareTextCompositeCommand{\.}{PU}{X}{\9036\212}% U+1E8A % U+1E8B LATIN SMALL LETTER X WITH DOT ABOVE; xdotaccent \DeclareTextCompositeCommand{\.}{PU}{x}{\9036\213}% U+1E8B % U+1E8C LATIN CAPITAL LETTER X WITH DIAERESIS; Xdieresis \DeclareTextCompositeCommand{\"}{PU}{X}{\9036\214}% U+1E8C % U+1E8D LATIN SMALL LETTER X WITH DIAERESIS; xdieresis \DeclareTextCompositeCommand{\"}{PU}{x}{\9036\215}% U+1E8D % U+1E8E LATIN CAPITAL LETTER Y WITH DOT ABOVE; Ydotaccent \DeclareTextCompositeCommand{\.}{PU}{Y}{\9036\216}% U+1E8E % U+1E8F LATIN SMALL LETTER Y WITH DOT ABOVE; ydotaccent \DeclareTextCompositeCommand{\.}{PU}{y}{\9036\217}% U+1E8F % U+1E90 LATIN CAPITAL LETTER Z WITH CIRCUMFLEX; Zcircumflex \DeclareTextCompositeCommand{\^}{PU}{Z}{\9036\220}% U+1E90 % U+1E91 LATIN SMALL LETTER Z WITH CIRCUMFLEX; zcircumflex \DeclareTextCompositeCommand{\^}{PU}{z}{\9036\221}% U+1E91 % U+1E92 LATIN CAPITAL LETTER Z WITH DOT BELOW; Zdotbelow \DeclareTextCompositeCommand{\d}{PU}{Z}{\9036\222}% U+1E92 % U+1E93 LATIN SMALL LETTER Z WITH DOT BELOW; zdotbelow \DeclareTextCompositeCommand{\d}{PU}{z}{\9036\223}% U+1E93 % U+1E94 LATIN CAPITAL LETTER Z WITH LINE BELOW; Zlinebelow \DeclareTextCompositeCommand{\b}{PU}{Z}{\9036\224}% U+1E94 % U+1E95 LATIN SMALL LETTER Z WITH LINE BELOW; zlinebelow \DeclareTextCompositeCommand{\b}{PU}{z}{\9036\225}% U+1E95 % U+1E96 LATIN SMALL LETTER H WITH LINE BELOW; hlinebelow \DeclareTextCompositeCommand{\b}{PU}{h}{\9036\226}% U+1E96 % U+1E97 LATIN SMALL LETTER T WITH DIAERESIS; tdieresis \DeclareTextCompositeCommand{\"}{PU}{t}{\9036\227}% U+1E97 % U+1E98 LATIN SMALL LETTER W WITH RING ABOVE; wring \DeclareTextCompositeCommand{\r}{PU}{w}{\9036\230}% U+1E98 % U+1E99 LATIN SMALL LETTER Y WITH RING ABOVE; yring \DeclareTextCompositeCommand{\r}{PU}{y}{\9036\231}% U+1E99 % U+1E9B LATIN SMALL LETTER LONG S WITH DOT ABOVE; slongdotaccent

 \DeclareTextCompositeCommand{\.}{PU}{\textlongs}{\9036\233}% U+1E9B % U+1EA0 LATIN CAPITAL LETTER A WITH DOT BELOW; Adotbelow \DeclareTextCompositeCommand{\d}{PU}{A}{\9036\240}% U+1EA0 % U+1EA1 LATIN SMALL LETTER A WITH DOT BELOW; adotbelow \DeclareTextCompositeCommand{\d}{PU}{a}{\9036\241}% U+1EA1 % U+1EB8 LATIN CAPITAL LETTER E WITH DOT BELOW; Edotbelow \DeclareTextCompositeCommand{\d}{PU}{E}{\9036\270}% U+1EB8 % U+1EB9 LATIN SMALL LETTER E WITH DOT BELOW; edotbelow \DeclareTextCompositeCommand{\d}{PU}{e}{\9036\271}% U+1EB9 % U+1EBC LATIN CAPITAL LETTER E WITH TILDE; Etilde \DeclareTextCompositeCommand{\~}{PU}{E}{\9036\274}% U+1EBC % U+1EBD LATIN SMALL LETTER E WITH TILDE; etilde \DeclareTextCompositeCommand{\~}{PU}{e}{\9036\275}% U+1EBD % U+1ECA LATIN CAPITAL LETTER I WITH DOT BELOW; Idotbelow \DeclareTextCompositeCommand{\d}{PU}{I}{\9036\312}% U+1ECA

 % U+1ECB LATIN SMALL LETTER I WITH DOT BELOW; idotbelow \DeclareTextCompositeCommand{\d}{PU}{i}{\9036\313}% U+1ECB % U+1ECC LATIN CAPITAL LETTER O WITH DOT BELOW; Odotbelow \DeclareTextCompositeCommand{\d}{PU}{O}{\9036\314}% U+1ECC % U+1ECD LATIN SMALL LETTER O WITH DOT BELOW; odotbelow \DeclareTextCompositeCommand{\d}{PU}{o}{\9036\315}% U+1ECD % U+1EE4 LATIN CAPITAL LETTER U WITH DOT BELOW; Udotbelow \DeclareTextCompositeCommand{\d}{PU}{U}{\9036\344}% U+1EE4 % U+1EE5 LATIN SMALL LETTER U WITH DOT BELOW; udotbelow \DeclareTextCompositeCommand{\d}{PU}{u}{\9036\345}% U+1EE5 % U+1EF2 LATIN CAPITAL LETTER Y WITH GRAVE; Ygrave \DeclareTextCompositeCommand{\'}{PU}{Y}{\9036\362}% U+1EF2 % U+1EF3 LATIN SMALL LETTER Y WITH GRAVE; ygrave \DeclareTextCompositeCommand{\'}{PU}{y}{\9036\363}% U+1EF3 % U+1EF4 LATIN CAPITAL LETTER Y WITH DOT BELOW; Ydotbelow \DeclareTextCompositeCommand{\d}{PU}{Y}{\9036\364}% U+1EF4 % U+1EF5 LATIN SMALL LETTER Y WITH DOT BELOW; ydotbelow \DeclareTextCompositeCommand{\d}{PU}{y}{\9036\365}% U+1EF5 % U+1EF8 LATIN CAPITAL LETTER Y WITH TILDE; Ytilde \DeclareTextCompositeCommand{\~}{PU}{Y}{\9036\370}% U+1EF8 % U+1EF9 LATIN SMALL LETTER Y WITH TILDE; ytilde \DeclareTextCompositeCommand{\~}{PU}{y}{\9036\371}% U+1EF9

#### **51.2.16 General Punctuation: U+2000 to U+206F**

 % U+200C ZERO WIDTH NON-JOINER; \*afii61664, zerowidthnonjoiner \DeclareTextCommand{\textcompwordmark}{PU}{\9040\014}% U+200C % U+2013 EN DASH; endash \DeclareTextCommand{\textendash}{PU}{\9040\023}% U+2013 % U+2014 EM DASH; emdash \DeclareTextCommand{\textemdash}{PU}{\9040\024}% U+2014 % U+2016 DOUBLE VERTICAL LINE; dblverticalbar \DeclareTextCommand{\textbardbl}{PU}{\9040\026}% U+2016 %\* \textbardbl -> \textdoublevertline (tipa) % U+2018 LEFT SINGLE QUOTATION MARK; quoteleft \DeclareTextCommand{\textquoteleft}{PU}{\9040\030}% U+2018 % U+2019 RIGHT SINGLE QUOTATION MARK; quoteright \DeclareTextCommand{\textquoteright}{PU}{\9040\031}% U+2019 % U+201A SINGLE LOW-9 QUOTATION MARK; quotesinglbase \DeclareTextCommand{\quotesinglbase}{PU}{\9040\032}% U+201A % U+201C LEFT DOUBLE QUOTATION MARK; quotedblleft \DeclareTextCommand{\textquotedblleft}{PU}{\9040\034}% U+201C % U+201D RIGHT DOUBLE QUOTATION MARK; quotedblright \DeclareTextCommand{\textquotedblright}{PU}{\9040\035}% U+201D % U+201E DOUBLE LOW-9 QUOTATION MARK; quotedblbase \DeclareTextCommand{\quotedblbase}{PU}{\9040\036}% U+201E % U+2020 DAGGER; dagger \DeclareTextCommand{\textdagger}{PU}{\9040\040}%\* U+2020 %\* \textdagger -> \dag (LaTeX) % U+2021 DOUBLE DAGGER; daggerdbl; \ddagger (LaTeX) \DeclareTextCommand{\textdaggerdbl}{PU}{\9040\041}% U+2021 %\* \textdaggerdbl -> \ddagger (LaTeX) %\* \textdaggerdbl -> \ddag (LaTeX) % U+2022 BULLET; bullet \DeclareTextCommand{\textbullet}{PU}{\9040\042}%\* U+2022 % U+2025 TWO DOT LEADER; \hdotfor (MnSymbol) \DeclareTextCommand{\texthdotfor}{PU}{\9040\045}%\* U+2025 % U+2026 HORIZONTAL ELLIPSIS; ellipsis

\DeclareTextCommand{\textellipsis}{PU}{\9040\046}% U+2026

%\* \textellipsis -> \mathellipsis

% U+2030 PER MILLE SIGN; perthousand

\DeclareTextCommand{\textperthousand}{PU}{\9040\060}% U+2030

% U+2031 PER TEN THOUSAND SIGN

\DeclareTextCommand{\textpertenthousand}{PU}{\9040\061}% U+2031

% U+2032 PRIME; minute; \prime (MnSymbol)

\DeclareTextCommand{\textprime}{PU}{\9040\062}%\* U+2032

% U+2033 DOUBLE PRIME; \second (mathabx)

\DeclareTextCommand{\textsecond}{PU}{\9040\063}%\* U+2033

% U+2034 TRIPLE PRIME; \third (mathabx)

\DeclareTextCommand{\textthird}{PU}{\9040\064}%\* U+2034

% U+2035 REVERSED PRIME; \backprime (AmS)

\DeclareTextCommand{\textbackprime}{PU}{\9040\065}%\* U+2035

 % U+2039 SINGLE LEFT-POINTING ANGLE QUOTATION MARK; guilsinglleft

\DeclareTextCommand{\guilsinglleft}{PU}{\9040\071}% U+2039

 % U+203A SINGLE RIGHT-POINTING ANGLE QUOTATION MARK; guilsinglright

\DeclareTextCommand{\guilsinglright}{PU}{\9040\072}% U+203A

% U+203B REFERENCE MARK; referencemark

 \DeclareTextCommand{\textreferencemark}{PU}{\9040\073}% U+203B % U+203D INTERROBANG

\DeclareTextCommand{\textinterrobang}{PU}{\9040\075}% U+203D

% U+2044 FRACTION SLASH; fraction

 \DeclareTextCommand{\textfractionsolidus}{PU}{\9040\104}% U+2044 % U+2045 LEFT SQUARE BRACKET WITH QUILL

\DeclareTextCommand{\textlquill}{PU}{\9040\105}% U+2045

% U+2046 RIGHT SQUARE BRACKET WITH QUILL

\DeclareTextCommand{\textrquill}{PU}{\9040\106}% U+2046

% U+2052 COMMERCIAL MINUS SIGN

\DeclareTextCommand{\textdiscount}{PU}{\9040\122}% U+2052

% U+2056 THREE DOT PUNCTUATION; \lefttherefore (MnSymbol)

\DeclareTextCommand{\textlefttherefore}{PU}{\9040\126}%\* U+2056

% U+2057 QUADRUPLE PRIME; \fourth (mathabx)

\DeclareTextCommand{\textfourth}{PU}{\9040\127}%\* U+2057

% U+2058 FOUR DOT PUNCTUATION; \diamonddots (MnSymbol)

\DeclareTextCommand{\textdiamonddots}{PU}{\9040\130}%\* U+2058

## **51.2.17 Superscripts and Subscripts: U+2070 to U+209F**

% U+2070 SUPERSCRIPT ZERO; zerosuperior

 \DeclareTextCommand{\textzerosuperior}{PU}{\9040\160}%\* U+2070 % U+2071 SUPERSCRIPT LATIN SMALL LETTER I

```
17673 \DeclareTextCommand{\textisuperior}{PU}{\9040\161}%* U+2071
```
% U+2074 SUPERSCRIPT FOUR; foursuperior

 \DeclareTextCommand{\textfoursuperior}{PU}{\9040\164}%\* U+2074 % U+2075 SUPERSCRIPT FIVE; fivesuperior

\DeclareTextCommand{\textfive<br>superior}{PU}{\9040\165}%\* U+2075  $\,$ 

% U+2076 SUPERSCRIPT SIX; sixsuperior

\DeclareTextCommand{\textsixsuperior}{PU}{\9040\166}%\* U+2076

% U+2077 SUPERSCRIPT SEVEN; sevensuperior

 \DeclareTextCommand{\textsevensuperior}{PU}{\9040\167}%\* U+2077 % U+2078 SUPERSCRIPT EIGHT; eightsuperior

 \DeclareTextCommand{\texteightsuperior}{PU}{\9040\170}%\* U+2078 % U+2079 SUPERSCRIPT NINE; ninesuperior

 \DeclareTextCommand{\textninesuperior}{PU}{\9040\171}%\* U+2079 % U+207A SUPERSCRIPT PLUS SIGN; plussuperior

```
17687 \DeclareTextCommand{\textplussuperior}{PU}{\9040\172}%* U+207A
17688 % U+207B SUPERSCRIPT MINUS
17689 \DeclareTextCommand{\textminussuperior}{PU}{\9040\173}%* U+207B
17690 % U+207C SUPERSCRIPT EQUALS SIGN; equalsuperior
17691 \DeclareTextCommand{\textequalsuperior}{PU}{\9040\174}%* U+207C
17692 % U+207D SUPERSCRIPT LEFT PARENTHESIS; parenleftsuperior
17693 \DeclareTextCommand{\textparenleftsuperior}{PU}{\9040\175}%* U+207D
17694 % U+207E SUPERSCRIPT RIGHT PARENTHESIS; parenrightsuperior
17695 \DeclareTextCommand{\textparenrightsuperior}{PU}{\9040\176}%* U+207E
17696 % U+207F SUPERSCRIPT LATIN SMALL LETTER N; nsuperior
17697 \DeclareTextCommand{\textnsuperior}{PU}{\9040\177}%* U+207F
17698 % U+2080 SUBSCRIPT ZERO; zeroinferior
17699 \DeclareTextCommand{\textzeroinferior}{PU}{\9040\200}%* U+2080
17700 % U+2081 SUBSCRIPT ONE; oneinferior
17701 \DeclareTextCommand{\textoneinferior}{PU}{\9040\201}%* U+2081
17702 % U+2082 SUBSCRIPT TWO; twoinferior
17703 \DeclareTextCommand{\texttwoinferior}{PU}{\9040\202}%* U+2082
17704 % U+2083 SUBSCRIPT THREE; threeinferior
17705 \DeclareTextCommand{\textthreeinferior}{PU}{\9040\203}%* U+2083
17706 % U+2084 SUBSCRIPT FOUR; fourinferior
17707 \DeclareTextCommand{\textfourinferior}{PU}{\9040\204}%* U+2084
17708 % U+2085 SUBSCRIPT FIVE; fiveinferior
17709 \DeclareTextCommand{\textfiveinferior}{PU}{\9040\205}%* U+2085
17710 % U+2086 SUBSCRIPT SIX; sixinferior
17711 \DeclareTextCommand{\textsixinferior}{PU}{\9040\206}%* U+2086
17712 % U+2087 SUBSCRIPT SEVEN; seveninferior
17713 \DeclareTextCommand{\textseveninferior}{PU}{\9040\207}%* U+2087
17714 % U+2088 SUBSCRIPT EIGHT; eightinferior
17715 \DeclareTextCommand{\texteightinferior}{PU}{\9040\210}%* U+2088
17716 % U+2089 SUBSCRIPT NINE; nineinferior
17717 \DeclareTextCommand{\textnineinferior}{PU}{\9040\211}%* U+2089
17718 % U+208A SUBSCRIPT PLUS SIGN
17719 \DeclareTextCommand{\textplusinferior}{PU}{\9040\212}%* U+208A
17720 % U+208B SUBSCRIPT MINUS
17721 \DeclareTextCommand{\textminusinferior}{PU}{\9040\213}%* U+208B
17722 % U+208C SUBSCRIPT EQUALS SIGN
17723 \DeclareTextCommand{\textequalsinferior}{PU}{\9040\214}%* U+208C
17724 % U+208D SUBSCRIPT LEFT PARENTHESIS; parenleftinferior
17725 \DeclareTextCommand{\textparenleftinferior}{PU}{\9040\215}%* U+208D
17726 % U+208E SUBSCRIPT RIGHT PARENTHESIS; parenrightinferior
17727 \DeclareTextCommand{\textparenrightinferior}{PU}{\9040\216}%* U+208E
17728 % U+2090 LATIN SUBSCRIPT SMALL LETTER A
17729 \DeclareTextCommand{\textainferior}{PU}{\9040\220}%* U+2090
17730 % U+2091 LATIN SUBSCRIPT SMALL LETTER E
17731 \DeclareTextCommand{\texteinferior}{PU}{\9040\221}%* U+2091
17732 % U+2092 LATIN SUBSCRIPT SMALL LETTER O
17733 \DeclareTextCommand{\textoinferior}{PU}{\9040\222}%* U+2092
17734 % U+2093 LATIN SUBSCRIPT SMALL LETTER X
17735 \DeclareTextCommand{\textxinferior}{PU}{\9040\223}%* U+2093
17736 % U+2094 LATIN SUBSCRIPT SMALL LETTER SCHWA
17737 \DeclareTextCommand{\textschwainferior}{PU}{\9040\224}%* U+2094
17738 % U+2095 LATIN SUBSCRIPT SMALL LETTER H
17739 \DeclareTextCommand{\texthinferior}{PU}{\9040\225}%* U+2095
17740 % U+2096 LATIN SUBSCRIPT SMALL LETTER K
17741 \DeclareTextCommand{\textkinferior}{PU}{\9040\226}%* U+2096
17742 % U+2097 LATIN SUBSCRIPT SMALL LETTER L
17743 \DeclareTextCommand{\textlinferior}{PU}{\9040\227}%* U+2097
```

```
17744 % U+2098 LATIN SUBSCRIPT SMALL LETTER M
17745 \DeclareTextCommand{\textminferior}{PU}{\9040\230}%* U+2098
17746 % U+2099 LATIN SUBSCRIPT SMALL LETTER N
17747 \DeclareTextCommand{\textninferior}{PU}{\9040\231}%* U+2099
17748 % U+209A LATIN SUBSCRIPT SMALL LETTER P
17749 \DeclareTextCommand{\textpinferior}{PU}{\9040\232}%* U+209A
17750 % U+209B LATIN SUBSCRIPT SMALL LETTER S
17751 \DeclareTextCommand{\textsinferior}{PU}{\9040\233}%* U+209B
17752 % U+209C LATIN SUBSCRIPT SMALL LETTER T
```
\DeclareTextCommand{\texttinferior}{PU}{\9040\234}%\* U+209C

#### **51.2.18 Currency Symbols: U+20A0 to U+20CF**

```
17754 % U+20A1 COLON SIGN; *colonmonetary, colonsign
17755 \DeclareTextCommand{\textcolonmonetary}{PU}{\9040\241}% U+20A1
17756 % U+20A4 LIRA SIGN; afii08941, *lira
17757 \DeclareTextCommand{\textlira}{PU}{\9040\244}% U+20A4
17758 % U+20A6 NAIRA SIGN
17759 \DeclareTextCommand{\textnaira}{PU}{\9040\246}% U+20A6
17760 % U+20A7 PESETA SIGN; peseta
17761 \DeclareTextCommand{\textpeseta}{PU}{\9040\247}% U+20A7
17762 % U+20A9 WON SIGN; won
17763 \DeclareTextCommand{\textwon}{PU}{\9040\251}% U+20A9
17764 % U+20AB DONG SIGN; dong
17765 \DeclareTextCommand{\textdong}{PU}{\9040\253}% U+20AB
17766 % U+20AC EURO SIGN; *Euro, euro
17767 \DeclareTextCommand{\texteuro}{PU}{\9040\254}% U+20AC
17768 % U+20B1 PESO SIGN
17769 \DeclareTextCommand{\textpeso}{PU}{\9040\261}% U+20B1
17770 % U+20B2 GUARANI SIGN
17771 \DeclareTextCommand{\textguarani}{PU}{\9040\262}% U+20B2
```
# **51.2.19 Letterlike Symbols: U+2100 to U+214F**

```
17772 % U+2103 DEGREE CELSIUS; centigrade
17773 \DeclareTextCommand{\textcelsius}{PU}{\9041\003}% U+2103
17774 % U+210F PLANCK CONSTANT OVER TWO PI; \hslash (AmS)
17775 \DeclareTextCommand{\texthslash}{PU}{\9041\017}%* U+210F
17776 % U+2111 BLACK-LETTER CAPITAL I (=imaginary part); Ifraktur; \Im (La-
    TeX)
17777 \DeclareTextCommand{\textIm}{PU}{\9041\021}%* U+2111
17778 % U+2113 SCRIPT SMALL L (=ell, liter); afii61289, lsquare; \ell (LaTeX)
17779 \DeclareTextCommand{\textell}{PU}{\9041\023}%* U+2113
17780 % U+2116 NUMERO SIGN; *afii61352, numero
17781 \DeclareTextCommand{\textnumero}{PU}{\9041\026}% U+2116
17782 % U+2117 SOUND RECORDING COPYRIGHT
17783 \DeclareTextCommand{\textcircledP}{PU}{\9041\027}% U+2117
17784 % U+2118 SCRIPT CAPITAL P (=Weierstrass elliptic function);
17785 % weierstrass; \wp (LaTeX)
17786 \DeclareTextCommand{\textwp}{PU}{\9041\030}%* U+2118
17787 % U+211C BLACK-LETTER CAPITAL R (=real part); Rfraktur; \Re (LaTeX)
17788 \DeclareTextCommand{\textRe}{PU}{\9041\034}%* U+211C
17789 % U+211E PRESCRIPTION TAKE; prescription
17790 \DeclareTextCommand{\textrecipe}{PU}{\9041\036}% U+211E
17791 % U+2120 SERVICE MARK
17792 \DeclareTextCommand{\textservicemark}{PU}{\9041\040}% U+2120
17793 % U+2122 TRADE MARK SIGN; trademark
17794 \DeclareTextCommand{\texttrademark}{PU}{\9041\042}% U+2122
17795 % U+2126 OHM SIGN; Ohm, Omega
```

```
17796 \DeclareTextCommand{\textohm}{PU}{\9041\046}% U+2126
17797 % U+2127 INVERTED OHM SIGN
17798 \DeclareTextCommand{\textmho}{PU}{\9041\047}%* U+2127
17799 % U+2129 TURNED GREEK SMALL LETTER IOTA; \riota (phonetic)
17800 \DeclareTextCommand{\textriota}{PU}{\9041\051}%* U+2129
17801 % U+212B ANGSTROM SIGN; angstrom
17802 \DeclareTextCommand{\textangstrom}{PU}{\9041\053}% U+212B
17803 % U+212E ESTIMATED SYMBOL; estimated
17804 \DeclareTextCommand{\textestimated}{PU}{\9041\056}% U+212E
17805 % U+2132 TURNED CAPITAL F; \Finv (AmS)
17806 \DeclareTextCommand{\textFinv}{PU}{\9041\062}%* U+2132
17807 % U+2135 ALEF SYMBOL; aleph; \aleph (LaTeX)
17808 \DeclareTextCommand{\textaleph}{PU}{\9041\065}%* U+2135
17809 % U+2136 BET SYMBOL; \beth (AmS, MnSymbol)
17810 \DeclareTextCommand{\textbeth}{PU}{\9041\066}%* U+2136
17811 % U+2137 GIMEL SYMBOL; \gimel (AmS, MnSymbol)
17812 \DeclareTextCommand{\textgimel}{PU}{\9041\067}%* U+2137
17813 % U+2138 DALET SYMBOL; \daleth (AmS, MnSymbol)
17814 \DeclareTextCommand{\textdaleth}{PU}{\9041\070}%* U+2138
17815 % U+213B FACSIMILE SIGN; \fax (marvosym)
17816 \DeclareTextCommand{\textfax}{PU}{\9041\073}%* U+213B
17817 % U+2141 TURNED SANS-SERIF CAPITAL G (=game); \Game
17818 \DeclareTextCommand{\textGame}{PU}{\9041\101}%* U+2141
17819 % U+214B TURNED AMPERSAND; \invamp (txfonts/pxfonts)
17820 \DeclareTextCommand{\textinvamp}{PU}{\9041\113}% U+214B
17821 %* \textinvamp -> \bindnasrepma (stmaryrd)
17822 %* \textinvamp -> \parr (cmll)
```
#### **51.2.20 Number Forms: U+2150 to U+218F**

```
17823 % U+2150 VULGAR FRACTION ONE SEVENTH
17824 \DeclareTextCommand{\textoneseventh}{PU}{\9041\120}% U+2150
17825 % U+2151 VULGAR FRACTION ONE NINTH
17826 \DeclareTextCommand{\textoneninth}{PU}{\9041\121}% U+2151
17827 % U+2152 VULGAR FRACTION ONE TENTH
17828 \DeclareTextCommand{\textonetenth}{PU}{\9041\122}% U+2152
17829 % U+2153 VULGAR FRACTION ONE THIRD; onethird
17830 \DeclareTextCommand{\textonethird}{PU}{\9041\123}% U+2153
17831 % U+2154 VULGAR FRACTION TWO THIRDS; twothirds
17832 \DeclareTextCommand{\texttwothirds}{PU}{\9041\124}% U+2154
17833 % U+2155 VULGAR FRACTION ONE FIFTH
17834 \DeclareTextCommand{\textonefifth}{PU}{\9041\125}% U+2155
17835 % U+2156 VULGAR FRACTION TWO FIFTHS
17836 \DeclareTextCommand{\texttwofifths}{PU}{\9041\126}% U+2156
17837 % U+2157 VULGAR FRACTION THREE FIFTHS
17838 \DeclareTextCommand{\textthreefifths}{PU}{\9041\127}% U+2157
17839 % U+2158 VULGAR FRACTION FOUR FIFTHS
17840 \DeclareTextCommand{\textfourfifths}{PU}{\9041\130}% U+2158
17841 % U+2159 VULGAR FRACTION ONE SIXTH
17842 \DeclareTextCommand{\textonesixth}{PU}{\9041\131}% U+2159
17843 % U+215A VULGAR FRACTION FIVE SIXTHS
17844 \DeclareTextCommand{\textfivesixths}{PU}{\9041\132}% U+215A
17845 % U+215B VULGAR FRACTION ONE EIGHTH; oneeighth
17846 \DeclareTextCommand{\textoneeighth}{PU}{\9041\133}% U+215B
17847 % U+215C VULGAR FRACTION THREE EIGHTHS; threeeighths
17848 \DeclareTextCommand{\textthreeeighths}{PU}{\9041\134}% U+215C
17849 % U+215D VULGAR FRACTION FIVE EIGHTHS; fiveeighths
17850 \DeclareTextCommand{\textfiveeighths}{PU}{\9041\135}% U+215D
```
 % U+215E VULGAR FRACTION SEVEN EIGHTHS; seveneighths \DeclareTextCommand{\textseveneighths}{PU}{\9041\136}% U+215E % U+2184 LATIN SMALL LETTER REVERSED C \DeclareTextCommand{\textrevc}{PU}{\9041\204}% U+2184 % U+2189 VULGAR FRACTION ZERO THIRDS \DeclareTextCommand{\textzerothirds}{PU}{\9041\211}% U+2189

#### **51.2.21 Arrows: U+2190 to U+21FF**

 % U+2190 LEFTWARDS ARROW; arrowleft \DeclareTextCommand{\textleftarrow}{PU}{\9041\220}%\* U+2190 % U+2191 UPWARDS ARROW; arrowup \DeclareTextCommand{\textuparrow}{PU}{\9041\221}%\* U+2191 % U+2192 RIGHTWARDS ARROW; arrowright \DeclareTextCommand{\textrightarrow}{PU}{\9041\222}%\* U+2192 % U+2193 DOWNWARDS ARROW; arrowdown \DeclareTextCommand{\textdownarrow}{PU}{\9041\223}%\* U+2193 % U+2194 LEFT RIGHT ARROW; arrowboth; \leftrightarrow (LaTeX) \DeclareTextCommand{\textleftrightarrow}{PU}{\9041\224}%\* U+2194 % U+2195 UP DOWN ARROW; arrowupdn; \updownarrow (LaTeX) \DeclareTextCommand{\textupdownarrow}{PU}{\9041\225}%\* U+2195 17869 % U+2196 NORTH WEST ARROW; arrowupleft; \nwarrow (LaTeX) \DeclareTextCommand{\textnwarrow}{PU}{\9041\226}%\* U+2196 % U+2197 NORTH EAST ARROW; arrowupright; \nearrow (LaTeX) \DeclareTextCommand{\textnearrow}{PU}{\9041\227}%\* U+2197 %\* \textnearrow -> \textglobrise (tipa) % U+2198 SOUTH EAST ARROW; arrowdownright; \searrow (LaTeX)  $17875 \ \DeclarerTextCommand{\textsearch{}\textsearch{PU}{\9041\230}\%* U+2198$  %\* \textsearrow -> \textglobfall (tipa) % U+2199 SOUTH WEST ARROW; arrowdownleft; \swarrow (LaTeX) \DeclareTextCommand{\textswarrow}{PU}{\9041\231}%\* U+2199 % U+219A LEFTWARDS ARROW WITH STROKE; \nleftarrow (AmS) \DeclareTextCommand{\textnleftarrow}{PU}{\9041\232}%\* U+219A % U+219B RIGHTWARDS ARROW WITH STROKE; \nrightarrow (AmS) \DeclareTextCommand{\textnrightarrow}{PU}{\9041\233}%\* U+219B % U+219E LEFTWARDS TWO HEADED ARROW; \twoheadleftarrow (AmS) \DeclareTextCommand{\texttwoheadleftarrow}{PU}{\9041\236}%\* U+219E % U+219F UPWARDS TWO HEADED ARROW; \twoheaduparrow (MnSymbol) \DeclareTextCommand{\texttwoheaduparrow}{PU}{\9041\237}%\* U+219F % U+21A0 RIGHTWARDS TWO HEADED ARROW; % \twoheadrightarrow (AmS)

 \DeclareTextCommand{\texttwoheadrightarrow}{PU}{\9041\240}%\* U+21A0 % U+21A1 DOWNWARDS TWO HEADED ARROW; \twoheaddownarrow (Mn-Symbol)

 \DeclareTextCommand{\texttwoheaddownarrow}{PU}{\9041\241}%\* U+21A1 % U+21A2 LEFTWARDS ARROW WITH TAIL; \leftarrowtail (AmS) \DeclareTextCommand{\textleftarrowtail}{PU}{\9041\242}%\* U+21A2 % U+21A3 RIGHTWARDS ARROW WITH TAIL; \rightarrowtail (AmS) \DeclareTextCommand{\textrightarrowtail}{PU}{\9041\243}%\* U+21A3 % U+21A6 RIGHTWARDS ARROW FROM BAR; \mapsto (LaTeX) \DeclareTextCommand{\textmapsto}{PU}{\9041\246}%\* U+21A6 % U+21A9 LEFTWARDS ARROW WITH HOOK; \hookleftarrow (LaTeX) \DeclareTextCommand{\texthookleftarrow}{PU}{\9041\251}%\* U+21A9 % U+21AA RIGHTWARDS ARROW WITH HOOK; \hookrightarrow (LaTeX) \DeclareTextCommand{\texthookrightarrow}{PU}{\9041\252}%\* U+21AA % U+21AB LEFTWARDS ARROW WITH LOOP; \looparrowleft (AmS) \DeclareTextCommand{\textlooparrowleft}{PU}{\9041\253}%\* U+21AB % U+21AC RIGHTWARDS ARROW WITH LOOP; \looparrowright (AmS)

```
17905 \DeclareTextCommand{\textlooparrowright}{PU}{\9041\254}%* U+21AC
17906 % U+21AE LEFT RIGHT ARROW WITH STROKE; \nleftrightarrow (AmS)
17907 \DeclareTextCommand{\textnleftrightarrow}{PU}{\9041\256}%* U+21AE
17908 % U+21AF DOWNWARDS ZIGZAG ARROW; \lightning (stmaryrd)
17909 \DeclareTextCommand{\textlightning}{PU}{\9041\257}%* U+21AF
17910 %* \textlightning -> \Lightning (marvosym)
17911 % U+21B5 DOWNWARDS ARROW WITH CORNER LEFTWARDS;
17912 % \dlsh (mathabx)
17913 \DeclareTextCommand{\textdlsh}{PU}{\9041\265}%* U+21B5
17914 % U+21B6 ANTICLOCKWISE TOP SEMICIRCLE ARROW;
17915 % \curvearrowleft (AmS)
17916 \DeclareTextCommand{\textcurvearrowleft}{PU}{\9041\266}%* U+21B6
17917 % U+21B7 CLOCKWISE TOP SEMICIRCLE ARROW; \curvearrowright (AmS)
17918 \DeclareTextCommand{\textcurvearrowright}{PU}{\9041\267}%* U+21B7
17919 % U+21BC LEFTWARDS HARPOON WITH BARB UPWARDS; harpoonleft-
    barbup;
17920 % \leftharpoonup (LaTeX)
17921 \DeclareTextCommand{\textleftharpoonup}{PU}{\9041\274}%* U+21BC
17922 % U+21BD LEFTWARDS HARPOON WITH BARB DOWNWARDS;
17923 % \leftharpoondown (LaTeX)
17924 \DeclareTextCommand{\textleftharpoondown}{PU}{\9041\275}%* U+21BD
17925 % U+21BE UPWARDS HARPOON WITH BARB RIGHTWARDS;
17926 % \upharpoonright (AmS)
17927 \DeclareTextCommand{\textupharpoonright}{PU}{\9041\276}%* U+21BE
17928 % U+21BF UPWARDS HARPOON WITH BARB LEFTWARDS;
17929 % \upharpoonleft (AmS)
17930 \DeclareTextCommand{\textupharpoonleft}{PU}{\9041\277}%* U+21BF
17931 % U+21C0 RIGHTWARDS HARPOON WITH BARB UPWARDS; harpoonright-
    barbup
17932 % \rightharpoonup (LaTeX)
17933 \DeclareTextCommand{\textrightharpoonup}{PU}{\9041\300}%* U+21C0
17934 % U+21C1 RIGHTWARDS HARPOON WITH BARB DOWNWARDS;
17935 % \rightharpoondown (LaTeX)
17936 \DeclareTextCommand{\textrightharpoondown}{PU}{\9041\301}%* U+21C1
17937 % U+21C2 DOWNWARDS HARPOON WITH BARB RIGHTWARDS;
17938 % \downharpoonright (AmS)
17939 \DeclareTextCommand{\textdownharpoonright}{PU}{\9041\302}%* U+21C2
17940 % U+21C3 DOWNWARDS HARPOON WITH BARB LEFTWARDS;
17941 % \downharpoonleft (AmS)
17942 \DeclareTextCommand{\textdownharpoonleft}{PU}{\9041\303}%* U+21C3
17943 % U+21C4 RIGHTWARDS ARROW OVER LEFTWARDS ARROW;
17944 % arrowrightoverleft; \rightleftarrows (MnSymbol)
17945 \DeclareTextCommand{\textrightleftarrows}{PU}{\9041\304}%* U+21C4
17946 % U+21C5 UPWARDS ARROW LEFTWARDS OF DOWNWARDS ARROW; ar-
    rowupleftofdown;
17947 % \updownarrows (MnSymbol)
17948 \DeclareTextCommand{\textupdownarrows}{PU}{\9041\305}%* U+21C5
17949 % U+21C6 LEFTWARDS ARROW OVER RIGHTWARDS ARROW; arrowleft-
    overright;
17950 % \leftrightarrows (AmS)
17951 \DeclareTextCommand{\textleftrightarrows}{PU}{\9041\306}%* U+21C6
17952 % U+21C7 LEFTWARDS PAIRED ARROWS; \leftleftarrows (AmS)
17953 \DeclareTextCommand{\textleftleftarrows}{PU}{\9041\307}%* U+21C7
17954 % U+21C8 UPWARDS PAIRED ARROWS; \upuparrows (AmS)
17955 \DeclareTextCommand{\textupuparrows}{PU}{\9041\310}%* U+21C8
```
% U+21C9 RIGHTWARDS PAIRED ARROWS; \rightrightarrows (AmS)

\DeclareTextCommand{\textrightrightarrows}{PU}{\9041\311}%\* U+21C9

 % U+21CA DOWNWARDS PAIRED ARROWS; \downdownarrows (AmS) \DeclareTextCommand{\textdowndownarrows}{PU}{\9041\312}%\* U+21CA % U+21CB LEFTWARDS HARPOON OVER RIGHTWARDS HARPOON; % \leftrightharpoons (AmS);

\DeclareTextCommand{\textleftrightharpoons}{PU}{\9041\313}%\* U+21CB

 % U+21CC RIGHTWARDS HARPOON OVER LEFTWARDS HARPOON; % \rightleftharpoons (LaTeX, AmS)

 \DeclareTextCommand{\textrightleftharpoons}{PU}{\9041\314}%\* U+21CC % U+21CD LEFTWARDS DOUBLE ARROW WITH STROKE; arrowleftdblstroke;

% \nLeftarrow (AmS)

\DeclareTextCommand{\textnLeftarrow}{PU}{\9041\315}%\* U+21CD

 % U+21CE LEFT RIGHT DOUBLE ARROW WITH STROKE; \nLeftrightarrow (AmS)

\DeclareTextCommand{\textnLeftrightarrow}{PU}{\9041\316}%\* U+21CE

 % U+21CF RIGHTWARDS DOUBLE ARROW WITH STROKE; arrowrightdblstroke;

% \nRightarrow (AmS)

\DeclareTextCommand{\textnRightarrow}{PU}{\9041\317}%\* U+21CF

 % U+21D0 LEFTWARDS DOUBLE ARROW; arrowdblleft, arrowleftdbl; % \Leftarrow (LaTeX)

\DeclareTextCommand{\textLeftarrow}{PU}{\9041\320}%\* U+21D0

% U+21D1 UPWARDS DOUBLE ARROW; arrowdblup; \Uparrow (LaTeX)

\DeclareTextCommand{\textUparrow}{PU}{\9041\321}%\* U+21D1

 % U+21D2 RIGHTWARDS DOUBLE ARROW; arrowdblright, dblarrowright; % \Rightarrow (LaTeX)

\DeclareTextCommand{\textRightarrow}{PU}{\9041\322}%\* U+21D2

 % U+21D3 DOWNWARDS DOUBLE ARROW; arrowdbldown; \Downarrow (La-TeX)

 \DeclareTextCommand{\textDownarrow}{PU}{\9041\323}%\* U+21D3 % U+21D4 LEFT RIGHT DOUBLE ARROW; arrowdblboth;

% \Leftrightarrow (LaTeX)

```
17986 \DeclareTextCommand{\textLeftrightarrow}{PU}{\9041\324}%* U+21D4
17987 % U+21D5 UP DOWN DOUBLE ARROW; \Updownarrow (LaTeX)
17988 \DeclareTextCommand{\textUpdownarrow}{PU}{\9041\325}%* U+21D5
17989 % U+21D6 NORTH WEST DOUBLE ARROW; \Nwarrow (MnSymbol)
17990 \DeclareTextCommand{\textNwarrow}{PU}{\9041\326}%* U+21D6
17991 % U+21D7 NORTH EAST DOUBLE ARROW; \Nearrow (MnSymbol)
17992 \DeclareTextCommand{\textNearrow}{PU}{\9041\327}%* U+21D7
17993 % U+21D8 SOUTH EAST DOUBLE ARROW; \Searrow (MnSymbol)
17994 \DeclareTextCommand{\textSearrow}{PU}{\9041\330}%* U+21D8
17995 % U+21D9 SOUTH WEST DOUBLE ARROW; \Swarrow (MnSymbol)
17996 \DeclareTextCommand{\textSwarrow}{PU}{\9041\331}%* U+21D9
17997 % U+21DA LEFTWARDS TRIPLE ARROW; \Lleftarrow (AmS)
17998 \DeclareTextCommand{\textLleftarrow}{PU}{\9041\332}%* U+21DA
17999 % U+21DB RIGHTWARDS TRIPLE ARROW; \Rrightarrow (MnSymbol)
18000 \DeclareTextCommand{\textRrightarrow}{PU}{\9041\333}%* U+21DB
18001 % U+21DC LEFTWARDS SQUIGGLE ARROW; \leftsquigarrow (mathabx)
18002 \DeclareTextCommand{\textleftsquigarrow}{PU}{\9041\334}%* U+21DC
18003 % U+21DD RIGHTWARDS SQUIGGLE ARROW; \rightsquigarrow (mathabx)
18004 \DeclareTextCommand{\textrightsquigarrow}{PU}{\9041\335}%* U+21DD
18005 % U+21E0 LEFTWARDS DASHED ARROW; arrowdashleft;
18006 % \dashleftarrow (AmS)
```
\DeclareTextCommand{\textdashleftarrow}{PU}{\9041\340}%\* U+21E0

%\* \textdashleftarrow -> \dashedleftarrow (MnSymbol)

 % U+21E1 UPWARDS DASHED ARROW; arrowdashup; \dasheduparrow (Mn-Symbol)

\DeclareTextCommand{\textdasheduparrow}{PU}{\9041\341}%\* U+21E1

- % U+21E2 RIGHTWARDS DASHED ARROW; arrowdashright; \dashrightar-
- \DeclareTextCommand{\textdashrightarrow}{PU}{\9041\342}%\* U+21E2
- row (AmS)
- 
- 
- 
- %\* \textdashrightarrow -> \dashedrightarrow (MnSymbol) % U+21E3 DOWNWARDS DASHED ARROW; arrowdashdown; \dasheddownar-
- row (MnSymbol)
- \DeclareTextCommand{\textdasheddownarrow}{PU}{\9041\343}%\* U+21E3
- % U+21F5 DOWNWARDS ARROW LEFTWARDS OF UPWARDS ARROW;
- % \downuparrows (MnSymbol)

\DeclareTextCommand{\textdownuparrows}{PU}{\9041\365}%\* U+21F5

### **51.2.22 Mathematical Operators: U+2200 to U+22FF**

 % U+2200 FOR ALL; forall; \forall (LaTeX) \DeclareTextCommand{\textforall}{PU}{\9042\000}%\* U+2200 % U+2201 COMPLEMENT; \complement (AmS) \DeclareTextCommand{\textcomplement}{PU}{\9042\001}%\* U+2201 % U+2202 PARTIAL DIFFERENTIAL; partialdiff; \partial (LaTeX) \DeclareTextCommand{\textpartial}{PU}{\9042\002}%\* U+2202 % U+2203 THERE EXISTS; existential; \exists (LaTeX) \DeclareTextCommand{\textexists}{PU}{\9042\003}%\* U+2203 % U+2204 THERE DOES NOT EXIST; \nexists (AmS) \DeclareTextCommand{\textnexists}{PU}{\9042\004}%\* U+2204 % U+2205 EMPTY SET; emptyset; \emptyset (LaTeX), \varnothing (AmS) \DeclareTextCommand{\textemptyset}{PU}{\9042\005}%\* U+2205 %\* \textemptyset -> \varnothing (AmS) % U+2206 INCREMENT; increment, Deta; \triangle (LaTeX) \DeclareTextCommand{\texttriangle}{PU}{\9042\006}%\* U+2206 % U+2207 NABLA; nabla, gradient; \nabla (LaTeX) \DeclareTextCommand{\textnabla}{PU}{\9042\007}%\* U+2207 % U+2208 ELEMENT OF; element; \in (LaTeX) \DeclareTextCommand{\textin}{PU}{\9042\010}%\* U+2208 % U+2209 NOT AN ELEMENT OF; notelement, notelementof; \notin (LaTeX) \DeclareTextCommand{\textnotin}{PU}{\9042\011}%\* U+2209 % U+220A SMALL ELEMENT OF; \smallin (mathdesign) \DeclareTextCommand{\textsmallin}{PU}{\9042\012}%\* U+220A % U+220B CONTAINS AS MEMBER; suchthat; \ni (LaTeX) \DeclareTextCommand{\textni}{PU}{\9042\013}%\* U+220B %\* \textni -> \owns (mathabx) % U+220C DOES NOT CONTAIN AS MEMBER; \notowner (mathabx) \DeclareTextCommand{\textnotowner}{PU}{\9042\014}%\* U+220C % U+220D SMALL CONTAINS AS MEMBER; \smallowns (mathdesign) \DeclareTextCommand{\textsmallowns}{PU}{\9042\015}%\* U+220D % U+220F N-ARY PRODUCT; \prod (LaTeX) \DeclareTextCommand{\textprod}{PU}{\9042\017}%\* U+220F % U+2210 N-ARY COPRODUCT; \amalg (LaTeX) \DeclareTextCommand{\textamalg}{PU}{\9042\020}%\* U+2210 % U+2211 N-ARY SUMMATION; summation; \sum (LaTeX) \DeclareTextCommand{\textsum}{PU}{\9042\021}%\* U+2211 % U+2212 MINUS SIGN; minus \DeclareTextCommand{\textminus}{PU}{\9042\022}% U+2212 % U+2213 MINUS-OR-PLUS SIGN; minusplus; \mp (LaTeX) \DeclareTextCommand{\textmp}{PU}{\9042\023}%\* U+2213 % U+2214 DOT PLUS; \dotplus (AmS) \DeclareTextCommand{\textdotplus}{PU}{\9042\024}%\* U+2214 % U+2216 SET MINUS; \setminus (LaTeX) \DeclareTextCommand{\textsetminus}{PU}{\9042\026}%\* U+2216

```
18063 % U+2217 ASTERISK OPERATOR; asteriskmath; \ast (LaTeX)
18064 \DeclareTextCommand{\textast}{PU}{\9042\027}%* U+2217
18065 % U+2218 RING OPERATOR; \circ (LaTeX)
18066 \DeclareTextCommand{\textcirc}{PU}{\9042\030}%* U+2218
18067 % U+2219 BULLET OPERATOR; bulletoperator; \bullet (LaTeX)
18068 \DeclareTextCommand{\textbulletoperator}{PU}{\9042\031}% U+2219
18069 % U+221A SQUARE ROOT; radical
18070 \DeclareTextCommand{\textsurd}{PU}{\9042\032}%* U+221A
18071 % U+221D PROPORTIONAL TO; proportional; \propto (LaTeX)
18072 \DeclareTextCommand{\textpropto}{PU}{\9042\035}%* U+221D
18073 % U+221E INFINITY; infinity; \infty (LaTeX)
18074 \DeclareTextCommand{\textinfty}{PU}{\9042\036}%* U+221E
18075 % U+2220 ANGLE; angle; \angle (LaTeX)
18076 \DeclareTextCommand{\textangle}{PU}{\9042\040}%* U+2220
18077 % U+2221 MEASURED ANGLE; \measuredangle (mathabx, MnSymbol)
18078 \DeclareTextCommand{\textmeasuredangle}{PU}{\9042\041}%* U+2221
18079 % U+2222 SPHERICAL ANGLE; \sphericalangle (AmS)
18080 \DeclareTextCommand{\textsphericalangle}{PU}{\9042\042}%* U+2222
18081 %* \textsphericalangle -> \varangle (wasysym)
18082 %* \textsphericalangle -> \Anglesign (marvosym)
18083 % U+2223 DIVIDES; divides; \mid (LaTeX)
18084 \DeclareTextCommand{\textmid}{PU}{\9042\043}%* U+2223
18085 % U+2224 DOES NOT DIVIDE; \nmid (AmS)
18086 \DeclareTextCommand{\textnmid}{PU}{\9042\044}%* U+2224
18087 % U+2225 PARALLEL TO; parallel; \parallel (LaTeX)
18088 \DeclareTextCommand{\textparallel}{PU}{\9042\045}%* U+2225
18089 % U+2226 NOT PARALLEL TO; notparallel; \nparallel (AmS)
18090 \DeclareTextCommand{\textnparallel}{PU}{\9042\046}%* U+2226
18091 % U+2227 LOGICAL AND; logicaland; \wedge (LaTeX)
18092 \DeclareTextCommand{\textwedge}{PU}{\9042\047}%* U+2227
18093 % U+2228 LOGICAL OR; logicalor; \vee (LaTeX)
18094 \DeclareTextCommand{\textvee}{PU}{\9042\050}%* U+2228
18095 % U+2229 INTERSECTION; intersection; \cap (LaTeX)
18096 \DeclareTextCommand{\textcap}{PU}{\9042\051}%* U+2229
18097 % U+222A UNION; union; \cup (LaTeX)
18098 \DeclareTextCommand{\textcup}{PU}{\9042\052}%* U+222A
18099 % U+222B INTEGRAL; integral; \int (LaTeX)
18100 \DeclareTextCommand{\textint}{PU}{\9042\053}%* U+222B
18101 % U+222C DOUBLE INTEGRAL; dblintegral; \iint (AmS)
18102 \DeclareTextCommand{\textiint}{PU}{\9042\054}%* U+222C
18103 % U+222D TRIPLE INTEGRAL; \iiint (AmS)
18104 \DeclareTextCommand{\textiiint}{PU}{\9042\055}%* U+222D
18105 % U+222E CONTOUR INTEGRAL; contourintegral; \oint (LaTeX)
18106 \DeclareTextCommand{\textoint}{PU}{\9042\056}%* U+222E
18107 % U+222F SURFACE INTEGRAL; \oiint (wasysym)
18108 \DeclareTextCommand{\textoiint}{PU}{\9042\057}%* U+222F
18109 % U+2232 CLOCKWISE CONTOUR INTEGRAL;
18110 % \ointclockwise (txfonts/pxfonts)
18111 \DeclareTextCommand{\textointclockwise}{PU}{\9042\062}%* U+2232
18112 % U+2233 ANTICLOCKWISE CONTOUR INTEGRAL; \ointctrclockwise (tx-
    fonts/pxfonts)
18113 \DeclareTextCommand{\textointctrclockwise}{PU}{\9042\063}%* U+2233
18114 % U+2234 THEREFORE; therefore; \therefore (AmS)
18115 \DeclareTextCommand{\texttherefore}{PU}{\9042\064}%* U+2234
18116 %* \texttherefore -> uptherefore (MnSymbol)
18117 % U+2235 BECAUSE; because; \because (AmS)
```

```
18118 \DeclareTextCommand{\textbecause}{PU}{\9042\065}%* U+2235
```

```
18119 %* \textbecause -> \downtherefore (MnSymbol)
18120 % U+2236 RATIO; \vdotdot (MnSymbol)
18121 \DeclareTextCommand{\textvdotdot}{PU}{\9042\066}%* U+2236
18122 % U+2237 PROPORTION; \squaredots (MnSymbol)
18123 \DeclareTextCommand{\textsquaredots}{PU}{\9042\067}%* U+2237
18124 % U+2238 DOT MINUS; \dotminus (MnSymbol)
18125 \DeclareTextCommand{\textdotminus}{PU}{\9042\070}%* U+2238
18126 %* \textdotminus -> \textdotdiv (mathabx)
18127 % U+2239 EXCESS; \eqcolon (txfonts/pxfonts)
18128 \DeclareTextCommand{\texteqcolon}{PU}{\9042\071}%* U+2239
18129 % U+223C TILDE OPERATOR; similar; \sim (LaTeX)
18130 \DeclareTextCommand{\textsim}{PU}{\9042\074}%* U+223C
18131 % U+223D REVERSED TILDE; reversedtilde; \backsim (AmS)
18132 \DeclareTextCommand{\textbacksim}{PU}{\9042\075}%* U+223D
18133 % U+2240 WREATH PRODUCT; \wr (LaTeX)
18134 \DeclareTextCommand{\textwr}{PU}{\9042\100}%* U+2240
18135 %* \textwr -> \wreath (MnSymbol)
18136 % U+2241 NOT TILDE; \nsim (AmS)
18137 \DeclareTextCommand{\textnsim}{PU}{\9042\101}%* U+2241
18138 % U+2243 ASYMPTOTICALLY EQUAL TO; asymptoticallyequal; \simeq (La-
    T_2X)
18139 \DeclareTextCommand{\textsimeq}{PU}{\9042\103}%* U+2243
18140 % U+2245 APPROXIMATELY EQUAL TO; approximatelyequal; \cong (LaTeX)
18141 \DeclareTextCommand{\textcong}{PU}{\9042\105}%* U+2245
18142 % U+2247 NEITHER APPROXIMATELY NOR ACTUALLY EQUAL TO;
18143 % \ncong (AmS)
18144 \DeclareTextCommand{\textncong}{PU}{\9042\107}%* U+2247
18145 % U+2248 ALMOST EQUAL TO; approxequal; \approx (LaTeX)
18146 \DeclareTextCommand{\textapprox}{PU}{\9042\110}%* U+2248
18147 % U+224A ALMOST EQUAL OR EQUAL TO; \approxeq (AmS)
18148 \DeclareTextCommand{\textapproxeq}{PU}{\9042\112}%* U+224A
18149 % U+224B TRIPLE TILDE; \triplesim (MnSymbol)
18150 \DeclareTextCommand{\texttriplesim}{PU}{\9042\113}%* U+224B
18151 % U+224C ALL EQUAL TO; allequal; \backcong (MnSymbol)
18152 \DeclareTextCommand{\textbackcong}{PU}{\9042\114}%* U+224C
18153 % U+224D EQUIVALENT TO; \asymp (LaTeX)
18154 \DeclareTextCommand{\textasymp}{PU}{\9042\115}%* U+224D
18155 % U+224E GEOMETRICALLY EQUIVALENT TO; \Bumpeq (AmS)
18156 \DeclareTextCommand{\textBumpeq}{PU}{\9042\116}%* U+224E
18157 % U+224F DIFFERENCE BETWEEN; \bumpeq (AmS)
18158 \DeclareTextCommand{\textbumpeq}{PU}{\9042\117}%* U+224F
18159 % U+2250 APPROACHES THE LIMIT; approaches; \doteq (LaTeX)
18160 \DeclareTextCommand{\textdoteq}{PU}{\9042\120}%* U+2250
18161 % U+2251 GEOMETRICALLY EQUAL TO; geometricallyequal;
18162 % \doteqdot (AmS)
18163 \DeclareTextCommand{\textdoteqdot}{PU}{\9042\121}%* U+2251
18164 %* \textdoteqdot -> \Doteq (MnSymbol)
18165 % U+2252 APPROXIMATELY EQUAL TO OR THE IMAGE OF; approxe-
    qualorimage;
18166 % \fallingdotseq (AmS)
18167 \DeclareTextCommand{\textfallingdoteq}{PU}{\9042\122}%* U+2252
18168 % U+2253 IMAGE OF OR APPROXIMATELY EQUAL TO; imageorapproxi-
    matelyequal;
18169 % \risingdotseq (AmS)
18170 \DeclareTextCommand{\textrisingdoteq}{PU}{\9042\123}%* U+2253
18171 % U+2254 COLON EQUALS; \colonequals (colonequals)
```
\DeclareTextCommand{\textcolonequals}{PU}{\9042\124}%\* U+2254

```
18173 % U+2255 EQUALS COLON; \equalscolon (colonequals)
18174 \DeclareTextCommand{\textequalscolon}{PU}{\9042\125}%* U+2255
18175 % U+2256 RING IN EQUAL TO; \eqcirc (AmS)
18176 \DeclareTextCommand{\texteqcirc}{PU}{\9042\126}%* U+2256
18177 % U+2257 RING EQUAL TO; \circeq (AmS)
18178 \DeclareTextCommand{\textcirceq}{PU}{\9042\127}%* U+2257
18179 % U+2259 ESTIMATES; \hateq (MnSymbol)
18180 \DeclareTextCommand{\texthateq}{PU}{\9042\131}%* U+2259
18181 %* \texthateq -> \corresponds (mathabx)
18182 % U+225C DELTA EQUAL TO; \triangleeq (AmS)
18183 \DeclareTextCommand{\texttriangleeq}{PU}{\9042\134}%* U+225C
18184 % U+2260 NOT EQUAL TO; notequal; \ne (LaTeX), \neq (LaTeX)
18185 \DeclareTextCommand{\textneq}{PU}{\9042\140}%* U+2260
18186 \DeclareTextCommand{\textne}{PU}{\9042\140}%* U+2260
18187 % U+2261 IDENTICAL TO; equivalence; \equiv (LaTeX)
18188 \DeclareTextCommand{\textequiv}{PU}{\9042\141}%* U+2261
18189 % U+2262 NOT IDENTICAL TO; notidentical; \nequiv (txfonts/pxfonts)
18190 \DeclareTextCommand{\textnequiv}{PU}{\9042\142}%* U+2262
18191 % U+2264 LESS-THAN OR EQUAL TO; lessequal; \le (LaTeX), \leq (LaTeX)
18192 \DeclareTextCommand{\textleq}{PU}{\9042\144}%* U+2264
18193 \DeclareTextCommand{\textle}{PU}{\9042\144}%* U+2264
18194 % U+2265 GREATER-THAN OR EQUAL TO; greaterequal;
18195 % \ge (LaTeX), \geq (LaTeX)
18196 \DeclareTextCommand{\textgeq}{PU}{\9042\145}%* U+2265
18197 \DeclareTextCommand{\textge}{PU}{\9042\145}%* U+2265
18198 % U+2266 LESS-THAN OVER EQUAL TO; lessoverequal; \leqq (AmS)
18199 \DeclareTextCommand{\textleqq}{PU}{\9042\146}%* U+2266
18200 % U+2267 GREATER-THAN OVER EQUAL TO; greateroverequal; \geqq (AmS)
18201 \DeclareTextCommand{\textgeqq}{PU}{\9042\147}%* U+2267
18202 % U+2268 LESS-THAN BUT NOT EQUAL TO; \lneqq (AmS)
18203 \DeclareTextCommand{\textlneqq}{PU}{\9042\150}%* U+2268
18204 % U+2269 GREATER-THAN BUT NOT EQUAL TO; \gneqq (AmS)
18205 \DeclareTextCommand{\textgneqq}{PU}{\9042\151}%* U+2269
18206 % U+226A MUCH LESS-THAN; muchless; \ll (LaTeX)
18207 \DeclareTextCommand{\textll}{PU}{\9042\152}%* U+226A
18208 % U+226B MUCH GREATER-THAN; muchgreater; \gg (LaTeX)
18209 \DeclareTextCommand{\textgg}{PU}{\9042\153}%* U+226B
18210 % U+226C BETWEEN; \between (AmS)
18211 \DeclareTextCommand{\textbetween}{PU}{\9042\154}%* U+226C
18212 % U+226E NOT LESS-THAN; notless; \nless (AmS)
18213 \DeclareTextCommand{\textnless}{PU}{\9042\156}%* U+226E
18214 % U+226F NOT GREATER-THAN; notgreater; \ngtr (AmS)
18215 \DeclareTextCommand{\textngtr}{PU}{\9042\157}%* U+226F
18216 % U+2270 NEITHER LESS-THAN NOR EQUAL TO; notlessnorequal;
18217 % \nleq (AmS)
18218 \DeclareTextCommand{\textnleq}{PU}{\9042\160}%* U+2270
18219 % U+2271 NEITHER GREATER-THAN NOR EQUAL TO; notgreaternore-
    qual; \ngeq (AmS)
18220 \DeclareTextCommand{\textngeq}{PU}{\9042\161}%* U+2271
18221 % U+2272 LESS-THAN OR EQUIVALENT TO; lessorequivalent; \lesssim (AmS)
18222 \DeclareTextCommand{\textlesssim}{PU}{\9042\162}%* U+2272
18223 % U+2273 GREATER-THAN OR EQUIVALENT TO; greaterorequivalent; \gtr-
    sim (AmS)
18224 \DeclareTextCommand{\textgtrsim}{PU}{\9042\163}%* U+2273
18225 % U+2276 LESS-THAN OR GREATER-THAN; lessorgreater; \lessgtr (AmS)
18226 \DeclareTextCommand{\textlessgtr}{PU}{\9042\166}%* U+2276
```

```
18227 % U+2277 GREATER-THAN OR LESS-THAN; greaterorless; \gtrless (AmS)
```

```
18228 \DeclareTextCommand{\textgtrless}{PU}{\9042\167}%* U+2277
18229 % U+227A PRECEDES; precedes; \prec (LaTeX)
18230 \DeclareTextCommand{\textprec}{PU}{\9042\172}%* U+227A
18231 % U+227B SUCCEEDS; succeeds; \succ (LaTeX)
18232 \DeclareTextCommand{\textsucc}{PU}{\9042\173}%* U+227B
18233 % U+227C PRECEDES OR EQUAL TO; \preccurlyeq (AmS)
18234 \DeclareTextCommand{\textpreccurlyeq}{PU}{\9042\174}%* U+227C
18235 % U+227D SUCCEEDS OR EQUAL TO; \succcurlyeq (AmS)
18236 \DeclareTextCommand{\textsucccurlyeq}{PU}{\9042\175}%* U+227D
18237 % U+227E PRECEDES OR EQUIVALENT TO; \precsim (AmS)
18238 \DeclareTextCommand{\textprecsim}{PU}{\9042\176}%* U+227E
18239 % U+227F SUCCEEDS OR EQUIVALENT TO; \succsim (AmS)
18240 \DeclareTextCommand{\textsuccsim}{PU}{\9042\177}%* U+227F
18241 % U+2280 DOES NOT PRECEDE; notprecedes; \nprec (AmS)
18242 \DeclareTextCommand{\textnprec}{PU}{\9042\200}%* U+2280
18243 % U+2281 DOES NOT SUCCEED; notsucceeds; \nsucc (AmS)
18244 \DeclareTextCommand{\textnsucc}{PU}{\9042\201}%* U+2281
18245 % U+2282 SUBSET OF; propersubset; \subset (LaTeX)
18246 \DeclareTextCommand{\textsubset}{PU}{\9042\202}%* U+2282
18247 % U+2283 SUPERSET OF; propersuperset; \supset (LaTeX)
18248 \DeclareTextCommand{\textsupset}{PU}{\9042\203}%* U+2283
18249 % U+2284 NOT A SUBSET OF; notsubset; \nsubset (mathabx)
18250 \DeclareTextCommand{\textnsubset}{PU}{\9042\204}%* U+2284
18251 % U+2285 NOT A SUPERSET OF; notsuperset; \nsupset (mathabx)
18252 \DeclareTextCommand{\textnsupset}{PU}{\9042\205}%* U+2285
18253 % U+2286 SUBSET OF OR EQUAL TO; reflexsubset; \subseteq (LaTeX)
18254 \DeclareTextCommand{\textsubseteq}{PU}{\9042\206}%* U+2286
18255 % U+2287 SUPERSET OF OR EQUAL TO; reflexsuperset; \supseteq (LaTeX)
18256 \DeclareTextCommand{\textsupseteq}{PU}{\9042\207}%* U+2287
18257 % U+2288 NEITHER A SUBSET OF NOR EQUAL TO; \nsubseteq (AmS)
18258 \DeclareTextCommand{\textnsubseteq}{PU}{\9042\210}%* U+2288
18259 % U+2289 NEITHER A SUPERSET OF NOR EQUAL TO; \nsupseteq (AmS)
18260 \DeclareTextCommand{\textnsupseteq}{PU}{\9042\211}%* U+2289
18261 % U+228A SUBSET OF WITH NOT EQUAL TO; subsetnotequal; \subset-
    neq (AmS)
18262 \DeclareTextCommand{\textsubsetneq}{PU}{\9042\212}%* U+228A
18263 % U+228B SUPERSET OF WITH NOT EQUAL TO; supersetnotequal; \supset-
    neq (AmS)
18264 \DeclareTextCommand{\textsupsetneq}{PU}{\9042\213}%* U+228B
18265 % U+228D MULTISET MULTIPLICATION; \cupdot (MnSymbol)
18266 \DeclareTextCommand{\textcupdot}{PU}{\9042\215}%* U+228D
18267 % U+228E MULTISET UNION; \cupplus (MnSymbol)
18268 \DeclareTextCommand{\textcupplus}{PU}{\9042\216}%* U+228E
18269 % U+228F SQUARE IMAGE OF; \sqsubset (latexsym, ...)
18270 \DeclareTextCommand{\textsqsubset}{PU}{\9042\217}%* U+228F
18271 % U+2290 SQUARE ORIGINAL OF; \sqsupset (latexsym, ...)
18272 \DeclareTextCommand{\textsqsupset}{PU}{\9042\220}%* U+2290
18273 % U+2291 SQUARE IMAGE OF OR EQUAL TO; \sqsubseteq (LaTeX)
18274 \DeclareTextCommand{\textsqsubseteq}{PU}{\9042\221}%* U+2291
18275 % U+2292 SQUARE ORIGINAL OF OR EQUAL TO; \sqsupseteq (LaTeX)
18276 \DeclareTextCommand{\textsqsupseteq}{PU}{\9042\222}%* U+2292
18277 % U+2293 SQUARE CAP; \sqcap (LaTeX)
18278 \DeclareTextCommand{\textsqcap}{PU}{\9042\223}%* U+2293
18279 % U+2294 SQUARE CUP; \sqcup (LaTeX)
18280 \DeclareTextCommand{\textsqcup}{PU}{\9042\224}%* U+2294
18281 % U+2295 CIRCLED PLUS; circleplus; \oplus (LaTeX)
```

```
18282 \DeclareTextCommand{\textoplus}{PU}{\9042\225}%* U+2295
```
 %\* \textoplus -> \varoplus (stmaryrd) % U+2296 CIRCLED MINUS; minuscircle; \ominus (LaTeX) \DeclareTextCommand{\textominus}{PU}{\9042\226}%\* U+2296 %\* \textominus -> \varominus (stmaryrd) % U+2297 CIRCLED TIMES; circlemultiply; \otimes (LaTeX) \DeclareTextCommand{\textotimes}{PU}{\9042\227}%\* U+2297 %\* \textotimes -> \varotimes (stmaryrd) % U+2298 CIRCLED DIVISION SLASH; \oslash (LaTeX) \DeclareTextCommand{\textoslash}{PU}{\9042\230}%\* U+2298 %\* \textoslash -> \varoslash (stmaryrd) % U+2299 CIRCLED DOT OPERATOR; circle(d?)ot; \odot (LaTeX) \DeclareTextCommand{\textodot}{PU}{\9042\231}%\* U+2299 %\* \textodot -> \varodot (stmaryrd) % U+229A CIRCLED RING OPERATOR; \circledcirc (AmS) \DeclareTextCommand{\textcircledcirc}{PU}{\9042\232}%\* U+229A %\* \textcircledcirc -> \ocirc (mathabx) %\* \textcircledcirc -> \varocircle (stmaryrd) % U+229B CIRCLED ASTERISK OPERATOR; \circledast (AmS) \DeclareTextCommand{\textcircledast}{PU}{\9042\233}%\* U+229B %\* \textcircledast -> \varoast (stmaryrd) %\* \textcircledast -> \oasterisk (mathabx) % U+229D CIRCLED DASH; \circleddash (AmS) \DeclareTextCommand{\textcircleddash}{PU}{\9042\235}%\* U+229D % U+229E SQUARED PLUS; \boxplus (AmS) \DeclareTextCommand{\textboxplus}{PU}{\9042\236}%\* U+229E % U+229F SQUARED MINUS; \boxminus (AmS) \DeclareTextCommand{\textboxminus}{PU}{\9042\237}%\* U+229F % U+22A0 SQUARED TIMES; \boxtimes (AmS) \DeclareTextCommand{\textboxtimes}{PU}{\9042\240}%\* U+22A0 % U+22A1 SQUARED DOT OPERATOR; \boxdot (AmS) \DeclareTextCommand{\textboxdot}{PU}{\9042\241}%\* U+22A1 % U+22A2 RIGHT TACK; \vdash (LaTeX) \DeclareTextCommand{\textvdash}{PU}{\9042\242}%\* U+22A2 %\* \textvdash -> \rightvdash (MnSymbol) % U+22A3 LEFT TACK; tackleft; \dashv (LaTeX) \DeclareTextCommand{\textdashv}{PU}{\9042\243}%\* U+22A3 %\* \textdashv -> \leftvdash (MnSymbol) % U+22A4 DOWN TACK (=top); tackdown; \top (LaTeX) \DeclareTextCommand{\texttop}{PU}{\9042\244}%\* U+22A4 %\* \texttop -> \downvdash (MnSymbol) % U+22A5 UP TACK (=base, bottom); \bot (LaTeX) \DeclareTextCommand{\textbot}{PU}{\9042\245}%\* U+22A5 % U+22A8 TRUE; \vDash (AmS) \DeclareTextCommand{\textvDash}{PU}{\9042\250}%\* U+22A8 %\* \textvDash -> \models (LaTeX) %\* \textvDash -> \rightmodels (MnSymbol) % U+22A9 FORCES; \Vdash (AmS) \DeclareTextCommand{\textVdash}{PU}{\9042\251}%\* U+22A9 %\* \textVdash -> \rightVdash (MnSymbol) % U+22AA TRIPLE VERTICAL BAR RIGHT TURNSTILE; \Vvdash (AmS) \DeclareTextCommand{\textVvdash}{PU}{\9042\252}%\* U+22AA % U+22AB DOUBLE VERTICAL BAR DOUBLE RIGHT TURNSTILE; % \VDash (mathabx) \DeclareTextCommand{\textVDash}{PU}{\9042\253}%\* U+22AB %\* \textVDash -> \rightModels (MnSymbol) % U+22AC DOES NOT PROVE; \nvdash (AmS) \DeclareTextCommand{\textnvdash}{PU}{\9042\254}%\* U+22AC

```
18340 % U+22AD NOT TRUE; \nvDash (AmS)
18341 \DeclareTextCommand{\textnvDash}{PU}{\9042\255}%* U+22AD
18342 % U+22AF NEGATED DOUBLE VERTICAL BAR DOUBLE RIGHT TURN-
    STILE; \nVDash (AmS)
18343 \DeclareTextCommand{\textnVDash}{PU}{\9042\257}%* U+22AF
18344 % U+22B2 NORMAL SUBGROUP OF; \lhd (latexsym, ...)
18345 \DeclareTextCommand{\textlhd}{PU}{\9042\262}%* U+22B2
18346 %* \textlhd -> \lessclosed (MnSymbol)
18347 % U+22B3 CONTAINS AS NORMAL SUBGROUP; \rhd (latexsym, ...)
18348 \DeclareTextCommand{\textrhd}{PU}{\9042\263}%* U+22B3
18349 %* \textrhd -> \gtrclosed (MnSymbol)
18350 % U+22B4 NORMAL SUBGROUP OF OR EQUAL TO; \unlhd (latexsym, ...)
18351 \DeclareTextCommand{\textunlhd}{PU}{\9042\264}%* U+22B4
18352 %* \textunlhd -> \leqclosed (MnSymbol)
18353 %* \textunlhd -> \trianglelefteq (MnSymbol)
18354 % U+22B5 CONTAINS AS NORMAL SUBGROUP OR EQUAL TO; \unrhd (la-
    texsym, ...)
18355 \DeclareTextCommand{\textunrhd}{PU}{\9042\265}%* U+22B5
18356 %* \textunrhd -> \geqclosed (MnSymbol)
18357 %* \textunrhd -> \trianglerighteq (MnSymbol)
18358 % U+22B6 ORIGINAL OF; \multimapdotbothA (txfonts/pxfonts)
18359 \DeclareTextCommand{\textmultimapdotbothA}{PU}{\9042\266}%* U+22B6
18360 % U+22B7 IMAGE OF; \multimapdotbothB (txfonts/pxfonts)
18361 \DeclareTextCommand{\textmultimapdotbothB}{PU}{\9042\267}%* U+22B7
18362 % U+22B8 MULTIMAP; \multimap (AmS, txfonts/pxfonts)
18363 \DeclareTextCommand{\textmultimap}{PU}{\9042\270}%* U+22B8
18364 % U+22BB XOR; \veebar (AmS)
18365 \DeclareTextCommand{\textveebar}{PU}{\9042\273}%* U+22BB
18366 % U+22BC NAND; \barwedge (mathabx)
18367 \DeclareTextCommand{\textbarwedge}{PU}{\9042\274}%* U+22BC
18368 % U+22C6 STAR OPERATOR; \star (LaTeX)
18369 \DeclareTextCommand{\textstar}{PU}{\9042\306}%* U+22C6
18370 % U+22C7 DIVISION TIMES; \divideontimes (AmS)
18371 \DeclareTextCommand{\textdivideontimes}{PU}{\9042\307}%* U+22C7
18372 % U+22C8 BOWTIE; \bowtie (LaTeX)
18373 \DeclareTextCommand{\textbowtie}{PU}{\9042\310}%* U+22C8
18374 % U+22C9 LEFT NORMAL FACTOR SEMIDIRECT PRODUCT; \ltimes (AmS)
18375 \DeclareTextCommand{\textltimes}{PU}{\9042\311}%* U+22C9
18376 % U+22CA RIGHT NORMAL FACTOR SEMIDIRECT PRODUCT;
18377 % \rtimes (AmS)
18378 \DeclareTextCommand{\textrtimes}{PU}{\9042\312}%* U+22CA
18379 % U+22CB LEFT SEMIDIRECT PRODUCT; \leftthreetimes (AmS)
18380 \DeclareTextCommand{\textleftthreetimes}{PU}{\9042\313}%* U+22CB
18381 % U+22CC RIGHT SEMIDIRECT PRODUCT; \rightthreetimes (AmS)
18382 \DeclareTextCommand{\textrightthreetimes}{PU}{\9042\314}%* U+22CC
18383 % U+22CD REVERSED TILDE EQUALS; \backsimeq (AmS)
18384 \DeclareTextCommand{\textbacksimeq}{PU}{\9042\315}%* U+22CD
18385 % U+22CE CURLY LOGICAL OR; curlyor; \curlyvee (AmS)
18386 \DeclareTextCommand{\textcurlyvee}{PU}{\9042\316}%* U+22CE
18387 %* \textcurlyvee -> \varcurlyvee (stmaryrd)
18388 % U+22CF CURLY LOGICAL AND; curlyand; \curlywedge (AmS)
18389 \DeclareTextCommand{\textcurlywedge}{PU}{\9042\317}%* U+22CF
18390 %* \textcurlywedge -> \varcurlywedge (stmaryrd)
18391 % U+22D0 DOUBLE SUBSET; \Subset (AmS)
18392 \DeclareTextCommand{\textSubset}{PU}{\9042\320}%* U+22D0
18393 % U+22D1 DOUBLE SUPERSET; \Supset (AmS)
18394 \DeclareTextCommand{\textSupset}{PU}{\9042\321}%* U+22D1
```

```
18395 % U+22D2 DOUBLE INTERSECTION; \Cap (AmS)
18396 \DeclareTextCommand{\textCap}{PU}{\9042\322}%* U+22D2
18397 %* \textCap -> \doublecap (mathabx)
18398 % U+22D3 DOUBLE UNION; \Cup (AmS)
18399 \DeclareTextCommand{\textCup}{PU}{\9042\323}%* U+22D3
18400 %* \textCup -> \doublecup (mathabx)
18401 % U+22D4 PITCHFORK; \pitchfork (mathabx)
18402 \DeclareTextCommand{\textpitchfork}{PU}{\9042\324}%* U+22D4
18403 % U+22D6 LESS-THAN WITH DOT; \lessdot (AmS)
18404 \DeclareTextCommand{\textlessdot}{PU}{\9042\326}%* U+22D6
18405 % U+22D7 GREATER-THAN WITH DOT; \gtrdot (AmS)
18406 \DeclareTextCommand{\textgtrdot}{PU}{\9042\327}%* U+22D7
18407 % U+22D8 VERY MUCH LESS-THAN; \lll (AmS)
18408 \DeclareTextCommand{\textlll}{PU}{\9042\330}%* U+22D8
18409 % U+22D9 VERY MUCH GREATER-THAN; \ggg (AmS)
18410 \DeclareTextCommand{\textggg}{PU}{\9042\331}%* U+22D9
18411 % U+22DA LESS-THAN EQUAL TO OR GREATER-THAN; lessequalorgreater;
18412 % \lesseqgtr (AmS)
18413 \DeclareTextCommand{\textlesseqgtr}{PU}{\9042\332}%* U+22DA
18414 % U+22DB GREATER-THAN EQUAL TO OR LESS-THAN; greaterequalorless;
18415 % \gtreqless (AmS)
18416 \DeclareTextCommand{\textgtreqless}{PU}{\9042\333}%* U+22DB
18417 % U+22DE EQUAL TO OR PRECEDES; \curlyeqprec (MnSymbol)
18418 \DeclareTextCommand{\textcurlyeqprec}{PU}{\9042\336}%* U+22DE
18419 % U+22DF EQUAL TO OR SUCCEEDS; \curlyeqsucc (MnSymbol)
18420 \DeclareTextCommand{\textcurlyeqsucc}{PU}{\9042\337}%* U+22DF
18421 % U+22E0 DOES NOT PRECEDE OR EQUAL; \npreccurlyeq (txfonts/pxfonts)
18422 \DeclareTextCommand{\textnpreccurlyeq}{PU}{\9042\340}%* U+22E0
18423 % U+22E1 DOES NOT SUCCEED OR EQUAL; \nsucccurlyeq (txfonts/pxfonts)
18424 \DeclareTextCommand{\textnsucccurlyeq}{PU}{\9042\341}%* U+22E1
18425 % U+22E2 NOT SQUARE IMAGE OF OR EQUAL TO; \nsqsubseteq (tx-
    fonts/pxfonts)
18426 \DeclareTextCommand{\textnqsubseteq}{PU}{\9042\342}%* U+22E2
18427 % U+22E3 NOT SQUARE ORIGINAL OF OR EQUAL TO; \nsqsupseteq (tx-
    fonts/pxfonts)
18428 \DeclareTextCommand{\textnqsupseteq}{PU}{\9042\343}%* U+22E3
18429 % U+22E4 SQUARE IMAGE OF OR NOT EQUAL TO; \sqsubsetneq (mathabx)
18430 \DeclareTextCommand{\textsqsubsetneq}{PU}{\9042\344}%* U+22E4
18431 %* \textsqsubsetneq -> \varsqsubsetneq (mathabx)
18432 % U+22E5 SQUARE ORIGINAL OF OR NOT EQUAL TO; \sqsupsetneq (math-
    abx)
18433 \DeclareTextCommand{\textsqsupsetneq}{PU}{\9042\345}%* U+22E5
18434 %* \textsqsupsetneq -> \varsqsupsetneq (mathabx)
18435 % U+22E6 LESS-THAN BUT NOT EQUIVALENT TO; \lnsim (AmS)
18436 \DeclareTextCommand{\textlnsim}{PU}{\9042\346}%* U+22E6
18437 % U+22E7 GREATER-THAN BUT NOT EQUIVALENT TO; \gnsim (AmS)
18438 \DeclareTextCommand{\textgnsim}{PU}{\9042\347}%* U+22E7
18439 % U+22E8 PRECEDES BUT NOT EQUIVALENT TO; \precnsim (AmS)
18440 \DeclareTextCommand{\textprecnsim}{PU}{\9042\350}%* U+22E8
18441 % U+22E9 SUCCEEDS BUT NOT EQUIVALENT TO; \succnsim (AmS)
18442 \DeclareTextCommand{\textsuccnsim}{PU}{\9042\351}%* U+22E9
18443 % U+22EA NOT NORMAL SUBGROUP OF; \ntriangleleft (AmS)
18444 \DeclareTextCommand{\textntriangleleft}{PU}{\9042\352}%* U+22EA
18445 %* \textntriangleleft -> \nlessclosed (MnSymbol)
18446 % U+22EB DOES NOT CONTAIN AS NORMAL SUBGROUP; \ntriang-
    leright (AmS)
```

```
18447 \DeclareTextCommand{\textntriangleright}{PU}{\9042\353}%* U+22EB
```
 %\* \textntriangleright -> \ngtrclosed (MnSymbol) % U+22EC NOT NORMAL SUBGROUP OF OR EQUAL TO; % \ntrianglelefteq (AmS) \DeclareTextCommand{\textntrianglelefteq}{PU}{\9042\354}%\* U+22EC % U+22ED DOES NOT CONTAIN AS NORMAL SUBGROUP OR EQUAL; % \ntrianglerighteq (AmS) \DeclareTextCommand{\textntrianglerighteq}{PU}{\9042\355}%\* U+22ED %\* \textntrianglerighteq -> textngeqclosed % U+22EE VERTICAL ELLIPSIS; ellipsisvertical; \vdots (LaTeX) \DeclareTextCommand{\textvdots}{PU}{\9042\356}%\* U+22EE % U+22EF MIDLINE HORIZONTAL ELLIPSIS; \cdots (LaTeX) \DeclareTextCommand{\textcdots}{PU}{\9042\357}%\* U+22EF % U+22F0 UP RIGHT DIAGONAL ELLIPSIS; \udots (MnSymbol) \DeclareTextCommand{\textudots}{PU}{\9042\360}%\* U+22F0 % U+22F1 DOWN RIGHT DIAGONAL ELLIPSIS; \ddots (LaTeX) \DeclareTextCommand{\textddots}{PU}{\9042\361}%\* U+22F1 % U+22F6 ELEMENT OF WITH OVERBAR; \barin (mathabx) \DeclareTextCommand{\textbarin}{PU}{\9042\366}%\* U+22F6 **51.2.23 Miscellaneous Technical: U+2300 to U+23FF** % U+2300 DIAMETER SIGN; \diameter (mathabx) \DeclareTextCommand{\textdiameter}{PU}{\9043\000}%\* U+2300 % U+2310 REVERSED NOT SIGN; \backneg (MnSymbol) \DeclareTextCommand{\textbackneg}{PU}{\9043\020}%\* U+2310 % U+2319 TURNED NOT SIGN; \invbackneg (MnSymbol) \DeclareTextCommand{\textinvbackneg}{PU}{\9043\031}%\* U+2319 % U+231A WATCH; \clock (wasysym) \DeclareTextCommand{\textclock}{PU}{\9043\032}%\* U+231A %\* \textclock -> \Clocklogo (marvosym) % U+231C TOP LEFT CORNER; \ulcorner (AmS) \DeclareTextCommand{\textulcorner}{PU}{\9043\034}%\* U+231C % U+231D TOP RIGHT CORNER; \urcorner (AmS) \DeclareTextCommand{\texturcorner}{PU}{\9043\035}%\* U+231D % U+231E BOTTOM LEFT CORNER; \llcorner (AmS) \DeclareTextCommand{\textllcorner}{PU}{\9043\036}%\* U+231E % U+231F BOTTOM RIGHT CORNER; \lrcorner (AmS) \DeclareTextCommand{\textlrcorner}{PU}{\9043\037}%\* U+231F % U+2322 FROWN; \frown (LaTeX) \DeclareTextCommand{\textfrown}{PU}{\9043\042}%\* U+2322 % U+2323 SMILE; \smile (LaTeX) \DeclareTextCommand{\textsmile}{PU}{\9043\043}%\* U+2323 % U+2328 KEYBOARD; \Keyboard (marvosym) \DeclareTextCommand{\textKeyboard}{PU}{\9043\050}%\* U+2328 % U+2329 LEFT-POINTING ANGLE BRACKET; angleleft; \langle (LaTeX) \DeclareTextCommand{\textlangle}{PU}{\9043\051}%\* U+2329 % U+232A RIGHT-POINTING ANGLE BRACKET; angleright; \rangle (LaTeX) \DeclareTextCommand{\textrangle}{PU}{\9043\052}%\* U+232A % U+2339 APL FUNCTIONAL SYMBOL QUAD DIVIDE; \APLinv (wasysym) \DeclareTextCommand{\textAPLinv}{PU}{\9043\071}%\* U+2339 % U+233F APL FUNCTIONAL SYMBOL SLASH BAR; \notslash (wasysym)

 \DeclareTextCommand{\textnotslash}{PU}{\9043\077}%\* U+233F % U+2340 APL FUNCTIONAL SYMBOL BACKSLASH BAR;

% \notbackslash (wasysym)

\DeclareTextCommand{\textnotbackslash}{PU}{\9043\100}%\* U+2340

 % U+2342 APL FUNCTIONAL SYMBOL QUAD BACKSLASH; \boxbackslash (mathabx)

\DeclareTextCommand{\textboxbackslash}{PU}{\9043\102}%\* U+2342

 % U+2347 APL FUNCTIONAL SYMBOL QUAD LEFTWARDS ARROW; % \APLleftarrowbox (wasysym) \DeclareTextCommand{\textAPLleftarrowbox}{PU}{\9043\107}%\* U+2347 % U+2348 APL FUNCTIONAL SYMBOL QUAD RIGHTWARDS ARROW; % \APLrightarrowbox (wasysym) \DeclareTextCommand{\textAPLrightarrowbox}{PU}{\9043\110}%\* U+2348 % U+2350 APL FUNCTIONAL SYMBOL QUAD UPWARDS ARROW; \APLuparrowbox (wasysym) \DeclareTextCommand{\textAPLuparrowbox}{PU}{\9043\120}%\* U+2350 % U+2357 APL FUNCTIONAL SYMBOL QUAD DOWNWARDS ARROW; % \APLdownarrowbox (wasysym) \DeclareTextCommand{\textAPLdownarrowbox}{PU}{\9043\127}%\* U+2357 % U+235E APL FUNCTIONAL SYMBOL QUOTE QUAD; % \APLinput (wasysym) \DeclareTextCommand{\textAPLinput}{PU}{\9043\136}%\* U+235E % U+2370 APL FUNCTIONAL SYMBOL QUAD QUESTION; \Request (china2e) \DeclareTextCommand{\textRequest}{PU}{\9043\160}%\* U+2370 **51.2.24 Control Pictures: U+2400 to U+243F** % U+2422 BLANK SYMBOL

 \DeclareTextCommand{\textblank}{PU}{\9044\042}% U+2422 % U+2423 OPEN BOX; blank \DeclareTextCommand{\textvisiblespace}{PU}{\9044\043}% U+2423

## **51.2.25 Optical Character Recognition: U+2440 to U+245F**

 % U+244A OCR DOUBLE BACKSLASH; \bbslash (stmaryrd) \DeclareTextCommand{\textbbslash}{PU}{\9044\112}%\* U+244A %\* \textbbslash -> \varparallelinv (txfonts/pxfonts)

#### **51.2.26 Enclosed Alphanumerics: U+2460 to U+24FF**

 % U+2460 CIRCLED DIGIT ONE; onecircle \DeclareTextCompositeCommand{\textcircled}{PU}{1}{\9044\140}% U+2460 % U+2461 CIRCLED DIGIT TWO; twocircle \DeclareTextCompositeCommand{\textcircled}{PU}{2}{\9044\141}% U+2461 % U+2462 CIRCLED DIGIT THREE; threecircle \DeclareTextCompositeCommand{\textcircled}{PU}{3}{\9044\142}% U+2462 % U+2463 CIRCLED DIGIT FOUR; fourcircle \DeclareTextCompositeCommand{\textcircled}{PU}{4}{\9044\143}% U+2463 % U+2464 CIRCLED DIGIT FIVE; fivecircle \DeclareTextCompositeCommand{\textcircled}{PU}{5}{\9044\144}% U+2464 % U+2465 CIRCLED DIGIT SIX; sixcircle \DeclareTextCompositeCommand{\textcircled}{PU}{6}{\9044\145}% U+2465 % U+2466 CIRCLED DIGIT SEVEN; sevencircle \DeclareTextCompositeCommand{\textcircled}{PU}{7}{\9044\146}% U+2466 % U+2467 CIRCLED DIGIT EIGHT; eightcircle \DeclareTextCompositeCommand{\textcircled}{PU}{8}{\9044\147}% U+2467 % U+2468 CIRCLED DIGIT NINE; ninecircle \DeclareTextCompositeCommand{\textcircled}{PU}{9}{\9044\150}% U+2468 % U+2469 CIRCLED NUMBER TEN; tencircle \DeclareTextCompositeCommand{\textcircled}{PU}{10}{\9044\151}% U+2469 % U+246A CIRCLED NUMBER ELEVEN; elevencircle \DeclareTextCompositeCommand{\textcircled}{PU}{11}{\9044\152}% U+246A % U+246B CIRCLED NUMBER TWELVE; twelvecircle \DeclareTextCompositeCommand{\textcircled}{PU}{12}{\9044\153}% U+246B % U+246C CIRCLED NUMBER THIRTEEN; thirteencircle \DeclareTextCompositeCommand{\textcircled}{PU}{13}{\9044\154}% U+246C % U+246D CIRCLED NUMBER FOURTEEN; fourteencircle

```
18552 \DeclareTextCompositeCommand{\textcircled}{PU}{14}{\9044\155}% U+246D
18553 % U+246E CIRCLED NUMBER FIFTEEN; fifteencircle
18554 \DeclareTextCompositeCommand{\textcircled}{PU}{15}{\9044\156}% U+246E
18555 % U+246F CIRCLED NUMBER SIXTEEN; sixteencircle
18556 \DeclareTextCompositeCommand{\textcircled}{PU}{16}{\9044\157}% U+246F
18557 % U+2470 CIRCLED NUMBER SEVENTEEN; seventeencircle
18558 \DeclareTextCompositeCommand{\textcircled}{PU}{17}{\9044\160}% U+2470
18559 % U+2471 CIRCLED NUMBER EIGHTEEN; eighteencircle
18560 \DeclareTextCompositeCommand{\textcircled}{PU}{18}{\9044\161}% U+2471
18561 % U+2472 CIRCLED NUMBER NINETEEN; nineteencircle
18562 \DeclareTextCompositeCommand{\textcircled}{PU}{19}{\9044\162}% U+2472
18563 % U+2473 CIRCLED NUMBER TWENTY; twentycircle
18564 \DeclareTextCompositeCommand{\textcircled}{PU}{20}{\9044\163}% U+2473
18565 % U+24B6 CIRCLED LATIN CAPITAL LETTER A; Acircle
18566 \DeclareTextCompositeCommand{\textcircled}{PU}{A}{\9044\266}% U+24B6
18567 % U+24B7 CIRCLED LATIN CAPITAL LETTER B; Bcircle
18568 \DeclareTextCompositeCommand{\textcircled}{PU}{B}{\9044\267}% U+24B7
18569 % U+24B8 CIRCLED LATIN CAPITAL LETTER C; Ccircle
18570 \DeclareTextCompositeCommand{\textcircled}{PU}{C}{\9044\270}% U+24B8
18571 % U+24B9 CIRCLED LATIN CAPITAL LETTER D; Dcircle
18572 \DeclareTextCompositeCommand{\textcircled}{PU}{D}{\9044\271}% U+24B9
18573 % U+24BA CIRCLED LATIN CAPITAL LETTER E; Ecircle
18574 \DeclareTextCompositeCommand{\textcircled}{PU}{E}{\9044\272}% U+24BA
18575 % U+24BB CIRCLED LATIN CAPITAL LETTER F; Fcircle
18576 \DeclareTextCompositeCommand{\textcircled}{PU}{F}{\9044\273}% U+24BB
18577 % U+24BC CIRCLED LATIN CAPITAL LETTER G; Gcircle
18578 \DeclareTextCompositeCommand{\textcircled}{PU}{G}{\9044\274}% U+24BC
18579 % U+24BD CIRCLED LATIN CAPITAL LETTER H; Hcircle
18580 \DeclareTextCompositeCommand{\textcircled}{PU}{H}{\9044\275}% U+24BD
18581 % U+24BE CIRCLED LATIN CAPITAL LETTER I; Icircle
18582 \DeclareTextCompositeCommand{\textcircled}{PU}{I}{\9044\276}% U+24BE
18583 % U+24BF CIRCLED LATIN CAPITAL LETTER J; Jcircle
18584 \DeclareTextCompositeCommand{\textcircled}{PU}{J}{\9044\277}% U+24BF
18585 % U+24C0 CIRCLED LATIN CAPITAL LETTER K; Kcircle
18586 \DeclareTextCompositeCommand{\textcircled}{PU}{K}{\9044\300}% U+24C0
18587 % U+24C1 CIRCLED LATIN CAPITAL LETTER L; Lcircle
18588 \DeclareTextCompositeCommand{\textcircled}{PU}{L}{\9044\301}% U+24C1
18589 % U+24C2 CIRCLED LATIN CAPITAL LETTER M; Mcircle
18590 \DeclareTextCompositeCommand{\textcircled}{PU}{M}{\9044\302}% U+24C2
18591 % U+24C3 CIRCLED LATIN CAPITAL LETTER N; Ncircle
18592 \DeclareTextCompositeCommand{\textcircled}{PU}{N}{\9044\303}% U+24C3
18593 % U+24C4 CIRCLED LATIN CAPITAL LETTER O; Ocircle
18594 \DeclareTextCompositeCommand{\textcircled}{PU}{O}{\9044\304}% U+24C4
18595 % U+24C5 CIRCLED LATIN CAPITAL LETTER P; Pcircle
18596 \DeclareTextCompositeCommand{\textcircled}{PU}{P}{\9044\305}% U+24C5
18597 % U+24C6 CIRCLED LATIN CAPITAL LETTER Q; Qcircle
18598 \DeclareTextCompositeCommand{\textcircled}{PU}{Q}{\9044\306}% U+24C6
18599 % U+24C7 CIRCLED LATIN CAPITAL LETTER R; Rcircle
18600 \DeclareTextCompositeCommand{\textcircled}{PU}{R}{\9044\307}% U+24C7
18601 % U+24C8 CIRCLED LATIN CAPITAL LETTER S; Scircle
18602 \DeclareTextCompositeCommand{\textcircled}{PU}{S}{\9044\310}% U+24C8
18603 % U+24C9 CIRCLED LATIN CAPITAL LETTER T; Tcircle
18604 \DeclareTextCompositeCommand{\textcircled}{PU}{T}{\9044\311}% U+24C9
18605 % U+24CA CIRCLED LATIN CAPITAL LETTER U; Ucircle
18606 \DeclareTextCompositeCommand{\textcircled}{PU}{U}{\9044\312}% U+24CA
18607 % U+24CB CIRCLED LATIN CAPITAL LETTER V; Vcircle
```
\DeclareTextCompositeCommand{\textcircled}{PU}{V}{\9044\313}% U+24CB

 % U+24CC CIRCLED LATIN CAPITAL LETTER W; Wcircle \DeclareTextCompositeCommand{\textcircled}{PU}{W}{\9044\314}% U+24CC % U+24CD CIRCLED LATIN CAPITAL LETTER X; Xcircle \DeclareTextCompositeCommand{\textcircled}{PU}{X}{\9044\315}% U+24CD % U+24CE CIRCLED LATIN CAPITAL LETTER Y; Ycircle \DeclareTextCompositeCommand{\textcircled}{PU}{Y}{\9044\316}% U+24CE % U+24CF CIRCLED LATIN CAPITAL LETTER Z; Zcircle \DeclareTextCompositeCommand{\textcircled}{PU}{Z}{\9044\317}% U+24CF % U+24D0 CIRCLED LATIN SMALL LETTER A; acircle \DeclareTextCompositeCommand{\textcircled}{PU}{a}{\9044\320}% U+24D0 % U+24D1 CIRCLED LATIN SMALL LETTER B; bcircle \DeclareTextCompositeCommand{\textcircled}{PU}{b}{\9044\321}% U+24D1 % U+24D2 CIRCLED LATIN SMALL LETTER C; ccircle \DeclareTextCompositeCommand{\textcircled}{PU}{c}{\9044\322}% U+24D2 % U+24D3 CIRCLED LATIN SMALL LETTER D; dcircle \DeclareTextCompositeCommand{\textcircled}{PU}{d}{\9044\323}% U+24D3 % U+24D4 CIRCLED LATIN SMALL LETTER E; ecircle \DeclareTextCompositeCommand{\textcircled}{PU}{e}{\9044\324}% U+24D4 % U+24D5 CIRCLED LATIN SMALL LETTER F; fcircle \DeclareTextCompositeCommand{\textcircled}{PU}{f}{\9044\325}% U+24D5 % U+24D6 CIRCLED LATIN SMALL LETTER G; gcircle \DeclareTextCompositeCommand{\textcircled}{PU}{g}{\9044\326}% U+24D6 % U+24D7 CIRCLED LATIN SMALL LETTER H; hcircle \DeclareTextCompositeCommand{\textcircled}{PU}{h}{\9044\327}% U+24D7 % U+24D8 CIRCLED LATIN SMALL LETTER I; icircle \DeclareTextCompositeCommand{\textcircled}{PU}{i}{\9044\330}% U+24D8 % U+24D9 CIRCLED LATIN SMALL LETTER J; jcircle \DeclareTextCompositeCommand{\textcircled}{PU}{j}{\9044\331}% U+24D9 % U+24DA CIRCLED LATIN SMALL LETTER K; kcircle \DeclareTextCompositeCommand{\textcircled}{PU}{k}{\9044\332}% U+24DA % U+24DB CIRCLED LATIN SMALL LETTER L; lcircle \DeclareTextCompositeCommand{\textcircled}{PU}{l}{\9044\333}% U+24DB % U+24DC CIRCLED LATIN SMALL LETTER M; mcircle \DeclareTextCompositeCommand{\textcircled}{PU}{m}{\9044\334}% U+24DC % U+24DD CIRCLED LATIN SMALL LETTER N; ncircle \DeclareTextCompositeCommand{\textcircled}{PU}{n}{\9044\335}% U+24DD % U+24DE CIRCLED LATIN SMALL LETTER O; ocircle \DeclareTextCompositeCommand{\textcircled}{PU}{o}{\9044\336}% U+24DE % U+24DF CIRCLED LATIN SMALL LETTER P; pcircle \DeclareTextCompositeCommand{\textcircled}{PU}{p}{\9044\337}% U+24DF % U+24E0 CIRCLED LATIN SMALL LETTER Q; qcircle \DeclareTextCompositeCommand{\textcircled}{PU}{q}{\9044\340}% U+24E0 % U+24E1 CIRCLED LATIN SMALL LETTER R; rcircle \DeclareTextCompositeCommand{\textcircled}{PU}{r}{\9044\341}% U+24E1 % U+24E2 CIRCLED LATIN SMALL LETTER S; scircle \DeclareTextCompositeCommand{\textcircled}{PU}{s}{\9044\342}% U+24E2 % U+24E3 CIRCLED LATIN SMALL LETTER T; tcircle \DeclareTextCompositeCommand{\textcircled}{PU}{t}{\9044\343}% U+24E3 % U+24E4 CIRCLED LATIN SMALL LETTER U; ucircle \DeclareTextCompositeCommand{\textcircled}{PU}{u}{\9044\344}% U+24E4 % U+24E5 CIRCLED LATIN SMALL LETTER V; vcircle \DeclareTextCompositeCommand{\textcircled}{PU}{v}{\9044\345}% U+24E5 % U+24E6 CIRCLED LATIN SMALL LETTER W; wcircle \DeclareTextCompositeCommand{\textcircled}{PU}{w}{\9044\346}% U+24E6 % U+24E7 CIRCLED LATIN SMALL LETTER X; xcircle \DeclareTextCompositeCommand{\textcircled}{PU}{x}{\9044\347}% U+24E7 % U+24E8 CIRCLED LATIN SMALL LETTER Y; ycircle

 \DeclareTextCompositeCommand{\textcircled}{PU}{y}{\9044\350}% U+24E8 % U+24E9 CIRCLED LATIN SMALL LETTER Z; zcircle

 \DeclareTextCompositeCommand{\textcircled}{PU}{z}{\9044\351}% U+24E9 % U+24EA CIRCLED DIGIT ZERO

\DeclareTextCompositeCommand{\textcircled}{PU}{0}{\9044\352}% U+24EA

#### **51.2.27 Geometric Shapes: U+25A0 to U+25FF**

% U+25B3 WHITE UP-POINTING TRIANGLE; whiteuppointingtriangle;

- % \bigtriangleup (LaTeX)
- \DeclareTextCommand{\textbigtriangleup}{PU}{\9045\263}%\* U+25B3
- % U+25B7 WHITE RIGHT-POINTING TRIANGLE (= z notation range restriction);

% whiterightpointingtriangle; \triangleright (LaTeX)

\DeclareTextCommand{\texttriangleright}{PU}{\9045\267}%\* U+25B7

 % U+25BD WHITE DOWN-POINTING TRIANGLE; whitedownpointingtriangle;

% \bigtriangledown (LaTeX)

\DeclareTextCommand{\textbigtriangledown}{PU}{\9045\275}%\* U+25BD

 % U+25C1 WHITE RIGHT-POINTING TRIANGLE (= z notation domain restriction);

% whiteleftpointingtriangle; \triangleleft (LaTeX)

\DeclareTextCommand{\texttriangleleft}{PU}{\9045\301}%\* U+25C1

% U+25C7 WHITE DIAMOND; whitediamond; \diamond (LaTeX)

\DeclareTextCommand{\textdiamond}{PU}{\9045\307}%\* U+25C7

% U+25CA LOZENGE; lozenge; \lozenge (AmS)

\DeclareTextCommand{\textlozenge}{PU}{\9045\312}%\* U+25CA

% U+25E6 WHITE BULLET; \*openbullet, whitebullet

\DeclareTextCommand{\textopenbullet}{PU}{\9045\346}%\* U+25E6

% U+25EB WHITE SQUARE WITH VERTICAL BISECTING LINE;

% \boxbar (stmaryrd)

\DeclareTextCommand{\textboxbar}{PU}{\9045\353}%\* U+25EB

% U+25EF LARGE CIRCLE; largecircle

 \DeclareTextCommand{\textbigcircle}{PU}{\9045\357}%\* U+25EF %

#### **51.2.28 Miscellaneous Symbols: U+2600 to U+26FF**

 % U+2601 CLOUD; \Cloud (ifsym) \DeclareTextCommand{\textCloud}{PU}{\9046\001}%\* U+2601 % U+2605 BLACK STAR; \FiveStar (bbding) \DeclareTextCommand{\textFiveStar}{PU}{\9046\005}%\* U+2605 % U+2606 WHITE STAR; \FiveStarOpen (bbding) \DeclareTextCommand{\textFiveStarOpen}{PU}{\9046\006}%\* U+2606 % U+260E BLACK TELEPHONE; telephoneblack; \Phone (bbding) \DeclareTextCommand{\textPhone}{PU}{\9046\016}%\* U+260E %\* \textPhone -> \Telefon (marvosym) % U+2611 BALLOT BOX WITH CHECK; \Checkedbox (marvosym) \DeclareTextCommand{\textCheckedbox}{PU}{\9046\021}%\* U+2611 % U+2612 BALLOT BOX WITH X; \Crossedbox (marvosym) \DeclareTextCommand{\textCrossedbox}{PU}{\9046\022}%\* U+2612 % U+2615 HOT BEVERAGE; \Coffeecup (marvosym) \DeclareTextCommand{\textCoffeecup}{PU}{\9046\025}%\* U+2615 % U+261A BLACK LEFT POINTING INDEX; \HandCuffLeft (bbding) \DeclareTextCommand{\textHandCuffLeft}{PU}{\9046\032}%\* U+261A % U+261B BLACK RIGHT POINTING INDEX; \HandCuffRight (bbding) \DeclareTextCommand{\textHandCuffRight}{PU}{\9046\033}%\* U+261B % U+261C WHITE LEFT POINTING INDEX; \HandLeft (bbding) \DeclareTextCommand{\textHandLeft}{PU}{\9046\034}%\* U+261C

```
18716 %* \textHandLeft -> \rightpointleft (fourier)
18717 % U+261E WHITE RIGHT POINTING INDEX; \HandRight (bbding)
18718 \DeclareTextCommand{\textHandRight}{PU}{\9046\036}%* U+261E
18719 %* \textHandRight -> \leftpointright (fourier)
18720 %* \textHandRight -> \PointingHand (marvosym)
18721 % U+2622 RADIOACTIVE SIGN; \Radioactivity (marvosym)
18722 \DeclareTextCommand{\textRadioactivity}{PU}{\9046\042}%* U+2622
18723 %* \textRadioactivity -> \Radiation (ifsym)
18724 % U+2623 BIOHAZARD SIGN; \Biohazard (marvosym)
18725 \DeclareTextCommand{\textBiohazard}{PU}{\9046\043}%* U+2623
18726 % U+2625 ANKH; \Ankh (marvosym)
18727 \DeclareTextCommand{\textAnkh}{PU}{\9046\045}%* U+2625
18728 % U+262F YIN YANG; \Yinyang (marvosym)
18729 \DeclareTextCommand{\textYinyang}{PU}{\9046\057}%* U+262F
18730 % U+2639 WHITE FROWNING FACE; \frownie (wasysym)
18731 \DeclareTextCommand{\textfrownie}{PU}{\9046\071}%* U+2639
18732 %* \textfrownie -> \Frowny (marvosym)
18733 % U+263A WHITE SMILING FACE; \smiley (wasysym)
18734 \DeclareTextCommand{\textsmiley}{PU}{\9046\072}%* U+263A
18735 %* \textsmiley -> \Smiley (marvosym)
18736 % U+263B BLACK SMILING FACE; \blacksmiley (wasysym)
18737 \DeclareTextCommand{\textblacksmiley}{PU}{\9046\073}%* U+263B
18738 % U+263C WHITE SUN WITH RAYS; \sun (wasysym)
18739 \DeclareTextCommand{\textsun}{PU}{\9046\074}%* U+263C
18740 % U+263D FIRST QUARTER MOON; \leftmoon (wasysym, mathabx)
18741 \DeclareTextCommand{\textleftmoon}{PU}{\9046\075}%* U+263D
18742 % U+263E LAST QUARTER MOON; \rightmoon (wasysym, mathabx)
18743 \DeclareTextCommand{\textrightmoon}{PU}{\9046\076}%* U+263E
18744 % U+263F MERCURY; \mercury (wasysym)
18745 \DeclareTextCommand{\textmercury}{PU}{\9046\077}%* U+263F
18746 %* \textmercury -> \Mercury (marvosym)
18747 % U+2640 FEMALE SIGN; female; \female (wasysym)
18748 \DeclareTextCommand{\textPUfemale}{PU}{\9046\100}% U+2640
18749 %* \textPUfemale -> \textfemale (tipx)
18750 %* \textPUfemale -> \female (wasysym)
18751 %* \textPUfemale -> \venus (wasysym)
18752 %* \textPUfemale -> \Venus (marvosym)
18753 % U+2641 EARTH; \earth (wasysym)
18754 \DeclareTextCommand{\textearth}{PU}{\9046\101}%* U+2641
18755 %* \textearth -> \Earth (marvosym)
18756 % U+2642 MALE SIGN; male, mars; \male (wasysym)
18757 \DeclareTextCommand{\textmale}{PU}{\9046\102}%* U+2642
18758 %* \textmale -> \mars (wasysym)
18759 %* \textmale -> \Mars (marvosym)
18760 % U+2643 JUPITER; \jupiter (wasysym)
18761 \DeclareTextCommand{\textjupiter}{PU}{\9046\103}%* U+2643
18762 %* \textjupiter -> \Jupiter (marvosym)
18763 % U+2644 SATURN; \saturn (wasysym)
18764 \DeclareTextCommand{\textsaturn}{PU}{\9046\104}%* U+2644
18765 %* \textsaturn -> \Saturn (marvosym)
18766 % U+2645 URANUS; \uranus (wasysym)
18767 \DeclareTextCommand{\texturanus}{PU}{\9046\105}%* U+2645
18768 %* \texturanus -> \Uranus (marvosym)
18769 % U+2646 NEPTUNE; \neptune (wasysym)
18770 \DeclareTextCommand{\textneptune}{PU}{\9046\106}%* U+2646
18771 %* \textneptune -> \Neptune (marvosym)
18772 % U+2647 PLUTO; \pluto (wasysym)
```

```
390
```

```
18773 \DeclareTextCommand{\textpluto}{PU}{\9046\107}%* U+2647
18774 %* \textpluto -> \Pluto (marvosym)
18775 % U+2648 ARIES; \aries (wasysym)
18776 \DeclareTextCommand{\textaries}{PU}{\9046\110}%* U+2648
18777 %* \textaries -> \Aries (marvosym)
18778 % U+2649 TAURUS; \taurus (wasysym)
18779 \DeclareTextCommand{\texttaurus}{PU}{\9046\111}%* U+2649
18780 %* \texttaurus -> \Taurus (marvosym)
18781 % U+264A GEMINI; \gemini (wasysym)
18782 \DeclareTextCommand{\textgemini}{PU}{\9046\112}%* U+264A
18783 %* \textgemini -> \Gemini (marvosym)
18784 % U+264B CANCER; \cancer (wasysym)
18785 \DeclareTextCommand{\textcancer}{PU}{\9046\113}%* U+264B
18786 %* \textcancer -> \Cancer (marvosym)
18787 % U+264C LEO; \leo (wasysym)
18788 \DeclareTextCommand{\textleo}{PU}{\9046\114}%* U+264C
18789 %* \textleo -> \Leo (marvosym)
18790 % U+264D VIRGO; \virgo (wasysym)
18791 \DeclareTextCommand{\textvirgo}{PU}{\9046\115}%* U+264D
18792 %* \textvirgo -> \Virgo (marvosym)
18793 % U+264E LIBRA; \libra (wasysym)
18794 \DeclareTextCommand{\textlibra}{PU}{\9046\116}%* U+264E
18795 %* \textlibra -> \Libra (marvosym)
18796 % U+264F SCORPIO; \scorpio (wasysym)
18797 \DeclareTextCommand{\textscorpio}{PU}{\9046\117}%* U+264F
18798 %* \textscorpio -> \Scorpio (marvosym)
18799 % U+2650 SAGITTARIUS; \sagittarius (wasysym)
18800 \DeclareTextCommand{\textsagittarius}{PU}{\9046\120}%* U+2650
18801 %* \textsagittarius -> \Sagittarius (marvosym)
18802 % U+2651 CAPRICORN; \capricorn (wasysym)
18803 \DeclareTextCommand{\textcapricorn}{PU}{\9046\121}%* U+2651
18804 %* \textcapricorn -> \Capricorn (marvosym)
18805 % U+2652 AQUARIUS; \aquarius (wasysym)
18806 \DeclareTextCommand{\textaquarius}{PU}{\9046\122}%* U+2652
18807 %* \textaquarius -> \Aquarius (marvosym)
18808 % U+2653 PISCES; \pisces (wasysym)
18809 \DeclareTextCommand{\textpisces}{PU}{\9046\123}%* U+2653
18810 %* \textpisces -> \Pisces (marvosym)
18811 % U+2660 BLACK SPADE SUIT; spade, spadesuitblack; \spadesuit (LaTeX)
18812 \DeclareTextCommand{\textspadesuitblack}{PU}{\9046\140}% U+2660
18813 %* \textspadesuitblack -> \spadesuit (MnSymbol)
18814 % U+2661 WHITE HEART SUIT; heartsuitwhite; \heartsuit (LaTeX)
18815 \DeclareTextCommand{\textheartsuitwhite}{PU}{\9046\141}% U+2661
18816 %* \textheartsuitwhite -> \heartsuit (MnSymbol)
18817 % U+2662 WHITE DIAMOND SUIT; diamondsuitwhite; \diamondsuit (LaTeX)
18818 \DeclareTextCommand{\textdiamondsuitwhite}{PU}{\9046\142}% U+2662
18819 %* \textdiamondsuitwhite -> \diamondsuit (MnSymbol)
18820 % U+2663 BLACK CLUB SUIT; club, clubsuitblack; \clubsuit (LaTeX)
18821 \DeclareTextCommand{\textclubsuitblack}{PU}{\9046\143}% U+2663
18822 %* \textclubsuitblack -> \clubsuit (MnSymbol)
18823 % U+2664 WHITE SPADE SUIT; spadesuitwhite
18824 \DeclareTextCommand{\textspadesuitwhite}{PU}{\9046\144}% U+2664
18825 % U+2665 BLACK HEART SUIT; heartsuitblack, heart
18826 \DeclareTextCommand{\textheartsuitblack}{PU}{\9046\145}% U+2665
18827 % U+2666 BLACK DIAMOND SUIT; diamond
18828 \DeclareTextCommand{\textdiamondsuitblack}{PU}{\9046\146}% U+2666
18829 % U+2667 WHITE CLUB SUIT; clubsuitwhite
```

```
18830 \DeclareTextCommand{\textclubsuitwhite}{PU}{\9046\147}% U+2667
18831 % U+2669 QUARTER NOTE; quarternote; \quarternote (wasysym, arev)
18832 \DeclareTextCommand{\textquarternote}{PU}{\9046\151}%* U+2669
18833 % U+266A EIGHTH NOTE; musicalnote; \textmusicalnote (textcomp)
18834 \DeclareTextCommand{\textmusicalnote}{PU}{\9046\152}% U+266A
18835 %* \textmusicalnote -> \eighthnote (wasysym, arev)
18836 % U+266B BEAMED EIGHTH NOTES; eighthnotebeamed; \twonotes (wasysym)
18837 \DeclareTextCommand{\texttwonotes}{PU}{\9046\153}%* U+266B
18838 % U+266C BEAMED SIXTEENTH NOTES; beamedsixteenthnotes; \sixteenth-
    note (arev)
18839 \DeclareTextCommand{\textsixteenthnote}{PU}{\9046\154}%* U+266C
18840 % U+266D MUSIC FLAT SIGN; musicflatsign; \flat (LaTeX)
18841 \DeclareTextCommand{\textflat}{PU}{\9046\155}%* U+266D
18842 % U+266E MUSIC NATURAL SIGN; \natural (LaTeX)
18843 \DeclareTextCommand{\textnatural}{PU}{\9046\156}%* U+266E
18844 % U+266F MUSIC SHARP SIGN; musicsharpsign; \sharp (LaTeX)
18845 \DeclareTextCommand{\textsharp}{PU}{\9046\157}%* U+266F
18846 % U+2672 UNIVERSAL RECYCLING SYMBOL; \recycle (recycle)
18847 \DeclareTextCommand{\textrecycle}{PU}{\9046\162}%* U+2672
18848 % U+267F WHEELCHAIR SYMBOL; \Wheelchair (marvosym)
18849 \DeclareTextCommand{\textWheelchair}{PU}{\9046\177}%* U+267F
18850 % U+2691 BLACK FLAG; \Flag (ifsym)
18851 \DeclareTextCommand{\textFlag}{PU}{\9046\221}%* U+2691
18852 %* \textFlag -> \VarFlag (ifsym)
18853 % U+2694 CROSSED SWORDS; \dsmilitary (dictsym)
18854 \DeclareTextCommand{\textdsmilitary}{PU}{\9046\224}%* U+2694
18855 %* \textdsmilitary -> \textxswup (fourier)
18856 % U+2695 STAFF OF AESCULAPIUS; \dsmedical (dictsym)
18857 \DeclareTextCommand{\textdsmedical}{PU}{\9046\225}%* U+2695
18858 % U+2696 SCALES; \dsjuridical (dictsym)
18859 \DeclareTextCommand{\textdsjuridical}{PU}{\9046\226}%* U+2696
18860 % U+2697 ALEMBIC; \dschemical (dictsym)
18861 \DeclareTextCommand{\textdschemical}{PU}{\9046\227}%* U+2697
18862 % U+2698 FLOWER; \dsbiological (dictsym)
18863 \DeclareTextCommand{\textdsbiological}{PU}{\9046\230}%* U+2698
18864 % U+269A STAFF OF HERMES; \dscommercial (dictsym)
18865 \DeclareTextCommand{\textdscommercial}{PU}{\9046\232}%* U+269A
18866 % U+269D OUTLINED WHITE STAR; \manstar (manfnt)
18867 \DeclareTextCommand{\textmanstar}{PU}{\9046\235}%* U+269D
18868 % U+26A0 WARNING SIGN; \danger (fourier)
18869 \DeclareTextCommand{\textdanger}{PU}{\9046\240}%* U+26A0
18870 % U+26A2 DOUBLED FEMALE SIGN; \FemaleFemale (marvosym)
18871 \DeclareTextCommand{\textFemaleFemale}{PU}{\9046\242}%* U+26A2
18872 % U+26A3 DOUBLED MALE SIGN; \MaleMale (marvosym)
18873 \DeclareTextCommand{\textMaleMale}{PU}{\9046\243}%* U+26A3
18874 % U+26A4 INTERLOCKED FEMALE AND MALE SIGN; \FemaleMale (mar-
    vosym)
18875 \DeclareTextCommand{\textFemaleMale}{PU}{\9046\244}%* U+26A4
18876 % U+26A5 MALE AND FEMALE SIGN; \Hermaphrodite (marvosym)
18877 \DeclareTextCommand{\textHermaphrodite}{PU}{\9046\245}%* U+26A5
18878 % U+26AD MARRIAGE SYMBOL
18879 \DeclareTextCommand{\textmarried}{PU}{\9046\255}% U+26AD
18880 % U+26AE DIVORCE SYMBOL
18881 \DeclareTextCommand{\textdivorced}{PU}{\9046\256}% U+26AE
18882 % U+26B2 NEUTER; \textuncrfemale (tipx)
```

```
18883 \DeclareTextCommand{\textPUuncrfemale}{PU}{\9046\262}% U+26B2
```

```
18884 %* \textPUuncrfemale -> \textuncrfemale (tipx)
```

```
18885 % U+26BD SOCCER BALL; \Football (marvosym)
18886 \DeclareTextCommand{\textSoccerBall}{PU}{\9046\275}% U+26BD
18887 %* \textSoccerBall -> \Football (marvosym)
18888 % U+26C5 SUN BEHIND CLOUD; \SunCloud (ifsym)
18889 \DeclareTextCommand{\textSunCload}{PU}{\9046\305}%* U+26C5
18890 % U+26C6 RAIN; \Rain (ifsym)
18891 \DeclareTextCommand{\textRain}{PU}{\9046\306}%* U+26C6
18892 % U+26D4 NO ENTRY; \noway (fourier)
18893 \DeclareTextCommand{\textnoway}{PU}{\9046\324}%* U+26D4
18894 % U+26F0 MOUNTAIN; \Mountain (ifsym)
18895 \DeclareTextCommand{\textMountain}{PU}{\9046\360}%* U+26F0
18896 % U+26FA TENT; \Tent (ifsym)
18897 \DeclareTextCommand{\textTent}{PU}{\9046\372}%* U+26FA
51.2.29 Dingbats: U+2700 to U+27BF
18898 % U+2701 UPPER BLADE SCISSORS; \ScissorRightBrokenBottom (bbding)
18899 \DeclareTextCommand{\textScissorRightBrokenBottom}{PU}{\9047\001}% U+2701
18900 %* \textScissorRightBrokenBottom -> \Cutright (marvosym)
18901 % U+2702 BLACK SCISSORS; \ScissorRight (bbding)
18902 \DeclareTextCommand{\textScissorRight}{PU}{\9047\002}%* U+2702
18903 %* \textScissorRight -> \Rightscissors (marvosym)
18904 % U+2703 LOWER BLADE SCISSORS; \ScissorRightBrokenTop (bbding)
18905 \DeclareTextCommand{\textScissorRightBrokenTop}{PU}{\9047\003}%* U+2703
18906 % U+2704 WHITE SCISSORS; \ScissorHollowRight (bbding)
18907 \DeclareTextCommand{\textScissorHollowRight}{PU}{\9047\004}%* U+2704
18908 % U+2706 TELEPHONE LOCATION SIGN; \PhoneHandset (bbding)
18909 \DeclareTextCommand{\textPhoneHandset}{PU}{\9047\006}%* U+2706
18910 % U+2707 TAPE DRIVE; \Tape (bbding)
18911 \DeclareTextCommand{\textTape}{PU}{\9047\007}%* U+2707
18912 % U+2708 AIRPLANE; \Plane (bbding)
18913 \DeclareTextCommand{\textPlane}{PU}{\9047\010}%* U+2708
18914 % U+2709 ENVELOPE; \Envelope (bbding),
18915 \DeclareTextCommand{\textEnvelope}{PU}{\9047\011}%* U+2709
18916 %* \textEnvelope -> \Letter (marvosym)
18917 % U+270C VICTORY HAND; \Peace (bbding)
18918 \DeclareTextCommand{\textPeace}{PU}{\9047\014}%* U+270C
18919 % U+270D WRITING HAND; \Writinghand (marvosym)
18920 \DeclareTextCommand{\textWritinghand}{PU}{\9047\015}%* U+270D
18921 % U+270E LOWER RIGHT PENCIL; \PencilRightDown (bbding)
18922 \DeclareTextCommand{\textPencilRightDown}{PU}{\9047\016}%* U+270E
18923 % U+270F PENCIL; \PencilRight (bbding)
18924 \DeclareTextCommand{\textPencilRight}{PU}{\9047\017}%* U+270F
18925 % U+2710 UPPER RIGHT PENCIL; \PencilRightUp (bbding)
18926 \DeclareTextCommand{\textPencilRightUp}{PU}{\9047\020}%* U+2710
18927 % U+2711 WHITE NIB; \NibRight (bbding)
18928 \DeclareTextCommand{\textNibRight}{PU}{\9047\021}%* U+2711
18929 % U+2712 BLACK NIB; \NibSolidRight (bbding)
18930 \DeclareTextCommand{\textNibSolidRight}{PU}{\9047\022}%* U+2712
18931 % U+2713 CHECK MARK; checkmark; \Checkmark (bbding)
18932 \DeclareTextCommand{\textCheckmark}{PU}{\9047\023}%* U+2713
18933 %* \textCheckmark -> \checkmark (MnSymbol)
18934 % U+2714 HEAVY CHECK MARK; \CheckmarkBold (bbding)
18935 \DeclareTextCommand{\textCheckmarkBold}{PU}{\9047\024}%* U+2714
18936 % U+2715 MULTIPLICATION X; \XSolid (bbding)
18937 \DeclareTextCommand{\textXSolid}{PU}{\9047\025}%* U+2715
18938 % U+2716 HEAVY MULTIPLICATION X; \XSolidBold (bbding)
18939 \DeclareTextCommand{\textXSolidBold}{PU}{\9047\026}%* U+2716
```

```
18940 % U+2717 BALLOT X; \XSolidBrush (bbding)
18941 \DeclareTextCommand{\textXSolidBrush}{PU}{\9047\027}%* U+2717
18942 % U+2719 OUTLINED GREEK CROSS; \PlusOutline (bbding)
18943 \DeclareTextCommand{\textPlusOutline}{PU}{\9047\031}%* U+2719
18944 % U+271A HEAVY GREEK CROSS; \Plus (bbding)
18945 \DeclareTextCommand{\textPlus}{PU}{\9047\032}%* U+271A
18946 % U+271B OPEN CENTRE CROSS; \PlusThinCenterOpen (bbding)
18947 \DeclareTextCommand{\textPlusThinCenterOpen}{PU}{\9047\033}%* U+271B
18948 % U+271C HEAVY OPEN CENTRE CROSS; \PlusCenterOpen (bbding)
18949 \DeclareTextCommand{\textPlusCenterOpen}{PU}{\9047\034}%* U+271C
18950 % U+271D LATIN CROSS; \Cross (bbding)
18951 \DeclareTextCommand{\textCross}{PU}{\9047\035}%* U+271D
18952 % U+271E SHADOWED WHITE LATIN CROSS; \CrossOpenShadow (bbding)
18953 \DeclareTextCommand{\textCrossOpenShadow}{PU}{\9047\036}%* U+271E
18954 % U+271F OUTLINED LATIN CROSS; \CrossOutline (bbding)
18955 \DeclareTextCommand{\textCrossOutline}{PU}{\9047\037}%* U+271F
18956 % U+2720 MALTESE CROSS; \CrossMaltese (bbding)
18957 \DeclareTextCommand{\textCrossMaltese}{PU}{\9047\040}%* U+2720
18958 % U+2721 STAR OF DAVID; \DavidStar (bbding)
18959 \DeclareTextCommand{\textDavidStar}{PU}{\9047\041}%* U+2721
18960 %* \textDavidStar -> \davidstar (wasysym)
18961 % U+2722 FOUR TEARDROP-SPOKED ASTERISK; \FourAsterisk (bbding)
18962 \DeclareTextCommand{\textFourAsterisk}{PU}{\9047\042}%* U+2722
18963 % U+2723 FOUR BALLOON-SPOKED ASTERISK; \JackStar (bbding)
18964 \DeclareTextCommand{\textJackStar}{PU}{\9047\043}%* U+2723
18965 % U+2724 HEAVY FOUR BALLOON-SPOKED ASTERISK; \JackStarBold (bb-
    ding)
18966 \DeclareTextCommand{\textJackStarBold}{PU}{\9047\044}%* U+2724
18967 % U+2725 FOUR CLUB-SPOKED ASTERISK; \CrossClowerTips (bbding)
18968 \DeclareTextCommand{\textClowerTips}{PU}{\9047\045}%* U+2725
18969 % U+2726 BLACK FOUR POINTED STAR; \FourStar (bbding)
18970 \DeclareTextCommand{\textFourStar}{PU}{\9047\046}%* U+2726
18971 % U+2727 WHITE FOUR POINTED STAR; \FourStarOpen (bbding)
18972 \DeclareTextCommand{\textFourStarOpen}{PU}{\9047\047}%* U+2727
18973 % U+272A CIRCLED WHITE STAR; \FiveStarOpenCircled (bbding)
18974 \DeclareTextCommand{\textFiveStarOpenCircled}{PU}{\9047\052}%* U+272A
18975 % U+272B OPEN CENTRE BLACK STAR; \FiveStarCenterOpen (bbding)
18976 \DeclareTextCommand{\textFiveStarCenterOpen}{PU}{\9047\053}%* U+272B
18977 % U+272C BLACK CENTRE WHITE STAR; \FiveStarOpenDotted (bbding)
18978 \DeclareTextCommand{\textFiveStarOpenDotted}{PU}{\9047\054}%* U+272C
18979 % U+272D OUTLINED BLACK STAR; \FiveStarOutline (bbding)
18980 \DeclareTextCommand{\textFiveStarOutline}{PU}{\9047\055}%* U+272D
18981 % U+272E HEAVY OUTLINED BLACK STAR; \FiveStarOutlineHeavy (bbding)
18982 \DeclareTextCommand{\textFiveStarOutlineHeavy}{PU}{\9047\056}%* U+272E
18983 % U+272F PINWHEEL STAR; \FiveStarConvex (bbding)
18984 \DeclareTextCommand{\textFiveStarConvex}{PU}{\9047\057}%* U+272F
18985 % U+2730 SHADOWED WHITE STAR; \FiveStarShadow (bbding)
18986 \DeclareTextCommand{\textFiveStarShadow}{PU}{\9047\060}%* U+2730
18987 % U+2731 HEAVY ASTERISK; \AsteriskBold (bbding)
18988 \DeclareTextCommand{\textAsteriskBold}{PU}{\9047\061}%* U+2731
18989 % U+2732 OPEN CENTRE ASTERISK; \AsteriskCenterOpen (bbding)
18990 \DeclareTextCommand{\textAsteriskCenterOpen}{PU}{\9047\062}%* U+2732
18991 % U+2734 EIGHT POINTED BLACK STAR; \EightStarTaper (bbding)
18992 \DeclareTextCommand{\textEightStarTaper}{PU}{\9047\064}%* U+2734
18993 % U+2735 EIGHT POINTED PINWHEEL STAR; \EightStarConvex (bbding)
18994 \DeclareTextCommand{\textEightStarConvex}{PU}{\9047\065}%* U+2735
18995 % U+2736 SIX POINTED BLACK STAR; \SixStar (bbding)
```
\DeclareTextCommand{\textSixStar}{PU}{\9047\066}%\* U+2736

- % U+2737 EIGHT POINTED RECTILINEAR BLACK STAR; \EightStar (bbding)
- \DeclareTextCommand{\textEightStar}{PU}{\9047\067}%\* U+2737
- % U+2738 HEAVY EIGHT POINTED RECTILINEAR BLACK STAR; \Eight-StarBold (bbding)
- \DeclareTextCommand{\textEightStarBold}{PU}{\9047\070}%\* U+2738
- % U+2739 TWELVE POINTED BLACK STAR; \TwelveStar (bbding)
	-
- \DeclareTextCommand{\textTwelveStar}{PU}{\9047\071}%\* U+2739
- % U+273A SIXTEEN POINTED ASTERISK; \SixteenStarLight (bbding)
- \DeclareTextCommand{\textSixteenStarLight}{PU}{\9047\072}%\* U+273A
- % U+273B TEARDROP-SPOKED ASTERISK; \SixFlowerPetalRemoved (bbding)
- \DeclareTextCommand{\textSixFlowerPetalRemoved}{PU}{\9047\073}%\* U+273B
- % U+273C OPEN CENTRE TEARDROP-SPOKED ASTERISK;
- % \SixFlowerOpenCenter (bbding)
- \DeclareTextCommand{\textSixFlowerOpenCenter}{PU}{\9047\074}%\* U+273C
- % U+273D HEAVY TEARDROP-SPOKED ASTERISK; \Asterisk (bbding)
- \DeclareTextCommand{\textAsterisk}{PU}{\9047\075}%\* U+273D
- % U+273E SIX PETALLED BLACK AND WHITE FLORETTE; \SixFlowerAlternate (bbding)
- \DeclareTextCommand{\textSixFlowerAlternate}{PU}{\9047\076}%\* U+273E % U+273F BLACK FLORETTE; \FiveFlowerPetal (bbding)
- \DeclareTextCommand{\textFiveFlowerPetal}{PU}{\9047\077}%\* U+273F
- % U+2740 WHITE FLORETTE; \FiveFlowerOpen (bbding)
- \DeclareTextCommand{\textFiveFlowerOpen}{PU}{\9047\100}%\* U+2740
- % U+2741 EIGHT PETALLED OUTLINED BLACK FLORETTE; \EightFlowerPetal (bbding)
- \DeclareTextCommand{\textEightFlowerPetal}{PU}{\9047\101}%\* U+2741
- % U+2742 CIRCLED OPEN CENTRE EIGHT POINTED STAR; \SunshineOpenCircled (bbding)

 \DeclareTextCommand{\textSunshineOpenCircled}{PU}{\9047\102}%\* U+2742 % U+2743 HEAVY TEARDROP-SPOKED PINWHEEL ASTERISK; \SixFlow-

- erAltPetal (bbding)
- \DeclareTextCommand{\textSixFlowerAltPetal}{PU}{\9047\103}%\* U+2743 % U+2744 SNOWFLAKE; \SnowflakeChevron (bbding)
- \DeclareTextCommand{\textSnowflakeChevron}{PU}{\9047\104}%\* U+2744
- % U+2745 TIGHT TRIFOLIATE SNOWFLAKE; \Snowflake (bbding)
- \DeclareTextCommand{\textSnowflake}{PU}{\9047\105}%\* U+2745
- % U+2746 HEAVY CHEVRON SNOWFLAKE; \SnowflakeChevronBold (bbding)
- \DeclareTextCommand{\textSnowflakeChevronBold}{PU}{\9047\106}%\* U+2746
- % U+2747 SPARKLE; \Sparkle (bbding)

\DeclareTextCommand{\textSparkle}{PU}{\9047\107}%\* U+2747

- % U+2748 HEAVY SPARKLE; \SparkleBold (bbding)
- \DeclareTextCommand{\textSparkleBold}{PU}{\9047\110}%\* U+2748
- % U+2749 BALLOON-SPOKED ASTERISK; \AsteriskRoundedEnds (bbding)

\DeclareTextCommand{\textAsteriskRoundedEnds}{PU}{\9047\111}%\* U+2749

- % U+274A EIGHT TEARDROP-SPOKED PROPELLER ASTERISK;
- % \EightFlowerPetalRemoved (bbding)
- \DeclareTextCommand{\textEightFlowerPetalRemoved}{PU}{\9047\112}%\* U+274A % U+274B HEAVY EIGHT TEARDROP-SPOKED PROPELLER ASTERISK; % \EightAsterisk (bbding)
- \DeclareTextCommand{\textEightAsterisk}{PU}{\9047\113}%\* U+274B

% U+274D SHADOWED WHITE CIRCLE; \CircleShadow (bbding)

\DeclareTextCommand{\textCircleShadow}{PU}{\9047\115}%\* U+274D

- % U+274F LOWER RIGHT DROP-SHADOWED WHITE SQUARE;
- % \SquareShadowBottomRight (bbding)

\DeclareTextCommand{\textSquareShadowBottomRight}{PU}{\9047\117}%\* U+274F

 % U+2750 UPPER RIGHT DROP-SHADOWED WHITE SQUARE; % \SquareShadowTopRight (bbding)

\DeclareTextCommand{\textSquareTopRight}{PU}{\9047\120}%\* U+2750

% U+2751 LOWER RIGHT SHADOWED WHITE SQUARE;

% \SquareCastShadowBottomRight (bbding)

\DeclareTextCommand{\textSquareCastShadowBottomRight}{PU}{\9047\121}%\* U+2751

% U+2752 UPPER RIGHT SHADOWED WHITE SQUARE;

% \SquareCastShadowTopRight (bbding)

\DeclareTextCommand{\textSquareCastShadowTopRight}{PU}{\9047\122}%\* U+2752

% U+2756 BLACK DIAMOND MINUS WHITE X; \OrnamentDiamandSolid (bb-

ding) \DeclareTextCommand{\textDiamandSolid}{PU}{\9047\126}%\* U+2756

% U+2758 LIGHT VERTICAL BAR; \RectangleThin (bbding)

\DeclareTextCommand{\textRectangleThin}{PU}{\9047\130}%\* U+2758

% U+2759 MEDIUM VERTICAL BAR; \Rectangle (bbding)

\DeclareTextCommand{\textRectangle}{PU}{\9047\131}%\* U+2759

% U+275A HEAVY VERTICAL BAR; \RectangleBold (bbding)

\DeclareTextCommand{\textRectangleBold}{PU}{\9047\132}%\* U+275A

# **51.2.30 Miscellaneous Mathematical Symbols-A: U+27C0 to U+27EF**

 % U+27C2 PERPENDICULAR; perpendicular; \perp (LaTeX) \DeclareTextCommand{\textperp}{PU}{\9047\302}%\* U+27C2 % U+27C7 OR WITH DOT INSIDE; \veedot (MnSymbol) \DeclareTextCommand{\textveedot}{PU}{\9047\307}%\* U+27C7 % U+27D1 AND WITH DOT; \wedgedot (MnSymbol) \DeclareTextCommand{\textwedgedot}{PU}{\9047\321}%\* U+27D1 % U+27DC LEFT MULTIMAP; \leftspoon (MnSymbol) \DeclareTextCommand{\textleftspoon}{PU}{\9047\334}%\* U+27DC % U+27E6 MATHEMATICAL LEFT WHITE SQUARE BRACKET \DeclareTextCommand{\textlbrackdbl}{PU}{\9047\346}%\* U+27E6 % U+27E7 MATHEMATICAL RIGHT WHITE SQUARE BRACKET \DeclareTextCommand{\textrbrackdbl}{PU}{\9047\347}%\* U+27E7

# **51.2.31 Supplemental Arrows-A: U+27F0 to U+27FF**

% U+27F2 ANTICLOCKWISE GAPPED CIRCLE ARROW;

% \circlearrowleft (AmS)

 \DeclareTextCommand{\textcirclearrowleft}{PU}{\9047\362}%\* U+27F2 % U+27F3 CLOCKWISE GAPPED CIRCLE ARROW; \circlearrowright (AmS) \DeclareTextCommand{\textcirclearrowright}{PU}{\9047\363}%\* U+27F3 % U+27F5 LONG LEFTWARDS ARROW; \longleftarrow (AmS) \DeclareTextCommand{\textlongleftarrow}{PU}{\9047\365}%\* U+27F5 % U+27F6 LONG RIGHTWARDS ARROW; \longrightarrow (AmS) \DeclareTextCommand{\textlongrightarrow}{PU}{\9047\366}%\* U+27F6 % U+27F7 LONG LEFT RIGHT ARROW; \longleftrightarrow (AmS) \DeclareTextCommand{\textlongleftrightarrow}{PU}{\9047\367}%\* U+27F7 % U+27F8 LONG LEFTWARDS DOUBLE ARROW; \Longleftarrow (AmS) \DeclareTextCommand{\textLongleftarrow}{PU}{\9047\370}%\* U+27F8 % U+27F9 LONG RIGHTWARDS DOUBLE ARROW; \Longrightarrow (AmS) \DeclareTextCommand{\textLongrightarrow}{PU}{\9047\371}%\* U+27F9 % U+27FA LONG LEFT RIGHT DOUBLE ARROW; \Longleftrightarrow (AmS) \DeclareTextCommand{\textLongleftrightarrow}{PU}{\9047\372}%\* U+27FA % U+27FC LONG RIGHTWARDS ARROW FROM BAR; \longmapsto (AmS) \DeclareTextCommand{\textlongmapsto}{PU}{\9047\374}%\* U+27FC % U+27FD LONG LEFTWARDS DOUBLE ARROW FROM BAR; \Longmapsfrom (stmaryrd)

\DeclareTextCommand{\textLongmapsfrom}{PU}{\9047\375}%\* U+27FD
% U+27FE LONG RIGHTWARDS DOUBLE ARROW FROM BAR; \Longmapsto (stmaryrd)

<span id="page-396-0"></span>\DeclareTextCommand{\textLongmapsto}{PU}{\9047\376}%\* U+27FE

#### **51.2.32 Supplemental Arrows-B**

 % U+2921 NORTH WEST AND SOUTH EAST ARROW; \nwsearrow (MnSymbol)

\DeclareTextCommand{\textnwsearrow}{PU}{\051\041}%\* U+2921

 % U+2922 NORTH EAST AND SOUTH WEST ARROW; \neswarrow (MnSymbol)

\DeclareTextCommand{\textneswarrow}{PU}{\051\042}%\* U+2922

 % U+2923 NORTH WEST ARROW WITH HOOK; \lhooknwarrow (MnSymbol) \DeclareTextCommand{\textlhooknwarrow}{PU}{\051\043}%\* U+2923

 % U+2924 NORTH EAST ARROW WITH HOOK; \rhooknearrow (MnSymbol) \DeclareTextCommand{\textrhooknearrow}{PU}{\051\044}%\* U+2924

 % U+2925 SOUTH EAST ARROW WITH HOOK; \lhooksearrow (MnSymbol) \DeclareTextCommand{\textlhooksearrow}{PU}{\051\045}%\* U+2925

% U+2926 SOUTH WEST ARROW WITH HOOK; \rhookswarrow (MnSymbol)

\DeclareTextCommand{\textrhookswarrow}{PU}{\051\046}%\* U+2926

 % U+2934 ARROW POINTING RIGHTWARDS THEN CURVING UPWARDS; % \rcurvearrowne (MnSymbol)

\DeclareTextCommand{\textrcurvearrowne}{PU}{\051\064}%\* U+2934

 % U+2935 ARROW POINTING RIGHTWARDS THEN CURVING DOWN-WARDS;

% \lcurvearrowse (MnSymbol)

\DeclareTextCommand{\textlcurvearrowse}{PU}{\051\065}%\* U+2935

- % U+2936 ARROW POINTING DOWNWARDS THEN CURVING LEFT-WARDS;
- % \lcurvearrowsw (MnSymbol)
- \DeclareTextCommand{\textlcurvearrowsw}{PU}{\051\066}%\* U+2936
- % U+2937 ARROW POINTING DOWNWARDS THEN CURVING RIGHT-WARDS;
- % \rcurvearrowse (MnSymbol)
- \DeclareTextCommand{\textrcurvearrowse}{PU}{\051\067}%\* U+2937
- % U+2938 RIGHT-SIDE ARC CLOCKWISE ARROW; \lcurvearrowdown (Mn-Symbol)

\DeclareTextCommand{\textlcurvearrowdown}{PU}{\051\070}%\* U+2938

- % U+2939 LEFT-SIDE ARC ANTICLOCKWISE ARROW;
- % \rcurvearrowdown (MnSymbol)

\DeclareTextCommand{\textrcurvearrowdown}{PU}{\051\071}%\* U+2939

 % U+293A TOP ARC ANTICLOCKWISE ARROW; \rcurvearrowleft (MnSymbol)

\DeclareTextCommand{\textrcurvearrowleft}{PU}{\051\072}%\* U+293A

% U+293B BOTTOM ARC ANTICLOCKWISE ARROW;

% \rcurvearrowright (MnSymbol)

- \DeclareTextCommand{\textrcurvearrowright}{PU}{\051\073}%\* U+293B
- % U+294A LEFT BARB UP RIGHT BARB DOWN HARPOON; \leftrightharpoon (mathabx)

\DeclareTextCommand{\textleftrightharpoon}{PU}{\051\112}%\* U+294A

 % U+294B LEFT BARB DOWN RIGHT BARB UP HARPOON; \rightleftharpoon (mathabx)

\DeclareTextCommand{\textrightleftharpoon}{PU}{\051\113}%\* U+294B

% U+294C UP BARB RIGHT DOWN BARB LEFT HARPOON;

% \updownharpoonrightleft (MnSymbol)

\DeclareTextCommand{\textupdownharpoonrightleft}{PU}{\051\114}%\* U+294C

% U+294D UP BARB LEFT DOWN BARB RIGHT HARPOON;

% \updownharpoonleftright (MnSymbol)

```
19143 % U+2962 LEFTWARDS HARPOON WITH BARB UP ABOVE LEFTWARDS
19144 % HARPOON WITH BARB DOWN; \leftleftharpoons (mathabx)
19145 \DeclareTextCommand{\textleftleftharpoons}{PU}{\051\142}%* U+2962
19146 % U+2963 UPWARDS HARPOON WITH BARB LEFT BESIDE UPWARDS
19147 % HARPOON WITH BARB RIGHT; \upupharpoons (mathabx)
19148 \DeclareTextCommand{\textupupharpoons}{PU}{\051\143}%* U+2963
19149 % U+2964 RIGHTWARDS HARPOON WITH BARB UP ABOVE RIGHT-
    WARDS HARPOON
19150 % WITH BARB DOWN; \rightrightharpoons (mathabx)
19151 \DeclareTextCommand{\textrightrightharpoons}{PU}{\051\144}%* U+2964
19152 % U+2965 DOWNWARDS HARPOON WITH BARB LEFT BESIDE DOWN-
    WARDS HARPOON
19153 % WITH BARB RIGHT; \downdownharpoons (mathabx)
19154 \DeclareTextCommand{\textdowndownharpoons}{PU}{\051\145}%* U+2965
19155 % U+296A LEFTWARDS HARPOON WITH BARB UP ABOVE LONG DASH;
19156 % \leftbarharpoon (mathabx)
19157 \DeclareTextCommand{\textleftbarharpoon}{PU}{\051\152}%* U+296A
19158 % U+296B LEFTWARDS HARPOON WITH BARB DOWN BELOW
19159 % LONG DASH; \barleftharpoon (mathabx)
19160 \DeclareTextCommand{\textbarleftharpoon}{PU}{\051\153}%* U+196B
19161 % U+296C RIGHTWARDS HARPOON WITH BARB UP ABOVE
19162 % LONG DASH; \rightbarharpoon (mathabx)
19163 \DeclareTextCommand{\textrightbarharpoon}{PU}{\051\154}%* U+296C
19164 % U+296D RIGHTWARDS HARPOON WITH BARB DOWN BELOW
19165 % LONG DASH; \barrightharpoon (mathabx)
19166 \DeclareTextCommand{\textbarrightharpoon}{PU}{\051\155}%* U+296D
19167 % U+296E UPWARDS HARPOON WITH BARB LEFT BESIDE DOWN-
    WARDS HARPOON
19168 % WITH BARB RIGHT; \updownharpoons (mathabx)
19169 \DeclareTextCommand{\textupdownharpoons}{PU}{\051\156}%* U+296E
19170 % U+296F DOWNWARDS HARPOON WITH BARB LEFT BESIDE UP-
    WARDS HARPOON
19171 % WITH BARB RIGHT; \downupharpoons (mathabx)
19172 \DeclareTextCommand{\textdownupharpoons}{PU}{\051\157}%* U+296F
51.2.33 Miscellaneous Mathematical Symbols-B: U+2980 to U+29FF
19173 % U+29B6 CIRCLED VERTICAL BAR; \obar (stmaryrd)
19174 \DeclareTextCommand{\textobar}{PU}{\9051\266}%* U+29B6
19175 %* \textobar -> \textvarobar (stmaryrd)
19176 % U+29B8 CIRCLED REVERSE SOLIDUS; \obslash (stmaryrd)
19177 \DeclareTextCommand{\textobslash}{PU}{\9051\270}%* U+29B8
19178 %* \textobslash -> \circledbslash (txfonts/pxfonts)
19179 %* \textobslash -> \obackslash (mathabx)
19180 %* \textobslash -> \varobslash (stmaryrd)
19181 % U+29BA CIRCLE DIVIDED BY HORIZONTAL BAR AND TOP HALF
19182 % DIVIDED BY VERTICAL BAR; \obot (mathabx)
19183 \DeclareTextCommand{\textobot}{PU}{\9051\272}%* U+29BA
19184 %* \textobot -> \odplus (ulsy)
19185 % U+29C0 CIRCLED LESS-THAN; \olessthan (stmaryrd)
19186 \DeclareTextCommand{\textolessthan}{PU}{\9051\300}%* U+29C0
19187 %* \textolessthan -> \varolessthan (stmaryrd)
19188 % U+29C1 CIRCLED GREATER-THAN; \ogreaterthan (stmaryrd)
19189 \DeclareTextCommand{\textogreaterthan}{PU}{\9051\301}%* U+29C1
19190 %* \textogreaterthan -> \varogreaterthan (stmaryrd)
19191 % U+29C4 SQUARED RISING DIAGONAL SLASH; \boxslash (mathabx, stmaryrd)
```
\DeclareTextCommand{\textupdownharpoonleftright}{PU}{\051\115}%\* U+294D

```
19192 \DeclareTextCommand{\textboxslash}{PU}{\9051\304}%* U+29C4
```
<span id="page-398-2"></span><span id="page-398-1"></span><span id="page-398-0"></span> % U+29C5 SQUARED FALLING DIAGONAL SLASH; \boxbslash (stmaryrd) \DeclareTextCommand{\textboxbslash}{PU}{\9051\305}%\* U+29C5 % U+29C6 SQUARED ASTERISK; \boxast (stmaryrd) \DeclareTextCommand{\textboxast}{PU}{\9051\306}%\* U+29C6 % U+29C7 SQUARED SMALL CIRCLE; \boxcircle (stmaryrd) \DeclareTextCommand{\textboxcircle}{PU}{\9051\307}%\* U+29C7 % U+29C8 SQUARED SQUARE; \boxbox (stmaryrd) \DeclareTextCommand{\textboxbox}{PU}{\9051\310}%\* U+29C8 % U+29DF DOUBLE-ENDED MULTIMAP; \multimapboth (txfonts/pxfonts) \DeclareTextCommand{\textmultimapboth}{PU}{\9051\337}%\* U+29DF % U+29E2 SHUFFLE PRODUCT; \shuffle (shuffle) \DeclareTextCommand{\textshuffle}{PU}{\9051\342}%\* U+29E2

#### <span id="page-398-5"></span><span id="page-398-4"></span><span id="page-398-3"></span>**51.2.34 Supplemental Mathematical Operators: U+2A00 to U+2AFF**

 % U+2A04 N-ARY UNION OPERATOR WITH PLUS; \uplus (LaTeX) \DeclareTextCommand{\textuplus}{PU}{\9052\004}%\* U+2A04 % U+2A07 TWO LOGICAL AND OPERATOR; \bigdoublewedge (MnSymbol) \DeclareTextCommand{\textbigdoublewedge}{PU}{\9052\007}%\* U+2A07 % U+2A08 TWO LOGICAL OR OPERATOR; \bigdoublevee (MnSymbol) \DeclareTextCommand{\textbigdoublevee}{PU}{\9052\010}%\* U+2A08 % U+2A1D JOIN; \Join (latexsym, amsfonts, amssymb, mathabx, txfonts, % pxfonts, wasysym) \DeclareTextCommand{\textJoin}{PU}{\9052\035}%\* U+2A1D % U+2A22 PLUS SIGN WITH SMALL CIRCLE ABOVE; \circplus (mathabx) \DeclareTextCommand{\textcircplus}{PU}{\9052\042}%\* U+2A22 % U+2A2A MINUS SIGN WITH DOT BELOW; \minusdot (MnSymbol) \DeclareTextCommand{\textminusdot}{PU}{\9052\052}%\* U+2A2A %\* \textminusdot -> \divdot (mathabx) % U+2A30 MULTIPLICATION SIGN WITH DOT ABOVE; \dottimes (mathabx) \DeclareTextCommand{\textdottimes}{PU}{\9052\060}%\* U+2A30 % U+2A32 SEMIDIRECT PRODUCT WITH BOTTOM CLOSED; % \dtimes (mathdesign) \DeclareTextCommand{\textdtimes}{PU}{\9052\062}%\* U+2A32 % U+2A38 CIRCLED DIVISION SIGN; \odiv (mathabx) \DeclareTextCommand{\textodiv}{PU}{\9052\070}%\* U+2A38 % U+2A3C INTERIOR PRODUCT; \invneg (MnSymbol) \DeclareTextCommand{\textinvneg}{PU}{\9052\074}%\* U+2A3C % U+2A4E DOUBLE SQUARE INTERSECTION; \sqdoublecap (mathabx) \DeclareTextCommand{\textsqdoublecap}{PU}{\9052\116}%\* U+2A4E %\* \textsqdoublecap -> \doublesqcap (MnSymbol) % U+2A40 INTERSECTION WITH DOT; \capdot (MnSymbol) \DeclareTextCommand{\textcapdot}{PU}{\9052\100}%\* U+2A40 % U+2A4F DOUBLE SQUARE UNION; \sqdoublecup (mathabx) \DeclareTextCommand{\textsqdoublecup}{PU}{\9052\117}%\* U+2A4F %\* \textsqdoublecup -> \doublesqcup (MnSymbol) % U+2A55 TWO INTERSECTING LOGICAL AND; \doublewedge (MnSymbol) \DeclareTextCommand{\textdoublewedge}{PU}{\9052\125}%\* U+2A55 % U+2A56 TWO INTERSECTING LOGICAL OR; \doublevee (MnSymbol \DeclareTextCommand{\textdoublevee}{PU}{\9052\126}%\* U+2A56 %\* \textdoublevee -> \merge (stmaryrd) % U+2A5E LOGICAL AND WITH DOUBLE OVERBAR; % \doublebarwedge (AmS) \DeclareTextCommand{\textdoublebarwedge}{PU}{\9052\136}%\* U+2A5E % U+2A63 LOGICAL OR WITH DOUBLE UNDERBAR; % \veedoublebar (mahtabx) \DeclareTextCommand{\textveedoublebar}{PU}{\9052\143}%\* U+2A63

 % U+2A66 EQUALS SIGN WITH DOT BELOW; \eqdot (MnSymbol) \DeclareTextCommand{\texteqdot}{PU}{\9052\146}%\* U+2A66 % U+2A74 DOUBLE COLON EQUAL; \coloncolonequals (colonequals) \DeclareTextCommand{\textcoloncolonequals}{PU}{\9052\164}%\* U+2A74 % U+2A7D LESS-THAN OR SLANTED EQUAL TO; \leqslant (AmS) \DeclareTextCommand{\textleqslant}{PU}{\9052\175}%\* U+2A7D % U+2A7E GREATER-THAN OR SLANTED EQUAL TO; \geqslant (AmS) \DeclareTextCommand{\textgeqslant}{PU}{\9052\176}%\* U+2A7E % U+2A85 LESS-THAN OR APPROXIMATE; \lessapprox (AmS) \DeclareTextCommand{\textlessapprox}{PU}{\9052\205}%\* U+2A85 % U+2A86 GREATER-THAN OR APPROXIMATE; \gtrapprox (AmS) \DeclareTextCommand{\textgtrapprox}{PU}{\9052\206}%\* U+2A86 % U+2A87 LESS-THAN AND SINGLE-LINE NOT EQUAL TO; \lneq (AmS) \DeclareTextCommand{\textlneq}{PU}{\9052\207}%\* U+2A87 % U+2A88 GREATER-THAN AND SINGLE-LINE NOT EQUAL TO; % \gneq (AmS)

 \DeclareTextCommand{\textgneq}{PU}{\9052\210}%\* U+2A88 % U+2A89 LESS-THAN AND NOT APPROXIMATE; \lnapprox (AmS) \DeclareTextCommand{\textlnapprox}{PU}{\9052\211}%\* U+2A89 % U+2A8A GREATER-THAN AND NOT APPROXIMATE; \gnapprox (AmS) \DeclareTextCommand{\textgnapprox}{PU}{\9052\212}%\* U+2A8A % U+2A8B LESS-THAN ABOVE DOUBLE-LINE EQUAL ABOVE GREATER-THAN; % \lesseqqgtr (AmS)

 \DeclareTextCommand{\textlesseqqgtr}{PU}{\9052\213}%\* U+2A8B % U+2A8C GREATER-THAN ABOVE DOUBLE-LINE EQUAL ABOVE LESS-THAN; % \gtreqqless (AmS)

 \DeclareTextCommand{\textgtreqqless}{PU}{\9052\214}%\* U+2A8C % U+2A95 SLANTED EQUAL TO OR LESS-THAN; \eqslantless (AmS) \DeclareTextCommand{\texteqslantless}{PU}{\9052\225}%\* U+2A95

% U+2A96 SLANTED EQUAL TO OR GREATER-THAN; \eqslantgtr (AmS)

\DeclareTextCommand{\texteqslantgtr}{PU}{\9052\226}%\* U+2A96

% U+2AA6 LESS-THAN CLOSED BY CURVE; \leftslice (stmaryrd)

\DeclareTextCommand{\textleftslice}{PU}{\9052\246}%\* U+2AA6

% U+2AA7 GREATER-THAN CLOSED BY CURVE; \rightslice (stmaryrd)

\DeclareTextCommand{\textrightslice}{PU}{\9052\247}%\* U+2AA7

 % U+2AAF PRECEDES ABOVE SINGLE-LINE EQUALS SIGN; \preceq (Mn-Symbol)

\DeclareTextCommand{\textpreceq}{PU}{\9052\257}%\* U+2AAF

 % U+2AB0 SUCCEEDS ABOVE SINGLE-LINE EQUALS SIGN; \succeq (Mn-Symbol)

\DeclareTextCommand{\textsucceq}{PU}{\9052\260}%\* U+2AB0

 % U+2AB1 PRECEDES ABOVE SINGLE-LINE NOT EQUAL TO; \precneq (mathabx)

\DeclareTextCommand{\textprecneq}{PU}{\9052\261}%\* U+2AB1

19288 % U+2AB2 SUCCEEDS ABOVE SINGLE-LINE NOT EQUAL TO; \succneq (mathabx)

\DeclareTextCommand{\textsuccneq}{PU}{\9052\262}%\* U+2AB2

% U+2AB3 PRECEDES ABOVE EQUALS SIGN; \preceqq (txfonts/pxfonts)

\DeclareTextCommand{\textpreceqq}{PU}{\9052\263}%\* U+2AB3

% U+2AB4 SUCCEEDS ABOVE EQUALS SIGN; \succeqq (txfonts/pxfonts)

\DeclareTextCommand{\textsucceqq}{PU}{\9052\264}%\* U+2AB4

% U+2AB5 PRECEDES ABOVE NOT EQUAL TO; \precneqq (txfonts/pxfonts)

\DeclareTextCommand{\textprecneqq}{PU}{\9052\265}%\* U+2AB5

% U+2AB6 SUCCEEDS ABOVE NOT EQUAL TO; \succneqq (txfonts/pxfonts)

\DeclareTextCommand{\textsuccneqq}{PU}{\9052\266}%\* U+2AB6

% U+2AB7 PRECEDES ABOVE ALMOST EQUAL TO; \precapprox (AmS)

\DeclareTextCommand{\textprecapprox}{PU}{\9052\267}%\* U+2AB7

<span id="page-400-3"></span><span id="page-400-2"></span><span id="page-400-1"></span><span id="page-400-0"></span> % U+2AB8 SUCCEEDS ABOVE ALMOST EQUAL TO; \succapprox (AmS) \DeclareTextCommand{\textsuccapprox}{PU}{\9052\270}% U+2AB8 % U+2AB9 PRECEDES ABOVE NOT ALMOST EQUAL TO; \precnapprox (AmS) \DeclareTextCommand{\textprecnapprox}{PU}{\9052\271}%\* U+2AB9 19304 % U+2ABA SUCCEEDS ABOVE NOT ALMOST EQUAL TO; \succnapprox (AmS) \DeclareTextCommand{\textsuccnapprox}{PU}{\9052\272}%\* U+2ABA % U+2AC5 SUBSET OF ABOVE EQUALS SIGN; \subseteqq (AmS) \DeclareTextCommand{\textsubseteqq}{PU}{\9052\305}%\* U+2AC5 % U+2AC6 SUPERSET OF ABOVE EQUALS SIGN; \supseteqq (AmS) \DeclareTextCommand{\textsupseteqq}{PU}{\9052\306}%\* U+2AC6 % U+2AE3 DOUBLE VERTICAL BAR LEFT TURNSTILE \DeclareTextCommand{\textdashV}{PU}{\9052\343}%\* U+2AE3 %\* \textdashV -> \leftVdash (MnSymbol) % U+2AE4 VERTICAL BAR DOUBLE LEFT TURNSTILE; \Dashv (mathabx) \DeclareTextCommand{\textDashv}{PU}{\9052\344}%\* U+2AE4 %\* \textDashv -> \leftmodels (MnSymbol) % U+2AE5 DOUBLE VERTICAL BAR DOUBLE LEFT TURNSTILE; % \DashV (mathabx) \DeclareTextCommand{\textDashV}{PU}{\9052\345}%\* U+2AE5 %\* \textDashV -> \leftModels (MnSymbol) % U+2AEA DOUBLE DOWN TACK; \downmodels (MnSymbol) \DeclareTextCommand{\textdownmodels}{PU}{\9052\352}%\* U+2AEA % U+2AEB DOUBLE UP TACK; \upmodels (MnSymbol) \DeclareTextCommand{\textupmodels}{PU}{\9052\353}%\* U+2AEB % U+2AEF VERTICAL LINE WITH CIRCLE ABOVE; \upspoon (MnSymbol) \DeclareTextCommand{\textupspoon}{PU}{\9052\357}%\* U+2AEF % U+2AF4 TRIPLE VERTICAL BAR BINARY RELATION; % \interleave (stmaryrd) \DeclareTextCommand{\textinterleave}{PU}{\9052\364}%\* U+2AF4 19329 % U+2AFD DOUBLE SOLIDUS OPERATOR; \sslash (stmaryrd) \DeclareTextCommand{\textsslash}{PU}{\9052\375}%\* U+2AFD %\* \textsslash -> \varparallel (txfonts\pxfonts)

## <span id="page-400-9"></span><span id="page-400-8"></span><span id="page-400-7"></span><span id="page-400-6"></span><span id="page-400-5"></span><span id="page-400-4"></span>**51.2.35 Latin Extended-C: U+2C60 to U+2C7F**

 % U+2C7C LATIN SUBSCRIPT SMALL LETTER J \DeclareTextCommand{\textjinferior}{PU}{\9054\174}%\* U+2C7C

# **51.2.36 Supplemental Punctuation: U+2E00 to U+2E7F**

 % U+2E13 DOTTED OBELOS; \slashdiv (MnSymbol) \DeclareTextCommand{\textslashdiv}{PU}{\9056\023}%\* U+2E13 % U+2E18 INVERTED INTERROBANG; \textinterrobangdown (textcomp) \DeclareTextCommand{\textinterrobangdown}{PU}{\9056\030}% U+2E18 % U+2E2D FIVE DOT MARK; \fivedots (MnSymbol) \DeclareTextCommand{\textfivedots}{PU}{\9056\055}%\* U+2E2D

#### **51.2.37 Modifier Tone Letters: U+A700 to U+A71F**

 % U+A71B MODIFIER LETTER RAISED UP ARROW; \textupstep (tipa) \DeclareTextCommand{\textupstep}{PU}{\9247\033}% U+A71B % U+A71C MODIFIER LETTER RAISED DOWN ARROW; % \textdownstep (tipa) \DeclareTextCommand{\textdownstep}{PU}{\9247\034}% U+A71C

#### **51.2.38 Latin Extended-D: U+A720 to U+A7FF**

 % U+A727 LATIN SMALL LETTER HENG; \textheng (tipx) \DeclareTextCommand{\textPUheng}{PU}{\9247\047}% U+A727  %\* \textPUheng -> \textheng (tipx) % U+A72C LATIN CAPITAL LETTER CUATRILLO; \textlhookfour (tipx) \DeclareTextCommand{\textPUlhookfour}{PU}{\9247\054}% U+A72C %\* \textPUlhookfour -> \textlhookfour (tipx) % U+A730 LATIN LETTER SMALL CAPITAL F; \textscf (tipx) \DeclareTextCommand{\textPUscf}{PU}{\9247\060}% U+A730 %\* \textPUscf -> \textscf (tipx) % U+A735 LATIN SMALL LETTER AO; \textaolig (tipx) \DeclareTextCommand{\textPUaolig}{PU}{\9247\065}% U+A735 %\* \textPUaolig -> \textaolig (tipx) % U+A74F LATIN SMALL LETTER OO; \oo (wsuipa) \DeclareTextCommand{\textoo}{PU}{\9247\117}%\* U+A74F % U+A788 MODIFIER LETTER LOW CIRCUMFLEX ACCENT \DeclareTextCommand{\textcircumlow}{PU}{\9247\210}% U+A788

# **51.2.39 Alphabetic Presentation Forms: U+FB00 to U+FB4F**

 % U+FB01 LATIN SMALL LIGATURE FI; fi \DeclareTextCommand{\textfi}{PU}{\9373\001}% U+FB01 % U+FB02 LATIN SMALL LIGATURE FL; fl \DeclareTextCommand{\textfl}{PU}{\9373\002}% U+FB02

# **51.2.40 Musical Symbols: U+1D100 to U+1D1FF**

 % U+1D13B MUSICAL SYMBOL WHOLE REST; \GaPa (harmony) \DeclareTextCommand{\textGaPa}{PU}{\9330\064\9335\073}%\* U+1D13B % U+1D13C MUSICAL SYMBOL HALF REST; \HaPa (harmony) \DeclareTextCommand{\textHaPa}{PU}{\9330\064\9335\074}%\* U+1D13C % U+1D13D MUSICAL SYMBOL QUARTER REST; \ViPa (harmony) \DeclareTextCommand{\textViPa}{PU}{\9330\064\9335\075}%\* U+1D13D % U+1D13E MUSICAL SYMBOL EIGHTH REST; \AcPa (harmony) \DeclareTextCommand{\textAcPa}{PU}{\9330\064\9335\076}%\* U+1D13E % U+1D13F MUSICAL SYMBOL SIXTEENTH REST; \SePa (harmony) \DeclareTextCommand{\textSePa}{PU}{\9330\064\9335\077}%\* U+1D13F % U+1D140 MUSICAL SYMBOL THIRTY-SECOND REST; \ZwPa (harmony) \DeclareTextCommand{\textZwPa}{PU}{\9330\064\9335\100}%\* U+1D140 % U+1D15D MUSICAL SYMBOL WHOLE NOTE; \fullnote (wasysym) \DeclareTextCommand{\textfullnote}{PU}{\9330\064\9335\135}%\* U+1D15D %\* \textfullnote -> \Ganz (harmony) % U+1D15E MUSICAL SYMBOL HALF NOTE; \halfnote (wasysym) \DeclareTextCommand{\texthalfnote}{PU}{\9330\064\9335\136}%\* U+1D15E %\* \texthalfnote -> \Halb (harmony)

 % U+1D15F MUSICAL SYMBOL QUARTER NOTE; \Vier (harmony) \DeclareTextCommand{\textVier}{PU}{\9330\064\9335\137}%\* U+1D15F % U+1D160 MUSICAL SYMBOL EIGHTH NOTE; \Acht (harmony) \DeclareTextCommand{\textAcht}{PU}{\9330\064\9335\140}%\* U+1D160 % U+1D161 MUSICAL SYMBOL SIXTEENTH NOTE; \Sech (harmony) \DeclareTextCommand{\textSech}{PU}{\9330\064\9335\141}%\* U+1D161 % U+1D162 MUSICAL SYMBOL THIRTY-SECOND NOTE; \Zwdr (harmony) \DeclareTextCommand{\textZwdr}{PU}{\9330\064\9335\142}%\* U+1D162

#### **51.2.41 Miscellaneous Symbols and Pictographs: U+1F300 to U+1F5FF**

 % U+1F30D EARTH GLOBE EUROPE-AFRICA; \Mundus (marvosym) \DeclareTextCommand{\textMundus}{PU}{\9330\074\9337\015}%\* U+1F30D % U+1F469 WOMAN; \Womanface (marvosym)

 \DeclareTextCommand{\textWomanface}{PU}{\9330\075\9334\151}%\* U+1F469 % U+1F525 FIRE; \Fire (ifsym)

\DeclareTextCommand{\textFire}{PU}{\9330\075\9335\045}%\* U+1F525

# **51.2.42 Transport and Map Symbols: U+1F680 to U+1F6FF**

% U+1F6B2 BICYCLE; \Bicycle (marvosym)

\DeclareTextCommand{\textBicycle}{PU}{\9330\075\9336\262}%\* U+1F6B2

% U+1F6B9 MENS SYMBOL; \Gentsroom (marvosym)

 \DeclareTextCommand{\textGentsroom}{PU}{\9330\075\9336\271}%\* U+1F6B9 % U+1F6BA WOMENS SYMBOL; \Ladiesroom (marvosym)

\DeclareTextCommand{\textLadiesroom}{PU}{\9330\075\9336\272}%\* U+1F6BA

#### **51.2.43 Miscellaneous**

\DeclareTextCommand{\SS}{PU}{SS}

% \textcopyleft (textcomp)

<span id="page-402-0"></span>\DeclareTextCommand{\textcopyleft}{PU}{\9041\204\9040\335}% U+2184 U+20DD

% \ccnc (cclicenses)

<span id="page-402-1"></span>\DeclareTextCommand{\textccnc}{PU}{\80\044\9040\340}%\* U+0024 U+20E0

% \ccnd (cclicenses)

<span id="page-402-2"></span>\DeclareTextCommand{\textccnd}{PU}{=\9040\335}%\* U+003D U+20DD

```
19410 % \ccsa (cclicenses)
```
<span id="page-402-3"></span>\DeclareTextCommand{\textccsa}{PU}{\9047\362\9040\335}%\* U+27F2 U+20DD

% \CircledA (marvosym)

<span id="page-402-4"></span>\DeclareTextCommand{\textCircledA}{PU}{A\9040\335}%\* U+0041 U+20DD

% \Info (marvosym, china2e)

<span id="page-402-5"></span>\DeclareTextCommand{\textInfo}{PU}{\9330\065\9334\042\940\336}%\* U+1D422 U+20DE

## **51.2.44 Aliases**

Aliases (german.sty)

\DeclareTextCommand{\textglqq}{PU}{\quotedblbase}

\DeclareTextCommand{\textgrqq}{PU}{\textquotedblleft}

\DeclareTextCommand{\textglq}{PU}{\quotesinglbase}

\DeclareTextCommand{\textgrq}{PU}{\textquoteleft}

 $19420 \ \DeclarerTextCommand{} \text{fqq}{PU}{} \guillemotleft}$ 

19421 \DeclareTextCommand{\textfrqq}{PU}{\guillemotright}

19422 \DeclareTextCommand{\textflq}{PU}{\guilsinglleft}

\DeclareTextCommand{\textfrq}{PU}{\guilsinglright}

### Aliases (math names)

\DeclareTextCommand{\textneg}{PU}{\textlogicalnot}%\*

\DeclareTextCommand{\texttimes}{PU}{\textmultiply}%\*

\DeclareTextCommand{\textdiv}{PU}{\textdivide}%\*

\DeclareTextCommand{\textpm}{PU}{\textplusminus}%\*

\DeclareTextCommand{\textcdot}{PU}{\textperiodcentered}%\*

19429  $\langle$ /puenc $\rangle$ 

# **51.3 PU encoding, additions for VnTEX**

This file is provided by Han The Thanh.

19430  $\langle$ \*puvnenc $\rangle$ 

\DeclareTextCommand{\abreve}{PU}{\81\003}% U+0103

<span id="page-402-6"></span>\DeclareTextCommand{\acircumflex}{PU}{\80\342}% U+00E2

<span id="page-402-7"></span>\DeclareTextCommand{\ecircumflex}{PU}{\80\352}% U+00EA

<span id="page-402-8"></span>\DeclareTextCommand{\ocircumflex}{PU}{\80\364}% U+00F4

\DeclareTextCommand{\ohorn}{PU}{\81\241}% U+01A1

\DeclareTextCommand{\uhorn}{PU}{\81\260}% U+01B0

\DeclareTextCommand{\ABREVE}{PU}{\81\002}% U+0102

<span id="page-402-9"></span>\DeclareTextCommand{\ACIRCUMFLEX}{PU}{\80\302}% U+00C2

<span id="page-402-10"></span>\DeclareTextCommand{\ECIRCUMFLEX}{PU}{\80\312}% U+00CA

```
19440 \DeclareTextCommand{\OCIRCUMFLEX}{PU}{\80\324}% U+00D4
19441 \DeclareTextCommand{\OHORN}{PU}{\81\240}% U+01A0
19442 \DeclareTextCommand{\UHORN}{PU}{\81\257}% U+01AF
19443 \DeclareTextCompositeCommand{\'}{PU}{a}{\80\341}% U+00E1
19444 \DeclareTextCompositeCommand{\d}{PU}{a}{\9036\241}% U+1EA1
19445 \DeclareTextCompositeCommand{\'}{PU}{a}{\80\340}% U+00E0
19446 \DeclareTextCompositeCommand{\h}{PU}{a}{\9036\243}% U+1EA3
19447 \DeclareTextCompositeCommand{\~}{PU}{a}{\80\343}% U+00E3
19448 \DeclareTextCompositeCommand{\'}{PU}{\abreve}{\9036\257}% U+1EAF
19449 \DeclareTextCompositeCommand{\d}{PU}{\abreve}{\9036\267}% U+1EB7
19450 \DeclareTextCompositeCommand{\'}{PU}{\abreve}{\9036\261}% U+1EB1
19451 \DeclareTextCompositeCommand{\h}{PU}{\abreve}{\9036\263}% U+1EB3
19452 \DeclareTextCompositeCommand{\~}{PU}{\abreve}{\9036\265}% U+1EB5
19453 \DeclareTextCompositeCommand{\'}{PU}{\acircumflex}{\9036\245}% U+1EA5
19454 \DeclareTextCompositeCommand{\d}{PU}{\acircumflex}{\9036\255}% U+1EAD
19455 \DeclareTextCompositeCommand{\'}{PU}{\acircumflex}{\9036\247}% U+1EA7
19456 \DeclareTextCompositeCommand{\h}{PU}{\acircumflex}{\9036\251}% U+1EA9
19457 \DeclareTextCompositeCommand{\~}{PU}{\acircumflex}{\9036\253}% U+1EAB
19458 \DeclareTextCompositeCommand{\'}{PU}{e}{\80\351}% U+00E9
19459 \DeclareTextCompositeCommand{\d}{PU}{e}{\9036\271}% U+1EB9
19460 \DeclareTextCompositeCommand{\'}{PU}{e}{\80\350}% U+00E8
19461 \DeclareTextCompositeCommand{\h}{PU}{e}{\9036\273}% U+1EBB
19462 \DeclareTextCompositeCommand{\~}{PU}{e}{\9036\275}% U+1EBD
19463 \DeclareTextCompositeCommand{\'}{PU}{\ecircumflex}{\9036\277}% U+1EBF
19464 \DeclareTextCompositeCommand{\d}{PU}{\ecircumflex}{\9036\307}% U+1EC7
19465 \DeclareTextCompositeCommand{\'}{PU}{\ecircumflex}{\9036\301}% U+1EC1
19466 \DeclareTextCompositeCommand{\h}{PU}{\ecircumflex}{\9036\303}% U+1EC3
19467 \DeclareTextCompositeCommand{\~}{PU}{\ecircumflex}{\9036\305}% U+1EC5
19468 \DeclareTextCompositeCommand{\'}{PU}{i}{\80\355}% U+00ED
19469 \DeclareTextCompositeCommand{\d}{PU}{i}{\9036\313}% U+1ECB
19470 \DeclareTextCompositeCommand{\'}{PU}{i}{\80\354}% U+00EC
19471 \DeclareTextCompositeCommand{\h}{PU}{i}{\9036\311}% U+1EC9
19472 \DeclareTextCompositeCommand{\~}{PU}{i}{\81\051}% U+0129
19473 \DeclareTextCompositeCommand{\'}{PU}{o}{\80\363}% U+00F3
19474 \DeclareTextCompositeCommand{\d}{PU}{o}{\9036\315}% U+1ECD
19475 \DeclareTextCompositeCommand{\'}{PU}{o}{\80\362}% U+00F2
19476 \DeclareTextCompositeCommand{\h}{PU}{o}{\9036\317}% U+1ECF
19477 \DeclareTextCompositeCommand{\~}{PU}{o}{\80\365}% U+00F5
19478 \DeclareTextCompositeCommand{\'}{PU}{\ocircumflex}{\9036\321}% U+1ED1
19479 \DeclareTextCompositeCommand{\d}{PU}{\ocircumflex}{\9036\331}% U+1ED9
19480 \DeclareTextCompositeCommand{\'}{PU}{\ocircumflex}{\9036\323}% U+1ED3
19481 \DeclareTextCompositeCommand{\h}{PU}{\ocircumflex}{\9036\325}% U+1ED5
19482 \DeclareTextCompositeCommand{\~}{PU}{\ocircumflex}{\9036\327}% U+1ED7
19483 \DeclareTextCompositeCommand{\'}{PU}{\ohorn}{\9036\333}% U+1EDB
19484 \DeclareTextCompositeCommand{\d}{PU}{\ohorn}{\9036\343}% U+1EE3
19485 \DeclareTextCompositeCommand{\'}{PU}{\ohorn}{\9036\335}% U+1EDD
19486 \DeclareTextCompositeCommand{\h}{PU}{\ohorn}{\9036\337}% U+1EDF
19487 \DeclareTextCompositeCommand{\~}{PU}{\ohorn}{\9036\341}% U+1EE1
19488 \DeclareTextCompositeCommand{\'}{PU}{u}{\80\372}% U+00FA
19489 \DeclareTextCompositeCommand{\d}{PU}{u}{\9036\345}% U+1EE5
19490 \DeclareTextCompositeCommand{\'}{PU}{u}{\80\371}% U+00F9
19491 \DeclareTextCompositeCommand{\h}{PU}{u}{\9036\347}% U+1EE7
19492 \DeclareTextCompositeCommand{\~}{PU}{u}{\81\151}% U+0169
19493 \DeclareTextCompositeCommand{\'}{PU}{\uhorn}{\9036\351}% U+1EE9
19494 \DeclareTextCompositeCommand{\d}{PU}{\uhorn}{\9036\361}% U+1EF1
19495 \DeclareTextCompositeCommand{\'}{PU}{\uhorn}{\9036\353}% U+1EEB
19496 \DeclareTextCompositeCommand{\h}{PU}{\uhorn}{\9036\355}% U+1EED
```

```
19497 \DeclareTextCompositeCommand{\~}{PU}{\uhorn}{\9036\357}% U+1EEF
19498 \DeclareTextCompositeCommand{\'}{PU}{y}{\80\375}% U+00FD
19499 \DeclareTextCompositeCommand{\d}{PU}{y}{\9036\365}% U+1EF5
19500 \DeclareTextCompositeCommand{\'}{PU}{y}{\9036\363}% U+1EF3
19501 \DeclareTextCompositeCommand{\h}{PU}{y}{\9036\367}% U+1EF7
19502 \DeclareTextCompositeCommand{\~}{PU}{y}{\9036\371}% U+1EF9
19503 \DeclareTextCompositeCommand{\'}{PU}{A}{\80\301}% U+00C1
19504 \DeclareTextCompositeCommand{\d}{PU}{A}{\9036\240}% U+1EA0
19505 \DeclareTextCompositeCommand{\'}{PU}{A}{\80\300}% U+00C0
19506 \DeclareTextCompositeCommand{\h}{PU}{A}{\9036\242}% U+1EA2
19507 \DeclareTextCompositeCommand{\~}{PU}{A}{\80\303}% U+00C3
19508 \DeclareTextCompositeCommand{\'}{PU}{\ABREVE}{\9036\256}% U+1EAE
19509 \DeclareTextCompositeCommand{\d}{PU}{\ABREVE}{\9036\266}% U+1EB6
19510 \DeclareTextCompositeCommand{\'}{PU}{\ABREVE}{\9036\260}% U+1EB0
19511 \DeclareTextCompositeCommand{\h}{PU}{\ABREVE}{\9036\262}% U+1EB2
19512 \DeclareTextCompositeCommand{\~}{PU}{\ABREVE}{\9036\264}% U+1EB4
19513 \DeclareTextCompositeCommand{\'}{PU}{\ACIRCUMFLEX}{\9036\244}% U+1EA4
19514 \DeclareTextCompositeCommand{\d}{PU}{\ACIRCUMFLEX}{\9036\254}% U+1EAC
19515 \DeclareTextCompositeCommand{\'}{PU}{\ACIRCUMFLEX}{\9036\246}% U+1EA6
19516 \DeclareTextCompositeCommand{\h}{PU}{\ACIRCUMFLEX}{\9036\250}% U+1EA8
19517 \DeclareTextCompositeCommand{\~}{PU}{\ACIRCUMFLEX}{\9036\252}% U+1EAA
19518 \DeclareTextCompositeCommand{\'}{PU}{E}{\80\311}% U+00C9
19519 \DeclareTextCompositeCommand{\d}{PU}{E}{\9036\270}% U+1EB8
19520 \DeclareTextCompositeCommand{\'}{PU}{E}{\80\310}% U+00C8
19521 \DeclareTextCompositeCommand{\h}{PU}{E}{\9036\272}% U+1EBA
19522 \DeclareTextCompositeCommand{\~}{PU}{E}{\9036\274}% U+1EBC
19523 \DeclareTextCompositeCommand{\'}{PU}{\ECIRCUMFLEX}{\9036\276}% U+1EBE
19524 \DeclareTextCompositeCommand{\d}{PU}{\ECIRCUMFLEX}{\9036\306}% U+1EC6
19525 \DeclareTextCompositeCommand{\'}{PU}{\ECIRCUMFLEX}{\9036\300}% U+1EC0
19526 \DeclareTextCompositeCommand{\h}{PU}{\ECIRCUMFLEX}{\9036\302}% U+1EC2
19527 \DeclareTextCompositeCommand{\~}{PU}{\ECIRCUMFLEX}{\9036\304}% U+1EC4
19528 \DeclareTextCompositeCommand{\'}{PU}{I}{\80\315}% U+00CD
19529 \DeclareTextCompositeCommand{\d}{PU}{I}{\9036\312}% U+1ECA
19530 \DeclareTextCompositeCommand{\'}{PU}{I}{\80\314}% U+00CC
19531 \DeclareTextCompositeCommand{\h}{PU}{I}{\9036\310}% U+1EC8
19532 \DeclareTextCompositeCommand{\~}{PU}{I}{\81\050}% U+0128
19533 \DeclareTextCompositeCommand{\'}{PU}{O}{\80\323}% U+00D3
19534 \DeclareTextCompositeCommand{\d}{PU}{O}{\9036\314}% U+1ECC
19535 \DeclareTextCompositeCommand{\'}{PU}{O}{\80\322}% U+00D2
19536 \DeclareTextCompositeCommand{\h}{PU}{O}{\9036\316}% U+1ECE
19537 \DeclareTextCompositeCommand{\~}{PU}{O}{\80\325}% U+00D5
19538 \DeclareTextCompositeCommand{\'}{PU}{\OCIRCUMFLEX}{\9036\320}% U+1ED0
19539 \DeclareTextCompositeCommand{\d}{PU}{\OCIRCUMFLEX}{\9036\330}% U+1ED8
19540 \DeclareTextCompositeCommand{\'}{PU}{\OCIRCUMFLEX}{\9036\322}% U+1ED2
19541 \DeclareTextCompositeCommand{\h}{PU}{\OCIRCUMFLEX}{\9036\324}% U+1ED4
19542 \DeclareTextCompositeCommand{\~}{PU}{\OCIRCUMFLEX}{\9036\326}% U+1ED6
19543 \DeclareTextCompositeCommand{\'}{PU}{\OHORN}{\9036\332}% U+1EDA
19544 \DeclareTextCompositeCommand{\d}{PU}{\OHORN}{\9036\342}% U+1EE2
19545 \DeclareTextCompositeCommand{\'}{PU}{\OHORN}{\9036\334}% U+1EDC
19546 \DeclareTextCompositeCommand{\h}{PU}{\OHORN}{\9036\336}% U+1EDE
19547 \DeclareTextCompositeCommand{\~}{PU}{\OHORN}{\9036\340}% U+1EE0
19548 \DeclareTextCompositeCommand{\'}{PU}{U}{\80\332}% U+00DA
19549 \DeclareTextCompositeCommand{\d}{PU}{U}{\9036\344}% U+1EE4
19550 \DeclareTextCompositeCommand{\'}{PU}{U}{\80\331}% U+00D9
19551 \DeclareTextCompositeCommand{\h}{PU}{U}{\9036\346}% U+1EE6
19552 \DeclareTextCompositeCommand{\~}{PU}{U}{\81\150}% U+0168
19553 \DeclareTextCompositeCommand{\'}{PU}{\UHORN}{\9036\350}% U+1EE8
```

```
19554 \DeclareTextCompositeCommand{\d}{PU}{\UHORN}{\9036\360}% U+1EF0
19555 \DeclareTextCompositeCommand{\'}{PU}{\UHORN}{\9036\352}% U+1EEA
19556 \DeclareTextCompositeCommand{\h}{PU}{\UHORN}{\9036\354}% U+1EEC
19557 \DeclareTextCompositeCommand{\~}{PU}{\UHORN}{\9036\356}% U+1EEE
19558 \DeclareTextCompositeCommand{\'}{PU}{Y}{\80\335}% U+00DD
19559 \DeclareTextCompositeCommand{\d}{PU}{Y}{\9036\364}% U+1EF4
19560 \DeclareTextCompositeCommand{\'}{PU}{Y}{\9036\362}% U+1EF2
19561 \DeclareTextCompositeCommand{\h}{PU}{Y}{\9036\366}% U+1EF6
19562 \DeclareTextCompositeCommand{\~}{PU}{Y}{\9036\370}% U+1EF8
19563 \langle/puvnenc\rangle
```
# <span id="page-405-8"></span><span id="page-405-4"></span><span id="page-405-2"></span>**51.4 PU encoding, additions for Arabi**

This file is provided and maintained by Youssef Jabri.

19564  $\langle$ \*puarenc $\rangle$ 

```
19565 % U+0621;afii57409;ARABIC LETTER HAMZA
19566 \DeclareTextCommand{\hamza}{PU}{\86\041}% U+0621
19567 % U+0622;afii57410;ARABIC LETTER ALEF WITH MADDA ABOVE
19568 \DeclareTextCommand{\alefmadda}{PU}{\86\042}% U+0622
19569 % U+0623;afii57411;ARABIC LETTER ALEF WITH HAMZA ABOVE
19570 \DeclareTextCommand{\alefhamza}{PU}{\86\043}% U+0623
19571 % U+0624;afii57412;ARABIC LETTER WAW WITH HAMZA ABOVE
19572 \DeclareTextCommand{\wawhamza}{PU}{\86\044} % U+0624
19573 % U+0625;afii57413;ARABIC LETTER ALEF WITH HAMZA BELOW
19574 \DeclareTextCommand{\aleflowerhamza}{PU}{\86\045}% U+0625
19575 % U+0626;afii57414;ARABIC LETTER YEH WITH HAMZA ABOVE
19576 \DeclareTextCommand{\yahamza}{PU}{\86\046}% U+0626
19577 % U+0627;afii57415;ARABIC LETTER ALEF
19578 \DeclareTextCommand{\alef}{PU}{\86\047}% U+0627
19579 % U+0628;afii57416;ARABIC LETTER BEH
19580 \DeclareTextCommand{\baa}{PU}{\86\050}% U+0628
19581 % U+0629;afii57417;ARABIC LETTER TEH MARBUTA
19582 \DeclareTextCommand{\T}{PU}{\86\051}% U+0629
19583 % U+062A;afii57418;ARABIC LETTER TEH
19584 \DeclareTextCommand{\taa}{PU}{\86\052}% U+062A
19585 % U+062B;afii57419;ARABIC LETTER THEH
19586 \DeclareTextCommand{\thaa}{PU}{\86\053}% U+062B
19587 % U+062C;afii57420;ARABIC LETTER JEEM
19588 \DeclareTextCommand{\jeem}{PU}{\86\054}% U+062C
19589 % U+062D;afii57421;ARABIC LETTER HAH
19590 \DeclareTextCommand{\Haa}{PU}{\86\055}% U+062D
19591 % U+062E;afii57422;ARABIC LETTER KHAH
19592 \DeclareTextCommand{\kha}{PU}{\86\056}% U+062E
19593 % U+062F;afii57423;ARABIC LETTER DAL
19594 \DeclareTextCommand{\dal}{PU}{\86\057}% U+062F
19595 % U+0630;afii57424;ARABIC LETTER THAL
19596 \DeclareTextCommand{\dhal}{PU}{\86\060}% U+0630
19597 % U+0631;afii57425;ARABIC LETTER REH
19598 \DeclareTextCommand{\ra}{PU}{\86\061}% U+0631
19599 % U+0632;afii57426;ARABIC LETTER ZAIN
19600 \DeclareTextCommand{\zay}{PU}{\86\062}% U+0632
19601 % U+0633;afii57427;ARABIC LETTER SEEN
19602 \DeclareTextCommand{\seen}{PU}{\86\063}% U+0633
19603 % U+0634;afii57428;ARABIC LETTER SHEEN
19604 \DeclareTextCommand{\sheen}{PU}{\86\064}% U+0634
19605 % U+0635;afii57429;ARABIC LETTER SAD
```

```
19606 \DeclareTextCommand{\sad}{PU}{\86\065}% U+0635
19607 % U+0636;afii57430;ARABIC LETTER DAD
19608 \DeclareTextCommand{\dad}{PU}{\86\066}% U+0636
19609 % U+0637;afii57431;ARABIC LETTER TAH
19610 \DeclareTextCommand{\Ta}{PU}{\86\067}% U+0637
19611 % U+0638;afii57432;ARABIC LETTER ZAH
19612 \DeclareTextCommand{\za}{PU}{\86\070}% U+0638
19613 % U+0639;afii57433;ARABIC LETTER AIN
19614 \DeclareTextCommand{\ayn}{PU}{\86\071}% U+0639
19615 % U+063A;afii57434;ARABIC LETTER GHAIN
19616 \DeclareTextCommand{\ghayn}{PU}{\86\072}% U+063A
19617 % U+0640;afii57440;ARABIC TATWEEL
19618 \DeclareTextCommand{\tatweel}{PU}{\86\100}% U+0640
19619 % U+0641;afii57441;ARABIC LETTER FEH
19620 \DeclareTextCommand{\fa}{PU}{\86\101}% U+0641
19621 % U+0642;afii57442;ARABIC LETTER QAF
19622 \DeclareTextCommand{\qaf}{PU}{\86\102}% U+0642
19623 % U+0643;afii57443;ARABIC LETTER KAF
19624 \DeclareTextCommand{\kaf}{PU}{\86\103}% U+0643
19625 % U+0644;afii57444;ARABIC LETTER LAM
19626 \DeclareTextCommand{\lam}{PU}{\86\104}% U+0644
19627 % U+0645;afii57445;ARABIC LETTER MEEM
19628 \DeclareTextCommand{\meem}{PU}{\86\105}% U+0645
19629 % U+0646;afii57446;ARABIC LETTER NOON
19630 \DeclareTextCommand{\nun}{PU}{\86\106}% U+0646
19631 % U+0647;afii57470;ARABIC LETTER HEH
19632 \DeclareTextCommand{\ha}{PU}{\86\107}% U+0647
19633 % U+0648;afii57448;ARABIC LETTER WAW
19634 \DeclareTextCommand{\waw}{PU}{\86\110}% U+0648
19635 % U+0649;afii57449;ARABIC LETTER ALEF MAKSURA
19636 \DeclareTextCommand{\alefmaqsura}{PU}{\86\111}% U+0649
19637 % U+064A;afii57450;ARABIC LETTER YEH
19638 \DeclareTextCommand{\ya}{PU}{\86\112}% U+064A
19639 % U+064B;afii57451;ARABIC FATHATAN
19640 \DeclareTextCommand{\nasb}{PU}{\86\113}% U+064B
19641 % U+064C;afii57452;ARABIC DAMMATAN
19642 \DeclareTextCommand{\raff}{PU}{\86\114}% U+064C
19643 % U+064D;afii57453;ARABIC KASRATAN
19644 \DeclareTextCommand{\jarr}{PU}{\86\115}% U+064D
19645 % U+064E;afii57454;ARABIC FATHA
19646 \DeclareTextCommand{\fatha}{PU}{\86\116}% U+064E
19647 % U+064F;afii57455;ARABIC DAMMA
19648 \DeclareTextCommand{\damma}{PU}{\86\117}% U+064F
19649 % U+0650;afii57456;ARABIC KASRA
19650 \DeclareTextCommand{\kasra}{PU}{\86\120}% U+0650
19651 % U+0651;afii57457;ARABIC SHADDA
19652 \DeclareTextCommand{\shadda}{PU}{\86\121}% U+0651
19653 % U+0652;afii57458;ARABIC SUKUN
19654 \DeclareTextCommand{\sukun}{PU}{\86\122}% U+0652
```
#### Farsi

 % U+067E ARABIC LETTER PEH; afii57506 \DeclareTextCommand{\peh}{PU}{\86\176}% U+067E % U+0686 ARABIC LETTER TCHEH; afii57507 \DeclareTextCommand{\tcheh}{PU}{\86\206}% U+0686 % U+0698 ARABIC LETTER JEH; afii57508 \DeclareTextCommand{\jeh}{PU}{\86\230}% U+0698

<span id="page-407-0"></span> % U+06A9 ARABIC LETTER KEHEH \DeclareTextCommand{\farsikaf}{PU}{\86\251}% U+06A9 % U+06AF ARABIC LETTER GAF; afii57509 \DeclareTextCommand{\gaf}{PU}{\86\257}% U+06AF % U+06CC ARABIC LETTER FARSI YEH \DeclareTextCommand{\farsiya}{PU}{\86\314}% U+06CC % U+200C ZERO WIDTH NON-JOINER; afii61664 \DeclareTextCommand{\ZWNJ}{PU}{\9040\014}% U+200C % U+200D ZERO WIDTH JOINER; afii301 \DeclareTextCommand{\noboundary}{PU}{\9040\015}% U+200D  $\langle$  /puarenc $\rangle$  $\langle$ \*psdextra $\rangle$  \Hy@VersionCheck{psdextra.def} \newcommand\*{\psdmapshortnames}{% \let\copyright\textcopyright \let\twosuperior\texttwosuperior \let\threesuperior\textthreesuperior \let\onesuperior\textonesuperior \let\Thorn\textThorn \let\thorn\textthorn \let\hbar\texthbar \let\hausaB\texthausaB \let\hausaD\texthausaD \let\hausaK\texthausaK \let\barl\textbarl \let\inve\textinve \let\slashc\textslashc \let\scripta\textscripta \let\openo\textopeno \let\rtaild\textrtaild \let\reve\textreve \let\schwa\textschwa \let\niepsilon\textniepsilon \let\revepsilon\textrevepsilon \let\rhookrevepsilon\textrhookrevepsilon \let\scriptg\textscriptg \let\scg\textscg \let\ipagamma\textipagamma \let\babygamma\textbabygamma \let\bari\textbari \let\niiota\textniiota \let\sci\textsci \let\scn\textscn \let\baro\textbaro \let\niphi\textniphi \let\longlegr\textlonglegr \let\scr\textscr \let\invscr\textinvscr \let\esh\textesh \let\baru\textbaru \let\niupsilon\textniupsilon \let\scriptv\textscriptv \let\turnv\textturnv \let\turnw\textturnw \let\turny\textturny \let\scy\textscy

 \let\glotstop\textglotstop \let\revglotstop\textrevglotstop \let\invglotstop\textinvglotstop \let\Gamma\textGamma \let\Delta\textDelta \let\Theta\textTheta \let\Lambda\textLambda \let\Xi\textXi \let\Pi\textPi \let\Sigma\textSigma \let\Upsilon\textUpsilon \let\Phi\textPhi \let\Psi\textPsi \let\Omega\textOmega \let\alpha\textalpha \let\beta\textbeta \let\gamma\textgamma \let\delta\textdelta \let\epsilon\textepsilon \let\zeta\textzeta \let\eta\texteta \let\theta\texttheta \let\iota\textiota \let\kappa\textkappa \let\lambda\textlambda \let\mugreek\textmugreek \let\nu\textnu 19745 \let\xi\textxi \let\pi\textpi \let\rho\textrho \let\varsigma\textvarsigma \let\sigma\textsigma \let\tau\texttau \let\upsilon\textupsilon \let\phi\textphi \let\chi\textchi \let\psi\textpsi \let\omega\textomega \let\scd\textscd \let\scu\textscu \let\iinferior\textiinferior \let\rinferior\textrinferior \let\uinferior\textuinferior \let\vinferior\textvinferior \let\betainferior\textbetainferior \let\gammainferior\textgammainferior \let\rhoinferior\textrhoinferior \let\phiinferior\textphiinferior \let\chiinferior\textchiinferior \let\barsci\textbarsci \let\barp\textbarp \let\barscu\textbarscu \let\htrtaild\texthtrtaild \let\dagger\textdagger \let\bullet\textbullet \let\hdotfor\texthdotfor

\let\yogh\textyogh

 \let\prime\textprime \let\second\textsecond \let\third\textthird \let\backprime\textbackprime \let\lefttherefore\textlefttherefore \let\fourth\textfourth \let\diamonddots\textdiamonddots \let\zerosuperior\textzerosuperior \let\isuperior\textisuperior \let\foursuperior\textfoursuperior \let\fivesuperior\textfivesuperior \let\sixsuperior\textsixsuperior \let\sevensuperior\textsevensuperior \let\eightsuperior\texteightsuperior \let\ninesuperior\textninesuperior \let\plussuperior\textplussuperior \let\minussuperior\textminussuperior \let\equalsuperior\textequalsuperior \let\parenleftsuperior\textparenleftsuperior \let\parenrightsuperior\textparenrightsuperior \let\nsuperior\textnsuperior \let\zeroinferior\textzeroinferior \let\oneinferior\textoneinferior \let\twoinferior\texttwoinferior \let\threeinferior\textthreeinferior \let\fourinferior\textfourinferior \let\fiveinferior\textfiveinferior \let\sixinferior\textsixinferior \let\seveninferior\textseveninferior \let\eightinferior\texteightinferior \let\nineinferior\textnineinferior \let\plusinferior\textplusinferior \let\minusinferior\textminusinferior \let\equalsinferior\textequalsinferior \let\parenleftinferior\textparenleftinferior \let\parenrightinferior\textparenrightinferior \let\ainferior\textainferior \let\einferior\texteinferior \let\oinferior\textoinferior \let\xinferior\textxinferior \let\schwainferior\textschwainferior \let\hinferior\texthinferior \let\kinferior\textkinferior \let\linferior\textlinferior \let\minferior\textminferior \let\ninferior\textninferior \let\pinferior\textpinferior \let\sinferior\textsinferior \let\tinferior\texttinferior \let\hslash\texthslash \let\Im\textIm \let\ell\textell \let\wp\textwp \let\Re\textRe \let\mho\textmho \let\riota\textriota

\let\Finv\textFinv

 \let\aleph\textaleph \let\beth\textbeth \let\gimel\textgimel \let\daleth\textdaleth \let\fax\textfax \let\Game\textGame \let\leftarrow\textleftarrow \let\uparrow\textuparrow \let\rightarrow\textrightarrow \let\downarrow\textdownarrow \let\leftrightarrow\textleftrightarrow \let\updownarrow\textupdownarrow \let\nwarrow\textnwarrow \let\nearrow\textnearrow \let\searrow\textsearrow \let\swarrow\textswarrow \let\nleftarrow\textnleftarrow \let\nrightarrow\textnrightarrow \let\twoheadleftarrow\texttwoheadleftarrow \let\twoheaduparrow\texttwoheaduparrow \let\twoheadrightarrow\texttwoheadrightarrow \let\twoheaddownarrow\texttwoheaddownarrow \let\leftarrowtail\textleftarrowtail \let\rightarrowtail\textrightarrowtail \let\mapsto\textmapsto \let\hookleftarrow\texthookleftarrow \let\hookrightarrow\texthookrightarrow \let\looparrowleft\textlooparrowleft \let\looparrowright\textlooparrowright \let\nleftrightarrow\textnleftrightarrow \let\lightning\textlightning \let\dlsh\textdlsh \let\curvearrowleft\textcurvearrowleft \let\curvearrowright\textcurvearrowright \let\leftharpoonup\textleftharpoonup \let\leftharpoondown\textleftharpoondown \let\upharpoonright\textupharpoonright \let\upharpoonleft\textupharpoonleft \let\rightharpoonup\textrightharpoonup \let\rightharpoondown\textrightharpoondown \let\downharpoonright\textdownharpoonright \let\downharpoonleft\textdownharpoonleft \let\rightleftarrows\textrightleftarrows \let\updownarrows\textupdownarrows \let\leftrightarrows\textleftrightarrows \let\leftleftarrows\textleftleftarrows \let\upuparrows\textupuparrows \let\rightrightarrows\textrightrightarrows \let\downdownarrows\textdowndownarrows \let\leftrightharpoons\textleftrightharpoons \let\rightleftharpoons\textrightleftharpoons \let\nLeftarrow\textnLeftarrow \let\nLeftrightarrow\textnLeftrightarrow \let\nRightarrow\textnRightarrow \let\Leftarrow\textLeftarrow \let\Uparrow\textUparrow \let\Rightarrow\textRightarrow

```
19889 \let\Leftrightarrow\textLeftrightarrow
19890 \let\Updownarrow\textUpdownarrow
19891 \let\Nwarrow\textNwarrow
19892 \let\Nearrow\textNearrow
19893 \let\Searrow\textSearrow
19894 \let\Swarrow\textSwarrow
19895 \let\Lleftarrow\textLleftarrow
19896 \let\Rrightarrow\textRrightarrow
19897 \let\leftsquigarrow\textleftsquigarrow
19898 \let\rightsquigarrow\textrightsquigarrow
19899 \let\dashleftarrow\textdashleftarrow
19900 \let\dasheduparrow\textdasheduparrow
19901 \let\dashrightarrow\textdashrightarrow
19902 \let\dasheddownarrow\textdasheddownarrow
19903 \let\downuparrows\textdownuparrows
19904 \let\forall\textforall
19905 \let\complement\textcomplement
19906 \let\partial\textpartial
19907 \let\exists\textexists
19908 \let\nexists\textnexists
19909 \let\emptyset\textemptyset
19910 \let\triangle\texttriangle
19911 \let\nabla\textnabla
19912 \let\in\textin
19913 \let\notin\textnotin
19914 \let\smallin\textsmallin
19915 \let\ni\textni
19916 \let\notowner\textnotowner
19917 \let\smallowns\textsmallowns
19918 \let\prod\textprod
19919 \let\amalg\textamalg
19920 \let\sum\textsum
19921 \let\mp\textmp
19922 \let\dotplus\textdotplus
19923 \let\setminus\textsetminus
19924 \let\ast\textast
19925 \let\circ\textcirc
19926 \let\surd\textsurd
19927 \let\propto\textpropto
19928 \let\infty\textinfty
19929 \let\angle\textangle
19930 \let\measuredangle\textmeasuredangle
19931 \let\sphericalangle\textsphericalangle
19932 \let\mid\textmid
19933 \let\nmid\textnmid
19934 \let\parallel\textparallel
19935 \let\nparallel\textnparallel
19936 \let\wedge\textwedge
19937 \let\vee\textvee
19938 \let\cap\textcap
19939 \let\cup\textcup
19940 \let\int\textint
19941 \let\iint\textiint
19942 \let\iiint\textiiint
19943 \let\oint\textoint
```
\let\Downarrow\textDownarrow

\let\oiint\textoiint

 \let\ointclockwise\textointclockwise \let\ointctrclockwise\textointctrclockwise \let\therefore\texttherefore \let\because\textbecause \let\vdotdot\textvdotdot \let\squaredots\textsquaredots \let\dotminus\textdotminus \let\eqcolon\texteqcolon \let\sim\textsim \let\backsim\textbacksim \let\wr\textwr \let\nsim\textnsim \let\simeq\textsimeq \let\cong\textcong \let\ncong\textncong \let\approx\textapprox \let\approxeq\textapproxeq \let\triplesim\texttriplesim \let\backcong\textbackcong \let\asymp\textasymp \let\Bumpeq\textBumpeq \let\bumpeq\textbumpeq \let\doteq\textdoteq \let\doteqdot\textdoteqdot \let\fallingdoteq\textfallingdoteq \let\risingdoteq\textrisingdoteq \let\colonequals\textcolonequals \let\equalscolon\textequalscolon \let\eqcirc\texteqcirc \let\circeq\textcirceq \let\hateq\texthateq \let\triangleeq\texttriangleeq \let\neq\textneq \let\ne\textne \let\equiv\textequiv \let\nequiv\textnequiv \let\leq\textleq \let\le\textle \let\geq\textgeq \let\ge\textge \let\leqq\textleqq \let\geqq\textgeqq \let\lneqq\textlneqq \let\gneqq\textgneqq \let\ll\textll \let\gg\textgg \let\between\textbetween \let\nless\textnless \let\ngtr\textngtr \let\nleq\textnleq \let\ngeq\textngeq \let\lesssim\textlesssim \let\gtrsim\textgtrsim \let\lessgtr\textlessgtr \let\gtrless\textgtrless \let\prec\textprec

\let\succ\textsucc

 \let\preccurlyeq\textpreccurlyeq \let\succcurlyeq\textsucccurlyeq \let\precsim\textprecsim \let\succsim\textsuccsim \let\nprec\textnprec \let\nsucc\textnsucc \let\subset\textsubset \let\supset\textsupset \let\nsubset\textnsubset \let\nsupset\textnsupset \let\subseteq\textsubseteq \let\supseteq\textsupseteq \let\nsubseteq\textnsubseteq \let\nsupseteq\textnsupseteq \let\subsetneq\textsubsetneq \let\supsetneq\textsupsetneq \let\cupdot\textcupdot \let\cupplus\textcupplus \let\sqsubset\textsqsubset \let\sqsupset\textsqsupset \let\sqsubseteq\textsqsubseteq \let\sqsupseteq\textsqsupseteq \let\sqcap\textsqcap \let\sqcup\textsqcup \let\oplus\textoplus \let\ominus\textominus \let\otimes\textotimes \let\oslash\textoslash \let\odot\textodot \let\circledcirc\textcircledcirc \let\circledast\textcircledast \let\circleddash\textcircleddash \let\boxplus\textboxplus \let\boxminus\textboxminus \let\boxtimes\textboxtimes \let\boxdot\textboxdot \let\vdash\textvdash \let\dashv\textdashv \let\top\texttop \let\bot\textbot \let\vDash\textvDash \let\Vdash\textVdash \let\Vvdash\textVvdash \let\VDash\textVDash \let\nvdash\textnvdash \let\nvDash\textnvDash \let\nVDash\textnVDash \let\lhd\textlhd \let\rhd\textrhd \let\unlhd\textunlhd \let\unrhd\textunrhd \let\multimapdotbothA\textmultimapdotbothA \let\multimapdotbothB\textmultimapdotbothB \let\multimap\textmultimap \let\veebar\textveebar \let\barwedge\textbarwedge

\let\star\textstar

 \let\divideontimes\textdivideontimes \let\bowtie\textbowtie \let\ltimes\textltimes \let\rtimes\textrtimes \let\leftthreetimes\textleftthreetimes \let\rightthreetimes\textrightthreetimes \let\backsimeq\textbacksimeq \let\curlyvee\textcurlyvee \let\curlywedge\textcurlywedge \let\Subset\textSubset \let\Supset\textSupset \let\Cap\textCap \let\Cup\textCup \let\pitchfork\textpitchfork \let\lessdot\textlessdot \let\gtrdot\textgtrdot \let\lll\textlll \let\ggg\textggg \let\lesseqgtr\textlesseqgtr \let\gtreqless\textgtreqless \let\curlyeqprec\textcurlyeqprec \let\curlyeqsucc\textcurlyeqsucc \let\npreccurlyeq\textnpreccurlyeq \let\nsucccurlyeq\textnsucccurlyeq \let\nqsubseteq\textnqsubseteq \let\nqsupseteq\textnqsupseteq \let\sqsubsetneq\textsqsubsetneq \let\sqsupsetneq\textsqsupsetneq \let\lnsim\textlnsim \let\gnsim\textgnsim \let\precnsim\textprecnsim \let\succnsim\textsuccnsim \let\ntriangleleft\textntriangleleft \let\ntriangleright\textntriangleright \let\ntrianglelefteq\textntrianglelefteq \let\ntrianglerighteq\textntrianglerighteq \let\vdots\textvdots \let\cdots\textcdots 20097 \let\udots\textudots \let\ddots\textddots \let\barin\textbarin \let\diameter\textdiameter \let\backneg\textbackneg \let\invbackneg\textinvbackneg \let\clock\textclock \let\ulcorner\textulcorner \let\urcorner\texturcorner \let\llcorner\textllcorner \let\lrcorner\textlrcorner \let\frown\textfrown \let\smile\textsmile \let\Keyboard\textKeyboard \let\langle\textlangle \let\rangle\textrangle \let\APLinv\textAPLinv \let\notslash\textnotslash

\let\notbackslash\textnotbackslash

 \let\APLleftarrowbox\textAPLleftarrowbox \let\APLrightarrowbox\textAPLrightarrowbox \let\APLuparrowbox\textAPLuparrowbox \let\APLdownarrowbox\textAPLdownarrowbox \let\APLinput\textAPLinput \let\Request\textRequest \let\bbslash\textbbslash \let\bigtriangleup\textbigtriangleup \let\triangleright\texttriangleright \let\bigtriangledown\textbigtriangledown \let\triangleleft\texttriangleleft \let\diamond\textdiamond \let\lozenge\textlozenge \let\openbullet\textopenbullet \let\boxbar\textboxbar \let\bigcircle\textbigcircle \let\Cloud\textCloud \let\FiveStar\textFiveStar \let\FiveStarOpen\textFiveStarOpen \let\Phone\textPhone \let\Checkedbox\textCheckedbox \let\Crossedbox\textCrossedbox \let\Coffeecup\textCoffeecup \let\HandCuffLeft\textHandCuffLeft \let\HandCuffRight\textHandCuffRight \let\HandLeft\textHandLeft \let\HandRight\textHandRight \let\Radioactivity\textRadioactivity \let\Biohazard\textBiohazard \let\Ankh\textAnkh \let\Yinyang\textYinyang \let\frownie\textfrownie \let\smiley\textsmiley \let\blacksmiley\textblacksmiley \let\sun\textsun \let\leftmoon\textleftmoon \let\rightmoon\textrightmoon \let\mercury\textmercury \let\earth\textearth \let\male\textmale \let\jupiter\textjupiter \let\saturn\textsaturn \let\uranus\texturanus \let\neptune\textneptune \let\pluto\textpluto \let\aries\textaries \let\taurus\texttaurus \let\gemini\textgemini \let\cancer\textcancer \let\leo\textleo \let\virgo\textvirgo \let\libra\textlibra \let\scorpio\textscorpio \let\sagittarius\textsagittarius \let\capricorn\textcapricorn \let\aquarius\textaquarius

\let\boxbackslash\textboxbackslash

 \let\quarternote\textquarternote \let\twonotes\texttwonotes \let\sixteenthnote\textsixteenthnote \let\flat\textflat \let\natural\textnatural \let\sharp\textsharp \let\recycle\textrecycle \let\Wheelchair\textWheelchair \let\Flag\textFlag \let\dsmilitary\textdsmilitary \let\dsmedical\textdsmedical \let\dsjuridical\textdsjuridical \let\dschemical\textdschemical \let\dsbiological\textdsbiological \let\dscommercial\textdscommercial \let\manstar\textmanstar \let\danger\textdanger \let\FemaleFemale\textFemaleFemale \let\MaleMale\textMaleMale \let\FemaleMale\textFemaleMale \let\Hermaphrodite\textHermaphrodite \let\SunCload\textSunCload \let\Rain\textRain \let\noway\textnoway \let\Mountain\textMountain \let\Tent\textTent \let\ScissorRight\textScissorRight \let\ScissorRightBrokenTop\textScissorRightBrokenTop \let\ScissorHollowRight\textScissorHollowRight \let\PhoneHandset\textPhoneHandset \let\Tape\textTape \let\Plane\textPlane \let\Envelope\textEnvelope \let\Peace\textPeace \let\Writinghand\textWritinghand \let\PencilRightDown\textPencilRightDown \let\PencilRight\textPencilRight \let\PencilRightUp\textPencilRightUp \let\NibRight\textNibRight \let\NibSolidRight\textNibSolidRight \let\Checkmark\textCheckmark \let\CheckmarkBold\textCheckmarkBold \let\XSolid\textXSolid \let\XSolidBold\textXSolidBold \let\XSolidBrush\textXSolidBrush \let\PlusOutline\textPlusOutline \let\Plus\textPlus \let\PlusThinCenterOpen\textPlusThinCenterOpen \let\PlusCenterOpen\textPlusCenterOpen \let\Cross\textCross \let\CrossOpenShadow\textCrossOpenShadow \let\CrossOutline\textCrossOutline \let\CrossMaltese\textCrossMaltese \let\DavidStar\textDavidStar \let\FourAsterisk\textFourAsterisk \let\JackStar\textJackStar

\let\pisces\textpisces

```
20231 \let\ClowerTips\textClowerTips
20232 \let\FourStar\textFourStar
20233 \let\FourStarOpen\textFourStarOpen
20234 \let\FiveStarOpenCircled\textFiveStarOpenCircled
20235 \let\FiveStarCenterOpen\textFiveStarCenterOpen
20236 \let\FiveStarOpenDotted\textFiveStarOpenDotted
20237 \let\FiveStarOutline\textFiveStarOutline
20238 \let\FiveStarOutlineHeavy\textFiveStarOutlineHeavy
20239 \let\FiveStarConvex\textFiveStarConvex
20240 \let\FiveStarShadow\textFiveStarShadow
20241 \let\AsteriskBold\textAsteriskBold
20242 \let\AsteriskCenterOpen\textAsteriskCenterOpen
20243 \let\EightStarTaper\textEightStarTaper
20244 \let\EightStarConvex\textEightStarConvex
20245 \let\SixStar\textSixStar
20246 \let\EightStar\textEightStar
20247 \let\EightStarBold\textEightStarBold
20248 \let\TwelveStar\textTwelveStar
20249 \let\SixteenStarLight\textSixteenStarLight
20250 \let\SixFlowerPetalRemoved\textSixFlowerPetalRemoved
20251 \let\SixFlowerOpenCenter\textSixFlowerOpenCenter
20252 \let\Asterisk\textAsterisk
20253 \let\SixFlowerAlternate\textSixFlowerAlternate
20254 \let\FiveFlowerPetal\textFiveFlowerPetal
20255 \let\FiveFlowerOpen\textFiveFlowerOpen
20256 \let\EightFlowerPetal\textEightFlowerPetal
20257 \let\SunshineOpenCircled\textSunshineOpenCircled
20258 \let\SixFlowerAltPetal\textSixFlowerAltPetal
20259 \let\SnowflakeChevron\textSnowflakeChevron
20260 \let\Snowflake\textSnowflake
20261 \let\SnowflakeChevronBold\textSnowflakeChevronBold
20262 \let\Sparkle\textSparkle
20263 \let\SparkleBold\textSparkleBold
20264 \let\AsteriskRoundedEnds\textAsteriskRoundedEnds
20265 \let\EightFlowerPetalRemoved\textEightFlowerPetalRemoved
20266 \let\EightAsterisk\textEightAsterisk
20267 \let\CircleShadow\textCircleShadow
20268 \let\SquareShadowBottomRight\textSquareShadowBottomRight
20269 \let\SquareTopRight\textSquareTopRight
20270 \let\SquareCastShadowBottomRight\textSquareCastShadowBottomRight
20271 \let\SquareCastShadowTopRight\textSquareCastShadowTopRight
20272 \let\DiamandSolid\textDiamandSolid
20273 \let\RectangleThin\textRectangleThin
20274 \let\Rectangle\textRectangle
20275 \let\RectangleBold\textRectangleBold
20276 \let\perp\textperp
20277 \let\veedot\textveedot
20278 \let\wedgedot\textwedgedot
20279 \let\leftspoon\textleftspoon
20280 \let\lbrackdbl\textlbrackdbl
20281 \let\rbrackdbl\textrbrackdbl
20282 \let\circlearrowleft\textcirclearrowleft
20283 \let\circlearrowright\textcirclearrowright
20284 \let\longleftarrow\textlongleftarrow
20285 \let\longrightarrow\textlongrightarrow
20286 \let\longleftrightarrow\textlongleftrightarrow
```
\let\JackStarBold\textJackStarBold

 \let\Longleftarrow\textLongleftarrow \let\Longrightarrow\textLongrightarrow \let\Longleftrightarrow\textLongleftrightarrow \let\longmapsto\textlongmapsto \let\Longmapsfrom\textLongmapsfrom \let\Longmapsto\textLongmapsto \let\nwsearrow\textnwsearrow \let\neswarrow\textneswarrow \let\lhooknwarrow\textlhooknwarrow \let\rhooknearrow\textrhooknearrow \let\lhooksearrow\textlhooksearrow \let\rhookswarrow\textrhookswarrow \let\rcurvearrowne\textrcurvearrowne \let\lcurvearrowse\textlcurvearrowse \let\lcurvearrowsw\textlcurvearrowsw \let\rcurvearrowse\textrcurvearrowse \let\lcurvearrowdown\textlcurvearrowdown \let\rcurvearrowdown\textrcurvearrowdown \let\rcurvearrowleft\textrcurvearrowleft \let\rcurvearrowright\textrcurvearrowright \let\leftrightharpoon\textleftrightharpoon \let\rightleftharpoon\textrightleftharpoon \let\updownharpoonrightleft\textupdownharpoonrightleft \let\updownharpoonleftright\textupdownharpoonleftright \let\leftleftharpoons\textleftleftharpoons \let\upupharpoons\textupupharpoons \let\rightrightharpoons\textrightrightharpoons \let\downdownharpoons\textdowndownharpoons \let\leftbarharpoon\textleftbarharpoon \let\barleftharpoon\textbarleftharpoon \let\rightbarharpoon\textrightbarharpoon \let\barrightharpoon\textbarrightharpoon \let\updownharpoons\textupdownharpoons \let\downupharpoons\textdownupharpoons \let\obar\textobar \let\obslash\textobslash \let\obot\textobot \let\olessthan\textolessthan \let\ogreaterthan\textogreaterthan \let\boxslash\textboxslash \let\boxbslash\textboxbslash \let\boxast\textboxast \let\boxcircle\textboxcircle 20330 \let\boxbox\textboxbox \let\multimapboth\textmultimapboth \let\shuffle\textshuffle \let\uplus\textuplus \let\bigdoublewedge\textbigdoublewedge \let\bigdoublevee\textbigdoublevee \let\Join\textJoin \let\circplus\textcircplus \let\minusdot\textminusdot \let\dottimes\textdottimes \let\dtimes\textdtimes \let\odiv\textodiv \let\invneg\textinvneg \let\sqdoublecap\textsqdoublecap

 \let\capdot\textcapdot \let\sqdoublecup\textsqdoublecup \let\doublewedge\textdoublewedge \let\doublevee\textdoublevee \let\doublebarwedge\textdoublebarwedge \let\veedoublebar\textveedoublebar \let\eqdot\texteqdot \let\coloncolonequals\textcoloncolonequals \let\leqslant\textleqslant \let\geqslant\textgeqslant \let\lessapprox\textlessapprox \let\gtrapprox\textgtrapprox \let\lneq\textlneq \let\gneq\textgneq \let\lnapprox\textlnapprox \let\gnapprox\textgnapprox \let\lesseqqgtr\textlesseqqgtr \let\gtreqqless\textgtreqqless \let\eqslantless\texteqslantless \let\eqslantgtr\texteqslantgtr \let\leftslice\textleftslice \let\rightslice\textrightslice \let\preceq\textpreceq \let\succeq\textsucceq \let\precneq\textprecneq \let\succneq\textsuccneq \let\preceqq\textpreceqq \let\succeqq\textsucceqq \let\precneqq\textprecneqq \let\succneqq\textsuccneqq \let\precapprox\textprecapprox \let\precnapprox\textprecnapprox \let\succnapprox\textsuccnapprox \let\subseteqq\textsubseteqq \let\supseteqq\textsupseteqq \let\dashV\textdashV \let\Dashv\textDashv \let\DashV\textDashV \let\downmodels\textdownmodels \let\upmodels\textupmodels \let\upspoon\textupspoon \let\interleave\textinterleave \let\sslash\textsslash \let\jinferior\textjinferior \let\slashdiv\textslashdiv \let\fivedots\textfivedots \let\oo\textoo \let\GaPa\textGaPa \let\HaPa\textHaPa \let\ViPa\textViPa \let\AcPa\textAcPa \let\SePa\textSePa \let\ZwPa\textZwPa \let\fullnote\textfullnote \let\halfnote\texthalfnote \let\Vier\textVier \let\Acht\textAcht

```
20402 \let\Zwdr\textZwdr
20403 \let\Mundus\textMundus
20404 \let\Womanface\textWomanface
20405 \let\Fire\textFire
20406 \let\Bicycle\textBicycle
20407 \let\Gentsroom\textGentsroom
20408 \let\Ladiesroom\textLadiesroom
20409 \let\ccnc\textccnc
20410 \let\ccsa\textccsa
20411 \let\CircledA\textCircledA
20412 \let\Info\textInfo
20413 \let\neg\textneg
20414 \let\times\texttimes
20415 \let\div\textdiv
20416 \let\pm\textpm
20417 \let\cdot\textcdot
20418 }% \psdmapshortnames
20419 \newcommand*{\psdaliasnames}{%
20420 \let\epsdice\HyPsd@DieFace
20421 \let\fcdice\HyPsd@DieFace
20422 \let\MoonPha\HyPsd@MoonPha
20423 \let\mathdollar\textdollar
20424 \let\binampersand\textampersand
20425 \let\with\textampersand
20426 \let\mathunderscore\textunderscore
20427 \let\textvertline\textbar
20428 \let\mathsterling\textsterling
20429 \let\pounds\textsterling
20430 \let\brokenvert\textbrokenbar
20431 \let\mathsection\textsection
20432 \let\S\textsection
20433 \let\mathparagraph\textparagraph
20434 \let\vartimes\textmultiply
20435 \let\eth\dh
20436 \let\crossd\textcrd
20437 \let\textbard\textcrd
20438 \let\bard\textcrd
20439 \let\textcrh\texthbar
20440 \let\crossh\texthbar
20441 \let\planck\texthbar
20442 \let\eng\ng
20443 \let\engma\ng
20444 \let\crossb\textcrb
20445 \let\textbarb\textcrb
20446 \let\barb\textcrb
20447 \let\hv\texthvlig
20448 \let\hausak\texthtk
20449 \let\crossnilambda\textcrlambda
20450 \let\barlambda\textcrlambda
20451 \let\lambdabar\textcrlambda
20452 \let\lambdaslash\textcrlambda
20453 \let\textnrleg\textPUnrleg
20454 \let\textpipevar\textpipe
20455 \let\textdoublepipevar\textdoublepipe
20456 \let\textdoublebarpipevar\textdoublebarpipe
20457 \let\textcrg\textgslash
```
\let\Sech\textSech

 \let\textdblig\textPUdblig \let\textqplig\textPUqplig \let\textcentoldstyle\textslashc \let\textbarc\textslashc \let\inva\textturna \let\vara\textscripta \let\invscripta\textturnscripta \let\rotvara\textturnscripta \let\hookb\texthtb \let\hausab\texthtb \let\varopeno\textopeno \let\curlyc\textctc \let\taild\textrtaild \let\hookd\texthtd \let\hausad\texthtd \let\er\textrhookschwa \let\epsi\textniepsilon \let\hookrevepsilon\textrhookrevepsilon \let\closedrevepsilon\textcloserevepsilon \let\barj\textbardotlessj \let\hookg\texthtg \let\varg\textscriptg \let\vod\textipagamma \let\invh\textturnh \let\udesc\textturnh \let\hookh\texthth \let\voicedh\texthth \let\hookheng\texththeng \let\ibar\textbari \let\vari\textniiota \let\tildel\textltilde \let\latfric\textbeltl \let\taill\textrtaill \let\lz\textlyoghlig \let\invm\textturnm \let\rotm\textturnm \let\legm\textturnmrleg \let\labdentalnas\textltailm \let\emgma\textltailm \let\nj\textltailn \let\enya\textltailn \let\tailn\textrtailn \let\closedniomega\textcloseomega \let\varomega\textcloseomega \let\invr\textturnr \let\rotr\textturnr \let\invlegr\textturnlonglegr \let\tailinvr\textturnrrtail \let\legr\textlonglegr \let\tailr\textrtailr \let\flapr\textfishhookr \let\flap\textfishhookr \let\tails\textrtails \let\curlyesh\textctesh \let\clickt\textturnt \let\tailt\textrtailt

\let\ubar\textbaru

 \let\invv\textturnv \let\pwedge\textturnv \let\invw\textturnw \let\rotw\textturnw \let\invy\textturny \let\roty\textturny \let\tailz\textrtailz \let\curlyz\textctz \let\curlyyogh\textctyogh \let\ejective\textglotstop \let\glottal\textglotstop \let\reveject\textrevglotstop \let\clickc\textstretchc \let\textstretchcvar\textstretchc \let\clickb\textbullseye \let\textObullseye\textbullseye \let\textctjvar\textctj \let\textturnsck\textturnk \let\dz\textdzlig \let\tesh\textteshlig \let\digamma\textdigammagreek \let\hardsign\cyrhrdsn \let\softsign\cyrsftsn \let\hebsin\hebshin \let\textsck\textPUsck \let\textscm\textPUscm \let\textscp\textPUscp \let\textrevscr\textPUrevscr \let\textrhooka\textPUrhooka \let\textrhooke\textPUrhooke \let\textrhookepsilon\textPUrhookepsilon \let\textrhookopeno\textPUrhookopeno \let\textdoublevertline\textbardbl \let\dag\textdagger \let\ddagger\textdaggerdbl \let\ddag\textdaggerdbl \let\mathellipsis\textellipsis \let\bindnasrepma\textinvamp \let\parr\textinvamp \let\textglobrise\textnearrow \let\textglobfall\textsearrow \let\Lightning\textlightning \let\dashedleftarrow\textdashleftarrow \let\dashedrightarrow\textdashrightarrow \let\varnothing\textemptyset \let\owns\textni \let\varangle\textsphericalangle \let\Anglesign\textsphericalangle \let\downtherefore\textbecause \let\textdotdiv\textdotminus \let\wreath\textwr \let\Doteq\textdoteqdot \let\corresponds\texthateq \let\varoplus\textoplus \let\varominus\textominus \let\varotimes\textotimes

\let\rotOmega\textniupsilon

 \let\varoslash\textoslash \let\varodot\textodot \let\ocirc\textcircledcirc \let\varocircle\textcircledcirc \let\varoast\textcircledast \let\oasterisk\textcircledast \let\rightvdash\textvdash \let\leftvdash\textdashv \let\downvdash\texttop \let\models\textvDash \let\rightmodels\textvDash \let\rightVdash\textVdash \let\rightModels\textVDash \let\lessclosed\textlhd \let\gtrclosed\textrhd \let\leqclosed\textunlhd \let\trianglelefteq\textunlhd \let\geqclosed\textunrhd \let\trianglerighteq\textunrhd \let\varcurlyvee\textcurlyvee \let\varcurlywedge\textcurlywedge \let\doublecap\textCap \let\doublecup\textCup \let\varsqsubsetneq\textsqsubsetneq \let\varsqsupsetneq\textsqsupsetneq \let\nlessclosed\textntriangleleft \let\ngtrclosed\textntriangleright \let\Clocklogo\textclock \let\varparallelinv\textbbslash \let\Telefon\textPhone \let\rightpointleft\textHandLeft \let\leftpointright\textHandRight \let\PointingHand\textHandRight \let\Radiation\textRadioactivity \let\Frowny\textfrownie \let\Smiley\textsmiley \let\Mercury\textmercury \let\textfemale\textPUfemale \let\female\textPUfemale \let\venus\textPUfemale \let\Venus\textPUfemale \let\Earth\textearth \let\mars\textmale \let\Mars\textmale \let\Jupiter\textjupiter \let\Saturn\textsaturn \let\Uranus\texturanus \let\Neptune\textneptune \let\Pluto\textpluto \let\Aries\textaries \let\Taurus\texttaurus \let\Gemini\textgemini \let\Cancer\textcancer \let\Leo\textleo \let\Virgo\textvirgo \let\Libra\textlibra

\let\Scorpio\textscorpio

 \let\Sagittarius\textsagittarius \let\Capricorn\textcapricorn \let\Aquarius\textaquarius \let\Pisces\textpisces \let\spadesuit\textspadesuitblack \let\heartsuit\textheartsuitwhite \let\diamondsuit\textdiamondsuitwhite \let\clubsuit\textclubsuitblack \let\eighthnote\textmusicalnote \let\VarFlag\textFlag \let\textxswup\textdsmilitary \let\textuncrfemale\textPUuncrfemale \let\Football\textSoccerBall \let\Cutright\textScissorRightBrokenBottom \let\Rightscissors\textScissorRight \let\Letter\textEnvelope \let\checkmark\textCheckmark \let\davidstar\textDavidStar \let\textvarobar\textobar \let\circledbslash\textobslash \let\obackslash\textobslash \let\varobslash\textobslash \let\odplus\textobot \let\varolessthan\textolessthan \let\varogreaterthan\textogreaterthan \let\divdot\textminusdot \let\doublesqcap\textsqdoublecap \let\doublesqcup\textsqdoublecup \let\merge\textdoublevee \let\leftVdash\textdashV \let\leftmodels\textDashv \let\leftModels\textDashV \let\varparallel\textsslash \let\textheng\textPUheng \let\textlhookfour\textPUlhookfour \let\textscf\textPUscf \let\textaolig\textPUaolig \let\Ganz\textfullnote \let\Halb\texthalfnote }% \psdaliasnames  $\langle$ /psdextra)

# **52 End of file hycheck.tex**

20670 (\*check) \typeout{} \begin{document} \end{document} 20674 (/check)

# **53 Index**

Numbers written in italic refer to the page where the corresponding entry is described; numbers underlined refer to the code line of the definition; numbers in roman refer to the code lines where the entry is used.

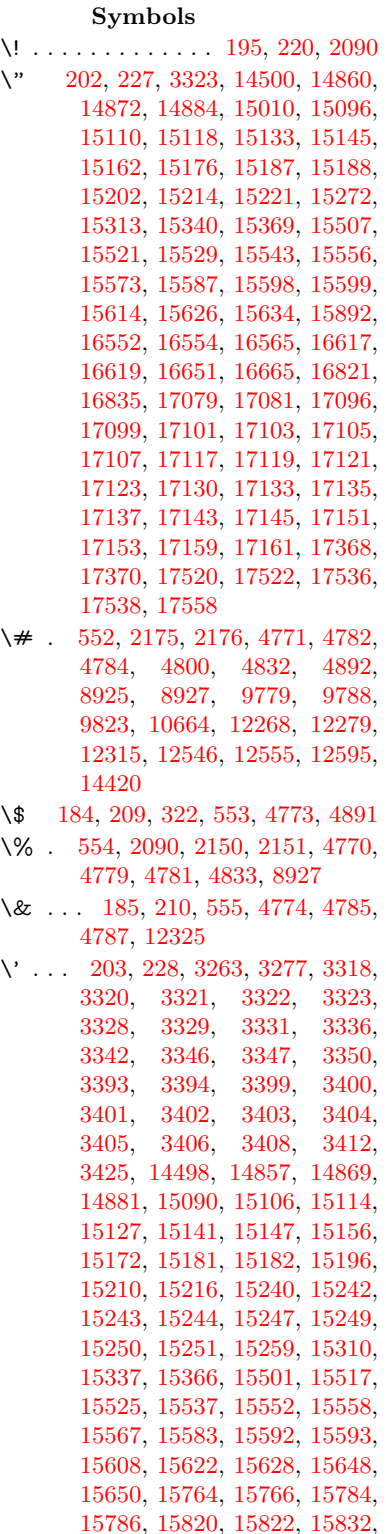

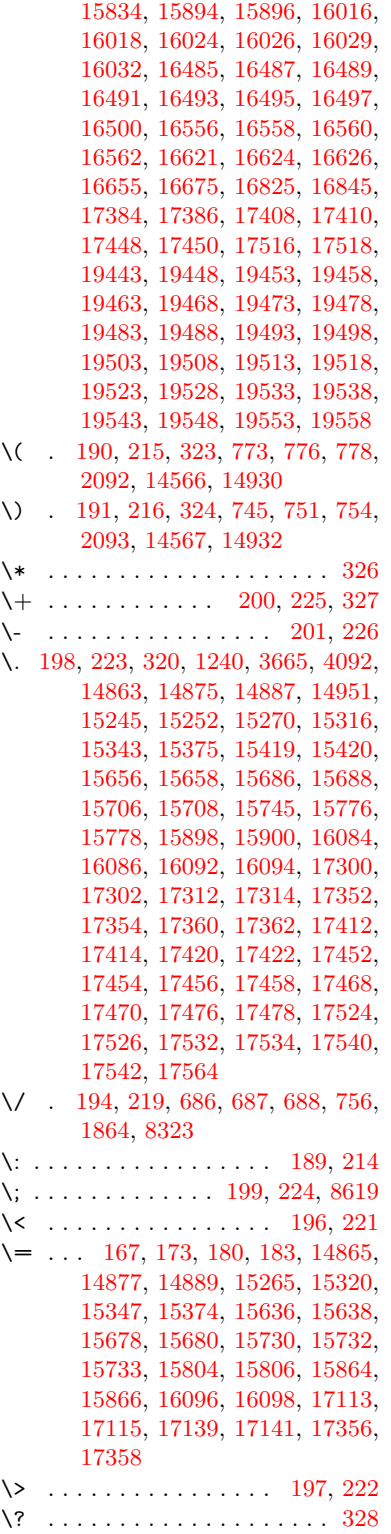

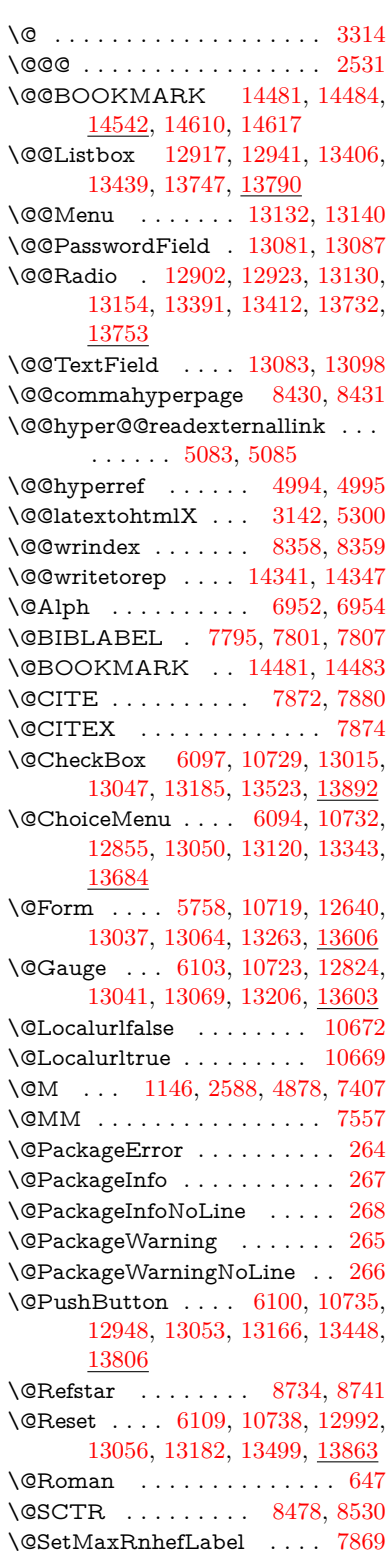

\@Submit . . [6106,](#page-141-5) [10741,](#page-235-0) [12975,](#page-279-2) [13059,](#page-280-7) [13179,](#page-282-6) [13477,](#page-288-1) [13840](#page-295-1) \@TextField . [6091,](#page-141-6) [10726,](#page-234-6) [12827,](#page-276-1) [13044,](#page-280-8) [13072,](#page-281-6) [13314,](#page-285-1) [13647](#page-291-0) \@addchap . . . . . . . . . . . . [14817](#page-314-0) \@addtoreset . [8252,](#page-187-0) [8253,](#page-187-1) [8267,](#page-187-2) [8475](#page-191-1) \@afterheading . . . . . . . . [14834](#page-314-1) \@alph . . . . . . . . . . . [6948,](#page-160-2) [6950](#page-160-3) \@anchorcolor [3644,](#page-92-0) [9748,](#page-216-0) [9843,](#page-218-1) [10786,](#page-235-1) [12236,](#page-265-0) [12516](#page-271-2) \@arabic [1116,](#page-37-1) [1121,](#page-37-2) [1125,](#page-37-3) [6947](#page-160-4) \@auxout [2525,](#page-69-1) [5041,](#page-119-0) [5247,](#page-123-0) [6317,](#page-145-0) [6319,](#page-145-1) [7037,](#page-161-0) [7065,](#page-162-0) [7815,](#page-177-3) [7830,](#page-178-0) [7846,](#page-178-1) [7856,](#page-178-2) [7886,](#page-179-4) [7909,](#page-179-5) [7935,](#page-180-0) [7941,](#page-180-1) [7965](#page-180-2) \@backslashchar ..... [869,](#page-31-0) [872,](#page-31-1) [875,](#page-31-2) [1370,](#page-42-0) [2052,](#page-58-0) [2056,](#page-58-1) [2059,](#page-58-2) [2197,](#page-62-0) [2214,](#page-62-1) [2220,](#page-62-2) [2224,](#page-62-3) [2232,](#page-62-4) [4795,](#page-114-11) [8940,](#page-200-2) [8950](#page-200-3) \@baseurl [3651,](#page-93-1) [3653,](#page-93-2) [5141,](#page-121-0) [9460,](#page-210-0) [9463,](#page-210-1) [9733,](#page-216-1) [9735,](#page-216-2) [10021,](#page-221-0) [10023,](#page-222-0) [10541,](#page-231-0) [10551,](#page-231-1) [10637,](#page-233-3) [10639,](#page-233-4) [11175,](#page-244-0) [11177,](#page-244-1) [11567,](#page-251-0) [11581,](#page-251-1) [12221,](#page-265-1) [12223,](#page-265-2) [12422,](#page-269-0) [12436,](#page-269-1) [12502,](#page-270-0) [12504](#page-270-1) \@begintheorem [7309,](#page-167-0) [7313,](#page-167-1) [7339,](#page-168-0) [7346,](#page-168-1) [7370,](#page-168-2) [7377](#page-169-1) \@bibitem . . . . . . . . [7822,](#page-178-3) [7853](#page-178-4) \@biblabel . . . . . . . . [7795,](#page-177-0) [7842](#page-178-5) \@bookmarkopenstatus . . [4595,](#page-110-0) [4612,](#page-110-1) [14402](#page-306-1) \@bookmarksopenlevel . . [3605,](#page-92-1) [3607,](#page-92-2) [4598](#page-110-2) \@bsphack . . . . [2518,](#page-69-2) [5034,](#page-119-1) [7939](#page-180-3) \@capstartfalse . . . . . . . . . [7688](#page-175-0) \@caption [7653,](#page-174-0) [7665,](#page-174-1) [7708,](#page-175-1) [7745,](#page-176-0) [7747](#page-176-1) \@captype [2527,](#page-69-3) [7648,](#page-174-2) [7652,](#page-174-3) [7656,](#page-174-4) [7663,](#page-174-5) [7670,](#page-174-6) [7724,](#page-175-2) [7738,](#page-176-2) [7742,](#page-176-3) [7745](#page-176-0) \@car . . . [1652,](#page-48-0) [1668,](#page-49-0) [1686,](#page-49-1) [1706,](#page-50-0) [3584,](#page-91-0) [5376,](#page-127-0) [9412,](#page-209-0) [9423](#page-209-1) \@cdr . . . . . . . . . . . [9413,](#page-209-2) [9424](#page-209-3) \@chapter . . . . . . . [14741,](#page-312-0) [14742](#page-312-1) \@cite . . [7872,](#page-179-0) [7903,](#page-179-6) [8000,](#page-181-0) [8006](#page-181-1) \@cite@opt [8001,](#page-181-2) [8007,](#page-181-3) [8011,](#page-182-0) [8021](#page-182-1) \@citea . [7875,](#page-179-7) [7882,](#page-179-8) [7883,](#page-179-9) [7902,](#page-179-10) [7905,](#page-179-11) [7906](#page-179-12) \@citeb . [7881,](#page-179-13) [7884,](#page-179-14) [7886,](#page-179-4) [7888,](#page-179-15) [7892,](#page-179-16) [7895,](#page-179-17) [7904,](#page-179-18) [7907,](#page-179-19) [7909,](#page-179-5) [7911,](#page-179-20) [7915,](#page-179-21) [7918](#page-179-22) \@citebordercolor . . [3707,](#page-94-0) [4183](#page-102-0) \@citecolor . . . . . . . . . . . . [3645](#page-92-3) \@citedata@opt [8002,](#page-181-4) [8008,](#page-181-5) [8010](#page-182-2) \@citedatax . . . . . . [8017,](#page-182-3) [8022](#page-182-4) \@citedatax@opt . . . [8014,](#page-182-5) [8020](#page-182-6) \@citeseppen . . . . . . [7999,](#page-181-6) [8005](#page-181-7) \@citex . . . . . . . . . . . . . . . [7901](#page-179-23) \@clubpenalty . . . . . . . . . . [7409](#page-169-2) \@commahyperpage . [8425,](#page-190-2) [8430](#page-190-0) \@ctrerr . . . . . . . . . . [6926,](#page-159-0) [6935](#page-159-1) \@currDisplay . . . . [5846,](#page-136-0) [12867,](#page-277-1) [12930,](#page-278-5) [13149,](#page-282-7) [13163,](#page-282-8) [13355,](#page-286-2) [13419,](#page-287-3) [13696,](#page-292-1) [13763](#page-293-3) \@currValue . . [5848,](#page-136-1) [5850,](#page-136-2) [12928,](#page-278-6) [12935,](#page-278-7) [13149,](#page-282-7) [13160,](#page-282-9) [13417,](#page-287-4) [13426,](#page-287-5) [13761,](#page-293-4) [13778,](#page-293-5) [14218](#page-302-0) \@currentHlabel . . . . . . . . . [6998](#page-161-1) \@currentHref . . . . . . . . . . . . . . . . [2533,](#page-69-4) [5276,](#page-124-0) [6199,](#page-143-0) [6884,](#page-158-0) [6978,](#page-160-5) [6980,](#page-160-6) [6989,](#page-160-7) [6991,](#page-160-8) [6998,](#page-161-2) [7079,](#page-162-1) [7081,](#page-162-2) [7091,](#page-163-0) [7142,](#page-164-0) [7153,](#page-164-1) [7155,](#page-164-2) [7194,](#page-165-0) [7213,](#page-165-1) [7217,](#page-165-2) [7226,](#page-166-0) [7252,](#page-166-1) [7344,](#page-168-3) [7375,](#page-169-3) [7400,](#page-169-4) [7483,](#page-171-0) [7485,](#page-171-1) [7486,](#page-171-2) [7542,](#page-172-1) [7570,](#page-172-2) [7668,](#page-174-7) [7694,](#page-175-3) [7698,](#page-175-4) [7725,](#page-175-5) [7727,](#page-176-4) [7944,](#page-180-4) [8128,](#page-184-0) [8151,](#page-184-1) [8164,](#page-185-0) [8171,](#page-185-1) [8222,](#page-186-0) [8246,](#page-186-1) [8248,](#page-186-2) [14331,](#page-304-0) [14722,](#page-312-2) [14735,](#page-312-3) [14746,](#page-313-0) [14776,](#page-313-1) [14793,](#page-313-2) [14828](#page-314-2) \@currentlabel [7121,](#page-163-1) [7560,](#page-172-3) [7937,](#page-180-5) [7944,](#page-180-4) [8227,](#page-186-3) [8234,](#page-186-4) [8484,](#page-192-1) [8536](#page-192-2) \@currentlabelname . [2523,](#page-69-5) [7474,](#page-170-1) [7543,](#page-172-4) [7571,](#page-172-5) [7673](#page-174-8) \@currentlabstr . . . . [2522,](#page-69-6) [2530](#page-69-7) \@curropt . [12864,](#page-277-2) [12865,](#page-277-3) [12926,](#page-278-8) [12927,](#page-278-9) [13138,](#page-282-10) [13145,](#page-282-11) [13146,](#page-282-12) [13148,](#page-282-13) [13155,](#page-282-14) [13156,](#page-282-15) [13158,](#page-282-16) [13352,](#page-286-3) [13353,](#page-286-4) [13415,](#page-287-6) [13416,](#page-287-7) [13693,](#page-292-2) [13694,](#page-292-3) [13759,](#page-293-6) [13760](#page-293-7) \@dblarg . . . . . . . . . [7663,](#page-174-5) [7745](#page-176-0) \@definecounter . . . . [8207,](#page-185-2) [8208](#page-185-3) \@ehc . . [2886,](#page-77-0) [3000,](#page-79-0) [3025,](#page-79-1) [3058,](#page-80-0) [3096,](#page-81-1) [3103,](#page-81-2) [3114,](#page-81-3) [3120,](#page-81-4) [4320,](#page-105-0) [4940,](#page-117-0) [5105,](#page-120-2) [5470,](#page-129-0) [5594,](#page-132-0) [5790,](#page-135-1) [5823,](#page-136-3) [6033,](#page-140-0) [6082,](#page-140-1) [12957,](#page-278-10) [13003,](#page-279-3) [13458,](#page-287-8) [13510,](#page-288-2) [13816,](#page-294-2) [13874](#page-295-2) \@ehd . . [63,](#page-7-0) [283,](#page-12-5) [289,](#page-12-6) [304,](#page-12-7) [7649,](#page-174-9) [7739](#page-176-5) \@endForm . [5759,](#page-135-2) [10722,](#page-234-7) [12823,](#page-276-2) [13040,](#page-280-9) [13068,](#page-280-10) [13313,](#page-285-2) [13633](#page-291-1) \@endparenv . . [7307,](#page-167-2) [7335,](#page-168-4) [7366](#page-168-5) \@eqncr . . . . . . . . . . . . . . . [7236](#page-166-2)  $\label{eq:deqn} $$ \@eqnstarfalse \ . . . . . . 7208, 7239$  $\label{eq:deqn} $$ \@eqnstarfalse \ . . . . . . 7208, 7239$  $\label{eq:deqn} $$ \@eqnstarfalse \ . . . . . . 7208, 7239$  $\label{eq:deqn} $$ \@eqnstarfalse \ . . . . . . 7208, 7239$ \@eqnstartrue . . . . . . . . . . [7236](#page-166-2) \@eqnswtrue . . . . . . [7169,](#page-165-4) [7178](#page-165-5) \@esphack [2539,](#page-69-8) [5045,](#page-119-2) [7949,](#page-180-6) [8370](#page-189-2) \@extra@b@citeb . . . . . . . . . . . . . . [7780,](#page-177-4) [7783,](#page-177-5) [7800,](#page-177-6) [7805,](#page-177-7) [7825,](#page-178-6) [7873,](#page-179-24) [7895,](#page-179-17) [7911,](#page-179-20) [7918](#page-179-22)

\@extra@binfo . [7779,](#page-177-8) [7782,](#page-177-9) [7786](#page-177-10) \@fifthoffive .. [4279,](#page-104-0) [4710,](#page-112-0) [5028,](#page-118-2) [8685,](#page-195-0) [8804](#page-197-0) \@filebordercolor [3708,](#page-94-1) [4181,](#page-102-1) [9327,](#page-207-0) [9329,](#page-207-1) [10353,](#page-227-0) [10355,](#page-227-1) [10872,](#page-237-0) [10874,](#page-237-1) [11938](#page-258-0) \@filecolor [3634,](#page-92-4) [3646,](#page-92-5) [9348,](#page-208-0) [9962,](#page-220-0) [9979,](#page-221-1) [10371,](#page-228-0) [10878](#page-237-2) \@firstoffive . . [4706,](#page-112-1) [4715,](#page-112-2) [8724,](#page-196-2) [8809](#page-197-1)  $\sqrt{\text{Cfirstofone}}$  ........ [583,](#page-21-0) [584,](#page-21-1) [585,](#page-21-2) [586,](#page-21-3) [587,](#page-21-4) [588,](#page-21-5) [589,](#page-21-6) [590,](#page-21-7) [591,](#page-21-8) [592,](#page-21-9) [593,](#page-21-10) [636,](#page-22-0) [673,](#page-23-1) [829,](#page-30-0) [982,](#page-34-0) [993,](#page-35-0) [1226,](#page-39-1) [1230,](#page-39-2) [1234,](#page-39-3) [1572,](#page-45-0) [4070,](#page-100-0) [4597,](#page-110-3) [5724,](#page-134-0) [5730,](#page-134-1) [5996,](#page-139-0) [6797,](#page-156-0) [6945,](#page-160-9) [6957,](#page-160-10) [7024,](#page-161-3) [7661,](#page-174-10) [7743,](#page-176-6) [7884,](#page-179-14) [7907,](#page-179-19) [8089,](#page-183-0) [8313,](#page-188-1) [9636,](#page-213-0) [13236,](#page-283-2) [13977,](#page-297-0) [13994,](#page-298-0) [14012](#page-298-1) \@firstoftwo [656,](#page-23-2) [940,](#page-33-0) [1108,](#page-37-4) [1780,](#page-52-0) [6287,](#page-145-2) [14783](#page-313-3) \@fnsymbol . . . . . . . . . . . . [6946](#page-160-11) \@footnotemark [7416,](#page-169-5) [7479,](#page-171-3) [7497,](#page-171-4) [7579,](#page-173-0) [7591,](#page-173-1) [7593,](#page-173-2) [7605,](#page-173-3) [7606,](#page-173-4) [7636,](#page-174-11) [7638](#page-174-12) \@footnotetext . . . . . . . . . . . . . . . . [7415,](#page-169-6) [7422,](#page-170-2) [7456,](#page-170-3) [7496,](#page-171-5) [7592,](#page-173-5) [7594,](#page-173-6) [7608,](#page-173-7) [7609,](#page-173-8) [7629](#page-174-13) \@for . . . [3684,](#page-94-2) [5366,](#page-127-1) [7881,](#page-179-13) [7904,](#page-179-18) [12864,](#page-277-2) [12926,](#page-278-8) [13138,](#page-282-10) [13145,](#page-282-11) [13155,](#page-282-14) [13352,](#page-286-3) [13415,](#page-287-6) [13693,](#page-292-2) [13759](#page-293-6) \@fourthoffive [4709,](#page-112-3) [5029,](#page-118-3) [8799,](#page-197-2) [8806](#page-197-3)  $\qquad \qquad \text{Qgobble} \quad \ldots \ldots \ldots \ldots \quad \text{49},$ [56,](#page-7-2) [117,](#page-8-0) [576,](#page-21-11) [577,](#page-21-12) [578,](#page-21-13) [579,](#page-21-14) [616,](#page-22-1) [617,](#page-22-2) [618,](#page-22-3) [619,](#page-22-4) [659,](#page-23-3) [660,](#page-23-4) [661,](#page-23-5) [670,](#page-23-6) [672,](#page-23-7) [833,](#page-30-1) [947,](#page-33-1) [980,](#page-34-1) [991,](#page-35-1) [1132,](#page-37-5) [1136,](#page-37-6) [1139,](#page-37-7) [1509,](#page-44-0) [1570,](#page-45-1) [1589,](#page-46-0) [1602,](#page-47-0) [1606,](#page-47-1) [1669,](#page-49-2) [1732,](#page-51-0) [1733,](#page-51-1) [1740,](#page-51-2) [1745,](#page-51-3) [1759,](#page-51-4) [1764,](#page-52-1) [2378,](#page-66-0) [2560,](#page-70-0) [2833,](#page-76-0) [2845,](#page-76-1) [4058,](#page-100-1) [4267,](#page-104-1) [4322,](#page-105-1) [4761,](#page-113-0) [5709,](#page-134-2) [5986,](#page-139-1) [6252,](#page-144-0) [6256,](#page-144-1) [6273,](#page-144-2) [6275,](#page-144-3) [6291,](#page-145-3) [6292,](#page-145-4) [6295,](#page-145-5) [6296,](#page-145-6) [6298,](#page-145-7) [6771,](#page-155-0) [6791,](#page-156-1) [6795,](#page-156-2) [7298,](#page-167-3) [7326,](#page-168-6) [7359,](#page-168-7) [7650,](#page-174-14) [7740,](#page-176-7) [8127,](#page-184-2) [8864,](#page-198-0) [9638,](#page-214-0) [11055,](#page-241-0) [11058,](#page-241-1) [13264,](#page-284-1) [13607,](#page-290-2) [14388,](#page-306-2) [14389,](#page-306-3) [14390,](#page-306-4) [14391](#page-306-5) \@gobblefour . . . [582,](#page-21-15) [696,](#page-25-0) [1266,](#page-40-0) [1267,](#page-40-1) [1268,](#page-40-2) [3861,](#page-97-0) [8599](#page-194-1) \@gobbleopt ..... [6298,](#page-145-7) [6300](#page-145-8) \@gobbletwo [580,](#page-21-16) [663,](#page-23-8) [689,](#page-24-3) [697,](#page-25-1)

[698,](#page-25-2) [846,](#page-30-2) [1265,](#page-40-3) [1687,](#page-49-3) [1764,](#page-52-1) [1768,](#page-52-2) [2718,](#page-73-0) [3859,](#page-97-1) [3860,](#page-97-2) [4271,](#page-104-2) [5655,](#page-133-0) [6277,](#page-144-4) [6286,](#page-145-9) [6294,](#page-145-10) [6298,](#page-145-7) [8787,](#page-197-4) [14732](#page-312-4) \@harvarditem . . . . . [7954,](#page-180-7) [7956](#page-180-8) \@hyper@@anchor . . [5191,](#page-122-0) [5192](#page-122-1) \@hyper@itemfalse . . [6827,](#page-157-0) [6845,](#page-157-1) [6859](#page-158-1) \@hyper@itemtrue . . . . . . . [6828](#page-157-2) \@hyper@launch . . . [5111,](#page-121-1) [5120,](#page-121-2) [9352,](#page-208-1) [10376,](#page-228-1) [10947,](#page-238-0) [11956](#page-259-0) \@hyper@linkfile . . . [5092,](#page-120-3) [5095,](#page-120-4) [5099,](#page-120-5) [5131](#page-121-3)  $\\$ {Ohyper@readerternallink [5086,](#page-120-6) [5090](#page-120-7) \@hyperdef ....... [5002,](#page-118-4) [5003](#page-118-5)  $\Omega$  . . . . . . . . [8422,](#page-190-3) [8423](#page-190-4) \@hyperref . . . . . . . . [4983,](#page-118-6) [4994](#page-118-0)  $\label{eq:2}$ \@ifclassloaded [2510,](#page-69-9) [4737,](#page-113-1) [7009,](#page-161-4) [7046,](#page-162-3) [7864,](#page-178-7) [8458,](#page-191-2) [8462,](#page-191-3) [9641,](#page-214-1) [14839,](#page-314-5) [14844](#page-314-6) \@ifnextchar . . [12,](#page-6-0) [88,](#page-8-1) [103,](#page-8-2) [123,](#page-8-3) [690,](#page-24-4) [4885,](#page-116-2) [4983,](#page-118-6) [5002,](#page-118-4) [5053,](#page-119-3) [5758,](#page-135-0) [6091,](#page-141-6) [6094,](#page-141-1) [6097,](#page-141-0) [6100,](#page-141-3) [6103,](#page-141-2) [6106,](#page-141-5) [6109,](#page-141-4) [6298,](#page-145-7) [6370,](#page-147-0) [6379,](#page-147-1) [7595,](#page-173-9) [7613,](#page-173-10) [7954,](#page-180-7) [8012,](#page-182-7) [11592,](#page-252-0) [11867,](#page-257-0) [11881,](#page-257-1) [14481,](#page-307-0) [14484](#page-307-1) \@ifpackagelater [238,](#page-11-14) [1002,](#page-35-2) [2541,](#page-69-10) [7000,](#page-161-5) [8277](#page-187-3)  $\sqrt{9}$ ifpackageloaded ....... [505,](#page-17-0) [899,](#page-31-3) [1001,](#page-35-3) [2513,](#page-69-11) [2938,](#page-78-0) [3561,](#page-91-1) [3565,](#page-91-2) [4239,](#page-103-0) [4425,](#page-107-0) [6868,](#page-158-2) [6999,](#page-161-6) [7012,](#page-161-7) [7074,](#page-162-4) [7107,](#page-163-2) [7111,](#page-163-3) [7131,](#page-164-3) [7165,](#page-164-4) [7292,](#page-167-4) [7493,](#page-171-6) [7509,](#page-171-7) [7549,](#page-172-6) [7721,](#page-175-6) [7924,](#page-180-9) [7997,](#page-181-8) [8219,](#page-186-5) [8276,](#page-187-4) [8318,](#page-188-2) [8319,](#page-188-3) [8320,](#page-188-4) [8468,](#page-191-4) [8733,](#page-196-3) [8877,](#page-199-0) [8881,](#page-199-1) [12494](#page-270-2) \@ifpackagewith [3443,](#page-88-11) [4240,](#page-103-1) [8242](#page-186-6) \@ifstar . . . [66,](#page-7-3) [4732,](#page-113-2) [4735,](#page-113-3) [4744,](#page-113-4) [4748,](#page-113-5) [6234,](#page-143-1) [6238,](#page-143-2) [6304,](#page-145-11) [6308,](#page-145-12) [8741,](#page-196-1) [8767,](#page-197-5) [8787](#page-197-4) \@ifundefined [34,](#page-6-1) [362,](#page-14-0) [918,](#page-32-0) [926,](#page-32-1) [943,](#page-33-2) [946,](#page-33-3) [2807,](#page-75-0) [2955,](#page-78-1) [3461,](#page-89-0) [3497,](#page-89-1) [3505,](#page-89-2) [3512,](#page-90-0) [3534,](#page-90-1) [3582,](#page-91-3) [4207,](#page-103-2) [5465,](#page-129-1) [5785,](#page-135-3) [6724,](#page-154-0) [6837,](#page-157-3) [6872,](#page-158-3) [6877,](#page-158-4) [7113,](#page-163-4) [7134,](#page-164-5) [7135,](#page-164-6) [7188,](#page-165-6) [7219,](#page-166-4) [7247,](#page-166-5) [7284,](#page-167-5) [7654,](#page-174-15) [7672,](#page-174-16) [7789,](#page-177-11) [7872,](#page-179-0) [7888,](#page-179-15) [7911,](#page-179-20) [8216,](#page-186-7) [8257,](#page-187-5) [8265,](#page-187-6) [8266,](#page-187-7) [8279,](#page-187-8) [8280,](#page-187-9) [8287,](#page-187-10) [8983,](#page-201-0) [10613,](#page-232-0) [11255,](#page-245-0) [11256,](#page-245-1) [12051,](#page-261-0) [13264,](#page-284-1) [13607,](#page-290-2) [13986,](#page-297-1) [14398](#page-306-6)

\@indexfile . . . [8362,](#page-189-3) [8377,](#page-189-4) [8385,](#page-190-5) [8389,](#page-190-6) [8394](#page-190-7) \@inlabelfalse . . . . . . . . . . [7388](#page-169-7)  $\Gamma$ ...... [546,](#page-20-4) [547](#page-20-5)  $\verb+\@inpenc@+ undefined@ + \ldots 2252$  $\verb+\@inpenc@+ undefined@ + \ldots 2252$ \@labels . . . . . . . . . . . . . . . [7404](#page-169-8) \@latex@ ........ [6401,](#page-147-2) [6402](#page-147-3) \@latex@error . . . . . [7649,](#page-174-9) [7739](#page-176-5) \@latex@warning . . . [5021,](#page-118-7) [7891,](#page-179-25) [7914,](#page-179-26) [8660,](#page-195-1) [8680,](#page-195-2) [8697,](#page-195-3) [8815](#page-198-1) \@lbibitem . . . . . . . . [7796,](#page-177-12) [7841](#page-178-8) \@linkbordercolor . . [3709,](#page-94-3) [4178,](#page-102-2) [9276,](#page-206-0) [10776](#page-235-2) \@linkcolor . . . . . . . [3643,](#page-92-6) [11614](#page-252-1) \@linkdim [474,](#page-16-0) [9797,](#page-217-2) [9798,](#page-217-3) [9806,](#page-217-4) [9807,](#page-217-5) [9808,](#page-217-6) [9877,](#page-219-0) [9878,](#page-219-1) [9890,](#page-219-2) [9891,](#page-219-3) [9892,](#page-219-4) [9914,](#page-220-1) [9915,](#page-220-2) [9928,](#page-220-3) [9929,](#page-220-4) [9930,](#page-220-5) [9954,](#page-220-6) [9955,](#page-220-7) [9968,](#page-221-2) [9969,](#page-221-3) [9970,](#page-221-4) [12289,](#page-266-2) [12290,](#page-266-3) [12298,](#page-267-2) [12299,](#page-267-3) [12300,](#page-267-4) [12564,](#page-271-3) [12565,](#page-271-4) [12578,](#page-272-1) [12579,](#page-272-2) [12580](#page-272-3) \@listctr . . . . . . . . . [7831,](#page-178-9) [7857](#page-178-10) \@m ... [1129,](#page-37-8) [7883,](#page-179-9) [7906,](#page-179-12) [11102](#page-242-0) \@mainaux . . [6315,](#page-145-13) [6316,](#page-145-14) [6754,](#page-155-1) [6762,](#page-155-2) [13232,](#page-283-3) [13256](#page-284-2) \@makecaption [7689,](#page-175-7) [7691,](#page-175-8) [7758](#page-176-8) \@makefnmark . . . . . [7488,](#page-171-8) [7641](#page-174-17)  $\label{eq:qmax} $$ \Omega \simeq \frac{2}{\frac{2}{\sqrt{2}}}} \quad \dots \quad \quad \frac{7561}{\sqrt{2}}$  $\label{eq:qmax} $$ \Omega \simeq \frac{2}{\frac{2}{\sqrt{2}}}} \quad \dots \quad \quad \frac{7561}{\sqrt{2}}$  $\label{eq:qmax} $$ \Omega \simeq \frac{2}{\frac{2}{\sqrt{2}}}} \quad \dots \quad \quad \frac{7561}{\sqrt{2}}$ \@makeother ....... [166,](#page-10-20) [167,](#page-10-15) [179,](#page-10-21) [180,](#page-10-17) [182,](#page-10-22) [183,](#page-10-18) [188,](#page-10-23) [189,](#page-10-12) [190,](#page-10-6) [191,](#page-10-7) [192,](#page-10-24) [193,](#page-10-25) [194,](#page-10-11) [195,](#page-10-0) [196,](#page-10-14) [197,](#page-10-19) [198,](#page-10-10) [199,](#page-10-13) [200,](#page-10-8) [201,](#page-10-9) [202,](#page-10-1) [203,](#page-10-5) [4785,](#page-114-9) [8912,](#page-200-4) [14570,](#page-309-3) [14573,](#page-309-4) [14600,](#page-310-2) [14603](#page-310-3) \@makeschapterhead . . . . [14831,](#page-314-7) [14833](#page-314-8) \@mem@titleref . . . . . . . . . [4744](#page-113-4) \@mem@titlerefnolink . . . . [4744](#page-113-4) \@menubordercolor . [3710,](#page-94-4) [4180,](#page-102-3) [9698,](#page-215-0) [9700,](#page-215-1) [10447,](#page-229-0) [10449,](#page-229-1) [10985,](#page-239-0) [10987,](#page-239-1) [11860](#page-257-2) \@menucolor . [3648,](#page-92-7) [9713,](#page-215-2) [10458,](#page-229-2) [10991](#page-239-2) \@minipagefalse . . . . . . . . . [7384](#page-169-9) \@mkboth . . . [663,](#page-23-8) [8581,](#page-193-0) [14732,](#page-312-4) [14820,](#page-314-9) [14822](#page-314-10) \@mpfn . . . . . . [7419,](#page-169-10) [7614,](#page-173-11) [7626](#page-174-18) \@mpfootnotetext . . [7422,](#page-170-2) [7435,](#page-170-4) [7436,](#page-170-5) [7498](#page-171-9) \@mycount . . . . . . [14546,](#page-309-5) [14556](#page-309-6) \@namedef [1246,](#page-39-4) [2481,](#page-68-0) [2483,](#page-68-1) [2485,](#page-68-2) [2487,](#page-68-3) [2489,](#page-68-4) [2491,](#page-68-5) [2493,](#page-68-6) [2495,](#page-68-7) [2497,](#page-68-8) [2499,](#page-68-9) [2501,](#page-69-12) [2502,](#page-69-13) [2503,](#page-69-14) [2504,](#page-69-15) [2505,](#page-69-16) [2506,](#page-69-17) [2507,](#page-69-18) [2508,](#page-69-19) [2509,](#page-69-20) [2655,](#page-72-0) [2965,](#page-78-2) [2966,](#page-78-3) [2967,](#page-78-4)

[2968,](#page-78-5) [2969,](#page-78-6) [2970,](#page-78-7) [2971,](#page-78-8)<br>2972, 3452, 3464, 5476, [2972,](#page-78-9) [3452,](#page-89-3) [3464,](#page-89-4) [5476,](#page-129-2) [5477,](#page-129-3) [5478,](#page-129-4) [5479,](#page-129-5) [5801,](#page-135-4) [5802,](#page-136-4) [7010,](#page-161-8) [7235,](#page-166-6) [7238,](#page-166-7) [7929,](#page-180-10) [7930,](#page-180-11) [7931,](#page-180-12) [7932](#page-180-13) \@namerefstar . . . . . [4748,](#page-113-5) [8729](#page-196-4) \@nameuse [2527,](#page-69-3) [2962,](#page-78-10) [5482,](#page-129-6) [5793](#page-135-5) \@ne [1115,](#page-37-9) [2905,](#page-77-1) [3046,](#page-80-1) [4583,](#page-110-4) [4910,](#page-116-3) [10285,](#page-226-0) [10290,](#page-226-1) [11154,](#page-243-0) [12076,](#page-262-0) [13642](#page-291-2) \@newctr . . . . . . . . . [8212,](#page-186-8) [8213](#page-186-9) \@newl@bel . . . [5230,](#page-123-1) [6364,](#page-146-0) [7782](#page-177-9)  $\text{Onewlistfalse}$  ......... [7385](#page-169-11) \@nil [294,](#page-12-8) [311,](#page-13-7) [491,](#page-17-1) [495,](#page-17-2) [500,](#page-17-3) [504,](#page-17-4) [519,](#page-18-0) [1564,](#page-45-2) [1567,](#page-45-3) [1575,](#page-45-4) [1652,](#page-48-0) [1670,](#page-49-4) [1688,](#page-49-5) [1704,](#page-50-1) [1706,](#page-50-0) [1709,](#page-50-2) [1712,](#page-50-3) [1715,](#page-50-4) [2261,](#page-63-1) [2263,](#page-63-2) [2279,](#page-64-0) [2281,](#page-64-1) [3584,](#page-91-0) [4817,](#page-114-12) [4821,](#page-114-13) [4826,](#page-115-3) [5158,](#page-122-2) [5166,](#page-122-3) [5172,](#page-122-4) [5174,](#page-122-5) [5376,](#page-127-0) [5977,](#page-139-2) [5980,](#page-139-3) [5999,](#page-139-4) [6389,](#page-147-4) [6392,](#page-147-5) [6399,](#page-147-6) [6401,](#page-147-2) [6402,](#page-147-3) [6514,](#page-150-0) [6562,](#page-151-0) [6563,](#page-151-1) [6565,](#page-151-2) [6588,](#page-151-3) [6605,](#page-152-0) [6659,](#page-153-0) [6661,](#page-153-1) [7137,](#page-164-7) [7146,](#page-164-8) [7148,](#page-164-9) [7160,](#page-164-10) [8409,](#page-190-8) [8411,](#page-190-9) [8418,](#page-190-10) [8441,](#page-191-5) [8444,](#page-191-6) [8454,](#page-191-7) [8664,](#page-195-4) [8667,](#page-195-5) [8823,](#page-198-2) [8854,](#page-198-3) [8936,](#page-200-5) [8942,](#page-200-6) [8946,](#page-200-7) [8952,](#page-200-8) [9412,](#page-209-0) [9413,](#page-209-2) [9423,](#page-209-1) [9424,](#page-209-3) [11020,](#page-240-0) [11022,](#page-240-1) [13984,](#page-297-2) [13997,](#page-298-2) [14003,](#page-298-3) [14430,](#page-306-7) [14433,](#page-306-8) [14436,](#page-307-3) [14445,](#page-307-4) [14448,](#page-307-5) [14457](#page-307-6)  $\Omega$ .... [6361,](#page-146-1) [7407](#page-169-0) \@nocnterr . . . . . . . [8266,](#page-187-7) [8280](#page-187-9) \@nocounterr . . . . . . [8265,](#page-187-6) [8279](#page-187-8) \@noparitemfalse . . . . . . . . [7386](#page-169-12) \@number . . . . [6945,](#page-160-9) [7024,](#page-161-3) [8089](#page-183-0) \@nx . . . [8269,](#page-187-11) [8283,](#page-187-12) [8286,](#page-187-13) [8288](#page-187-14) \@onelevel@sanitize . [2711,](#page-73-1) [2715,](#page-73-2) [2920,](#page-78-11) [3583,](#page-91-4) [4297,](#page-105-2) [4327,](#page-105-3) [4348,](#page-106-0) [4851,](#page-115-4) [5153,](#page-121-4) [5156,](#page-121-5) [5169,](#page-122-6) [5183,](#page-122-7) [5466,](#page-129-7) [5702,](#page-134-3) [5786,](#page-135-6) [6615,](#page-152-1) [6617,](#page-152-2) [6985,](#page-160-12) [8157,](#page-184-3) [8710,](#page-196-5) [10142,](#page-224-0) [14427](#page-306-9) \@oparg . [7309,](#page-167-0) [7313,](#page-167-1) [7339,](#page-168-0) [7346,](#page-168-1) [7370,](#page-168-2) [7377](#page-169-1) \@outlinefile [14400,](#page-306-10) [14489,](#page-308-2) [14584,](#page-310-4) [14586,](#page-310-5) [14588,](#page-310-6) [14666,](#page-311-0) [14668,](#page-311-1) [14670](#page-311-2) \@pagerefstar . . [4735,](#page-113-3) [8726,](#page-196-6) [8757](#page-196-7) \@pagesetref ........... [8676](#page-195-6) \@parboxrestore [7559,](#page-172-8) [7681,](#page-175-9) [7753](#page-176-9) \@parcount . . . . . . [14548,](#page-309-7) [14556](#page-309-6) \@part . . . . . . . . . . [14759,](#page-313-4) [14766](#page-313-5) \@pdfauthor . [3877,](#page-97-3) [4186,](#page-102-4) [9520,](#page-211-0) [10003,](#page-221-5) [10488,](#page-230-0) [11228,](#page-245-2) [11493,](#page-250-0)

[12353](#page-268-0) \@pdfborder . . . . . . . . . . . . . . . . . [3526,](#page-90-2) [3722,](#page-94-5) [3723,](#page-94-6) [3724,](#page-94-7) [3731,](#page-94-8) [3735,](#page-94-9) [3758,](#page-95-0) [3760,](#page-95-1) [4678,](#page-112-4) [9206,](#page-205-0) [10160,](#page-224-1) [10774,](#page-235-3) [11359,](#page-247-0) [11454,](#page-249-0) [11858,](#page-257-3) [11871,](#page-257-4) [11886,](#page-257-5) [11907,](#page-258-1) [11935,](#page-258-2) [11966,](#page-259-1) [11995,](#page-260-0) [12082,](#page-262-1) [12170,](#page-264-0) [12330](#page-267-5)  $\label{thm:qndfbord} \texttt{Cpdfborders} \texttt{type} \texttt{ . . . . . . . . . . .}$ . . [3527,](#page-90-3) [3739,](#page-95-2) [3740,](#page-95-3) [3741,](#page-95-4) [3750,](#page-95-5) [3754,](#page-95-6) [3762,](#page-95-7) [3764,](#page-95-8) [4679,](#page-112-5) [5948,](#page-138-0) [9207,](#page-205-1) [10161,](#page-224-2) [10775,](#page-235-4) [11360,](#page-247-1) [11455,](#page-249-1) [11859,](#page-257-6) [11872,](#page-257-7) [11887,](#page-257-8) [11908,](#page-258-3) [11936,](#page-258-4) [11967,](#page-259-2) [11996,](#page-260-1) [12083,](#page-262-2) [12171,](#page-264-1) [12331](#page-267-6) \@pdfcreationdate . . . . . . . . . . . . . [3910,](#page-98-0) [4189,](#page-102-5) [9524,](#page-211-1) [9526,](#page-211-2) [9995,](#page-221-6) [9997,](#page-221-7) [10480,](#page-230-1) [10482,](#page-230-2) [11468,](#page-249-2) [11470,](#page-250-1) [12345,](#page-267-7) [12347](#page-267-8) \@pdfcreator . [3905,](#page-97-4) [4188,](#page-102-6) [9523,](#page-211-3) [9994,](#page-221-8) [10479,](#page-230-3) [11231,](#page-245-3) [11492,](#page-250-2) [12344](#page-267-9) \@pdfdirection . . . . [9483,](#page-210-2) [10059,](#page-222-1) [10521,](#page-230-4) [11187,](#page-244-2) [11547,](#page-251-2) [12402](#page-268-1) \@pdfduplex [9489,](#page-210-3) [10065,](#page-222-2) [10527,](#page-230-5) [11193,](#page-244-3) [11553,](#page-251-3) [12408](#page-269-2) \@pdfhighlight . . . . . . . . . . . . . . . . [3714,](#page-94-10) [4184,](#page-102-7) [9226,](#page-205-2) [9228,](#page-205-3) [9287,](#page-207-2) [9323,](#page-207-3) [9325,](#page-207-4) [9360,](#page-208-2) [9362,](#page-208-3) [9694,](#page-214-2) [9696,](#page-215-3) [11358,](#page-247-2) [11453,](#page-249-3) [11857,](#page-257-9) [11906,](#page-258-5) [11934,](#page-258-6) [11965](#page-259-3) \@pdfhightlight . . . . . . . . . [9285](#page-206-1) \@pdfkeywords [3929,](#page-98-1) [4192,](#page-102-8) [9536,](#page-211-4) [9992,](#page-221-9) [10493,](#page-230-6) [11236,](#page-245-4) [11494,](#page-250-3) [12342](#page-267-10) \@pdflang [4170,](#page-102-9) [4199,](#page-103-3) [9509,](#page-211-5) [9511,](#page-211-6) [10087,](#page-223-0) [10089,](#page-223-1) [10561,](#page-231-2) [10563,](#page-231-3) [11577,](#page-251-4) [11579,](#page-251-5) [12432,](#page-269-3) [12434](#page-269-4) \@pdfm@dest [10104,](#page-223-2) [10163,](#page-224-3) [10167](#page-224-4) \@pdfm@mark . . . . [6742,](#page-155-3) [10103,](#page-223-3) [10155,](#page-224-5) [10175,](#page-224-6) [10189,](#page-225-0) [10191,](#page-225-1) [10205,](#page-225-2) [10207,](#page-225-3) [10212,](#page-225-4) [10213,](#page-225-5) [10243,](#page-225-6) [10267,](#page-226-2) [10269,](#page-226-3) [10274,](#page-226-4) [10292,](#page-226-5) [10315,](#page-227-2) [10347,](#page-227-3) [10381,](#page-228-2) [10412,](#page-228-3) [10441,](#page-229-3) [10475,](#page-230-7) [10542,](#page-231-4) [10569,](#page-231-5) [13610,](#page-290-3) [13611,](#page-290-4) [13612,](#page-290-5) [13631,](#page-291-3) [13674,](#page-292-4) [13680,](#page-292-5) [13769,](#page-293-8) [13783,](#page-294-3) [13798,](#page-294-4) [13804,](#page-294-5) [13829,](#page-294-6) [13836,](#page-295-3) [13854,](#page-295-4) [13860,](#page-295-5) [13882,](#page-295-6) [13888,](#page-296-1) [13911,](#page-296-2) [13917,](#page-296-3) [13922,](#page-296-4) [13954,](#page-297-3) [13962,](#page-297-4) [14637](#page-311-3) \@pdfmoddate [3916,](#page-98-2) [4190,](#page-102-10) [9528,](#page-211-7) [9530,](#page-211-8) [9999,](#page-221-10) [10001,](#page-221-11) [10484,](#page-230-8) [10486,](#page-230-9) [11472,](#page-250-4) [11476,](#page-250-5) [12349,](#page-267-11)

[12351](#page-268-2)

\@pdfnonfullscreenpagemode . . . [9482,](#page-210-4) [10058,](#page-222-3) [10520,](#page-230-10) [11186,](#page-244-4) [11546,](#page-251-6) [12401](#page-268-3) \@pdfnumcopies . . . [9498,](#page-210-5) [9500,](#page-210-6) [10074,](#page-222-4) [10076,](#page-222-5) [10536,](#page-231-6) [10538,](#page-231-7) [11202,](#page-244-5) [11204,](#page-244-6) [11562,](#page-251-7) [11564,](#page-251-8) [12417,](#page-269-5) [12419](#page-269-6) \@pdfpageduration . [3661,](#page-93-3) [9580,](#page-212-0) [9584,](#page-212-1) [9589,](#page-212-2) [10586,](#page-232-1) [10588,](#page-232-2) [10591,](#page-232-3) [11111,](#page-242-1) [11113,](#page-242-2) [11116,](#page-242-3) [11398,](#page-248-0) [11400,](#page-248-1) [11408](#page-248-2) \@pdfpagelayout . . [9508,](#page-211-9) [10086,](#page-223-4) [10560,](#page-231-8) [11207,](#page-244-7) [11209,](#page-244-8) [11576,](#page-251-9) [12431](#page-269-7) \@pdfpagemode . . . . . . . . . . . . . . . [4413,](#page-107-1) [4414,](#page-107-2) [4608,](#page-110-5) [4609,](#page-110-6) [4618,](#page-111-0) [4619,](#page-111-1) [9462,](#page-210-7) [10042,](#page-222-6) [10555,](#page-231-9) [11174,](#page-244-9) [11530,](#page-251-10) [12385](#page-268-4) \@pdfpagescrop [4124,](#page-101-1) [4194,](#page-103-4) [9447,](#page-210-8) [9451,](#page-210-9) [10025,](#page-222-7) [10026,](#page-222-8) [10047,](#page-222-9) [10049,](#page-222-10) [10567,](#page-231-10) [10569,](#page-231-5) [11163,](#page-243-1) [11165,](#page-243-2) [11535,](#page-251-11) [11537,](#page-251-12) [12390,](#page-268-5) [12392](#page-268-6) \@pdfpagetransition . [3657,](#page-93-4) [9556,](#page-212-3) [9560,](#page-212-4) [9565,](#page-212-5) [10575,](#page-231-11) [10577,](#page-231-12) [10580,](#page-231-13) [11000,](#page-239-3) [11002,](#page-239-4) [11004,](#page-239-5) [11381,](#page-248-3) [11383,](#page-248-4) [11391](#page-248-5) \@pdfpicktraybypdfsize . . [9490,](#page-210-10) [9492,](#page-210-11) [10066,](#page-222-11) [10068,](#page-222-12) [10528,](#page-230-11) [10530,](#page-231-14) [11194,](#page-244-10) [11196,](#page-244-11) [11554,](#page-251-13) [11556,](#page-251-14) [12409,](#page-269-8) [12411](#page-269-9) \@pdfprintarea . . . [9486,](#page-210-12) [10062,](#page-222-13) [10524,](#page-230-12) [11190,](#page-244-12) [11550,](#page-251-15) [12405](#page-268-7) \@pdfprintclip . . . . [9487,](#page-210-13) [10063,](#page-222-14) [10525,](#page-230-13) [11191,](#page-244-13) [11551,](#page-251-16) [12406](#page-268-8) \@pdfprintpagerange [3829,](#page-96-0) [4198,](#page-103-5) [9494,](#page-210-14) [9496,](#page-210-15) [10070,](#page-222-15) [10072,](#page-222-16) [10532,](#page-231-15) [10534,](#page-231-16) [11198,](#page-244-14) [11200,](#page-244-15) [11558,](#page-251-17) [11560,](#page-251-18) [12413,](#page-269-10) [12415](#page-269-11) \@pdfprintscaling . [9488,](#page-210-16) [10064,](#page-222-17) [10526,](#page-230-14) [11192,](#page-244-16) [11552,](#page-251-19) [12407](#page-269-12) \@pdfproducer . . . . . . . . . . . . . . . . [3883,](#page-97-5) [4187,](#page-102-11) [9388,](#page-208-4) [9532,](#page-211-10) [9534,](#page-211-11) [9985,](#page-221-12) [9986,](#page-221-13) [10004,](#page-221-14) [10006,](#page-221-15) [10464,](#page-229-4) [10465,](#page-229-5) [10469,](#page-229-6) [10489,](#page-230-15) [10491,](#page-230-16) [11131,](#page-243-3) [11132,](#page-243-4) [11136,](#page-243-5) [11139,](#page-243-6) [11140,](#page-243-7) [11232,](#page-245-5) [11234,](#page-245-6) [11479,](#page-250-6) [11483,](#page-250-7) [11992,](#page-259-4) [11993,](#page-260-2) [12075,](#page-262-3) [12077,](#page-262-4) [12079,](#page-262-5) [12167,](#page-264-2) [12168,](#page-264-3) [12335,](#page-267-12) [12336,](#page-267-13) [12354,](#page-268-9) [12356](#page-268-10) \@pdfremotestartview . . . . . . . . . . [4096,](#page-101-2) [4098,](#page-101-3) [4099,](#page-101-4) [4100,](#page-101-5) [4111,](#page-101-6) [4115,](#page-101-7) [4117,](#page-101-8) [4118,](#page-101-9) [4120,](#page-101-10) [4196,](#page-103-6) [9340,](#page-208-5) [10362,](#page-228-4) [11946](#page-259-5) \@pdfstartpage [4079,](#page-100-2) [4081,](#page-101-11) [4197,](#page-103-7)

[9468,](#page-210-17) [9472,](#page-210-18) [10029,](#page-222-18) [10034,](#page-222-19) [10544,](#page-231-17) [10548,](#page-231-18) [11167,](#page-244-17) [11171,](#page-244-18) [11517,](#page-250-8) [11522,](#page-250-9) [12372,](#page-268-11) [12377](#page-268-12) \@pdfstartview [4086,](#page-101-12) [4088,](#page-101-13) [4195,](#page-103-8) [9470,](#page-210-19) [9472,](#page-210-18) [10031,](#page-222-20) [10035,](#page-222-21) [10546,](#page-231-19) [10548,](#page-231-18) [11169,](#page-244-19) [11519,](#page-250-10) [11523,](#page-250-11) [12374,](#page-268-13) [12378](#page-268-14) \@pdfsubject . [3923,](#page-98-3) [4191,](#page-102-12) [9522,](#page-211-12) [10008,](#page-221-16) [10478,](#page-230-17) [11230,](#page-245-7) [11491,](#page-250-12) [12358](#page-268-15) \@pdftempa . . . [5097,](#page-120-8) [5098,](#page-120-9) [5101](#page-120-10) \@pdftempwordfile . [5088,](#page-120-11) [5098](#page-120-9) \@pdftempwordrun . [5089,](#page-120-12) [5101](#page-120-10) \@pdftitle [3871,](#page-97-6) [4185,](#page-102-13) [9521,](#page-211-13) [9993,](#page-221-17) [10477,](#page-230-18) [11229,](#page-245-8) [11490,](#page-250-13) [12343](#page-267-14) \@pdftrapped [3934,](#page-98-4) [3937,](#page-98-5) [3940,](#page-98-6) [3949,](#page-98-7) [3958,](#page-98-8) [4193,](#page-103-9) [9537,](#page-211-14) [9539,](#page-211-15) [10494,](#page-230-19) [10496,](#page-230-20) [11495](#page-250-14) \@pdfview . . . [4060,](#page-100-3) [9188,](#page-205-4) [9196,](#page-205-5) [10110,](#page-223-5) [10114,](#page-223-6) [10118,](#page-223-7) [10122,](#page-223-8) [10126,](#page-223-9) [10130,](#page-223-10) [10131,](#page-223-11) [10134,](#page-224-7) [10135,](#page-224-8) [10138,](#page-224-9) [10142,](#page-224-0) [10144,](#page-224-10) [10159,](#page-224-11) [10773,](#page-235-5) [10783,](#page-235-6) [10795,](#page-236-0) [11296,](#page-246-0) [11316,](#page-247-3) [11997,](#page-260-3) [12084,](#page-262-6) [12172,](#page-264-4) [12444](#page-269-13) \@pdfviewarea . . . . [9484,](#page-210-20) [10060,](#page-222-22) [10522,](#page-230-21) [11188,](#page-244-20) [11548,](#page-251-20) [12403](#page-268-16) \@pdfviewclip [9485,](#page-210-21) [10061,](#page-222-23) [10523,](#page-230-22) [11189,](#page-244-21) [11549,](#page-251-21) [12404](#page-268-17) \@pdfviewparams . . [4062,](#page-100-4) [4064,](#page-100-5) [11296,](#page-246-0) [11316,](#page-247-3) [11998,](#page-260-4) [12085,](#page-262-7) [12173,](#page-264-5) [12445](#page-269-14) \@percentchar [4780,](#page-114-14) [4781,](#page-114-7) [4833,](#page-115-1) [14404](#page-306-11) \@processme . [5834,](#page-136-5) [5835,](#page-136-6) [9562,](#page-212-6) [9568,](#page-212-7) [9586,](#page-212-8) [9592,](#page-212-9) [9608,](#page-213-1) [9614,](#page-213-2) [11595,](#page-252-2) [11596,](#page-252-3) [11707,](#page-254-0) [11708,](#page-254-1) [11711,](#page-254-2) [11712](#page-254-3) \@protected@testopt . . . . . . [693](#page-24-5) \@protected@testopt@xargs . [694](#page-24-6) \@refstar . . . . . . . . [4732,](#page-113-2) [8723](#page-196-8) \@runbordercolor . . . [3711,](#page-94-11) [4182,](#page-102-14) [9364,](#page-208-6) [9366,](#page-208-7) [10387,](#page-228-5) [10389,](#page-228-6) [10966,](#page-239-6) [10968,](#page-239-7) [11969](#page-259-6) \@runcolor . . . [3649,](#page-92-8) [9384,](#page-208-8) [10403,](#page-228-7) [10972](#page-239-8) \@safe@activesfalse . . [645,](#page-22-5) [4712](#page-112-6) \@safe@activestrue . . . [644,](#page-22-6) [4711](#page-112-7) \@savsf . . . . . . . . . [9191,](#page-205-6) [9199](#page-205-7) \@schapter . . . . . . . [14729,](#page-312-5) [14730](#page-312-6) \@secondoffive [4280,](#page-104-3) [4707,](#page-112-8) [4720,](#page-112-9) [8686,](#page-195-7) [8687,](#page-195-8) [8727](#page-196-9)  $\text{Qsecondoftwo} \dots \dots \ 626, 635,$  $\text{Qsecondoftwo} \dots \dots \ 626, 635,$  $\text{Qsecondoftwo} \dots \dots \ 626, 635,$  $\text{Qsecondoftwo} \dots \dots \ 626, 635,$ [938,](#page-33-4) [1111,](#page-37-10) [1638,](#page-48-1) [1778,](#page-52-3) [4279,](#page-104-0) [4280,](#page-104-3) [14785](#page-313-6) \@sect . . . . . . . . . . [14780,](#page-313-7) [14781](#page-313-8) \@seqncr . . . . . . . . . . . . . [7236](#page-166-2) \@serial@counter . [14496,](#page-308-3) [14544,](#page-309-8) [14546,](#page-309-5) [14547](#page-309-9)  $\label{eq:osetedlabel} \text{Seeteqlabel}\quad \ldots \ldots \quad 8243,\, 8244$  $\label{eq:osetedlabel} \text{Seeteqlabel}\quad \ldots \ldots \quad 8243,\, 8244$  $\label{eq:osetedlabel} \text{Seeteqlabel}\quad \ldots \ldots \quad 8243,\, 8244$  $\label{eq:osetedlabel} \text{Seeteqlabel}\quad \ldots \ldots \quad 8243,\, 8244$ \@setminipage . . . . . [7683,](#page-175-10) [7755](#page-176-10) \@setref . [4715,](#page-112-2) [4720,](#page-112-9) [8655,](#page-195-9) [8656,](#page-195-10) [8693](#page-195-11) \@sharp . . . . . . . . . . [7137,](#page-164-7) [7143](#page-164-11) \@skiphyperreffalse . [6846,](#page-157-4) [7811,](#page-177-13) [7823](#page-178-11) \@skiphyperreftrue . [7797,](#page-177-14) [7823](#page-178-11) \@spaces . . . . . . . . . . . . . . . [271](#page-12-9) \@spart . . . . . . . . . [14772,](#page-313-9) [14773](#page-313-10) \@ssect . . . . . . . . . [14715,](#page-312-7) [14716](#page-312-8) \@startlos . . . . [8593,](#page-193-1) [8600,](#page-194-2) [8649](#page-194-3) \@starttoc . . . . . . . . . . . . . [6349](#page-146-2) \@tempa [7308,](#page-167-6) [7309,](#page-167-0) [7312,](#page-167-7) [7316,](#page-168-8) [7338,](#page-168-9) [7345,](#page-168-10) [7349,](#page-168-11) [7369,](#page-168-12) [7376,](#page-169-13) [7380,](#page-169-14) [7511,](#page-171-10) [7515,](#page-171-11) [7518,](#page-171-12) [7530](#page-172-9) \@tempb . . . . . . . . . [7264,](#page-166-8) [7268](#page-167-8) \@tempboxa . [9795,](#page-217-7) [9797,](#page-217-2) [9806,](#page-217-4) [9875,](#page-219-5) [9877,](#page-219-0) [9880,](#page-219-6) [9881,](#page-219-7) [9890,](#page-219-2) [9896,](#page-219-8) [9897,](#page-219-9) [9912,](#page-220-8) [9914,](#page-220-1) [9917,](#page-220-9) [9918,](#page-220-10) [9928,](#page-220-3) [9934,](#page-220-11) [9935,](#page-220-12) [9952,](#page-220-13) [9954,](#page-220-6) [9957,](#page-220-14) [9958,](#page-220-15) [9968,](#page-221-2) [9974,](#page-221-18) [9975,](#page-221-19) [12287,](#page-266-4) [12289,](#page-266-2) [12298,](#page-267-2) [12562,](#page-271-5) [12564,](#page-271-3) [12578](#page-272-1) \@tempcnta [14353,](#page-305-2) [14354,](#page-305-3) [14355,](#page-305-4) [14356,](#page-305-5) [14357,](#page-305-6) [14359,](#page-305-7) [14362,](#page-305-8) [14363,](#page-305-9) [14364,](#page-305-10) [14370,](#page-305-11) [14372,](#page-305-12) [14374,](#page-305-13) [14465,](#page-307-7) [14466,](#page-307-8) [14467,](#page-307-9) [14470,](#page-307-10) [14471,](#page-307-11) [14472,](#page-307-12) [14473,](#page-307-13) [14474,](#page-307-14) [14688,](#page-311-4) [14689,](#page-311-5) [14690](#page-311-6) \@tempdima . . . . . . . . . . . . . . . . . [2591,](#page-71-1) [6131,](#page-141-7) [6132,](#page-141-8) [6133,](#page-141-9) [6134,](#page-141-10) [6135,](#page-141-11) [6136,](#page-141-12) [6137,](#page-141-13) [6138,](#page-141-14) [9181,](#page-204-0) [12863,](#page-277-4) [12868,](#page-277-5) [12870,](#page-277-6) [12906,](#page-278-11) [12907,](#page-278-12) [12908,](#page-278-13) [12912,](#page-278-14) [12913,](#page-278-15) [12914,](#page-278-16) [12915,](#page-278-17) [13351,](#page-286-5) [13356,](#page-286-6) [13358,](#page-286-7) [13395,](#page-286-8) [13396,](#page-286-9) [13397,](#page-286-10) [13401,](#page-286-11) [13402,](#page-286-12) [13403,](#page-286-13) [13404,](#page-286-14) [13692,](#page-292-6) [13697,](#page-292-7) [13699,](#page-292-8) [13736,](#page-293-9) [13737,](#page-293-10) [13738,](#page-293-11) [13742,](#page-293-12) [13743,](#page-293-13) [13744,](#page-293-14) [13745](#page-293-15) \@tempdimb [12867,](#page-277-1) [12868,](#page-277-5) [13355,](#page-286-2) [13356,](#page-286-6) [13696,](#page-292-1) [13697](#page-292-7)  $\text{C}$ tempswafalse . . . . . . . . [8016](#page-182-8) \@tempswatrue [7986,](#page-181-9) [7989,](#page-181-10) [7992,](#page-181-11) [8013](#page-182-9) \@temptokena [3430,](#page-88-12) [3435,](#page-88-13) [3438,](#page-88-14) [3440](#page-88-15) \@tfor . . . . . . . . . . . . . . . . [7265](#page-166-9) \@the@H@page [8056,](#page-183-1) [8092,](#page-183-2) [8094,](#page-183-3) [8095](#page-183-4) \@thefnmark . . . . . . . . . . . . . . . . . [7420,](#page-169-15) [7431,](#page-170-6) [7522,](#page-172-10) [7560,](#page-172-3)

[7577,](#page-173-12) [7584,](#page-173-13) [7615,](#page-173-14) [7627,](#page-174-19) [7634](#page-174-20) \@thirdoffive . . . . . . [4708,](#page-112-10) [8730](#page-196-10) \@thm . . . . . . . [7318,](#page-168-13) [7319,](#page-168-14) [7352](#page-168-15) \@topnewpage . . . . . . . . . [14831](#page-314-7) \@topsep . . . . . [7306,](#page-167-9) [7334,](#page-168-16) [7365](#page-168-17) \@topsepadd . . [7307,](#page-167-2) [7335,](#page-168-4) [7366](#page-168-5) \@typeset@protect . . . . . . [14701](#page-312-9) \@undefined . . . . . . . . . [375,](#page-14-1) [378,](#page-14-2) [699,](#page-25-3) [3434,](#page-88-16) [6288,](#page-145-15) [6323,](#page-146-3) [6336,](#page-146-4) [6348,](#page-146-5) [6577,](#page-151-4) [6595,](#page-152-3) [6640,](#page-153-2) [7648,](#page-174-2) [7712,](#page-175-11) [7717,](#page-175-12) [7723,](#page-175-13) [7738,](#page-176-2) [8718,](#page-196-11) [9179,](#page-204-1) [9392,](#page-209-4) [9401,](#page-209-5) [10746,](#page-235-7) [11142,](#page-243-8) [11156](#page-243-9)  $\{\text{Qundotted}$ tocline ...... [8645](#page-194-4) \@unprocessedoptions . . . . [4558](#page-109-0) \@urlbordercolor [3712,](#page-94-12) [4179,](#page-102-15) [9289,](#page-207-5) [9291,](#page-207-6) [10418,](#page-229-7) [10420,](#page-229-8) [10898,](#page-237-3) [10900,](#page-237-4) [11909](#page-258-7) \@urlcolor [3647,](#page-92-9) [9308,](#page-207-7) [9802,](#page-217-8) [9815,](#page-218-2) [9922,](#page-220-16) [9939,](#page-220-17) [10432,](#page-229-9) [10904,](#page-237-5) [12294,](#page-266-5) [12307,](#page-267-15) [12573,](#page-272-4) [12586](#page-272-5) \@urltype . . . [9768,](#page-217-9) [9773,](#page-217-10) [10642,](#page-233-5) [10668,](#page-233-6) [10803,](#page-236-1) [10817,](#page-236-2) [12256,](#page-266-6) [12261,](#page-266-7) [12535,](#page-271-6) [12540](#page-271-7) \@vpageref . . . . . . . . . . . . [8751](#page-196-12) \@whilenum . . . . . . . . . . . . [1282](#page-40-4) \@wrindex . . . . [8326,](#page-188-5) [8327,](#page-188-6) [8358](#page-189-0) \@writefile . . . . . . . . . . . . . [7942](#page-180-14) \@x@sf . . [7481,](#page-171-13) [7490,](#page-171-14) [7640,](#page-174-21) [7642](#page-174-22) \@xfootnote . . . . . . . . . . . . [7613](#page-173-10) \@xfootnotemark . . . [7428,](#page-170-7) [7631](#page-174-23) \@xfootnotenext . . . [7417,](#page-169-16) [7624](#page-173-15) \@xp . . . [8233,](#page-186-12) [8268,](#page-187-15) [8269,](#page-187-11) [8282,](#page-187-16) [8283,](#page-187-12) [8285,](#page-187-17) [8286](#page-187-13) \[ [192,](#page-10-24) [217,](#page-11-15) [321,](#page-13-8) [3728,](#page-94-13) [3746,](#page-95-9) [4952](#page-117-1) \{ . . [329,](#page-13-9) [351,](#page-13-10) [549,](#page-20-6) [2092,](#page-59-1) [11287,](#page-246-1) [14422](#page-306-12) \} . . [330,](#page-13-11) [356,](#page-13-12) [550,](#page-20-7) [2093,](#page-59-2) [11287,](#page-246-1) [14423](#page-306-13) \] . . . . . . . . . . . . . . . . . [193,](#page-10-25) [218](#page-11-16)  $\setminus$  . . . . . . . . . . . . . . . . . [186,](#page-10-26) [211,](#page-11-17) [319,](#page-13-13) [2190,](#page-62-5) [2191,](#page-62-6) [3341,](#page-85-14) [4768,](#page-113-6) [4769,](#page-114-15) [4777,](#page-114-16) [14858,](#page-315-12) [14870,](#page-315-13) [14882,](#page-315-14) [15092,](#page-320-8) [15108,](#page-320-9) [15116,](#page-320-10) [15129,](#page-320-11) [15143,](#page-321-11) [15158,](#page-321-12) [15174,](#page-321-13) [15184,](#page-321-14) [15185,](#page-321-15) [15198,](#page-322-8) [15212,](#page-322-9) [15261,](#page-323-12) [15311,](#page-324-7) [15338,](#page-324-8) [15367,](#page-325-5) [15503,](#page-328-6) [15519,](#page-328-7) [15527,](#page-328-8) [15539,](#page-329-9) [15554,](#page-329-10) [15569,](#page-329-11) [15585,](#page-329-12) [15595,](#page-330-12) [15596,](#page-330-13) [15610,](#page-330-14) [15624,](#page-330-15) [15652,](#page-331-8) [15654,](#page-331-9) [15698,](#page-332-6) [15700,](#page-332-7) [15714,](#page-332-8) [15716,](#page-332-9) [15753,](#page-333-6) [15755,](#page-333-7) [15756,](#page-333-8) [15836,](#page-334-6) [15838,](#page-334-7) [15884,](#page-335-7) [15886,](#page-335-8) [15888,](#page-335-9) [15890,](#page-335-10) [17544,](#page-367-10) [17546](#page-367-11) \\_ [187,](#page-10-27) [212,](#page-11-18) [557,](#page-20-8) [4772,](#page-114-17) [4789,](#page-114-18) [4790](#page-114-19)  $\setminus$  . . . . . . . . . . . . . [166,](#page-10-20) [172,](#page-10-28) [179,](#page-10-21) [182,](#page-10-22) [3277,](#page-84-1) [3411,](#page-88-17) [3414,](#page-88-18) [3416,](#page-88-19)

[3424,](#page-88-20) [14421,](#page-306-14) [14856,](#page-315-15) [14868,](#page-315-16) [14880,](#page-315-17) [15088,](#page-320-12) [15104,](#page-320-13) [15112,](#page-320-14) [15125,](#page-320-15) [15139,](#page-321-16) [15154,](#page-321-17) [15170,](#page-321-18) [15178,](#page-321-19) [15179,](#page-321-20) [15194,](#page-322-10) [15208,](#page-322-11) [15257,](#page-323-13) [15309,](#page-324-9) [15336,](#page-324-10) [15365,](#page-325-6) [15499,](#page-328-9) [15515,](#page-328-10) [15523,](#page-328-11) [15535,](#page-329-13) [15550,](#page-329-14) [15565,](#page-329-15) [15581,](#page-329-16) [15589,](#page-330-16) [15590,](#page-330-17) [15606,](#page-330-18) [15620,](#page-330-19) [16020,](#page-338-6) [16022,](#page-338-7) [16648,](#page-349-6) [16677,](#page-350-3) [16818,](#page-352-1) [16847,](#page-353-3) [17512,](#page-366-6) [17514,](#page-366-7) [17590,](#page-368-0) [17592,](#page-368-1) [19445,](#page-403-11) [19450,](#page-403-12) [19455,](#page-403-13) [19460,](#page-403-14) [19465,](#page-403-15) [19470,](#page-403-16) [19475,](#page-403-17) [19480,](#page-403-18) [19485,](#page-403-19) [19490,](#page-403-20) [19495,](#page-403-21) [19500,](#page-404-12) [19505,](#page-404-13) [19510,](#page-404-14) [19515,](#page-404-15) [19520,](#page-404-16) [19525,](#page-404-17) [19530,](#page-404-18) [19535,](#page-404-19) [19540,](#page-404-20) [19545,](#page-404-21) [19550,](#page-404-22) [19555,](#page-405-1) [19560](#page-405-2) \| . . . . . . . . . . . . . . . . [188,](#page-10-23) [213,](#page-11-19) [325,](#page-13-14) [1998,](#page-57-0) [2091,](#page-59-3) [2132,](#page-60-0) [3223,](#page-83-0) [4222,](#page-103-10) [8322,](#page-188-7) [8911,](#page-200-9) [8921](#page-200-10)  $\sqrt{2}$  . . . . . . [556,](#page-20-9) [1284,](#page-40-5) [2240,](#page-63-3) [3335,](#page-85-15) [3343,](#page-85-16) [3344,](#page-85-17) [3345,](#page-85-18) [4341,](#page-105-4) [4793,](#page-114-20) [14859,](#page-315-18) [14871,](#page-315-19) [14883,](#page-315-20) [15094,](#page-320-16) [15123,](#page-320-17) [15131,](#page-320-18) [15160,](#page-321-21) [15192,](#page-321-22) [15200,](#page-322-12) [15263,](#page-323-14) [15312,](#page-324-11) [15339,](#page-324-12) [15368,](#page-325-7) [15505,](#page-328-12) [15533,](#page-329-17) [15541,](#page-329-18) [15571,](#page-329-19) [15604,](#page-330-20) [15612,](#page-330-21) [15725,](#page-332-10) [15727,](#page-332-11) [15728,](#page-332-12) [15860,](#page-335-11) [15862,](#page-335-12) [17504,](#page-366-8) [17506,](#page-366-9) [17574,](#page-367-12) [17576,](#page-367-13) [17598,](#page-368-2) [17600,](#page-368-3) [19447,](#page-403-22) [19452,](#page-403-23) [19457,](#page-403-24) [19462,](#page-403-25) [19467,](#page-403-26) [19472,](#page-403-27) [19477,](#page-403-28) [19482,](#page-403-29) [19487,](#page-403-30) [19492,](#page-403-31) [19497,](#page-404-23) [19502,](#page-404-24) [19507,](#page-404-25) [19512,](#page-404-26) [19517,](#page-404-27) [19522,](#page-404-28) [19527,](#page-404-29) [19532,](#page-404-30) [19537,](#page-404-31) [19542,](#page-404-32) [19547,](#page-404-33) [19552,](#page-404-34) [19557,](#page-405-3) [19562](#page-405-4) **Numbers** \3 . . . . . . [533,](#page-19-0) [1328,](#page-41-0) [1329,](#page-41-1) [1330,](#page-41-2) [1331,](#page-41-3) [1332,](#page-41-4) [1333,](#page-41-5) [1334,](#page-41-6) [1335,](#page-41-7) [1444,](#page-43-0) [1445,](#page-43-1) [1446,](#page-43-2) [1447,](#page-43-3) [1448,](#page-43-4) [1449,](#page-43-5) [1450,](#page-43-6) [1451,](#page-43-7) [2354,](#page-65-0) [2491,](#page-68-5) [2499,](#page-68-9) [2501,](#page-69-12) [14565,](#page-309-10) [15088,](#page-320-12) [15090,](#page-320-4) [15092,](#page-320-8) [15094,](#page-320-16) [15096,](#page-320-0) [15098,](#page-320-19) [15100,](#page-320-20) [15102,](#page-320-21) [15104,](#page-320-13) [15106,](#page-320-5) [15108,](#page-320-9) [15110,](#page-320-1) [15112,](#page-320-14) [15114,](#page-320-6) [15116,](#page-320-10) [15118,](#page-320-2) [15120,](#page-320-22) [15121,](#page-320-23) [15123,](#page-320-17) [15125,](#page-320-15) [15127,](#page-320-7) [15129,](#page-320-11) [15131,](#page-320-18) [15133,](#page-320-3) [15135,](#page-320-24) [15137,](#page-321-23) [15139,](#page-321-16) [15141,](#page-321-5) [15143,](#page-321-11) [15145,](#page-321-0) [15147,](#page-321-6) [15149,](#page-321-24) [15150,](#page-321-25) [15152,](#page-321-26) [15154,](#page-321-17) [15156,](#page-321-7) [15158,](#page-321-12) [15160,](#page-321-21) [15162,](#page-321-1) [15164,](#page-321-27) [15166,](#page-321-28) [15168,](#page-321-29) [15170,](#page-321-18) [15172,](#page-321-8) [15174,](#page-321-13) [15176,](#page-321-2) [15178,](#page-321-19) [15179,](#page-321-20) [15181,](#page-321-9) [15182,](#page-321-10) [15184,](#page-321-14) [15185,](#page-321-15) [15187,](#page-321-3) [15188,](#page-321-4)

[15190,](#page-321-30) [15192,](#page-321-22) [15194,](#page-322-10) [15196,](#page-322-3)

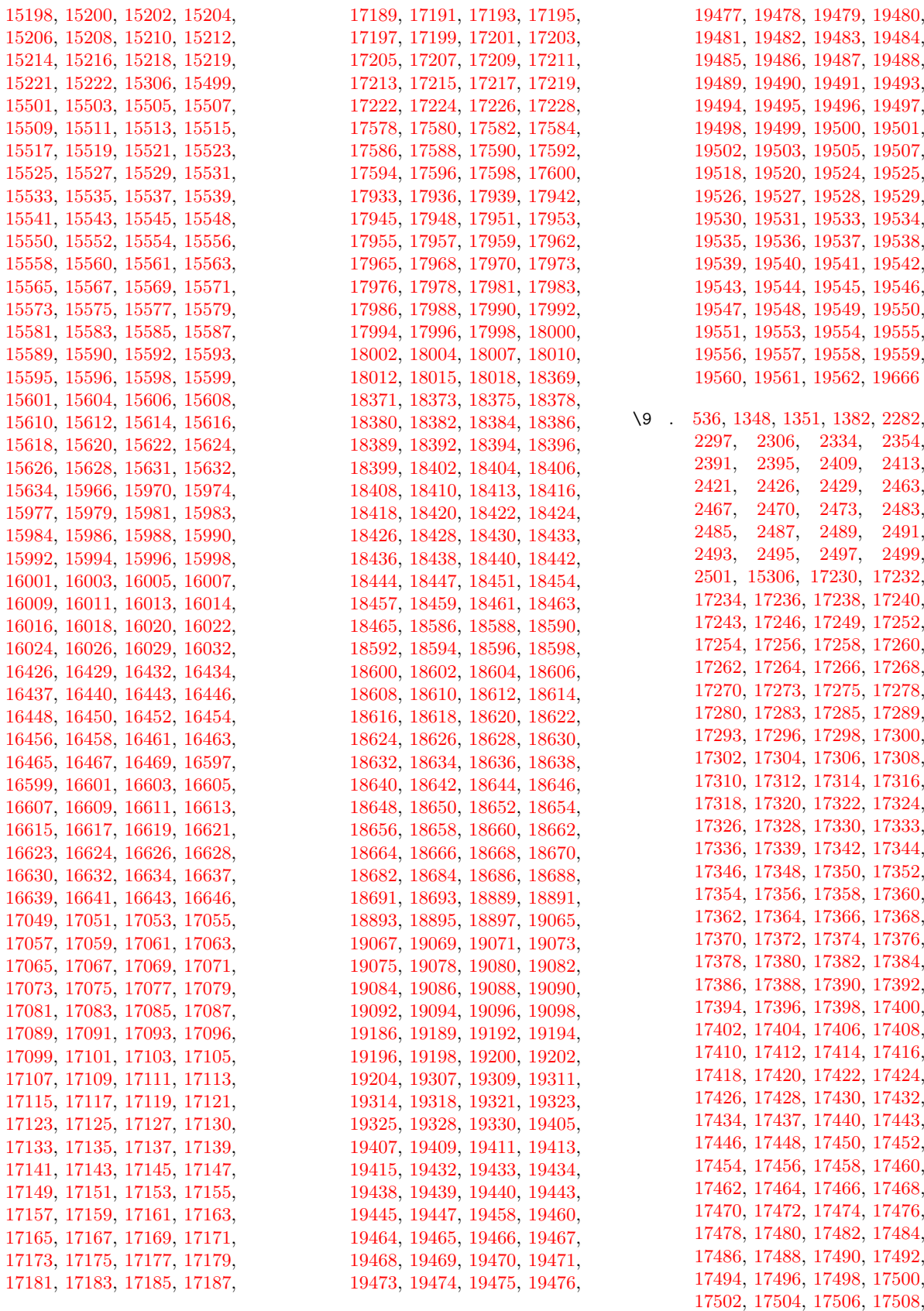

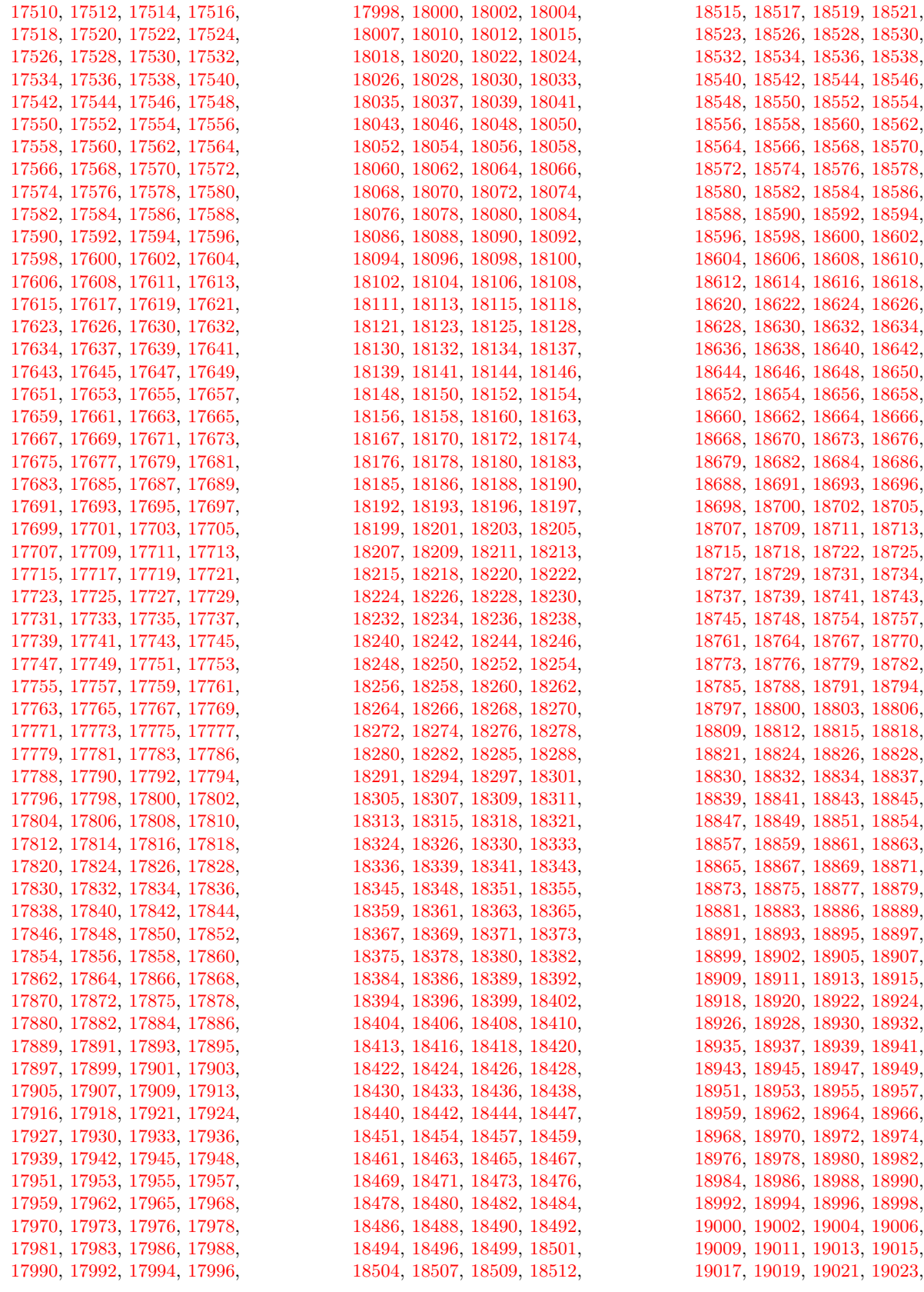
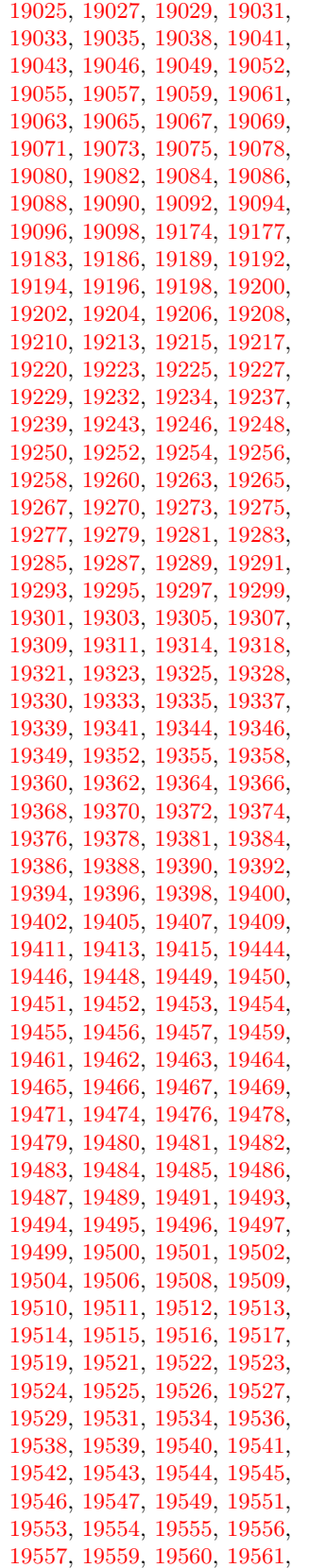

[19562,](#page-405-7) [19668,](#page-407-0) [19670](#page-407-1)

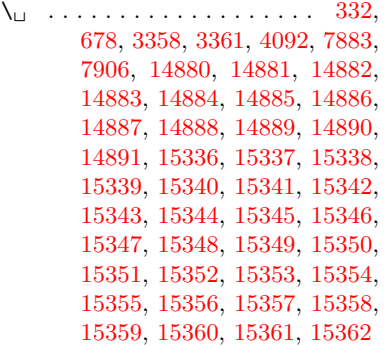

**A** \ABREVE . [19437,](#page-402-9) [19508,](#page-404-7) [19509,](#page-404-8) [19510,](#page-404-9) [19511,](#page-404-10) [19512](#page-404-11) \abreve . . . [19431,](#page-402-10) [19448,](#page-403-2) [19449,](#page-403-3) [19450,](#page-403-4) [19451,](#page-403-5) [19452](#page-403-6) \AccFancyVerbLineautorefname . . . . . . . . . [3385](#page-87-0) \Accfootnoteautorefname . . [3365](#page-86-2) \Acctheoremautorefname . . [3389](#page-87-1) \Acht . . . . . . . . . . [19385,](#page-401-22) [20400](#page-419-0) \ACIRCUMFLEX [19438,](#page-402-11) [19513,](#page-404-12) [19514,](#page-404-13) [19515,](#page-404-14) [19516,](#page-404-15) [19517](#page-404-16) \acircumflex [3416,](#page-88-0) [19432,](#page-402-12) [19453,](#page-403-7) [19454,](#page-403-8) [19455,](#page-403-9) [19456,](#page-403-10) [19457](#page-403-11) \AcPa . . . . . . . . . . [19371,](#page-401-23) [20394](#page-419-1) \Acrobatmenu [2562,](#page-70-0) [4276,](#page-104-0) [6285,](#page-145-0) [9687,](#page-214-0) [10437,](#page-229-0) [10977,](#page-239-0) [11851](#page-257-0) \active . . [1262,](#page-40-0) [1269,](#page-40-1) [1869,](#page-55-0) [4769,](#page-114-0) [4770,](#page-114-1) [4771,](#page-114-2) [4772,](#page-114-3) [4773,](#page-114-4) [4774,](#page-114-5) [4777,](#page-114-6) [4779,](#page-114-7) [4782,](#page-114-8) [4790,](#page-114-9) [14569,](#page-309-0) [14599](#page-310-0) \add@accent . . . . . . . . . . . . [548](#page-20-0) \addcontentsline . . . [7677,](#page-175-0) [7749,](#page-176-0) [8125,](#page-184-0) [8130,](#page-184-1) [8201,](#page-185-0) [14836](#page-314-0) \AddLineBeginAux ...... [5291](#page-124-0) \addtocontents [8170,](#page-185-1) [8202,](#page-185-2) [8476,](#page-191-0) [8528,](#page-192-0) [14824,](#page-314-1) [14825](#page-314-2) \addtocounter [7021,](#page-161-0) [7044,](#page-162-0) [7053,](#page-162-1) [7064,](#page-162-2) [7068,](#page-162-3) [7286,](#page-167-0) [10294](#page-226-0) \addvspace . . . . . . [14824,](#page-314-1) [14825](#page-314-2) \adl@LT@array . . . . . . . . . [7135](#page-164-0)  $\lambda$  advance  $\ldots$  . . . . . . . . . . [472,](#page-16-0) [473,](#page-16-1) [1283,](#page-40-2) [4918,](#page-116-0) [5326,](#page-126-0) [5654,](#page-133-0)

> [5700,](#page-134-0) [6132,](#page-141-0) [6133,](#page-141-1) [6136,](#page-141-2) [6137,](#page-141-3) [6487,](#page-149-0) [6495,](#page-149-1) [6532,](#page-150-0) [8028,](#page-182-0) [8038,](#page-182-1) [8041,](#page-182-2) [8055,](#page-183-0) [9437,](#page-209-0) [9807,](#page-217-0) [9891,](#page-219-0) [9929,](#page-220-0) [9969,](#page-221-0) [11138,](#page-243-0) [12299,](#page-267-0) [12579,](#page-272-0) [12870,](#page-277-0) [12913,](#page-278-0) [12914,](#page-278-1) [13358,](#page-286-0) [13402,](#page-286-1) [13403,](#page-286-2) [13642,](#page-291-0) [13699,](#page-292-0) [13743,](#page-293-0) [13744,](#page-293-1) [14354,](#page-305-0) [14356,](#page-305-1)

[14357,](#page-305-2) [14363,](#page-305-3) [14372,](#page-305-4) [14473,](#page-307-0) [14689](#page-311-0) \AE . . . . . . [15100,](#page-320-0) [15511,](#page-328-0) [16024](#page-338-0)  $\ae$  ...... [15166,](#page-321-0) [15577,](#page-329-0) [16026](#page-338-1) \afterassignment . . . [1878,](#page-55-1) [1884,](#page-55-2) [1890,](#page-55-3) [5909](#page-137-0) \AfterBeginDocument . [362,](#page-14-0) [376](#page-14-1) \aftergroup . . . . . . . . . . . . [7564](#page-172-0) \ainferior . . . . . . . . . . . . . [19810](#page-409-0) \alef . . . . . . . . . . . . . . . . [19578](#page-405-8) \alefhamza . . . . . . . . . . . [19570](#page-405-9) \aleflowerhamza . . . . . . . . [19574](#page-405-10)  $\aleph$ efmadda . . . . . . . . . . [19568](#page-405-11) \alefmaqsura . . . . . . . . . [19636](#page-406-0) \aleph . . . . . . . . . . [17807,](#page-372-0) [19831](#page-410-0) \Alph . . . . . . . . . . . [6581,](#page-151-0) [6906](#page-159-0) \alph . . . . . . . . [6582,](#page-151-1) [7257,](#page-166-0) [7288](#page-167-1) \alpha . . . . . . . . . . [16566,](#page-348-0) [19732](#page-408-0) \amalg . . . . . . . . . . [18051,](#page-376-0) [19919](#page-411-0) \AMSautorefname ....... [8886](#page-199-0) \anchor@spot . [5196,](#page-122-0) [5209,](#page-123-0) [5216,](#page-123-1) [5222,](#page-123-2) [5224,](#page-123-3) [9246,](#page-206-0) [9748,](#page-216-0) [9843,](#page-218-0) [10714,](#page-234-0) [10786,](#page-235-0) [11293,](#page-246-0) [11639,](#page-253-0) [11642,](#page-253-1) [12236,](#page-265-0) [12516](#page-271-0) \angle . . . . . . . . . . [18075,](#page-377-0) [19929](#page-411-1) \Anglesign . . . . . . . [18082,](#page-377-1) [20563](#page-422-0) \Ankh . . . . . . . . . . [18726,](#page-389-0) [20146](#page-415-0) \APLdownarrowbox [18511,](#page-385-0) [20120](#page-415-1) \APLinput . . . . . . [18514,](#page-385-1) [20121](#page-415-2) \APLinv . . . . . . . . [18493,](#page-384-0) [20113](#page-414-0) \APLleftarrowbox . [18503,](#page-385-2) [20117](#page-415-3) \APLrightarrowbox [18506,](#page-385-3) [20118](#page-415-4) \APLuparrowbox . . [18508,](#page-385-4) [20119](#page-415-5) \appendix . . . . . . . . [6898,](#page-159-1) [6910](#page-159-2) \appendixautorefname . . . . . . . . . . [3233,](#page-83-0) [3251,](#page-84-0) [3269,](#page-84-1) [3287,](#page-84-2) [3305,](#page-85-0) [3323,](#page-85-1) [3341,](#page-85-2) [3373,](#page-87-2) [3374,](#page-87-3) [3399,](#page-88-1) [3417,](#page-88-2) [8896](#page-199-1) \approx . . . . . . . . . [18145,](#page-378-0) [19960](#page-412-0) \approxeq . . . . . . . [18147,](#page-378-1) [19961](#page-412-1) \Aquarius . . . . . . . [18807,](#page-390-0) [20631](#page-424-0) \aquarius . . . . . . . . [18805,](#page-390-1) [20172](#page-415-6) \arabic . [6578,](#page-151-2) [6802,](#page-156-0) [6805,](#page-157-0) [6808,](#page-157-1) [6809,](#page-157-2) [6810,](#page-157-3) [6812,](#page-157-4) [6813,](#page-157-5) [6814,](#page-157-6) [6815,](#page-157-7) [6817,](#page-157-8) [6818,](#page-157-9) [6819,](#page-157-10) [6820,](#page-157-11) [6821,](#page-157-12) [6822,](#page-157-13) [6825,](#page-157-14) [6835,](#page-157-15) [6836,](#page-157-16) [6878,](#page-158-0) [7028,](#page-161-1) [8210,](#page-185-3) [8216,](#page-186-0) [8264,](#page-187-0) [8278,](#page-187-1) [8464,](#page-191-1) [8469,](#page-191-2) [8471](#page-191-3) \Aries . . . . . . . . . . [18777,](#page-390-2) [20621](#page-423-0) \aries . . . . . . . . . . . [18775,](#page-390-3) [20162](#page-415-7) \ast . . . . . . . . . . . . [18063,](#page-377-2) [19924](#page-411-2) \Asterisk . . . . . . . . [19010,](#page-394-9) [20252](#page-417-0) \AsteriskBold . . . . [18987,](#page-393-0) [20241](#page-417-1) \AsteriskCenterOpen . . . . [18989,](#page-393-1) [20242](#page-417-2)

433

\AsteriskRoundedEnds . . [19034,](#page-394-10) [20264](#page-417-3) \asymp . . . . . . . . . [18153,](#page-378-2) [19964](#page-412-2) \AtBeginDocument . . [363,](#page-14-2) [5259,](#page-124-1) [5263,](#page-124-2) [6321,](#page-145-1) [7125,](#page-163-0) [12608](#page-272-1) \AtBeginShipout . . . [6433,](#page-148-0) [6445,](#page-148-1) [9726,](#page-215-0) [10240](#page-225-0) \AtBeginShipoutBox [6437,](#page-148-2) [6440,](#page-148-3) [9719,](#page-215-1) [9720,](#page-215-2) [10241,](#page-225-1) [10242](#page-225-2) \AtBeginShipoutFirst . . . [6450,](#page-148-4) [10610,](#page-232-0) [12048,](#page-261-0) [12163](#page-264-0) \AtEndDocument . . . . . . . [6335](#page-146-0) \AtEndOfPackage ........ [373](#page-14-3) \AtVeryEndDocument . . . [6680,](#page-154-0) [13273](#page-284-0) \author . . . . . . . . . . [6369,](#page-147-0) [6379](#page-147-1) \autopageref . . . . . . [4412,](#page-107-0) [8766](#page-197-0) \autoref . [667,](#page-23-0) [4411,](#page-107-1) [8785,](#page-197-1) [12603](#page-272-2) \ayn . . . . . . . . . . . . . . . . [19614](#page-406-1) **B** \b . [900,](#page-31-0) [904,](#page-31-1) [910,](#page-32-0) [14866,](#page-315-12) [14878,](#page-315-13) [14890,](#page-315-10) [15302,](#page-324-10) [15329,](#page-324-11) [15356,](#page-325-10) [17308,](#page-362-0) [17310,](#page-363-0) [17320,](#page-363-1) [17322,](#page-363-2) [17392,](#page-364-0) [17394,](#page-364-1) [17400,](#page-364-2) [17402,](#page-364-3) [17428,](#page-365-0) [17430,](#page-365-1) [17464,](#page-365-2) [17466,](#page-365-3) [17484,](#page-366-0) [17486,](#page-366-1) [17552,](#page-367-0) [17554,](#page-367-1)

[17556](#page-367-2) \baa . . . . . . . . . . . . . . . . [19580](#page-405-12) \babygamma . . . . . [16189,](#page-341-0) [19699](#page-407-2) \back@none . . . [3168,](#page-82-0) [3178,](#page-82-1) [3191](#page-83-1) \back@page . . . . . . . [3170,](#page-82-2) [3183](#page-82-3) \back@section [3169,](#page-82-4) [3175,](#page-82-5) [3181,](#page-82-6) [3187](#page-82-7) \back@slide . . . . . . . [3171,](#page-82-8) [3180](#page-82-9) \backcite . . . . . . . . . . . . . . [7943](#page-180-0) \backcong . . . . . . . [18151,](#page-378-3) [19963](#page-412-3) \backepsilon . . . . . . . . . . [16645](#page-349-0) \backneg . . . . . . . . [18468,](#page-384-1) [20101](#page-414-1) \backprime . . . . . . [17646,](#page-369-0) [19777](#page-409-1) \backref . . . . . . . . . . [7974,](#page-181-0) [12607](#page-272-3) \backsim . . . . . . . . [18131,](#page-378-4) [19954](#page-412-4) \backsimeq . . . . . . [18383,](#page-382-0) [20065](#page-414-2) \barb . . . . . . . . . . . [15912,](#page-336-0) [20446](#page-420-0) \bard . . . . . . . . . . . [15676,](#page-331-0) [20438](#page-420-1) \bari . . . . . . . . . . . [16203,](#page-341-1) [19700](#page-407-3) \barin . . . . . . . . . . [18464,](#page-384-2) [20099](#page-414-3) \barj . . . . . . . . . . . [16174,](#page-341-2) [20477](#page-421-0) \barl . . . . . . . . . . . [15933,](#page-336-1) [19685](#page-407-4) \barlambda . . . . . . [15940,](#page-336-2) [20450](#page-420-2) \barleftharpoon . . . [19159,](#page-397-6) [20316](#page-418-0) \baro . . . . . . . . . . . [16249,](#page-342-0) [19704](#page-407-5) \barp . . . . . . . . . . . [17274,](#page-362-1) [19768](#page-408-1) \barrightharpoon . . [19165,](#page-397-7) [20318](#page-418-1) \barsci . . . . . . . . . . [17272,](#page-362-2) [19767](#page-408-2) \barscu . . . . . . . . . [17277,](#page-362-3) [19769](#page-408-3) \baru . . . . . . . . . . . [16313,](#page-343-0) [19710](#page-407-6) \barwedge . . . . . . . [18366,](#page-382-1) [20057](#page-413-0) \baselineskip . [2565,](#page-70-1) [6145,](#page-142-0) [6146,](#page-142-1) [6147,](#page-142-2) [6148,](#page-142-3) [6149,](#page-142-4) [6150,](#page-142-5) [9862,](#page-219-1) [11312,](#page-247-0) [11344,](#page-247-1) [12031](#page-261-1) \bbl@cite@choice ........ [7790](#page-177-0) \bbslash . . . . . . . . [18522,](#page-385-5) [20123](#page-415-8) \because . . . . . . . . [18117,](#page-377-3) [19948](#page-412-5) \BeforeTeXIVht . . . . . . . . . [3007](#page-79-0) \begin . . . . . . [624,](#page-22-0) [12629,](#page-273-0) [20672](#page-424-1) \belowpdfbookmark .... [14469](#page-307-1) \beta . . . . . . . . . . . [16568,](#page-348-1) [19733](#page-408-4) \betainferior . . . . . . . . . . [19762](#page-408-5) \beth . . . . . . . . . . . [17809,](#page-372-1) [19832](#page-410-1) \between . . . . . . . . [18210,](#page-379-0) [19991](#page-412-6) \bfseries . [598,](#page-21-0) [7889,](#page-179-2) [7912,](#page-179-3) [8659,](#page-195-0) [8679,](#page-195-1) [8696,](#page-195-2) [8814](#page-198-0) \bgroup . . [687,](#page-24-1) [4885,](#page-116-1) [7551,](#page-172-1) [7563,](#page-172-2) [9153,](#page-204-0) [10258,](#page-226-1) [10714,](#page-234-0) [11333,](#page-247-2) [13076,](#page-281-0) [13168,](#page-282-0) [13189](#page-283-0) \bibcite . [7781,](#page-177-1) [7787,](#page-177-2) [7791,](#page-177-3) [7816,](#page-177-4) [7831,](#page-178-0) [7847,](#page-178-1) [7857](#page-178-2) \Bicycle . . . . . . . . . [19397,](#page-402-13) [20406](#page-420-3) \bigcircle . . . . . . . . . . . . . [20132](#page-415-9) \bigdoublevee . . . . [19209,](#page-398-23) [20335](#page-418-2) \bigdoublewedge . . [19207,](#page-398-24) [20334](#page-418-3) \bigtriangledown . . [18678,](#page-388-0) [20126](#page-415-10) \bigtriangleup . . . . [18672,](#page-388-1) [20124](#page-415-11) \binampersand ... [15395,](#page-325-17) [20424](#page-420-4) \bindnasrepma . . . [17821,](#page-372-2) [20553](#page-422-1) \Biohazard . . . . . . [18724,](#page-389-1) [20145](#page-415-12) \bitsetGetDec [5378,](#page-127-0) [5511,](#page-130-0) [5529,](#page-130-1) [5543,](#page-130-2) [5556,](#page-131-0) [5572,](#page-131-1) [5604,](#page-132-0) [5629](#page-132-1) \bitsetGetHex .......... [5379](#page-127-1) \bitsetGetSetBitList . . . . . [5367](#page-127-2) \bitsetIsEmpty [5508,](#page-130-3) [5526,](#page-130-4) [5540,](#page-130-5) [5553,](#page-131-2) [5569,](#page-131-3) [5601,](#page-132-2) [5626](#page-132-3) \bitsetReset . . [5481,](#page-129-0) [5515,](#page-130-6) [5534,](#page-130-7) [5548,](#page-131-4) [5561,](#page-131-5) [5577,](#page-131-6) [5609](#page-132-4) \bitsetSetValue . . . . [5347,](#page-126-1) [5357](#page-127-3) \blacksmiley . . . . . [18736,](#page-389-2) [20150](#page-415-13) \BOOKMARK . . . [14401,](#page-306-0) [14480](#page-307-2) \booknumberline . . [14384,](#page-306-1) [14389](#page-306-2) \bot . . . . . . . . . . . [18323,](#page-381-0) [20041](#page-413-1) \bowtie . . . . . . . . . [18372,](#page-382-2) [20060](#page-414-4) \box . . [6139,](#page-141-4) [6440,](#page-148-3) [9167,](#page-204-1) [10272,](#page-226-2) [11686,](#page-254-0) [11689](#page-254-1) \boxast . . . . . . . . . [19195,](#page-398-25) [20328](#page-418-4) \boxbackslash . . . . [18500,](#page-384-3) [20116](#page-415-14) \boxbar . . . . . . . . . [18690,](#page-388-2) [20131](#page-415-15) \boxbox . . . . . . . . . [19199,](#page-398-26) [20330](#page-418-5) \boxbslash . . . . . . . [19193,](#page-398-27) [20327](#page-418-6) \boxcircle . . . . . . . [19197,](#page-398-28) [20329](#page-418-7) \boxdot . . . . . . . . . [18312,](#page-381-1) [20037](#page-413-2) \boxminus . . . . . . . [18308,](#page-381-2) [20035](#page-413-3) \boxplus . . . . . . . . [18306,](#page-381-3) [20034](#page-413-4) \boxslash . . . . . . . . [19191,](#page-397-8) [20326](#page-418-8) \boxtimes . . . . . . . [18310,](#page-381-4) [20036](#page-413-5)

\brokenvert . . . . . . [15444,](#page-327-0) [20430](#page-420-5) \bullet . . [8611,](#page-194-0) [8619,](#page-194-1) [8629,](#page-194-2) [8637,](#page-194-3) [18067,](#page-377-4) [19772](#page-408-6) \Bumpeq . . . . . . . . [18155,](#page-378-5) [19965](#page-412-7) \bumpeq . . . . . . . . [18157,](#page-378-6) [19966](#page-412-8) **C** \C . . . . . . . [15281,](#page-323-0) [16899,](#page-354-0) [16902](#page-354-1)  $\c$  . . . . . . . . . . . . . . . . [901,](#page-31-2) [905,](#page-32-1) [911,](#page-32-2) [3335,](#page-85-3) [3343,](#page-85-4) [3344,](#page-85-5) [3345,](#page-85-6) [6392,](#page-147-2) [6399,](#page-147-3) [14864,](#page-315-14) [14876,](#page-315-15) [14888,](#page-315-8) [15102,](#page-320-1) [15168,](#page-321-1) [15291,](#page-323-1) [15317,](#page-324-12) [15344,](#page-324-8) [15363,](#page-325-18) [15513,](#page-328-1) [15579,](#page-329-1) [15710,](#page-332-0) [15712,](#page-332-1) [15758,](#page-333-0) [15760,](#page-333-1) [15768,](#page-333-2) [15770,](#page-333-3) [15788,](#page-333-4) [15790,](#page-333-5) [15824,](#page-334-0) [15826,](#page-334-1) [15840,](#page-334-2) [15842,](#page-334-3) [15848,](#page-334-4) [15850,](#page-334-5) [16088,](#page-339-0) [16090,](#page-339-1) [16959,](#page-355-0) [16962,](#page-355-1) [17324,](#page-363-3) [17326,](#page-363-4) [17372,](#page-364-4) [17374](#page-364-5) \c@footnote . . [7430,](#page-170-0) [7513,](#page-171-0) [7521,](#page-171-1) [7633](#page-174-0) \c@Hy@tempcnt . . . [4903,](#page-116-2) [4904,](#page-116-3) [4910,](#page-116-4) [4918](#page-116-0)  $\c{6}$ note . . . . . . . . . . . . . . [8031](#page-182-3)  $\c{c}$  overlay . . . . . . . . . . . . [8031](#page-182-3) \c@page . [6487,](#page-149-0) [6495,](#page-149-1) [6512,](#page-150-1) [6532,](#page-150-0) [6533,](#page-150-2) [6537,](#page-150-3) [6549,](#page-150-4) [6551,](#page-151-3) [6556,](#page-151-4) [6563,](#page-151-5) [6565,](#page-151-6) [6567,](#page-151-7) [6596,](#page-152-0) [8028,](#page-182-0) [8032,](#page-182-4) [8034,](#page-182-5) [8038,](#page-182-1) [8041,](#page-182-2) [8042,](#page-182-6) [8055,](#page-183-0) [8085](#page-183-1) \c@secnumdepth . [14749,](#page-313-0) [14767,](#page-313-1) [14782](#page-313-2)  $\cosh$  . . . . . . . . . . . . . . . [8031](#page-182-3) \c@slidesection [8477,](#page-191-4) [8605,](#page-194-4) [8606](#page-194-5) \c@slidesubsection ....... [8529](#page-192-1) \c@tocdepth . . . . . . [3575,](#page-91-0) [3580](#page-91-1) \calc@bm@number . [14611,](#page-310-1) [14687](#page-311-1) \calculate@pdfview . [4056,](#page-100-0) [4059](#page-100-1) \Cancer . . . . . . . . . [18786,](#page-390-4) [20624](#page-423-1) \cancer . . . . . . . . . [18784,](#page-390-5) [20165](#page-415-16) \Cap . . . . . . . . . . . [18395,](#page-383-0) [20070](#page-414-5) \cap . . . . . . . . . . . [18095,](#page-377-5) [19938](#page-411-3) \capdot . . . . . . . . . [19231,](#page-398-29) [20344](#page-419-2)  $\verb+\cap+ is a case of the image. The image is a set of the image. The image is a set of the image is a set of the image. The image is a set of the image is a set of the image. The image is a set of the image is a set of the image. The image is a set of the image is a set of the image. The image is a set of the image is a set of the image. The image is a set of the image is a set of the image. The image is a set of the image is a set of the image. The image is a set of the image is a set of the image. The image is a set of the image is a set of the image. The image is a set of the image is a set of the image. The image is a set of the image is a set of the image. The image is a set of the image is a set of the image. The image is a set of the image is a set of the image. The image is a$  $\verb+\cap\text+{} \verb+\curve+ \dots \dots \ 15373$  $\verb+\cap\text+{} \verb+\curve+ \dots \dots \ 15373$  $\cap$  . . . . . . . . . . [15372](#page-325-21)  $\verb+\cap+$ \capitalcircumflex ...... [15367](#page-325-22)  $\verb+\cap+ class + \verb+\...+ 15369$  $\verb+\cap+ class + \verb+\...+ 15369$ \capitaldotaccent . . . . . . . [15375](#page-325-24)  $\cap$  . . . . . . . . . . . [15365](#page-325-25)  $\verb+\cap a pitalhungarumlaut ... 15370+$  $\verb+\cap a pitalhungarumlaut ... 15370+$  $\verb+\cap a pitalhungarumlaut ... 15370+$  $\verb+\cap+ \verb+\can+...+ 15374$  $\verb+\cap+ \verb+\can+...+ 15374$  $\verb+\cap+$  $\verb+\cap\text{-} \verb+\cone\text{-} \verb+\ldots+ \verb+\ldots+ \verb+\ldots$  $\cap$  . . . . . . . . . . . . [15371](#page-325-30) \capitaltie . . . . . . . . . . . . [15376](#page-325-31)

 $\verb+\cap+$ \Capricorn . . . . . . [18804,](#page-390-6) [20630](#page-424-2) \capricorn . . . . . . . [18802,](#page-390-7) [20171](#page-415-17) \caption [7647,](#page-174-1) [7649,](#page-174-2) [7737,](#page-176-1) [7739](#page-176-2) \catcode . . . . . . . . . . . [172,](#page-10-0) [173,](#page-10-1) [184,](#page-10-2) [185,](#page-10-3) [186,](#page-10-4) [187,](#page-10-5) [206,](#page-10-6) [826,](#page-30-0) [827,](#page-30-1) [962,](#page-34-0) [1262,](#page-40-0) [1269,](#page-40-1) [1869,](#page-55-0) [1957,](#page-56-0) [1998,](#page-57-0) [1999,](#page-57-1) [2132,](#page-60-0) [2133,](#page-60-1) [2189,](#page-62-0) [2190,](#page-62-1) [2191,](#page-62-2) [4628,](#page-111-0) [4630,](#page-111-1) [4768,](#page-113-0) [4769,](#page-114-0) [4770,](#page-114-1) [4771,](#page-114-2) [4772,](#page-114-3) [4773,](#page-114-4) [4774,](#page-114-5) [4777,](#page-114-6) [4779,](#page-114-7) [4782,](#page-114-8) [4790,](#page-114-9) [4800,](#page-114-10) [4891,](#page-116-5) [4892,](#page-116-6) [8911,](#page-200-0) [11374,](#page-248-0) [11375,](#page-248-1) [14498,](#page-308-0) [14500,](#page-308-1) [14569,](#page-309-0) [14572,](#page-309-1) [14599,](#page-310-0) [14602](#page-310-2) \ccnc . . . . . . . . . . . [19406,](#page-402-14) [20409](#page-420-6) \ccnd . . . . . . . . . . . . . . . . [19408](#page-402-15) \ccsa . . . . . . . . . . . [19410,](#page-402-16) [20410](#page-420-7) \cdot . . . . . . . . . . . . . . . . [20417](#page-420-8) \cdots . . . . . . . . . [18458,](#page-384-4) [20096](#page-414-6) \cf@encoding . . . . . . . . . . . [1587](#page-46-0) \chapterautorefname [3234,](#page-83-2) [3252,](#page-84-3) [3270,](#page-84-4) [3288,](#page-84-5) [3306,](#page-85-7) [3324,](#page-85-8) [3342,](#page-85-9) [3371,](#page-86-3) [3400,](#page-88-3) [3418,](#page-88-4) [8897](#page-199-2) \chapternumberline [14386,](#page-306-3) [14391](#page-306-4) \char . . . . . [13303,](#page-285-0) [14502,](#page-308-2) [14539](#page-309-2) \chardef . . . . . . . . . . . . . . . [276,](#page-12-0) [309,](#page-12-1) [2797,](#page-75-0) [2798,](#page-75-1) [2799,](#page-75-2) [2800,](#page-75-3) [3046,](#page-80-0) [3048,](#page-80-1) [4553,](#page-109-0) [4583,](#page-110-0) [11634,](#page-253-2) [11637,](#page-253-3) [11643](#page-253-4) \check@bm@number . . . . [14622,](#page-310-3) [14630,](#page-310-4) [14680,](#page-311-2) [14688](#page-311-3) \CheckBox . . . . . . . . . . . [6096](#page-141-5) \CheckCommand . . . . . . . . [7510](#page-171-2) \checkcommand . . . . . . . . . . . . . [42,](#page-7-0) [7063,](#page-162-4) [7624,](#page-173-0) [7631,](#page-174-3) [7638,](#page-174-4) [7737,](#page-176-1) [7747,](#page-176-3) [7841,](#page-178-3) [7853,](#page-178-4) [8201,](#page-185-0) [8204,](#page-185-4) [8264,](#page-187-0) [8693](#page-195-3) \Checkedbox . . . . . [18704,](#page-388-3) [20137](#page-415-18) \checklatex . [4,](#page-6-0) [7623,](#page-173-1) [7736,](#page-176-4) [7840,](#page-178-5) [8200,](#page-185-5) [8692](#page-195-4) \Checkmark . . . . . [18931,](#page-392-0) [20214](#page-416-0) \checkmark . . . . . . [18933,](#page-392-1) [20645](#page-424-3) \CheckmarkBold . . [18934,](#page-392-2) [20215](#page-416-1)  $\text{eckpackage } ... \quad \underline{9}, 7062, 8263$  $\text{eckpackage } ... \quad \underline{9}, 7062, 8263$  $\text{eckpackage } ... \quad \underline{9}, 7062, 8263$  $\text{eckpackage } ... \quad \underline{9}, 7062, 8263$ \chi . . . . . . . . . . . . [16610,](#page-349-1) [19753](#page-408-7)  $\chinferior$  . . . . . . . . . . [19766](#page-408-8) \ChoiceBox . . . . . . . . . . . . [5704](#page-134-1)  $\text{ChoiceMenu} \ldots \ldots \ldots \quad 6093$  $\text{ChoiceMenu} \ldots \ldots \ldots \quad 6093$ \circ . . . . . . . . . . . [18065,](#page-377-6) [19925](#page-411-4) \circeq . . . . . . . . . . [18177,](#page-379-1) [19974](#page-412-9) \circlearrowleft . . . [19077,](#page-395-24) [20282](#page-417-4) \circlearrowright . . [19079,](#page-395-25) [20283](#page-417-5) \CircledA . . . . . . . [19412,](#page-402-17) [20411](#page-420-9) \circledast . . . . . . . [18300,](#page-381-5) [20032](#page-413-6) \circledbslash ... [19178,](#page-397-9) [20648](#page-424-4)

\circledcirc . . . . . . [18296,](#page-381-6) [20031](#page-413-7) \circleddash . . . . . . [18304,](#page-381-7) [20033](#page-413-8) \CircleShadow . . . . [19042,](#page-394-11) [20267](#page-417-6) \circplus . . . . . . . . [19214,](#page-398-30) [20337](#page-418-9) \citation . . . . . [7886,](#page-179-4) [7909,](#page-179-5) [7935](#page-180-1) \citeauthoryear .... [8001,](#page-181-1) [8007](#page-181-2) \citeN . . . . . . . . . . . . . . . . [7998](#page-181-3) \CJK@char . . . . . . . . . . . [1265](#page-40-3) \CJK@charx . . . . . . . . . . [1266](#page-40-4) \CJK@CJK . . . . . . . . . . . . [1254](#page-39-0) \CJK@eight . . . [1465,](#page-43-0) [1468,](#page-44-0) [1582](#page-46-1) \CJK@five . . . . [1465,](#page-43-0) [1467,](#page-44-1) [1582](#page-46-1) \CJK@four . . . [1464,](#page-43-1) [1467,](#page-44-1) [1581](#page-46-2) \CJK@hundred . . . . . . . . . [1531](#page-45-0) \CJK@hundredmillion . . . . [1494](#page-44-2) \CJK@ignorespaces . . . . . . [1264](#page-40-5) \CJK@kern . . . . . . . . . . . [1252](#page-39-1) \CJK@minus . . . . . . . . . . . [1456](#page-43-2) \CJK@nine . . . [1465,](#page-43-0) [1469,](#page-44-3) [1582](#page-46-1) \CJK@null . . . . . . . . . . . . . [1558](#page-45-1) \CJK@one . . . . [1464,](#page-43-1) [1466,](#page-43-3) [1581](#page-46-2) \CJK@punctchar . . . . . . . . [1267](#page-40-6) \CJK@punctcharx . . . . . . . [1268](#page-40-7) \CJK@seven . . [1465,](#page-43-0) [1468,](#page-44-0) [1582](#page-46-1) \CJK@six . . . . [1465,](#page-43-0) [1468,](#page-44-0) [1582](#page-46-1) \CJK@ten [1466,](#page-43-3) [1467,](#page-44-1) [1468,](#page-44-0) [1469,](#page-44-3) [1546](#page-45-2) \CJK@tenthousand . [1479,](#page-44-4) [1500](#page-44-5) \CJK@thousand . . . . . . . . [1516](#page-44-6) \CJK@three . . . [1464,](#page-43-1) [1467,](#page-44-1) [1581](#page-46-2) \CJK@two . . . . [1464,](#page-43-1) [1466,](#page-43-3) [1581](#page-46-2) \CJK@zero . . [1464,](#page-43-1) [1482,](#page-44-7) [1499,](#page-44-8) [1503,](#page-44-9) [1519,](#page-44-10) [1534,](#page-45-3) [1556](#page-45-4) \CJKdigits . . . . . . . . . . . . [1341](#page-41-0) \CJKkern . . . . . . . . . . . . [1253](#page-39-2) \CJKnumber . . . . . . . . . . . [1340](#page-41-1) \clickb . . . . . . . . . . [16370,](#page-344-0) [20530](#page-422-2) \clickc . . . . . . . . . . [16365,](#page-344-1) [20528](#page-422-3) \clickt . . . . . . . . . . [16307,](#page-343-1) [20512](#page-421-1) \clock . . . . . . . . . . [18472,](#page-384-5) [20103](#page-414-7) \Clocklogo . . . . . . . [18474,](#page-384-6) [20599](#page-423-2) \close@pdflink [9240,](#page-206-1) [9265,](#page-206-2) [9274,](#page-206-3) [9309,](#page-207-0) [9349,](#page-208-0) [9385,](#page-208-1) [9714](#page-215-3) \closedniomega . . . [16256,](#page-342-1) [20500](#page-421-2) \closedrevepsilon . . [16170,](#page-341-3) [20476](#page-421-3) \closeout . . . . . . . . . [6315,](#page-145-2) [14489](#page-308-3) \Cloud . . . . . . . . . [18695,](#page-388-4) [20133](#page-415-19) \ClowerTips . . . . . . . . . . [20231](#page-417-7) \clubpenalty ...... [7407,](#page-169-0) [7409](#page-169-1) \clubsuit .. [18820,](#page-390-8) [18822,](#page-390-9) [20636](#page-424-5) \codeof . . . . . . . . . . . . . . . [7965](#page-180-2) \Coffeecup . . . . . . . [18708,](#page-388-5) [20139](#page-415-20) \coloncolonequals . [19249,](#page-399-25) [20351](#page-419-3) \colonequals . . . . . [18171,](#page-378-7) [19971](#page-412-10) \color@begingroup . . [9153,](#page-204-0) [10258](#page-226-1) \color@endgroup . . . [9160,](#page-204-2) [10265](#page-226-3) \columnwidth . . . . . . . . . . [7558](#page-172-3)

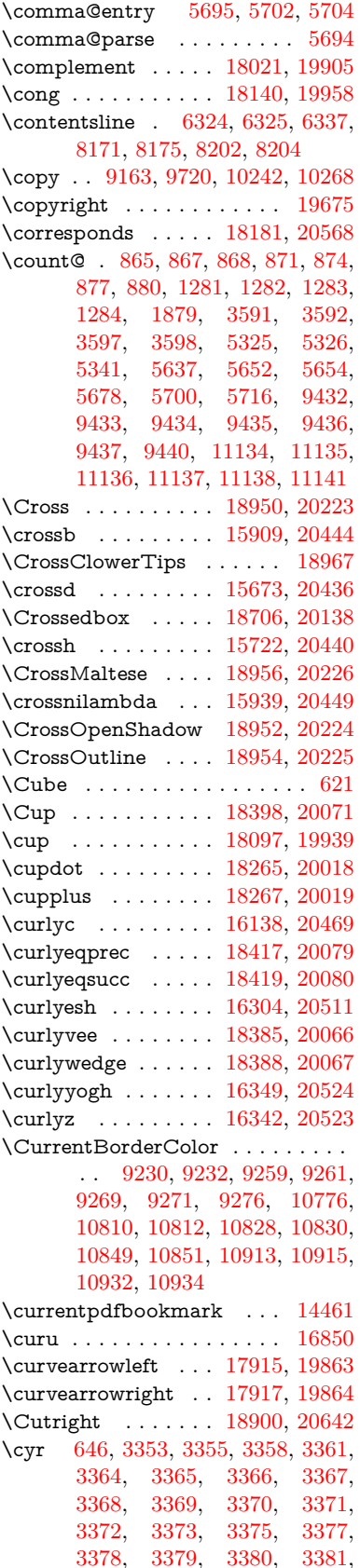

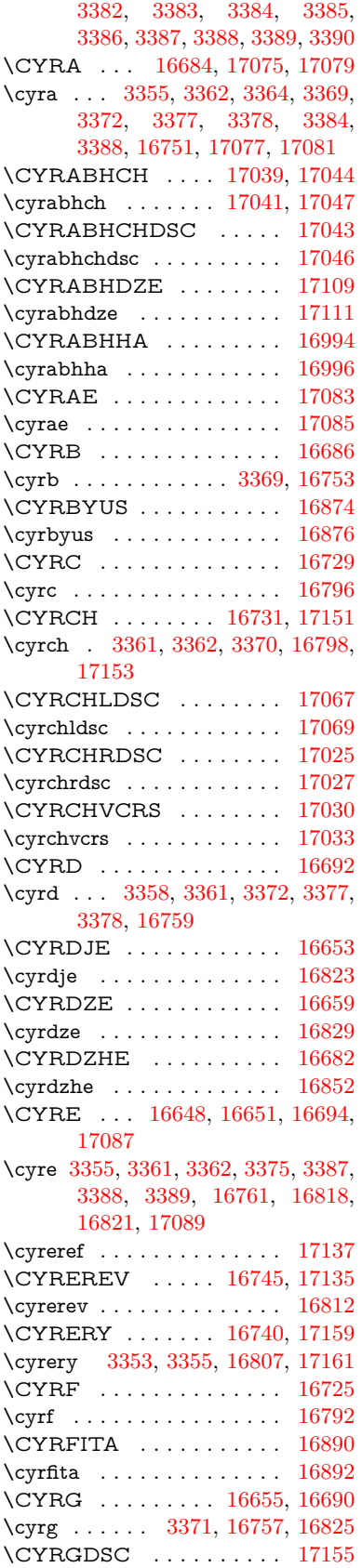

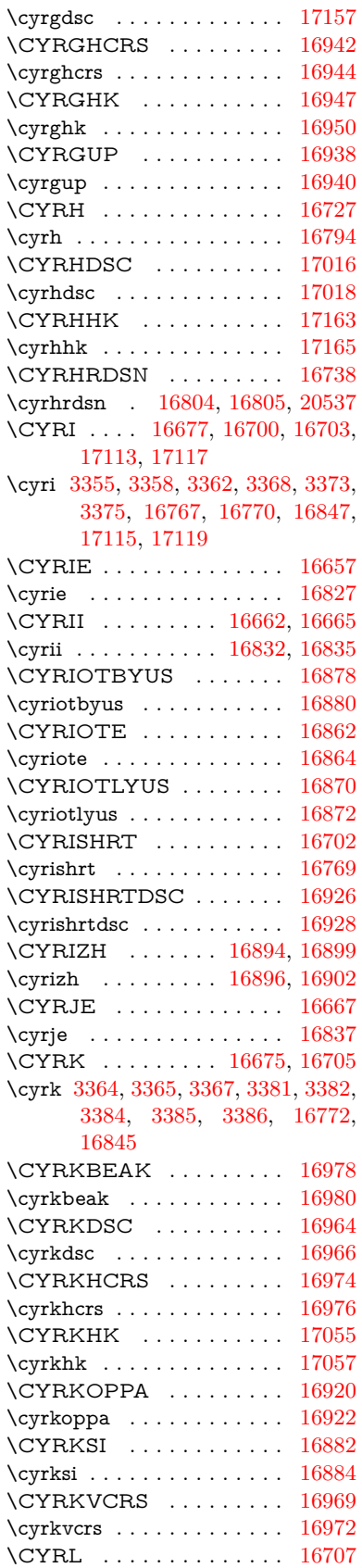

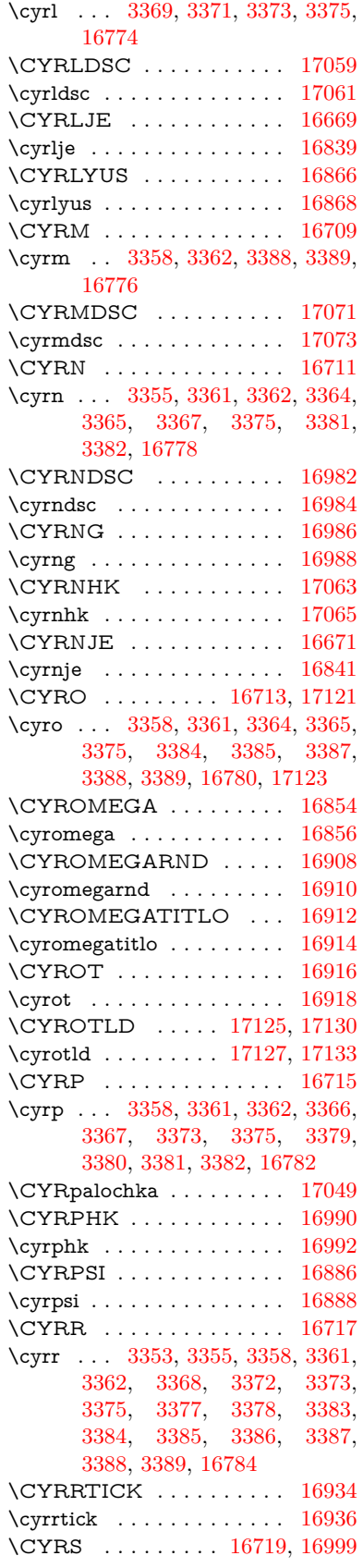

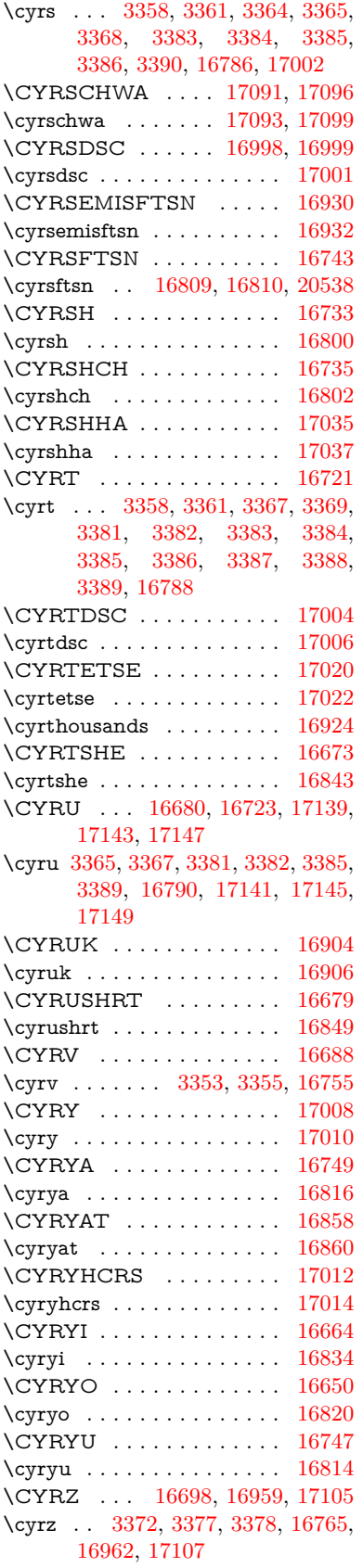

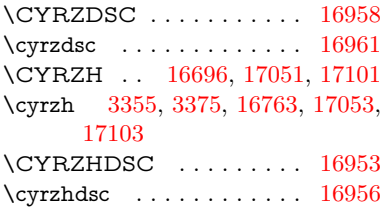

### $\overline{D}$

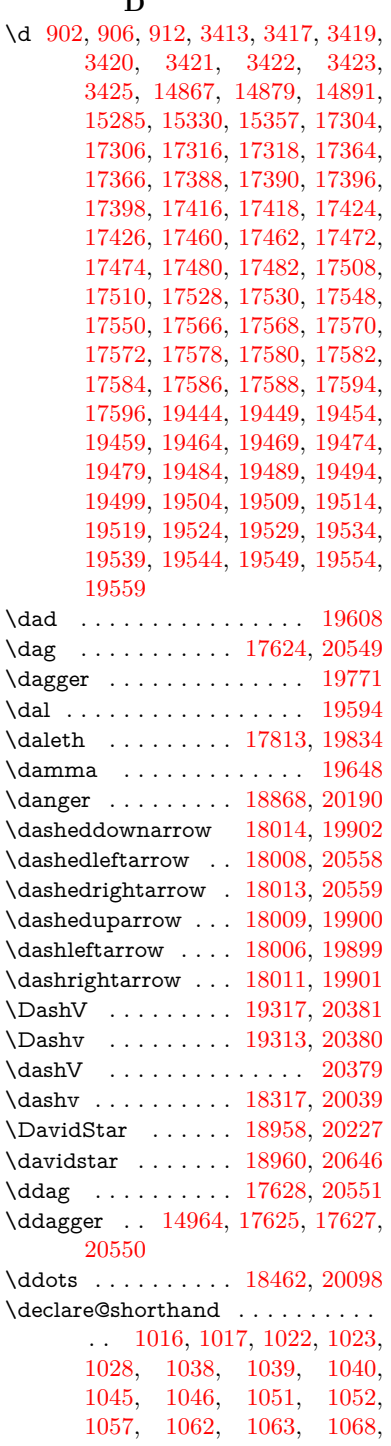

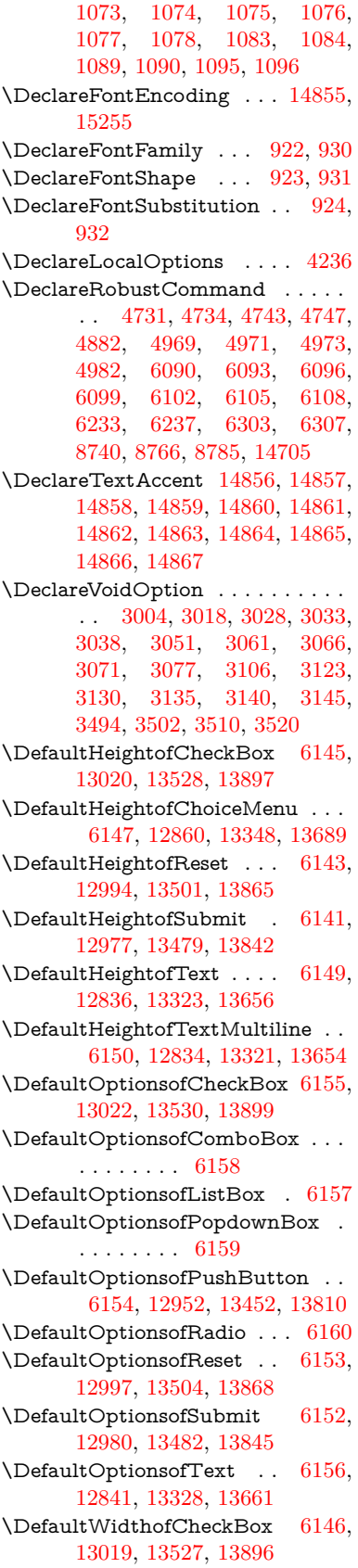

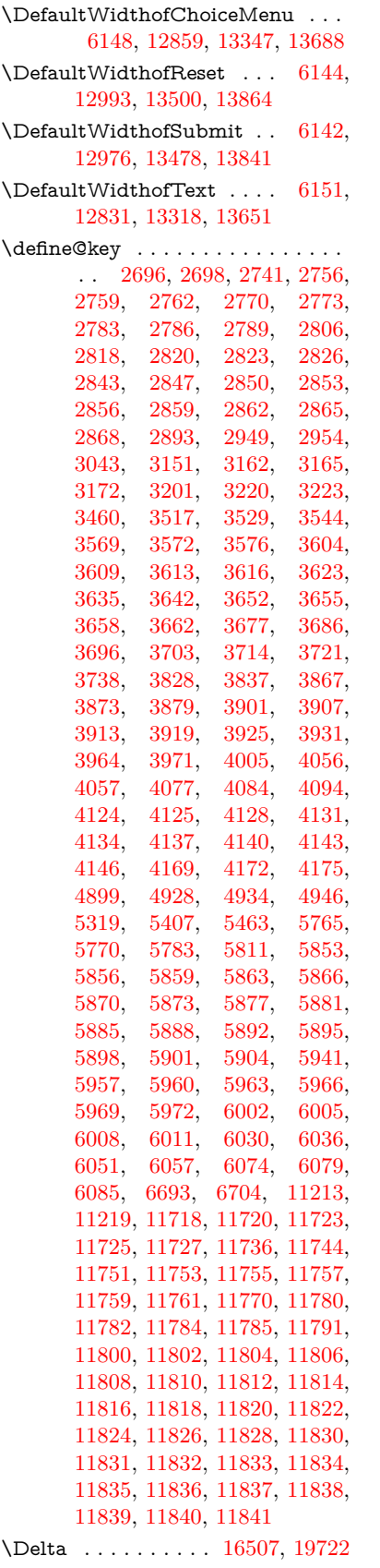

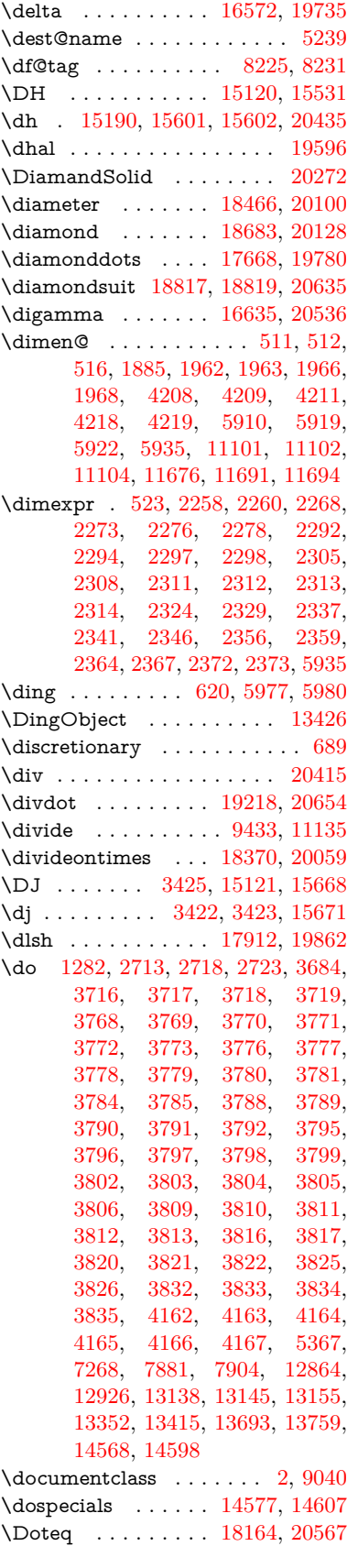

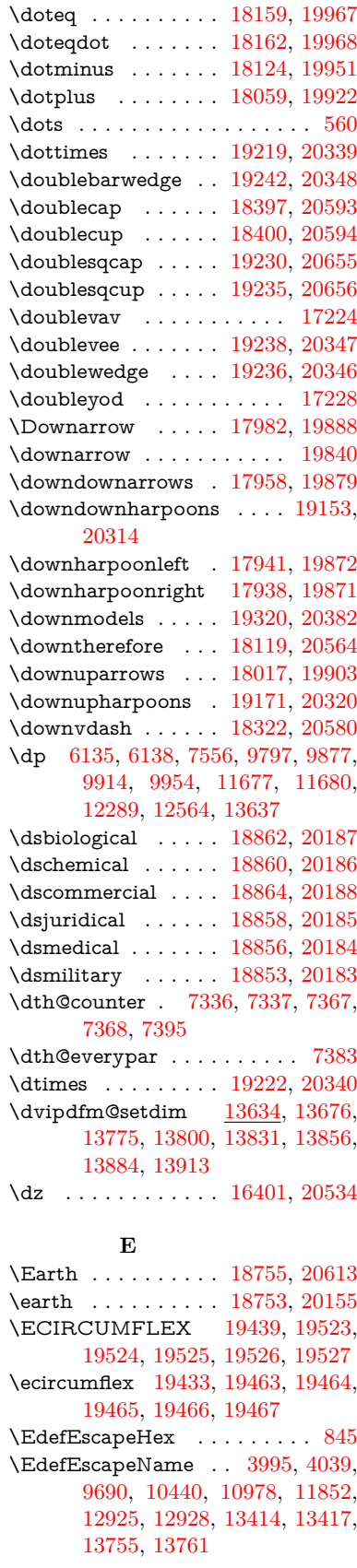

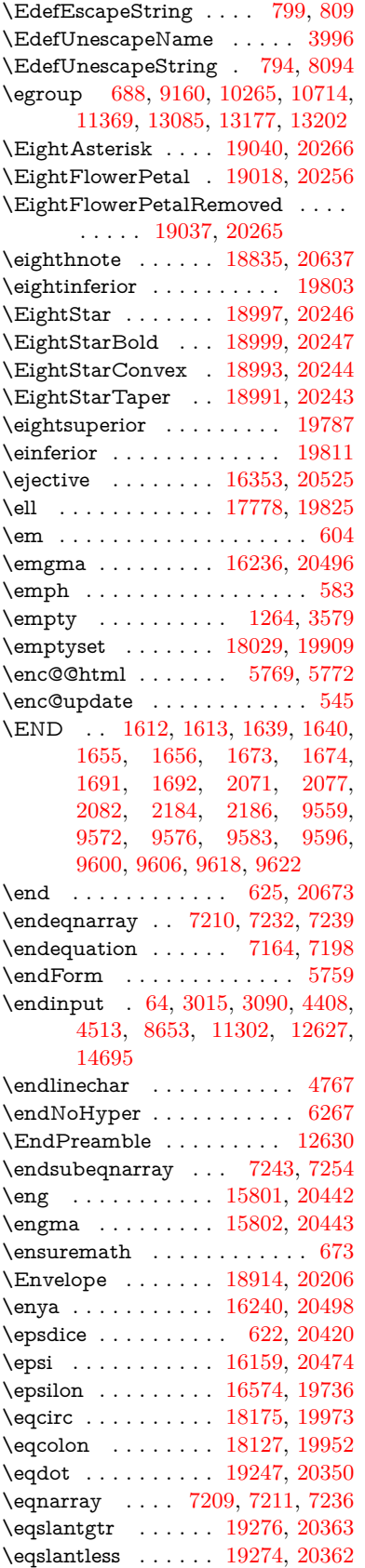

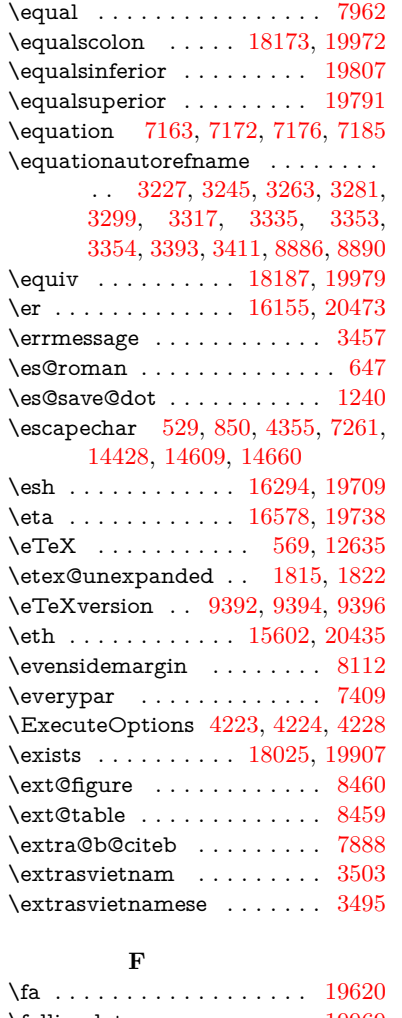

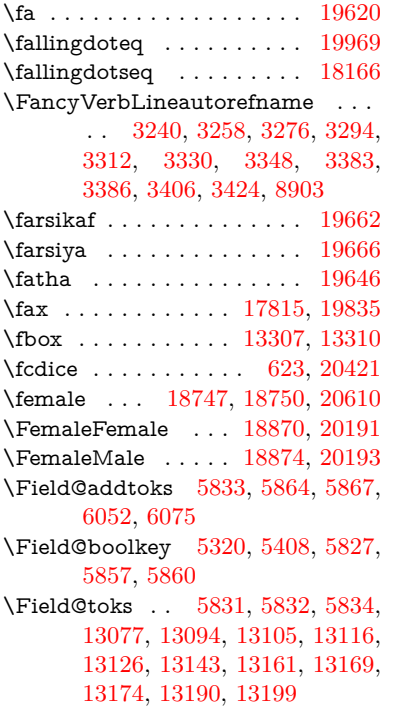

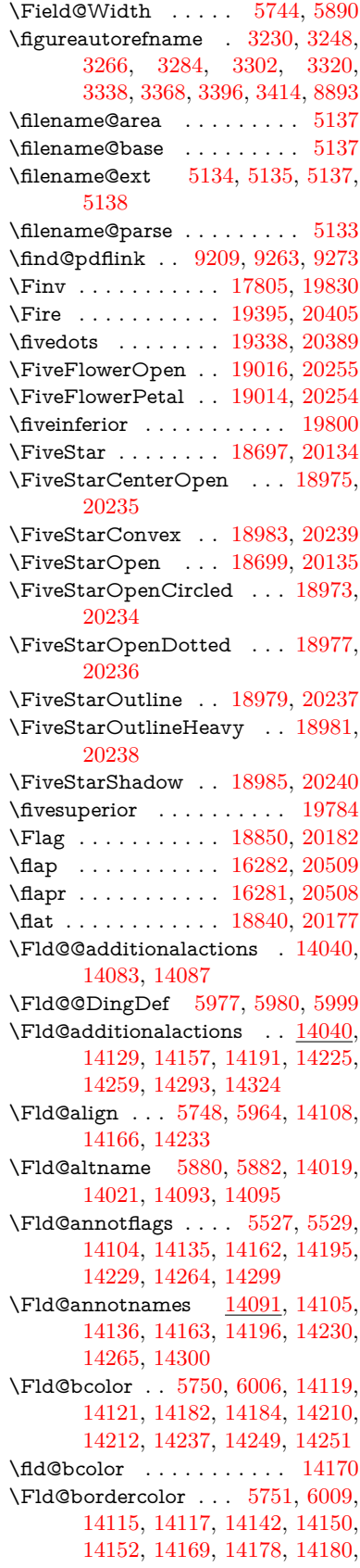

[14206,](#page-302-9) [14208,](#page-302-10) [14236,](#page-302-11) [14245,](#page-302-12) [14247,](#page-303-7) [14271,](#page-303-8) [14279,](#page-303-9) [14281,](#page-303-10) [14306,](#page-304-2) [14314,](#page-304-3) [14316](#page-304-4) \Fld@bordersep . . . . [5752,](#page-135-9) [5958](#page-138-11) \Fld@borderstyle . . . . . . . . . . . . . . [5754,](#page-135-10) [5942,](#page-138-12) [5943,](#page-138-13) [5944,](#page-138-14) [5954,](#page-138-15) [14109,](#page-300-14) [14140,](#page-301-14) [14167,](#page-301-15) [14200,](#page-302-13) [14234,](#page-302-14) [14269,](#page-303-11) [14322](#page-304-5) \Fld@borderwidth . . . . . . . . . . . . . [5753,](#page-135-11) [5905,](#page-137-22) [6129,](#page-141-16) [6132,](#page-141-0) [6133,](#page-141-1) [6136,](#page-141-2) [6137,](#page-141-3) [12913,](#page-278-0) [12914,](#page-278-1) [13402,](#page-286-1) [13403,](#page-286-2) [13743,](#page-293-0) [13744,](#page-293-1) [14109,](#page-300-14) [14140,](#page-301-14) [14167,](#page-301-15) [14200,](#page-302-13) [14234,](#page-302-14) [14269,](#page-303-11) [14322](#page-304-5) \Fld@calculate@code [6017,](#page-139-9) [14053,](#page-299-1) [14055](#page-299-2) \Fld@cbsymbol [5755,](#page-135-12) [5970,](#page-138-16) [14123](#page-300-15) \Fld@charsize [5745,](#page-135-13) [5746,](#page-135-14) [5902,](#page-137-23) [12912,](#page-278-6) [13401,](#page-286-4) [13742,](#page-293-6) [14125,](#page-300-16) [14188,](#page-301-16) [14216,](#page-302-15) [14255,](#page-303-12) [14304](#page-304-6)  $\left\{\text{Fld@checkedfalse}\right.\dots\dots\quad 5741$  $\left\{\text{Fld@checkedfalse}\right.\dots\dots\quad 5741$ \Fld@checkequals . [5845,](#page-136-9) [12865,](#page-277-4) [12927,](#page-278-7) [13146,](#page-282-10) [13156,](#page-282-11) [13353,](#page-286-5) [13416,](#page-287-5) [13694,](#page-292-5) [13760](#page-293-7) \Fld@choices . . . . . . . . . . . . . . . . [5634,](#page-132-5) [5642,](#page-133-4) [5644,](#page-133-5) [5648,](#page-133-6) [5657,](#page-133-7) [5665,](#page-133-8) [5670,](#page-133-9) [5718,](#page-134-8) [5720,](#page-134-9) [5728,](#page-134-10) [5729,](#page-134-11) [14190](#page-301-17) \Fld@color . . . [5749,](#page-135-15) [6012,](#page-139-10) [14126,](#page-300-17) [14189,](#page-301-18) [14217,](#page-302-16) [14256](#page-303-13) \Fld@default . [5659,](#page-133-10) [5662,](#page-133-11) [5664,](#page-133-12) [5961,](#page-138-17) [12829,](#page-276-4) [12845,](#page-277-5) [12857,](#page-277-6) [12897,](#page-277-7) [12925,](#page-278-4) [13017,](#page-280-3) [13075,](#page-281-6) [13093,](#page-281-7) [13107,](#page-281-8) [13115,](#page-281-9) [13122,](#page-281-10) [13148,](#page-282-12) [13158,](#page-282-13) [13188,](#page-283-4) [13198,](#page-283-5) [13316,](#page-285-9) [13333,](#page-285-10) [13345,](#page-285-11) [13386,](#page-286-6) [13414,](#page-287-3) [13525,](#page-289-3) [13649,](#page-291-7) [13666,](#page-291-8) [13686,](#page-292-6) [13727,](#page-293-8) [13755,](#page-293-4) [13894,](#page-296-4) [14218,](#page-302-17) [14219,](#page-302-18) [14220,](#page-302-19) [14257](#page-303-14) \Fld@DingDef . [5970,](#page-138-16) [5973,](#page-139-11) [5975](#page-139-12) \Fld@disabledfalse . . . . . . . [5742](#page-134-12) \Fld@export . [5472,](#page-129-2) [5475,](#page-129-3) [5482,](#page-129-4) [5774](#page-135-16) \Fld@findlength . . . [13125,](#page-281-11) [13136](#page-282-14) \Fld@flags [5541,](#page-130-9) [5543,](#page-130-2) [5554,](#page-131-7) [5556,](#page-131-0) [5570,](#page-131-8) [5572,](#page-131-1) [5602,](#page-132-6) [5604,](#page-132-0) [5627,](#page-132-7) [5629,](#page-132-1) [14107,](#page-300-18) [14138,](#page-301-19) [14165,](#page-301-20) [14198,](#page-302-20) [14232,](#page-302-21) [14267,](#page-303-15) [14302](#page-304-7) \Fld@format@code . [6015,](#page-139-13) [14045,](#page-299-3) [14047](#page-299-4) \Fld@getmethodfalse . . . . . [5794](#page-135-17) \Fld@getmethodtrue . . . . . [5796](#page-135-18) \Fld@height . [5899,](#page-137-24) [12832,](#page-276-5) [12849,](#page-277-8) [12860,](#page-277-1) [12915,](#page-278-8) [12932,](#page-278-9) [12944,](#page-278-10) [12977,](#page-279-1) [12994,](#page-279-0) [13020,](#page-280-0) [13029,](#page-280-4) [13319,](#page-285-12) [13338,](#page-285-13) [13348,](#page-285-1) [13404,](#page-286-7)

[13431,](#page-287-6) [13444,](#page-287-7) [13479,](#page-288-1) [13501,](#page-288-0) [13528,](#page-289-0) [13539,](#page-289-4) [13652,](#page-291-9) [13668,](#page-291-10) [13689,](#page-292-1) [13745,](#page-293-9) [13757,](#page-293-10) [13793,](#page-294-3) [13842,](#page-295-1) [13865,](#page-295-0) [13897,](#page-296-0) [13905](#page-296-5) \Fld@hiddenfalse ....... [5430](#page-128-2) \Fld@hiddentrue ........ [5431](#page-128-3) \Fld@invisiblefalse . . . . . . . [5426](#page-128-4) \Fld@invisibletrue . . . . . . . [5427](#page-128-5) \Fld@keystroke@code .... [6018,](#page-139-14) [14041,](#page-298-4) [14043](#page-298-5) \Fld@listcount . . . [12924,](#page-278-11) [12929,](#page-278-12) [12940,](#page-278-13) [13413,](#page-287-8) [13418,](#page-287-9) [13432,](#page-287-10) [13438,](#page-287-11) [13754,](#page-293-11) [13762,](#page-293-12) [13766,](#page-293-13) [13771,](#page-293-14) [13782,](#page-294-4) [13789](#page-294-5) \Fld@loc . . . . . . . . . . . . . . [5854](#page-136-10) \Fld@mappingname . [5884,](#page-137-25) [5886,](#page-137-26) [14023,](#page-298-6) [14025,](#page-298-7) [14097,](#page-300-19) [14099](#page-300-20) \Fld@maxlen . [5747,](#page-135-19) [5893,](#page-137-27) [14260](#page-303-16) \Fld@menulength . . [5743,](#page-134-13) [5896,](#page-137-28) [12862,](#page-277-9) [12866,](#page-277-10) [12912,](#page-278-6) [13137,](#page-282-15) [13138,](#page-282-1) [13141,](#page-282-16) [13350,](#page-285-14) [13354,](#page-286-8) [13401,](#page-286-4) [13691,](#page-292-7) [13695,](#page-292-8) [13742](#page-293-6) \Fld@name . [5878,](#page-137-29) [12828,](#page-276-6) [12856,](#page-277-11) [12949,](#page-278-14) [13016,](#page-280-5) [13074,](#page-281-12) [13079,](#page-281-13) [13090,](#page-281-14) [13091,](#page-281-15) [13102,](#page-281-16) [13103,](#page-281-17) [13112,](#page-281-18) [13113,](#page-281-19) [13121,](#page-281-20) [13142,](#page-282-17) [13159,](#page-282-18) [13167,](#page-282-19) [13172,](#page-282-20) [13187,](#page-283-6) [13196,](#page-283-7) [13315,](#page-285-15) [13344,](#page-285-16) [13449,](#page-287-12) [13524,](#page-289-5) [13648,](#page-291-11) [13685,](#page-292-9) [13807,](#page-294-6) [13893,](#page-296-6) [14018,](#page-298-8) [14092](#page-300-21) \Fld@norotatefalse . . . . . . . [5443](#page-128-6) \Fld@norotatetrue . . . . . . . [5442](#page-128-7) \Fld@noviewfalse . . . . . . . . [5446](#page-128-8) \Fld@noviewtrue . . . . . . . . [5447](#page-128-9) \Fld@nozoomfalse . . . . . . . [5439](#page-128-10) \Fld@nozoomtrue . . . . . . . [5438](#page-128-11) \Fld@onblur@code . [6020,](#page-139-15) [14061,](#page-299-5) [14063](#page-299-6) \Fld@onclick@code . [6014,](#page-139-16) [6086,](#page-141-17) [14156](#page-301-21) \Fld@onenter@code [6023,](#page-139-17) [14073,](#page-299-7) [14075](#page-299-8) \Fld@onexit@code . [6024,](#page-139-18) [14077,](#page-299-9) [14079](#page-299-10) \Fld@onfocus@code [6019,](#page-139-19) [14057,](#page-299-11) [14059](#page-299-12) \Fld@onmousedown@code [6021,](#page-139-20) [14065,](#page-299-13) [14067](#page-299-14) \Fld@onmouseup@code . . [6022,](#page-139-21) [14069,](#page-299-15) [14071](#page-299-16)  $\verb+\Fld@printfalse + \ldots + 5435$  $\verb+\Fld@printfalse + \ldots + 5435$ \Fld@printtrue . . . . . . . . . [5434](#page-128-13) \Fld@radiosymbol . . [5756,](#page-135-20) [5973,](#page-139-11) [14214](#page-302-22) \Fld@rotation [5757,](#page-135-21) [6003,](#page-139-22) [14111,](#page-300-22) [14113,](#page-300-23) [14141,](#page-301-22) [14146,](#page-301-23) [14148,](#page-301-24) [14168,](#page-301-25) [14174,](#page-301-26) [14176,](#page-301-27) [14202,](#page-302-23)

[14204,](#page-302-24) [14235,](#page-302-25) [14241,](#page-302-26) [14243,](#page-302-27) [14270,](#page-303-17) [14275,](#page-303-18) [14277,](#page-303-19) [14305,](#page-304-8) [14310,](#page-304-9) [14312](#page-304-10) \Fld@submitflags . . . [5509,](#page-130-10) [5511,](#page-130-0) [14291](#page-303-20) \Fld@temp . . [5976,](#page-139-23) [5978,](#page-139-24) [5981,](#page-139-25) [5982,](#page-139-26) [5991,](#page-139-27) [5992](#page-139-28) \Fld@validate@code [6016,](#page-139-29) [14049,](#page-299-17) [14051](#page-299-18) \Fld@value [5660,](#page-133-13) [5667,](#page-133-14) [5669,](#page-133-15) [5967,](#page-138-18) [12830,](#page-276-7) [12845,](#page-277-5) [12858,](#page-277-12) [12896,](#page-277-13) [12897,](#page-277-7) [13317,](#page-285-17) [13333,](#page-285-10) [13346,](#page-285-18) [13385,](#page-286-9) [13386,](#page-286-6) [13650,](#page-291-12) [13666,](#page-291-8) [13687,](#page-292-10) [13726,](#page-293-15) [13727,](#page-293-8) [14258](#page-303-21) \Fld@width . [5889,](#page-137-30) [12831,](#page-276-3) [12844,](#page-276-8) [12849,](#page-277-8) [12859,](#page-277-2) [12895,](#page-277-14) [12906,](#page-278-15) [12908,](#page-278-16) [12932,](#page-278-9) [12944,](#page-278-10) [12964,](#page-279-6) [12976,](#page-279-5) [12984,](#page-279-7) [12993,](#page-279-4) [13007,](#page-279-8) [13019,](#page-280-2) [13025,](#page-280-6) [13029,](#page-280-4) [13318,](#page-285-6) [13332,](#page-285-19) [13338,](#page-285-13) [13347,](#page-285-5) [13384,](#page-286-10) [13395,](#page-286-11) [13397,](#page-286-12) [13431,](#page-287-6) [13444,](#page-287-7) [13465,](#page-288-6) [13478,](#page-288-5) [13486,](#page-288-7) [13500,](#page-288-4) [13514,](#page-288-8) [13527,](#page-289-2) [13534,](#page-289-6) [13539,](#page-289-4) [13651,](#page-291-4) [13665,](#page-291-13) [13668,](#page-291-10) [13688,](#page-292-2) [13725,](#page-292-11) [13736,](#page-293-16) [13738,](#page-293-17) [13757,](#page-293-10) [13793,](#page-294-3) [13824,](#page-294-7) [13841,](#page-295-5) [13849,](#page-295-8) [13864,](#page-295-4) [13878,](#page-295-9) [13896,](#page-296-2) [13903,](#page-296-7) [13905](#page-296-5) \float@caption . . . . . [7657,](#page-174-5) [7729](#page-176-5) \float@makebox .... [7731,](#page-176-6) [7732](#page-176-7) \floatingpenalty . . . . . . . . . [7557](#page-172-5) \flq . . . . . . . . . . . . . . . . . . . [654](#page-23-4) \flqq . . . . . . . . . . . . . . . . . . [652](#page-23-5)  $\verb|\fmtname | ... ... ... | 7$  $\verb|\fmtname | ... ... ... | 7$  $\langle$  *T* . . . . . . . . . . . . . . . . . . [7](#page-6-3) \fontencoding . . . [537,](#page-20-3) [541,](#page-20-4) [576,](#page-21-4) [13299](#page-285-20) \fontfamily . . . . . . . [577,](#page-21-5) [13298](#page-285-21) \fontseries [578,](#page-21-6) [7301,](#page-167-3) [7329,](#page-168-4) [7360,](#page-168-5) [13300](#page-285-22) \fontshape . . . . [579,](#page-21-7) [4694,](#page-112-0) [13301](#page-285-23) \fontsize . . . . . . . . . . . . . . [580](#page-21-8) \Football . . [18885,](#page-392-5) [18887,](#page-392-6) [20641](#page-424-14) \footins . . . . . . . . . . . . . . . [7551](#page-172-1) \footnote . . . . . . . . . . . . . . [5296](#page-125-0) \footnoteautorefname ....... . . [3228,](#page-83-8) [3246,](#page-84-16) [3264,](#page-84-17) [3282,](#page-84-18) [3300,](#page-85-18) [3318,](#page-85-19) [3336,](#page-85-20) [3357,](#page-86-15) [3360,](#page-86-16) [3394,](#page-87-19) [3412,](#page-88-16) [8887,](#page-199-6) [8891](#page-199-7) \footnotesep . . . . . . [7555,](#page-172-6) [7562](#page-172-7)  $\otimes$  ....... [609,](#page-22-6) [7553](#page-172-8) \footnotetext . . . . . . . . . . . [7513](#page-171-0) \footref . . . . . . . . . . [7581,](#page-173-2) [7582](#page-173-3) \forall . . . . . . . . . [18019,](#page-376-9) [19904](#page-411-16) \foreignlanguage . . . . . . . . . [635](#page-22-7) \Form . . . . . . . . . . . . . . . . [5758](#page-135-22) \Form@action [5768,](#page-135-23) [13066,](#page-280-7) [14289](#page-303-22)

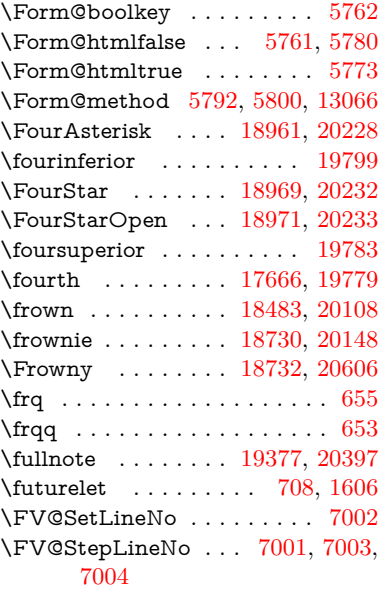

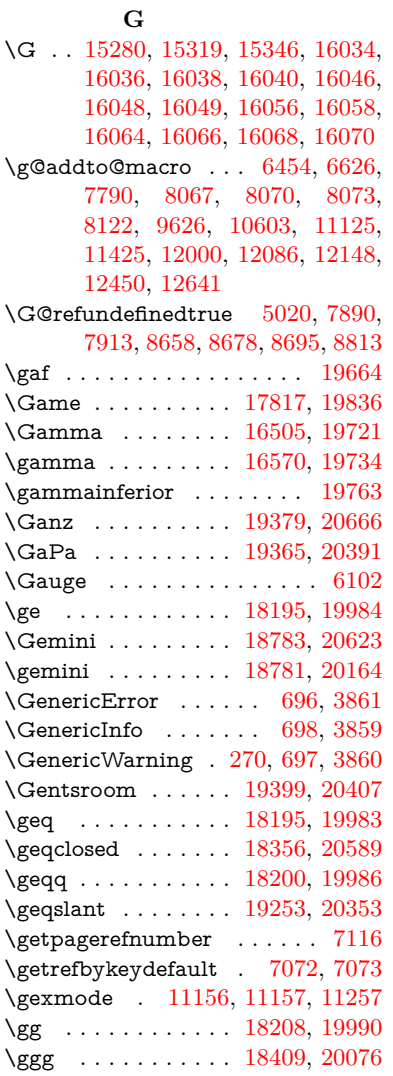

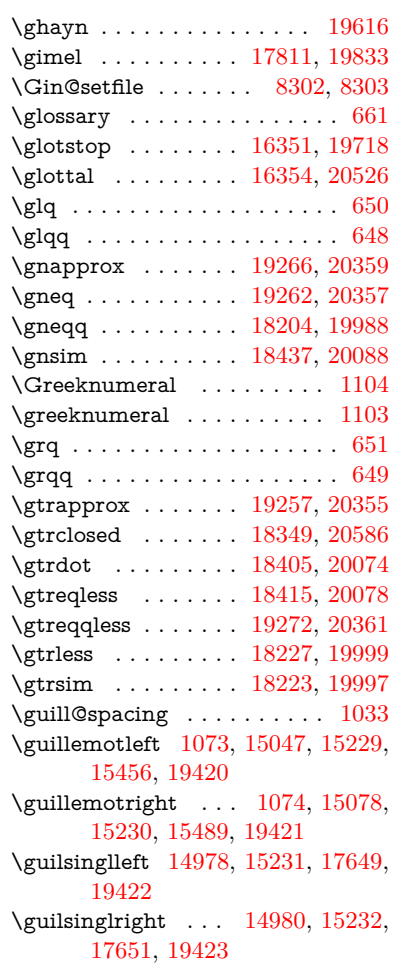

#### **H**

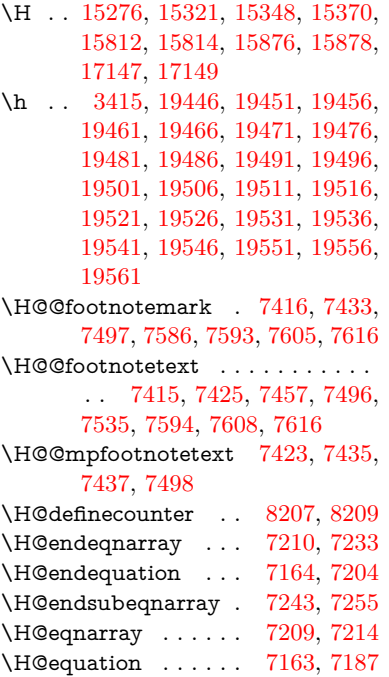

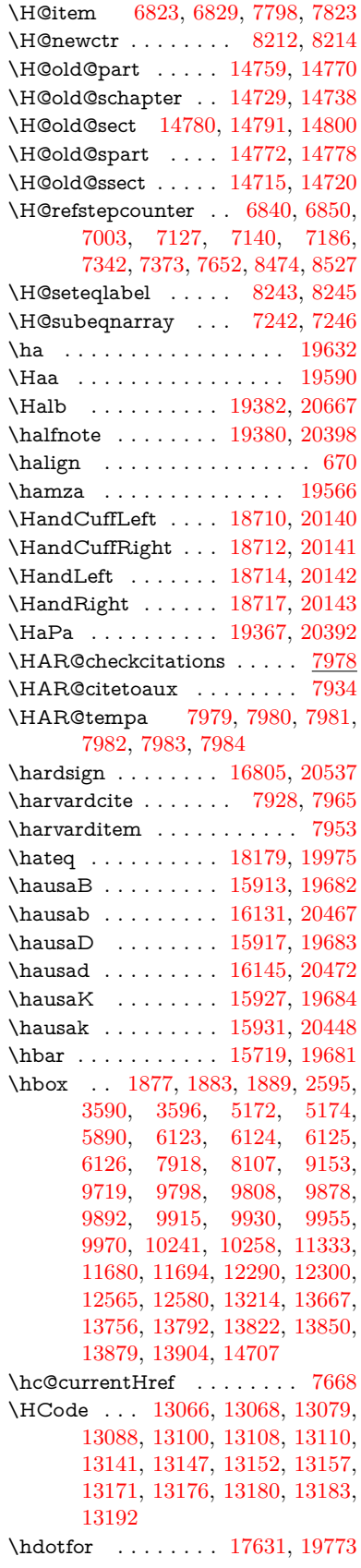

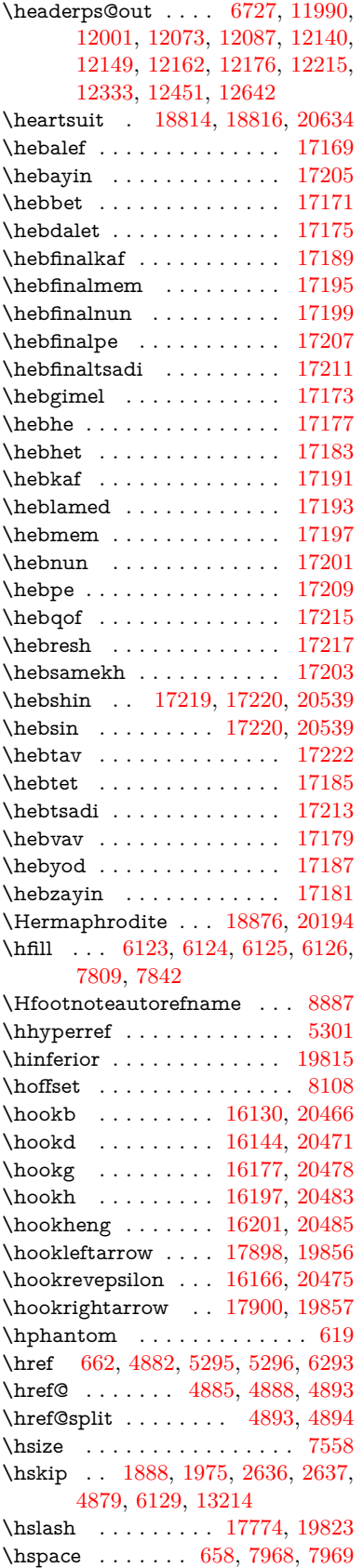

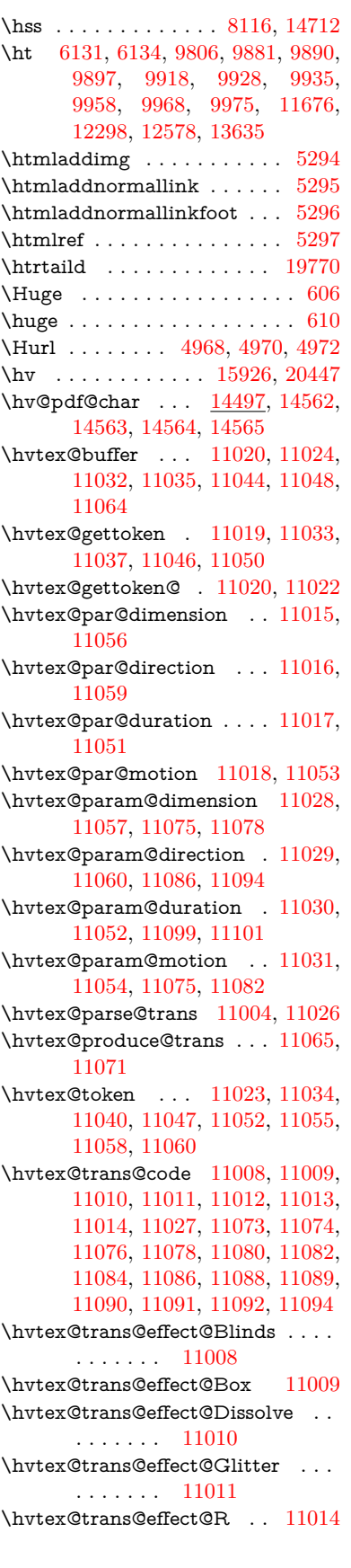

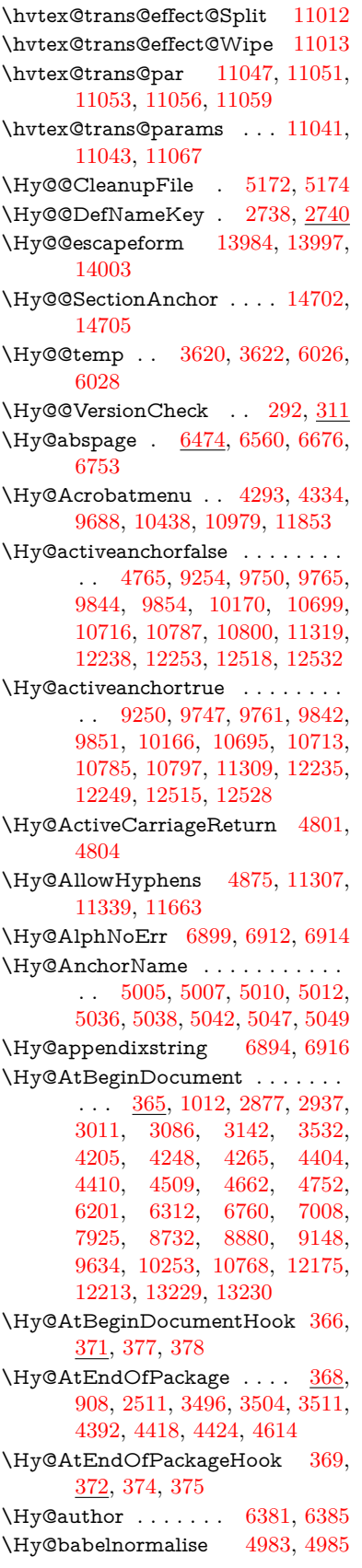

\Hy@backout . [4761,](#page-113-8) [6252,](#page-144-1) [6256,](#page-144-2) [7764](#page-176-8) \Hy@backreffalse [433,](#page-15-0) [3192,](#page-83-9) [3214,](#page-83-10) [4416](#page-107-7) \Hy@backreftrue [3185,](#page-82-15) [3189,](#page-82-16) [3211](#page-83-11) \Hy@BeginAnnot . [10283,](#page-226-6) [10300,](#page-226-7) [10341,](#page-227-0) [10378,](#page-228-0) [10410,](#page-228-1) [10439](#page-229-3) \Hy@bibcite . . . . . . [7787,](#page-177-2) [7791](#page-177-3) \Hy@bookmarksdepth . . . [3575,](#page-91-0) [3580,](#page-91-1) [3592,](#page-91-3) [3598,](#page-91-5) [14339](#page-305-5) \Hy@bookmarksnumberedfalse . . . . . . . . . [434](#page-15-1) \Hy@bookmarksopenfalse . . [435](#page-15-2) \Hy@bookmarkstrue . . . . . . [436](#page-15-3) \Hy@bookmarkstype [3610,](#page-92-9) [3612,](#page-92-10) [8138,](#page-184-5) [14350](#page-305-6) \Hy@boolkey . [2665,](#page-72-2) [2757,](#page-74-6) [2760,](#page-74-7) [2763,](#page-74-8) [2784,](#page-75-13) [2787,](#page-75-14) [2790,](#page-75-15) [2821,](#page-75-16) [2824,](#page-76-8) [2827,](#page-76-9) [2844,](#page-76-10) [2848,](#page-76-11) [2851,](#page-76-12) [2854,](#page-76-13) [2857,](#page-76-14) [2860,](#page-76-15) [2863,](#page-77-4) [2866,](#page-77-5) [2869,](#page-77-6) [2950,](#page-78-3) [3163,](#page-82-17) [3166,](#page-82-18) [3221,](#page-83-12) [3518,](#page-90-7) [3530,](#page-90-8) [3545,](#page-90-9) [3570,](#page-91-12) [3573,](#page-91-13) [3614,](#page-92-11) [3617,](#page-92-12) [3678,](#page-93-5) [3838,](#page-96-28) [4126,](#page-101-8) [4129,](#page-101-9) [4132,](#page-101-10) [4135,](#page-101-11) [4138,](#page-102-13) [4141,](#page-102-14) [4144,](#page-102-15) [4152,](#page-102-16) [4173,](#page-102-17) [4176,](#page-102-18) [6694](#page-154-3) \Hy@BorderArrayPatch . . [11731,](#page-255-12) [11734,](#page-255-13) [11999,](#page-260-2) [12449](#page-269-2) \Hy@breaklinks@unsupported . . . . . . . [2832,](#page-76-16) [11285](#page-246-2) \Hy@breaklinksfalse . . . . . . . [437](#page-15-4) \Hy@breaklinksunhbox . . [11630,](#page-253-8) [11684](#page-254-7) \Hy@CatcodeWrapper . . . [4623,](#page-111-4) [4682,](#page-112-1) [4726,](#page-113-9) [4755](#page-113-10) \Hy@chapapp [6895,](#page-159-8) [6916,](#page-159-7) [6942,](#page-159-9) [14733,](#page-312-9) [14744,](#page-312-10) [14826](#page-314-3) \Hy@chapterstring . . [6890,](#page-158-2) [6892,](#page-158-3) [6895,](#page-159-8) [6941](#page-159-10) \Hy@CheckOptionValue . [2708,](#page-73-5) [2745](#page-74-9) \Hy@CJKbookmarksfalse . . . [439](#page-15-5) \Hy@cjkpu . . . . [1275,](#page-40-11) [1277,](#page-40-12) [1298](#page-40-13) \Hy@CleanupFile . . . [5170,](#page-122-3) [9315,](#page-207-1) [10343,](#page-227-1) [10864,](#page-237-1) [11925](#page-258-0) \Hy@colorlink . . . . . . . . . . . . . . . . [3524,](#page-90-10) [4686,](#page-112-2) [4694,](#page-112-0) [4698,](#page-112-3) [9149,](#page-204-5) [9235,](#page-206-15) [9308,](#page-207-2) [9348,](#page-208-2) [9384,](#page-208-3) [9713,](#page-215-4) [9748,](#page-216-0) [9771,](#page-217-7) [9802,](#page-217-8) [9815,](#page-218-3) [9843,](#page-218-0) [9859,](#page-219-10) [9884,](#page-219-11) [9900,](#page-219-12) [9922,](#page-220-10) [9939,](#page-220-11) [9962,](#page-220-12) [9979,](#page-221-4) [10254,](#page-226-8) [10332,](#page-227-2) [10371,](#page-228-2) [10403,](#page-228-3) [10432,](#page-229-4) [10458,](#page-229-5) [10786,](#page-235-0) [10808,](#page-236-7) [10878,](#page-237-2) [10904,](#page-237-3) [10939,](#page-238-4) [10972,](#page-239-4) [10991,](#page-239-5) [11337,](#page-247-7) [11614,](#page-252-0) [11616,](#page-252-1) [12236,](#page-265-0) [12259,](#page-266-4)

[12294,](#page-266-5) [12307,](#page-267-4) [12516,](#page-271-0) [12538,](#page-271-7) [12573,](#page-272-6) [12586](#page-272-7) \Hy@colorlinksfalse . . . . . . [3521](#page-90-11) \Hy@ColorList . . . . . [3683,](#page-94-10) [3684](#page-94-5) \Hy@CounterExists . [6788,](#page-156-1) [6801,](#page-156-2) [6804](#page-157-20) \Hy@currentbookmarklevel [14345,](#page-305-7) [14355,](#page-305-8) [14356,](#page-305-1) [14362,](#page-305-9) [14369,](#page-305-10) [14462,](#page-307-4) [14465,](#page-307-5) [14470,](#page-307-6) [14474](#page-307-7) \Hy@debugfalse  $\dots\dots\dots$  [429](#page-15-6) \Hy@debugtrue . . . . . . . . . . [428](#page-15-7) \Hy@defaultbp . . . . [5905,](#page-137-22) [5907](#page-137-31) \Hy@defaultbpAux . [5909,](#page-137-0) [5914,](#page-137-32) [5928](#page-138-19) \Hy@defaultdriver . . [4498,](#page-108-0) [4523,](#page-109-3) [4533,](#page-109-4) [4544](#page-109-5) \Hy@DefFormAction [5766,](#page-135-30) [5768](#page-135-23) \Hy@DefNameKey . . [2737,](#page-74-10) [3715,](#page-94-11) [3767,](#page-95-20) [3775,](#page-95-21) [3783,](#page-95-22) [3787,](#page-95-23) [3794,](#page-95-24) [3801,](#page-96-29) [3808,](#page-96-30) [3815,](#page-96-31) [3819,](#page-96-32) [3824,](#page-96-33) [3831,](#page-96-34) [4161](#page-102-19) \Hy@DEST . . . . . . [11631,](#page-253-9) [11698](#page-254-8) \Hy@destlabelfalse . . . . . . . . [440](#page-15-8) \Hy@DestName .... [9196,](#page-205-1) [9203](#page-205-2) \Hy@DestRename . . [5235,](#page-123-5) [5260,](#page-124-3) [5264](#page-124-4) \Hy@DisableOption . [2694,](#page-73-6) [4285,](#page-104-3) [4286,](#page-104-4) [4287,](#page-104-5) [4289,](#page-104-6) [4292,](#page-105-2) [4397,](#page-106-2) [4423,](#page-107-8) [4560,](#page-109-6) [4561,](#page-109-7) [4562,](#page-109-8) [4563,](#page-109-9) [4564,](#page-110-1) [4565,](#page-110-2) [4566,](#page-110-3) [4567,](#page-110-4) [4568,](#page-110-5) [4569,](#page-110-6) [4570,](#page-110-7) [4571,](#page-110-8) [4572,](#page-110-9) [4573,](#page-110-10) [4574,](#page-110-11) [4575,](#page-110-12) [4576,](#page-110-13) [4577,](#page-110-14) [4622,](#page-111-5) [4675,](#page-112-4) [4703,](#page-112-5) [4704,](#page-112-6) [4763,](#page-113-11) [4764,](#page-113-12) [5290,](#page-124-5) [6205,](#page-143-3) [6206,](#page-143-4) [6207,](#page-143-5) [6208,](#page-143-6) [6209,](#page-143-7) [6210,](#page-143-8) [6211,](#page-143-9) [6212,](#page-143-10) [6213,](#page-143-11) [6214,](#page-143-12) [6215,](#page-143-13) [6216,](#page-143-14) [6217,](#page-143-15) [6218,](#page-143-16) [6219,](#page-143-17) [6220,](#page-143-18) [6221,](#page-143-19) [6222,](#page-143-20) [6223,](#page-143-21) [6224,](#page-143-22) [6225,](#page-143-23) [6226,](#page-143-24) [6227,](#page-143-25) [6228,](#page-143-26) [6405,](#page-147-6) [6628,](#page-152-2) [7620,](#page-173-10) [8307,](#page-188-2) [8405,](#page-190-0) [8406,](#page-190-1) [9073,](#page-203-0) [9176,](#page-204-6) [9544,](#page-211-0) [9545,](#page-211-1) [9546,](#page-211-2) [9547,](#page-211-3) [9548,](#page-211-4) [9549,](#page-211-5) [9550,](#page-211-6) [9551,](#page-211-7) [9552,](#page-211-8) [9553,](#page-211-9) [9683,](#page-214-3) [10009,](#page-221-5) [10010,](#page-221-6) [10011,](#page-221-7) [10012,](#page-221-8) [10013,](#page-221-9) [10014,](#page-221-10) [10015,](#page-221-11) [10016,](#page-221-12) [10017,](#page-221-13) [10018,](#page-221-14) [10281,](#page-226-9) [10501,](#page-230-0) [10502,](#page-230-1) [10503,](#page-230-2) [10504,](#page-230-3) [10505,](#page-230-4) [10506,](#page-230-5) [10507,](#page-230-6) [10508,](#page-230-7) [10509,](#page-230-8) [10510,](#page-230-9) [10628,](#page-232-2) [10770,](#page-235-5) [11237,](#page-245-1) [11238,](#page-245-2) [11239,](#page-245-3) [11240,](#page-245-4) [11241,](#page-245-5) [11242,](#page-245-6) [11243,](#page-245-7) [11244,](#page-245-8) [11245,](#page-245-9) [11246,](#page-245-10) [11504,](#page-250-0) [11505,](#page-250-1) [11506,](#page-250-2) [11507,](#page-250-3) [11508,](#page-250-4) [11509,](#page-250-5) [11510,](#page-250-6) [11511,](#page-250-7) [11512,](#page-250-8) [11513,](#page-250-9) [12066,](#page-261-2) [12359,](#page-268-0) [12360,](#page-268-1)

[12361,](#page-268-2) [12362,](#page-268-3) [12363,](#page-268-4) [12364,](#page-268-5) [12365,](#page-268-6) [12366,](#page-268-7) [12367,](#page-268-8) [12368](#page-268-9) \Hy@DistillerDestFix .... [8081,](#page-183-8) [11250,](#page-245-11) [11252](#page-245-12)  $\H{HyQdraftfalse$  . . . . . . . . . . . [395](#page-15-9) \Hy@drafttrue ........... [396](#page-15-10) \Hy@driver [475,](#page-16-2) [2837,](#page-76-17) [3008,](#page-79-6) [3020,](#page-79-7) [3030,](#page-80-10) [3035,](#page-80-11) [3040,](#page-80-12) [3053,](#page-80-13) [3063,](#page-80-14) [3068,](#page-80-15) [3073,](#page-80-16) [3080,](#page-80-17) [3083,](#page-80-18) [3109,](#page-81-8) [3125,](#page-81-9) [3132,](#page-81-10) [3137,](#page-81-11) [3147,](#page-82-19) [3892,](#page-97-8) [4426,](#page-107-9) [4429,](#page-107-10) [4433,](#page-107-11) [4436,](#page-107-12) [4440,](#page-107-13) [4443,](#page-107-14) [4445,](#page-107-15) [4449,](#page-107-16) [4455,](#page-108-1) [4459,](#page-108-2) [4462,](#page-108-3) [4466,](#page-108-4) [4471,](#page-108-5) [4475,](#page-108-6) [4478,](#page-108-7) [4482,](#page-108-8) [4485,](#page-108-9) [4487,](#page-108-10) [4491,](#page-108-11) [4496,](#page-108-12) [4500,](#page-108-13) [4503,](#page-108-14) [4506,](#page-108-15) [4517,](#page-109-10) [4520,](#page-109-11) [4523,](#page-109-3) [4532,](#page-109-12) [4533,](#page-109-4) [4544,](#page-109-5) [4546,](#page-109-13) [4552,](#page-109-14) [4554,](#page-109-15) [4556](#page-109-16) \Hy@dth@currentHref [7344,](#page-168-7) [7375,](#page-169-7) [7400](#page-169-8) \Hy@DviErrMsg . . . [2975,](#page-79-8) [2977,](#page-79-9) [2980,](#page-79-10) [2986,](#page-79-11) [2999](#page-79-12) \Hy@DviModetrue . . [2984,](#page-79-13) [2989](#page-79-14) \Hy@DvipdfmxOutlineOpentrue . . . . . . [4584,](#page-110-15) [4591](#page-110-16) \Hy@EndAnnot .. [10289,](#page-226-10) [10335,](#page-227-3) [10374,](#page-228-4) [10406,](#page-228-5) [10435,](#page-229-6) [10461](#page-229-7) \Hy@endcolorlink ........... . . [3525,](#page-90-12) [4690,](#page-112-7) [4695,](#page-112-8) [4699,](#page-112-9) [9158,](#page-204-7) [9241,](#page-206-16) [9748,](#page-216-0) [9785,](#page-217-9) [9809,](#page-217-10) [9817,](#page-218-4) [9843,](#page-218-0) [9867,](#page-219-13) [9888,](#page-219-14) [9902,](#page-219-15) [9926,](#page-220-13) [9941,](#page-220-14) [9966,](#page-221-15) [9981,](#page-221-16) [10263,](#page-226-11) [10291,](#page-226-12) [10786,](#page-235-0) [10859,](#page-237-4) [10880,](#page-237-5) [10906,](#page-237-6) [10941,](#page-238-5) [10974,](#page-239-6) [10993,](#page-239-7) [11364,](#page-248-3) [11623,](#page-252-2) [12236,](#page-265-0) [12275,](#page-266-6) [12301,](#page-267-5) [12309,](#page-267-6) [12516,](#page-271-0) [12552,](#page-271-8) [12577,](#page-272-8) [12588](#page-272-9) \Hy@EndWrap [4624,](#page-111-6) [4626,](#page-111-7) [4627,](#page-111-8) [4660](#page-111-9) \Hy@Error . . . . . . [264,](#page-12-4) [280,](#page-12-5) [286,](#page-12-6) [300,](#page-12-7) [2881,](#page-77-7) [2997,](#page-79-15) [3022,](#page-79-16) [3055,](#page-80-19) [3093,](#page-81-12) [3100,](#page-81-13) [3111,](#page-81-14) [3117,](#page-81-15) [4318,](#page-105-3) [4936,](#page-117-8) [5103,](#page-120-0) [5467,](#page-129-5) [5591,](#page-131-9) [5787,](#page-135-31) [5819,](#page-136-11) [6031,](#page-140-9) [6080,](#page-140-10) [12955,](#page-278-17) [13001,](#page-279-9) [13456,](#page-287-13) [13508,](#page-288-9) [13814,](#page-294-10) [13872](#page-295-12) \Hy@escapeform . [12848,](#page-277-15) [12931,](#page-278-18) [12943,](#page-278-19) [12967,](#page-279-10) [12985,](#page-279-11) [13008,](#page-279-12) [13028,](#page-280-9) [13336,](#page-285-24) [13421,](#page-287-14) [13442,](#page-287-15) [13468,](#page-288-10) [13488,](#page-288-11) [13515,](#page-288-12) [13537,](#page-289-7) [13673,](#page-292-12) [13765,](#page-293-19) [13796,](#page-294-11) [13828,](#page-294-12) [13852,](#page-295-13) [13880,](#page-295-14) [13910,](#page-296-9) [13978,](#page-297-1) [14008,](#page-298-11) [14015](#page-298-12)  $\H{HyQescapestring} 13975, 14043,$  $\H{HyQescapestring} 13975, 14043,$  $\H{HyQescapestring} 13975, 14043,$  $\H{HyQescapestring} 13975, 14043,$ [14047,](#page-299-4) [14051,](#page-299-18) [14055,](#page-299-2) [14059,](#page-299-12)

[14063,](#page-299-6) [14067,](#page-299-14) [14071,](#page-299-16) [14075,](#page-299-8) [14079,](#page-299-10) [14123,](#page-300-15) [14156,](#page-301-21) [14257,](#page-303-14) [14258,](#page-303-21) [14289](#page-303-22) \Hy@EveryPageAnchor . . [8080,](#page-183-9) [8123](#page-184-6) \Hy@EveryPageBoxHook . . . . . . . . [6431,](#page-148-6) [6435,](#page-148-7) [6439,](#page-148-8) [8122,](#page-184-3) [10603,](#page-232-1) [11125,](#page-242-3) [11425](#page-249-0) \Hy@EveryPageHook [6430,](#page-148-9) [6434,](#page-148-10) [6626,](#page-152-1) [9626](#page-213-5) \Hy@ExchangeLeftParenthesis . . . . . . . . [8936,](#page-200-1) [8942](#page-200-2) \Hy@ExchangeRightParenthesis . . . . . . . [8946,](#page-200-3) [8952](#page-200-4) \Hy@false [2559,](#page-70-2) [2675,](#page-72-3) [3177,](#page-82-20) [3213,](#page-83-13) [5816](#page-136-12) \Hy@finalfalse . . . . . . . . . . . [396](#page-15-10) \Hy@finaltrue ........... [395](#page-15-9) \Hy@FirstPage . . . . . . . . . [4304](#page-105-4) \Hy@FirstPageHook . . . . . . . . . . . [6432,](#page-148-11) [6446,](#page-148-12) [6447,](#page-148-13) [6451,](#page-148-14) [6454,](#page-148-5) [6725,](#page-155-3) [6726,](#page-155-4) [12000,](#page-260-0) [12086,](#page-262-0) [12148,](#page-264-1) [12450,](#page-269-0) [12641](#page-273-4) \Hy@FixNotFirstPage [9717,](#page-215-5) [9718,](#page-215-6) [9726](#page-215-0) \Hy@float@caption . . [7658,](#page-174-8) [7708,](#page-175-1) [7722](#page-175-2) \Hy@float@currentHref . . [7712,](#page-175-3) [7715,](#page-175-4) [7717,](#page-175-5) [7723,](#page-175-6) [7725,](#page-175-7) [7727](#page-176-9) \Hy@footnote@currentHref . . . . . . [6200,](#page-143-27) [7445,](#page-170-7) [7450,](#page-170-8) [7465,](#page-170-9) [7470,](#page-170-10) [7473,](#page-170-11) [7485,](#page-171-6) [7487,](#page-171-7) [7526,](#page-172-10) [7567,](#page-172-11) [7570](#page-172-12) \Hy@FormObjects [13267,](#page-284-1) [13545,](#page-289-8) [13599,](#page-290-0) [13609,](#page-290-1) [13921,](#page-296-10) [13971](#page-297-3) \Hy@frenchlinksfalse . . . . . [3523](#page-90-13) \Hy@Gin@setfile . . . [8302,](#page-188-0) [8304](#page-188-3) \Hy@GlobalStepCount [473,](#page-16-3) [6560,](#page-151-8) [6972,](#page-160-0) [6995,](#page-160-1) [8098,](#page-183-10) [8516,](#page-192-3) [8567](#page-193-0)  $\H{Hy@gtemp$  . . . . . . . . . . . . [823,](#page-30-4) [824,](#page-30-5) [4356,](#page-106-3) [4362,](#page-106-4) [4364,](#page-106-5) [5664,](#page-133-12) [5665,](#page-133-8) [5669,](#page-133-15) [5670,](#page-133-9) [5681,](#page-133-16) [5695,](#page-134-2) [7502,](#page-171-8) [7507,](#page-171-9) [8960,](#page-200-5) [8962,](#page-200-6) [14036,](#page-298-13) [14038](#page-298-14) \Hy@href . . . . . . . . . [4885,](#page-116-1) [4887](#page-116-13) \Hy@href@nextactionraw . . . . . . . . . . . . . [4922,](#page-116-14) [4945,](#page-117-9) [4947,](#page-117-10) [4948,](#page-117-11) [4950,](#page-117-12) [4955,](#page-117-13) [4959,](#page-117-14) [4961,](#page-117-15) [9304,](#page-207-3) [9344,](#page-208-4) [9380,](#page-208-5) [9709,](#page-215-7) [10328,](#page-227-4) [10367,](#page-228-6) [10399,](#page-228-7) [10428,](#page-229-8) [10454,](#page-229-9) [10823,](#page-236-8) [10893,](#page-237-7) [10961,](#page-238-6) [11950,](#page-259-1) [11979](#page-259-2) \Hy@href@page [4900,](#page-116-15) [4902,](#page-116-16) [4906,](#page-116-17) [4907,](#page-116-18) [4909,](#page-116-19) [4916,](#page-116-20) [4919,](#page-116-21) [9340,](#page-208-6) [10362,](#page-228-8) [11946](#page-259-3) \Hy@hyperfiguresfalse . . . . . [442](#page-15-11) \Hy@hyperfootnotestrue . . . [444](#page-15-12)

\Hy@hyperindextrue . . . . . . [445](#page-15-13) \Hy@hypertexnamesfalse . . [2515](#page-69-1) \Hy@hypertexnamestrue . . . [446](#page-16-4) \Hy@IfStringEndsWith . . [5138,](#page-121-3) [5150](#page-121-5) \Hy@implicittrue . . . . . . . . . [447](#page-16-5) \Hy@Info . . . . . . . . . . . . . . . . . . [267,](#page-12-8) [2683,](#page-73-7) [4367,](#page-106-6) [4369,](#page-106-7) [4372,](#page-106-8) [4374,](#page-106-9) [4377,](#page-106-10) [4379,](#page-106-11) [4382,](#page-106-12) [4384,](#page-106-13) [4387,](#page-106-14) [4389,](#page-106-15) [4607,](#page-110-17) [4613,](#page-111-10) [4691,](#page-112-10) [4696,](#page-112-11) [4700,](#page-112-12) [4844,](#page-115-2) [4871,](#page-115-3) [5374,](#page-127-4) [6162,](#page-142-18) [6164,](#page-142-19) [6167,](#page-142-20) [6169,](#page-142-21) [6172,](#page-142-22) [6174,](#page-142-23) [6177,](#page-142-24) [6179,](#page-142-25) [6182,](#page-142-26) [6184,](#page-142-27) [6187,](#page-142-28) [6189,](#page-142-29) [6192,](#page-142-30) [6194,](#page-142-31) [7865,](#page-178-8) [7926,](#page-180-8) [8143,](#page-184-7) [8160](#page-185-10) \Hy@InfoNoLine [268,](#page-12-9) [4399,](#page-107-17) [4401,](#page-107-18) [8998,](#page-201-0) [12495](#page-270-0) \Hy@IsNotEmpty . . [5242,](#page-123-6) [5243,](#page-123-7) [5266](#page-124-6) \Hy@LastPage . . . . . . . . . . [4307](#page-105-5) \Hy@level . [14351,](#page-305-11) [14353,](#page-305-12) [14364,](#page-305-13) [14369,](#page-305-10) [14370,](#page-305-14) [14371,](#page-305-15) [14402](#page-306-6) \Hy@levelcheck . . . [14352,](#page-305-16) [14367](#page-305-17) \Hy@linkcounter . . . . . . . . [477,](#page-16-6) [479,](#page-16-7) [6972,](#page-160-0) [6973,](#page-160-2) [6995,](#page-160-1) [6996,](#page-160-3) [8246,](#page-186-7) [8516,](#page-192-3) [8517,](#page-192-4) [8521,](#page-192-5) [8567,](#page-193-0) [8568,](#page-193-1) [8572](#page-193-2) \Hy@linkfileprefix . . [3654,](#page-93-6) [5122,](#page-121-6) [9788,](#page-217-11) [10664,](#page-233-0) [12279,](#page-266-7) [12555](#page-271-9) \Hy@LinkMath .. [11328,](#page-247-8) [11330,](#page-247-9) [11335,](#page-247-10) [11367,](#page-248-4) [11655,](#page-253-10) [11657,](#page-253-11) [11662,](#page-253-12) [11664,](#page-253-13) [11670,](#page-253-14) [11672](#page-253-15) \Hy@linktoc . [2792,](#page-75-17) [2794,](#page-75-18) [2802,](#page-75-19) [2804,](#page-75-20) [2814,](#page-75-21) [8179](#page-185-11) \Hy@linktoc@all . . . . . . . . [2800](#page-75-3) \Hy@linktoc@none . . . . . . . [2797](#page-75-0) \Hy@linktoc@page . . [2792,](#page-75-17) [2799,](#page-75-2) [2802](#page-75-19) \Hy@linktoc@section [2794,](#page-75-18) [2798,](#page-75-1) [2804](#page-75-20) \Hy@linktocpagefalse . . . . . . [448](#page-16-8) \Hy@localanchornamefalse . . [449](#page-16-9) \Hy@LT@currentHref [7142,](#page-164-4) [7153](#page-164-5) \Hy@LT@footnotetext [7525,](#page-172-13) [7534](#page-172-14) \Hy@make@anchor . [8220,](#page-186-8) [8226,](#page-186-9) [8232](#page-186-10) \Hy@make@df@tag@@ [8224,](#page-186-11) [8239](#page-186-12) \Hy@make@df@tag@@@ . . [8230,](#page-186-13) [8240](#page-186-14) \Hv@MakeCurrentHref .. [6983,](#page-160-4) [6996](#page-160-3) \Hy@MakeCurrentHrefAuto [6994,](#page-160-5) [7076,](#page-162-8) [8221,](#page-186-15) [14330,](#page-304-11) [14717,](#page-312-11) [14733,](#page-312-9) [14744,](#page-312-10) [14774,](#page-313-10) [14788,](#page-313-11) [14826](#page-314-3)

\Hy@MakeRemoteAction . [4905,](#page-116-22) [9318,](#page-207-4) [10346,](#page-227-5) [11928](#page-258-1) \Hy@maketitle@end . [7597,](#page-173-11) [7602,](#page-173-12) [7604](#page-173-13) \Hy@maketitle@optarg [7595,](#page-173-14) [7600](#page-173-15)  $\H{WQMatch}$  . . . . . . . . . . . . [315,](#page-13-2) [317,](#page-13-3) [3154,](#page-82-21) [3664,](#page-93-7) [3724,](#page-94-12) [3741,](#page-95-25) [4100,](#page-101-12) [4950,](#page-117-12) [5944](#page-138-14) \Hy@MaybeStopNow [3076,](#page-80-20) [4229,](#page-103-10) [4232](#page-103-11) \Hy@Message .............. [269,](#page-12-10) [3010,](#page-79-17) [3085,](#page-80-21) [4403,](#page-107-19) [4508,](#page-109-17) [4552,](#page-109-14) [10720,](#page-234-5) [10724,](#page-234-6) [10727,](#page-234-7) [10730,](#page-234-8) [10733,](#page-234-9) [10736,](#page-234-10) [10739,](#page-234-11) [10742,](#page-235-6) [12825,](#page-276-9) [13038,](#page-280-10) [13042,](#page-280-11) [13045,](#page-280-12) [13048,](#page-280-13) [13051,](#page-280-14) [13054,](#page-280-15) [13057,](#page-280-16) [13060,](#page-280-17) [13070,](#page-281-25) [13207,](#page-283-13) [13604](#page-290-2) \Hy@naturalnamesfalse . . . . [451](#page-16-10) \Hy@nestingfalse . . . . . . . . . [452](#page-16-11) \Hy@newline@author . . . . . [6424](#page-148-15) \Hy©newline@title ....... [6423](#page-148-16) \Hy@next . . . [6576,](#page-151-9) [6586,](#page-151-10) [6591,](#page-151-11) [14743,](#page-312-12) [14752,](#page-313-12) [14755](#page-313-13) \Hy@nextfalse . . . . . [4336,](#page-105-6) [8317](#page-188-4) \Hy@NextPage . . . . . . . . . [4298](#page-105-7) \Hy@nexttrue [4337,](#page-105-8) [4338,](#page-105-9) [4339,](#page-105-10) [8318,](#page-188-5) [8319,](#page-188-6) [8320](#page-188-7) \Hy@number . . [4069,](#page-100-5) [4073,](#page-100-6) [4081](#page-101-13) \Hy@numberline . [14346,](#page-305-18) [14383,](#page-306-7) [14384,](#page-306-1) [14385,](#page-306-8) [14386](#page-306-3) \Hy@ObsoletePaperOption [2766,](#page-74-11) [2774](#page-75-22) \Hy@ocgcolor [9152,](#page-204-8) [9166,](#page-204-9) [10257,](#page-226-13) [10271](#page-226-14) \Hy@ocgcolorlinksfalse [3522,](#page-90-14) [4670](#page-112-13) \Hy@org@chapter . [14741,](#page-312-13) [14756](#page-313-14) \Hy@OrgMakeLabel [12610,](#page-272-10) [12617](#page-272-11) \Hy@OutlineName . [14621,](#page-310-8) [14676](#page-311-5) \Hy@OutlineRerunCheck . [14486,](#page-308-5) [14585,](#page-310-9) [14667](#page-311-6) \Hy@PageAnchorSlide . . . [8040,](#page-182-7) [8078,](#page-183-11) [8091](#page-183-12) \Hy@PageAnchorSlidesPlain [8027,](#page-182-8) [8077,](#page-183-13) [8086](#page-183-14) \Hy@pageanchortrue . . . . . . [455](#page-16-12) \Hy@pagecounter [478,](#page-16-13) [480,](#page-16-14) [7034,](#page-161-7) [8098,](#page-183-10) [8100](#page-183-15) \Hy@pageheight . . . [4219,](#page-103-5) [12088,](#page-262-3) [12177](#page-264-6) \Hy@param . . [6940,](#page-159-11) [6941,](#page-159-10) [6942,](#page-159-9) [6969,](#page-160-6) [6973](#page-160-2) \Hy@pdfafalse . . . . . . . . . . . [471](#page-16-15) \Hy@pdfcenterwindowfalse . [438](#page-15-14) \Hy@pdfdisplaydoctitlefalse . [470](#page-16-16) \Hy@pdfencoding@pdfdoc . [2932](#page-78-4) \Hy@pdfescapeformfalse . . . [441](#page-15-15)

\Hy@pdffitwindowfalse . . . . [443](#page-15-16) \Hy@pdfmarkerrorfalse . . [11594](#page-252-3) \Hy@pdfmarkerrortrue . . [11764,](#page-255-14) [11773](#page-255-15) \Hy@pdfmenubartrue . . . . . [450](#page-16-17) \Hy@pdfminorversion . . . . . . . . . . [8972,](#page-201-1) [8978,](#page-201-2) [8981,](#page-201-3) [8989,](#page-201-4) [9008,](#page-201-5) [9031,](#page-202-1) [9052,](#page-202-2) [9067,](#page-202-3) [9071](#page-203-1) \Hy@pdfnewwindowfalse . . . [454](#page-16-18) \Hy@pdfnewwindowsetfalse [453,](#page-16-19) [4149](#page-102-20) \Hy@pdfnewwindowsettrue [4151,](#page-102-21) [4924](#page-116-23) \Hy@pdfnewwindowtrue . . [4925](#page-116-24) \Hy@pdfpagehiddenfalse . . . [457](#page-16-20) \Hy@pdfpagelabelsfalse . . . [6461](#page-149-3) \Hy@pdfpagelabelstrue . . . . [456](#page-16-21) \Hy@pdfstringdef  $822, 5639, 5647$  $822, 5639, 5647$  $822, 5639, 5647$  $822, 5639, 5647$  $822, 5639, 5647$ \Hy@pdfstringfalse . . [458,](#page-16-22) [6230](#page-143-28) \Hy@pdfstringtrue . . . [675,](#page-24-4) [6202](#page-143-29) \Hy@pdftoolbartrue . . . . . . . [464](#page-16-23)  $\H{HyQp}$ dfusetitlefalse ...... [467](#page-16-24) \Hy@pdfversion [2962,](#page-78-5) [2973,](#page-78-6) [5641,](#page-133-19) [8994,](#page-201-6) [9002,](#page-201-7) [9008,](#page-201-5) [9031,](#page-202-1) [9034,](#page-202-4) [9052,](#page-202-2) [9054,](#page-202-5) [9068,](#page-202-6) [9071,](#page-203-1) [14030](#page-298-15) \Hy@pdfwindowuitrue . . . . . [469](#page-16-25) \Hy@plainpagesfalse . . . . . . [459](#page-16-26) \Hy@PrevPage . . . . . . . . . . [4301](#page-105-11) \Hy@ps@CR [12130,](#page-263-1) [12137,](#page-263-2) [12142,](#page-263-3) [12143,](#page-264-7) [12160,](#page-264-8) [12181,](#page-264-9) [12182,](#page-264-10) [12183,](#page-264-11) [12189,](#page-265-5) [12196,](#page-265-6) [12203,](#page-265-7) [12210](#page-265-8) \Hy@psdextrafalse . . . . . . . . [463](#page-16-27) \Hy@pstringB [9460,](#page-210-0) [9465,](#page-210-1) [10541,](#page-231-0) [10553,](#page-231-1) [11567,](#page-251-0) [11583,](#page-252-4) [12422,](#page-269-3) [12438](#page-269-4) \Hy@pstringD [9317,](#page-207-5) [9342,](#page-208-7) [10345,](#page-227-6) [10364,](#page-228-9) [11927,](#page-258-2) [11948](#page-259-4) \Hy@pstringdef [8907,](#page-199-9) [9195,](#page-205-3) [9219,](#page-205-4) [9279,](#page-206-17) [9316,](#page-207-6) [9317,](#page-207-5) [9354,](#page-208-8) [9355,](#page-208-9) [9460,](#page-210-0) [10108,](#page-223-0) [10309,](#page-227-7) [10344,](#page-227-8) [10345,](#page-227-6) [10379,](#page-228-10) [10380,](#page-228-11) [10411,](#page-228-12) [10541,](#page-231-0) [10807,](#page-236-9) [10885,](#page-237-8) [10948,](#page-238-7) [10949,](#page-238-8) [11567,](#page-251-0) [11762,](#page-255-16) [11771,](#page-255-17) [11900,](#page-258-3) [11926,](#page-258-4) [11927,](#page-258-2) [11958,](#page-259-5) [11959,](#page-259-6) [12422,](#page-269-3) [14001,](#page-298-16) [14620,](#page-310-10) [14636](#page-311-7) \Hy@pstringDest . . . [9195,](#page-205-3) [9196,](#page-205-1) [10108,](#page-223-0) [10155,](#page-224-2) [11762,](#page-255-16) [11763,](#page-255-18) [11767,](#page-255-19) [11771,](#page-255-17) [11772,](#page-255-20) [11776](#page-255-21) \Hv©pstringF .............. . . [9314,](#page-207-7) [9315,](#page-207-1) [9316,](#page-207-6) [9336,](#page-207-8) [9354,](#page-208-8) [9373,](#page-208-10) [9378,](#page-208-11) [10342,](#page-227-9) [10343,](#page-227-1) [10344,](#page-227-8) [10359,](#page-227-10) [10379,](#page-228-10) [10392,](#page-228-13) [10397,](#page-228-14) [10863,](#page-237-9) [10864,](#page-237-1) [10868,](#page-237-10) [10948,](#page-238-7) [10955,](#page-238-9) [10959,](#page-238-10)

[11924,](#page-258-5) [11925,](#page-258-0) [11926,](#page-258-4) [11943,](#page-258-6) [11958,](#page-259-5) [11974,](#page-259-7) [11977](#page-259-8) \Hy@pstringName [14620,](#page-310-10) [14621,](#page-310-8) [14636,](#page-311-7) [14650](#page-311-8) \Hy@pstringP [9355,](#page-208-9) [9378,](#page-208-11) [10380,](#page-228-11) [10397,](#page-228-14) [10949,](#page-238-8) [10959,](#page-238-10) [11959,](#page-259-6) [11977](#page-259-8) \Hy@pstringURI . . . [9279,](#page-206-17) [9300,](#page-207-9) [10411,](#page-228-12) [10424,](#page-229-10) [10807,](#page-236-9) [10819,](#page-236-10) [10885,](#page-237-8) [10889,](#page-237-11) [11900,](#page-258-3) [11912](#page-258-7) \Hy@PutCatalog [6622,](#page-152-3) [6630,](#page-153-1) [6742](#page-155-5) \Hy@raisedlink [2583,](#page-71-1) [6883,](#page-158-4) [7078,](#page-162-9) [7099,](#page-163-3) [7100,](#page-163-4) [7101,](#page-163-5) [7104,](#page-163-6) [7154,](#page-164-6) [7194,](#page-165-11) [7199,](#page-165-12) [7202,](#page-165-13) [7225,](#page-166-11) [7397,](#page-169-9) [7448,](#page-170-12) [7468,](#page-170-13) [7539,](#page-172-15) [7565,](#page-172-16) [7696,](#page-175-8) [7775,](#page-177-7) [7799,](#page-177-8) [7804,](#page-177-9) [7824,](#page-178-9) [8222,](#page-186-16) [8247,](#page-186-17) [11988,](#page-259-9) [12071,](#page-262-4) [12329,](#page-267-7) [12493,](#page-270-1) [14331,](#page-304-12) [14709,](#page-312-14) [14734,](#page-312-15) [14745,](#page-312-16) [14775,](#page-313-15) [14827](#page-314-4) \Hy@raiselinksfalse . . [460,](#page-16-28) [7927](#page-180-9) \Hy@RemoveDurPageAttr [9583,](#page-212-3) [9596](#page-212-4) \Hy@RemoveHidPageAttr [9606,](#page-213-2) [9618](#page-213-7) \Hy@RemovePercentCr . . [4817,](#page-114-13) [4821,](#page-114-14) [4826](#page-115-4) \Hy@RemoveTransPageAttr [9558,](#page-212-5) [9572](#page-212-6) \Hy@reserved@a [5052,](#page-119-5) [7212,](#page-165-14) [7245,](#page-166-12) [13073,](#page-281-26) [13123,](#page-281-27) [13186](#page-283-14) \Hy@RestoreCatcodes [205,](#page-10-7) [4225,](#page-103-12) [4559](#page-109-18) \Hy@RestoreLastskip . . . . . . . . .  $\ldots$  [2604,](#page-71-2) [9197,](#page-205-5) [9751,](#page-216-3) [9766,](#page-217-12) [9845,](#page-218-5) [9855,](#page-219-16) [10157,](#page-224-3) [10700,](#page-234-12) [10717,](#page-234-13) [10788,](#page-235-7) [10801,](#page-236-11) [11300,](#page-246-3) [11320,](#page-247-11) [12239,](#page-265-9) [12254,](#page-266-8) [12519,](#page-271-10) [12533](#page-271-11) \Hy@RestoreSavedSpaceFactor . . . [2579,](#page-71-3) [9796,](#page-217-13) [9876,](#page-219-17) [9913,](#page-220-15) [9953,](#page-220-16) [12288,](#page-266-9) [12563](#page-271-12) \Hy@RestoreSpaceFactor . . . . . . . . [2570,](#page-70-3) [2596,](#page-71-4) [2601,](#page-71-5) [9795,](#page-217-14) [9803,](#page-217-15) [9810,](#page-217-16) [9875,](#page-219-18) [9885,](#page-219-19) [9893,](#page-219-20) [9912,](#page-220-17) [9923,](#page-220-18) [9931,](#page-220-19) [9952,](#page-220-20) [9963,](#page-220-21) [9971,](#page-221-17) [11334,](#page-247-12) [11370,](#page-248-5) [11661,](#page-253-16) [11669,](#page-253-17) [11696,](#page-254-9) [12287,](#page-266-10) [12295,](#page-266-11) [12302,](#page-267-8) [12562,](#page-271-13) [12574,](#page-272-12) [12581,](#page-272-13) [12618,](#page-272-14) [12622](#page-273-6) \Hy@ReturnAfterElseFiFiEnd . . . . . . . . [483,](#page-16-29) [1849](#page-54-0) \Hy@ReturnAfterFiFiEnd . [482,](#page-16-30) [1841,](#page-54-1) [1855,](#page-54-2) [1943,](#page-56-2) [1950](#page-56-3) \Hy@ReturnEnd . [481,](#page-16-31) [482,](#page-16-30) [483,](#page-16-29) [1861,](#page-54-3) [1955](#page-56-4)

\Hy@safe@activesfalse [484,](#page-16-32) [4716,](#page-112-14) [4721,](#page-112-15) [5066,](#page-119-6) [8802](#page-197-2) \Hy@safe@activestrue . . . . . . . .  $\frac{484}{1211}$ , [4345,](#page-106-16) [4714,](#page-112-16) [4719,](#page-112-17) [4797,](#page-114-15) [4834,](#page-115-5) [4842,](#page-115-6) [4870,](#page-115-7) [4987,](#page-118-8) [5058,](#page-119-7) [5228,](#page-123-8) [5238,](#page-123-9) [8708,](#page-196-2) [8791,](#page-197-3) [14578,](#page-309-9) [14608](#page-310-11) \Hy@saved@currentHref . . [7483,](#page-171-10) [7486](#page-171-11) \Hy@saved@footnotemark [7591,](#page-173-16) [7606](#page-173-17) \Hy@saved@footnotetext . [7592,](#page-173-18) [7609](#page-173-19) \Hy@saved@hook . . . [6409,](#page-148-17) [6419](#page-148-18) \Hy@saved@refstepcounter [6867,](#page-158-5) [7128](#page-163-7) \Hy@SavedSpaceFactor . . . . . . . . . [2566,](#page-70-4) [2568,](#page-70-5) [2573,](#page-70-6) [2574,](#page-70-7) [2580,](#page-71-6) [12615](#page-272-15) \Hy@SaveLastskip . . . . . . . . . . . . . [2604,](#page-71-7) [9193,](#page-205-6) [9739,](#page-216-4) [9754,](#page-216-5) [9836,](#page-218-6) [9848,](#page-218-7) [10105,](#page-223-1) [10687,](#page-234-14) [10703,](#page-234-15) [10778,](#page-235-8) [10791,](#page-235-9) [11290,](#page-246-4) [11304,](#page-246-5) [12228,](#page-265-10) [12242,](#page-266-12) [12508,](#page-270-2) [12522](#page-271-14) \Hy@SaveSavedSpaceFactor . . . . . . [2578,](#page-71-8) [9794,](#page-217-17) [9874,](#page-219-21) [9911,](#page-220-22) [9951,](#page-220-23) [12286,](#page-266-13) [12561](#page-271-15) \Hy@SaveSpaceFactor . . . . . . . . . . [2567,](#page-70-8) [2587,](#page-71-9) [2598,](#page-71-10) [9793,](#page-217-18) [9805,](#page-217-19) [9873,](#page-219-22) [9887,](#page-219-23) [9910,](#page-220-24) [9925,](#page-220-25) [9950,](#page-220-26) [9965,](#page-221-18) [11332,](#page-247-13) [11368,](#page-248-6) [11653,](#page-253-18) [11665,](#page-253-19) [11673,](#page-253-20) [12285,](#page-266-14) [12297,](#page-267-9) [12560,](#page-271-16) [12576,](#page-272-16) [12613,](#page-272-17) [12620](#page-272-18) \Hy@scanauthor . . . [6379,](#page-147-1) [6384](#page-147-7) \Hy@scanoptauthor . [6379,](#page-147-1) [6380](#page-147-8) \Hy@scanopttitle . . . [6370,](#page-147-9) [6371](#page-147-10) \Hy@scantitle . . . . . [6370,](#page-147-9) [6375](#page-147-11) \Hy@secnum@part [14762,](#page-313-16) [14764,](#page-313-17) [14767](#page-313-1) \Hy@SectionAnchorHref . . [672,](#page-23-16) [14700,](#page-312-17) [14722,](#page-312-18) [14793](#page-313-18) \Hy@SectionHShift [14699,](#page-312-19) [14708,](#page-312-20) [14718,](#page-312-21) [14789](#page-313-19) \Hy@seminarslidesfalse . . . [8466](#page-191-8) \Hy@seminarslidestrue . . . . [8463](#page-191-9) \Hy@setbreaklinks . . [2829,](#page-76-18) [2833,](#page-76-19) [2845,](#page-76-20) [8968,](#page-201-8) [10098](#page-223-2) \Hy@SetCatcodes [181,](#page-10-8) [231,](#page-11-0) [4227](#page-103-13) \Hy@SetNewWindow [4155,](#page-102-22) [9338,](#page-207-10) [9375,](#page-208-12) [10366,](#page-228-15) [10394,](#page-228-16) [10956,](#page-238-11) [11942,](#page-258-8) [11973](#page-259-10) \Hy@setouterhbox . [11629,](#page-253-21) [11660](#page-253-22) \Hy@setpagesizetrue . . . . . . [461](#page-16-34) \Hy@setpdfborder . . . . . . . . . . . . . [3757,](#page-95-26) [9225,](#page-205-7) [9284,](#page-206-18) [9322,](#page-207-11)

[9359,](#page-208-13) [9693,](#page-214-4) [10320,](#page-227-11) [10352,](#page-227-12) [10386,](#page-228-17) [10417,](#page-229-11) [10446,](#page-229-12) [10827,](#page-236-12) [10848,](#page-236-13) [10871,](#page-237-12) [10897,](#page-237-13) [10931,](#page-238-12) [10965,](#page-239-8) [10984](#page-239-9) \Hy@setpdfversiontrue . . . . [2961](#page-78-7) \Hy@setref@link . . . . [8664,](#page-195-9) [8667](#page-195-10) \Hy@SlidesFormatOptionalPage . [6490,](#page-149-4) [8026,](#page-182-9) [8045,](#page-182-10) [8049](#page-182-11) \Hy@SlidesPage [6497,](#page-150-5) [8059,](#page-183-16) [8060,](#page-183-17) [8066,](#page-183-18) [8068,](#page-183-19) [8071,](#page-183-20) [8074](#page-183-21) \Hy@slidetitle [8493,](#page-192-6) [8495,](#page-192-7) [8502,](#page-192-8) [8510,](#page-192-9) [8520,](#page-192-10) [8544,](#page-193-3) [8546,](#page-193-4) [8553,](#page-193-5) [8561,](#page-193-6) [8571](#page-193-7) \Hy@StartlinkName . [9223,](#page-205-8) [9237](#page-206-19) \Hy@StepCount [472,](#page-16-35) [6537,](#page-150-3) [12866,](#page-277-10) [12929,](#page-278-12) [13138,](#page-282-1) [13354,](#page-286-8) [13418,](#page-287-9) [13695,](#page-292-8) [13762,](#page-293-12) [14466,](#page-307-8) [14471,](#page-307-9) [14547](#page-309-10) \Hy@stoppedearlyfalse [4234,](#page-103-14) [6787](#page-156-3) \Hy@stoppedearlytrue [4231,](#page-103-15) [6784](#page-156-4) \Hy@StringLocalhost [5168,](#page-122-4) [5169,](#page-122-5) [5184](#page-122-6) \Hy@tabularx@hook [7495,](#page-171-12) [7503](#page-171-13) \Hy@temp . . . . . . [703,](#page-25-3) [710,](#page-26-1) [826,](#page-30-0) [898,](#page-31-12) [1000,](#page-35-10) [1003,](#page-35-11) [1011,](#page-35-12) [1012,](#page-35-9) [2772,](#page-75-23) [2777,](#page-75-24) [2778,](#page-75-25) [2779,](#page-75-26) [2780,](#page-75-27) [2781,](#page-75-28) [2782,](#page-75-29) [3619,](#page-92-13) [3628,](#page-92-14) [3629,](#page-92-15) [3630,](#page-92-16) [3631,](#page-92-17) [3632,](#page-92-18) [3633,](#page-92-19) [3634,](#page-92-20) [3684,](#page-94-5) [3685,](#page-94-13) [3686,](#page-94-0) [3689,](#page-94-14) [3691,](#page-94-15) [3694,](#page-94-16) [3704,](#page-94-17) [3707,](#page-94-18) [3708,](#page-94-19) [3709,](#page-94-20) [3710,](#page-94-21) [3711,](#page-94-22) [3712,](#page-94-23) [3722,](#page-94-24) [3735,](#page-94-25) [3739,](#page-95-27) [3754,](#page-95-28) [3891,](#page-97-9) [3892,](#page-97-8) [3932,](#page-98-5) [3933,](#page-98-6) [3936,](#page-98-7) [3939,](#page-98-8) [3942,](#page-98-9) [3967,](#page-99-4) [3975,](#page-99-5) [3976,](#page-99-6) [3977,](#page-99-7) [3978,](#page-99-8) [3979,](#page-99-9) [3980,](#page-99-10) [3981,](#page-99-11) [3982,](#page-99-12) [3983,](#page-99-13) [4147,](#page-102-23) [4148,](#page-102-24) [4325,](#page-105-12) [4329,](#page-105-13) [4330,](#page-105-14) [4331,](#page-105-15) [4332,](#page-105-16) [4431,](#page-107-20) [4433,](#page-107-11) [4438,](#page-107-21) [4440,](#page-107-13) [4443,](#page-107-14) [4457,](#page-108-16) [4459,](#page-108-2) [4464,](#page-108-17) [4466,](#page-108-4) [4473,](#page-108-18) [4475,](#page-108-6) [4480,](#page-108-19) [4482,](#page-108-8) [4485,](#page-108-9) [4545,](#page-109-19) [4546,](#page-109-13) [5364,](#page-127-5) [5368,](#page-127-6) [5369,](#page-127-7) [5380,](#page-127-8) [5464,](#page-129-6) [5465,](#page-129-7) [5466,](#page-129-8) [5468,](#page-129-9) [5472,](#page-129-2) [5784,](#page-135-32) [5785,](#page-135-33) [5786,](#page-135-34) [5788,](#page-135-35) [5792,](#page-135-28) [5793,](#page-135-36) [5942,](#page-138-12) [5954,](#page-138-15) [6025,](#page-139-32) [6041,](#page-140-11) [6042,](#page-140-12) [6043,](#page-140-13) [6044,](#page-140-14) [6045,](#page-140-15) [6046,](#page-140-16) [6047,](#page-140-17) [6048,](#page-140-18) [6050,](#page-140-19) [6056,](#page-140-20) [6062,](#page-140-21) [6063,](#page-140-22) [6064,](#page-140-23) [6065,](#page-140-24) [6066,](#page-140-25) [6067,](#page-140-26) [6068,](#page-140-27) [6069,](#page-140-28) [6070,](#page-140-29) [6071,](#page-140-30) [6072,](#page-140-31) [6517,](#page-150-6) [6520,](#page-150-7) [6529,](#page-150-8) [6531,](#page-150-9) [6535,](#page-150-10) [6539,](#page-150-11) [6583,](#page-151-12) [6585,](#page-151-13) [7028,](#page-161-1) [7031,](#page-161-8) [7034,](#page-161-7) [7040,](#page-162-10) [7166,](#page-164-7) [7172,](#page-165-4) [7293,](#page-167-4) [7318,](#page-168-8) [7575,](#page-173-20)

[7581,](#page-173-2) [8414,](#page-190-2) [8415,](#page-190-3) [9010,](#page-201-9) [9013,](#page-201-10) [9014,](#page-202-7) [9030,](#page-202-8) [9048,](#page-202-9) [9475,](#page-210-2) [9504,](#page-211-10) [9506,](#page-211-11) [10028,](#page-222-0) [10033,](#page-222-1) [10039,](#page-222-2) [10043,](#page-222-3) [10046,](#page-222-4) [10051,](#page-222-5) [10082,](#page-223-3) [10084,](#page-223-4) [10513,](#page-230-10) [10556,](#page-231-2) [10558,](#page-231-3) [11467,](#page-249-1) [11470,](#page-250-10) [11474,](#page-250-11) [11475,](#page-250-12) [11481,](#page-250-13) [11482,](#page-250-14) [11488,](#page-250-15) [11516,](#page-250-16) [11521,](#page-250-17) [11527,](#page-251-1) [11531,](#page-251-2) [11534,](#page-251-3) [11539,](#page-251-4) [11572,](#page-251-5) [11574,](#page-251-6) [11635,](#page-253-23) [11636,](#page-253-24) [11640,](#page-253-25) [11728,](#page-255-22) [11729,](#page-255-23) [11737,](#page-255-24) [11738,](#page-255-25) [11842,](#page-257-11) [11843,](#page-257-12) [12371,](#page-268-10) [12376,](#page-268-11) [12382,](#page-268-12) [12386,](#page-268-13) [12389,](#page-268-14) [12394,](#page-268-15) [12427,](#page-269-5) [12429,](#page-269-6) [13983,](#page-297-4) [13984,](#page-297-0) [14618,](#page-310-12) [14624,](#page-310-13) [14632,](#page-310-14) [14647](#page-311-9) \Hy@temp@A . . . . . . . . . . [735,](#page-27-0) [736,](#page-27-1) [1833,](#page-54-4) [1835,](#page-54-5) [1846,](#page-54-6) [1848,](#page-54-7) [1853,](#page-54-8) [1854,](#page-54-9) [1857,](#page-54-10) [3968,](#page-99-14) [3970,](#page-99-15) [8336,](#page-189-0) [8337,](#page-189-1) [8338,](#page-189-2) [8345,](#page-189-3) [8373,](#page-189-4) [8374,](#page-189-5) [8375,](#page-189-6) [8384,](#page-189-7) [9011,](#page-201-11) [9022,](#page-202-10) [9023,](#page-202-11) [9024,](#page-202-12) [9025,](#page-202-13) [9028,](#page-202-14) [9033,](#page-202-15) [9036,](#page-202-16) [9062](#page-202-17) \Hy@temp@B . . . . . [1834,](#page-54-11) [1835](#page-54-5) \Hy@temp@menu . . . [9690,](#page-214-1) [9708,](#page-215-8) [10440,](#page-229-1) [10453,](#page-229-13) [10978,](#page-239-1) [10981,](#page-239-10) [11852,](#page-257-9) [11861](#page-257-13) \Hy@tempa . . [2666,](#page-72-4) [2668,](#page-72-5) [2670,](#page-72-6) [2671,](#page-72-7) [2673,](#page-72-8) [2675,](#page-72-3) [2677,](#page-73-8) [2680,](#page-73-9) [2683,](#page-73-7) [2684,](#page-73-10) [3173,](#page-82-22) [3174,](#page-82-23) [3175,](#page-82-5) [3177,](#page-82-20) [3178,](#page-82-1) [3180,](#page-82-9) [3181,](#page-82-6) [3183,](#page-82-3) [3187,](#page-82-7) [3191,](#page-83-1) [3202,](#page-83-14) [3204,](#page-83-15) [3206,](#page-83-16) [3207,](#page-83-17) [3209,](#page-83-18) [3213,](#page-83-13) [4803,](#page-114-16) [4804,](#page-114-12) [4815,](#page-114-17) [4819,](#page-114-18) [4988,](#page-118-9) [4992,](#page-118-10) [5057,](#page-119-8) [5060,](#page-119-9) [5069,](#page-119-10) [5071,](#page-119-11) [5771,](#page-135-37) [5772,](#page-135-4) [5812,](#page-136-13) [5813,](#page-136-14) [5816,](#page-136-12) [5820,](#page-136-15) [6566,](#page-151-14) [6568,](#page-151-15) [6606,](#page-152-4) [6608,](#page-152-5) [6753,](#page-155-1) [6755,](#page-155-6) [7263,](#page-166-13) [7265,](#page-166-14) [7266,](#page-166-15) [7269,](#page-167-5) [7270,](#page-167-6) [7271,](#page-167-7) [7653,](#page-174-9) [7658,](#page-174-8) [7663,](#page-174-10) [8137,](#page-184-8) [8138,](#page-184-5) [8156,](#page-184-9) [8157,](#page-184-10) [8163,](#page-185-12) [8480,](#page-191-10) [8481,](#page-192-11) [8532,](#page-192-12) [8533,](#page-192-13) [9772,](#page-217-20) [9773,](#page-217-21) [10668,](#page-233-1) [10816,](#page-236-14) [10817,](#page-236-15) [12260,](#page-266-15) [12261,](#page-266-16) [12539,](#page-271-17) [12540,](#page-271-18) [14349,](#page-305-19) [14350,](#page-305-6) [14373,](#page-305-20) [14375,](#page-305-21) [14394,](#page-306-9) [14395,](#page-306-10) [14403,](#page-306-11) [14427,](#page-306-12) [14429,](#page-306-13) [14430,](#page-306-14) [14432,](#page-306-15) [14433,](#page-306-16) [14816,](#page-314-5) [14841,](#page-314-6) [14846,](#page-314-7) [14849,](#page-314-8) [14852](#page-315-28) \Hy@tempb . . [6567,](#page-151-7) [6568,](#page-151-15) [6607,](#page-152-6) [6608,](#page-152-5) [14374,](#page-305-22) [14375,](#page-305-21) [14403](#page-306-11) \Hy@tempcolor . . [11346,](#page-247-14) [11348,](#page-247-15) [11361,](#page-247-16) [11437,](#page-249-2) [11439,](#page-249-3) [11451](#page-249-4) \Hy@TempPageAnchor . . [8029,](#page-182-12) [8085,](#page-183-1) [8095,](#page-183-22) [8099,](#page-183-23) [8115](#page-184-11)

\Hy@Test@Alph . . . . [6929,](#page-159-12) [6952](#page-160-7) \Hy@Test@alph . . . . [6920,](#page-159-13) [6948](#page-160-8) \Hy@testname . . . . . . . . . . . . . . . . [9211,](#page-205-9) [9212,](#page-205-10) [9217,](#page-205-11) [9219,](#page-205-4) [9220,](#page-205-12) [9234,](#page-206-20) [10301,](#page-226-15) [10302,](#page-226-16) [10307,](#page-227-13) [10309,](#page-227-7) [10311,](#page-227-14) [10327,](#page-227-15) [10835,](#page-236-16) [10836,](#page-236-17) [10841,](#page-236-18) [10845,](#page-236-19) [10918,](#page-238-13) [10919,](#page-238-14) [10924,](#page-238-15) [10928,](#page-238-16) [11442,](#page-249-5) [11443,](#page-249-6) [11448,](#page-249-7) [11459](#page-249-8) \Hy@texhtfalse . . . . . . . . . . [462](#page-16-36) \Hy@texhttrue . . . . . [3005,](#page-79-18) [4427](#page-107-22) \Hy@TheSlideOptionalPage [8044,](#page-182-13) [8048,](#page-182-14) [8053,](#page-183-24) [8062](#page-183-25) \Hy©title . . . . . . . . . [6372,](#page-147-12) [6376](#page-147-13) \Hy@toclevel . . [8148,](#page-184-12) [8152,](#page-184-13) [8165](#page-185-13) \Hy@true [2558,](#page-70-9) [2671,](#page-72-7) [2673,](#page-72-8) [3207,](#page-83-17) [3209,](#page-83-18) [5813](#page-136-14)  $\H{HyQtypexmlfalse ... ... . . . 465}$  $\H{HyQtypexmlfalse ... ... . . . 465}$  $\H{HyQtypexmlfalse ... ... . . . 465}$ \Hy@undefinedname [9208,](#page-205-13) [9215,](#page-205-14) [9217,](#page-205-11) [10296,](#page-226-17) [10305,](#page-227-16) [10307,](#page-227-13) [10804,](#page-236-20) [10839,](#page-236-21) [10841,](#page-236-18) [10922,](#page-238-17) [10924,](#page-238-15) [11433,](#page-249-9) [11446,](#page-249-10) [11448](#page-249-7) \Hy@unicodefalse . . . . [466,](#page-16-38) [802,](#page-29-2) [812,](#page-30-7) [2888,](#page-77-8) [2889,](#page-77-9) [2897,](#page-77-10) [3909,](#page-98-10) [3915,](#page-98-11) [7030,](#page-161-9) [8090,](#page-183-26) [14032](#page-298-17) \Hy@unicodetrue . . . [2889,](#page-77-9) [6687,](#page-154-4) [6701](#page-154-5) \Hy@useHidKeyfalse . . . . . [3676](#page-93-8) \Hy@useHidKeytrue ..... [3680](#page-93-9) \Hy@UseMaketitleInfos . . [6425,](#page-148-19) [9517,](#page-211-12) [9990,](#page-221-19) [10473,](#page-230-11) [11226,](#page-245-13) [11465,](#page-249-11) [12340](#page-267-10) \Hy@UseMaketitleString . [6406,](#page-148-20) [6426,](#page-148-21) [6427](#page-148-22) \Hy@UseNameKey . . . . . . . . . . . . . [2750,](#page-74-12) [9482,](#page-210-3) [9483,](#page-210-4) [9484,](#page-210-5) [9485,](#page-210-6) [9486,](#page-210-7) [9487,](#page-210-8) [9488,](#page-210-9) [9489,](#page-210-10) [9508,](#page-211-13) [10058,](#page-222-6) [10059,](#page-222-7) [10060,](#page-222-8) [10061,](#page-222-9) [10062,](#page-222-10) [10063,](#page-222-11) [10064,](#page-222-12) [10065,](#page-222-13) [10086,](#page-223-5) [10520,](#page-230-12) [10521,](#page-230-13) [10522,](#page-230-14) [10523,](#page-230-15) [10524,](#page-230-16) [10525,](#page-230-17) [10526,](#page-230-18) [10527,](#page-230-19) [10560,](#page-231-4) [11186,](#page-244-2) [11187,](#page-244-3) [11188,](#page-244-4) [11189,](#page-244-5) [11190,](#page-244-6) [11191,](#page-244-7) [11192,](#page-244-8) [11193,](#page-244-9) [11546,](#page-251-7) [11547,](#page-251-8) [11548,](#page-251-9) [11549,](#page-251-10) [11550,](#page-251-11) [11551,](#page-251-12) [11552,](#page-251-13) [11553,](#page-251-14) [11576,](#page-251-15) [12401,](#page-268-16) [12402,](#page-268-17) [12403,](#page-268-18) [12404,](#page-268-19) [12405,](#page-268-20) [12406,](#page-268-21) [12407,](#page-269-7) [12408,](#page-269-8) [12431](#page-269-9) \Hy@varioref@refstepcounter . . . . . . . . . [7119,](#page-163-8) [7126](#page-163-9) \Hy@varioref@undefined . [7110,](#page-163-10) [7114,](#page-163-11) [8797](#page-197-4) \Hy@VerboseAnchor . . . . . . . . . . . [4867,](#page-115-8) [9194,](#page-205-15) [9740,](#page-216-6) [9755,](#page-216-7) [9837,](#page-218-8) [9849,](#page-218-9) [10106,](#page-223-6) [10688,](#page-234-16) [10704,](#page-234-17) [10779,](#page-235-10) [10792,](#page-235-11) [11291,](#page-246-6)

[11305,](#page-246-7) [12229,](#page-265-11) [12243,](#page-266-17) [12509,](#page-271-19) [12523](#page-271-20) \Hy@verbosefalse . . . . . [429,](#page-15-6) [468](#page-16-39) \Hy@VerboseGlobalTemp [4843,](#page-115-9) [4844,](#page-115-2) [4845,](#page-115-10) [4846,](#page-115-11) [4850](#page-115-12) \Hy@VerboseLinkInfo [4850,](#page-115-12) [4851,](#page-115-13) [4854,](#page-115-14) [4861](#page-115-15) \Hy@VerboseLinkStart . . . . . . . . . [4839,](#page-115-16) [9257,](#page-206-21) [9267,](#page-206-22) [9770,](#page-217-22) [9822,](#page-218-10) [9858,](#page-219-24) [9870,](#page-219-25) [10298,](#page-226-18) [10644,](#page-233-2) [10667,](#page-233-3) [10806,](#page-236-22) [10911,](#page-238-18) [11323,](#page-247-17) [11435,](#page-249-12) [12258,](#page-266-18) [12314,](#page-267-11) [12537,](#page-271-21) [12594](#page-272-19) \Hy@VerboseLinkStop [4855,](#page-115-17) [9242](#page-206-23) \Hy@verbosetrue . . . . . . . . . [428](#page-15-7) \Hy@VersionCheck . . [277,](#page-12-11) [4556,](#page-109-16) [19673](#page-407-16) \Hy@VersionChecked . . [276,](#page-12-12) [309,](#page-12-1) [4553,](#page-109-0) [4555](#page-109-20) \Hy@vt@PutCatalog [6659,](#page-153-2) [6661](#page-153-3) \Hy@VTeXversion . . [6639,](#page-153-4) [6651,](#page-153-5) [10867,](#page-237-14) [10997,](#page-239-11) [11133,](#page-243-8) [14499](#page-308-6) \Hy@WarnHTMLFieldOption . . . [5838,](#page-136-16) [5871,](#page-137-33) [5874,](#page-137-34) [6058](#page-140-32) \Hy@Warning . . . . . . . [265,](#page-12-13) [340,](#page-13-4) [506,](#page-17-0) [1773,](#page-52-0) [2688,](#page-73-11) [2703,](#page-73-12) [2728,](#page-74-13) [2808,](#page-75-30) [2916,](#page-77-11) [2921,](#page-78-8) [3536,](#page-90-15) [3588,](#page-91-14) [3667,](#page-93-10) [3730,](#page-94-26) [3749,](#page-95-29) [3885,](#page-97-10) [3893,](#page-97-11) [3944,](#page-98-12) [3991,](#page-99-16) [3999,](#page-99-17) [4110,](#page-101-14) [4666,](#page-111-11) [4911,](#page-116-25) [4954,](#page-117-16) [5072,](#page-119-12) [5194,](#page-122-7) [5421,](#page-128-14) [5776,](#page-135-38) [5839,](#page-136-17) [5947,](#page-138-20) [6697,](#page-154-6) [6712,](#page-154-7) [8129,](#page-184-14) [8777,](#page-197-5) [8827,](#page-198-2) [9213,](#page-205-16) [10139,](#page-224-4) [10143,](#page-224-5) [10303,](#page-227-17) [10837,](#page-236-23) [10920,](#page-238-19) [11214,](#page-244-10) [11220,](#page-244-11) [11444,](#page-249-13) [11765,](#page-255-26) [11774,](#page-255-27) [14358,](#page-305-23) [14376](#page-305-24) \Hy@WarningNoLine . . . . . . . . . . . . [266,](#page-12-14) [2767,](#page-75-31) [2835,](#page-76-21) [2942,](#page-78-9) [3639,](#page-92-21) [3700,](#page-94-27) [3844,](#page-96-35) [3960,](#page-98-13) [4212,](#page-103-16) [4283,](#page-104-7) [4435,](#page-107-23) [4444,](#page-107-24) [4461,](#page-108-20) [4477,](#page-108-21) [4486,](#page-108-22) [6353,](#page-146-4) [6462,](#page-149-5) [6653,](#page-153-6) [6767,](#page-155-7) [7015,](#page-161-10) [8139,](#page-184-15) [8294,](#page-188-8) [9044,](#page-202-18) [11602](#page-252-5) \Hy@WarningPageBorderColor . . . . [3697,](#page-94-28) [3699,](#page-94-29) [3701](#page-94-30) \Hy@WarningPageColor . [3636,](#page-92-22) [3638,](#page-92-23) [3640](#page-92-24) \Hy@WarnOptionDisabled [2700,](#page-73-13) [2702](#page-73-14) \Hy@WarnOptionValue . . [2681,](#page-73-15) [2687,](#page-73-16) [3194,](#page-83-19) [3216](#page-83-20) \Hy@wrapper@babel [4343,](#page-106-17) [4361](#page-106-18) \Hy@WrapperDef . . . . . . . . . . . . . [4353,](#page-106-19) [9189,](#page-205-17) [9738,](#page-216-8) [9753,](#page-216-9) [9835,](#page-218-11) [9847,](#page-218-12) [10104,](#page-223-7) [10686,](#page-234-18) [10702,](#page-234-19) [10777,](#page-235-12) [10790,](#page-235-13) [11289,](#page-246-8)

[11303,](#page-246-9) [12227,](#page-265-12) [12241,](#page-266-19) [12507,](#page-270-3) [12521](#page-271-22) \Hy@writebookmark [2563,](#page-70-10) [8149,](#page-184-16) [8500,](#page-192-14) [8508,](#page-192-15) [8518,](#page-192-16) [8551,](#page-193-8) [8559,](#page-193-9) [8569,](#page-193-10) [14335,](#page-305-25) [14477](#page-307-10) \Hy@xspace@end . . . . . . . . . . . . . . [4246,](#page-104-8) [4251,](#page-104-9) [4255,](#page-104-10) [4260,](#page-104-11) [4263,](#page-104-12) [4268,](#page-104-13) [4269,](#page-104-14) [4270,](#page-104-15) [4272,](#page-104-16) [4273,](#page-104-17) [4274,](#page-104-18) [4275,](#page-104-19) [4276,](#page-104-0) [6241,](#page-144-3) [6242,](#page-144-4) [6244,](#page-144-5) [6247,](#page-144-6) [6249,](#page-144-7) [6250,](#page-144-8) [6251,](#page-144-9) [6255,](#page-144-10) [6258,](#page-144-11) [6261,](#page-144-12) [6263,](#page-144-13) [6264,](#page-144-14) [6265,](#page-144-15) [9273,](#page-206-12) [9308,](#page-207-2) [9348,](#page-208-2) [9384,](#page-208-3) [9815,](#page-218-3) [9886,](#page-219-26) [9901,](#page-219-27) [9924,](#page-220-27) [9940,](#page-220-28) [9964,](#page-220-29) [9980,](#page-221-20) [10337,](#page-227-18) [10373,](#page-228-18) [10405,](#page-228-19) [10434,](#page-229-14) [10460,](#page-229-15) [10648,](#page-233-4) [10658,](#page-233-5) [10879,](#page-237-15) [10905,](#page-237-16) [10940,](#page-238-20) [10973,](#page-239-12) [10992,](#page-239-13) [11663,](#page-253-7) [11671,](#page-253-26) [12296,](#page-266-20) [12307,](#page-267-4) [12575,](#page-272-20) [12587,](#page-272-21) [12619](#page-272-22) \HyC@@cmd . . . . . [87,](#page-8-0) [109,](#page-8-1) [122](#page-8-2) \HyC@check . . . . . . . [68,](#page-7-2) [71,](#page-7-3) [74](#page-7-4) \HyC@checkcommand [50,](#page-7-5) [57,](#page-7-6) [59](#page-7-7)  $\HyC@checkFailed ... 146, 157$  $\HyC@checkFailed ... 146, 157$  $\HyC@checkFailed ... 146, 157$  $\HyC@checkFailed ... 146, 157$ \HyC@checkItem . [132,](#page-9-2) [133,](#page-9-3) [134,](#page-9-4) [135,](#page-9-5) [138](#page-9-6)  $\HyC@checklong ... ... 45, 53$  $\HyC@checklong ... ... 45, 53$  $\HyC@checklong ... ... 45, 53$  $\HyC@checklong ... ... 45, 53$ \HyC@checkOk ..... [144,](#page-9-7) [154](#page-9-8) \HyC@checkPackage . [12,](#page-6-4) [16,](#page-6-5) [18](#page-6-6) \HyC@cmd . [62,](#page-7-10) [75,](#page-7-11) [87,](#page-8-0) [95,](#page-8-3) [118,](#page-8-4) [131](#page-9-9) \HyC@date . . . [11,](#page-6-7) [15,](#page-6-8) [23,](#page-6-9) [29,](#page-6-10) [31](#page-6-11) \HyC@DeclareRobustCommand  $\cdots \cdots \cdots \frac{114}{114}$  $\cdots \cdots \cdots \frac{114}{114}$  $\cdots \cdots \cdots \frac{114}{114}$ \HyC@def . . . . . . . . . . . . . . [125](#page-9-10) \HyC@defcmd . . . . . . [47,](#page-7-12) [54,](#page-7-13) [93](#page-8-6)  $\HyC@doCheck \ldots 99, 130$  $\HyC@doCheck \ldots 99, 130$  $\HyC@doCheck \ldots 99, 130$  $\HyC@doCheck \ldots 99, 130$  $\HyC@edef$  . . . . . . . . . . . . . [125](#page-9-12)  $\HyC@getDate$  ....... [12,](#page-6-4) [14](#page-6-12) \HyC@meaning  $\dots \dots$  [152,](#page-9-13) [160](#page-9-14) \HyC@nc@default . . . . [103,](#page-8-8) [105](#page-8-9) \HyC@nc@noopt [88,](#page-8-10) [91,](#page-8-11) [103,](#page-8-8) [112,](#page-8-12) [123,](#page-8-13) [127](#page-9-15) \HyC@nc@opt .... [88,](#page-8-10) [101,](#page-8-14) [123](#page-8-13) \HyC@newcommand . . . . . . . [86](#page-8-15) \HyC@next . . . . . [48,](#page-7-14) [55,](#page-7-15) [60,](#page-7-16) [83](#page-7-17) \HyC@noValue [80,](#page-7-18) [81,](#page-7-19) [82,](#page-7-20) [85,](#page-7-21) [139](#page-9-16) \HyC@optcmd . . . . . . . [107,](#page-8-16) [111](#page-8-17) \HyC@org@cmd . . . . . . . . . . . [76](#page-7-22) \HyC@org@optcmd . . . . [80,](#page-7-18) [111](#page-8-17) \HyC@org@robustcmd . . [81,](#page-7-19) [120](#page-8-18) \HyC@org@robustoptcmd . . . [82](#page-7-20) \HyC@package [10,](#page-6-13) [22,](#page-6-14) [28,](#page-6-15) [34,](#page-6-16) [37,](#page-6-17) [38](#page-6-18) \HyC@param . . . . . . [78,](#page-7-23) [96,](#page-8-19) [102](#page-8-20) \HyC@robustcmd [115,](#page-8-21) [120,](#page-8-18) [121,](#page-8-22) [122](#page-8-2)

\HyC@star . . . . . . . . . [67,](#page-7-24) [70,](#page-7-25) [94](#page-8-23) \HyC@string . [131,](#page-9-9) [152,](#page-9-17) [155,](#page-9-18) [158](#page-9-19) \HyC@Toks . [79,](#page-7-26) [90,](#page-8-24) [96,](#page-8-19) [106,](#page-8-25) [126](#page-9-20) \HyCal@do . . . . . . . . . [500,](#page-17-1) [504](#page-17-2) \HyCal@scan . . . . [491,](#page-17-3) [495,](#page-17-4) [519](#page-18-4) \HyColor@FieldBColor . . [6006,](#page-139-7) [6009](#page-139-8) \HyColor@FieldColor . . . . [6012](#page-139-10) \HyColor@HyperrefBorderColor . . . . . . [3687,](#page-94-31) [3705](#page-94-32) \HyColor@HyperrefColor . . . . . . . . [3624,](#page-92-25) [3643,](#page-92-26) [3644,](#page-92-27) [3645,](#page-92-28) [3646,](#page-92-29) [3647,](#page-92-30) [3648,](#page-92-31) [3649](#page-92-32) \HyColor@UseColor . [4688,](#page-112-18) [9155,](#page-204-10) [9166,](#page-204-9) [10260,](#page-226-19) [10271](#page-226-14) \HyField@@AddToFields . [13249,](#page-284-2) [13253](#page-284-3) \HyField@@PDFChoices . [5659,](#page-133-10) [5660,](#page-133-13) [5675](#page-133-20) \HyField@@SetFlag . [5354,](#page-126-6) [5356](#page-127-9) \HyField@@UseFlag . [5344,](#page-126-7) [5346](#page-126-8) \HyField@AddToFields . . [13219,](#page-283-15) [13248,](#page-284-4) [13339,](#page-285-25) [13433,](#page-287-16) [13446,](#page-287-17) [13472,](#page-288-13) [13496,](#page-288-14) [13519,](#page-289-9) [13541](#page-289-10) \HyField@AdvanceAnnotCount . . . . . [13641,](#page-291-16) [13670,](#page-292-13) [13767,](#page-293-20) [13797,](#page-294-13) [13825,](#page-294-14) [13853,](#page-295-15) [13881,](#page-295-16) [13907](#page-296-11) \HyField@afields . [13216,](#page-283-16) [13238,](#page-284-5) [13239,](#page-284-6) [13241,](#page-284-7) [13276](#page-284-8) \HyField@AfterAuxOpen . [13229,](#page-283-11) [13236,](#page-283-17) [13254](#page-284-9) \HyField@AnnotCount . . [13639,](#page-291-17) [13642,](#page-291-0) [13645](#page-291-18) \HyField@AuxAddToFields . . . . [13228,](#page-283-18) [13233,](#page-283-19) [13237,](#page-283-20) [13257](#page-284-10) \HyField@FlagsAnnot [5514,](#page-130-11) [5533,](#page-130-12) [5547,](#page-131-10) [5560,](#page-131-11) [5576,](#page-131-12) [5608](#page-132-8) \HyField@FlagsCheckBox [5546,](#page-131-13) [13024,](#page-280-18) [13533,](#page-289-11) [13902](#page-296-12) \HyField@FlagsChoice . . . [5607,](#page-132-9) [12905,](#page-278-20) [13394,](#page-286-13) [13735](#page-293-21) \HyField@FlagsPushButton [5532,](#page-130-13) [12963,](#page-279-13) [12982,](#page-279-14) [13006,](#page-279-15) [13464,](#page-288-15) [13484,](#page-288-16) [13513,](#page-288-17) [13823,](#page-294-15) [13847,](#page-295-17) [13877](#page-295-18) \HyField@FlagsRadioButton . . . [5559,](#page-131-14) [12901,](#page-277-16) [13390,](#page-286-14) [13731](#page-293-22) \HyField@FlagsSubmit . . [5480,](#page-129-10) [12983,](#page-279-16) [13485,](#page-288-18) [13848](#page-295-19) \HyField@FlagsText [5575,](#page-131-15) [12843,](#page-276-10) [13331,](#page-285-26) [13664](#page-291-19) \HyField@NeedAppearancesfalse . . . . . . [5804,](#page-136-18) [5817](#page-136-19) \HyField@NeedAppearancestrue . . . [5807,](#page-136-20) [5810,](#page-136-21) [5814](#page-136-22)

\HyField@NewBitsetFlag . [5312,](#page-125-5) [5315,](#page-126-9) [5323](#page-126-10) \HyField@NewFlag . [5310,](#page-125-6) [5386,](#page-127-10) [5387,](#page-127-11) [5388,](#page-127-12) [5389,](#page-127-13) [5390,](#page-127-14) [5391,](#page-127-15) [5392,](#page-127-16) [5393,](#page-127-17) [5394,](#page-127-18) [5395,](#page-127-19) [5396,](#page-127-20) [5397,](#page-127-21) [5398,](#page-127-22) [5399,](#page-127-23) [5400,](#page-127-24) [5401,](#page-128-15) [5402,](#page-128-16) [5403,](#page-128-17) [5404,](#page-128-18) [5405,](#page-128-19) [5410,](#page-128-20) [5411,](#page-128-21) [5412,](#page-128-22) [5413,](#page-128-23) [5414,](#page-128-24) [5415,](#page-128-25) [5416,](#page-128-26) [5417,](#page-128-27) [5418,](#page-128-28) [5451,](#page-129-11) [5453,](#page-129-12) [5454,](#page-129-13) [5456,](#page-129-14) [5457,](#page-129-15) [5459,](#page-129-16) [5460,](#page-129-17) [5461,](#page-129-18) [5462](#page-129-19) \HyField@NewFlagOnly . [5314,](#page-126-11) [5452,](#page-129-20) [5455,](#page-129-21) [5458](#page-129-22) \HyField@NewOption [5311,](#page-125-7) [5317](#page-126-12) \HyField@PDFAFlagWarning . . . . [5420,](#page-128-29) [5428,](#page-128-30) [5432,](#page-128-31) [5436,](#page-128-32) [5440,](#page-128-33) [5444,](#page-128-34) [5448](#page-129-23) \HyField@PDFChoices . . [5632,](#page-132-10) [12942,](#page-278-21) [13440,](#page-287-18) [13791](#page-294-16) \HyField@PrintFlags . . . . . . . . . . . [5361,](#page-127-25) [5507,](#page-130-14) [5525,](#page-130-15) [5539,](#page-130-16) [5552,](#page-131-16) [5568,](#page-131-17) [5600,](#page-132-11) [5625](#page-132-12) \HyField@SetFlag . . [5353,](#page-126-13) [5493,](#page-129-24) [5499,](#page-130-17) [5504,](#page-130-18) [5538,](#page-130-19) [5566](#page-131-18) \HyField@SetKeys . [5736,](#page-134-14) [12840,](#page-276-11) [12872,](#page-277-17) [12875,](#page-277-18) [12894,](#page-277-19) [12951,](#page-278-22) [12979,](#page-279-17) [12996,](#page-279-18) [13021,](#page-280-19) [13327,](#page-285-27) [13360,](#page-286-15) [13363,](#page-286-16) [13382,](#page-286-17) [13451,](#page-287-19) [13481,](#page-288-19) [13503,](#page-288-20) [13529,](#page-289-12) [13660,](#page-291-20) [13701,](#page-292-14) [13704,](#page-292-15) [13723,](#page-292-16) [13809,](#page-294-17) [13844,](#page-295-20) [13867,](#page-295-21) [13898](#page-296-13) \HyField@TheAnnotCount [13644,](#page-291-21) [13675,](#page-292-17) [13680,](#page-292-18) [13772,](#page-293-23) [13784,](#page-294-18) [13799,](#page-294-19) [13804,](#page-294-20) [13830,](#page-294-21) [13836,](#page-295-22) [13855,](#page-295-23) [13860,](#page-295-24) [13883,](#page-295-25) [13888,](#page-296-14) [13912,](#page-296-15) [13917](#page-296-16) \HyField@UseFlag . . . . . . . . . . . . . [5343,](#page-126-14) [5484,](#page-129-25) [5485,](#page-129-26) [5486,](#page-129-27) [5487,](#page-129-28) [5488,](#page-129-29) [5489,](#page-129-30) [5490,](#page-129-31) [5491,](#page-129-32) [5494,](#page-129-33) [5495,](#page-129-34) [5496,](#page-129-35) [5497,](#page-129-36) [5500,](#page-130-20) [5501,](#page-130-21) [5502,](#page-130-22) [5505,](#page-130-23) [5516,](#page-130-24) [5517,](#page-130-25) [5518,](#page-130-26) [5519,](#page-130-27) [5520,](#page-130-28) [5521,](#page-130-29) [5522,](#page-130-30) [5523,](#page-130-31) [5524,](#page-130-32) [5535,](#page-130-33) [5536,](#page-130-34) [5537,](#page-130-35) [5549,](#page-131-19) [5550,](#page-131-20) [5551,](#page-131-21) [5562,](#page-131-22) [5563,](#page-131-23) [5564,](#page-131-24) [5565,](#page-131-25) [5567,](#page-131-26) [5578,](#page-131-27) [5579,](#page-131-28) [5580,](#page-131-29) [5581,](#page-131-30) [5582,](#page-131-31) [5583,](#page-131-32) [5584,](#page-131-33) [5585,](#page-131-34) [5596,](#page-132-13) [5599,](#page-132-14) [5610,](#page-132-15) [5611,](#page-132-16) [5612,](#page-132-17) [5613,](#page-132-18) [5615,](#page-132-19) [5617,](#page-132-20) [5618,](#page-132-21) [5621,](#page-132-22) [5624](#page-132-23) \HyInd@@@wrindex . [8332,](#page-189-8) [8335,](#page-189-9) [8366,](#page-189-10) [8372](#page-189-11) \HyInd@@hyperpage [8412,](#page-190-4) [8422](#page-190-5) \HyInd@@wrindex . . [8327,](#page-188-9) [8328](#page-189-12) \HyInd@EncapChar . [3224,](#page-83-21) [4222,](#page-103-17)

[8322](#page-188-10) \HyInd@hyperpage . [8409,](#page-190-6) [8411,](#page-190-7) [8418](#page-190-8) \HyInd@org@wrindex [8326,](#page-188-11) [8330,](#page-189-13) [8340,](#page-189-14) [8346,](#page-189-15) [8348,](#page-189-16) [8351](#page-189-17) \HyInd@pagelink . . . [8427,](#page-190-9) [8433,](#page-190-10) [8435,](#page-190-11) [8438](#page-191-11) \HyInd@ParenLeft . . [8309,](#page-188-12) [8337,](#page-189-1) [8374](#page-189-5) \HyInd@ParenRight . [8310,](#page-188-13) [8338,](#page-189-2) [8345,](#page-189-3) [8375,](#page-189-6) [8384](#page-189-7) \HyInd@removespaces [8441,](#page-191-12) [8444,](#page-191-13) [8454](#page-191-14) \HyInfo@AddonHandler . . [3986,](#page-99-18) [3989](#page-99-19) \HyInfo@AddonList . [4013,](#page-99-20) [4014,](#page-99-21) [4048,](#page-100-7) [4055](#page-100-8) \HyInfo@Addons . . . [4034,](#page-100-9) [4050,](#page-100-10) [9541,](#page-211-14) [10498,](#page-230-20) [11497,](#page-250-18) [11501](#page-250-19) \HyInfo@AddonUnsupportedtrue . . . [9988,](#page-221-21) [11212,](#page-244-12) [12338](#page-267-12) \HyInfo@do . . . [3988,](#page-99-22) [4015,](#page-99-23) [4038](#page-100-11) \HyInfo@GenerateAddons [4032,](#page-100-12) [9518,](#page-211-15) [10474,](#page-230-21) [11466](#page-249-14) \HyInfo@Key . . . . . . . . . . . . . . . . . [3996,](#page-99-3) [3997,](#page-99-24) [4005,](#page-99-1) [4010,](#page-99-25) [4015,](#page-99-23) [4018,](#page-99-26) [4025,](#page-100-13) [4039,](#page-100-4) [4043](#page-100-14) \HyInfo@KeyEscaped [3995,](#page-99-2) [3996](#page-99-3) \HyInfo@trapped@false . . [3936,](#page-98-7) [3955](#page-98-14) \HyInfo@trapped@true [3933,](#page-98-6) [3954](#page-98-15) \HyInfo@trapped@unknown [3939,](#page-98-8) [3956](#page-98-16) \HyInfo@TrappedUnsupported . . . [3957,](#page-98-17) [3961,](#page-98-18) [9991,](#page-221-22) [11227,](#page-245-14) [12341](#page-267-13) \HyInfo@Value . . . . . [4009,](#page-99-27) [4011](#page-99-28) \HyLang@addto [3428,](#page-88-18) [3444,](#page-88-19) [3462,](#page-89-8) [3495,](#page-89-5) [3503](#page-89-4) \HyLang@afrikaans . . . . . . [3226](#page-83-22) \HyLang@DeclareLang . . . . . . . . . . [3442,](#page-88-20) [3471,](#page-89-9) [3472,](#page-89-10) [3473,](#page-89-11) [3474,](#page-89-12) [3475,](#page-89-13) [3476,](#page-89-14) [3477,](#page-89-15) [3478,](#page-89-16) [3479,](#page-89-17) [3480,](#page-89-18) [3481,](#page-89-19) [3482,](#page-89-20) [3483,](#page-89-21) [3484,](#page-89-22) [3485,](#page-89-23) [3486,](#page-89-24) [3487,](#page-89-25) [3488,](#page-89-26) [3489,](#page-89-27) [3490,](#page-89-28) [3491,](#page-89-29) [3492,](#page-89-30) [3493](#page-89-31) \HyLang@english . . . . . . . . [3244](#page-84-19) \HyLang@french . . . . . . . . [3262](#page-84-20)  $\H{HyLang@german \ldots \ldots 3280}$  $\H{HyLang@german \ldots \ldots 3280}$  $\H{HyLang@german \ldots \ldots 3280}$  $\H{HyLang@italian$  . . . . . . . . [3298](#page-85-21) \HyLang@magyar . . . . . . . [3316](#page-85-22) \HyLang@portuges . . . . . . [3334](#page-85-23) \HyLang@russian . . . . . . . . [3352](#page-86-17) \HyLang@spanish . . . . . . . [3392](#page-87-20) \HyLang@vietnamese [3410,](#page-88-21) [3495,](#page-89-5) [3503](#page-89-4)

\HyLinguex@OrgB . . . [900,](#page-31-0) [904](#page-31-1) \HyLinguex@OrgC . . . [901,](#page-31-2) [905](#page-32-1) \HyLinguex@OrgD . . . [902,](#page-31-10) [906](#page-32-3) \HyLinguex@Restore . . [903,](#page-31-13) [916,](#page-32-12) [920,](#page-32-13) [928](#page-32-14) \HyNew@float@makebox . [7709,](#page-175-9) [7732](#page-176-7) \HyOpt@CheckDvi . . . . . . . . . . . . [2993,](#page-79-19) [3029,](#page-80-22) [3034,](#page-80-23) [3039,](#page-80-24) [3062,](#page-80-25) [3067,](#page-80-26) [3072,](#page-80-27) [3124,](#page-81-16) [3131,](#page-81-17) [3136,](#page-81-18) [3141,](#page-81-19) [3146](#page-82-24) \HyOpt@DriverFallback . . [3150,](#page-82-25) [3153,](#page-82-26) [3154,](#page-82-21) [3158,](#page-82-27) [4522,](#page-109-21) [4527](#page-109-22) \HyOpt@DriverType [4495,](#page-108-23) [4497,](#page-108-24) [4524,](#page-109-23) [4534,](#page-109-24) [4536,](#page-109-25) [4552](#page-109-14) \HyOrg@addtoreset . [8252,](#page-187-3) [8254,](#page-187-4) [8281](#page-187-5) \HyOrg@appendix . . [6898,](#page-159-1) [6917](#page-159-14) \HyOrg@author [6369,](#page-147-0) [6382,](#page-147-14) [6386](#page-147-15) \HyOrg@float@makebox . . [7710,](#page-175-10) [7731](#page-176-6) \HyOrg@hyperpage . [8312,](#page-188-14) [8314,](#page-188-15) [8315](#page-188-16) \HyOrg@languageshorthands [971,](#page-34-1) [985,](#page-34-2) [996,](#page-35-13) [1006](#page-35-14) \HyOrg@make@df@tag@@ . [8237](#page-186-18) \HyOrg@make@df@tag@@@ [8238](#page-186-19) \HyOrg@maketitle . . [7589,](#page-173-21) [7596,](#page-173-22) [7601](#page-173-23) \HyOrg@subequations [7280,](#page-167-8) [7287](#page-167-9) \HyOrg@title . . [6368,](#page-147-16) [6373,](#page-147-17) [6377](#page-147-18) \HyOrg@TX@endtabularx . [7494](#page-171-14) \HyOrg@url . . . . . . . . . . . . [4967](#page-117-17) \HyPat@NonNegativeReal . . . . . . . [3725,](#page-94-33) [3726,](#page-94-34) [3727,](#page-94-35) [3728,](#page-94-36) [3744,](#page-95-30) [3746,](#page-95-31) [4091,](#page-101-15) [4101,](#page-101-16) [4102,](#page-101-17) [4103,](#page-101-18) [4105,](#page-101-19) [4106,](#page-101-20) [4107](#page-101-21) \HyPat@ObjRef [4951,](#page-117-18) [4952,](#page-117-19) [4965,](#page-117-20) [8969,](#page-201-12) [10099,](#page-223-8) [11286](#page-246-10) \hyper@@anchor [4267,](#page-104-20) [4977,](#page-117-21) [4979,](#page-117-22) [5010,](#page-118-4) [5012,](#page-118-5) [5047,](#page-119-3) [5049,](#page-119-4) [5191,](#page-122-8) [6242,](#page-144-4) [6257,](#page-144-16) [6273,](#page-144-17) [7444,](#page-170-14) [7449,](#page-170-15) [7464,](#page-170-16) [7469,](#page-170-17) [7537,](#page-172-17) [7540,](#page-172-18) [7566,](#page-172-19) [7694,](#page-175-11) [7697,](#page-175-12) [7714,](#page-175-13) [8030,](#page-182-15) [8085,](#page-183-1) [8095,](#page-183-22) [8100,](#page-183-15) [8499,](#page-192-17) [8507,](#page-192-18) [8517,](#page-192-4) [8550,](#page-193-11) [8558,](#page-193-12) [8568](#page-193-1) \hyper@@link . [4837,](#page-115-18) [4895,](#page-116-26) [5000,](#page-118-11) [5028,](#page-118-12) [5052,](#page-119-5) [7783,](#page-177-10) [7929,](#page-180-10) [7930,](#page-180-11) [7931,](#page-180-12) [7979,](#page-181-5) [7981,](#page-181-7) [7983,](#page-181-9) [8669,](#page-195-11) [8684,](#page-195-12) [8787](#page-197-6) \hyper@@normalise . [4806,](#page-114-19) [4810,](#page-114-20) [4814](#page-114-21) \hyper@anchor [5218,](#page-123-10) [6245,](#page-144-18) [6259,](#page-144-19) [6323,](#page-146-5) [6336,](#page-146-6) [9245,](#page-206-24) [9738,](#page-216-8) [9835,](#page-218-11) [10162,](#page-224-6) [10702,](#page-234-19) [10777,](#page-235-12) [11289,](#page-246-8) [12227,](#page-265-12) [12507](#page-270-3)

\hyper@anchorend . . . . . . . . . . . . . [4255,](#page-104-10) [4263,](#page-104-12) [4270,](#page-104-15) [6229,](#page-143-30) [6247,](#page-144-6) [6261,](#page-144-12) [6276,](#page-144-20) [6884,](#page-158-6) [7080,](#page-162-11) [7155,](#page-164-8) [7200,](#page-165-15) [7202,](#page-165-13) [7226,](#page-166-16) [7252,](#page-166-17) [7401,](#page-169-10) [7777,](#page-177-11) [7802,](#page-177-12) [7805,](#page-177-13) [7825,](#page-178-10) [7958,](#page-180-13) [8222,](#page-186-16) [8248,](#page-186-20) [9252,](#page-206-25) [9763,](#page-217-23) [9853,](#page-219-28) [10169,](#page-224-7) [10697,](#page-234-20) [10799,](#page-236-24) [11311,](#page-247-18) [12251,](#page-266-21) [12530,](#page-271-23) [14331,](#page-304-12) [14478,](#page-307-11) [14710,](#page-312-22) [14735,](#page-312-23) [14746,](#page-313-20) [14776,](#page-313-21) [14828](#page-314-9) \hyper@anchorstart . . . . . . . . . .  $\ldots$  [4269,](#page-104-14) [6229,](#page-143-30) [6246,](#page-144-21) [6260,](#page-144-22) [6275,](#page-144-23) [6884,](#page-158-6) [7079,](#page-162-12) [7155,](#page-164-8) [7194,](#page-165-11) [7226,](#page-166-16) [7252,](#page-166-17) [7398,](#page-169-11) [7775,](#page-177-7) [7800,](#page-177-14) [7805,](#page-177-13) [7825,](#page-178-10) [7958,](#page-180-13) [8222,](#page-186-16) [8248,](#page-186-20) [9248,](#page-206-26) [9753,](#page-216-9) [9847,](#page-218-12) [10165,](#page-224-8) [10686,](#page-234-18) [10790,](#page-235-13) [11303,](#page-246-9) [12241,](#page-266-19) [12521,](#page-271-22) [14331,](#page-304-12) [14478,](#page-307-11) [14710,](#page-312-22) [14735,](#page-312-23) [14746,](#page-313-20) [14776,](#page-313-21) [14828](#page-314-9) \hyper@chars . . . . . . . . . . . . . . . . . [4831,](#page-115-19) [9280,](#page-206-27) [9743,](#page-216-10) [9757,](#page-216-11) [9777,](#page-217-24) [9799,](#page-217-25) [9813,](#page-218-13) [9827,](#page-218-14) [9907,](#page-219-29) [9947,](#page-220-30) [10653,](#page-233-6) [10674,](#page-233-7) [10690,](#page-234-21) [10707,](#page-234-22) [10782,](#page-235-14) [10794,](#page-236-25) [10886,](#page-237-17) [11901,](#page-258-9) [12245,](#page-266-22) [12265,](#page-266-23) [12291,](#page-266-24) [12305,](#page-267-14) [12319,](#page-267-15) [12525,](#page-271-24) [12544,](#page-271-25) [12567,](#page-272-23) [12584,](#page-272-24) [12599](#page-272-25) \hyper@currentanchor . . . [11308,](#page-247-19) [11317,](#page-247-20) [11340,](#page-247-21) [11357](#page-247-22) \hyper@currentlinktype . . [11341,](#page-247-23) [11345,](#page-247-24) [11349](#page-247-25)  $\hbox{\hbox{hyperQdestlabelQhook}}$  . . [5234,](#page-123-11) [5241](#page-123-12) \hyper@hash . [4783,](#page-114-22) [4784,](#page-114-23) [4832,](#page-115-20) [5114,](#page-121-7) [5126,](#page-121-8) [5143,](#page-121-9) [5146,](#page-121-10) [6196,](#page-143-31) [10647](#page-233-8) \hyper@image [4973,](#page-117-2) [4974,](#page-117-23) [9825,](#page-218-15) [10944,](#page-238-21) [11430,](#page-249-15) [12317,](#page-267-16) [12597](#page-272-26) \hyper@last . . . . . . . [6343,](#page-146-7) [6348](#page-146-8) \hyper@link . . . . . . . . . . . . . . . . . . [4268,](#page-104-13) [5061,](#page-119-13) [6243,](#page-144-24) [6244,](#page-144-5) [6258,](#page-144-11) [6268,](#page-144-25) [6274,](#page-144-26) [9266,](#page-206-28) [9821,](#page-218-16) [9869,](#page-219-30) [10336,](#page-227-19) [10643,](#page-233-9) [10910,](#page-238-22) [11434,](#page-249-16) [12313,](#page-267-17) [12593](#page-272-27) \hyper@link@ . [4275,](#page-104-19) [5053,](#page-119-14) [5055,](#page-119-15) [6241,](#page-144-3) [6255,](#page-144-10) [6281](#page-145-7) \hyper@linkend [4255,](#page-104-10) [4263,](#page-104-12) [4272,](#page-104-16) [6249,](#page-144-7) [6263,](#page-144-13) [6278,](#page-144-27) [7489,](#page-171-15) [7769,](#page-176-10) [7772,](#page-177-15) [8183,](#page-185-14) [8187,](#page-185-15) [8191,](#page-185-16) [8193,](#page-185-17) [9265,](#page-206-2) [9783,](#page-217-26) [9866,](#page-219-31) [10335,](#page-227-3) [10337,](#page-227-18) [10679,](#page-233-10) [10857,](#page-237-18) [11343,](#page-247-26) [12273,](#page-266-25) [12550](#page-271-26) \hyper@linkfile [4274,](#page-104-18) [5139,](#page-121-11) [6251,](#page-144-9) [6265,](#page-144-15) [6280,](#page-145-8) [9312,](#page-207-12) [9787,](#page-217-27) [9945,](#page-220-31) [10339,](#page-227-20) [10663,](#page-233-11) [10861,](#page-237-19)

[11922,](#page-258-10) [12277,](#page-266-26) [12554](#page-271-27) \hyper@linkstart . . . . . . . . . . . .  $\ldots$  [4271,](#page-104-21) [6248,](#page-144-28) [6262,](#page-144-29) [6277,](#page-144-30) [7487,](#page-171-7) [7765,](#page-176-11) [7772,](#page-177-15) [8183,](#page-185-14) [8187,](#page-185-15) [8191,](#page-185-16) [8193,](#page-185-17) [9256,](#page-206-29) [9769,](#page-217-28) [9857,](#page-219-32) [10297,](#page-226-20) [10337,](#page-227-18) [10666,](#page-233-12) [10805,](#page-236-26) [11322,](#page-247-27) [12257,](#page-266-27) [12536](#page-271-28) \hvper@linkurl . . . . . . . . . . . . . . . . [4273,](#page-104-17) [4972,](#page-117-7) [5114,](#page-121-7) [5121,](#page-121-12) [5142,](#page-121-13) [5146,](#page-121-10) [6250,](#page-144-8) [6264,](#page-144-14) [6279,](#page-144-31) [9277,](#page-206-30) [9788,](#page-217-11) [9790,](#page-217-29) [9823,](#page-218-17) [9905,](#page-219-33) [10408,](#page-228-20) [10651,](#page-233-13) [10664,](#page-233-0) [10883,](#page-237-20) [10945,](#page-238-23) [11431,](#page-249-17) [11898,](#page-258-11) [12278,](#page-266-28) [12282,](#page-266-29) [12315,](#page-267-18) [12555,](#page-271-9) [12557,](#page-271-29) [12595](#page-272-28) \hyper@livelink . . . . [6243,](#page-144-24) [6268](#page-144-25) \hyper@makecurrent [6880,](#page-158-7) [6938,](#page-159-15) [7141,](#page-164-9) [7192,](#page-165-16) [7223,](#page-166-18) [7251,](#page-166-19) [7343,](#page-168-9) [7374,](#page-169-12) [7484,](#page-171-16) [7670,](#page-174-11) [7724](#page-175-14) \hyper@n@rmalise . . [4798,](#page-114-24) [4802](#page-114-25) \hyper@nat@current . . . . . [7766](#page-176-12) \hyper@natanchorend . . . . [7777](#page-177-11) \hyper@natanchorstart . . . [7774](#page-177-16) \hyper@natlinkbreak . . . . . [7771](#page-177-17) \hvper@natlinkend . . . . . . [7768](#page-176-13) \hyper@natlinkstart . . . . . . [7763](#page-176-14) \hyper@newdestlabel [5226,](#page-123-13) [5248,](#page-123-14) [5287,](#page-124-7) [5292](#page-124-8) \hyper@normalise . . [4223,](#page-103-6) [4228,](#page-103-8) [4775,](#page-114-26) [4885,](#page-116-1) [4888,](#page-116-10) [4969,](#page-117-0) [4971,](#page-117-1) [4973,](#page-117-2) [4994,](#page-118-13) [5766](#page-135-30) \hyper@pageduration [9579,](#page-212-7) [9628,](#page-213-8) [10585,](#page-232-3) [10605,](#page-232-4) [11110,](#page-242-12) [11127,](#page-242-13) [11397,](#page-248-7) [11427](#page-249-18) \hyper@pagehidden . [9603,](#page-213-9) [9629,](#page-213-10) [10596,](#page-232-5) [10606,](#page-232-6) [11120,](#page-242-14) [11128,](#page-242-15) [11414,](#page-249-19) [11428](#page-249-20) \hyper@pagetransition [9555,](#page-211-16) [9627,](#page-213-11) [10574,](#page-231-5) [10604,](#page-232-7) [10999,](#page-239-14) [11126,](#page-242-16) [11380,](#page-248-8) [11426](#page-249-21) \hyper@quote [6198,](#page-143-32) [9745,](#page-216-12) [9759,](#page-216-13) [9774,](#page-217-30) [9779,](#page-217-31) [9800,](#page-217-32) [9814,](#page-218-18) [9828,](#page-218-19) [10647,](#page-233-8) [10657,](#page-233-14) [10670,](#page-233-15) [10693,](#page-234-23) [10711,](#page-234-24) [12233,](#page-265-13) [12247,](#page-266-30) [12262,](#page-266-31) [12268,](#page-266-32) [12292,](#page-266-33) [12306,](#page-267-19) [12320,](#page-267-20) [12513,](#page-271-30) [12526,](#page-271-31) [12541,](#page-271-32) [12546,](#page-271-33) [12569,](#page-272-29) [12585,](#page-272-30) [12600](#page-272-31) \hyper@readexternallink . [5063,](#page-119-16) [5079](#page-120-1) \hyper@refstepcounter . . . [6858,](#page-158-8) [6861,](#page-158-9) [6869](#page-158-10) \hyper@tilde . [4792,](#page-114-27) [4793,](#page-114-28) [4794,](#page-114-29) [6197](#page-143-33) \hyperbaseurl . [3651,](#page-93-11) [3652,](#page-93-0) [6292](#page-145-9) \hypercalcbp . . . . . . . . [486,](#page-17-5) [486](#page-17-6)

\hypercalcbpdef . [488,](#page-17-7) [525,](#page-18-5) [4088,](#page-101-22) [4098](#page-101-23) \hyperdef . . . . . . . . [5002,](#page-118-14) [6294](#page-145-10) \HyperDestLabelReplace . [5278,](#page-124-9) [5285,](#page-124-10) [5288](#page-124-11) \HyperDestNameFilter . . . . . . .  $\ldots$  [4204,](#page-103-18) [4871,](#page-115-3) [5285,](#page-124-12) [9195,](#page-205-3) [9220,](#page-205-12) [9745,](#page-216-12) [9759,](#page-216-13) [9779,](#page-217-31) [9823,](#page-218-17) [10108,](#page-223-0) [10310,](#page-227-21) [10647,](#page-233-8) [10657,](#page-233-14) [10675,](#page-233-16) [10693,](#page-234-23) [10711,](#page-234-24) [10783,](#page-235-15) [10795,](#page-236-27) [10844,](#page-236-28) [10927,](#page-238-24) [11762,](#page-255-16) [11771,](#page-255-17) [12233,](#page-265-13) [12247,](#page-266-30) [12268,](#page-266-32) [12315,](#page-267-18) [12513,](#page-271-30) [12526,](#page-271-31) [12546,](#page-271-33) [12595,](#page-272-28) [14556,](#page-309-11) [14620,](#page-310-10) [14636](#page-311-7) \HyperDestRename . [5258,](#page-124-13) [5276,](#page-124-14) [5289](#page-124-15) \HyperFirstAtBeginDocument . . . [6320,](#page-145-11) [6322,](#page-145-12) [6344,](#page-146-9) [6347](#page-146-10) \hypergetpageref ........ [7073](#page-162-7) \hypergetref . . . . . . . . . . . [7072](#page-162-6) \HyperGlobalCurrentHref [6958,](#page-160-9) [6960,](#page-160-10) [6968,](#page-160-11) [6969,](#page-160-6) [6973,](#page-160-2) [6976,](#page-160-12) [6980,](#page-160-13) [6986,](#page-160-14) [6987,](#page-160-15) [6991](#page-160-16) \hyperimage . . [4973,](#page-117-2) [5294,](#page-125-3) [8304](#page-188-3) \hyperindexformat . . . . . . . [8311](#page-188-17) \hyperlink . . . [4836,](#page-115-21) [6295,](#page-145-13) [8450,](#page-191-15) [8589,](#page-193-13) [8597,](#page-194-6) [8612,](#page-194-7) [8620,](#page-194-8) [8630,](#page-194-9) [8638,](#page-194-10) [8645](#page-194-11) \hyperlinkfileprefix . [3654,](#page-93-6) [3655,](#page-93-1) [3656,](#page-93-12) [12499](#page-270-4) \HyperLocalCurrentHref . . . . . . . . [6976,](#page-160-12) [6978,](#page-160-17) [6984,](#page-160-18) [6985,](#page-160-19) [6986,](#page-160-14) [6987,](#page-160-15) [6989](#page-160-20) \hyperpage . . [6301,](#page-145-14) [8312,](#page-188-14) [8313,](#page-188-18) [8315,](#page-188-16) [8408](#page-190-12) \HyperRaiseLinkDefault . [2565,](#page-70-1) [2592](#page-71-11) \HyperRaiseLinkHook [2564,](#page-70-11) [2593](#page-71-12) \HyperRaiseLinkLength . . [2591,](#page-71-13) [2592,](#page-71-11) [2595](#page-71-0) \hyperref [4982,](#page-118-0) [5301,](#page-125-1) [5302,](#page-125-8) [6297,](#page-145-15) [8744,](#page-196-3) [8748,](#page-196-4) [8758,](#page-197-7) [8772](#page-197-8) \hypersetup . . [2909,](#page-77-12) [2952,](#page-78-10) [3480,](#page-89-18) [3972,](#page-99-29) [4224,](#page-103-7) [6291](#page-145-16) \hypertarget . . . . . . [4975,](#page-117-24) [6296](#page-145-17) \HyPL@@@CheckThePage [6587,](#page-151-16) [6605](#page-152-7) \HyPL@@CheckThePage . [6563,](#page-151-5) [6565](#page-151-17) \HyPL@Alph . . . . . . . . . . . [6482](#page-149-6) \HyPL@alph . . . . . . . . . . . [6483](#page-149-7) \HyPL@arabic . . . . . . . . . . [6479](#page-149-8) \HyPL@CheckThePage . . [6514,](#page-150-12) [6562](#page-151-18) \HyPL@Entry [6755,](#page-155-6) [6763,](#page-155-8) [6771,](#page-155-9) [6773](#page-156-5)

\HyPL@EveryPage . [6502,](#page-150-13) [6626](#page-152-1) \HyPL@Format [6578,](#page-151-2) [6579,](#page-151-19) [6580,](#page-151-20) [6581,](#page-151-0) [6582,](#page-151-1) [6594](#page-151-21) \HyPL@found [6577,](#page-151-22) [6584,](#page-151-23) [6588,](#page-151-24) [6595,](#page-152-8) [6605,](#page-152-9) [6607](#page-152-6) \HyPL@Labels [6473,](#page-149-9) [6617,](#page-152-10) [6618,](#page-152-11) [6620,](#page-152-12) [6622,](#page-152-3) [6673,](#page-153-7) [6674,](#page-153-8) [6766,](#page-155-10) [6774,](#page-156-6) [6775](#page-156-7) \HyPL@LastNumber [6477,](#page-149-10) [6533,](#page-150-2) [6556](#page-151-4) \HyPL@LastPrefix . . [6478,](#page-149-11) [6527,](#page-150-14) [6558](#page-151-25) \HyPL@LastType . . [6476,](#page-149-12) [6518,](#page-150-15) [6557](#page-151-26) \HyPL@page . [6496,](#page-150-16) [6505,](#page-150-17) [6508,](#page-150-18) [6514,](#page-150-12) [6523](#page-150-19) \HyPL@Prefix . . . . . . . . . . . . . . . . [6523,](#page-150-19) [6525,](#page-150-20) [6527,](#page-150-14) [6541,](#page-150-21) [6544,](#page-150-22) [6546,](#page-150-23) [6558,](#page-151-25) [6572,](#page-151-27) [6610](#page-152-13) \HyPL@Roman . . . . . . . . . [6480](#page-149-13) \HyPL@roman . . . . . . . . . . [6481](#page-149-14) \HyPL@SetPageLabels . . . [6616,](#page-152-14) [6681,](#page-154-8) [6769](#page-155-11) \HyPL@SlidesOptionalPage [6489,](#page-149-15) [6493,](#page-149-16) [6498](#page-150-24) \HyPL@SlidesSetPage [6484,](#page-149-17) [6486,](#page-149-18) [6506,](#page-150-25) [6513](#page-150-26) \HyPL@StorePageLabel . . [6541,](#page-150-21) [6543,](#page-150-27) [6613,](#page-152-15) [6671,](#page-153-9) [6750](#page-155-12) \HyPL@thisLabel . . [6470,](#page-149-19) [6472,](#page-149-20) [6504,](#page-150-28) [6508,](#page-150-18) [6509](#page-150-29) \HyPL@Type . [6511,](#page-150-30) [6518,](#page-150-15) [6522,](#page-150-31) [6540,](#page-150-32) [6548,](#page-150-33) [6557,](#page-151-26) [6571,](#page-151-28) [6609](#page-152-16) \HyPL@Useless . . . . [6614,](#page-152-17) [6620](#page-152-12) \HyPsd@@@autoref . [1694,](#page-49-5) [1696,](#page-49-6) [1699](#page-50-0) \HyPsd@@@CJKdigits . . . [1564,](#page-45-5) [1567,](#page-45-6) [1575](#page-45-7) \HyPsd@@@nameref [1676,](#page-49-7) [1678,](#page-49-8) [1681](#page-49-9) \HyPsd@@@pageref . [1658,](#page-49-10) [1660,](#page-49-11) [1663](#page-49-12) \HyPsd@@@ref . [1642,](#page-48-3) [1644,](#page-48-4) [1647](#page-48-5) \HyPsd@@@UTFviii@four [2307,](#page-65-11) [2310](#page-65-12) \HyPsd@@AppendItalcorr . [1863](#page-54-12) \HyPsd@@autoref . . [1691,](#page-49-3) [1692](#page-49-13) \HyPsd@@autorefname . . [1712,](#page-50-1) [1715](#page-50-2) \HyPsd@@CJKdigits [1556,](#page-45-4) [1558,](#page-45-1) [1561](#page-45-8) \HyPsd@@CJKnumber . . . . . . . . . [1457,](#page-43-4) [1459,](#page-43-5) [1462,](#page-43-6) [1515,](#page-44-11) [1530,](#page-45-9) [1543,](#page-45-10) [1545,](#page-45-11) [1549](#page-45-12) \HyPsd@@ConvertToUnicode . . . . . . . . . . [2186](#page-62-4) \HyPsd@@ding [2445,](#page-67-0) [2449,](#page-68-0) [2460](#page-68-1)

\HyPsd@@GetNextTwoTokens . .  $\ldots \ldots$  [2184](#page-62-5) \HyPsd@@GlyphProcessWarning . . . . . . [2044,](#page-58-0) [2047](#page-58-1) \HyPsd@@GreekNum [1119,](#page-37-2) [1128,](#page-37-3) [1227,](#page-39-4) [1231,](#page-39-5) [1235](#page-39-6) \HyPsd@@hspace . . . [1612,](#page-47-0) [1613](#page-47-3) \HyPsd@@LetCommand . [1736,](#page-51-0) [1757](#page-51-1) \HyPsd@@nameref . . [1673,](#page-49-1) [1674](#page-49-14) \HyPsd@@pageref . . [1655,](#page-48-2) [1656](#page-49-15) \HyPsd@@ProtectSpacesFi [1785,](#page-52-1) [1789,](#page-52-2) [1807,](#page-53-2) [1813,](#page-53-3) [1818](#page-53-4) \HyPsd@@ref . . . . . . [1639,](#page-48-0) [1640](#page-48-6) \HyPsd@@RemoveBraces . . [1831](#page-53-5) \HyPsd@@RemoveBracesFi [1828,](#page-53-6) [1831](#page-54-13) \HyPsd@@RemoveCmdPrefix . . . . . . . . . [2001,](#page-57-6) [2004](#page-57-7) \HyPsd@@ReplaceFi [2071,](#page-59-0) [2077,](#page-59-1) [2082](#page-59-2) \HyPsd@@UTFviii@four . . [2291,](#page-64-8) [2296](#page-64-9) \HyPsd@add@accent . [548,](#page-20-0) [1601](#page-47-4) \HyPsd@AfterCountRemove . . .  $\ldots$  . . . [1878,](#page-55-1) <u>[1958](#page-56-5)</u> \HyPsd@AfterDimenRemove . . . . . . . . . [1884,](#page-55-2) [1961](#page-56-6) \HyPsd@AfterSkipRemove [1890,](#page-55-3) [1973](#page-57-8) \HyPsd@AMSclassfix . [657,](#page-23-17) [1622,](#page-48-7) [1624](#page-48-8) \HyPsd@AppendItalcorr . [1847,](#page-54-14) [1854,](#page-54-9) [1863](#page-54-15) \HyPsd@autoref ..... [667,](#page-23-0) [1691](#page-49-16) \HyPsd@autorefname [1703,](#page-50-3) [1709](#page-50-4) \HyPsd@babel@danish . . . . [1015](#page-35-15) \HyPsd@babel@dutch . . . . [1021](#page-35-16) \HyPsd@babel@finnish . . . . [1027](#page-35-17) \HyPsd@babel@frenchb . . . [1032](#page-35-18) \HyPsd@babel@german . . . [1037](#page-35-19) \HyPsd@babel@macedonian [1044](#page-36-20) \HyPsd@babel@ngerman . . [1050](#page-36-21) \HyPsd@babel@portuges . . [1056](#page-36-22) \HyPsd@babel@russian . . . [1061](#page-36-23) \HyPsd@babel@slovene . . . [1067](#page-36-24) \HyPsd@babel@spanish . . . [1072](#page-36-25) \HyPsd@babel@swedish . . . [1082](#page-36-26) \HyPsd@babel@ukrainian . [1088](#page-36-27) \HyPsd@babel@usorbian . . [1094](#page-36-28) \HyPsd@BabelPatch . . [643,](#page-22-10) [970,](#page-34-3) [1005](#page-35-20) \HyPsd@CatcodeWarning [1894,](#page-55-10) [1918,](#page-56-7) [1921,](#page-56-8) [1924,](#page-56-9) [1927,](#page-56-10) [1985](#page-57-9) \HyPsd@Char . . . . . . . . . . [2188](#page-62-6) \HyPsd@CharOctByte . . . [2208,](#page-62-7) [2210,](#page-62-8) [2213,](#page-62-9) [2222,](#page-62-10) [2227](#page-62-11)

\HyPsd@CharSurrogate . . [2202,](#page-62-12) [2219](#page-62-13) \HyPsd@CharTwoByte . . [2200,](#page-62-14) [2207](#page-62-15) \HyPsd@CheckCatcodes . . [721,](#page-27-2) [1869](#page-54-16) \HyPsd@CJK@Unicode . . [1339,](#page-41-2) [1343](#page-41-3) \HyPsd@CJKActiveChars [1279,](#page-40-14) [1294](#page-40-15) \HyPsd@CJKdigit .. [1568,](#page-45-13) [1578](#page-45-14) \HyPsd@CJKdigits . [1341,](#page-41-0) [1554](#page-45-15) \HyPsd@CJKhook . . . [674,](#page-24-5) [1250,](#page-39-7) [1261](#page-40-16) \HyPsd@CJKhook@bookmarks . . . . . . . [1256,](#page-39-8) [1290](#page-40-17) \HyPsd@CJKhook@unicode [1258,](#page-39-9) [1338](#page-41-4) \HyPsd@CJKnumber [1340,](#page-41-1) [1454](#page-43-7) \HyPsd@CJKnumberFour . . . . . . . [1472,](#page-44-12) [1476,](#page-44-13) [1480,](#page-44-14) [1493,](#page-44-15) [1497,](#page-44-16) [1501,](#page-44-17) [1507](#page-44-18) \HyPsd@CJKnumberLarge [1485,](#page-44-19) [1492](#page-44-20) \HyPsd@CJKnumberThree [1513,](#page-44-21) [1517,](#page-44-22) [1523](#page-44-23) \HyPsd@CJKnumberTwo [1528,](#page-45-16) [1532,](#page-45-17) [1538](#page-45-18) \HyPsd@ConvertToUnicode [790,](#page-29-3) [2134](#page-60-2) \HyPsd@DecimalToOctal . [1271,](#page-40-18) [1302](#page-40-19) \HyPsd@DecimalToOctalFirst . . . . . . . . [1345,](#page-41-5) [1381](#page-42-0) \HyPsd@DecimalToOctalSecond . . [1346,](#page-41-6) [1355,](#page-42-1) [1418,](#page-43-8) [2464,](#page-68-2) [2470,](#page-68-3) [2473](#page-68-4) \HyPsd@DefCommand [704,](#page-26-2) [705,](#page-26-3) [706,](#page-26-4) [707,](#page-26-5) [1725](#page-51-2) \HyPsd@DieFace . [621,](#page-22-1) [622,](#page-22-4) [623,](#page-22-5) [2385,](#page-66-6) [20420,](#page-420-18) [20421](#page-420-19) \HyPsd@DieFaceLarge [2393,](#page-66-7) [2402](#page-67-1) \HyPsd@ding . . . . . . . [620,](#page-22-2) [2435](#page-67-2) \HyPsd@DisableCommands [952,](#page-33-0) [954](#page-33-1) \HyPsd@DoConvert . [2136,](#page-60-3) [2146](#page-61-0) \HyPsd@DoEscape . . . . . . [2160](#page-61-1) \HyPsd@doxspace . . . [762,](#page-28-0) [2107](#page-60-4) \HyPsd@empty . . [747,](#page-28-1) [749,](#page-28-2) [753,](#page-28-3) [754,](#page-28-4) [756,](#page-28-5) [764,](#page-28-6) [771](#page-29-4) \HyPsd@End . . . . . . . . . . . [721,](#page-27-2) [725,](#page-27-3) [1786,](#page-52-3) [1789,](#page-53-7) [1792,](#page-53-8) [1795,](#page-53-9) [1798,](#page-53-10) [1811,](#page-53-11) [1821,](#page-53-12) [1828,](#page-53-6) [1831,](#page-54-13) [1871,](#page-55-11) [1879,](#page-55-4) [1885,](#page-55-5) [1891,](#page-55-12) [1944,](#page-56-11) [1951,](#page-56-12) [1958,](#page-56-13) [1961,](#page-56-14) [1973](#page-57-10) \HyPsd@EndWithElse [1591,](#page-46-3) [1600](#page-47-5) \HyPsd@EscapeTeX . . [801,](#page-29-5) [811,](#page-30-8) [2089](#page-59-3) \HyPsd@fi [1803,](#page-53-13) [1809,](#page-53-14) [1813,](#page-53-3) [1819](#page-53-15) \HyPsd@GetNextTwoTokens [2184](#page-62-3) \HyPsd@GetOneBye ..... [2179](#page-61-2) \HyPsd@GetTwoBytes . . . . [2175](#page-61-3) \HyPsd@GLYPHERR [727,](#page-27-4) [1588,](#page-46-4) [1602,](#page-47-6) [1609](#page-47-7) \HyPsd@GlyphProcess [729,](#page-27-5) [2032,](#page-58-2) [2045](#page-58-3) \HyPsd@GlyphProcessWarning . . . . . . . [2039,](#page-58-4) [2043](#page-58-5) \HyPsd@GobbleFiFi [1593,](#page-47-8) [1599](#page-47-9) \HyPsd@GreekNum . [1108,](#page-37-4) [1111,](#page-37-5) [1113](#page-37-6) \HyPsd@Greeknumeral . . [1104,](#page-37-0) [1110](#page-37-7) \HyPsd@greeknumeral [1103,](#page-37-1) [1107](#page-37-8) \HyPsd@GreekNumI [1131,](#page-37-9) [1157,](#page-38-0) [1200,](#page-38-1) [1226](#page-39-10) \HyPsd@GreekNumII [1135,](#page-37-10) [1179,](#page-38-2) [1223,](#page-39-11) [1230](#page-39-12) \HyPsd@GreekNumIII ... [1138,](#page-37-11) [1202,](#page-38-3) [1234](#page-39-13) \HyPsd@GreekNumIV [1147,](#page-37-12) [1225](#page-39-14) \HyPsd@GreekNumV [1150,](#page-37-13) [1229](#page-39-15) \HyPsd@GreekNumVI [1152,](#page-37-14) [1233](#page-39-16) \HyPsd@GreekPatch . [640,](#page-22-11) [1100,](#page-37-15) [1102](#page-37-16) \HyPsd@HighA . . . . [1349,](#page-41-7) [1358](#page-42-2)  $\H{HyPsd@HighB ... 1359, 1364}$  $\H{HyPsd@HighB ... 1359, 1364}$  $\H{HyPsd@HighB ... 1359, 1364}$  $\H{HyPsd@HighB ... 1359, 1364}$  $\H{HyPsd@HighB ... 1359, 1364}$ \HyPsd@HighC . . . . [1365,](#page-42-5) [1368](#page-42-6) \HyPsd@HighD . . . . [1361,](#page-42-7) [1373](#page-42-8) \HyPsd@href ...... [662,](#page-23-14) [1638](#page-48-9)  $\H{HypSd@hspace{0.05cm}A@hspace{0.05cm}A@hspace{$ \HyPsd@hspacetest . [1615,](#page-47-11) [1617,](#page-47-12) [1620](#page-48-10) \HyPsd@ifnextchar [690,](#page-24-6) [691,](#page-24-7) [692,](#page-24-8) [1762](#page-51-3)  $\label{thm:4}$  <br> \HyPsd@ignorespaces . [671,](#page-23-18)  $\underline{961}$  $\underline{961}$  $\underline{961}$ \HyPsd@inmathwarn . [547,](#page-20-5)  $\frac{1585}{1585}$  $\frac{1585}{1585}$  $\frac{1585}{1585}$ \HyPsd@ITALCORR . . [682,](#page-24-9) [686,](#page-24-10) [1609](#page-47-13) \HyPsd@langshort@system [976,](#page-34-5) [979](#page-34-6) \HyPsd@LanguageShorthands . . . . . . . [972,](#page-34-7) [977,](#page-34-8) [989](#page-35-21) \HyPsd@LetCommand [708,](#page-26-0) [709,](#page-26-6) [1725](#page-51-4) \HyPsd@LetUnexpandableSpace . [677,](#page-24-11) [678,](#page-24-0) [679,](#page-24-12) [680,](#page-24-13) [1605,](#page-47-14) [1608](#page-47-15) \HyPsd@LoadStringEnc . . [2913,](#page-77-13) [2933,](#page-78-11) [2935,](#page-78-12) [2939,](#page-78-13) [2941,](#page-78-14) [6692](#page-154-9) \HyPsd@LoadUnicode [925,](#page-32-15) [2872,](#page-77-14) [2878,](#page-77-15) [2880,](#page-77-16) [2887,](#page-77-17) [6686](#page-154-10)

\HyPsd@MoonPha . . [2416,](#page-67-3) [2434,](#page-67-4) [20422](#page-420-24) \HyPsd@nameref .... [666,](#page-23-19) [1673](#page-49-17) \HyPsd@pageref .... [665,](#page-23-20) [1655](#page-48-11) \HyPsd@pdfencoding . . . . . . . . . . . . [791,](#page-29-6) [2871,](#page-77-18) [2874,](#page-77-19) [2896,](#page-77-20) [2908,](#page-77-21) [2911,](#page-77-22) [2912,](#page-77-23) [2917,](#page-77-24) [2932,](#page-78-4) [6688,](#page-154-11) [6690,](#page-154-12) [6707,](#page-154-13) [6710](#page-154-14) \HyPsd@pdfencoding@auto [791,](#page-29-6) [2902,](#page-77-25) [2912,](#page-77-23) [2929,](#page-78-15) [6690,](#page-154-12) [6709](#page-154-15) \HyPsd@pdfencoding@pdfdoc . . . . . [2895,](#page-77-26) [2917,](#page-77-24) [2930](#page-78-16) \HyPsd@pdfencoding@unicode . . . [2899,](#page-77-27) [2931,](#page-78-17) [6688,](#page-154-11) [6706](#page-154-16) \HyPsd@PrerenderUnicode . . . . . . [3854,](#page-97-12) [3870,](#page-97-13) [3876,](#page-97-14) [3882,](#page-97-15) [3904,](#page-97-16) [3922,](#page-98-19) [3928,](#page-98-20) [4008](#page-99-30) \HyPsd@protected@testopt [693,](#page-24-14) [694,](#page-24-15) [1766](#page-52-4) \HyPsd@ProtectSpaces [714,](#page-26-7) [1783,](#page-52-5) [1804,](#page-53-16) [1853](#page-54-8) \HyPsd@ref . . . . . . . . [664,](#page-23-21) [1639](#page-48-12) \HyPsd@RemoveBraces . . . [716,](#page-26-8) [1825,](#page-53-17) [1842,](#page-54-17) [1850,](#page-54-18) [1856](#page-54-19) \HyPsd@RemoveCmdPrefix [1994,](#page-57-11) [2000](#page-57-12) \HyPsd@RemoveMask [724,](#page-27-6) [1792,](#page-53-8) [1798,](#page-53-18) [1811,](#page-53-11) [1821](#page-53-12) \HyPsd@RemoveSpaceWarning . . . . [1968,](#page-57-4) [1980,](#page-57-13) [2006](#page-57-14) \HyPsd@ReplaceSpaceWarning .  $\ldots$  [1963,](#page-57-2) [1975,](#page-57-5) [2019](#page-58-6) \HyPsd@Rest .............. . . [1872,](#page-55-13) [1940,](#page-56-15) [1948,](#page-56-16) [1951,](#page-56-12) [1959,](#page-56-17) [1964,](#page-57-15) [1970,](#page-57-16) [1976,](#page-57-17) [1982](#page-57-18) \HyPsd@RussianPatch [642,](#page-22-12) [1243](#page-39-17) \HyPsd@SanitizeForOutFile . . . . . . . . [14395,](#page-306-10) [14426](#page-306-17) \HyPsd@SanitizeOut@BraceLeft . . [14430,](#page-306-14) [14436,](#page-307-12) [14445](#page-307-13) \HyPsd@SanitizeOut@BraceRight . . [14433,](#page-306-16) [14448,](#page-307-14) [14457](#page-307-15) \HyPsd@SPACEOPTI . [718,](#page-27-7) [734,](#page-27-8) [735,](#page-27-0) [737,](#page-27-9) [739,](#page-27-10) [741,](#page-27-11) [742,](#page-27-12) [781,](#page-29-7) [783,](#page-29-8) [1914,](#page-55-14) [2118](#page-60-5) \HyPsd@spaceopti . . . [783,](#page-29-8) [2063](#page-59-4) \HyPsd@SpanishPatch [641,](#page-22-13) [1237](#page-39-18) \HyPsd@String [715,](#page-26-9) [717,](#page-26-10) [720,](#page-27-13) [722,](#page-27-14) [728,](#page-27-15) [730,](#page-27-16) [1836,](#page-54-20) [1837,](#page-54-21) [1847,](#page-54-14) [1902,](#page-55-15) [1904,](#page-55-16) [1908,](#page-55-17) [1909,](#page-55-18) [1913,](#page-55-19) [1914,](#page-55-14) [1929,](#page-56-18) [1930,](#page-56-19) [1962,](#page-56-1) [1974,](#page-57-19) [2033,](#page-58-7) [2034](#page-58-8) \HyPsd@StringSubst . . [731,](#page-27-17) [733,](#page-27-18) [739,](#page-27-10) [745,](#page-28-7) [748,](#page-28-8) [751,](#page-28-9) [754,](#page-28-4) [773,](#page-29-9) [776,](#page-29-10) [778,](#page-29-11) [2086](#page-59-5) \HyPsd@Subst . . . . . . . [727,](#page-27-4) [736,](#page-27-1) [740,](#page-27-19) [746,](#page-28-10) [752,](#page-28-11) [756,](#page-28-5) [760,](#page-28-12) [765,](#page-28-13)

[777,](#page-29-17) [2070,](#page-59-6) [2087,](#page-59-7) [2102,](#page-60-6) [2103,](#page-60-7) [2104](#page-60-8) \HyPsd@temp . . . . . . . . . . [794,](#page-29-1) [796,](#page-29-18) [797,](#page-29-19) [799,](#page-29-0) [800,](#page-29-20) [807,](#page-30-9) [809,](#page-30-3) [810,](#page-30-10) [2894,](#page-77-28) [2895,](#page-77-26) [2896,](#page-77-20) [2899,](#page-77-27) [2902,](#page-77-25) [2908,](#page-77-21) [2920,](#page-78-18) [2924,](#page-78-19) [6705,](#page-154-17) [6706,](#page-154-16) [6707,](#page-154-13) [6709,](#page-154-15) [6710,](#page-154-14) [6715](#page-154-18) \HyPsd@ToBigChar [851,](#page-31-14) [852,](#page-31-15) [861](#page-31-16) \HyPsd@ToBigChars . . [804,](#page-30-11) [843](#page-30-12) \HyPsd@tocsection . . . . . . . . . . . . [1625,](#page-48-13) [1626,](#page-48-14) [1627,](#page-48-15) [1628,](#page-48-16) [1629,](#page-48-17) [1630,](#page-48-18) [1631,](#page-48-19) [1633](#page-48-20) \HyPsd@UnescapedString . [796,](#page-29-18) [845,](#page-30-2) [846,](#page-30-13) [852](#page-31-15) \HyPsd@UnexpandableSpace . . .  $\ldots$  [1608,](#page-47-16) [1794,](#page-53-19) [1818,](#page-53-4) [1964,](#page-57-15) [1976](#page-57-17) \HyPsd@unichar . . . [2249,](#page-63-2) [2316,](#page-65-13) [2322,](#page-65-14) [2327](#page-65-15) \HyPsd@unichar@first@byte [2335,](#page-65-16) [2355](#page-66-8) \HyPsd@unichar@octtwo . [2357,](#page-66-9) [2365,](#page-66-10) [2371](#page-66-11) \HyPsd@unichar@second@byte . . . . . . . . [2343,](#page-65-17) [2363](#page-66-12) \HyPsd@UnicodeReplacementCharacter [2319,](#page-65-18) [2354,](#page-65-19) [2388,](#page-66-13) [2418,](#page-67-5) [2423,](#page-67-6) [2431,](#page-67-7) [2438,](#page-67-8) [2441,](#page-67-9) [2451,](#page-68-5) [2509](#page-69-2) \HyPsd@utf@viii@undeferr . [544,](#page-20-6) [2377](#page-66-14) \HyPsd@UTFviii [538,](#page-20-7) [2237,](#page-63-3) [2242](#page-63-4) \HyPsd@UTFviii@@three . [2272,](#page-64-10) [2281](#page-64-11) \HyPsd@UTFviii@@two . . [2257,](#page-63-5) [2263](#page-63-6) \HyPsd@UTFviii@ccxliv@def . . . . . . . . . [2247,](#page-63-7) [2253](#page-63-8) \HyPsd@UTFviii@ccxliv@undef . . . . . . . [2246,](#page-63-9) [2252](#page-63-10) \HyPsd@UTFviii@four [2245,](#page-63-11) [2290](#page-64-12) \HyPsd@UTFviii@three . . [2244,](#page-63-12) [2271](#page-64-13) \HyPsd@UTFviii@two [2243,](#page-63-13) [2256](#page-63-14) \HyPsd@Warning . . [1770,](#page-52-6) [1986,](#page-57-20) [2007,](#page-57-21) [2020,](#page-58-9) [2049,](#page-58-10) [2055](#page-58-11) \HyPsd@XeTeXBigCharsfalse . . . . . . . [818,](#page-30-14) [832,](#page-30-15) [837](#page-30-16) \HyPsd@XeTeXBigCharstrue [831,](#page-30-17) [840,](#page-30-18) [3869,](#page-97-17) [3875,](#page-97-18) [3881,](#page-97-19) [3903,](#page-97-20) [3921,](#page-98-21) [3927,](#page-98-22) [4007,](#page-99-31) [14035,](#page-298-18) [14393](#page-306-18) \HyPsd@XSPACE [684,](#page-24-16) [761,](#page-28-15) [1609](#page-47-17) \HyPsd@xspace . . [759,](#page-28-16) [761,](#page-28-15) [762](#page-28-0) \HyRef@@StarSetRef [8712,](#page-196-5) [8717](#page-196-6)

[766,](#page-28-14) [767,](#page-29-12) [768,](#page-29-13) [769,](#page-29-14) [770,](#page-29-15) [774,](#page-29-16)

\HyRef@autopageref [8769,](#page-197-9) [8771](#page-197-10) \HyRef@autopagerefname [8768,](#page-197-11) [8772,](#page-197-8) [8774](#page-197-12) \HyRef@autoref . . . . [8787,](#page-197-6) [8789](#page-197-13) \HyRef@autosetref . . [8792,](#page-197-14) [8795](#page-197-15) \HyRef@CaseStar . . [8856,](#page-198-3) [8862](#page-198-4) \HyRef@currentHtag [8808,](#page-197-16) [8826,](#page-198-5) [8829,](#page-198-6) [8835,](#page-198-7) [8842,](#page-198-8) [8848,](#page-198-9) [8863](#page-198-10) \HyRef@MakeUppercaseFirstOf-Five . . . . . . . . . . . [8735,](#page-196-7) [8737](#page-196-8) \HyRef@name [8824,](#page-198-11) [8825,](#page-198-12) [8830,](#page-198-13) [8837,](#page-198-14) [8855,](#page-198-15) [8856,](#page-198-3) [8857,](#page-198-16) [8859](#page-198-17) \HyRef@Ref . . . . . . . [8741,](#page-196-9) [8743](#page-196-10) \HyRef@ShowKeysInit . . . [8865,](#page-198-18) [8878,](#page-199-10) [8882](#page-199-11) \HyRef@ShowKeysRef [8796,](#page-197-17) [8864](#page-198-19) \HyRef@StarSetRef . [8706,](#page-196-11) [8724,](#page-196-12) [8727,](#page-196-13) [8730,](#page-196-14) [8735](#page-196-7) \HyRef@StripStar . . [8823,](#page-198-20) [8854](#page-198-21) \HyRef@testreftype . [8801,](#page-197-18) [8820](#page-198-22)  $\label{thm:main} \hbox{MyRef@thisref} \quad \ldots \quad 8798, 8801$  $\label{thm:main} \hbox{MyRef@thisref} \quad \ldots \quad 8798, 8801$  $\label{thm:main} \hbox{MyRef@thisref} \quad \ldots \quad 8798, 8801$  $\label{thm:main} \hbox{MyRef@thisref} \quad \ldots \quad 8798, 8801$ \HyTmp@found [5686,](#page-133-21) [5696,](#page-134-15) [5699](#page-134-16) \HyTmp@key . . . . . [5680,](#page-133-22) [5681](#page-133-16) \HyTmp@optitem . . [5636,](#page-132-24) [5652,](#page-133-2) [5679,](#page-133-23) [5684,](#page-133-24) [5690,](#page-133-25) [5711,](#page-134-17) [5722](#page-134-18) \HyTmp@optlist . . . . . . . . . . . . . . [5635,](#page-132-25) [5650,](#page-133-26) [5651,](#page-133-27) [5682,](#page-133-28) [5683,](#page-133-29) [5688,](#page-133-30) [5689,](#page-133-31) [5697,](#page-134-19) [5698,](#page-134-20) [5718,](#page-134-8) [5720,](#page-134-9) [5727,](#page-134-21) [5730](#page-134-22) \HyXeTeX@CheckUnicode [3840,](#page-96-36) [3851,](#page-96-37) [3868,](#page-97-21) [3874,](#page-97-22) [3880,](#page-97-23) [3902,](#page-97-24) [3920,](#page-98-23) [3926,](#page-98-24) [4006,](#page-99-32) [6720](#page-154-19) **I** \i . . . [15015,](#page-318-2) [15179,](#page-321-3) [15182,](#page-321-4) [15185,](#page-321-5)

[15188,](#page-321-6) [15419,](#page-326-0) [15590,](#page-330-2) [15593,](#page-330-3) [15596,](#page-330-4) [15599,](#page-330-5) [15728,](#page-332-4) [15733,](#page-332-5) [15738,](#page-332-6) [15743,](#page-332-7) [15747,](#page-332-8) [15983,](#page-337-0) [16048,](#page-338-7) [16054](#page-338-11) \ibar . . . . . . . . . . . [16205,](#page-341-7) [20486](#page-421-20) \if [1634,](#page-48-21) [2552,](#page-70-12) [6531,](#page-150-9) [6539,](#page-150-11) [7269,](#page-167-5) [7270,](#page-167-6) [11073,](#page-241-21) [11076,](#page-241-23) [11080,](#page-241-24) [11084,](#page-241-25) [11088,](#page-242-7) [11090,](#page-242-9) [11092,](#page-242-11) [14083](#page-299-0) \if@eqnstar . . . . . . . [7207,](#page-165-17) [7215](#page-165-18) \if@filesw [2520,](#page-69-3) [5040,](#page-119-17) [5246,](#page-123-15) [6313,](#page-145-18) [6357,](#page-146-11) [6751,](#page-155-13) [6761,](#page-155-14) [7022,](#page-161-11) [7812,](#page-177-18) [7827,](#page-178-11) [7843,](#page-178-12) [7855,](#page-178-13) [7885,](#page-179-12) [7908,](#page-179-13) [7935,](#page-180-1) [7940,](#page-180-14) [7959,](#page-180-15) [8360,](#page-189-18) [13231,](#page-283-21) [13255,](#page-284-11) [14396,](#page-306-19) [14583,](#page-310-15) [14665](#page-311-10) \if@hyper@item . . . . [6843,](#page-157-21) [6856](#page-158-11) \if@inlabel . . . . . . . . . . . . . [7387](#page-169-13) \if@Localurl . . . . . . [10634,](#page-233-17) [10680](#page-233-18) \if@mid@expandable ...... [656](#page-23-22) \if@minipage . . . . . . [7682,](#page-175-15) [7754](#page-176-15) \if@nmbrlist . . . . . . . . . . . [6828](#page-157-22) \if@nobreak . . . . . . . . . . . . [7406](#page-169-14) \if@skiphyperref . . . [6844,](#page-157-23) [6854](#page-158-12) \if@twocolumn . . . . . . . . . [14830](#page-314-10) \if@twoside . . . . . . . . . . [14819](#page-314-11) \ifcase [333,](#page-13-5) [1164,](#page-38-4) [1186,](#page-38-5) [1209,](#page-38-6) [1303,](#page-41-8) [1352,](#page-41-9) [1374,](#page-42-9) [1377,](#page-42-10) [1383,](#page-42-11) [1419,](#page-43-9) [1463,](#page-43-10) [1579,](#page-45-19) [2285,](#page-64-14) [2417,](#page-67-10) [2899,](#page-77-27) [3585,](#page-91-15) [4555,](#page-109-20) [5482,](#page-129-4) [5587,](#page-131-35) [5716,](#page-134-5) [5793,](#page-135-36) [6921,](#page-159-16) [6930,](#page-159-17) [8179,](#page-185-11) [8337,](#page-189-1) [8374,](#page-189-5) [8604,](#page-194-12) [8797,](#page-197-4) [11146,](#page-243-9) [11648,](#page-253-27) [14141,](#page-301-22) [14168,](#page-301-25) [14235,](#page-302-25) [14270,](#page-303-17) [14305,](#page-304-8) [14503](#page-308-7) \ifcat [1873,](#page-55-20) [1900,](#page-55-21) [1907,](#page-55-22) [1912,](#page-55-23) [1917,](#page-56-20) [1920,](#page-56-21) [1923,](#page-56-22) [1926,](#page-56-23) [5202,](#page-122-9) [5204](#page-122-10) \ifdim . . [1620,](#page-48-22) [1962,](#page-56-1) [1966,](#page-57-3) [1974,](#page-57-19) [1978,](#page-57-22) [2607,](#page-71-14) [2626,](#page-71-15) [4209,](#page-103-2) [4581,](#page-110-18) [9647,](#page-214-5) [9651,](#page-214-6) [9656,](#page-214-7) [9660,](#page-214-8) [9667,](#page-214-9) [9670,](#page-214-10) [9674,](#page-214-11) [9677,](#page-214-12) [10614,](#page-232-8) [10615,](#page-232-9) [10620,](#page-232-10) [10621,](#page-232-11) [10753,](#page-235-16) [10756,](#page-235-17) [10760,](#page-235-18) [10763,](#page-235-19) [11677,](#page-253-6) [11691,](#page-254-4) [12052,](#page-261-3) [12053,](#page-261-4) [12058,](#page-261-5) [12059,](#page-261-6) [12868,](#page-277-20) [12906,](#page-278-15) [12907,](#page-278-23) [13356,](#page-286-18) [13395,](#page-286-11) [13396,](#page-286-19) [13697,](#page-292-19) [13736,](#page-293-16) [13737](#page-293-24) \ifetex@unexpanded ...... [1777](#page-52-7) \iffalse . . . . . . . . . . . [838,](#page-30-19) [5805](#page-136-23) \IfFileExists . . [232,](#page-11-1) [6352,](#page-146-12) [9035,](#page-202-19) [12627](#page-273-1) \ifFld@checked ... [5739,](#page-134-23) [13193,](#page-283-22) [14128](#page-300-24) \ifFld@comb ........... [5586](#page-131-36) \ifFld@combo [5614,](#page-132-26) [5619,](#page-132-27) [12881,](#page-277-21) [12910,](#page-278-24) [13369,](#page-286-20) [13399,](#page-286-21) [13710,](#page-292-20) [13740](#page-293-25) \ifFld@disabled .... [5740,](#page-134-24) [13194](#page-283-23) \ifFld@edit . . . . . . . . . . . . [5620](#page-132-28) \ifFld@fileselect ......... [5589](#page-131-37) \ifFld@hidden ... [12844,](#page-276-8) [12895,](#page-277-14) [12964,](#page-279-6) [12984,](#page-279-7) [13007,](#page-279-8) [13025,](#page-280-6) [13092,](#page-281-28) [13104,](#page-281-29) [13114,](#page-281-30) [13197,](#page-283-24) [13332,](#page-285-19) [13384,](#page-286-10) [13465,](#page-288-6) [13486,](#page-288-7) [13514,](#page-288-8) [13534,](#page-289-6) [13665,](#page-291-13) [13725,](#page-292-11) [13824,](#page-294-7) [13849,](#page-295-8) [13878,](#page-295-9) [13903](#page-296-7)  $\label{thm:1}$ [13099,](#page-281-31) [13320,](#page-285-28) [13653](#page-291-22) \ifFld@multiselect  $\dots \dots \ 5658$  $\dots \dots \ 5658$ \ifFld@password . . . [5588,](#page-131-38) [13080](#page-281-32) \ifFld@popdown . . [5406,](#page-128-35) [12882,](#page-277-22) [13370,](#page-286-22) [13711](#page-292-21) \ifFld@radio [12878,](#page-277-23) [12900,](#page-277-24) [13129,](#page-282-27) [13366,](#page-286-23) [13389,](#page-286-24) [13707,](#page-292-22) [13730](#page-293-26) \ifFld@readonly .. [13101,](#page-281-33) [13111,](#page-281-34) [13195](#page-283-25) \ifForm@html . . . . . . . . . . [5760](#page-135-39) \ifhmode [2568,](#page-70-5) [2572,](#page-70-13) [2625,](#page-71-16) [2634,](#page-72-9) [4877,](#page-115-22) [7294,](#page-167-10) [7320,](#page-168-10) [7353,](#page-168-11) [7481,](#page-171-17) [7490,](#page-171-18) [7640,](#page-174-12) [7642,](#page-174-13) [9190,](#page-205-18) [9198,](#page-205-19) [11683,](#page-254-10) [12612](#page-272-32) \ifHy@activeanchor . . [384,](#page-14-14) [5215](#page-123-16) \ifHy@backref . [385,](#page-14-15) [4386,](#page-106-20) [4758,](#page-113-13) [6176,](#page-142-32) [7936,](#page-180-16) [7972](#page-181-13) \ifHy@bookmarks . . . [386,](#page-14-16) [4606](#page-110-19) \ifHy@bookmarksnumbered [387,](#page-14-17) [8492,](#page-192-19) [8543,](#page-193-14) [14382](#page-306-20) \ifHy@bookmarksopen [388,](#page-14-18) [4596](#page-110-20) \ifHy@breaklinks . . . . [389,](#page-14-19) [2834,](#page-76-22) [11324,](#page-247-28) [11365,](#page-248-9) [11659,](#page-253-28) [11682](#page-254-11) \ifHy@CJKbookmarks [391,](#page-15-17) [1255](#page-39-19) \ifHy@colorlinks [392,](#page-15-18) [4677,](#page-112-19) [6181,](#page-142-33) [12214](#page-265-14) \ifHy@destlabel ..... [393,](#page-15-19) [5225](#page-123-17) \ifHy@draft . . . . . . . . [394,](#page-15-20) [4266](#page-104-22) \ifHy@DviMode [2974,](#page-79-20) [2994,](#page-79-21) [3152](#page-82-28) \ifHy@DvipdfmxOutlineOpen . . . . . . . [4579,](#page-110-21) [14638](#page-311-11) \ifHy@frenchlinks . . . [400,](#page-15-21) [4693](#page-112-20) \ifHy@href@ismap . . [4933,](#page-117-25) [9301,](#page-207-13) [10425,](#page-229-16) [10820,](#page-236-29) [10890,](#page-237-21) [11913](#page-258-12) \ifHy@hyperfigures . . [398,](#page-15-22) [4366,](#page-106-21) [6161,](#page-142-34) [8301](#page-188-19) \ifHy@hyperfootnotes [401,](#page-15-23) [7413](#page-169-15) \ifHy@hyperindex ... [402,](#page-15-24) [4376,](#page-106-22) [6171,](#page-142-35) [8308](#page-188-20) \ifHy@hypertexnames [403,](#page-15-25) [6944,](#page-160-21) [7026,](#page-161-12) [8083,](#page-183-27) [8497,](#page-192-20) [8548](#page-193-15) \ifHy@implicit . [404,](#page-15-26) [4398,](#page-106-23) [14693](#page-312-24) \ifHy@linktocpage . . . [405,](#page-15-27) [2791,](#page-75-32) [2801](#page-75-33) \ifHy@localanchorname ... [406,](#page-15-28) [6977,](#page-160-22) [6988](#page-160-23) \ifHy@naturalnames . [408,](#page-15-29) [6956,](#page-160-24) [8498,](#page-192-21) [8549](#page-193-16) \ifHy@nesting . [409,](#page-15-30) [4371,](#page-106-24) [4976,](#page-117-26) [5009,](#page-118-15) [5046,](#page-119-18) [5200,](#page-122-11) [6166,](#page-142-36) [7438,](#page-170-18) [7458,](#page-170-19) [7536,](#page-172-20) [7693](#page-175-16) \ifHy@next ... [1013,](#page-35-22) [4340,](#page-105-17) [8325](#page-188-21) \ifHy@ocgcolorlinks . . . . . . . . . . . . . [412,](#page-15-31) [3535,](#page-90-16) [4663,](#page-111-12) [4673,](#page-112-21) [6186,](#page-142-37) [8988,](#page-201-13) [9074,](#page-203-2) [9151,](#page-204-11) [9159,](#page-204-12) [10173,](#page-224-9) [10256,](#page-226-21) [10264](#page-226-22) \ifHy@pageanchor ... [413,](#page-15-32) [7013,](#page-161-13) [7025,](#page-161-14) [7040,](#page-162-10) [8082](#page-183-28) \ifHy@pdfa [432,](#page-15-33) [4290,](#page-105-18) [4665,](#page-111-13) [5102,](#page-120-2) [5419,](#page-128-36) [6029,](#page-140-33) [6078,](#page-140-34) [6191,](#page-142-38) [9224,](#page-205-20) [9296,](#page-207-14) [9334,](#page-207-15) [9371,](#page-208-14) [9705,](#page-215-9) [10319,](#page-227-22) [10351,](#page-227-23) [10385,](#page-228-21) [10416,](#page-228-22) [10445,](#page-229-17) [10826,](#page-236-30) [10847,](#page-236-31) [10870,](#page-237-22) [10896,](#page-237-23) [10930,](#page-238-25) [10964,](#page-239-15) [10983,](#page-239-16) [11786,](#page-256-24) [12802,](#page-276-13) [12954,](#page-278-25) [13000,](#page-279-19) [13284,](#page-284-12) [13455,](#page-287-20) [13507,](#page-288-21)

[13623,](#page-290-3) [13813,](#page-294-22) [13871,](#page-295-26) [14085,](#page-299-19) [14131,](#page-300-25) [14295](#page-303-23) \ifHy@pdfcenterwindow . . . [390,](#page-15-34) [9480,](#page-210-11) [10056,](#page-222-14) [10518,](#page-230-22) [11184,](#page-244-13) [11544,](#page-251-16) [12399](#page-268-22) \ifHy@pdfdisplaydoctitle . . [431,](#page-15-35) [9481,](#page-210-12) [10057,](#page-222-15) [10519,](#page-230-23) [11185,](#page-244-14) [11545,](#page-251-17) [12400](#page-268-23) \ifHy@pdfescapeform [397,](#page-15-36) [13979,](#page-297-5) [14009](#page-298-19) \ifHy@pdffitwindow . . [399,](#page-15-37) [9479,](#page-210-13) [10055,](#page-222-16) [10517,](#page-230-24) [11183,](#page-244-15) [11543,](#page-251-18) [12398](#page-268-24) \ifHy@pdfmarkerror [11591,](#page-252-6) [11599](#page-252-7) \ifHy@pdfmenubar . . . [407,](#page-15-38) [9477,](#page-210-14) [10053,](#page-222-17) [10515,](#page-230-25) [11181,](#page-244-16) [11541,](#page-251-19) [12396](#page-268-25) \ifHy@pdfnewwindow [411,](#page-15-39) [4158,](#page-102-25) [10867](#page-237-14) \ifHy@pdfnewwindowset . . [410,](#page-15-40) [4156](#page-102-26) \ifHy@pdfpagehidden . [415,](#page-15-41) [3679,](#page-93-13) [9607,](#page-213-12) [10599,](#page-232-12) [11122,](#page-242-17) [11420](#page-249-22) \ifHy@pdfpagelabels . [414,](#page-15-42) [6458,](#page-149-21) [6671,](#page-153-10) [6749](#page-155-15) \ifHy@pdfstring . . [416,](#page-15-43) [937,](#page-33-2) [6848](#page-157-24) \ifHy@pdftoolbar . . . . [424,](#page-15-44) [9476,](#page-210-15) [10052,](#page-222-18) [10514,](#page-230-26) [11180,](#page-244-17) [11540,](#page-251-20) [12395](#page-268-26) \ifHy@pdfusetitle .... [426,](#page-15-45) [6367](#page-147-19) \ifHy@pdfwindowui . . [430,](#page-15-46) [9478,](#page-210-16) [10054,](#page-222-19) [10516,](#page-230-27) [11182,](#page-244-18) [11542,](#page-251-21) [12397](#page-268-27) \ifHy@plainpages [417,](#page-15-47) [4381,](#page-106-25) [7027,](#page-161-15) [8084](#page-183-29)  $\iff$   $423,629$  $423,629$ \ifHy@psize . . . . . . . . . . . . . [418](#page-15-49) \ifHy@raiselinks [419,](#page-15-50) [9792,](#page-217-33) [9872,](#page-219-34) [9909,](#page-220-32) [9949,](#page-220-33) [12284,](#page-266-34) [12559](#page-271-34) \ifHy@seminarslides ....... [420](#page-15-51) \ifHy@setpagesize . . . [421,](#page-15-52) [9635,](#page-213-13) [10611,](#page-232-13) [10750,](#page-235-20) [12049](#page-261-7) \ifHy@setpdfversion . [2953,](#page-78-20) [8993](#page-201-14) \ifHy@stoppedearly ....... [382](#page-14-20) \ifHy@texht . . . . . . . . . . . . . . . . [422,](#page-15-53) [4453,](#page-108-25) [4705,](#page-112-22) [4753,](#page-113-14) [5830,](#page-136-24) [5862,](#page-137-35) [6049,](#page-140-35) [6073,](#page-140-36) [6229,](#page-143-30) [8652](#page-195-13) \ifHy@typexml [383,](#page-14-21) [4391,](#page-106-26) [4680,](#page-112-23) [4724,](#page-113-15) [6314,](#page-145-19) [14587,](#page-310-16) [14669](#page-311-12) \ifHy@unicode ... [425,](#page-15-54) [534,](#page-19-1) [567,](#page-21-10) [570,](#page-21-11) [630,](#page-22-15) [732,](#page-27-20) [744,](#page-28-17) [772,](#page-29-21) [780,](#page-29-22) [789,](#page-29-23) [1114,](#page-37-17) [1274,](#page-40-20) [1988,](#page-57-23) [2009,](#page-57-24) [2022,](#page-58-12) [2051,](#page-58-13) [2057,](#page-58-14) [2317,](#page-65-20) [2386,](#page-66-15) [2436,](#page-67-11) [2870,](#page-77-29) [2910,](#page-77-30) [3842,](#page-96-38) [6695,](#page-154-20) [14031](#page-298-20) \ifHy@useHidKey ... [3675,](#page-93-14) [9604,](#page-213-14) [10597,](#page-232-14) [11121,](#page-242-18) [11415](#page-249-23)

\ifHy@verbose . [427,](#page-15-55) [4840,](#page-115-23) [4856,](#page-115-24) [4868,](#page-115-25) [5362,](#page-127-26) [8154,](#page-184-17) [8997](#page-201-15) \ifHyField@NeedAppearances . . [5803,](#page-136-25) [5805,](#page-136-23) [5808,](#page-136-26) [12804,](#page-276-14) [13286,](#page-284-13) [13625](#page-291-23) \ifHyInfo@AddonUnsupported . . . . . [3984,](#page-99-33) [3998,](#page-99-34) [4033](#page-100-15) \IfHyperBoolean . . . . . . . . [2656](#page-72-10) \IfHyperBooleanExists [2650,](#page-72-11) [2657](#page-72-12) \ifHyPsd@XeTeXBigChars . [836,](#page-30-20) [838,](#page-30-19) [841,](#page-30-21) [844](#page-30-22) \ifmeasuring@ ..... [6868,](#page-158-13) [6881](#page-158-14) \ifmmode ....... [11327,](#page-247-29) [11654](#page-253-29) \ifnum . . [244,](#page-11-2) [868,](#page-31-5) [871,](#page-31-6) [874,](#page-31-7) [877,](#page-31-8) [880,](#page-31-9) [990,](#page-35-23) [1115,](#page-37-18) [1118,](#page-37-19) [1129,](#page-37-20) [1130,](#page-37-21) [1134,](#page-37-22) [1142,](#page-37-23) [1146,](#page-37-24) [1149,](#page-37-25) [1159,](#page-38-7) [1181,](#page-38-8) [1204,](#page-38-9) [1344,](#page-41-10) [1455,](#page-43-11) [1471,](#page-44-24) [1475,](#page-44-25) [1495,](#page-44-26) [1508,](#page-44-27) [1511,](#page-44-28) [1524,](#page-45-20) [1526,](#page-45-21) [1539,](#page-45-22) [1541,](#page-45-23) [1547,](#page-45-24) [2196,](#page-62-16) [2199,](#page-62-17) [2275,](#page-64-15) [2318,](#page-65-21) [2321,](#page-65-22) [2333,](#page-65-23) [2387,](#page-66-16) [2390,](#page-66-17) [2403,](#page-67-12) [2437,](#page-67-13) [2440,](#page-67-14) [2443,](#page-67-15) [2447,](#page-68-6) [2462,](#page-68-7) [2466,](#page-68-8) [2469,](#page-68-9) [2573,](#page-70-6) [3079,](#page-80-28) [3082,](#page-80-29) [3108,](#page-81-20) [3586,](#page-91-16) [3587,](#page-91-17) [4590,](#page-110-22) [4597,](#page-110-23) [4910,](#page-116-4) [5641,](#page-133-19) [5712,](#page-134-25) [5723,](#page-134-26) [6488,](#page-149-22) [6512,](#page-150-1) [6533,](#page-150-2) [6549,](#page-150-4) [6651,](#page-153-5) [6900,](#page-159-18) [6903,](#page-159-19) [8032,](#page-182-4) [8042,](#page-182-6) [8606,](#page-194-5) [8644,](#page-194-13) [8989,](#page-201-4) [8994,](#page-201-6) [9008,](#page-201-5) [9012,](#page-201-16) [9017,](#page-202-20) [9034,](#page-202-4) [9054,](#page-202-5) [9396,](#page-209-9) [9403,](#page-209-10) [9409,](#page-209-11) [9417,](#page-209-12) [10285,](#page-226-23) [10290,](#page-226-24) [10867,](#page-237-14) [10997,](#page-239-11) [11133,](#page-243-8) [11141,](#page-243-5) [11143,](#page-243-10) [11144,](#page-243-11) [11154,](#page-243-12) [11157,](#page-243-7) [11255,](#page-245-15) [11257,](#page-245-0) [11377,](#page-248-10) [12076,](#page-262-5) [13268,](#page-284-14) [13432,](#page-287-10) [13766,](#page-293-13) [13771,](#page-293-14) [13782,](#page-294-4) [14030,](#page-298-15) [14111,](#page-300-22) [14141,](#page-301-22) [14146,](#page-301-23) [14168,](#page-301-25) [14174,](#page-301-26) [14202,](#page-302-23) [14235,](#page-302-25) [14241,](#page-302-26) [14260,](#page-303-16) [14270,](#page-303-17) [14275,](#page-303-18) [14305,](#page-304-8) [14310,](#page-304-9) [14339,](#page-305-5) [14355,](#page-305-8) [14499,](#page-308-6) [14569,](#page-309-0) [14572,](#page-309-1) [14599,](#page-310-0) [14602,](#page-310-2) [14640,](#page-311-13) [14749,](#page-313-0) [14767,](#page-313-1) [14782](#page-313-2) \ifodd . . . . . . . [2299,](#page-64-16) [2304,](#page-65-24) [8109](#page-183-30) \ifpdf [242,](#page-11-3) [2976,](#page-79-22) [3019,](#page-79-23) [4432,](#page-107-25) [4499](#page-108-26) \ifpdfstringunicode . . . [539,](#page-20-8) [542](#page-20-9) \ifportrait . . . . . . . . . . . . . [9646](#page-214-13)  $\left\{\text{thenelse}\dots\right\}$ \iftrue ... [841,](#page-30-21) [1784,](#page-52-8) [1806,](#page-53-20) [2081,](#page-59-8) [5808,](#page-136-26) [14751](#page-313-22) \ifvmode ..... [2584,](#page-71-17) [2606,](#page-71-18) [2615](#page-71-19) \ifvoid . . . . . . . [7148,](#page-164-10) [7152,](#page-164-11) [7391](#page-169-16) \ifvtex . . . . . . . [2982,](#page-79-24) [3078,](#page-80-30) [3107](#page-81-21) \ifvtexdvi . . . . . . . . . . . . [2983](#page-79-25) \ifvtexhtml . . . . . . . [4474,](#page-108-27) [4505](#page-108-28)  $\mathrm{U}$ 

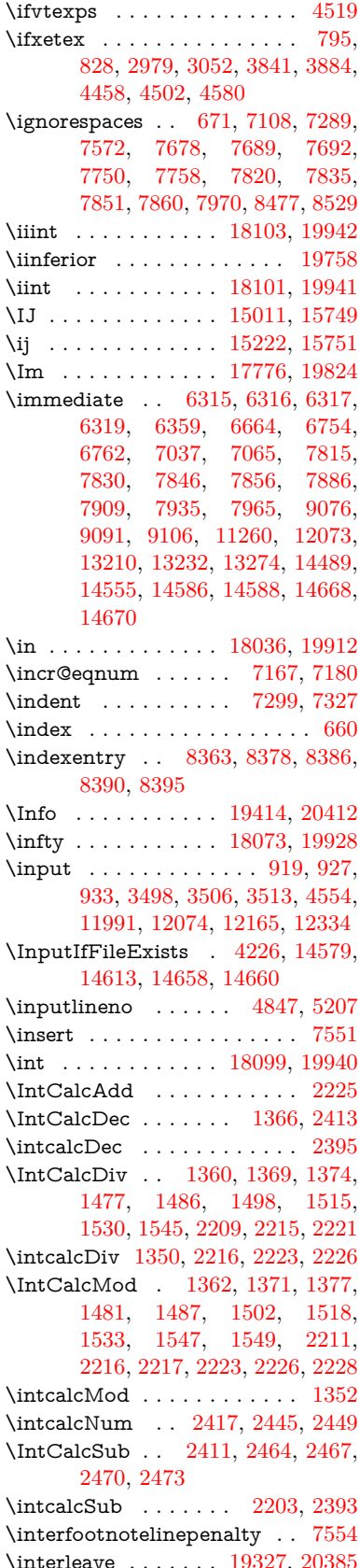

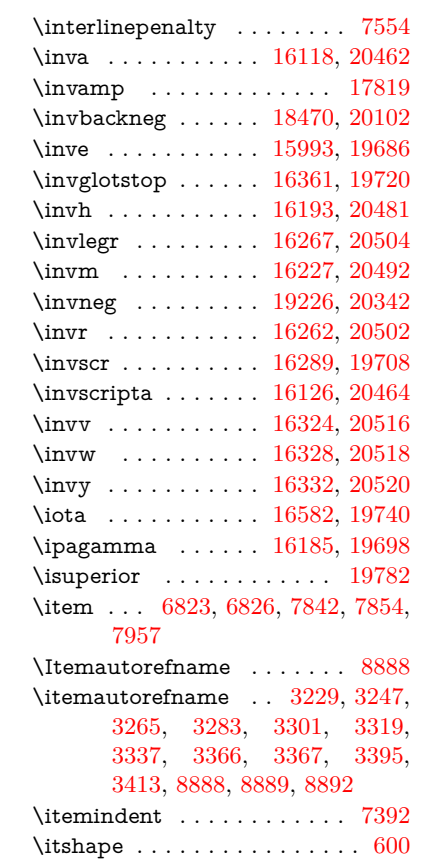

# **J**

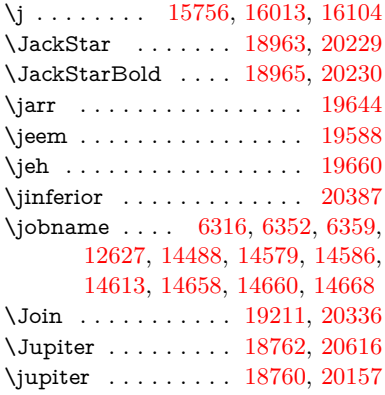

#### **K**

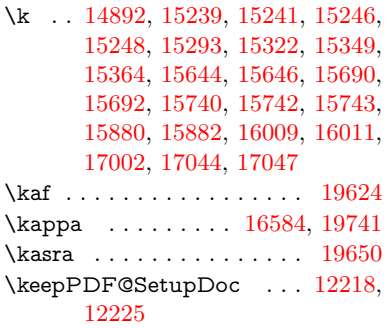

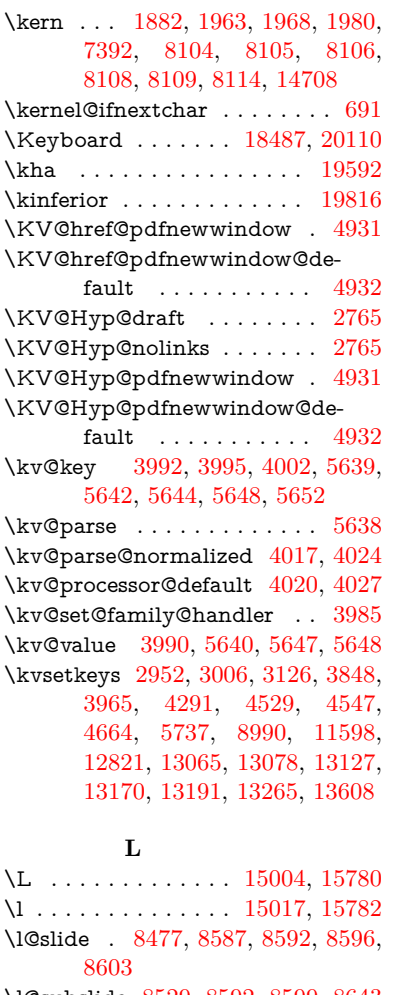

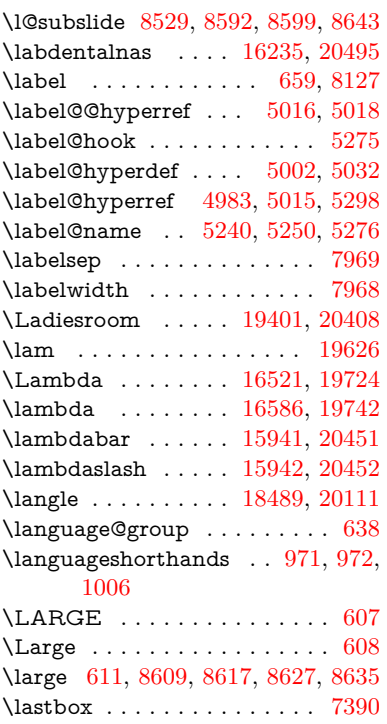

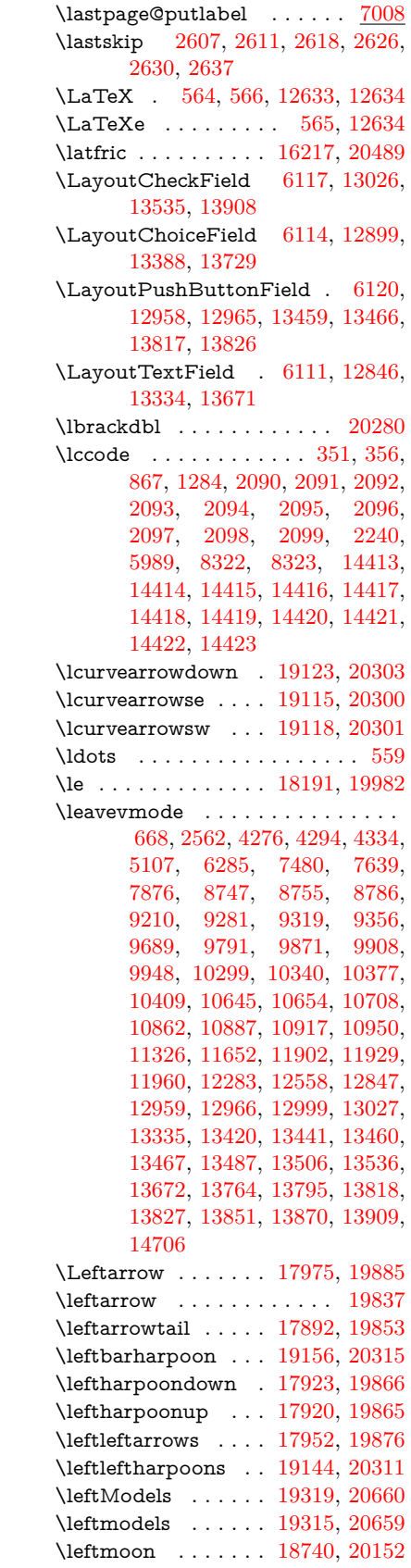

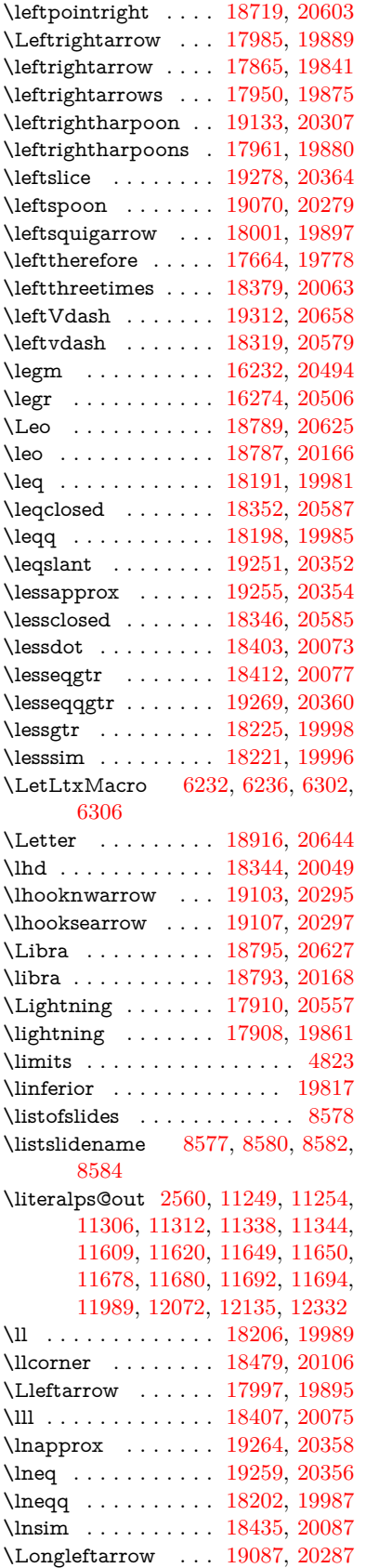

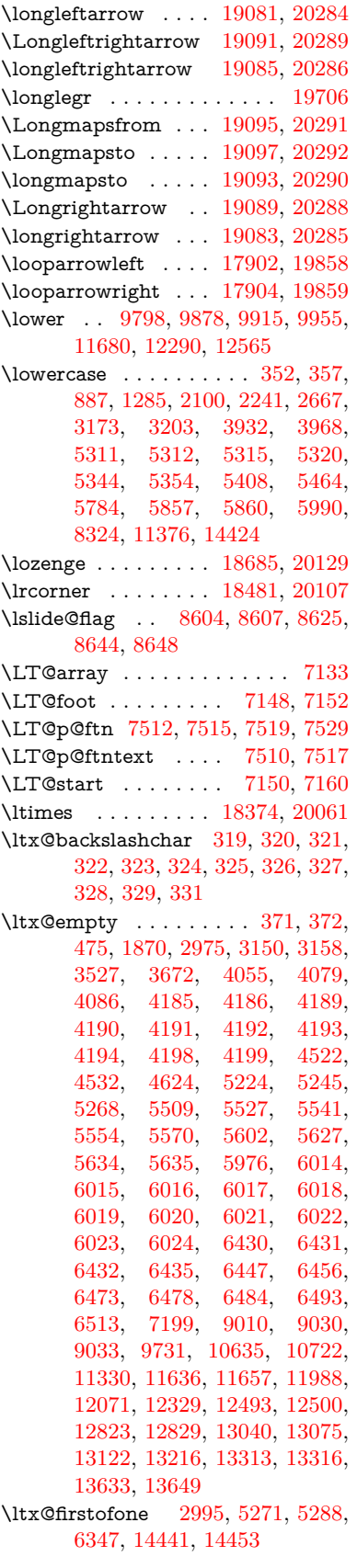

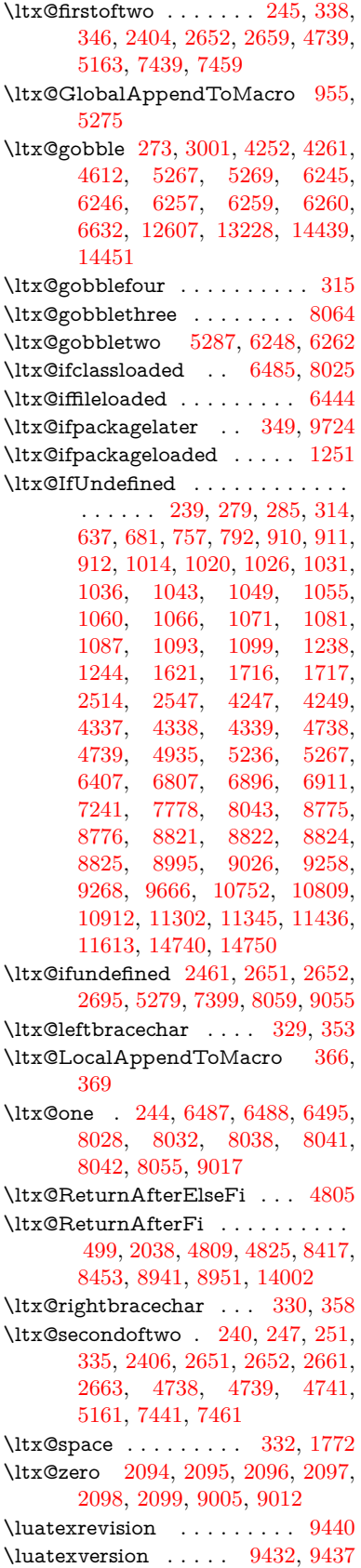

\lz . . . . . . . . . . . . . [16224,](#page-341-11) [20491](#page-421-31) **M** \m©ne . . [4355,](#page-106-0) [4859,](#page-115-27) [4918,](#page-116-0) [5326,](#page-126-0) [7053,](#page-162-1) [7261,](#page-166-6) [10294,](#page-226-0) [14660,](#page-311-4) [14749,](#page-313-0) [14764](#page-313-17) \make@df@tag@@ . . . [8237,](#page-186-18) [8239](#page-186-12) \make@df@tag@@@ . [8238,](#page-186-19) [8240](#page-186-14) \make@stripped@name . . [6873,](#page-158-15) [7189,](#page-165-20) [7220,](#page-166-21) [7248,](#page-166-22) [7259](#page-166-23) \makeatletter .... [3,](#page-6-19) [951,](#page-33-4) [6351](#page-146-14) \MakeButtonField . [6127,](#page-141-28) [12960,](#page-279-24) [12968,](#page-279-25) [12986,](#page-279-26) [13004,](#page-279-27) [13009,](#page-279-28) [13461,](#page-287-25) [13470,](#page-288-26) [13494,](#page-288-27) [13511,](#page-288-28) [13517,](#page-288-29) [13819,](#page-294-28) [13822,](#page-294-9) [13850,](#page-295-10) [13875,](#page-295-29) [13879](#page-295-11) \MakeCheckField . [6124,](#page-141-19) [13029,](#page-280-4) [13539,](#page-289-4) [13905](#page-296-5) \MakeChoiceField . [6126,](#page-141-21) [12944,](#page-278-10) [13444,](#page-287-7) [13793](#page-294-3) \MakeFieldObject [13209,](#page-283-29) [13296,](#page-285-32) [13306,](#page-285-33) [13309](#page-285-34) \MakeLowercase . . . . . . . . . [628](#page-22-19) \MakeLowercaseUnsupportedIn-PdfStrings . . . . . . . . [628](#page-22-19) \MakeRadioField . . [6123,](#page-141-18) [12932,](#page-278-9) [13431,](#page-287-6) [13757](#page-293-10) \makeslideheading ....... [8487](#page-192-22) \makeslidesubheading . . . . [8539](#page-193-24) \maketag@@@ .......... [8226](#page-186-9) \MakeTextField . . . [6125,](#page-141-20) [12849,](#page-277-8) [13338,](#page-285-13) [13668](#page-291-10) \maketitle ........ [7589,](#page-173-21) [7590](#page-173-24) \MakeUppercase [627,](#page-22-20) [8582,](#page-193-22) [8584,](#page-193-23) [8738](#page-196-17) \MakeUppercaseUnsupportedIn-PdfStrings . . . . . . . . [627](#page-22-20) \male . . . . . . . . . . [18756,](#page-389-14) [20156](#page-415-37) \MaleMale . . . . . . . [18872,](#page-391-13) [20192](#page-416-22) \manstar . . . . . . . . [18866,](#page-391-14) [20189](#page-416-23) \mapsto . . . . . . . . . [17896,](#page-373-6) [19855](#page-410-27) \Mars . . . . . . . . . . [18759,](#page-389-15) [20615](#page-423-19) \mars . . . . . . . . . . [18758,](#page-389-16) [20614](#page-423-20) \MathBSuppress . . [10655,](#page-233-22) [10659](#page-233-23)  $\mathcal{L}$ \mathdisplay ...... [7170,](#page-165-21) [7179](#page-165-22) \mathdisplay@push . [7168,](#page-164-16) [7177](#page-165-23) \mathdollar . . . . . . [15390,](#page-325-33) [20423](#page-420-29) \mathellipsis . . . . . [17635,](#page-369-6) [20552](#page-422-25) \mathopen . . . . . . . [7193,](#page-165-24) [7224](#page-166-24) \mathparagraph . . [15479,](#page-328-3) [20433](#page-420-30) \mathsection . . . . . [15447,](#page-327-2) [20431](#page-420-31) \mathsterling . . . . [15436,](#page-327-3) [20428](#page-420-32) \mathunderscore . . [15415,](#page-326-1) [20426](#page-420-33)  $\mathcal{N}$  . . . . . . . . . . . . [616](#page-22-21) \maxdimen . . . . . . . [3607,](#page-92-33) [13214](#page-283-8) \MaybeStopEarly [476,](#page-16-40) [3009,](#page-79-30) [3084,](#page-80-32) [4402,](#page-107-26) [4507,](#page-109-30) [6782,](#page-156-8) [6785](#page-156-9)

\mbox ... [669,](#page-23-26) [7889,](#page-179-2) [7912,](#page-179-3) [9161,](#page-204-13) [10266](#page-226-26) \mddefault ... [7301,](#page-167-3) [7329,](#page-168-4) [7360](#page-168-5)  $\text{M}$  $\text{Meaning}$  . . . . . . . . . . . . [62,](#page-7-10) [153,](#page-9-21) [159,](#page-9-22) [2523,](#page-69-5) [6391,](#page-147-20) [6969,](#page-160-6) [7266,](#page-166-15) [14624,](#page-310-13) [14632,](#page-310-14) [14647](#page-311-9) \measuredangle . . . [18077,](#page-377-12) [19930](#page-411-25)  $\mbox{measuring}$ Cfalse ....... [6868](#page-158-13) \mediaheight . . . . [10746,](#page-235-22) [10748,](#page-235-23) [10754,](#page-235-24) [10761](#page-235-25) \mediawidth . . . . . [10757,](#page-235-26) [10764](#page-235-27) \meem . . . . . . . . . . . . . . . [19628](#page-406-13) \Mercury . . . . . . . . [18746,](#page-389-17) [20608](#page-423-21) \mercury . . . . . . . . [18744,](#page-389-18) [20154](#page-415-38) \merge . . . . . . . . . [19240,](#page-398-41) [20657](#page-424-22)  $\text{message} \dots \dots \dots \dots \ 8605$  $\text{message} \dots \dots \dots \dots \ 8605$ \MessageBreak . . . . . . . . . . . . . [281,](#page-12-18) [287,](#page-12-19) [301,](#page-12-20) [302,](#page-12-21) [341,](#page-13-30) [342,](#page-13-31) [507,](#page-17-9) [1994,](#page-57-11) [2015,](#page-58-16) [2028,](#page-58-17) [2051,](#page-58-13) [2056,](#page-58-18) [2058,](#page-58-19) [2689,](#page-73-18) [2690,](#page-73-19) [2704,](#page-73-20) [2726,](#page-74-15) [2729,](#page-74-16) [2731,](#page-74-17) [2809,](#page-75-34) [2810,](#page-75-35) [2836,](#page-76-23) [2837,](#page-76-17) [2882,](#page-77-31) [2883,](#page-77-32) [2884,](#page-77-33) [2922,](#page-78-21) [2923,](#page-78-22) [2943,](#page-78-23) [2957,](#page-78-24) [2998,](#page-79-31) [3023,](#page-79-32) [3056,](#page-80-33) [3094,](#page-81-23) [3101,](#page-81-24) [3112,](#page-81-25) [3118,](#page-81-26) [3195,](#page-83-25) [3537,](#page-90-19) [3668,](#page-93-16) [3669,](#page-93-17) [3731,](#page-94-37) [3732,](#page-94-38) [3750,](#page-95-32) [3751,](#page-95-33) [3845,](#page-96-41) [3887,](#page-97-26) [3895,](#page-97-27) [3945,](#page-98-26) [4000,](#page-99-41) [4001,](#page-99-42) [4111,](#page-101-25) [4112,](#page-101-26) [4214,](#page-103-24) [4436,](#page-107-12) [4437,](#page-107-27) [4445,](#page-107-15) [4446,](#page-107-28) [4462,](#page-108-3) [4463,](#page-108-31) [4478,](#page-108-7) [4479,](#page-108-32) [4487,](#page-108-10) [4488,](#page-108-33) [4667,](#page-112-24) [4912,](#page-116-28) [4913,](#page-116-29) [4937,](#page-117-29) [4938,](#page-117-30) [4954,](#page-117-16) [4955,](#page-117-13) [5365,](#page-127-27) [5370,](#page-127-28) [5379,](#page-127-1) [5422,](#page-128-37) [5468,](#page-129-9) [5592,](#page-132-29) [5705,](#page-134-28) [5777,](#page-135-40) [5788,](#page-135-35) [5820,](#page-136-15) [5821,](#page-136-27) [5840,](#page-136-28) [5948,](#page-138-21) [5949,](#page-138-22) [5950,](#page-138-23) [5951,](#page-138-24) [6463,](#page-149-26) [6698,](#page-154-21) [6713,](#page-154-22) [6714,](#page-154-23) [7016,](#page-161-18) [8131,](#page-184-20) [8161,](#page-185-18) [8162,](#page-185-19) [8163,](#page-185-12) [8164,](#page-185-20) [8165,](#page-185-13) [8296,](#page-188-24) [9000,](#page-201-20) [9018,](#page-202-23) [9037,](#page-202-24) [9039,](#page-202-25) [9045,](#page-202-26) [9047,](#page-202-27) [9050,](#page-202-28) [9057,](#page-202-29) [9214,](#page-205-22) [10304,](#page-227-25) [10838,](#page-236-33) [10921,](#page-238-29) [11215,](#page-244-19) [11221,](#page-244-20) [11445,](#page-249-25) [13222,](#page-283-30) [13224,](#page-283-31) [14360,](#page-305-26) [14378,](#page-305-27) [14491](#page-308-9) \MF . . . . . . . . . . . . [574,](#page-21-19) [12636](#page-273-9) \mho . . . . . . . . . . . . . . . . [19828](#page-409-22) \mid . . . . . . . . . . . [18083,](#page-377-13) [19932](#page-411-26) \minferior . . . . . . . . . . . [19818](#page-409-23) \minusdot . . . . . . . [19216,](#page-398-42) [20338](#page-418-30) \minusinferior . . . . . . . . . [19806](#page-409-24) \minussuperior . . . . . . . . [19790](#page-409-25) \models ........ [18327,](#page-381-11) [20581](#page-423-22) \MoonPha . . . [2420,](#page-67-20) [2425,](#page-67-21) [2428,](#page-67-22) [2434,](#page-67-4) [20422](#page-420-24)

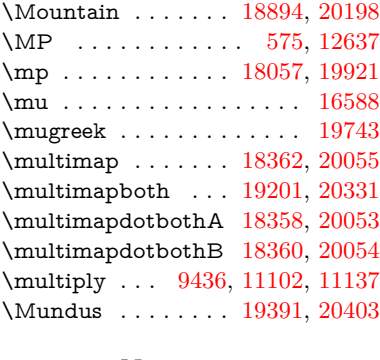

**N**

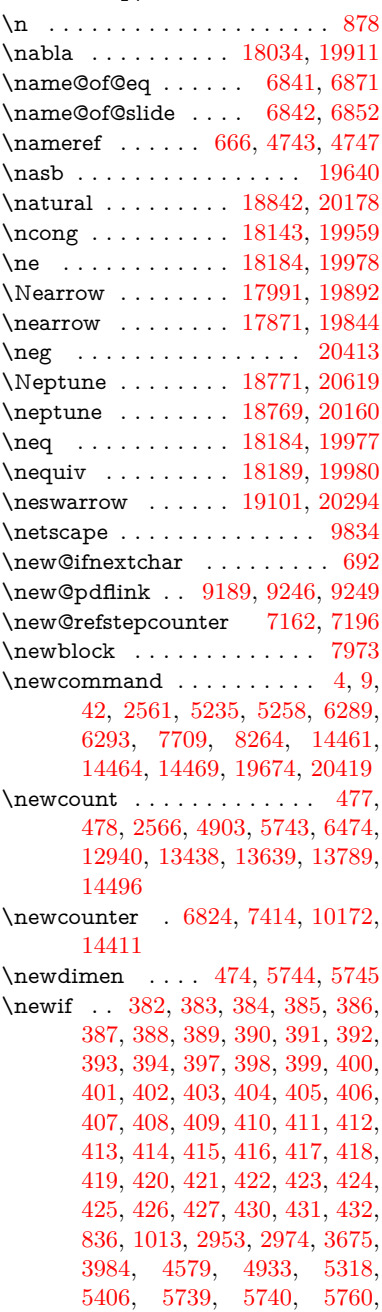

[5803,](#page-136-25) [6843,](#page-157-21) [6844,](#page-157-23) [6868,](#page-158-13) [7207,](#page-165-17) [10634,](#page-233-17) [11591](#page-252-6) \newlabel [2526,](#page-69-6) [5042,](#page-119-2) [6329,](#page-146-15) [6330,](#page-146-16) [6338,](#page-146-17) [6364,](#page-146-18) [7038,](#page-161-19) [7066](#page-162-14) \newlabelxx . . . . . . . [6331,](#page-146-19) [6332](#page-146-20) \newlength . . . . . . . . . . . [14699](#page-312-19) \newline . . . . . . . . . . [562,](#page-21-21) [6412](#page-148-25) \newname [6874,](#page-158-18) [7190,](#page-165-26) [7221,](#page-166-25) [7249,](#page-166-26) [7262,](#page-166-27) [7271](#page-167-7) \newsavebox . . . . . [10102,](#page-223-9) [11628](#page-253-33) \newtie . . . [14894,](#page-315-30) [14895,](#page-315-31) [15332,](#page-324-17) [15359,](#page-325-13) [15377](#page-325-28) \newtoks [90,](#page-8-26) [5831,](#page-136-6) [11463,](#page-249-26) [11703,](#page-254-14) [11704](#page-254-15) \newwrite . . [6358,](#page-146-21) [14584,](#page-310-21) [14666](#page-311-17) \nexists . . . . . . . . . [18027,](#page-376-13) [19908](#page-411-30) \next . . [7963,](#page-180-18) [7964,](#page-180-19) [7965,](#page-180-2) [11065,](#page-241-16) [11067,](#page-241-28) [11069](#page-241-29) \nfss@text [8659,](#page-195-0) [8679,](#page-195-1) [8696,](#page-195-2) [8814](#page-198-0) \NG . . . . . . . . . . . . . . . . [15798](#page-334-10) \ng . [15800,](#page-334-11) [15801,](#page-334-6) [15802,](#page-334-7) [20442,](#page-420-16) [20443](#page-420-17) \ngeq . . . . . . . . . . . [18219,](#page-379-21) [19995](#page-412-39) \ngtr . . . . . . . . . . . [18214,](#page-379-22) [19993](#page-412-40) \ngtrclosed . . . . . . [18448,](#page-384-15) [20598](#page-423-24) \ni . . . . . . . . . . . . . [18042,](#page-376-14) [19915](#page-411-31) \NibRight . . . . . . . [18927,](#page-392-9) [20212](#page-416-26) \NibSolidRight . . . [18929,](#page-392-10) [20213](#page-416-27)  $\label{eq:inversion}$ \niiota . . . . . . . . . . [16206,](#page-341-12) [19701](#page-407-23)  $\label{eq:nonlinear}$  <br> \nineinferior  $\quad \ldots \ldots \quad 19804$  $\quad \ldots \ldots \quad 19804$ \ninesuperior . . . . . . . . . . [19788](#page-409-27) \ninferior . . . . . . . . . . . . . [19819](#page-409-28) \niphi . . . . . . . . . . [16258,](#page-342-10) [19705](#page-407-24) \niupsilon . . . . . . . [16316,](#page-343-9) [19711](#page-407-25) \nj . . . . . . . . . . . . . [16239,](#page-342-11) [20497](#page-421-32) \nLeftarrow ...... [17967,](#page-375-11) [19882](#page-410-29) \nleftarrow . . . . . . [17879,](#page-373-8) [19847](#page-410-30) \nLeftrightarrow . . [17969,](#page-375-12) [19883](#page-410-31) \nleftrightarrow . . . [17906,](#page-374-11) [19860](#page-410-32) \nleq . . . . . . . . . . . [18217,](#page-379-23) [19994](#page-412-41) \nless . . . . . . . . . . [18212,](#page-379-24) [19992](#page-412-42) \nlessclosed . . . . . . [18445,](#page-383-14) [20597](#page-423-25) \nmid . . . . . . . . . . [18085,](#page-377-14) [19933](#page-411-32) \noboundary . . . . . . . . . . [19670](#page-407-1) \nobreak [2608,](#page-71-23) [2616,](#page-71-24) [2627,](#page-71-25) [2635,](#page-72-19) [7481,](#page-171-17) [7640](#page-174-12) \nobreakspace . [680,](#page-24-13) [8750,](#page-196-18) [8779,](#page-197-23) [8782](#page-197-24) \noexpand . [22,](#page-6-14) [93,](#page-8-6) [95,](#page-8-3) [108,](#page-8-27) [116,](#page-8-28) [169,](#page-10-9) [171,](#page-10-10) [172,](#page-10-0) [173,](#page-10-1) [176,](#page-10-11) [206,](#page-10-6) [856,](#page-31-19) [959,](#page-34-9) [1298,](#page-40-13) [1731,](#page-51-5) [1748,](#page-51-6) [1873,](#page-55-20) [1900,](#page-55-21) [2254,](#page-63-17) [2614,](#page-71-26) [2615,](#page-71-19) [2616,](#page-71-24) [2619,](#page-71-27) [2633,](#page-72-20) [2634,](#page-72-9) [2635,](#page-72-19) [2638,](#page-72-21) [3456,](#page-89-34) [3458,](#page-89-35) [3460,](#page-89-2) [3461,](#page-89-36) [3462,](#page-89-8)

[3464,](#page-89-37) [3480,](#page-89-18) [3686,](#page-94-0) [3687,](#page-94-31)

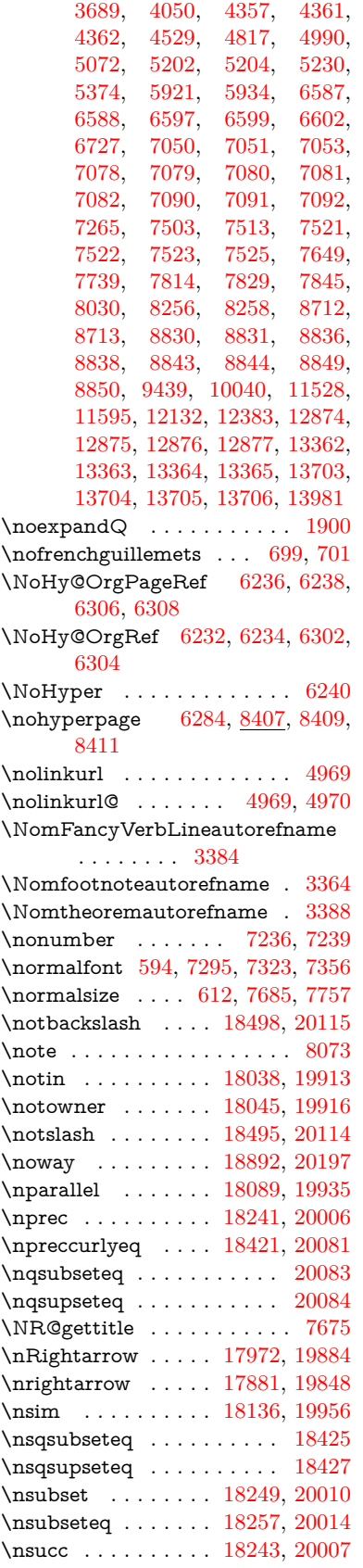

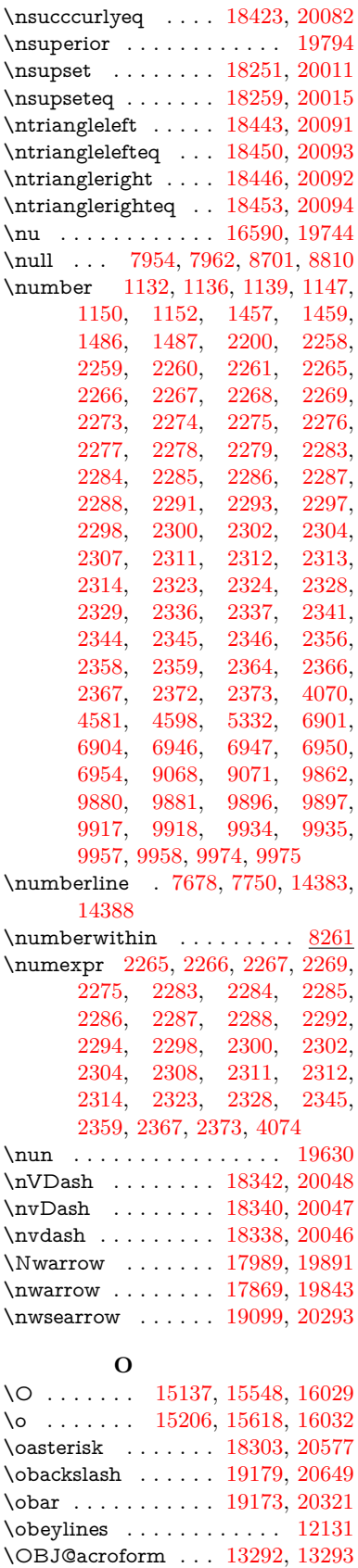

\OBJ@Helv [13271,](#page-284-19) [13280,](#page-284-20) [13598](#page-290-5) \OBJ@OCG@print . . [9105,](#page-203-6) [9108,](#page-203-7) [9116,](#page-203-8) [9142,](#page-204-14) [10190,](#page-225-3) [10192,](#page-225-4) [10205,](#page-225-5) [10209,](#page-225-6) [10218,](#page-225-7) [10247](#page-226-27) \OBJ@OCG@view . . [9090,](#page-203-9) [9108,](#page-203-7) [9141,](#page-204-15) [10174,](#page-224-11) [10176,](#page-224-12) [10189,](#page-225-8) [10209,](#page-225-6) [10246](#page-226-28) \OBJ@OCGs . [9111,](#page-203-10) [9114,](#page-203-11) [9120,](#page-203-12) [9125,](#page-203-13) [9130,](#page-204-16) [10206,](#page-225-9) [10208,](#page-225-10) [10212,](#page-225-11) [10216,](#page-225-12) [10222,](#page-225-13) [10227,](#page-225-14) [10232](#page-225-15) \OBJ@pdfdocencoding . . . [13269,](#page-284-21) [13579,](#page-290-6) [13595](#page-290-7) \OBJ@ZaDb [13270,](#page-284-22) [13279,](#page-284-23) [13588](#page-290-8) \obot . . . . . . . . . . . [19182,](#page-397-16) [20323](#page-418-35) \obslash . . . . . . . . . [19176,](#page-397-17) [20322](#page-418-36) \ocirc . . . . . . . . . . [18298,](#page-381-14) [20574](#page-423-27) \OCIRCUMFLEX [19440,](#page-403-40) [19538,](#page-404-29) [19539,](#page-404-30) [19540,](#page-404-31) [19541,](#page-404-32) [19542](#page-404-33) \ocircumflex [19434,](#page-402-27) [19478,](#page-403-24) [19479,](#page-403-25) [19480,](#page-403-26) [19481,](#page-403-27) [19482](#page-403-28)  $\odot$ ddsidemargin . . . . . . . . . [8110](#page-184-21) \odiv . . . . . . . . . . . [19224,](#page-398-44) [20341](#page-418-37) \odot . . . . . . . . . . . [18293,](#page-381-15) [20030](#page-413-25) \odplus . . . . . . . . . [19184,](#page-397-18) [20651](#page-424-24) \OE . . . . . . . . . . . . [15006,](#page-318-6) [15816](#page-334-12) \oe . . . . . . . . . . . . [15019,](#page-318-7) [15818](#page-334-13) \offinterlineskip . . . . . . . . . [6438](#page-148-26) \ogreaterthan ... [19188,](#page-397-19) [20325](#page-418-38) \OHORN . . [19441,](#page-403-41) [19543,](#page-404-34) [19544,](#page-404-35) [19545,](#page-404-36) [19546,](#page-404-37) [19547](#page-404-38) \ohorn [3411,](#page-88-12) [3418,](#page-88-4) [19435,](#page-402-28) [19483,](#page-403-29) [19484,](#page-403-30) [19485,](#page-403-31) [19486,](#page-403-32) [19487](#page-403-33) \oiint . . . . . . . . . . . [18107,](#page-377-16) [19944](#page-411-37) \oinferior . . . . . . . . . . . . [19812](#page-409-30) \oint . . . . . . . . . . . [18105,](#page-377-17) [19943](#page-411-38) \ointclockwise . . . . [18110,](#page-377-18) [19945](#page-412-44) \ointctrclockwise . . [18112,](#page-377-19) [19946](#page-412-45) \oldb . . . . . . . . . . . . . . . . . . [910](#page-32-0) \oldc . . . . . . . . . . . . . . . . . [911](#page-32-2) \oldcontentsline [6324,](#page-146-1) [6327,](#page-146-22) [6337](#page-146-3) \oldd . . . . . . . . . . . . . . . . . [912](#page-32-4) \oldnewlabel . [6329,](#page-146-15) [6334,](#page-146-23) [6338](#page-146-17) \olessthan . . . . . . . [19185,](#page-397-20) [20324](#page-418-39) \OMEGA . . . . . . . . . . . [12632](#page-273-11) \Omega . . . . . . . . . [16548,](#page-348-11) [19731](#page-408-28) \omega . . . . . . . . . [16614,](#page-349-6) [19755](#page-408-29) \ominus . . . . . . . . . [18284,](#page-381-16) [20027](#page-413-26)  $\label{eq:concline} \begin{array}{ccc} \text{\\ 158, 8159} \end{array}$  $\label{eq:concline} \begin{array}{ccc} \text{\\ 158, 8159} \end{array}$  $\label{eq:concline} \begin{array}{ccc} \text{\\ 158, 8159} \end{array}$  $\onelifierior \ldots \ldots \enspace 19796$  $\onelifierior \ldots \ldots \enspace 19796$ \onesuperior . . . . . . . . . . [19678](#page-407-26) \oo . . . . . . . . . . . . [19357,](#page-401-32) [20390](#page-419-32)  $\verb+\openbullet + \verb+\dots+ \verb+\dots+ 20130+$  $\verb+\openbullet + \verb+\dots+ \verb+\dots+ 20130+$  $\verb+\openbullet + \verb+\dots+ \verb+\dots+ 20130+$ \openo . . . . . . . . . . [16133,](#page-340-11) [19689](#page-407-27) \openout . . . . [6316,](#page-145-20) [6359,](#page-146-13) [14586,](#page-310-17) [14668](#page-311-14) \oplus . . . . . . . . . . [18281,](#page-380-8) [20026](#page-413-27)

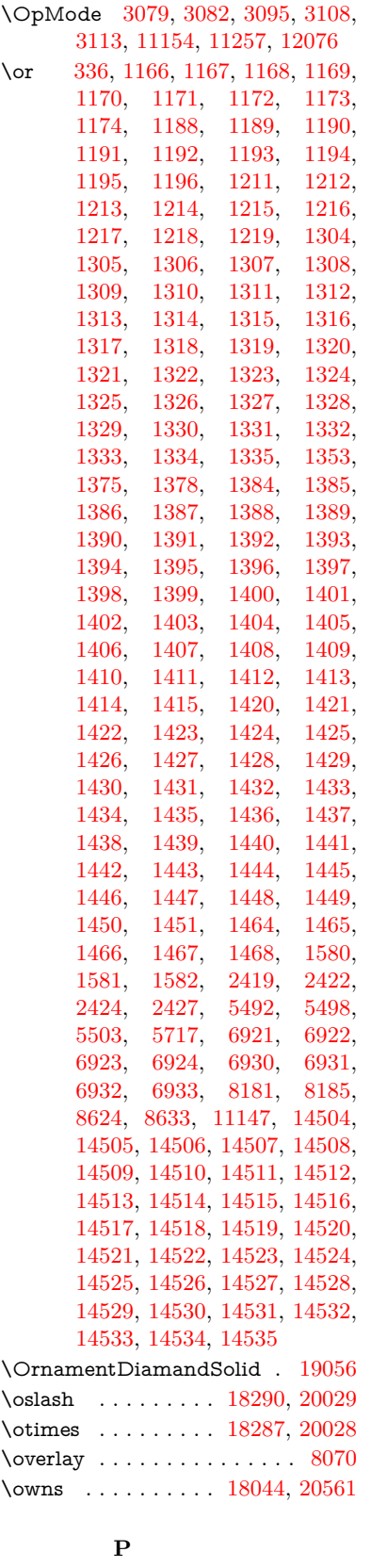

[6306,](#page-145-24) [6307,](#page-145-4) [7016,](#page-161-18) [8768,](#page-197-11) [8772](#page-197-8) \paperheight . . . . . . . . . . . . . . . . . [4207,](#page-103-25) [9651,](#page-214-6) [9653,](#page-214-16) [9656,](#page-214-7) [9658,](#page-214-17) [9670,](#page-214-10) [9671,](#page-214-18) [10615,](#page-232-9) [10616,](#page-232-15) [10753,](#page-235-16) [10754,](#page-235-24) [10756,](#page-235-17) [12053,](#page-261-4) [12054](#page-261-8) \paperwidth . . . . . . . . . . . . . . . . [9647,](#page-214-5) [9649,](#page-214-19) [9660,](#page-214-8) [9662,](#page-214-20) [9667,](#page-214-9) [9668,](#page-214-21) [10614,](#page-232-8) [10616,](#page-232-15) [10757,](#page-235-26) [12052,](#page-261-3) [12054](#page-261-8) \par [7294,](#page-167-10) [7321,](#page-168-17) [7354,](#page-168-18) [7677,](#page-175-0) [7705,](#page-175-21) [7748,](#page-176-19) [7758,](#page-176-17) [7956,](#page-180-21) [7976](#page-181-16) \paragraphautorefname . . . . . . . . . [3238,](#page-84-28) [3256,](#page-84-29) [3274,](#page-84-30) [3292,](#page-84-31) [3310,](#page-85-31) [3328,](#page-85-32) [3346,](#page-85-33) [3379,](#page-87-7) [3381,](#page-87-9) [3404,](#page-88-24) [3422,](#page-88-9) [8901](#page-199-16) \parallel ....... [18087,](#page-377-20) [19934](#page-411-39) \parenleftinferior . . . . . . . [19808](#page-409-32) \parenleftsuperior . . . . . . [19792](#page-409-33) \parenrightinferior . . . . . . [19809](#page-409-34) \parenrightsuperior ..... [19793](#page-409-35) \parr . . . . . . . . . . . [17822,](#page-372-9) [20554](#page-422-27) \partautorefname . . [3232,](#page-83-26) [3250,](#page-84-32) [3268,](#page-84-33) [3286,](#page-84-34) [3304,](#page-85-34) [3322,](#page-85-35) [3340,](#page-85-36) [3370,](#page-86-11) [3398,](#page-88-25) [3416,](#page-88-0) [8895](#page-199-17) \partial . . . . . . . . . [18023,](#page-376-18) [19906](#page-411-40) \partnumberline . . [14385,](#page-306-8) [14390](#page-306-35) \PassOptionsToPackage . . [3127,](#page-81-29) [3184,](#page-82-29) [3188,](#page-82-30) [3210,](#page-83-27) [4241,](#page-103-26) [4548](#page-109-31) \pdf@addtoks ... [11706,](#page-254-16) [11725,](#page-255-1) [11731,](#page-255-12) [11740,](#page-255-28) [11747,](#page-255-29) [11751,](#page-255-5) [11753,](#page-255-6) [11755,](#page-255-7) [11757,](#page-255-8) [11759,](#page-255-9) [11767,](#page-255-19) [11776,](#page-255-21) [11780,](#page-256-0) [11782,](#page-256-1) [11784,](#page-256-2) [11787,](#page-256-25) [11796,](#page-256-26) [11800,](#page-256-5) [11802,](#page-256-6) [11804,](#page-256-7) [11806,](#page-256-8) [11808,](#page-256-9) [11810,](#page-256-10) [11812,](#page-256-11) [11814,](#page-256-12) [11816,](#page-256-13) [11818,](#page-256-14) [11820,](#page-256-15) [11822,](#page-256-16) [11824,](#page-256-17) [11826,](#page-256-18) [11828,](#page-256-19) [11830,](#page-256-20) [11831,](#page-256-21)

> [11832,](#page-256-22) [11833,](#page-256-23) [11834,](#page-257-1) [11835,](#page-257-2) [11836,](#page-257-3) [11837,](#page-257-4) [11838,](#page-257-5) [11839,](#page-257-6)

[11840,](#page-257-7) [11845](#page-257-14)

\p@ [2324,](#page-65-6) [2329,](#page-65-7) [5746,](#page-135-14) [5752,](#page-135-9) [7303,](#page-167-14) [7331,](#page-168-15) [7362,](#page-168-16) [9807,](#page-217-0) [9891,](#page-219-0) [9929,](#page-220-0) [9969,](#page-221-0) [11101,](#page-242-0) [12299,](#page-267-0) [12579,](#page-272-0) [12870,](#page-277-0) [13358,](#page-286-0) [13699,](#page-292-0)

[14824,](#page-314-1) [14825](#page-314-2) \p@equation . . . . . . . . . . [8233](#page-186-21)  $\P$ ackageError . . . . . . . . . . . . [61](#page-7-28) \PackageInfo . [8984,](#page-201-21) [9066,](#page-202-30) [13220](#page-283-32) \PackageWarning . . [2956,](#page-78-25) [5703](#page-134-30) \pageautorefname . . . . . . . . . . . . . [3242,](#page-84-25) [3260,](#page-84-26) [3278,](#page-84-27) [3296,](#page-85-27) [3314,](#page-85-28) [3332,](#page-85-29) [3350,](#page-85-30) [3390,](#page-87-16) [3408,](#page-88-22) [3426,](#page-88-23) [8782,](#page-197-24) [8905](#page-199-15) \pagename . . . . . . . . . . . . [8779](#page-197-23) \pageref . . . . . . . . . . . . . . . . . . . [665,](#page-23-20) [4412,](#page-107-0) [4734,](#page-113-2) [6236,](#page-143-35) [6237,](#page-143-1)

\P . . . . . . . . . . . . . . . . . . . . [558](#page-20-11)

458

\pdf@addtoksx .. [11700,](#page-254-17) [11710,](#page-254-18) [11723](#page-255-0) \pdf@box .. [11628,](#page-253-33) [11660,](#page-253-22) [11668,](#page-253-34) [11676,](#page-253-5) [11677,](#page-253-6) [11680,](#page-254-6) [11684,](#page-254-7) [11686,](#page-254-0) [11689](#page-254-1) \pdf@defaulttoks . [11595,](#page-252-12) [11704,](#page-254-15) [11705,](#page-254-19) [11715](#page-254-20) \pdf@docset . . . . . . . . . . . [11463](#page-249-26) \pdf@endanchor [9202,](#page-205-23) [9246,](#page-206-0) [9253](#page-206-35) \pdf@escapestring ....... [8960](#page-200-5) \PDF@FinishDoc . . . [3012,](#page-79-33) [3013,](#page-79-34) [3087,](#page-81-30) [3088,](#page-81-31) [4201,](#page-103-27) [4278,](#page-104-27) [4405,](#page-107-29) [4406,](#page-107-30) [4510,](#page-109-32) [4511,](#page-109-33) [6283,](#page-145-29) [6455,](#page-149-28) [6456,](#page-149-23) [9515,](#page-211-17) [9731,](#page-216-14) [9989,](#page-221-24) [10472,](#page-229-18) [10635,](#page-233-21) [11225,](#page-245-19) [11464,](#page-249-27) [12339,](#page-267-23) [12500](#page-270-5) \pdf@ifdraftmode . . . . [240,](#page-11-6) [243,](#page-11-9) [251,](#page-11-8) [6631,](#page-153-13) [9075,](#page-203-14) [9516,](#page-211-18) [9625,](#page-213-15) [13266,](#page-284-24) [14596](#page-310-22) \pdf@linktype . . . [11613,](#page-252-11) [11617,](#page-252-13) [11720,](#page-254-3) [11721](#page-255-30) \pdf@rect . [11605,](#page-252-14) [11619,](#page-252-15) [11632](#page-253-35) \PDF@SetupDoc . . . . . . . . . . . . . . [4200,](#page-103-28) [4277,](#page-104-28) [6203,](#page-143-38) [6204,](#page-143-39) [6282,](#page-145-30) [9446,](#page-210-17) [9732,](#page-216-15) [10020,](#page-221-25) [10512,](#page-230-28) [10636,](#page-233-24) [11162,](#page-243-14) [11515,](#page-250-20) [12220,](#page-265-17) [12370,](#page-268-29) [12501](#page-270-6) \PDF@SetupDox . . . . . . . . [9446](#page-210-18) \pdf@strcmp . . . . . . . . . . . . [990](#page-35-23) \pdf@toks . [11595,](#page-252-12) [11610,](#page-252-16) [11621,](#page-252-17) [11703,](#page-254-14) [11707,](#page-254-21) [11711](#page-254-22) \pdf@type . [11597,](#page-252-18) [11601,](#page-252-19) [11610,](#page-252-16) [11621,](#page-252-17) [11698,](#page-254-8) [11718](#page-254-2) \pdfannotlink .......... [9180](#page-204-17) \pdfbookmark [2561,](#page-70-16) [6288,](#page-145-31) [6289,](#page-145-25) [14462,](#page-307-4) [14467,](#page-307-21) [14472,](#page-307-22) [14476](#page-307-23) \pdfcatalog . . [6634,](#page-153-14) [9112,](#page-203-15) [9461,](#page-210-19) [9503,](#page-211-19) [13293](#page-284-18) \PDFdefaults . . . . . . . . . . [11714](#page-254-23) \pdfdest . . . . . . . . . . . . . [9204](#page-205-24) \pdfdraftmode . . . . . . . . . . . [244](#page-11-2) \pdfendlink . [9243,](#page-206-36) [13338,](#page-285-13) [13431,](#page-287-6) [13445,](#page-287-26) [13471,](#page-288-30) [13495,](#page-288-31) [13518,](#page-288-32) [13540](#page-289-15) \pdfescapestring . . . . . . . [14010](#page-298-22) \pdfform . . . . . . . . . . . . . . [9182](#page-204-18) \PDFForm@@Name [14018,](#page-298-8) [14021,](#page-298-3) [14025,](#page-298-7) [14028](#page-298-23) \PDFForm@Check [13028,](#page-280-9) [13030,](#page-280-24) [13537,](#page-289-7) [13538,](#page-289-16) [13910,](#page-296-9) [13914,](#page-296-19) [14102](#page-300-26) \PDFForm@List . [12943,](#page-278-19) [12945,](#page-278-27) [13442,](#page-287-15) [13443,](#page-287-27) [13796,](#page-294-11) [13801,](#page-294-30) [14160](#page-301-28) \PDFForm@Name [13330,](#page-285-35) [13383,](#page-286-29) [13454,](#page-287-28) [13532,](#page-289-17) [13663,](#page-291-26) [13724,](#page-292-28) [13812,](#page-294-31) [13901,](#page-296-20) [14017](#page-298-24)

\PDFForm@Push . [12967,](#page-279-10) [12969,](#page-279-29) [13468,](#page-288-10) [13469,](#page-288-33) [13828,](#page-294-12) [13832,](#page-294-32) [14131](#page-300-27) \PDFForm@Radio [12931,](#page-278-18) [12935,](#page-278-28) [13421,](#page-287-14) [13423,](#page-287-29) [13765,](#page-293-19) [13777,](#page-293-29) [14193](#page-302-28) \PDFForm@Reset [13008,](#page-279-12) [13010,](#page-279-30) [13515,](#page-288-12) [13516,](#page-288-34) [13880,](#page-295-14) [13885,](#page-295-30) [14295](#page-303-24) \PDFForm@Submit [12985,](#page-279-11) [12988,](#page-279-31) [13488,](#page-288-11) [13490,](#page-288-35) [13852,](#page-295-13) [13857,](#page-295-31) [14262](#page-303-25) \PDFForm@Text . [12848,](#page-277-15) [12850,](#page-277-31) [13336,](#page-285-24) [13337,](#page-285-36) [13673,](#page-292-12) [13676,](#page-292-4) [14227](#page-302-29)  $\qquad$ \pdfinfo . . . . . . . . . . . . . . [9519](#page-211-20)  $\qquad$ \pdflastform ........... [9183](#page-204-19) \pdflastlink . . . . . . . [9028,](#page-202-14) [13250](#page-284-25) \pdflastobj [9022,](#page-202-10) [9090,](#page-203-9) [9105,](#page-203-6) [9111,](#page-203-10) [13292,](#page-284-17) [13579,](#page-290-6) [13588,](#page-290-8) [13598](#page-290-5) \pdflastxform [9023,](#page-202-11) [9183,](#page-204-19) [13212,](#page-283-33) [13214](#page-283-8)  $\qquad$ \pdflinkmargin [9178,](#page-204-20) [9181,](#page-204-21) [9186](#page-205-25) \pdfliteral .... [9162,](#page-204-22) [9164,](#page-204-23) [9169](#page-204-24) \pdfm@box [10102,](#page-223-9) [13635,](#page-291-15) [13636,](#page-291-27) [13637,](#page-291-5) [13667,](#page-291-14) [13679,](#page-292-29) [13756,](#page-293-18) [13781,](#page-293-30) [13792,](#page-294-8) [13803,](#page-294-33) [13822,](#page-294-9) [13835,](#page-295-32) [13850,](#page-295-10) [13859,](#page-295-33) [13879,](#page-295-11) [13887,](#page-296-21) [13904,](#page-296-8) [13916](#page-296-22) \pdfmark . . . [6745,](#page-155-18) [10040,](#page-222-20) [10049,](#page-222-21) [10079,](#page-223-10) [11293,](#page-246-0) [11313,](#page-247-32) [11352,](#page-247-33) [11387,](#page-248-12) [11404,](#page-248-13) [11416,](#page-249-28) [11450,](#page-249-29) [11487,](#page-250-21) [11499,](#page-250-22) [11528,](#page-251-22) [11537,](#page-251-23) [11568,](#page-251-24) [11592,](#page-252-20) [11854,](#page-257-15) [11869,](#page-257-16) [11884,](#page-257-17) [11896,](#page-258-15) [11903,](#page-258-16) [11930,](#page-258-17) [11961,](#page-259-14) [12383,](#page-268-28) [12392,](#page-268-30) [12423,](#page-269-10) [12849,](#page-277-8) [12932,](#page-278-9) [12944,](#page-278-10) [12968,](#page-279-25) [12986,](#page-279-26) [13009,](#page-279-28) [13029,](#page-280-4) [14628](#page-310-23) \pdfmark@ . . . . . . [11592,](#page-252-20) [11593](#page-252-21) \pdfmatch . . . . . . . . . . . . . [333](#page-13-5)  $\qquad$ \PDFNextPage . . . . . . . . [11867](#page-257-18) \PDFNextPage@ . . [11867,](#page-257-18) [11868](#page-257-19) \pdfobj [9076,](#page-203-3) [9091,](#page-203-4) [9106,](#page-203-5) [13274,](#page-284-15) [13546,](#page-289-18) [13580,](#page-290-9) [13589](#page-290-10) \pdfobjcompresslevel [9005,](#page-201-19) [9059](#page-202-31) \PDFOpen . . . . . . . . . . . [11895](#page-258-18) \pdfoptionpdfminorversion [8978](#page-201-2) \pdfoutline ........... [14677](#page-311-18) \pdfpageattr . [9559,](#page-212-0) [9563,](#page-212-8) [9564,](#page-212-9) [9574,](#page-212-10) [9583,](#page-212-3) [9587,](#page-212-11) [9588,](#page-212-12) [9598,](#page-213-16) [9606,](#page-213-2) [9609,](#page-213-17) [9610,](#page-213-18) [9620](#page-213-19) \pdfpageheight [9653,](#page-214-16) [9662,](#page-214-20) [9671,](#page-214-18) [9678](#page-214-23)

 $\dagger$  \pdfpageresources ...... [9139](#page-204-25) \pdfpagesattr . [9450,](#page-210-20) [9452,](#page-210-21) [9454](#page-210-22) \pdfpagewidth [9649,](#page-214-19) [9658,](#page-214-17) [9668,](#page-214-21) [9675](#page-214-24) \PDFPreviousPage . . . . . [11880](#page-257-20) \PDFPreviousPage@ . . . . [11881,](#page-257-21) [11883](#page-257-22) \pdfrefform ............ [9184](#page-205-26) \pdfrefobj . [13269,](#page-284-21) [13270,](#page-284-22) [13271](#page-284-19) \pdfrefxform ...... [9184,](#page-205-26) [13214](#page-283-8) \pdfstartlink . . . . . . . . . . . . . . . . . [9179,](#page-204-26) [9180,](#page-204-17) [9238,](#page-206-37) [9282,](#page-206-38) [9320,](#page-207-17) [9357,](#page-208-16) [9691,](#page-214-25) [13337,](#page-285-36) [13422,](#page-287-30) [13443,](#page-287-27) [13469,](#page-288-33) [13489,](#page-288-36) [13516,](#page-288-34) [13538](#page-289-16)  $\pdf{stringdef ... . . . . . . . . 527,}$  $\pdf{stringdef ... . . . . . . . . 527,}$  $\pdf{stringdef ... . . . . . . . . 527,}$ [823,](#page-30-4) [3871,](#page-97-28) [3877,](#page-97-29) [3883,](#page-97-30) [3905,](#page-97-31) [3910,](#page-98-27) [3916,](#page-98-28) [3923,](#page-98-29) [3929,](#page-98-30) [4009,](#page-99-27) [5664,](#page-133-12) [5669,](#page-133-15) [5695,](#page-134-2) [6415,](#page-148-27) [6523,](#page-150-19) [6525,](#page-150-20) [7031,](#page-161-8) [8056,](#page-183-35) [8092,](#page-183-36) [14036,](#page-298-13) [14394](#page-306-9) \pdfstringdefDisableCommands . . . [909,](#page-32-19) [949,](#page-33-5) [6286,](#page-145-32) [6410](#page-148-28) \pdfstringdefPostHook . [819,](#page-30-24) [943](#page-33-6) \pdfstringdefPreHook . [676,](#page-24-18) [943,](#page-33-7) [955,](#page-33-3) [6409,](#page-148-17) [6419](#page-148-18) \pdfstringdefWarn [561,](#page-21-23) [562,](#page-21-21) [670,](#page-23-13) [958,](#page-33-8) [1739,](#page-51-7) [1744,](#page-51-8) [1763,](#page-52-10) [1767](#page-52-11) \pdftexrevision [9406,](#page-209-14) [9414,](#page-209-15) [9425](#page-209-16) \pdftexversion [9401,](#page-209-17) [9403,](#page-209-10) [9406,](#page-209-14) [9409,](#page-209-11) [9412,](#page-209-18) [9413,](#page-209-19) [9417,](#page-209-12) [9423,](#page-209-20) [9424,](#page-209-21) [13268](#page-284-14) \pdfvorigin . . . . . . . . . . . [9644](#page-214-26) \pdfxform . . . . . . . . [9182,](#page-204-18) [13210](#page-283-26) \Peace . . . . . . . . . . [18917,](#page-392-12) [20207](#page-416-29) \peh . . . . . . . . . . . . . . . [19656](#page-406-16) \penalty [1876,](#page-55-26) [2588,](#page-71-28) [4878,](#page-115-28) [7883,](#page-179-0) [7906](#page-179-1) \PencilRight . . . . . [18923,](#page-392-13) [20210](#page-416-30) \PencilRightDown . [18921,](#page-392-14) [20209](#page-416-31) \PencilRightUp . . . [18925,](#page-392-15) [20211](#page-416-32) \perp . . . . . . . . . . . [19064,](#page-395-36) [20276](#page-417-33) \phantom . . . . . . . . . . . . . [617](#page-22-23)  $\phi$ ... [4202,](#page-103-29) [6290,](#page-145-33) [8133,](#page-184-24) [14329,](#page-304-13) [14380,](#page-306-36) [14768](#page-313-24) \Phi . . . . . . . . . . . [16541,](#page-347-3) [19729](#page-408-30) \phi . . . . . . . . . . . . [16608,](#page-349-7) [19752](#page-408-31) \phiinferior . . . . . . . . . . [19765](#page-408-32) \Phone . . . . . . . . . [18701,](#page-388-14) [20136](#page-415-41) \PhoneHandset . . . [18908,](#page-392-16) [20203](#page-416-33) \Pi . . . . . . . . . . . . . . . . . [19726](#page-408-33) \pi . . . . . . . . . . . . . [16596,](#page-348-12) [19746](#page-408-34) \pinferior . . . . . . . . . . . . [19820](#page-409-36) \Pisces . . . . . . . . . [18810,](#page-390-20) [20632](#page-424-25) \pisces . . . . . . . . . . [18808,](#page-390-21) [20173](#page-416-34) \pitchfork . . . . . . . [18401,](#page-383-21) [20072](#page-414-42) \planck . . . . . . . . . [15723,](#page-332-13) [20441](#page-420-37)

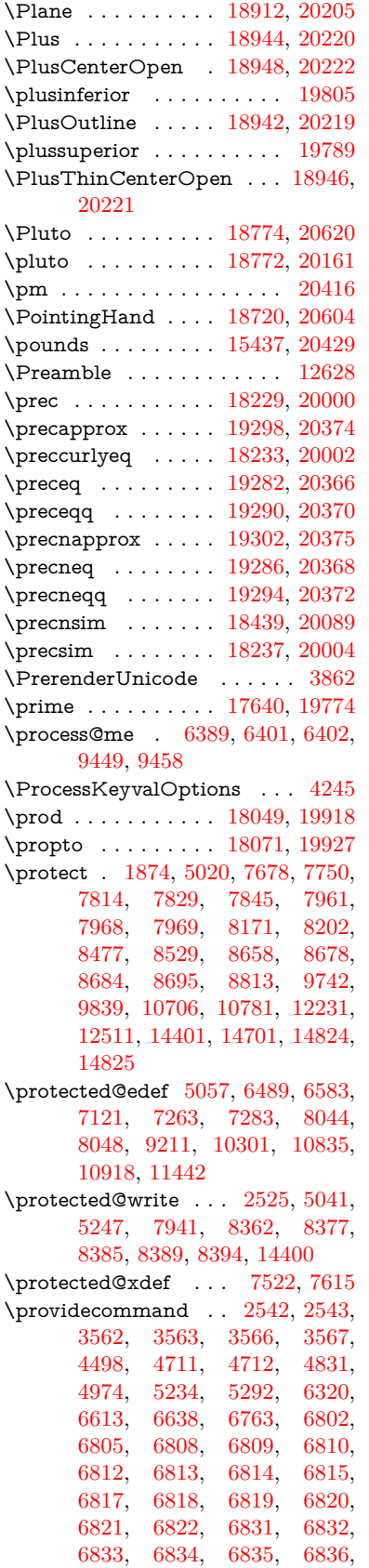

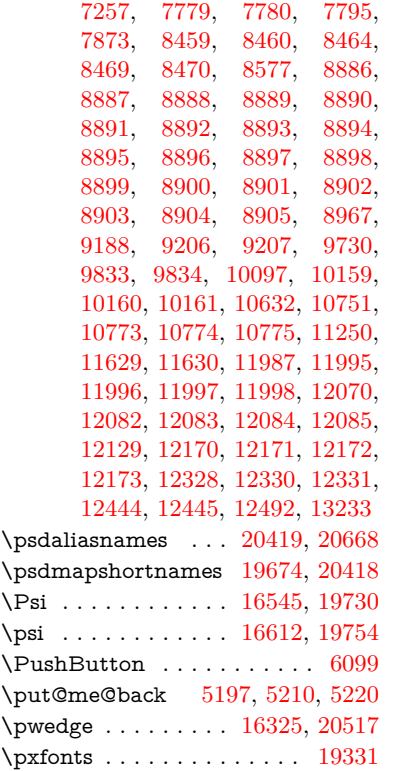

# **Q**

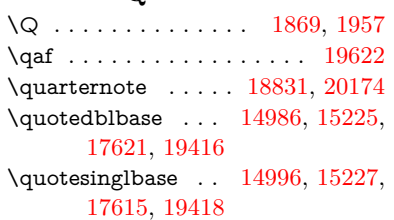

# **R**

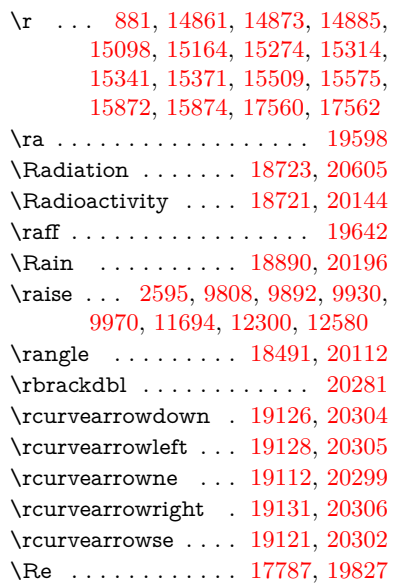

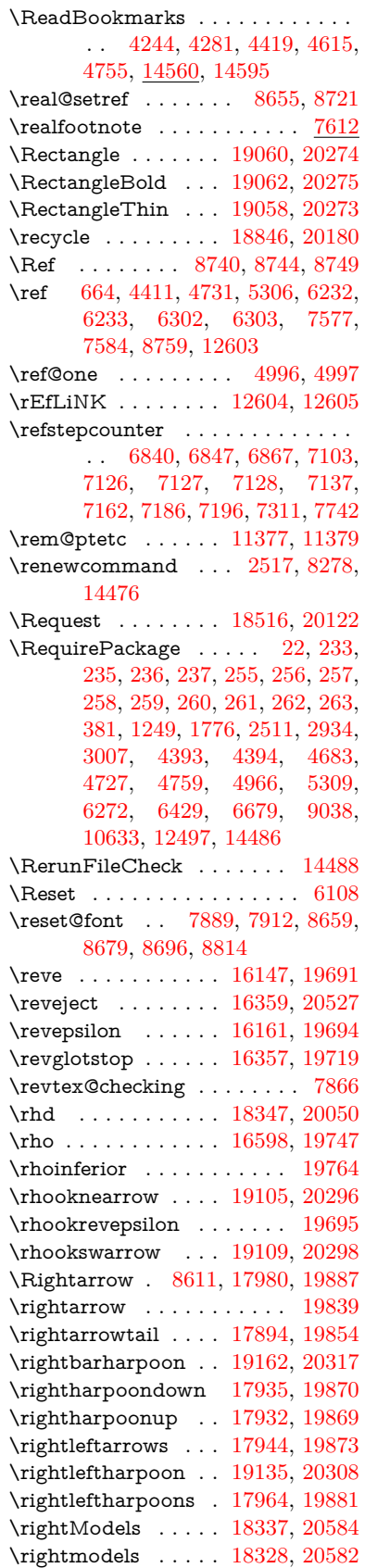

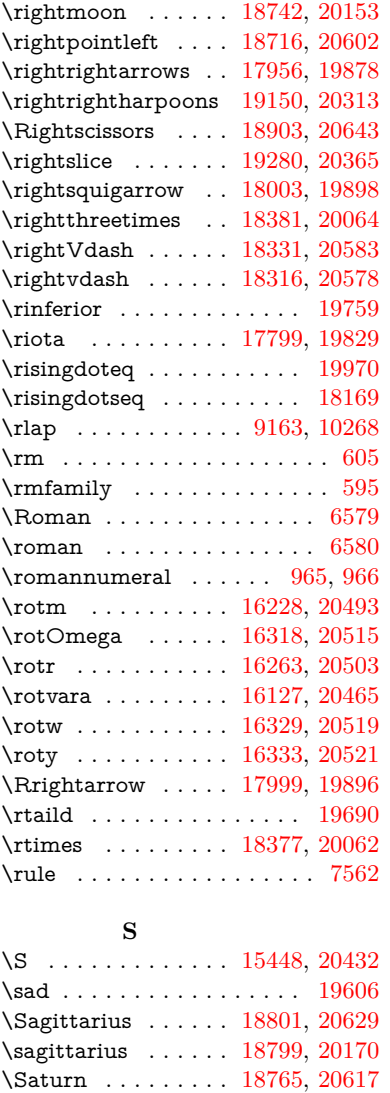

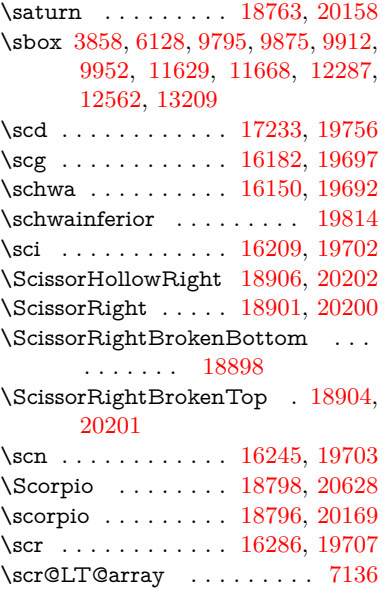

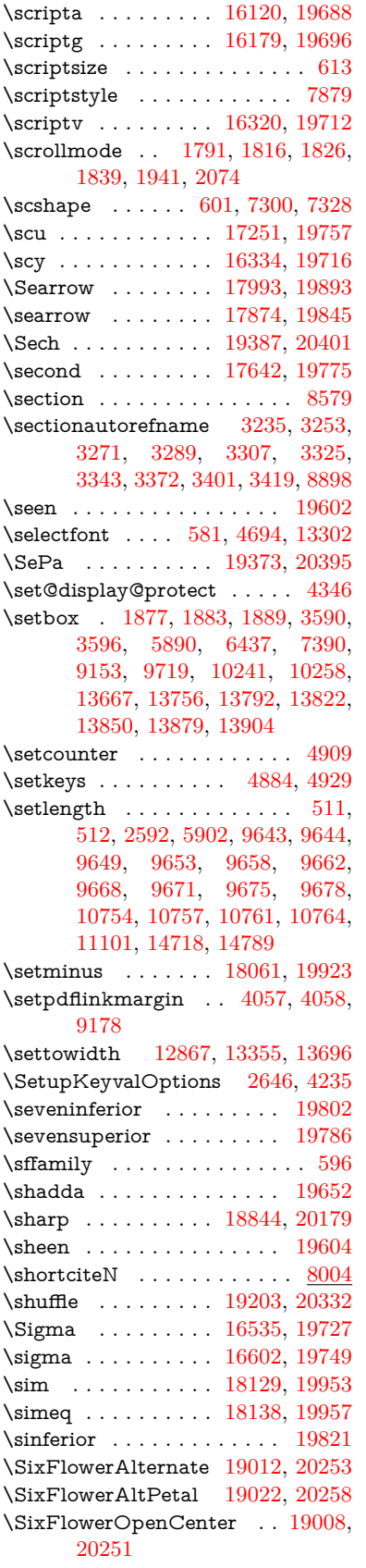

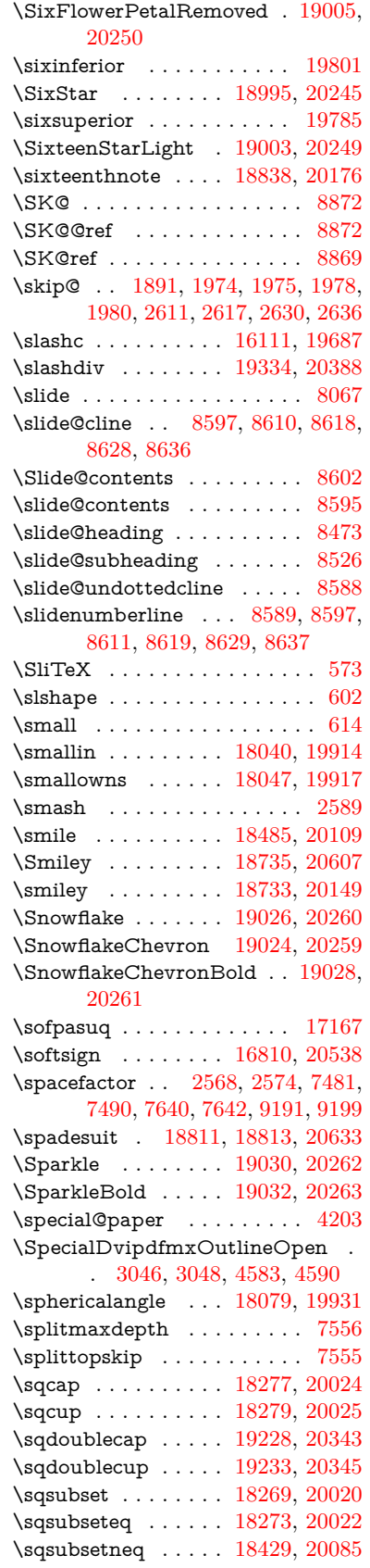

\sqsupset . . . . . . . . [18271,](#page-380-16) [20021](#page-413-37) \sqsupseteq . . . . . . [18275,](#page-380-17) [20023](#page-413-38) \sqsupsetneq . . . . . [18432,](#page-383-24) [20086](#page-414-49) \SquareCastShadowBottomRight . . . . . [19051,](#page-395-40) [20270](#page-417-49) \SquareCastShadowTopRight . . . . . . . [19054,](#page-395-41) [20271](#page-417-50) \squaredots . . . . . . [18122,](#page-378-21) [19950](#page-412-50) \SquareShadowBottomRight . . . . . . . . [19045,](#page-394-29) [20268](#page-417-51) \SquareShadowTopRight . [19048](#page-395-42) \SquareTopRight . . . . . . . [20269](#page-417-52) \SS . . . . . . . . . . . . [15223,](#page-322-10) [19403](#page-402-31) \ss . . . [3282,](#page-84-18) [15152,](#page-321-9) [15238,](#page-322-11) [15563](#page-329-5) \sslash . . . . . . . . . . [19329,](#page-400-31) [20386](#page-419-43) \st@rredfalse ...... [7169,](#page-165-27) [7178](#page-165-28) \star . . . . . . . . . . . [18368,](#page-382-21) [20058](#page-413-39) \stepcounter ............... . . [6857,](#page-158-19) [7051,](#page-162-16) [7120,](#page-163-18) [7282,](#page-167-18) [7482,](#page-171-24) [7614,](#page-173-29) [10284,](#page-226-29) [14397](#page-306-38) \stockheight . [4207,](#page-103-25) [9677,](#page-214-12) [9678,](#page-214-23) [10621,](#page-232-11) [10622,](#page-232-16) [10760,](#page-235-18) [10761,](#page-235-25) [12059,](#page-261-6) [12060](#page-261-9) \stockwidth . . [9674,](#page-214-11) [9675,](#page-214-24) [10620,](#page-232-10) [10622,](#page-232-16) [10763,](#page-235-19) [10764,](#page-235-27) [12058,](#page-261-5) [12060](#page-261-9) \stop@hyper . . . . . . . . . . . [6254](#page-144-34) \StringEncodingConvertTest [797,](#page-29-19) [807](#page-30-9) \strip@period . . . . . . . . . . . [2530](#page-69-11) \strip@prefix [62,](#page-7-10) [2523,](#page-69-5) [6391,](#page-147-20) [6969,](#page-160-6) [7266,](#page-166-15) [14624,](#page-310-13) [14632,](#page-310-14) [14647](#page-311-9)  $\scriptstyle\text{\wedge}$ [523,](#page-18-3) [4219,](#page-103-5) [5922,](#page-138-8) [5935,](#page-138-9) [9649,](#page-214-19) [9653,](#page-214-16) [9658,](#page-214-17) [9662,](#page-214-20) [11104,](#page-242-2) [14125,](#page-300-16) [14188,](#page-301-16) [14216,](#page-302-15) [14255,](#page-303-12) [14304](#page-304-6) \strip@pt@and@otherjunk [11312,](#page-247-0) [11344,](#page-247-1) [11379](#page-248-14) \strutbox . . . . . . . . . . . . . . [7556](#page-172-4) \sub@label . . . . . . . . . . . . . [2517](#page-69-10) \subeqnarray ...... [7242,](#page-166-9) [7244](#page-166-28) \subequations ..... [7280,](#page-167-8) [7281](#page-167-19) \subfig@oldlabel . . . . . . . . [2519](#page-69-12) \Submit . . . . . . . . . . . . . . . [6105](#page-141-10) \SubmitObject . . . . . . . . [13491](#page-288-37) \SubmitPObject . . . . . . . [13491](#page-288-37) \subparagraphautorefname . . . . . . [3239,](#page-84-38) [3257,](#page-84-39) [3275,](#page-84-40) [3293,](#page-84-41) [3311,](#page-85-39) [3329,](#page-85-40) [3347,](#page-85-41) [3380,](#page-87-8) [3382,](#page-87-10) [3405,](#page-88-27) [3423,](#page-88-10) [8902](#page-199-22) \subpdfbookmark . . . . . . [14464](#page-307-20)  $\simeq$  . . . . . . . . . . . [12324](#page-267-27) \subsectionautorefname . . . . . . . . . [3236,](#page-83-29) [3254,](#page-84-42) [3272,](#page-84-43) [3290,](#page-84-44) [3308,](#page-85-42) [3326,](#page-85-43) [3344,](#page-85-5) [3377,](#page-87-5) [3402,](#page-88-28) [3420,](#page-88-7) [8899](#page-199-20)

\Subset . . . . . . . . . [18391,](#page-382-22) [20068](#page-414-50) \subset . . . . . . . . . [18245,](#page-380-18) [20008](#page-413-40) \subseteq ....... [18253,](#page-380-19) [20012](#page-413-41) \subseteqq . . . . . . . [19306,](#page-400-32) [20377](#page-419-44) \subsetneq . . . . . . . [18261,](#page-380-20) [20016](#page-413-42) \subsubsectionautorefname . . . . . . [3237,](#page-83-30) [3255,](#page-84-45) [3273,](#page-84-46) [3291,](#page-84-47) [3309,](#page-85-44) [3327,](#page-85-45) [3345,](#page-85-6) [3378,](#page-87-6) [3403,](#page-88-29) [3421,](#page-88-8) [8900](#page-199-21) \succ . . . . . . . . . . . [18231,](#page-380-21) [20001](#page-412-51)  $\succeq$ \succcurlyeq . . . . . [18235,](#page-380-22) [20003](#page-413-43) \succeq . . . . . . . . . [19284,](#page-399-46) [20367](#page-419-45) \succeqq . . . . . . . . [19292,](#page-399-47) [20371](#page-419-46) \succnapprox . . . . . [19304,](#page-400-34) [20376](#page-419-47) \succneq . . . . . . . . [19288,](#page-399-48) [20369](#page-419-48) \succneqq . . . . . . . [19296,](#page-399-49) [20373](#page-419-49) \succnsim . . . . . . . [18441,](#page-383-25) [20090](#page-414-51) \succsim . . . . . . . . [18239,](#page-380-23) [20005](#page-413-44) \sukun . . . . . . . . . . . . . . . [19654](#page-406-21) \sum . . . . . . . . . . . [18053,](#page-376-23) [19920](#page-411-50) \sun . . . . . . . . . . . [18738,](#page-389-31) [20151](#page-415-50) \SunCload . . . . . . . . . . . . [20195](#page-416-48) \SunCloud . . . . . . . . . . . . [18888](#page-392-24) \SunshineOpenCircled . . . [19020,](#page-394-30) [20257](#page-417-53) \Supset . . . . . . . . . [18393,](#page-382-23) [20069](#page-414-52) \supset . . . . . . . . . [18247,](#page-380-24) [20009](#page-413-45) \supseteq . . . . . . . . [18255,](#page-380-25) [20013](#page-413-46) \supseteqq ....... [19308,](#page-400-35) [20378](#page-419-50) \supsetneq . . . . . . . [18263,](#page-380-26) [20017](#page-413-47) \surd . . . . . . . . . . . . [8619,](#page-194-1) [19926](#page-411-51) \Swarrow . . . . . . . . [17995,](#page-375-20) [19894](#page-411-52) \swarrow . . . . . . . . [17877,](#page-373-13) [19846](#page-410-45) **T** \T . . . . . . . . . . . . . . . . . . [19582](#page-405-22) \t . . [14893,](#page-315-33) [15304,](#page-324-19) [15331,](#page-324-20) [15358,](#page-325-12) [15376](#page-325-31) \T@nameref . . . . . . . . . . . . [4748](#page-113-21) \T@pageref . . . [4718,](#page-112-28) [4735,](#page-113-22) [8757](#page-196-22) \T@ref . . . . . . . . . . . [4713,](#page-112-29) [4732](#page-113-23) \T@temp . . . . . . . . . [7867,](#page-178-25) [7870](#page-179-17) \Ta . . . . . . . . . . . . . . . . . [19610](#page-406-22) \taa . . . . . . . . . . . . . . . . . [19584](#page-405-23) \tableautorefname . . [3231,](#page-83-31) [3249,](#page-84-48) [3267,](#page-84-49) [3285,](#page-84-50) [3303,](#page-85-46) [3321,](#page-85-47) [3339,](#page-85-48) [3369,](#page-86-10) [3397,](#page-88-30) [3415,](#page-88-17) [8894](#page-199-18) \tagform@ . . . . . . . . . . . . [8232](#page-186-10) \taild . . . . . . . . . . . [16141,](#page-340-17) [20470](#page-421-36) \tailinvr . . . . . . . . . [16271,](#page-342-15) [20505](#page-421-37) \taill . . . . . . . . . . . [16221,](#page-341-16) [20490](#page-421-38) \tailn . . . . . . . . . . . [16244,](#page-342-16) [20499](#page-421-39) \tailr . . . . . . . . . . . [16277,](#page-342-17) [20507](#page-421-40) \tails . . . . . . . . . . . [16293,](#page-343-15) [20510](#page-421-41) \tailt . . . . . . . . . . . [16311,](#page-343-16) [20513](#page-421-42) \tailz . . . . . . . . . . . [16339,](#page-344-13) [20522](#page-422-33)

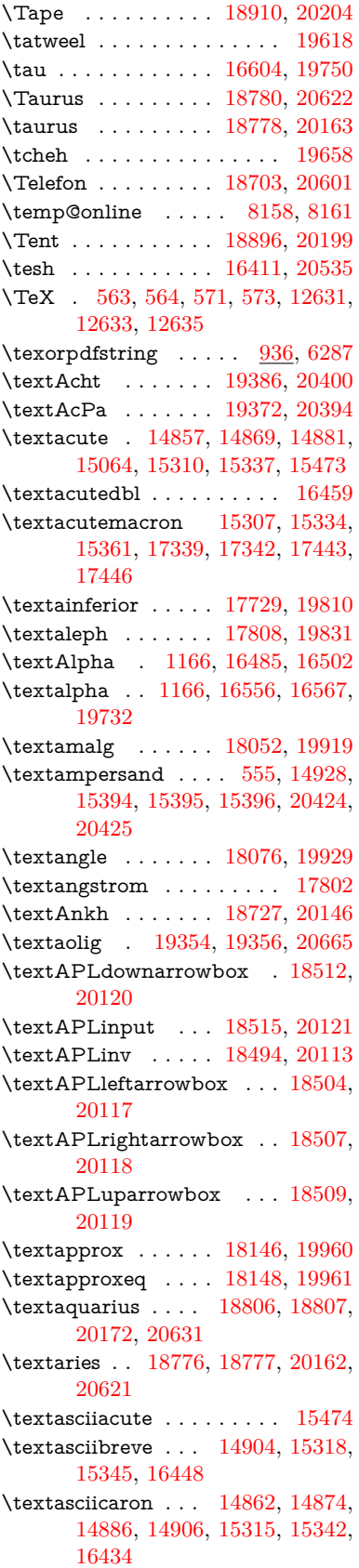

\textasciicircum . . [14858,](#page-315-21) [14870,](#page-315-36) [14882,](#page-315-2) [14944,](#page-317-1) [15311,](#page-324-26) [15338,](#page-324-2) [15412](#page-326-3) \textasciidieresis . [14860,](#page-315-23) [14872,](#page-315-37) [14884,](#page-315-4) [15041,](#page-319-3) [15313,](#page-324-27) [15340,](#page-324-4) [15450](#page-327-8) \textasciigrave . . . [14856,](#page-315-19) [14868,](#page-315-38) [14880,](#page-315-0) [14949,](#page-317-2) [15309,](#page-324-28) [15336,](#page-324-0) [15417](#page-326-4) \textasciimacron . [14865,](#page-315-27) [14877,](#page-315-39) [14889,](#page-315-9) [15054,](#page-319-4) [15320,](#page-324-29) [15347,](#page-325-1) [15463](#page-327-9) \textasciitilde [556,](#page-20-13) [4794,](#page-114-29) [14959,](#page-317-3) [15429](#page-327-10) \textast . . . . . . . . . [18064,](#page-377-24) [19924](#page-411-2) \textAsterisk . . . . . [19011,](#page-394-31) [20252](#page-417-0) \textAsteriskBold . [18988,](#page-393-28) [20241](#page-417-1) \textasteriskcentered . . . . [15404](#page-326-5) \textAsteriskCenterOpen . [18990,](#page-393-29) [20242](#page-417-2) \textAsteriskRoundedEnds [19035,](#page-394-5) [20264](#page-417-3) \textasymp . . . . . . [18154,](#page-378-24) [19964](#page-412-2) \textbabygamma . . [16190,](#page-341-17) [19699](#page-407-2) \textbackcong . . . . [18152,](#page-378-25) [19963](#page-412-3) \textbackepsilon . . . . . . . [16646](#page-349-11) \textbackneg . . . . . [18469,](#page-384-23) [20101](#page-414-1) \textbackprime . . . [17647,](#page-369-9) [19777](#page-409-1) \textbacksim . . . . . [18132,](#page-378-26) [19954](#page-412-4) \textbacksimeq . . . [18384,](#page-382-24) [20065](#page-414-2) \textbackslash . . [551,](#page-20-14) [731,](#page-27-17) [2380,](#page-66-21) [14940,](#page-317-4) [14942,](#page-317-5) [15410](#page-326-6) \textbaht . . . . . . . . . . . . . [17230](#page-361-13) \textbar . [14955,](#page-317-6) [15424,](#page-327-11) [15425,](#page-327-12) [20427](#page-420-44) \textbarb . . . . . . . . [15911,](#page-336-12) [20445](#page-420-45) \textbarc ....... [16115,](#page-339-8) [20461](#page-421-43) \textbard . . . . . . . . [15675,](#page-331-8) [20437](#page-420-46) \textbardbl [17608,](#page-368-14) [17609,](#page-368-15) [20548](#page-422-35) \textbardotlessj .. [16172,](#page-341-18) [16173,](#page-341-19) [16174,](#page-341-2) [20477](#page-421-0) \textbarglotstop . . [16393,](#page-345-3) [16394](#page-345-4) \textbari . . [16203,](#page-341-1) [16204,](#page-341-20) [16205,](#page-341-7) [19700,](#page-407-3) [20486](#page-421-20) \textbarin . . . . . . . [18465,](#page-384-24) [20099](#page-414-3) \textbarl . [15933,](#page-336-1) [15934,](#page-336-13) [19685](#page-407-4) \textbarleftharpoon [19160,](#page-397-23) [20316](#page-418-0) \textbaro . . [16249,](#page-342-0) [16250,](#page-342-18) [19704](#page-407-5) \textbarp . . . . . . . . [17275,](#page-362-6) [19768](#page-408-1) \textbarrevglotstop [16397,](#page-345-5) [16398](#page-345-6) \textbarrightharpoon . . . . [19166,](#page-397-24) [20318](#page-418-1) \textbarsci . . . . . . . [17273,](#page-362-7) [19767](#page-408-2) \textbarscu . . . . . . [17278,](#page-362-8) [19769](#page-408-3) \textbaru . . [16313,](#page-343-0) [16314,](#page-343-17) [16315,](#page-343-18) [19710,](#page-407-6) [20514](#page-421-44) \textbarwedge . . . . [18367,](#page-382-25) [20057](#page-413-0) \textbbslash [18523,](#page-385-12) [18524,](#page-385-13) [20123,](#page-415-8) [20600](#page-423-41) \textbecause [18118,](#page-377-25) [18119,](#page-378-13) [19948,](#page-412-5) [20564](#page-422-16) \textbeltl . . [16215,](#page-341-21) [16216,](#page-341-22) [16217,](#page-341-10) [20489](#page-421-28) \textBeta . . . . . . . . [1167,](#page-38-11) [16504](#page-347-6) \textbeta . . . [1167,](#page-38-11) [15238,](#page-322-11) [16569,](#page-348-17) [19733](#page-408-4) \textbetainferior . . [17262,](#page-362-9) [19762](#page-408-5) \textbeth . . . . . . . . [17810,](#page-372-13) [19832](#page-410-1) \textbetween . . . . . [18211,](#page-379-25) [19991](#page-412-6) \textbf . . . . . . . . . . . . . . . . [588](#page-21-33) \textBicycle . . . . . . [19398,](#page-402-0) [20406](#page-420-3) \textbigcircle . . . . [15333,](#page-324-30) [15360,](#page-325-14) [18693,](#page-388-16) [20132](#page-415-9) \textbigdoublevee . [19210,](#page-398-8) [20335](#page-418-2) \textbigdoublewedge . . . . [19208,](#page-398-7) [20334](#page-418-3) \textbigtriangledown . . . . [18679,](#page-388-17) [20126](#page-415-10) \textbigtriangleup . [18673,](#page-388-18) [20124](#page-415-11) \textBiohazard . . . [18725,](#page-389-33) [20145](#page-415-12) \textblacksmiley .. [18737,](#page-389-34) [20150](#page-415-13) \textblank . . . . . . . . . . . . [18519](#page-385-14) \textbot . . . . . . . . [18324,](#page-381-23) [20041](#page-413-1) \textbowtie ...... [18373,](#page-382-26) [20060](#page-414-4) \textboxast . . . . . . [19196,](#page-398-1) [20328](#page-418-4) \textboxbackslash . [18501,](#page-384-25) [20116](#page-415-14) \textboxbar . . . . . . [18691,](#page-388-19) [20131](#page-415-15) \textboxbox . . . . . [19200,](#page-398-3) [20330](#page-418-5) \textboxbslash . . . . [19194,](#page-398-0) [20327](#page-418-6) \textboxcircle . . . . [19198,](#page-398-2) [20329](#page-418-7) \textboxdot . . . . . . [18313,](#page-381-24) [20037](#page-413-2) \textboxminus . . . . [18309,](#page-381-25) [20035](#page-413-3) \textboxplus . . . . . [18307,](#page-381-26) [20034](#page-413-4) \textboxslash . . . . . [19192,](#page-397-5) [20326](#page-418-8) \textboxtimes . . . . [18311,](#page-381-27) [20036](#page-413-5) \textbraceleft [549,](#page-20-15) [2381,](#page-66-22) [14953,](#page-317-7) [15422](#page-326-7) \textbraceright [550,](#page-20-16) [2381,](#page-66-22) [14957,](#page-317-8) [15427](#page-327-13) \textbrokenbar .. [15037,](#page-319-5) [15443,](#page-327-14) [15444,](#page-327-0) [20430](#page-420-5) \textbullet . [14961,](#page-317-9) [17630,](#page-368-16) [19772](#page-408-6) \textbulletoperator . . . . . [18068](#page-377-26) \textbullseye . . . . [16368,](#page-344-14) [16369,](#page-344-15) [16370,](#page-344-0) [16371,](#page-344-16) [20530,](#page-422-2) [20531](#page-422-36) \textBumpeq . . . . . [18156,](#page-378-27) [19965](#page-412-7) \textbumpeq . . . . . [18158,](#page-378-28) [19966](#page-412-8) \textcancer [18785,](#page-390-33) [18786,](#page-390-4) [20165,](#page-415-16) [20624](#page-423-1) \textCap . . [18396,](#page-383-26) [18397,](#page-383-4) [20070,](#page-414-5) [20593](#page-423-3) \textcap . . . . . . . . [18096,](#page-377-27) [19938](#page-411-3) \textcapdot . . . . . . [19232,](#page-398-17) [20344](#page-419-2)

\textcapricorn . . . [18803,](#page-390-34) [18804,](#page-390-6) [20171,](#page-415-17) [20630](#page-424-2) \textccnc . . . . . . . . [19407,](#page-402-4) [20409](#page-420-6) \textccnd . . . . . . . . . . . [19409](#page-402-5) \textccsa . . . . . . . . [19411,](#page-402-6) [20410](#page-420-7) \textcdj . . . . . . . . . . . . . [16382](#page-344-17) \textcdot . . [15237,](#page-322-12) [19428,](#page-402-32) [20417](#page-420-8) \textcdots . . . . . . . [18459,](#page-384-26) [20096](#page-414-6) \textcedilla [14864,](#page-315-14) [14876,](#page-315-15) [14888,](#page-315-8) [15072,](#page-319-6) [15317,](#page-324-12) [15344,](#page-324-8) [15483](#page-328-5) \textcelsius . . . . . . [15224,](#page-322-13) [17773](#page-371-4) \textcent . . . . . . . . [15029,](#page-319-7) [15433](#page-327-15) \textcentoldstyle . . [16113,](#page-339-9) [20460](#page-421-45) \textCheckedbox . . [18705,](#page-388-20) [20137](#page-415-18) \textCheckmark . [18932,](#page-392-27) [18933,](#page-392-1) [20214,](#page-416-0) [20645](#page-424-3) \textCheckmarkBold . . . . [18935,](#page-392-28) [20215](#page-416-1) \textChi . . . . . . . . . [1216,](#page-39-25) [16544](#page-348-18) \textchi . . . . [1216,](#page-39-25) [16611,](#page-349-12) [19753](#page-408-7) \textchiinferior . . . [17270,](#page-362-10) [19766](#page-408-8) \textcirc . . . . . . . . [18066,](#page-377-28) [19925](#page-411-4) \textcirceq . . . . . . . [18178,](#page-379-26) [19974](#page-412-9) \textcirclearrowleft [19078,](#page-395-14) [20282](#page-417-4) \textcirclearrowright . . . . [19080,](#page-395-15) [20283](#page-417-5) \textcircled [15306,](#page-324-31) [15333,](#page-324-30) [15360,](#page-325-14) [18526,](#page-385-15) [18528,](#page-385-16) [18530,](#page-385-17) [18532,](#page-385-18) [18534,](#page-385-19) [18536,](#page-385-20) [18538,](#page-385-21) [18540,](#page-385-22) [18542,](#page-385-23) [18544,](#page-385-24) [18546,](#page-385-25) [18548,](#page-385-26) [18550,](#page-385-27) [18552,](#page-386-0) [18554,](#page-386-1) [18556,](#page-386-2) [18558,](#page-386-3) [18560,](#page-386-4) [18562,](#page-386-5) [18564,](#page-386-6) [18566,](#page-386-7) [18568,](#page-386-8) [18570,](#page-386-9) [18572,](#page-386-10) [18574,](#page-386-11) [18576,](#page-386-12) [18578,](#page-386-13) [18580,](#page-386-14) [18582,](#page-386-15) [18584,](#page-386-16) [18586,](#page-386-17) [18588,](#page-386-18) [18590,](#page-386-19) [18592,](#page-386-20) [18594,](#page-386-21) [18596,](#page-386-22) [18598,](#page-386-23) [18600,](#page-386-24) [18602,](#page-386-25) [18604,](#page-386-26) [18606,](#page-386-27) [18608,](#page-386-28) [18610,](#page-387-0) [18612,](#page-387-1) [18614,](#page-387-2) [18616,](#page-387-3) [18618,](#page-387-4) [18620,](#page-387-5) [18622,](#page-387-6) [18624,](#page-387-7) [18626,](#page-387-8) [18628,](#page-387-9) [18630,](#page-387-10) [18632,](#page-387-11) [18634,](#page-387-12) [18636,](#page-387-13) [18638,](#page-387-14) [18640,](#page-387-15) [18642,](#page-387-16) [18644,](#page-387-17) [18646,](#page-387-18) [18648,](#page-387-19) [18650,](#page-387-20) [18652,](#page-387-21) [18654,](#page-387-22) [18656,](#page-387-23) [18658,](#page-387-24) [18660,](#page-387-25) [18662,](#page-387-26) [18664,](#page-387-27) [18666,](#page-388-21) [18668,](#page-388-22) [18670](#page-388-23) \textCircledA . . . . [19413,](#page-402-7) [20411](#page-420-9) \textcircledast ... [18301,](#page-381-28) 18302. [18303,](#page-381-13) [20032,](#page-413-6) [20576,](#page-423-42) [20577](#page-423-26) \textcircledcirc . . [18297,](#page-381-30) [18298,](#page-381-14) [18299,](#page-381-31) [20031,](#page-413-7) [20574,](#page-423-27) [20575](#page-423-43) \textcircleddash . . . [18305,](#page-381-32) [20033](#page-413-8) \textcircledP ......... [17783](#page-371-5) \textCircleShadow . [19043,](#page-394-8) [20267](#page-417-6) \textcircplus . . . . . [19215,](#page-398-10) [20337](#page-418-9) \textcircumflex . . . . . . . . [14908](#page-316-3)

\textcircumlow . . [15326,](#page-324-32) [15353,](#page-325-7) [19360](#page-401-4) \textclock . [18473,](#page-384-27) [18474,](#page-384-6) [20103,](#page-414-7) [20599](#page-423-2) \textcloseepsilon . . [16375,](#page-344-18) [16376](#page-344-19) \textcloseomega . . [16254,](#page-342-19) [16255,](#page-342-20) [16256,](#page-342-1) [16257,](#page-342-21) [20500,](#page-421-2) [20501](#page-421-46) \textcloserevepsilon [16168,](#page-340-18) [16169,](#page-340-19) [16170,](#page-341-3) [20476](#page-421-3) \textCloud . . . . . . [18696,](#page-388-24) [20133](#page-415-19) \textClowerTips . [18968,](#page-393-30) [20231](#page-417-7) \textclubsuitblack . [2502,](#page-69-13) [18821,](#page-390-35) [18822,](#page-390-9) [20636](#page-424-5) \textclubsuitwhite ...... [18830](#page-391-20) \textCoffeecup . . . . [18709,](#page-388-25) [20139](#page-415-20) \textcoloncolonequals . . . [19250,](#page-399-1) [20351](#page-419-3) \textcolonequals . . [18172,](#page-378-29) [19971](#page-412-10) \textcolonmonetary . . . . . [17755](#page-371-6) \textcolor . . . [626,](#page-22-26) [13264,](#page-284-26) [13307,](#page-285-7) [13310,](#page-285-8) [13607](#page-290-11) \textcommatailz . . [16081,](#page-339-10) [16082](#page-339-11) \textcomplement . . [18022,](#page-376-25) [19905](#page-411-5) \textcompwordmark . . . . [17602](#page-368-17) \textcong . . . . . . . [18141,](#page-378-30) [19958](#page-412-11) \textcopyleft . . . . . [19404,](#page-402-33) [19405](#page-402-3) \textcopyright . . . [15043,](#page-319-8) [15452,](#page-327-16) [19675](#page-407-7) \textcorner . . . . . . [16468,](#page-346-3) [16469](#page-346-4) \textCR . . . . . . . . [14902,](#page-316-4) [15383](#page-325-35) \textcrb . . . [15907,](#page-336-14) [15908,](#page-336-15) [15909,](#page-336-3) [15911,](#page-336-12) [15912,](#page-336-0) [20444,](#page-420-10) [20445,](#page-420-45) [20446](#page-420-0) \textcrd . . . [15670,](#page-331-9) [15672,](#page-331-10) [15673,](#page-331-1) [15675,](#page-331-8) [15676,](#page-331-0) [20436,](#page-420-11) [20437,](#page-420-46) [20438](#page-420-1) \textcrg . . . . . . . . . [15999,](#page-337-4) [20457](#page-420-47) \textcrh . . . . . . . . . [15721,](#page-332-14) [20439](#page-420-48) \textcrinvglotstop . [15960,](#page-337-5) [15961](#page-337-6) \textcrlambda . . . [15937,](#page-336-16) [15938,](#page-336-17) [15939,](#page-336-4) [15940,](#page-336-2) [15941,](#page-336-10) [15942,](#page-336-11) [20449,](#page-420-13) [20450,](#page-420-2) [20451,](#page-420-27) [20452](#page-420-28) \textCross . . . . . . . [18951,](#page-393-31) [20223](#page-416-2) \textCrossedbox . . [18707,](#page-388-26) [20138](#page-415-21) \textCrossMaltese . [18957,](#page-393-32) [20226](#page-416-3) \textCrossOpenShadow . . [18953,](#page-393-33) [20224](#page-416-4) \textCrossOutline . [18955,](#page-393-34) [20225](#page-416-5) \textcrtwo . . . . . . . [15957,](#page-337-7) [15958](#page-337-8) \textctc . . . [16136,](#page-340-20) [16137,](#page-340-21) [16138,](#page-340-0) [20469](#page-421-4) \textctd . . . . . . . . . [16079,](#page-339-12) [16080](#page-339-13) \textctesh . [16302,](#page-343-19) [16303,](#page-343-20) [16304,](#page-343-2) [20511](#page-421-5) \textctj ... [16383,](#page-344-20) [16384,](#page-344-21) [20532](#page-422-37) \textctjvar . . . . . . . [16384,](#page-344-21) [20532](#page-422-37) \textctn . . . . . . . . . [16099,](#page-339-14) [16100](#page-339-15) \textctt . . . . . . . . . [16101,](#page-339-16) [16102](#page-339-17) \textctyogh [16347,](#page-344-22) [16348,](#page-344-23) [16349,](#page-344-2) [20524](#page-422-5) \textctz . . . [16340,](#page-344-24) [16341,](#page-344-25) [16342,](#page-344-3) [20523](#page-422-6) \textCup . . [18399,](#page-383-27) [18400,](#page-383-5) [20071,](#page-414-8) [20594](#page-423-4) \textcup . . . . . . . . [18098,](#page-377-29) [19939](#page-411-6) \textcupdot . . . . . . [18266,](#page-380-27) [20018](#page-413-9) \textcupplus . . . . . [18268,](#page-380-28) [20019](#page-413-10) \textcurlyeqprec . . [18418,](#page-383-28) [20079](#page-414-9) \textcurlyeqsucc . . [18420,](#page-383-29) [20080](#page-414-10) \textcurlyvee . . . . [18386,](#page-382-27) [18387,](#page-382-28) [20066,](#page-414-11) [20591](#page-423-44) \textcurlywedge . . [18389,](#page-382-29) [18390,](#page-382-30) [20067,](#page-414-12) [20592](#page-423-45) \textcurrency . . . . [15033,](#page-319-9) [15439](#page-327-17) \textcurvearrowleft [17916,](#page-374-16) [19863](#page-410-2) \textcurvearrowright . . . . [17918,](#page-374-17) [19864](#page-410-3) \textdagger [14963,](#page-317-10) [17623,](#page-368-18) [17624,](#page-368-7) [19771,](#page-408-9) [20549](#page-422-9) \textdaggerdbl . . . [14965,](#page-317-11) [17626,](#page-368-19) [17627,](#page-368-10) [17628,](#page-368-8) [20550,](#page-422-13) [20551](#page-422-12) \textdaleth . . . . . . [17814,](#page-372-14) [19834](#page-410-4) \textdanger . . . . . . [18869,](#page-391-21) [20190](#page-416-6) \textdasheddownarrow . . [18015,](#page-376-26) [19902](#page-411-7) \textdasheduparrow [18010,](#page-376-27) [19900](#page-411-8) \textdashleftarrow [18007,](#page-375-21) [18008,](#page-375-0) [19899,](#page-411-9) [20558](#page-422-10) \textdashrightarrow ..... [18012,](#page-376-28) [18013,](#page-376-3) [19901,](#page-411-10) [20559](#page-422-11) \textDashV [19318,](#page-400-7) [19319,](#page-400-25) [20381,](#page-419-4) [20660](#page-424-18) \textDashv [19314,](#page-400-6) [19315,](#page-400-26) [20380,](#page-419-5) [20659](#page-424-19) \textdashV [19311,](#page-400-5) [19312,](#page-400-27) [20379,](#page-419-6) [20658](#page-424-20) \textdashv . [18318,](#page-381-33) [18319,](#page-381-10) [20039,](#page-413-11) [20579](#page-423-14) \textDavidStar .. [18959,](#page-393-35) [18960,](#page-393-8) [20227,](#page-416-7) [20646](#page-424-7) \textdblig . [16105,](#page-339-18) [16107,](#page-339-19) [20458](#page-421-47) \textdctzlig . . . . . . [16405,](#page-345-7) [16406](#page-345-8) \textddagger . . . . . . . . . . [14966](#page-317-12) \textddots . . . . . . . [18463,](#page-384-28) [20098](#page-414-13) \textdegree [15056,](#page-319-10) [15224,](#page-322-13) [15465](#page-327-18) \textDelta .. [1169,](#page-38-13) [16508,](#page-347-7) [19722](#page-408-10) \textdelta . . [1169,](#page-38-13) [16573,](#page-348-19) [19735](#page-408-11) \textDiamandSolid [19057,](#page-395-4) [20272](#page-417-8) \textdiameter . . . . [18467,](#page-384-29) [20100](#page-414-14) \textdiamond .... [18684,](#page-388-27) [20128](#page-415-22) \textdiamonddots . [17669,](#page-369-10) [19780](#page-409-2) \textdiamondsuitblack . . . [2503,](#page-69-14) [18828](#page-390-36)

\textdiamondsuitwhite . . [18818,](#page-390-37) [18819,](#page-390-11) [20635](#page-424-8) \textDigammagreek . . . . . [16632](#page-349-13) \textdigammagreek [16634,](#page-349-14) [16635,](#page-349-5) [20536](#page-422-14) \textdiscount . . . . . . . . . [17663](#page-369-11) \textdiv . . . [15235,](#page-322-14) [19426,](#page-402-34) [20415](#page-420-15) \textdivide [15204,](#page-322-15) [15235,](#page-322-14) [15616,](#page-330-7) [19426](#page-402-34) \textdivideontimes [18371,](#page-382-31) [20059](#page-414-15) \textdivorced ......... [18881](#page-391-22) \textdlsh . . . . . . . . [17913,](#page-374-18) [19862](#page-410-5) \textdollar . . . [553,](#page-20-17) [14924,](#page-316-5) [15389,](#page-325-36) [15390,](#page-325-33) [20423](#page-420-29) \textdong . . . . . . . . . . . [17765](#page-371-7) \textdotaccent . . . [14863,](#page-315-26) [14875,](#page-315-40) [14887,](#page-315-7) [14910,](#page-316-6) [15316,](#page-324-33) [15343,](#page-324-7) [16450](#page-346-5) \textdotbelow . . . [14867,](#page-315-16) [14879,](#page-315-17) [14891,](#page-315-11) [14934,](#page-316-7) [15330,](#page-324-13) [15357,](#page-325-11) [16475](#page-346-6) \textdotdiv . . . . . . [18126,](#page-378-31) [20565](#page-422-38) \textdoteq . . . . . . . [18160,](#page-378-32) [19967](#page-412-12) \textdoteqdot . . . [18163,](#page-378-33) [18164,](#page-378-9) [19968,](#page-412-13) [20567](#page-422-15) \textdotminus . . . [18125,](#page-378-34) [18126,](#page-378-31) [19951,](#page-412-14) [20565](#page-422-38) \textdotplus . . . . . [18060,](#page-376-29) [19922](#page-411-11) \textdottimes . . . . [19220,](#page-398-12) [20339](#page-418-10) \textdoublebarpipe [15973,](#page-337-9) [15974,](#page-337-10) [15975,](#page-337-11) [20456](#page-420-49) \textdoublebarpipevar . . . [15975,](#page-337-11) [20456](#page-420-49) \textdoublebarwedge . . . . [19243,](#page-398-21) [20348](#page-419-7) \textdoublegrave . [15319,](#page-324-14) [15346,](#page-325-0) [16471](#page-346-7) \textdoublepipe . . [15969,](#page-337-12) [15970,](#page-337-13) [15971,](#page-337-14) [20455](#page-420-50) \textdoublepipevar [15971,](#page-337-14) [20455](#page-420-50) \textdoublevee . . . [19239,](#page-398-20) [19240,](#page-398-41) [20347,](#page-419-8) [20657](#page-424-22) \textdoublevertline [17609,](#page-368-15) [20548](#page-422-35) \textdoublewedge . [19237,](#page-398-19) [20346](#page-419-9) \textDownarrow . . [17983,](#page-375-22) [19888](#page-411-12) \textdownarrow . . . [17864,](#page-373-14) [19840](#page-410-6) \textdowndownarrows . . . [17959,](#page-375-23) [19879](#page-410-7) \textdowndownharpoons . [19154,](#page-397-25) [20314](#page-418-11) \textdownharpoonleft . . . [17942,](#page-374-19) [19872](#page-410-8) \textdownharpoonright . . [17939,](#page-374-20) [19871](#page-410-9) \textdownmodels . . [19321,](#page-400-8) [20382](#page-419-10) \textdownstep . . . . [19343,](#page-400-36) [19344](#page-400-18) \textdownuparrows [18018,](#page-376-30) [19903](#page-411-13) \textdownupharpoons . . . [19172,](#page-397-26) [20320](#page-418-12) \textdsbiological . . [18863,](#page-391-23) [20187](#page-416-8) \textdschemical . . . [18861,](#page-391-24) [20186](#page-416-9) \textdscommercial . [18865,](#page-391-25) [20188](#page-416-10) \textdsjuridical . . . [18859,](#page-391-26) [20185](#page-416-11) \textdsmedical . . . . [18857,](#page-391-27) [20184](#page-416-12) \textdsmilitary .. [18854,](#page-391-28) [18855,](#page-391-29) [20183,](#page-416-13) [20639](#page-424-31) \textdtimes . . . . . . [19223,](#page-398-13) [20340](#page-418-13) \textdyoghlig . . . . . [16402,](#page-345-9) [16403](#page-345-10) \textdzlig . [16399,](#page-345-11) [16400,](#page-345-12) [16401,](#page-345-0) [20534](#page-422-17) \textearth . [18754,](#page-389-35) [18755,](#page-389-3) [20155,](#page-415-23) [20613](#page-423-6) \textEightAsterisk . [19041,](#page-394-7) [20266](#page-417-9) \textEightFlowerPetal . . . [19019,](#page-394-32) [20256](#page-417-10) \textEightFlowerPetalRemoved . . . . . . [19038,](#page-394-6) [20265](#page-417-11) \texteightinferior . . [17715,](#page-370-1) [19803](#page-409-3) \textEightStar . . . . [18998,](#page-394-33) [20246](#page-417-12) \textEightStarBold [19000,](#page-394-34) [20247](#page-417-13) \textEightStarConvex . . . [18994,](#page-393-36) [20244](#page-417-14) \textEightStarTaper [18992,](#page-393-37) [20243](#page-417-15) \texteightsuperior . [17683,](#page-369-12) [19787](#page-409-4) \texteinferior . . . . . [17731,](#page-370-2) [19811](#page-409-5) \textell . . . . . . . . . [17779,](#page-371-8) [19825](#page-409-6) \textellipsis . . . [559,](#page-20-10) [560,](#page-20-1) [14968,](#page-317-13) [17634,](#page-369-13) [17635,](#page-369-6) [20552](#page-422-25) \textemdash . [765,](#page-28-13) [14970,](#page-317-14) [17606](#page-368-20) \textemptyset . . . [18030,](#page-376-31) [18031,](#page-376-32) [19909,](#page-411-14) [20560](#page-422-39) \textendash . . [766,](#page-28-14) [14972,](#page-318-10) [17604](#page-368-21) \textEnvelope . . . [18915,](#page-392-29) [18916,](#page-392-7) [20206,](#page-416-14) [20644](#page-424-21) \textEpsilon [1170,](#page-38-14) [16487,](#page-346-8) [16510](#page-347-8) \textepsilon . . . . [567,](#page-21-10) [570,](#page-21-11) [1170,](#page-38-14) [16558,](#page-348-20) [16575,](#page-348-21) [19736](#page-408-12) \texteqcirc . . . . . . . [18176,](#page-379-27) [19973](#page-412-15) \texteqcolon . . . . . [18128,](#page-378-35) [19952](#page-412-16) \texteqdot . . . . . . . [19248,](#page-399-0) [20350](#page-419-11) \texteqslantgtr . . . [19277,](#page-399-13) [20363](#page-419-12)  $\label{thm:main}$ \textequalscolon . . [18174,](#page-379-28) [19972](#page-412-17) \textequalsinferior . [17723,](#page-370-3) [19807](#page-409-7) \textequalsuperior . [17691,](#page-370-4) [19791](#page-409-8) \textequiv . . . . . . . [18188,](#page-379-29) [19979](#page-412-18) \textEreversed ........ [15920](#page-336-18) \textesh . . . [16294,](#page-343-3) [16295,](#page-343-21) [19709](#page-407-8)  $\label{eq:optimal}$ \textEta ... [1173,](#page-38-17) [16489,](#page-347-9) [16514](#page-347-10) \texteta . . . . [1173,](#page-38-17) [16560,](#page-348-22) [16579,](#page-348-23) [19738](#page-408-13) \texteuro . . . . . . . . [15025,](#page-319-11) [17767](#page-371-9)

\textexclamdown . . . . [769,](#page-29-14) [1077,](#page-36-12) [15027,](#page-319-12) [15431](#page-327-19) \textexists . . . . . . . [18026,](#page-376-33) [19907](#page-411-15) \textfallingdoteq . . [18167,](#page-378-36) [19969](#page-412-19) \textfax . . . . . . . . . [17816,](#page-372-16) [19835](#page-410-10) \textfemale . . . . . . [18749,](#page-389-36) [20609](#page-423-46) \textFemaleFemale [18871,](#page-391-30) [20191](#page-416-15) \textFemaleMale . . [18875,](#page-391-31) [20193](#page-416-16) \textfi . . . . . . [767,](#page-29-12) [15000,](#page-318-11) [19362](#page-401-5)  $\text{TextField}$  . . . . . . . . . . . . . [6090](#page-141-7) \textFinv . . . . . . . . [17806,](#page-372-17) [19830](#page-409-9) \textFire . . . . . . . . [19396,](#page-401-21) [20405](#page-420-20) \textfishhookr . . . [16279,](#page-343-22) [16280,](#page-343-23) [16281,](#page-343-5) [16282,](#page-343-4) [20508,](#page-421-11) [20509](#page-421-10) \textfivedots . . . . . [19339,](#page-400-16) [20389](#page-419-14) \textfiveeighths . . . . . . . . [17850](#page-372-18) \textFiveFlowerOpen . . . [19017,](#page-394-35) [20255](#page-417-16) \textFiveFlowerPetal . . . . [19015,](#page-394-36) [20254](#page-417-17) \textfiveinferior . . . [17709,](#page-370-5) [19800](#page-409-10) \textfivesixths . . . . . . . . . [17844](#page-372-19) \textFiveStar . . . . . [18698,](#page-388-28) [20134](#page-415-24) \textFiveStarCenterOpen [18976,](#page-393-38) [20235](#page-417-18) \textFiveStarConvex . . . . [18984,](#page-393-39) [20239](#page-417-19) \textFiveStarOpen [18700,](#page-388-29) [20135](#page-415-25) \textFiveStarOpenCircled [18974,](#page-393-40) [20234](#page-417-20) \textFiveStarOpenDotted [18978,](#page-393-41) [20236](#page-417-21) \textFiveStarOutline . . . . [18980,](#page-393-42) [20237](#page-417-22) \textFiveStarOutlineHeavy [18982,](#page-393-43) [20238](#page-417-23) \textFiveStarShadow .... [18986,](#page-393-44) [20240](#page-417-24) \textfivesuperior . . [17677,](#page-369-14) [19784](#page-409-11) \textfl . . . . . . [768,](#page-29-13) [15002,](#page-318-12) [19364](#page-401-6) \textFlag . . [18851,](#page-391-32) [18852,](#page-391-33) [20182,](#page-416-17) [20638](#page-424-32) \textflat . . . . . . . . [18841,](#page-391-34) [20177](#page-416-18) \textflorin . . . . . . . [14974,](#page-318-13) [15923](#page-336-19) \textflq . . . . . [654,](#page-23-4) [15231,](#page-322-2) [19422](#page-402-23) \textflqq . . . . [652,](#page-23-5) [15229,](#page-322-0) [19420](#page-402-21) \textforall . . . . . . . [18020,](#page-376-34) [19904](#page-411-16) \textFourAsterisk . [18962,](#page-393-45) [20228](#page-416-19)  $\label{eq:opt2} $$ \textfour fifths ... \dots . . . . 17840$  $\label{eq:opt2} $$ \textfour fifths ... \dots . . . . 17840$ \textfourinferior . . [17707,](#page-370-6) [19799](#page-409-12) \textFourStar . . . . [18970,](#page-393-46) [20232](#page-417-25) \textFourStarOpen [18972,](#page-393-47) [20233](#page-417-26) \textfoursuperior . . [17675,](#page-369-15) [19783](#page-409-13) \textfourth . . . . . . [17667,](#page-369-16) [19779](#page-409-14) \textfractionsolidus [14976,](#page-318-14) [17657](#page-369-17) \textfrown . . . . . . . [18484,](#page-384-30) [20108](#page-414-16)

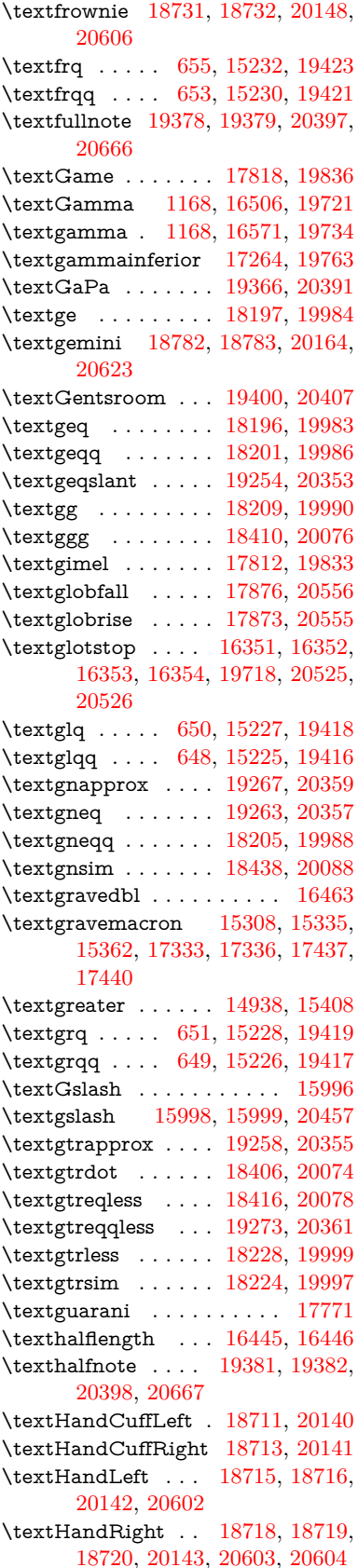

\textHaPa . . . . . . . [19368,](#page-401-8) [20392](#page-419-23) \texthateq . [18180,](#page-379-36) [18181,](#page-379-2) [19975,](#page-412-27) [20568](#page-422-4) \texthausaB . . . . . [15914,](#page-336-20) [19682](#page-407-12) \texthausaD  $\dots$  .  $15918$ , [19683](#page-407-13) \texthausaK . . . . . [15928,](#page-336-22) [19684](#page-407-14) \texthbar . . [15720,](#page-332-15) [15721,](#page-332-14) [15722,](#page-332-2) [15723,](#page-332-13) [19681,](#page-407-15) [20439,](#page-420-48) [20440,](#page-420-12) [20441](#page-420-37) \texthdotfor . . . . . [17632,](#page-368-22) [19773](#page-408-18)  $\label{thm:optimal}$  <br> (textheartsuitblack  $\,$  . [2504,](#page-69-15) [18826](#page-390-39) \textheartsuitwhite [18815,](#page-390-40) [18816,](#page-390-15) [20634](#page-424-17) \textheng . [19345,](#page-400-37) [19347,](#page-401-37) [20662](#page-424-33) \textHermaphrodite [18877,](#page-391-35) [20194](#page-416-20) \texthinferior . . . . . [17739,](#page-370-7) [19815](#page-409-15) \texthookleftarrow . [17899,](#page-373-17) [19856](#page-410-13) \texthookrightarrow [17901,](#page-373-18) [19857](#page-410-14) \textHslash . . . . . . . . . . . [15718](#page-332-16) \texthslash . . . . . . [17775,](#page-371-11) [19823](#page-409-16) \textHT . . . . . . . . [14898,](#page-316-8) [15379](#page-325-37) \texthtb . . [16128,](#page-340-22) [16129,](#page-340-23) [16130,](#page-340-5) [16131,](#page-340-3) [20466,](#page-421-14) [20467](#page-421-12) \texthtbardotlessj . [16297,](#page-343-24) [16298](#page-343-25) \texthtc . . . . . . . . . [15915,](#page-336-23) [15916](#page-336-24) \texthtd . . [16142,](#page-340-24) [16143,](#page-340-25) [16144,](#page-340-6) [16145,](#page-340-4) [20471,](#page-421-15) [20472](#page-421-13) \texthtg . . . [16175,](#page-341-23) [16176,](#page-341-24) [16177,](#page-341-4) [20478](#page-421-16) \texthth . . [16195,](#page-341-25) [16196,](#page-341-26) [16197,](#page-341-5) [16198,](#page-341-27) [20483,](#page-421-17) [20484](#page-421-48) \texththeng [16199,](#page-341-28) [16200,](#page-341-29) [16201,](#page-341-6) [20485](#page-421-18) \texthtk . . [15929,](#page-336-25) [15930,](#page-336-26) [15931,](#page-336-8) [20448](#page-420-22) \texthtp . . . . . . . . [15947,](#page-336-27) [15948](#page-336-28) \texthtq . . . . . . . . [16390,](#page-345-13) [16391](#page-345-14) \texthtrtaild [17282,](#page-362-12) [17283,](#page-362-13) [19770](#page-408-19) \texthtscg . . . . . . . [16378,](#page-344-27) [16379](#page-344-28) \texthtt . . . . . . . . . [15952,](#page-336-29) [15953](#page-336-30) \texthungarumlaut [14912,](#page-316-9) [15321,](#page-324-15) [15348,](#page-325-2) [16458,](#page-346-12) [16459](#page-346-0) \texthvlig . [15924,](#page-336-31) [15925,](#page-336-32) [15926,](#page-336-9) [20447](#page-420-23) \textiint . . . . . . . . [18104,](#page-377-30) [19942](#page-411-17) \textiinferior . . . . . [17254,](#page-361-14) [19758](#page-408-20) \textiint . . . . . . . . [18102,](#page-377-31) [19941](#page-411-18) \textIm . . . . . . . . . [17777,](#page-371-12) [19824](#page-409-17) \textin . . . . . . . . . . [18037,](#page-376-35) [19912](#page-411-19) \textInfo . . . . . . . . [19415,](#page-402-8) [20412](#page-420-25) \textinfty . . . . . . . [18074,](#page-377-32) [19928](#page-411-20) \textint . . . . . . . . . [18100,](#page-377-33) [19940](#page-411-21) \textinterleave .... [19328,](#page-400-11) [20385](#page-419-24) \textinterrobang ....... [17655](#page-369-18) \textinterrobangdown . . . [19336,](#page-400-38) [19337](#page-400-15)

\textinvamp [17820,](#page-372-23) [17821,](#page-372-2) [17822,](#page-372-9) [20553,](#page-422-1) [20554](#page-422-27) \textinvbackneg . . . [18471,](#page-384-31) [20102](#page-414-21) \textinvbreve . . . . [15283,](#page-323-10) [15323,](#page-324-36) [15350,](#page-325-4) [16042,](#page-338-15) [16044,](#page-338-16) [16051,](#page-338-17) [16053,](#page-338-18) [16054,](#page-338-11) [16060,](#page-338-19) [16062,](#page-338-20) [16072,](#page-339-20) [16074](#page-339-21) \textinve . . . . . . . . [15994,](#page-337-17) [19686](#page-407-17) \textinvglotstop . [16361,](#page-344-7) [16362,](#page-344-29) [19720](#page-408-21) \textinvneg . . . . . . [19227,](#page-398-15) [20342](#page-418-14) \textinvscr [16289,](#page-343-6) [16290,](#page-343-26) [19708](#page-407-18) \textIota ... [1188,](#page-38-19) [16491,](#page-347-12) [16518,](#page-347-13) [16552](#page-348-25) \textiota . . . [1188,](#page-38-19) [16562,](#page-348-26) [16583,](#page-348-27) [16617,](#page-349-15) [19740](#page-408-22) \textIotadieresis . . [16500,](#page-347-14) [16551](#page-348-28) \textipagamma . . [16186,](#page-341-30) [16187,](#page-341-31) [19698,](#page-407-19) [20480](#page-421-49) \textisuperior . . . . [17673,](#page-369-19) [19782](#page-409-18) \textit . . . . . . . . . . . . . . . . . [590](#page-21-34) \textJackStar . . . . [18964,](#page-393-48) [20229](#page-416-21) \textJackStarBold . [18966,](#page-393-49) [20230](#page-417-27) \textjinferior . . . . . [19333,](#page-400-13) [20387](#page-419-25) \textJoin . . . . . . . . [19213,](#page-398-9) [20336](#page-418-15) \textjupiter [18761,](#page-389-39) [18762,](#page-389-10) [20157,](#page-415-32) [20616](#page-423-12) \textKappa . . . . . . . [1189,](#page-38-20) [16520](#page-347-15) \textkappa . [1189,](#page-38-20) [16585,](#page-348-29) [19741](#page-408-23) \textKeyboard . . . . [18488,](#page-384-32) [20110](#page-414-22) \textkinferior . . . . . [17741,](#page-370-8) [19816](#page-409-19) \textKoppagreek . . . [1196,](#page-38-27) [16637](#page-349-16) \textkoppagreek . . . [1196,](#page-38-27) [16639](#page-349-17) \textkra . . . . . . . . . . . . . . [15762](#page-333-9) \textLadiesroom . . [19402,](#page-402-2) [20408](#page-420-26) \textLambda [1190,](#page-38-21) [16522,](#page-347-16) [19724](#page-408-24) \textlambda [1190,](#page-38-21) [16587,](#page-348-30) [19742](#page-408-25) \textlangle . . . . . . . [18490,](#page-384-33) [20111](#page-414-23) \textlatin . . . . . . . . . . [636,](#page-22-27) [6957](#page-160-29) \textlbrackdbl . . . . [19073,](#page-395-12) [20280](#page-417-28) \textlcurvearrowdown . . . [19124,](#page-396-18) [20303](#page-418-16) \textlcurvearrowse . [19116,](#page-396-19) [20300](#page-418-17) \textlcurvearrowsw [19119,](#page-396-20) [20301](#page-418-18) \textle ......... [18193,](#page-379-37) [19982](#page-412-28) \textLeftarrow . . . . [17976,](#page-375-24) [19885](#page-410-15) \textleftarrow . . . . [17858,](#page-373-19) [19837](#page-410-16) \textleftarrowtail . . [17893,](#page-373-20) [19853](#page-410-17) \textleftbarharpoon [19157,](#page-397-27) [20315](#page-418-19) \textleftharpoondown . . . [17924,](#page-374-21) [19866](#page-410-18) \textleftharpoonup [17921,](#page-374-22) [19865](#page-410-19) \textleftleftarrows . [17953,](#page-374-23) [19876](#page-410-20) \textleftleftharpoons . . . . [19145,](#page-397-28) [20311](#page-418-20) \textleftmoon . . . . [18741,](#page-389-40) [20152](#page-415-33) \textLeftrightarrow [17986,](#page-375-25) [19889](#page-411-22)

\textleftrightarrow . [2507,](#page-69-16) [17866,](#page-373-21) [19841](#page-410-21) \textleftrightarrows [17951,](#page-374-24) [19875](#page-410-22) \textleftrightharpoon . . . . [19134,](#page-396-21) [20307](#page-418-21) \textleftrightharpoons . . . [17962,](#page-375-26) [19880](#page-410-23) \textleftslice . . . . . [19279,](#page-399-14) [20364](#page-419-26) \textleftspoon . . . . [19071,](#page-395-11) [20279](#page-417-29) \textleftsquigarrow [18002,](#page-375-27) [19897](#page-411-23) \textlefttherefore . . [17665,](#page-369-20) [19778](#page-409-20) \textleftthreetimes . [18380,](#page-382-32) [20063](#page-414-24) \textlengthmark . . [16442,](#page-346-13) [16443](#page-346-14) \textleo . . . [18788,](#page-390-41) [18789,](#page-390-16) [20166,](#page-415-34) [20625](#page-423-15) \textleq . . . . . . . . . [18192,](#page-379-38) [19981](#page-412-29) \textleqq . . . . . . . . [18199,](#page-379-39) [19985](#page-412-30) \textleqslant ..... [19252,](#page-399-2) [20352](#page-419-27) \textless . . . . . . . . [14936,](#page-317-16) [15406](#page-326-9) \textlessapprox . . . [19256,](#page-399-4) [20354](#page-419-28) \textlessdot ...... [18404,](#page-383-34) [20073](#page-414-25) \textlesseqgtr . . . . [18413,](#page-383-35) [20077](#page-414-26) \textlesseqqgtr . . . [19270,](#page-399-10) [20360](#page-419-29) \textlessgtr . . . . . . [18226,](#page-379-40) [19998](#page-412-31) \textlesssim . . . . . . [18222,](#page-379-41) [19996](#page-412-32) \textLF . . . . . . . . . [14900,](#page-316-10) [15381](#page-325-38) \textlhd . . . [18345,](#page-382-33) [18346,](#page-382-10) [20049,](#page-413-12) [20585](#page-423-17) \textlhookfour . . . [19348,](#page-401-38) [19350,](#page-401-39) [20663](#page-424-34) \textlhooknwarrow [19104,](#page-396-22) [20295](#page-418-22) \textlhooksearrow . [19108,](#page-396-23) [20297](#page-418-23) \textlhookt . . . . . . [15950,](#page-336-33) [15951](#page-336-34) \textlhtlongi . . . . . [16284,](#page-343-27) [16285](#page-343-28) \textlhtlongy . . . . . [16416,](#page-345-15) [16417](#page-345-16) \textlibra . . [18794,](#page-390-42) [18795,](#page-390-18) [20168,](#page-415-35) [20627](#page-423-18) \textlightning . . . [17909,](#page-374-25) [17910,](#page-374-9) [19861,](#page-410-24) [20557](#page-422-24) \textlinferior . . . . . [17743,](#page-370-9) [19817](#page-409-21) \textlira . . . . . . . . . . . . [17757](#page-371-13) \textll . . . . . . . . . . [18207,](#page-379-42) [19989](#page-412-33) \textllcorner . . . . . [18480,](#page-384-34) [20106](#page-414-27) \textLleftarrow . . . [17998,](#page-375-28) [19895](#page-411-24) \textlll . . . . . . . . . . [18408,](#page-383-36) [20075](#page-414-28) \textlnapprox . . . . [19265,](#page-399-8) [20358](#page-419-30) \textlneq . . . . . . . . [19260,](#page-399-6) [20356](#page-419-31) \textlneqq . . . . . . . [18203,](#page-379-43) [19987](#page-412-34) \textlnot ....... [15050,](#page-319-13) [15459](#page-327-20) \textlnsim . . . . . . . [18436,](#page-383-37) [20087](#page-414-29) \textlogicalnot . . . [15049,](#page-319-14) [15233,](#page-322-18) [15458,](#page-327-21) [19424](#page-402-37) \textLongleftarrow [19088,](#page-395-19) [20287](#page-418-24) \textlongleftarrow . [19082,](#page-395-16) [20284](#page-417-30) \textLongleftrightarrow . . [19092,](#page-395-21) [20289](#page-418-25)

466

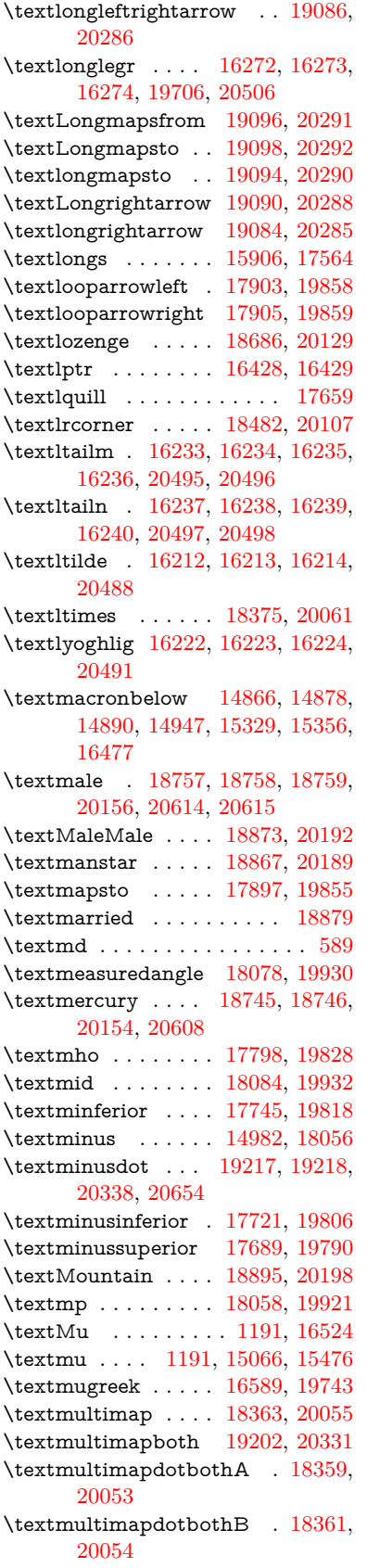

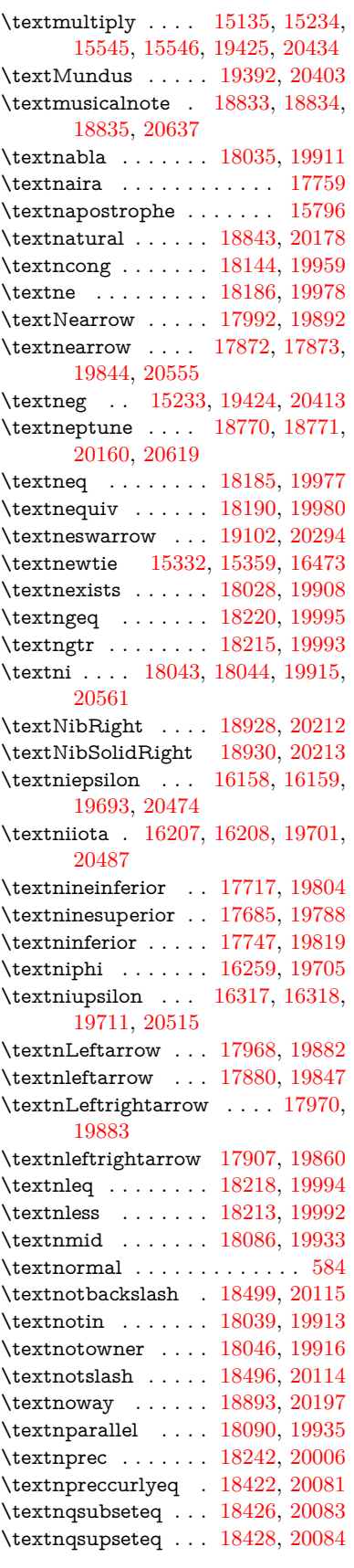

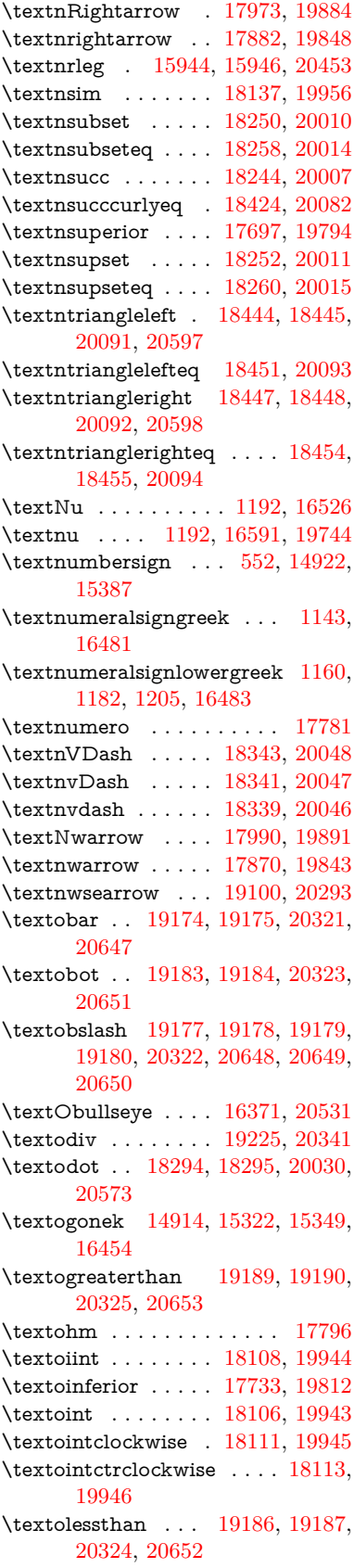

\textOmega . [1218,](#page-39-27) [16497,](#page-347-19) [16549,](#page-348-33) [19731](#page-408-28) \textomega . [1218,](#page-39-27) [16615,](#page-349-18) [16626,](#page-349-19) [19755](#page-408-29) \textOmicron [1194,](#page-38-25) [16493,](#page-347-20) [16530](#page-347-21) \textomicron [1194,](#page-38-25) [16595,](#page-348-34) [16621](#page-349-20) \textominus [18285,](#page-381-37) [18286,](#page-381-38) [20027,](#page-413-26) [20570](#page-422-42) \textoneeighth . . . . . . . . . [17846](#page-372-26) \textonefifth ......... [17834](#page-372-27) \textonehalf . . . . . . [15082,](#page-320-6) [15493](#page-328-7) \textoneinferior . . . [17701,](#page-370-15) [19796](#page-409-31)  $\label{eq:opt1}$ \textonequarter . . . [15080,](#page-320-7) [15491](#page-328-8)  $\verb+\text+ones+ eventh + \ldots + 17824+$  $\verb+\text+ones+ eventh + \ldots + 17824+$  $\verb+\text+ones+ eventh + \ldots + 17824+$  $\text{textones}$  . . . . . . . . . . [17842](#page-372-30) \textonesuperior . [15074,](#page-319-16) [15485,](#page-328-9) [19678](#page-407-26) \textonetenth . . . . . . . . . [17828](#page-372-31) \textonethird . . . . . . . . . . [17830](#page-372-32) \textoo . . . . . . . . . [19358,](#page-401-3) [20390](#page-419-32) \textopenbullet . . . [18688,](#page-388-34) [20130](#page-415-40) \textopencorner . . . [16466,](#page-346-20) [16467](#page-346-21) \textopeno [16133,](#page-340-11) [16134,](#page-340-27) [16135,](#page-340-28) [19689,](#page-407-27) [20468](#page-421-52) \textoplus . [18282,](#page-380-36) [18283,](#page-381-39) [20026,](#page-413-27) [20569](#page-422-43) \textordfeminine . . [15045,](#page-319-17) [15454](#page-327-22) \textordmasculine . [15076,](#page-319-18) [15487](#page-328-10) \textoslash [18291,](#page-381-40) [18292,](#page-381-41) [20029,](#page-413-28) [20572](#page-423-48) \textotimes [18288,](#page-381-42) [18289,](#page-381-43) [20028,](#page-413-29) [20571](#page-422-44) \textparagraph . . . . [558,](#page-20-11) [15068,](#page-319-19) [15478,](#page-328-11) [15479,](#page-328-3) [20433](#page-420-30) \textparallel ..... [18088,](#page-377-42) [19934](#page-411-39) \textparenleft . [773,](#page-29-9) [774,](#page-29-16) [14930,](#page-316-13) [15400](#page-326-10) \textparenleftinferior . . . . [17725,](#page-370-16) [19808](#page-409-32) \textparenleftsuperior . . . [17693,](#page-370-17) [19792](#page-409-33) \textparenright . . . [14932,](#page-316-14) [15402](#page-326-11) \textparenrightinferior . . . [17727,](#page-370-18) [19809](#page-409-34) \textparenrightsuperior . . [17695,](#page-370-19) [19793](#page-409-35) \textpartial . . . . . . [18024,](#page-376-43) [19906](#page-411-40) \textPeace . . . . . . . [18918,](#page-392-34) [20207](#page-416-29) \textPencilRight . . [18924,](#page-392-35) [20210](#page-416-30) \textPencilRightDown . . . [18922,](#page-392-36) [20209](#page-416-31) \textPencilRightUp [18926,](#page-392-37) [20211](#page-416-32) \textpercent . [554,](#page-20-19) [14926,](#page-316-15) [15392](#page-325-40) \textperiodcentered [15070,](#page-319-20) [15237,](#page-322-12) [15481,](#page-328-12) [19428](#page-402-32) \textperp . . . . . . . . [19065,](#page-395-8) [20276](#page-417-33)

\textpertenthousand . . . . [17639](#page-369-23) \textperthousand . . [14984,](#page-318-16) [17637](#page-369-24) \textpeseta . . . . . . . . . . . [17761](#page-371-18) \textpeso . . . . . . . . . . . . . [17769](#page-371-19) \textPhi . . . [1215,](#page-39-24) [16542,](#page-347-22) [19729](#page-408-30) \textphi . . . . [1215,](#page-39-24) [16609,](#page-349-21) [19752](#page-408-31) \textphiinferior . . . [17268,](#page-362-14) [19765](#page-408-32) \textPhone [18702,](#page-388-35) [18703,](#page-388-15) [20136,](#page-415-41) [20601](#page-423-40) \textPhoneHandset [18909,](#page-392-38) [20203](#page-416-33) \textPi . . . . [1195,](#page-38-26) [16532,](#page-347-23) [19726](#page-408-33) \textpi . . . . . [1195,](#page-38-26) [16597,](#page-348-35) [19746](#page-408-34) \textpinferior . . . . . [17749,](#page-371-20) [19820](#page-409-36) \textpipe . . [15965,](#page-337-18) [15966,](#page-337-19) [15967,](#page-337-20) [20454](#page-420-53) \textpipevar . . . . . [15967,](#page-337-20) [20454](#page-420-53) \textpisces . [18809,](#page-390-43) [18810,](#page-390-20) [20173,](#page-416-34) [20632](#page-424-25) \textpitchfork . . . . [18402,](#page-383-44) [20072](#page-414-42) \textPlane . . . . . . . [18913,](#page-392-39) [20205](#page-416-35) \textPlus . . . . . . . . [18945,](#page-393-50) [20220](#page-416-36) \textPlusCenterOpen . . . [18949,](#page-393-51) [20222](#page-416-37) \textplusinferior . . [17719,](#page-370-20) [19805](#page-409-37) \textplusminus . . [15058,](#page-319-21) [15236,](#page-322-20) [15467,](#page-327-23) [19427](#page-402-39) \textPlusOutline . . [18943,](#page-393-52) [20219](#page-416-38) \textplussuperior . . [17687,](#page-370-21) [19789](#page-409-38) \textPlusThinCenterOpen [18947,](#page-393-53) [20221](#page-416-39) \textpluto . [18773,](#page-390-44) [18774,](#page-390-22) [20161,](#page-415-42) [20620](#page-423-28) \textpm . . . [15236,](#page-322-20) [19427,](#page-402-39) [20416](#page-420-38) \textprec . . . . . . . . [18230,](#page-380-37) [20000](#page-412-46) \textprecapprox . . . [19299,](#page-399-24) [20374](#page-419-33) \textpreccurlyeq . . [18234,](#page-380-38) [20002](#page-413-30) \textpreceq . . . . . . [19283,](#page-399-16) [20366](#page-419-34) \textpreceqq . . . . . [19291,](#page-399-20) [20370](#page-419-35) \textprecnapprox . . [19303,](#page-400-1) [20375](#page-419-36) \textprecneq . . . . . [19287,](#page-399-18) [20368](#page-419-37) \textprecneqq . . . . [19295,](#page-399-22) [20372](#page-419-38) \textprecnsim . . . . [18440,](#page-383-45) [20089](#page-414-43) \textprecsim . . . . . [18238,](#page-380-39) [20004](#page-413-31) \textprime . . . . . . . [17641,](#page-369-25) [19774](#page-409-39) \textprimstress . . . [16436,](#page-345-19) [16437](#page-345-20) \textprod . . . . . . . [18050,](#page-376-44) [19918](#page-411-41) \textpropto . . . . . . [18072,](#page-377-43) [19927](#page-411-42) \textPsi . . . . [1217,](#page-39-26) [16546,](#page-348-36) [19730](#page-408-35) \textpsi . . . . [1217,](#page-39-26) [16613,](#page-349-22) [19754](#page-408-36) \textPUaolig [19355,](#page-401-2) [19356,](#page-401-36) [20665](#page-424-30) \textPUdblig [16106,](#page-339-22) [16107,](#page-339-19) [20458](#page-421-47) \textPUfemale . . . [18748,](#page-389-44) [18749,](#page-389-36) [18750,](#page-389-6) [18751,](#page-389-45) [18752,](#page-389-46) [20609,](#page-423-46) [20610,](#page-423-7) [20611,](#page-423-49) [20612](#page-423-50) \textPUheng [19346,](#page-400-19) [19347,](#page-401-37) [20662](#page-424-33) \textPUlhookfour [19349,](#page-401-0) [19350,](#page-401-39) [20663](#page-424-34)

\textPUnrleg [15945,](#page-336-38) [15946,](#page-336-37) [20453](#page-420-52) \textPUqplig [16109,](#page-339-23) [16110,](#page-339-24) [20459](#page-421-53) \textPUrevscr . . . [17249,](#page-361-15) [17250,](#page-361-16) [20543](#page-422-45) \textPUrhooka . [17280,](#page-362-15) [17281,](#page-362-16) [20544](#page-422-46) \textPUrhooke .. [17285,](#page-362-17) [17286,](#page-362-18) [20545](#page-422-47) \textPUrhookepsilon . . . . [17289,](#page-362-19) [17290,](#page-362-20) [20546](#page-422-48) \textPUrhookopeno [17293,](#page-362-21) [17294,](#page-362-22) [20547](#page-422-49) \textPUscf . [19352,](#page-401-1) [19353,](#page-401-40) [20664](#page-424-39) \textPUsck [17240,](#page-361-17) [17241,](#page-361-18) [20540](#page-422-50) \textPUscm [17243,](#page-361-19) [17244,](#page-361-20) [20541](#page-422-51) \textPUscp [17246,](#page-361-21) [17247,](#page-361-22) [20542](#page-422-52) \textPUuncrfemale [18883,](#page-391-42) [18884,](#page-391-43) [20640](#page-424-40) \textqplig . [16108,](#page-339-25) [16110,](#page-339-24) [20459](#page-421-53) \textquarternote . . [18832,](#page-391-44) [20174](#page-416-40) \textquestiondown . . . [770,](#page-29-15) [1078,](#page-36-13) [15086,](#page-320-8) [15497](#page-328-13) \textquotedbl .... [14920,](#page-316-16) [15385](#page-325-41) \textquotedblleft . [14988,](#page-318-17) [15226,](#page-322-17) [17617,](#page-368-23) [19417](#page-402-36) \textquotedblright . [14990,](#page-318-18) [17619](#page-368-24) \textquoteleft ... [14992,](#page-318-19) [15228,](#page-322-16) [17611,](#page-368-25) [19419](#page-402-35) \textquoteright . . . [14994,](#page-318-20) [17613](#page-368-26) \textquotesingle . . . . . . . [15398](#page-326-12) \textRadioactivity [18722,](#page-389-47) [18723,](#page-389-23) [20144,](#page-415-43) [20605](#page-423-30) \textRain . . . . . . . [18891,](#page-392-40) [20196](#page-416-41) \textraiseglotstop . [16425,](#page-345-21) [16426](#page-345-22) \textrangle . . . . . . [18492,](#page-384-41) [20112](#page-414-44) \textrbrackdbl ... [19075,](#page-395-13) [20281](#page-417-34) \textrcurvearrowdown . . . [19127,](#page-396-26) [20304](#page-418-40) \textrcurvearrowleft [19129,](#page-396-27) [20305](#page-418-41) \textrcurvearrowne [19113,](#page-396-28) [20299](#page-418-42) \textrcurvearrowright . . . [19132,](#page-396-29) [20306](#page-418-43) \textrcurvearrowse [19122,](#page-396-30) [20302](#page-418-44) \textRe ........ [17788,](#page-371-21) [19827](#page-409-40) \textrecipe ........... [17790](#page-371-22) \textRectangle . . . . [19061,](#page-395-6) [20274](#page-417-35) \textRectangleBold [19063,](#page-395-7) [20275](#page-417-36) \textRectangleThin [19059,](#page-395-5) [20273](#page-417-37) \textrecycle . . . . . . [18847,](#page-391-45) [20180](#page-416-42) \textreferencemark . . . . . [17653](#page-369-26) \textregistered . . . . [15052,](#page-319-22) [15461](#page-327-24) \textRequest . . . . . [18517,](#page-385-28) [20122](#page-415-44) \textrevapostrophe [16422,](#page-345-23) [16423](#page-345-24) \textrevc . . . . . . . . . . . . [17854](#page-373-28) \textrevE . . . . . . . . . . . [15921](#page-336-39) \textreve . . [16147,](#page-340-12) [16148,](#page-340-29) [19691](#page-407-28)
\textrevepsilon . . [16161,](#page-340-0) [16162,](#page-340-1) [19694](#page-407-0) \textrevglotstop . [16357,](#page-344-0) [16358,](#page-344-1) [16359,](#page-344-2) [19719,](#page-408-0) [20527](#page-422-0) \textrevscr [17248,](#page-361-0) [17250,](#page-361-1) [20543](#page-422-1) \textrevyogh . . . . . [15955,](#page-336-0) [15956](#page-336-1) \textrhd . . [18348,](#page-382-0) [18349,](#page-382-1) [20050,](#page-413-0) [20586](#page-423-0) \textRho . . . . . . . . . [1211,](#page-38-0) [16534](#page-347-0) \textrho . . . [1211,](#page-38-0) [16599,](#page-348-0) [19747](#page-408-1) \textrhoinferior . . . [17266,](#page-362-0) [19764](#page-408-2) \textrhooka [17279,](#page-362-1) [17281,](#page-362-2) [20544](#page-422-2) \textrhooke [17284,](#page-362-3) [17286,](#page-362-4) [20545](#page-422-3) \textrhookepsilon [17288,](#page-362-5) [17290,](#page-362-6) [20546](#page-422-4) \textrhooknearrow . [19106,](#page-396-0) [20296](#page-418-0) \textrhookopeno . [17292,](#page-362-7) [17294,](#page-362-8) [20547](#page-422-5) \textrhookrevepsilon . . . . [16164,](#page-340-2) [16165,](#page-340-3) [16166,](#page-340-4) [19695,](#page-407-1) [20475](#page-421-0) \textrhookschwa . [16153,](#page-340-5) [16154,](#page-340-6) [16155,](#page-340-7) [20473](#page-421-1) \textrhookswarrow [19110,](#page-396-1) [20298](#page-418-1) \textRightarrow . . [17981,](#page-375-0) [19887](#page-410-0) \textrightarrow . . . [2506,](#page-69-0) [17862,](#page-373-0) [19839](#page-410-1) \textrightarrowtail . [17895,](#page-373-1) [19854](#page-410-2) \textrightbarharpoon . . . . [19163,](#page-397-0) [20317](#page-418-2) \textrightharpoondown . . [17936,](#page-374-0) [19870](#page-410-3) \textrightharpoonup [17933,](#page-374-1) [19869](#page-410-4) \textrightleftarrows [17945,](#page-374-2) [19873](#page-410-5) \textrightleftharpoon . . . . [19136,](#page-396-2) [20308](#page-418-3) \textrightleftharpoons . . . [17965,](#page-375-1) [19881](#page-410-6) \textrightmoon . . . [18743,](#page-389-0) [20153](#page-415-0) \textrightrightarrows . . . . [17957,](#page-374-3) [19878](#page-410-7) \textrightrightharpoons . . [19151,](#page-397-1) [20313](#page-418-4) \textrightslice .... [19281,](#page-399-0) [20365](#page-419-0) \textrightsquigarrow . . . . [18004,](#page-375-2) [19898](#page-411-0) \textrightthreetimes [18382,](#page-382-2) [20064](#page-414-0) \textrinferior . . . . . [17256,](#page-361-2) [19759](#page-408-3) \textring . . [14861,](#page-315-0) [14873,](#page-315-1) [14885,](#page-315-2) [14916,](#page-316-0) [15314,](#page-324-0) [15341,](#page-324-1) [16452](#page-346-0) \textringlow [15325,](#page-324-2) [15352,](#page-325-0) [16461](#page-346-1) \textriota . . . . . . . [17800,](#page-372-0) [19829](#page-409-0) \textrisingdoteq . . . [18170,](#page-378-0) [19970](#page-412-0) \textrm . . . . . . . . . . . . . . . . [585](#page-21-0) \textrptr . . . . . . . . [16431,](#page-345-0) [16432](#page-345-1) \textrquill . . . . . . . . . . . [17661](#page-369-0) \textRrightarrow . . [18000,](#page-375-3) [19896](#page-411-1)

\textrtaild . [16139,](#page-340-8) [16140,](#page-340-9) [16141,](#page-340-10) [19690,](#page-407-2) [20470](#page-421-2) \textrtaill . [16219,](#page-341-0) [16220,](#page-341-1) [16221,](#page-341-2) [20490](#page-421-3) \textrtailn . [16242,](#page-342-0) [16243,](#page-342-1) [16244,](#page-342-2) [20499](#page-421-4) \textrtailr . [16275,](#page-342-3) [16276,](#page-342-4) [16277,](#page-342-5) [20507](#page-421-5) \textrtails . [16291,](#page-343-0) [16292,](#page-343-1) [16293,](#page-343-2) [20510](#page-421-6) \textrtailt . [16309,](#page-343-3) [16310,](#page-343-4) [16311,](#page-343-5) [20513](#page-421-7) \textrtailz . [16337,](#page-344-3) [16338,](#page-344-4) [16339,](#page-344-5) [20522](#page-422-6) \textrtimes . . . . . . [18378,](#page-382-3) [20062](#page-414-1) \textsagittarius . . [18800,](#page-390-0) [18801,](#page-390-1) [20170,](#page-415-1) [20629](#page-424-0) \textSampigreek . . . [1219,](#page-39-0) [16641](#page-349-0)  $\label{eq:3}$ \textsaturn [18764,](#page-389-1) [18765,](#page-389-2) [20158,](#page-415-2) [20617](#page-423-1) \textsc . . . . . . . . . . . . . . . . . [591](#page-21-1) \textsca . . . . . . . . . [17231,](#page-361-3) [17232](#page-361-4) \textscb . . . . . . . . . [16372,](#page-344-6) [16373](#page-344-7) \textscd . . . . . . . . . [17234,](#page-361-5) [19756](#page-408-4) \textsce . . . . . . . . . [17235,](#page-361-6) [17236](#page-361-7) \textscf . . . [19351,](#page-401-0) [19353,](#page-401-1) [20664](#page-424-1) \textscg . . . [16182,](#page-341-3) [16183,](#page-341-4) [19697](#page-407-3) \textsch . . . . . . . . . [16380,](#page-344-8) [16381](#page-344-9) \textschwa . [16150,](#page-340-11) [16151,](#page-340-12) [19692](#page-407-4) \textschwainferior . [17737,](#page-370-0) [19814](#page-409-1) \textsci . . . [16209,](#page-341-5) [16210,](#page-341-6) [19702](#page-407-5) \textScissorHollowRight . [18907,](#page-392-0) [20202](#page-416-0) \textScissorRight . [18902,](#page-392-1) [18903,](#page-392-2) [20200,](#page-416-1) [20643](#page-424-2) \textScissorRightBrokenBottom . . [18899,](#page-392-3) [18900,](#page-392-4) [20642](#page-424-3) \textScissorRightBrokenTop . . . . . . . . [18905,](#page-392-5) [20201](#page-416-2) \textscj . . . . . . . . . [17237,](#page-361-8) [17238](#page-361-9) \textsck . . . [17239,](#page-361-10) [17241,](#page-361-11) [20540](#page-422-7) \textscl . . . . . . . . . [16388,](#page-345-2) [16389](#page-345-3) \textscm . . [17242,](#page-361-12) [17244,](#page-361-13) [20541](#page-422-8) \textscn . . . [16245,](#page-342-6) [16246,](#page-342-7) [19703](#page-407-6) \textscoelig . . . . . . [16251,](#page-342-8) [16252](#page-342-9) \textscorpio [18797,](#page-390-2) [18798,](#page-390-3) [20169,](#page-415-3) [20628](#page-423-2) \textscp . . . [17245,](#page-361-14) [17247,](#page-361-15) [20542](#page-422-9) \textscr . . . [16286,](#page-343-6) [16287,](#page-343-7) [19707](#page-407-7) \textscripta [16120,](#page-340-13) [16121,](#page-340-14) [16122,](#page-340-15) [19688,](#page-407-8) [20463](#page-421-8) \textscriptg [16179,](#page-341-7) [16180,](#page-341-8) [16181,](#page-341-9) [19696,](#page-407-9) [20479](#page-421-9) \textscriptv [16320,](#page-343-8) [16321,](#page-343-9) [19712](#page-407-10) \textscu . . . [17251,](#page-361-16) [17252,](#page-361-17) [19757](#page-408-5) \textscy . . . [16334,](#page-344-10) [16335,](#page-344-11) [19716](#page-407-11) \textSearrow ..... [17994,](#page-375-4) [19893](#page-411-2) \textsearrow [17875,](#page-373-2) [17876,](#page-373-3) [19845,](#page-410-8) [20556](#page-422-10) \textSech . . . . . . . . [19388,](#page-401-2) [20401](#page-420-0) \textsecond . . . . . . [17643,](#page-369-1) [19775](#page-409-2) \textsecstress . . . . . [16439,](#page-346-2) [16440](#page-346-3) \textsection [15039,](#page-319-0) [15446,](#page-327-0) [15447,](#page-327-1) [15448,](#page-327-2) [20431,](#page-420-1) [20432](#page-420-2) \textSePa . . . . . . . [19374,](#page-401-3) [20395](#page-419-1) \textservicemark . . . . . . . [17792](#page-371-0) \textsetminus . . . [14942,](#page-317-0) [18062,](#page-376-0) [19923](#page-411-3)  $\verb+\textseveneighbors + ... + 17852$  $\verb+\textseveneighbors + ... + 17852$ \textseveninferior . [17713,](#page-370-1) [19802](#page-409-3) \textsevensuperior . [17681,](#page-369-2) [19786](#page-409-4) \textsf . . . . . . [586,](#page-21-2) [13307,](#page-285-0) [13310](#page-285-1) \textsharp . . . . . . . [18845,](#page-391-0) [20179](#page-416-3) \textshuffle . . . . . . [19204,](#page-398-0) [20332](#page-418-5) \textSigma . [1212,](#page-38-1) [16536,](#page-347-1) [19727](#page-408-6) \textsigma . . [1212,](#page-38-1) [16603,](#page-349-2) [19749](#page-408-7) \textsim . . . . . . . . [18130,](#page-378-1) [19953](#page-412-1) \textsimeq . . . . . . . [18139,](#page-378-2) [19957](#page-412-2) \textsinferior . . . . . [17751,](#page-371-1) [19821](#page-409-5) \textSixFlowerAlternate . [19013,](#page-394-0) [20253](#page-417-0) \textSixFlowerAltPetal . [19023,](#page-394-1) [20258](#page-417-1) \textSixFlowerOpenCenter [19009,](#page-394-2) [20251](#page-417-2) \textSixFlowerPetalRemoved . . .  $\ldots$  . [19006,](#page-394-3) [20250](#page-417-3) \textsixinferior . . . [17711,](#page-370-2) [19801](#page-409-6) \textSixStar . . . . . [18996,](#page-394-4) [20245](#page-417-4) \textsixsuperior . . . [17679,](#page-369-3) [19785](#page-409-7) \textSixteenStarLight . . . [19004,](#page-394-5) [20249](#page-417-5) \textsixteenthnote . [18839,](#page-391-1) [20176](#page-416-4)  $\text{3} \dots \dots \dots \dots \ 592$  $\text{3} \dots \dots \dots \dots \ 592$ \textslashc . [16112,](#page-339-0) [16113,](#page-339-1) [16115,](#page-339-2) [19687,](#page-407-12) [20460,](#page-421-10) [20461](#page-421-11) \textslashdiv ..... [19335,](#page-400-0) [20388](#page-419-2) \textsmallin . . . . . . [18041,](#page-376-1) [19914](#page-411-4) \textsmallowns . . . [18048,](#page-376-2) [19917](#page-411-5) \textsmile . . . . . . . [18486,](#page-384-0) [20109](#page-414-2) \textsmiley [18734,](#page-389-3) [18735,](#page-389-4) [20149,](#page-415-4) [20607](#page-423-3) \textSnowflake . . . [19027,](#page-394-6) [20260](#page-417-6) \textSnowflakeChevron . . [19025,](#page-394-7) [20259](#page-417-7) \textSnowflakeChevronBold . . . . . . . . [19029,](#page-394-8) [20261](#page-417-8) \textSoccerBall .. [18886,](#page-392-6) [18887,](#page-392-7) [20641](#page-424-4) \textspadesuitblack [2505,](#page-69-1) [18812,](#page-390-4) [18813,](#page-390-5) [20633](#page-424-5)  $\verb+\textspadesuit+ with the ... 18824$  $\verb+\textspadesuit+ with the ... 18824$ \textSparkle . . . . . [19031,](#page-394-9) [20262](#page-417-9)

\textSparkleBold . . [19033,](#page-394-10) [20263](#page-417-10) \textsphericalangle [18080,](#page-377-0) [18081,](#page-377-1) [18082,](#page-377-2) [19931,](#page-411-6) [20562,](#page-422-11) [20563](#page-422-12) \textsqcap . . . . . . . [18278,](#page-380-0) [20024](#page-413-1) \textsqcup . . . . . . . [18280,](#page-380-1) [20025](#page-413-2) \textsqdoublecap . [19229,](#page-398-1) [19230,](#page-398-2) [20343,](#page-418-6) [20655](#page-424-6) \textsqdoublecup . [19234,](#page-398-3) [19235,](#page-398-4) [20345,](#page-419-3) [20656](#page-424-7) \textsqsubset . . . . . [18270,](#page-380-2) [20020](#page-413-3) \textsqsubseteq . . . [18274,](#page-380-3) [20022](#page-413-4) \textsqsubsetneq . [18430,](#page-383-0) [18431,](#page-383-1) [20085,](#page-414-3) [20595](#page-423-4) \textsqsupset . . . . . [18272,](#page-380-4) [20021](#page-413-5) \textsqsupseteq . . . [18276,](#page-380-5) [20023](#page-413-6) \textsqsupsetneq . [18433,](#page-383-2) [18434,](#page-383-3) [20086,](#page-414-4) [20596](#page-423-5) \textSquareCastShadowBottom-Right . . . . . . . . . . [19052,](#page-395-0) [20270](#page-417-11) \textSquareCastShadowTopRight . . . . . [19055,](#page-395-1) [20271](#page-417-12) \textsquaredots . . . [18123,](#page-378-3) [19950](#page-412-3) \textSquareShadowBottomRight  $\ldots$  . [19046,](#page-395-2) [20268](#page-417-13) \textSquareTopRight . . . . [19049,](#page-395-3) [20269](#page-417-14) \textsslash . [19330,](#page-400-1) [19331,](#page-400-2) [20386,](#page-419-4) [20661](#page-424-8) \textstar . . . . . . . . [18369,](#page-382-4) [20058](#page-413-7) \textsterling [15031,](#page-319-1) [15435,](#page-327-3) [15436,](#page-327-4) [15437,](#page-327-5) [20428,](#page-420-3) [20429](#page-420-4) \textStigmagreek . . . [1171,](#page-38-2) [16628](#page-349-3) \textstigmagreek . . . [1171,](#page-38-2) [16630](#page-349-4) \textstretchc . . . . [16363,](#page-344-12) [16364,](#page-344-13) [16365,](#page-344-14) [16366,](#page-344-15) [20528,](#page-422-13) [20529](#page-422-14) \textstretchcvar . . . [16366,](#page-344-15) [20529](#page-422-14) \textsubbreve . . . [15298,](#page-324-3) [15327,](#page-324-4) [15354,](#page-325-1) [17376,](#page-364-0) [17378](#page-364-1) \textsubcircum . . [15295,](#page-324-5) [15296,](#page-324-6) [15326,](#page-324-7) [15353,](#page-325-2) [17328,](#page-363-0) [17330,](#page-363-1) [17344,](#page-363-2) [17346,](#page-363-3) [17404,](#page-364-2) [17406,](#page-364-3) [17432,](#page-365-0) [17434,](#page-365-1) [17488,](#page-366-0) [17490,](#page-366-1) [17500,](#page-366-2) [17502](#page-366-3) \textsubring [15288,](#page-323-0) [15289,](#page-323-1) [15325,](#page-324-2) [15352,](#page-325-0) [17296,](#page-362-9) [17298](#page-362-10) \textSubset . . . . . . [18392,](#page-382-5) [20068](#page-414-5) \textsubset . . . . . . [18246,](#page-380-6) [20008](#page-413-8) \textsubseteq . . . . . [18254,](#page-380-7) [20012](#page-413-9) \textsubseteqq . . . . [19307,](#page-400-3) [20377](#page-419-5) \textsubsetneq . . . . [18262,](#page-380-8) [20016](#page-413-10) \textsubtilde . . . . [15299,](#page-324-8) [15300,](#page-324-9) [15328,](#page-324-10) [15355,](#page-325-3) [17348,](#page-363-4) [17350,](#page-363-5) [17380,](#page-364-4) [17382,](#page-364-5) [17496,](#page-366-4) [17498](#page-366-5) \textsubumlaut . [15286,](#page-323-2) [15287,](#page-323-3) [15324,](#page-324-11) [15351,](#page-325-4) [17492,](#page-366-6) [17494](#page-366-7) \textsucc . . . . . . . [18232,](#page-380-9) [20001](#page-412-4)

\textsuccapprox . . . . . . . . [19301](#page-400-4) \textsucccurlyeq . . [18236,](#page-380-10) [20003](#page-413-11) \textsucceq . . . . . . [19285,](#page-399-1) [20367](#page-419-6) \textsucceqq . . . . . [19293,](#page-399-2) [20371](#page-419-7) \textsuccnapprox . . [19305,](#page-400-5) [20376](#page-419-8) \textsuccneq . . . . . [19289,](#page-399-3) [20369](#page-419-9) \textsuccneqq . . . . [19297,](#page-399-4) [20373](#page-419-10) \textsuccnsim . . . . [18442,](#page-383-4) [20090](#page-414-6) \textsuccsim . . . . . [18240,](#page-380-11) [20005](#page-413-12) \textsum . . . . . . . . [18054,](#page-376-3) [19920](#page-411-7) \textsun . . . . . . . . [18739,](#page-389-5) [20151](#page-415-5) \textSunCload . . . . [18889,](#page-392-8) [20195](#page-416-5) \textSunshineOpenCircled [19021,](#page-394-11) [20257](#page-417-15) \textSupset . . . . . . [18394,](#page-382-6) [20069](#page-414-7) \textsupset . . . . . . [18248,](#page-380-12) [20009](#page-413-13)  $\text{textsupseteq} \dots$  .  $18256, 20013$  $18256, 20013$  $18256, 20013$ \textsupseteqq .... [19309,](#page-400-6) [20378](#page-419-11) \textsupsetneq . . . . [18264,](#page-380-14) [20017](#page-413-15) \textsurd . . . . . . . . [18070,](#page-377-3) [19926](#page-411-8) \textSwarrow . . . . . [17996,](#page-375-5) [19894](#page-411-9) \textswarrow . . . . . [17878,](#page-373-5) [19846](#page-410-9) \TextSymbolUnavailable . [14892,](#page-315-3) [14893,](#page-315-4) [14895](#page-315-5) \textTape . . . . . . . [18911,](#page-392-9) [20204](#page-416-6) \textTau . . . . . . . . . [1213,](#page-38-3) [16538](#page-347-2) \texttau . . . [1213,](#page-38-3) [16605,](#page-349-5) [19750](#page-408-8) \texttaurus [18779,](#page-390-7) [18780,](#page-390-8) [20163,](#page-415-6) [20622](#page-423-6) \texttctclig . . . . . . [16413,](#page-345-4) [16414](#page-345-5) \textTent . . . . . . . [18897,](#page-392-10) [20199](#page-416-7) \textteshlig [16409,](#page-345-6) [16410,](#page-345-7) [16411,](#page-345-8) [20535](#page-422-15) \texttherefore . . . [18115,](#page-377-4) [18116,](#page-377-5) [19947](#page-412-5) \textTheta . [1174,](#page-38-4) [16516,](#page-347-3) [19723](#page-408-9) \texttheta .. [1174,](#page-38-4) [16581,](#page-348-1) [19739](#page-408-10) \textthird . . . . . . . [17645,](#page-369-4) [19776](#page-409-8) \textThorn [15150,](#page-321-0) [15561,](#page-329-0) [19679](#page-407-13) \textthorn . [15219,](#page-322-0) [15630,](#page-330-0) [15632,](#page-330-1) [19680](#page-407-14) \textthreeeighths . . . . . . . [17848](#page-372-1)  $\label{eq:optimal}$ \textthreeinferior . . [17705,](#page-370-3) [19798](#page-409-9) \textthreequarters . [15084,](#page-320-0) [15495](#page-328-0) \textthreesuperior [15062,](#page-319-2) [15471,](#page-327-6) [19677](#page-407-15) \texttie . . . [15331,](#page-324-12) [15358,](#page-325-5) [16479](#page-346-4) \texttilde . . . [4341,](#page-105-0) [14859,](#page-315-6) [14871,](#page-315-7) [14883,](#page-315-8) [14918,](#page-316-1) [15312,](#page-324-13) [15339,](#page-324-14) [16456](#page-346-5) \texttildelow [15328,](#page-324-10) [15355,](#page-325-3) [16465](#page-346-6) \texttimes . [15234,](#page-322-1) [19425,](#page-402-0) [20414](#page-420-5) \texttinferior . . . . . [17753,](#page-371-2) [19822](#page-409-10) \texttop .. [18321,](#page-381-0) [18322,](#page-381-1) [20040,](#page-413-16) [20580](#page-423-7) \texttrademark . . . [14998,](#page-318-0) [17794](#page-371-3) \texttriangle ..... [18033,](#page-376-4) [19910](#page-411-10) \texttriangleeq . . . [18183,](#page-379-0) [19976](#page-412-6) \texttriangleleft . . . [18682,](#page-388-0) [20127](#page-415-7) \texttriangleright . . [18676,](#page-388-1) [20125](#page-415-8) \texttriplesim . . . . [18150,](#page-378-4) [19962](#page-412-7)  $\text{{Tslash}} \dots \dots \dots 15856$  $\text{{Tslash}} \dots \dots \dots 15856$  $\texttt{slash}$  . . . . . . . . . . . [15858](#page-335-1) \texttslig . . . . . . . . [16407,](#page-345-9) [16408](#page-345-10) \texttt . . . . . . . . . . . . . . . . . [587](#page-21-4) \textturna . [16116,](#page-340-16) [16117,](#page-340-17) [16118,](#page-340-18) [20462](#page-421-12) \textturnh . [16191,](#page-341-10) [16192,](#page-341-11) [16193,](#page-341-12) [16194,](#page-341-13) [20481,](#page-421-13) [20482](#page-421-14) \textturnk . [16385,](#page-344-16) [16386,](#page-345-11) [16387,](#page-345-12) [20533](#page-422-16) \textturnlonglegr . [16265,](#page-342-10) [16266,](#page-342-11) [16267,](#page-342-12) [20504](#page-421-15) \textturnm [16225,](#page-342-13) [16226,](#page-342-14) [16227,](#page-342-15) [16228,](#page-342-16) [20492,](#page-421-16) [20493](#page-421-17) \textturnmrleg . . [16230,](#page-342-17) [16231,](#page-342-18) [16232,](#page-342-19) [20494](#page-421-18) \textturnr . [16260,](#page-342-20) [16261,](#page-342-21) [16262,](#page-342-22) [16263,](#page-342-23) [20502,](#page-421-19) [20503](#page-421-20) \textturnrrtail . . . [16269,](#page-342-24) [16270,](#page-342-25) [16271,](#page-342-26) [20505](#page-421-21) \textturnsck . . . . . [16387,](#page-345-12) [20533](#page-422-16)  $\text{turmscripta}$  . . [16124,](#page-340-19) [16125,](#page-340-20) [16126,](#page-340-21) [16127,](#page-340-22) [20464,](#page-421-22) [20465](#page-421-23) \textturnt . [16305,](#page-343-10) [16306,](#page-343-11) [16307,](#page-343-12) [20512](#page-421-24) \textturnv . [16322,](#page-343-13) [16323,](#page-343-14) [16324,](#page-343-15) [16325,](#page-343-16) [19713,](#page-407-16) [20516,](#page-422-17) [20517](#page-422-18) \textturnw [16326,](#page-343-17) [16327,](#page-343-18) [16328,](#page-343-19) [16329,](#page-343-20) [19714,](#page-407-17) [20518,](#page-422-19) [20519](#page-422-20) \textturny . [16330,](#page-343-21) [16331,](#page-343-22) [16332,](#page-344-17) [16333,](#page-344-18) [19715,](#page-407-18) [20520,](#page-422-21) [20521](#page-422-22) \textTwelveStar . . . [19002,](#page-394-12) [20248](#page-417-16) \texttwofifths . . . . . . . . [17836](#page-372-3) \texttwoheaddownarrow . [17891,](#page-373-6) [19852](#page-410-10) \texttwoheadleftarrow . . . [17884,](#page-373-7) [19849](#page-410-11) \texttwoheadrightarrow . . [17889,](#page-373-8) [19851](#page-410-12) \texttwoheaduparrow . . . [17886,](#page-373-9) [19850](#page-410-13) \texttwoinferior . . . [17703,](#page-370-4) [19797](#page-409-11) \texttwonotes . . . . [18837,](#page-391-2) [20175](#page-416-8) \texttwosuperior . [15060,](#page-319-3) [15469,](#page-327-7) [19676](#page-407-19) \texttwothirds . . . . . . . . [17832](#page-372-4) \textudots . . . . . . . [18461,](#page-384-1) [20097](#page-414-8) \textuinferior ..... [17258,](#page-361-18) [19760](#page-408-11) \textulcorner . . . . . [18476,](#page-384-2) [20104](#page-414-9) \textuncrfemale .. [18882,](#page-391-3) [18884,](#page-391-4) [20640](#page-424-9)

\textunderscore [557,](#page-20-0) [4788,](#page-114-0) [4789,](#page-114-1) [4791,](#page-114-2) [14946,](#page-317-1) [15414,](#page-326-0) [15415,](#page-326-1) [20426](#page-420-6) \textunlhd . [18351,](#page-382-7) [18352,](#page-382-8) [18353,](#page-382-9) [20051,](#page-413-17) [20587,](#page-423-8) [20588](#page-423-9) \textunrhd [18355,](#page-382-10) [18356,](#page-382-11) [18357,](#page-382-12) [20052,](#page-413-18) [20589,](#page-423-10) [20590](#page-423-11) \textup . . . . . . . . . . . . . . . [593](#page-21-5) \textUparrow . . . . [17978,](#page-375-6) [19886](#page-410-14) \textuparrow . . . . . [17860,](#page-373-10) [19838](#page-410-15) \textUpdownarrow [17988,](#page-375-7) [19890](#page-411-11) \textupdownarrow . [2508,](#page-69-2) [17868,](#page-373-11) [19842](#page-410-16) \textupdownarrows [17948,](#page-374-4) [19874](#page-410-17) \textupdownharpoonleftright . . . . . . . . [19142,](#page-397-2) [20310](#page-418-7) \textupdownharpoonrightleft . . . . . . . . [19139,](#page-396-3) [20309](#page-418-8) \textupdownharpoons . . . [19169,](#page-397-3) [20319](#page-418-9) \textupharpoonleft [17930,](#page-374-5) [19868](#page-410-18) \textupharpoonright . . . . [17927,](#page-374-6) [19867](#page-410-19) \textuplus . . . . . . . [19206,](#page-398-5) [20333](#page-418-10) \textupmodels . . . . [19323,](#page-400-7) [20383](#page-419-12) \textUpsilon [1214,](#page-39-1) [16495,](#page-347-4) [16540,](#page-347-5) [16554,](#page-348-2) [19728](#page-408-12) \textupsilon . [1214,](#page-39-1) [16607,](#page-349-6) [16619,](#page-349-7) [16624,](#page-349-8) [19751](#page-408-13) \textupsilonacute . [16565,](#page-348-3) [16623](#page-349-9) \textupspoon . . . . . [19325,](#page-400-8) [20384](#page-419-13) \textupstep . . . . . . [19340,](#page-400-9) [19341](#page-400-10) \textupuparrows . . [17955,](#page-374-7) [19877](#page-410-20) \textupupharpoons [19148,](#page-397-4) [20312](#page-418-11) \texturanus [18767,](#page-389-6) [18768,](#page-389-7) [20159,](#page-415-9) [20618](#page-423-12) \texturcorner . . . . . [18478,](#page-384-3) [20105](#page-414-10) \textvarobar . . . . . [19175,](#page-397-5) [20647](#page-424-10) \textvarsigma . . . . [16601,](#page-349-10) [19748](#page-408-14) \textVDash [18336,](#page-381-2) [18337,](#page-381-3) [20045,](#page-413-19) [20584](#page-423-13) \textVdash [18330,](#page-381-4) [18331,](#page-381-5) [20043,](#page-413-20) [20583](#page-423-14) \textvDash [18326,](#page-381-6) [18327,](#page-381-7) [18328,](#page-381-8) [20042,](#page-413-21) [20581,](#page-423-15) [20582](#page-423-16) \textvdash . [18315,](#page-381-9) [18316,](#page-381-10) [20038,](#page-413-22) [20578](#page-423-17) \textvdotdot . . . . . [18121,](#page-378-5) [19949](#page-412-8) \textvdots . . . . . . . [18457,](#page-384-4) [20095](#page-414-11) \textvee . . . . . . . . . [18094,](#page-377-6) [19937](#page-411-12) \textveebar . . . . . . [18365,](#page-382-13) [20056](#page-413-23) \textveedot . . . . . . [19067,](#page-395-4) [20277](#page-417-17) \textveedoublebar . [19246,](#page-398-6) [20349](#page-419-14) \textvertline . . . . . [15425,](#page-327-8) [20427](#page-420-7) \textvibyi . . . . . . . [16300,](#page-343-23) [16301](#page-343-24) \textvibyy . . . . . . . [16419,](#page-345-13) [16420](#page-345-14) \textVier . . . . . . . . [19384,](#page-401-4) [20399](#page-419-15) \textvinferior . . . . . [17260,](#page-362-11) [19761](#page-408-15) \textViPa . . . . . . . [19370,](#page-401-5) [20393](#page-419-16) \textvirgo . [18791,](#page-390-9) [18792,](#page-390-10) [20167,](#page-415-10) [20626](#page-423-18) \textvisiblespace . . . . . . . [18521](#page-385-0) \textVvdash . . . . . [18333,](#page-381-11) [20044](#page-413-24) \textwedge . . . . . . [18092,](#page-377-7) [19936](#page-411-13) \textwedgedot . . . . [19069,](#page-395-5) [20278](#page-417-18) \textWheelchair . . . [18849,](#page-391-5) [20181](#page-416-9) \textWomanface . . [19394,](#page-401-6) [20404](#page-420-8)  $\text{textwon} \dots \dots \dots \quad 17763$  $\text{textwon} \dots \dots \dots \quad 17763$ \textwp . . . . . . . . . [17786,](#page-371-5) [19826](#page-409-12) \textwr . . . [18134,](#page-378-6) [18135,](#page-378-7) [19955,](#page-412-9) [20566](#page-422-23) \textWritinghand . [18920,](#page-392-11) [20208](#page-416-10) \textwynn . . . . . . . [15962,](#page-337-0) [15963](#page-337-1) \textXi . . . . [1193,](#page-38-5) [16528,](#page-347-6) [19725](#page-408-16) \textxi . . . . . [1193,](#page-38-5) [16593,](#page-348-4) [19745](#page-408-17) \textxinferior . . . . . [17735,](#page-370-5) [19813](#page-409-13) \textXSolid . . . . . . [18937,](#page-392-12) [20216](#page-416-11) \textXSolidBold .. [18939,](#page-392-13) [20217](#page-416-12) \textXSolidBrush . [18941,](#page-393-0) [20218](#page-416-13) \textxswup . . . . . . [18855,](#page-391-6) [20639](#page-424-11) \textyen . . . . . . . . [15035,](#page-319-4) [15441](#page-327-9) \textYinyang . . . . . [18729,](#page-389-8) [20147](#page-415-11) \textyogh . [16344,](#page-344-19) [16345,](#page-344-20) [19717](#page-408-18)  $\label{eq:2}$ \textzerosuperior . . [17671,](#page-369-5) [19781](#page-409-15) \textzerothirds . . . . . . . . [17856](#page-373-12) \textZeta . . . . . . . . . [1172,](#page-38-6) [16512](#page-347-7) \textzeta . . . [1172,](#page-38-6) [16577,](#page-348-5) [19737](#page-408-19) \textZwdr . . . . . . . [19390,](#page-401-7) [20402](#page-420-9) \textZwPa . . . . . . . [19376,](#page-401-8) [20396](#page-419-17) \TH . [15148,](#page-321-1) [15149,](#page-321-2) [15559,](#page-329-1) [15560](#page-329-2) \th . [15217,](#page-322-2) [15218,](#page-322-3) [15630,](#page-330-0) [15631](#page-330-2) \thaa . . . . . . . . . . . . . . . . [19586](#page-405-0) \thebookmark@seq@number . . . . . . . . . . [14404](#page-306-0) \theequation . [6873,](#page-158-0) [7189,](#page-165-0) [7220,](#page-166-0) [7248,](#page-166-1) [7284](#page-167-0) \thefootnote ...... [7431,](#page-170-0) [7634](#page-174-0) \theHchapter . [6812,](#page-157-0) [6813,](#page-157-1) [6814,](#page-157-2) [6815,](#page-157-3) [6914](#page-159-0)  $\label{eq:thm:main}$  $\label{eq:thm:main}$  $\label{eq:thm:main}$  $\theta$ Henumiv . . . . . . . . . . . [6834](#page-157-7) \theHequation [6802,](#page-156-0) [6874,](#page-158-1) [7190,](#page-165-1) [7221,](#page-166-2) [7249,](#page-166-3) [7257,](#page-166-4) [7284,](#page-167-0) [7288](#page-167-1) \theHfigure . . . . . . . [6809,](#page-157-8) [6813](#page-157-1) \theHHfootnote . . . . [6835,](#page-157-9) [6838](#page-157-10)  $\theta$ HHmpfootnote ...... [6838](#page-157-10) \theHItem ... [6825,](#page-157-11) [6831,](#page-157-4) [6832,](#page-157-5) [6833,](#page-157-6) [6834](#page-157-7)  $\theta$ Hlisting . . . . . . . . . . . . [3566](#page-91-0)  $\label{thm:thm:main}$  <br> <br> \the<br>Histlisting  $\,\ldots\, \ldots\, \ldots\,$  .  $3562$ \theHmpfootnote . . . . . . . . [6836](#page-157-12)

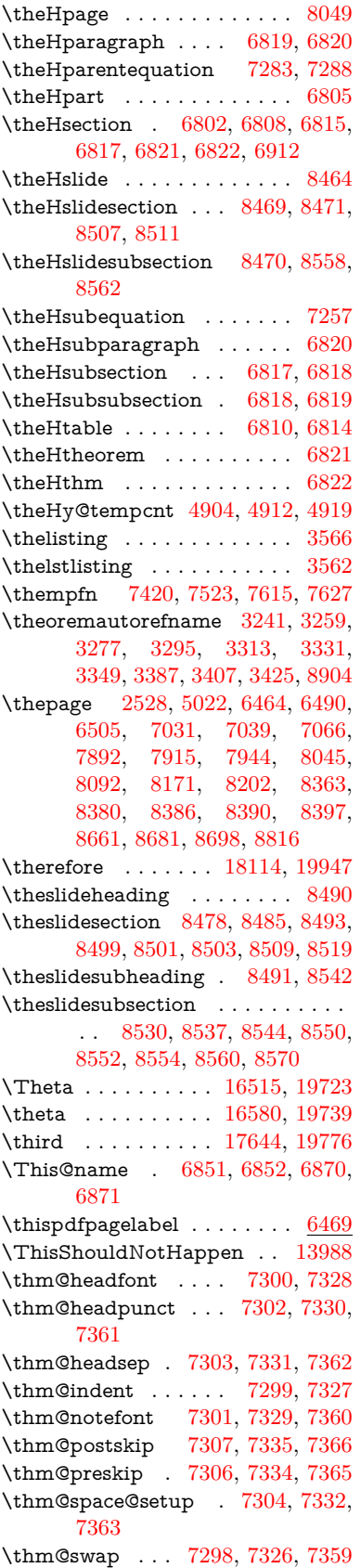

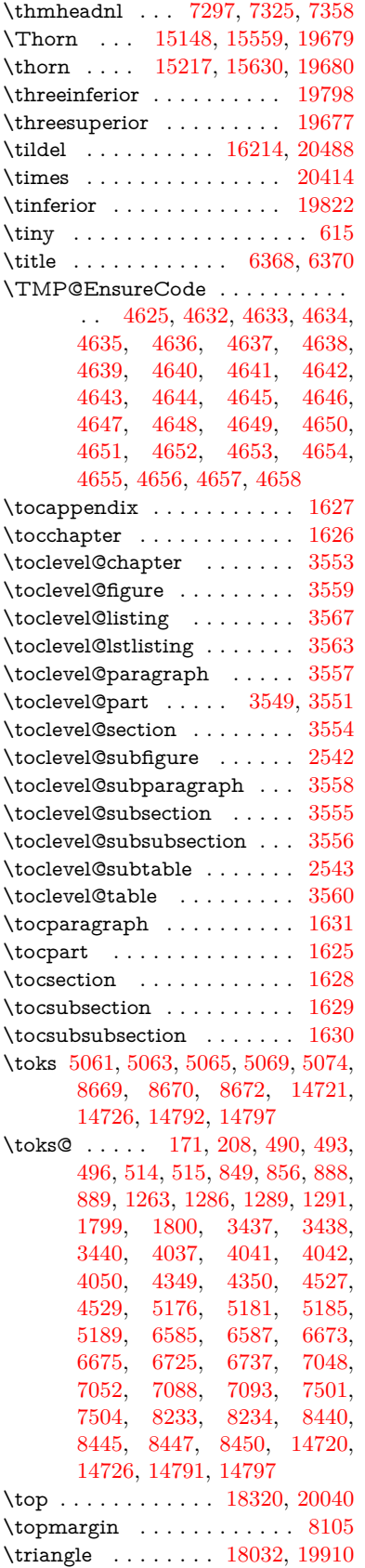

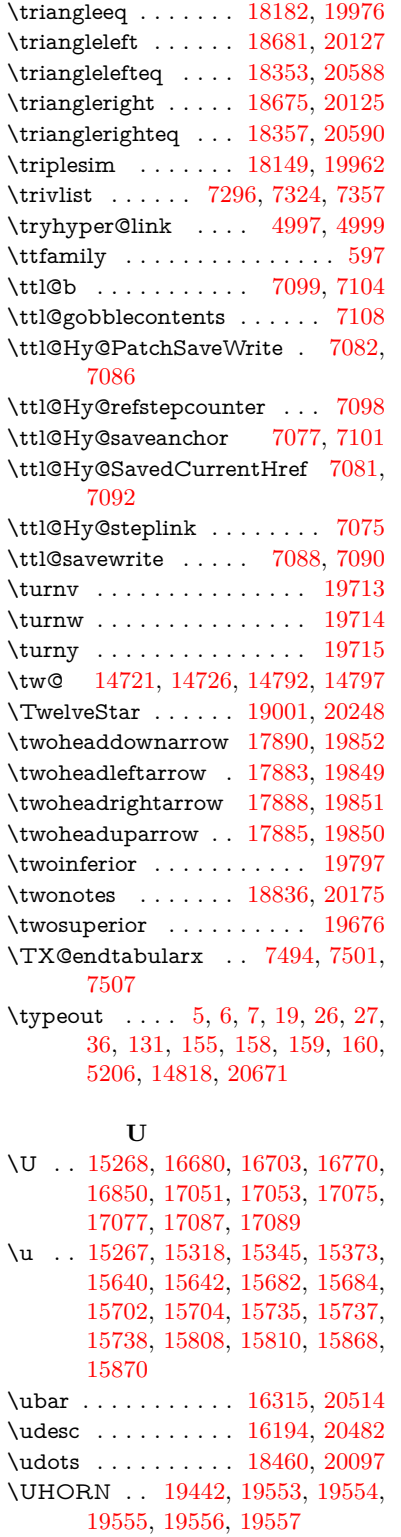

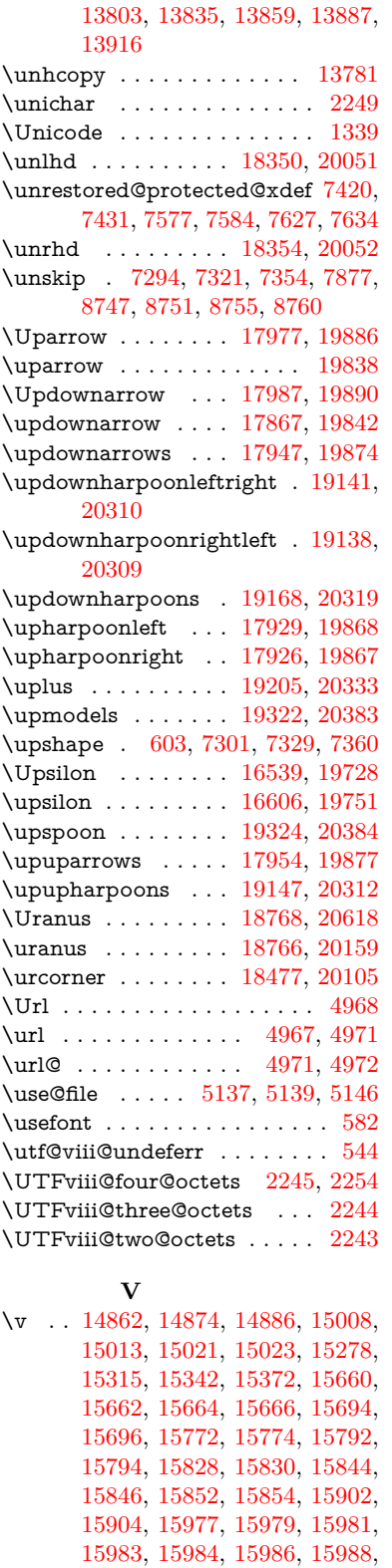

[15990,](#page-337-9) [15992,](#page-337-10) [16001,](#page-337-11) [16003,](#page-337-12) [16005,](#page-337-13) [16007,](#page-337-14) [16013,](#page-338-0) [16014,](#page-338-1)

[16076,](#page-339-3) [16078](#page-339-4)

\unhbox . . . [7404,](#page-169-1) [11630,](#page-253-0) [13679,](#page-292-0)

\uhorn [3411,](#page-88-5) [3418,](#page-88-6) [19436,](#page-402-1) [19493,](#page-403-1) [19494,](#page-403-2) [19495,](#page-403-3) [19496,](#page-403-4) [19497](#page-404-1)  $\uniferior \ldots \ldots \ldots 19760$  $\uniferior \ldots \ldots \ldots 19760$ \ulcorner . . . . . . . . [18475,](#page-384-6) [20104](#page-414-9) \UnDef . . . . . . . . . . . . . . [12604](#page-272-0)

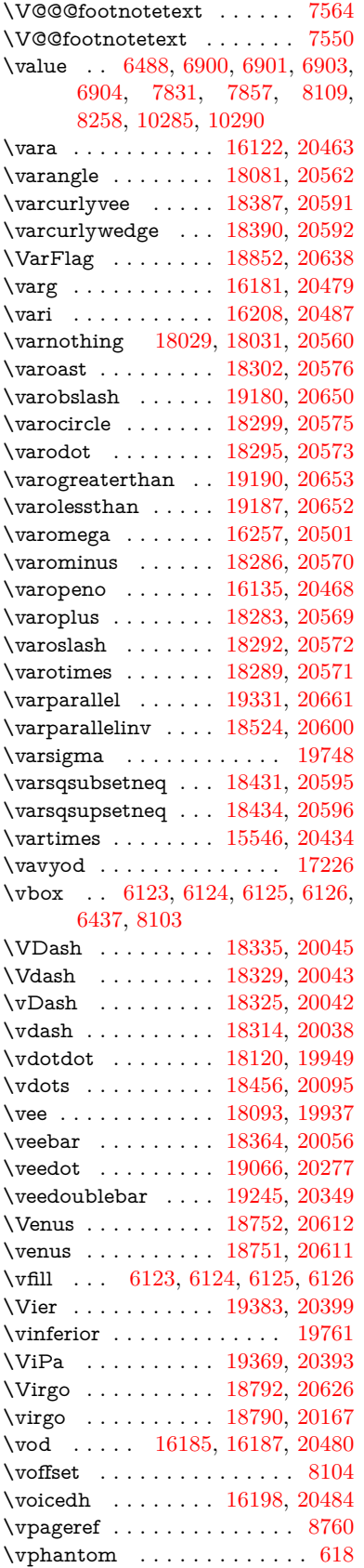

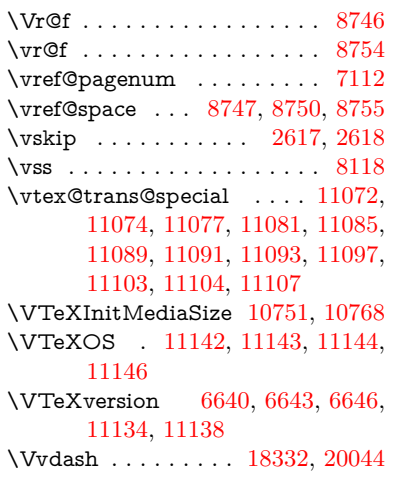

## **W**

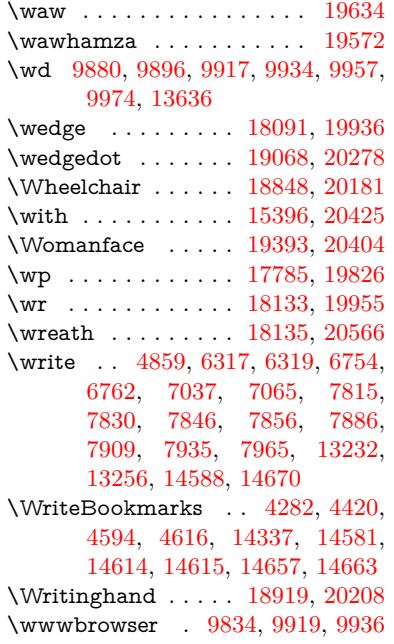

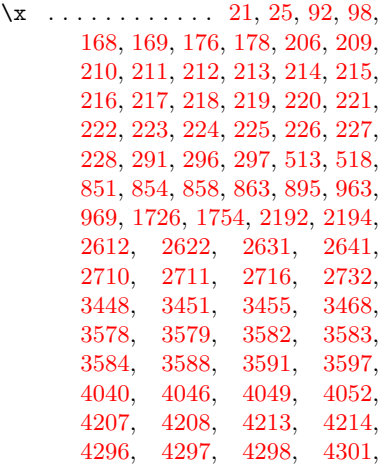

**X**

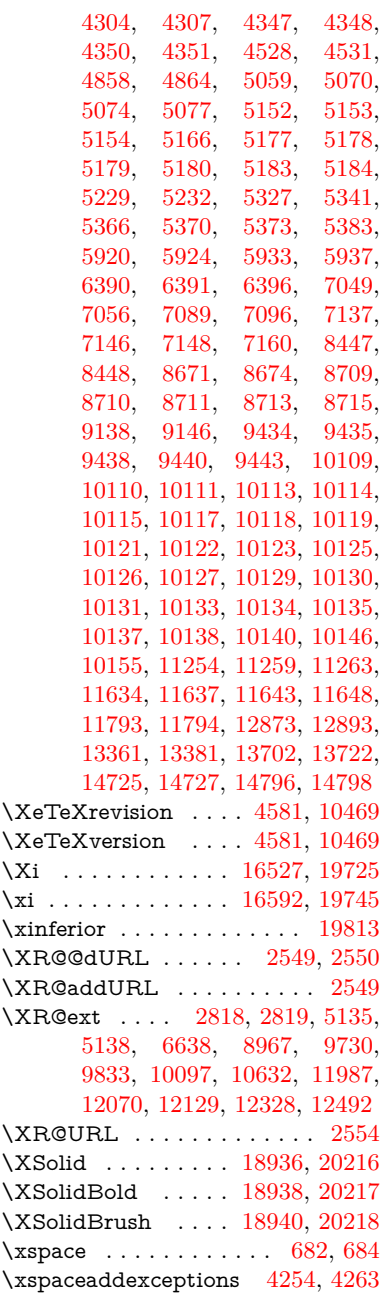

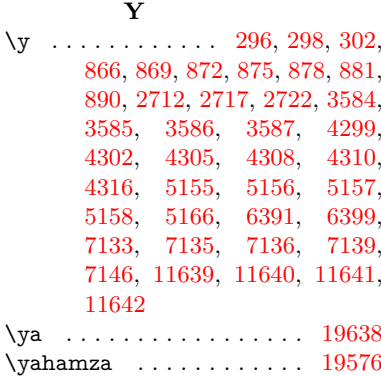

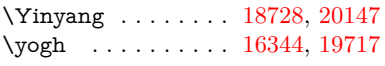

**Z**

\z [297,](#page-12-2) [298,](#page-12-3) [303,](#page-12-5) [2714,](#page-73-6) [2715,](#page-73-7) [2716,](#page-73-2) [5158,](#page-122-12) [5166](#page-122-5)

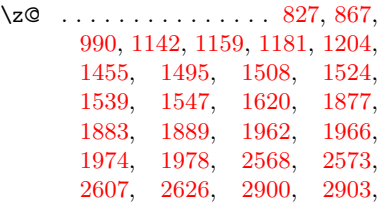

[3048,](#page-80-0) [3590,](#page-91-22) [3596,](#page-91-23) [4209,](#page-103-4) [4590,](#page-110-2) [6641,](#page-153-6) [6644,](#page-153-7) [7390,](#page-169-2) [7391,](#page-169-3) [7562,](#page-172-3) [9647,](#page-214-0) [9651,](#page-214-1) [9656,](#page-214-2) [9660,](#page-214-3) [9667,](#page-214-4) [9670,](#page-214-5) [9674,](#page-214-6) [9677,](#page-214-7) [10614,](#page-232-0) [10615,](#page-232-1) [10620,](#page-232-2) [10621,](#page-232-3) [11133,](#page-243-6) [11157,](#page-243-7) [11377,](#page-248-0) [11677,](#page-253-9) [11691,](#page-254-0) [12052,](#page-261-0) [12053,](#page-261-1) [12058,](#page-261-2) [12059,](#page-261-3) [12863,](#page-277-2) [13351,](#page-286-2) [13640,](#page-291-1) [13692,](#page-292-3) [14111,](#page-300-0) [14141,](#page-301-0) [14146,](#page-301-1) [14168,](#page-301-2) [14174,](#page-301-3) [14202,](#page-302-0) [14235,](#page-302-1) [14241,](#page-302-2) [14260,](#page-303-0) [14270,](#page-303-1) [14275,](#page-303-2) [14305,](#page-304-0) [14310,](#page-304-1)

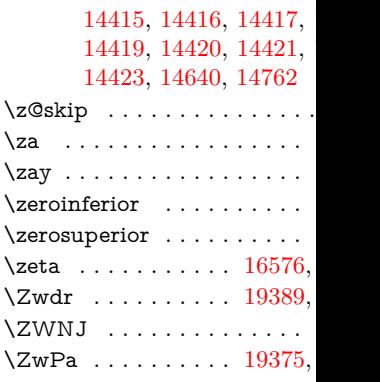